भारतीय क्त्रिम अंग निर्माण निगम no. Purchase from www.A-PDF.com to remove the watermark

जी. टी. रॉड, कानपर - २०८०१६ आई एस जो १००४:२००० प्रतिष्ठान

ARTIFICIAL LIMBS MANUFACTURING CORPORATION OF INDIA (A GOVERNMENT OF INDIA 'MINIRATNA' UNDERTAKING) G.T. ROAD, KANPUR-208016

AN ISO 9001:2000 COMPANY

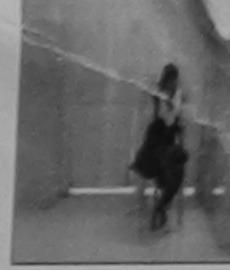

imp Venue: COTTAGE HOSPITAL, BANSDA

p No.: 2016-17/NAVS45/T17/01082

Assessment Date: 10/06/16

MODIO MINOT TO DISMBLED LEUSONS

PARTI

Camp Type : ADIP-SPL (VII

| ाभार्यी का नाम<br>lame of the Benefic | : ANJALI BEN                          |                         |          | आयु<br>Age                        | : 8  | लिंग<br>Sex | :Female |
|---------------------------------------|---------------------------------------|-------------------------|----------|-----------------------------------|------|-------------|---------|
| निता/पति का नाम<br>ather's/Husband's  | : SHANAKR BH                          | Al                      |          | जाति<br>Category                  | : ST |             |         |
| ता<br>Address                         | : NANII WAGAH                         |                         |          | मोबाइल नं.<br>Mobile No.<br>ई-मेल | :    |             |         |
| शहरकिस्बागांव<br>City/Town/Village    | :BANSDA                               | पिनकोड<br>Pin Code      | :396051  | Email ID                          |      |             |         |
| राज्य<br>State                        | :GUJARAT<br>: Ration Card (3010293984 | নিলা<br>District<br>\$) | :NAVSARI |                                   |      |             |         |

### PART II

ASSESSMENT ACKNOWLEDGEMENT SLIP Camp Venue . COTTAGE HOSPITAL, BAHSOA Slip No.: 2016-17/NAVS45/T17/01082/ADIP-SPL (VIP) Name of the Beneficiary: ANJALI BEN Date: 10/06/15 Type of Disability: 1. MENTALLY IMPAIRED (75%) Age: 8 Sex : Female Mobile No.: Appliances Detail S.No. Remark TO 0M 01 MSIED Kit - MULTI-SENSORY INTEGRATED EDUCAT Quantity Value Total 6900.00 इस्ताक्षर - जिला अधिकृत अधिकते । एकिको प्रतिनिधि Counter Signed by - Dist Authority/ALIMCO Rep.

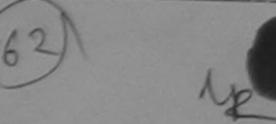

ANJALI BEN certify that I have not received similar Aid/Equipment either free of cost/subsidized in the last one/three/ten years\* from any Government/Non Government organization. In case the undertaking is found false, I will be liable for legal action beside recovery of the full cost of aids and appliances supplied, from me.

इस्ताक्षर - जिजा अधिकृत अधिकारी । एजिस्को प्रतिनिधि Counter Signed by - Dist Authority/ALIMCO Rep.

लाआयी / सरक्षक के हस्ताक्षर / अंग्ठा निशानी (अवयस्क के लिए)

Signature/Thumb Impression of the Beneficiary/Guardian (In case of minor)

### उपकरण पावती RECEIPT OF APPLIANCES

| में ANUALI BEN प्रमाणित करता/करती है कि आज दिनांक | AT HOME THE PARTY OF A DISCOUNT OF STREET AS A STREET OF THE PARTY OF THE PARTY OF |
|---------------------------------------------------|----------------------------------------------------------------------------------------------------|
|                                                   |                                                                                                    |
| भारती साराम में पापन किया है।                     |                                                                                                    |
| N 10161 R1 MAY AS G1-49 126-51 R1                 |                                                                                                    |
| 1 4 4 5 6 5 6 6 6 6 6 6 6 6 6 6 6 6 6 6 6         |                                                                                                    |

subsidized/free of cost of Rs. Nil & in a good working condition.

हस्ताक्षर - जिला अधिकृत अधिकारी । एलिस्को प्रतिनिधि

Date:

लाआर्थी । संरक्षक के हस्ताक्षर तथा अगुठा निशानी

Counter Signed by - Dist Authority/ALIMCO Rep. Place : .....

Signature&Thumb Impression of the Beneficiary/Guardian

Applicability: Minimum 1 year for CWSN & 10 years for High Cost High Value and three years for all others categories पात्रता : न्यनतम १ वर्ष विशेष आवश्यकता वाले बच्चों के लिए तथा १० वर्ष उच्च कीमत उच्च कोटि के उपकरणों के लिए

ASSESSMENT ACKNO NLEDGEMENT SLIP Camp Venue: MATIYA PATIDAR VA परीक्षण पानती पर्ची

VIVEKANAND SWIM POOL, JUNA THANA

Slip No.: 2016-17/NAVR3/T17/00425/ADIP-SPL (VIP) Name of the Beneficiary: YATINDRA

Type of Disability: 1. MENTALLY IMPAIRED (40%)

Date: 21/08/16

Age: 6

Sex : Male

Mobile No.: +91

| KIL   | I Annilianasa Datail                                                   | Remark | Quantity                 | Value                            | 1                   |     |
|-------|------------------------------------------------------------------------|--------|--------------------------|----------------------------------|---------------------|-----|
| 5.NO. | Appliances Detail TD 0M 01 MSIED Kit - MULTI-SENSORY INTEGRATED EDUCAT |        | 1                        | 4500.00                          | 101                 | -   |
| -     | TID ON OT MISTED KIT - MOLTI-SENSOTAT INTECTIONED ED COM               | Total  | 1                        | 4500.00                          | V                   |     |
|       | 1.7.                                                                   |        | हस्ताक्षर<br>Counter Sig | - जिला अधिकृत<br>ned by - Dist A | अधिकारि<br>(Ulivori | 7 7 |

शहर/कर्जागांव :NAVSARI City/Town/Village

:GUJARAT

गहचान पत्र और नं.

राज्य

State

ID Card Type & No. : Other (NA)

पिनकोड Pin Code

जिला

District

:396430

: NAVSARI

Email 10

PART II

| Type of Disability | : 1. MENTALLY IMP | AIRED (40%) |
|--------------------|-------------------|-------------|
|--------------------|-------------------|-------------|

| S.No. | Appliances Detail                                       |       | Quantity | Valua   |
|-------|---------------------------------------------------------|-------|----------|---------|
| 1_    | TD 0M 01 MSIED Kit - MULTI-SENSORY INTEGRATED EDUCATION |       | 1        | 4500 60 |
|       |                                                         | Total | 1        | 4500.00 |

निर्धारक चिवित्सा अल्ली/पुत्रवीस विशेश हैं हैं Signature ca Medic Officer / Rehab. E

PARTIII

प्रजाणित किया जाता है की मेरी व्यक्तिगत जानकारी के अनुसार लाभार्थी / उसके पिता / उसके पराक्ष के करी के आय ह. 2000 (शब्दों में Two wusand मात्र) है।

Certified that to the best of my knowledge, the monthly income of the es (Rupees ...

Appliances Detail

# ASSESSMENT ACKNOWLEDGEMENT SLIP Camp Venue : MATIYA PATIDAR V परीक्षण पावती पर्ची VIVEKANAND SWIM

POOL, JUNA THANA

Slip No.: 2016-17/NAVR1/T8/00075/ADIP-SPL (VIP)

Date: 19/08/16

Age: 5

Sex: Female

Mobile No.: +91

Name of the Beneficiary: VEDANSI Type of Disability: 1. MENTALLY IMPAIRED (40%)

TD 0M 01 MSIED Kit - MULTI-SENSORY INTEGRATED EDUCAT

Remark Quantity Value

> 4500.00 हस्ताक्षर - जिला अधिकत अधिकारी / र Counter Signed by - Dist Authority/

4500.00 Total

शहर/कस्बा/गांव

S.No.

:NAVSARI

पिनकोड Pin Code

:396430

Email ID

City/Town/Village राज्य

State

:GUJARAT

जिला

: NAVSARI

District

पहचान पत्र और नं. ID Card Type & No. : Aadhar Card (501050282738)

PART II

Type of Disability: 1. MENTALLY IMPAIRED (40%) Quantity Value Appliances Detail S.No. TD 0M 01 MSIED Kit - MULTI-SENSORY INTEGRATED EDUCATIV Ariupat Total निर्धारक रिकिसन अधिकत। प्नवीस वि

Signature of Medical Officer / F

#### PART III

प्रमाणित किया जाता है की मेरी व्यक्तिगत जानकारी के अनुसार लाआयीं / उसके पिता / उसके संरक्षक के मासिक आय रु. 4000 (शब्दों में Four Thousand मात्र) है |

Certified that to the best of my knowledge, the monthly income of the beneficiary/ father / guardian of the patient is Rs. (Recent usand only.) Thousand only.)

हस्ताक्षर - सहयोगी संस्था/जिला अधिकृत अधिकारी Counter Sig. by - Collaborative Agency/ Dist. Authority Signature & Stamp of the Participal Head Ma

में <u>VEDANS</u>। प्रमाणित करता/करती है कि मैंने पिछले एक/तीन/दस वर्षों में भारत सरकार/राज्य सरकार या अन्य समाजिक, योजिक के अतर्गत किसी शासकीय/अशासकीय। उपकरण प्राप्त नहीं किया है। यदि मेरे द्वारा दी गई स्चनाएँ गलत पाई जाती है तो मेरे उपर कान्ना कारवाही या आपूर्ति किये किये उपस्कर एवं उपकरण की प्री लागत अगतान होगी।

I VEDANSI certify that I have not received similar Aid/Equipment either free of cost/subsidized in the last one threaten years\* from Government/Non Government organization. In case the undertaking is found false, I will be liable for legal action beside recovery of ti aids and appliances supplied, from me.

हस्ताक्षर - जिला अधिकृत अधिकारी । एतिनको प्रक्रिकार ICER Counter Signed by ToistAuthority ALIMCO (Rep.

लाभार्थी । संरक्षक के हस्लाक्षर । अंगुठा निशानी Signature/Thumb Impression of the Beneficiary/Guardian (In

PARTA JALAPOR UISI VSTARTOT TITAL RECEIPT OF APPLIANCES

VEDANS क्योणित करता/करती हैं कि आज दिनांक ...... मैंने भारत सरकार के ADIP-SPL (VIP) योजना के अंतर्गत 1. TD 0M 01 उपकरण नि शत्क

भरावी हाजन में पाप्त किया है। I VEDANSI certify that today .............., I received 1. TD 0M 01 appliances under ADIP-SPL (VIP) scheme of Govt. of India a subsidized/free of cost of Rs. Nil & in a good working condition.

हस्ताक्षर - जिला अधिकृत अधिकेशी । एलिस्को प्रविनिध FICE Bate:.....

लाआयी / सरक्षक के हस्ताक्षर

Counter Signed by Dist Authority ALIMGO Rep. Place: Signature&Thumb Impression of the Benefit

<sup>\*</sup> Applicability: Minimum 1 Vealton CWSN & 10 years for High Cost High Value and three years for all others categoric पात्रता : न्यनतम् भिष्य वर्ष विशेष आवश्यकता वाले बच्चों के लिए तथा १० वर्ष उच्च कीमत उच्च कोटि के उपकरणों के लिए

### ASSESSMENT ACKNOWLEDGEMENT SLIP Camp Vanue: MATIYA PATIDAR VAD परीक्षण पावती पची

VIVEXANAND SHIMM R ARAHT ARKILLIONS

No.: 2018-17/NAVR5/T17/01222/ADIP-SPL (VIP) e of the Beneficiary : VASANTI BEN of Disability: 1 MENTALLY MPAIRED (97%)

Date: 23/98/19 Age:5

Sex : Female

Mobile No.: +91.49

Quantity Remark | Appliances Gefail 4550.50 TO GM OF MOVED ME MEATHORN CORY INTEGRATED EDIVORS 4500.00 Total

EVENUEL . EVEN YERREN HERVER I HE Counter Signed by - Dist Authority(A)

Value

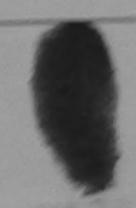

District

H THE WAY IN ard Type & No. : Ration Card (3010547033)

PART II

of Disability ; 1. MENTALLY IMPAIRED (M/A)

| Appliances Detail                                     |       | Quantity                                | Value   |
|-------------------------------------------------------|-------|-----------------------------------------|---------|
| TO OM OF MORED KIE - MULTI-SENSORY INTEGRATED EDUCATE |       | 1 1 1 1 1 1 1 1 1 1 1 1 1 1 1 1 1 1 1 1 | 4500.00 |
|                                                       | Total | 1                                       | 4500.00 |

जिथांटक चिकित्सा अधिकारी।पानवंता विशेषन । Signature of Medical Officer / Rehat

PARTIII

queliers faces seen & do self-seen assessed in segme sessed / year from / year series in self-sec series in 1500 (seed in One Thousand Five Hundred 2

Certified that to the best of my forty dge, the monthly income of the beneficiary/ father / guardian of the patient is Rs. (Rupers: One lysand Five Hundred only.)

लामार - अनुयोगी सरवातिकात व्यक्तिम वीरोकारी unter Sig. by - Collaborative Agencyl Distribution

विश्वीरक व्यामाचार्याहरू माम्टरायम एम. ए. प्रतिनिधि के हमतान Signature & Stamp of the Principal/Head Master /5

में VASANTI BEN प्रमाणकार के स्थित के प्रति के प्रति का प्रति के मारत सरकार प्रति का अप समक्षित के अने के अपि का की प्रति का अपने के अपने की प्रति का अपने का प्रति के स्था के अपने की प्रति का अपने अपने का अपने का MOPS:

I VASANTI BEH certify that I have set received similar Ald/Equipment either free of cost/subsidized in the last one/three/ten years' from overnment/from Covernment organization in case the undertaking is found false, I will be liable for legal action beside recovery of an full is and appliances supplied, from me! Y

भागियांने प्रतिभवंड अविश्वी अन THE - THE MITTER METERS I STEERS AND THE COLUMN THE COLUMN THE SECOND OF THE SECOND SECOND SE unter Signed by - Dist Authorit/IALIMCQ Pap.

आआर्थी / संरक्षक के इस्लाक्षर / अगठा निभाजी (अवया Signature/Thumb Impression of the Beneficiary/Quardian (In case

STARTOT STERRIT RECEIPT OF APPLIANCES

PARTIV A VASASSI GESI WHENH WEINIWORK & DR MIN DEMIN

की कारता के पालन जिल्ला है। 

osidized free of cost of Rs. fill & | | | bood working condition.

बार - जिला अधिकृत अधिकारी । शिक्षको प्रोतिको १ वर्ग है उन है जोती स nter Signed by - Dist AuthensylaLincorep. Place

अध्याची । सरकाक के इंग्लासी तथा

Signature&Thumb Impression of the Beneficiary/

oplicability: Minimym 1 year for CWSN & 10 years for High Cost High Value and three years for all others categories. रता : ज्यानंतम १ वर्ष विशेष भावश्यकता वाले बच्चों के लिए तथा १० वर्ष उच्च कीमत उच्च कोटि के उपकरणों के लिए

VIVEKANAND S POOL JUNA TH

Slip No.: 2016-17/NAVR3/T12/00499/ADIP-SPL (VIP) Name of the Beneficiary: TUSHAR BHAI

Date: 21/08/16

Mobile No.

. Age: 6

Sex : Male

Type of Disability: 1. MENTALLY IMP, IRED (50%)

| Caree Dotail                                                                 | Remark | Quantity             | Value            |
|------------------------------------------------------------------------------|--------|----------------------|------------------|
| S.No. Appliances Detail TD 0M 91 MSIED Kit - MULTI-SENSORY INTEGRATED EDUCAT |        | 1                    | 45(0.00)         |
| 1 TO OM TI MSTED RIC - MOETITE CITOSTITUTE                                   | Total  | 1                    | 4500.00          |
|                                                                              | 10(8)  | arrange and a second | Come of the same |

Counter Signed by - Dist Author

शहर/कर्बा/गाव City/Town/Village :NAVSARI

पिनकोड Pin Code

:396445

Email ID

राज्य State

पहचान पत्र और नं.

:GUJARAT

जिला District

: NAVSARI

PART II

Type of Disability : 1. MENTALLY IMPAIRED (50%)

ID Card Type & No. : Aadhar Card (500739534754)

| -     | Canallances Detail                                                        | Quantity | Value   |
|-------|---------------------------------------------------------------------------|----------|---------|
| S.No. | Appliances Detail TD 0M 01 MSIED Kit - MULTI-SENSORY INTEGRATED EDUCATION | 1        | 4500.00 |
| 1     | Total                                                                     | 1        | 4500.00 |
|       |                                                                           |          |         |

निर्धारक चिकित्सा अधिकारी/प्रार्वास वि Signature of Medical Officer /

### PART III

प्रमाणित किया जाता है की भेरी व्यक्तिगत जानकारी के अनुसार लाआर्थी / उसके पिता / उसके मासिक आय ह. 2500 (शब्दों में Two Thousand Five Hu

Certified that to the best of my knowledge, the monthly income of the hereficiary/ father / guardian of the patient is Rs. (Rupees Thousand Five Hundred only.)

हस्ताक्षर - सहयोगी संस्था/जिला अधिकृत अधिकारी Counter Sig. by - Collaborative Agency/ Dist. Authority जियोरक प्रयानाचार्य/हेक स्थान एक प्रतिविधि के Signature & Stamp of प्राप्ति के किया कर प्रतिविधि के

में TUSHAR BHAI प्रमाणित करता/करती है कि मैंने पिछले एक/तीन/दस • वर्षों में भारत ए (कार/राज्य सरकार या अल्य रामाजिक योजना के अंतर्गत किसी शासकीय/अल ाई उपकरण प्राप्त नहीं किया है। यदि मेरे द्वारा दी गई मुचनाएँ गलत पाई जाती है तो मेरे उपर कान्त्री कारवाही या आपूर्ति किये गये उपस्कर एवं उपकरण की पूरी जागत श्रू 2 से होशी।

I TUSHAR BHAI certify that I have not received similar Aid/Equipment either free of cost/subsidized in the last one/three/ten year Government/Non Government organization. In case the HEALTH OPPICERI will be liable for legal action beside recovery of the aids and appliances supplied, from me.

TALUKA HEALTH OFFICE JALALPOR, TA JALAPOR, DIST NAW JARI

हस्ताक्षर - जिला अधिकृत अधिकारी / एलिस्को प्रतिनिधि Counter Signed by - Dist Authority/ALIMCO Rep.

लाभाधी / संरक्षक के हस्ताक्षर / अगुठा निशानी Signature/Thumb Impression of the Beneficiary/Guardian (In

#### उपकरण पावती RECEIPT OF APPLIANCES PART IV

........ मेंने आरत सरकार के ADIP-SPL (VIP) योजना के अतर्गत 1. TD 0M 01 उपकरण वि में TUSHAR BHAI प्रमाणित करता/करती है कि आज दिनाक पर भवती बाजन में पादन किया है। 

Subsidized/free of cost of Rs. NII & in a good working Feliciple OFFICER

TALUKA HEALTH OFFICE

POR, TA JALAPOR, DIST NAVSARI हस्ताक्षर - जिला अधिकृत अधिकारी / एक्टिकी प्रतिनिधि

Date:

साआधी / सरक्षक के हस्ताक्षर

Counter Signed by - Dist Authority/ALIMCO Rep. Place: .....

Signature&Thumb Impression of the Benef

Applicability: Minimum 1 year for CWSN & 10 years for High Cost High Value and three years for all others categori पात्रता : न्यनतम १ वर्ष विशेष आवश्येकता वाले बच्चों के लिए तथा १० वर्ष उच्च कीमत उच्च कीट के उपकरणों के लिए

परीक्षण पावती पची LUNCIQUINAVSA Date: 08/09/16 No. : 2016-17/NAVSA1/T17/00556/ADIP-SPL (VIP) Mobile No : Sex : Male Age: 6 lame of the Beneficiary : AFSAR Type of Disability : 1. MENTALLY :MPAIRED (88%) Value Quantity Remark 4500.00 Appliances Octail TO OM O1 MSIED KI - MULTI-SENSORY INTEGRATED EDUCAT S.No. 4500.00 Total हस्ताक्षर - जिला अधिकत आधेका Counter Signed by - Dist Author MACVAM: :GUJARAT District गल पत्र और ने. Card Type & No. : Aadhar Card (696005560892) PART II pe of Disability: 1. MENTALLY IMPAIRED (88%) Value Quantity 4500.00 No. | Appliances Detail TD OM 01 MSIED Kit - MULTI-SENSORY INTEGRATED EDUCATION 4500.00 Tota! निर्धारक चिकित्सा अधिकारी/प्नवीस विशेषः Signature of Medical Officer / Reh PART III प्रमणित किया जाता है की मेरो ट्यवितगत जानकारी के अनुसार लाभायी / उसके पिता / उसके संरक्षक के मासिक आय रू. 1500 (शब्दों में One Thousand Five Hundre Certified that to the best of my knowledge, the monthly income of the beneficiary/ father / guardian of the patient is Rs. (Rupees On Lusand Five Hundred only.) निर्धारक प्रधानाचार्य।हेड नास्टर/एस.एस. ए. प्रतिनिधि के हस्त Signature & Stamp of the Principal/Head Maste क्लाइनर - सहयोगी संस्थाजिक punter Signal Somaborative Appres Dist. Authority र्ट AF अर्था के कि में विद्युते एक/तीन/दस वर्षों में भारत सरकार/राज्य सरकार या अन्य सनाजिक योजना के अंतर्गत किही शासकीय/आसकीय/अन्य स करण जान्त नहीं क्रिया है। विकास के स्वनाएँ गलत पाई जाती है तों मेरे उपर कानूनी कारवाही या आपूर्ति किये गये उपस्कर एवं उपकरण की पूरी लागत अगतान की last one/three/ten years\* from any I AFSAR certify that I have not received similar Aid/Equipment either free of cost/subsidized al action beside recovery of the lovernment/Non Government organization. In case the undertaking is found false, I will be liable ids and appliances supplied, from me. लाआर्थी । सर्देशक के हस्ताक्षर । अंगुठा निशानी (3 Signature/Thumb Impression of the Beneficiary/Guardian (In ca Counter Stated by - Dist Author MCO Rep. उपकरण पावती RECEIPT OF APPLIANCES PART IV में AFSAR प्रमाणित करता/करती हूँ कि आज दिनांक .............. मैंने भारत सरकार के ADIP-SPL (VIP) योजना के अंतर्गत 1. TD 0M 01 उपकरण निःशुल्क /रियाय ्र ज से पादन किया है। of cost of Rs. Nil & in a good working condition. लाआयी । सरक्षक के हस्ताक्षर तय Date : ..... Counter Signed by - Stadthority/ALIMCO Rep. Place: ..... thumb Impression of the Benefic Sign Applicability: MARAMIN 1 year for CWSN & 10 years for High Cost High Value and प्रकृत years for all others categories प्रवा : न्यनतम १ वर्ष विशेष आवश्यकता वाले बच्चों के लिए तथा १० वर्ष उच्च कीमत उच्च कीटि के उपकरणों के लिए ASSESSMENT ACKNOWLEDGEMENT SLIP Camp Venue: LADUBEN URBAN

Slip No.: 2016-17/NAVSA1/T12/00490/ADIP-SPL (VIP) Name of the Beneficiary : AMINA

Date: 08/09/16

Age: 6

Sex : Female Mobile No.:

PUSPAK SOCIETY

LUNCIQUI, NAVSAF

Type of Disability: 1 MENTALLY IMPAIRED (75%) S.No. Appliances Detail

TD 0M 01 MSIED Kit - MULTI-SENSORY INTEGRATED EDUCAT Remark Quantity Value 4500.00 Total

4500.00 हस्ताक्षर - जिला अधिकत अधिकती । Counter Signed by - Dist Authority

राज्य State

39 810

Go

aid

:GUJARAT

जिला District

: NAVSAKI

पहचान पत्र और नं.

ID Card Type & No. : Other (na)

PART II

Type of Disability: 1. MENTALLY IMPAIRED (75%)

| S.No.     | Appliances Detail                                       |       |          |         |
|-----------|---------------------------------------------------------|-------|----------|---------|
|           | TD 0M 01 MSIED Kit - MULTI-SENSORY INTEGRATED EDUCATION |       | Quantity | Value   |
| PARTIE DE | MOLITISENSONT INTEGRATED EDUCATIO                       |       | 1        | 4500.00 |
|           |                                                         | Total | 1        | 4500.00 |

निर्धारक चिकित्सा अधिकारी/पूनर्वास विशेष Signature of Medical Officer / Re

PART III

प्रमाणित किया जाता है की मेरी व्यक्तिगत जानकारी के अनुसार लाभार्यी / उसके पिता / उसके संरक्षक के मासिक आय रु. 2500 (शब्दों में Two Thousand Five Hundr

Certified that to the best of my knowledge, the monthly income of the beneficiary/ father / guardian of the patient is Rs. (Rupees Tw Thousand Five Hundred only.)

हस्ताक्षर - सहयोगी संस्था/जिल अधिकारी

निर्धारक प्रधानाचार्य/हेड मास्टर/एस.एस. ए. प्रतिनिधि के हरू Signature & Stamp of the Principal/Head Maste

Counter Sig. by Collaborative Agency/ Dist. Authority

में AMINA प्रमाणित करताकरती हैं कि मैंने पिछले एक/तीन/दस॰ वर्षों में भारत सरकार/राज्य सरकार या अन्य समाजिक योजना के अंतर्गत किसी शासकीय/अन्य सं उपकरण पाप्त तहीं किया है। यदि मेरे द्वारा दी गई स्वनाएँ गलत पाई जाती है तो मेरे उपर कानूनी कारवाही या आपूर्ति किये गये उपस्कर एवं उपकरण की पूरी लागत भुगतान की होगी।

I AMINA certify that I have not received similar Aid/Equipment either free of cost/subsidized in the last one/three/ten years\* from any Government/Non Government organization. In case the undertaking is found false, I will be liable for legal action beside recovery of the f aids and appliances supplied, from me.

हस्ताक्षर - जिला अधिकत अधिकारी । एलिस्को प्रतिनिधि Counter Signed by - Dist Authority/ALIMCO Rep.

लाआयी । सरक्षक के हस्ताक्षर । अंगुठा निशानी (अ Signature/Thumb Impression of the Beneficiary/Guardian (In car

उपकरण पावती RECEIPT OF APPLIANCES PART IV

में AMINA प्रमाणित करता/करती हूं कि आज दिनांक .... मैंने भारत सरकार के ADIP-SPL (VIP) योजना के अंतर्गत 1. TD 0M 01 उपकरण निःशुल्क /रियायती राजन में पाप्त किया है।

I AMINA certify that today ....., I received 1. TD 0M 01 appliances under ADIP-SPL (VIP) scheme of Govt. of India at subs of cost of Rs. Nil & in a good working condition.

हस्ताक्षर - जिला अधिकृत अधिकारी । एलिस्को प्रतिनिधि

Date:

Counter-Signed by - Dist Authority/ALIMCO Rep. Place:

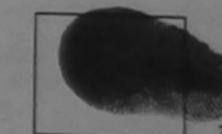

लाभार्थी । संरक्षक के हस्ताक्षर तथा

Signature&Thumb Impression of the Beneficiar

Applicability: Minimum 1 year for CWSN & 10 years for High Cost High Value and three years for all others categories पात्रता : न्यनतम १ वर्ष विशेष आवश्यकता वाले बच्चों के लिए तथा १० वर्ष उच्च कीमत उच्च कोटि के उपकरणों के लिए

| पराक्षण पावता                                                                                                    | पचा                               |                                         |                                  |                                                                                                    |        |
|----------------------------------------------------------------------------------------------------|-----------------------------------|-----------------------------------------|----------------------------------|----------------------------------------------------------------------------------------------------|--------|
| lip No.: 2016-17/NAVS46/T8/04159/ADIP-SPL (VIP)<br>lame of the Beneficiary: AMISHA                                                                                   |                                   | 1/06/16<br>Sex : Fer                    | nale Mo                          | bile No.: +91-9099                                                                                                    | 1622   |
| ype of Disability: 1. MENTALLY IMPAIRED (75%)                                                                                                    | THE REAL PROPERTY.                |                                         |                                  |                                                                                                    |        |
| S.No.   Appliances Detail   Remark                                                                                                    | (                                 | Quantity                                |                                  |                                                                                                    |        |
| 1 TD 0M 01 MSIED Kit - MULTI-SENSORY INTEGRATED EDUCAT                                                                                                    | Total                             | 1                                       | 6900.                            | The state of the state of the s |        |
|                                                                                                    | 1000                              | इस्त                                    | गक्षर - जिला अधि                 | कृत अधिकारी । एलिस्क<br>list Authority/ALIM                                                                                                    | र पति  |
| ,                                                                                                    |                                   | ~                                       | orgride by                       | ist Addionty/ALIM                                                                                                    | COF    |
| 17/Sip/16 Dublion                                                                                                    | 1 10/                             | 2                                       |                                  |                                                                                                    |        |
| (+/N//0 Dung                                                                                                    | -                                 | (8)                                     |                                  |                                                                                                    |        |
|                                                                                                    |                                   |                                         |                                  |                                                                                                    |        |
| किस्बा/गांव :CHIKHLI ।प्राप्ता . 35002 ।                                                                                                    |                                   |                                         |                                  |                                                                                                    |        |
| /Town/Village                                                                                                    |                                   |                                         |                                  |                                                                                                    |        |
| te GUJARAI District                                                                                                    |                                   |                                         |                                  |                                                                                                    |        |
| Card Type & No. : Aadhar Card (4000077727007                                                                                                    |                                   |                                         |                                  |                                                                                                    |        |
| PART II                                                                                                    |                                   |                                         |                                  |                                                                                                    |        |
| pe of Disability: 1. MENTALLY IMPAIRED (75%)                                                                                                    |                                   | Quantity                                | Value                            |                                                                                                    |        |
| No. Appliances Detail  1 TD 0M 01 MSIED Kit - MULTI-SENSORY INTEGRATED EDUCATIV                                                                                      |                                   | 1                                       | 6900.00                          |                                                                                                    |        |
| 1 TD OM O1 MSIED KIT - MOLTI-SENSORT IN EG                                                                                                    | Total                             | 1 0                                     | 6900.00                          | पुनर्वास विशोषज्ञ के ह                                                                                                    | स्ताव  |
|                                                                                                    |                                   | Signature of                            | f Medical O                      | 有自動。在Bana中已                                                                                                    | 文内     |
| PART III                                                                                                    |                                   |                                         | Alimon                           | on Export Jab                                                                                                    | alpu   |
| प्रमाणित किया जाता है की मेरी व्यक्तिगत जानकारी के अनुसार लाआर्थी / उसके पिता / उसके संरक्षक के                                                                      | मासिक आय र                        | , 1200 (शब्दा म                         | RCI R                            | eg No-2015-5926                                                                                                    | **     |
| Certified that to the best of my knowledge, the monthly income of the beneficiar                                                                                     | ry/ father / gu                   | ardian of the p                         | atient is Rs. (                  | Rupees One                                                                                                    |        |
| housand two Hundred Office)                                                                                                    |                                   |                                         |                                  |                                                                                                    | वं म   |
| हस्ताक्षर - विश्वास कियोग किया गुधिकारी<br>Counter Sauta क्याबीका विश्वास के ब्रिक्टिंग किया किया किया किया किया किया किया किया                                      | Signature                         | & Stamp of th                           | e Principal/h                    | तिनिधि के हस्ताक्षर ए<br>lead Master /SS                                                                                                    | A RE   |
| Counter अधिक किया है। यदि से द्वारों दी गई स्वनाय गलत पाई जाती है तो सेरे उपर कान्नी कारवाही                                                                         | या अन्य समाजिक<br>या आपूर्ति किये | क योजना के अंतर्गत<br>गये उपस्कर एवं उप | किसी शासकीय/3<br>करण की पूरी लाग | त्शासकाय।अन्य सस्य। स                                                                                                    | री मेर |
| होगी।                                                                                                    |                                   |                                         | - Mhanalton vo                   | are* from any                                                                                                    |        |
| । AMISHA certify that I have not received similar Aid/Equipment either free of co<br>Government/Non Government organization. In case the undertaking is found false, | I will be liable                  | le for legal action                     | n beside reco                    | overy of the full co                                                                                                    | st of  |
| aids and appliances supplied, from me.                                                                                                    |                                   |                                         |                                  |                                                                                                    |        |
|                                                                                                    | না                                | भार्थी। संरक्षक के                      | हस्ताक्षर / अंग्                 | ठा निशानी (अवयस्क                                                                                                    | के     |
| हस्ताक्षर - जिला अधिकृत अधिकारी / एलिम्को प्रतिनिधि Counter Signed by - Dist Authority/ALIMCO Rep. Signature/Thum                                                    | b Impressi                        | on of the Ben                           | eficiary/Gua                     | rdian (In case of                                                                                                    | mir    |
| उपकरण पावती RECEIPT OF                                                                                                    | APPLIAN                           | CES                                     |                                  |                                                                                                    |        |
| में भारत सरकार के ADIP-SP                                                                                                    | L (VIP) योजना                     | के अंतर्गत 1. TD                        | OM 01 उपकरण                      | निःशुल्क रियायती दर                                                                                                    | पर उ   |
| म AMISHA प्रमाणित करता/करता हूं कि आज दिशाल ।<br>बाजन में पाप्त किया है।<br>I AMISHA certify that today। received 1. TD 0M 01 appliances                             | under ADIP-                       | SPL (VIP) sche                          | me of Govt. o                    | f India at subsidi                                                                                                    | zedf   |
| of cost of Rs. Nil & in a good working condition.                                                                                                    |                                   |                                         |                                  |                                                                                                    |        |
|                                                                                                    |                                   |                                         |                                  |                                                                                                    |        |
| ——— अधिकारी / एजिस्को प्रतिनिधि Date :                                                                                                    |                                   | लाभा                                    | र्थी । संरक्षक के                | हस्ताक्षर तथा अंग्ट                                                                                                    | त्र वि |
| इस्ताक्षर - जिला अधिकृत अधिकारी / एलिम्को प्रतिनिधि Date :                                                                                                    |                                   | &Thumb Impi                             | ression of th                    | ne Beneficiary/G                                                                                                    |        |
| Applicability: Minimum 1 year for CWSN & 10 years for High Cost High पात्रता : न्यनतम १ वर्ष विशेष आवश्यकता वाले बच्चों के लिए तथा १० वर्ष उच्च                      | Value and                         | three years fo                          | r all others                     | categories                                                                                                    |        |
| पात्रता : न्यनतम १ वर्ष विशेष आवश्यकता वाले बच्चों के लिए तथा १० वर्ष उच्च                                                                                           | कामत उच्च                         | काट क उपक                               | (VII 40 1010                     |                                                                                                    |        |
|                                                                                                    |                                   |                                         |                                  |                                                                                                    |        |

| Slip No . 2016 17/NOVE                                                                                                    | पावती पची                                                                                                    |                                                                                                |                                                                               |
|----------------------------------------------------------------------------------------------------|----------------------------------------------------------------------------------------------------|------------------------------------------------------------------------------------------------|-------------------------------------------------------------------------------|
| Slip No.: 2016-17/NA\/S1/T17/00179/ADIP-SPL (VIP)  Name of the Beneficiary: ANKITA  Type of Disability: 1. MENTALLY IMPAIRED (1999)                                                                                                    |                                                                                                    | 0:06/06/16                                                                                     |                                                                               |
| Type of Disability: 1. MENTALLY IMPAIRED (82%)                                                                                                    | Ago                                                                                                    | e:6 Sex:Fem:                                                                                   | ale Me                                                                        |
|                                                                                                    |                                                                                                    |                                                                                                |                                                                               |
| S.No. Appliances Detail                                                                                                    | Rema k                                                                                                    | Quantita                                                                                       |                                                                               |
| 1   I D OM 01 MSIEL KIL - MULTI-SENSORY INTEGRATED EDUCAT                                                                                                    | I Kepia K                                                                                                    | Quantity                                                                                       | Va sono                                                                       |
|                                                                                                    |                                                                                                    | otal 1                                                                                         | 6900                                                                          |
|                                                                                                    |                                                                                                    | हस्ताव                                                                                         | र - जिला अहि                                                                  |
|                                                                                                    |                                                                                                    | Counter Si                                                                                     | gned by - D                                                                   |
| (a.                                                                                                    |                                                                                                    |                                                                                                |                                                                               |
| (1) KN                                                                                                    |                                                                                                    |                                                                                                |                                                                               |
|                                                                                                    | MODIL ITO.                                                                                                    |                                                                                                |                                                                               |
| ess                                                                                                    | ई-मेल :                                                                                                    |                                                                                                |                                                                               |
| 9 rate .200404                                                                                                    | Èmail ID                                                                                                    |                                                                                                |                                                                               |
| Pin Code                                                                                                    |                                                                                                    |                                                                                                |                                                                               |
| :GUJARAT जिला :NAVSARI                                                                                                    |                                                                                                    |                                                                                                |                                                                               |
|                                                                                                    |                                                                                                    |                                                                                                |                                                                               |
| न पत्र और नं.<br>ard Type & No. : Ration Card (3010603297)<br>PART II                                                                                                    |                                                                                                    |                                                                                                |                                                                               |
| PARTI                                                                                                    |                                                                                                    |                                                                                                | 1                                                                             |
| e of Disability: 1. MENTALLY IMPAIRED (82%)                                                                                                    | - Overnith                                                                                                    | Value                                                                                          | AUD.                                                                          |
|                                                                                                    | Quantity                                                                                                    | 6900.00                                                                                        | C/Va                                                                          |
| Appliances Detail     TD 0M 01 MSIED Kit - MULTI-SENSORY INTEGRATED EDUCATION                                                                                                    | Total 31                                                                                                    | 6900.00                                                                                        | 4                                                                             |
| 1 (ID ON OT MOLE                                                                                                    | Quint 9                                                                                                    | चिकित्सा अधिकारी/पुनर्वा                                                                       | स विशेषज वे                                                                   |
|                                                                                                    | Slanature                                                                                                    | e of Medical Office                                                                            | er / Rehab                                                                    |
| PART III  प्रमाणित किया जाता है की मेरी व्यक्तिगत जानकारी के अनुसार लाभायों / उसके पिता / उसके संरक्षक के मासिक                                                                                                    | Course of the last of the last | Janey                                                                                          |                                                                               |
| हस्ताक्षर - सहयोगी संस्था/जिला अधिकृत आधकारा  Counter Sig. by - Collaborative Agency/ Dist Authority  अस्ति अस्ति प्रमाणित करता/करती हैं कि मैंने पिछले एक/तीन/दस वर्षों में भारत सरकार/राज्य सरकार या अन्य अस्ति प्रमाणित करता/करती हैं कि मैंने पिछले एक/तीन/दस वर्षों में भारत सरकार/राज्य सरकार या अन्य अस्ति पाप्त नहीं किया है। यदि मेरे द्वारों दी गई स्थनाएँ गलत पाई जाती है तो मेरे उपर कान्नी कारवाही या आपू                                                                                                    | रक प्रधानाचार्य/हेड मा<br>ature & Stamp of<br>समाजिक योजना के अंत<br>ति किये गये उपस्कर एवं                                                                                                    | स्टर/एस.एस. ए. प्रतिनि<br>f the Principal/Hea<br>र्गत किसी शासकीय/अशास<br>उपकरण की प्री लागत अ | पि के हस्ताक्ष<br>d Master /S<br>कीय/अन्य संस्य<br>प्रतान की जिस्<br>from any |
| । ANKITA certify that I have not received similar Aid/Equipment either free of cost/sut<br>Sovernment/Non Government organization. In case the undertaking is found false, I will in and expliances supplied, from me.                                                                                                    | be liable for legal a                                                                                                    | ction beside recover                                                                           | ry of the fair                                                                |
| ids and appliances supplied, from me.                                                                                                    |                                                                                                    | 4                                                                                              | *                                                                             |
|                                                                                                    |                                                                                                    | के हस्ताक्षर । अंग्ठा                                                                          | निशानी (अव                                                                    |
| स्ताक्षर - जिला अधिकृत अधिकारी / एलिम्को प्रतिनिधि Signature/Thumb Im                                                                                                    | pression of the E                                                                                                    | Beneficiary/Guardi                                                                             | an (In case                                                                   |
| Signature/Thumb Im Sunter Signed by - Dist Authority/ALIMCO Rep. Signature/Thumb Im उपकरण पावती RECEIPT OF APP                                                                                                    | PLIANCES                                                                                                    |                                                                                                |                                                                               |
| 7000101 1/EOE11                                                                                                    |                                                                                                    | TO ON OF TOWNER ST.                                                                            | शत्क रियायती                                                                  |
| में ANKITA प्रमाणित करता/करती हूँ कि आज दिनांक                                                                                                    | ) योजना के अतर्गत 1.                                                                                                    | TD UM UT STATE IN                                                                              | 4.                                                                            |
| में ANKITA प्रमाणित करताकरता हूं कि जान विकास के पादन किया है।                                                                                                    | ADIP-SPL (VIP) S                                                                                                    | cheme of Govt. of In                                                                           | idia at subs                                                                  |
| I ANKITA certify that today                                                                                                    |                                                                                                    |                                                                                                |                                                                               |
| of cost of Rs. Nil & in a good working condition.                                                                                                    |                                                                                                    | 1                                                                                              |                                                                               |
|                                                                                                    |                                                                                                    |                                                                                                |                                                                               |
| Date:                                                                                                    |                                                                                                    | लाआयीं । संरक्षक के ह                                                                          |                                                                               |
| न्याभर - जिला अधिकत अधिकारा / एलिम्का प्रातामाय                                                                                                    |                                                                                                    | mpression of the                                                                               |                                                                               |
| A A A MARKET AND THE CONTRACT OF THE CONTRACT OF THE CONTRACT |                                                                                                    | on for all others or                                                                           | tegories                                                                      |
| Counter Signed by - Dist Authority/Actimoo Rep.  Applicability: Minimum 1 year for CWSN & 10 years for High Cost High Value पात्रता : न्यनतम १ वर्ष विशेष आवश्यकता वाले बच्चों के लिए तथा १० वर्ष उच्च की                                                                                                    | मत उच्च कोटि के                                                                                                    | उपकरणों के लिए                                                                                 |                                                                               |

ASSESSMENT ACKNOWLEDGEMENT SLIP Camp Venue: CIVIL H परीक्षण पावती पर्ची

### ASSESSMENT ACKNOWLEDGEMENT SLIP Camp Venue: LADUBEN URBAN HOSPITA परीक्षण पावती पर्ची

PUSPAK SOCIETY LUNCIQUI,NAVSARI

ID NO : 2016-17/NAVSA1/T17/00607/ADIP-SPL (VIP) arme or the Beneficiary : ANNU

Date: 08/09/16

Age:5 Sex : Female Mobile No.

ope of Disability: 1. MENTALLY IMPAIRED (75%)

| J. Appliances Detail                                | Kemark | Quantity | Value   |
|-----------------------------------------------------|--------|----------|---------|
| TO GM GI MISIED KIT WULTI-SENSORY INTEGRATED EDUCAT |        | 1        | 4500.00 |
|                                                     | Total  | 1        | 4589.00 |

हस्ताक्षर - जिल्लाक जायकारी / एलिस्को प Counter Signed by - Dist Authority/ALIMCO

:GUJARAT

जिला District

: NAVSARI

पहचान पत्र और न.

State

D Card Type & No.: Voter ID Card (tfl3825437)

PART II

Type of Disability: 1. MENTALLY IMPAIRED (75%)

| No. | Appliances Detail                                      |       |          |         |
|-----|--------------------------------------------------------|-------|----------|---------|
|     | TO OM 01 MSIED Kit - MULTI-SENSORY INTEGRATED EDUCATIV |       | Quantity | Value   |
|     | MOETI-SENSORT INTEGRATED EDUCATION                     |       | 1        | 4500.00 |
| -   |                                                        | Total | 1        | 4500.00 |

निर्धारक चिकित्सा अधिकारी/प्नवीच विशेषज्ञ के हस्त Signature of Medical Officer / Rehab Exp

PART III

प्रमाणित किया जाता है की मेरी व्यक्तिगत जानकारी के अनुसार लाभायों / उसके पिता / उसके संरक्षक के मासिक आय ह. 1500 (शब्दों में One Thousand Five Hundred मात्र) है

Certified that to the best of my knowledge, the monthly income of the beneficiary/ father / guardian of the patient is Rs. (Rupees One Thousand Five Hundred only.)

Counter Sig, by - Colleborative Agency/ Dist. Authority

निर्धारक प्रधानाचार्य।हेड मास्टर/एस.एस. ए. प्रतिनिधि के हस्ताक्षर एवं Signature & Stamp of the Principal/Head Master /SSA R

में ANNU प्रमाणित करना क्रांति कि केने पिछले एक/तीन/दस॰ वर्षों में भारत सरकार/राज्य सरकार या अन्य समाजिक योजना के अंतर्गत किसी शासकीय/अन्य संस्था से कोई पारण पार्लिक किया है। यदि मेरे दुवारा दी गई स्वनाएँ गलत पाई जाती है तो मेरे उपर कान्नी कारवाही या आपूर्ति किये गये उपस्कर एवं उपकरण की पूरी लागत अुगतान की जिम्मेदारी मे

Government/Non Government organization. In case the undertaking is found false, I will be liable for a action beside recovery of the full cost of the liable for a section beside recovery of the full cost of the liable for a section beside recovery of the full cost of the full cost of the full c

स्ताकार - जिला अधिकत अधिक Counter Signal by distauthofity/AUMCA Rep.

लाआयी । सरक्षक के हस्ताक्षर । अगुठा निशानी (अवयस्क के Signature/Thumb Impression of the Beneficiary/Guardian (In case of mir

उपकरण पावती RECEIPT OF APPLIANCES PART IV

में ANNU प्रमाणित करता/करती है कि आज दिनांक वायम में पाएम किया है।

मैंने भारत सरकार के ADIP-SPL (VIP) योजना के अंतर्गत 1. TD 0M 01 उपकरण निःश्ह्क रियायली दर पर अच्छे

I ANNU certify that today .........., I received 1. TD 0M 01 appliances under ADIP-SPL (VIP) scheme of Govt. of India at subsidized/free of cost of Rs. Nil & in a good working condition.

न्ताक्षर - जिला अधिकत अधिकारी पित्रमको पतिनिधि ounter Signed by Lun and Light Rep.

Date:

Place:

लाभाथी । सरक्षक के हस्लाक्षर तथा अगुठा निशा

Signature&Thumb Impression of the Beneficiary/Guardi

Applicability: Minimum नेपूर्ण मिन्द्रवारक्षित्र विशेष अधिक कि विशेष नेपूर्व के विशेष नेपूर्व के विशेष नेपूर्व के विशेष नेपूर्व के विशेष नेपूर्व के लिए तथा १० वर्ष उच्च कीमत उच्च कोटि के उपकरणों के लिए

ASSESSMENT ACKNOV LEDGEMENT SLIP Camp Venue: MATIYA PATIDAR VADINE परीक्षण पावती पर्ची V. VEKANAND SWIMMING POOL, JUNA THANA, NAVS lip No.: 2016-17/NAVR3/T8/00444/ADIP-SPL (VIP) Date: 21/08/16 lame of the Beneficiary : ARUSH! Age: 6 Sex : Female Mobile No.: +91-99132 vpe of Disability: 1. MENTALLY IMPAIRED (50%) Appliances Detail Remark Value Quantity TO OM 01 MSIED KI: - MULYI-SENSORY INTEGRATED EDUCAT 1500.00 Total 4500.00 हरताक्षर - जिला अधिकत अधिकती क्रिकेट Counter Signed by - Dist Authority/ALIMC MODILE NO. :NAVSARI ई-मेल पिनकोड :396436 Email ID Pin Code :GUJARAT जिला : NAVSARI District Card Type & No. : Other (na) PART II अरुक्टारे डेम्पनां स्थले ype of Disability: 1. MENTALLY IMPAIRED (50%) अड़ेर हरेल आवड मक्स Appliances Detail Quantity Value TD 0M 01 MSIED Kit - MULTI-SENSORY INTEGRATED EDUCATIV 4500.00 Total 4500.00 निर्धारक चिकित्सा अधिकारी/प्नवास विशेषज्ञ के हरू Signature of Medical Officer / Rehab Exp PART III माणित किया जाता है की मेरी व्यक्तिगत जानकारी के अनुसार लाभार्थी / उसके पिता / उसके संरक्षक के मासिक आय इ. 2400 (शब्दों में Two Thousand Four Hundred मात्र) है - ortified that to the best of my knowledge, the monthly income of the beneficiary/ father / guardian of the patient is Rs. (Rupees Two - सहयोगी संस्था/जिला अधिकृत अधिकारी निर्धारक प्रधानाचार्य/हेड महिन er Sig. by - Collaborative Agency/ Dlst. Authority Signature & Stamp of the Principal/Head Master /SSA / ARUSH! प्रमाणित करता/करती हूँ कि मैंने पिछल एक/तीन/दस॰ वर्षों में भारत सरकार/राज्य सरकार या अन्य समाजिक योजना के अंतर्गत किसी शासकीय/अशासकीय/अन्य संस्था से की गान्त नहीं किया है। यदि मेरे द्वारों दी गई सूचनाएँ गलत पाई जाती है तो मेरे उपर कानूनी कारवाही या आपूर्ति किये गये उपरूकर एवं उपकरण की पूरी लागत शुगतान की जिस्सेदारी म SHI certify that I have not received similar Aid/Equipment either free of cost/subsidized in the last one/three/ten years\* from any ent/Non Government organization. In case the undertaking is found false, I will be liable for legal action beside recovery of the full cost of appliances supplied, from me Talka Health Officer, F.H. Office, Gandevi लाभार्यी / संरक्षक के हस्ताक्षर / अंगुठा निशानी (अवयस्क के Signature/Thumb Impression of the Beneficiary/Guardian (In case of mir उपकरण पातती RECEIPT OF APPLIANCES PART IV I SHI certify that today ,..........., I received 1. TD 0M 01 appliances under ADIP-SPL (VIP) scheme of Govt. of India at subsidized/fr

। थार - ला अधिकृत अधिकारी । एलिम्को प्रतिनिधि unter Smed by - Dist Authority/ALIMCO Rep.

S.No.

हर/कस्बा/गाव

ज्य

tate

No.

30

id

our

1000

ity/Town/Village

हचान पत्र और नं.

में ARUS। प्रमाणित करता/करती हूँ कि आज दिनांक .............. मैंने भारत सरकार के ADIP-SPL (VIP) योजना के अतर्थत 1. TO 0M 01 उपकरण कि शुक्क रियायती दर पर अ बाबन में पादन चित्र है। of cost of Rs. | & in a good working condition.

T. H. Office, Gandevi

स्ताक्षर - जिला अधिकत अधिकारी । एलिम्को प्रतिनिधि Date : .....

ounter Signe by - Dist Authority/ALIMCO Rep. Place: .....

लाआयी / सरक्षक के हस्ताक्षर तथा अगुठा निश

Signature&Thumb Impression of the Beneficiary/Guardi Applicability: Minimum 1 year for CWSN & 10 years for High Cost High Value and three years for all others categories पात्रता : ज्यनतम १ वर्ष विशेष आवश्यकता वाले बच्चों के लिए तथा १० वर्ष उच्च कीमत उच्च कोटि के उपकरणों के लिए

| SEMO- (13)                                                                                                    |                                                                                                    |
|----------------------------------------------------------------------------------------------------|----------------------------------------------------------------------------------------------------|
|                                                                                                    | OWLEDGEMENT SLIP Camp Venue : CHC ,CHIKHLI                                                                                                    |
| 2010-17/NAVS46/T8/04174/ADIP-SPL (VIP)                                                                                                    | Date: 11/06/16 Age: 6 Sex: Male Mobile No.: +91-9879300                                                                                                    |
| lame of the Beneficiary: ARYAN lame of the Beneficiary: ARYAN |                                                                                                    |
| TOO OF I                                                                                                    | Remark Quantity Value                                                                                                    |
| TD OM 01 MSIED Kit - MULTI-SENSORY INTEGRATED EDUCAT                                                                                                    | 1 6900.00<br>Total 1 6900.00                                                                                                    |
|                                                                                                    | इस्ताक्षर - जिला अधिकत अधिकारी / एलिम्को प्रति                                                                                                    |
|                                                                                                    | - Counter Signed by - Dist Authority/ALIMCO                                                                                                    |
|                                                                                                    | +109116 Duplicent                                                                                                    |
| हचान पत्र और नं.<br>Card Type & No. : Aadhar Card (689798838304)                                                                                                    |                                                                                                    |
| PART                                                                                                    |                                                                                                    |
| ype of Disability: 1. MENTALLY IMPAIRED (75%)                                                                                                    |                                                                                                    |
| S.No.   Appliances Detail                                                                                                    | Quantity Value                                                                                                    |
| 1 TD 0M 01 MSIED Kit - MULTI-SENSORY INTEGRATED EDUCATION                                                                                                    | 1 6900.00                                                                                                    |
|                                                                                                    | Total 1 6900.00                                                                                                    |
|                                                                                                    | Signature of Manico Auffice / Retian Expert                                                                                                    |
| प्रमाणित किया जाता है की मेरी व्यक्तिगत जानकारी के अनुसार लाआयीं / उसके पिता / उसके संर                                                                                                    | RCI Reg No 2015 con                                                                                                    |
| Thousand only.)  Fealth Officer Counter Sig. by - Collaborativo Agency/ Dist. Authority                                                                                                    | eficiary/ father / guardian of the patient is Rs. (Rupees One  निर्धारक प्रधानाचार्य/हेड मास्टर/एस.एस. ए. प्रतिनिधि के हस्ताक्षर एवं मोहर Signature & Stamp of the Principal/Head Master /SSA Ren |
| में ARYAN बमाणित करता करता करता है कि मैंने पिछने एक/तीन/दस वर्षों में भारत सरकार/राज्य सरव<br>उपकरण पाप्त नहीं किया है। यदि मेरे द्वारा दी गई स्वनाएँ गलत पाई जाती है तो मेरे उपर कान्नी कार                                                                                                    | कार या अन्य समाजिक योजना के अंतर्गत किसी शासकीय/अशासकीय/अन्य संस्था से कोई<br>रवाही या आपूर्ति किये गये उपस्कर एवं उपकरण की परी जागन महत्त्व की की                                                |
| I ARYAN certify that I have not received similar Aid/Equipment either free of Government/Non Government organization. In case the undertaking is found fall aids and appliances supplied, from me.                                                                                                    |                                                                                                    |
| हस्ताक्षर - जिला अधिकृत अधिकारी / एलिस्को प्रतिनिधि<br>Counter Signed by - Dist Authority/ALIMCO Rep. Signature/The                                                                                                    | नाआर्थी / संरक्षक के हस्ताक्षर / अंग्ठा निशानी (अवयस्क के लिए)<br>numb Impression of the Beneficiary/Guardian (In case of minor)                                                                  |
| DADT IV                                                                                                    | OF APPLIANCES                                                                                                    |
| में ARYAN प्रमाणित करता/करती हूँ कि आज दिनांक मैंने भारत सरकार के ADIP-SI<br>I ARYAN certify that today, I received 1. TD 0M 01 appliances<br>of cost of Rs. Nil & in a good working condition.                                                                                                    | SPL (VIP) वोजना के अंतर्गत 1. TD 0M 01 उपकरण निःशुन्क रियायती दर पर अच्छी<br>es under ADIP-SPL (VIP) scheme of Govt. of India at subsidized/free                                                  |
| स्ताक्षर - जिला अधिकृत अधिकारी / एलिम्को प्रतिनिधि Date:                                                                                                    |                                                                                                    |

Applicability: Minimum 1 year for CWSN & 10 years for High Cost High Value and three years for all others categories जिला : न्यनतम १ वर्ष विशेष आवश्यकता वाले बच्चों के लिए तथा १० वर्ष उच्च कीमत उच्च कोटि के उपकरणों के लिए

नाआधीं । संरक्षक के हस्ताक्षर तथा अंगुठा निशानी

Counter Signed by - Dist Authority/ALIMCO Rep. Place:

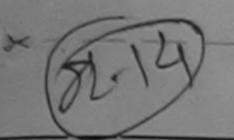

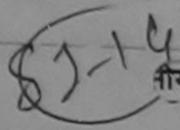

# भीय ASSESSMENT ACKNOWLEDGEMENT SLIP Camp Vaue: MATIYA PATIDAR VADI,NEAR परीक्षण पावती पर्ची VIVEKANAND SWIMMING

Sex: Male

POOL JUNA THANA, NAVSARI

| 31 | IF | No.  | : 20' | 16-17 | /NAVR5/1     | 12/01077 | ADIP-SPL  | (V/ID) |
|----|----|------|-------|-------|--------------|----------|-----------|--------|
| J: | am | e of | the   | Bene  | eficiary . A | SAHIGH   | WADIL OLF | (AIL)  |

Type of Disability : 1. MENTALLY IMPAIRED (40%)

Date: 23/08/16

Age: 6

Mobile No.: +91-9574743877

| Quantity |         |
|----------|---------|
| Quantity | Value   |
| 1        | 4500.00 |
| 1 1      | 4500.00 |
| ta       | tal 1   |

हस्ताभर - जिला अधिकृत अधिकारी / पनिम्को पनिनिधि Counter Signed by - Dist Authority/ALIMCO Rep.

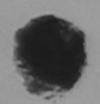

SILCIAL CALLALIA City/Town/Village

राज्य

State

. 390310 Pin Code

जला

District

: NAVSARI

पहचान पत्र और नं.

ID Card Type & No. : Aadhar Card (428241650076)

:GUJARAT

PART II

Type of Disability: 1. MENTALLY IMPAIRED (40%)

| S.No. | Appliances Detail                                      | Quantity | Value   |
|-------|--------------------------------------------------------|----------|---------|
| 1     | TD 0M 01 MSIED Kit - MULTI-SENSORY INTEGRATED EDUCATIO | 1        | 4500.00 |
|       | Total                                                  | 1        | 4500.00 |

निर्धारक चिकित्सा अधिकारी/पूनर्वास विशेषत्र के हस्ताक्षर Signature of Medical Officer / Rehab Expert

#### PART III

प्रमाणित किया जाता है की मेरी व्यक्तिगत जानकारी के अनुसार लांझार्थी / उसके पिता / उसके संरक्षक के मासिक जाय र. 2500 (शब्दों में Two Thousand Five Hundred मात्र) है |

Certified that to the best of my knowledge, the monthly income of the beneficiary/ father / guardian of the patient is Rs. (Rupees Two Thousand Five Hundred only.)

इस्ताक्षर - सहयोगी संस्या/जिला अधिकत अधिकारी Counter Sig. by - Collaborative Agency/ Dist. Authority

निर्धारक प्रधानाचार्य/हेड मास्टर/एस.एस. ए. प्रतिनिधि के हस्ताक्षर एवं मोहर Signature & Stamp of the Principal/Head Master /SSA Rep.

में ASAHISH प्रमाणित करता/करती है कि मेंते पिक्रने पंकातीन/दस॰ वर्षा में भारत सरकार/राज्य सरकार या जन्य समाजिक योजना के अंतर्गत किसी शासकीय/जस्य संस्था से कोई उपकरण प्राप्त नकी हिन्सू है। विक्रिकेट द्वार्क प्रमानमें गलत पाई जाती है तो मेरे उपर कानूनी कारवाही या आपूर्ति किये यथे उपस्कर एवं उपकरण की पूरी लागत मृगतान की जिम्मेदारी मेरी होगी। નવસારી

ASAHISH certify that I have not received similar Aid/Equipment either free of cost/subsidized in the last one/three/ten years\* from any Government/Non Government organization. In case the undertaking is found false, I will be liable for legal action beside recovery of the full cost of aids and appliances supplied, from me.

हस्ताक्षर - जिला अधिकत अधिकारी । एनिस्को प्रतिनिधि Counter Signed by - Dist Authority/ALIMCO Rep.

लाआर्थी / संरक्षक के हस्ताक्षर विशव निशानी (अवयस्क के लिए) Signature/Thumb Impression of the Beneficiary/Guardian (in case of minor)

अध्या तमार्थ सुरन्ध आधिशारी उपकरण पावती RECEIPT OF APPLIANCES PART IV

मैं ASAHISH प्रमाणित करता/करती है कि आज दिनांक 

I ASAHISH certify that today ....., I received 1. TD 0M 01 appliances under ADIP-SPL (VIP) scheme of Govt. of India at subsidized/free of cost of Rs. Nil & in a good working condition.

Ppl = एतिल्येंड अधिशरी सह

हस्ताक्षर - जिला अधिकृत अधिकारी । एनिस्को प्रतिनिधि Counter Signed by - Dist Authority/ALIMCO Rep. Place:

Date: .....

नाआयी / सरक्षक क इस्लाक्षर तथा अगुठा निशानी

Signature&Thumb Impression of the Beneficiary/Guardian

\* Applicability: Minimum 1 year for CWSN & 10 years for High Cost High Value and three years for all others categories पात्रता : न्यनतम १ वर्ष विशेष आवश्यकता वाले बच्चों के लिए तथा १० वर्ष उच्च कीमत उच्च कोटि के उपकरणों के लिए

4. Mo. 1

₹E

Cc

## ASSESSMENT ACKNOWLEDGEMENT SLIP Camp Venue: MATIYA PATIDAR VADINEAR

VIVEKANAND SWIMMING

परोक्षण पावती पर्ची Slip No.: 2016-17/NAVR4/T12/00793/ADIP-SPL (VIP) POOL, JUNA THANA, NAVSARI Name of the Beneficiary . BHARAT Date: 22/08/16 Typo of Disability 1. MENTALLY IMPAIRED (40%) Age: 6 Sex : Mala Mobile No.: +91-990981313 S.No. | Appliances Detail TO OM 01 MSIED Kit - MULTI-SENSORY INTEGRATED EDUCAT Remark Quantity Value 4500.00 Total 4500.00 हस्ताक्षर - जिला अधिकत अधिकारी। रिलिम्को प्रतिनि County Signed by - Dist Authority/ALIMCO Re Photo OKM X.2 City/Town/Village : NAVSARI जला राज्य :GUJARAT District State पहचान पत्र और नं. ID Card Type & No.: Other (843) PART II Type of Disability: 1. MENTALLY IMPAIRED (40%) Valuebilendra Maurya Quantity S.No. | Appliances Detail TD OM 01 MSIED Kit - MULTI-SENSORY INTEGRATED EDUCATIV Officer 4500.00 Total निर्धारक विकित्सी अधिकारी स्पेनक्षेत्र विशेषिक के क्ला गढ Signature of Medical Officer / Rehab Expert PART III प्रमाणित किया जाता है की मेरी व्यक्तिगत जानकारी के अनुसार ताष्ट्रायों / उसके पिता / उसके संरक्षक के मासिक आय र. 4500 (शब्दों में Four Thousand Five Hundred माम) है | Certified that to the past of my knowledge, the monthly income of the beneficiary/ father / guardian of the patient is Rs. (Rupees Four Thousand Fige Hundred Park File | Cartified that to the patient is Rs. (Rupees Four हस्ताक्षर - सहयोगी संस्थाजिनाप्रभिष्ठित अधिकारी Counter Sig. by - Collaborative Agency/ Dist. Authority निर्धारक प्रधानाचार्य।हेड मास्टर/एस.एस. ए. प्रतिनिधि के हस्ताक्षर एवं मोहर Signature & Stamp of the Principal/Head Master ISSA Rep. में BHABAI प्रमाणित करता/करती हैं कि मैंने पिछले एक/तीन/दस॰ वर्षों में प्रारत सरकार/राज्य सरकार या अन्य समाजिक योजना के अंतर्गत किसी शासकीय/अशासकीय/अन्य सरका से कोई उपकरण पाप्त नहीं किया है। विक्रिक्स दुलरों दी गई मुचनाएँ यलत पाई जाती है तो मेरे उपर कानूनी कारवाही या आपूर्ति किये गये उपस्कर एवं उपकरण की पूरी लागत क्वतान की जिन्नेदारी नेरी भाग वञ्च प्रतिवयः अधिकारी से I BHARAT certify that I have not received similar Aid/Equipment either free of cost/subsidized in the last one/threeten years\* from any Government/Non Government organization. In case the undertaking is found false, I will be liable for legal action beside recovery of the full cost of G aids and appliances supplied from me. ai लाभाषी । संरक्षक के हस्ताक्षर / अगुठ्य निशानी (अवयस्क के लिए Signature/Thumb Impression of the Beneficiary/Guardian (In case of minor Counter Sales of Distauthority/ALIMCO Rep. उपकरण पावती RECEIPT OF APPLIANCES PART IV ... मैंने मारत नरकार के ADIP-SPL (VIP) योजना के अंतर्गत 1. TD 0M 01 उपकरण निश्चक गिरवायती दर पर अच्छे में BHARAT प्रमाणित करता/करती है कि आज दिनांक राजन में पान्न किया है। z of cost of Rs. Nil & in a good working condition. 0 हस्ताक्षर - जिला अधिकत अधिकारी । एतिम्को प्रतिनिधि Date: .... लाआची । सरक्षक के हस्लाक्षर तथा अयठा निशानी

Applicability: Minimum 1 year for CWSN & 10 years for High Cost High Value and three years for all others categories रता : न्यनतम १ वर्ष विशेष आवश्यकता वाले बच्चों के लिए तथा १० वर्ष उच्च कीमत उच्च कोटि के उपकरणों के लिए

Signature&Thumb Impression of the Beneficiary/Guardian

Counter Signed by - Dist Authority/ALIMCO Rep. Place : .....

# ASSESSMENT ACKNOWLEDGEMENT SLIP Camp Venue : MATIYA PATIDAR VADI,NEAR

|                                                                                                    |                                                                                                    | पावता पर                             | ग                      |                    | POOLJUN              | ND SWIMMING<br>A THANA ,NAVSAR              |
|----------------------------------------------------------------------------------------------------|----------------------------------------------------------------------------------------------------|--------------------------------------|------------------------|--------------------|----------------------|---------------------------------------------|
| Slip No.: 2016-17/NAVR3/T8/00343/ADIP-SPL<br>Name of the Beneficiary: BHUMI<br>Type of Disability: 1. MENTALLY IMPAIRED (75%)                           | . (VIP)                                                                                                    |                                      | Date : 21/0<br>Age : 5 | 08/16<br>Sex : Fem |                      | No.: +91-9904654                            |
| Type of Disability . 1. MENTALLY IMPAIRED (75%)                                                                                                    |                                                                                                    |                                      |                        |                    |                      |                                             |
| S.No.   Appliances Detail                                                                                                    |                                                                                                    | Remark                               |                        | Quantity           | Value                | A                                           |
| 1 TD 0M 01 MSIED Kit - MULTI-SENSORY INTEC                                                                                                    | GRATED EDUCA                                                                                                    | T                                    |                        | 1                  | 4500.00              | Let                                         |
|                                                                                                    |                                                                                                    |                                      | Total                  | 1                  | 4500.00              | 4                                           |
|                                                                                                    |                                                                                                    |                                      |                        | Counter S          | सर - जिला अधिकत      | अधिकारी । एतिम्को प्रति<br>uthorim(ALIMCO R |
|                                                                                                    |                                                                                                    |                                      |                        | Counter 5          | ighed by - Dist A    | Uthor MALIMCO R                             |
| K-2                                                                                                    |                                                                                                    |                                      |                        |                    |                      |                                             |
| हर किस्बा गांव : NAVSARI पिनको                                                                                                    | ******                                                                                                    |                                      | Email ID               |                    |                      |                                             |
| हर/कस्बा/गांव :NAVSARI पिनक<br>ity/Town/Village Pin C                                                                                                   |                                                                                                    |                                      | Linairio               |                    |                      |                                             |
| ज्य 'GILIARAT जिला                                                                                                    | :NAVSA                                                                                                    | ARI                                  |                        |                    |                      |                                             |
| tate Distr                                                                                                    | ct                                                                                                    |                                      |                        |                    |                      |                                             |
| Card Type & No. : Ration Card (324005000234112)                                                                                                    |                                                                                                    |                                      |                        |                    |                      |                                             |
|                                                                                                    | PAR                                                                                                    | TII                                  |                        |                    |                      |                                             |
| Type of Disability: 1. MENTALLY IMPAIRED (75%)                                                                                                    |                                                                                                    |                                      |                        |                    |                      |                                             |
| type of Disability . I. Mertineer in the                                                                                                    |                                                                                                    |                                      |                        |                    |                      |                                             |
| S.No.   Appliances Detail                                                                                                    |                                                                                                    |                                      | Qu                     | uantity            | Value                |                                             |
| 1 TD 0M 01 MSIED Kit - MULTI-SENSORY INTEGRATE                                                                                                    | D EDUCATI                                                                                                    |                                      | Total                  |                    | 500.00               |                                             |
|                                                                                                    |                                                                                                    |                                      | Total                  | The second second  |                      | A                                           |
|                                                                                                    |                                                                                                    |                                      | C                      | auta lalace        | Indical Officer      | विशेषक के हस्ताक्षर<br>Rehab Expert         |
|                                                                                                    | DAR                                                                                                    | T 111                                | 319                    | gnature or iv      | leuicai Officei      | Neriab Expert                               |
| प्रमाणित किया जाता है की मेरी व्यक्तिगत जानकारी के अनुसार लामार्थ                                                                                       | PART                                                                                                    | । ।।।<br>इ. ग्रांशक के मामित         | ह आय व. 400            | 0 (शब्दों में Fou  | ir Thousand मान) है  |                                             |
| Certified that to the best of my knowledge, the monthly Thousand only.)                                                                                 |                                                                                                    |                                      |                        |                    |                      |                                             |
| हस्ताक्षर - सहयोगी संस्था/जिला अधिकृत अधिकारी<br>Counter Sig. by - Collaborative Agency/ Dist. Author                                                   | ity                                                                                                    | Sign                                 | nature & Sta           | amp of the P       | rincipal/Head M      | ह हस्ताक्षर एवं मोहर<br>laster /SSA Rep.    |
| में BHUMI प्रमाणित करता/करती है कि मैंने पिछले एक/तीन/दस वर्ष<br>उपकरण प्राप्त नहीं किया है। यदि मेरे द्वारी दी गई सूचनाएँ गलत पाई जाती<br>होगी।        | हता मर उपर कार्न्                                                                                                    | at distails at 217                   | (10) 1414 314 31       |                    |                      |                                             |
| I BHUMI certify that I have not received similar Aid/Ed<br>Government/Non Government organization. In case the unaids and appliances supplied, from me. | uipment either f<br>idertaking is fou                                                                                                    | ree of cost/sub<br>ind false, I will | be liable for          | legal action b     | eside recovery of    | the full cost of                            |
| हस्ताक्षर - जिला अधिकत अधिकारी । एतिस्को प्रतिनिधि                                                                                                    |                                                                                                    |                                      | लाआर्थी /              | संरक्षक के हस्त    | तक्षर / अंगुठा निशान | ती (अवयस्त्र के लिए)                        |
| Counter signed by Dist Authority/ALIMCO Rep.                                                                                                    | the state of the state of the s |                                      | pression of            | the Benefic        | iary/Guardian (I     | n case of minor)                            |
| 3 1 1                                                                                                    |                                                                                                    | RTIV                                 |                        |                    |                      |                                             |
| में BHUMI प्रमाणित करता/करती हैं कि आज दिनांक                                                                                                    |                                                                                                    |                                      |                        |                    |                      |                                             |
| of cost of Rs. Nil & in a good working condition.                                                                                                    | 1. TD 0M 01 app                                                                                                    | oliances under                       | ADIP-SPL (V            | TP) scheme of      | Govt. of India at    | Subsidizediree                              |
|                                                                                                    |                                                                                                    |                                      |                        |                    |                      |                                             |
| diar my                                                                                                    |                                                                                                    |                                      |                        | Barrier .          | . 68                 | Sille.                                      |
| हस्ताक्षर - जिला अधिकृत अधिकारी । एतिस्को प्रतिनिधि                                                                                                    | die                                                                                                    | (LAPROTE )                           |                        | _   ताभाषी /       | सरक्षक के हरनाक्षर   | तथा अपूजा जिराजी                            |
| Counter Signed by - Dist Authority/ALIMCO Rep. P                                                                                                    | lace:                                                                                                    | Sign                                 | nature&Thu             | mb impress         | ion of the Bene      | ficiary Guardian                            |

\* Applicability: Minimum 1 year for CWSN & 10 years for High Cost High Value and three years for all others categories पात्रता : न्यनतम १ वर्ष विशेष आवश्यकता वाले बच्चों के लिए तथा १० वर्ष उच्च कीमत उच्च कोटि के उपकरणों के लिए

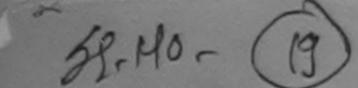

### ASSESSMENT ACKNOWLEDGEMENT SLIP Camp Venue : MATIYA PATIDAR VADINZAR परीक्षण पावती पर्ची

VIVEKANAND SWIMMING POOLJUNA THANA NAVSARI

4500.00

Counter Signed by - Dist Authorit

हस्ताक्षर - जिला अधिकत अधिकारी / एलिम्को पतिनिधि

MMCO Rep.

Slip No.: 2016-17/NAVR3/T8/00324/ADIP-SPL (VIP) Date: 21/08/16 Name of the Beneficiary : CHETAN BHAI Sex: Male Mobile No.: +91-9726057006 Age:5 Type of Disability: 1. MENTALLY IMPAIRED (40%) Appliances Detail Value Quantity Remark S.No. TO OM 01 MSIED Kit - MULTI-SENSORY INTEGRATED EDUCAT 4500.00

. MUKALI AMKIT NAGAK JALAPUKE

नावाज्य गः . +91-9/2605/006

Mobile No.

र्ड-मेल Email ID

Total

शहर/कस्बा/गाव

पता

Address

राज्य

State

:NAVSARI

:GUJARAT

पिनकोड Pin Code

District

जला : NAVSARI

पहचान पत्र और न.

City/Town/Village

ID Card Type & No. : Other (SCHOOL)

PART II

:396436

Type of Disability: 1. MENTALLY IMPAIRED (40%)

|       | Quantity | Value              |
|-------|----------|--------------------|
|       | 1        | 4500.00            |
| Total | 1        | 4500.00            |
|       | Total    | Quantity 1 Total 1 |

निर्धारक चिकित्सा अधिकारी/प्नवास विशेषज्ञ के हस्ताक्षर Signature of Medical Officer / Rehab Expert

PART III

प्रमाणित किया जाता है की मेरी व्यक्तिगत जानकारी के अनुसार लामायाँ / उसके पिता / उसके संरक्षक के मासिक आय क. 4000 (शस्दों में Four Thousand मात्र) है |

Certified that to the best of my knowledge, the monthly income of the beneficiary/ father / guardian of the patient is Rs. (Rupees Four Thousand only.)

हस्ताक्षर - सहयोगी संस्या/जिला अधिकृत अधिकारी Counter Sig. by - Collaborative Agency/ Dist. Authority

निर्धारक प्रधानाचार्य।हेड मास्टर/एस.एस. ए. प्रतिनिधि के हस्ताक्षर एवं मोहर Signature & Stamp of the Principal/Head Master /SSA Rep.

में CHETAN BHAI प्रमाणित करता/करती है कि मैंने पिछले एक/तीन/दस॰ वर्षों में भारत सरकार/राज्य सरकार वा अन्य समाजिक योजना के अंतर्गत किसी शासकीय/अन्य संस्था से कोई उपकरण प्राप्त नहीं किया है। यदि मेरे दवारा दी गई स्वनाएँ मसत पाई जाती है तो मेरे उपर कानूनी कारवाही या आपूर्ति किये गये उपस्कर एवं उपकरण की पूरी लागत भगतान की जिन्मेदारी मरा हागा।

I CHETAN BHAI certify that I have not received similar Aid/Equipment either free of cost/subsidized in the last one/three/ten years\* from any Government/Non Government organization. In case the profession is found false, I will be liable for legal action beside recovery of the full cost of aids and appliances supplied, from me ALTH OFFICE SARI TANKA HEALTH OFFICE

VEGRITY AFTER OR. DIST NAVSARI

Counter Signed by - Dist Authority ALIMCO Rep.

लाआयी / संरक्षक के हस्लाक्षर / अंगुठा निशानी (अवयस्क के लिए) Signature/Thumb Impression of the Beneficiary/Guardian (In case of minor)

उपकरण पावती RECEIPT OF APPLIANCES PART IV

मैंने भारत सरकार के ADIP-SPL (VIP) योजना के अंतर्गत 1. TD 0M 01 उपकरण जिल्हाक रियायली दर पर में CHETAN BHAI प्रमाणित करता/करती है कि आज दिनाक भरती प्रत्यन में पाप्त किया है।

I CHETAN BHAI certify that today ......... I received 1. TD 0M 01 appliances under ADIP-SPL (VIP) scheme of Govt. of India at subsidized/free of cost of Rs. Nil & in a good working condition.

TALUKA HEALTH OFFICER

हस्ताक्षर - जिला अधिकृत अधिकारी A एटिल्लोम प्रसिन्धि LAPOR Date: NAVSARI

लाआची । सरक्षक के हरूलाक्षर तथा अंगुठा निशानी

Counter Signed by - Dist Authority/ALIMCO Rep. Place : ..... Signature&Thumb Impression of the Beneficiary/Guardian

Applicability: Minimum 1 year for CWSN & 10 years for High Cost High Value and three years for all others categories पात्रता : न्यनतम १ वर्ष विशेष आवश्यकता वाले बच्चों के लिए तथा १० वर्ष उच्च कीमत उच्च कोटि के उपकरणों के लिए

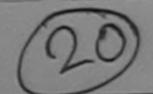

# ASSESSMENT ACKNOWLEDGEMENT SLIP Camp Venue : MATIYA PATIDAR VADI,NEAR VIVEKANAMD SWIMMING POOLJUNA THANA MAVSARI

POOL, JUNA THANA MAVSARI

|                                                                                                    |                                                                                                    |                           | 00/40                 |                                                               |               |
|----------------------------------------------------------------------------------------------------|----------------------------------------------------------------------------------------------------|---------------------------|-----------------------|---------------------------------------------------------------|---------------|
| 0. : 20 6-17/NAVR5/T12/01049/ADIP                                                                                                    | SPL (VIP)                                                                                                    | Date : 23/0<br>Age : 4    | Sex : Male            | Mobile No.:                                                   |               |
| - A SING MODOTILIALY CHILLIAN IN THE                                                                                                    |                                                                                                    |                           |                       |                                                               |               |
| oe of Disability : 1. MENTALLY IMPAIRED (40%)                                                                                                    |                                                                                                    |                           | Quantity              | Value 0/                                                      |               |
| No.   Appliances Detail                                                                                                    | Remark                                                                                                    |                           | 1 1                   | 4500.00                                                       |               |
| 1 TD OM 01 MSIED Kit - MULTI-SENSORY IN                                                                                                    | TEGRATED EDUCATI                                                                                                    | Total                     | 1                     | 45 00.00                                                      |               |
|                                                                                                    |                                                                                                    |                           | हस्ताक्षर -           | जिला अधिकृत अधिकारी / पलिम्बो<br>od by - Dist Authority/ALIMC | orana<br>O Ro |
|                                                                                                    |                                                                                                    |                           | Counter Signe         | ou by - bist ruanting                                         |               |
| K-3                                                                                                    | (80)                                                                                                    |                           |                       |                                                               |               |
|                                                                                                    | (ac)                                                                                                    |                           |                       |                                                               |               |
|                                                                                                    |                                                                                                    |                           |                       |                                                               |               |
|                                                                                                    | WIFUKA VALSDA VALS                                                                                                    | SDA Filans                | ज्ञा                  |                                                               |               |
| ity/Town/Village :NAVSARI                                                                                                    |                                                                                                    | Mobi                      | le No.                |                                                               |               |
| ाज्य                                                                                                    | पिनकोड<br>Pin Code :396310                                                                                                    | ई-मेल<br>Emai             |                       |                                                               |               |
| State :GUJARAT                                                                                                    | GAT NAVEADI                                                                                                    |                           |                       |                                                               |               |
| हिचान पत्र और नं.<br>D Card Type & No. : Other (na)                                                                                                    | District . MAVSARI                                                                                                    |                           |                       |                                                               |               |
|                                                                                                    |                                                                                                    |                           |                       |                                                               |               |
| Type of Disability: 1. MENTALLY IMPAIRED (40%)                                                                                                    | PARTII                                                                                                    | 0.000                     |                       |                                                               |               |
| S.No. Appliances Detail                                                                                                    |                                                                                                    |                           |                       |                                                               | -             |
| 1 TO OM 01 MSIED Kit - MULTI-SENSORY INTE                                                                                                    | SPATED FRUE                                                                                                    | 1                         | Quantity   V          |                                                               |               |
|                                                                                                    | SINGLED EDUCATIO                                                                                                    |                           | 4                     | 0.00                                                          |               |
|                                                                                                    |                                                                                                    | Total                     | 1 4500                |                                                               |               |
|                                                                                                    |                                                                                                    |                           | निर्धारक चिकित्सा अ   | पिकारी/पनर्यन कर्                                             |               |
| प्रमाणित किया जाता है की मेरी व्यक्तिगत जानकारी के                                                                                                    | PART III                                                                                                    | 5                         | ignature of Medi      | ical Officer / Rehab Exper                                    | 4             |
| प्रमाणित किया जाता है की मेरी व्यक्तिगत जानकारी के जनुसार<br>Certified that to the best of my knowledge, the me<br>Thousand only.)                                                                                                    | नामाया / उसके पिता / उसके संरक्षक के मासि                                                                                                    | क आय इ. 40                | 00 (शब्दों से Four Th |                                                               | _             |
| Thousand only.)                                                                                                    | onthly income of the beneficiary/ fat                                                                                                    | her / quarrit-            | n of the              | ousand ATR) &                                                 | 7             |
| Certified that to the best of my knowledge, the me<br>Thousand only.)                                                                                                    |                                                                                                    | y guardia                 | in or the patient is  | Rs. (Rupees Four                                              | 400           |
| हस्ताक्षर - सहयोगी संस्था/जिला अधिकृत अधिकृति<br>Counter Sig. by - Collabo Ative 49 कि शिक्षि प्रेम                                                                                                    | the site of the site of the si |                           |                       |                                                               |               |
| A CHINTA MAN UNITED THE TOTAL TOTAL  | Sign                                                                                                    | ature & Sta               | TRE PIECE/VELVEL      | ए. प्रतिनिधि के हस्ताक्षर एवं मोह                             |               |
| नेरी होगी।                                                                                                    | पाई जाती है तो मेरे उपर कारनी करकार व                                                                                                    | जन्य समाजिक               | योजना के अंतर्भ क     | ए. प्रतिनिधि के हस्ताक्षर एवं मोह<br>pal/Head Master /SSA Rep |               |
| अ CHINTA MAN प्रमाणित के प्रमाणित के अपनार्थ मन्त्र के अपनार्थ मनत के अपनार्थ मनत के अपनार्थ मन  | . जन्म कारवाहा वा                                                                                                    | आपूर्ति किये गर           | उपस्कर एवं उपकरण व    | ति प्री मानत असतान की जिल्ला से                               | 100           |
| Government/Non Government organization. In case the                                                                                                    | lar Aid/Equipment either free of cos                                                                                                    | Vsubsidized               | in the last and       | 3                                                             | 1000          |
| PRO                                                                                                    | o round laise, I will b                                                                                                    | e liable for le           | egal action beside r  | recovery promany                                              | 1             |
| TOME - LAND WIND - A LOUIS ALL ALL ALL ALL ALL ALL ALL ALL ALL AL                                                                                                    |                                                                                                    |                           |                       | The state cost of                                             |               |
| ounter Signed by - Dist Authority ALIMOO Rep.                                                                                                    |                                                                                                    |                           |                       | C.R.                                                          |               |
| नवभागी उपन                                                                                                    | - A mumo impri                                                                                                    | लाआया / स<br>ession of th | रक्षक के हस्ताकर / 3  | मंग्ठा निशानी (अवयस्क के लिए)<br>Jardian (In Casa)            |               |
| # CHINTA MAN VAIDIG AVAILABLE & CO.                                                                                                    | न्यण पावती RECEIPT OF APPLI                                                                                                    | ANCES                     | to beneficiary/Gu     | मंग्ठा निशानी (अवयस्क के लिए)<br>Jardian (In case of minor)   |               |
| क्षा सम्बद्ध से पाल कि के                                                                                                    |                                                                                                    |                           |                       |                                                               |               |
| में CHINTA MAN प्रमाणित करता/करती हूँ कि जाज दिनांक<br>। CHINTA MAN certify that today। ल<br>ubsidized/free of cost of Rs. Nij & in a good working c                                                                                                    | eceived 1. TD OM 01 appliances                                                                                                    | IP) याजना के 3            | तिर्मत 1. TD 0M 01    | उपकरण जिल्हाक गरियावकी सर ना                                  |               |
| DR                                                                                                    | ondition.                                                                                                    | er ADIP-SPL               | (VIP) scheme of G     | ovt. of India at                                              |               |
| WILL COM TO DOUGH THE COM                                                                                                    |                                                                                                    |                           |                       | ASSESS.                                                       |               |
| ाहार - जिला अधिकृत अधिकारी / एलिम्को प्रतिनिधि                                                                                                    | Date :                                                                                                    |                           |                       | 23.                                                           |               |
| iter Signed by - Dist Arthorn It Issa                                                                                                    | Date:                                                                                                    |                           |                       | Marie Comment                                                 |               |
| ability: Minimum 1 year for CWOV a                                                                                                    | Place : Signatur                                                                                                    | e&Thumb                   | नाआयो / संरक्षक के    | हस्ताकार तथा अंग्ठा निधानी                                    |               |
| ability: Minimum 1 year for CWSN & 10 year                                                                                                    | rs for High Cost High Value                                                                                                    | th-                       | impression of the     | हस्ताक्षर तथा अंग्ठा निधानी<br>e Beneficiary/Guardian         |               |
| The state of the state of the s | ालप तथा है। तक रक्त नेपल बार                                                                                                    | uiree vear                | To for all            |                                                               |               |

### ASSESSMENT ACKNOWLEDGEMENT SLIP Camp Venue : MATTYA PATIDAR VADINEAR

VIVEKANAND SWIMMING

परीक्षण पावती पर्ची POOL JUNA THANA NAVSARI Slip No.: 2016-17/NAVR5/T17/01116/ADIP-SPL (VIP) Name of the Beneficiary: CHIRAG Date: 23/08/16 Mobile No.: +91-9724943579 Age: 6 Sex : Male Type of Disability: 1. MENTALLY IMPAIRED (40%) Appliances Detail S.No. Remark Quantity TD 0M 01 MSIED Kit - MULTI-SENSORY INTEGRATED EDUCAT Value 4500.00 Total 4500.00 हस्ताक्षर - जिला अधिकत अधिकी। एतिएको एतिसिक Counter Signed by - Dist Authority & LIMCO Rep. शहर/कस्बा/गाव TAME VAN. . 330430 City/Town/Village Pin Code राज्य जिला : NAVSARI :GUJARAT State District पहचान पत्र और न. ID Card Type & No. : Aadhar Card (624858592096) PART II Type of Disability: 1. MENTALLY IMPAIRED (40%) Quantity Value Appliances Detail S.No. TD OM 01 MSIED Kit - MULTI-SENSORY INTEGRATED EDUCATION 4500.00 Total 4500.00 निर्धारक चिकित्सा अधिकारी/पनवीस विशेषज्ञ के हस्ताक्षर Signature of Medical Officer / Rehab Expert PART III प्रमाणित किया जाता है की भेरी खिक्रितगत जानकारी के अनुसार लाझायीं / उसके पिता / उसके संरक्षक के मासिक आय ह. 2500 (शब्दों में Two Thousand Five Hundred मार) है | Certified that to the best of my knowledge, the monthly income of the beneficiary/ father / guardian of the patient is Rs. (Rupees Two Thousand Five Hundred only हस्ताक्षर - सहयोगी संस्थाजित अधिकता अधिकारी अधिकारी सर्धा विकारी सर्धा विकार किया है। सर्ध विकार स्थापित सर्था विकार स्थापित सर्था विकार स्थापित स्थापित स्थापित स्थापित सर्था विकार स्थापित स्थापित स्था निर्धारक प्रधानाचार्य।हेड मास्टर/एस.एस. ए. प्रतिनिधि के हस्ताक्षर एवं मॉहर Signature & Stamp of the Principal/Head Master /SSA Rep. में CHIRAG प्रमाणित करता करती है कि मैंन किसे होंगीनादस वर्षों में भारत सरकार/राज्य सरकार या अन्य समाजिक योजना के अंतर्गत किसी शासकीय/अशासकीय/अन्य संस्था से कोई उपकरण प्राप्त नहीं किया है। यदि मेर दवारों दी गई स्थानीए गलत पाई जाती है तो मेरे उपर कानूगी कारवाही या आपूर्ति किये गये उपस्कर एवं उपकरण की पूरी लागत भ्यताल की जिम्मेदारी मेरी होगी। I CHIRAG certify that I have not received similar Aid/Equipment either free of cost/subsidized in the last one/three/ten years\* from any Government/Non Government organization. In case the undertaking is found false, I will be liable for legal action beside recovery of the full cost of aids and appliances supplied from me aids and appliances supplied from me हस्ताक्षर - जिला अधिकृत अधिकारी । एतिम्को अविनिधि Counter Signed by - Diet Auth लाआर्थी / संरक्षक के हर किए। Signature/Thumb Impression of the Beneficiary Guardian (In case of minor) उपकरण पावती RECEIPT OF APPLIANCES PART IV मैंने भारत सरकार के ADIP-SPL (VIP) योजना के अंतर्गत 1. TD 0M 01 उपकरण नि: शुन्क रियायली वर पर अच्छी में CHIRAG प्रमाणित करताकरती है के आज दिनांक of cost of Rs. Nil & in a good working condition. कान पानमपुड व्यापितारी सुद्ध कार्या समान सुरना अविश्वी हस्ताक्षर - जिला अधिकृत अधिकारी । एलिस्को प्रतिनिधि Date: रक्षक के हस्ताक्षर तथा अगुठा निशानी Counter Signed by - Dist Authority/ALIMCO Rep. Place: ..... Signature&Thumb Imp ssion of the Beneficiary/Guardian Applicability: Minimum 1 year for CWSN & 10 years for High Cost High Value and three years for all others categories पात्रता : न्यनतम १ वर्ष विशेष आवश्यकता वाले बच्चों के लिए तथा १० वर्ष उच्च कीमत उच्च कोटि के उपकरणों के लिए

> विकास । Cate

विश्वाित विकास अधिकारी । पुत्रवांत विश्वेषक Prescribing Medical (MicroRehab Expert

TO DISABLED PERSONS नेमाण निगम ASSESSMENT AL

जनिक उपक्रम)

SLIP Camp Venue : CIVIL HOSPITAL, NAVSARI

| man-    |       |        |  |
|---------|-------|--------|--|
| परीक्षण | 1.46, | ( geff |  |
| DI      |       | 141    |  |

Slip No.: 2016-17/NAVS2/T8/00285/ADIP-SPL (VIP)

Name of the Beneficiary : DAKSH Type of Disability: 1. MENTALLY IMPAIRED (40%) S.No.

Date: 07/06/16 Age 5 Sex : Male

Mobile No.: +91-8459587708

Appliances Detail TD OM 01 MSIED KIL - MULTI-SENSORY INTEGRATED EDUCAT

Remark Quantity Value 11 6900.00 Total 1. 6900.00

हस्ताक्षर - जिला अधिकृत अधिकारी / एजिस्को प्रतिनिधि Counter Signed by - Dist Authority/ALIMCO Rep.

राज्य :GUJARAT State

जला District

. IVAVUATIO

पहचान पत्र और न.

ID Card Type & No.: Other (na)

PART II

Type of Disability: 1. MENTALLY IMPAIRED (40%)

| SNO | Appliances Detail                                       |       |          |         |  |  |
|-----|---------------------------------------------------------|-------|----------|---------|--|--|
|     |                                                         |       | Quantity | Value   |  |  |
|     | TD 0M 01 MSIED Kit - MULTI-SENSORY INTEGRATED EDUCATION |       | 1        | 6900.00 |  |  |
|     |                                                         | Total | 1        | 6900.00 |  |  |

निर्धारक चिकित्सा अधिकारी/पनवास विशेषत के हस्तासर Signature of Medical Office अक्टिशिक्ट Expert Alimco Rehab Sxport Jabalauf

21

Rep

no

PART III

प्रमाणित किया जाता है की मेरी व्यक्तिगत जानकारी के अनुसार लाभार्थी / उसके पिता / उसके संरक्षक के मासिक आय ह. 4500 (शब्दों में Factorial के अनुसार लाभार्थी / उसके पिता / उसके संरक्षक के मासिक आय ह. 4500 (शब्दों में Factorial के अनुसार लाभार्थी / उसके पिता / उसके संरक्षक के मासिक आय ह.

Certified that to the best of my knowledge, the monthly income of the beneficiary/ father / guardian of the patient is Rs. (Rupees Four Thousand Five Hundred only.)

हस्ताक्षर - सहयोगी संस्या/जिला अधिकृत अधिकारी Counter Sig. by - Collaborative Agency/ Dist. Authority

निर्धारक प्रधानाचार्य।हेड मास्टर/एस.एस. ए. प्रतिनिधि के हस्ताक्षर एवं मोहर Signature & Stamp of the Principal/Head Master /SSA Rep.

मैं DAKSH प्रमाणित करता/करती हैं कि मैंने पिछने एक/तीन/दस वर्षों में भारते सरकार/राज्य सरकार यो अन्य समाजिक योजना के अंतर्गत किसी धासकीय/अन्य सस्या से कोई उपकरण पाप्त नहीं किया है। यदि मेरे द्वारा दी गई स्थनाएँ गलत पाई जाती है तो मेरे उपर कानूनी कारवाही या आपूर्ति किये गये उपस्कर एवं उपकरण की पूरी सागत भगतान की जिम्मेदारी मेरी

I DAKSH certify that I have not received similar Aid/Equipment either free of cost/subsidized in the last one/three/ten years\* from any Government/Non Government organization. In case the undertaking is found false, I will be liable for legal action beside recovery of the full cost of aids and appliances supplied, from me.

इस्ताक्षर - जिला अधिकृत अधिकारी । एलिस्को प्रतिनिधि Counter Signed by - Dist Authority/ALIMCO Rep.

लाआर्थी । सरक्षक के हस्तालक अवस्थानिशानी (अवयस्क के लिए) Signature/Thumb Impression of the Beneficiary/Guardian (In case of minor)

उपकरण पावती RECEIPT OF APPLIANCES PART IV

में DAKSH प्रमाणित करता/करती है कि आज दिनांक मैंने भारत सरकार के ADIP-SPL (VIP) योजना के अंतर्गत 1. TD 0M 01 उपकरण नि:शुरूक रियायली दर पर अच्छी

of cost of Rs. Nil & in a good working condition.

इस्ताक्षर - जिला अधिकृत अधिकारी । एलिम्को प्रतिनिधि

Date:

लाआयी । संरक्षक के हस्लाक्षर तथा अगुठा निशानी

Counter Signed by - Dist Authority/ALIMCO Rep. Place:

Signature&Thumb Impression of the Beneficiary/Guardian

Applicability: Minimum 1 year for CWSN & 10 years for High Cost High Value and three years for all others categories पात्रता : न्यनतम १ वर्ष विशेष आवश्यकता वाले बच्चों के लिए तथा १० वर्ष उच्च कीमत उच्च कोटि के उपकरणों के लिए

> PARE W. I have checken. fitment, and the signature or u-

an new contribe yilly I be

18 21 19 Date

KNOWLEDGEMENT \_UT=1

thuiffn विकास अधिकारी / यूजवास विसेचक Prescribing Medical Officer/Rohab Expen-

ASSESSMENT ACKNOWLEDGEMENT SLIP Camp Venue: CIVIL HOSPITAL, NAVSARI

परीक्षण पावती पची Date: 07/06/16 Mobile No.: +91-9925981717 Sex: Male Age: 6

| gila | No.: | 2016- | 17/NAVS2/ | T8/00303/AD | IP-SPL ( | VIP)                                                                                                    |
|------|------|-------|-----------|-------------|----------|----------------------------------------------------------------------------------------------------|
|      |      |       | mafiniam. |             |          | A CONTRACTOR OF THE PARTY OF THE PARTY OF TH |

Name of the beneficiary: Dhanvi

1. MENTALLY IMPAIRED (90%) Type of Disability

| S.No. | Appliances Detail                                    | Remark | Quantity | Value,                  | 1                |          |
|-------|------------------------------------------------------|--------|----------|-------------------------|------------------|----------|
| 1     | TO OM 01 MSIED Kit - MULTI-SENSORY INTEGRATED ECUCAT |        | 1        | 6900:00                 | 1100             | ,        |
| 12    | TD 3B 60 C P CHAIR                                   |        | 1        | 9200.00                 | 11 /             | /        |
| -     |                                                      | Total  | 2        | 16100.00                |                  |          |
|       |                                                      |        | VICTOR.  | र - जिल्ला प्रशिक्तिक व | शिकारी । एजिस्की | वितिनिधि |

Counter Signed by - Dist Authority/ALIMCO Rep.

photo ak P

जिला

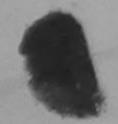

State

:GUJARAT

. 390445 Pin Code

Email ID

हिचान पत्र और नं.

District D Card Type & No. : Aadhar Card (239808448500)

PART II

: NAVSARI

ype of Disability: 1. MENTALLY IMPAIRED (90%)

|   | Appliances Detail                                       |          |          |
|---|---------------------------------------------------------|----------|----------|
| 1 | TD 0M 01 MSIED Kit - MULTI-SENSORY INTEGRATED EDUCATION | Quantity | Value    |
| 2 | TD 3B 60 C P CHAIR                                      | 1        | 6900.00  |
|   |                                                         | 1        | 9200.00  |
|   | Total                                                   | 2        | 16100.00 |

निर्धारक विकित्सा अधिकारी विनवीस विशेषण के हस्ताकार Signature of Medical Officer Li Rehab Expert

PART III

प्रमाणित किया जाता है की मेरी व्यक्तिगत जानकारी के अनुसार लाभार्थी / उसके पिता / उसके सरक्षक के मासिक आय क. 3500 (शब्दों मेर् Chibb Thousand Five Hundred मान) है | Certified that to the best of my knowledge, the monthly income of the beneficiary/ father / guardian of the patient is Rs. (Rupees Three ousand Five Hundred only.)

ताशर - सहयोगी संस्था/जिला अधिकृत अधिकारी ounter Sig. by - Collaborative Agency/ Dist. Authority

∠र्निर्धारक प्रधानाचार्थ।हेड मास्टर/एस.एस. ए. प्रतिनिधि के हस्ताक्षर एवं मोहर Signature & Stamp of the Principal/Head Master /SSA Rep.

में DHANVI प्रमाणित करता/करती हूं कि मैंने पिछले एक/तीन/दस॰ वर्षों में भारत सरकार/राज्य सरकार या अन्य समाजिक योजना के अंतर्गत किसी शासकीय/अशासकीय/अन्य संस्था से कोई करण पाप्त नहीं किया है। यदि मेरे द्वारों दी गई ल्यनाएँ गलत पाई जाती है तो मेरे उपर कानूनी कारवाही या आपूर्ति किये गये उपस्कर एवं उपकरण की पूरी लागत शुगतान की जिस्सेदारी नेरी

I DHANVI certify that I have not received similar Aid/Equipment either free of cost/subsidized in the last one/three/ten years\* from any vernment/Non Government organization. In case the undertaking is found false, I will be liable for legal action beside recovery of the full cost of

गक्षर - जिला अधिकृत अधिकारी । एलिम्को प्रतिनिधि unter Signed by - Dist Authority/ALIMCO Rep. (अ) प्री में न ही रहे प

लाआर्थी । संरक्षक के हस्ताक्षर । अंगुठा निशानी (अवयस्क के लिए) Signature/Thumb Impression of the Beneficiary/Guardian (In case of minor)

उपकरण पावती RECEIPT OF APPLIANCES PARTIV

में DHANVI प्रमाणित करता/करती है कि आज दिनांक तवनी तर पर अध्येषी बाजन में पापन किया है।

मैंने भारत तरकार के ADIP-SPL (VIP) योजना के अंतर्गत 1. TD 0M 01, 2. TD 38 60 उपकरण कि शुक्क

osidized/free of cost of Rs. Nil & in a good working condition.

। क्षर - जिला अधिकृत अधिकारी । एतिम्को प्रतिनिधि

Date:

(का) पत्मीकांत 25 23 है

inter Signed by - Dist Authority/ALIMCO Rep. Place:

लाआधी । सरक्षक के हस्लाक्षर तथा अंगुठा निशानी

Signature&Thumb Impression of the Beneficiary/Guardian pplicability: Minimum 1 year for CWSN & 10 years for High Cost High Value and three years for all others categories त्रता : न्यनतम १ वर्ष विशेष आवश्यकता वाले बच्चों के लिए तथा १० वर्ष उच्च कीमत उच्च कोटि के उपकरणों के लिए

ב ייי ב שוו לו מאוד שניינ ש

-exception given above and I fully sabsfed with its above) done in my prevence

विशेष Date

विश्वारिक विकास अधिकारी ! पुनवांक विशेषक Prescribing Medical Officer/Rohad Expent

### न्निक्वण पावती पची

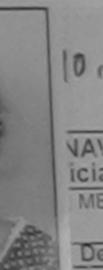

ASSESSMENT ACKNOWLEDGEMENT SLIP Camp Venue: MATIYA PATIDAR VADI,NEAR परीक्षण पावती वर्ची

VIVEKANAND SWIMMING POOL, JUNA THANA , NAVSARI

VAVR3/T17/00505/ADIP-SPL (VIP)

Dato: 21/08/16

Age: 6

Sex : Female

Mobile No.: +91-9825862534

iciary : DHARA BEN MENTALLY IMPAIRED (50%)

Value Quantity Remark Detail 4500.00 IED Kit - MULTI-SENSORY INTEGRATED EDUCAT 4500.00 Total

इस्ताक्षर - जिला अधिकत अधिकारी / एलिमको प्रतिमिश Counter Signed by - Dist Authority/ALIMCO Real

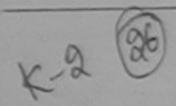

राज्य State

:GUJARAT

Pin Code

जिला

District

396430

: NAVSARI

Email ID

पहचान पत्र और न.

ID Card Type & No. : Aadhar Card (943252565991)

PART II

Type of Disability: 1. MENTALLY IMPAIRED (50%)

| S.No. | Appliances Detail                                      |       |          |         |
|-------|--------------------------------------------------------|-------|----------|---------|
| _     | TD 0M 01 MSIED Kit - MULTI-SENSORY INTEGRATED EDUCATIV |       | Quantity | Value   |
| -     | THE STATE OF THE PROPERTY IN TEGRATED EDUCATION        |       | 1        | 4500.00 |
|       |                                                        | Total | 1        | 4500.00 |

निर्धारक विकित्सा अधिकारी/पनवांस विशेषल के हस्ताशर Signature of Medical Officer / Rehab Expert

PART III

प्माणित किया जाता है की मेरी व्यक्तिगत जानकारी के अनुसार सामार्थी / उसके पिता / उसके सरक्षक के मासिक आय क. 200 (शब्दों में Two Hundred माप्र) है |

Certified that to the best of my knowledge, the monthly income of the beneficiary/ father / guardian of the patient is Rs. (Rupees Two Hundred only.)

हस्ताक्षर - सहयोगी सस्या/जिला अधिकृत अधिकारी Counter Sig. by - Collaborative Agency/ Dlst. Authority

निर्धारक प्रधानाचार्य।हेड मास्टर/एस.एस. ए. प्रतिनिधि के हस्ताकार एवं गोहर Signature & Stamp of the Principal/Head Master /SSA Rep.

में DHARA BEN प्रमाणित करता/करती हूँ कि मैंने पिछले एक/तीन/दस॰ वर्षों में भारत सरकार/राज्य तरकार वा अन्य समाजिक योजना के अंतर्गत किसी शासकीय/अशासकीय/अन्य अञ्चा से कोई उपकरण प्राप्त नहीं किया है। यदि भेरे द्वारों दी गई मुचनाएँ गलत पाई जाती है तो भेरे उपर कान्त्री कारवाही या आपूर्ति किये गये उपस्कर एवं उपकरण की पूरी तागत मुगतान की जिम्मेदारी

I DHARA BEN certify that I have not received philar Aid/Equipment either free of cost/subsidized in the last one/three/ten years\* from any Government/Non Government organization. In case the undertaking is found lalse, I will be liable for legal action beside recovery of the full cost of aids and appliances supplied, from me.

\*\*Control of the full cost of the full cost of the ful

न्ताक्षर - जिला अधिकृत अधिकारी । एलिम्को प्रतिनिक्ष TA JALAPOH, UIST NAVSARIL

नाभाषी । सरक्षक के हस्लाक्षर । अंग्ठा निवानी (अवयस्क के लिए) Signature/Thumb Impression of the Beneficiary/Guardian (In case of minor)

उपकरण पावती RECEIPT OF APPLIANCES PARTIV

में DHARA BEN प्रमाणित करता/करती है कि आज दिनांक ही हाजन में पादन किया है।

मैंने आरत सरकार के ADIP-SPL (VIP) योजना के अंतर्गत 1. TO 0M 01 उपकरण जिस्तक विवादनी दर पर

Sidized/free of cost of Rs. Nil & in a good working condition, OFFICE
TALUKA HEALTH OFFICE
TALUKA HEALTH OFFICE
TALUKA HEALTH OFFICE

ेना अधिकृत अधिकारी / एतिस्को प्रतिनिधित, IA Date: by - Dist Authority/ALIMCO Rep. Place:

लाभायी । सरक्षक के हरुताक्षर तथा अगुठा निशानी

Signature&Thumb Impression of the Beneficiary/Guardian

num 1 year for CWSN & 10 years for High Cost High Value and three years for all others categories विशेष आवश्यकता वालें बच्चों के लिए तथा १० वर्ष उच्च कीमत उच्च कोटि के उपकरणों के लिए

Inave

AL.B

日前 3

ं अंगे

st of

NE F

mic

कि दर

Gua

ASSESSMENT ACKNOWLEDGEMENT SLIP Camp Venue : COTTAGE HOSPITAL BANSDA परीक्षण पावती पर्ची Slip No.: 2016-17/NAVS45/T17/01345/ADIP-SPL (VIP)
Name of the Beneficiary: DHRRUMAL Date: 10/06/16 Type of Disability: 1. MENTALLY IMPAIRED (40%) Mobile No.: +91-7567924537 Age: 5 Sex : Male S.No. Appliances Detail TO 0M 01 MSIED Kit - MULTI-SENSORY INTEGRATED EDUCAT Remark Quantity Value 5900.00 Total 6900.00 इस्ताज्ञार - जिला आधिकृत अधिकारी / एजिस्को प्रतिक्रिक Counter Signed by - Dist Authority/ALIMCO Rep. 710912016 Ouplicate. पहचान पत्र आर न. ID Card Type & No.: Ration Card (1025884155) PARTII Type of Disability: 1. MENTALLY IMPAIRED (40%) Value Quantity Appliances Detail S.No. 8900.00 TO OM 01 MSIED Kit - MULTI-SENSORY INTEGRATED EDUCATION 6900.00 Total निर्धारक चिकित्सा अधिकारी मुर्जेव Signature of Medical Office PART III अकिति के जिला / उसके जिला / उसके संरक्षक के मासिक आय क. 200 (शब्दों में Two Hundred मात्र) है। प्रमाणित किया जाता है की मेरी व्यक्तिकार Certified that to the best of my knowledge, the many ly income of the beneficiary/ father / guardian of the patient is Rs. (Rupees Two Hundred only.) निर्धारक प्रधानाचार्य/हेड मास्टर/एस.एस. ए. प्रतिनिधि के हस्ताक्षर एव माहर हस्ताक्षर - सहयोगी सस्या/जिला अधिकत अधिकारी Counter Sig. by - Collaborative Agency/ Dist Authority Signature & Stamp of the Principal/Head Master /SSA Rep. में DHRRUMAL प्रमाणित करता/करती है कि मेरो पिष्ठाने एके।तीन/दस॰ वर्षों में भारत सरकार या अन्य समाजिक योजना के अतर्यत किश्री शासकीय/जगासकीय/जन्म तस्या है की उपकरण पाप्त नहीं किया है। यदि मेरे द्वारा दी यह सुपनाएँ गलुत पीई जाती है तो मेरे उपर कानूनी कारवाही या आपूर्ति किये गये उपरकर एवं उपकरण की पूरी बागत जुगतान की जिल्लाहा के। I DHRRUMAL certify that I have not received similar Aid/Equipment either free of cost/subsidized in the last one/three/ten years\* from any होगी। Government/Non Government organization. In case the undertaking is found false, I will be liable for legal action beside recovery of the full cost of aids and appliances supplied, from me. लाभाषी । संरक्षक के हस्लाक्षर । अगुठा निशानी (अववस्क के विषा) Signature/Thumb Impression of the Beneficiary/Guardian (In case of minor) हस्ताक्षर - जिला अधिकत अधिकारी । एलिम्को प्रतिनिधि Counter Signed by - Dist Authority/ALIMCO Rep. उपकरण पावती RECEIPT OF APPLIANCES PARTIV ...... मैंने भारत सरकार के ADIP-SPL (VIP) योजना के अंतर्गत 1. TD 0M 01 उपकरण कि मुक्क रियायती दर पर में DHRRUMAL प्रमाणित करता/करतो हैं कि आज दिनांक ..... सरकी बाजन में पास्त किया है। subsidized/free of cost of Rs. Nil & in a good working condition. सामाची । सरक्षक के हरूराक्षर तथा अगुठा विशानी Date: हस्ताक्षर - जिला अधिकृत अधिकारी / एलिम्को प्रतिनिधि Signature&Thumb Impression of the Beneficiary/Guardian Counter Signed by - Dist Authority/ALIMCO Rep. Place: \* Applicability: Minimum 1 year for CWSN & 10 years for High Cost High Value and three years for all others categories पात्रता : न्यनतम १ वर्ष विशेष आवश्यकता वाले बच्चों के लिए तथा १० वर्ष उच्च कीमत उच्च कोटि के उपकरणों के लिए ASSESSMENT ACKNOWLEDGEMENT SLIP Camp Venue : COTTAGE HOSPITAL BANSDA परीक्षण पावती पची Date: 10/08/18 Slip No. : 2016-17/NAVS45/T17/01340/ADIP-SPL (VIP) Mobile No. : +91-7567924537 Sex: Male me Age:5 Name of the Beneficiary : DHRRUMAL Type of Disability 1 MENTALLY IMPAIRED (40%) Value Quantity Remark Appliances Detail

E D

S.No.

TO OM OI MSIED KIL-MULTI-SENSORY INTEGRATED EDUCAT

6900.00 हस्तावार - जिला अधिकत अधिकारी / पतिस्की पतिनिष् Counter Signed by - Dist Authority/ALIMCO Re

Total

ASSESSMENT ACKNOWLEDGEMENT SLIP Camp Venue: CIVIL HOSPITAL, NAVSARI परीक्षण पावती वर्ची

STIP No.: 2016-17/NAVS2/T17/00505/ADIP-SPL (VIP)

Name of the Beneficiary : DHRUV

Typ of Disability : 1. MENTALL" IMPAIRED (75%)

Date: 07/06/18

Age: 6 Sax: Male Monifie No.: +91-5099457321

S.I.O. Appliances Detail TO OM 01 MSIED KIL- MULTI-SENSORY INTEGRATED EDUCAT Remark Quantity Value 6900.00 Total 8900.60

हरताबार - जिला अधिकत अधिक तथे । नीम को यह दिल्ला Counter Signed by - Dist Authority/ALERCO Rep.

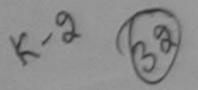

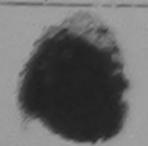

शहर/कस्बा/गाव

City/Town/Village

राज्य State

:GUJARAT

:JALALPORE

पहचान पत्र और न.

ID Card Type & No. : Other (na)

पिनकोड :396404 Pin Code

जिला District

:NAVSARI

PART II

Type of Disability: 1. MENTALLY IMPAIRED (75%)

| S.No. Appliances Detail                                   |       | Quantity | Value   |
|-----------------------------------------------------------|-------|----------|---------|
| 1 TO 0M 01 MSIED Kit - MULTI-SENSORY INTEGRATED EDUCATION |       | 1        | 6900.00 |
|                                                           | Total | 1        | 6900.00 |

निर्धारक विकित्सा अधिकातियिनको विभाग के स्वाकात Signature of Medican Orlean Rehab Expert

PARTH

प्रमाणित किया जाता है की मेरी व्यक्तिमत जानकारी के जन्सार साभाषी / उसके पिता / जूबक संरक्षक के मासिक आय प. 1000 (सब्दों में One Thousand मात) है |

Email ID

Certified that to the best of my knowledge, the monthly ipomy of the beneficiary/ father / guardian of the patient is Rs. (Rupees: One Thousand only.)

हस्ताक्षर - सहयोगी संस्या/जिला अधिकृत अधिकारी Counter Sig. by - Collaborative Agency/ Dist. Authority

निर्धारक प्रधानाचार्य।हेड मास्टर/एस.एस. ए. प्रतिनिधि के हस्ताक्षर एवं मोहर Signature & Stamp of the Principal/Head Master /SSA Rep.

में DHRUV प्रमाणित करना/करती है कि मेंने विद्यंत्र एक/तीन/दस • वर्षी में भारत सरकार या अन्य समाजिक योजना के अंतर्गत किसी गासकीय/जय तरकार उपकरण प्राप्त नहीं किया है। पेंद्र मेर् द्वारी दी नई मुद्रमीएँ गलत पाई जाती है तो मेरे उपर कानूनी कारवाही या आपूर्ति किये गये उपस्कर एवं उपकरण की पूरी वागत स्वताल की जिल्लेदारी गरी

I DHRUV certify that I have not received similar Aid/Equipment either free of cost/subsidized in the last one/three/ten years\* from any Government/Non Government organization. In case the undertaking is found false, I will be liable for legal action beside recovery of the full cost of aids and appliances supplied, from me.

प्रिक्तिभा स्मेन जोद

इस्तावर - जिला अधिकृत अधिकारी / एलिस्को प्रतिनिधि Counter Signed by - Dist Authority/ALIMCO Rep.

लाभार्थी / संरक्षक के इस्लाक्षर / अंग्ठा निधानी (अवयस्क के लिए) Signature/Thumb Impression of the Beneficiary/Guardian (In case of minor)

उपकरण पावती RECEIPT OF APPLIANCES

| में DHRUV प्रमाणित करता/करती हूँ कि आज दिसा<br>राज्य में पादन किया है। | म मैंने भारत सरकार के | ADIP-SPL (VIP) | योजना के अंतर्यत | 1. TD 0M 01 उपकरण जिल्हा | र तिसावती दर पर जयकी |
|------------------------------------------------------------------------|-----------------------|----------------|------------------|--------------------------|----------------------|
| I DUDURY                                                               |                       |                |                  |                          |                      |

DHRUY certify that today ......, I received 1. TD 0M 01 appliances under ADIP-SPL (VIP) scheme of Govt. of a of cost of Rs. Nil & in a good working condition.

नितामा काल्म परेट

हॅं स्ताखर - जिला अधिकृत अधिकारी / एलिस्को प्रतिनिधि Date: नाआयीं / संरक्षक के हरुसकार तथा जंगुठा निशानी Counter Signed by - Dist Authority/ALIMCO Rep. Place:

Signature&Thumb Impression of the Beneficiary/Guardian

Applicability: Minimum 1 year for CWSN & 10 years for High Cost High Value and three years for all others categories पात्रता : न्यनतम १ वर्ष विशेष आवश्यकता वाले बच्चों के लिए तथा 🕫 वर्ष उच्च कीमत उच्च कोटि के उपकरणों के लिए

| . 2046 47/NIAMPARTAZIOOOGOMADIS-CDI (MID)                                                                                                    |                                                                                                    | Date : 19/                                                                                                    | 08/16                                                                                                    |                                                                                                    | AR VADI,<br>SWIMMIN<br>IANA ,NA                                                                                                    |
|----------------------------------------------------------------------------------------------------|----------------------------------------------------------------------------------------------------|----------------------------------------------------------------------------------------------------|----------------------------------------------------------------------------------------------------|----------------------------------------------------------------------------------------------------|----------------------------------------------------------------------------------------------------|
| of the Beneficiary : DHRUVI KUMARI                                                                                                    |                                                                                                    | Age: 6                                                                                                    | Sex : Femal                                                                                                    | le Mobile No. :                                                                                                    | +91-90                                                                                                    |
| Disability: 1. MENTALLY IMPAIRED (40%)                                                                                                    |                                                                                                    |                                                                                                    |                                                                                                    |                                                                                                    |                                                                                                    |
| Appliances Detail                                                                                                    | Remark                                                                                                    | -                                                                                                    | Quantity                                                                                                    | Value                                                                                                    | _                                                                                                    |
| TD OM 01 MSIED Kit - MULTI-SENSORY INTEGRATED EDUC                                                                                                    | AT                                                                                                    |                                                                                                    | 1                                                                                                    | 450(1.00)                                                                                                    | 1 4                                                                                                    |
| TD 2N 85 Rolator Size I (Child)                                                                                                    |                                                                                                    |                                                                                                    | 1                                                                                                    | 1026.00                                                                                                    | Am.                                                                                                    |
|                                                                                                    |                                                                                                    | Total                                                                                                    | 2                                                                                                    | 5526.00                                                                                                    | 2-1500                                                                                                    |
| (1)                                                                                                    |                                                                                                    |                                                                                                    |                                                                                                    | ned by - Dist Autho                                                                                                    |                                                                                                    |
| Fown/Village<br>GUJARAT Pin Code<br>जिला :N.<br>District                                                                                                    | 96430<br>AVSARI                                                                                                    | Ema                                                                                                    | שווו                                                                                                    |                                                                                                    |                                                                                                    |
| न पत्र और ने.<br>ard Type & No. : Aadhar Card (907011255790)                                                                                                    |                                                                                                    |                                                                                                    |                                                                                                    |                                                                                                    |                                                                                                    |
|                                                                                                    | PART II                                                                                                    |                                                                                                    |                                                                                                    |                                                                                                    |                                                                                                    |
| e of Disability: 1. MENTALLY IMPAIRED (40%)                                                                                                    |                                                                                                    |                                                                                                    |                                                                                                    |                                                                                                    |                                                                                                    |
| lo. Appliances Detail                                                                                                    |                                                                                                    |                                                                                                    | Quantity                                                                                                    | Value                                                                                                    |                                                                                                    |
| 1 TD OM 01 MSIED Kit - MULTI-SENSORY INTEGRATED EDUCAT                                                                                                    | TIC.                                                                                                    |                                                                                                    | 1                                                                                                    | 4500.00                                                                                                    |                                                                                                    |
| 2 TD 2N 85 Rolator Size I (Child)                                                                                                    |                                                                                                    | Total                                                                                                    | Anupen                                                                                                    | Kulancoshin                                                                                                    | *                                                                                                    |
|                                                                                                    |                                                                                                    | Total                                                                                                    | निर्धारक विकित                                                                                                    | क्ये अगेरकारी/प्नर्वास वि                                                                                                    | शेषग के                                                                                                    |
|                                                                                                    |                                                                                                    |                                                                                                    | Signature or                                                                                                    | Medicar Officer / F                                                                                                    | Rehab.                                                                                                    |
| प्रमाणित किया जाता है की मेरी व्यक्तिगत जानकारी के अनुसार लाभार्यी / उसके पित                                                                                                    | PART III                                                                                                    | िक भाग ह                                                                                                    | 1500 (ਗਵਰੀ ਸੇ O                                                                                                    | ne Thousand Five Hur                                                                                                    | ndred ATM                                                                                                    |
| Cartified that to the best of my knowledge, the monthly income of                                                                                                    | of the beneficiary                                                                                                    | lather / gua                                                                                                    | rdian of the pat                                                                                                    | ient is Rs. (Rupees                                                                                                    | One                                                                                                    |
| स्ताक्षर - सहयोगी संस्था/जिला अधिकृत अधिकारी<br>Counter Sig. by - Collaborative Agency/ Dist. Authority                                                                                                    | S                                                                                                    | नेधीरक प्रधान<br>ignature 8                                                                                                    | Stamp of the                                                                                                    | Principal/Head Mas                                                                                                    | ster /SS                                                                                                    |
| स्ताक्षर - सहयोगी संस्था/जिला अधिकृत अधिकारी counter Sig. by - Collaborative Agency/ Dist Authority  म DHRUVI KUMARI प्रमाणित करता/करती है कि मैंने पिछले एक/तीन/दस वर्षा कोई उपकरण पान्त नहीं किया है। यदि मेरे द्वारा दी गई स्वनाएँ गलत पाई जाती है तो                                                                                                    | में भारत सरकार/राज्य र<br>मेरे उपर कान्नी कारव                                                                                                    | नेधीरक प्रधान<br>ignature 8<br>सरकार वा अन्य<br>गही वा आपूर्ति                                                                            | अध्यापिक योजना के किये गये उपस्कर ए                                                                                                    | Principal/Head Mas<br>अंतर्गत किशी शासकीय/अश<br>व उपकरण की पूरी नागत मु                                                                                                    | ster /SS<br>लासकीय/अन्<br>जनतान की                                                                                                    |
| स्ताक्षर - सहयोगी संस्था/जिला अधिकृत अधिकारी ounter Sig. by - Collaborative Agency/ Dist. Authority  म DHRUVI KUMARI प्रमाणित करता/करती है कि मैंने पिछले एक/तीन/दस वर्षा कोई उपकरण पाप्त नहीं किया है। यदि मेरे द्वारा दी गई स्वनाएँ गलत पाई जाती है तो कोई उपकरण पाप्त नहीं किया है। यदि मेरे द्वारा दी गई स्वनाएँ गलत पाई जाती है तो कोई अपकरण पाप्त नहीं किया है। यदि मेरे द्वारा दी गई स्वनाएँ गलत पाई जाती है तो कोई उपकरण पाप्त नहीं किया है। यदि मेरे द्वारा दी गई स्वनाएँ गलत पाई जाती है तो                                                                                                    | में भारत सरकार/राज्य र<br>मेरे उपर कान्नी कारव                                                                                                    | नेधीरक प्रधान<br>ignature 8<br>सरकार वा अन्य<br>गही वा आपूर्ति                                                                            | अध्यापिक योजना के किये गये उपस्कर ए                                                                                                    | Principal/Head Mas<br>अतर्गत किसी शासकीय/अस<br>व उपकरण की पूरी लागत मु<br>ast one/three/ten year<br>beside recovery of the                                                                | ster /SS<br>जासकीय/अन्<br>जनतान की<br>rs* from<br>e full cos                                                                                                    |
| स्ताक्षर - सहयोगी संस्था/जिला अधिकृत अधिकारी counter Sig. by - Collaborative Agency/ Dist Authority  म DHRUVI KUMARI प्रमाणित करता/करती है कि मैंने पिछले एक/तीन/दस वर्षा कोई उपकरण पान्त नहीं किया है। यदि मेरे द्वारा दी गई स्वनाएँ गलत पाई जाती है तो                                                                                                    | में भारत सरकार/राज्य र<br>मेरे उपर कान्नी कारव                                                                                                    | निर्धारक प्रधान<br>ignature &<br>सरकार या अन्य<br>गही या आपूर्ति<br>e of cost/su<br>ill be liable                                         | Stamp of the Range के किये गये उपस्कर एवं Ibsidized in the I                                                                                                    | Principal/Head Mas अतर्गत किसी शासकीय/अस व उपकरण की प्री नागत मु                                                                                                    | ster /SS<br>प्रासकीय/अन्<br>प्रताम की<br>rs* from<br>e full cos                                                                                                    |
| स्ताक्षर - सहयोगी संस्था/जिला अधिकत अधिकारी Counter Sig. by - Collaborative Agency/ DIst. Authority  में DHRUVI KUMARI प्रमाणित करता/करती हूँ कि मैंने पिछले एक/तीन/दस वर्षों कोई उपकरण पान्त नहीं किया है। यदि मेरे द्वारा दी गई स्वनाएँ गलत पाई जाती है तो शि होगी।  I DHRUVI KUMARI certify that I have not received similar Aid/Equation and appliances supplied, from me.                                                                                                    | में भारत सरकार/राज्य र<br>मेरे उपर कान्नी कारव<br>uipment either free<br>is found false, I w                                                                                                    | निर्धारक प्रधान<br>ignature 8<br>सरकार या अन्य<br>गही या आपूर्ति<br>e of cost/su<br>ill be liable                                         | Stamp of the Range of the Range of the Rang | Principal/Head Mas अतर्गत किसी शासकीय/अस अं उपकरण की पूरी लागत मु ast one/three/ten year beside recovery of the                                                                           | ster /SS<br>जासकीयांजा<br>जासकीयांजा<br>जासकीयांजा<br>प्राचाम की<br>rs* from<br>e full co:                                                                                                    |
| Counter Sig. by - Collaborative Agency/ Dist. Authority  # DHRUVI KUMARI प्रमाणित करता/करती हैं कि मैंने पिछले एक/तीन/दस वर्षा कोई उपकरण पान्त नहीं किया है। यदि मेरे द्वारा दी गई स्वनाएँ गलत पाई जाती है तो पि होगी।  I DHRUVI KUMARI certify that I have not received similar Aid/Equation and appliances supplied, from me.  Excited - Distribution of the Column of the Column of the  | में भारत सरकार/राज्य र<br>मेरे उपर कान्नी कारव<br>uipment either free<br>is found false, I w                                                                                                    | निर्धारक प्रधान<br>ignature 8<br>सरकार या अन्य<br>गही या आपूर्ति<br>e of cost/su<br>ill be liable<br>लाभा<br>mpression                    | Stamp of the Stamp of the land मये उपस्कर एवं प्रिक्टिश के हर ते of the Benefit                                                                                                    | Principal/Head Mas अतर्गत किसी शासकीय/अस व उपकरण की प्री नागत मु                                                                                                    | ster /SS<br>पासकीय/अ<br>प्रातान की<br>rs from<br>e full co                                                                                                    |
| स्ताहर - सहयोगी संस्था/जिला अधिकृत अधिकारी Counter Sig. by - Collaborative Agency/ Dist. Authority  में DHRUVI KUMARI प्रमाणित करता/करती हैं कि मैंने पिछले एक/तीन/दस • वर्ष कोई उपकरण पाप्त नहीं किया है। यदि मेरे द्वारा दी गई स्वनाएँ गलत पाई जाती है तो पि होगी।  I DHRUVI KUMARI certify that I have not received similar Aid/Equation and appliances supplied, from me.  Example Alexander Property Alexander Particles Counter Signed PEONDAGUMASTIALIMCO Rep.  Signed PEONDAGUMASTIALIMCO Rep.  Signed PEONDAGUMASTIALIMCO Rep.  Signed PEONDAGUMASTIALIMCO Rep.  Signed PEONDAGUMASTIALIMCO Rep.  Signed PEONDAGUMASTIALIMCO Rep.  Signed PEONDAGUMASTIALIMCO Rep.  Signed PEONDAGUMASTIALIMCO Rep.  Signed PEONDAGUMASTIALIMCO Rep.  Signed PEONDAGUMASTIALIMCO Rep.  Signed PEONDAGUMASTIALIMCO Rep.  Signed PEONDAGUMASTIALIMCO Rep.  Signed PEONDAGUMASTIALIMCO Rep.  Signed PEONDAGUMASTIALIMCO Rep.                                                                                                    | में भारत सरकार/राज्य र<br>मेरे उपर कान्नी कारव<br>uipment either free<br>is found false, I w                                                                                                    | नर्धारक प्रधान<br>ignature &<br>सरकार या अन्य<br>मही या आपूर्ति<br>e of cost/su<br>ill be liable<br>mpression                             | Stamp of the Stamp of the land मये उपस्कर एवं book being action of the Benefic ES                                                                                                    | Principal/Head Mas Principal/Head Mas अतर्गत किसी शासकीय/अस उपकरण की पूरी नागत मु ast one/three/ten year beside recovery of the ciary/Guardian (In c                                      | ster /SS<br>प्रासकीय/आ<br>प्रताम की<br>rs* from<br>e full co                                                                                                    |
| Counter Sig. by - Collaborative Agency/ Dist. Authority  # DHRUVI KUMARI प्रमाणित करता/करती हैं कि मैंने पिछले एकातिगादस वर्षा कोई उपकरण पान्त नहीं किया है। यदि मेरे द्वारा दी गई स्वनाएँ गलत पाई जाती है तो हो होगी।  I DHRUVI KUMARI certify that I have not received similar Aid/Equation of the content of the content of t | में भारत सरकार/राज्य र<br>मेरे उपर कान्नी कारव<br>uipment either free<br>is found false, I w                                                                                                    | नर्धारक प्रधान<br>ignature 8<br>सरकार या अन्य<br>मही या आपूर्ति<br>e of cost/su<br>ill be liable<br>mpression                             | Stamp of the Stamp of the land गये उपस्कर एवं book being a action of the Benefit                                                                                                    | Principal/Head Mas  अतर्गत किसी शासकीय/अस  उपकरण की प्री नागत मु  ast one/three/ten year beside recovery of the  ताक्षर / अंगुठा निशानी ( ciary/Guardian (In c                            | Ster /SS                                                                                                    |
| Rentert - सहयोगी संस्था/जिला अधिकृत अधिकारी Counter Sig. by - Collaborative Agency/ DIst. Authority  # DHRUVI KUMARI प्रमाणित करता/करती है कि मैंने पिछले एक/तीन/दस॰ वर्षी कोई उपकरण पान्त नहीं किया है। यदि मेरे द्वारा दी गई स्वनाएँ गलत पाई जाती है ते पिछलें।  I DHRUVI KUMARI certify that I have not received similar Aid/Equation of the similar Aid/Equation of the similar Aid/Equation of the similar Aid/Equation of the similar Aid/Equation of the similar Aid/Equation of the similar Aid/Equation of the similar Aid/Equation of the similar Aid/Equation of the similar Aid/Equation of the similar Aid/Equation of the similar Aid/Equation of the similar Aid/Equation of the similar of the similar  | में भारत सरकार/राज्य रें<br>मेरे उपर कान्नी कारव<br>uipment either free<br>is found false, I w                                                                                                    | नर्धारक प्रधान<br>ignature 8<br>सरकार या अन्य<br>मही या आपूर्ति<br>e of cost/su<br>ill be liable<br>mpression                             | Stamp of the Stamp of the land गये उपस्कर एवं book being a action of the Benefit                                                                                                    | Principal/Head Mas  अतर्गत किसी शासकीय/अस  उपकरण की प्री नागत मु  ast one/three/ten year beside recovery of the  ताक्षर / अंगुठा निशानी ( ciary/Guardian (In c                            | Ster /SS                                                                                                    |
| स्ताहर - सहयोगी संस्था/जिला अधिकृत अधिकारी Counter Sig. by - Collaborative Agency/ Dist. Authority  # DHRUVI KUMARI प्रमाणित करता/करती है कि मैंने पिछले एकातीन/दस वर्षा कोई उपकरण पान्त नहीं किया है। यदि मेरे द्वारा दी गई स्वनाएँ गलत पाई जाती है तो हो होगी।  I DHRUVI KUMARI certify that I have not received similar Aid/Eq Government/Non Government organization. In case the undertaking aids and appliances supplied, from me.  Eस्ताहर - Distribution Red from me.  Eस्ताहर - Distribution Red from me.  Signed REDICAL OFFICER  Superior पावती F                                                                                                    | में भारत सरकार/राज्य रें<br>मेरे उपर कान्नी कारव<br>uipment either free<br>is found false, I w                                                                                                    | नर्धारक प्रधान<br>ignature 8<br>सरकार या अन्य<br>मही या आपूर्ति<br>e of cost/su<br>ill be liable<br>mpression                             | Stamp of the Stamp of the land गये उपस्कर एवं book being a action of the Benefit                                                                                                    | Principal/Head Mas  अंतर्गत किसी शासकीय/अस  अंतर्गत किसी शासकीय/अस  अपकरण की पूरी नागत मु  ast one/three/ten year beside recovery of the  दिलाक्षर / अंगुठा निशानी ( ciary/Guardian (In c | Ster /SS  THE STEP ISS  THE STEP ISS  THE ST |
| FOUNTEY Sign by - Collaborative Agency/ Dist. Authority  # DHRUVI KUMARI प्रमाणित करता/करती हूँ कि मैंने पिछले एकातीन/दस वर्षे कोई उपकरण पान्त नहीं किया है। यदि मेरे द्वारा दी गई स्वनाएँ गलत पाई जाती है तो हो। हो।  I DHRUVI KUMARI certify that I have not received similar Aid/Equation of the control of the control of th | में भारत सरकार/राज्य रें<br>भेरे उपर कान्नी कारव<br>uipment either free<br>is found false, I w<br>gnature/Thumb I<br>RECEIPT OF AI<br>PART IV<br>जे भारत सरकार के AD<br>1. TD 0M 01, 2. TD<br>dition. | नर्धारक प्रधान<br>ignature 8<br>सरकार या अन्य<br>मही या आपूर्ति<br>e of cost/su<br>ill be liable<br>PPLIANCI<br>IP-SPL (VIP<br>2N 85 appl | Stamp of the Stamp of the I करें नये उपस्कर के हर n of the Benefit ES                                                                                                    | Principal/Head Mass अंतर्गत किसी शासकीय/अस अंतर्गत किसी शासकीय/अस अंतर्गत किसी शासकीय/अस अवस्था की पूरी नागत मु ast one/three/ten year beside recovery of the ciary/Guardian (In c        | Ster ISS THE STEP IN THE STEP IN THE STEP  |
| FOUNTEY Sign by - Collaborative Agency/ Dist. Authority  # DHRUVI KUMARI प्रमाणित करता/करती हूँ कि मैंने पिछले एकातीन/दस वर्षे कोई उपकरण पान्त नहीं किया है। यदि मेरे द्वारा दी गई स्वनाएँ गलत पाई जाती है तो हो। हो।  I DHRUVI KUMARI certify that I have not received similar Aid/Equation of the control of the control of th | में भारत सरकार/राज्य रें<br>भेरे उपर कान्नी कारव<br>uipment either free<br>is found false, I w<br>gnature/Thumb I<br>RECEIPT OF AI<br>PART IV<br>जे भारत सरकार के AD<br>1. TD 0M 01, 2. TD<br>dition. | नर्धारक प्रधान<br>ignature 8<br>सरकार या अन्य<br>मही या आपूर्ति<br>e of cost/su<br>ill be liable<br>PPLIANCI<br>IP-SPL (VIP<br>2N 85 appl | Stamp of the Stamp of the I करें नये उपस्कर के हर n of the Benefit ES                                                                                                    | Principal/Head Mas  अंतर्गत किसी शासकीय/अस  अंतर्गत किसी शासकीय/अस  अपकरण की पूरी नागत मु  ast one/three/ten year beside recovery of the  दिलाक्षर / अंगुठा निशानी ( ciary/Guardian (In c | Ster /SS  THE STEP IN THE STEP IN THE STEP |

ip

# ASSESSMENT ACKNOWLEDGEMENT SLIP Camp Venue : LADUBEN URBAN HOSPITAL PUSPAK SOCIETY

LUNCIQUI,NAVSARI

|                                                                                                    |       | 001  | A            | COPE COMPLETE CONTRACTOR CONTRACTOR CONTRACT | The second second secon |   |
|----------------------------------------------------------------------------------------------------|-------|------|--------------|----------------------------------------------------------------------------------------------------|----------------------------------------------------------------------------------------------------|---|
| 1110                                                                                                    | THE . | 2011 | 6-11 NAMEA   | 4/142/014                                                                                                    | 3/ADIP-SPL (VIP)                                                                                                    | ı |
| 2110                                                                                                    | 140.  | 201  | O-1111114 OF | 11112/0114                                                                                                    | STADISTICION AND                                                                                                    |   |
| OTHER DESIGNATION OF THE PERSON OF THE PERSO |       |      | 1 E          |                                                                                                    | CICIDII -OI LIVIF                                                                                                    |   |

Name of the Beneficiary : DHRUV BHAI Type of Disability: 1. MENTALLY IMPAIRED (50%)

Date: 08/09/16 Age: 6

Sex: Male

Mobile No.

| No. | Appliances Detail                                    | Domark |       | A        | -       |
|-----|------------------------------------------------------|--------|-------|----------|---------|
| 1   | TD 0M 01 MSIED Kit - MULTI-SENSORY INTEGRATED EDUCAT | Remark |       | Quantity | Value   |
|     | TO SHI OF MIGLIFSENSORY INTEGRATED EDUCAT            |        |       | 1        | 4500.00 |
|     |                                                      |        | Total | 1        | 4500.00 |

हरनाहर - जिला अधिकत अधिकारा / एलिस्को प्रतिनिधि Counter Signed by - Dist Authority/ALIMCO Rep.

Adr

राज्य

State

शहरकिस्बान्ति City/Town/Village

:GUJARAT

Pin Code

जिला

District

: NAVSARI

. 3503 IV

पहचान पत्र और नं.

ID Card Type & No. : Ration Card (112003008184342)

PART II

Type of Disability: 1. MENTALLY IMPAIRED (50%)

| S.No. | Appliances Detail                                       | Quantity | Value   |
|-------|---------------------------------------------------------|----------|---------|
| 1     | TD 0M 01 MSIED Kit - MULTI-SENSORY INTEGRATED EDUCATION | 1        | 4500.00 |
|       | Total                                                   | 1        | 4500.00 |

निर्धारक चिकित्सा अधिकारी/प्नवास विशेषन के हस्ताक्षर Signature of Medical Officer / Rehab Expert

PART III

प्रमाणित किया जाता है की मेरी व्यक्तिगत जानकारी के अनुसार नाआयीं / उसके पिता / उसके संरक्षक के मासिक आय रु. 1500 (शब्दों में One Thousand Five Hundred मात्र) है |

Certified that to the best of my knowledge, the monthly income of the beneficiary/ father / guardian of the patient is Rs. (Rupees One Thousand Five Hundred only.)

हस्ताक्षर - सहयोगी सस्याधिकी Counter Sig. Dollaborative A

W Dist. Authority

निर्धारक प्रधानाचार्य/हेड मास्टर/एस.एस. ए. प्रतिनिधि के हस्ताक्षर एवं मोहर Signature & Stamp of the Principal/Head Master /SSA Rep.

में DHRUY BHIM करता/करती हूँ कि मैंने पिछले एक/तीन/दस॰ वर्षों में भारत सरकार/राज्य सरकार या अन्य समाजिक योजना के अंतर्गत किसी शासकीय/अन्य सन्या से कोई उपकरण केने नहीं किया के स्थान की प्राप्त की जिल्लेदारी मेरी होगी।

I DHRUV BHAI certify that I have not received similar Aid/Equipment either free of cost/subsidized in the last one/three/ten years\* from any Government/Non Government organization. In case the undertaking is found false, I will be liable for legal action beside recovery of the full cost of aids and appliances supplied, from me.

इस्लाक्षर - जिला अधिकत अधिका 🕯 🖥 Mist Authoriby ALIMCO Rep. Counter Stanes

लाआयीं । सरक्षक के हिस्ताक्षर । अंगुठा निशानी (अवयस्क के लिए) Signature/Thumb Impression of the Beneficiary/Guardian (In case of minor)

उपकरण पावती RECEIPT OF APPLIANCES PART IV

भरती बाजन में पाप्न किया है।

subsidized/free of cost of Rs. Nil & in a good working condition.

Date: .....

आयी । सरक्षक के हस्ताक्षर तथा अगुठा निशानी

Counter Signed by - Dist Authority/ALIMCO Rep. Place: Signature&Thumb Impression of the Beneficiary/Guardian

\* Applicability: Minimum 1 year for CWSN & 10 years for High Cost High Value and three years for all others categories पात्रता : न्यनतम १ वर्ष विशेष आवश्यकता वाले बच्चों के लिए तथा १० वर्ष उच्च कीमत उच्च कोटि के उपकरणों के लिए

Thousand Five Hundred only.)

S.No

शहर/कस्बा/गाव

राज्य

State

S.No.

City/Town/Village

पहचान पत्र और नं.

ID Card Type & No.: Other (NA)

Appliances Detail

Appliances Detail

:NAVSARI

हस्ताक्षर - सहयोगी संस्था/जिला अधिकत अधिकाक्षणKA HEALTH OFFICER

निर्धारक प्रधानाचार्य।हेड मास्टर/एस.एस. ए. प्रतिनिधि के हस्ताक्षर Signature & Stamp of the Principal/Head Master /SS

में DIPAK प्रमाणित करता/करती हूँ कि मैंने पिछले एक/तीन/दस॰ वर्षों में भारत सरकार/राज्य सरकार या अन्य समाजिक योजना के अंतर्गत किसी शासकीय/अशासकीय/अन्य संस्था से उपकरण प्राप्त नहीं किया है। यदि मेरे द्वारा दी गई स्वनाएँ गलत पाई जाती है तो मेरे उपर कान्नी कारवाही या आपूर्ति किये गये उपस्कर एवं उपकरण की पूरी लागत भुगतान को जिस्सेट

I DIPAK certify that I have not received similar Aid/Equipment either free of cost/subsidized in the last one/three/ten years\* from any Government/Non Government organization. In case the undertaking is found false, I will be liable for legal action beside recovery of the full co aids and appliances supplied, from me.

हस्ताक्षर - जिला अधिकृत अधिकारी । एलिम्को प्रतिनिधि Counter Signed by - Dist Authority/ALIMCO Rep. अंशार्थी । संरक्षक के हस्ताक्षर । अंग्ठा निशानी (अवयस्य Signature/Thumb Impression of the Beneficiary/Guardian (In case of

|                                                                                                    | RECEIPT OF PART IV           |                                                                  |
|----------------------------------------------------------------------------------------------------|------------------------------|------------------------------------------------------------------|
| क गाउँ करना करना के कि भाज दिलांक                                                                     | मैंने भारत सरकार के ADIP-SPI | L (VIP) योजना के अंतर्गत 1. TD 0M 01 उपकरण निःशुस्क रियायती दर प |
| हाजन में वादन किया है।  I DIPAK certify that today                                                    | d 1. TD 0M 01 appliances     | under ADIP-SPL (VIP) scheme of Govt. of India at subsidize       |
|                                                                                                    | Date:                        | साभाषी । सरकाक के हस्ताक्षर तथा अंग्ठ                            |
| हस्ताक्षर - जिला अधिकृत अधिकारी / एलिम्को प्रतिनिधि<br>Counter Signed by - Dist Authority/ALIMCO Rep. | Place:                       | Signature&Thumb Impression of the Beneficiary/Gi                 |

\* Applicability: Minimum 1 year for CWSN & 10 years for High Cost High Value and three years for all others categories पात्रता : न्यनतम १ वर्ष विशेष आवश्यकता वाले बच्चों के लिए तथा १० वर्ष उच्च कीमत उच्च कोटि के उपकरणों के लिए

|                                                                                                    | ASSES.                                                                                                    |                                                                                                    | DOMEST CONTRACTOR                                                                                                    |                                                                                                    |                                                                                                    |
|----------------------------------------------------------------------------------------------------|----------------------------------------------------------------------------------------------------|----------------------------------------------------------------------------------------------------|----------------------------------------------------------------------------------------------------|----------------------------------------------------------------------------------------------------|----------------------------------------------------------------------------------------------------|
| No. 2016-37/NAVR3/T12/00347/Applian I MENTALLY IMPAIRED                                                                                                    | ASSESSMENT AC TRACTACT ADIP-SPL (VIP)                                                                                                    | INCAS                                                                                                    | ( da                                                                                                    |                                                                                                    | -                                                                                                    |
| of Disability: 1 MENTALLY IMPAIRED                                                                                                    | ADID OF THE                                                                                                    | TO THE DOEMENT                                                                                                    | SLIP Ca-                                                                                                    |                                                                                                    |                                                                                                    |
| THENTALLY IMPAIRE                                                                                                    | MARI SPL (VIP)                                                                                                    | — प्या                                                                                                    | Camp Ven                                                                                                    | " MATIYA P                                                                                                    | ATION                                                                                                    |
| Appliances Detail TO OM 01 Mais                                                                                                    | 75%;                                                                                                    | Date                                                                                                    | 21/08/16                                                                                                    | POOL, JUN                                                                                                    | AND SWITE                                                                                                    |
| TIO OM 01 MSIED Kit MI                                                                                                    |                                                                                                    | Age:                                                                                                    |                                                                                                    |                                                                                                    | IA THANA                                                                                                    |
| MULT!-SENSOR                                                                                                    | YIMTE                                                                                                    |                                                                                                    | Sex : Fernal                                                                                                    | e Mobile                                                                                                    |                                                                                                    |
| TD OM 01 MSIED Kit - MULTI-SENSOF                                                                                                    | TEGRATED EDUCAT                                                                                                    | P mark                                                                                                    |                                                                                                    |                                                                                                    | No.: +91.                                                                                                    |
|                                                                                                    |                                                                                                    |                                                                                                    | Quantity                                                                                                    |                                                                                                    |                                                                                                    |
|                                                                                                    |                                                                                                    | Total                                                                                                    | 1 1                                                                                                    | 4500.00                                                                                                    | 7                                                                                                    |
|                                                                                                    |                                                                                                    |                                                                                                    | 1                                                                                                    | 4500 00                                                                                                    | The state of                                                                                                    |
|                                                                                                    | a - (31)                                                                                                    |                                                                                                    | Counter Signe                                                                                                    | 4500.00<br>जिला अधिकृत उस्ति<br>M by - Dist Aut                                                                                               |                                                                                                    |
|                                                                                                    | K-2-(3)                                                                                                    |                                                                                                    | Counter Signa                                                                                                    | - Dist Aut                                                                                                    | hority/ALI                                                                                                    |
| ress                                                                                                    |                                                                                                    |                                                                                                    |                                                                                                    |                                                                                                    |                                                                                                    |
| क्रम्बागांव :GANDEVI                                                                                                    |                                                                                                    |                                                                                                    |                                                                                                    | 2                                                                                                    |                                                                                                    |
| /Town/Village                                                                                                    | जिला : N                                                                                                    | 100                                                                                                    |                                                                                                    | 2                                                                                                    |                                                                                                    |
| te .GUJARAT                                                                                                    | District                                                                                                    | 1100                                                                                                    |                                                                                                    |                                                                                                    |                                                                                                    |
| वान पत्र और नं.<br>Card Type & No. : Ration Card (12400)                                                                                                    | 5011884923)                                                                                                    |                                                                                                    |                                                                                                    |                                                                                                    |                                                                                                    |
| Card Type & No Nation Card (1210)                                                                                                    |                                                                                                    | PART II                                                                                                    |                                                                                                    |                                                                                                    |                                                                                                    |
| A MENTALLY IMPAIRED                                                                                                    |                                                                                                    |                                                                                                    |                                                                                                    |                                                                                                    |                                                                                                    |
| pe of Disability: 1. MENTALLY IMPAIRED                                                                                                    | (1070)                                                                                                    |                                                                                                    | Quantity                                                                                                    | Value                                                                                                    |                                                                                                    |
| No.   Appliances Detail                                                                                                    | TOTAL POLICAT                                                                                                    | 14                                                                                                    | Quantity                                                                                                    | 6900.00                                                                                                    | 6                                                                                                    |
| 1 TD OM 01 MSIED Kit - MULTI-SENSOI                                                                                                    | RY INTEGRATED EDUCAT                                                                                                    | To                                                                                                    | otal 1                                                                                                    | 6900.00                                                                                                    | 36                                                                                                    |
|                                                                                                    |                                                                                                    |                                                                                                    | निर्धारक वि                                                                                                    | विकत्सा अधिकारी                                                                                                    | ।पुरुष स्था                                                                                                    |
|                                                                                                    |                                                                                                    |                                                                                                    | Signature                                                                                                    | of Medical                                                                                                    | micer / E                                                                                                    |
|                                                                                                    |                                                                                                    | PART III                                                                                                    |                                                                                                    |                                                                                                    | The Home                                                                                                    |
|                                                                                                    |                                                                                                    |                                                                                                    |                                                                                                    |                                                                                                    |                                                                                                    |
| प्रमाणित किया जाता है की होंदे व्यक्तिगत जानकारी                                                                                                    | के अनुसार लाभायीं / उसके पिता                                                                                                    | । उसके संरक्षक के मासिक अ                                                                                                    | ाय रु. 1500 (शब्दो र                                                                                                    | Ollo Thousan                                                                                                    | o rive non                                                                                                    |
| प्रमाणित किया जाता है की केंग्र व्यक्तिगत जानकारी                                                                                                    | के अनुसार लामायी / उसके पिता                                                                                                    | । उसके संरक्षक के मासिक अ<br>f the beneficiary/ father                                                                                                    | ाय इ. 1500 (शब्दो ३<br>/ guardian of the                                                                                                    | patient is Rs.                                                                                                    | (Rupees                                                                                                    |
| Certified that o the dest of my knowled housand Five Hyndrod only.)                                                                                                    | के अनुसार लामायी / उसके पिता<br>Iga the monthly income o                                                                                                    | । उसके संरक्षक के मासिक अ<br>f the beneficiary/ father                                                                                                    | ाय इ. 1500 (शब्दो ३<br>/ guardian of the                                                                                                    | patient is Rs.                                                                                                    | (Rupees                                                                                                    |
| Certified that to the best of my knowled housand Five Hyndred only.)                                                                                                    | Ige the monthly income o                                                                                                    | f the beneficiary/ father                                                                                                    | / guardian of the                                                                                                    | patient is Ks.                                                                                                    | तिनिधि के                                                                                                    |
| Certified that o the best of my knowled housand Five Hyndred only.)                                                                                                    | Ige the monthly income o                                                                                                    | f the beneficiary/ father<br>निर्धारक<br>Signal                                                                                                    | / guardian of the                                                                                                    | ट्राएस.एस. ए. प्र                                                                                                    | तिनिधि के<br>Head Mas                                                                                                    |
| Certified that o the best of my knowled housand Five Hyndred only.)                                                                                                    | Ige the monthly income o                                                                                                    | f the beneficiary/ father<br>निर्धारक<br>Signal                                                                                                    | / guardian of the<br>प्रधानाचार्य/हेड मास्<br>ure & Stamp of                                                                                                    | टर/एस.एस. ए. प्र                                                                                                    | तिनिधि के<br>Head Mas                                                                                                    |
| Certified that o the best of my knowled housand Five Hyndred only.)  हस्ताक्षर - सहयोग उत्पातिका अधिकत अधिकार प्राचनार Counter Sig. by Collaborative Agency                                                                                                    | ge the monthly income of I Dist. Authority  एक/तीन/दस॰ वर्षों में भारत सरव                                                                                                    | f the beneficiary/ father  निर्धारक Signal  तर/राज्य सरकार या अन्य सम  र कानूनी कारवाही या आपूर्ति                                                                                                    | प्रधानाचार्य/हेड मास्<br>ure & Stamp of<br>जिक योजना के अंतर्गत<br>किये गये उपस्कर एवं                                                                                                    | patient is Ks.  टर/एस.एस. ए. प्र the Principal/ किसी शासकीय/अव                                                                                | तिनिधि के<br>Head Mas<br>शासकीय/अन्य<br>गत मुगतान                                                                               |
| Certified that o the dest of my knowled housand Five Hyndred only.)  हस्ताक्षर - सहयोग स्त्या/जिल्ला अधिकत आधिकार Counter Sig. by Collaborative Agency  म DISHA प्रमाणिक कार्याकरती र विभाग विभाग विभ | Jost Authority  एक/तीन/दस॰ वर्षों में भारत सरव                                                                                                    | f the beneficiary/ father  निर्धारक Signal  तर/राज्य सरकार या अन्य सम  र कान्नी कारवाही या आपूर्ति                                                                                                    | प्रधानाचार्य/हेड मास्<br>ure & Stamp of<br>जिक योजना के अंतर्गत<br>किये गये उपस्कर एवं                                                                                                    | patient is Ks.                                                                                                    | तिनिधि के<br>Head Mas<br>शासकीय/अन्य<br>गत मुगतान                                                                               |
| Certified that o the dest of my knowled housand Five Hindred only.)  स्ताक्षर - सहयोग उत्पातिका अभिकृत मध्यक्षर Counter Sig. by Collaborative Agency  म DISHA प्रमानिकाती र विभाग विभाग व | Jost Authority  एक/तीन/दस॰ वर्षों में भारत सरव                                                                                                    | f the beneficiary/ father  निर्धारक Signal  तर/राज्य सरकार या अन्य सम  र कान्नी कारवाही या आपूर्ति                                                                                                    | प्रधानाचार्य/हेड मास्<br>ure & Stamp of<br>जिक योजना के अंतर्गत<br>किये गये उपस्कर एवं                                                                                                    | patient is Ks.                                                                                                    | तिनिधि के<br>Head Mas<br>शासकीय/अन्य<br>गत मुगतान                                                                               |
| Certified that o the best of my knowled housand Five Hyndred only.)  हस्ताक्षर - सहयोग उत्पातिका अधिकत अधिकार प्राचनार Counter Sig. by Collaborative Agency                                                                                                    | Jost Authority  एक/तीन/दस॰ वर्षों में भारत सरव                                                                                                    | f the beneficiary/ father  निर्धारक Signal  तर/राज्य सरकार या अन्य सम  र कान्नी कारवाही या आपूर्ति                                                                                                    | प्रधानाचार्य/हेड मास्<br>ure & Stamp of<br>जिक योजना के अंतर्गत<br>किये गये उपस्कर एवं                                                                                                    | patient is Ks.                                                                                                    | तिनिधि के<br>Head Mas<br>शासकीय/अन्य<br>गत मुगतान                                                                               |
| Certified that o the dest of my knowled housand Five Hindred only.)  स्ताक्षर - सहयोग उत्पातिका अभिकृत मध्यक्षर Counter Sig. by Collaborative Agency  म DISHA प्रमानिकाती र विभाग विभाग व | Jost Authority  एक/तीन/दस॰ वर्षों में भारत सरव                                                                                                    | f the beneficiary/ father  निर्धारक Signal  तर/राज्य सरकार या अन्य सम  र कान्नी कारवाही या आपूर्ति                                                                                                    | प्रधानाचार्य/हेड मास्<br>ure & Stamp of<br>क्रिक योजना के अंतर्गत<br>क्रिये गये उपस्कर एवं<br>ized in the last on<br>liable for legal ac                                                                                                    | ट्रिएस.एस. ए. प्र<br>the Principal/<br>किसी शासकीय/अप<br>उपकरण की प्री ला<br>e/three/ten yea<br>tion beside rec                               | तिनिधि के<br>Head Mas<br>शासकीय/अन्य<br>गत मुगतान<br>rs* from ar<br>overy of th                                                 |
| Certified that of the best of my knowled housand Five Honored only.)  हस्ताक्षर - सहयोगि स्मानिक अधिकत अधिकत अधिकत अधिकत अधिकत अधिकत अधिकत अधिकत अधिकत अधिकत अधिकत अधिकत अधिकत अधिकत अधिकत अधिकत अधिकत अधिकत अधिकत अधिकत अधिकत अधिकत अधिकत अधिकत अधिकत अधिकति । एतिस्को प्र                                                                                                    | ge the monthly income of I Dist. Authority एक/तीन/दस॰ वर्षी में भारत सरव<br>राएँ गलत पाई जाती है तो मेरे उप                                                                                                    | निर्धारक<br>Signal<br>तर/राज्य सरकार या अन्य सम<br>र कान्नी कारवाही या आपूर्ति<br>ther free of cost/subsid<br>is found false, I will be                                                                                                    | प्रधानाचार्य/हेड मास्<br>ure & Stamp of<br>क्रिये गये उपस्कर एवं<br>ized in the last on<br>liable for legal ac                                                                                                    | ट्राएस.एस. ए. प्र<br>the Principal/<br>किसी शासकीय/अप<br>उपकरण की प्री ला<br>elthreelten yea<br>tion beside rec                               | तिनिधि के<br>Head Mas<br>शासकीय/अन्य<br>गत जुगतान<br>rs* from ai<br>overy of th                                                 |
| Certified that o the dest of my knowled housand Five Hindred only.)  स्ताक्षर - सहयोग उत्पातिका अभिकृत मध्यक्षर Counter Sig. by Collaborative Agency  म DISHA प्रमानिकाती र विभाग विभाग व | ge the monthly income of Dist. Authority  एक/तीन/दस॰ वर्षी में भारत सरव<br>वाएँ गलत पाई जाती है तो मेरे उप                                                                                                    | निर्धारक<br>Signal<br>तर/राज्य सरकार या अन्य सम<br>र कानूनी कारवाही या आपूर्ति<br>ther free of cost/subsid<br>is found false, I will be                                                                                                    | प्रधानाचार्य/हेड मास्<br>ure & Stamp of<br>जिक योजना के अंतर्गत<br>किये गये उपस्कर एवं<br>ized in the last on<br>liable for legal ac                                                                                                    | ट्राएस.एस. ए. प्र<br>the Principal/<br>किसी शासकीय/अप<br>उपकरण की प्री ला<br>elthreelten yea<br>tion beside rec                               | तिनिधि के<br>Head Mas<br>शासकीय/अन्य<br>गत जुगतान<br>rs* from ar<br>overy of th                                                 |
| Certified that o the best of my knowled housand Five Hindred only.)  हस्ताक्षर - सहयोग स्मानिक अधिकृत अधिकृत अधिकृत अधिकृत अधिकृत अधिकृत प्राप्त कर्ने किया अधिकृत अधिकृति । एति को प्राप्त कर्ने किया अधिकृत अधिकारी । एति को प्राप्त कर्ने विल्ला अधिकृत अधिकारी । एति को प्राप्त कर्ने विल्ला अधिकारी । एति को प्राप्त कर्ने विल्ला अधिकारी । एति को प्राप्त कर्ने विल्ला कर्ने विल्ला कर्ने विल्ल | Jost Authority  एक/तीन/दस॰ वर्षी में भारत सरव<br>वार्ष गलत पाई जाती है तो मेरे उप<br>I similar Aid/Equipment ei<br>I. In case the undertaking                                                                                                    | निर्धारक Signal अन्य सम्भार कान्नी कारवाही या आपूर्ति ther free of cost/subsidis found false, I will be RECEIPT OF APPLI                                                                                                    | प्रधानाचार्य/हेड मास्<br>ure & Stamp of<br>किये गये उपस्कर एवं<br>ized in the last on<br>liable for legal ac                                                                                                    | हर/एस.एस. ए. प्र<br>the Principal/<br>किसी शासकीय/अव<br>उपकरण की प्री ला<br>e/three/ten yea<br>tion beside rec                                | तिनिधि के Head Mas<br>शासकीय/अन्य<br>गत मुगतान<br>गत मुगतान<br>rs* from ar<br>overy of th                                       |
| Certified that of the best of my knowled housand Five Hindred only.)  हस्ताक्षर - सहयोग स्त्या जिल्ला अध्यक्त अध्यक्त प्राप्ट कर्म हिंदी कर्म जिल्ला अध्यक्त प्राप्ट कर्म हिंदी कर्म जिल्ला अध्यक्त प्राप्ट कर्म हिंदी कर्म हिंदी कर हिंदी कर्म हिंदी कर्म हिंदी कर्म हिंदी कर्म हिंदी कर हिंदी कर हिंदी क | I Dist Authority  एक/तीन/दस॰ वर्षा में भारत सरव<br>वार्ष गलत पाई जाती है तो मेरे उप<br>I similar Aid/Equipment ei<br>I. In case the undertaking                                                                                                    | निर्धारक Signal Signal कार/राज्य सरकार या अन्य सम्भार कान्नी कारवाही या आपूर्ति ther free of cost/subsidits found false, I will be part IV                                                                                                    | प्रधानाचार्य/हेड मास्<br>ure & Stamp of<br>जिक योजना के अंतर्गत<br>किये गये उपस्कर एवं<br>ized in the last on<br>liable for legal ac<br>ANCES                                                                                                    | ट्राएस.एस. ए. प्र<br>the Principal/<br>किसी शासकीय/अप<br>उपकरण की प्री ला<br>e/three/ten yea<br>tion beside rec                               | तिनिधि के<br>Head Mas<br>शासकीय/अन्य<br>गत मुगतान<br>rs* from ar<br>overy of th                                                 |
| Certified that of the best of my knowled housand Five Hindred only.)  हस्ताक्षर - सहयोग स्त्या जिल्ला अध्यक्त अध्यक्त प्राप्ट कर्म हिंदी कर्म जिल्ला अध्यक्त प्राप्ट कर्म हिंदी कर्म जिल्ला अध्यक्त प्राप्ट कर्म हिंदी कर्म हिंदी कर हिंदी कर्म हिंदी कर्म हिंदी कर्म हिंदी कर्म हिंदी कर हिंदी कर हिंदी क | I Dist Authority  एक/तीन/दस॰ वर्षा में भारत सरव<br>वार्ष गलत पाई जाती है तो मेरे उप<br>I similar Aid/Equipment ei<br>I. In case the undertaking                                                                                                    | निर्धारक Signal Signal कार/राज्य सरकार या अन्य सम्भार कान्नी कारवाही या आपूर्ति ther free of cost/subsidits found false, I will be part IV                                                                                                    | प्रधानाचार्य/हेड मास्<br>ure & Stamp of<br>जिक योजना के अंतर्गत<br>किये गये उपस्कर एवं<br>ized in the last on<br>liable for legal ac<br>ANCES                                                                                                    | ट्राएस.एस. ए. प्र<br>the Principal/<br>किसी शासकीय/अप<br>उपकरण की प्री ला<br>e/three/ten yea<br>tion beside rec                               | तिनिधि के<br>Head Mas<br>शासकीय/अन्य<br>गत मुगतान<br>rs* from ar<br>overy of the<br>rdian (In                                   |
| Certified that the dest of my knowled housand Five Hindred only.)  हस्ताक्षर - सहयोग स्मानिक अधिकत मार्चकार Counter Sig. by Collaborative Agency में DISHA प्रमाणित करता/करती है कि आज दिन सामन में पाटन किया है।  हस्ताक्षर - जिला अधिकृत अधिकारी / एलिस्को प्र Counter Signed by - Dist Authority/AL                                                                                                    | Jost Authority  एक/तीन/दस॰ वर्षी में भारत सरव<br>राएँ गलत पाई जाती है तो मेरे उप<br>I similar Aid/Equipment eigner and in the similar Aid/Equipment eigner and in the similar Aid/Equipment eigner and in the similar Aid/Equipment eigner and in the similar Aid/Equipment eigner and in the similar Aid/Equipment eigner and in the similar Aid/Equipment eigner and in the similar Aid/Equipment eigner and in the similar Aid/Equipment eigner and in the similar and in the similar a | निर्धारक Signal Signal कार/राज्य सरकार या अन्य सम्भार कान्नी कारवाही या आपूर्ति ther free of cost/subsidits found false, I will be part IV                                                                                                    | प्रधानाचार्य/हेड मास्<br>ure & Stamp of<br>जिक योजना के अंतर्गत<br>किये गये उपस्कर एवं<br>ized in the last on<br>liable for legal ac<br>ANCES                                                                                                    | ट्राएस.एस. ए. प्र<br>the Principal/<br>किसी शासकीय/अप<br>उपकरण की प्री ला<br>e/three/ten yea<br>tion beside rec                               | तिनिधि के<br>Head Mas<br>शासकीय/अन्य<br>गत मुगतान<br>rs* from a<br>overy of the<br>rdian (In                                    |
| Certified that of the best of my knowled housand Five Hindred only.)  हस्ताक्षर - सहयोग स्त्या जिल्ला अध्यक्त अध्यक्त प्राप्ट कर्म हिंदी कर्म जिल्ला अध्यक्त प्राप्ट कर्म हिंदी कर्म जिल्ला अध्यक्त प्राप्ट कर्म हिंदी कर्म हिंदी कर हिंदी कर्म हिंदी कर्म हिंदी कर्म हिंदी कर्म हिंदी कर हिंदी कर हिंदी क | Jost Authority  एक/तीन/दस॰ वर्षी में भारत सरव<br>राएँ गलत पाई जाती है तो मेरे उप<br>I similar Aid/Equipment eigner and in the similar Aid/Equipment eigner and in the similar Aid/Equipment eigner and in the similar Aid/Equipment eigner and in the similar Aid/Equipment eigner and in the similar Aid/Equipment eigner and in the similar Aid/Equipment eigner and in the similar Aid/Equipment eigner and in the similar Aid/Equipment eigner and in the similar and in the similar a | निर्धारक Signal Signal कार/राज्य सरकार या अन्य सम्भार कान्नी कारवाही या आपूर्ति ther free of cost/subsidits found false, I will be part IV                                                                                                    | प्रधानाचार्य/हेड मास्<br>ure & Stamp of<br>जिक योजना के अंतर्गत<br>किये गये उपस्कर एवं<br>ized in the last on<br>liable for legal ac<br>ANCES                                                                                                    | ट्राएस.एस. ए. प्र<br>the Principal/<br>किसी शासकीय/अप<br>उपकरण की प्री ला<br>e/three/ten yea<br>tion beside rec                               | तिनिधि के<br>Head Mas<br>शासकीय/अन्य<br>गत मुगतान<br>rs* from a<br>overy of the<br>rdian (In                                    |
| Certified that the dest of my knowled housand Five Hindred only.)  हस्ताक्षर - सहयोग स्मानिक अधिकत मार्चकार Counter Sig. by Collaborative Agency में DISHA प्रमाणित करता/करती है कि आज दिन सामन में पाटन किया है।  हस्ताक्षर - जिला अधिकृत अधिकारी / एलिस्को प्र Counter Signed by - Dist Authority/AL                                                                                                    | Jost Authority  एक/तीन/दस॰ वर्षी में भारत सरव<br>राएँ गलत पाई जाती है तो मेरे उप<br>I similar Aid/Equipment eigner and in the similar Aid/Equipment eigner and in the similar Aid/Equipment eigner and in the similar Aid/Equipment eigner and in the similar Aid/Equipment eigner and in the similar Aid/Equipment eigner and in the similar Aid/Equipment eigner and in the similar Aid/Equipment eigner and in the similar Aid/Equipment eigner and in the similar and in the similar a | निर्धारक Signal Signal कार/राज्य सरकार या अन्य सम्भार कान्नी कारवाही या आपूर्ति ther free of cost/subsidits found false, I will be part IV                                                                                                    | प्रधानाचार्य/हेड मास्<br>ure & Stamp of<br>जिक योजना के अंतर्गत<br>किये गये उपस्कर एवं<br>ized in the last on<br>liable for legal ac<br>MINITED INTERIOR INTERIOR IN | हर/एस.एस. ए. प्र<br>the Principal/<br>किसी शासकीय/अप<br>उपकरण की प्री ला<br>e/three/ten yea<br>tion beside rec                                | तिनिधि के Head Mas<br>शासकीय/अन्य<br>गत मुगतान<br>rs* from ar<br>overy of the<br>irdian (In                                     |
| Certified that our dest of my knowled housand Five Hindred only.)  हस्ताक्षर - सहयोग स्माजिल अधिकत अधिकत अधिकार प्राप्त नहीं किया है जाई स्माजिल करता है कि आज दिन कर्मा करता है कि आज दिन कर्मा करता है कि आज दिन कर्मा करता है कि आज दिन करता करता है कि आज दिन करता करता है कि आज दिन करता करता है कि आज दिन करता करता है कि आज दिन करता करता है कि आज दिन करता करता है कि आज दिन करता है पाटन किया है।  1 DISHA प्रमाणित करता/करती है कि आज दिन करता करता है कि आज दिन करता है।  1 DISHA प्रमाणित करता/करती है कि आज दिन करता करता है।  1 DISHA certify that today                                                                                                    | J Dist. Authority  एक/तीन/दस॰ वर्ष में भारत सरव<br>वर्ष गलत पाई जाती है तो मेरे उप  Similar Aid/Equipment ein. In case the undertaking  तिनिधि IMCO Rep.  उपकरण पावती ह                                                                                                    | निर्धारक Signal कार/राज्य सरकार या अन्य सम र कान्नी कारवाही या आपूर्ति ther free of cost/subsidis found false, I will be receipt of APPLIPART IV                                                                                                    | प्रधानाचार्य/हेड मास्<br>ure & Stamp of<br>जिक योजना के अंतर्गत<br>किये गये उपस्कर एवं<br>ized in the last on<br>liable for legal ac<br>ANCES<br>ना के अंतर्गत 1. To                                                                                                    | patient is ks.  टर/एस.एस. ए. प्र the Principal/ किसी शासकीय/अप उपकरण की प्री ला e/three/ten yea tion beside rec me of Govt. of                | तिनिधि के Head Mas<br>सासकीय/अन्य<br>गत मुगतान<br>पड from ar<br>overy of the<br>india at si                                     |
| Certified that the dest of my knowled housand Five Hindred only.)  हस्ताक्षर - सहयोग स्मानिक अधिकत मार्चकार Counter Sig. by Collaborative Agency में DISHA प्रमाणित करता/करती है कि आज दिन सामन में पाटन किया है।  हस्ताक्षर - जिला अधिकृत अधिकारी / एलिस्को प्र Counter Signed by - Dist Authority/AL                                                                                                    | I Dist. Authority  एक/तीन/दस॰ वर्षा में भारत सरव  गर गलत पाई जाती है तो मेरे उप  Similar Aid/Equipment ei  In case the undertaking  तिनिधि  IMCO Rep. Signature  असे भारत सरव  असे भारत सरव  ताक                                                                                                    | निर्धारक Signal तर/राज्य सरकार या अन्य सम र कान्नी कारवाही या आपूर्ति ther free of cost/subsidis found false, I will be nature/Thumb Impress found false, I will be nature/Thumb Impress ADIP-SPL (VIP) योज 1 appliances under ADIP-SPL (VIP) योज 1 appliances under ADIP-SPL (VIP) appliances under ADIP-SPL (VIP) appliances under ADIP-SPL (VIP) a | प्रधानाचार्य/हेड मास्<br>ure & Stamp of<br>जिक योजना के अंतर्गत<br>किये गये उपस्कर एवं<br>ized in the last on<br>liable for legal ac<br>MINITED INTERIOR INTERIOR IN | patient is ks.  टर/एस.एस. ए. प्र the Principal/ किसी शासकीय/अव उपकरण की प्री ला e/three/ten yea tion beside rec me of Govt. of me of Govt. of | तिनिधि के वि<br>Head Mas<br>शासकीय/अन्य<br>गत जुगतान व<br>rs* from ar<br>overy of th<br>india at su<br>india at su<br>e Benefic |

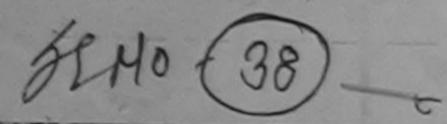

ASSESSMENT ACKNOWLEDGEMENT SLIP Camp Venue: CHC,KHERGAM परीक्षण पावती पर्ची

10. : 2016-17/NAVS3/T17/01069/ADIP-SPL (VIP) e of the Beneficiary : DISHANT

Date: 08/06/16

Age: 5 Sex: Male Mobile No .: 95 748

pe of Disability : 1. MENTALLY IN PAIRED (40%) Appliances Detail Remark Quantity Value 6900.00 TO SIM OF MISIED KIR - MUL I-SENSORY INTEGRATED EDUCAT 0900.00 Total

> हस्ताक्षर - जिला अधिकत अधिकारी व क्रांस्ट्रा प्री Counter Signed by - Dist Authority/A TICO

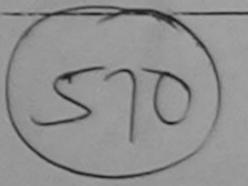

राज्य

S. No.

:GUJARAT State

जला District : NAVSARI

पहचान पत्र और नं.

ID Card Type & No. : Other (NA)

PART II

Type of Disability: 1. MENTALLY IMPAIRED (40%)

| Type of Disability: 1. MENTALLY IMPAIRED (40%)                                                                                                    |       | Quantity    | Value V., Moharan              |
|----------------------------------------------------------------------------------------------------|-------|-------------|--------------------------------|
| S.No. Appliances Detail  1 TD 0M 01 MSIED Kit - MULTI-SENSORY INTEGRATED EDUCATION  1 TD 0M 01 MSIED Kit - MULTI-SENSORY INTEGRATED EDUCATION  1 TD 0M 01 MSIED KIT - MULTI-SENSORY INTEGRATED EDUCATION  1 TD 0M 01 MSIED KIT - MULTI-SENSORY INTEGRATED EDUCATION  1 TD 0M 01 MSIE | Total | 1           | 6900.00 co Roll Expe           |
| 1 ITD OM OT MISTED RE-MIDELE                                                                                                    | Total | निर्धारक चि | कित्सा अधिकासी पुनर्कास विशेषज |

निर्धारक चिकित्सा अधिकासी/पुनर्वास विशेषज Signature of Medical Officer / Rehalt

PART III

प्रमाणित किया जाता है की मेरी व्यक्तिगृत जानकारी के अनुसार लामार्थी / उसके पिता / उसके संरक्षक के मासिक आय रु. 1000 (शब्दों में One Thousand मात्र) है |

Certified that to the best of my knowledge, the monthly income of the beneficiary/ father / guardian of the patient is Rs. (Rupees One Thousand only.)

हस्ताक्षर - सहयोगी संस्याजिला अधिकत अधिकारी Counter Sig. by - Collaborative Agency: Dist. Authority

निर्धारक प्रधानाचार्य।हेड मास्टर/एस.एस. ए. प्रतिनिधि के हस्ताव Signature & Stamp of the Principal/Head Master

में DISHANT प्रमाणित करती करती है कि मैंने पिछले एक/तीन/दस॰ वर्षों में भारत सरकार/राज्य सरकार या अन्य समाजिक योजना के अंतर्गत किसी शासकीय/अशासकीय/अन्य स उपकरण पाप्त नहीं किया है। यदि मेरे द्वारा दी गई स्वनाएँ गलत पाई जाती है तो मेरे उपर कान्नी कारवाही या आपूर्ति किये गये उपस्कर एवं उपकरण की पूरी लागत मुगतान की जि होगी।

I DISHANT certify that I have not received similar Aid/Equipment either free of cost/subsidized in the last one/three/ten years\* from any Government/Non Government organization. In case the undertaking is found false, I will be liable for legal action beside recovery of the full aids and appliances supplied, from me.

हस्ताक्षर - जिला अधिकृत अधिकारी । एतिस्को प्रतिनिधि Counter Signed by - Dist Authority/ALIMCO Rep.

लाभार्यी । संरक्षक के हस्ताक्षर । अंगुठा निशानी (अवर Signature/Thumb Impression of the Beneficiary/Guardian (In case

उपकरण पावती RECEIPT OF APPLIANCES

..... मैंने भारत सरकार के ADIP-SPL (VIP) योजना के अंतर्गत 1. TD 0M 01 उपकरण जिल्लाक रियायत में DISHANT प्रमाणित करता/करती हूं कि आज दिनांक बाबत में पाप्त किया है।

I <u>DISHANT</u> certify that today ......, I received 1. TD 0M 01 appliances under ADIP-SPL (VIP) scheme of Govt. of India at subsidized/free of cost of Rs. Nil & in a good working condition.

हस्ताक्षर - जिला अधिकृत अधिकारी । एलिस्को प्रतिनिधि

Date : .....

ताआयी । संरक्षक के हस्ताक्षर तथा अं

Signature&Thumb Impression of the Beneficiary Counter Signed by - Dist Authority/ALIMCO Rep. Place: .....

\* Applicability: Minimum 1 year for CWSN & 10 years for High Cost High Value and three years for all others categories पात्रता : न्यनतम १ वर्ष विशेष आवश्यकता वाले बच्चों के लिए तथा १० वर्ष उच्च कीमत उच्च कोटि के उपकरणों के लिए

Slip No.: 2016-17/NAVR5/T8/01090/ADIP-SPL (VIP) Sex : Female Age: 6 Name of the Beneficiary : DIVYANG KUMARI Type of Disability: 1. MENTALLY IMPAIRED (75%) Value Quantity Remark 4500.00 Appliances Detail S.No. TD 0M 01 MSIED Kit - MULTI-SENSORY INTEGRATED EDUCAT 4500.00 Total हस्ताक्षर - जिला अधिकत अधिकारी । एलिम Counter Signed by - Dist Authority/ALIN इ-मल 14नकाड Email ID :396436 Pin Code राज्य जिला :GUJARAT : NAVSARI State District पहचान पत्र और न. ID Card Type & No. : Aadhar Card (512246065455) PART II Type of Disability: 1. MENTALLY IMPAIRED (75%) S.No. Appliances Detail Quantity Value TD 0M 01 MSIED Kit - MULTI-SENSORY INTEGRATED EDUCATIV 4500.00 Total 4500.00 निर्धारक चिकित्सा अधिकारी/पूनर्वास विशेषज्ञ के ह Signature of Medical Officer / Rehab. E PART III प्रमाणित किया जाता है की मेरी व्यक्तिगत जानकारी के अनुसार साआर्थी / उसके पिता / उसके संरक्षक के मासिक आय रु. 2500 (शब्दों में Two Thousand Five Hundred मात्र) Certified that to the best of my knowledge, the monthly income of the beneficiary/ father / guardian of the patient is Rs. (Rupees Two Thousand Five Hundred only IT हस्ताक्षर - सहयोगी संस्थाजिला अधिकत अधिकारी निर्धारक प्रधानावायं/हेड मास्टर/एस.एस. ए. प्रतिनिधि के हस्ताक्षर एर Counter Sig. by - Collaborative Agency/ Dist. Authority Signature & Stamp of the Principal/Head Master /SSA मैं DIVYANG KUMARI प्रमाणित करता/करती हूँ कि मैंने पिछले एक/तीन/दस॰ वर्षों में भारत सरकार/राज्य सरकार या अन्य समाजिक योजना के अंतर्गत किसी शासकीय/अशासकीय/अन से कोई उपकरण पाप्त नहीं किया है। यदि मेरे द्वारा दी गई स्वनाएँ गलत पाई जाती है तो मेरे उपर कानूनी कारवाही या आपूर्ति किये गये उपस्कर एवं उपकरण की पूरी लागत अगतान की वि मेरी होगी। I <u>DIVYANG KUMARI</u> certify that I have not received similar Aid/Equipment either free of cost/subsidized in the last one/three/ten years\* from a Government/Non Government organization. In case the undertaking is found false, I will be liable for legal action beside recovery of the full cost aids and appliances supplied from me. जाण सञ्च प्रतिवर्धे अधिशरी संड हस्ताक्षर - जिला अधिकृत अधिकारी । एलिस्को प्रतिनिधि सुरक्षा अधिकारी लाभार्थी । संरक्षक के हस्ताक्षर । अगुठा निशानी (अवयस्क के Counter Signed by - Dist Authority/ALIMCO Rep. Signature/Thumb Impression of the Beneficiary/Guardian (In case of mi उपकरण पावती RECEIPT OF APPLIANCES PART IV तर पर अच्छी बाजन में पादन किया है। subsidized/free of cost of Rs. भी स्थान अववध working condition राज्य अरका अधिकारी ज्ञाला समान सुरका अधिकारी नवसारी. लाआयी / सरक्षक के हस्ताक्षर तथा अगुठा निश् हस्ताक्षर - जिला अधिकृत अधिकारी / एलिम्को प्रतिनिधि Date: ..... Signature&Thumb Impression of the Beneficiary/Guard Counter Signed by - Dist Authority/ALIMCO Rep. Place: ..... \* Applicability: Minimum 1 year for CWSN & 10 years for High Cost High Value and three years for all others categories पात्रता : न्यनतम १ वर्ष विशेष आवश्यकता वाले बच्चों के लिए तथा १० वर्ष उच्च कीमत उच्च कोटि के उपकरणों के लिए

Date: 23/08/16

Mobile No.: +91-9978

परीक्षण पावती पर्ची Slip No.: 2016-17/NAVS46/T8/01309/ADIP-SPL (VIP) Name of the Beneficiary: DIYA Date: 11/06/16 Mobile No.: +91-7874 Sex : Female Age: 6 Type of Disability: 1. MENTALLY IMPAIRED (75%) 2. ORTHOPADEICALLY IMPAIRED (75%) Value Quantity Appliances Detail Remark 6900.00 TD 0M 01 MSIED Kit - MULTI-SENSORY INTEGRATED EDUCAT 3210.00 RL 0Z 01-01 Kit AFO Modular LM Small (Right) 3210.00 RL 0Z 01-02 Kit AFO Modular LM Small (Left) 13320.00 Total हस्ताक्षर - जिला अधिकृत अधिकारी / एलिस्को Counter Signed by - Dist Authority/ALIMO . +91-/8/4115281 Mobile No. र्ड-मेल :CHIKHLI पिनकोड :396521 Email ID Pin Code जिला :GUJARAT : NAVSARI District ID Card Type & No.: Other (na) PART II Type of Disability: 1. MENTALLY IMPAIRED (75%) 2. ORTHOPADEICALLY IMPAIRED (75%) Appliances Detail Quantity Value TD 0M 01 MSIED Kit - MULTI-SENSORY INTEGRATED EDUCATION 6900.00 RL 0Z 01-01 Kit AFO Modular LM Small (Right) 3210.00 RL 0Z 01-02 Kit AFO Modular LM Small (Left) 3210.00 Total 13320.00 निर्धारक चिकित्समध्याकि Signature of Medical PART III प्रमाणित किया जाता है की मेरी व्यक्तिगत जानकारी के अनुसार लामार्थी / उसके पिता / उसके संरक्षक के मासिक आय ह. 1200 (शब्दों में One किर्विडिसिकिपिवर्विनिकिसिकिपिवरिकिपिवरि Certified that to the best of my knowledge, the monthly income of the beneficiary/ father / guardian of the patient is Rs. (Rupees One Thousand Two Hundred only.) हस्ताक्षर - स्विभिर्द्ध निव्योग Officer Counter Signiva de Sharive Agency/ Dist. Authority निर्धारक प्रधानाचार्य/हेड मास्टर/एस.एस. ए. प्रतिनिधि के हस्ताक्षर एवं ३ Signature & Stamp of the Principal/Head Master /SSA R में DIYA प्रमाणित क्यती/करती हैं कि मैंने पिछले एक/तीन/दस • वर्षों में भारत सरकार/राज्य सरकार या अन्य समाजिक योजना के अंतर्गत किसी शासकीय/अशासकीय/अन्य संस्था से कोई उ प्राप्त नहीं किया है। यदि मेरे द्वारा दी गई स्वनाएँ गलत पाई जाती है तो मेरे उपर कान्त्री कारवाही या आपूर्ति किये गये उपस्कर एवं उपकरण की पूरी लागत श्रगतान की जिस्सेदारी मेरी होगी। I DIYA certify that I have not received similar Aid/Equipment either free of cost/subsidized in the last one/three/ten years\* from any Government/Non Government organization. In case the undertaking is found false, I will be liable for legal action beside recovery of the full cost of aids and appliances supplied, from me. लाआर्थी / संरक्षक के हस्ताक्षर / अंगुठा निशानी (अवयस्क के 1 Counter Signed by - Dist Authority/ALIMCO Rep. Signature/Thumb Impression of the Beneficiary/Guardian (In case of mir उपकरण पावती RECEIPT OF APPLIANCES

हस्ताक्षर - जिला अधिकृत अधिकारी / एलिम्को प्रतिनिधि

S.No.

Address

राज्य

State

S.No.

शहर/कस्बा/गाव

City/Town/Village

पहचान पत्र और नं.

|                                                           | PART IV                      |                                                                                                    |
|-----------------------------------------------------------|------------------------------|----------------------------------------------------------------------------------------------------|
| में DIYA प्रमाणित करता/करती हूं कि आज दिनांक              | मैंने भारत सरकार के ADIP-SPL | (VIP) योजना के अंतर्गत 1. TD 0M 01, 2. RL 0Z 01-01, 3. RL 0Z 01-02                                                                                                    |
| I DIYA certify that today,I received                      | 1. TD 0M 01, 2. RL 0Z 01-    | 01. 3. RL 0Z 01-02 appliances under ADIP-SPL (VIP) scheme of Go                                                                                                    |
| of India at subsidized/free of cost of Rs. NII & in a goo |                              |                                                                                                    |
|                                                           |                              |                                                                                                    |
|                                                           |                              | 10 mm = 1 mm = 1 |
|                                                           |                              |                                                                                                    |
| हस्ताक्षर - जिला अधिकृत अधिकारी / एलिस्को प्रतिनिधि       | Date:                        | लाआधी । संरक्षक के हस्ताविक तथा अगुंडा जिशा                                                                                                    |
| Counter Signed by - Dist Authority/ALIMCO Rep.            | Place:                       | Signature&Thumb Impression of the Beneficiary/Guardi                                                                                                    |

Signature&Thumb Impression of the Beneficiary/Guardi

Applicability: Minimum 1 year for CWSN & 10 years for High Cost High Value and three years for all others categories पात्रता : न्यनतम १ वर्ष विशेष आवश्यकता वाले बच्चों के लिए तथा १० वर्ष उच्च कीमत उच्च कोटि के उपकरणों के लिए

ASSESSMENT ACKNOWLEDGEMENT SLIP Camp Venue: LADUBER URBAN HO No.: 2016-17/NAVSA1/T17/00557/ADIP-SPL (VIP) PUSPAK SOCIETY of the Beneficiary : DURVESH LUNCIQUINAVSARI of Disability: 1. MENTALLY IMPAIRED (50%) Date: 08/09/16 Age: 6 Sex : Male Moone No. Appliances Detail TO DIM 01 MSIED KIL - MULTI-SENSORY INTEGRATED EDUCAT Remark Quantity Value 4500.00 Total 4500.00 हस्ताक्षर - जिला अधिक । अधिकादि । एक न Counter Signed by - Dist Authority कर /Town/Village जला :GUJARAT te District ग्रान पत्र और नं. Card Type & No. : Aadhar Card (275095112743) PART II pe of Disability: 1. MENTALLY IMPAIRED (50%) Appliances Detail No. Quantity Value TD 0M 01 MSIED Kit - MULTI-SENSORY INTEGRATED EDUCATION 4500.00 Total 4500.00 निर्धारक चिकित्सा अधिकारी/पनवांस विशेषज के Signature of Medical Officer / Rehab. PART III पमाणित किया जाता है की मेरी व्यक्तिगत जानकारी के अनुसार लाभार्थी / उसके पिता / उसके संरक्षक के मासिक आय ह. 1500 (शब्दों में One Thousand Five Hundred मा Certified that to the best of my knowledge, the monthly income of the beneficiary/ father / guardian of the patient is Rs. (Rupees One Thousand Five Hundred only.) हस्ताक्षर - सहयोगी मं कार्य आधकत अधिकत अधिकाद शिक्षा Dist. Authority निर्धारक प्रधानाचार्य/हेड मास्टर/एस.एस. ए. प्रतिनिधि के हस्ताक्षर Signature & Stamp of the Principal/Head Master /SS में DUR किन्यमाणित कर्नाकर्ती है कि मैंने पिछले एक/तीन/दस वर्षों में भारत सरकार/राज्य सरकार या अन्य समाजिक योजना के अंतर्गत किसी शासकीय/अशासकीय/अन्य संस्थ उपकरण पाप्त नहीं किया है। यदि मेर देवारा दी गई सूचनाएँ गलत पाई जाती है तो मेरे उपर कानूनी कारवाही या आपूर्ति किये गये उपस्कर एवं उपकरण की पूरी लागल अगतान की जिन्नेद होगी। I DURVESH certify that I have not received similar Aid/Equipment either free of cost/subsidized in the last one/three/ten years\* from any Government/Non Government organization. In case the undertaking is found false, I will be liable for legal action beside recovery of the full co aids and appliances supplied, from me. लाभीया विकास के हस्ताक्षर । अगुठा निशानी (अवयस्क Counter Signed by Dist Authority/ALIMCO Rep. Signature/Thumb Impression of the Beneficiary/Guardian (In case of उपकरण पावती RECEIPT OF APPLIANCES PART IV में DURVESH प्रमाणित करता/करती हूँ कि आज दिनांक ....... मैंने भारत सरकार के ADIP-SPL (VIP) योजना के अंतर्गत 1. TD 0M 01 उपकरण नि शुन्क रियायती दर भरती हाजन में पादन किया है। I DURVESH certify that today ......, I received 1. TD 0M 01 appliances under ADIP-SPL (VIP) scheme of Govt. of India at subsidized/free of cost of Rs. Nil & in a good working condition. लाआयी / संरक्षक के हस्ताक्षर तथा अगुठा नि Counter Signed by - Dist Authority/ALIMCO Rep. Place: Signature&Thumb Impression of the Beneficiary/Guar \* Applicability: Minimum 1 year for CWSN & 10 years for High Cost High Value and three years for all others categories पात्रता : न्यनतम १ वर्ष विशेष आवश्यकता वाले बच्चों के लिए तथा १० वर्ष उच्च कीमत उच्च कोटि के उपकरणों के लिए

Date: 08/09/16 : 2016-17/NAVSA1/T12/00486/ADIP-SPL (VIP Sex : Male Age: 6 of the Beneficiary : FAIZAL Disability: 1. MENTALLY IMPAIRED (80%) Quantity 1200 Remark Appliances Detail TO OM 01 MSIED Kit - MULTI-SENSORY INTEGRATED EDUCAT 4500.00 Total Counter Signed by D : NAVSARI 150 :GUJARAT District State पहचान पत्र और न. D Card Type & No.: Other (na) PART II ype of Disability: 1. MENTALLY IMPAIRED (80%) Value Quantity Appliances Detail 4500 CC S.No. TO OM 01 MSIED Kit - MULTI-SENSORY INTEGRATED EDUCATIV 4500.00 Total निर्धारक चिकित्सा अधिकः Signature of Medical PART III प्रमाणित किया जाता है की मेरी व्यक्तिगत जानकारी के अनुसार लाआर्थी / उसके पिता / उसके संरक्षक के मासिक आय रु. 2000 (शब्दों में Two Trouse के स्वाणित Certified that to the best of my knowledge, the monthly income of the beneficiary/ father / guardian of the patient is Rs. Research Thousand only.) निर्धारक प्रधानाचार्य।हेड मास्टर/एस एस ए इ.सी.क्ट इ Signature & Stamp of the Principal Head Mas स्ताक्षर - सहयोगी संस्याप्रित्रा अधिकृत अधिका ounter Sig. by - Collaborative Agency/ Dist. Authority में FAIZA प्रमणित करता करता करता है कि मेन पिछले एक/तीन/दस वर्षों में भारत सरकार/राज्य सरकार या अन्य समजिक योजना के अंतर्गत किसी वासाहित वर्षा अकरण प्राप्त नहीं किया है। क्ट्रिक्टें ट्विमा दी गई सूचनाएँ गलत पाई जाती है तो मेरे उपर कानूनी कारवाही या आपूर्ति किये गये उपस्कर एवं उपकरण का पूरी नावत START! I FAIZAL certify that I have not received similar Aid/Equipment either free of cost/subsidized in the last one three last years Government/Non Government organization. In case the undertaking is found false, I will be liable for legal action be the recomment. aids and appliances supplied, from me. ्स्ताक्षर - जिला अधिकते अधिकारी । एल्ट्रिको प्रतिनिधि Signature/Thumb Impression of the Beneficiary/Guardia Counter Signed by 30 30 4 Authority A 2 MOD Rep. उपकरण पावती RECEIPT OF APPLIANCES જીલ્લા સમાજ મુરતા અધિકારી PART IV मेंने भारत सरकार के ADIP-SPL (VIP) योजना के अतर्यत 1 TD-0% 01 3989 जन में पादन किया है। of cost of Rs. Nil & in a good working condition. Date : ..... ्रान्ताक्षर - जिला अधिकृत अधिकारा र् Counter Signed by - Dist Authority ALINCO Bep. Place: Signature& -Applicability: Minimum 1 अवस्थिति CWSN & 10 years for High Cost High Value and three years for बार जा पात्रता : न्यनतम १ वर्ष विशेष आवश्यकता वाले बच्चों के लिए तथा १० वर्ष उच्च कीमत उच्च कोटि के उपकरणों के पात्रता : न्यनतम १ वर्ष विशेष आवश्यकता वाले बच्चों के लिए तथा १० वर्ष उच्च कीमत उच्च कोटि के उपकरणों के

## ASSESSMENT ACKNOWLEDGEMENT SLIP Camp Venue : LADUBEN URBAN HOSPIT

परीक्षण पावती पची

LUNCIQUI, NAVSARI

Date: 08/69/16 Mobile No. No.: 2016-17/NAVSA1/T17/00534/ADIP-SPL (VIP) Sex : Female Age: 6 e of the Beneficiary : GAURI To Disability: 1. MENTALLY IMPAIRED (50%) mi Value Quantity Remark 4500.00 Appliances Detail PN D OM 01 MSIED Kit - MULTI-SENSORY INTEGRATED EDUCAT 4500.00 Total हस्ताक्षर - जिला अधिकत अधिकारी । एलिन्क आयी Counter Signed by - Dist Authority/ALIM ame or ather's/i ddress ार/कस्वा/गा city/Town/Vin. 150 : NAVSARI :GUJAKAT State District हायान पत्र और नं. D Card Type & No.: Other (NA) PART II Type of Disability: 1. MENTALLY IMPAIRED (50%) Quantity Value Appliances Detail S.No. 4500.00 TD 0M 01 MSIED Kit - MULTI-SENSORY INTEGRATED EDUCATION 4500.00 Total निर्धारक चिकित्सा अधिकारी/प्नुवीस विशेषज के हस्त Signature of Medical Officer / Rehab Exp PART III प्रमाणित किया जाता है की मेरी व्यक्तिगत जानकारी के अनुसार लाआर्थी / उसके पिता / उसके संरक्षक के मासिक आय रु. 1200 (शब्दों में One Thousand Two Hundred मात्र) है Certified that to the best of my knowledge, the monthly income of the beneficiary/ father / guardian of the patient is Rs. (Rupees One Thousand Two Hundred only.) निर्धारक प्रधानायाय।हेड मास्टर/एस.एस. ए. प्रतिनिधि के हस्ताक्षर एवं Counter Sig. by - Collaborative Agency/ Dist. Authority Signature & Stamp of the Principal/Head Master /SSA में GAURI केति केति।करती है कि मैंने पिछले एक/तीन/दस वर्षों में भारत सरकार/राज्य सरकार या अन्य समाजिक योजना के अंतर्गत किसी शासकीय/अशासकीय/अन्य सस्या से को उपकरण पाप्त नहीं किया है। यदि अधे क्वोसे दी गई स्वनाएँ गलत पाई जाती है तो मेरे उपर कानूनी कारवाही या आपूर्ति किये गये उपस्कर एवं उपकरण की पूरी लागत अवतान की जिम्मेदारी I GAURI certify that I have not received similar Aid/Equipment either free of cost/subsidized in the last one/three/ten years\* from any Covernment/Non Government organization. In case the undertaking is found false, I will be liable for legal action beside recovery of the full cost aids and appliances supplied, from me. सरक्षक के हस्ताक्षर । अगुठा निशानी (अउयस्क के स्ताक्षर - जिला अधिकृत अधिकारी / एक्सिको प्रतिनिधि Signature/Thumb Impression of the Beneficiary/Guardian (In case of mi Counter Sithed by Jurst Althonity A Elmico Rep. ाजन में पाद्य किया है। of cost of Rs. Nil & in a good working condition. लाभायी । सरक्षक के हस्ताक्षर तथा अगुठा निर Date : ..... इस्ताक्षर - जिला अधिकृत अधिकारी / एलिम्को प्रतिनिधि Signature&Thumb Impression of the Beneficiary/Guard Counter Stylled By Blot A Bith on Pull Man Rep. Place: ..... Applicability: Minimum Pygar for CWSN & 10 years for High Cost High Value and three years for all others categories पात्रता : न्यनतम १ वर्ष पत्थारी आवश्यकता वाले बच्चों के लिए तथा १० वर्ष उच्च कीमत उच्च कोटि के उपकरणों के लिए

### ASSESSMENT ACKNOWLEDGEMENT SLIP Camp Venue: LADUBEN URBAN HOSPI

परीक्षण पावती पर्ची

PUSPAK SOCIETY LUNCIQUINAVSARI

| Sli | 9  | No |   | 20 | 16-1 | 17/NA   | VSA | 115 | 171 | 0054 | 3/4 | DIP | SPI  | (VIP)    |
|-----|----|----|---|----|------|---------|-----|-----|-----|------|-----|-----|------|----------|
|     | 50 |    | 1 | -  |      | Trille. | 200 |     | 1   | 0004 | PIN | D11 | OI L | ( 8 11 ) |

name of the Beneficiary : GUBANZ BANU

ype of Disability : 1 MENTALLY IMPAIRED (50%)

Date: 08/09/16

Age: 6

Total

Sex: Female

Mobile No.:

Value Quantity Remark S.No. Appliances Detail 4500 00 TD OM 01 MSIED Kit - MULTI-SENSORY INTEGRATED EDUCAT 4500.00

हस्तासर - जिला अधिकत अधिकारी । एकिम्ब

Counter Signed by - Dist Authority/ALIM

State

:GUJARAT

जिला District

: NAVSARI

पहचान पत्र और नं.

ID Card Type & No.: Voter ID Card (BJN3500279)

PART II

Type of Disability: 1. MENTALLY IMPAIRED (50%)

| S.No. | Appliances Detail                                       | Quantity | Value<br>4500.00 |         |
|-------|---------------------------------------------------------|----------|------------------|---------|
| 1     | TD 0M 01 MSIED Kit - MULTI-SENSORY INTEGRATED EDUCATION | 1        |                  |         |
|       |                                                         | Total    | 1                | 4500.00 |

निर्धारक चिकित्सा अधिकारी/प्नवृति विशेषज्ञ के Signature of Medical Officer / Rehab

#### PART III

प्रमाणित किया जाता है की मेरी व्यक्तिगत जानकारी के अनुसार ताआर्थी / उसके पिता / उसके संरक्षक के मासिक आय र. 1200 (शब्दों में One Thousand Two Hundred मार

Certified that to the best of my knowledge, the monthly income of the beneficiary/ father / guardian of the patient is Rs. (Rupees One Thousand Two Hundred only.)

हस्तादार - सहयोगी सस्या/जिला अधिकत अधिकारी Counter Sig. by Collaborative Agency Dist. Authority

निर्धारक प्रधानाचार्य/हेड मास्टर/एस.एस. ए. प्रतिनिधि के हस्ताक्षर Signature & Stamp of the Principal/Head Master /SS

में GUB अप्र- 3 AN ए प्रमाणित करता करती हैं। कि मैंने पिछले एक/तीन/दस वर्षों में भारत सरकार/राज्य सरकार या अन्य समाजिक योजना के अंतर्गत किसी शासकीय/अन्हों उपकरण प्राप्त नहीं किया है। यदि भेरे द्वारा दी गई मूचनाएँ गलत पाई जाती है तो मेरे उपर कानूनी कारवाही या आपूर्ति किये गये उपस्कर एवं उपकरण की पूरी नागत मुगतान की दि नेरी होगी।

I GUBANZ BANU certify that I have not received similar Aid/Equipment either free of cost/subsidized in the last one/three/ten years\* from Government/Non Government organization. In case the undertaking is found false, I will be liable for legal action beside recovery of the full continuous control or the full control of the full control or the full control of the full control of th aids and appliances supplied, from me.

हरताक्षर अधिकारी जाए केले किए किसी जा कि Counter Signand by Pist Authority An IMCO Rep.

लाआधी । सरक्षक के हस्लाक्षर । अंगुठा निशानी (अवयस्व Signature/Thumb Impression of the Beneficiary/Guardian (In case of

નવસારી

उपकरण पावती RECEIPT OF APPLIANCES PART IV

में GUBANZ BANU प्रमाणित करता/करती है कि आज दिनांक ...... मैंने भारत सरकार के ADIP-SPL (VIP) योजना के अंतर्गत 1. TO 0M 01 उपकरण ति शुरूक रिय पर भटादी हाजन में पादन किया है।

subsidized/free of cost of Rs. Nil & in a good working condition.

हस्ताक्षर - जिला आधिकम ग्रामिस्नीय भाजित्यो Counter Signed by Holes Authority (14) 120 Rep.

Date : .....

लाआधी । सरक्षक के इस्लाक्षर तथा अगुठा

Signature&Thumb Impression of the Beneficiary/Gu

Place:

<sup>\*</sup> Applicability: Minimeta Hyear for CWSN & 10 years for High Cost High Value and three years for all others categories पात्रता : न्यनतम १ वर्ष विशेष आवश्यकता वाले बच्चों के लिए तथा १० वर्ष उच्च कीमत उच्च कोटि के उपकरणों के लिए

ASSESSMENT ACKNOWLEDGEMENT SLIP Camp Venue: MATIYA PATIDAR VADLNEAR परीक्षाण पावती पर्ची

VIVEKANAND SWIMMING POOL JUNA THANA , NAVSARI

Slip No.: 2016-17/NAVR5/T17/01079/ADIP-SPL (VIP) Date: 23/08/16 Name of the Beneficiary : HARESH BHAI Age: 6 Sex : Male Mobile No. Type of Disability: 1. MENTALLY IMPAIRED (75%) S.No. Appliances Detail Remark Quantity Value TD 0M 01 MSIED Kit - MULTI-SENSORY INTEGRATED EDUCAT 4500.00 Total 4500.00 हस्ताक्षर - जिला अधिकत अधिकारी । एलि को प्रशिन्ति Counter Signed by - Dist Authority/ALMACO Re Category Father's/Husband's Name मोबाइल न. पता : ASLONA KAPREEDA VALASAD Mobile No. Address र्ड-मेल :NAVSARI शहर/कस्बा/गाव पिनकोड Email ID :396430 City/Town/Village Pin Code राज्य जिला : NAVSARI :GUJARAT State District पहचान पत्र और नं. ID Card Type & No. : Aadhar Card (875715662560) PART II Type of Disability: 1. MENTALLY IMPAIRED (75%) Quantity Value Appliances Detail S.No. 4500.00 TD OM 01 MSIED Kit - MULTI-SENSORY INTEGRATED EDUCATION 4500.00 Total निर्धारक चिकित्सा अधिकारी/पनवीस विशेषन के हस्त Signature of Medical Officer / Rehab Exp PART III प्रमाणित किया जाता है की मेरी व्यक्तिगत जानकारी के अनुसार लाभार्यी / उसके पिता / उसके संरक्षक के मासिक आय रु. 1500 (शब्दों में One Thousand Five Hundred मार) Certified that to the best of my knowledge, the monthly income of the beneficiary/ father / guardian of the patient is Rs. (Rupees One Thousand Five Hundred only.) भाण खञ्न प्रतिभधं अविश्वरी सप निर्धारक प्रधानाचार्य।हेड मास्टर/एस.एस. ए. प्रतिनिधि के हस्ताक्षर एवं हस्ताक्षर - सहयोगी संस्था/जिल्लाक्ष्यक्त स्थिकारी Counter Sig. by - Collaborative Age Act (अधिक सिक्कि) ty Signature & Stamp of the Principal/Head Master /SSA में HARESH अभिक्रिक्रिक्र के अंतर्गत किसी शासकीय।अधासकीय।अस्य सरकार।राज्य सरकार या अन्य समाजिक योजना के अंतर्गत किसी शासकीय।अधासकीय।अस्य सर कोई उपकरण पाप्त निक्क स्मिनि के सुरात के आवार में जाती है तो मेरे अपर कान्नी कारवाही या आपूर्ति किये गये उपस्कर एवं उपकरण की पूरी जागत अगतान की जिस्से भेरी होगी। I HARESH BHAI certify that Those not received similar Aid/Equipment either free of cost/subsidized in the last one/three/ten years' from any Government/Non Government organization. In case the undertaking is found false, I will be liable for legal action beside recovery of the full cost aids and appliances supplied, from me. लाभार्यी । संरक्षक के हस्ताक्षर । अग्ठा निशानी (अउदस्ताक हस्ताक्षर - जिला अधिकृत अधिकारी । एलिस्को प्रतिनिधि Signature/Thumb Impression of the Beneficiary/Guardian (In case of mi Counter Signed by - Dist Authority/ALIMCO Rep. उपकरण पावती RECEIPT OF APPLIANCES બાળ લગ્ન પ્રતિબધંક અધિકારી સહ अपनि स्थाप के अंतर्गत के आज दिनांक ...... मैंने भारत सरकार के ADIP-SPL (VIP) योजना के अंतर्गत 1. TD 0M 01 उपकरण जिल्हा शियायती भागती दासन में प्रमुख मिन् है। subsidized/free of cost of Rs. Nil & in a good working condition. लाआची । सरक्षक के हरुताकर तथी Date: ..... हम्ताक्षर - जिला अधिकृत अधिकारी । एलिम्को प्रतिनिधि Signature&Thumb Impression of the Beneficiary Guard Counter Signed by - Dist Authority/ALIMCO Rep. Place: ..... \* Applicability: Minimum 1 year for CWSN & 10 years for High Cost High Value and three years for all others categories

पात्रता : न्यनतम १ वर्ष विशेष आवश्यकता वाले बच्चों के लिए तथा १० वर्ष उच्च कीमत उच्च कोटि के उपकरणों के लिए

|                                                                                                    |                    | NT ACKNOWLEDGE                                                                                                    | WENTS         |                |         | PC           | OL, JUNA       | HANA,        | -         |
|----------------------------------------------------------------------------------------------------|--------------------|----------------------------------------------------------------------------------------------------|---------------|----------------|---------|--------------|----------------|--------------|-----------|
| A /01. A                                                                                                    | SSESSME            | NT ACKNOWLED                                                                                                    | li            |                |         |              | Mobile N       | 10.: +91-    | 3725949   |
| - 10.00                                                                                                    |                    | 1114.                                                                                                    | Date :        | 21/08/16       | Sex: N  | Male         | Mobile         | 0            |           |
| JP. HU 48  Slip No.: 2016-17/NAVR3/T8/00302/ADIF  Slip No.: 2016-17/NAVR3/T8/00302/ADIF  Slip No                                                                                                    | COL (VIP)          | SHITBHAI                                                                                                    | Age:          | 6              |         |              |                | -            |           |
| - VD3/T8/00304/7/1AI                                                                                                    | HAB                | SHITBELE                                                                                                    |               |                |         |              | Value          | A            | 07 2      |
| 2016-17 NAVRS HARISH BHAT                                                                                                    | %)                 |                                                                                                    |               |                | Juant   | ity          | 4500.00        | N            | y         |
| Slip No.: 2016-17/NAVR3/T8/00302/ADIF<br>Slip No.: 2016-17/NAVR3/T8/00302/ADIF<br>Slip No.: 2016-17/NAVR3/T8/NAVR3 |                    | Ramark                                                                                                    |               |                | -       |              | 4500.00        | TUA DE       | FREAT W   |
| Slip No.: 2016-17/NAVRS/ HARISH BHAN<br>Name of the Beneficiary: HARISH BHAN<br>Name of the Beneficiary: HARISH BHAN<br>Type of Disability: 1 MENTALLY IMPAIRED (50)<br>Type of Disability: 1 MENTALLY IMPAIRED (50)<br>Type of Disability: 1 MENTALLY IMPAIRED (50)<br>Type of Disability: 1 MENTALLY IMPAIRED (50)                                                                                                    | WITEGRAT           | ED EDUCAT                                                                                                    | Tot           | al             |         | FERTHER - IS | 4500.00        | uthority     | 12        |
| TAppliances Detail MULTI-SENSOR                                                                                                    | YINIEGI            | -                                                                                                    |               |                | Cour    | nter Sign    |                | 6            |           |
| S.No. Applied MSIED KIT- MOS                                                                                                    |                    |                                                                                                    |               |                |         |              |                |              |           |
|                                                                                                    |                    |                                                                                                    |               |                |         |              |                |              |           |
| 1                                                                                                    |                    |                                                                                                    |               |                |         |              |                | .Male        |           |
| 1-                                                                                                    |                    |                                                                                                    |               |                |         |              | Sex            | iviaic       |           |
|                                                                                                    |                    |                                                                                                    | 10-4          |                | :0      | ВС           |                |              |           |
|                                                                                                    |                    |                                                                                                    | Cate          | -              |         |              |                |              |           |
|                                                                                                    | ALPORE N           | NAVSARI                                                                                                    | मोबाइ<br>Mobi | ल न.<br>le No. | : +9    | 91-97259     | 49294          |              |           |
|                                                                                                    |                    |                                                                                                    | ई-मेल         |                | :       |              |                |              |           |
| y/Town/Village                                                                                                    | पिनकोड<br>Pin Code | :396436                                                                                                    | Emai          | IID            |         |              |                |              |           |
| :GUJARAT                                                                                                    | जिला               | :NAVSARI                                                                                                    |               |                |         |              |                |              |           |
| ate<br>चान पत्र और नं.                                                                                                    | District           |                                                                                                    |               |                |         |              |                |              |           |
| Card Type & No. : Aadhar Card (74010444050                                                                                                    | (8)                |                                                                                                    |               |                |         |              |                |              |           |
|                                                                                                    |                    | PART II                                                                                                    |               |                |         |              |                |              |           |
| pe of Disability : 1. MENTALLY IMPAIRED (50%)                                                                                                    |                    |                                                                                                    | 100           |                |         |              |                |              |           |
|                                                                                                    |                    |                                                                                                    |               | Quant          | ity     | Value        |                |              |           |
| .No. Appliances Detail  1 TD 0M 01 MSIED Kit - MULTI-SENSORY INTE                                                                                                    | GRATED EDU         | JCATI                                                                                                    |               | 1              | ,       | 4500.00      | -              |              |           |
| 1 TID OW OT WISTED RIE- MICETI-CERCOTT MICE                                                                                                    |                    |                                                                                                    | Total         | 1              |         | 4500.00      |                |              | 1000      |
|                                                                                                    |                    |                                                                                                    | The same      | निर्धाः        | क चिनि  | केत्सा अधिक  | री/पुनर्वास वि | शेषज्ञ के हर | ताक्षर    |
|                                                                                                    |                    |                                                                                                    |               | Signa          | ture c  | of Medical   | Officer / F    | (ehab.E)     | pert      |
|                                                                                                    |                    | PART III                                                                                                    |               | 4500 /**       |         | Four Thous   | and Five Hu    | ndred साब)   | *1        |
| प्रमाणित किया जाता है की मेरी व्यक्तिगत जानकारी के अनुसा                                                                                                    | र लाआयी / उसके     | ह पिता / उसके सरक्षक के मा।                                                                                                    | सक आय ७.      | 4500 (1        | 21 4    | rous mous    | and the tra    |              |           |
| Certified that to the best of my knowledge, the r                                                                                                    | nonthly incom      | me of the beneficiary/ fa                                                                                                    | ather / gua   | ardian of      | the p   | atient is Rs | . (Rupees      | Four         |           |
| Thousand Five Hundred only.)                                                                                                    |                    |                                                                                                    |               |                |         |              |                |              |           |
| हस्ताक्षर - सहयोगी संस्या/जिला अधिकृत अधिकारी                                                                                                    |                    | P                                                                                                    | र्धारक प्रधा  | नावार्य/हेड    | मास्टर  | /एस.एस. ए.   | प्रतिनिधि के   | हस्ताक्षर ए  | वं मोहर   |
| Comparative Agency DIST A                                                                                                    | Authority          | Si                                                                                                    | gnature &     | & Stamp        | 11 10 0 | e Principa   | aVHead Ma      | Stel 100     | च्या मे   |
| में HARISH BHAI प्रमाणित करता/करती हूँ कि मैंने पिछले प<br>कोई उपकरण प्राप्त नहीं किया है। यदि मेरे द्वारा दी गई स्चनाएँ ग                                                                                                    | act and curen 6    | THE STATE OF THE STATE OF THE S |               |                |         |              |                |              |           |
|                                                                                                    | similar Aid/Ed     | quipment either free of                                                                                                    | cost/subs     | idized in      | the la  | ast one/thre | elten years    | from any     | st of     |
|                                                                                                    |                    |                                                                                                    | Il be liable  | or leg         | ai acue | on beside i  | ecovery or     | 38           |           |
| aids and appliances supplied, from the                                                                                                    | ALTH OFF           | FICER                                                                                                    |               |                |         |              |                | A            |           |
| JAL JALUKA HE                                                                                                    | ALTH OFF           | NAVSARI                                                                                                    |               | - s            | - +     |              | अंग्ठा निशान   | (अत्यक्त     | के विश    |
| स्ताक्षर - जिला अधिकृत अधिकारी / जिस्को प्रतिविधि/AL                                                                                                    | APOR. UISI         | Signature/Thumb In                                                                                                    | npressio      | n of th        | e Ben   | eficiary/G   | uardian (Ir    | case of      | minor     |
| Sovernment/Non Government organization. Incare sids and appliances supplied, from me.  TAL 'IKA HEAT TALLUKA HE Counter Signed by - Dist Automotivation Research                                                                                                    | उपन्यण पात         | A RECEIPT OF AF                                                                                                    |               |                |         |              |                |              |           |
|                                                                                                    |                    | PARTIV                                                                                                    |               |                | -       |              | 4              | arms Arms    | -A        |
| म HARISH BHAI प्रमाणित करता/करती हूँ कि आज दिनांव                                                                                                    | F                  | मैंने भारत सरकार के ADIP-S                                                                                                    | PL (VIP) 3    | विजना के 3     | भतगत    | 1. TO OM (   | ।। उपकरणानः    | des urare    | 100 20 41 |
| ਬਾਹਵੀ ਗ਼ਕਰ ਕੇ ਯਾਵਰ किया है।<br>। HARISH BHAI certify that today                                                                                                    | A received         | 1-TPOM-01 appliance                                                                                                    | es under A    | DIP-SP         | L (VIP) | scheme o     | f Govt. of In  | dia at       |           |
| I HARISH BHAI certify that today                                                                                                    | reg condition      | FFICE                                                                                                    |               |                |         |              |                |              |           |
| subsidized/free of cost of Rs. Nil & in a good work TALUKA TALUKA                                                                                                    | HEALTH U           | FFICE<br>IST NAVSARI                                                                                                    |               |                |         |              |                |              |           |
| ang TA                                                                                                    | JALAPUN.           |                                                                                                    |               |                |         |              |                |              |           |
| ह्याश्चर - जिला अधिकत जायकारा ।                                                                                                    |                    |                                                                                                    |               |                |         |              | के हस्ताक्षर   |              |           |
| ounter Signed by - Dist Authority/ALIMCO K                                                                                                    | ep. Place          | Si                                                                                                    |               |                |         |              | f the Bene     |              | uardia    |
| ounter digital a                                                                                                    | 10 years for       | High Cost High Val                                                                                                    | ue and th     | hree ve        | ars fo  | or all other | rs categor     | ries         |           |
| Applicability: Minimum 1 year for CWSN & पात्रता : न्यनतम १ वर्ष विशेष आवश्यकता वाले                                                                                                    | बच्चों के लिए      | र तथा १० वर्ष उच्च की                                                                                                    | मत उच्च       | कोटि वे        | उपक     | रणों के लि   | T              |              |           |

# ASSESSMENT ACKNOWLEDGEMENT SLIP Camp Venue: MATITA PATIDAR VALUE VALUE

| 2.00                                                                                                    |                                                                                                    | Date : 23/08                                                                                                    | Sex : Male                                                                                                    | Mobile !                                                                                                    | No.:                                                                                                    |
|----------------------------------------------------------------------------------------------------|----------------------------------------------------------------------------------------------------|----------------------------------------------------------------------------------------------------|----------------------------------------------------------------------------------------------------|----------------------------------------------------------------------------------------------------|----------------------------------------------------------------------------------------------------|
| No.: 2016-17/NAVR5/T17/01011/ADIP-SPL (VIP) e of the Beneficiary: HARSH PATEL  MENTALLY IMPAIRED (75%)                                                                                                    |                                                                                                    | Age:6                                                                                                    | Sex . Marc                                                                                                    |                                                                                                    |                                                                                                    |
| e of the Beneficiary: HARSH FATED (75%) of Disability: 1. MENTALLY IMPAIRED (75%)                                                                                                    |                                                                                                    |                                                                                                    |                                                                                                    | Value                                                                                                    | 1                                                                                                    |
| of Disability: 1. WENTAGE                                                                                                    | Remark                                                                                                    |                                                                                                    | Quantity                                                                                                    | 4500.00                                                                                                    | 1/2/                                                                                                    |
| Appliances Detail     TD 0M 01 MSIED Kit - MULTI-SENSORY INTEGRATED EDU                                                                                                    | CAT                                                                                                    | Total                                                                                                    | 1                                                                                                    | 4500.00<br>भर - जिला आधिकृत                                                                                                    | अधिकारी । एनिस्क                                                                                                    |
| 1 TD OM 01 MSIED Kit - MULTI-SENSOTT                                                                                                    |                                                                                                    | 1000                                                                                                    | Counter S                                                                                                    | ert - चिता आधिकृत<br>Signed by - Dist                                                                                                    | Authority/ALIM                                                                                                    |
| ~/                                                                                                    |                                                                                                    |                                                                                                    | Country                                                                                                    |                                                                                                    |                                                                                                    |
| The state of the state of the s |                                                                                                    |                                                                                                    |                                                                                                    |                                                                                                    |                                                                                                    |
| Y The second second second second second second second second second second second second second second second                                                                                                    |                                                                                                    |                                                                                                    | TO NO.                                                                                                    |                                                                                                    |                                                                                                    |
| य :GILIARAT जिला :                                                                                                    | 396430<br>NAVSARI                                                                                                    | ई-मेर<br>Ema                                                                                                    | il ID                                                                                                    |                                                                                                    |                                                                                                    |
| ate District चान पत्र और नं.<br>Card Type & No. : Aadhar Card (379451438383)                                                                                                    |                                                                                                    |                                                                                                    |                                                                                                    |                                                                                                    |                                                                                                    |
|                                                                                                    | PARTII                                                                                                    |                                                                                                    |                                                                                                    |                                                                                                    |                                                                                                    |
| pe of Disability: 1. MENTALLY IMPAIRED (75%)                                                                                                    |                                                                                                    |                                                                                                    |                                                                                                    |                                                                                                    |                                                                                                    |
| No. Appliances Detail                                                                                                    |                                                                                                    |                                                                                                    | Quantity                                                                                                    | Value                                                                                                    |                                                                                                    |
| No. Appliances Detail  1 TD 0M 01 MSIED Kit - MULTI-SENSORY INTEGRATED EDUC.                                                                                                    | ATII                                                                                                    |                                                                                                    | 1                                                                                                    | 4500.00                                                                                                    |                                                                                                    |
|                                                                                                    |                                                                                                    | Total                                                                                                    | 1                                                                                                    | 4500.00                                                                                                    | - Andrew to                                                                                                    |
|                                                                                                    |                                                                                                    |                                                                                                    | चिशायक चि                                                                                                    | कित्सा आधकारा/प                                                                                                    | नवीस विशेषज के                                                                                                    |
|                                                                                                    |                                                                                                    |                                                                                                    | Signature                                                                                                    | of Medical Off                                                                                                    | icer / Rehab                                                                                                    |
| प्रमाणित किया जाता है की मेरी व्यक्तिगत जानकारी के अनुसार लाभार्थी / उसके ि                                                                                                    | PART III<br>रता / उसके संरक्षक के                                                                                                 | मासिक आय र                                                                                                    | Signature<br>2000 (शब्दों में                                                                                                    | of Medical Off                                                                                                    | anx) † I                                                                                                    |
| Certified that to the best of my knowledge, the monthly income housand only.)  क्ष्मिश सामा प्रतिक्षित अभिकृत अभिकृति विदारी सह                                                                                                    | रता / उसके संरक्षक के<br>of the beneficiary                                                                                       | निर्धारक प्रथ<br>Signature                                                                                                    | Signature<br>2000 (शब्दों में<br>ardian of the<br>ardian of the<br>& Stamp of                                                                                                    | of Medical Off Two Thousand a patient is Rs. (R                                                                                                    | नाय) है।<br>tupees Two                                                                                                  |
| Certified that to the best of my knowledge, the monthly income housand only.)  (स्ताक्षर - सहयोगी संस्याजिता अधिकत अधिकारी विश्वारी सिंध counter Sig. by - Collaborative Agency/ Dist. Authority  में HARSH PATEL प्रमाणित करता करती है कि मैंने पिछले एक/तीन/दस॰ वर्ष काई उपकरण पाप्त नहीं किया है। यदि मेरे दवारा दी गई मुचनाएँ गलत पाई जाती है तो होंगी।  1 HARSH PATEL certify that I have not received similar Aid/Equation and Government organization. In case the undertaking the state of the support of the state of the support of the state of the support of the support of the su  | ता / उसके संरक्षक के of the beneficiary                                                                                           | निर्धारक प्रध<br>Signature<br>सरकार या अन्य<br>गही या आपूर्ति                                                                                                    | Signature 2000 (शब्दों में ardian of the अस्माजिक योजना किये गये उपस्कर                                                                                                    | of Medical Off Two Thousand a patient is Rs. (R  र/एस.एस. ए. प्रति the Principal/H के अंतर्गत किसी शाव                                                                                                    | नाम) है। tupees Two किया के हस्ताक्ष ead Master /                                                                       |
| Certified that to the best of my knowledge, the monthly income housand only.)  (स्ताक्षर - सहयोगी संस्याजिल अधिकत अधिकत अधिकारी विश्वी रिक्ति विश्वी रिक्ति अधिकार के प्रिकृति विश्वी रिक्ति विश्वी रिक्ति विश्वी रिक्ति के स्वाधिक के स्वाधिक के  | ता / उसके संरक्षक के of the beneficiary                                                                                           | निर्धारक प्रध<br>Signature<br>सरकार या अन्य<br>गही या आपूर्ति                                                                                                    | Signature 2000 (शब्दों में ardian of the अस्माजिक योजना किये गये उपस्कर                                                                                                    | of Medical Off Two Thousand a patient is Rs. (R  र/एस.एस. ए. प्रति the Principal/H के अंतर्गत किसी शाव                                                                                                    | नाम) है। tupees Two किया के हस्ताक्ष ead Master /                                                                       |
| Certified that to the best of my knowledge, the monthly income housand only.)  (स्ताक्षर - सहयोगी सस्याजिता अधिकत अधिकारी विश्वारी सिंध क्या स्ताक्षर - सहयोगी सस्याजिता अधिकत अधिकारी विश्वारी विश्वारी विश्वारी करता करता करता करता करता करता करता करता                                                                                                    | ने भारत सरकार/राज्य<br>भेरे उपर कान्नी कारव                                                                                       | निर्धारक प्रध<br>Signature<br>सरकार या अन्य<br>गही या आपूर्ति<br>e of cost/sul<br>will be liab                                                                                                    | Signature 2000 (शब्दों में ardian of the ardian of the Stamp of the समाजिक योजना किये गये उपस्कर osidized in the e for legal act                                                                        | of Medical Off Two Thousand a patient is Rs. (R  राएस.एस. ए. पति the Principal/H के अंतर्गत किसी शाव एवं उपकरण की प्री last one/three/thion beside record                                                            | नाम) है। tupees Two निधि के हस्ताक्ष ead Master । स्मियाअसासकीयाउ नामत सुमतान की                                        |
| Certified that to the best of my knowledge, the monthly income housand only.)  (स्ताक्षर - सहयोगी सस्याजिता अधिकत अधिकारी थि। सिर्ध क्याक्षर - सहयोगी सस्याजिता अधिकत अधिकारी थि। देशि किया के प्रकार प्राप्त कर्म किया है। यदि मेरे दवारा दी गई म्यनाएँ गलत पाई जाती है तो सो मोगी।  1 HARSH PATEL certify that I have not received similar Aid/Equation and appliances supplied, from me and appliances supplied, from me                                                                                                    | ने भारत सरकार/राज्य<br>भेरे उपर कान्नी कारव                                                                                       | निर्धारक प्रध<br>Signature<br>सरकार या अन्य<br>गही या आपूर्ति<br>e of cost/sul<br>will be liab                                                                                                    | Signature 2000 (शब्दों में ardian of the ardian of the Stamp of the समाजिक योजना किये गये उपस्कर osidized in the e for legal act                                                                        | of Medical Off Two Thousand a patient is Rs. (R  राएस.एस. ए. पति the Principal/H के अंतर्गत किसी शाव एवं उपकरण की प्री last one/three/thion beside record                                                            | नाम है। tupees Two निधि के हस्ताक्ष ead Master है स्मियाअसासकीयाअ सामत सुमतान की                                        |
| Certified that to the best of my knowledge, the monthly income housand only.)  (स्ताक्षर - सहयोगी सस्याजिल अधिकृत अधिकृत अधिकृति विश्व विश्व वि  | ने भारत सरकार/राज्य मेरे उपर कान्नी कारव                                                                                          | निर्धारक प्रध<br>Signature<br>तरकार या अन्य<br>गही या आपूर्ति<br>e of cost/sul<br>will be liab                                                                                                    | Signature 2000 (शब्दों में ardian of the बनावायी/हेड मास्त् & Stamp of I समाजिक योजना किये गये उपस्कर osidized in the le for legal act                                                                  | of Medical Off Two Thousand a patient is Rs. (R  र/एस.एस. ए. प्रति के अंतर्गत किसी शाव एवं उपकरण की प्री  last one/three/thron beside record  के हस्ताक्षर / अंग्रुव neficiary/Guar                                  | नाम है। tupees Two निधि के हस्ताक्ष<br>ead Master /<br>स्कीय/अभासकीय/अ<br>सामत अगतान की<br>en years from<br>very of the |
| Certified that to the best of my knowledge, the monthly income housand only.)  (स्ताक्षर - सहयोगी सस्याजिल अधिकृत अधिकृत अधिकृति विश्व विश्व वि  | ने भारत सरकार/राज्य मेरे उपर कान्नी कारव                                                                                          | निर्धारक प्रध<br>Signature<br>तरकार या अन्य<br>गही या आपूर्ति<br>e of cost/sul<br>will be liab                                                                                                    | Signature 2000 (शब्दों में ardian of the बनावायी/हेड मास्त् & Stamp of I समाजिक योजना किये गये उपस्कर osidized in the le for legal act                                                                  | of Medical Off Two Thousand a patient is Rs. (R  र/एस.एस. ए. प्रति के अंतर्गत किसी शाव एवं उपकरण की प्री  last one/three/thron beside record  के हस्ताक्षर / अंग्रुव neficiary/Guar                                  | नाम) है। tupees Two निधि के हस्ताक्ष<br>ead Master ! स्क्रीयाआसासकीयाउ<br>सामत अमतान की                                 |
| Certified that to the best of my knowledge, the monthly income housand only.)  (स्ताक्षर - सहयोगी संस्थाजिला अधिकत अधिकारी विशेषी  Counter Sig. by - Collaborative Agency/ Dist. Authority  (से HARSH PATEL प्रमाणित करता करती है कि सेने पिछले एक/तीन/दस॰ वर्ष अधिकारण पान्त नहीं किया है। यदि सेर दवारा दी गई स्थाण गलत पाई जाती है तो होंगे।  1 HARSH PATEL certify that I have not received similar Aid/Equation and appliances supplied, from medical and appliances supplied, from medical and appliances supplied, from medical and appliances supplied, from medical and appliances supplied and appliances supplied from medical and appliances supplied from medical and appliances and appliances supplied from medical and appliances and appliances and appliances and appliances and appliances and appliances and appliances and appliances and appliances and appliances and appliances and appliances and appliances and appliances and appliances are applied from medical and appliances and appliances and appliances and appliances and appliances and appliances and appliances and appliances and appliances are applied from a supplication and appliances and appliances are applied from a supplication and appliances and appliances are applied from a supplication and appliances and appliances are applied from a supplication and appliances are applied from a supplied from a supplied from a supplied from a supplied from a supplied  | ने भारत सरकार/राज्य ने भारत सरकार/राज्य ने भारत सरकार/राज्य ने भारत सरकार के AD                                                   | निर्धारक प्रध<br>Signature<br>सरकार या अन्य<br>गही या आपूर्ति<br>e of cost/sul<br>will be liab                                                                                                    | Signature 2000 (शब्दों में ardian of the ardian of the Stamp of समाजिक योजना किये गये उपस्कर sidized in the e for legal act                                                                             | of Medical Off Two Thousand a patient is Rs. (R  र/एस.एस. ए. पति the Principal/H के अंतर्गत किसी शाव एवं उपकरण की पूरी a last one/three/the ion beside record a 1. TD 0M 01                                          | नाम है।  Tupees Two  निधि के हस्ताक्ष ead Master ।  स्कीयाआसासकीया  नामन अमनान की  en years from very of the            |
| Certified that to the best of my knowledge, the monthly income housand only.)  (अपनि अपनि अपिकृत अपिकृत अपिकृति से से सिक् से सिक् से सिक् से सिक् से सिक् से सिक् से सिक् से सिक् से अपनि अपनि अपनि अपनि अपनि अपनि अपनि अपनि                                                                                                    | में भारत सरकार/राज्य मेरे अपत सरकार/राज्य मेरे उपर कान्नी कारव<br>pipment either free ng is found false, is<br>RECEIPT OF PART IV | निर्धारक प्रध<br>Signature<br>सरकार या अन्य<br>गही या आपूर्ति<br>e of cost/sul<br>will be liab                                                                                                    | Signature 2000 (शब्दों में ardian of the ardian of the stamp of the stamp of the stamp of the stamp of the stamp of the stamp of the Be CES alam के अंतर्य ADIP-SPL (V                                  | of Medical Off Two Thousand a patient is Rs. (R  र/एस.एस. ए. प्रति the Principal/H के अंतर्गत किसी शाव एवं उपकरण की प्री a last one/three/the ion beside record a 1. TD 0M 01 3 IP) scheme of G                      | विधि के हस्ताक्ष<br>ead Master /<br>कियाअधासकीयाअ<br>नामन अमनान की<br>en years' from<br>very of the<br>dian (In case    |
| Certified that to the best of my knowledge, the monthly income housand only.)  (अन् प्रतिकार - सहयोगी संस्याजिल अधिकत अधिकार विद्या कि सन पिछले एक/तीन/दस - वर्षा अधिकत अधिकार पिछले एक/तीन/दस - वर्षा अधिक अधिकार पायल नहीं किया है। यदि मेरे दवारा दी गई स्वनाएँ गलत गई जाती है तो होगी।  I HARSH PATEL certify that I have not received similar Aid/Equipment/Non Government organization. In case the undertaking of the side and appliances supplied, from mediate and appliances supplied, from mediate and appliances supplied, from mediate and appliances supplied, from mediate and अधिकृत अधिकारी / एलिस्को प्रतिनिधि अपन दिनाक अधिकार है।  I HARSH PATEL प्रमाणित करता/करती है कि आज दिनाक अधिकार है।  I HARSH PATEL प्रमाणित करता/करती है कि आज दिनाक प्रमाणित स्वान प्रमाणित स्वान प्रमाणित स्वान प्रमाणित स्वान प्रमाणित स्वान प्रमाणित स्वान प्रमाणित स्वान प्रमाणित स्वान प्रमाणित स्वान प्रमाणित स्वान प्रमाणित स्वान प्रमाणित स्वान प्रमाणित स्वान प्रमाणित स्वान प्रमाणित स्वान प्रमाणित स्वान प्रमाणित स्वान प्रमाणित स्वान प्रमाणित स्वान प  | में भारत सरकार/राज्य मेरे उपर कान्नी कारव<br>signature/Thum<br>RECEIPT OF<br>PART IV                                              | निर्धारक प्रधानिक प्रधानिक प् | Signature 2000 (शब्दों में ardian of the ardian of the stamp of stamp of stamp and माजिक योजना किये गये उपस्कर sidized in the e for legal act and I संरक्षक on of the Be CES alam के अंतर्य ADIP-SPL (V | of Medical Off Two Thousand a patient is Rs. (R  र/एस.एस. ए. पति the Principal/H के अंतर्गत किसी शाः एवं उपकरण की प्री  last one/three/the ion beside record  के हस्ताक्षर / अंग्रु  neficiary/Guar  IP) scheme of G | विधि के हस्ताक्ष<br>ead Master /<br>कियाआसामकीयाअ<br>मामन मुगतान की<br>en years' from<br>very of the<br>dian (In case   |

80HO (50)

#### ASSESSMENT ACKNOWLEDGEMENT SLIP Camp Venue : MATIYA PATIDAR VADINEAR परीक्षण पाउती पर्ची

VIVEKANAND SWIMMING POOLJUNA THANA NAVSARI

Bate: 21/08/16 No.: 2016-17/NAYR3/T8/00558/ADIP-SPL (VIP)

Sex : Female Age: 6

Mobile No.: +91-9537807528

ne of the Beneficiary: HARSHIDA e of Disability : 1 MENTALLY IMPAIRED (60%)

Quantity Romark listoc ear TO OM 01 MSIED KIL - MULTI-SENSORY WEEGRATED EDUCAT

12/118 4500.00

हस्ताक्षर - जेला अधिकत अधिकारी Counter Signed by - Dist Authority/ALIMCO Rep.

मोबाइल न. Mobile No.

: +91-9537807528

शहर/कस्बा/गांव City/Town/Village

:NAVSARI

:GUJARAT

पिनकोड Pin Code

जिला

:396436

: NAVSARI

र्ड-मेल

Email ID

Total

State पहचान पत्र और नं.

राज्य

District ID Card Type & No.: Ration Card (324006004395643)

PART II

Type of Disability: 1. MENTALLY IMPAIRED (60%)

| S.No.    | Appliances Detail                                      |          |         |
|----------|--------------------------------------------------------|----------|---------|
|          |                                                        | Quantity | Value   |
| The same | TD 0M 01 MSIED Kit - MULTI-SENSORY INTEGRATED EDUCATIV | 1        | 4500.00 |
|          | Total                                                  | 1        | 4500.00 |

निर्धारक चिकित्सा अधिकारी/पूनर्वास विशेषन के हस्ताक्षर Signature of Medical Officer / Rehab Expert

PART III

प्रमाणित किया जाता है की मेरी व्यक्तिगत जानकारी के अनुसार लाआर्थी / उसके पिता / उसके संरक्षक के मासिक आय र. 2500 (शब्दों में Two Thousand Five Hundred मात्र) है |

Certified that to the best of my knowledge, the monthly income of the beneficiary/ father / guardian of the patient is Rs. (Rupees Two Thousand Five Hundred only.)

हस्ताक्षर - सहयोगी संस्था/जिला अधिकृत अधिकारी Counter Sig. by - Collaborative Agency/ Dist. Authority

निर्धारक प्रधानाचार्य।हेड मास्टर/एस.एस. ए. प्रतिनिधि के हस्ताक्षर एवं मोहर Signature & Stamp of the Principal/Head Master /SSA Rep.

मैं HARSHIDA प्रमाणित करता/करती हूँ कि मैंने पिछले गक/तीन/दस • वर्षों में मारत सरकार/राज्य सरकार या अन्य समाजिक योजना के अंतर्गत किसी शासकीय/अशासकीय/अन्य संस्था से को। उपकरण प्राप्त नहीं किया है। यदि मेरे द्वारा दी गई स्वनाएँ गजत पाई जाती है तो मेरे उपर कान्नी कारवाही या आपूर्ति किये गये उपस्कर एवं उपकरण की पूरी सागत भुगतान की जिम्मेदारी मेरी

I HARSHIDA certify that I have not received similar Aid/Equipment either free of cost/subsidized in the last one/three/ten years\* from any Government/Non Government organization in case the undertaking is found false, I will be liable for legal action beside an every of the full cost of aids and appliances supplied from me AL OFFICER

हस्ताक्षर - जिला अधिकत अभिकारी Counter Signed by - Distaute Bull MCORSOS an

लाआयी / सरक्षक के हस्लाक्षर / अगुठा विशानी (अवयस्क के लिए) Signature/Thumb Impression of the Beneficiary/Guardian (In case of minor)

उपकरण पावती RECEIPT OF APPLIANCES

PART IV

में HARSHIDA प्रमाणित करता/करती हूं कि आज दिनांक ...............................मैंने भारत सरकार के ADIP-SPL (VIP) योजना के अंतर्गत 1. TD 0M 01 उपकरण निःशुल्क रियायती दर पर बरादी हालत में पाप्त किया है।

I HARSHIDA certify that today ......, I received 1. TD 0M 01 appliances under ADIP-SPL (VIP) scheme of Govt. of India at subsidized/free of cost of Rs. Nil & in a good working condition.

हस्ताक्षर - जिला अधिकृत अधिकारी क्रिक्को प्रतिष्ठि APARITE Counter Signed by - Dist Authority/ALIMCO Rep. Place:

लाआयी / सरक्षक के हस्लाक्षर तथा अगुठा निशानी Signature&Thumb Impression of the Beneficiary/Guardian

Applicability: Minimum 1 year for CWSN & 10 years for High Cost High Value and three years for all others categories पात्रता : न्यनतम १ वर्ष विशेष आवश्यकता वाले बच्चों के लिए तथा १० वर्ष उच्च कीमत उच्च कोटि के उपकरणों के लिए

# ASSESSMENT ACKNOWLEDGEMENT SLIP Camp Venue : LADUBEN URBAN HOSPITAL PUSPAK SOCIETY LUNCIQUINAVSARI

| Tin Ne               |                                                       | 00510/ADIP-SPL (VIP)                                                           | Date : 08/                         | 09/16               | Mobile N                                | 0                                     |
|----------------------|-------------------------------------------------------|--------------------------------------------------------------------------------|------------------------------------|---------------------|-----------------------------------------|---------------------------------------|
| lip No.              |                                                       | SHIL BHAI                                                                      | Age: 6                             | Sex : Male          | moono.                                  |                                       |
| Type of L            |                                                       | PAIRED (90%)                                                                   |                                    |                     |                                         |                                       |
| 20-                  |                                                       | Fer                                                                            | nark                               | Quantity            | Value                                   |                                       |
| S.No.                |                                                       | SENSORY INTEGRATED EDUCAT                                                      |                                    | 1                   | 4500.00<br>4500.00                      |                                       |
|                      |                                                       |                                                                                | Total                              | हस्ताव              | or from white a                         | विकारी । एकिन्सा वर्ति                |
|                      |                                                       | va (6)                                                                         |                                    | Counter S           | igned by - Dist Au                      | uthority/ALINCO R                     |
| -                    |                                                       | K-2 (2)                                                                        |                                    |                     |                                         |                                       |
|                      |                                                       |                                                                                |                                    |                     |                                         |                                       |
|                      |                                                       |                                                                                | Mobile                             | No.                 |                                         |                                       |
| राकस्वा              | A TOWNE PS                                            | पिनकोड • २०६२४०                                                                | ई-मेल                              | :                   |                                         |                                       |
| ity/Town<br>ज्य      | liage                                                 | Pin Code . 390310                                                              | Email                              | D                   |                                         |                                       |
| tate                 |                                                       | जिला : NAVSARI                                                                 |                                    |                     |                                         |                                       |
| हचान पत्र<br>Card T  | a N                                                   | 352025713572)                                                                  |                                    |                     |                                         |                                       |
|                      |                                                       |                                                                                |                                    |                     |                                         |                                       |
| una of r             |                                                       | PARTII                                                                         |                                    |                     |                                         |                                       |
| ype of D             | 0.10                                                  | AIRED (90%)                                                                    |                                    |                     |                                         |                                       |
| No. A                | and a Detail                                          |                                                                                | T                                  | Quantity            | Value                                   | 0                                     |
| 1 171                | LET I SED OF U.S.                                     | ENSORY INTEGRATED EDUCATION                                                    |                                    |                     | 4500.00                                 | 12                                    |
|                      |                                                       |                                                                                | Total                              | 1 4                 | 500.00                                  | 12                                    |
|                      |                                                       |                                                                                |                                    | निर्धारक चिकित्स    | । अधिकारी/पुनर्वास                      | वेशेषज्ञ के हस्ताक्षर                 |
|                      |                                                       | PART III                                                                       | S                                  | ignature of N       | ledical Officer /                       | Rehab.Expert                          |
| प्रमाणि:             |                                                       | नकारी के अनुसार लामायी / उसके पिता / उसके तरक्षक                               | के मासिक आय ह. 20                  | 000 (शब्दों में Two | Thousand हार है                         |                                       |
| Certif               |                                                       |                                                                                |                                    |                     |                                         |                                       |
| housand              |                                                       | wledge, the monthly income of the benefic                                      | rary/ father / guardi              | an or the patie     | nt is Rs. (Rupees                       | Two                                   |
|                      | MO WHO WAY HE POTO                                    | *                                                                              |                                    |                     |                                         |                                       |
| ounter               | ल्बा अमात अंडबा अध                                    | Incy/ Dist. Authority                                                          | निर्धारक प्रधानाच<br>Signature & S | र्याहेड मास्टराएस   | .एस. ए. प्रतिनिधि वे<br>rincipal/Hoad M | हस्ताक्षर एवं मोहर<br>aster /SSA Rep. |
|                      | COL SIME AND                                          | कि मैंने पिछले एक।तीन।दस वर्षा में आरत सरकार/राज                               |                                    |                     |                                         |                                       |
| हि उपकरण<br>ते होगी। | 142                                                   | मई स्वनाएँ गलत पाई जाती है तो मेरे उपर कान्नी क                                | गरवाही या आपूर्ति किये             | गर्वे उपस्कर एवं उप | करण की पूरी लागत मु                     | गतान की जिस्सेदारी                    |
| THAF                 |                                                       | not received cimilar Aid/Equipment sither                                      |                                    |                     |                                         |                                       |
| OVERTIME             |                                                       | not received similar Aid/Equipment either f                                    | e, I will be liable for            | legal action be     | one/three/ten yea<br>eside recovery of  | rs" from any<br>the full cost of      |
| ds and a             | 4.4                                                   |                                                                                | 4                                  |                     |                                         |                                       |
| 0                    | DAY DING                                              |                                                                                |                                    |                     |                                         |                                       |
| ताक्षर -             | म सञ्च मध्यम अधिक                                     | <b>३</b> प्रतिनिध                                                              | लाआर्थी ।                          | कार्यक हिस्त        | क्षर / अंगुठा निशान                     | ी (अवयस्क के लिए)                     |
| ounter out           | म् सम्बद्ध अंद्रश्ना अस्तित<br>१ सञ्च त्रियामा अस्तित | ALIMCO Rep. Signature/Thur                                                     | mb Impression of                   | f the Benefici      | ary/Guardian (Ir                        | case of minor)                        |
| BOCK                 | म अमाश्वरादी                                          | उपकरण पावती RECEIPT OF PART IV                                                 | APPLIANCES                         |                     |                                         |                                       |
| # 116                | DE TANK                                               | ्र कि आज दिनांक मैंने भारत सरकार के A                                          | ADIP-SPL (VIP) योजन                | क अंतर्गत 1. Т      | D 0M 01 उपकरण वि                        | शास्त्र विद्यावनी दर प                |
| त्राचे द्वारा        |                                                       | oday,I received 1. TD 0M 01 app                                                |                                    |                     |                                         |                                       |
| ibsidize             |                                                       | good working condition.                                                        | marices drider Apri                | -SPL (VIP) SCI      | ieme or Govt or i                       | ndia at                               |
| 00                   | 21 . 24                                               |                                                                                | 400                                |                     |                                         |                                       |
| 000                  | WAGNETS BUHS                                          |                                                                                | THE STREET                         | 300                 |                                         |                                       |
| नाक्षर (अ) मा        | HSHT ME                                               | को प्रतिनिधि Date:                                                             |                                    | THE .               | -                                       |                                       |
| untera               | न्त्रम्था अधिनात्र अप<br>अप्राप्त अप्रमान अप्र        | ALIMCO Rep. Place:                                                             | Signature&Thu                      |                     |                                         | तथा अंग्ठा निशानी<br>iciary/Guardian  |
|                      | 44-                                                   | CWSN & 10 years for High Contilling                                            |                                    |                     |                                         |                                       |
| Applic<br>गत्रताः    |                                                       | CWSN & 10 years for High Cost High<br>यकता वाले बच्चों के लिए तथा १० वर्ष उच्च | walue and three<br>कीमत उच्च कोटि  | years for all o     | others categori<br>ह लिए                | 25                                    |

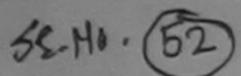

हस्ताक्षर - जिला अधिकृत अधिकारी । एलिस्को प्रति

#### ASSESSMENT ACKNOWLEDGEMENT SLIP Camp Venue: MATIYA PATIDAR VADI,NEAR परीक्षण पावती पर्ची

VIVEKANAND SWIMMING

Signature&Thumb Impression of the Beneficiary/Guardia

POOL, JUNA THANA, NAVSARI Date: 21/08/16 Slip No.: 2016-17/NAVR3/T8/00300/ADIP-SPL (VIP) Mobile No.: +91-7587942713 Sex: Male Age: 6 Name of the Beneficiary: HEMANGI Type of Disability 1 MENTALLY IMPAIRED (50%) Value Quantity Remark Appliances Detail S.No. 4500.00 TD 0M 01 MSIED Kit - MULTI-SENSORY INTEGRATED EDUCAT 4500.00 Total हस्तासर - जिला अधिकत अधिका Counter Signed by - Dist Authority/ALIMCO Reg र्ड-मेल Email ID :NAVSARI पिनकोड शहर/कस्बा/गाव :396436 Pin Code City/Town/Village जला : NAVSARI राज्य :GUJARAT State District पहचान पत्र और नं. ID Card Type & No. : Aadhar Card (433888412791) PART II Type of Disability: 1. MENTALLY IMPAIRED (50%) Value Quantity Appliances Detail 4500.00 S.No. TO OM 01 MSIED Kit - MULTI-SENSORY INTEGRATED EDUCATION 4500.00 Total निर्धारक चिकित्सा अधिकारी/पनवांस विशेषज्ञ के इस्ताक्षर Signature of Medical Officer / Rehab Expert PART III प्रमाणित किया जाता है की मेरी व्यक्तिगत जानकारी के अनुसार लाआयीं / उसके पिता / उसके संरक्षक के मासिक आय र. 2400 (शब्दों में Two Thousand Four Hundred मात्र) है | Certified that to the best of my knowledge, the monthly income of the beneficiary/ father / guardian of the patient is Rs. (Rupees Two Thousand Four Hundred only.) निर्धारक प्रधानाचार्य।हेड मास्टर/एस.एस. ए. प्रतिनिधि के हस्ताक्षर एवं मोहर Signature & Stamp of the Principal/Head Master /SSA Rep. हस्ताक्षर - सहयोगी संस्या/जिला अधिकृत अधिकारी Counter Sig. by - Collaborative Agency/ Dist. Authority में HEMANGI प्रमाणित करता/करती हूँ कि मैंने पिछले एक/तीन/दस॰ वर्षों में भारत सरकार/राज्य सरकार या अन्य समाजिक योजना के अंतर्गत किसी शासकीय/अशासकीय/अन्य संस्था से कोई उपकरण प्राप्त नहीं किया है। यदि मेरे द्वारा दी गई स्थनाएँ गलत पाई जाती है तो मेर् उपर कानूनी कारवाही या आपूर्ति किये गये उपस्कर एवं उपकरण की पूरी लागत शुगतान की जिस्सेदारी मेरी I HEMANGI certify that I have not received similar Althoughment either free of cost/subsidized in the last one/three/ten years\* from any Government/Non Government organization in case the undertaking is found false, I will be liable for legal action beside recovery of the full cost of aids and appliances supplied, from me. लाभायीं । संरक्षक के हस्ताक्षर । अंग्ठा निशानी (अवयस्क के लिए Signature/Thumb Impression of the Beneficiary/Guardian (In case of minor हस्ताक्षर - जिला अधिकृत अधिकारी 🔭 Counter Signed by - Dist Authorit LABIMCO Rep. उपकरण पावती RECEIPT OF APPLIANCES PART IV रें अपरित सरकार के ADIP-SPL (VIP) योजना के अंतर्गत 1. TD 0M 01 उपकरण जिल्हा तिवायती दर पर में HEMANGI प्रमाणित करता/करती है कि आज दिनां received JETD.QMI01 appliances under ADIP-SPL (VIP) scheme of Govt. of India at भागरी राजन में पाप्त किया है। I HEMANGI certify that today ...... subsidized/free of cost of Rs. Nil & in a good working condition

Counter Signed by - Dist Authority/ALIMCO Rep. Place: Applicability: Minimum 1 year for CWSN & 10 years for High Cost High Value and three years for all others categories पात्रता : न्यनतम १ वर्ष विशेष आवश्यकता वाले बच्चों के लिए तथा १० वर्ष उच्च कीमत उच्च कोटि के उपकरणों के लिए

Date: .....

ASSESSMENT ACKNOWLEDGEMENT SLIP Camp Venue : MATTIC PATIDAR SI MO- (53 POOL JUNA THANK, NAVSAR परीक्षण पावती पर्ची Mobile No.: 491-96244468 Date: 21/08/16 Slip No.: 2616-17/NAVR3/T12/00324/ADIP-SPL (VIP) Sex : Female Age:5 Name of the Beneficiary : HENI BEN Type of Disability . T. MENTALLY MPAIRED (75%) Vilue Quantity Renark 4500.00 Appliances Detail TO DM 01 MSIED KIL - MULTI-SENSORY INTEGRATED EDUCAT 4501.0 S.No. हस्ताक्तर - जिला आंधेकृत अ.धकारी । प्रतिस्टो प्रति Total Counter Signed by - Dist Authority/ALIMCO : +91-9624446559 Mobile No. र्ड-मेल .IVAVSARI पिनकोड City/Town/Village :396521 Email ID Pin Code राज्य :GUJARAT जिला State : NAVSARI District पहचान पत्र और नं. ID Card Type & No. : Ration Card (324005005665598) PART II Type of Disability: 1. MENTALLY IMPAIRED (75%) S.No. | Appliances Detail Quantity Value TD 0M 01 MSIED Kit - MULTI-SENSORY INTEGRATED EDUCATIV 4500.00 Total 4500.00 निर्धारक चिकित्सा अधिकारी/पूनर्वास विशेषज्ञ के हस्ता Signature of Medical Officer / Rehab Expe PART III प्रमाणित किया जाता है की मेरी व्यक्तिगत जानकारी के जनुसार साझार्यों / उसके पिता / उसके संरक्षक के मासिक आय क. 2500 (शब्दों में Two Thousand Five Hundred मात्र) है | Certified that to the best of my knowledge, the monthly income of the beneficiary/ father / guardian of the patient is Rs. (Rupees Two Thousand Five Hundred only.) हस्ताक्षर - सहयोगी संस्या/जिला अधिकृत अधिकारी निर्धारक प्रधानाचार्य।हेड मास्टर/एस.एस. ए. प्रतिनिधि के हस्ताक्षर एवं म Counter Sig. by - Collaborative Agency/ Dist. Authority Signature & Stamp of the Principal/Head Master /SSA R मैं HENI BEN प्रमाणित करता/करती हूँ कि मैंने पिछने एक/तीन/दस वर्षों में भारत सरकार/राज्य सरकार वा अन्य समाजिक योजना के अंतर्गत किसी शासकीय/अशासकीय/अन्य संस्था से व उपकरण प्राप्त नहीं किया है। यदि मेरे द्वारा दी गई स्वनाएँ गलत पाई जाती है तो मेरे उपर कानूनी कारवाही या आपूर्ति किये गये उपस्कर एवं उपकरण की पूरी लागत सुगतान की जिस्सेदारी मे I HENI BEN certify that I have not received similar Aid/Equipment either free of cost/subsidized in the last one/three/ten years\* from any Government/Non Government organization. In case the undertaking is found false, I will be liable for legal action beside recovery of the full cost of aids and appliances supplied, from me. · 2812/022 हस्ताक्षर - जिला अधिकते अधिकारी । एलिम्को प्रतिनिधि लाआर्थी । संरक्षक के हस्ताक्षर । अंगुठा निशानी (अवयस्क के वि Counter Signate De De La Counter Signature de la Counter Signature de la Count Signature/Thumb Impression of the Beneficiary/Guardian (In case of min वालुङा हेल्थ ओडिस उपकरण पावती RECEIPT OF APPLIANCES PART IV भरादी हासन में पाप्त किया है। I HENI BEN certify that today ......, I received 1. TD 0M 01 appliances under ADIP-SPL (VIP) scheme of Govt. of India at subsidized/free of cost of Rs. Nil & in a good working condition. - 2915 Mass हस्ताक्षर - जिला अधिकार अधिकारी / एलिस्को प्रतिनिधि Date: लाआयों। संरक्षक के हस्ताक्षर तथा अगुठा निश Counter Signed by Dist Authority/ALIMCO Rep. Place: Signature&Thumb Impression of the Beneficiary/Guardi

Applicability: Minimum Eyear for CWSN & 10 years for High Cost High Value and three years for all others categories पात्रता : न्यनतम् । वर्षे विशेष आवश्यकता वाले बच्चों के लिए तथा १० वर्ष उच्च कीमत उच्च कोटि के उपकरणों के लिए

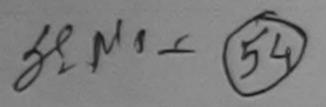

#### ASSESSMENT ACKNOWLEDGEMENT SLIP Camp Venue : MATIYA PATIDAR VADLNEAR परीक्षण पावती पर्ची

VIVEKANAND SWIMMING POOL JUNA THANA , NAVSAR

| The second second second |              |               |               |
|--------------------------|--------------|---------------|---------------|
| lin No .                 | 2016-17/NAVR | 5/T17/01103/A | DIP-SPL (VIP) |
| 110 140.                 | 2010         |               |               |

Name of the Beneficiary: HET Type of Disability: 1 MENTALLY IMPAIRED (40%) Date: 23/08/16

Age: 6 Sex : Male Mobile No.: +91-9727735

Value Quantity Remark Appliances Detail S.No. 4500 00 TO OM 01 MSIED KIL - MULTI-SENSORY INTEGRATED EDUCAT 4500.00 Total

हस्ताक्षर - जिला अधिकत अधिकारी । एकिस्को प्रति Counter Signed by - Dist Authority/ALIMCO R

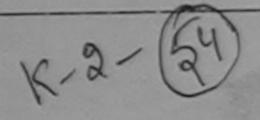

राज्य State

:GUJARAT

MIN Code जिला

District

: NAVSARI

पहचान पत्र और न.

ID Card Type & No. : Aadhar Card (391961168969)

PART II

Type of Disability: 1. MENTALLY IMPAIRED (40%)

| S.No. | Appliances Detail                                      | The Part States |         |
|-------|--------------------------------------------------------|-----------------|---------|
|       | TD 0M 01 MSIED Kit - MULTI-SENSORY INTEGRATED EDUCATIO | Quantity        | Value   |
|       | MOETI-SENSORT INTEGRATED EDUCATIO                      | 1               | 4500.00 |
|       | Total                                                  | 1               | 4500.00 |

निर्धारक चिकित्सा अधिकारी/पूनवांस विशेषज्ञ के हस्ताक्ष Signature of Medical Officer / Rehab Exper

PART III

पमाणित किया जाता है की मेरी व्यक्तिगत जानकारी के अनुसार लाभार्यी / उसके पिता / उसके संरक्षक के मासिक आय छ, 5000 (शब्दों में Five Thousand मात्र) है ।

Certified that to the best of my knowledge, the monthly income of the beneficiary/ father / guardian of the patient is Rs. (Rupees Five housand only.)

हस्ताक्षर - सहयोगी संस्या/जिला अधिकृत अधिकारी

Counter Sig. by - Collaborative Agency/ Dist Authority

निर्धारक प्रधानाचार्य।हेड मास्टर/एस.एस. ए. प्रतिनिधि के हस्ताक्षर एवं मोह Signature & Stamp of the Principal/Head Master ISSA Res

में HET प्रमाणित करता/करती हूँ मिन्नेंद्र शिक्टरे एक/तीन/दस॰ वर्षों में भारत सरकार/राज्य सरकार या अन्य समाजिक योजना के अंतर्गत किसी शासकीय/अशासकीय/अल्य सस्या से कोई उपकर पारत नहीं किया है। विदे मेरे देवुसंपद्ध गई-स्वनीए गलत पाई जाती है तो मेरे उपर कानूनी कारवाही या आपूर्ति किये गये उपस्कर एवं उपकरण की पूरी लागत भुगतान की जिम्मेदारी मेरी होगी।

I HET certify that I have not received similar Aid/Equipment either free of cost/subsidized in the last one/three/ten years\* from any Government/Non Government organization. In case the undertaking is found false, I will be liable for legal action beside recovery of the full cost of

इस्ताक्षर - जिला अधिकत अधिकारी । एलिस्को प्रतिनिधि Counter Signed by - Dist Authority/ALIMCO Rep.

लाभार्यी । संरक्षक के हस्ताक्षर । अनुका जिल्ह्याली (अवयस्क के निए Signature/Thumb Impression of the Beneficiary/Guardian (In case of minor

જાલા સમાજ સરજા અવિકારી

Counter Signed by Dist Auto Stin ALIMCO Rep. Place:

उपकरण पावती RECEIPT OF APPLIANCES PART IV

में HET पमाणिन कार्वीकरती हैं कि आज दिनांक ... मैंने भारत सरकार के ADIP-SPL (VIP) योजना के अंतर्गत 1. TO 0M 01 उपकरण निःशुल्क रियायली दर पर अच्छी राजन में पाप्त किया है।

I HET certify that today ......, I received 1. TD 0M 01 appliances under ADIP-SPL (VIP) scheme of Govt. of India at subsidized/free of cost of Rs. Nil & in a good working condition.

Date:

ताआधी / संरक्षक के हस्ताक्षर तथा अंगुठा निधानी

Signature&Thumb Impression of the Beneficiary/Guardian

Applicability: Muster on 1 year for CWSN & 10 years for High Cost High Value and three years for all others categories पात्रता : न्यनतम र वर्ष विशेष आवश्यकता वाले बच्चों के लिए तथा १० वर्ष उच्च कीमत् उच्च कोटि के उपकरणों के लिए

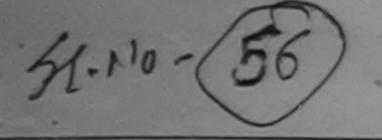

Appliances Detail

### ASSESSMENT ACKNOWLEDGEMENT SLIP Camp Venue : MATIYA PATIDAR VADI NEAR परीक्षण पावती पर्ची VIVEKANAND SWIMMING

Remark

POOL, JUNA THANA , NAVSARI

ip No.: 2016-17/NAVR4/T17/00810/ADIP-SPL (VIP)

TD 0M 01 MSIED Kit - MULTI-SENSORY INTEGRATED EDUCAT

Date: 22/08/16

Age: 6

Sex: Female

Mobile No.

ame of the Beneficiary : HINALI pe of Disability: 1 MENTALLY IMPAIRED (40%)

Value Quantity 4500.00 4500.00 Total

हस्ताक्षर - जिला अधिकत अधिकारी 🗸 एलिस्को प्रतिनिधि Counter Signed by - Dist Authority ALIMCO Rep.

photo-okDG K.g. 60

City/Town/Village

1पनकाड Pin Code

:396430

Email ID

राज्य State

No.

:GUJARAT

जिला

: NAVSARI

District

पहचान पत्र और नं.

ID Card Type & No. : Other (NAA)

PART II

अन्यहार् हेम्पनां स्थले लाहेर हरेल आवड मुक्ज

Type of Disability: 1. MENTALLY IMPAIRED (40%)

| S.No.       | Appliances Detail                                       |       | Quantity | Value   |
|-------------|---------------------------------------------------------|-------|----------|---------|
| 1           | TD 0M 01 MSIED Kit - MULTI-SENSORY INTEGRATED EDUCATION |       | 1        | 4500.00 |
|             |                                                         | Total | 1        | 4500.00 |
| THE RESERVE |                                                         |       | Abi      | Tita-   |

निर्धारक चिकित्सी अधिकासीस्वयंत्र विशेषण के हस्ताक्ष Signature of Wedical Officer / Rehab Exper

PART III

प्रमाणित किया जाता है की मेरी व्यक्तिगत जानकारी के अनुसार लाभायी / उसके पिता / उसके सरक्षक के मासिक आय र. 1500 (शब्दों में One Thousand Tive de मात्र) है।

Certified that to the best of my knowledge, the monthly income of the beneficiary/ father / guardian of the patient is Rs. (Rupees One Thousand Five Hundred only.)

हस्ताक्षर - सहयोगी संस्था/जिला अधिकृत अधिकारी Counter Sig. by - Collaborative Agency/ Dist. Authority निर्धारक प्रधानाचार्य/हे मान्ट्रेगएस एस ए Signature & Stample | Starter

में HINALI प्रमाणित करता/करती है कि मैंने पिछले एक/तीन/दस वर्षों में भारत सरकार/राज्य सरकार या अन्य समाजिक योजना के अतर्गत किसी शासकीय/अस्य संस्था से कोई उपकरण प्राप्त नहीं किया है। यदि मेरे द्वारा दी गई मुचनाएँ यलत पाई जाती है तो मेरे उपर कानूनी कारवाही या आपूर्ति किये गये उपस्कर एवं उपकरण की पूरी लागत अगतान की जिस्सेदारी मेरी

I HINALI certify that I have not received similar Aid/Equipment either free of cost/subsidized in the last one/three/ten years\* from any Government/Non Government organization. In case the undertaking is found false, I will be liable for legal action beside recovery of the full cost of

aids and appliances supplied from me.

Taluka Health Officer.

हस्ताक्षर - जिला माजिसं हिंदी मिली प्रतिनिधि Counter Signed by - Dist Authority/ALIMCO Rep.

लाभार्थी / सरक्षक के हस्ताक्षर / अगुठा निशानी (अवयस्क के वि Signature/Thumb Impression of the Beneficiary/Guardian (In case of mine

उपकरण पावती RECEIPT OF APPLIANCES PART IV

मैंने भारत सरकार के ADIP-SPL (VIP) योजना के अंतर्गत 1. TO 0M 01 उपकरण निःशुल्क रियायती दर पर अच्छी मैं HINALI प्रमाणित करता/करती है कि आज दिनाक दाजन में पादन किया है।

of cost of Rs. Nil & ima good working condition.

Taluka Health Officer.

हस्ताक्षर - जिला अधिकृत अधिकारी शिलम्का प्रतिनिधि

Counter Signed by - Dist Authority/ALIMCO Rep. Place: .....

लाआयी । सरक्षक के हस्लाक्षर तथा अंगठा निशान

Signature&Thumb Impression of the Beneficiary/Guardia

Applicability: Minimum 1 year for CWSN & 10 years for High Cost High Value and three years for all others categories पात्रता : न्यनतम १ वर्ष विशेष आवश्यकता वाले बच्चों के लिए तथा १० वर्ष उच्च कीमत उच्च कोटि के उपकरणों के लिए

लाआयी । सरक्षक के हस्ताक्षर । अग्वा निशानी (अवयस्क के

में HIRAL BEN प्रमाणित करता/करती हैं कि आज दिनांक भरती दालन में प्राप्त किया है।

subsidized/free of cost of Rs. Nil & in a good working condition.

हस्ताक्षर - जिला अधिकृत्सुध्याक्षिश्रिष्टिक्षि भिर्मात्रीय

Counter Signed by - Dist Authority/ALIMCO Rep. Place : .....

Date:

लाभार्थी । संरक्षक के हस्लाक्षर तथा अंगुठा निशा Signature&Thumb Impression of the Beneficiary/Guardi

Applicability: Minimum 1 year for CWSN & 10 years for High Cost High Value and three years for all others categories पात्रता : न्यनतम १ वर्ष विशेष आवश्यकता वाले बच्चों के लिए तथा १० वर्ष उच्च कीमत उच्च कोटि के उपकरणों के लिए

| 51-MO ( 6D) ASSESSMENT ACKNOWLEDG                                                                                                    | SEMENT SLIP                               | Camp Venue                      | CIVIL HOSPIT                          | AL NAVSADI                         |
|----------------------------------------------------------------------------------------------------|-------------------------------------------|---------------------------------|---------------------------------------|------------------------------------|
|                                                                                                    | चा                                        |                                 | . 011121100111                        | AL, NAVSAKI                        |
| Slip No.: 2016-17/NAVS1/T17/00079/ADIP-SPL (VIP) Name of the Beneficiary: JAYANT Type of Disability: 1. MENTALLY IMPAIRED (50%)                                                                               | Date : 06/06/1<br>Age : 6                 | 6<br>Sex : Male                 | Mobile No                             | ).:                                |
| S.No.   Appliances Detail                                                                                                    |                                           |                                 |                                       | ^                                  |
| 1 TD 0M 01 MSIED Kit - MULTI-SENSORY INTEGRATED EDUCAT                                                                                                    | C                                         | Quantity                        | Value                                 | A                                  |
|                                                                                                    | Total                                     | 1                               | 6900.00                               | 14                                 |
|                                                                                                    |                                           | हस्ताक्षर -                     | - जिला अधिकत अधि                      | कारी / एजिम्डो प्रति               |
| 4,36                                                                                                    | •                                         | Journal Orgin                   | ed by - Dist Auti                     | TOTICYTALINICO                     |
| dress                                                                                                    | ई-मेल                                     |                                 |                                       |                                    |
| राकस्बागांव :NAVSARI पिनकोड :396404                                                                                                    | Èmail ID                                  |                                 |                                       |                                    |
| Ity/Town/Village                                                                                                    |                                           |                                 |                                       |                                    |
| tate :GUJARAT District                                                                                                    |                                           |                                 |                                       |                                    |
| हचान पत्र और नं.<br>D Card Type & No. : Other (NA)                                                                                                    |                                           |                                 |                                       |                                    |
| PARTII                                                                                                    |                                           |                                 |                                       | OUT                                |
| Type of Disability: 1. MENTALLY IMPAIRED (50%)                                                                                                    |                                           | ntitus   \                      | Value MAR                             | ROUT                               |
| S.No.   Appliances Detail                                                                                                    | Quar<br>1                                 | 1414                            | 00.00 5 = 10 3                        | 31814                              |
| Appliances Detail     TD 0M 01 MSIED Kit - MULTI-SENSORY INTEGRATED EDUCATION                                                                                                    | Total 1                                   |                                 | 0.00                                  |                                    |
|                                                                                                    | निध<br>Sign                               | गरक चिकित्सा<br>ature of Me     | अधिकारी/पुनवंति वि<br>dical Officer / | Rehab.Expe                         |
| PART III                                                                                                    |                                           |                                 |                                       |                                    |
| के अनुसार जाआर्थी / उसके पिता / उसके संरक्षक के मा                                                                                                    | सिक आय रु. 2500                           | (शब्दों में Two                 | Thousand Five H                       | nudiad wish 6 1                    |
| Certified that to the best of my knowledge, the monthly income of the beneficiary/ Thousand Five Hundred only.)  Thousand Five Hundred only.)                                                                 | निर्धारक प्रधानाचार्या                    | हेड मास्टर/एस.प                 | रस. ए. प्रतिनिधि व<br>incipal/Head N  | ह हस्ताक्षर एवं म<br>laster /SSA R |
| में JAYANI प्रमाणित करता/करती हूं कि मैंने पिछले एक/तीन/दस वर्षों में भारत सरकार/राज्य सरकार या उ<br>में JAYANI प्रमाणित करता/करती हूं कि मैंने पिछले एक/तीन/दस वर्षों में भारत सरकार/राज्य सरकार या उ        | अन्य समाजिक योजना<br>आपूर्ति किये गये उपस | के अंतर्गत किसी<br>कर एवं उपकरण | शासकीय/अशासकाय<br>की पूरी लागत मुमता  | न की जिस्सेदारी में                |
| । JAYANT certify that I have not received similar Aid/Equipment either free of cost Government/Non Government organization. In case the undertaking is found false, I waids and appliances supplied, from me. | subsidized in the                         | e last one/threegal action be   | ee/ten years* fro                     | f the full cost o                  |
|                                                                                                    |                                           | mare & re-                      | ाक्षर / अंग् <b>ठा</b> निश            | ानी (अवयस्क के                     |
| हस्ताक्षर - जिला अधिकृत अधिकारी / एलिम्को प्रतिनिधि  Counter Signed by - Dist Authority/ALIMCO Rep.  Signature/Thumb                                                                                          | Impression of                             | the Benefic                     | ary/Guardian                          | (In case of mi                     |
| उपकरण पावता एटएटा ।                                                                                                    |                                           |                                 |                                       | 0 1                                |
| में JAYANT प्रमाणित करता/करती हूँ कि आज दिनांक मैंने भारत सरकार के ADIP-SPL (                                                                                                    | (VIP) योजना के अंतर्ग                     | 1. TO 0M                        | 01 उपकरण जिल्ह                        | ारबाबता दर पर                      |
| अ JAYANT प्रमाणित करता/करता हूँ कि आज विकास                                                                                                    | nder ADIP-SPL (V                          | (IP) scheme (                   | of Govt. of India                     | at subsidized                      |
| of cost of Rs. Nil & in a good working condition.                                                                                                    |                                           |                                 | -                                     |                                    |
| Date:                                                                                                    |                                           | लाभार्यी /                      | संरक्षक के हस्ताव                     | तर तथा अंग्ठा वि                   |
| हस्ताक्षर - जिला अधिकृत अधिकारी / एलिम्को प्रतिनिधि Date:                                                                                                    | Signature&Thu                             | mb Impress                      | ion of the Ber                        | neficiary/Gua                      |
|                                                                                                    |                                           |                                 |                                       |                                    |
| * Applicability: Minimum 1 year for CWSN & 10 years for High Cost High Vi पात्रता : न्यनतम १ वर्ष विशेष आवश्यकता वाले बच्चों के लिए तथा १० वर्ष उच्च व                                                        | कीमत उच्च कोटि                            | के उपकरणी                       | के लिए                                |                                    |
|                                                                                                    |                                           |                                 |                                       |                                    |

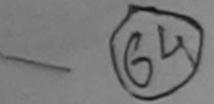

#### ASSESSMENT ACKNOWLEDGEMENT SLIP Comp Versus HATIYA PATIDAR VADINEAR परीक्षण पावती पर्ची

VIVEKANAND SWIMMING

SNO NO.: 2016-17/NAVR1/117/00012/ADIP-SPL (VIP) POOL JUNA THANA NAVSARI Jame of the Beneficiary : JAYMIT PATEL. Date: 19/08/16 Type of Disability : MENTALLY IMPAIRED (70%) Age: 6 Sex Mae Mobile No : +91-96794868 S.NO. Appliances Detail TO OM O1 MSIED Kit - MULTI-SENSORY INTEGRATED EDUCAS Remark Quantity Value 4500.00 Total 4500,00 हम्यावार - विसा अधिकत अधिकारी / एकिमको प्रतिक्र Counter Signed by Authority/ALIMCO Re City towns vines गज्य जिला : NAVSARI :GUJARAT State District पहचान पत्र और न. ID | ard Type & No. : Aadhar Card (339341346702) PARTII Type of Disability: 1. MENTALLY IMPAIRED (70%) Value Quantity Appliances Detail S.No. 4500.00 TD OM 01 MSIED Kit - MULTI-SENSORY INTEGRATED EDUCATION Total 4500.00 निर्धारक चिकित्सा अधिकारी/पूर्वास विशेषम के हर Signature of Medical Office (Rehab E) PART III प्रमाणित किया जाता है की भेरी व्यक्तिगत जानकारी के अनुसार तामार्थी / उसके पिता / उसके संरक्षक के मासिक आय रू. 2000 (शब्दों मै Certified that to the best of my knowledge, the monthly income of the beneficiary/ father / guardian of the patient is Rs. अर्थित हो हेम्पनां स्थले भामति है है ति विकास के हस्तीक्षर के लेक्षित के हस्तीक्षर के लेक्ष्रिक प्रधानाचार्यहिंड मास्टरीयस एस. ए. प्रतिनिधि के हस्तीक्षर के अवस्थित के हस्तीक्षर के अवस्थित के हस्तीक्षर के अवस्थित के हस्तीक्षर के अवस्थित के हस्तीक्षर के अवस्थित के हस्तीक्षर के अवस्थित के हस्तीक्षर के अवस्थित के हस्तीक्षर के अवस्थित के हस्तीक्षर के अवस्थित के हस्तीक्षर के अवस्थित के अवस्थित के सम्मानकीय अवस्थित के हस्तीक्षर के अवस्थित के हस्तीक्षर के अवस्थित के हस्तीक्षर के अवस्थित के हस्तीक्षर के अवस्थित के हस्तीक्षर के अवस्थित के हस्तीक्षर के अवस्थित के हस्तीक्षर के अवस्थित के हस्तीक्षर के अवस्थित के हस्तीक्षर के अवस्थित के हस्तीक्षर के अवस्थित के इस्तीक्षर के अवस्थित के इस्तीक्षर के अवस्थित के इस्तीक्षर के अवस्थित के इस्तीक्षर के अवस्थित के इस्तीक्षर के अवस्थित के इस्तीक्षर के अवस्थित के इस्तीक्षर के अवस्थित के इस्तीक्षर के अवस्थित के इस्तीक्षर के अवस्थित के इस्तीक्षर के अवस्थित के अवस्थित के इस्तीक्षर के अवस्थित के इस्तीक्षर के अवस्थित के अवस्थित के अवस्था के अवस्थित के अवस्थित के अवस्थित के अवस्थित के अवस्थित के अवस्था के अवस्थित के अवस्थित के अवस्था के अवस्था के अवस्थ Thousand only.) हस्ताक्षर - सहयोगी संस्या/जिला अधिकृत अधिकारी Counter Sig. by - Collaborative Agency/ Dist. Authority में JAYMIT PATEL प्रमाणित करता/करती हूं कि मैंने पिछले एक/तीन/दस वर्षों में भारत सरकार/राज्य सरकार वा अन्य समाजिक योजना के अतर्गत किसी शासकीय/अशासकीय/अन ते कोई उपकरण पाप्त नहीं किया है। यदि भेरे द्वारा दी गई सूचनाएँ गलत पाई जाती है तो भेरे उपर कानूनी कारवाही या आपूर्ति किये गये उपरकर एवं उपकरण की पूरी लागत अगतान की अंशी होणी। I JAYMIT PATEL certify that I have not received similar Aid/Equipment either free of cost/subsidized in the last one/three/ten years\* from a Government/Non Government organization. In-case the undertaking is found false, I will be liable for legal action beside recovery of the full co aids and appliances supplied, from me. लाभार्यो । संरक्षक के हस्ताक्षर । अगुठा निशानी (अधयस्क हस्ताक्षर - जिला अधिकृत अधिकारी प्रतिनिधि Signature/Thumb Impression of the Beneficiary/Guardian (In case of Counter Signed by - Dist Auto hty/ALIMCO Rep. उपकरण पावती RECEIPT OF APPLIANCES PARTIV मैंने भारत सरकार के ADIP-SPL (VIP) दोजना के अंतर्गत 1. TD 0M 01 उपकरण नि शुल्क वि में JAYMIT PATEL. प्रमाणित करता/करती हं कि जाज दिनांक वर सर्वार्ध सामान में पापन किया है। subsidized free of cost of Rs. Nil & In a good working condition. 22711714m11 हरताक्षर - जिला अधिकृत अधिकारी, (एलिम्को प्रतिनिधि Date: लाभाशी । सरक्षक के हस्ताक्षर तथा अगैठ Counter Signed by - Dist Authority/ALIMCO Rep. Place: Signature&Thumb Impression of the Beneficiary/G

Applicability Wingyum 1 year for CWSN & 10 years for High Cost High Value and three years for all others categories पात्रता : न्यनतम । वर्ष विशेष आवश्यकता वाले बच्चों के लिए तथा १० वर्ष उच्च कीमत उच्च कोटि के उपकरणों के लिए

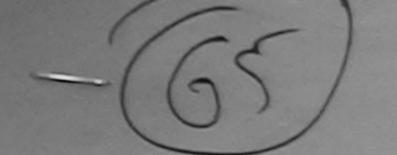

ASSESSMENT ACKNOWLEDGEMENT SLIP Camp Venue: MATIYA PATIDAR VADLNEAR VIVEKANAND SWIMMING

| 44141-1 3140                                                                                                    |                                                    |                                      | POUL, SOIGH TISTE                              |                                           |
|----------------------------------------------------------------------------------------------------|----------------------------------------------------|--------------------------------------|------------------------------------------------|-------------------------------------------|
| THE PROPERTY OF THE PROPERTY OF THE PROPERTY O | Date : 21/08/                                      | 116                                  | Mobile No.: +9                                 | 1-9099113427                              |
| 2016-17/NAVR3/T17/00389/ADIP-SPL (VIP)<br>the Beneficiary : JENIL                                                                                                    | Age: 6                                             | Sex : Male                           | alcono ite                                     |                                           |
| sability: 1. MENTALLY IMPAIRED (75%)                                                                                                    |                                                    |                                      | Value                                          | -                                         |
| IRen                                                                                                    | ıark                                               | Quantity                             | 4500.00                                        | /                                         |
| Appliances Detail TD 0M 01 MSIED Kit - MULTI-SENSORY INTEGRATED EDUCAT                                                                                                    |                                                    |                                      | 4500 00 h                                      | /                                         |
| TO OM OT MSIED RIL-MOETI-CERCO                                                                                                    | Total                                              | रहताक्षर                             | The way                                        | प्रशतको प्रतिनिधि                         |
|                                                                                                    |                                                    | Counter Sign                         | ned by - Dist Authorit                         | yir.Limco Rep.                            |
|                                                                                                    |                                                    |                                      |                                                |                                           |
| ·GLUARAT जिला :NAVSA                                                                                                    | RI                                                 |                                      |                                                |                                           |
| .GUJARAT District                                                                                                    |                                                    |                                      |                                                |                                           |
| पत्र और न.<br>d Type & No. : Aadhar Card (698585240163)                                                                                                    |                                                    |                                      |                                                |                                           |
| PAR                                                                                                    | TII                                                |                                      |                                                |                                           |
|                                                                                                    |                                                    |                                      |                                                |                                           |
| of Disability: 1. MENTALLY IMPAIRED (75%)                                                                                                    |                                                    |                                      |                                                |                                           |
| TAnalisance Detail                                                                                                    |                                                    | Quantity                             | Value                                          |                                           |
| TD 0M 01 MSIED Kit - MULTI-SENSORY INTEGRATED EDUCATION                                                                                                    |                                                    | 1                                    | 4500.00                                        |                                           |
| TIO ONI OT MOILD IN                                                                                                    | Total                                              |                                      | 4500.00                                        |                                           |
|                                                                                                    |                                                    | निर्धारक चि                          | कित्सा अधिकारी/पुनर्वास                        | विशेषज्ञ के हस्ता                         |
|                                                                                                    |                                                    | Signature                            | of Medical Officer                             | / Kenab. Exp                              |
| PART<br>माणित किया जाता है की मेरी व्यक्तिगत जानकारी के अनुसार सामार्थी / उसके पिता / उसके                                                                                                    | III                                                |                                      |                                                |                                           |
| तर - सहयोगी संस्था/जिला अधिकत अधिकारी<br>nter Sig. by - Collaborative Agency/ Dist. Authority                                                                                                    | Signature                                          | & Stamp of t                         | त्र/एस.एस. ए. प्रतिनिधि<br>he Principal/Head   | master 100A                               |
| TENIL प्रमाणित करता/करती हूं कि मैंने पिछले एक/तीन/दल वर्षी में भारत सरकार/राज्य<br>प्राप्त नहीं किया है। यदि मेरे द्वारा दी गई स्वनाएं गलत पाई जाती है तो मेरे उपर कानून                                                                                                    | तरकार या अन्य समाजिक<br>री कारवाही या आपूर्ति किये | योजना के अंतर्गत<br>गये उपस्कर एवं उ | किसी शासकीय/अशासकीय/3<br>पकरण की प्री तागत अगत | शन्य संस्था से कोई<br>तान की जिल्लेदारी न |
| JENIL certify that I have not received similar Aid/Equipment either fremment/Non Government organization in case the Oppressing is four and appliances supplied, from me. TALUKA HEALTH OFFICE  TALUKA HEALTH OFFICE  TALUKA HEALTH OFFICE                                                                                                    | e of cost/subsidized<br>nd false, I will be liab   | in the last one<br>de for legal act  | three/ten years* from                          | n any<br>of the full cost of              |
| and appliances supplied, from me.  TALUKA HEALTH OFFICE  TALUKA HEALTH OFFICE  TALUKA HEALTH OFFICE  TALUKA HEALTH OFFICE  TALUKA HEALTH OFFICE  TALUKA HEALTH OFFICE  Signatur  Ster Signed by - Dist Arthority/ALIMCO Rep.  Signatur                                                                                                    |                                                    |                                      | A SE                                           |                                           |
| TALUNA TANALAPOR, UIST                                                                                                    | না                                                 | भार्थी । संरक्षक वे                  | हस्ताक्षर । अन्छा निश                          | गानी (अवयस्क के                           |
| र - जिला आधकरा / पाकास पाकास - Signatur                                                                                                    | re/Thumb Impress                                   | ion of the Ber                       | neficiary/Guardian                             | (In case of m                             |
| उपकरण पावती RECEI                                                                                                    |                                                    |                                      |                                                |                                           |
| PAR                                                                                                    | RTIV                                               |                                      |                                                |                                           |
| में JENIL प्रमाणित करता/करती हूं कि आज दिनांक मैंने भारत सरकार के AL                                                                                                    | DIP-SPL (VIP) योजना के                             | अंतर्गत 1. TD (                      | OM 01 उपकरण निःशुल्क                           | रिवावली दर पर अ                           |
| I JENIL certify that today                                                                                                    | ances under ADIP-SI                                | PL (VIP) schem                       | e of Govt. of India a                          | subsidized fr                             |
| st of Rs. Nil & in a good working condition                                                                                                    |                                                    |                                      |                                                |                                           |
| TALUKA HEALTH OFFICER                                                                                                    |                                                    |                                      |                                                |                                           |
| TALUKA HEALTH OF THE                                                                                                    |                                                    |                                      |                                                |                                           |
| TALUKA HEALTH OF                                                                                                    |                                                    |                                      |                                                |                                           |
| र - जिला अधिकृत अधिकारी । अविम्ब्लिशिया ALAP (Date )                                                                                                    |                                                    | ताम                                  | ार्थी । सरक्षक के हस्ताव                       | तर तथा अग्ठा वि                           |
| ter Signed by - Dist Authority/ALIMCO Rep. Place :                                                                                                    | Signature                                          | &Thumb Imp                           | ression of the Ber                             | neficiary/Guar                            |
| W. Allen Minimum 1 year for CWSN & 10 years for High Cos                                                                                                    | st High Value and                                  | three years for                      | or all others cated                            | ories                                     |
| plicability: Minimum 1 year for CWSN & 10 years for High Cos<br>ता : न्यनतम १ वर्ष विशेष आवश्यकता वाले बच्चों के लिए तया १० व                                                                                                    | वर्ष उँच्च कीमत उच्च                               | व कोटि के उपव                        | नरणों के लिए                                   |                                           |

किए संतुष्ट ( एव प्रश्निये सामने प्रसाद्धा/अंगूठा निसाती (भास ॥। पर) छिते हु

Etment, and the signature/thumb impression (in part III above) done in my presence

I have checked the appliance given to the disabled as per prescription given above and I tuly satisfied with its

faulfin filbrini afberiff : errete 83.

10.

| GT. ROAD, KANPUR - 209217                                                                                                    | DISABLED PERSO<br>माण निगम<br>विजनिक उपक्रम)<br>०८०१६<br>तिष्ठान<br>CORPORATION OF INDIA |                                                                     |                                                                                                    |
|----------------------------------------------------------------------------------------------------|------------------------------------------------------------------------------------------|---------------------------------------------------------------------|----------------------------------------------------------------------------------------------------|
| me of Beneficiary Jesal ge &                                                                                                    | -208016<br>-MPANY                                                                        | (69)                                                                |                                                                                                    |
| amp Place                                                                                                    | nt Date : 10/06/16<br>PART I                                                             | ○ Ca                                                                | amp Type : ADIP-SPL (VIP)                                                                                                    |
| ssessed for TDOMOI                                                                                                    | PARTI                                                                                    | आयु : 6                                                             | लिंग :Male<br>Sex                                                                                                    |
| ate of Distribution                                                                                                    |                                                                                          | Age : ST                                                            |                                                                                                    |
| Name of Assessing Rep                                                                                                    |                                                                                          | Category<br>मोबाइल नं. : +91-756                                    | 7874717                                                                                                    |
| Signature                                                                                                    |                                                                                          | Mobile No.<br>ਤੰ-ਸੇਕ                                                |                                                                                                    |
| शहर/कस्बा/गांव :BANSDA पिनकोड                                                                                                    | :396580                                                                                  | Émail ID                                                            |                                                                                                    |
| शहर/कस्वा/गांव :BANSDA Pin Code<br>City/Town/Village :GUJARAT District                                                                                           | :NAVSARI                                                                                 |                                                                     |                                                                                                    |
| State<br>पहचान पत्र और नं.<br>ID Card Type & No. : Other (na)                                                                                                    |                                                                                          |                                                                     |                                                                                                    |
|                                                                                                    | PART II                                                                                  |                                                                     |                                                                                                    |
| Type of Disability: 1. MENTALLY IMPAIRED (40%)                                                                                                    |                                                                                          | Quantity                                                            | /alue                                                                                                    |
| S.No. Appliances Detail  1 TD 0M 01 MSIED Kit - MULTI-SENSORY INTEGRATED ED                                                                                      | DUCATIO                                                                                  | 1 690                                                               | 0.00 Moharana (P & O)                                                                                                    |
| 1 TD OM 01 MSIED Kit - MULTI-SENSOTT ITT                                                                                                    |                                                                                          | Total 1 650                                                         | O.00 Moharana (1) Alical Offices 5 Menab Expert                                                                                                    |
|                                                                                                    |                                                                                          | Signature of ME                                                     | TRES TO THE SECTION OF THE PERSON OF THE PERSON OF THE PER |
| प्रमाणित किया जाता है की मेरी व्यक्तिगत जानकारी के अनुसार लाभायी / उ                                                                                             | PART III                                                                                 | तक आय रु. 1500 (शब्दों में One                                      | Thousand Five Hundred मात्र) है।                                                                                                    |
| प्रमाणित किया जाता है की मेरी व्यक्तिगत जानकारी के अनुसार लाभाषा / 3                                                                                             | and of the heneficiary/ fa                                                               | ather / guardian of the patien                                      | t is Rs. (Rupees One                                                                                                    |
| प्रमाणित किया जाता है की मेरी व्यक्तिगत जानकारी के अनुसार लामायी / उ<br>Certified that to the best of my knowledge, the monthly in<br>Thousand Five Hundred only | Soule of the source                                                                      | ्र — <del>— किंद्र</del> सास्टर/एस.                                 | एस. ए. प्रतिनिधि के हस्ताक्षर एवं मोहर<br>rincipal/Head Master /SSA Rep.                                                                                                    |
| 1/5/ ~ adal                                                                                                    | 10.                                                                                      | Stamp of the Pr                                                     | rincipal/Head Master 7552 110                                                                                                    |
| Counter Sig. by Gollaborative मुक्त के मिन मिन्से कातीनादस वर्षों में                                                                                            | भारत सरकार/राज्य सरकार या अन<br>तो मेरे उपर कानूनी कारवाही या                            | य समाजिक योजना के अतगत किसा<br>आपूर्ति किये गये उपस्कर एवं उपकरण    | की पूरी लागत भुगतान की जिम्मेदारी मेरी                                                                                                    |
| । JESAL certify that have not regarded similar Aid/Equip                                                                                                    | oment either free of cost/s<br>ertaking is found false, I w                              | ubsidized in the last one/thre<br>vill be liable for legal action b | elten years* from any<br>eside recovery of the full cost of                                                                                                    |
| aids and appliances separate                                                                                                    |                                                                                          |                                                                     | विकास के लिए                                                                                                    |
| हस्ताक्षर - जिला अधिकृत अधिकारी / एलिम्को प्रतिनिधि<br>Counter Signed by - Dist Authority/ALIMCO Rep.                                                            | Signature/Thumb                                                                          | Impression of the Belletin                                          | ताक्षर । अन्वा विश्वामा (अववर्ष)<br>clary/Guardian (In case of minor                                                                                                    |
| Counter Signed by - ठाउँ निवस्ता                                                                                                    | पावती RECEIPT OF A                                                                       | APPLIANCES TO OM                                                    | 01 उपकरण जिल्हा हियावती दर पर अच्छी                                                                                                    |
| अपकरण<br>अ JESAL प्रमाणित करता/करती हूँ कि आज दिनाक                                                                                                    | भारत सरकार के ADIP-SPL (V                                                                | (P) बाजना क जतगत । 10 om                                            | of Govt. of India at subsidized free                                                                                                    |
| में JESAL प्रमाणित करता/करती हूं कि आज दिनांक                                                                                                    | TD 0M 01 appliances un                                                                   | der ADIP-SPE (VIP) sonome                                           |                                                                                                    |
| ्र प्राप्ति । एक्सिको प्रतिनिधि D                                                                                                    | ate:                                                                                     | নাসার্যা                                                            | । संरक्षक के हस्ताक्षर तथा अंग्ठा निश<br>ssion of the Beneficiary/Guard                                                                                                    |
| हस्ताक्षर - जिला अधिकृत अधिकारी / एलिम्को प्रतिनिधि Da<br>Counter Signed by - Dist Authority/ALIMCO Rep. P                                                       | lace:                                                                                    | Signature&Thumb Impre                                               | all others categories                                                                                                    |
| the Minimum 1 year for CWSN & 10 year                                                                                                    | rs for High Cost High                                                                    | Value and three years for<br>कीमत उच्च कोटि के उपकर                 | णों के लिए                                                                                                    |
| Counter Signed by - Dist Authority/ALIMCO Rep. P  * Applicability: Minimum 1 year for CWSN & 10 yea पात्रता : न्यनतम १ वर्ष विशेष आवश्यकता वाले बच्चो व          | p (et citi 1 - 4 - 5                                                                     |                                                                     |                                                                                                    |
|                                                                                                    |                                                                                          |                                                                     |                                                                                                    |
|                                                                                                    |                                                                                          |                                                                     |                                                                                                    |

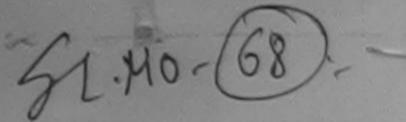

### ASSESSMENT ACK TO LEDGEMENT SLIP Camp Vanue : MATIYA PATIDAR VADINEAR

VIVEKANAND SWIMMING

परीक्षण पावती पर्ची POOL, JUNA THANA, NAVSARI Date: 21/08/18 Mobile No.: +91-9723328892 Slip No.: 2016-17/NAVR3/T12/00327/ADIP-SPL (VIP) Ago: 6 Sex : Female Name of the Beneficiary : JIGNESHA BEN Type of Disability : 1. MENTALLY IMPAIRED (40%) Value Quantity Fainark S, No. Appliances Detail 4500.00 TO OM 01 MSIED Kit - MULTI-SENSORY INTEGRATED EDUCAT 4500.00 Total हस्साधार - जिला अधिकल अधिकता । शास्त्रका रिलाल-प Counter Signed by - Dist Authority/ALIMCO Reput Pin Code : NAVSARI mamayo जला :GUJARAT राज्या District State पहचान पत्र और नं. ID Card Type & No. : Aadhar Card (343250642193) PART II Type of Disability: 1. MENTALLY IMPAIRED (40%) Value Quantity 4500.00 Appliances Detail TD 0M 01 MSIED Kit - MULTI-SENSORY INTEGRATED EDUCATION 4500.00 S.No. Total निर्धारक चिकित्सा अधिकारी/प्नर्वास विशेषज्ञ के हस्ताक्षर Signature of Medical Officer / Rehab.Expert प्रमणित किया जाता है की नेरी व्यक्तिगत जानकारी के अनुसार सामार्थों / उसके पिता / उसके संरक्षक के मासिक आय रु. 2500 (शब्दों में Two Thousand Five Hundred मान) है | Certified that to the best of my knowledge, the monthly income of the beneficiary/ father / guardian of the patient is Rs. (Rupees Two निर्धारक प्रधानाचार्य।हेड मास्टर/एस.एस. ए. प्रतिनिधि के हस्ताक्षर एवं में Thousand Five Hundred only.) Signature & Stamp of the Principal/Head Master /SSA Re हस्ताक्षर - सहयोगी संस्था/जिला अधिकृत अधिकारी में JIGNESHA BEN प्रमाणित करता/करती है कि मैंने पिछर एक/तीन/दस॰ वर्ष में मारत सरकार जन्य समाजिक योजना के अंतर्गत किसी शासकीय/जन्य संस् Counter Sig. Ly - Collaborative Agency/ Dist. Authority कोई उपकरण प्राप्त नहीं किया है। यदि और द्वारा ी गई सूचनाएँ गसत पाई जाती है तो और उपर कानूनी जरवाही या आपूर्ति किये गयं उपस्कर एवं उपकरण की पूरी सागत अुगतान की जिन्नेदा I JIGNESHA BEN certify that I have not received similar Aid/Eq. Ipment either fr. a of cost'subsidized in the last one/three/ten years\* from any Government/Non Government organization. In case the undertaking is found false, I will be liable for legal action beside recovery of the full cost of aids and appliances supplied, from pro-लाआर्थी । संरक्षक के हस्ताक्षर । अंग्ठा निशानी (अवयस्त्र के Taluga Health Officer, Signature/Thumb Impression of the Beneficiary/Guardian (In case of mi हस्ताक्षर - जिला अधिकृत अधिकारीम भूभम्बे भन्नि Bandevi. Counter Signed by - Dist Authority/ALIMCO Rep. उपकरण पावती RECEIPT OF APPLIANCES में JIGNESHA REN प्रमाणित करता/करती हूँ कि आज दिनांक ...... मैंने मारत सरकार के ADIP-SPL (VIP) योजना के अंतर्गत 1. TD 0M 01 उपकरण निःशुरूक रियायत पर बराबी बागल में पाप्त किया है। subsidized/free of cost of Rs. Nil & in a good working condition. The Health Officer. T. H. Office, Gandevi लाआयी । संरक्षक के हस्ताक्षर तथा अगुठा हस्ताक्षर - जिला अधिकृत अधिकारी । एलिस्को प्रतिनिधि Signature&Thumb Impression of the Beneficiary/Gua Counter Signed by - Dist Authority/ALIMCO Rep. Place: ..... \* Applicability: Minimum 1 year for CWSN & 10 years for High Cost High Value and three years for all others categories पात्रता : न्यनतम १ वर्ष विशेष आवश्यकता वाले बच्चों के लिए तथा १० वर्ष उच्च कीमत उच्च कोटि के उपकरणों के लिए

ASSESSMENT ACKNOV/LEDGEMENT SLIP Camp Venue : MATIYA PATIDAR VADINEAR VIVEKANAND SWIMMING परीक्षण पावती पर्ची POOL, JUNA THANA, NAVSARI Date: 21/08/16 Mobile No.: +91-8469988825 Slip No.: 2016-177NAVR3/T8/00384/ADIP-SPL (VIP) Sex: Male Age: 6 Name of the Beneficiary: JINALEHAI Type of Disability : 1. MENTALLY IMPAIRED (50%) Value Quantity Remark Appliances Detail S.No. 4500.00 TO OM O1 MSIED Kit - MULTI-SENSORY INTEGRATED EDUCAT 4500.00 Total हस्ताक्षर - तिला अधिकत अधिका Counter Signed by - Dist Authority/ALIMCO Rep. मोबाइल न. : +91-8469988825 Mobile No. र्ड-मेल शहर/कस्बा/गाव :NAVSARI पिनकोड Email ID :394369 City/Town/Village Pin Code राज्य जेला : NAVSARI :GUJARAT State District पहचान पत्र और नं. ID Card Type & No. : Aadhar Card (547658446642) रमरलहारे हेमानां स्थात PART II आष्ट्रेट डरेल आवड मक्ल Type of Disability: 1. MENTALLY IMPAIRED (50%) Value Quantity S.No. Appliances Detail 4500.00 TD 0M 01 MSIED Kit - MULTI-SENSORY INTEGRATED EDUCATIV Total 4500.00 निर्धारक चिकित्सा अधिकारी/पूनर्वास विशेषन के हस्ताक्षर Signature of Medical Officer / Rehab Expert PART III प्रमाणित किया जाता है की मेरी व्यक्तिगत जानकारी के अनुसार लाभार्यी / उसके पिता / उसके संरक्षक के मासिक आय रु. 4000 (शब्दों में Four Thousand मात्र) है | Certified that to the best of my knowledge, the monthly income of the beneficiary/ father / guardian of the patient is Rs. (Rupees Four Thousand only.) निर्धारक प्रधानापायं हिंड भारतका का प्रशासका के स्वति एवं मोहर Signature & Stamp of the Principal/Head Master /SSA Rep. हस्ताक्षर - सहयोगी संस्या/जिला अधिकृत अधिकारी Counter Sig. by - Collaborative Agency/ Dist. Authority में JINALBHAI प्रमाणित करता/करती हैं कि मैंने पिखले एक/तीन/दस • वर्षों में भारत सरकार/राज्य सरकार या अन्य समाजिक योजना के अंतर्गत किसी शासकीय/अशासकीय/अन्य संस्था से कोई उपकरण पाप्त नहीं किया है। यदि भेरे द्वारा दी गई सूचनाएँ गलत पाई जाती है तो भेरे उपर कान्नी कारवाही या आपूर्ति किये गये उपस्कर एवं उपकरण की पूरी लागत स्वतान की जिम्मेदारी मेरी I JINAL BHAI certify that I have not received similar Aid Femotion either free of cost/subsidized in the last one/three/ten years\* from any Government/Non Government organization. The pre-trible funderlaking is found false, I will be liable for legal action beside recovery of the full cost of aids and appliances supplied, from the UKA HEALTH OFFICE SARI

TALUKA HEALTH OFFICE No. SARI POR TA JALAPOR DIST No. SARI लाआयीं / संरक्षक के हस्ताक्षर / अंगुठा निशानी (अवयस्क के लिए) हस्ताक्षर - जिला अधिकत अधिकारी । खेलेंन्की प्रतिनिधि Signature/Thumb Impression of the Beneficiary/Guardian (In case of minor) Counter Signed by - Dist Authority/ALIMCO Rep. उपकरण पावती RECEIPT OF APPLIANCES PART IV मैंने भारत सरकार के ADIP-SPL (VIP) योजना के अंतर्गत 1. TD 0M 01 उपकरण निःशुक्क रिवायली दर पर में JINALBHAI प्रमाणित करता/करती है कि आज दिनांक अदादी हाजन में पादन किया है। I JINALBHAI certify that today ...... received 1. TO 0M 01 appliances under ADIP-SPL (VIP) scheme of Govt. of India at subsidized/free of cost of Rs. Nil & in a good working dednestion.

TALUKA HEALTH OFFICE

TALUKA HEALTH OFFICE

TALUKA HEALTH OFFICE

TALUKA HEALTH OFFICE

TALUKA HEALTH OFFICE

TALUKA HEALTH OFFICE

TALUKA HEALTH OFFICE

TALUKA HEALTH OFFICE

TALUKA HEALTH OFFICE

TALUKA HEALTH OFFICE

TALUKA HEALTH OFFICE

TALUKA HEALTH OFFICE

TALUKA HEALTH OFFICE

TALUKA HEALTH OFFICE

TALUKA HEALTH OFFICE

TALUKA HEALTH OFFICE

TALUKA HEALTH OFFICE

TALUKA HEALTH OFFICE

TALUKA HEALTH OFFICE

TALUKA HEALTH OFFICE

TALUKA HEALTH OFFICE

TALUKA HEALTH OFFICE

TALUKA HEALTH OFFICE

TALUKA HEALTH OFFICE

TALUKA HEALTH OFFICE

TALUKA HEALTH OFFICE

TALUKA HEALTH OFFICE

TALUKA HEALTH OFFICE

TALUKA HEALTH OFFICE

TALUKA HEALTH OFFICE

TALUKA HEALTH OFFICE

TALUKA HEALTH OFFICE

TALUKA HEALTH OFFICE

TALUKA HEALTH OFFICE

TALUKA HEALTH OFFICE

TALUKA HEALTH OFFICE

TALUKA HEALTH OFFICE

TALUKA HEALTH OFFICE

TALUKA HEALTH OFFICE

TALUKA HEALTH OFFICE

TALUKA HEALTH OFFICE

TALUKA HEALTH OFFICE

TALUKA HEALTH OFFICE

TALUKA HEALTH OFFICE

TALUKA HEALTH OFFICE

TALUKA HEALTH OFFICE

TALUKA HEALTH OFFICE

TALUKA HEALTH OFFICE

TALUKA HEALTH OFFICE

TALUKA HEALTH OFFICE

TALUKA HEALTH OFFICE

TALUKA HEALTH OFFICE

TALUKA HEALTH OFFICE

TALUKA HEALTH OFFICE

TALUKA HEALTH OFFICE

TALUKA HEALTH OFFICE

TALUKA HEALTH OFFICE

TALUKA HEALTH OFFICE

TALUKA HEALTH OFFICE

TALUKA HEALTH OFFICE

TALUKA HEALTH OFFICE

TALUKA HEALTH OFFICE

TALUKA HEALTH OFFICE

TALUKA HEALTH OFFICE

TALUKA HEALTH OFFICE

TALUKA HEALTH OFFICE

TALUKA HEALTH OFFICE

TALUKA HEALTH OFFICE

TALUKA HEALTH OFFICE

TALUKA HEALTH OFFICE

TALUKA HEALTH OFFICE

TALUKA HEALTH OFFICE

TALUKA HEALTH OFFICE

TALUKA HEALTH OFFICE

TALUKA HEALTH OFFICE

TALUKA HEALTH OFFICE

TALUKA HEALTH OFFICE

TALUKA HEALTH OFFICE

TALUKA HEALTH OFFICE

TALUKA HEALTH OFFICE

TALUKA HEALTH OFFICE

TALUKA HEALTH OFFICE

TALUKA HEALTH OFFICE

TALUKA HEALTH OFFICE

TALUKA HEALTH OFFICE

TALUKA HEALTH OFFICE

TALUKA HEALTH OFFICE

TALUKA HEALTH OFFICE

TALUKA HEALTH OFFICE

TALUKA HEALTH OFFIC लाभायी । संरक्षक के हस्ताक्षर तथा अंगुठा निशानी Counter Signed by - Dist Authority/ALIMCO Rep. Place: ..... Signature&Thumb Impression of the Beneficiary/Guardian

\* Applicability: Minimum 1 year for CWSN & 10 years for High Cost High Value and three years for all others categories

पात्रता : न्यनतम १ वर्ष विशेष आवश्यकता वाले बच्चों के लिए तथा १० वर्ष उच्च कीमत उच्च कोटि के उपकरणों के लिए

VIVEKANAND STAMMING PODLJUNA THAMA HAVSARI

| p No.: 2016-17/NAVR5/18/01064/ADIP-SPL (VIP)                                                                                                    | Date : 23/                                                                                                    | Jax : Female                                                                                                    | Monile                                                                                                    | No.: +91-972779                                                                                                    |
|----------------------------------------------------------------------------------------------------|----------------------------------------------------------------------------------------------------|----------------------------------------------------------------------------------------------------|----------------------------------------------------------------------------------------------------|----------------------------------------------------------------------------------------------------|
| ne of the Beneficiary: JIYA  De of Disability: 1. MENTALLY IMPAIRED (40%)                                                                                                    | Age:5                                                                                                    | Jax . Fernale                                                                                                    | , ,,,,,,,,,,,,,,,,,,,,,,,,,,,,,,,,,,,,,                                                                                                    | 10.1                                                                                                    |
|                                                                                                    |                                                                                                    | T (Wantiby )                                                                                                    | Value                                                                                                    | 0 40                                                                                                    |
| No.   Appliances Detail   Remail                                                                                                    | Χ                                                                                                    | Quantity                                                                                                    | 45(:0.00                                                                                                    | D 4. 439                                                                                                    |
| TO GIR O'I MIGIED ICH MIGENIGENICOTT MITEGIO NED EGGENT                                                                                                    | Total                                                                                                    | 1                                                                                                    | 4500.00                                                                                                    | अविकारी । एलिम्धां प्र                                                                                                    |
|                                                                                                    |                                                                                                    | Counter Sig                                                                                                    | - विमा आपकृत<br>med by - Dist                                                                                                    | uthority/ALINCO                                                                                                    |
| 210                                                                                                    |                                                                                                    |                                                                                                    |                                                                                                    |                                                                                                    |
| (1)                                                                                                    |                                                                                                    |                                                                                                    |                                                                                                    |                                                                                                    |
|                                                                                                    | 3                                                                                                    |                                                                                                    |                                                                                                    |                                                                                                    |
| राहर/कस्वा/गाव :NAVSARI पिनकोड :206426                                                                                                    | \$                                                                                                    | -मेल :                                                                                                    |                                                                                                    |                                                                                                    |
| City/Town/Village :396436                                                                                                    | E                                                                                                    | mail ID                                                                                                    |                                                                                                    |                                                                                                    |
| State :GUJARAT GIAT :NAVSAR                                                                                                    |                                                                                                    |                                                                                                    |                                                                                                    |                                                                                                    |
| पहचान पत्र और नं.<br>ID Card Type & No. : Aadhar Card (398109869427)                                                                                                    |                                                                                                    |                                                                                                    |                                                                                                    |                                                                                                    |
| PARTI                                                                                                    |                                                                                                    |                                                                                                    |                                                                                                    |                                                                                                    |
| Type of Disability: 1. MENTALLY IMPAIRED (40%)                                                                                                    |                                                                                                    |                                                                                                    |                                                                                                    |                                                                                                    |
| S No.   Appliances Detail                                                                                                    |                                                                                                    |                                                                                                    |                                                                                                    |                                                                                                    |
| S.No. Appliances Detail  1 TD 0M 01 MSIED Kit - MULTI-SENSORY INTEGRATED EDUCATION  1 TD 0M 01 MSIED Kit - MULTI-SENSORY INTEGRATED EDUCATION  1 TD 0M 01 MSIED KIT - MULTI-SENSORY INTEGRATED EDUCATION  1 TD 0M 01 MSIED KIT - MULTI-SENSORY INTEGRATED EDUCATION  1 TD 0M 01 MSIE                    |                                                                                                    | Quantity                                                                                                    | Value                                                                                                    |                                                                                                    |
| The state of the state of the s                    |                                                                                                    |                                                                                                    | 4500.00                                                                                                    |                                                                                                    |
|                                                                                                    | Tota                                                                                                    | 1                                                                                                    | 4500.00                                                                                                    |                                                                                                    |
|                                                                                                    | Tota                                                                                                    |                                                                                                    | 4500.00<br>कित्सा अधिकारी                                                                                                    | /पनवीस विशेषज्ञ के                                                                                                    |
| PART III प्रमाणित किया जाता है की मेरी व्यक्तिगत जानकारी के अनुसार लाभार्थी / उसके पिता / उसके संर                                                                                                    |                                                                                                    | निर्धारक चि<br>Signature                                                                                                    | कित्सा अधिकारी<br>of Medical (                                                                                                    | ) पुनर्वास विशेषज्ञ के<br>Officer / Rehab.<br>nd Five Hundred मा                                                                                                    |
|                                                                                                    | क के मासिक आय                                                                                                    | निर्धारक चि<br>Signature<br>इ. 4500 (शब्दों में                                                                                                    | कित्सा अधिकारी<br>of Medical (                                                                                                    | Officer / Rehab.                                                                                                    |
| प्रमाणित किया जाता है की मेरी व्यक्तिगत जानकारी के अनुसार लाआर्थी / उसके पिता / उसके सरा<br>Certified that to the best of my knowledge, the monthly income of the bene<br>Thousand Five Hundred only                                                                                                    | क के मासिक आय                                                                                                    | निर्धारक चि<br>Signature<br>इ. 4500 (शब्दों में                                                                                                    | कित्सा अधिकारी<br>of Medical (                                                                                                    | Officer / Rehab.                                                                                                    |
| प्रमाणित किया जाता है की मेरी व्यक्तिगत जानकारी के अनुसार लाभार्थी / उसके पिता / उसके सरा<br>Certified that to the best of my knowledge, the monthly income of the bene<br>Thousand Five Hundred only )                                                                                                    | ाक के मासिक आय<br>liciary/ father / व्                                                                                                    | निर्धारक चि<br>Signature<br>इ. 4500 (शब्दों में<br>guardian of the                                                                                                    | ि Four Thousar<br>patient is Rs.                                                                                                    | Officer / Rehab.  Ind Five Hundred मा  (Rupees Four                                                                                                    |
| Certified that to the best of my knowledge, the monthly income of the bene Thousand Five Hundred only )  हस्ताक्षर - सहयोगी संस्था/जिला अधिकृत अधिकारी Counter Sig. by - Collaborative Agency/ Dist. Authority  मैं JIYA प्रमाणित करता/करती है कि सेने पियाने एक/तीन/गम, नहीं में प्राप्त करना/गमा प्रकार                                                                                                    | कि के मासिक आय<br>liciary/ father / व<br>निर्धारक प्र<br>Signature                                                                                                    | निर्धारक चि<br>Signature<br>इ. 4500 (शब्दों में<br>guardian of the<br>चानाचार्य/हेड मास्ट<br>e & Stamp of the                                                                                                    | कित्सा अधिकारी<br>of Medical (<br>Four Thousan<br>patient is Rs.                                                                                  | Officer / Rehab.  Ind Five Hundred मा  (Rupees Four  Head Master /S                                                                                                    |
| प्रमाणित किया जाता है की मेरी व्यक्तिगत जानकारी के अनुसार लाभार्थी / उसके पिता / उसके सरा<br>Certified that to the best of my knowledge, the monthly income of the bene<br>Thousand Five Hundred only )                                                                                                    | कि के मासिक आय<br>liciary/ father / व<br>निर्धारक प्र<br>Signature                                                                                                    | निर्धारक चि<br>Signature<br>इ. 4500 (शब्दों में<br>guardian of the<br>चानाचार्य/हेड मास्ट<br>e & Stamp of the                                                                                                    | कित्सा अधिकारी<br>of Medical (<br>Four Thousan<br>patient is Rs.                                                                                  | Officer / Rehab.  Ind Five Hundred मा  (Rupees Four  Head Master /S                                                                                                    |
| प्रमाणित किया जाता है की मेरी व्यक्तिमत जानकारी के जनुसार लाजायी / उसके पिता / उसके सरा<br>Certified that to the best of my knowledge, the monthly income of the bene<br>Thousand Five Hundred only )<br>हस्ताक्षर - सहयोगी संस्था/जिला अधिकृत अधिकारी<br>Counter Sig. by - Collaborative Agency/ Dist. Authority  मैं JIYA प्रमाणित करता/करती है कि मैंने पिछले एक/तीन/दस॰ वर्षी में प्रारत सरकार/राज्य सरकार<br>पान्त नहीं किया है। यदि मेरे द्वारा दी गई स्वनाएँ गलत पाई जाती है तो मेरे उपर कानूनी कारवाही या                                                                                                    | विधारक प्र<br>Signature<br>वा अन्य समाजिक<br>भापूर्ति किये गये उप                                                                                                    | निर्धारक चि<br>Signature<br>इ. 4500 (शब्दों में<br>guardian of the<br>चानाचार्य/हेड मास्ट<br>e & Stamp of the<br>चोजना के जंतर्गत कि<br>स्कर एवं उपकरण की                                                                       | कित्सा अधिकारी of Medical ( Four Thousan patient is Rs. र/एस.एस. ए. प्र he Principal/ सी शासकीय/अशा                                               | Officer / Rehab.  od Five Hundred मा  (Rupees Four  Head Master /S  सकीय/अस्य संस्था से व                                                                                                    |
| Certified that to the best of my knowledge, the monthly income of the bene Thousand Five Hundred only ।  हस्ताक्षर - सहयोगी संस्था/जिला अधिकत अधिकारी Counter Sig. by - Collaborative Agency/ Dist. Authority  मैं JIYA बलाजित करता/करती है कि मैंने पिछले एक/तील/दस॰ वर्षों में मारत सरकार/राज्य सरकार पान्त नहीं किया है। यदि मेरे द्वारा दी गई स्वनाय गलत पाई जाती है तो मेरे उपर कानूनी कारवाही या    JIYA certify that   have not received similar Aid/Equipment either free of co                                                                                                    | विधारक प्र<br>Signature<br>वा अन्य समाजिक<br>भापूर्ति किये गये उप                                                                                                    | निर्धारक चि<br>Signature<br>इ. 4500 (शब्दों में<br>guardian of the<br>चानाचार्य/हेड मास्ट<br>e & Stamp of the<br>चोजना के जंतर्गत कि<br>स्कर एवं उपकरण की                                                                       | कित्सा अधिकारी of Medical ( Four Thousan patient is Rs. र/एस.एस. ए. प्र he Principal/ सी शासकीय/अशा                                               | Officer / Rehab.  od Five Hundred मा  (Rupees Four  Head Master /S  सकीय/अस्य संस्था से व                                                                                                    |
| प्रमाणित किया जाता है की मेरी व्यक्तिमत जानकारी के जनुसार लाजायी / उसके पिता / उसके सरा<br>Certified that to the best of my knowledge, the monthly income of the bene<br>Thousand Five Hundred only )<br>हस्ताक्षर - सहयोगी संस्था/जिला अधिकृत अधिकारी<br>Counter Sig. by - Collaborative Agency/ Dist. Authority  मैं JIYA प्रमाणित करता/करती है कि मैंने पिछले एक/तीन/दस॰ वर्षी में प्रारत सरकार/राज्य सरकार<br>पान्त नहीं किया है। यदि मेरे द्वारा दी गई स्वनाएँ गलत पाई जाती है तो मेरे उपर कानूनी कारवाही या                                                                                                    | विधारक प्र<br>Signature<br>वा अन्य समाजिक<br>भापूर्ति किये गये उप                                                                                                    | निर्धारक चि<br>Signature<br>इ. 4500 (शब्दों में<br>guardian of the<br>चानाचार्य/हेड मास्ट<br>e & Stamp of the<br>चोजना के जंतर्गत कि<br>स्कर एवं उपकरण की                                                                       | कित्सा अधिकारी of Medical ( Four Thousan patient is Rs. र/एस.एस. ए. प्र he Principal/ सी शासकीय/अशा                                               | Officer / Rehab.  od Five Hundred मा  (Rupees Four  Head Master /S  सकीय/अस्य संस्था से व                                                                                                    |
| प्रमाणित किया जाता है की मेरी व्यक्तिमत जानकारी के अनुसार नामार्थी / उसके पिता / उसके सरा  Certified that to the best of my knowledge, the monthly income of the bene Thousand Five Hundred only )  हस्ताक्षर - सहयोगी संस्था/जिमा अधिकृत अधिकारी Counter Sig. by - Collaborative Agency/ Dist. Authority  मैं JIYA प्रमाणित करता/करती है कि मैंने पिछले एक/तीन/दस वर्षों में मारत सरकार/राज्य सरकार पान्त नहीं किया है। यदि मेरे द्वारा दी गई स्वनाएँ गलत पाई जाती है तो मेरे उपर कानृनी कारवाही या  I JIYA certify that I have not received similar Aid/Equipment either free of coordinates and appliances supplied, from the control of the certify that I have not received similar Aid/Equipment either free of coordinates and appliances supplied, from the control of the certify that I have not received similar Aid/Equipment either free of control of the certify that I have not received similar Aid/Equipment either free of control of the certify that I have not received similar Aid/Equipment either free of control of the certified of the certified and appliances supplied from the certified of the certified and appliances supplied from the certified of the certified of t                     | निर्धारक प्र<br>Signature<br>या अन्य समाजिक<br>भापूर्ति किये गये उप                                                                                                    | निर्धारक चि Signature  इ. 4500 (शब्दों में quardian of the  यानाचार्य/हेड मास्ट<br>e & Stamp of the योजना के जंतर्गत कि सकर एवं उपकरण की                                                                                        | कित्सा अधिकारी of Medical ( Four Thousan patient is Rs.  र/एस.एस. ए. प्र ne Principal/ सौ शासकीय/अशा प्री लागत भुगत                               | Officer / Rehab.  Ind Five Hundred मा  (Rupees Four  Rupees Four  Rehab के हस्ताक्ष्य  Head Master /S  सकीय/अन्य संस्था से व                                                                                                    |
| प्रमाणित किया जाता है की मेरी व्यक्तिमत जानकारी के अनुसार नाजायी / उसके पिता / उसके सरा<br>Certified that to the best of my knowledge, the monthly income of the bene<br>Thousand Five Hundred only )<br>हस्ताक्षर - सहयोगी संस्था/जिला अधिकत अधिकारी<br>Counter Sig. by - Collaborative Agency/ Dist. Authority  में JIYA प्रमाणित करता/करती है कि मैंने पिछले एक/तीन/दस वर्षों में बारत सरकार/राज्य सरकार<br>पान्त नहीं किया है। बंदि मेरे द्वारा दी गई स्थनाएँ गलत पाई जाती है तो मेरे उपर कानूनी कारवाही वा<br>I JIYA certify that I have not received similar Aid/Equipment either free of comment/Non Government organization. In case the undertaking is found fa<br>aids and appliances supplied from the supplied of the supplied of the | विधारक प्र<br>Signature<br>या अन्य समाजिक<br>भापूर्ति किये गये उप<br>st/subsidized i<br>se, I will be liab                                                                         | जियारक चि<br>Signature<br>इ. 4500 (शब्दों में<br>guardian of the<br>यानाचार्य/हेड मास्ट<br>e & Stamp of the<br>योजना के जंतर्गत कि<br>स्कर एवं उपकरण की<br>n the last one/thole for legal action                                | कित्सा अधिकारी of Medical ( Four Thousan patient is Rs.  र/एस.एस. ए. प्र he Principal/ सी शासकीय/अशा पूरी जागत भुगत                               | Officer / Rehab.  Ind Five Hundred मा  (Rupees Four  तिनिधि के हस्ताक्षः Head Master /S  सकीय/अन्य संस्था से व                                                                                                    |
| प्रमाणित किया जाता है की मेरी व्यक्तिगत जानकारी के अनुसार नाझायी / उसके पिता / उसके सरा Certified that to the best of my knowledge, the monthly income of the bene Thousand Five Hundred only () कि मिने पिकारी () पितार करता/करती है कि मैंने पिकारे एक/तीन/दस वर्षी में मारत सरकार/राज्य सरकार पाप्त नहीं किया है। यदि मेरे द्वारा दी गई स्वनाएँ गलत गई जाती है तो मेरे उपर कानूनी कारवाही या   JIYA certify that I have not received similar Aid/Equipment either free of conference of Covernment/Non Government organization. In case the undertaking is found fa aids and appliances supplied, from the counter Signed by - Dist Authority/ALIMCO Rep.  Signature/The उपकरण पावती RECEIPT                                                                                                    | विधारक प्र<br>विधारक प्र<br>Signature<br>या अन्य समाजिक<br>भापूर्ति किये गये उप<br>st/subsidized i<br>se, I will be liab                                                           | जियारक चि<br>Signature<br>इ. 4500 (शब्दों में<br>quardian of the<br>चानाचार्य/हेड मास्ट<br>e & Stamp of the<br>बोजना के जंतर्गत कि<br>स्कर एवं उपकरण की<br>n the last one/thole for legal action                                | कित्सा अधिकारी of Medical ( Four Thousan patient is Rs.  र/एस.एस. ए. प्र he Principal/ सी शासकीय/अशा पूरी जागत भुगत                               | Officer / Rehab.  Ind Five Hundred मा  (Rupees Four  Rupees Four  Rehab के हस्ताक्ष्य  Head Master /S  सकीय/अन्य संस्था से व                                                                                                    |
| प्रमाणित किया जाता है की मेरी व्यक्तिगत जानकारी के अनुसार नामार्थी / उसके पिता / उसके सरा<br>Certified that to the best of my knowledge, the monthly income of the bene<br>Thousand Five Hundred only ।<br>हस्ताक्षर - सहयोगी संस्था/जिल्ला अधिकत अधिकारी<br>Counter Sig. by - Collaborative Agency/ Dist. Authority  में JIYA प्रमाणित करता/करती है कि मैंने पिछले एक/तीन/दस॰ वर्षी में झारत सरकार/गज्य सरकार<br>प्राप्त नहीं किया है। बंदि मेरे द्वारा दी गई स्वनाएँ गलत पाई जाती है तो मेरे उपर कानूनी कारवाही या<br>I JIYA certify that I have not received similar Aid/Equipment either free of conforment/Non Government organization. In case the undertaking is found fa aids and appliances supplied, from me.  हस्ताक्षर - जिला अधिकृत अधिकारी / एलिम्को प्रतिनिधि Counter Signed by - Dist Authority/ALIMCO Rep.  Signature/Th                                                                                                    | निर्धारक प्र<br>Signature<br>या अन्य समाजिक<br>भापृति किये गये उप<br>st/subsidized i<br>se, I will be liab                                                                         | जियारक चि Signature  क. 4500 (शब्दों में guardian of the  यानाचार्य/हेड मास्ट<br>e & Stamp of the  योजना के जंतर्गत कि स्कर एवं उपकरण की  In the last one/the ple for legal action  STATE TO STATE TO STATE  On of the Benderal | कित्सा अधिकारी of Medical ( Four Thousan patient is Rs.  र/एस.एस. ए. प्र ne Principal/ सी शासकीय/अशा पूरी लागत भुगत ree/ten years on beside reco  | Officer / Rehab.  Ind Five Hundred मा  (Rupees Four  तिनिधि के हस्ताक्ष्यः  Head Master /S  सकीय/जन्म संस्था से व<br>तिनिधि के हस्ताक्ष्यः  Head Master /S  सकीय/जन्म संस्था से व<br>तिनिधि के हस्ताक्ष्यः  सिवारी किम्मेदारी मेरी  from any overy of the full c |
| प्रमाणित किया जाता है की मेरी व्यक्तिगत जानकारी के अनुसार नाआर्थी / उसके पिता / उसके सरा<br>Certified that to the best of my knowledge, the monthly income of the bene<br>Thousand Five Hundred only)  हस्ताक्षर - सहयोगी संस्था/जिला अधिकृत अधिकारी  Counter Sig. by - Collaborative Agency/ Dist. Authority  मैं JIYA प्रमाणित करता/करती है कि मैंने पिछले एक/तीन/दस वर्षों में मारत सरकार/राज्य सरकार पान्त नहीं किया है। यदि मेरे द्वारा दी गई स्वाराण गलत पाई जाती है तो मेरे उपर कानृनी कारवाही या  I JIYA certify that I have not received similar Aid/Equipment either free of concernment/Non Government/organization. In case the undertaking is found failed and appliances supplied from me.  हस्ताक्षर - जिला अधिकृत अधिकारी / एलिस्को प्रतिनिधि  Counter Signed by - Dist Authority/ALIMCO Rep.  Signature/The उपकरण पावती RECEIPT PART IN  मैं JIYA प्रमाणित करता/करती है कि जाज दिनांक मैंने मारत सरकार के ADIP-SPI                                                                                                    | विधारक प्र Grany/ father / प्र Grany/ father / प्र Grany/ father / प्र Signature या अन्य समाजिक आपूर्ति किये गये उप est/subsidized in se, I will be liab of APPLIAN (VIP) योजना के | हां Signature  ह. 4500 (शब्दों में quardian of the  पानाचार्य/हेड मास्ट<br>e & Stamp of the  पोजना के जंतर्गत कि सकर एवं उपकरण की  n the last one/the ple for legal action  CES  जंतर्गत 1. TD 0M                               | कित्सा अधिकारी of Medical ( Four Thousan patient is Rs.  र/एस.एस. ए. प्र he Principal/ सी शासकीय/अशा पूरी जागत भुगत ree/ten years on beside reci  | Officer / Rehab.  Ind Five Hundred मा  (Rupees Four  तिनिधि के हस्ताक्षः Head Master /S  सकीय/अन्य संस्था से व<br>तन की जिम्मेदारी मेरी  from any overy of the full c                                                                                            |
| प्रमाणित किया जाता है की मेरी व्यक्तिगत जानकारी के अनुसार नाआर्थी / उसके पिता / उसके सरा  Certified that to the best of my knowledge, the monthly income of the bene Thousand Five Hundred only )  हस्ताक्षर - सहयोगी संस्थाजिला अधिकृत अधिकारी Counter Sig. by - Collaborative Agency/ Dist. Authority  मैं JIYA प्रमाणित करता/करती है कि मैंने पिछले एक/तीन/दस॰ वर्षी में मारत सरकार/राज्य सरकार पान्त नहीं किया है। बदि मेर द्वारा दी गई स्वनाएँ गलत पाई जाती है तो मेरे उपर कानृती कारवाही या    JIYA certify that I have not received similar Aid/Equipment either free of collaboration of Government/Non Government/organization. In case the undertaking is found fa aids and appliances supplied, from the.  इस्ताक्षर - जिला अधिकृत अधिकारी / एलिम्को प्रतिनिधि Counter Signed by - Dist Authority/ALIMCO Rep.  अस्तरण पावती RECEIPT PART IN  मैं JIYA प्रमाणित करता/करती है कि जाल दिलाक मैंने मारत सरकार के ADIP-SPI क्षालत में पान्त किया है।    JIYA certify that today                                                                                                    | विधारक प्र Grany/ father / प्र Grany/ father / प्र Grany/ father / प्र Signature या अन्य समाजिक आपूर्ति किये गये उप est/subsidized in se, I will be liab of APPLIAN (VIP) योजना के | हां Signature  ह. 4500 (शब्दों में quardian of the  पानाचार्य/हेड मास्ट<br>e & Stamp of the  पोजना के जंतर्गत कि सकर एवं उपकरण की  n the last one/the ple for legal action  CES  जंतर्गत 1. TD 0M                               | कित्सा अधिकारी of Medical ( Four Thousan patient is Rs.  र/एस.एस. ए. प्र he Principal/ सी शासकीय/अशा पूरी जागत भुगत ree/ten years on beside reci  | Officer / Rehab.  Ind Five Hundred मा  (Rupees Four  तिनिधि के हस्ताक्षः Head Master /S  सकीय/अन्य संस्था से व<br>तन की जिम्मेदारी मेरी  from any overy of the full c                                                                                            |
| प्रमाणित किया जाता है की मेरी व्यक्तिगत जानकारी के अनुसार नाआर्थी / उसके पिता / उसके सरा  Certified that to the best of my knowledge, the monthly income of the bene Thousand Five Hundred only )  हस्ताक्षर - सहयोगी संस्थाजिला अधिकृत अधिकारी Counter Sig. by - Collaborative Agency/ Dist. Authority  मैं JIYA प्रमाणित करता/करती है कि मैंने पिछले एक/तीन/दस॰ वर्षी में मारत सरकार/राज्य सरकार पान्त नहीं किया है। बदि मेर द्वारा दी गई स्वनाएँ गलत पाई जाती है तो मेरे उपर कानृती कारवाही या    JIYA certify that I have not received similar Aid/Equipment either free of collaboration of Government/Non Government/organization. In case the undertaking is found fa aids and appliances supplied, from the.  इस्ताक्षर - जिला अधिकृत अधिकारी / एलिम्को प्रतिनिधि Counter Signed by - Dist Authority/ALIMCO Rep.  अस्तरण पावती RECEIPT PART IN  मैं JIYA प्रमाणित करता/करती है कि जाल दिलाक मैंने मारत सरकार के ADIP-SPI क्षालत में पान्त किया है।    JIYA certify that today                                                                                                    | विधारक प्र Grany/ father / प्र Grany/ father / प्र Grany/ father / प्र Signature या अन्य समाजिक आपूर्ति किये गये उप est/subsidized in se, I will be liab of APPLIAN (VIP) योजना के | हां Signature  ह. 4500 (शब्दों में quardian of the  पानाचार्य/हेड मास्ट<br>e & Stamp of the  पोजना के जंतर्गत कि सकर एवं उपकरण की  n the last one/the ple for legal action  CES  जंतर्गत 1. TD 0M                               | कित्सा अधिकारी of Medical ( Four Thousan patient is Rs.  र/एस.एस. ए. प्र he Principal/ सी शासकीय/अशा पूरी जागत भुगत ree/ten years on beside reci  | Officer / Rehab.  Ind Five Hundred मा  (Rupees Four  तिनिधि के हस्ताक्षः Head Master /S  सकीय/अन्य संस्था से व<br>तन की जिम्मेदारी मेरी  from any overy of the full c                                                                                            |
| प्रमाणित किया जाता है की मेरी व्यक्तिनय जानकारी के जनुसार नामार्थी / उसके पिता / उसके तर Certified that to the best of my knowledge, the monthly income of the bene Thousand Five Hundred only करितासर - सहयोगी संस्था जिला अधिकत अधिकारी Counter Sig. by - Collaborative Agency/ Dist. Authority  में JIYA प्रमाणित करता/करती है कि मैंने पिछने एक/तीन/दस वर्षों में मारत सरकार/राज्य सरकार पान्त नहीं किया है। यदि मेर द्वारा दी गई स्थानार्थ गनत पाई जाती है तो मेरे उपर कानूनी कारवाही या विवाद के प्रमाण पान्त पाई जाती है तो मेरे उपर कानूनी कारवाही या विवाद कार्य कार्य कार                     | विधारक प्र Grany/ father / प्र Grany/ father / प्र Grany/ father / प्र Signature या अन्य समाजिक आपूर्ति किये गये उप est/subsidized in se, I will be liab of APPLIAN (VIP) योजना के | हां Signature  ह. 4500 (शब्दों में quardian of the  पानाचार्य/हेड मास्ट<br>e & Stamp of the  पोजना के जंतर्गत कि सकर एवं उपकरण की  n the last one/the ple for legal action  CES  जंतर्गत 1. TD 0M                               | कित्सा अधिकारी of Medical ( Four Thousan patient is Rs.  र/एस.एस. ए. प्र he Principal/ सी शासकीय/अशा पूरी जागत भुगत ree/ten years on beside reci  | Officer / Rehab.  Ind Five Hundred मा  (Rupees Four  तिनिधि के हस्ताक्षः Head Master /S  सकीय/अन्य संस्था से व<br>तन की जिम्मेदारी मेरी  from any overy of the full c                                                                                            |
| प्रमाणित किया जाता है की मेरी व्यक्तिगत जानकारी के अनुसार नाआर्थी / उसके पिता / उसके सरा  Certified that to the best of my knowledge, the monthly income of the bene Thousand Five Hundred only )  हस्ताक्षर - सहयोगी संस्थाजिला अधिकृत अधिकारी Counter Sig. by - Collaborative Agency/ Dist. Authority  मैं JIYA प्रमाणित करता/करती है कि मैंने पिछले एक/तीन/दस॰ वर्षी में मारत सरकार/राज्य सरकार पान्त नहीं किया है। बदि मेर द्वारा दी गई स्वनाएँ गलत पाई जाती है तो मेरे उपर कानृती कारवाही या    JIYA certify that I have not received similar Aid/Equipment either free of collaboration of Government/Non Government/organization. In case the undertaking is found fa aids and appliances supplied, from the.  इस्ताक्षर - जिला अधिकृत अधिकारी / एलिम्को प्रतिनिधि Counter Signed by - Dist Authority/ALIMCO Rep.  अस्तरण पावती RECEIPT PART IN  मैं JIYA प्रमाणित करता/करती है कि जाल दिलाक मैंने मारत सरकार के ADIP-SPI क्षालत में पान्त किया है।    JIYA certify that today                                                                                                    | विधारक प्र Grany/ father / प्र Grany/ father / प्र Grany/ father / प्र Signature या अन्य समाजिक आपूर्ति किये गये उप est/subsidized in se, I will be liab of APPLIAN (VIP) योजना के | हिर्मारक चि<br>Signature<br>इ. 4500 (शब्दों में<br>quardian of the<br>पानाचार्य/हेड मास्ट<br>e & Stamp of the<br>पोजना के जंतर्गत कि<br>स्कर एवं उपकरण की<br>n the last one/th<br>ole for legal action<br>(VIP) scheme of       | कित्सा अधिकारी of Medical ( Four Thousan patient is Rs.  र/एस.एस. ए. प्र he Principal/ सी शासकीय/अशा पूरी जागत भुगत ree/ten years' on beside reco | Officer / Rehab.  Ind Five Hundred मा  (Rupees Four  तिनिधि के हस्ताक्षः Head Master /S  सकीय/अन्य संस्था से व<br>तन की जिम्मेदारी मेरी  from any overy of the full c                                                                                            |

ASSESSMENT ACKNOWLED DE MENT SHIP CHANG VALUE OF MANY PARIDAR VALUE U VEKANATIO SWIMNING Sn. No. (72 परीक्षण पारती पर्ची DOLUMNA THANA , AVSARI Date: 15/08/16 2012 No.: 905. 757012410 SIID No.: 2016-17/NAVR1/112/00025/ADIP-SPL (VIP) Soc: Male Age: 4 Name of the Beneficiary : 10 100 2. ORTHOP DEICALLY IMPAIR (40%) Type of Disa Hity : 1. MENTALLY I'MP. 'RED (40%) Value Quantity Tumark Appliances Detail 4500.00 5.10. 1D 01 01 MSIED KIT - WUITT-SENSORY INTEGRATED EDUCAT 7200.00 TD 2 \* 06 Wheel Chair Folding Child Size (MAM (A) 1700.00 इस्तक्रर - रिला अधिकृत अधिकारी । अस्ति पश्चिमि Total Counter Signer, by - Dist Authorit, 41, 400 Rep. H.S. SOLAKI photo ococ sis . DEEN UTAL NAGAR VASAHAT मोबाइल न. : +91-9712012410 Mobile No. ह-मेल शहर/कस्वा/गाव :NAVSARI पिनकोड Email ID :396450 City/Town/Village Pin Code राज्य जिला :GUJARAT NAVSARI State District पहचान पत्र और न. ID Card Type & No. : Aadhar Card (201378429275) PART II Type of Disability: 1. MENTALLY (MPAIRED (40%) 2. ORTHOPADEICALLY IMPAIRED (40%) S.No. Appliances Detail Quantity Value TD 0M 01 MSIED Kit - MULTI-SENSORY INTEGRATED EDUCATION 4500.00 TD 2A 06 Wheel Chair Folding Child Size (MAMTA) 7200.00 Total 11,700,000 अरलहारे डेम्पना स्थले निर्धारक चिकित्सा अधिक ध्रीपनवास विशेषण के इस्ताहार लाहेर डरेल आवड मुक्ज Signature, में Medical Office PRehab Expert प्रमाणित किया जाता है की मेरी व्यक्तिगत जानकारी के जनुसार लाभार्थी / उसके पिता / उसके संरक्षक के माशिक आय क. 2500 (शब्दी में Two Thousand Five Hundred नाव) है । R.C.J. 3- 13384 Certified that to the best of my knowledge, the monthly income of the beneficiary/ father / guardian of the patient is Rs. (Rupees Two Thousand Five Hundred only.) निर्धारक प्रधानाचार्य।हेड मास्टर/एस.एस. ए. प्रतिनिधि के हस्ताक्षर एवं मोहर Signature & Stamp of the Principal/Head Master /SSA Rep. हस्ताक्षर - सहयोगी संस्था/जिला अधिकृत अधिकारी Counter Sig. by - Collaborative Agency/ Dist. Authority मैं JUNED प्रमाणित करता/करती है कि मैंने पिछने प्रकारीन/दस वर्गी में मारत सरकार/राज्य सरकार या जन्य समाजिक योजना के अंतर्गत किसी शासकीय/जन्य संस्था से कोई उपकरण प्राप्त नहीं किया है। विदे मेरे दवीरा दी गई मुचनाएँ गनत पाई जाती है तो मेरे उपर कानूनी कारवाही या आपूर्ति किये गये उपस्कर एव उपकरण की पूरी लागत मुगतान की जिम्मदारा मरा I JUNED certify that I have not received imilar Aid/Equipment either free of cost/subsidized in the last one/three/ten years\* from any Government/Non Government organization in case the undertaking is found false, I will be liable for legal action beside recovery of the full cost of aids and appliances supplied KATHEALTH OFFICER लाभाषी । संरक्षक के हस्ताक्षर । अंगुठा निशानी (अवयस्क के लिए) इस्ताक्षर - जिला अधिकृत अधिकारी । एलिस्को प्रतिनिधि Signature/Thumb Impression of the Beneficiary/Guardian (In case of minor) Counter Signed by - Dist Authority/ALIMCO Rep. उपकरण पावती RECEIPT OF APPLIANCES मैंने मारत सरकार के ADIP-SPL (VIP) योजना के अंतर्गत 1. TD 0M 01, 2. TD 2A 08 उपकरण निःशुस्क रियायती मैं JUNED प्रमाणित करता/करती है कि आज दिनाक तर पर भरती तात्रत में पाटन किया है। received 1. TD 0M 01. 2. TD 2A 06 appliances under ADIP-SPL (VIP) scheme of Govt. of India at I JUNED certify that today ...... subsidized/free of cost of Re. Nil & in a good w

लाआयीं । संरक्षक के हस्ताक्षर तथा जंगुठा निशानी Counter Signed by - Dist Authority/ALIMCO Rep. Place: ..... Signature&Thumb Impression of the Beneficiary/Guardian Applicability: Minimum 1 year for CWSN & 10 years for High Cost High Value and three years for all others categories पात्रता : न्यनतम १ वर्ष विशेष आवश्यकता वासे बच्चों के लिए तथा १० वर्ष उच्च कीमत उच्च कोटि के उपकरणों के लिए

हस्ताक्षर - जिला अधिकृत अधिकारी / एलिम्की

# ASSESSMENT ACKNOWLEDGEMENT SLIP Camp Venue : MAT YA PATIDAR VADI,NEAR VIVE ANAND SWIMMING POOL JUNA THANA ,NAVSARI

POOL JUNA THANA ,NAVSARI

|                                                                                                    |                                                                                                    | 0/18018                                                                                                    | 56-1                                                                                                    | WITH MAY AND THE TOTAL                                                                                                    |
|----------------------------------------------------------------------------------------------------|----------------------------------------------------------------------------------------------------|----------------------------------------------------------------------------------------------------|----------------------------------------------------------------------------------------------------|----------------------------------------------------------------------------------------------------|
| ip No.: 2016-17/NAVR5/T8/00955/ADIP-SPL (VIP) ame of the Beneficiary: KAHERSHA BANO                                                                                                    | Date: 23<br>Age: 6                                                                                                    | Sex : Fem                                                                                                    | nale M                                                                                                    | bile No.: +91-814139317                                                                                                    |
| pe of Disability: 1. MENTALLY IMPAIRED (50%)                                                                                                    | WW.                                                                                                    |                                                                                                    |                                                                                                    |                                                                                                    |
| pe of Disability : 1. MENTALLT IMPACTOR                                                                                                    | mark                                                                                                    | Quantity                                                                                                    | 4500                                                                                                    | 57.40                                                                                                    |
| 1 TD 0M 01 MSIED Kit - MULTI-SENSORY INTEGRATED EDUCAT                                                                                                    |                                                                                                    | 1-1                                                                                                    |                                                                                                    | - 1                                                                                                    |
| 1 TD OM 01 MSIED Kit - MULTI-SENSORT INTEGRA                                                                                                    | Total                                                                                                    | - FE                                                                                                    | ताष्टर - जिला जी                                                                                                    | प्रकृत अधिकती प्रतिम्हो प्रति<br>Dist uthority/ALIMCO F                                                                                                    |
| AV                                                                                                    | 0                                                                                                    | Counter                                                                                                    | Signed by - 1                                                                                                    | 7131                                                                                                    |
|                                                                                                    |                                                                                                    | 3/13                                                                                                    |                                                                                                    |                                                                                                    |
| K-2 (13)                                                                                                    |                                                                                                    | - 4                                                                                                    | 100                                                                                                    | 131/8                                                                                                    |
|                                                                                                    | ई-मे                                                                                                    | ਕ :                                                                                                    |                                                                                                    |                                                                                                    |
| पिनकोड :396436                                                                                                    |                                                                                                    | ail ID                                                                                                    |                                                                                                    |                                                                                                    |
| y/Town/Village<br>व :GILIARAT जिला :NAVSAR                                                                                                    |                                                                                                    |                                                                                                    |                                                                                                    |                                                                                                    |
| ate District                                                                                                    |                                                                                                    |                                                                                                    |                                                                                                    |                                                                                                    |
| चान पत्र और नं.<br>Card Type & No. : Ration Card (122901002368106)                                                                                                    |                                                                                                    |                                                                                                    |                                                                                                    |                                                                                                    |
| PART                                                                                                    | 1                                                                                                    |                                                                                                    |                                                                                                    |                                                                                                    |
| pe of Disability: 1. MENTALLY IMPAIRED (50%)                                                                                                    |                                                                                                    |                                                                                                    |                                                                                                    |                                                                                                    |
| The state of the state of the s |                                                                                                    | Quantity                                                                                                    | Value                                                                                                    |                                                                                                    |
| No l'Appliances l'efail                                                                                                    |                                                                                                    | 1                                                                                                    | 4500.00                                                                                                    |                                                                                                    |
| 1 TD 0M 01 MSIED Kit - MULTI-SENSORY INTEGRATED EDUCATION                                                                                                    |                                                                                                    |                                                                                                    | -                                                                                                    |                                                                                                    |
| No.   Appliances Detail  1   TD 0M 01 MSIED Kit - MULTI-SENSORY INTEGRATED EDUCATION  1   TD 0M 01 MSIED Kit - MULTI-SENSORY INTEGRATED EDUCATION  1   TD 0M 01 MSIED KIT - MULTI-SENSORY INTEGRATED EDUCATION  1   TD 0M 01 MSIED KIT - MULTI-SENSORY INTEGRATED EDUCATION  1   TD 0M 01 MSIED KIT - MULTI-SENSORY INTEGRATED EDUCATION  1   TD 0M 01 MSIED KIT - MULTI-SENSORY INTEGRATED EDUCATION  1   TD 0M 01 MSIED KIT - MULTI-SENSORY INTEGRATED EDUCATION  1   TD 0M 01 MSIED KIT - MULTI-SENSORY INTEGRATED EDUCATION  2   TD 0M 01 MSIED KIT - MULTI-SENSORY INTEGRATED EDUCATION  2   TD 0M 01 MSIED KIT - MULTI-SENSORY INTEGRATED EDUCATION  2   TD 0M 01 MSIED KIT - MULTI-SENSORY INTEGRATED EDUCATION  2   TD 0M 01 MSIED KIT - MULTI-SENSORY INTEGRATED EDUCATION  2   TD 0M 01 MSIED KIT - MULTI-SENSORY INTEGRATED EDUCATION  2   TD 0M 01 MSIED KIT - MULTI-SENSORY INTEGRATED EDUCATION  2   TD 0M 01 MSIED KIT - MULTI-SENSORY INTEGRATED EDUCATION  2   TD 0M 01 MSIED KIT - MULTI-SENSORY INTEGRATED EDUCATION  2   TD 0M 01 MSIED KIT - MULTI-SENSORY INTEGRATED EDUCATION  2   TD 0M 01 MSIED KIT - MULTI-SENSORY INTEGRATED EDUCATION  3   TD 0M 01 MSIED KIT - MULTI-SENSORY INTEGRATED EDUCATION  3   TD 0 | Total                                                                                                    |                                                                                                    | 4500.00                                                                                                    |                                                                                                    |
| No.   Appliances Detail  1   TD 0M 01 MSIED Kit - MULTI-SENSORY INTEGRATED EDUCATION  ( )                                                                                                    | Total                                                                                                    | निर्धारक चि                                                                                                    | कित्सा अधिकार                                                                                                    | ी/पूनवीस विशेषज्ञ के हस्ताव<br>Officer / Rehab Expe                                                                                                    |
| 1 TD 0M 01 MSIED Kit - MULTI-SENSORY INTEGRATED EDUCATION PART II  प्रमाणित किया जाता है की मेरी व्यक्तिगत जानकारी के जनुसार लामार्थी / उसके पिता / उसके से  Certified that to the best of My knowledge, the monthly income of the ben                                                                                                    | क्षक के मासिक आय व                                                                                                    | निर्धारक चि<br>Signature<br>इ. 4500 (शब्दों में                                                                                                    | कित्सा अधिकार<br>of Medical                                                                                                    |                                                                                                    |
| TD 0M 01 MSIED Kit - MULTI-SENSORY INTEGRATED EDUCATION  PART II  प्रमाणित किया जाता है की मेरी व्यक्तिगत जानकारी के अनुसार लाआर्थी / उसके पिता / उसके से  Certified that to the best of my knowledge, the monthly income of the ben housand Five Hundred on the second of the ben second of the Hundred on the second of the ben second of the Hundred on the second of the ben second of the Hundred on the second of the ben second of the Hundred on the second of the second of the seco  | क्षिक के मासिक आय व<br>eficiary/ father / gu                                                                                                    | निर्धारक चि<br>Signature<br>, 4500 (शब्दों में<br>uardian of the                                                                                                    | कित्सा अधिकार<br>of Medical<br>Four Thousa<br>patient is Rs.                                                                                                    | Officer / Rehab.Expend of Five Hundred मात्र) है। (Rupees Four                                                                                                    |
| TD 0M 01 MSIED Kit - MULTI-SENSORY INTEGRATED EDUCATION  PART II  प्रमाणित किया जाता है की मेरी व्यक्तिगत जानकारी के अनुसार आआर्थी / उसके पिता / उसके स  Certified that to the best of my knowledge, the monthly income of the ben housand Five Hundred on (1)                                                                                                    | क्षिक के मासिक आय व<br>eficiary/ father / gu                                                                                                    | निर्धारक चि<br>Signature<br>, 4500 (शब्दों में<br>uardian of the                                                                                                    | कित्सा अधिकार<br>of Medical<br>Four Thousa<br>patient is Rs.                                                                                                    | Officer / Rehab.Expend of Five Hundred मात्र) है। (Rupees Four                                                                                                    |
| प्रमाणित किया जाता है की मेरी व्यक्तिगत जानकारी के अनुसार लाभार्यी / उसके पिता / उसके से  Certified that to the best of my knowledge, the monthly income of the ben Thousand Five Hundred on  हस्ताक्षर - सहयोगी संस्था/जिला अधिकृत अधिकारी Counter Sig. by - Collaborative Agency/ Plst Authority  # KAHERSHA BANO प्रमाणिक कर्मकरता है कि से पिछले एक/तीन/इस वर्षी में मारत स् से कोई उपकरण पास्त्र वर्षी कियो है। यदि मेरे द्वारा कियो गलत पाई जाती है तो मेरे उपर क                                                                                                    | निर्धारक प्रथ<br>Signature<br>कार/राज्य सरकार या                                                                                                    | निर्धारक चि Signature  ह. 4500 (शब्दों में uardian of the  अन्य समाजिक योज                                                                                                    | कित्सा अधिकार<br>of Medical<br>Four Thousa<br>patient is Rs.<br>र/एस.एस. ए.<br>he Principal<br>हाला के अंतर्गत वि<br>र एवं उपकरण के                                                                                                    | Officer / Rehab.Expend of Five Hundred मात्र) है। (Rupees Four (Rupees Four (Head Master /SSA Read Master /SSA Read Master /SSA Read शासकीय/अशासकीय/अल्य                                                                                                    |
| PART II  प्रमाणित किया जाता है की मेरी व्यक्तिगत जानकारी के जनुसार लामाणी / उसके पिता / उसके स  Certified that to the best of my knowledge, the monthly income of the ben housand Five Hundred on the ben certified that to the best of my knowledge, the monthly income of the ben housand Five Hundred on the ben certified that to the best of my knowledge, the monthly income of the ben housand Five Hundred on the ben certified that to the best of my knowledge, the monthly income of the ben housand Five Hundred on the ben certified that to the best of my knowledge, the monthly income of the ben housand Five Hundred on the ben certified that to the best of my knowledge, the monthly income of the ben housand Five Hundred on the ben housand Five Hundred on the ben h  | निर्धारक प्रथ<br>Signature<br>कार/राज्य सरकार या                                                                                                    | निर्धारक चि Signature  Signature  4500 (शब्दों में uardian of the  अन्य समाजिक योज्ञी ति किये गये उपस्क                                                                                                    | कित्सा अधिकार<br>of Medical<br>Four Thousa<br>patient is Rs.<br>त/एस.एस. ए.<br>he Principal<br>का के अंतर्गत वि<br>र एवं उपकरण के                                                                                                    | Officer / Rehab.Expended मात्र) है।  (Rupees Four  प्रतिनिधि के हस्ताक्षर एवं व  (Head Master /SSA Rehable/अस्य  से प्री सामतीय/अशासकीय/अस्य  प्री सामत मुमतान की जिस्                                                                                                    |
| प्रमाणित किया जाता है की मेरी व्यक्तिगत जानकारी के अनुसार लामार्थी / उसके पिता / उसके स<br>Certified that to the best of my knowledge, the monthly income of the ben housand Five Hundred on the land of the ben counter Sig. by - Collaborative Agency/ Plst Authority  # KAHERSHA BANO प्रमाणिक के किया की मेरी उपर के सिक्स प्रकार पाइत महिल्ला किया है जो है उपर पाइत महिल्ला किया है जो है उपर पाइत महिल्ला किया है जो है जो है जो है जाता है तो मेरे उपर किया है जो है जाता है जो मेरे उपर किया है जो है जो हो जाता है जो मेरे उपर किया है जो है जो है जो हो जो है जो है | निर्धारक प्रथ<br>Signature<br>कार/राज्य सरकार या                                                                                                    | निर्धारक चि Signature  Signature  4500 (शब्दों में uardian of the  अन्य समाजिक योज् ति किये गये उपस्क                                                                                                    | कित्सा अधिकार<br>of Medical<br>Four Thousa<br>patient is Rs.<br>त/एस.एस. ए.<br>he Principal<br>का के अंतर्गत वि<br>र एवं उपकरण के                                                                                                    | Officer / Rehab.Expended मात्र) है।  (Rupees Four  प्रतिनिधि के हस्ताक्षर एवं व  (Head Master /SSA Rehable/अस्य  से प्री सामतीय/अशासकीय/अस्य  प्री सामत मुमतान की जिस्                                                                                                    |
| PART II  प्रमाणित किया जाता है की मेरी व्यक्तिगत जानकारी के जनुसार सामार्थी / उसके पिता / उसके से  Certified that to the best of my knowledge, the monthly income of the ben housand Five Hundred on ().)  स्ताक्षर - सहयोगी संस्था/जिला अधिकृत अधिकारी Counter Sig. by - Collaborative Agency/ Dist Authority  में KAHERSHA BANO प्रमाणित के किया किया किया किया किया किया किया किया                                                                                                    | कियारक प्रथ<br>Signature<br>रकार/राज्य सरकार या<br>जन्मी कारवाही या आपूर्ण<br>either free of cos<br>false, I will be liab                                                                                                    | निर्धारक चि Signature  ह. 4500 (शब्दों में uardian of the अन्य समाजिक योज<br>ति किये गये उपस्क                                                                                                    | कित्सा अधिकार<br>of Medical<br>Four Thousa<br>patient is Rs.<br>र/एस.एस. ए.<br>he Principal<br>का के अंतर्गत वि<br>र एवं उपकरण के<br>the last one<br>on beside rec                                                                                                    | Officer / Rehab.Expended मात्र) है।  (Rupees Four  प्रतिनिधि के हस्ताक्षर एवं व  (Head Master /SSA Rehabit शासकीय/अक्षासकीय/अक्षासकीय/अ |
| प्रमाणित किया जाता है की मेरी व्यक्तिगत जानकारी के अनुसार आसाणी / उसके पिता / उसके से Certified that to the best of my knowledge, the monthly income of the ben housand Five Hundred on कि ।  हस्ताक्षर - सहयोगी संस्थाणिला अधिकृत अधिकारी Counter Sig. by - Collaborative Agency/ Dist Authority  में KAHERSHA BANO प्रमाणिक के के विकले एक/तीन/दस वर्षी में मारत से कोई उपकरण पान्त नहीं किया है। यह मेर देवार के विकले एक/तीन/दस वर्षी में मारत से हो हो गिर्म पानत पार्च जाती है तो मेरे उपर के विलाम किया है। विदेश मेरे का निर्माण किया है। विदेश मेरे का निर्माण किया है। विदेश मेरे का निर्म के मेरे का निर्माण किया है। विदेश मेरे का निर्म के मेरे का निर्म किया है। विदेश मेरे का निर्म के मेरे का निर्म के मेरे का निर्म के मेरे का निर्म के मेरे का निर्म के मेरे का निर्म के मेरे का निर्म के मेरे का निर्म के मेरे का निर्म के मेरे का निर्म के मेरे   | क्षिक के मासिक आय व<br>eficiary/ father / gu<br>निर्धारक प्रध<br>Signature<br>रकार/राज्य सरकार या<br>जन्मी कारवाही या आपूर्ण<br>either free of cos<br>false, I will be liab                                                                                                    | निर्धारक चि Signature  ह. 4500 (शब्दों में प्रवादावार्य/हेड मास्ट<br>& Stamp of t अन्य समाजिक वोव<br>ति किये गये उपस्क                                                                                                    | कित्सा अधिकार<br>of Medical<br>Four Thousa<br>patient is Rs.<br>र/एस.एस. ए.<br>he Principal<br>का के अंतर्गत वि<br>र एवं उपकरण के<br>the last one<br>on beside rec                                                                                                    | Officer / Rehab. Expendent Property of the full cost of the full cost of  |
| PART II  प्रमाणित किया जाता है की मेरी व्यक्तिगत जानकारी के जनुसार लामार्थी / उसके पिता / उसके स  Certified that to the best of my knowledge, the monthly income of the ben housand Five Hundred on the ben housand Five Hundred on the ben housand Five Hund  | क्षिक के मासिक आय व<br>eficiary/ father / gu<br>निर्धारक प्रथ<br>Signature<br>रकार/राज्य सरकार या<br>जन्मी कारवाही या आपूर्व<br>either free of cos<br>false, I will be liab                                                                                                    | निर्धारक चि Signature  ह. 4500 (शब्दों में प्रवादां वार्चा हैंड मास्ट<br>& Stamp of t<br>अन्य समाजिक वोज्<br>ति किये गये उपस्क<br>श्रिणां श्रिणां वार्चा हैं<br>श्रिणां वार्चा हैंड<br>श्रिणां वार्चा हैंड<br>श्रिणां वार्चा हैंड<br>श्रिणां वार्चा हैंड<br>श्रिणां वार्चा हैंड<br>श्रिणां वार्चा हैंड<br>श्रिणां वार्चा हैंड<br>श्रिणां वार्चा हैंड<br>श्रिणां वार्चा हैंड<br>श्रिणां वार्चा हैंड<br>श्रिणां वार्चा हैंड<br>श्रिणां वार्चा हैंड<br>श्रीणां वार्चा हैंड<br>श्रीणां वार्चा हैंड | कित्सा अधिकार<br>of Medical<br>Four Thousa<br>patient is Rs.<br>र/एस.एस. ए.<br>he Principal<br>का के अंतर्गत वि<br>र एवं उपकरण के<br>the last one<br>on beside rec                                                                                                    | officer / Rehab. Expendent Property of the full cost of the full cost of  |
| प्रमाणित किया जाता है की मेरी व्यक्तिगत जानकारी के जनुसार लाभार्यी / उसके पिता / उसके से Certified that to the best of my knowledge, the monthly income of the ben housand Five Hundred on the Counter Sig. by - Collaborative Agency/ Plst Authority  में KAHERSHA BANO प्रमाणि के के के अपकरण पान्त की किया है। यदि मेरे राग्य के किया में मारत के कोई उपकरण पान्त की किया है। यदि मेरे राग्य किया है। यदि मेरे राग्य किया   | निर्धारक प्रथ<br>Signature<br>कार/राज्य सरकार या<br>जन्मी कारवाही या आपूर्ण<br>either free of cos<br>false, I will be liab                                                                                                    | निर्धारक चि Signature  ह. 4500 (शब्दों में प्रवादीया of the प्रवादीया of the अन्य समाजिक योज<br>ति किये गये उपस्क<br>श्री अपित विदेश विदेश कर्या                                                                                                    | कित्सा अधिकार<br>of Medical<br>Four Thousa<br>patient is Rs.<br>र/एस.एस. ए.<br>he Principal<br>का के अंतर्गत वि<br>र एवं उपकरण के<br>the last one<br>on beside red                                                                                                    | officer / Rehab. Expendent Property of the full cost of ardian (In case of mi                                                                                                    |
| PART II  प्रमाणित किया जाता है की मेरी व्यक्तिगत जानकारी के अनुसार लामार्थी / उसके थिता / उसके से  Certified that to the best of my knowledge, the monthly income of the ben housand Five Hundred only    हस्ताक्षर - सहयोगी संस्था/जिला अधिकृत अधिकारी Counter Sig. by - Collaborative Agency/ Plat Authority  में KAHERSHA BANO प्रमाणित कर्णकारती है से प्रमुख एक तिन्द्रिय वर्ष में मारत से कोई उपकरण पान्त्र की किया है विदेश से स्थाप किया गलत पाई जाती है तो मेरे उपर किया है जाती है तो मेरे उपर किया है जाता है तो मेरे उपर किया है जाता है तो मेरे उपर किया है जाता है तो मेरे उपर किया है जाता है तो मेरे उपर किया है जाता है तो मेरे उपर किया है जाता है तो मेरे उपर किया है जाता है तो मेरे अपर किया है जाता है तो मेरे अपर किया है जाता है जाता है तो से अपर किया है जाता है तो से अपर किया है जाता है जाता  | निर्धारक प्रथ<br>Signature<br>रकार/राज्य सरकार या<br>जन्मी कारवाही या आपूर्ण<br>either free of cost<br>false, I will be liab                                                                                                    | निर्धारक चि Signature  ह. 4500 (शब्दों में प्रवादावार्य/हेड मास्ट<br>& Stamp of t<br>अन्य समाजिक वोव<br>ति किये गये उपस्क<br>र/subsidized in<br>le for legal acti                                                                                                    | कित्सा अधिकार<br>of Medical<br>Four Thousa<br>patient is Rs.<br>र/एस.एस. ए.<br>he Principal<br>का के अंतर्गत वि<br>र एवं उपकरण के<br>the last one/<br>on beside red<br>on beside red                                                                                                    | officer / Rehab. Expendent Property of the full cost of the full cost of  |
| PART II  प्रमाणित किया जाता है की मेरी व्यक्तिगत जानकारी के जनुकार लामार्थी / उसके विता / उसके वे  Certified that to the bast of ply knowledge, the monthly income of the ben thousand Five Hundred only    हस्ताक्षर - सहयोगी संस्थाणिता अधिकृत अधिकारी Counter Sig. by - Collaborative Agency/ Dist Authority  # KAHERSHA BANO प्रमाणित कर्णकारी किया गलत पाई जाती है तो मेरे उपर के  से कोई उपकरण पाइन क्षेत्र किया है। विद मेरे राग्य के क्षेत्र प्रमाण जाती है तो मेरे उपर के  से कोई उपकरण पाइन क्षेत्र किया है। विद मेरे राग्य के क्षेत्र प्रमाण जाती है तो मेरे उपर के  से कोई उपकरण पाइन क्षेत्र किया है। विद मेरे राग्य किया गलत पाई जाती है तो मेरे उपर के  से कोई उपकरण पाइन क्षेत्र किया है। विद मेरे राग्य किया है। विद मेरे राग्य किया है। विद मेरे राग्य किया है। विद मेरे राग्य क्षेत्र कर्णा पाइन क्षेत्र कर्णकार कर्णकार क्षेत्र क्षेत्र कर्णकार कर्णकार कर्णकार कर्णकार कर्णकार कर्णकार कर्णकार कर्णकार कर्णकार कर्णकार कर्णकार कर्णकार कर्णकार कर्णकार कर्णकार कर्णकार करणकार करणकार कर्णकार करणकार कर  | निर्धारक प्रथ<br>Signature<br>रकार/राज्य सरकार या<br>जन्मी कारवाही या आपूर्ण<br>either free of cost<br>false, I will be liab                                                                                                    | निर्धारक चि Signature  ह. 4500 (शब्दों में प्रवादावार्य/हेड मास्ट<br>& Stamp of t<br>अन्य समाजिक वोव<br>ति किये गये उपस्क<br>र/subsidized in<br>le for legal acti                                                                                                    | कित्सा अधिकार<br>of Medical<br>Four Thousa<br>patient is Rs.<br>र/एस.एस. ए.<br>he Principal<br>का के अंतर्गत वि<br>र एवं उपकरण के<br>the last one/<br>on beside red<br>on beside red                                                                                                    | officer / Rehab Expendent Property of the full cost of the full cost of t |
| PART II  प्रमाणित किया जाता है की मेरी व्यक्तिगत जानकारी के जनुकार लामार्थी / उसके विता / उसके वे  Certified that to the bast of ply knowledge, the monthly income of the ben thousand Five Hundred only of the housand Five Hundred only of the housand Five Hundred only only only only of the housand Five Hundred only only only only only only only only                                                                                                    | निर्धारक प्रथ<br>Signature<br>रकार/राज्य सरकार या<br>जन्मी कारवाही या आपूर्ण<br>either free of cost<br>false, I will be liab                                                                                                    | निर्धारक चि Signature  ह. 4500 (शब्दों में प्रवादावार्य/हेड मास्ट<br>& Stamp of t<br>अन्य समाजिक वोव<br>ति किये गये उपस्क<br>र/subsidized in<br>le for legal acti                                                                                                    | कित्सा अधिकार<br>of Medical<br>Four Thousa<br>patient is Rs.<br>र/एस.एस. ए.<br>he Principal<br>का के अंतर्गत वि<br>र एवं उपकरण के<br>the last one/<br>on beside red<br>on beside red                                                                                                    | officer / Rehab Expendent Property of the full cost of the full cost of t |
| PART II  प्रमाणित किया जाता है की मेरी व्यक्तिगत जानकारी के अनुवार लामार्थी / उसके विता / उसके वे  Certified that to the best of my knowledge, the monthly income of the ben thousand Five Hundred on the ben thousand Five Hundred on the ben thousand Five Hundred The Ben thousand Five Hundred The Ben thousand Five Hundred The Ben   | निर्धारक प्रथ<br>Signature<br>रकार/राज्य सरकार या<br>जन्मी कारवाही या आपूर्ण<br>either free of cost<br>false, I will be liab                                                                                                    | निर्धारक चि Signature  ह. 4500 (शब्दों में प्रवादावार्य/हेड मास्ट<br>& Stamp of t<br>अन्य समाजिक वोव<br>ति किये गये उपस्क<br>र/subsidized in<br>le for legal acti                                                                                                    | कित्सा अधिकार<br>of Medical<br>Four Thousa<br>patient is Rs.<br>र/एस.एस. ए.<br>he Principal<br>का के अंतर्गत वि<br>र एवं उपकरण के<br>the last one/<br>on beside red<br>on beside red                                                                                                    | officer / Rehab Expendent Property of the full cost of the full cost of t |
| प्रमाणित किया जाता है की मेरी व्यक्तिगत जानकारी के अनुसार जाआपी / उसके थिता / उसके स  Certified that to the best of my knowledge, the monthly income of the ben housand Five Hundred on the ben housand Five Hundred on the b  | निर्धारक प्रथ<br>Signature<br>रकार/राज्य सरकार या<br>जन्मी कारवाही या आपूर्ण<br>either free of cost<br>false, I will be liab                                                                                                    | निर्धारक चि Signature  ह. 4500 (शब्दों में प्रवादावार्य/हेड मास्ट<br>& Stamp of t<br>अन्य समाजिक वोव<br>ति किये गये उपस्क<br>र/subsidized in<br>le for legal acti                                                                                                    | कित्सा अधिकार<br>of Medical<br>Four Thousa<br>patient is Rs.<br>र/एस.एस. ए.<br>he Principal<br>का के अंतर्गत वि<br>र एवं उपकरण के<br>the last one/<br>on beside red<br>on beside red                                                                                                    | officer / Rehab Expendent Property है। (Rupees Four प्रतिनिधि के हस्ताक्षर एवं व्राप्तिनिधि के हस्ताक्षर एवं व्राप्तिनिधि के हस्ताक्षर एवं व्राप्तिनिधि के हस्ताक्षर एवं व्राप्तिनिधि के हस्ताक्षर एवं व्राप्तिनिधि के हस्ताक्षर एवं व्राप्तिनिधि के हस्ताक्षर एवं व्राप्तिनिधि के हस्ताक्षर एवं व्राप्तिनिधि के हस्ताक्षर एवं व्राप्तिनिधि के हस्ताक्षर एवं व्याप्तिनिधि के हस्ताक्षर एवं व्याप्तिनिधि के हस्ताक्षर विवापति व्याप्तिनिधि के हस्ताक्षर विवापति व्याप्तिनिधि के हस्ताक्षर विवापति विवापति विवा |
| PART II  प्रमाणित किया जाता है की मेरी व्यक्तिगत जानकारी के अनुवार लामार्थी / उसके थिता / उसके से  Certified that to the best of my knowledge, the monthly income of the ben thousand Five Hundred only    हस्ताक्षर - सहयोगी संस्था/जिला अधिकृत अधिकारी Counter Sig. by - Collaborative Agency/ Plst Authority  में KAHERSHA BANO प्रमाणित कर्णकरता   मेरी प्रमुख एक/तीन/दस वर्ष में मारत स्मे कोई उपकरण पाइन वर्ष के मारत स्मेरी होगी।  I KAHERSHA BANO certin कि मेरी स्मार्थ मेरी मारत स्मेरी होगी।    I KAHERSHA BANO certin कि मेरी स्मार्थ मेरी मारत स्मेरी होगी।   I KAHERSHA BANO certin कि मेरी स्मार्थ मेरी मारत स्मेरी होगी।   I KAHERSHA BANO certin कि मेरी स्मार्थ मेरी मारत स्मेरी होगी।   I KAHERSHA BANO certin कि मेरी स्मार्थ मेरी मारत स्मित्र मेरी मारत स्मेरी होगी।   I KAHERSHA BANO प्रमाणित करता/करती है कि जान दिनाक मेरी मारत स्मेरी मारत स्मेरी   | निर्धारक प्रथा है हिंदोबार कियोरक प्रथा है हिंदोबार कियोरक प्रथा है हिंदोबार कियोरक सरकार वा जानूनी कारवाही वा जानूनी कारवाही वा जानूनी क | निर्धारक चि Signature  ह. 4500 (शब्दों में प्रवादावार्य/हेड मास्ट्र<br>8 Stamp of t अन्य समाजिक वोज्<br>ति किये गये उपस्क<br>शि प्राप्ति विश्व विश्व विष्व विश्व विश्व विश्व विश्व विश्व विश्व विश्व विश्व विश्व विश्व विश्व विश्व विश्व विश्व विश्व विश्व विश्व विश्व विश्व विश्व विश्व विश्व विश्व विश्व विश्व विश्व विश्व विश्व विश्व विश्व विश्व विष                                                                                                    | कित्सा अधिकार of Medical of Medical of Medical of Medical of Pour Thousa patient is Rs.  र/एस.एस. ए. प्रे. प्रेस एस. ए. प्रेस एस.एस. ए. प्रेस प्रेस उपकरण के अंतर्गत वि एवं उपकरण के कित्रांचर / अंतर्गत वि एवं उपकरण के कित्रांचर / अंतर्गत वि एवं उपकरण के कित्रांचर / अंतर्गत वि एप्रेस प्रेस उपकरण के कित्रांचर / अंतर्गत वि एप्रेस प्रेस प | officer / Rehab Expendent Property of the full cost of the full cost of t |

ASSESSMENT ACKNOWLEDGEMENT SLIP Camp Venue: MATIYA PATIDAR VACI,NEAR परीक्षण पावता पर्ची VIVEKANAND SWIMMING POOL, JUNA THANA NAVSARI Slip No.: 2016-17/NAVR3/T8/00376/ADIP-SPL (VIP) Name of the Beneficiary: KAUSHIK Date: 21/08/15 Mobile No.: +91-9879484721 Sox: Male Age:5 Type of Disability: 1. MENTALLY IMPAIRED (60%) S.No. Appliances Detail Value Quantity Remark TD 0M 01 MSIED Kit - MULTI-SENSORY INTEGRATED EDUCAT 4500.00 4500.00 Towl हस्ताक्षर - जिला अधिकत अधिकारा । एजिस्को प्रतिनिधि Counter Signed by - Dist Authority/ALIMCO Rep. vategory : HALPATIVAS GANDEVI मोबाइल न. : +91-9879484721 पता Mobile No. Address ई-मेल :NAVSARI शहर/कस्बा/गाव पिनकोड Email ID :396436 City/Town/Village Pin Code राज्य जिला : NAVSARI :GUJARAT State District पहचान पत्र और नं. ID Card Type & No. : Aadhar Card (654660435660) अहर हरेल आवड मुक्ज PART II Type of Disability: 1. MENTALLY IMPAIRED (60%) Value Quantity S.No. Appliances Detail 4500.00 TD OM 01 MSIED Kit - MULTI-SENSORY INTEGRATED EDUCATIO 4500.00 Total निर्धारक चिकित्सा अधिकारी/पूनर्वास विशेषज के हस्ताक्षर Signature of Medical Officer / Rehab Expert PART III प्रमाणित किया जाता है की मेरी व्यक्तिगत जानकारी के जनुसार लाभार्थी / उसके पिता / उसके संरक्षक के मासिक आय रु. 2400 (शब्दों में Two Thousand Four Hundred मात्र) है । Certified that to the best of my knowledge, the monthly income of the beneficiary/ father / guardian of the patient is Rs. (Rupees Two Thousand Four Hundred only.) निर्धारक प्रधानाचार्य।हेड मा Signature & Stamp of the Principal/Head Master /SSA Re हस्ताक्षर - सहयोगी संस्था/जिला अधिकत अधिकारी Counter Sig. by - Collaborative Agency/ Dist. Authority में KAUSHIK प्रमाणित करता/करती हूँ कि मैंने पिछते एक/तीन/दस वर्षों में मारत सरकार/राज्य सरकार या अन्य समाजिक योजना के अंतर्गत किसी शासकीय/अन्य संस्था से कोई उपकरण पाप्त नहीं किया है। यदि मेरे द्वारा दी गई सूचनाएँ गलत पाई जाती है तो मेरे उपर कानूनी कारवाही वा आपूर्ति किये गये उपस्कर एवं उपकरण की पूरी लागत स्गतान की जिम्मेदारी मेरी I KAUSHIK certify that I have not received similar Aid/Equipment either free of cost/subsidized in the last one/three/ten years\* from any Government/Non Government organization. In case the undertaking is found false, I will be liable for legal action beside recovery of the full cost of A ka Health Officer, aids and appliances supplied, from me, P. H. Office, Gandevi लाआर्थी । संरक्षक के हस्ताक्षर । अंगुठा निशानी (अवयस्क के नि हस्ताक्षर - जिला अधिकृत अधिकारी । एलिम्को प्रतिनिधि Signature/Thumb Impression of the Beneficiary/Guardian (In case of min Counter Signed by - Dist Authority/ALIMCO Rep.

|   | PARTIV                                                                                                    |
|---|----------------------------------------------------------------------------------------------------|
| F | में KAUSHIK प्रमाणित करता/करती है कि आज दिनांक मैंने भारत सरकार के ADIP-SPL (VIP) योजना के अंतर्गत 1. TD 0M 01 उपकरण निःशुक्क /रियायती दर पर |
| ı | । KAUSHIK certify that today। received 1. TD 0M 01 appliances under ADIP-SPL (VIP) scheme of Govt. of India at                               |
| ı | subsidized/free of cost of Rs. Nil & in a good working condition.                                                                            |
| ı | at ka Health Officer,                                                                                                    |
| ı | H Office, Gandevi                                                                                                    |

हस्ताक्षर - जिला अधिकृत अधिकारी । एतिस्को प्रतिनिधि

Date: .....

लाआयी । संरक्षक के हस्ताक्षर तथा अंगुठा जिल

Counter Signed by - Dist Authority/ALIMCO Rep. Place: .....

Signature&Thumb Impression of the Beneficiary/Guard

Applicability: Minimum 1 year for CWSN & 10 years for High Cost High Value and three years for all others categories पात्रता : न्यनतम १ वर्ष विशेष आवश्यकता वालें बच्चों के लिए तथा १० वर्ष उच्च कीमत उच्च कोटि के उपकरणों के लिए

ASSESSMENT ACKNOWLEDGEMENT SLIP Camp Venue: CIVIL HOSPITAL, NAV

वरीक्षण पावती पर्ची

ip No. : 2016-17/NAVS2/F17/00478/ADIP-SPL (VIP)

ame of the Beneficiary : KETAN

Date: 07/06/16

Sex : Male Age: 6

Mobile No.

"De of Disability: 1. MENTALLY IMPAIRED (40%)

| S.No. | Appliances Detail |                                 | Remark | Quantity Value        |
|-------|-------------------|---------------------------------|--------|-----------------------|
|       |                   | MULTI-SENSORY INTEGRATED EDUCAT | 7.11   | 1 6900.00             |
|       |                   |                                 | Total  | इस्ताना - जिला अधिकतः |

Counter Signed by - Dist Authority/

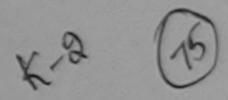

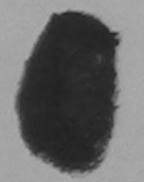

राहराकर बारगाव

.JALALPORE

पिनकोड Pin Code

:396403

ड-मल Email ID

City/Town/Village राज्य

State

पहचान पत्र और नं.

ID Card Type & No. : Other (na)

:GUJARAT

जिला District :NAVSARI

PART II

Type of Disability: 1. MENTALLY IMPAIRED (40%)

| S.No.                                                                                                    | Appliances Detail                                                                                                    |       | Quantity | Value   |
|----------------------------------------------------------------------------------------------------|----------------------------------------------------------------------------------------------------|-------|----------|---------|
| The state of the state of the s | TD 0M 01 MSIED Kit - MULTI-SENSORY INTEGRATED EDUCATION                                                                                                    |       | 1        | 6900.00 |
|                                                                                                    | TID ON OT MOLO THE MOLE TO THE TOTAL TO THE TOTAL THE TOTAL THE TO | Total | 1        | 6900.00 |

निर्धारक चिकित्सा छिपिकीरी Signature of Madman Office

PART III

प्रमाणित किया जाता है की मेरी ज्यक्तिगत जानकारी के अनुसार लाआर्थी / उसके पिता / उसके संरक्षक के मासिक आय रु. 2000 (शब्दों में Two Thousand मात्र) है |

Certified that to the best of my knowledge, the monthly income of the beneficiary/ father / guardian of the patient is Rs. (Rupees Thousand only.)

हस्ताक्षर - सहयोगी संस्था/जिला अधिकत अधिकारी

Counter Sig. by - Collaborative Agency/ Dist. Authority

निर्धारक प्रधानाचार्य।हेड मास्टर/एस.एस. ए. प्रतिनिर्ध Signature & Stamp of the Principal/Hea

में KETAN प्रमाणित करताकरती हूं कि मैंने पिछले एक/तीन/दस॰ वर्षों में भारत सरकार/राज्य सरकार या अन्य समाजिक योजना के अंतर्गत किसी शासकीय/अशा उपकरण प्राप्त नहीं किया है। बेंद्रि मेरे द्वीरा दी गई मूचनाएँ गलत पाई जाती है तो मेरे उपर कानूनी कारवाही या आपूर्ति किये गये उपस्कर एवं उपकरण की पूरी लाग होगी।

I KETAN certify that I have not received similar Aid/Equipment either free of cost/subsidized in the last one/three/ten Government/Non Government organization. In case the undertaking is found false, I will be liable for legal action besid aids and appliances supplied, from me.

इस्ताक्षर - जिला अधिकृत अधिकारी / एलिम्को प्रतिनिधि Counter Signed by - Dist Authority/ALIMCO Rep.

लाआयीं / संरक्षक के व Signature/Thumb Impression of the Ben/

उपकरण पावती RECEIPT OF APPLIANCES PART IV

में KETAN प्रमाणित करता/करती हूं कि आज दिनांक ...... मैंने भारत सरकार के ADIP-SPL (VIP) वोजना के अंतर्गत 1

राजन में पाप्न किया है।

I KETAN certify that today ............., I received 1. TD 0M 01 appliances under ADIP-SPL (VIP of cost of Rs. Nil & in a good working condition.

हस्ताक्षर - जिला अधिकृत अधिकारी । एलिम्को प्रतिनिधि

Date: .....

Counter Signed by - Dist Authority/ALIMCO Rep. Place: .....

Signati

\* Applicability: Minimum 1 year for CWSN & 10 years for High Cost High Value पात्रता : न्यनतम १ वर्ष विशेष आवश्यकता वाले बच्चों के लिए तथा १० वर्ष उच्च कीमा

at subs

ne Benefician a categories

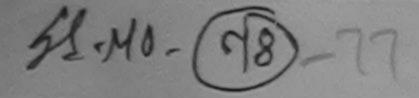

#### ASSESSMENT ACKNOWLEDGEMENT SLIP Camp Venue: MATIYA PATIDAR VADI,NEAR परीक्षण पावती पर्ची

VIVEKANAND SWIMMING POOL, JUNA THANA, NAVSARI

| No |    | 20 | 16. | 17  | NAL   | VR3/T8/00329/ADIP-SPL (VIP)  | ł |
|----|----|----|-----|-----|-------|------------------------------|---|
| N  |    | 20 | 10  | عتت | MAI   | VINOLIGIUUSZSIADIP-SPL (VIP) |   |
| 00 | ۲æ | he | R   | no  | ficia | an . KUIICUI                 |   |

Date: 21/08/16

Sex: Female Age:5

APPROPRIEST ACTION OF THE PARTY OF THE PROPERTY OF THE PROPERTY OF THE PARTY OF THE PARTY OF THE

Mobile No.: +91-8238205497

e of Disability: 1. MENTALLY IMPAIRED (50%)

| Appliances Detail                                    | Remark | Quantity | Value   |
|------------------------------------------------------|--------|----------|---------|
| TD 0M 01 MSIED Kit - MULTI-SENSORY INTEGRATED EDUCAT |        | 1        | 4500.00 |
|                                                      | Total  | 1        | 4500.00 |

हस्ताक्षर - जिला अधिकृत अधिकारी ' एतिमको पतिनिधि Counter Signed by - Dist Authority/ALIMCO Rep.

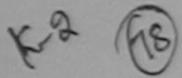

Mobile No.

ई-मेल Email ID

शहर/कस्बा/गाव City/Town/Village :NAVSARI

पिनकोड Pin Code

:396496

: NAVSARI

राज्य State

Address

:GUJARAT

जला

District

पहचान पत्र और नं. ID Card Type & No. : Ration Card (324002001513566)

#### PART II

Type of Disability: 1. MENTALLY IMPAIRED (50%)

| SNO | Appliances Detail                                       | Quantity | Value   |
|-----|---------------------------------------------------------|----------|---------|
| 1   | TD 0M 01 MSIED Kit - MULTI-SENSORY INTEGRATED EDUCATION | 1        | 4500.00 |
|     | Tota                                                    | 1 1      | 4500.00 |

निर्धारक चिकित्सा अधिकारी/प्नर्वास विशेषन के हस्त Signature of Medical Officer / Rehab. Exp

#### PART III

प्रमाणित किया जाता है की मेरी व्यक्तिगत जानकारी के जनुसार लाभावीं / उसके पिता / उसके संरक्षक के मासिक आय र. 3500 (शब्दों में Three Thousand Five Hundred माज)

Certified that to the best of my knowledge, the monthly income of the beneficiary/ father / guardian of the patient is Rs. (Rupees Three Thousand Five Hundred only.)

हस्ताक्षर - सहयोगी संस्था/जिला अधिकृत अधिकारी Counter Sig. by - Collaborative Agency/ Dist. Authority

निर्धारक प्रधानाचार्य/हेड मास्टर/एस.एस. ए. प्रतिनिधि के हस्ताक्षर एउ Signature & Stamp of the Principal/Head Master /SSA

में KHUSHI प्रमाणित करता/करती है कि मैंने पिछले एक/तीन/दस॰ वर्षों में भारत सरकार/राज्य सरकार या अन्य समाजिक योजना के अंतर्गत किशी शासकीय/अशासकीय/अन्य संस्था से क उपकरण प्राप्त नहीं किया है। यदि/मेर दवाचे दी गई सुचनाएँ गलत पाई जाती है तो मेरे उपर कानूनी कारवाही या आपूर्ति किये गये उपस्कर एवं उपकरण की पूरी लागत मुगतान की जिस्सेदारी

Government/Non Government and analyzed similar Ald Equipment eitner free of cost/subsidized in the last one/three/ten years\* from any aids and appliances supplied from one. I KHUSHI certify that have no received similar Ald/Equipment either free of cost/subsidized in the last one/three/ten years\* from any

हस्ताक्षर - जिला अधिकृत अधिकारी । एलिम्को प्रतिनिधि Counter Signed by - Dist Authority/ALIMCO Rep.

लाभाषी । संरक्षक के हस्ताक्षर । अंगुठा निशानी (अवयस्क वे Signature/Thumb Impression of the Beneficiary/Guardian (In case of n

#### उपकरण पावती RECEIPT OF APPLIANCES

|                                                                                    | TO ALL A TO ALL AS THE PRINTED BY THE                   |
|------------------------------------------------------------------------------------|---------------------------------------------------------|
| में KHUSHI प्रमाणित करत्य/करेती हैं कि आज दिनांक मैंने भारत सरकार के AD:P-SPL (VII | IP) वाजना क अतगत 1. 10 0m 01 34करण मिन्युक्य गर्मार पर  |
| में KHUSHI प्रमाणित करता करता है कि आज दिनांक                                      | er ADIP-SPL (VIP) scheme of Govt. of India at subsidize |
| of cost of Rechil a fra green orking condition.                                    |                                                         |
| MAVSARI                                                                            |                                                         |

हस्ताक्षर - जिला अधिकृत अधिकारी । एलिम्को प्रतिनिधि

Date:

लाआयों । संरक्षक के हस्ताक्षर तथा अग्ठा

Counter Signed by - Dist Authority/ALIMCO Rep. Place : .....

Signature&Thumb Impression of the Beneficiary/Gua

<sup>\*</sup> Applicability: Minimum 1 year for CWSN & 10 years for High Cost High Value and three years for all others categories पात्रता : न्यनतम १ वर्ष विशेष आवश्यकता वाले बच्चों के लिए तथा १० वर्ष उच्च कीमत उच्च कोटि के उपकरणों के लिए

| Slip No.: 2016-17/NAVR5/T17/00993/ADIP-SPL (VIP) Name of the Beneficiary: KIRTI                                                                                                    | Date<br>Age                                    | : 23/08/   | 16<br>Sex : Fema           | le Mobile                                              | No.:                            |
|----------------------------------------------------------------------------------------------------|------------------------------------------------|------------|----------------------------|--------------------------------------------------------|---------------------------------|
| Type of Disability: 1. MENTALLY IMPAIRED (75%)                                                                                                    |                                                |            |                            |                                                        |                                 |
| S.No.   Appliances Detail                                                                                                    | emark                                          |            | Quantity                   | Value                                                  | 1                               |
| S.No. Appliances Detail  1 TD 0M 01 MSIED Kit - MULTI-SENSORY INTEGRATED EDUCAT                                                                                                    | emark                                          |            | 1                          | 4500.00                                                | N                               |
|                                                                                                    | Tot                                            | tal        | 1                          | 4500.00                                                | ada,                            |
|                                                                                                    |                                                |            | Counter Si                 | तर - जिला अधिकृत<br>igned by - Dist                    | Authority                       |
| (80)                                                                                                    | e,2                                            |            |                            |                                                        |                                 |
| Pin Code '39043U<br>राज्य<br>State :GUJARAT जिला :NAVSAR<br>पहचान पत्र और नं.<br>ID Card Type & No. : Other (na)                                                                                                    |                                                | maii iu    |                            |                                                        |                                 |
|                                                                                                    | 11                                             |            |                            |                                                        |                                 |
| Type of Disability: 1. MENTALLY IMPAIRED (75%)                                                                                                    |                                                |            |                            |                                                        |                                 |
|                                                                                                    |                                                |            |                            |                                                        |                                 |
| S.No. Appliances Detail  1 TD 0M 01 MSIED Kit - MULTI-SENSORY INTEGRATED EDUCATION  1 TD 0M 01 MSIED Kit - MULTI-SENSORY INTEGRATED EDUCATION  1 TD 0M 01 MSIED KIT - MULTI-SENSORY INTEGRATED EDUCATION  1 TD 0M 01 MSIED KIT - MULTI-SENSORY INTEGRATED EDUCATION  1 TD 0M 01 MSIE |                                                | Qu         | antity                     | Value<br>4500.00                                       |                                 |
| T TID ONLOT MOLED KIL- MIDELITOENSONT INTEGRATED EDUCATIO                                                                                                    | Tota                                           | al         | 1 4                        | 4500.00                                                |                                 |
|                                                                                                    |                                                | P          | र्धारक चिकित्स             | मा अधिकारी/पुनर्वा                                     | स विशेषन                        |
|                                                                                                    |                                                | Sig        | nature of N                | Medical Office                                         | er / Reha                       |
| प्रमाणित किया जाता है की सेरी व्यक्तिगत जानकारी के अनुसार लाभार्थी / उसके पिता / उसके संर                                                                                                    |                                                | ₹ 1500     | ) (शब्दों में On           | e Thousand Five                                        | Hundred                         |
| Certified that to the best of my knowledge, the monthly income of the bene<br>Thousand Five Hundred only.)<br>इस्लाक्षर - सहयोगी संस्थाजिला अधिकत अधिकारी<br>Counter Sig. by - Collaborative Agency/ Dlst. Authority                                                                                                    | निर्धारक प्र                                   | धानाचार्य) | हिड मास्टर/एस              | ent is Rs. (Rupe<br>एस. ए. प्रतिनिधि<br>Principal/Head | वे हस्ता                        |
| में KIRTI प्रमाणित करता/करती है कि मैंने पिछले एक तित्यहर वर्षों में भारत सरकार/राज्य सरका उपकरण पाप्त नहीं किया है। यदि मेर द्वार दी मूर्व विकार वर्षों जाती है तो मेरे उपर कानूनी का होगी।  I KIRTI certify that I but a too occaved similar Aid/Equipment either free of Government/Non Government organization. In case the undertaking is found for aids and appliances supplied, from me.  हस्ताक्षर - जिला अधिकृत अधिकारी / एलिम्को प्रतिनिधि Counter Signed by - Dist Authority/ALIMCO Rep.  Signature/Ti                                                                                                    | cost/subsidized<br>alse, I will be liab<br>ਜ਼ਰ | in the la  | ast one/three              | ten years' from eside recovery                         | n any<br>of the ful<br>आनी (अवय |
| PART I                                                                                                    | OF APPLIAN                                     | CES        |                            |                                                        |                                 |
| में KIRTI प्रमाणित कर्ताम्बद्धा है कि कि लिए कि मिने भारत सरकार के ADIP-S वाजन में पान्त किया है।  I KIRTI certify that today                                                                                                    | PL (VIP) योजना के                              | अंतर्गत    | 1. TD 0M 01<br>scheme of G | उपकरण निशुस्क /                                        | रेयायती दर<br>subsidiz          |
| हस्ताक्षर - जिला अधिकृत अधिकारी ! एलिम्को प्रतिनिधि Date:                                                                                                    |                                                |            |                            |                                                        | 25.                             |
| Counter Signed by - Dist Authority/ALIMCO Rep. Place:                                                                                                    |                                                | &Thum      |                            | संरक्षक के हस्लाव<br>on of the Ben                     |                                 |
| * Applicability: Minimum Tyeas of CWSN दे 10 years for High Cost Hi<br>पात्रता : न्यनतम १ वर्ष विशेष आविष्यकता वाले बच्चों के लिए तथा १० वर्ष उ                                                                                                    | gh Value and t<br>उच्च कीमत उच्च               | three ye   | ears for all               | others catego                                          | ories                           |

FUUL,UUIA ITIAINA

#### ASSESSMENT ACKNOWLEDGEMENT SLIP Camp Venue LADUBEN URBAN HOS परीक्षण पावती पर्ची

PUSPAK SOCIETY LUNCIQUILNAVSARI

Date 08/09/16 Ship No. 2018-17/NAVSA1/T17/00686/ADIP-SPL (VIP) Mobile No. Age: 6 Sex Male Name of the Beneficiary: KISHORE Type of Disability 1 MENTALLY IMPAIRED (50%) Value Quanaty Remark 5.No. | Appliances Detail 4500.00 TO CALO! MISTED KILL MULTI-SENSORY INTEGRATED EDUCAT 4500.00 Total हस्ताक्षर - जिला अधिकत अधिकार ने चीव Counter Signed by - Dist Authority AL जिला District पहचाल पत्र और नं. D Card Type & No. : Aadhar Card (782350547513) PART II Type of Disability: 1. MENTALLY IMPAIRED (50%) S.No. Appliances Detail Quantity TO OM 01 MSIED Kit - MULTI-SENSORY INTEGRATED EDUCATIV Value 4500.00 Total 4500.00 निर्धारक चिकित्सा अधिकारी/पूनवास विशेषन के ह Signature of Medical Officer / Rehab E PART III प्रमाणित किया जाता है की औरी व्यक्तिगत जानकारी के अनुसार लाभार्यी / उसके पिता / उसके सरक्षक के मासिक आय रु. 4500 (शब्दों में Four Thousand Five Hundred मात्र) Certified that to the best of my knowledge, the monthly income of the beneficiary/ father / guardian of the patient is Rs. (Rupees Four nousand Five Hundred only.) टिल्लाक्षर - सहयोगो सस्याध्वानाः अधिकत्ति क्रिकाति । Counter Signaly Collaborative Asency/ Dist. Authority निर्धारक प्रधानाचार्य/हेड मास्टर/एस.एस. ए. प्रतिनिधि के हस्ताक्षर ए Signature & Stamp of the Principal/Head Master /SSA में KISH शहर पुरति के के कि मैंने पिछले एक/तीन/दस॰ वर्षों में भारत सरकार/राज्य सरकार या अन्य समाजिक योजना के अंतर्गत किसी शासकीय/अशासकीय/अन्य संस्था स पकरण पाप्त हैंहीं किया है। युद्धिमंद्रे वैद्यार दी गई स्वनाएँ गलत पाई जाती है तो मेरे उपर कानूनी कारवाही या आपूर्ति किये गये उपस्कर एवं उपकरण की पूरी लागत अगतान की जिस्सेदारी I KISHORE certify that I have not received similar Aid/Equipment either free of cost/subsidized in the last one/three/ten years\* from any Government/Non Government organization. In case the undertaking is found false, I will be liable for legal action beside recovery of the full cost la ds and appliances supplied, from me. अन्यक्षर - जिला अधिकत अधिकारी / एलिम्बर प्रतिकार लाभार्यी । सरक्षक के हस्ताक्षर । अगुठा निशानी (अवयस्क वे Counter Sigged by 3-Distract Hority-ALMCO Rep. Signature/Thumb Impression of the Beneficiary/Guardian (In case of m उपकरण पावती RECEIPT OF APPLIANCES PARTIV मैंने भारत सरकार के ADIP-SPL (VIP) योजना के अंतर्गत 1. TD 0M 01 उपकरण जि शुल्क रियायती दर प क्ति के पान्त किया है। ibsidized/free of cost of Rs. Nil & in a good working condition. नाआयी । सरक्षक के हस्ताक्षर तथा अगुठा नि Signature&Thumb Impression of the Beneficiary/Guar अस्ता अमात्र मेरबा आद्रार licability: Minimum 1 year for CWSN & 10 years for High Cost High Value and three years for all others categories ं न्यानतम १ वर्ष विशेष आधरवकता वाले बच्चों के लिए तथा १० वर्ष उच्च कीमत उच्च कोटि के उपकरणों के लिए

ASSESSMENT ACKNOWLEDGEMENT SLIP Camp Venue : CIVIL HOSPITAL, NAVSAR परीक्षण पावती पची Slip No.: 2016-17/NAVS1/T17/00188/ADIP-SPL (VIP)
Name of the Beneficiary: KRITIKA Date: 06/06/16 Sex: Female Mobile No.: Age: 4 Type of Disability: 1. MENTALLY IMPAIRED (40%) S.No. | Appliances Detail Value Quantity Remark TD 0M 01 MSIED Kit - MULTI-SENSORY INTEGRATED EDUCAT 6900.00 6900.00 Total हस्ताक्षर - जिला अधिकत अधिकारी / एलिम्ब Counter Signed by - Dist Authority/ALIN Address ई-मेल Email ID :NAVSARI पिनकोड शहर/कस्बा/गाव :396404 Pin Code City/Town/Village जेला : NAVSARI राज्य :GUJARAT State District पहचान पत्र और नं. ID Card Type & No. : Other (na) PART II Type of Disability: 1. MENTALLY IMPAIRED (40%) Value Quantity S.No. | Appliances Detail 6900.00 1-20 TD 0M 01 MSIED Kit - MULTI-SENSORY INTEGRATED EDUCATION 6900.00 Total निर्धारक धिकित्सा अधिकारी/पूर्वर्वास किरावज के ह Signature of Medical Officer / Rehab.E PART III प्रमाणित किया जाता है की मेरी व्यक्तिगत जानकारी के अनुसार नामार्थी / उसके पिता / उसके संरक्षक के मासिक आय रु. 3000 (शब्दों में Three Thousand मात्र) है | Certified that to the best of my knowledge, the monthly income of the beneficiary/ father / guardian of the patient is Rs. (Rupees Three MUKAHEL-IN OFFICER Thousand only.) निर्धारक प्रधानाचार्य।हेड मास्टर/एस.एस. ए. प्रतिनिधि के हस्ताक्षर ए हस्ताक्षर - सहयोगी संस्या/जिला अधिकृत अधिकृत Signature & Stamp of the Principal/Head Master /SS Counter Sig. by - Collaborative Agency/ Dist. Authority में KRITIKA प्रमाणित करता/करती हूँ कि मैंने पिछले एक/तीन/दस वर्षों में मारत सरकार/राज्य सरकार या अन्य समाजिक योजना के अंतर्गत किसी शासकीय/अशासकीय/अन्य संस्था र उपकरण प्राप्त नहीं किया है। यदि मेरे द्वारों दी गई सूचनाएँ गलत पाई जाती है तो मेरे उपर कानूनी कारवाही या आपूर्ति किये गये उपस्कर एवं उपकरण की पूरी लागत सुगतान की जिस्सेदा I KRITIKA certify that I have not received similar Aid/Equipment either free of cost/subsidized in the last one/three/ten years\* from any Government/Non Government organization. In case the undertaking is found false, I will be liable for legal action beside recovery of the full co aids and appliances supplied, from me. लाआर्थी । संरक्षक के हस्ताक्षर । अंगुठा निशानी (अवयस्क हस्ताक्षर - जिला अधिकृत अधिकारी । एलिम्को प्रतिनिधि Signature/Thumb Impression of the Beneficiary/Guardian (In case of Counter Signed by - Dist Authority/ALIMCO Rep. उपकरण पावती RECEIPT OF APPLIANCES में KRITIKA प्रमाणित करता/करती हूं कि आज दिनांक ...............................मैंने भारत सरकार के ADIP-SPL (VIP) वोजना के अंतर्गत 1. TD 0M 01 उपकरण जिल्हाक रिवायती दर हाजन में पाप्त किया है। of cost of Rs. Nil & in a good working condition. लाआयी / संरक्षक के हस्ताक्षर तथा अगुठ Date: ..... हस्ताक्षर - जिला अधिकृत अधिकारी । एलिम्को प्रतिनिधि Signature&Thumb Impression of the Beneficiary/G Counter Signed by - Dist Authority/ALIMCO Rep. Place: ..... \* Applicability: Minimum 1 year for CWSN & 10 years for High Cost High Value and three years for all others categories पात्रता : न्यनतम १ वर्ष विशेष आवश्यकता वाले बच्चों के लिए तथा १० वर्ष उच्च कीमत उच्च कोटि के उपकरणों के लिए

| 85/1                                                                                                    | MANUALE ALKNOWLE                                                                                                    | OGEMENT SI                                                                                                  | JP Camp Ver                                                                                                  | VIVEKANAI                                                                                                  | ND SWIMMING                                                                                                    |
|----------------------------------------------------------------------------------------------------|----------------------------------------------------------------------------------------------------|----------------------------------------------------------------------------------------------------|----------------------------------------------------------------------------------------------------|----------------------------------------------------------------------------------------------------|----------------------------------------------------------------------------------------------------|
| 210-18/48123                                                                                                    | 338                                                                                                    | Date: 21<br>Age: 6                                                                                          | /08/16<br>Sex : Fem                                                                                          |                                                                                                    | No.: +91-982                                                                                                    |
| 20/2/00                                                                                                    | 900                                                                                                    | Total                                                                                                    | Quantity 1 1 Counter S                                                                                       | Valua<br>4000.00<br>4500.00<br>भर - जिल अधिकार 3<br>signed by - Dist A                                     | uthority/ALIN                                                                                                    |
|                                                                                                    | tiza b                                                                                                    | en 8-1                                                                                                    | (-K-                                                                                                    | 2                                                                                                    |                                                                                                    |
| R/कस्बा/गांव :NAVSARI<br>ty/Town/Village<br>त्य :GUJARAT<br>ate :GUJARAT<br>चान पत्र और नं.<br>Card Type & No. : Aadhar Card (545924470) | Pin Code जिला :NAVSARI District                                                                                                    |                                                                                                    |                                                                                                    |                                                                                                    |                                                                                                    |
| Card Type Card                                                                                                    | PARTII                                                                                                    |                                                                                                    |                                                                                                    |                                                                                                    |                                                                                                    |
| pe of Disability : 1. MENTALLY IMPAIRED (40%                                                                                             |                                                                                                    |                                                                                                    |                                                                                                    |                                                                                                    |                                                                                                    |
|                                                                                                    |                                                                                                    |                                                                                                    | Quantity                                                                                                    | Value                                                                                                    |                                                                                                    |
| No. Appliances Detail  1 TD 0M 01 MSIED Kit - MULTI-SENSORY INT                                                                          | TEGRATED EDUCATION                                                                                                    | Total                                                                                                    | 1                                                                                                    | 4500.00                                                                                                    |                                                                                                    |
|                                                                                                    |                                                                                                    | Total                                                                                                    | निर्धारक चि<br>Signature                                                                                     | कित्सा अधिकारं॥पु॰<br>of Medical Off                                                                       | rata विशेषन<br>icer / Rena                                                                                        |
| ाणित किया जाता है की मेरी व्यक्तिगत जानकारी के अन्                                                                                       | PARTIII                                                                                                    |                                                                                                    |                                                                                                    |                                                                                                    | Cive Woodray                                                                                                    |
| हस्ताक्षर - जिला अधिकृत अधिकारी । प्राधिकारी प्रतिकारी<br>Counter Signed by - Dist Authority/ALIMCO                                      | मंद्र अविश्वारी सद<br>Authority<br>मंद्र जाती है तो मेर उपर काज़ती कारव<br>milar Aid/Equipment either free<br>see the undertaking is found fall<br>अधिंड अधिंडारी सद्ध<br>अस्त्रा अधिंडारी<br>अधिंड अधिंडारी सद्ध<br>अस्त्रा अधिंडारी<br>अस्त्रा अधिंडारी | निर्धारक पर<br>Signature<br>कार या जन्य समा<br>ही या जापूर्ति किये<br>of cost/subsidi<br>se, I will be liab | श्रमाधार्य।हेड मार<br>& Stamp of<br>किक योजना के अं<br>गये उपस्कर एवं<br>zed in the last<br>ole for legal ac | the Principal/H तर्गत किसी सासकीयाः उपकरण की पूरी सामन् one/three/tun you tion beside recommended any/Guar | तिथि के हस्ता<br>Pad Master<br>प्रशासकीय अस्य<br>प्रशासकीय अस्य<br>ars' from an<br>very of he for<br>dian (in cas |
| में LIZA BEN प्रमाणित करता/करती हूँ कि आज दिनांक                                                                                         |                                                                                                    | P-SPL (VIP) वोज                                                                                             | त्रा के अंतर्गत 1                                                                                            | TO 0M 01 3450                                                                                              | विषुम्ह विव                                                                                                    |
| Subsidized/free of cost of Rs. Nil & in a good w                                                                                         | received 1. TD 0M 01 appliant orking condition.                                                                                                    | nces under AD                                                                                               | IP-SPL (VIP) s                                                                                               | cheme of Govt. o                                                                                           | हरताक्षर तथा                                                                                                    |
| I LIZA BEN certify that today                                                                                                    | I received 1. TD 0M 01 appliant orking condition.  Still Hu  O Rep. Place:                                                                                                    | Signatur                                                                                                    | e&Thumb Im                                                                                                   | shell । सरक्षक के<br>pression of th                                                                        | e Benefic                                                                                                    |

#### ASSESSMENT ACKNOWLEDGEMENT SLIP Camp Venue: CHC, CHIKHLI परीक्षण पावती पर्ची

p No. : 2016-17/NAVS46/T17/0T510/ADIP-SPL (VIP)

Date: 11/06/16 Age:5

Sex : Male

Mobile No.: +91-75678744

me of the Beneficiary: MAHENDRA BHAI pe of Disability: 1. MENTALLY IMPAIRED (40%)

| TAppliances Detail                                   | Remark |       | Quantity | Value     |
|------------------------------------------------------|--------|-------|----------|-----------|
| TD OM 01 MSIED Kit - MULTI-SENSORY INTEGRATED EDUCAT |        |       | 1        | 6900.00   |
|                                                      |        | Total | 1        | 6900.00   |
|                                                      |        | 10101 |          | The water |

हस्ताक्षर - जिला अधिकृत अधिकारी । एतिम्को प्रति Counter Signed by - Dist Authority/ALIMCO R

हर/कस्बा/गाव City/Town/Village

:CHIKHLI

पिनकोड Pin Code

:396521

ई-मेल Email ID

Mobile No.

:GUJARAT

जला District : NAVSARI

गहचान पत्र और नं.

State

D Card Type & No. : Ration Card (4004036287)

PART II

Type of Disability: 1. MENTALLY IMPAIRED (40%)

|   | Appliances Detail                                       |         | Quantity    | Value          |                     |
|---|---------------------------------------------------------|---------|-------------|----------------|---------------------|
| 1 | TD 0M 01 MSIED Kit - MULTI-SENSORY INTEGRATED EDUCATION |         | 1           | 6900.00        | harrana (P & O)     |
|   |                                                         | Total   | 1           | 6900           | Ky Monarant Jabalpu |
|   |                                                         | -337930 | निर्धारक चि | केत्सा अधिकारी | 101119 50257-A      |

Signature of Medical Officery Rehab. Expen

PART III

प्रमाणित किया जाता है की मेरी व्यक्तिगत जानकारी के अनुसार लाझार्यी / उसके पिता / उसके संरक्षक के मासिक आय रु. 2000 (शब्दों में Two Thousand मात्र) है |

Certified that to the best of my knowledge, the monthly income of the beneficiary/ father / guardian of the patient is Rs. (Rupees Two

lakuka Plealth Officer

हस्ताक्षर - स्विधिक Health Ofic प्रायकारी Counter Sig. by - Callaborative Agency/ Dist. Authority

निर्धारक प्रधानाचार्य/हेड मास्टर/एस.एस. ए. प्रतिनिधि के हस्ताक्षर एवं मोह Signature & Stamp of the Principal/Head Master /SSA Rej

में MAHENDRA BHAI प्रमाणित करता/करती है कि मैंने पिछले एक/तीन/दस॰ वर्षों में भारत सरकार/राज्य सरकार या अन्य समाजिक योजना के अंतर्गत किसी शासकीय/अशासकीय/अन्य सस्य से कोई उपकरण पाप्त नहीं किया है। यदि मेरे द्वारा दी गई स्चनाएँ गलत पाई जाती है तो मेरे उपर कान्नी कारवाही या आपूर्ति किये गये उपस्कर एवं उपकरण की पूरी लागत भूगतान की जिस्सेदा मेरी होगी।

I MAHENDRA BHAI certify that I have not received similar Aid/Equipment either free of cost/subsidized in the last one/three/ten years\* from any Government/Non Government organization. In case the undertaking is found false, I will be liable for legal action beside recovery of the full cost of aids and appliances supplied, from me.

हस्ताक्षर - जिला अधिकृत अधिकारी । एतिस्को प्रतिनिधि Counter Signed by - Dist Authority/ALIMCO Rep.

लाअपूर्वी । संरक्षक के हस्ताक्षर । अंगुठा निशानी (अवयस्क के लिए Signature/Thumb Impression of the Beneficiary/Guardian (In case of minor

उपकरण पावती RECEIPT OF APPLIANCES

|                 |          |           |           |        | PARTIV |            |       |   |        |
|-----------------|----------|-----------|-----------|--------|--------|------------|-------|---|--------|
| # MAHENDRA BHAI | प्रमाणित | करता/करती | हॅं कि आज | दिनांक |        | मैंने भारत | सरकार | * | ADIP-S |

PL (VIP) योजना के अंतर्गत 1. TD 0M 01 उपकरण निः सुरूक रियायती द

subsidized/free of cost of Rs. Nil & in a good working condition.

हस्ताक्षर - जिला अधिकृत अधिकारी । एलिस्को प्रतिनिधि

Date:

Counter Signed by - Dist Authority/ALIMCO Rep. Place:

र क्रिक के हस्ताक्षर तथा अगुठा निशानी

Signature&Thumb Impression of the Beneficiary/Guardian

\* Applicability: Minimum 1 year for CWSN & 10 years for High Cost High Value and three years for all others categories पात्रता : न्यनतम १ वर्ष विशेष आवश्यकता वाले बच्चों के लिए तथा १० वर्ष उच्च कीमत उच्च कोटि के उपकरणों के लिए

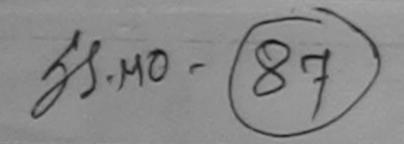

#### ASSESSMENT ACKNOWLEDGEMENT SLIP Camp Venue : MATIYA PATIDAR VADI, NEAR परीक्षण पावती पर्ची

VIVEKANAND SWIMMING POOL, JUNA THANA, NAVSARI

lip No.: 2016-17/NAVR4/T8/00733/ADIP-SPL (VIP)

ame of the Beneficiary: MAHIRAJ

Date: 22/08/16

Age:5 Sex: Male Mobile No.: +91-9974729931

ype of Disability: 1. MENTALLY IMPAIRED (75%)

| No. | Appliances Detail                                    | Remark | Quantity | Value   |    |
|-----|------------------------------------------------------|--------|----------|---------|----|
| 1   | TD 0M 01 MSIED Kit - MULTI-SENSORY INTEGRATED EDUCAT |        | 1        | 4500.00 | _/ |
|     |                                                      | Total  | 1        | 4500.00 | Q  |

Counter Signed by - Dist Authority/ALIMCO Rep.

शहर/कस्बा/गांव

:NAVSARI

पिनकोड Pin Code

:396436

र्ड-मेल Email ID

City/Town/Village राज्य

पहचान पत्र और नं.

State

:GUJARAT

जिला District

: NAVSARI

ii) Card Type & No. : Other (school)

PART II

Type of Disability: 1. MENTALLY IMPAIRED (75%)

| S Vo. | Appliances Detail                                      |       | Quantity | Value   |                |
|-------|--------------------------------------------------------|-------|----------|---------|----------------|
| 1     | TD OM 01 MSIED Kit - MULTI-SENSORY INTEGRATED EDUCATIV |       | 1        | 4500.00 | Khilendra Maur |
|       |                                                        | Total | 1        | 4500.00 | Ken a maur     |

Signature of Medical Officer / Rehab Excert

#### PART III

प्माणित किया जाता है की मेरी व्यक्तिगत जानकारी के अनुसार लामायीं / उसके पिता / उसके संरक्षक के मासिक आय र. 4000 (शब्दों में Four Thousand मान) है |

Certified that to the best of my knowledge, the monthly income of the beneficiary/ father / guardian of the patient is Rs. (Rupees Four sand only.)

आण खन्न प्रात्य के जायकारी संध

प्रदेशी कार्या अधिकति किर्माति । r Sig. by - Collaborative Agency/ Dist. Authority

निर्धारक प्रधानाचार्य।हेड मास्टर/एस.एस. ए. प्रतिनिधि के हस्ताक्षर एवं मोहर Signature & Stamp of the Principal/Head Master /SSA Rep.

Signature&Thumb Impression of the Beneficiary/Guardian

\HIRAJ प्रमाणित करता/करती है कि मैंने पिछने एकातीन/दस वर्ग में भारत सरकार/राज्य सरकार या अन्य समाजिक योजना के अंतर्गत किसी शासकीय/अशासकीय/अन्य सरका से कोई नहीं किया है। यदि मेरे दुनाए दी गई सूचनाएँ गलत पाई जाती है तो मेरे उपर कानूनी कारवाही या आपूर्ति किये गये उपस्कर एवं उपकरण की पूरी लागत स्गतान की जिस्सेदारी मेरी

A Joerlify that I have no received similar Aid/Equipment either free of cost/subsidized in the last one/three/ten years\* from any Work Government organization. In case the undertaking is found false, I will be liable for legal action beside recovery of the full cost of ances supplied from me.

आण खञ्च प्रतिज्ञ अविकारी सख

Counter Signed by - Dist Authority/ALIMCO Rep. Place: .....

हस्ताक्षर - जिल्लास्त्रियम्बरम् अध्यक्षियेशः एकिन्दीरं प्रतिनिध Counter Signed by - Dist Authority/ALIMCO Rep.

नाभाषी / संरक्षक के हस्ताक्षर / अंगुठा निशानी (अवयस्क के लिए) Signature/Thumb Impression of the Beneficiary/Guardian (In case of minor)

उपकरण पावती RECEIPT OF APPLIANCES PART IV

| शासन में वाप्त किया है।                              | ceived 1. TD 0M 01 appliances under Al | DIP-SPL (VIP) scheme of Govt. of India at         |
|------------------------------------------------------|----------------------------------------|---------------------------------------------------|
|                                                      |                                        |                                                   |
| हान्ताक्षर - जिला अधिकृत अधिकारी / एलिम्को प्रतिनिधि | Date :                                 | लाभार्थी । संरक्षक के हस्ताक्षर तथा अंगुठा निशानी |

\* Applicability: Minimum 1 year for CWSN & 10 years for High Cost High Value and three years for all others categories पात्रता : न्यनतम १ वर्ष विशेष आवश्यकता वाले बच्चों के लिए तथा १० वर्ष उच्च कीमत उच्च कोटि के उपकरणों के लिए

ASSESSMENT ACKNOWLEDGEMENT SLIP Camp Venue: CIVIL HOSPITAL, NAVS परीक्षण पावती पर्ची Date: 06/06/16 Slip No.: 2016-17/NAVS1/T17/00018/ADIP-SPL (VIP) Name of the Beneficiary: MANAV Mobile No.: +91-7 Sex: Male Age: 5 Type of Disability : 1. MENTALLY IMPAIRED (90%) Value Quantity Remark Appliances Detail 5.No. -6900.00 TO OM O" MISSED Kit - MULTI-SENSORY INTEGRATED EDUCAT 9200.00 TD 3B GO C P CHAIR A A WALW 16100.00 Total हस्ताकार - जिला जिपकृत अधिकारी । एति Counter Signed by - Dist Authority/A मोबाइल नं. +91-7573032813 Mobile No. शहर/कस्बा/गांव :NAVSARI ई-मेल City/Town/Village पिनकोड :396404 Pin Code Email ID राज्य :GUJARAT State जिला : NAVSARI पहचान पत्र और नं. District ID Card Type & No.: Ration Card (4004007968) PART II Type of Disability: 1. MENTALLY IMPAIRED (90%) S.No. Appliances Detail TD 0M 01 MSIED Kit - MULTI-SENSORY INTEGRATED EDUCATIV Quantity Value TD 3B 60 C P CHAIR 6900.00 9200.00 Total 16100.00 निर्धारक चिकित्सा अधिकारी/प्नवास विशेषण के Signature of Medical Officer / Rehab. PART III प्रमाणित किया जाता है की मेरी व्यक्तिगत जानकारी के अनुसार नामायाँ / उसके पिता / उसके संरक्षक के मासिक आय र. 2000 (शब्दों में Two Thousand मात्र) है | Certified that to the best of my knowledge the monthly income of the beneficiary/ father / guardian of the patient is Rs. (Rupees Two Thousand only.) HALLIKA HEALTH OFFICER हस्ताक्षर - सहयोगी संस्था/जिला अधिकृत अधिकारी NAVSARI / Counter Sig. by - Collaborative Agencyi Dist. Authority निर्धारक प्रधानाचार्य/हेड मास्टर/एस.एस. ए. प्रतिनिधि के हस्ताक्षर प Signature & Stamp of the Principal/Head Master /SS मैं MANAY प्रमाणित करता/करती हूँ कि मैंने पिछले प्रकातीन/दस॰ वर्षों में मारत सरकार/राज्य सरकार या अन्य समाजिक योजना के अंतर्गत किसी धासकीय/जशासकीय/जन्य संस्था से उपकरण प्राप्त नहीं किया है। यदि मेरे द्वारी दी गई स्वनाएँ गलत पाई जाती है तो मेरे उपर कानूनी कारवाही या आपूर्ति किये गये उपस्कर एवं उपकरण की पूरी सागत शुगतान की जिम्मेदा

I MANAY certify that I have not received similar Aid/Equipment either free of cost/subsidized in the last one/three/ten years\* from any Government/Non Government organization. In case the undertaking is found false, I will be liable for legal action beside recovery of the full cos

हस्ताक्षर - जिला अधिकृत अधिकारी । एलिस्को प्रतिनिधि Counter Signed by - Dist Authority/ALIMCO Rep.

नाभार्थी । संरक्षक के हस्ताक्षर । अंगुठा निशानी Signature/Thumb Impression of the Beneficiary/Guardian (In case of r

लाआर्थी । संरक्षक के हस्ताक्षर तथा अंगुठा नि

उपकरण पावती RECEIPT OF APPLIANCES

| टर पर अच्छी हाजन में पाप्न किया है।  I MANAV certify that today   | सरकार के ADIP-SPL (VIP) योजना के अंतर्गत 1. TD 0M 01, 2. TD 38 60 उपकरण जिःशुल्क |
|-------------------------------------------------------------------|----------------------------------------------------------------------------------|
| subsidized/free of cost of Rs. Nij & in a good working condition. |                                                                                  |
| स्ताक्षर - जिला अधिकत अधिकारी / एजिस्को प्रतिक्रिक Date -         |                                                                                  |

Counter Signed by - Dist Authority/ALIMCO Rep. Place: ..... Signature&Thumb Impression of the Beneficiary/Guar Applicability: Minimum 1 year for CWSN & 10 years for High Cost High Value and three years for all others categories पात्रता : न्यनतम र वर्ष विशेष आवश्यकता वाले बच्चों के लिए तथा र॰ वर्ष उच्च कीमत उच्च कोटि के उपकरणों के लिए

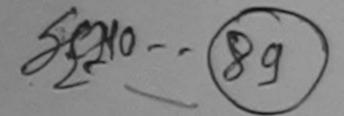

शहराकस्वा City/Tow

पहचान प ID Card

Type of

S.No.

Thous

राज्य State

|                                                     | : 2016- 7/NAVR5/T17/01134/ADIP-SPL (VIP                                                                                                    |              | Date: 23/0                          | 8/16                                                             | POOL, JUNA THANA, NA                                                                     |
|-----------------------------------------------------|----------------------------------------------------------------------------------------------------|--------------|-------------------------------------|------------------------------------------------------------------|------------------------------------------------------------------------------------------|
|                                                     | D. Terrolary , WANTRA                                                                                                    |              | Age: 6                              | Sex : Female                                                     | Mobile No.:                                                                              |
| Type of                                             | Disability 1 MENTALLY IMPAIRED (100%)                                                                                                    |              | 98411                               |                                                                  |                                                                                          |
| S.No.                                               | Appliances Detail                                                                                                    | I The second |                                     |                                                                  |                                                                                          |
| 1                                                   | TO OM OF MSIED Kit - MULTI-SENSORY INTEGRATED EDUCAT                                                                                                    | Remark       |                                     | Quantity                                                         | Value                                                                                    |
| 2                                                   | TD 2N 85 Rolator Size I (Child)                                                                                                    |              |                                     | 1                                                                | 1026 00                                                                                  |
| 3                                                   | TD 2A 05 Wheel Chair Folding Child Size (MAMTA)                                                                                                    | -            |                                     |                                                                  | 7200.00                                                                                  |
|                                                     | Control of the control of the contro |              | Total                               | 3                                                                | 12728.00                                                                                 |
|                                                     |                                                                                                    |              | TOTAL                               | Tomare                                                           | - जिला अधिकत अधिकार । एतिक                                                               |
|                                                     |                                                                                                    |              |                                     |                                                                  | inua by - Dist Anthonity/ALIA                                                            |
|                                                     | Pin Code<br>जिला : NAVSARI<br>District                                                                                                    |              |                                     |                                                                  |                                                                                          |
| ÷ -                                                 | GILLABAT GIAI :NAVSARI                                                                                                    |              |                                     |                                                                  |                                                                                          |
| और नं.<br>pe & No. :                                | GUJARAT সিনা : NAVSARI District  Aadhar Card (611317525497)  PART II                                                                                                    |              |                                     |                                                                  |                                                                                          |
| और नं.<br>oe & No. :                                | GUJARAT সিনা : NAVSARI District Aadhar Card (611317525497)                                                                                                    |              | Ouant                               | ity   Va                                                         | ilue                                                                                     |
| और नं.<br>pe & No. :                                | Aadhar Card (611317525497)  PART II  MENTALLY IMPAIRED (100%)                                                                                                    |              | Quant                               | ity Va                                                           |                                                                                          |
| और नं.<br>se & No. :                                | Aadhar Card (611317525497)  PART II  MENTALLY IMPAIRED (100%)                                                                                                    |              | Quant                               |                                                                  | 0.00                                                                                     |
| sability:1                                          | Aadhar Card (611317525497)  PART II  MENTALLY IMPAIRED (100%)  Detail  ED Kit - MULTI-SENSORY INTEGRATED EDUCATION  ator Size I (Child)                                                                                                    |              | Quant                               | 4500<br>1026<br>7200                                             | 0.00                                                                                     |
| sability:1                                          | Aadhar Card (611317525497)  PART II  MENTALLY IMPAIRED (100%)  Detail  ED Kit - MULTI-SENSORY INTEGRATED EDUCATION  ator Size I (Child)                                                                                                    | Tota         | 1 1 1 3                             | 4500<br>1026<br>7200<br>12726                                    | 0.00                                                                                     |
| sability:1                                          | Aadhar Card (611317525497)  PART II  Detail  ED Kit - MULTI-SENSORY INTEGRATED EDUCATIV                                                                                                    | Tota         | 1 1 1 3                             | 4500<br>1026<br>7200<br>12726                                    | 0.00                                                                                     |
| pliances OM 01 MSI 2N 85 Rola 2A 06 Whe             | Aadhar Card (611317525497)  PART II  MENTALLY IMPAIRED (100%)  Detail  IED Kit - MULTI-SENSORY INTEGRATED EDUCATION  ator Size I (Child)  pel Chair Folding Child Size (MAMTA)                                                                                                    |              | ा<br>1<br>1<br>3<br>निर्धा<br>Signa | 4500<br>1026<br>7200<br>12726<br>रक चिकित्सा आ                   | 000<br>000<br>000<br>000<br>विकारी/पुनर्वास विशेषज्ञ के हस्त<br>ical Officer / Rehab Ext |
| sability: 1 pliances OM 01 MSI 2N 85 Rola 2A 06 Whe | Aadhar Card (611317525497)  PART II  MENTALLY IMPAIRED (100%)  Detail  ED Kit - MULTI-SENSORY INTEGRATED EDUCATION  ator Size I (Child)                                                                                                    | के मासि आय   | 1<br>1<br>1<br>3<br>निर्मा<br>Signa | 4500<br>1026<br>7200<br>12726<br>रक चिकित्सा आं<br>ature of Medi | 000<br>000<br>000<br>000<br>000<br>000<br>000<br>000<br>000<br>00                        |

Signature & Stamp of the Principal/Head Master ISSA Rep हस्ताक्षर - सहयोगी संस्थापिक अधिक अधिक स्थापिक स्थापि में MANTRE के किया है। यदि किया है। यदि किया है। यदि किया है। यदि किया में सुवनाएँ मतत पाई जाती है तो मेरे उपर कानूनी कारवाही वा आपूर्ति किये गये उपस्कर एवं उपकरण की पूरी लागत मुगतान की जिम्मेदारी मेरी

I MANTRA certify have not received similar Aid/Equipment either free of cost/subsidized in the last one/three/ten years\* from any

Government/Non Government organization. In case the undertaking is found false, I will be liable for legal action beside recovery of the full cost of aids and appliances share रहि रिकामिनारी सन

कार्य समान महामा अधिमारी हस्ताक्षर - जिला अभिकृत अभिवास (सिलिम्को प्रतिनिधि Counter Signed by - Dist Authority/ALIMCO Rep.

लाभार्यी । संरक्षक के हस्ताक्षर Signature/Thumb Impression of the Beneficiary

उपकरण पावती RECEIPT OF APPLIANCES

PART IV

| # MANTRA प्रमाणित के साम्बद्धती है कि मार्ज दिनांक  | मैंने भारत सरकार के ADIP-S | PL (VIP) योजना के अंतर्गत 1. TD 0M 01, 2. 10 2N 80. Seleme of Govt. 85, 3. TD 2A 06 appliances under APPL SPL (VIP) scheme of Govt. |
|-----------------------------------------------------|----------------------------|----------------------------------------------------------------------------------------------------|
| MANIKA CANTY TO COST OF RS. Nil & in a good         | working condition.         |                                                                                                    |
| हस्ताक्षर - जिला अधिकृति स्थिति । एतिस्को प्रतिनिधि | Date:                      | लाआधी । संरक्षक के हस्लाक्षर तथा अंग्ठा जिशाली                                                                                      |
| हस्ताक्षर - जिला आपकृ स्प्रिश्याः                   | Place:                     | Signature&Thumb Impression of the Beneficiary/Guardian                                                                              |

Counter Signed by - Dist Authority/ALIMCO Rep. Place : ..... \* Applicability: Minimum 1 year for CWSN & 10 years for High Cost High Value and three years for all others categories पात्रता : न्यनतम र वर्ष विशेष आवश्यकता वाले बच्चों के लिए तथा १० वर्ष उच्च कीमत उच्च कोटि के उपकरणों के लिए

ase of minor

Date: 08/09/16 Slip No.: 2016-17/NAVSA1/T12/00506/ADIP-SPL (VIP) Mobile No.: Sex : Female Age:5 Name of the Beneficiary: MASIRA Type of Disability 1. MENTALLY IMPAIRED (75%) Value Quantity Remark 4500.00 Appliances Detail 5.No. TO OM O' MSIED Kit - MULTI-SENSORY INTEGRATED EDUCAT 4500.00 Total हस्ताक्षर - जिला अधिकृत अधिक Counter Signed by - Dist Author

: NAVSAKI District

ाहचान पत्र और नं. D Card Type & No.: Other (na)

tate

#### PART II

Type of Disability: 1. MENTALLY IMPAIRED (75%)

GUJARAT

|                                               | Quantity | Value   |
|-----------------------------------------------|----------|---------|
| AND DESCRIPTION OF THE PERSON NAMED IN COLUMN | 1        | 4500.00 |
| Total                                         | 1        | 4500.00 |
|                                               | Total    | 1       |

निर्धारक चिकित्सा अधिकारी/पनर्वास विशेष Signature of Medical Officer / Re

#### PART III

प्रमाणित किया जाता है की मेरी व्यक्तिगत जानकारी के अनुसार नाभार्यी / उसके पिता / उसके संरक्षक के मासिक आय रु. 2000 (शब्दों में Two Thousand मात्र) है |

Certified that to the best of my knowledge, the monthly income of the beneficiary/ father / guardian of the patient is Rs. (Rupees Tv housand only.)

टिलाक्षर - सहयोगी संस्था/जिल अधिकत अधिकारी Counter Stated Schlaborative Agency/ Dist. Authority

निर्धारक प्रधानाचार्य।हेड मास्टर/एस.एस. ए. प्रतिनिधि के हस Signature & Stamp of the Principal/Head Mast

में Masses क्रिक्स करता/करता है कि मैंने पिछले एक/तीन/दस वर्षों में भारत सरकार/राज्य सरकार या अन्य समाजिक योजना के अंतर्गत किसी शासकीय/अशासकीय/अन्य पकरण पाप्त नहीं किया है। यदि स्विद्वारों दी गई स्वनाएँ गलत पाई जाती है तो मेरे उपर कान्नी कारवाही या आपूर्ति किये गये उपस्कर एवं उपकरण की पूरी लागत मुनतान की

I MASIRA certify that I have not received similar Aid/Equipment either free of cost/subsidized in the last one/three/ten years\* from an Government/Non Government organization. In case the undertaking is found false, I will be liable for legal action beside recovery of the aids and appliances supplied, from me.

MYALIMCO Rep.

लाभार्थी । संरक्षक के हस्ताक्षर । अंगुठा निशानी (3 Signature/Thumb Impression of the Beneficiary/Guardian (In ca

#### उपकरण पावती RECEIPT OF APPLIANCES PART IV

राजन में पाप्न किया है। of cost of Rs. Nil & in a good working condition.

Date: .....

Counter Signed by - Dist Authority/ALIMCO Rep. Place:

Signati

नाभाषी । सरक्षक के हस्ताक्षर तथा mpression of the Beneficia

Applicability: Minimum 1 year for CWSN & 10 years for High Cost High Value and three years for all others categories । वर्ष विशंष आवश्यकता वाले बच्चों के लिए तथा १० वर्ष उच्च कीमत उच्च कोटि के उपकरणों के लिए

StorMo.

## ASSESSMENT ACKNOWLEDGEMENT SLIP Camp Venue: MATIYA PATIDAR VADI

VIVEKANAND SWIMMIN

POOL JUNA THANA NA

Slip No.: 2016-17/NAVR3/T8/00332/ADIP-SPL (VIP)
Name of the Beneficiary: MAYUR KUMAR

Type of Disability: 1. MENTALLY IMPAIRED (50%)

Date: 21/08/16 Age: 6

Sex : Male

Mobile No.: +91-981

S.No. Appliances Detail TD 0M 01 MSIED Kit - MULTI-SENSORY INTEGRATED EDUCAT

Remark Quantity Value 4500.00 Total 4500.00

Email 10

हस्ताक्षर - जिला अधिकत अधिका Counter Signed by - Dist Authority/ALIM

Address

शहर/कस्बा/गाव

City/Town/Village राज्य

State पहचान पत्र और न. :GUJARAT

ID Card Type & No.: Ration Card (324002008470816)

:NAVSARI

Pin Code जिला

: NAVSARI

:396436

District

पेनकोड

PART II

Type of Disability: 1. MENTALLY IMPAIRED (50%)

| S.No. | Appliances Detail                                       | Quantity | Value   |
|-------|---------------------------------------------------------|----------|---------|
| 1     | TD 0M 01 MSIED Kit - MULTI-SENSORY INTEGRATED EDUCATION | 1        | 4500.00 |
|       | Total                                                   | 1 1      | 4500.00 |

निर्धारक चिकित्सा अधिकारी/पनवांस विशेषज के Signature of Medical Officer / Rehab.

#### PART III

प्रमाणित किया जाता है की मेरी व्यक्तिगत जानकारी के जनुसार तामार्थी / उसके पिता / उसके संरक्षक के मासिक आय र. 4500 (शब्दों में Four Thousand Five Hundred मा

Certified that to the best of my knowledge, the monthly income of the beneficiary/ father / guardian of the patient is Rs. (Rupees Four Thousand Five Hundred only.)

हस्ताक्षर - सहयोगी संस्या/जिला अधिकृत अधिकारी Counter Sig. by - Collaborative Agency/ Dist. Authority

निर्धारक प्रधानाचार्य/हेड मास्टर/एस.एस. ए. प्रतिनिधि के हस्ताक्षर Signature & Stamp of the Principal/Head Master /SS

मैं MAYUR KUMAR प्रमाणित करता/करती है कि मैंने पिछले एक/तीन/दस- वर्षों में प्रारत सरकार/राज्य सरकार या अन्य समाजिक योजना के अंतर्गत किसी शासकीय/अशासकीय/अन कोई उपकरण प्राप्त नहीं किया है। यदि मेरे दवारा दी गई मुचनाएँ गलत पाई जाती है तो मेरे उपर कानुनी कारवाही या आपूर्ति किये गये उपस्कर एवं उपकरण की पूरी सागत स्गतान की जि मेरी होगी।

I MAYUR KUMAR certify that I have not received similar Aid/Equipment either free of cost/subsidized in the last one/three/ten years\* from Government/Non Government organization. In case the undertaking is found false, I will be liable for legal action beside recovery of the full co aids and appliances supplied from me.

TALUKA HEALTH OFFICER

हस्ताक्षर - जिला अधिकृत अधिकारी प्रतिनिधि Counter Signed by - Dist Authority/ALIMCO Rep.

ताआर्थी । संरक्षक के हस्ताक्षर । जंगुठा निशामी (अवयस्क Signature/Thumb Impression of the Beneficiary/Guardian (In case of

### उपकरण पावती RECEIPT OF APPLIANCES

| .मैं MAYUR KUMAR प्रमाणित करता/करती हूँ कि आज दिन<br>यर अध्येष राजन में याच्य किया है। | नांक मैंने मारत सरकार के ADIP-SPL | (VIP) योजना के अंतर्गत | 1. TD 0M 01 उपकरण जिल्हाक ही |
|----------------------------------------------------------------------------------------|-----------------------------------|------------------------|------------------------------|
| I MAYLIR KLIMAR certify that today                                                     | I manifest 4 TD 015 04 - 12       |                        |                              |

subsidized/free of cost of Rs. Nil & n a good working condition.

Counter Signed by - Dist Authority/ALIMCO Rep. Place:

हस्ताक्षर - जिला अधिकृत अधिकारी । एलिस्को प्रतिनिधि

Date:

साआयी । सरक्षक के हस्ताक्षर तथा अगुठा

Signature&Thumb Impression of the Beneficiary/Gua

Applicability: Minimum 1 year for CWSN & 10 years for High Cost High Value and three years for all others categories पात्रता : न्यनतम १ वर्ष विशेष आवश्यकता वाले बच्चों के लिए तथा १० वर्ष उच्च कीमत उच्च कोटि के उपकरणों के लिए

ASSESSMENT ACKNOWLEDGEMENT SLIP Camp Venue: MATIYA PATIDAR VADI,NE 9 PNo.: 2016-17/NAVR3/T12/00343/ADIP-SPL (VIP) VIVEKANAND SWIMMING Name of the Beneficiary : MEET BHAUI POOL, JUNA THANA , NAVS Type of Disability: 1. MENTALLY IMPAIRED (90%) Date: 21/08/16 Age: 6 Sex : Male Mobile No.: +91-84698 S.No. Appliances Detail TD 0M 01 MSIED Kit - MULTI-SENSORY INTEGRATED EDUCAT i. nark Quantity Value 4500.00 Total 4500.00 हस्ताक्षर - जिला अधिकृत अधिकारी । एतिनको प्र Counter Signed by - Dist Authority/ALIMCO

rin code

जिला District

: NAVSARI

पहचान पत्र और नं.

राज्य

State

ID Card Type & No. : Other (NA)

PART II

Type of Disability: 1. MENTALLY IMPAIRED (90%)

:GUJARAT

|   | Appliances Detail                                      | Quantity | Value   |
|---|--------------------------------------------------------|----------|---------|
| 1 | TD 0M 01 MSIED Kit - MULTI-SENSORY INTEGRATED EDUCATIV | 1        | 4500.00 |
|   | Total                                                  | 1        | 4500.00 |

निर्धारक चिकित्सा अधिकारी/पूनर्वास विशेषज्ञ के हस्तः Signature of Medical Officer / Rehab. Expe

#### PART III

प्रमाणित किया जाता है की मेरी व्यक्तिगत जानकारी के अनुसार लामायी / उसके पिता / उसके संरक्षक के मासिक आय क. 3500 (शब्दों में Three Thousand Five Hundred मान) है

Certified that to the best of my knowledge, the monthly income of the beneficiary/ father / guardian of the patient is Rs. (Rupees Three Thousand Five Hundred only.)

हस्ताक्षर - सहयोगी संस्या/जिला अधिकृत अधिकारी Counter Sig. by - Collaborative Agency/ Dist. Authority

निर्धारक प्रधानाचार्य/हेड मास्टर/एस.एस. ए. प्रतिनिधि के हस्ताक्षर एवं व Signature & Stamp of the Principal/Head Master /SSA R

मैं MEET BHAUI प्रमाणित करता/करती है कि मैंने पिछने एक/तीन/दस॰ वर्षों में भारत सरकार/राज्य सरकार या अन्य समाजिक योजना के अंतर्गत किसी शासकीय/अशासकीय/अन्य रास्या कोई उपकरण प्राप्त नहीं किया है। यदि मेरे द्वारा दी गई स्वनाएँ गलत पाई जाती है तो मेरे उपर कानूनी कारवाही या आपूर्ति किये गये उपस्कर एवं उपकरण की पूरी लागत सुगतान की जिस्सेटा

I MEET BHAUI certify that I have not received similar Aid/Equipment either free of cost/subsidized in the last one/three/ten years\* from any Government/Non Government organization. In case the undertaking is found false, I will be liable for legal action beside recovery of the full cost of aids and appliances supplied, from me.

Counter Signed by - Dist Authority/ALIMCO Rep.

लाआर्थी । संरक्षक के हस्ताक्षर । अंगुठा निशानी (अवयस्क के

Signature/Thumb Impression of the Beneficiary/Guardian (In case of mir-

### उपकरण पावती RECEIPT OF APPLIANCES

| PARTIV                                                                          |                                                               |
|---------------------------------------------------------------------------------|---------------------------------------------------------------|
| मैं MEET BHAUI प्रमाणित करता/करती हैं कि आज दिनांक मैंने झारत सरकार के ADIP-SPL | (VIP) योजना के अंतर्गत 1. TD 0M 01 उपकरण निःशुस्क /रियावती टर |
| subsidized/free of cost of Riscari & in a good working condition.               | under ADIP-SPL (VIP) scheme of Govt. of India at              |
| TALUKA HEALTH OFFICER                                                           | - or Tours                                                    |
| NAVSARI                                                                         | · Duern 3                                                     |

हस्ताक्षर - जिला अधिकृत अधिकारी / एलिम्को प्रतिनिधि

Date: .....

नाआयी / सरक्षक के हस्ताक्षर तथा अंगुठा निशा

Counter Signed by - Dist Authority/ALIMCO Rep. Place:

Signature&Thumb impression of the Beneficiary/Guardi:

<sup>\*</sup> Applicability: Minimum 1 year for CWSN & 10 years for High Cost High Value and three years for all others categories पात्रता : न्यनतम १ वर्ष विशेष आवश्यकता वाले बच्चों के लिए तथा १० वर्ष उच्च कीमत उच्च कोटि के उपकरणों के लिए

#### ASSESSMENT ACKNOWLEDGEMENT SLIP Camp Venue: MATTY PATIDAR VADI, NEAR परीक्षण पावती पर्ची

Date: 23/08/16

VIVEK, VAND SWIMMING POOLJUNA THANA NAVSAR

Slip No.: 2016-17/NAVR5/T8/01205/ADIP-SPL (VIP) Mo Fle No.: +91-99780255 Ser: Female Age: 6 Name of the Beneficiary: MITALI Type of Disability: 1. MENTALLY IMPAIRED (50%) Value Quantity Remark Appliances Detail S.No. 4500.00 TD 0M 01 MSIED Kit - MULTI-SENSORY INTEGRATED EDUCAT 4500.00 Total हस्ताक्षर - जिला अधिकत अधिकारी । एलिस्को प्रति Courter Signed by - Dist Authority/ALIMCO Email ID . 390436 ייין ייייוו אווומעד Pin Code राज्य :GUJARAT जला State : NAVSARI District पहचान पत्र और नं. ID Card Type & No. : Aadhar Card (276094273211) PART II Type of Disability: 1. MENTALLY IMPAIRED (50%) S.No. Appliances Detail Quantity Value TD 0M 01 MSIED Kit - MULTI-SENSORY INTEGRATED EDUCATIV 4500.00 Total 4500.00 निर्धारक चिकित्सा अधिकारी/प्रार्वस विशेषर्ज के ह Signature of Medical Officer / Rehat-PART III प्रमाणित किया जाता है की मेरी व्यक्तिगत जानकारी के अनुसार लाभार्यी / उसके पिता / उसके संरक्षक के मासिक आय रु. 2400 (शब्दों में Two Thousand Four Hundred मात्र Certified that to the best of my knowledge, the monthly income of the beneficiary/ father / guardian of the patient is Rs. (Rupees Two Thousand Four Hundred only हस्ताक्षर - सहयोगी संस्यो/जिला अधिकृत अधिकारी निर्धारक प्रधानाचार्य।हेड मास्टर/एस.एस. ए. प्रतिनिधि के हस्ताक्षर ए Counter Sig. by - Collaborative Agency/ Dist. Authority Signature & Stamp of the Principal/Head Master /SS/ में MITALI प्रमाणित करता/करती हैं कि मैंने पिछले एक/तीन/दस वर्षों में भारत सरकार/राज्य सरकार या अन्य समाजिक योजना के अंतर्गत किसी शासकीय/अशासकीय/अन्य सस्या से उपकरण प्राप्त नहीं किया है। यदि मेरे द्वीरा दी गई सुचनाएँ गलत पाई जाती है तो मेरे उपर कानूनी कारवाही या आपूर्ति किये गये उपस्कर एवं उपकरण की पूरी सागत अगतान की जिस्सेदार I MITALI certify that I have not received similar Aid/Equipment either free of cost/subsidized in the last one/three/ten years\* from any Government/Non Government organization. In case the undertaking is found false, I will be liable for legal action beside recovery of the full cos aids and appliances supplied, from me. हस्ताक्षर - जिला अधिकृत अधिकामी ॥ एतिस्को प्रतिनिधि Counter Signed by - Dist Authority/ALIMCO Rep. लाआर्थी । संरक्षक के हस्तावार । अयूठा जिशानी (अवयस्क Signature/Thumb Impression of the Beneficiary/Guardian (In case of r उपकरण पावती RECEIPT OF APPLIANCES PART IV मैं MITALI प्रमाणित करता/करती हैं कि आज दिनांक ...............................मैंने मारत सरकार के ADIP-SPL (VIP) योजना के अंतर्गत 1. TD 0M 01 उपकरण जिल्हाक /रियायती दर पर राजन में पाप्त किया है। of cost of Rs. Nil & in a good working condition. कल्ला समार ना मानामा हस्ताक्षर - जिला अधिकृतं अधिकारी / एलिम्को प्रतिनिधि Date : ..... लाआयी / सरक्षक के हस्लाक्षर तथा अगुठा व

Applicability: Minimum 1 year for CWSN & 10 years for High Cost High Value and three years for all others categories पात्रता : न्यनतम १ वर्ष विशेष आवश्यकता वाले बच्चों के लिए तथा १० वर्ष उच्च कीमत उच्च कोटि के उपकरणों के लिए

Signature&Thumb Impression of the Beneficiary/Guar

Counter Signed by - Dist Authority/ALIMCO Rep. Place: .....

PUSPAK SOCIETY LUNCIQUENAVSARI

No. - 2016-17/NAVSA1/T17/00678/ADIP-SPL (VIP)

Date: 08/09/16

ne of the Beneficiary : MO. AMIR

Age: 6

Sex: Male

Mobile No.:

e of Disability . I MENTALLY IMPAIRED (75%)

50

गार्थी का

iress

किस्बा/गाव

/Town/Village

न पत्र और न

me of the

।/पति का नाम

her's/Husband's

| MSIED KA MINTER                           | Remark | Quantity | Value   |
|-------------------------------------------|--------|----------|---------|
| MSIED KIL-MULTI-SENSURY INTEGRATED EDUCAT |        | 1        | 4500.00 |
|                                           | Total  | 1        | 4500.00 |

जीवकारी । प्रतिस्को प्र Counter Signed by - Dist Authority/ALIMCO

· BABU NAGR

:NAVSARI

:GUJARAT

District ard Type & No.: Voter ID Card (JZC3160793)

accioni मोबाइल न. Mobile No. डे-मेल

Email ID

PART II

:396430

: NAVSARI

of Disability: 1. MENTALLY IMPAIRED (75%)

| TD OM 01 MSIED Kil - MULTI CEN |                          |          |         |
|--------------------------------|--------------------------|----------|---------|
| TO OM 01 MSIED KR - MULTI-SENS | ORY INTEGRATED EDUCATION | Quantity | Value   |
|                                |                          | Total 1  | 4500.00 |
|                                |                          | 0.1      |         |

पिनकोड

जिला

Pin Code

निर्धारक चिकित्सा अधिकारी/प्नवांस विशेषन के हस

णित किया जाता है की भेरी ट्यक्तिगत जानकारी के अनुसार लामायी / उसके पिता / उसके सरक्षक के मासिक आय क, 2500 (शब्दों में Two Thousand Five Hundred मात्र) है rtified that to the best of my knowledge, the monthly income of the beneficiary/ father / guardian of the patient is Rs. (Rupees Two

Signal Collab

a Me Agency/ Dist Authority निर्धारक प्रधानाचार्य।हेड मास्टर/एस.एस. ए. प्रतिनिधि के हस्ताक्षर एव कि मैंने पिछले एकातीलादसः वर्षों में भारत सरकार/राज्य सरकार या अन्य समाजिक बोजला के अंतर्गत किसी शासकीय/अशासकीय/अन्य संस्था से ल नहीं किया है। विकित्त देवारा दी गई मुचनाएँ गलत पाई जाती है तो भेरे उपर कान्नी कारवाही या आपूर्ति किये गये उपस्कर एवं उपकरण की पूरी लागत भुगतान की जिस्मेदारी व

AMIR certify that I have not received similar Aid/Equipment either free of cost/subsidized in the last one/three/ten years\* from any ent/Non Government organization. In case the undertaking is found false, I will be liable for legal action beside recovery of the full cost of

Mority/ALIMCO Rep.

लाआर्थी / संरक्षक के हस्ताक्षर / अंगुठा निशानी (अवयस्क के Signature/Thumb Impression of the Beneficiary/Guardian (In case of min

उपकरण पावती RECEIPT OF APPLIANCES PARTIV

AMIR प्रमाणित करता/करती है कि आज दिनांक मेंने भारत सरकार के ADIP-SPL (VIP) योजना के अंतर्यत 1 TD 0M 01 उपकरण निश्नक रियायती दर पर 

Date:

Dist Authority/ALIMCO Rep. Place: ग्रभाधी / सरक्षक के हस्लाक्षर तथा अगुठा जिशान ty: Minimum 1 year for CWSN & 10 years for High Cost High Value and three v Signature&Thumb Impression of the Beneficiary/Guardia गाललई आ-र्शन

ASSESSMENT ACKNOWN - WEIGHENT SLIP Comp Venue: LADUBEN URBAN HOSPITAL पराक्षाण पाना वर्ष

PUSPAK SOCIETY

LUNCIQUI, NAVSARI

SIIP NO.: 2016-17/NAVSA1/T17/00631/ADIP-SPL (VIP)

Name of the Beneficiary : MO. REHAN Type of Disability I MENTALLY IMPAIRED (75%) Date: 08/09/16

Sex : Male Age: 6

Mobile No.

S.No. Appliances Detail Value Remark Quantity TID OM OI MSIED KIL-MULTI-SENSORY INTECRATED ENICAL 4500.00 4500.00 Total

इस्तावार - जिला अधिकार कारिकार एक्टिका प्रतिकाधि Counter Signed by - Dist Authorsty/ACMCO Rep.

राज्य

:GUJARAT

पहचान पत्र और ने.

State

D Card Type & No. : Other (na)

1401क15 :396430 Pin Code

जिला District

: NAVSARI

Email ID

PART II

ype of Disability: 1. MENTALLY IMPAIRED (75%)

S.NO. Appliances Detail TO OM 01 MSIED KIL-MULTI-SENSORY INTEGRATED EDUCATIV Quantity Value 4500.00 Total 4500.00

> निर्पारक विकित्सा अधिकारी वर्गम विशेषत्र के हस्ताक्षर Signature of Medical Officer / Rehab Expert

PART III

प्रमाणित किया जाता है की मेरी ट्यक्तिगत जानकारी के अनुसार लाआयी / उसके पिता / उसके सरसक के मासिक आय ह. 2500 (शब्दों में Two Thousand Five Hundred मात्र) है |

Certified that to the best of my knowledge, the monthly income of the beneficiary/ father / guardian of the patient is Rs. (Rupees Two nousand Five Hundred only.)

Counter Sig. on Calaborative Agreements. Authority

निर्धारक प्रधानाचार्य।हेड मास्टर/एस.एस. ए. प्रतिनिधि के हस्ताक्षर एवं मोहर Signature & Stamp of the Principal/Head Master /SSA Rep.

में MO. REHAM के रत्ने के कि मैंने पिछने एकातीनादस वर्षों में आरत सरकार/राज्य सरकार या अन्य समाजिक योजना के अंतर्गत किसी शासकीय/अस्य संस्था से की विद्या है। यदि विद्या के में स्थानाएँ गलत पाई जाती है तो मेरे उपर कानूनी कारवाही या आपूर्ति किये गये उपरकर एवं उपकरण की पूरी सागत सुगतान की जिम्मेदारी मेरी

I MO. REHAN certify that I have not received similar Aid/Equipment either free of cost/subsidized in the last one/three/ten years\* from any Government/Non Government organization. In case the undertaking is found false, I will be liable for legal action beside recovery of the full cost of

्रताक्षर - जिला अधिकृत अधिकारी । एलिस्को प्रतिनिधि Counter Signer AD-DISTABLANCO Rep.

नाआयीं । सरक्षक के हस्ताक्षर । अगुठा निशानी (अवयस्क के लिए) Signature/Thumb Impression of the Beneficiary/Guardian (In case of minor)

कार्ता समाय बरमा आधामरी

उपकरण पावती RECEIPT OF APPLIANCES PART IV

न MO. REHAN प्रमाणित करता/करती है कि आज दिनाक बराई बायन में वादन किया है।

subsidized/free of cost of Rs. Nil & in a good working condition.

Counter Signed by - Dist Authority/ALIMCO Rep. Place:

लाआयी । सरक्षक के हस्लाक्षर तथा अगुठा निशानी

Signature&Thumb Impression of the Beneficiary/Guardian

Applicability: Minimum 1 year for CWSN & 10 years for High Cost High Value and three years for all others categories वाबता : न्यनतम १ उर्ष विशेष आवश्यकता वाले बच्चों के लिए तथा १० वर्ष उच्च कीमत उच्च कोटि के उपकरणों के लिए

: 2016-17/NAVR2/T8/00141/ADIP-SPL (VIP) f the Beneficiary: MOHAMMAD SHEKH Age: 6 Sex: Male Mobile No.: +91-9979912 Disability : 1. MENTALLY IMPAIRED (75%) Appliances Detail Quantity Value Remark TD 0M 01 MSIED Kit - MULTI-SENSORY INTEGRATED EDUCAT 4500.00 4500.00 Total हस्ताक्षर - जिला अधिकत अधिकाँरी / एलिस्को प्रा Counter Signed by - Dist Authority/ALIMCO . +91-99/99 IZOUZ DOLAT NAGAK PLUT TO KILLA PARUT Mobile No. र्ड-मेल Email ID :NAVSARI ागाव पिनकोड :396436 Pin Code m/Village जिला : NAVSARI :GUJARAT District त्र और न. Type & No.: Aadhar Card (680765880566) PART II Disability: 1. MENTALLY IMPAIRED (75%) Value Quantity Appliances Detail 4500.00 TD OM 01 MSIED Kit - MULTI-SENSORY INTEGRATED EDUCATIV 4500.00 Total निर्धारक चिकित्सा अधिकारी/पनवास विश्वन क हर Signature of Medical Officer / Rehab Ex PART III णित किया जाता है की मेरी ध्वक्तिगत जानकारी के अनुसार लामार्थी / उसके पिता / उसके संरक्षक के मासिक आय ह. 4000 (शब्दों में Four Thousand मात्र) है | rtified the thousand best of the knowledge, the monthly income of the beneficiary/ father / guardian of the patient is Rs. (Rupees Four कर्ता समाय कर अ अविद्यारी nd omy. निर्धारक प्रधानाचार्य।हेड मास्टर/एस.एस. ए. प्रतिनिधि के हस्ताक्षर ए - सहयोगी संस्या/जिली अधिकृत अधिकारी Signature & Stamp of the Principal/Head Master /SSA er Sig. by - Collaborative Agency/ Dist. Authority MOHAMMAD SHEKH प्रमाणित करता/करती हूं कि मैंने पिछले एक/तील/दस वर्षों में भारत सरकार/राज्य सरकार या अन्य समाजिक योजना के अंतर्गत किसी शासकीय/अशासकीय कोई उपकरण प्राप्त नहीं किया है। यदि मेरे द्वारा दी गई स्वनाएँ गलत पाई जाती है तो मेरे उपर कान्नी कारवाही या आपूर्ति किये गये उपस्कर एवं उपकरण की पूरी लागत भूगता मेरी होगी। NOHAMMAD SHEKH certify that I have not received similar Aid/Equipment either free of cost/subsidized in the last one/three/ten years\* from vernment/Non Government organization. In case the undertaking is found false, I will be liable for legal action beside recovery of the ful and appliances supplied from me. भाष क्रम प्रतिलंधि अधिशारी सह लाभार्यी । संरक्षक के हस्ताक्षर । अगुठा निशानी (अवयस्क Signature/Thumb Impression of the Beneficiary/Guardian (In case of er Signed by , DistAuthority/ALIMCO Rep. उपकरण पावती RECEIPT OF APPLIANCES PART IV MOHAMMAD SHEKH प्रमाणित करता/करती हैं कि आज दिनांक ............... मैंने भारत सरकार के ADIP-SPL (VIP) योजना के अंतर्गत 1. TD 0M 01 उपकरण जिल्हाक बरादी बाजन में पाप्न किया है। I MOHAMMAD SHEKH certify that today ......, I received 1. TD 0M 01 appliances under ADIP-SPL (VIP) scheme of Govt. of India lized/free of cost of Rs. Nil & in a good working condition. - जिला अधिकृत अधिकारी । एलिम्क् स्मृतिमिधि लाभाषी । सरक्षक के हस्लाक्षर तथा अगुठा er Signed by - Distauthority/ALIMCO Rep. Place: ..... Signature&Thumb Impression of the Beneficiary/Gu licability: Minimum 1 year for CWSN & 10 years for High Cost High Value and three years for all others categories ा : न्यनतम । १ वर्ष विशेष आवश्यकता वाले बच्चों के लिए तथा १० वर्ष उच्च कीमत उच्च कोटि के उपकरणों के लिए

Date: 20/08/16

EUUUUN TINTE TINTE

ASSESSMENT ACKNOWLEDGEMENT SLIP Camp Venue : CIVIL HOSPITAL, NAVSARI परीक्षण पावती पर्ची

Slip No.: 2016-17/NAVS2/T8/00415/ADIP-SPL (VIP) Name of the Beneficiary : NAITIK BHAI

Type of Disability: 1. MENTALLY IMPAIRED (90%)

Date: 07/06/16

Age: 6 Sex : Male

Mobile No .:

S.No. Appliances Detail TD 0M 01 MSIED Kit - MULTI-SENSORY INTEGRATED EDUCAT Remark Quantity Value TD 3B 60 C P CHAIR 6900.00 9200.00 Total 16100.00

इस्ताक्षर - जिला अधिकत अधिकारी / एतिम्को प्रतिनिधि Counter Signed by - Dist Authority/ALIMCO Rep.

पहचान पत्र और नं.

ID Card Type & No. : Aadhar Card (464952306250)

#### PART II

Type of Disability: 1. MENTALLY IMPAIRED (40%)

|                                                          |       | Quantity | Value   |
|----------------------------------------------------------|-------|----------|---------|
| S.No. Appliances Detail                                  |       | 1        | 4500.00 |
| 1 TD 0M 01 MSIED Kit - MULTI-SENSORY INTEGRATED EDUCATIO | Total | 1        | 4500.00 |

निर्धारक चिकित्सा अधिकारी/पनर्वास विशेषज्ञ के हस्ताक्षर Signature of Medical Officer / Rehab.Expert

#### PART III

प्रमाणित किया जाता है की मेरी व्यक्तिमत जानकारी के अनुसार लामार्थी / उसके पिता / उसके संरक्षक के मासिक आय र. 4500 (शब्दों में Four Thousand Five Hundred मात्र) है |

Certified that to the best of my knowledge, the monthly income of the beneficiary/ father / guardian of the patient is Rs. (Rupees Four Thousand Five Hundred only) व्यक्ति बान यनिवर्ध अधिशही सर्व

हस्ताक्षर - सहयोगी संस्या/जिला अधिकृत अधिकारी सुनाल सुरुहा, अधिकारी

Counter Sig. by - Collaborative Agency/ Dist. Authority

निर्धारक प्रधानाचार्य।हेड मास्टर/एस.एस. ए. प्रतिनिधि के हस्ताक्षर एवं मोर्र Signature & Stamp of the Principal/Head Master /SSA Rep.

मैं NAITIK BHAI प्रमाणित करता/करती हूँ कि मैंने पिछले एक/तीन/दस॰ वर्षों में मारत सरकार या अन्य समाधिक योजना के अंतर्गत किसी शासकीय/अशासकीय/अन्य संस्था रो कि NAITIK BHAI प्रमाणत करता/करता हूं कि मन पिछल एक/तान/दसर वर्ग में आरत सरकार पाउप सरकार पाउप अपनित करें उपकरण की पूरी नागत मुगतान की जिल्मेंदारी काई उपकरण में विदे मेरे द्वारा दी गई स्वनाएँ गलत पाई जाती है तो मेरे उपर कानूनी कारवाही या आपूर्ति किये गये उपस्कर एवं उपकरण की पूरी नागत मुगतान की जिल्मेंदारी

I NAITIK BHAI certify that I have not received similar Aid/Equipment either free of cost/subsidized in the last one/three/ten years\* from any Government/Non Government organization. In case the undertaking is found false, I will be liable for legal action beside recovernment aids and appliances supplied, from inc.

भाष्य सञ्च अतिलधंड अधिअरी सड हस्ताक्षर - जिला अधिकृत अधिकारी / एतिस्को प्रतिनिध्य सुरक्षा स्विधिश्री

लाआयी । सरक्षक के हस्ताक्षर । अगुठा निशानी (अवयस्क के लिए Signature/Thumb Impression of the Beneficiary/Guardian (In case of minor

Counter Signed by - Dist Authority/ALIMCO Rep. उपकरण पावती RECEIPT OF APPLIANCES

PART IV में NAITIK BHAI प्रमाणित करता/करती हूँ कि आज दिनांक ...... मैंने झारत सरकार के ADIP-SPL (VIP) योजना के अंतर्गत 1. TD 0M 01 उपकरण निःशुक्क रियायती दर पर

बराधी राजन में जप्त किया है। 

subsidized/free of cost of Rs. Mi & in a good working condition.

व्यव कुन प्रतिअधंड अधिडारी सड

हरताक्षर - जिला अधिकृत अधिकारी प्रतिस्थ स्थिति।

Counter Signed by - Dist Authority APINCO Rep. Place : .....

लाभाषी । सरक्षक के हस्ताबा तथा अग्ठा निशान

Signature&Thumb Impression of the Beneficiary/Guardia

\* Applicability: Minimum 1 year for CWSN & 10 years for High Cost High Value and three years for all others categories पात्रता : न्यनतम १ वर्ष विशेष आवश्यकता वाले बच्चों के लिए तथा १० वर्ष उच्च कीमत उच्च कोटि के उपकरणों के लिए

#### ASSESSMENT ACKNOWLEDGEMENT SLIP Camp Vanue : MATTYA PATIDAR VADINCAR POOL,JUNA THANA, NAVSARI परीक्षण पावती पची Date: 23/08/16 Mobile No.: +91-9978961587 Slip No.: 2018-1//NAVR5/T12/01129/ADIP-SPL (VIP) Sex : Male Age: 6 Name of the Beneficiary : NAITIK BHAI Type of Disability: 1. MENTALLY IMPAIRED (40%) Value Quantity Remark 45C0.00 Appliances Detail TD 0M 01 MSIED Kit - MULTI-SENSORY INTEGRATED EDUCAT S.No. 4500.00 इस्ताक्षर - जिला अधिकृत अधिकारी । एलिम्को प्रतिनिधि Total Counter Signed by - Dist Authority/ALIMCO Fep. Mobile No. ई-मेल :JALALPORE पिनकोड Email ID :396445 City/Town/Village Pin Code राज्य जिला : NAVSARI GUJARAT State District पहचान पत्र और न. ID Card Type & No. : Aadhar Card (273656697696) PART II Type of Disability: 1. MENTALLY IMPAIRED (90%) Value Quantity Appliances Detail S.No. 6900.00 TD OM 01 MSIED Kit - MULTI-SENSORY INTEGRATED EDUCATION 16102 00 Moharana (P & O) निर्धारक चिकित्सा सुरिक्तास्त्र विकास के निर्धार के विकास के निर्धार के निर्धार के निर् TD 3B 60 C P CHAIR Total 7 Rehab Exper Signature of PART III प्रमाणित किया जाता है की मेरी व्यक्तिगत जानकारी के अनुसार नाभार्यी / उसके पिता / उसके संरक्षक के मासिक आयु है. 2000 (शब्दों में Two Thousand मान) है | Certified that to the best of my knowledge, the monthly income of the beneficiary/ father / guardian of the patient is Rs. (Rupees Two Thousand only.) निर्धारक प्रधानाचार्य।हेड मास्टर/एस.एस. ए. प्रतिनिधि के हस्ताक्षर एउ मो। हस्ताक्षर - सहयोगी संस्था/जिला अधिकृत अधिकारी Signature & Stamp of the Principal/Head Master /SSA Rej Counter Sig. by - Collaborative Agency/ Dist. Authority में NAITIK BHAI प्रमाणित करता/करती हूँ कि मैंने पिछले एक/तीन/दून । वर्ष में भारत सरकार/राज्य सरकार या अन्य समाजिक योजना के अंतर्गत किसी शासकीय/अशासकीय/अन्य संस्था से कोई उपकरण पाप्त नहीं किया है। यदि मेरे दवारों दी गई स्थनाएँ गमत पाई जानि है मेरे उपर कान्नी कारवाही या आपूर्ति किये गये उपस्कर एवं उपकरण की पूरी सागत मुगतान की जिम्मेदारी I NAITIK BHAI certify that I have not received similar Aldyquipment either free of cost/subsidized in the last one/three/ten years\* from any Government/Non Government organization. In case the progretaking is found false, I will be liable for legal action beside recovery of the full cost of aids and appliances supplied, from me. कें हस्ताक्षर / अंगुठा निशानी (अवयस्क के लि हस्ताक्षर - जिला अधिकृत अधिकारी । एतिस्को प्रतिनिधि Signature/Thumb Impression of the Beneficiary/Guardian (In case of mino Counter Signed by - Dist Authority/ALIMCO Rep.

उपकरण पावती RECEIPT OF APPLIANCES

|                                                                   | PART IV                                                                             |
|-------------------------------------------------------------------|-------------------------------------------------------------------------------------|
| # NAITIK BHAI प्रमाणित करता/करती हैं कि आज दिनांक                 | तत सरकार के ADIP-SPL (VIP) योजना के अंतर्गत 1. TD 0M 01, 2. TD 3B 60 उपकरण निःशुस्क |
| शिवावनी तर या बदारी बाजन में जादन किया है।                        | D 0M 01, 2, TD 3B 60 appliances under ADIP-SPL (VIP) scheme of Govt. of India a     |
| subsidized/free of cost of Rs. Nil & in a good working condition. |                                                                                     |
| 50051012051111                                                    | X MANAGEMENT                                                                        |
|                                                                   |                                                                                     |

हस्ताक्षर - जिला अधिकृत अधिकारी । एतिस्को पतिनिधि Counter Signed by - Dist Authority/ALIMCO Rep. Place:

नाभायी । संरक्षक के हस्ताक्षर तथा अंगुठा निशानी Signature&Thumb Impression of the Beneficiary/Guardian

Applicability: Minimum 1 year for CWSN & 10 years for High Cost High Value and three years for all others categories पात्रता : न्यनतम १ वर्ष विशेष आवश्यकता वाले बच्चों के लिए तया १० वर्ष उच्च कीमत उच्च कोटि के उपकरणों के लिए

--- wether the appliance given to the disabled as per prescription given above and I fully satisfied with its fitment, and the signature, thumb impression (in part III above) done in my presence.

# ASSESSMENT ACKNOWLEDGEMENT SLIP Camp Venue : LADUBEN URBAN HOSPITAL PUSPAK SOCIETY LUNCIOUS NAVSARI

|                                                                                                    | Date                      | 08/09/16         | Samula M          | obile No.:                                    |
|----------------------------------------------------------------------------------------------------|---------------------------|------------------|-------------------|-----------------------------------------------|
| Slip No.: 2016-17 NAVSA1/T12/00507/ADIP-SPL (VIP)                                                                                                    | Age                       | 5 Sex:           | Female M          |                                               |
| Name of the Beneficiary: NANDANI                                                                                                    |                           |                  |                   |                                               |
| MENTALLY IMPAIRED (90%)                                                                                                    |                           | Quan             | IIIV              | alue                                          |
| Rei                                                                                                    | mark                      | 1                | 450               | 0 00                                          |
| S.No.   Appliances Detail                                                                                                    | To                        | ital 1           |                   | अधिकृत अधिकारी : एतिस्की                      |
| TD ON WSIED KIT - MULTI-SERGO                                                                                                    |                           | COU              | nter Signed by    | - Dist Authority/ALIM                         |
|                                                                                                    |                           | 000              |                   |                                               |
|                                                                                                    |                           | -                |                   | - 1                                           |
|                                                                                                    | 100                       | 220              |                   | 16-21                                         |
|                                                                                                    |                           |                  |                   | P-1                                           |
|                                                                                                    |                           |                  |                   |                                               |
| र्भ                                                                                                    |                           |                  |                   |                                               |
| ty/)                                                                                                    |                           |                  |                   |                                               |
| ate                                                                                                    |                           |                  |                   |                                               |
| त्यान पत्र और न                                                                                                    |                           |                  |                   |                                               |
| Card Type & No Other (na)                                                                                                    |                           |                  |                   |                                               |
|                                                                                                    |                           |                  |                   |                                               |
| ype of Disability 1. MENTALLY IMPAIRED (90%)                                                                                                    |                           | Quantity         | Value             | 0_                                            |
|                                                                                                    |                           | 1                | 4500.00           | 7/                                            |
| No. Appliances Detail  TD 0M 01 MSIED Kit - MULTI-SENSORY INTEGRATED EDUCATION  1 TD 0M 01 MSIED Kit - MULTI-SENSORY INTEGRATED EDUCATION                                                                                                    | Total                     | 1                | 4500.00           | (0                                            |
| 1 TO OM OI VISIED KIL-MIDET OFTE                                                                                                    | Total                     | निर्णाणक चि      | कित्सा अधिकारी।   | पूनवीस विशेषज्ञ के हस्ता                      |
|                                                                                                    |                           | Signature        | of Medical O      | fficer / Rehab Expe                           |
|                                                                                                    |                           |                  |                   |                                               |
| PART III  प्रमाणित किया जला है की भेरी व्यक्तिगत जानकारी के अनुसार लामार्थी / उसके पिता / उसके संरक्षक                                                                                                    | <del>के जातिक भाग ह</del> | 2000 (शब्दों में | Two Thousand      | मात्र) है।                                    |
| ि क्री व्यक्तिगत जानकारी के अनुसार नामायी / उसके पिता / उसके सरक्षक                                                                                                    | d Miles                   |                  | nationt is Rs. (  | Rupees Two                                    |
| प्रमाणित किया जला है की मेरी व्यक्तिगत जानकारी के अनुसार लामाथी / उसके पिता / उसके सरहाक<br>Certified that to the best of my knowledge, the monthly income of the benefic                                                                                                    | lary/father/gu            | lardian of the   | patientis         |                                               |
| Certified that to the best of my knowledge, the                                                                                                    |                           |                  |                   |                                               |
| Thousand only.)                                                                                                    | निर्धारक प्र              | गनाचार्य।हेड मास | टराएस.एस. ए. प्र  | तिनिधि के हस्ताक्षर एवं<br>Head Master ISSA   |
| जान क्षेत्रकारी                                                                                                    | Signature                 | a Stamp of       |                   | क्या वं                                       |
| Counter Sig. by Collaborative Agency/ Dist. Authority                                                                                                    | कार या अन्य समा           | जिक योजना के अ   | तर्गत किसी शासकार | गत भगतान की जिम्मेदारी                        |
| हस्ताक्षर - सहयोगी विकास विकास अधिकारी शिकारी Dist. Authority Counter Sig. by ollaborative Agency/ Dist. Authority में NANDANI करता/करती है कि मैंने पिछले एक/तील/दस॰ वर्षों में मारत सरकार/राज्य सर उपकरण प्राप्त नहीं कि विकास देवारा दी गई स्वलाएँ गलत पाई जाती है तो मेरे उपर कान्नी कारव                                                                                                    | ही वा आपूर्ति किये        | गर्य उपस्कर एव   | 2446.             |                                               |
| उपकरण प्राप्त नहीं कि                                                                                                    |                           | 4200 (1886)      | 14                | wases* from any                               |
| । NANDANI corney that I have not received similar Aid/Equipment either free                                                                                                    | of cost/subsid            | ole for the      | en beside red     | overy of the full cost                        |
| I NANDANI correly that I have not received similar Aid/Equipment either free Government/Non Government organization. In case the undertaking is found fall government organization.                                                                                                    | 30,1 1111                 |                  | 100               |                                               |
| Government Notification of the comme.                                                                                                    |                           |                  |                   |                                               |
| and as                                                                                                    |                           | ज्याति । संस्थात | के हस्ताक्षर । अं | ग्ठा निशानी (अवयस्क व<br>ardian (In case of n |
| aids and appliances supplied from the supplied from the supplied from the supplied of the supplied of the sup | h Impress                 | ion of the B     | eneficiary/Gu     | ardian (In case of n                          |
| हस्ताक्षर - जिला अपे किला प्रिकारिक The Signature In                                                                                                    | OF APPLIAN                | VCES             |                   |                                               |
| हस्ताक्षर - जिला अध्या विकास / पालाम्बर्धाति Rep. Signature/Th                                                                                                    | V AFFLIA                  | .020             |                   | — कि काम विवासनी दर                           |
| AGAST LANGE                                                                                                    | P-SPL (VIP) वीर           | बना के अंतर्गत 1 | . TD OM 01 394    | to landen war                                 |
| में NANDANI कार्य करता/करती है कि आज दिनांक                                                                                                    | under Al                  | DIP-SPL (VIP)    | scheme of Gov     | t. of India at                                |
| FINAL II VICE INC.                                                                                                    | nces under A              |                  |                   |                                               |
| subsidized/free of cost of Rs. Nil & in a good working condition.                                                                                                    |                           |                  |                   |                                               |
| subsidizediree                                                                                                    |                           | - Carlotte       |                   |                                               |
| pr                                                                                                    |                           |                  | A . where         | के हस्ताक्षर तथा अंग्ठा                       |
| Date:                                                                                                    |                           |                  | अभाया । सरकान     | the Beneficiary/GI                            |
| हस्ताक्षर - जिला अभिनेत भाषकारी । सतिना पतिनिध Date:                                                                                                    | Signatu                   | re&Thumb li      | mpression of      | the Beneficiary/Gu                            |
| हस्ताक्षर - जिला अभिज्ञान कार्यकारा / सामान्य ALIMCO Rep. Place :                                                                                                    | lab Value an              | d three year     | s for all other   | s categories                                  |
| 1 year for CWSN & 10 years for High Cost H                                                                                                    | उच्च कीमत 3               | च्च कोटि के      | उपकरणों के लि     | 4                                             |
| Counter Signed we sist Authority/ALIMCO Rep. Place                                                                                                    |                           |                  |                   |                                               |

ASSESSMENT HOWAILEDGEMENT SLIP COMP VINNE LAGURER URBAN HORSEN प्राक्षण पावती प्रची SUMMERCHAN PROPERTY. 2 de 1913 351999 950 BOX FUTTION 2010 7 MANSANTT17 100592 (ALT 19-57) (VIP) MADE OF BUT STATIONS; SHAZING BAND Jan 9 ASST 35 K 4755500 CHARL THE FREE PRINTS ! CHARL CONTRACT DEPOSIT ON PURCH. THE Month Maga District पान पत्र भीत है। Card Type & No.: Asshar Card (385528005441) PART II pe of Taxability; 1. MENTALLY MPAIRED (79%) Quantity Value 4850 50 No. | Appliances Detail TO THE YE WOULD KILL MULTI-SENDORY INTEGRATED EDUCATIV 4500.00 Total निर्धारक विकित्सा अधिकारी/कार्यास विशेषण के इन Signature of Medical Officer / Rehab Ex THE THE THE THE STATE OF THE STATE STATE STATE STATE OF THE STATE OF THE STATE OF T PARTIII Certified that to the best of my knowledge, the monthly income of the beneficiary) father I guardian of the patient is Rs. (Rupees. Two PROJECTION FOR PROJECT OF BUT जिल्लीएक प्रधानावाचे।इड मास्टरायस.यस. य. प्रतिनिन्नीय के इस्तास्थ्य प Signature & Stamp of the Principal/Head Master ISS. करी में ब्रांस सरक्यां त्राम सरक्या या अग्रंस समितिक संस्था के अंतरेत किसी सामिता हरू निर्माण े हैं है है है है जो सुरक्षी सबस को बता है से बा उत्तर बादकी वा अर्जून किया सब उत्तरम के अर्जन की की बारत बुराटन की दि avi Dist Authority I BAZY IN BABIL certify that I have not received similar Aid/Equipment either free of cost/subsidized in the last one/threaten years' from an Sovernmentation Government organization. In case the undertaking is found false, I will be liable for legal agreen beside recovery of the full co. add and appliances supplied, from me. gene नामायी । सरशक के प्रस्ति । अंगुटा निशानी (अटयस्क Signature/Thumb Impression of the Beneficiary/Guardian (In case of CROSSEL - TOWN OFFICE STREET, TOWN OF THE PARTY OF THE PARTY OF THE PA COUNTERSON MONTH AND THE STATE OF THE STATE OF THE STATE उपकरण पावनी RECEIPT OF APPLIANCES STORE BOXES IN THOSE TRANSPORT \$1. subsidized tres of cost of Hs. (III) & in a good working condition. 

Applicability: Minimum 1 year for CWSN & 10 years for High Cost High Value and three years for all others categories
 अपन्या अपन्यास १ वर्ष विशेष आवश्यकता वास बच्या के लिए तथा १० वर्ष उच्च कीमत उच्च कोटि के उपकरणों के लिए

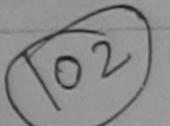

### ASSESSMENT ACKNOWLEDGEMENT SLIP Camp Venue: MATIYA PATIDAR VADI,NEAR

परीक्षण पावती पर्ची

POOL, JUNA THANA, NAVSARI

Slip No.: 2016-17/NAVR3/T17/00349/ADIP-SPL (VIP)

Name of the Beneficiary : NEEL

Date: 21/08/16 Sex : Male Age: 6

Mobile No.: +91-9725680490

Type of Disability: 1 MENTALLY IMPAIRED (40%)

|       |                                                      | Remark                                                                                                    | Quantity | Value          |
|-------|------------------------------------------------------|----------------------------------------------------------------------------------------------------|----------|----------------|
| S.No. | Appliances Detail                                    | The same of the same of the sa | 1        | 4500.00        |
| 1     | TD OM 01 MSIED Kit - MULTI-SENSORY INTEGRATED EDUCAT | Total                                                                                                    | 1        | 4500.00        |
|       |                                                      | 1000                                                                                                    | हस्ताक्ष | य - जिला अधिकत |

Counter Signed by - Dist Authority/ALIMCO Rep.

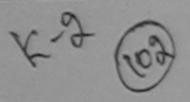

**ORYTOWNIVINAGE** 

राज्य State

:GUJARAT

Pin Code

जला

District

: NAVSARI

:396430

Email ID

पहचान पत्र और न.

ID Card Type & No.: Ration Card (4004005078)

#### PART II

Type of Disability: 1. MENTALLY IMPAIRED (40%)

| 10200 |                                                               | Quantity | Value   |
|-------|---------------------------------------------------------------|----------|---------|
| S.No. | Appliances Detail                                             | 1        | 4500.00 |
| 1     | TD 0M 01 MSIED Kit - MULTI-SENSORY INTEGRATED EDUCATII  Total | 1        | 4500.00 |
|       |                                                               |          |         |

निर्धारक चिकित्सा अधिकारी/पूनर्वास विशेषज्ञ के हस्ताक्ष Signature of Medical Officer / Rehab. Exper

#### PART III

प्रमाणित किया जाता है की मेरी व्यक्तिगत जानकारी के अनुसार लाभार्यी / उसके पिता / उसके संरक्षक के मासिक आय रु. 2000 (शब्दों में Two Thousand मात्र) है |

Certified that to the best of my knowledge, the monthly income of the beneficiary/ father / guardian of the patient is Rs. (Rupees Two Thousand only.)

हस्ताक्षर - सहयोगी संस्या/जिला अधिकृत अधिकारी Counter Sig. by - Collaborative Agency/ Dist. Authority

TALUKA HEALTH OFFICER

निर्धारक प्रधानाचार्य।हेड मास्टर/एस.एस. ए. प्रतिनिधि के हस्ताक्षर एवं मो Signature & Stamp of the Principal/Head Master ISSA Re

में NEEL, प्रमाणित करता/करती हूँ कि मैंने पिछले एक/तीन/दस॰ वर्ष में भारत सरकार/राज्य सरकार या अन्य समाजिक योजना के अंतर्गत किसी शासकीय/अशासकीय/अन्य संस्था से कोई उपकरण प्राप्त नहीं किया है। यदि मेरे द्वारा दी गई स्वनाएँ गलत पाई जाती है तो मेरे उपर कान्नी कारवाही या आप्ति किये गये उपस्कर एवं उपकरण की प्री लागत मुगलान की जिन्नोदारी मेरे

I NEEL certify that I have not peceived similar Aid/Equipment either free of cost/subsidized in the last one/three/ten years\* from any Government/Non Government organization. In case the undertaking is found false, I will be liable for legal action beside recovery of the full cost of aids and appliances supplied, from her

हस्ताक्षर - जिला अधिकत अधिकारी । एतिस्को प्रतिनिधि Counter Signed by - Dist Authority/ALIMCO Rep.

लाभार्यी । संरक्षक के हस्ताक्षर । अंगुठा निशानी (अवयस्क के Signature/Thumb Impression of the Beneficiary/Guardian (In case of mir

#### उपकरण पावती RECEIPT OF APPLIANCES PART IV

|   |                                                                         |                                                     | क किसाम से दर पर संदर्भ                     |
|---|-------------------------------------------------------------------------|-----------------------------------------------------|---------------------------------------------|
|   | A = Q Q                                                                 | मैंने भारत सरकार के ADIP-SPL (VIP) योजना के अंतर्गत | 1. TD OM 01 348 (0) (3) 30 114 (4)          |
| ĺ | में NEEL प्रमाणित करता/करती हूँ कि आज दिनांक<br>बाजन में पाप्त किया है। | eceived 1. TD 0M 01 appliances under ADIP-SPL (VIP) | scheme of Govt. of India at subsidized/free |
| ı | I NEEL certify that today                                               | eceived 1. TD 0M 01 appliances under ADII 31 2 (14) |                                             |
| ı | cost of Rs. Nil & in a good working condition.                          |                                                     |                                             |

TALUKA HEALTH OFFICER

Date:

लाआयी । सरक्षक के हस्ताक्षर तथा अग्ठा नि

हस्ताक्षर - जिला अधिकृत अधिकारी / एलिस्को प्रतिनिधि Counter Signed by - Dist Authority/ALIMCO Rep. Place: .....

Signature&Thumb Impression of the Beneficiary/Guard

Applicability: Minimum 1 year for CWSN & 10 years for High Cost High Value and three years for all others categories पात्रता : न्यनतम १ वर्ष विशेष आवश्यकता वालें बच्चों के लिए तथा १० वर्ष उच्च कीमत उच्च कोटि के उपकरणों के लिए

## ASSESSMENT ACKNOWLEDGEMENT SLIP Camp Venue: परीक्षण पावती पर्ची

PUSPAK SOCIETY LUNCIQUI, NAVSARI

No.: 2016-17/NAVSA1/T17/00622/ADIP-SPL (VIP)

Date: 08/09/16

Ago: 6 Sex: Male

Mobile No.

pe of Disability 1 MENTALLY IMPAIRED (50%)

| o. TAppliances Detail                              | Remark | Quantity | Value   |
|----------------------------------------------------|--------|----------|---------|
| TD OM 01 MSIED KIL-MULTI-SENSORY INTEGRATED EDUCAT |        | 1        | 4500.00 |
|                                                    | Total  | 1        | 4500.00 |

हस्तावर - जिला अधिकृत आधिकारी । एतिस्को Counter Signed by - Dist Authority/ALIMC

90, th

District

. NAVSAKI

पहचान पत्र और नं.

ID Card Type & No. : Other (na)

PART II

Type of Disability: 1. MENTALLY IMPAIRED (50%)

| S.No. | Appliances Detail                                       |       | Quantity | Value   |
|-------|---------------------------------------------------------|-------|----------|---------|
| 1     | TD 0M 01 MSIED Kit - MULTI-SENSORY INTEGRATED EDUCATION |       | 1        | 4500.00 |
|       |                                                         | Total | 1        | 4500.00 |

निर्धारक चिकित्सा अधिकारी/पुनर्वास विशेषज Signature of Medical Officer / Rehal

#### PART III

प्याणित किया जाता है की मेरी व्यक्तिगत जानकारी के अनुसार लाभार्थी / उसके पिता / उसके सरक्षक के मासिक आय रु. 2500 (शब्दों में Two Thousand Five Hundred

Certified that to the best of my knowledge, the monthly income of the beneficiary/ father / guardian of the patient is Rs. (Rupees Two Thousand Five Hundred only.)

हस्लाक्षर - सहयोगी संस्था/जिला अधिकृत अधिकारी

ounter Sig. by Golla Agency/ Dist. Authority

निर्धारक प्रधानाचार्य/हेड मास्टर/एस.एस. ए. प्रतिनिधि के हस्ताक्ष Signature & Stamp of the Principal/Head Master

I NILESH BHAI certify that I have not received similar Aid/Equipment either free of cost/subsidized in the last one/three/ten years\* from overnment/Non Government organization. In case the undertaking is found false, I will be liable for legal action beside recovery of the full distances supplied, from me.

pro

्ताक्षर - जिला अधिकृत अधिकारी । एकिको प्रतिनिधि

Counter Street By - Sistaumonty/ALIMCO Rep.

Signature/Thumb Impression of the Beneficiary/Guardian (In case

उपकरण पावती RECEIPT OF APPLIANCES

हैं NILESH BHAI प्रमाणित करता/करती हूँ कि आज दिनांक ....... मैंने भारत सरकार के ADIP-SPL (VIP) योजना के अंतर्गत 1. TD 0M 01 उपकरण निःशुल्क हिर पद्मी राजन में प्राप्त किया है।

me

व्याक्षर - जिला अधिकत अधिकारी । एलिम्को प्रतिनिधि

Date : .....

लाआयी / संरक्षक के हस्ताक्षर तथा अंग

Counter Signed by - Dist Authority/ALIMCO Rep. Place : ...... Signature&Thumb Impression of the Beneficiary

Applicability: Minimum 1 year for CWSN & 10 years for High Cost High Value and three years for all others categories करता : ज्यातम के विशेष आवश्यकता वालें बच्चों के लिए तथा १० वर्ष उच्च कीमत उच्च कोटि के उपकरणों के लिए

#### ASSESSMENT ACKNOWLEDGEMENT SLIP Camp Venue: MATIYA PATIDAR VADINEAR परीक्षण पावती पर्वी

Date: 21/08/16

Sex: Female

Age: 6

ip No.: 2016-17/NAVR3/T8/00419/ADIP-SPL (VIP)

ime of the Beneficiary : NIMISHA

VIVEKANAND SWIMMING POOL, JUNA THANA, NAVSARI

Mobile No.: +91-95376817

pe of Disability: 1. MENTALLY IMPAIRED (50%) No. Appliances Detail Remark Quantity Value TD 0M 01 MSIED Kit - MULTI-SENSORY INTEGRALED EDUCAT 4500.00 Total 4500.00 हस्ताक्षर - जिला अधिकृत अधिकारी / एजिस्को प्रति Counter Signed by - Dist Authority/ALIMCO R पता : PATT GANDEVI DIS- IN Mobile No. Address ई-मेल Email ID पिनकोड :NAVSARI शहर/कस्बा/गाव :396436 City/Town/Village Pin Code राज्य : NAVSARI जला :GUJARAT State District पहचान पत्र और नं. ID Card Type & No.: Aadhar Card (855180112644) PART II Type of Disability: 1. MENTALLY IMPAIRED (50%) Value Quantity Appliances Detail S.No. 4500.00 TO OM 01 MSIED Kit - MULTI-SENSORY INTEGRATED EDUCATION 4500.00 Total निर्धारक चिकित्सा अधिकारी/पूनर्वास विशेषज्ञ के ह Signature of Medical Officer / Rehab. 5 PART III प्रमाणित किया जाता है की मेरी व्यक्तिगत जानकारी के अनुसार लाआर्थी / उसके पिता / उसके संरक्षक के मासिक आय ए. 4500 (शब्दों में Four Thousand Five Heidred मात Certified that to the best of my knowledge, the monthly income of the heneficiary/ father / guardian of the patient is Ro. (Rupees Four Thousand Five Hundred only.) निर्धारक प्रधानाचार्य।हेड लास्टर/एस.एस. ए. प्रतिनिधि के हस्ताक्षर हस्ताक्षर - सहयोगी संस्या/जिला अधिकृत अधिकारी Signature & Stamp of the Principal/Head Master 3S Counter Sig. by - Collaborative Agency/ Dist. Authority में NIMISHA प्रमाणित करता/करती हूं कि मैंने पिछने एक/तीन/दस॰ वर्षी में भारत सरकार/राज्य सरकार या अन्य समाजिक योजना के अंतर्गत किसी शासकीय/अशासकीय/अन्य संस्था उपकरण प्राप्त नहीं किया है। यदि मेरे द्वारा दी गई सूचनाएँ गलत पाई जाती है तो मेरे उपर कानूनी कारवाही या आपूर्ति किये गये उपस्कर एवं उपकरण की पूरी लागत अगतान की जिम्मेद होसी। I NIMISHA certify that I have not received similar Aid/Equipment either free of cost/subsidized in the last one/three/ten years\* from any Government/Non Government organization. In case the undertaking is found false, I will be liable for legal action beside recovery of the full co aids and appliances supplied, from mg. लाभार्यी । संरक्षक के हस्ताक्षर । अंगुठा निशानी (अवयस्व हस्ताक्षर - जिला अधिकृत अधिकारी । एलिस्की प्रविति Signature/Thumb Impression of the Beneficiary/Guardian (In case of Counter Signed by - Dist Authority ALLINGS Rep उपकरण पावती RECEIPT OF APPLIANCES PART IV में NIMISHA प्रमाणित करता/करती हूं कि आज दिनांक ...... मैंने भारत सरकार के ADIP-SPL (VIP) योजना के अंतर्गत 1. TD 0M 01 उपकरण निःशुल्क रियावती द राजन में पादन फिवा है। subsidized/free of cost of Rs. Nil syn a good working condition. H. Office, Gandevi हस्ताक्षर - जिला अधिकृत अधिकारी / एलिस्को प्रतिनिधि Date: ..... लाभाषी / सरक्षक के हस्ताक्षर तथा अगुठ Counter Signed by - Dist Authority/ALIMCO Rep. Place: ..... Signature&Thumb Impression of the Beneficiary

\* Applicability: Minimum 1 year for CWSN & 10 years for High Cost High Value and three years for all others categories पात्रता : न्यनतम १ वर्ष विशेष आवश्यकता वाले बच्चों के लिए तथा १० वर्ष उच्च कीमत उच्च कोटि के उपकरणों के लिए

### ASSESSMENT ACKNOWLEDGEMENT उटा

POOL, JUNA THANA, NAVSARI

Mobile No.: +91-9724390235 Date: 21/08/16 -17/NAVR3/T8/00372/ADIP-SPL (VIP) Sex : Male Age: 6 eneficiary: NITIN ity: 1. MENTALLY IMPAIRED (50%) Value Quantity Remark 4500.00 A 01 MSIED KIL - MULTI-SENSORY INTEGRATED EDUCAT 4500.00 हस्ताक्षर - जिला अधिकृत अधिकारी । एलिस्को प्रतिनिधि Total Counter Signed by - Dist Authority/ALIMCO Rep. माबाइल न. MYDEVI : +91-9724390235 Mobile No. र्ड-मेल :NAVSARI पिनकोड Email ID :396436 lage Pin Code जिला :GUJARAT : NAVSARI District र न. & No.: Other (school) PART II ability: 1. MENTALLY IMPAIRED (50%) liances Detail Quantity Value M 01 MSIED Kit - MULTI-SENSORY INTEGRATED EDUCATION 4500.00 Total 4500.00 निर्धारक चिकित्सा अधिकारी/पूनर्वास विशेषज्ञ के हस्ताक्षर Signature of Medical Officer / Rehab Expert PART III किया जाता है की मेरी व्यक्तिगत जानकारी के अनुसार लाभार्थी / उसके पिता / उसके संरक्षक के मासिक आय र. 2400 (शब्दों में Two Thousand Four Hundred मात्र) है | ed that to the best of my knowledge, the monthly income of the beneficiary/ father / guardian of the patient is Rs. (Rupees Two our Hundred only.) गहयोगी संस्था/जिला अधिकृत अधिकारी निर्धारक प्रधानाचार्य/हेड मास्टर/एस.एस. ए. प्रतिनिधि के हस्ताक्षर एवं मोहर sig. by - Collaborative Agency/ Dist. Authority Signature & Stamp of the Principal/Head Master /SSA Rep. N प्रमाणित करता/करती है कि मैंने पिछले एक/तीन/दस वर्षों में भारत सरकार/राज्य सरकार या अन्य समाजिक योजना के अंतर्गत किसी शासकीय/अशासकीय/अन्य संस्था से कोई नहीं किया है। यदि भेरे द्वारा दी गई स्वनाएँ गलत पाई जाती है तो भेरे उपर कान्नी कारवाही या आपूर्ति किये गये उपस्कर एवं उपकरण की पूरी लागत भगतान की जिम्मेदारी भेरी Sertify that I have not received similar Aid/Equipment either free of cost/subsidized in the last one/three/ten years\* from any nt/Non Government organization. In case the undertaking is found false, I will be liable for legal action beside recovery of the full cost of ppliances supplied, from me, Taluka Health Officer, जेला अधिकृत अधिकारी । एलिम्को सितिमिकि office, Gandevi लाभाषी । सरक्षक के हस्ताक्षर । अगुठा निशानी (अवयस्क के लिए) Signed by - Dist Authority/ALIMCO Rep. Signature/Thumb Impression of the Beneficiary/Guardian (In case of minor) उपकरण पावती RECEIPT OF APPLIANCES PART IV TIN प्रमाणित करता/करती हूँ कि आज दिनांक .................... मेंने भारत सरकार के ADIP-SPL (VIP) योजना के अंतर्गत 1. TD 0M 01 उपकरण निःशुल्क रिवायती दर पर अच्छी I NITIN certify that today .........., I received 1. TD 0M 01 appliances under ADIP-SPL (VIP) scheme of Govt. of India at subsidized/free of s. Nil & in a good working condition. T. H. Office, Gandevi. जिला अधिकृत अधिकारी । एलिस्को प्रतिनिधि नाआयी । सरक्षक के हस्ताक्षर तथा अगुठा निशानी Signed by - Dist Authority/ALIMCO Rep. Place : ..... Signature&Thumb Impression of the Beneficiary/Guardian

ability: Minimum 1 year for CWSN & 10 years for High Cost High Value and three years for all others categories : न्यनतम १ वर्ष विशेष आवश्यकता वाले बच्चों के लिए तथा १० वर्ष उच्च कीमत उच्च कोटि के उपकरणों के लिए

ip No.: 2016-17/NAVR5/T12/00940/ADIP-SPL (VIP) Date: 23/08/16 me of the Beneficiary: OM Age: 5 Sex: Male Mobile No.: pe of Disability: 1. MENTALLY IMPAIRED (50%) No. Appliances Detail Remark Quantity Value TO OM C1 MSIED Kit - MULTI-SENSORY INTEGRATED EDUCAT 4500.00 Total 4500.00 इस्ताक्षर - जिला अधिकृत अधिकारी Counter Signed by - Dist Authori हरां कस्बागाव :NAVSARI पिनकाड :396310 ity/Town/Village Pin Code 1ज्य जिला : NAVSARI :GUJARAT state District हिचान पत्र और नं. D Card Type & No. : Other (NA) PART II Type of Disability: 1. MENTALLY IMPAIRED (50%) Quantity Value Appliances Detail S.No. 4500.00 TD 0M 01 MSIED Kit - MULTI-SENSORY INTEGRATED EDUCATION Total निर्धारक चिकित्सा अधिकारी/पूनवान विशेष Signature of Medical Office PART III प्रमाणित किया जाता है की मेरी व्यक्तिगत जानकारी के अनुसार लाआयीं / उसके पिता / उसके संरक्षक के मासिक आय ए. 3500 (शब्दों में Three Thousand Five Hund Certified that to the best of my knowledge, the monthly income of the beneficiary/ father / guardian of the patient is Rs. (Rupees Th Thousand Five Hundred only.) हस्ताक्षर - सहयोगी संस्यो/ज़िला अधिकृत अधिकारी निर्धारक प्रधानाचार्य/हेड मास्टर/एस.एस. ए. प्रतिनिधि के हस्त Counter Sig. by - Collaboration Agon Dist. Authority Signature & Stamp of the Principal/Head Maste में अभिजना करता/करती है कि के विकास कारीनादस वर्ग में भारत सरकार/राज्य सरकार या अन्य समाजिक योजना के अंतर्गत किसी शासकीय/अशासकीय/अन्य संस्था राप्त नहीं किया के विकास के विकास के वि I OM certify that I have not received similar Aid/Equipment either free of cost/subsidized in the last one/three/ten years\* from any Government/Non Government organization. In case the undertaking is found false, I will be liable for legal action beside recovery of the fi aids and appliances supplied, from me. जात लेक्किक्टिकार अहारी सन हस्ताक्षर - जिलो अधिकत अधिकारी / एतिस्को प्रतिनिधि ताआयीं । संरक्षक के इस्ताभर अंग्ठा निशानी (अव Counter Signed by - Dist Authority/ALIMCO Rep. Signature/Thumb Impression of the Beneficiary/Guardian (In cas उपकरण पावती RECEIPT OF APPLIANCES मैं OM प्रमाणित करता/करती हूँ कि आज दिनांक ....... मैंने भारत सरकार के ADIP-SPL (VIP) योजना के अंतर्गत 1. TO 0M 01 उपकरण निःशुल्क गिरवायती दर I OM certify that today ......, I received 1. TD 0M 01 appliances under ADIP-SPL (VIP) scheme of Govt. of India at subsidize cost of Rs. Nil & in a good working condition. उत्ता समाय सुरसा अधिया हस्ताक्षर - जिला अधिकृत अधिकारी / एतिम्को प्रतिनिधि Date: ..... Counter Signed by - Dist Authority/ALIMCO Rep. Place: ..... Signature&Thumb Impression of the Beneficiary Applicability: Minimum 1 year for CWSN & 10 years for High Cost High Value and three years for all others categories पात्रता : न्यनतम १ वर्ष विशेष आवश्यकता वाले बच्चों के लिए तथा १० वर्ष उच्च कीमत उच्च कोटि के उपकरणों के लिए

नरावाण नापता नया

POOL, JUNA THA

#### ASSESSMENT ACKNOWLEDGEMENT SLIP Camp Venue: LADUBEN JEBAN परीक्षण पावती पर्ची

PUSPAK SUCIETY LUNCIQUE AVSARI

2016-17/NAVSA1/T12/00468/ADIP-SPL (VIP)

Age: 6

Date: 08/09/16 Sex : Male

Mobile 10: +9

the Beneficiary: PRATHAM BHAI

isability: 1 MENTALLY IMPAIRED (50%)

|                                                      | Remark | Quantity  | value       |
|------------------------------------------------------|--------|-----------|-------------|
| Appliances Detail                                    |        | 1         | 4500.00     |
| TD 0M 01 MSIED Kit - MULTI-SENSORY INTEGRATED EDUCAT | Total  | 1         | 4500.00     |
|                                                      |        | हस्ताक्षर | - जिला अधिक |

WITH THE Counter Signed by - Distantorny

Card Type & No. : Aadhar Card (566858457446)

#### PART II

oe of Disability: 1. MENTALLY IMPAIRED (50%)

| 10. | Appliances Detail                                       | Quantity | Value   |
|-----|---------------------------------------------------------|----------|---------|
| 1   | TD 0M 01 MSIED Kit - MULTI-SENSORY INTEGRATED EDUCATION | 1        | 4500.00 |
|     | Tota                                                    | 1 1      | 4500.00 |

निर्धारक चिकित्सा अधिकारी/पनर्शस विश Signature of Medical Officer / R

#### PART III

प्रमाणित किया जाता है की मेरी व्यक्तिगत जानकारी के अनुसार लाआर्थी / उसके पिता / उसके संरक्षक के मासिक आय रु. 1500 (शब्दों में One Thousand Fire Hunc

Certified that to the best of my knowledge, the monthly income of the beneficiary/ father / guardian of the patient is Rs. (Rupees housand Five Hundred only,)

स्ताक्षर - सहयोगी संस्था/जिला अधिकृत अधिकारी

ounter Sig. by - Collaborative Agency/ Dist. Authority

निर्धारक प्रधानाचार्य/हेड मास्टर/एस.एस. ए. प्रतिनिधि के Signature & Stamp of the Principal/Head Maste

में PRATHAM BHAN प्रमाणित करता/करती है कि मैंने पिछले एक/तीन/दस॰ वर्षों में भारत सरकार/राज्य सरकार या अन्य समाजिक योजना के अंतर्गत किसी शासनीय/अशास ोई उपकरण पाप्त करी किया है। यदि मेरे द्वारा दी गई स्चनाएँ गलत पाई जाती है तो मेरे उपर कानूनी कारवाही या आपूर्ति किये गये उपस्कर एवं उपकरण की पूरी नानत अगता

I PRATHAM BHAI certify that I have not received similar Aid/Equipment either free of cost/subsidized in the last one/three ter years Government/Non Government organization. In case the undertaking is found false, I will be liable for legal action beside recover of the aids and appliances supplied, from me.

हस्ताक्षर - जिला अधिकत अधिकारी पतिस्को पतिनिधि Counter Signed by - Dist Authority/ALIMCO Rep.

लाभार्थी । सरक्षक के हस्ताक्षर । अगुठ विशानी ( Signature/Thumb Impression of the Beneficiary/Guardian (In case

उपकरण पावती RECEIPT OF APPLIANCES

में PRATHAM BHAI प्रमाणित करता/करती हूँ कि आज दिनांक ....... मैंने भारत सरकार के ADIP-SPL (VIP) योजना के अंतर्यत 1. TD 0M 01 341 ज जि पर बराही बाजन में पाप्त किया है।

I PRATHAM BHAI certify that today ......, I received 1. TD 0M 01 appliances under ADIP-SPL (VIP) scheme of Gove of Inc. subsidized/free of cost of Rs. Nil & in a good working condition.

वाल कान्य धनिवाही के साथ हस्ताक्षर - जिला अधिकृत अधिकारी । एलिम्को प्रतिनिधि

Counter Signed by - Dist Authority/ALIMCO Rep. Place:

Date : .....

लाआयी / सरक्षक के हरन र तथ

Signature&Thumb Impression of the Ecreficians

Applicability: Minimum 1 year for CWSN & 10 years for High Cost High Value and three years for all others cate uries पात्रता : न्यनतम १ वर्ष विशेष आवश्यकता वाले बच्चों के लिए तथा १० वर्ष उच्च कीमत उच्च कोटि के उपकरणों के लिए

Charles ! Date

#### ASSESSMENT ACKNOWLEDGEMENT SLIP Camp Venue : MATIYA PATIDAR VADIL परीक्षण पावती पर्ची

VIVEKANAND SWIMMIN POOL JUNA THANA ,NA

No.: 2016-17/NAVR3/T12/00379/ADIP-SPL (VIP) ne of the Beneficiary : PRIYA

Date: 21/08/16

Age: 6

Sex : Female

Mobile No.: +91-992

of Disability : 1. MENTALLY IMPAIRED (40%)

| Appliances Detail                                    | Domest |       |          |         |
|------------------------------------------------------|--------|-------|----------|---------|
| TD 0M 01 MSIED Kit - MULTI-SENSORY INTEGRATED EDUCAT | Remark |       | Quantity | Value   |
| TO LOCAT                                             |        |       | 1        | 4500.00 |
|                                                      |        | Total | 1        | 4500.00 |

हरताहार - जिला अधिकृत अधिकारी । एजिस्व Counter Signed by - Dist Authority/ALIM

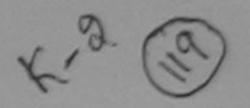

(किस्बा/गाव y/Town/Village :NAVSARI

Pin Code

:396469

:GUJARAT

जिला : NAVSARI District

चान पत्र और गे.

ate

Card Type & No. : Aadhar Card (809522359537)

PART II

pe of Disability: 1. MENTALLY IMPAIRED (40%)

| No. | Appliances Detail                                       |       | Quantity | Value   |
|-----|---------------------------------------------------------|-------|----------|---------|
| 1   | TD 0M 01 MSIED Kit - MULTI-SENSORY INTEGRATED EDUCATION |       | 1        | 4500.00 |
|     |                                                         | Total | 1        | 4500.00 |

निर्धारक चिकित्सा अधिकारी/पूनवीस विशेषन के Signature of Medical Officer / Rehab.

#### PART III

प्रमाणित किया जाता है की मेरी व्यक्तिगत जानकारी के जनुसार जाआर्थी / उसके पिता / उसके संरक्षक के मासिक जाय क. 2500 (शब्दों में Two Thousand Five Hundred गाप

Certified that to the best of my knowledge, the monthly income of the beneficiary/ father / guardian of the patient is Rs. (Rupees Two housand Five Hundred only.)

हस्ताक्षर - सहयोगी संस्था/जिला अधिकृत अधिकारी Counter Sig. by - Collaborative Agency/ Dist. Authority

निर्धारक प्रधानाचार्य।हेड सास्टर/एस.एस. ए. प्रतिनिधि के हस्ताक्षर Signature & Stamp of the Principal/Head Master /SS

में PRIYA प्रमाणित करताकरती है कि मेंने पिछले एकातीन/दस+ वर्षों में भारत सरकार/राज्य सरकार या अन्य समाजिक योजना के अंतर्गत किसी शासकीय/अशासकीय/अन्य संस्था से । उपकाण प्राप्त नहीं किया है। यदि मेरे द्वीरा दी गई स्थनाएँ गलत पाई जाती है तो मेरे उपर कानूनी कारवाही या जापूर्ति किये गये उपस्कर एवं उपकाण की पूरी लागत भूगतान की जिल्मोदा

I PRIYA certify that I have not received similar Aid/Edgigment either free of cost/subsidized in the last one/three/ten years\* from any Government/Non Government organization. In case the decertaking is found false, I will be liable for legal action beside recovery of the full coalds and appliances supplied, from me. TALUKA HEALTH OFFICER

TALUKA HEALTH OFFICE

MADE TA JALAPOR, DIST NAVSARI हस्ताक्षर - जिला जिपकृत अधिकारी । एलिस्को प्रातिनिधि

लाआयी / संरक्षक के हस्ताक्षर / अंग्ठा निशानी (अवयस्क

Signature/Thumb Impression of the Beneficiary/Guardian (In case of

उपकरण पावती RECEIPT OF APPLIANCES PARTIV

में PRIYA प्रमाणित करता/करती है कि आज दिनाक बाजन में पाप्न किया है।

Counter Signed by - Dist Authority/ALIMCO Rep.

of cost of Rs. Nij & in a good working common. LEAL 1109M 11 emplances under ADIP-SPL (VIP) scheme of Govt. of India at suusidized

TALUKA HEALTH OFFICE

JABALPOR TA JALAPOR, DIST NAVSARI

हस्ताक्षर - जिला अधिकृत अधिकारी / एलिस्को प्रतिनिधि Date : ..... Counter Signed by - Dist Authority/ALIMCO Rep. Place: .....

लाशायी / सरक्षक के हस्ताक्षर तथा अगुठा ह Signature&Thumb Impression of the Beneficiary/Gua

Applicability: Minimum 1 year for CWSN & 10 years for High Cost High Value and three years for all others categories पात्रता : न्यगतम १ वर्ष विशेष आवश्यकता वाले बच्चों के लिए तथा १० वर्ष उच्च कीमत उच्च कोटि के उपकरणों के लिए

ASSESSMENT ACKNIVLEDGEMENT SLIP Camp Venue : MATIYA PATIDAR VADINEA परीक्षण पती पची VIVEKANAND SWIMMING No.: 2016-17/NAVR1/T8/00046/ADIP-SPL (VIP) POOLJUNA THANA, NAVS. e of the Beneficiary: PRIYANS Date: 19/08/16 of Disability: 1. MENTALLY IMPAIRED (40%) Sex : Male Mobile No.: +91-75678 Age: 6 o. | Appliances Detail TD OM 01 MSIED Kit - MULTI-SENSORY INTEGRATED EDUCAT Value Quantity Femark 4500.00 4500.00 Total इस्ताहर - जिला अधिकत अधिक Counter Signec by - Dist Authority/ALIMC :NAVSART रोकस्बागाव y/Town/Village Pin Code जिला : NAVSARI :GUJARAT District वान पत्र और ने. Card Type & No.: Aadhar Card (688535135671) PART II pe of Disability: 1. MENTALLY IMPAIRED (40%) Value No. | Appliances Detail Quantity 4500.00 TD 0M 01 MSIED Kit - MULTI-SENSORY INTEGRATED EDUCATIV Total 4500.00 निर्धारक चिकित्सा अधिकारी/पनदान दिशवज के અરુજદારે કેમ્પનાં સ્થળે Signature of Medical Officer / Rehab लाहेर इम्ब्रेश मापड मुलज Anupam Kulshresten प्नाणित किया जाता है की मेरी व्यक्तियत जानकारी के अन्तार तामार्थी / उसके पिता / उसके तरशक के मातिक आय र. 2500 (शब्दों में सिक्किकेट किया Certified that to the best of my knowledge, the monthly income of the beneficiary/ father / guardian of the batters is Rs. (Rupees Two housand Five Hundred only.) निर्धारक प्रधानाचार्य।हेड मास्टर/एस.एस. ए. प्रतिनिधि के हस्ताकर स्ताक्षर - रहवांगी रहिया/जिला अधिकृत अधिकारी Counter Sig. by - Collaborative Agency/ Dist. Authority Signature & Stamp of the Principal/Head Master /S में PRIYANS प्रमाणित करता/करती है कि मैंने पिछले एक/तौन/दस+ वर्श में भारत सरकार/राज्य सरकार या अन्य समाजिक योजना के अंतर्गत किसी धासकीय/अधासकीय/अन्य कर पकरण बान्त नहीं किया है। रदि मेरे दवारा दो गई मुखनाएँ गजत पाई जाती है तो मेरे उपर कानूनों कारवाही या जापूर्ति किये गये उपस्कर एवं उपकरण की पूरी जागत स्पतान की जिस्से I PRIYANS certify that I have not received similar Aid/Equipment either free of cost/subsidized in the last one/three/ten years\* from any Sovernment/Non Government organization. In case the undertaking is found false, I will be liable for legal action beside recovery of the full of ids and appliances supplied, from me. स्ताक्षर - जिला अधिकृत अधिकारी । लाआयाँ । संरक्षक के इस्लाक्षर । जन्ठा निशानी (अवयस Counter Signed by - Dist Applio Signature/Thumb Impression of the Beneficiary/Guardian (In case o उपकरण पावती RECEIPT OF APPLIANCES PART IV \_ मैंने मारत सरकार के ADIP-SPL (VIP) बोजना के अंतर्गत 1. TO OM 01 उपकरण जिल्हाक रियायंती किएते हैं कि जान दिनाक रचने राज्य में राष्ट्र किया है।" I PRIMANS certify that today \_\_\_\_\_\_, I received 1. TD 0M 01 appliances under ADIP-SPL (VIP) scheme of Govt of India at subsidized free of cost of Rs. Nil & in a good working condition. स्ताहर - जिला अधिकत अधिकारि। परिस्को परिनिधि आयों । तरसक के इस्ताक्षर तथा अग्ठा counter Signed by - Dist Authority/ALIMCO Rep. Place : \_\_ Signature&Thumb Impression of the Beneficiary/Gu Applicability: Minimula 1 year for CWSN & 10 years for High Cost High Value and three years for all others categories पारता : न्यनतम । इन विशेष आवश्यकता वाले बच्चों के लिए तथा ।॰ वर्ष उच्च कीमत उच्च कोटि के उपकरणों के लिए

SP.40 ( (12)

### ASSESSMENT ACKNOWLEDGEMENT

| Slip No.: 2016-17/NAVR3/T17/00458/ADIP-SPL                                         |       | र्ची                   | VIVEKANAND SWIMMING | à |
|------------------------------------------------------------------------------------|-------|------------------------|---------------------|---|
| Name of the Beneficiary: PRIYANSHI  Type of Disability: 1. MENTALLY IMPAIRED (40%) | (VIP) | Date : 21/0<br>Age : 5 |                     |   |

| TD 0M 01 MSIED Kit - MULTI-SENSORY INTEGRATED EDUCAT | Remark | Quantity | Value   | ^  |
|------------------------------------------------------|--------|----------|---------|----|
| THE CRATED EDUCAT                                    |        | 1        | 4500.00 | 11 |
|                                                      | Total  | 1        | 1500.00 | A  |

5-4M

Email ID

Address

शहर/कस्बा/गांव

City/Town/Village राज्य

State

ID Card Type & No.: Other (NA)

पहचान पत्र और नं.

पिनकोड

Pin Code

:396430

जिला District : NAVSARI

PART II

Type of Disability: 1. MENTALLY IMPAIRED (40%)

:NAVSARI

:GUJARAT

| To the Detail                                                                                                    |       | Quantity | Value   |
|----------------------------------------------------------------------------------------------------|-------|----------|---------|
| S.No. Appliances Detail  1 TD 0M 01 MS/ED Kit - MULTI-SENSORY INTEGRATED EDUCATION  1 TD 0M 01 MS/ED Kit - MULTI-SENSORY INTEGRATED EDUCATION  1 TD 0M 01 MS/ED KIT - MULTI-SENSORY INTEGRATED EDUCATION  1 TD 0M 01 MS/ED KIT - MULTI-SENSORY INTEGRATED EDUCATION  1 TD 0M 01 MS/E |       | 1        | 4500.00 |
| 1 TD OM OT MSIEU KIT - MULTI-SENSORT INTEGRATED EDUCATION                                                                                                    | Total | 1        | 4500.00 |

निर्धारक चिकित्सा अधिकारी/पनर्वास विशेषज के Signature of Medical Officer / Rehab

#### PART III

प्रगाणित किया जाता है की मेरी व्यक्तिगत जानकारी के अनुसार लाआयाँ / उसके पिता / उसके संरक्षक के मासिक जाय र. 1000 (शब्दों में One Thousand मात्र) है |

Certified that to the best of my knowledge, the monthly income of the beneficiary/ father / guardian of the patient is Rs. (Rupees One Thousand only.)

हस्ताक्षर - सहयोगी संस्या/जिला अधिकृत अधिकारी Counter Sig. by - Collaborative Agency/ Dist. Authority

निर्धारक प्रधानाचार्य/हेड मास्टर/एस.एस. ए. प्रतिनिधि के हस्ताक्ष Signature & Stamp of the Principal/Head Master /S

में PRIYANSHI प्रमाणित करता/करती हूं कि मैंने पिछले एक/तीन/दस॰ वर्षों में भारत सरकार/राज्य सरकार या अन्य समाजिक योजना के अंतर्गत किसी शासकीय/अश्वर उपकरण प्राप्त नहीं किया है। यदि मेरे द्वारा दी गई म्चनाएँ गलत पाई जाती है तो मेरे उपर कान्नी कारवाही या आपूर्ति किये गये उपस्कर एवं उपकरण की पूरी लागत सुगतान की जिस् Theigh

I PRIYANSHI certify that I have not received similar Aid/Equipment either free of cost/subsidized in the last one/three/ten years\* from any Government/Non Government/Son Government/Son and appliances supplied from me.

TALUKA HEALTH OFFICER

हस्ताक्षर - जिला अधिकृत अधिकारी । एतिस्को प्रतिनिधि Counter Signed by - Dist Authority/ALIMCO Rep.

subsidized/free of cost

लाभायी । संरक्षक के हस्ताक्षर । अगुठा निशानी (अवय Signature/Thumb Impression of the Beneficiary/Guardian (In case

उपकरण पावती RECEIPT OF APPLIANCES PART IV

| में PRIYANSHI प्रमाणित करता/करती हूँ कि आज दिनाक मन भारत सरकार के ADIP-SPL (VIP) वाजना के अंतरात 1. 10 0m वा उपकरण कि वु |  |
|----------------------------------------------------------------------------------------------------|--|
| पार्थि बाजन में पार्ज किया है।                                                                                           |  |
| I PRIYANSHI certify that today                                                                                           |  |
| to law at a good weeking condition                                                                                       |  |

हस्ताक्षर - जिला अधिकृत अधिकारी । एतिस्को प्रतिनिधि

Date: .....

लाभाषी / संरक्षक के हस्ताक्षर तदा अन

Counter Signed by - Dist Authority/ALIMCO Rep. Place: .....

Signature&Thumb Impression of the Beneficiary/

\* Applicability: Minimum 1 year for CWSN & 10 years for High Cost High Value and three years for all others categories पात्रता : न्यनतम १ वर्ष विशेष आवश्यकता वाले बच्चों के लिए तथा १० वर्ष उच्च कीमत उच्च कोटि के उपकरणों के लिए

#### ASSESSMENT ACKNOWLEDGEMENT SLIP Camp Venue : MATIYA PATIDAR VADI,NEAR परीक्षण पावती पूर्वी

VIVEKANAND SWIMMING

POOL, JUNA THANA . NAVSARI Slip No.: 2016-17/NAVR3/T17/00479/ADIP-SPL (VIP) Date : 21/08/16 Mobile No.: +91-743407805 Sex : Female Name of the Beneficiary: PUJA KUMARI Age: 6 Type of Disability: 1. MENTALLY IMPAIRED (40%) Value S.No. Quantity Appliances Detail Ren ark 4500.00 TD OM 31 MISIED KA - MULTI-SENSORY INTEGRATED EDUCAT 4500.00 Total हस्ताक्षर - जिला अधिकृत अधिकारी चित्रको प्रतिनि Counter Signed by - Dist Authority/ALIMCO Re ony rown vinage Pin Code राज्य जिला :GUJARAT : NAVSARI State District पहचान पत्र और न. ID Card Type & No.: Ration Card (4004036468) PART II Type of Disability: 1. MENTALLY IMPAIRED (40%) S.No. Appliances Detail Quantity Value TD 0M 01 MSIED Kit - MULTI-SENSORY INTEGRATED EDUCATIV 4500.00 Total 4500.00 निर्पारक चिकित्सा अधिकारी/पनर्वास विशेषन के हस्ता Signature of Medical Officer / Rehab Expe PART III प्रमाणित किया जाता है की मेरी व्यक्तिगत जानकारी के अनुसार लामाची / उसके पिता / उसके संरक्षक के मासिक आय रु. 2000 (शब्दों में Two Thousand मान) है । Certified that to the best of my knowledge, the monthly income of the beneficiary/ father / guardian of the patient is Rs. (Rupees Two Thousand only.) हस्ताक्षर - सहयोगी सस्या/जिला अधिकृत अधिकारी निर्धारक प्रधानाचार्य/हेड मास्टर/एस.एस. ए. प्रतिनिधि के हस्ताक्षर एव व Counter Sig. by - Collaborative Agency/ Dlst. Authority Signature & Stamp of the Principal/Head Master /SSA R में PUJA KUMAR) प्रमाणित करता/करती है कि मैंने पिछले एक/तीन/दस॰ वर्षों में मारत सरकार/राज्य सरकार या अन्य समाजिक योजना के अंतर्गत किसी धासकीय/अशासकीय/अन्य संस्य कोई उपकरण प्राप्त नहीं किया है। यदि मेरे द्वारा दो गई स्वनाएँ गलत पाई जाती है तो मेरे उपर कान्नी कारवाही या आपूर्ति किये गये उपस्कर एवं उपकरण की पूरी लागत स्वतान की जिस्सेदा मेरी होगी। I PUJA KUMARI certify that I have not received similar Aid/Equipment either free of cost/subsidized in the last one/three/ten years\* from any Government/Non Government organization. In case the undertaking is found false, I will be liable for legal action beside recovery of the full cost of aids and appliances supplied from me. OR PRAMODY BALUBHAI PATEL हस्ताक्षर - जिला अधिकिट जिल्लीकिए रिलेटकी प्रतिनिधि लाभार्यी । सरक्षक के हस्ताक्षर । अंगुठा निशानी (अवयस्क के वि Counter Signed by EDISCAUDION HALIMCO Rep. Signature/Thumb Impression of the Beneficiary/Guardian (In case of min P.H.C. ACHHAVANI, TA. KHERGAM. 34 करण पावती RECEIPT OF APPLIANCES PART IV में PUJA KUMARI प्रमाणित करता/करती है कि आज दिनांक मैंने मारत सरकार के ADIP-SPL (VIP) योजना के अंतर्गत 1. TD 0M 01 उपकरण नि:शुन्क /रियायती द घराधी राजन में पाप्न किया है। subsidized/free of cost of Rs. W & in a good working condition.

हस्ताक्षर - जिला अधिकृत अधिकृती श्रीहिको वितिनिधि Date: लाभायी । सरक्षक के हरूलाक्षर तथा अगुठा जिशा Counter Signed by - Diet Authority LALIMCO Rep. Place: Signature&Thumb Impression of the Beneficiary/Guardi

\* Applicability Minimum 1 year for CWSN & 10 years for High Cost High Value and three years for all others categories पात्रता : न्यनतम १ वर्ष विशेष आवश्यकता वाले बच्चों के लिए तथा १० वर्ष उच्च कीमत उच्च कोटि के उपकरणों के लिए

नराकाण पावता पचा PUSPAK SOCIETY P No.: 2016-17/NAVSA1/T17/00514/ADIP-SPL (VIP) LUNCIQUINAVSARI me of the Beneficiary: REHAN Date: 08/09/16 Age: 6 pe of Disability 1 MENTALLY IMPAIRED (50%) Sex: Male Mobile No.: No. Appliances Detail Remark TD 0M 01 MSIED Kit - MULTI-SENSORY INTEGRATED EDUCAT Value Quantity 4500.00 Total 4500.00 हस्ताक्षर - जिला अधिकत अधिकारी / एर Counter Signed by Authority/A ty/ Tuwin vinage जिला :GUJARAT : NAVSARI ate District ाचान पत्र और नं. Card Type & No. : Other (v) PART II pe of Disability: 1. MENTALLY IMPAIRED (50%) Appliances Detail .No. Quantity Value TD 0M 01 MSIED Kit - MULTI-SENSORY INTEGRATED EDUCATIV 4500.00 Total 4500.00 निर्धारक चिकित्सा अधिकारी/पनवास विशेषज Signature of Medical Officer / Reha PART III प्रमाणित किया जाता है की मेरी व्यक्तिगत जानकारी के अनुसार लाआयीं / उसके पिता / उसके सरक्षक के मासिक आय रू. 1500 (शब्दों में One Thousand Five Hundred Certified that to the best of my knowledge, the monthly income of the beneficiary/ father / guardian of the patient is Rs. (Rupees One housand Five Hundred only.) हस्ताक्षर - सहयोगी संस्थातिला अधिकत अधिकारी निर्धारक प्रधानाचार्य।हेड मास्टर/एस.एस. ए. प्रतिनिधि के हस्ता Counter Sig. by - Collaborative Agency/ Dist. Authority Signature & Stamp of the Principal/Head Master में REHAN प्रमाणित करती/करती है कि मेम किए एक/सेन/दस • वर्ष में भारत सरकार/राज्य सरकार या अन्य समाजिक योजना के अंतर्गत किसी शासकीय/अशासकीय/अन्य संस्थ उपकरण पाप्त नहीं अधिक है। सबि स्कृ द्वाएं की नुई विभूना भूगलन पाई जाती है तो मेरे उपर कान्नी कारवाही या आपूर्ति किये गये उपस्कर एवं उपकरण की पूरी लागत अगलान की जिल्ल I REHAN certify that I have not received similar Aid/Equipment either free of cost/subsidized in the last one/three/ten years\* from any Government/Non Government organization. In case the undertaking is found false, I will be liable for legal action beside recovery of the full aids and appliances supplied, from me. हस्ताबर - जिला अधिकृत अधिकारी / एलिम्को प्रतिनिधि लाआयी के हस्ताक्षर / अगुठा निशानी (अवय Counter Signed by Dist Authority/ALIMCO Rep. Signature/Thumb Impression of the Beneficiary/Guardian (In case उपकरण पावती RECEIPT OF APPLIANCES જીલ્લા સમાજ મુરલા અધિકારી PART IV में REHAN प्रमाणित क्साप्ताकी हूँ कि आज दिनांक मैंने भारत सरकार के ADIP-SPL (VIP) योजना के अंतर्गत 1, TD 0M 01 उपकरण निःशुल्क रियायती द राजन में पादन किया है। of cost of Rs. Nil & in a good working condition.

Place:

Applicability: Minimum 1 year for CWSN & 10 years for High Cost High Value and three years for all others categories पात्रता : न्यनतम १ वर्ष विश्व सिक्टियकता वाले बच्चों के लिए तथा १० वर्ष उच्च कीमत उच्च कोटि के उपकरणों के लिए

लाआयी । सरक्षक के हस्ताक्षर तथा अग्

Signature&Thumb Impression of the Beneficiary/G

हस्ताक्षर - जिला अधिकृत अधिकारी / एलिन्को प्रतिनिधि

Counter Signed by Dist Hallotay The Motor

LO TO THINAVSATITIOUSTHADIP-SPL (VIP) Date: 08/09/16 it the Beneficiary: REHAN Sex : Male Age: 6 Mobile No.: Disability: 1 MENTALLY IMPAIRED (50%) Appliances Detail Value Remark Quantity TD 0M 01 MSIED Kit - MULTI-SENSORY INTEGRATED EDUCAT 4500.00 4500.00 Total

PIN Code जिला

District

:GUJARAT

rd Type & No.: Other (na)

न पत्र और नं.

PART II

: NAVSARI

of Disability: 1. MENTALLY IMPAIRED (50%)

| Appliances Detail  TD 0M 01 MSIED Kit - MULTI-SENSORY INTEGRATED EDUCATIV |       | Quantity | Value   |
|---------------------------------------------------------------------------|-------|----------|---------|
| TD 0M 01 MSIED Kit - MULTI-SENSORY INTEGRATED EDUCATION                   |       | 1        | 4500.00 |
|                                                                           | Total | 1        | 4500.00 |

निर्धारक चिकित्सा अधिकारी/पनवीस विशे Signature of Medical Officer / Re

हस्ताक्षर - जिला अधिकत अधिकारी /

Counter Signed by - Dist Authority/

PART III

प्रभाणित किया जाता है की मेरी व्यक्तिगत जानकारी के अनुसार लाभार्थी / उसके पिता / उसके संरक्षक के मासिक आय रु. 1500 (शब्दों में One Thousand Five Hund

Certified that to the best of my knowledge, the monthly income of the beneficiary/ father / guardian of the patient is Rs. (Rupees O sand Five Hundred only.)

me

क्षर - सहयोगी संस्था/जिला अधिकतः अधिकारी inter Sig. by - Collaborative Agency/ Dist. Authority

निर्धारक प्रधानाचार्य/हेड मास्टर/एस.एस. ए. प्रतिनिधि के हर Signature & Stamp of the Principal/Head Maste

में REHAN प्रमाणित करता/करती हूँ कि मैंने पिछले एक/तीन/दस वर्षों में भारत सरकार/राज्य सरकार या अन्य समाजिक योजना के अतर्गत किसी शासकीय/अशासकीय/अन्य रण प्राप्त नहीं किया है। वैदि मेरे द्वारा दी गई स्पनाएँ गलत पाई जाती है तो मेरे उपर कानूनी कारवाही या आपूर्ति किये गये उपस्कर एवं उपकरण की पूरी लागत अगलान की

I REHAN certify that I have not received similar Aid/Equipment either free of cost/subsidized in the last one/three/ten years\* from any remment/Non Government organization. In case the undertaking is found false, I will be liable for legal action beside recovery of the I and appliances supplied, from me.

क्षर - जिला अधिकृत अधिकारी । एतिस्को प्रतिनिधि inter Signed by - Dist Authority/ALIMCO Rep.

लांभाया । सरक्षक के हस्ताक्षर । अगुठा निशानी (अ Signature/Thumb Impression of the Beneficiary/Guardian (In cas

उपकरण पावती RECEIPT OF APPLIANCES PART IV

में REHAN प्रमाणित करता/करती हूँ कि आज दिनांक .............. मैंने भारत सरकार के ADIP-SPL (VIP) योजना के अंतर्गत 1. TD 0M 01 उपकरण निःश्लक /रियायती व में जादन किया है।

cost of Rs. Nil & in a good working condition.

क्षर - जिला अधिककामधिकारी है एलिस्को प्रतिनिधि

Date: unter Signed by - Distanthority/ALIMCO Rep. Place:

लाआयी / संरक्षक के हस्ताक्षर तथा अ

Signature&Thumb impression of the Beneficiary

applicability: Minimum 1 year for CWSN & 10 years for High Cost High Value and three years for all others categories विशेष आवश्यकता वाले बच्चों के लिए तथा १० वर्ष उच्च कीमत उच्च कोटि के उपकरणों के लिए

# ठी Mo- 128 ASSESSMENT ACKNOWLEDGEMENT SLIP Camp Venue: LADUBEN URBAN HO परीक्षण पावती पर्ची परीक्षण पावती पर्ची LUNCIQUI,NAVSARI

Sup No. : 2016-17/NAVSA1/T17/00693/ADIP-SPL (VIP)

Jame of the Beneficiary : ROHAN BHAI ype of Disability T MENTALLY IMPAIRED (75%) Date: 08/09/16

Age: 6 Sex : Male Mobile No. : +91 8

8.No. | Appliances Detail Quantity Value Remark 1 / I TO OM 01 MSIED Kit - MULTI-SENSORY INTEGRATED EDUCAT. 4500.00 4500.00 Total

हस्ताक्षर - जिला अधिकत अधिकती । शी Counter Signed by - Dist Authority/Al

:GUJARAT State

पहचान पत्र और नं.

ID Card Type & No.: Other (na)

जिला District

: NAVSARI

PART II

Type of Disability: 1. MENTALLY IMPAIRED (75%)

| S No.   Appliances Detail                             |       |          |         |
|-------------------------------------------------------|-------|----------|---------|
| 1 TO OM 01 MSIED KIL-MULTI-SENSORY INTEGRATED EDUCATI |       | Quantity | Value   |
| DENSORT INTEGRATED EDUCATION                          |       | 1        | 4500.00 |
|                                                       | Total | 1        | 4500.00 |

निर्धारक चिकित्सा अधिकारी/पनवास विशेषत्र Signature of Medical Officer / Reh

#### PART III

प्रमाणित किया जाता है की मेरी ट्यक्तिगत जानकारी के अनुसार लाआयीं / उसके पिता / उसके संरक्षक के मासिक आय क. 2500 (शब्दों में Two Thousand Five Hundred

Certified that to the best of my knowledge, the monthly income of the beneficiary/ father / guardian of the patient is Rs. (Rupees Two Thousand Five Hundred only.)

वस्ताक्षर - सहयोगी गुरुया/निक्ति अधिकतेण्यकिति से स Counter Signilly acollaborative Aganquillist. Authority

निर्धारक प्रधानाचार्य।हेड मास्टर/एस.एस. ए. प्रतिनिधि के हस्ता Signature & Stamp of the Principal/Head Master

में ROHAN विभिन्न में जिसे के कि मैंने पिछने एकातीनादमः वर्षी में भारत सरकार/राज्य सरकार या जन्य समाजिक योजना के अंतर्गत किसी शासकीय/अशासकीय/अ ाई उपकरण राप्त नहीं किया है। क्रिकेश दी गई सूचनाएँ गलत पाई जाती है तो मेरे उपर कानूनी कारवाही या आपूर्ति किये गये उपस्कर एवं उपकरण की पूरी लागत अगतान व

I ROHAN BHAI certify that I have not received similar Aid/Equipment either free of cost/subsidized in the last one/three/ten years\* from Government/Non Government organization. In case the undertaking is found false, I will be liable for legal action beside recovery of the ful

स्ताक्षर - जिला अधिकृत अधिकाम / एलिमको अधिकित Counter Signout Wy & Drist HUMO THY TALLINGO Rep.

लाभायी । सरक्षक के हस्ताक्षर । अगुठा निशानी (अवय Signature/Thumb Impression of the Beneficiary/Guardian (In case

कल्ला समान सुरका अधिकारा उपकरण पावती RECEIPT OF APPLIANCES PARTIV

में ROHAN BHAI प्रमाणित करता/करती है कि आज दिनाक महार्थि शासन हो पादन किया है।

मैंने भारत सरकार के ADIP-SPL (VIP) योजना के अनरोत 1. TD 0M 01 उपकरण जि एक्ट रिश

subsidized/free of cost of Rs. Nil & in a good working condition.

Counter Signed by - Dist Aut

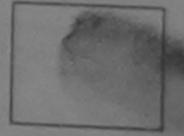

साआयी । सरक्षक के हस्ताकार तथा अगु

Signature&Thumb Impression of the Beneficiary/C

Applicability: Minimum 1 year (act 2) SN & 10 years for High Cost High Value and three years for all others categories पात्रता : न्यनतम ? वर्ष विशेष आवश्यकता वार्ल बच्चों के लिए तथा १० वर्ष उच्च कीमत उच्च कोटि के उपकरणों के लिए

ASSESSMENT ACKNOWLEDGEMENT SLIP Camp Venue

परीक्षण पावती पर्ची

VIVEKANAND SWIMMING POOL, JUNA THANA , NA!

Slip No.: 2016-17/NAVR5/T17/01231/ADIP-SPL (VIP) Name of the Beneficiary: ROHIT

Date: 23/08/16 Age: 6

Sex: Male

Mobile No.

Type of Disability: 1. MENTALLY IMPAIRED (40%)

| S.No. | Appliances Detail                                    | Remark | Quantity | Value   |
|-------|------------------------------------------------------|--------|----------|---------|
| 1     | TD 0M 01 MSIED Kit - MULTI-SENSORY INTEGRATED EDUCAT |        | 1        | 4500.00 |
|       |                                                      | Total  | 1        | 4500.00 |

हरनाक्षर - जिला अधिकृत अधिकारी√ एतिम Counter Signed by - Dist Authorit WALIN

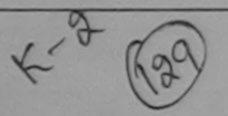

City/Town/Village

राज्य

State

:GUJARAT

Pin Code

जिला

District

: NAVSARI

· 220420

पहचान पत्र और नं.

ID Card Type & No. : Aadhar Card (995671257110)

#### PART II

Type of Disability ; 1. MENTALLY IMPAIRED (40%)

| CNO   | Appliances Detail                                          |       | Quantity | Value   |
|-------|------------------------------------------------------------|-------|----------|---------|
| 5.NO. | TD 0M 01 MSIED Kit - MULTI-SENSORY INTEGRATED EDUCATION    |       | 1        | 4500.00 |
|       | TID ONI OT MISTED KIL - MICETI-SENSONT INTEGRALES ES ES ES | Total | 1        | 4500.00 |

निर्धारक चिकित्सा अधिकारी/पनवास विशेषज वे Signature of Medical Officer / Rehab

#### PART III

प्रमाणित किया जाता है की मेरी व्यक्तिगत जानकारी के अनुसार लाआर्थी / उसके पिता / उसके संरक्षक के मासिक आय रु. 1000 (शब्दों में One Thousand मात्र) है |

Certified that to the best of my knowledge, the monthly income of the beneficiary/ father / guardian of the patient is Rs. (Rupees One Thousand only.)

लात लान प्रिमिधंड अधिमरी अड

हस्ताक्षर - सहयोगी संस्याजिला अधिकत अधिकारी । Counter Sig. by - Conaborative Agency) Dist. Authority

निर्धारक प्रधानाचार्य/हेड मास्टर/एस.एस. ए. प्रतिनिधि के हस्ताक्ष Signature & Stamp of the Principal/Head Master /S

में ROHIT प्रमाणित करता/करता के अंतर्गत पिछले एक/तीन/दस वर्ष में आरत सरकार/राज्य सरकार या अन्य समाजिक योजना के अंतर्गत किसी शासकीय/अन्य सस्या उपकरण प्राप्त नहीं किया है। यदि मेरे दवीरा दी गई सूचनाएँ गलत पाई जाती है तो मेरे उपर कान्नी कारवाही या आपूर्ति किये गये उपस्कर एवं उपकरण की पूरी लागत भगतान की जिस्

I ROHIT certify that I have got received similar Aid/Equipment either free of cost/subsidized in the last one/three/ten years\* from any Government/Non Government organization. In case the undertaking is found false, I will be liable for legal action beside recovery of the full aids and appliances supplied from the.

हस्ताक्षर - जिला अधिकृत अधिकारी / हिन्स्को पति Counter Signed by Dist Authority ALINICO Rej

लाआयी । सरक्षक के हस्ताक्षर । अगुठा निराम् (जवपर Signature/Thumb Impression of the Beneficiary/Guardian (la case

उपकरण पावती RECEIPT OF APPLIANCES PART IV

मैंने भारत सरकार के ADIP-SPL (VIP) वोजना के अंतर्गत 1. TD 0M 01 उपकरण नि श्लक रिवायती दर में ROHIT प्रमाणित करता/करती है कि आज दिनाक

राजन में जप्न किया है। I ROHIT certify that today ......, I received 1. TD 0M 01 appliances under ADIP-SPL (VIP) scheme of Govt. of India at subsidize of cost of Rs. Nil & in a good working condition.

हस्ताक्षर - जिला अधिकृत अधिक्र Counter Signed by - Dist Authority/ALMCO Rep. Place: .....

लाआयी / सरक्षक के हस्ताक्षर तथा अग Signature&Thumb Impression of the Beneficiary/0

\* Applicability: Minimum 1 year for CWSN & 10 years for High Cost High Value and three years for all others categories पात्रता : न्यनतम १ वर्ष विशेष आवश्यकता वाले बच्चों के लिए तथा १० वर्ष उच्च कीमत उच्च कोटि के उपकरणों के लिए

= 51 MO.

# ASSESSMENT ACKNOWLEDGEMENT SLIP Camp Venue : LADUBEN URBAN H परीक्षण पावती पर्ची PUSPAK SOCIETY

LUNCIQUENAVSARI Slip No.: 2016-17/NAVSA1/T12/00443/ADIP-SPL (VIP) Name of the Beneficiary : ROMIL BHAI Date: 08/09/16 Age: 8 Sex: Male Mobile No.: Type of Disability: 1. MENTALLY IMPAIRED (75%)

| No. Appliances Detail                                  | Remark | Quantity | Value   |
|--------------------------------------------------------|--------|----------|---------|
| 1 TD 0M 01 MSIED Kit - MULTI-SENSORY INTEGRATED EDUCAT |        | 1        | 4500.00 |
|                                                        | Total  | 1        | 4500.00 |

जिला अधिकत अधिकारी / Signed by - Dist Authority/

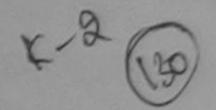

:GUJARAT State

पहचान पत्र और नं.

ID Card Type & No.: Other (NA)

rm coue

जिला District

: NAVSARI

PART II

Type of Disability: 1. MENTALLY IMPAIRED (75%)

|                 | S.No. Appliances Detail                                  |
|-----------------|----------------------------------------------------------|
| Quantity Value  | 1 TO 0M 01 MSIED Kit - MULTI-SENSORY INTEGRATED EDUCATIO |
| ATT 4500.00     | THE STATE DEDUCATION                                     |
| Total 1 4500.00 |                                                          |
| Total 1 4       |                                                          |

निर्धारक चिकित्सा अधिकारी/पनवीस विशे Signature of Medical Officer / R

#### PART III

प्रमाणित किया जाता है की मेरी ट्यक्तिगत जानकारी के अनुसार लामार्थी / उसके पिता / उसके संरक्षक के मासिक आय रु. 1500 (शब्दों में One Thousand Five Hund

Certified that to the best of my knowledge, the monthly income of the beneficiary/ father / guardian of the patient is Rs. (Rupees C Thousand Five Hundred only.)

हस्ताक्षर - सहयोगी संस्थाजिला अधिकतं अधिकारी Counter Sig. by - Collaborative Agency/ Dist. Authority

निर्धारक प्रधानाचायं/हेड मास्टर/एस.एस. ए. प्रतिनिधि के हर Signature & Stamp of the Principal/Head Mast

में ROMIL BHAI प्रमाणित करत्याकरती हूँ कि मैंने पिछले एक।तीन।दस॰ वर्षों में भारत सरकार/राज्य सरकार या अन्य समाजिक योजना के अंतर्गत किसी शासकीय।अशासकीय। कोई उपकरण प्राप्त नहीं किया है। यदि मेर दवारों दी गई स्थनाएँ गलत पाई जाती है तो मेर उपर कान्नी कारवाही या आपूर्ति किये गये उपस्कर एवं उपकरण की पूरी लागत सुगतान

I ROMIL BHAI certify that I have not received similar Aid/Equipment either free of cost/subsidized in the last one/three/ten years\* from Government/Non Government organization. In case the undertaking is found false, I will be liable to legal action beside recovery of the

हस्ताक्षर - जिला अधिकृत अधिकारी । एलिस्को प्रतिनिधि Counter Signed by - Dist Authority/ALIMCO Rep.

लाआर्थी / सरकार के हस्ताक्षर / अंगुठा निशानी (अ Signature/Thumb Impression of the Beneficiary/Guardian (In ca

उपकरण पावती RECEIPT OF APPLIANCE

| A ROMII BUAL TOPO             | PARTIV                                          |
|-------------------------------|-------------------------------------------------|
| रस्की शायन में पाप्न किया है। | कि आज दिनांक मैंने भारत सरकार के ADIP-SPI (VID) |

SPL (VIP) योजना के अंतर्गत 1. TD 0M 01 उपकरण जिल्ला की

subsidized/free of cost of Rs. Nil & in a good working condition.

pm Bus as

इस्ताक्षर - जिला अधिकृत अधिकारी । एलिस्को प्रतिनिधि

Date:

Counter Signed by - Dist Authority/ALIMCO Rep. Place:

नामाची / सरक्षक के हस्ताक्षर तथा उ Signature Thumb Impression of the Beneficiary

Applicability: Minimum 1 year for CWSN & 10 years for High Cost High Value and three years for all others categories पात्रता : न्यनतम १ वर्ष विशेष आवश्यकता वाले बच्चों के लिए तथा १० वर्ष उच्च कीमत उच्च कोटि के उपकरणों के लिए

#### ASSESSMENT ACKNOWLEDGEMENT SLIP Camp Venue: MATIYA PATIDAR VAD परीक्षण पावती पर्ची

VIVEKANAND SWIMM POOL, JUNA THANA, N

Slip No.: 2016-17/NAVR3/T17/00590/ADIP-SPL (VIP)

Age: 6

Date: 21/08/16

Name of the Beneficiary: ROSHINI BEN

Sex : Female

Mobile No.: +91-9

Type of Disability: 1. MENTALLY IMPAIRED (40%)

| S.No. | Appliances Detail                                    | Remark | Quantity                                                                                                    | Value            |
|-------|------------------------------------------------------|--------|----------------------------------------------------------------------------------------------------|------------------|
| 1     | TD 0M 01 MSIED Kit - MULTI-SENSORY INTEGRATED EDUCAT |        | 1                                                                                                    | 4500.00          |
|       | 10                                                   | Total  | 1                                                                                                    | 4500.00          |
|       |                                                      |        | and the same of the same of th | पश्चिमा प्रापिकत |

Dist Authory/A

शहर/कस्बा/गाव City/Town/Village

INACVAN.

Pin Code

राज्य State

:GUJARAT

जिला

District

: NAVSARI

पहचान पत्र और नं.

ID Card Type & No.: Ration Card (4004212968)

PART II

Type of Disability: 1. MENTALLY IMPAIRED (40%)

|                                                                                                    |                   | Quantity | Value   |
|----------------------------------------------------------------------------------------------------|-------------------|----------|---------|
| S.No.   Appliances Detail                                                                                                    |                   | 1        | 4500.00 |
| S.No. Appliances Detail  1 TD 0M 01 MSIED Kit - MULTI-SENSORY INTEGRATED EDUCATION  1 TD 0M 01 MSIED Kit - MULTI-SENSORY INTEGRATED EDUCATION  1 TD 0M 01 MSIED KIT - MULTI-SENSORY INTEGRATED EDUCATION  1 TD 0M 01 MSIED KIT - MULTI-SENSORY INTEGRATED EDUCATION  1 TD 0M 01 MSIE | Total             | 1        | 4500.00 |
|                                                                                                    | The second second |          |         |

निर्धारक चिकित्सा अधिकारी/पनवास विशेषः Signature of Medical Officer / Reh

#### PART III

प्रमाणित किया जाता है की मेरी व्यक्तिगत जानकारी के अनुसार लाभार्यी / उसके पिता / उसके संरक्षक के मासिक आय रु. 2000 (शब्दों में Two Thousand मात्र) है |

Certified that to the best of my knowledge, the monthly income of the beneficiary/ father / guardian of the patient is Rs. (Rupees Tw Thousand only.)

हस्ताक्षर - सहयोगी। स्थियाजिका अधिकति अधिकति । री सह Counter Sig. by Collaborative Agency Plat Authority

निर्धारक प्रधानाचार्य।हेड मास्टर/एस.एस. ए. प्रतिनिधि के हस्त Signature & Stamp of the Principal/Head Maste

में ROSHINI BEN प्रमाणित कर्ताम्बर्जिए कि मैंने पिछले एक/तीन/दस॰ वर्षों में भारत सरकार/राज्य सरकार या अन्य समाजिक योजना के अंतर्गत किसी शासकीय/अशासकीय कोई उपकरण प्राप्त नहीं किया है। यदि मेर द्वारा दी गई स्चनाएँ गलत पाई जाती है तो मेरे उपर कान्नी कारवाही या आपूर्ति किये गये उपस्कर एवं उपकरण की पूरी लागत मुगतान मेरी होगी।

I ROSHINI BEN certify that I have not received similar Aid/Equipment either free of cost/subsidized in the last one/three/ten years\* from Government/Non Government organization. In case the undertaking is found false, I will be liable for legal action beside recovery of the aids and appliances supplied, from me.

जाण सञ्च प्रतिज्धं अविश्वारी सह

लाभार्थी । संरक्षक के हस्ताक्षर । अंग्ठा निशानी (अ Signature/Thumb Impression of the Beneficiary/Guardian (In ca

उपकरण पावती RECEIPT OF APPLIANCES PART IV

भटारी हाजन में पादन किया है। subsidized/free of cost of Rs. Nil & in a good working condition,

आण धन्न प्रतिजयं अधिशरी सं

Date : .....

लाआयी । सरक्षक के हस्ताक्षर तथा

हस्ताक्षर - जिला अधिकते अधिकारी देश वर्ग प्रतिनिधि Counter Signed by - Dist Authority/ALIMCO Rep. Place: .....

Signature&Thumb Impression of the Beneficia

\* Applicability: Minimum 1 year for CWSN & 10 years for High Cost High Value and three years for all others categories पात्रता : न्यनतम १ वर्ष विशेष आवश्यकता वाले बच्चों के लिए तथा १० वर्ष उच्च कीमत उच्च कोटि के उपकरणों के लिए

#### परीक्षण पावती पर्ची

VIVEKANAND SWIMI PCOL, JUNA THANA

Slip No.: 2016-17/NAVR3/T17/00439/ADIP-SPL (VIP) Date: 21/08/16 Name of the Beneficiary : RUPAL Age: 6 Sex: Male Mobile No.: Type of Disability: 1. MENTALLY IMPAIRED (50%) S.No. Appliances Detail Remark Value Quantity TD 0M 01 MSIED Kit - MJLTI-SENSORY INTEGRATED EDUCAT 4500.00 4500.00 Total हस्ताक्षर - जिला अधिकत अधिकारी है। Counter Signed by - Dist Author 1/1/ PLABOUPL राहराकस्बाागाव MAY DANT 14नकाड :396430 City/Town/Village Pin Code राज्य जिला : NAVSARI :GUJARAT State District पहचान पत्र और न. ID Card Type & No. : Other (NA) PART II Type of Disability: 1. MENTALLY IMPAIRED (50%) Quantity Value Appliances Detail S.No. 4500.00 TD 0M 01 MSIED Kit - MULTI-SENSORY INTEGRATED EDUCATIV 4500.00 Total निर्धारक चिकित्सा अधिकारी/पनवीस विशेष Signature of Medical Officer / Rel PART III प्रमाणित किया जाता है की मेरी व्यक्तिगत जानकारी के अनुसार लाभार्यी / उसके पिता / उसके सरक्षक के मासिक आय क. 1500 (शब्दों में One Thousand Five Hundre Certified that to the best of my knowledge, the monthly income of the beneficiary/ father / guardian of the patient is Rs. (Rupees On Thousand Five Hundred only.) हस्ताक्षर - सहयोगी संस्या/जिला अधिकत अधिकारी निर्धारक प्रधानाचार्य।हेड मास्टर/एस.एस. ए. प्रतिनिधि के हस्त Signature & Stamp of the Principal/Head Maste Counter Sig. by - Collaborative Agency/ Dlst. Authority में RUPAL प्रमाणित करता/करती हूँ कि मैंने पिछले एक/तीन/दस+ वर्षों में भारत सरकार/राज्य सरकार या अन्य समाजिक योजना के अंतर्गत किसी शासकीय/अशासकीय/अन्य स उपकरण प्राप्त नहीं किया है। यदि मेरे दवारा दी गई मुचनाएँ गलत पाई जाती है तो मेरे उपर कानूनी कारवाही या आपूर्ति किये गये उपस्कर एवं उपकरण की पूरी लागत भगतान की श होगी। I <u>RUPAL</u> certify that I have not received similar Aid/Equipment either free of cost/subsidized in the last one/three/ten years\* from any Government/Non Government organization the property of the fit aids and appliances supplied, TAL DEAL TH OFFICE TALUKA HEALTH OFFICE ALALPOR TA JALAPOR, DIST NAVSARI हस्ताक्षर - जिला अधिकृत अधिकार एलिस्को प्रतिनिधि लाभार्थी / संरक्षक के हस्ताक्षर / अगुठा निशानी (अव Counter Signed by - Dist Authority/ALIMCO Rep. Signature/Thumb Impression of the Beneficiary/Guardian (In cas उपकरण पावती RECEIPT OF APPLIANCES PART IV मैंने भारत सरकार के ADIP-SPL (VIP) योजना के अंतर्गत 1. TD 0M 01 उपकरण नि:शुरूक रियायती में RUPAL प्रमाणित करता/करती है कि आज दिना राजन में पाप्त किया है।

of cost of Rs. Nil & in a good working the Andread LTH OFFICE TALUKA HEALTH OFFICE MALALPOR, TA, JALAPOR, DIST NAVSARI

हस्ताक्षर - जिला अधिकृत अधिकारी / एलिस्की प्रतिनिधि

Date: .....

Counter Signed by - Dist Authority/ALIMCO Rep. Place: .....

लाभायी / सरकार के दस्ताकार तथा अ Signature&Thumb Impression of the Beneficiary

<sup>\*</sup> Applicability: Minimum 1 year for CWSN & 10 years for High Cost High Value and three years for all others categories पात्रता : न्यनतम १ वर्ष विशेष आवश्यकता वाले बच्चों के लिए तथा १० वर्ष उच्च कीमत उच्च कोटि के उपकरणों के लिए

#### ASSESSMENT ACKNOWLEDGEMENT SLIP Camp Venue : MATIYA PATIDAR VADI,NEAR परीक्षण पावती पर्ची

POOL, JUNA THANA , NAVSARI

No.: 2016-17/NAVR3/T17/00288/ADIP-SPL (VIP)

Date: 21/08/16 Age: 6

Sex : Female

Mobile No.: +91-9652635093

ne of the Beneficiary : SADIYA e of Disability: 1. MENTALLY IMPAIRED (40%)

> Value Quantity Remark 4500.00 Appliances Detail TO 0M 01 MSIED Kit - MULTI-SENSORY INTEGRATED EDUCAT 4500,00 Total

हस्ताक्षर - जिला अधिकत अधिकारी / एतिस्को प्रतिनि Counter Signed by - Dist Authority/ALIMCO Rep

Shelli Alliade राज्य

No.

**1**पनकाड Pin Code

जिला

:396430

इ-मल Email ID

State पहचान पत्र और न.

District ID Card Type & No. : Aadhar Card (710766510452)

PART !!

: NAVSARI

Type of Disability: 1. MENTALLY IMPAIRED (40%)

:GUJARAT

| S.No. | Appliances Detail                                                                                                    | _    |          |         |
|-------|----------------------------------------------------------------------------------------------------|------|----------|---------|
|       | The state of the state of the s |      | Quantity | Value   |
|       | TD 0M 01 MSIED Kit - MULTI-SENSORY INTEGRATED EDUCATION                                                                                                    |      | 1        | 4500.00 |
|       | T                                                                                                    | otal | 1        | 4500.00 |

निर्धारक चिकित्सा अधिकारी/प्नवीस विशेषज्ञ के हस्त Signature of Medical Officer / Rehab Exp

PART III

प्रमाणित किया जाता है की मेरी ट्यक्तिगत जानकारी के अनुसार लामार्थी / उसके पिता / उसके संरक्षक के मासिक आय र. 1500 (शब्दों में One Thousand Five Hundred मात्र) है

Certified that to the best of my knowledge, the monthly income of the beneficiary/ father / guardian of the patient is Rs. (Rupees One Thousand Five Hundred only.)

हस्ताक्षर - सहयोगी संस्था/जिला अधिकृत अधिकारी Counter Sig. by - Collaborative Agency/ Dist. Authority

निर्धारक प्रधानाचार्य/हेड मास्टर/एस:एस. ए. प्रतिनिधि के हस्ताक्षर एव Signature & Stamp of the Principal/Head Master /SSA F

में SADIYA प्रमाणित करता/करती हूँ कि मैंने पिछले एक/तीन/दस वर्षों में भारत सरकार/राज्य सरकार या अन्य समाजिक योजना के अंतर्गत किसी शासकीय/अन्य संस्था से को उपकरण पाप्त नहीं किया है। यदि मेरे दवारों दी गई सूचनाएँ गलत पाई जाती है तो मेरे उपर कानूनी कारवाही या आपूर्ति किये गये उपस्कर एवं उपकरण की पूरी लागत अनतान की जिम्मेदारी से

I SADIYA certify that I have not received similar Aid/Equipment either free of cost/subsidized in the last one/three/ten years\* from any Government/Non Government organization. In gase the undertaking is found false, I will be liable for legal action beside recovery of the full cost of

TALUKA HEALTH OFFICER

TALUKA HEALTH OFFICE

हस्ताक्षर - जिला अधिकृत अधिकारी APAPOR DIST NAVSARI Counter Signed by - Dist Adthority/ALIMCO Rep.

2-11008

लाभार्थी । संरक्षक के हस्ताक्षर । अगुठा निशानी (अवयस्क के Signature/Thumb Impression of the Beneficiary/Guardian (In case of min

उपकरण पावती RECEIPT OF APPLIANCES PART IV

में SADIYA प्रमाणित करता/करती हैं कि आज दिनांक शासन से पापन किया है।

मैंने भारत सरकार के ADIP-SPL (VIP) वोजना के अंतर्गत 1. TO 0M 01 उपकरण जिल्हा विवायती दर पर अप

of cost of Rs. Nil & in a good working condition.

TALUKA HEALTH OFFICER

TALUKA HEAL "H OFFICE

हस्ताक्षर - जिला अधिकृत अधिकाश्चे LARDE प्रतिक्रिक Dist NAVSARI

Counter Signed by - Dist Authority/ALIMCO Rep. Place:

2-1100/6

लाआयी / सरक्षक के हस्ताक्षर तथा अगुठा जिला

Signature&Thumb Impression of the Beneficiary/Guardia

Applicability: Minimum 1 year for CWSN & 10 years for High Cost High Value and three years for all others categories पात्रता : न्यनतम १ वर्ष विशेष आवश्यकता वाले बच्चों के लिए तथा १० वर्ष उच्च कीमत उच्च कोटि के उपकरणों के लिए

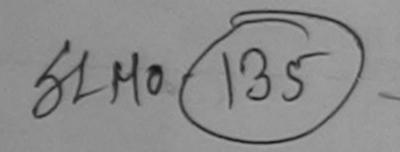

ASSESSMENT ACKNOWLEDGEMENT SLIP Camp Venue : LADUBEN URBAN HOSPITAL परीक्षण पावती पर्ची PUSPAK SOCIETY

LUNCIQUINAVSARI

Slip No.: 2016-17/NAVSA1/T12/00429/ADIP-SPL (VIP) Name of the Beneficiary: SAHIL BHAI

Type of Disability: 1. MENTALLY IMPAIRED (75%)

Date: 08/09/16

Sex : Male Age: 6

Mobile No.: +91-88663472

| arvo. | Appliances Detail                                    | Damark | - A - CC |          |
|-------|------------------------------------------------------|--------|----------|----------|
| 1     | TO OM O1 MSIED VA MUNTI SENSOTIVI                    | Remark | Quantity | Value    |
|       | TD 0M 01 MSIED Kit - MULTI-SENSORY INTEGRATED EDUCAT |        | 1        | 4500.00  |
|       |                                                      | Total  | 1        | 4500.00  |
|       |                                                      |        | XEX.SE   | Dry whom |

हस्ताक्षर - जिला अधिकृत अधिकारी / पलिम्को प्रतिनि Counter Signed by - Dist Authority/ALIMCO R

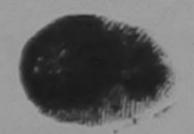

राज्य State

S No Appliance

:GUJARAT

जिला District : NAVSARI

पहचान पत्र और न.

ID Card Type & No. : Other (nA)

PART II

Type of Disability: 1. MENTALLY IMPAIRED (75%)

| S.No.             | Appliances Detail                                      |                      | Quantity | Value   |
|-------------------|--------------------------------------------------------|----------------------|----------|---------|
| The second second | TD OM 01 MSIED Kit - MULTI-SENSORY INTEGRATED EDUCATIV | Marine State Control | 1        | 4500.00 |
|                   |                                                        | Total                | 1        | 4500.00 |

निर्धारक चिकित्सा अधिकारी/प्नवास विशेषज्ञ के ह Signature of Medical Officer / Rehab. B

PART III

प्रमाणित किया जाता है की मेरी व्यक्तिगत जानकारी के अनुसार लाआयीं / उसके पिता / उसके संरक्षक के मासिक आय रु. 1500 (शब्दों में One Thousand Five Hundred मात्र

Certified that to the best of my knowledge, the monthly income of the beneficiary/ father / guardian of the patient is Rs. (Rupees One Thousand Five Hundred only.)

हस्ताक्षर - सहयोगी सस्याजिक Counter Signate Collaborative Appres Dist. Authority

निर्धारक प्रधानाचार्य/हेड मास्टर/एस.एस. ए. प्रतिनिधि के हस्ताक्षर Signature & Stamp of the Principal/Head Master /SS

में SAHU 848। केलेंकित करेलाकरती है कि मैंने पिछले एक/तीन/दस • वर्षों में भारत सरकार/राज्य सरकार या अन्य समाजिक योजना के अंतर्गत किसी शासकीय/जशासकीय/अन्य सर उपकरण प्राप्त नहीं किया है। यदिका विकास दी गई स्वनाएँ गलत पाई जाती है तो मेरे उपर कानूनी कारवाही या आपूर्ति किये गये उपस्कर एवं उपकरण की पूरी लागत भुगतान की जिस्सेद

I SAHIL BHAI certify that I have not received similar Aid/Equipment either free of cost/subsidized in the last one/three/ten years\* from any Government/Non Government organization. In case the undertaking is found false, I will be liable for legal action beside recovery of the full co aids and appliances supplied, from me.

Counter Signed by - Bist Authority/ALIMCO Rep.

लाआर्थी । संरक्षक के हस्ताक्षर । जंगुठा निशानी (अवयस्क Signature/Thumb Impression of the Beneficiary/Guardian (In case of

उपकरण पावती RECEIPT OF APPLIANCES PART IV

भध्ये दालन में पापन किया है।

subsidized/free of cost of Rs. Nil & in a good working condition.

लाआयी / सरक्षक के हस्ताक्षर तथा अगुठा

Counter Stigned by - Dist Authority/ALIMCO Rep. Place:

Signature&Thumb Impression of the Beneficiary/Gu

\* Applicability: Minimum 1 year for CWSN & 10 years for High Cost High Value and three years for all others categories पात्रता : न्यनतम १ वर्ष विशेष आवश्यकता वाले बच्चों के लिए तथा १० वर्ष उच्च कीमत उच्च कोटि के उपकरणों के लिए

# ASSESSMENT ACKNOWLEDGEMENT SLIP Camp Venue: LADUBEN URBAN PUSPAK SOCIETY

LUNCIQUI, NAVSAR

No : 2016-17/NAVSA1/T17/00525/ADIP-SPL (VIP)

me of the Beneficiary : SAMARNATH

Date: 08/09/16

Sex: Male Age: 6

Mobile No.:

of Disability 1 MENTALLY IMPAIRED (50%)

| Appliances Detail                                    | Remark |       | Quantity | Value   |
|------------------------------------------------------|--------|-------|----------|---------|
| TO OM O1 MSIED Kit - MULTI-SENSORY INTEGRATED EDUCAT |        |       | 1        | 4500.00 |
|                                                      |        | Total | 1        | 4500.00 |

हस्ताक्षर - जिला अधिकृत अधिकारी । Counter Signed by - Dist Authority

Pin Code

जिला District

: NAVSARI

हचान पत्र और ने.

ity/Town/Village

104

State

O Card Type & No. : Other (NA)

PART II

Type of Disability: 1. MENTALLY IMPAIRED (50%)

:GUJARAT

|       | Quantity | Value   |
|-------|----------|---------|
|       | 1        | 4500 00 |
| Total | 1        | 4500.00 |
|       | Total    | 1       |

निर्धारक चिकित्सा अधिकारी/पनवांस वि Signature of Medical Officer / F

#### PART III

प्रमाणित किया जाता है की मेरी ट्यक्तिगत जानकारी के अनुसार लाभायीं / उसके पिता / उसके संरक्षक के मासिक आय ह. 1500 (शब्दों में One Thousand Five Hu

Certified that to the best of my knowledge, the monthly income of the beneficiary/ father / guardian of the patient is Rs. (Rupees housand Five Hundred only.)

इस्ताक्षर - सहयोगी संस्था/जिला अधिकत स्थाकारी Counter Signey Gollaborative Agenty/ Dist Authority

निर्धारक प्रधानाचार्य।हेड मास्टर/एस.एस. ए. प्रतिनिधि के Signature & Stamp of the Principal/Head Ma

में SAMADAN अभिकारिक केंद्रीकिरती हूँ कि मैंने पिछले एक/तीन/दस • वर्ष में आरत सरकार/राज्य सरकार या अन्य समाजिक योजना के अंतर्गत किसी शासकीय/अशासक जोई उपकरण की किया के स्विधिर द्वारा दी गई स्वनाएँ गलत पाई जाती है तो भेरे उपर कानूनी कारवाही या आपूर्ति किये गये उपस्कर एवं उपकरण की पूरी लागत भग गीर्वा होगी।

I SAMARNATH certify that I have not received similar Aid/Equipment either free of cost/subsidized in the last one/three/ten years\* Government/Non Government organization. In case the undertaking is found false, I will be liable for legal action beside recovery of the aids and appliances supplied, from me.

हस्ताधार - जिला अधिकृत अञ्चला मिर्गितम्को प्रविति Counter Signed by - Dist Authority ALIMCO Rep.

लाभायी / सरक्षक के हस्ताक्षर / अगुठा निशानी Signature/Thumb Impression of the Beneficiary/Guardian (In

उपकरण पावती RECEIPT OF APPLIANCES PART IV

में SAMARNATH प्रमाणित करता/करती है कि आज दिनांक .............. मैंने भारत सरकार के ADIP-SPL (VIP) वोजना के अंतर्यत 1. TD 0M 01 उपकरण जिला बद्धा राजन से प्राप्त किया है।

aubsidized/free of cost of Rs. Nil & in a good working condition.

Date: .....

Counter Signediby Dist Authority/ALIMCO Rep. Place:

लाआयी । सरक्षक के हस्ताक्षर त Signature&Thumb Impression of the Benefic

Applicability: Minimum 1 year for CWSN & 10 years for High Cost High Value and three years for all others categories पातता : न्यलतम १ वर्ष विशेष आवश्यकता वाले बच्चों के लिए तथा १० वर्ष उच्च कीमत उच्च कोटि के उपकरणों के लिए

परीक्षण पावती पची

AIAEKANAMD 2441MMINING POOL, JUNA THANA, NAVSARI

No.: 2016-17/NAVR3/T8/00555/ADIP-SPL (VIP)

ne of the Beneficiary : SAMEER

Date: 21/08/16

Sex: Male

of Disability: 1. MENTALLY IMPAIRED (90%)

Age: 6

Mobile No.: +91-9099117390

Value Quantity Appliances Detail Remark 4500.00 TD 0M 01 MSIED Kit - MULTI-SENSORY INTEGRATED EDUCAT 4500.00 Total

हस्ताक्षर - जिला अधिकत अधिकारी जिल्हा पतिनिधि Counter Signed by - Dist Authority/ALIMCO Rep

Mobile No. र्ड-मेल

र/कस्बा/गाव

dress

ate

:NAVSARI

पिनकाड Pin Code :396436

: NAVSARI

Email ID

y/Town/Village

चान पत्र और नं.

:GUJARAT

जला

District

Card Type & No. : Aadhar Card (630236016001)

PART II

pe of Disability: 1. MENTALLY IMPAIRED (90%)

|     |                                                         |       | Quantity | Value   |
|-----|---------------------------------------------------------|-------|----------|---------|
| No. | Appliances Detail                                       |       | 1        | 4500.00 |
| 1   | TD 0M 01 MSIED Kit - MULTI-SENSORY INTEGRATED EDUCATION | Total | 1        | 4500.00 |
|     |                                                         |       |          |         |

निर्धारक चिकित्सा अधिकारी/पनर्वास विशेषज्ञ के हस्ता Signature of Medical Officer / Rehab.Exp

#### PART III

प्रमाणित किया जाता है की मेरी व्यक्तिगत जानकारी के अनुसार लाभावीं / उसके पिता / उसके संरक्षक के मासिक आय इ. 2500 (शब्दों में Two Thousand Five Hundred नात) है |

Certified that to the best of my knowledge, the monthly income of the beneficiary/ father / guardian of the patient is Rs. (Rupees Two Thousand Five Hundred only.)

हस्ताक्षर - सहयोगी संस्था/जिला अधिकृत अधिकारी Counter Sig. by - Collaborative Agency/ Dist. Authority

निर्धारक प्रधानाचार्य।हेड मास्टर/एस.एस. ए. प्रतिनिधि के हस्ताक्षर एवं Signature & Stamp of the Principal/Head Master /SSA I

में SAMEER प्रमाणित करता/करती हैं कि मैंने पिछमे एक/तीन/दस॰ वर्षों में भारत सरकार/राज्य सरकार या अन्य समाजिक योजना के अंतर्गत किसी शासकीय/अन्य संस्था से व उपकरण पाप्त नहीं किया है। यदि मेरे द्वारा दी गई स्थनाएँ गलत पाई जाती है तो मेरे उपर कान्नी कारवाही या आपूर्ति किये गये उपस्कर एवं उपकरण की पूरी लागत भुगतान की जिम्मेदारी म

I SAMEER certify that I have received similar Aid/Equipment either free of cost/subsidized in the last one/three/ten years\* from any Government/Non Government/Non Govern

PHC - AMRAPANI

हस्ताक्षर - जिला अधिक अवगड्न प्रतिनिधि वत Counter Signed by - Dist Authority/ALIMCO Rep. लाभार्यी । संरक्षक के हस्ताक्षर । अंगुठा निशानी (अवयस्क के

Signature/Thumb Impression of the Beneficiary/Guardian (In case of m

उपकरण पावती RECEIPT OF APPLIANCES

| # SAMEER प्रमाणित करता/करती हूँ कि आज दिनांक | <br>न 1. TD 0M 01 उपकरण निःशुल्क रियायती दर प |
|----------------------------------------------|-----------------------------------------------|
| A SAMEER ANIMA SEGMENTINE                    | - 10-4 of India at                            |

subsidized/free of cost of Rs. Nil & in a good working condition.

MEDICAL OFFICER

हस्ताक्षर - जिला अधिकृत अधिकारी रिलिक्की प्रतिनिधि

Counter Signed by - DIS AUBIO BY ALLINCO Rep. Place:

लाभायो / स्वयंक के इस्ताकार तथा अगुठा नि

Signature&Thumb Impression of the Beneficiary/Guar

\* Applicability: Minimum 1 year for CWSN & 10 years for High Cost High Value and three years for all others categories पात्रता : न्यनतम १ वर्ष विशेष आवश्यकता वाले बच्चों के लिए तथा १० वर्ष उच्च कीमत उच्च कोटि के उपकरणों के लिए

# ASSESSMENT ACKNOWLEDGEMENT SLIP Camp Venue : MATIYA PATIDAR VADI,NEAR VIVEKANAND SWIMMING

POOL, JUNA THANA , NAVSARI

| lip No. : 2016-17/NAVR5/T12/01002/ADIP-SPL (VIP) ame of the Beneficiary : SAUDA BANU                                                                                                    |                                 | Date : 23/08<br>Age : 5             | Sex : Male                         | Mobile N                               | lo.: +91-9638809153                                  |
|----------------------------------------------------------------------------------------------------|---------------------------------|-------------------------------------|------------------------------------|----------------------------------------|------------------------------------------------------|
| ype of Disability: 1. MENTALLY IMPAIRED (40%)  S.No.   Appliances Detail  1   TD 0M 01 MSIED Kit - MULTI-SENSORY INTEGRATED EDUC                                                                    | Remark                          | Total                               | Quantity                           | Value<br>4500.00<br>4500.00            | अधिकारी / एतिस्को प्रतिनिधि                          |
| राज्य<br>State :GUJARAT जिला :1<br>पहचान पत्र और नं.                                                                                                    | 396310<br>NAVSARI               | ई-मेर                               | oile No.                           | 91-9638809                             | utnority/Acimioo Acp                                 |
| ID Card Type & No. : Other (NA)                                                                                                    | DADTII                          |                                     |                                    |                                        |                                                      |
| Type of Disability: 1. MENTALLY IMPAIRED (40%)                                                                                                    | PART II                         |                                     |                                    |                                        |                                                      |
| S.No.   Appliances Detail   TD 0M 01 MSIED Kit - MULTI-SENSORY INTEGRATED EDUCA                                                                                                    | TIC                             | Total                               | Quantity<br>1                      | Value<br>4500,00                       | m Kul hreshi                                         |
|                                                                                                    | PART III                        | Iotal                               |                                    |                                        | मुनवास विशेषज के हस्ताव<br>Micer / Rehab Expe        |
| Certified that to the best of my knowledge, the monthly income of Thousand Five Hundred only.) हस्ताक्षर - सहयोगी संस्थाजिला अधिकृत अधिकारी Counter Sig. by - Collaborative Agency/ Dist. Authority | of the benefici                 | निर्धारक प्रथ                       | ानाचार्य <i>।</i> हेड मास्ट        | त/एस.एस. ए. प्री                       | (Rupees Two तिनिधि के हस्ताक्षर एवं म                |
| में SAUDA BANU प्रमाणित करता/करती हूँ कि मैंने पिछले एक/तीन/दस॰ वर्षी में इ<br>कोई उपकरण प्राप्त नहीं किया है। यदि मेरे द्वारा दी गई सूचनाएँ गलत पाई जाती है तो में<br>मेरी होगी।                   | नेरे उपर कान्नी क               | सरकार या अन्य<br>रवाही या आपूर्ति । | समाजिक योजना वे<br>किये गये उपस्कर | ह अंतर्गत किसी शा<br>एवं उपकरण की पूरी | सकीय/अशासकीय/अन्य संस्या<br>ो नागत अगतान की जिम्मेदा |
| I SAUDA BANU certify that I have not received similar Aid/Equip Government/Non Government organization. In case the undertaking aids and appliances supplied, from me.                              | ment either from is found false | e of cost/sub<br>, I will be liabl  | sidized in the<br>e for legal acti | last one/three/t                       | ten years" from any<br>overy of the full cost of     |
| स्ताक्षर - जिला अधिकृत अधिकारी / एलिम्को प्रतिनिधि<br>Counter Signed by - Dist Authority/ALIMCO Rep. Sig                                                                                            | gnature/Thur                    | লাঃ<br>nb Impressio                 | गर्यी / संरक्षक के                 | हस्ताक्षर / अंगू<br>eficiary/Guai      | ठा निशानी (अवयस्क के f                               |
| उपकरण पावती R                                                                                                    |                                 |                                     |                                    |                                        |                                                      |
| में SAUDA BANU प्रमाणित करता/करती हूँ कि आज दिनांक                                                                                                    | गरत सरकार के Al                 |                                     |                                    |                                        |                                                      |
| स्ताक्षर - जिला अधिकृत अधिकारी / एलिम्को प्रतिनिधि Date :<br>Counter Signed by - Dist Authority/ALIMCO Rep. Place :                                                                                 |                                 | Signature&                          |                                    |                                        | हस्ताक्षर तथा अंग्ठा निश<br>Beneficiary/Guard        |
| Applicability: Minimum 1 year for CWSN & 10 years for Hig                                                                                                    | h Cost High                     | Value and th                        | ree years fo                       | r all others c                         | ategories                                            |

ASSESSMENT ACKNOWLEDGEMENT SLIP Camp Venue: LADUBEN URBAN HOSPITAL परीक्षण पावती पची

PUSPAK SOCIETY LUNCIQUINAVSARI

SIIP No.: 2016-17/NAVSA1/T17/00698/ADIP-SPL (VIP) lame of the Beneficiary : SHAKEENA Date: 08/09/16 Age: 6 Sex : Female Mobile No. ype of Disability | MENTALLY IMPAIRED (75%) 5.NO. Appliances Detail Remark Quantity Value DOM OF MSIED KIL-MULTI-SENSORY INTEGRATED EDUCAT 4500.00 Total 4500.00 हस्ताक्षर - जिला अधिकत अधिकारी । एतिसको प्रतिनिधि। Counter Signed by - Dist Authority/ALIMCO Rep. 52.18 :GUJARAT District tate हचान पत्र और ने. Card Type & No.: Voter ID Card (dnl5641956) PART II ype of Disability: 1. MENTALLY IMPAIRED (75%) Value Quantity 4500.00 No. | Appliances Detail TO OM 01 MSIED KIL - MULTI-SENSORY INTEGRATED EDUCATION 4500.00 Total निर्धारक चिकित्सा अधिकारी/पूनवीस विशेषज्ञ के हस्ताक्षर Signature of Medical Officer / Rehab Expert PART III प्रमाणित किया जाता है की मेरी व्यक्तिगत जानकारी के अनुसार नाआयीं / उसके पिता / उसके संरक्षक के मासिक आय ह 2500 (शब्दों में Two Thousand Five Hundred मात्र) है | Certified that to the best of my knowledge, the monthly income of the beneficiary/ father / guardian of the patient is Rs. (Rupees Two housand Five Rundred only.) निर्धारक प्रधानाचायं/हेड मास्टर/एस.एस. ए. प्रतिनिधि के हस्ताक्षर एवं मोहर Signature & Stamp of the Principal/Head Master /SSA Rep. I SHAKEENA certify that I have not received similar Aid/Equipment either free of cost/subsidized in the last one/three/ten years\* from any ment/Non Government organization. In case the undertaking is found false, I will be liable for legal action beside recovery of the full cost of ids and appliances supplied, from me. लाआयीं । संरक्षक के हस्ताक्षर । अंगुठा निशानी (अवयस्क के लिए Signature/Thumb Impression of the Beneficiary/Guardian (In case of minor ounter Sign आधिकत अधिकारी । एतिमको प्रतिनिधि सेकी. अस्ता सभाक सुरता अधिकारी उपकरण पावती RECEIPT OF APPLIANCES मैंने आरत सरकार के ADIP-SPL (VIP) योजना के अतर्गत 1. TD 0M 01 उपकरण नि शुन्क /रियायती दर पर # SHAKEENA UHITOTA STATISTALE भरती दासन में पापन किया है। subsidized/free of cost of Rs. Nil & in a good working condition. लाआयी । सरक्षक के हस्ताक्षर तथा अगुठा निशान स्तादार - जिला अधिकत अधिकार Signature&Thumb Impression of the Beneficiary/Guardia Place: ounter Signed MUDERAUNASSA SINGE

Applicability: Min मिर्मि से मार्जि सुरे कार्यक्षिक्षण years for High Cost High Value and three years for all others categories पात्रता : ज्यनतम १ वर्ष विशेष्म स्वार्थिकता वाले बच्चों के लिए तथा १० वर्ष उच्च कीमत उच्च कोटि के उपकरणों के लिए पात्रता : ज्यनतम १ वर्ष विशेषम् स्वार्थिकता वाले बच्चों के लिए तथा १० वर्ष उच्च कीमत उच्च कोटि के उपकरणों के लिए

LUNCIQUENAVSARI

| Slip No.: 2016-17/NAVSA1/T17/00680/ADIP-SPL (VIP)<br>Name of the Beneficiary: SHASHI KANT                                                                                                    | Age                                                | 6 Sex : Ma                                                                                                    | ile Mobi                              | le No.:                 |
|----------------------------------------------------------------------------------------------------|----------------------------------------------------|----------------------------------------------------------------------------------------------------|---------------------------------------|-------------------------|
| Type of Disability 1 MENTALLY IMPAIRED (75%)                                                                                                    |                                                    |                                                                                                    |                                       |                         |
| S.No.   Appliances Detail                                                                                                    | TRemark                                            | Quantity                                                                                                    |                                       |                         |
| 1 TO OM 01 MSIED Kit - MULTI-SENSORY INTEGRATED EDUCAT                                                                                                    |                                                    | 1                                                                                                    | 4500.00                               |                         |
|                                                                                                    | Tot                                                |                                                                                                    | -weer From with a                     | व्य प्रधिकारी / एकिस्का |
|                                                                                                    |                                                    | Counte                                                                                                    | r Signed by - Dis                     | st Authority/ALIMO      |
| 0 (191)                                                                                                    |                                                    |                                                                                                    |                                       |                         |
| K-3 (C)                                                                                                    |                                                    |                                                                                                    |                                       |                         |
|                                                                                                    |                                                    |                                                                                                    |                                       |                         |
|                                                                                                    |                                                    |                                                                                                    |                                       |                         |
| GUIARAI IOM :NAVSA                                                                                                    | KI I                                               |                                                                                                    |                                       |                         |
| District                                                                                                    |                                                    |                                                                                                    |                                       |                         |
| चान पत्र और न.<br>Card Type & No. : Other (500208288)                                                                                                    |                                                    |                                                                                                    |                                       |                         |
| PAR                                                                                                    | TII                                                |                                                                                                    |                                       |                         |
| pe of Disability : 1. MENTALLY IMPAIRED (75%)                                                                                                    |                                                    |                                                                                                    |                                       |                         |
|                                                                                                    |                                                    | Quantity                                                                                                    | Value                                 |                         |
| No. Appliances Detail  1 TD 0M 01 MSIED Kit - MULTI-SENSORY INTEGRATED EDUCATION  1 TD 0M 01 MSIED Kit - MULTI-SENSORY INTEGRATED EDUCATION  1 TD 0M 01 MSIED KIT - MULTI-SENSORY INTEGRATED EDUCATION  1 TD 0M 01 MSIED KIT - MULTI-SENSORY INTEGRATED EDUCATION  1 TD 0M 01 MSIED |                                                    | 1                                                                                                    | 4500.00                               | 0                       |
| 1 TO UM OT MISTED KIT - MOETI-SERGORT MATERIALS                                                                                                    | Total                                              | The second second secon | 4500.00                               | 8                       |
|                                                                                                    |                                                    | निर्धारक चिरि                                                                                                    | केत्सा अधिकारी/पून                    | विशेषक्र हिस            |
|                                                                                                    |                                                    | Signature of                                                                                                    | of Medical Offi                       | cer / Rehab Ex          |
| PART प्रशाणित किया जाता है की मेरी व्यक्तिगत जानकारी के अनुसार लाभार्थी / उसके पिता / उसके                                                                                                    | 111                                                | २२०० (शस्त्र) में                                                                                                    | Two Thousand T                        | wo Hundred मात्र) है    |
| Certified that to the best of my knowledge, the monthly income of the beousand Two Hundred only.)                                                                                                    |                                                    |                                                                                                    |                                       | निधि के हस्ताक्षर एव    |
| तापर - सहयोगी संस्था/जिला अधिकृत अधिकारी<br>bunter Sig. by - Collaborative Agency/ Dist. Authority                                                                                                    | Signature                                          | & Stamp of th                                                                                                    | e Principal/He                        | ad Master 155A          |
| में SHASHI समामित करेतां करता है कि मैंने पिछले एक तीनादस वर्षों में भारत सर<br>उपकरण पाप्त नहीं कियों है। यदि मेंने द्वारा दी गई स्वनाएँ गलत पाई जाती है तो मेरे उपर व<br>होगी।                                                                                                    | मान्ता कारवाहा या जापूरत                           | 144 14 3144                                                                                                    |                                       | •                       |
| I SHASHI KANT certify that I have not received similar Aid/Equipment exerciment/Non Government organization. In case the undertaking is foun                                                                                                    | ither free of cost/sul<br>id false, I will be liab | bsidized in the late for legal action                                                                                                    | ast one/three/ter<br>on beside recove | ry of the full cost     |
| ds and appliances supplied, from me.                                                                                                    |                                                    | The state of                                                                                                    |                                       |                         |
| mel.                                                                                                    |                                                    |                                                                                                    |                                       |                         |
| जानर - जिला अधिकत अधिकारी / एलिस्को प्रतिनिधि                                                                                                    | ता                                                 | भार्थी। संरक्षक क                                                                                                    | हस्ताक्षर । अंग्ठा                    | निशानी (अवयस्क व        |
| Signature Signed by - Dist Authority/ALIMCO Rep. Signature                                                                                                    | e/Thumb Impressi                                   |                                                                                                    | enciary/Guard                         | an (in case of it       |
|                                                                                                    | STIV                                               |                                                                                                    |                                       |                         |
| में SHASHI KANT प्रमाणित करता/करती हूं कि आज दिनांक                                                                                                    | FR & ADIP-SPL (VIP)                                | योजना के अंतर्गत                                                                                                    | 1. TD 0M 01 343                       | रण जिशुल्क गरियायत      |
| । SHASHI KANT certify that today। received 1. TD 0M ।                                                                                                    | 01 appliances under                                | ADIP-SPL (VIP)                                                                                                    | scheme of Gov                         | t. of India at          |
| ubsidized/free of cost of Rs. Nil & in a good working condition.                                                                                                    |                                                    |                                                                                                    |                                       |                         |
| pro                                                                                                    |                                                    |                                                                                                    |                                       |                         |
| ताधर जिलों अधिकृत आधकारी । प्रतिकृतो प्रतिनिधि Date:                                                                                                    |                                                    | A STREET                                                                                                    | Mary to                               | न्ताक्षर तथा अंगुठा वि  |
| ounter Signed by Dist Authority/ALIMCO Rep. Place:                                                                                                    |                                                    | SThe objects                                                                                                    |                                       | Beneficiary/Gua         |
|                                                                                                    |                                                    |                                                                                                    |                                       |                         |
| Applicability: Minimum 1 year for CWSN & 10 years for High Cos                                                                                                    | High Value and t                                   | mree years for<br>कोटि के उपकर                                                                                                    | others cat                            | egones                  |

gr. Ho.

SSESSMENT ACKNOWLEDGEMENT SLIP Camp Venue : LADUBEN URBAN HOSPITAL परीक्षण पावती पची

PUSPAK SOCIETY LUNCIQUINAVSAR

Date: 08/09/16 No. : 2018 17/11AVSA1/T17/00689/ADIP-SPL (VIP) Some of the Beneficiary : SHASHISTA

Sex Female Age : 8

Mobile No.

Value Quantity Remark al Soprances Decail 4500.00 DEL DE MISTED KI - NULTI-SENSORY INTEGRATED EDUCAT 4500.00 Total

हस्तक्षर - जिला अधि Counter Signed by

िक्या । मेले ा प्राती InorigIMLIMCO R

गत्यान पत्र और न.

District

ID Card Type & No.: Voter ID Card (hr06572491000)

THE OF DERENATE MENTALLY IMPAIRED (50%)

PART II

ITTO VETTE

Type of Disability: 1. MENTALLY IMPAIRED (50%)

| ENo. Appliances Detail                                  |       | Quantity | Value   |
|---------------------------------------------------------|-------|----------|---------|
| 1 TO OM 01 MSIED KIL-MULTI-SENSORY INTEGRATED EDUCATION |       | 1        | 4500.00 |
|                                                         | Total | 1        | 4500.00 |

निर्धारक चिकित्सा अधिकारी/प्नवीस विशेषज्ञ के हस्ताक्षर Signature of Medical Officer / Rehab Experi

PART III

प्रमाणित किया जाता है की मेरी व्यक्तिगत जानकारी के अनुसार लामार्थी / उसके पिला / उसके सरक्षक के मासिक आय ३. 2500 (शब्दों में Two Thousand Five Hundred नाव) है |

Certified that to the best of my knowledge, the monthly income of the beneficiary/ father / guardian of the patient is Rs. (Rupees Two housand Five Hundred only.)

्रताक्षर - सहयोगी संस्थातिका अधिकक अधिकारी Counter Bid Go-Calidbord Revolation Age of olst Authority

निर्धारक प्रधानाचार्य/हेड मास्टर/एस एस. ए. प्रतिनिधि के हस्ताक्षर एवं मोह Signature & Stamp of the Principal/Head Master /SSA Rep

ी SHA 30 63% क्षेत्रिक बहुतं करती किसी विक्रते एक/तीजादस वर्षा में भारत सरकार/राज्य सरकार या अन्य समाजिक योजना के जंतर्गत किसी शासकीय/अशासकीय/अन्य संस्था से व न प्राप्त नहीं किया है। यदि हैं, क्यारा दी नई स्थनाएँ नलत पाई जाती है तो मेरे उपर कानूनी कारवाही वा आपूर्ति किये गये उपस्कर एवं उपकरण की पूरी लागत भगतान की जिस्मेदारी मेरी

I SHASHISTA certify that I have not received similar Aid/Equipment either free of cost/subsidized in the last one/three/ten years\* from any To ernment/Non Government organization. In case the undertaking is found false, I will be liable for less extrement organization. In case the undertaking is found false, I will be liable for less extrement organization. ids and appliances supplied from me.

स्नाक्षर - जिला अधिकत अधिकारी । एलिस्को प्रतिनिधि Counter Signed by - Dist Authority/ALIMCO Rep.

लाभायी । सरक्षक कर्मताक्षर । अगुठा निशानी (अवयस्क के लिए Signature/Thumb Impression of the Beneficiary/Guardian (In case of minor

जाण धन्न प्रतिभ<u>न्ध आधिक स</u> कल्ला समान सरमा अधिसरी

उपकरण पावती RECEIPT OF APPLIANCES PART IV

गायकी राज्य में वाट्य क्रिया से पेसीरिकरती है कि आज दिनांक

मैंने भारत सरकार के ADIP-SPL (VIP) योजना के अंतर्गत 1 TD 0M 01 उपकरण जि शतक रियायती दर पर

subsidized free of cost of Rs. Nil & in a good working condition.

स्ताक्षर - जिला अधिकते अधिकारी । एलिस्को प्रतिनिधि

Date:

लाभायी । सरक्षक के हस्ताक्षर तथा अगुठा निशानी

counter Siane go-Puntalis and Milatorkep. Place:

Signature&Thumb Impression of the Beneficiary/Guardian

For CWSN & 10 years for High Cost High Value and three years for all others categories पावता : न्यनतम १ वर्ष नियम सावश्यकता वाले बच्चों के लिए तथा १० वर्ष उच्च कीमत उच्च कोटि के उपकरणों के लिए

59-HO-ASSESSMENT ACKN DWLEDGEMENT SLIP Camp Venue MATIYA PATIDAR VADINEAR VIVEKANAND SWIMMING

VIVEKANAND SWIMMING POOL, JUNA THANA , NAVSA

| Type of Disability: 1. MENTALLY IMPAIRED (40%)                                                                                                    | Date: 19<br>Age: 6                                      | /08/16<br>Sox : Male                  | Mobile                              | No.: +91-75678                     |
|----------------------------------------------------------------------------------------------------|---------------------------------------------------------|---------------------------------------|-------------------------------------|------------------------------------|
|                                                                                                    |                                                         |                                       |                                     |                                    |
| S.No. Appliances Detail                                                                                                    | Remark                                                  | Quantity                              | Value                               | 0                                  |
| 1 TD 0M 01 MSIED Kit - MIJLTI-SENSORY INTEGRATED EDUCAT                                                                                                    |                                                         | 1                                     | 4500.00                             | de                                 |
|                                                                                                    | Total                                                   | 1                                     | 4500.00                             | 4                                  |
|                                                                                                    |                                                         | Counter Si                            | र - जिला अधिकृत<br>gned by - Dist A | अधिकारी विलिम्बी<br>uthority/ALIMC |
|                                                                                                    |                                                         |                                       |                                     |                                    |
| No Nomis Sup (3)                                                                                                    |                                                         |                                       |                                     |                                    |
| delress                                                                                                    |                                                         |                                       |                                     |                                    |
| श्रिकस्वाकांद :NAVSARI चिजवांड :396521<br>Pin Code                                                                                                    | Email                                                   | 10                                    |                                     |                                    |
| जिला :NAVSA<br>District                                                                                                    | RI                                                      |                                       |                                     |                                    |
| Card Type & No. : Aadhar Card (300384469192)                                                                                                    | f                                                       | 4 2 2 2 1 2                           | org                                 |                                    |
| PAR                                                                                                    | ा। अरुविध                                               | ारे डेमानं र<br>सेल सावड र            | HOVEN                               |                                    |
| ype of Disability : 1. MENTALLY IMPAIRED (40%)                                                                                                    | AIGE 2                                                  |                                       | 0                                   |                                    |
| No. Appliances Detail                                                                                                    |                                                         | Quantity                              | Value                               |                                    |
| 1 TO OM 01 MSIED Kit - MULTI-SENSORY INTEGRATED EDUCATIO                                                                                                    |                                                         | 1                                     | 4500.00                             |                                    |
|                                                                                                    | Total                                                   |                                       | 4500.00                             | have bitha                         |
|                                                                                                    |                                                         | Signature of                          | Medical Xiio                        | Rehab Ex                           |
| PART                                                                                                    |                                                         | oignature or                          | DC   B-13                           | 364                                |
| प्रमाणित किया जाता है की मेरा व्यक्तिगत जानकारी के अनुसार लामार्थी / उसके पैता / उसके                                                                                                    | संरक्षक के मासिक आय र.                                  | 2000 (शब्दें में Tv                   | we Thousand Ara                     | ) 2 !                              |
| Certified that to the best of my knowledge, the monthly income of the be                                                                                                    |                                                         |                                       |                                     |                                    |
| rousand only.)                                                                                                    |                                                         | this:                                 |                                     |                                    |
| and the same of the same of th | Christe Can                                             | A PERSONAL PROPERTY.                  | स एस ए प्रतिनि                      | चे के हस्ताक्षर एव                 |
| स्ताक्षर - सहयोगी संस्था/जिला अधिकृत अधिकारी<br>ounter Sig. by - Collaborative Agency/ Dist. Authority                                                                                                    | Signature &                                             | Stamp of the                          | Principalities                      | d Master 155A                      |
| में SHIV BHAI प्रमाणित करता/करती हैं कि मैंने पिछले एक/तीन/दस वर्षा में भारत सरकार/र<br>रहरण प्राप्त नहीं किया है। यदि मेरे द्वारा दी गई त्यनाएं गलत पाई जाती है तो मेरे उपर कान्नी                                                                                                    | ज्य मरकार या अन्य समाजित<br>कारवाही या आपूर्ति किये गये | क योजना के अंतर्थत<br>उपस्कर एवं उपकर | किसी शासकीय/अर<br>ण की प्री लागत अ  | गतान को जिस्मेदारी                 |
| LOUNT BUAL contifu that I have not see Ned cimilar Aid/Equipment either                                                                                                    | free of cost/subsidize                                  | d in the last on                      | e/three/ten year                    | s" from any                        |
| overnment/Non Government organization in case the undertaking is foun                                                                                                    | d false, I will be liable f                             | or legal action                       | beside recover                      | of the full cost                   |
| ds and appliances supplied, from ma TALUKA HEALTH OFFICER  NAVSARI  जाहार - जिला अधिकृत अधिकारी 7 पालम्को प्रतिनिधि  Signature                                                                                                    |                                                         |                                       | 1                                   | 1)                                 |
| TALUM NAVSARI                                                                                                    |                                                         | र्ग । संरक्षक के हर                   | = । अंग्रहा है                      | Keitel                             |
| ounter Signed by - Dist Authority/ALIMCO Rep. Signature                                                                                                    | Thumb Impression                                        | of the Benefi                         | ciary/Guardia                       | n (In case of n                    |
| उपकरण पावती RECEIF                                                                                                    | T OF APPLIANCE                                          |                                       |                                     |                                    |
| PAR                                                                                                    |                                                         | de aranta 1 TO                        | OM OI RESERVE D                     | coness Stanosti Ta                 |
| SHIV BHAI प्रमाणित करता/करते का आज दिलांक मैंने भारत सरकार के । shiv Bhai certify that your                                                                                                    |                                                         |                                       |                                     |                                    |
| TALUKA HEALTH 1986                                                                                                    |                                                         |                                       |                                     |                                    |
| TALUNA NAVSARI 1918 18 proture                                                                                                    |                                                         |                                       | 1                                   | D                                  |
| Havane > grow                                                                                                    |                                                         |                                       | No.                                 | Kecte/N.                           |
| तार - जिला अधिकृत अधिकारी । एतिम्को प्रतिनिधि Date:                                                                                                    | 0 4 07                                                  |                                       | सरक्षक के हत्ता                     |                                    |
| Center Signed by - Dist Authority/ALIMCO Rep. Place:                                                                                                    |                                                         |                                       |                                     | neficiary/Gua                      |
| Applicability: Minimum 1 year for CWSN & 10 years for High Cost                                                                                                    | High Value and thre                                     | e years for a                         | others care                         | jories                             |

Date: 08/09/16 Slip No.: 2016-17/NAVSA1/T17/00676/ADIP-SPL (VIP) Mobile No. Sex: Female Age:5 Name of the Beneficiary : SHRUTI Type of Disability 1 MENTALLY IMPAIRED (75%) Value Quantity Remark Appliances Detail S.No. 4500.00 TD 0M 01 MSIED KIL-MULTI-SENSORY INTEGRATED EDUCAT 4500.00 Total हस्ताक्षर - जिला अधिकत अधिकारी । एलिस्को Counter Signed by - Dist Authority/ALIMC इ-मल पिनकोड Email ID :396430 City/Town/Village Pin Code राज्य जिला : NAVSARI :GUJARAT State District पहचान पत्र और न ID Card Type & No. : Other (NA) PART II Type of Disability: 1. MENTALLY IMPAIRED (75%) S.No. | Appliances Detail Quantity Value TD 0M 01 MSIED Kit - MULTI-SENSORY INTEGRATED EDUCATIV 4500.00 Total 4500.00 निर्धारक चिकित्सा अधिकारी/पूनवास विशेषन वे Signature of Medical Officer I Rehab PART III प्रमाणित किया जाता है की मेरी व्यक्तियत जानकारी के अनुसार लामायी / उसके पिता / उसके सरक्षक के मासिक जाय रु. 2500 (शब्दों में Two Thousand Five Hundred न Certified that to the best of my knowledge, the monthly income of the beneficiary/ father / guardian of the patient is Rs. (Rupees Two nousand Five Hundred only.) निर्धारक प्रधानाचार्य।हेड मास्टर/एस.एस. ए. प्रतिनिधि के हस्ताक्ष हस्तालर - सहयोगी सस्या/जिला अधिकत धिकारी Signature & Stamp of the Principal/Head Master /S Counter Sig. by - Collapse Agency/ Dist Authority किसी है कि मैंने पिछले एक/तीन/दस वर्षों में मारत सरकार/राज्य सरकार या अन्य समाजिक योजना के अंतर्गत किसी शासकीय/अशासकीय/अन्य संस्थ कारी विदे मेरे, द्वारो दी गई सचनाएँ गनत पाई जाती है तो मेरे उपर कान्नी कारवाही या आपूर्ति किये गये उपस्कर एवं उपकरण की पूरी सागत स्गतान की जिस् I SHRUTI certify that I have not received similar Aid/Equipment either free of cost/subsidized in the last one/three/ten years\* from any Government/Non Government organization. In case the undertaking is found false, I will be liable for bigal action beside recovery of the full aids and appliances supplied, from me. लाभार्थी । संरक्षक के हस्ताक्षर । अगुठा निशानी (अवयर Signature/Thumb Impression of the Beneficiary/Guardian (In case DISTAUTHORITY/ALIMCO Rep. Counter Signed by उपकरण पावती RECEIPT OF APPLIANCES PART IV मॅंजे ब्रास्त सरकार के ADIP-SPL (VIP) बोजना के अंतर्गत 1. TD 0M 01 उपकरण निःशुल्क रियायती द में SHRUTI प्रमाणित करता/करती है कि जाज दिनाक शब्द में पापन किया है। of cost of Rs. Nil & in a good working condition. Date: नाभाषी । सरक्षक के हस्ताक्षर तथा अग् Counter Signed by - Dist Authority/ALIMCO Rep. Place : Signature&Thumb Impression of the Beneficiary/G Applicability: Minimum 1 year for CWSN & 10 years for High Cost High Value and three years for all others categories पात्रता : न्यनतम १ वर्ष विशेष आवश्यकता वाले बच्चों के लिए तथा १० वर्ष उच्च कीमत उच्च कोटि के उपकरणों के लिए

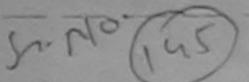

MENT SLIP Camp Venue: MATIYA PATIDAR VADINEAR

| परीक्षण                                                                                          | पावती पची             |                       | POOL, JUNA THANA, NAVSARI                                                          |
|--------------------------------------------------------------------------------------------------|-----------------------|-----------------------|------------------------------------------------------------------------------------|
| Slip No.: 2016-17/NAVR1/112/00099/ADIP-SPL (VIP) Name of the Beneficiary: SIDDHI                 | Date : 19/<br>Age : 5 | 08/16<br>Sex : Female | Mobile No.: +91-9737136605                                                         |
| Type of Disability: 1. ORTHOPADEICALLY IMPAIRED (40%) 2. MEN                                     | TALLY IMPAIRED (40%)  |                       | C                                                                                  |
| 3.No.   Appliances Detail                                                                        | Kemark                | Quantity              | - Value<br>4500.00<br>7200.001                                                     |
| 2 TD 2A 06 Where Chief Folding Child Size (MAMTA)                                                | Total                 | 2 Section Sign        | - जिला प्राधिकका आधिकारी / श्रीतको प्रतिक्रित<br>ned by - Dist Authority/ALIMCS ति |
| 4 (P)                                                                                            |                       |                       |                                                                                    |
| State :GUJARAT जिला :N.<br>पहचान पत्र और नं.<br>ID Card Type & No. : Aadhar Card (2131310803734) | AVSARI                |                       |                                                                                    |
|                                                                                                  | PARTII                | SHOWERS               | A                                                                                  |
| Type of Disability: 1. ORTHOPADEICALLY IMPAIRED (40%) 2. I                                       | MENTALLY IMPAIRED (4  | 9% PJ 55 55 16400     | <del>डेम्पनां खने</del><br>। आवड मुक्ज                                             |

Quantity Value TD 0M 01 MSIED Kit - MULTI-SENSORY INTEGRATED EDUCATION 4500.00 TD 2A 06 Wheel Chair Folding Child Size (MAMTA) 7200.00 Total 11700.00

निर्धारक चिकित्सा अधिकारी/प्नर्वास विशेषण के हस्ताव Signature of Medical Officer / Rehab Expe Anupam Kuishreshuiz

PART III

पमाणित किया जाता है की मेरी व्यक्तिगत जानकारी के अनुसार लामायाँ / उसके पिता / उसके संरक्षक के मासिक आय क. 4500 (शब्दों में FRO (शब्दों में FRO (शब्दों में FRO

Certified that to the best of my knowledge, the monthly income of the beneficiary/ father / guardian of the patient is 85 (Rupees Four Thousand Five Hundred only.)

हस्ताक्षर - सहयोगी संस्या/जिला अधिकृत अधिकारी Counter Sig. by - Collaborative Agency/ Dist Authority

निर्धारक प्रधानाधार्य हेड मास्टर/एस मस. ए- प्रतिनिधि के हस्ताक्षर एवं म Signature & Stario of the Principal/Head Master /SSA Re

मैं SIDDHI प्रमाणित करता/करती हैं कि मैंने पिछने एक/तीन/दस॰ वर्षी में भारत सरकार/राज्य सरकार वा जन्य समाजिक वीजना के जंतर्गत किसी शासकीय/जन्य संस्था से कोई उपकरण प्राप्त नहीं किया है। वदि मेरे द्वारा दी गई स्वनाय गनत पाई जाती है तो मेरे उपर कान्नी कारवाही या आपूर्ति किये गये उपस्कर एवं उपकरण की पूरी सागत मुगतान की जिस्सेदारी मेरे होगी।

SIDDHI certify that I have not received similar Aid/Equipment either free of cost/subsidized in the last one/three/ten years\* from any Government/Non Government organization in case the undertaking is found false, I will be liable for legal action beside recovery of the full cost of aids and appliances supplied, from me.

TALUKA HEALTH DEFICER

हस्ताक्षर - जिला अधिकृत अधिकारी । जिल्लाको प्रतिनिधि Counter Signed by - Dist Authority/ALIMCO Rep.

व्युरेजा. जी साहिर लाभार्यी / संरक्षक के हस्ताक्षर / अंगुठा निशानी (अवयस्क के वि

Signature/Thumb Impression of the Beneficiary/Guardian (In case of mine

उपकरण पावती RECEIPT OF APPLIANCES PART IV

में SIDDHI प्रमाणित करता/करती है कि आज दिनांक ... मैंने प्रारत सरकार के ADIP-SPL (VIP) योजना के अंतर्गत 1. TD 0M 01, 2. TD 2A 06 उपकरण निःशुल्क रिया

टर पर असमी राजन में पाप्न किया है। I SIDDHI certify that today .............., I received 1. TD 0M 01. 2. TD 2A 06 appliances under ADIP-SPL (VIP) scheme of Govt. of India at

subsidized/free of cost of Rs. Ail & in a good working condition.

हस्ताक्षर - जिला अधिकत अधिकारी । एकिस्स्रि प्रतिन

Counter Signed by - Dist Authority/ALIMCO Rep. Place:

लाभायी / सरक्षक के हस्ताक्षर तथा अंगुठा निशा

न्धिरेषा जी स्माह

Signature&Thumb Impression of the Beneficiary/Guardia

Applicability: Minimum 1 year for CWSN & 10 years for High Cost High Value and three years for all others categories पात्रता : न्यनतम र वर्ष विशेष आवश्यकता वाले बच्चों के लिए तथा र॰ वर्ष उच्च कीमत उच्च कोटि के उपकरणों के लिए

. ... auove) oone in my presence

SMO- (146

## ASSESSMENT ACKNOWLEDGEMENT SLIP Camp Venue: MATIYA PATIDAR VADINBAR VIVEKANAND SWIMMING

| (140)                                                                                                    |                                                                                                    |                                                                                                    | POOL, JNA T                                                                                                    |                                                                                                    |
|----------------------------------------------------------------------------------------------------|----------------------------------------------------------------------------------------------------|----------------------------------------------------------------------------------------------------|----------------------------------------------------------------------------------------------------|----------------------------------------------------------------------------------------------------|
| ne of the Beneficiary : SOHEL                                                                                                    | Date : 19/0<br>Age : 6                                                                                                    | 2/16<br>Sex : Male                                                                                                    | Mobile No                                                                                                    | x.:                                                                                                    |
| pe of Disability: 1. MENTALLY IMPAIRED (90%)                                                                                                    |                                                                                                    |                                                                                                    |                                                                                                    |                                                                                                    |
| No.   Appliances Detail   Rem  1   TD 0M 01 MSIED Kit - MULTI-SENSORY INTEGRATED EDUCAT    2   TO 2C 51 Wheel Chair Folding Standard Model Adult Size                                                                                                    | Total                                                                                                    | Quantity   1   1   2   Granter Signature   1   2   2   2   2   2   2   2   2   2                                                                                                    | Value<br>4500 10<br>6900 10<br>11400 10<br>c - forar school                                                                                                    | A MAPAS STAR<br>HY/ALIMOO R                                                                                                    |
| K-5 (196)                                                                                                    |                                                                                                    |                                                                                                    |                                                                                                    |                                                                                                    |
| dress                                                                                                    | Ema                                                                                                    | all ID                                                                                                    |                                                                                                    |                                                                                                    |
| राकस्बागात :NAVSARI पिनकोड :396430<br>y/Town/Village<br>य :GUJARAT District                                                                                                    | the state of the state of the s |                                                                                                    |                                                                                                    |                                                                                                    |
| चान पत्र और नं.<br>वान पत्र और नं.                                                                                                    | 5450                                                                                                    | रहारे डेम्पन                                                                                                    | ા સ્થળ                                                                                                    |                                                                                                    |
| चान पत्र और न.<br>Card Type & No. : Aadhar Card (208662660372)<br>PART                                                                                                    | ॥ अहर                                                                                                    | हरेल आव                                                                                                    | 5 मुक्ज                                                                                                    |                                                                                                    |
|                                                                                                    |                                                                                                    |                                                                                                    |                                                                                                    |                                                                                                    |
| pe of Disability: 1. MENTALLY IMPAIRED (90%)                                                                                                    |                                                                                                    | Quantity                                                                                                    | Value 4500.00                                                                                                    |                                                                                                    |
| No. Appliances Detail  1 TD 0M 01 MSIED Kit - MULTI-SENSORY INTEGRATED EDUCATION  1 TD 0M 01 MSIED Kit - MULTI-SENSORY Model Adult Size                                                                                                    |                                                                                                    | 1                                                                                                    | 6900.00                                                                                                    |                                                                                                    |
| THE OWN AS LICIED KIE. MULTI-SERVOUS.                                                                                                    |                                                                                                    |                                                                                                    | 1                                                                                                    |                                                                                                    |
| 1 TD 0M 01 MS/20 Rt Model Adult Size                                                                                                    | Tota                                                                                                    | 1 2                                                                                                    | 11400.00                                                                                                    |                                                                                                    |
| 2 TD 2C 51 Wheel Chair Folding Standard Model                                                                                                    |                                                                                                    | निर्धारक ।                                                                                                    | चिकित्सा अधिकारी।                                                                                                    | पुनर्तास विशेषज्ञ के I                                                                                                    |
| 2 TD 2C 51 Wheel Chair Folding Standard Model                                                                                                    |                                                                                                    | निर्धारक ।                                                                                                    | चिकित्सा अधिकारी।                                                                                                    | पुनर्तास विशेषज्ञ के ।<br>fficer / Rehab. ि                                                                                                    |
| 2 TD 2C 51 Wheel Chair Folding Standard Model                                                                                                    | 111                                                                                                    | निर्धारक<br>Signatur                                                                                                    | विकित्सा अधिकारी।<br>e of Medical Q                                                                                                    | Ship Hundred 213                                                                                                    |
| PART  प्रमाणित किया जाता है की मेरी व्यक्तिगत जानकारी के अनुसार लाभाधी / उसके थिता / उसके  प्रमाणित किया जाता है की मेरी व्यक्तिगत जानकारी के अनुसार लाभाधी / उसके थिता / उसके                                                                                                    | III<br>सरशक के मासिक आय<br>emoficiary/ father /                                                                                                    | निर्धारक<br>Signatur<br>इ. 1500 (शब्दों<br>guardian of th                                                                                                    | e of Medical O                                                                                                    | Hupeas One                                                                                                    |
| PART प्राणित किया जाता है की मेरी व्यक्तिगत जानकारी के अनुसार लाभायी / उसके पिता / उसके Certified that to the best of my knowledge, the monthly income of the b nousand Five Hundred only.)                                                                                                    | III<br>सरक्षक के मासिक आय<br>empliciary/ father /<br>निर्धारक<br>Signatu                                                                                                    | जियोरक<br>Signatur<br>इ. 1500 (शब्दो<br>guardian of th                                                                                                    | e of Medical O                                                                                                    | Puri Hundred and Indiples One                                                                                                    |
| PART  प्रमाणित किया जाता है की मेरी व्यक्तिगत जानकारी के अनुसार लाआधी / उसके पिता / उसके  Certified that to the best of my knowledge, the monthly income of the browsand Fire Hundred only.)  लाक्षर - सहयोगी संस्थाजिला अधिकृत अधिकारी Counter Sig. by - Collaborative Agency/ Dist. Authority  अ SOHEL प्रमाणित करता/करती है कि मैंने पिछले एक/तीज/दस॰ वर्ष में मारत सरकार/राज्य                                                                                                    | ा।<br>सरकार के मासिक आय<br>निर्धारक<br>Signatu<br>व सरकार या अन्य समा<br>नी कारवाही या आपूर्ति वि                                                                                                    | जिथारक<br>Signatur<br>ह. 1500 (राज्यो<br>guardian of th<br>परानाचा वहिंड<br>हिंद Stamp of<br>किक योजना के अत                                                                                                    | विकत्सा अधिकारीत<br>e of Medical O                                                                                                    | Pur Hundred and Individual State of State of Sta                                                                                                    |
| PART  प्रमाणित किया जाता है की मेरी व्यक्तिगत जानकारी के अनुसार लाआधी / उसके पिता / उसके  Certified that to the best of my knowledge, the monthly income of the browsand Fire Hundred only.)  लाक्षर - सहयोगी संस्थाजिला अधिकृत अधिकारी Counter Sig. by - Collaborative Agency/ Dist. Authority  अ SOHEL प्रमाणित करता/करती है कि मैंने पिछले एक/तीज/दस॰ वर्ष में मारत सरकार/राज्य                                                                                                    | निर्धारक के मासिक आय<br>Penoficiary/ father /<br>निर्धारक<br>Signatu<br>य सरकार या अन्य समा<br>ती कारवाही या आपूर्ति वि<br>ree of cost/subsidi                                                                                                    | जिथारक<br>Signatur<br>ह. 1500 (शब्दो<br>guardian of th<br>प्रधानाधानीहेड<br>प्रधानाधानीहेड                                                                                                    | e of Medical of Medical of Medical of Medical of Medical of the Philosophia one/three/ten yeartion beside recombeside recombesidad recombesidad recombesidad recombesidad recombesidad recombesidad recombesidad  | Purt Hundred and Individual State of the full sovery of the full                                                                                                    |
| PART  क्याचित किया जाता है की मेरी व्यक्तिगत जानकारी के अनुसार लाआधी / उसके चिता / उसके  Certified that to the best of my knowledge, the monthly income of the browsand Five Hundred only.)  क्याचर - सहयोगी सस्थाजिला अधिकृत अधिकारी ounter Sig. by - Collaborative Agency/ Dist. Authority  अ SOHEL यमाणित करला/करती है कि मैने विकले एकालीजारस. वर्षों में भारत सरकार/गज्  अ SOHEL यमाणित करला/करती है कि मैने विकले एकालीजारस. वर्षों में भारत सरकार/गज्  अ SOHEL यमाणित करला/करती है कि मैने विकले एकालीजारस. वर्षों में भारत सरकार/गज्  अ SOHEL यमाणित करला/करती है कि मैने विकले एकालीजारस. वर्षों में भारत सरकार/गज्  अ SOHEL यमाणित करला/करती है कि मैने विकले एकालीजारस. वर्षों में भारत सरकार/गज्  अ SOHEL वर्षाणित करला/करती है कि मैने विकले एकालीजारस. वर्षों में भारत सरकार/गज्  अ SOHEL वर्षाणित करला/करती है कि मैने विकले एकालीजारस वर्षाणित करला/करणे पालन नहीं किया है। यदि मेरे द्वारा दी गई सुवार्ण पालन नहीं किया है। यदि मेरे द्वारा दी गई सुवार्ण पालन नहीं किया है। यदि मेरे द्वार्ण पालन नहीं किया है। यदि मेरे द्वार्ण पालन नहीं किया है। यदि मेरे देश किया है। यदि मेरे देश किया है। यदि मेरे देश किया है। यदि मेरे देश किया है। यदि मेरे देश किया है। यदि मेरे देश किया है। य | निर्धारक के मासिक आय<br>Penoficiary/ father /<br>निर्धारक<br>Signatu<br>य सरकार या अन्य समा<br>ती कारवाही या आपूर्ति वि<br>ree of cost/subsidi                                                                                                    | जिथारक<br>Signatur<br>ह. 1500 (शब्दो<br>guardian of th<br>प्रधानाधानीहेड<br>प्रधानाधानीहेड                                                                                                    | e of Medical of Medical of Medical of Medical of Medical of the Philosophia one/three/ten yeartion beside recombeside recombesidad recombesidad recombesidad recombesidad recombesidad recombesidad recombesidad  | Purt Hundred and Indupteds One state of the state of the full overy of the full of the full of the ful                                                                                                    |
| PART  प्राणित िया जाता है की मेरी व्यक्तिगत जानकारी के अनुसार लाआपी / उसके पिता / उसके  Certified that to the best of my knowledge, the monthly income of the browsand Fire Hundred only.)  स्ताक्षर - सहयोगी संस्था/जिला अधिकृत अधिकारी Counter Sig. by - Collaborative Agency/ Dist. Authority  अ SOHEL प्रमाणित करला/करती है कि मेरे पिछले एक/लीज/दस वर्षों में मारत सरकार/गज्  अ SOHEL प्रमाणित करला/करती है कि मेरे पिछले एक/लीज/दस वर्षों में मारत सरकार/गज्  अ SOHEL प्रमाणित करला/करती है कि मेरे पिछले एक/लीज/दस वर्षों में मारत सरकार/गज्  अ SOHEL प्रमाणित करला/करती है कि मेरे पिछले एक/लीज/दस वर्षों में मारत सरकार/गज्  अ SOHEL प्रमाणित करला/करती है कि मेरे पिछले एक/लीज/दस वर्षों में मारत सरकार/गज्  अ SOHEL प्रमाणित करला/करती है कि मेरे पिछले एक/लीज/दस वर्षों में मारत सरकार/गज्  अ SOHEL प्रमाणित करला/करती है कि मेरे पिछले एक/लीज/दस वर्षों में मारत सरकार/गज  अ SOHEL certify/toat I have not received similar Aid/Equipment either forward and appliances supplied, from me.                                                                                                    | शिक्षक के मासिक आय<br>Penoficiary/ father /<br>Paulton<br>Signatura<br>व सरकार या अन्य समा<br>ती कारवाही या आपूर्ति वि<br>ree of cost/subsidi<br>and false, I will be l                                                                                                    | जिथारक Signature के 1500 (शब्दों guardian of the प्रदानाया विहेड के रहे के गर्व उपस्कर ए                                                                                                    | विकत्सा अधिकारीत e of Medical of Medical of Medical of Medical of the Principal of The Principal of The Pri | The Property of the full                                                                                                    |
| PART प्रमाणित किया जाता है की मेरी व्यक्तिगत जानकारी के अनुसार लाआपी / उसके पिता / उसके Certified that to the best of my knowledge, the monthly income of the bhousand Five Hundred only.)  स्ताक्षर - सहयोगी संस्थाजिला अधिकत अधिकारी Counter Sig. by - Collaborative Agency/ Dist. Authority  व SOHEL प्रमाणित करता/करती है कि मैंने पिछले एकातीन/दस वर्षों में भारत सरकाराज्य में SOHEL प्रमाणित करता/करती है कि मैंने पिछले एकातीन/दस वर्षों में भारत सरकाराज्य पालर नहीं किया है। यदि मेरे द्वारा दी गई स्थानि गलत पाई जाती है तो मेरे उपर कान् पालर करता/करती है कि मैंने पिछले एकातीन/दिस वार्षों जाती है तो मेरे उपर कान् पालर करता/करती है कि मैंने पिछले एकातीन/दिस वार्षों जाती है तो मेरे उपर कान् पालर करता/करती है कि मैंने पिछले एकातीन/दिस वार्षों जाती है तो मेरे उपर कान् पालर करता/करती है कि मैंने पिछले एकातीन/दिस वार्षों जाती है तो मेरे उपर कान् पालर करता/करती है कि मैंने पिछले एकातीन/दिस वार्षों जाती है तो मेरे उपर कान् पालर करता/करती है कि मैंने पिछले एकातीन/दिस वार्षों मेरे उपर कान् पालर करता/करती है कि मैंने पिछले एकातीन/दिस वार्षों मेरे उपर कान् पालर करता/करती है कि मैंने पिछले एकातीन/दिस वार्षों मेरे उपर कान् पालर करता/करती है कि मैंने पिछले एकातीन/दिस वार्षों मेरे उपर कान् पालर करता/करती है कि मैंने पिछले एकातीन/दिस वार्षों मेरे उपर कान् पालर करता/करती है कि मैंने पालर करता/करती है कि मैंने पिछले एकातीन/दिस वार्षों मेरे उपर कान् पालर करता/करती है कि मैंने पालर करता/करती है कि मैंने पालर करता/करती/दिस वार्षों मेरे उपर कान् पालर करता/करती/दिस वार्षों मेरे पालर करता/करती/दिस वार्षों मेरे पालर करता/दिस वार्षों मेरे पालर करता/करती/दिस वार्षों मेरे पालर क | शिक्षक के मासिक आय<br>Penoficiary/ father /<br>Paulton<br>Signatura<br>व सरकार या अन्य समा<br>ती कारवाही या आपूर्ति वि<br>ree of cost/subsidi<br>and false, I will be l                                                                                                    | जिथारक Signature के 1500 (शब्दों guardian of the प्रदानाया विहेड के रहे के गर्व उपस्कर ए                                                                                                    | विकत्सा अधिकारीत e of Medical of Medical of Medical of Medical of the Principal of The Principal of The Pri | Short Hundred मान<br>Purt Hundred मान<br>मिर्मिटिंड One<br>शासकीय/अन्य बस्या<br>मत भूगतान की जिस्से<br>ars' from any<br>overy of the full                                                                                                    |
| PART प्रमाणित किया जाता है की मेरी व्यक्तिगत जानकारी के अनुसार लामायी / उसके चिता / उसके Certified that to the best of my knowledge, the monthly income of the bhousand Five Hundred only.)  लाक्षर - सहयोगी सस्याजिता अधिकत अधिकारी Counter Sig. by - Collaborative Agency/ Dist. Authority  ज SOHEL प्रमाणित करला/करती है कि मेरे पिछले एक/लीज/दस- वर्ष में मारत सरकार/प्रज्ञाण पाल्ल नहीं किया है। यदि मेरे द्वारा दी गई सुचनाएँ गलत पाई जाती है तो मेरे उपर काल्या ।  SOHEL certify that I have not received similar Aid/Equipment either of the covernment/Non Government organization. In case the undertaking is found and appliances supplied, from me.  Signature of the best of my knowledge, the monthly income of the best of the best of | शिक्षक के मासिक आय<br>क्रिकाटिंबराग्रं lattier /<br>विधारक<br>Signatura<br>व सरकार या अन्य समानि<br>ती कारवाही या आपृति वि<br>ree of cost/subsidiend false, I will be la                                                                                                    | हा प्राची । सरका sion of the                                                                                                    | विकत्सा अधिकारीत व of Medical of Medical of Medical of Medical of the Principal of The Principal of The Pri | प्रिकृतिमानी (अवग्रावादी वार्षां विश्वादी (अवग्रावादी वार्षां वार्षां                                                                                                    |
| PART प्रमाणित किया जाता है की मंदी व्यक्तिगत जातकारी के अनुसार लाआपी / उसके पिता / उसके Certified that to the best of my knowledge, the monthly income of the browsand Five Hundred only.)  ल्लाक्षर - सहयोगी संस्थाणिता अधिकृत अधिकारी Counter Sig. by - Collaborative Agency/ Dist. Authority  अ SOHEL प्रमाणित करता/करती है कि मैंने पिछले एक/तीज/दस- वर्ष में मारत सरकार/पाज अ SOHEL प्रमाणित करता/करती है कि मैंने पिछले एक/तीज/दस- वर्ष में मारत सरकार/पाज पान नहीं किया है। यदि मेरे द्वारा दी गई मुचनाएँ मतत पाई जाती है तो मेरे उपर काल् पान नहीं किया है। यदि मेरे द्वारा दी गई मुचनाएँ मतत पाई जाती है तो मेरे उपर काल् पान नहीं किया है। यदि मेरे द्वारा दी मई मुचनाएँ मतत पाई जाती है तो मेरे उपर काल् पान नहीं किया है। यदि मेरे द्वारा दी मई मुचनाएँ मतत पाई जाती है तो मेरे उपर काल् पान नहीं किया है। यदि मेरे द्वारा दी मई मुचनाएँ मतत पाई जाती है तो मेरे उपर काल् पान नहीं किया है। यदि मेरे द्वारा दी मई मुचनाएँ मतत पाई जाती है तो मेरे उपर काल् पान नहीं किया है। यदि मेरे द्वारा दी मई मुचनाएँ मततिनीप Counter Signed by - Dist Amana (MALIMCO Rep. Signature)  उपकरण पानतीं RECE                                                                                                    | III  सरशक के मासिक आय  कार्यादारा विधीरक Signatu  व सरकार या अन्य समा ती कारवाही या आप्ति वि  ree of cost/subsidind false, I will be I  are/Thumb Impre                                                                                                    | हिर्मारक Signatur  ह. 1500 (राज्यो  प्रधानाचा वर्गहेड के विकास के अव के विज्ञा के अव के विज्ञा के अव के विज्ञ | विकत्सा अधिकारीत व of Medical of Medical of Medical of the Principal of the Principal of The Principal of T | Pur Hundred मान<br>मिर्मिति अन्य अस्या<br>मत भूगतान की जिल्ला<br>ars' from any<br>overy of the full<br>ardian (In case                                                                                                    |
| PART प्रमाणित किया जाता है की भेरी व्यक्तिगत जातकारी के अनुसार लाआपी / उसके पिता / उसके Certified that to the best of my knowledge, the monthly income of the browsand Five Hundred only.)  लाक्षर - सहयोगी संस्थाजिला अधिकत अधिकारी Counter Sig. by - Collaborative Agency/ Dist. Authority  अ SOMEL प्रमाणित करता/करती है कि मैंने पिछले एक/लीज/दस- वर्ष में मारत सरकार/पाज पाकरण पान्त नहीं किया है। यदि मेरे द्वारा दी गई मुचनाएँ मतत पाई जाती है तो मेरे उपर काल् पाकरण पान्त नहीं किया है। यदि मेरे द्वारा दी गई मुचनाएँ मतत पाई जाती है तो मेरे उपर काल् पाकरण पान्त नहीं किया है। यदि मेरे द्वारा दी गई मुचनाएँ मतत पाई जाती है तो मेरे उपर काल् पाकरण पान्त नहीं किया है। यदि मेरे द्वारा दी गई मुचनाएँ मतत पाई जाती है तो मेरे उपर काल् पाकरण पान्त नहीं किया है। यदि मेरे द्वारा दी महम्म पानतिनिधि Government/Non Government organization. In case the undertaking is for sids and appliances supplied, from me.  Government/Signed by - Dist Application ALIMCO Rep.  Signature Counter Signed by - Dist Application ALIMCO Rep.                                                                                                    | III  सरशक के मासिक आय  कार्यादारा विधीरक Signatu  व सरकार या अन्य समा ती कारवाही या आप्ति वि  ree of cost/subsidind false, I will be I  are/Thumb Impre                                                                                                    | हिर्मारक Signatur  ह. 1500 (राज्यो  प्रधानाचा वर्गहेड के विकास के अव के विज्ञा के अव के विज्ञा के अव के विज्ञ | विकत्सा अधिकारीत व of Medical of Medical of Medical of the Principal of the Principal of The Principal of T | Pur Hundred मान<br>मिर्मिति के One<br>स्थापित के जिल्ला<br>मान भूगतान की जिल्ला<br>वर्ष निशानी (अवग्र<br>ardian (In case                                                                                                    |
| PART  प्रमाणित किया जाता है की भेरी व्यक्तिगत जानकारी के अनुसार लाभायी / उसके दिता / उसके  Certified that to the best of my knowledge, the monthly income of the browsand Five Hundred only.)  क्ताक्षर - सहयोगी संस्था/जिला अधिकृत अधिकारी ounter Sig. by - Collaborative Agency/ Dist. Authority  अ SOHEL प्रमाणित करला/करती है कि मैंने विकले एक/लीज/दस को में मारल सरकार/पाज अ SOHEL प्रमाणित करला/करती है कि मैंने विकले एक/लीज/दस को में मारल सरकार/पाज अ SOHEL प्रमाणित करला/करती है कि मैंने विकले एक/लीज/दस को में मारल सरकार/पाज अ SOHEL प्रमाणित करला/करती है कि मैंने विकले एक/लीज/दिस को में मारल सरकार/पाज अ SOHEL प्रमाणित करला/करती है कि मूर्ज प्रमाण पाजत पाई जाती है तो मेरे उपर काल अ SOHEL प्रमाणित अधिकृत अधिकार काल काल काल काल काल काल काल काल काल काल                                                                                                    | III  सरशक के मासिक आय  कार्यादारा विधीरक Signatu  व सरकार या अन्य समा ती कारवाही या आप्ति वि  ree of cost/subsidind false, I will be I  are/Thumb Impre                                                                                                    | हिर्मारक Signatur  ह. 1500 (राज्यो  प्रधानाचा वर्गहेड के विकास के अव के विज्ञा के अव के विज्ञा के अव के विज्ञ | विकत्सा अधिकारीत व of Medical of Medical of Medical of the Principal of the Principal of The Principal of T | Pur Hundred मान<br>मिर्मिति अन्य अस्या<br>मत भूगतान की जिल्ला<br>ars' from any<br>overy of the full<br>ardian (In case                                                                                                    |
| PART  प्रमाणित किया जाता है की मेरी व्यक्तिगत जानकारी के अनुसार लामाणी / उसके दिता / उसके  Certified that to the best of my knowledge, the monthly income of the benousand Five Hundred only.)  क्ताक्षर - सहयोगी संस्था/जिला अधिकृत अधिकारी ounter Sig. by - Collaborative Agency/ Dist. Authority  अ SOHEL प्रमाणित करला/करती है कि मेरे रिक्ते एक/लिम/दस क्यों में मारत सरकार/पज् अ SOHEL प्रमाणित करला/करती है कि मेरे रिक्ते एक/लिम/दस क्यों में मारत सरकार/पज् अ अपनित करला/करती है कि मेरे रिक्ते एक/लिम/दस क्यों में मारत सरकार/पज् अ SOHEL certify that I have not received similar Aid/Equipment either of the side and appliances supplied, from me.  Secretar - जिला अधिकृत अधिकार करला/करण पानती Received by - Dist Aughoric ALIMCO Rep.  अ SOHEL प्रमाणित करला/करण करला/करण पानती RECEIVED ALIMCO Rep.  अ अपनित करला/करण पानती RECEIVED ALIMCO Rep.  अ अपनित करला/करण करला/करण पानती RECEIVED ALIMCO Rep.  अ अपनित करला/करण करला/करण पानती RECEIVED ALIMCO Rep.  अ अपनित करला/करण पानती RECEIVED ALIMCO Rep.  अ अपनित करला/करण करला/करण पानती RECEIVED ALIMCO Rep.  अ अपनित करला/करण वारती है कि आज दिनांक अने भारत सरकार करणा करणा करला करला करला करला करला करला करला करल                                                                                                    | III  सरशक के मासिक आय  कार्यादारा विधीरक Signatu  व सरकार या अन्य समा ती कारवाही या आप्ति वि  ree of cost/subsidind false, I will be I  are/Thumb Impre                                                                                                    | हिर्मारक Signature के 1500 (शब्दों) प्राची विशेष के अवस्थित के अवस्थित के अव | विकत्सा अधिकारीत<br>e of Medical of<br>में One Thousand<br>e patient is का<br>का उपकरण की पूरी लें<br>one/three/ten ye<br>action beside red<br>action beside red<br>Beneficiary/Gu                                                                                                    | Pur Hundred मान<br>मिर्मिति के किया<br>महामिति किया<br>महामिति किया<br>महामिति किया<br>महामिति किया<br>महामिति किया<br>महामिति किया<br>महामिति किया<br>महामिता किया<br>महामिता कि |
| PART  प्रमाणित किया जाता है की मंदी व्यक्तिगत जातकारी के अनुसार लाआपी / उसके पिता / उसके  Certified that to the best of my knowledge, the monthly income of the browsand Five Hundred only.)  स्ताक्षर - सहयोगी संस्था/जिला अधिकृत अधिकारी Counter Sig. by - Collaborative Agency/ Dist. Authority  अ SOHEL प्रमाणित करता/करती है कि मैंने पिछले एक/तीज/दस- वर्ष में मारत सरकार/पाज  अ SOHEL प्रमाणित करता/करती है कि मैंने पिछले एक/तीज/दस- वर्ष में मारत सरकार/पाज  अ SOHEL प्रमाणित करता/करती है कि मैंने पिछले एक/तीज/दस- वर्ष में मारत सरकार/पाज  अ SOHEL certify that I have not received similar Aid/Equipment either for sovernment/Non Government organization. In case the undertaking is for side and appliances supplied, from me.  Senter - जिला अधिकृत अधिकार अधिकार अधिकार Ald/Equipment either for the supplied of the supplied of the suppli | III  सरशक के मासिक आय  कार्यादारा विधीरक Signatu  व सरकार या अन्य समा ती कारवाही या आप्ति वि  ree of cost/subsidind false, I will be I  are/Thumb Impre                                                                                                    | हिर्मारक Signature के 1500 (शब्दों) प्राची विशेष के अवस्थित के अवस्थित के अव | विकत्सा अधिकारीत<br>e of Medical of<br>में One Thousand<br>e patient is का<br>का उपकरण की पूरी लें<br>one/three/ten ye<br>action beside red<br>action beside red<br>Beneficiary/Gu                                                                                                    | Pur Hundred मार्<br>सिर्मिटिंड One<br>शासकीय/अन्य सस्या<br>मत भूगतान की डिम्म<br>वार भगतान की डिम्म<br>वार शिक्षानी (अवग<br>ardian (In case                                                                                                    |
| PART  प्रमाणित किया जाता है की भेरी व्यक्तिगत जानकारी के अनुसार लाजायी / उसके दिता / उसके  Certified that to the best of my knowledge, the monthly income of the beauty of the Hundred only.)  क्वाईसर - सहयोगी संस्था/जिला अधिकृत अधिकारी  ounter Sig. by - Collaborative Agency/ Dist. Authority  # SOHEL प्रमाणित करता/करती है कि मैंने विक्रते एकातीन/दस- वर्षों में मारत सरकार/पंजन्ति प्रमाण प्रमाण कर्न नहीं किया है। यदि मेरे द्वारा ही गई स्थानि गतन पाई जाती है तो मेरे उपर कान्  प्रमाण प्रमाण कर्न नहीं किया है। यदि मेरे द्वारा ही गई स्थानि गतन पाई जाती है तो मेरे उपर कान्  प्रमाण प्रमाण कर्न नहीं किया है। यदि मेरे द्वारा ही गई स्थानित प्रमाण प्रमाण करने नहीं किया है। यदि मेरे द्वारा ही गई स्थानित जाति है कि मान विकास करना प्रमाण प्रमाण प्रमाण प्रमाण प्रमाण प्रमाण प्रमाण प्रमाण प्रमाण प्रमाण प्रमाण प्रमाण प्रमाण प्रमाण प्रमाण प्रमाण प्रमाण प्रमाण प्रमाण प्रमाण प्रमाण प्रमाण प्रमाण प्रमाण करना किया है।  # SOMEL प्रमाणित करता/कर्ता है कि आज दिनाक मेने भारत सरकार के प्रमाण प्रमाण प्रमाण प्रमाण प्रमाण करना किया है।  # SOMEL प्रमाणित करता/कर्ता है कि आज दिनाक मेने भारत सरकार के प्रमाण प्रमाण प्रमाण प्रमाण प्रमाण प्रमाण करना किया है।  # SOMEL प्रमाणित करता/कर्ता है कि आज दिनाक मेने भारत सरकार के प्रमाण प्रमाण प्रमाण करना किया है।  # SOMEL प्रमाणित करता/कर्ता है कि आज दिनाक मेने भारत सरकार के प्रमाण प्रमाण करना किया है।  # SOMEL प्रमाणित करता/कर्ता किया है।  # SOMEL प्रमाणित करता/कर्ता है कि आज दिनाक मेने भारत सरकार के प्रमाण प्रमाण करना है।  ## SOMEL प्रमाणित करता/कर्ता है।  ## SOMEL प्रमाणित करता/कर्ता करना/कर्ता करना/कर्ता करना करना करना करना करना करना करना करन                                                                                                    | निर्मारक के मासिक आय<br>निर्मारक Signatu<br>य सरकार या अन्य समा<br>नी कारवाही या आपूर्ति वि<br>ree of cost/subsidi<br>and false, I will be I                                                                                                    | हिर्मारक Signature के 1500 (शब्द) प्राची विशेष के अवस्थित के अवस्थित के अवस् | विकत्सा अधिकारीत व of Medical of Medical of Medical of Medical of the Principal of The Principal of The Pri | The Paneliciary  The Paneliciary  The Paneliciary  The Paneliciary  The Paneliciary  The Paneliciary  The Paneliciary                                                                                                    |
| PART  प्रमाणित किया जाता है की मेरी व्यक्तिगत जानकारी के अनुसार लाभायी / उसके दिता / उसके  Certified that to the best of my knowledge, the monthly income of the bhousand Five Hundred only.)  क्ताक्षर - सहयोगी सस्याजिला अधिकत अधिकारी  ounter Sig. by - Collaborative Agency/ Dist. Authority  का SOHEL प्रमाणित करता/करती है कि मैंने विकते एकातिन/दस क्यों में भारत सरकार/पज्ञ अधिकार पान्त नहीं किया है। यदि मेरे दवारा दी गई स्वार्ण गलन नहीं किया है। यदि मेरे दवारा दी गई स्वार्ण गलन नहीं किया है। यदि मेरे दवारा दी गई स्वार्ण गलन पाई जाती है तो मेरे उपर कालु किया है। विकार का पान्त नहीं किया है। यदि मेरे दवारा दी गई स्वार्ण गलन पाई जाती है तो मेरे उपर कालु का I SOMEL certify that I have not received similar Aid/Equipment either of the similar and appliances supplied, from me.  Somethal Counter Signed by - Dist Alan (Counter Signed by - Dist Alan (Counter Signed by  | निर्मारक के मासिक आय<br>निर्मारक Signatu<br>य सरकार या अन्य समा<br>नी कारवाही या आपूर्ति वि<br>ree of cost/subsidi<br>and false, I will be I                                                                                                    | हिर्मारक Signature के 1500 (शब्द) प्राची विशेष के अवस्थित के अवस्थित के अवस् | विकत्सा अधिकारीत व of Medical of Medical of Medical of Medical of the Principal of The Principal of The Pri | The Paneliciary  The Paneliciary  The Paneliciary  The Paneliciary  The Paneliciary  The Paneliciary                                                                                                    |

#### ASSESSMENT ACKNOWLEDGEMENT परीक्षण पावती पची

PUSPAR SUCIL LUNCIQUINAVSARI

Ic. 2016-17/NAVSA1/T17/00695/ADIP-SPL (VIP)

Date: 08/09/16

Sex : Female Age: 6

Mobile No.

of the Beneficiary : SONAALI of Disability 1 MENTALLY IMPAIRED (75%)

| Disability 1 MENTALLY IMPAIRED (75%) | 1 Quantity T | Value          |
|--------------------------------------|--------------|----------------|
| TAppliances Detail                   | Remark       | 4500 00        |
| Appliances Detail                    | Total 1      | त - जिला अधिकत |
|                                      | Counter Si   | gned by - Dist |

हस्ताशर - जिला अधिकत अधिकार । Counter Signed by - Dist Authority/

Type & No.: Aadhar Card (607739464184)

PART II

Disability: 1. MENTALLY IMPAIRED (75%)

Value Quantity 4500.00 TO OM 01 MSIED KIT - MULTI-SENSORY INTEGRATED EDUCATION 4500.00 Total

निर्धारक चिकित्सा अधिकारी/प्नवांस विशेषज Signature of Medical Officer / Reha

व्यणित किया जाता है की मेरी व्यक्तिगत जानकारी के अनुसार लाआयों / उसके पिता / उसके संरक्षक के मासिक आय ह. 5000 (शब्दों में Five Thousand मात्र) है | PART III

Certified that to the best of my knowledge, the monthly income of the beneficiary/ father / guardian of the patient is Rs. (Rupees Five

sand only 1

शर सहयोगी सम्पानिसाम्बन्धन अधिकारि अड

निर्धारक प्रधानाचार्य/हेड मास्टर/एस.एस. ए. प्रतिनिधि के हस्ता Signature & Stamp of the Principal/Head Master

अ SONAAL अधिक केरताकरती है कि मैंने पिछले एक/तीन/दस॰ वर्षों में भारत सरकार/राज्य सरकार या अन्य समाजिक योजना के अंतर्गत किसी शासकीय/अशासकीय/अन्य न उपारितार कारणाकरण करणाकरण स्थान का निर्माण प्रमाण वर्ग न नारण सरकारणाविष सरकार या अन्य समाजिक बाजना के अस्ति एग पाप्त नहीं किया है। यदि अस् विवास देश गई स्वनाएँ गलत पाई जाती है तो मेरे उपर कान्नी कारवाही या आपूर्ति किये गये उपस्कर एवं उपकरण की प्री लागत भुगतान की दि

I SONAALI certify that I have not received similar Aid/Equipment either free of cost/subsidized in the last and one elten years\* from any vernment/Non Government organization. In case the undertaking is found false, I will be liable for legal again s and appliances supplied, from me.

ताक्षर - जिला जिल्ला अधिकत् अधिकारी ounter Signatur His

लाआर्थी । संरक्षक के हस्ताक्षर । अंगुठा निशानी (अव Signature/Thumb Impression of the Beneficiary/Guardian (In cas

उपकरण पावती RECEIPT OF APPLIANCES

...... मैंने भारत सरकार के ADIP-SPL (VIP) योजना के अंतर्गत 1. TD 0M 01 उपकरण निःशुल्क रियाय નવસારી में SONAALI प्रमाणित करता/करती हूं कि आज दिनांक ....... ात में दादन फिजा है।

subsidized/free of cost of Rs. Nil & in a good working condition.

तआधी । सरक्षक के हस्ताक्षर तथा

Signature&Thumb Impression of the Benefician

हस्ताक्षर - जिला अधिकृत अधिकर Applicability: Minimum 1 year for TWSN & 10 years for High Cost High Value and three years for all others categories Counter Signed Sug पात्रता : ज्यजतम १ वर्ष विशेष आवर्षिकता वाले बच्चों के लिए तथा १० वर्ष उच्च कीमत उच्च कोटि के उपकरणों के लिए

# ASSESSMENT ACKNOWLEDGEMENT SLIP Camp Venue : MATIYA PATIDAR VADI,NEAR VIVEKANAND SWIMMING POOLJUNA THANA NAVSARI

POOL, JUNA THANA , NAVSARI

| Slip No.: 2016-17/NAVR4/T17/00768/ADIP-SPL (VIP)                                                                                                    | Date : 22/                  | 08/16<br>Sex : Male                 | Mobile No.                                                         | +91-96380639                         |
|----------------------------------------------------------------------------------------------------|-----------------------------|-------------------------------------|--------------------------------------------------------------------|--------------------------------------|
| Name of the Beneficiary : SUBHAM KUMAR  Type of Disability : 1. MENTALLY IMPAIRED (75%)                                                                                                    | Age: 6                      | Sex , more                          |                                                                    |                                      |
| Type of Disability . I MERTINEET INITIALED (1970)                                                                                                    |                             |                                     | Value                                                              |                                      |
| S.No.   Appliances Detail                                                                                                    | Remark                      | Quantity                            | Value<br>4500.00                                                   |                                      |
| 1 TD 0M 01 MSIED Kit - MULTI-SENSORY INTEGRATED EDUCAT                                                                                                    | Total                       | 1                                   | 4500.00                                                            | M                                    |
| 1                                                                                                    |                             | Counter Si                          | र - जिला अधिकृत अधि<br>gried by - Dist Auth                        | DIN THE BLIMCOR                      |
| 4.                                                                                                    |                             |                                     | 400                                                                |                                      |
| a.                                                                                                    |                             |                                     |                                                                    |                                      |
| IN.                                                                                                    |                             |                                     |                                                                    |                                      |
|                                                                                                    |                             |                                     |                                                                    |                                      |
|                                                                                                    |                             |                                     |                                                                    |                                      |
| जिला :NAVS                                                                                                    | ARI                         |                                     |                                                                    |                                      |
| Rate District District                                                                                                    |                             |                                     |                                                                    |                                      |
| Card Type & No. : Other (NA)                                                                                                    | F                           | 45 F1212                            | ાનાં સ્થળે                                                         |                                      |
| PA                                                                                                    | RTII                        | ਉਤ 25 ਹਮ<br>ਤਿਕਟਾਤ ਤੇਸ              | वित्र भुक्त                                                        |                                      |
| ype of Disability: 1. MENTALLY IMPAIRED (75%)                                                                                                    | -11                         | 6                                   |                                                                    |                                      |
| S.No.   Appliances Detail                                                                                                    |                             | Quantity                            | Value                                                              |                                      |
| 1 TO OM 01 MSIED Kit - MULTI-SENSORY INTEGRATED EDUCATIV                                                                                                    |                             | 1                                   | 4500.00                                                            |                                      |
|                                                                                                    | Total                       |                                     | 4500.00 Akhile                                                     | CONTRACTOR AND ASSESSMENT            |
|                                                                                                    |                             |                                     | त्सा अधिकारी/पुनर्वासु ।<br>Medical Officer ।                      |                                      |
|                                                                                                    | TIII                        |                                     | Line Co.                                                           | Mr. Cali                             |
| प्रमाणित किया जाता है की भेरी व्यक्तिगत जानकारी के अनुसार प्राधार्यों / उसके पिता / उस                                                                                                    | के सरक्षक के मासिक आय र.    | 2000 (शब्दों में T                  | wo Thousand मात्र) है                                              |                                      |
| Certified that to the best of my knowledge, the monthly income of the                                                                                                    | beneficiary/ father / guar  | rdian of the pal                    | ientis Ra Bunges                                                   | Two                                  |
| housand only.)                                                                                                    |                             | -                                   | 140                                                                |                                      |
|                                                                                                    | निर्धारक प्रधान             | न्यार्थ/देडे मास्टर्स               | नहार अस्तिमान                                                      | इस्लीकर एवं मो                       |
| हस्ताक्षर - सहयोगी संस्था/जिला अधिकृत अधिकारी<br>Counter Sig. by - Collaborative Agency/ Dist. Authority                                                                                                    | Signature &                 | Stamp of the                        | Principal/Head M                                                   | aster /SSA Re                        |
| में SUBHAM KUMAR प्रमाणित करता/करती हूं कि मैंने पिछले एक/तीन/दस वर्षों में मार<br>हे कोई उपकरण प्राप्त नहीं किया है। यदि मेरे द्वारा दी गई स्वनार्ष गलत पाई जाती है तो मेरे उ                                                                                                    | त सरकार/राज्य सरकार या अन्य | समाजिक योजना व<br>किये गये उपस्कर ए | <ul> <li>अंतर्गत किसी शासकीय</li> <li>उपकरण की परी तामत</li> </ul> | जशासकीय/जन्म सर<br>प्रमतान की जिल्लो |
| मेरी होगी।                                                                                                    |                             |                                     |                                                                    |                                      |
| I SUBHAM KUMAR certify that I have not received similar Aid/Equipm                                                                                                    | ent either free of cost/su  | ibsidized in the                    | last one/three/ten y                                               | ears' from any                       |
| Government/Non Government organization. In case the undertaking is for<br>aids and appliances symplied, from me.                                                                                                    | und raise, i will be liable | tor regar accour                    | beside receiving e                                                 | 10/                                  |
| 1 /2/h                                                                                                    |                             |                                     |                                                                    | A                                    |
| हस्ताक्षर र जिल्ला आर्थकृत अधिकादि । तिक्रिको प्रतिनिधि                                                                                                    | नाभाव                       | र्ति । सरक्षक के हर                 | न्ताक्षर । अगुठा निशान                                             | । अवयस्क के नि                       |
| COUNTY STORES DISTAUMONTY/ALIMCO Rep. Signatu                                                                                                    | re/Thumb Impression         | of the Benefi                       | ciary/Guardian (In                                                 | case of mino                         |
| The I would be a second                                                                                                    | IPT OF APPLIANCE            | S                                   |                                                                    |                                      |
| Medical Officer  PA  PHC Alipore  ** SUBHAM KUMAR TONOVSATION & B. M. STATE AND TONOVSATION OF THE MEDICAL PROPERTY AND TONOVSATION OF THE MEDICAL PROPERTY CONTRACTOR OF THE MEDICAL PROPERTY CONTRACTOR OF THE MEDICAL PROPERTY | न सरकार के ADIP-SPL (VIP)   | योजना के अतर्गत                     | 1. TO 0M 01 39849                                                  | क्रिकुल्ड रियावर्ग                   |
| Ta CIS MAN KUMAR certify that today                                                                                                    | OM 01 appliances unde       | ADIP-SPL (VIP                       | scheme of Govt.                                                    | f India at                           |
| subsidized free of cost of Rs. Nil & in a good working condition.                                                                                                    | - Carl Ol approached arrow  |                                     |                                                                    | 01                                   |
| 11LA.'.                                                                                                    |                             |                                     |                                                                    | \$/                                  |
| 16.1                                                                                                    |                             |                                     | X                                                                  | Y                                    |
| हस्ताक्षर - Reg अधिकृतं जिपकी प्रतिका प्रतिकिप Date :                                                                                                    |                             | ताभाषी ।                            | संरक्षक के इस्ताक्षर                                               | ाचा अंग्ठा निधान                     |
| Campa Saland by - Dist AUMBRITY/ALIMCO Rep. Place:                                                                                                    | Signature&T                 | humb impress                        | sion of the Benefi                                                 | ciary/Guardia                        |
| Applicability Minimum 1 year for CWSN & 10 years for High Co<br>पात्रता : न्यस्तिमें दे चर्च विशेष आवश्यकता वाले बच्चों के लिए तथा 1॰                                                                                                    | st High Value and thre      | ee years for al                     | l others categorie                                                 | s                                    |
| पात्रता : न्यान्तिम् । ज्या विकाय आवश्यकता वाल बच्चा क लिए तथा ।                                                                                                    |                             |                                     |                                                                    |                                      |
| Ta Calabli, Di.Navsari                                                                                                    |                             |                                     |                                                                    |                                      |
|                                                                                                    |                             |                                     |                                                                    |                                      |

GIA. (E)

#### ASSESSMENT ACKNOWLEDGEMENT SLIP Camp Venue परीक्षण पावती पर्ची

MATIYA PATIDAR JAGINEAR VIVEKANAND SWIMNING POOLJUNA THANA NAVSARI

Dain: 19/08/16 Slip No.: 2016-17/NAVR1/T17/00001'ADIP-SPL (VIP) Mobile No.: +91-7574899093 Sex : Female Age: 6 Name of the Beneficiar; : S'VETA HALPATI Type of Disability 1. MENTALLY IMPAIRED (60%) Value Quantity S.No. Kemark Appliances Detail 4500 00 TO OM O1 MSIED KIL - M JLTI-SENSORY INT GPATED EDUCAT 4500.00 Total जिला अधिकत अधिकारी । एलिएको प्रतिनिधि Counter Signed by - DE, Authority/ALIMCO Rep. Ungrown vinage Pin Code राज्य जला :GUJARAT : NAVSARI State District पहचान पत्र और न. ID Card Type & No. : Aadhar Card (564501096201) PART II Type of Disability: 1. MENTALLY IMPAIRED (60%). S.No. Appliances Detail Quantity Value TD 0M 01 MSIED Kit - MULTI-SENSORY INTEGRATED EDUCATIV 4500.00 Total 4500.00 निर्धारक विकित्सा अधिकारी/पूर्नवीस दिशेषण के हस्ताक्षर Signature of Medical Officer / Rehab Expert Anupam Kuishreensia PART III प्रमाणित किया जाता है की भेरी व्यक्तियत जानकारी के अनुसार लाभायीं / उसके पिता / उसके संरक्षक के मासिक आय ह. 2500 (शब्दों में किए Michael मार) है। Certified that to the best of my knowledge, the monthly income of the beneficiary/ father (guardian of the patient is its. Rupees. Two Thousand Five Hundred only.) लाहेर हरेल आवड मुक्ज हरनाक्षर - सहयोगी संस्था/जिला अधिकत अधिकारी निर्धारक प्रधानाचायां के ब्राइटिस्ट्रिकेट्स एसे ए Counter Sig. by - Collaborative Agency/ Dist. Authority Signature & Stamp of the Principal/Head Master /SSA Rep. में SWETA HALPATI प्रमाणित करला/करती है कि मैंने पिछले एक/लीन/दस॰ वर्षों में भारत सरकार/राज्य सरकार या अन्य समाजिक योजना के अतर्गत किसी शासकीय/अशासकीय/अन्य सस्था ते कोई उपकरण पाप्त नहीं किया है। यदि मेरे द्वारा दी गई सूचनाएँ गतत पाई जाती है तो मेरे उपर कान्त्री कारवाही या आपूर्ति किये यथे उपस्कर एवं उपकरण की पूरी सागत श्रगतान की जिस्सेदार संश होगी। I SWETA HALPATI certify that I have not received similar Aid/Equipment either free of cost/subsidized in the last one/three/ten years" from any Government/Non Government organization, In case the undertaking is found false, I will be liable for legal action beside recovery of the full cost of aids and appliances supplied, from me. नाआर्थी । सरक्षक के रिस्ताक्षर । अगुठा निशानी (अवयस्क के लिए हस्ताक्षर - जिला अधिकत अधिकारी 🗸 एतिको Signature/Thumb Impression of the Beneficiary/Guardian (In case of minor) Counter Signed by - Dist Authority & LIMCO Rep. उपकरण पावती RECEIPT OF APPLIANCES PARTIV मैंने मारत सरकार के ADIP-SPL (VIP) योजना के अंतर्गत 1. TD 0M 01 उपकरण नि:श्रूनक /रियायती दर A SWETA HALPATI THINKS पर भराधी शासन हो प्राप्त किया है। subsidized/free prost of Rs. Nil & in a good working condition. हस्ताक्षर - जिला अधिकत अधिकारी ८ थी Date: नाभाषी । सरक्षक के हस्ताक्षर तथा अगुठा निशानी Counter Signed by - Dist Authority/ALIMCO Rep. Place: Signature&Thumb Impression of the Beneficiary/Guardian

Applicability: Miniphon Vear for CWSN & 10 years for High Cost High Value and three years for all others categories पात्रता : न्यनतम विकेशिव आवश्यकता वाले बच्चों के लिए तथा १० वर्ष उच्च कीमत उच्च कोटि के उपकरणों के लिए

परीक्षण पावती पर्ची POOLJUNA THANA, NAVSARI Date: 23/08/16 Mobile No.: +91-9904995837 Slip No.: 2016-17/NAVR5/T12/01135/ADIP-SPL (VIP) Sex: Male Age: 6 Name of the Beneficiary : TENIL Type of Disability: 1. MENTALLY IMPAIRED (50%) Value Quantity Remark 4500.00 Appliances Detail S.No. TO 0M 01 MSIED Kit - MULTI-SENSORY INTEGRATED EDUCAT 4500.00 इस्ताक्षर - जिला अधिकृत अधिकारी । एतिम्को प्रतिनि Total Counter Signed by - Dist Authority/ALIMCO Rep : +91-9904995837 Mobile No. ई-मेल :NAVSARI वराक्तस्वाग्गाव पिनकोड :396310 Email ID ity/Town/Village Pin Code :GUJARAT जेला tate :NAVSARI District रचान पत्र और नं. Card Type & No. : Aadhar Card (665485338682) PART II pe of Disability: 1. MENTALLY IMPAIRED (50%) No. | Appliances Detail Quantity Value TD 0M 01 MSIED Kit - MULTI-SENSORY INTEGRATED EDUCATION 4500.00 Total 4500.00 निर्धारक चिकित्सा अधिकारी/पूनर्वास विशेषज्ञ के हस्ताक्षर Signature of Medical Officer / Rehab.Expert PART III प्रमाणित किया जाता है की मेरी व्यक्तिगत जानकारी के अनुसार लाभायीं / उसके पिता / उसके संरक्षक के मासिक आय रु. 2500 (शब्दों में Two Thousand Five Hundred मात्र) है | Certified that to the best of my knowledge, the monthly income of the beneficiary! father / guardian of the patient is Rs. (Rupees Two ousand Five Hundred only ताक्षर - सहयोगी संद्या/जिली अधिकृत अधिकारी निर्धारक प्रधानाचार्य/हेड मास्टर/एस.एस. ए. प्रतिनिधि के हस्ताक्षर एवं मोहर ounter Sig. by - Collaborative Agency/ Dist. Authority Signature & Stamp of the Principal/Head Master /SSA Rep. में IENIL प्रमाणित करता/करती है कि मैंने पिछले एक/तीन/दस॰ वर्षों में भारत सरकार या अन्य समाजिक योजना के अंतर्गत किसी शासकीय/अशासकीय/अन्य संस्था से कोई करण प्राप्त नहीं किया है। यदि मेरे द्वारा दी नई सूचनाएँ नसत पाई जाती है तो मेरे उपर कान्नी कारवाही या आपूर्ति किये गये उपस्कर एवं उपकरण की पूरी लागत श्गतान की जिल्लेदारी नेरी I TENIL certify that I have not poceived similar Aid/Equipment either free of cost/subsidized in the last one/three/ten years\* from any overnment/Non Government organization. In case the undertaking is found false, I will be liable for legal action baside recovery of the full cost of ds and appliances supplied from me. न्ताक्षर - जिला अधिकृत अधिकारी / एलिस्को प्रतिनिधि लाआयीं / संरक्षक के हस्ताक्षर / अन्ठा निशानी (अवयस्क के लिए) Signature/Thumb Impression of the Beneficiary/Guardian (In case of minor) ounter Signed by - Dist Authority/ALIMCO Rep. उपकरण पावती RECEIPT OF APPLIANCES PART IV में TENIL प्रमाणित करता/करती है कि आज दिनांक ....... मैंने भारत सरकार के ADIP-SPL (VIP) योजना के अंतर्गत 1. TD 0M 01 उपकरण निःशुल्क रियायती दर पर अच्छी I TENIL certify that today ....... I received 1. TD 0M 01 appliances under ADIP-SPL (VIP) scheme of Govt of India at subsidized/free f cost of Rs. NII & in a good working condition. ताक्षर - जिला अधिकृत अधिकार्ण स्थाप सुरक्षा अधिकारी स्थाप सुरक्षा अधिकारी pate:... Date : ..... लाभाषी । संरक्षक के हस्ताक्षर तथा अंगुठा निशानी ounter Signed by - Dist Authority/ALIMCO Rep. Place: ..... Signature&Thumb Impression of the Beneficiary/Guardian, Applicability: Minimum 1 year for CWSN & 10 years for High Cost High Value and three years for all others categories पात्रता : न्यनतम १ वर्ष विशेष आवश्यकता वाले बच्चों के लिए तथा १० वर्ष उच्च कीमत उच्च कोटि के उपकरणों के लिए

ASSESSMENT ACKNOWICES

ALAEKWAWA 24ATMINING

ASSESSMENT ACKNOWLEDGEMENT SEN BUSPAN DUD LUNCICIUS SEAF AFT परीदाण पावती पची Date: 08/0/#16 330/130 340 352; 8650 Name of the Beneficiary : YASH Ast; B YES OF Disability 1. MENTALLY REPAIRED (75%) 84719 Remark 4550,44 THE STEER YOURS, I MADE I I TO OM OF MISTED ST. MELTI-SENSOR TINTEGRATED BUILDAY S. No Appliances Detail Commer Signed by - Sist Auston's HALMACT Total :396430 Email ID בתאושה Pin Code 3.74 जिला : NAVSARI :GUJARAT District अल्यान पत्र और ने. Card Type & No. , Other (na) PART II ypo of Gisability : 1 MENTALLY IMPAIRED (75%) Quantity Value 5 No. | Appliances Detail 4500.00 TD 0M 01 MSIED KIN - MULTI-SENSORY INTEGRATED EDUCATION 4500.00 Total निर्धारक चिकित्सा अधिकारा/पनवीस विशेषन के हस्त Signature of Medical Officer / Rehab Exp PART III बन्धित किया जाता है की भेरी व्यक्तियत जाजकारी के अनुसार जामायी / उसके पिता / उसके समझक के महितक आय र. 2500 (सन्दों में Two Thousand Five Hundred मात्र) है Certified that to the best of my knowledge, the monthly income of the beneficiary/ father / guardian of the patient is Rs. (Rupees Two musand Five Hundred only.) निर्धारक प्रधानाचार्य।हेड मास्टर/एम एस. ए. प्रतिनिधि के इस्ताक्षर एउ स्थाकर - सहवानी संस्था/जिला अधिकृत अधिकारी, Signature & Stamp of the Principal/Head Master (SSA) currier Sig by - Collaborative ConcyPDIst Authority र प्रेडित प्रमाणिय कालाज के विकास के अधिक एकातीनाटम वर्षों में भारत सरकारायाच्य सरकार या अन्य समाजिक योजना के अतमेत किसी शासकीय।अन्य सन्या में कोई पालक प्राप्त के कि की देवारा दी गई स्वामार्ग गलत पाई जाती है तो भेर उपर काल्मी कारवाही या आपूर्ति किये गये उपस्कर एवं उपकरण की पूरी नागत अगतान की जिसमेदारी व न्यसारा YASH certify that I have not received similar Aid/Equipment either free of cost/subsidized in the last one/three/ten years\* from any overnment/Non Government organization. In case the undertaking is found false, I will be liable for legal action beside recovery of the full cost as and appliances supplied, from me. माधापाल क्रिक्सक के इस्ताक्षर / अग्रहा निकानी (अवयस्क क ार - जाना अधिकत 3 Signature/Thumb Impression of the Beneficiary/Guardian (In case of mi our or Signed by Albertalanowith ABINCO Rep. काला समाय ग्रामा अपिकारा उपकरण पावती RECEIPT OF APPLIANCES PARTIV मैंने प्राप्त सरकार के ADIP-SPL (VIP) वीजना के अंतर्गत 1. TD 0M 01 उपकरण निःश्वक गियावती दर पर अन म YASH प्रशासित करता के THE REPORT OF THE PARTY OF of Rs. All & in a good working condition. ्यासर - जिला अधिकृत अधि लाभाषी । तरसक के हस्ताकर तथा अगुठा नि

Place

प्रवाद ज्यानतम १ वर्ष विशेष अविशेषकता वाले बच्चों के लिए तथा १० वर्ष उच्च कीमत उच्च कोटि के उपकरणों के लिए

Applicability: Minimum 1 year feet CWSN & 10 years for High Cost High Value and three years for all others categories

Signature&Thumb Impression of the Beneficiary/Guard

Counter Signed by Dist Authority ALIMPO RAP

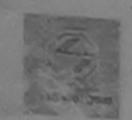

पता

राज्य

State

City/Town/Village

# SCHEME FOR ASSISTANCE TO DISABLED PERSONS भारतीय कृत्रिम अंग निर्माण निगम

(भारत सरकार का एक 'मिनीरतन' सार्वजनिक उपक्रम) जी, टी, रोड, कानपर - २०८०१६

आई एस ओ १००१:२००० प्रतिष्ठाल ARTIFICIAL LIMBS MANUFACTURING CORPORATION OF INDIA (A GOVERNMENT OF INDIA 'MINIRATNA' UNDERTAKING)

G.T. ROAD, KANPUR-208016 AN ISO 9001:2000 COMPANY

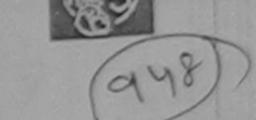

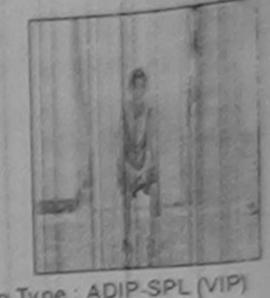

Female

Camp Venue: MATIYA PATIDAR VADI, NEAR VIVEKANAND SWIMMING POOL, JUNA THANA, NAVSARI

| Slip No. : 2016-17/NAVR4/T1 | 7/00787      | Assessment Date : 22/08/16 |             |         | Camp Type AD |
|-----------------------------|--------------|----------------------------|-------------|---------|--------------|
| लाभार्थी का नाम             | : NUTI       | PARTI                      | आयु         | : 14    | लिंग<br>Sex  |
| Name of the Beneficiary     | : AJAY SINGH |                            | Age<br>जाति | : Gener | al           |
| Father's/Husband's Name     | AJAY SINGH   |                            | Category    |         |              |

:396430

: NAVSARI

Address शहर/कस्वा/गाव

:NAVSARI पिनकोड Pin Code

: WARD NO 2 BIJALPUR

जिला :GUJARAT District

पहचान पत्र और न. ID Card Type & No. : Aadhar Card (435307110377)

अन्यहार हमावा स्थल PART II

ASSESSMENT ACKNOWLEDGEMENT SLIP Camp Venue : MATIYA PATIDAR VAQUNEAR

परीक्षण पावती पर्ची

VIVEKANAND SWIMMING POOL JUNA THANA NAVSARI

Slip No.: 2016-17/NAVR4/T17/00787/ADIP-SPL (VIP) Name of the Beneficiary : NUTI

Type of Disability: 1 MENTALLY IMPAIRED (50%)

Date: 22/08/16 Age: 14 Sex : Female

मोबाइल न.

Email ID

र्ड-मेल

Mobile No.

Mobile No.

S.No. Appliances Detail Remark TO OM O1 MSIED KIT - MULTI-SENSORY INTEGRATED EDUCAT Quantity Value 4500.00 Total 4500.00

हस्लाक्षर - जिला अधिकार अधिकारी श्रीतिमको परिचित्रि Counter Signed by - Dist Authority LIMCO Rep

TALUKA HEALTH UPT NAVSAHI
Counter Signed by - Dispersion - Dispersion TALUKA HEALTH OF Governmenumum

लाआयीं । संरक्षक के हस्ताक्षर । अंगुठा विशाली (अवयस्क के विश Signature/Thumb Impression of the Beneficiary/Guardian (In case of mino

उपकरण पावती RECEIPT OF APPLIANCES

मैंने भारत सरकार के ADIP-SPL (VIP) योजना के अंतर्गत 1. TD 0M 01 उपकरण जि शुन्क विवादती के पर अच्छा I NUTI certify that today ... Tracewed 1. TO 0M 01 appliances under ADIP-SPL (VIP) scheme of Govt, of India at subsidized free में NUTI प्रमाणित करता/करती हूं कि आज दिनाक वायम में वाद्य किया है।

Cost of Rs. Nil & in a good working condition OFFICE ALALPOR, TA JALAPOR, DIST NAVSARI

हस्ताक्षर - जिला अधिकृत अधिकारी । एतिस्को प्रतिनिधि

लाभायी । सरक्षक के हस्लाक्षर तथा क्रम्ठा

Signature&Thumb Impression of the Beneficiary/Gus

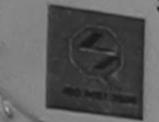

## SCHEME FOR ASSISTANCE TO DISABLED PERSONS भारतीय क्त्रिम अंग निर्माण निगम

(मारत सरकार का एक 'मिनीरत्न' सार्वजनिक उपक्रम)

औ. टी. रोड, कामपुर - २०८०१६

ARTIFICIAL LIMBS MANUFACTURING CORPORATION OF INDIA आई एस जो १००१:२००० प्रतिच्छान (A GOVERNMENT OF INDIA 'MINIRATNA' UNDERTAKING)

G.T. ROAD, KANPUR-208016 AN ISO 9001:2000 COMPANY

Camp Venue: CHC,KHERGAM Slip No.: 2016-17/NAVS3/T8/00797

Assessment Date: 08/06/16

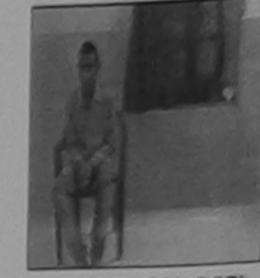

Camp Type: ADIP-SPL (VIP)

| भार्भार्थी का नाम<br>Name of the Benefi<br>पेता/पति का नाम |                  | PARTI                       | आयु<br>Age               | : 20 ਕਿੰ        |    |
|------------------------------------------------------------|------------------|-----------------------------|--------------------------|-----------------|----|
| ather's/Husband's                                          | Name : THAKUR BH | AI                          | जाति<br>Category         | : General       |    |
| Address                                                    | : PARDI          |                             | मोबाइल नं.<br>Mobile No. | : +91-875856604 | 11 |
| शहर/कस्बा/गांव<br>City/Town/Village                        | :KHERGAM         | पिनकोड<br>Pin Code : 396312 | ई-मेल<br>Email ID        |                 |    |
| State<br>पहचान पत्र और नं.                                 | :GUJARAT         | जिला :NAVSARI<br>District   |                          |                 |    |
| ID Card Type & No.                                         | : Other (na)     | PARTII                      |                          |                 | 1  |

ASSESSMENT ACKNOWLEDGEMENT SLIP Camp Venue: CHC,KHERGAM परीक्षण पावती पर्ची Date: 08/06/16 Slip No.: 2016-17/NAVS3/T8/00797/ADIP-SPL (VIP) Mobile No.: +91-8758566041 Sex: Male Age: 20 Name of the Beneficiary: MITESH Type of Disability: 1. MENTALLY IMPAIRED (60%) Value Quantity Remark Appliances Detail S.No. 6900.00 TD 0M 01 MSIED Kit - MULTI-SENSORY INTEGRATED EDUCAT 6900.00 Total हस्ताक्षर - जिला अधिकृत अधिकारी । एतिस्की प्रतिनिधि Counter Signed by - Dist Authority/ALIMCO Rep.

aids and appliances supplied, from i

2,8-5

हस्ताक्षर - जिला अधिकृत अधिकारी । एलिम्को प्रतिनिधि Counter Signed by - Dist Authority/ALIMCO Rep.

लाआर्थी । संरक्षक के हस्ताक्षर । अंग्ठा निशानी (अवयस्क के व Signature/Thumb Impression of the Beneficiary/Guardian (In case of mir

उपकरण पावती RECEIPT OF APPLIANCES

|   | क्रिक्ट कार्याकारी वें कि आज दिलांक मैंने भारत सरकार के ADIP-SPL (VIP) योजना के अतगत 1. 10 0m 01 उपकर आपूर्व |
|---|----------------------------------------------------------------------------------------------------|
|   | में MITESH प्रमाणित करता/करती हूँ कि आज दिनांक                                                               |
| ı | I MITESH certify that today                                                                                  |
| 1 | of cost of Rs. Nil & in a good working condition.                                                            |

हस्ताक्षर - जिला अधिकृत अधिकारी । एलिम्को प्रतिनिधि

Date: .....

D.P. 6 लाआयी । संरक्षक के हस्ताक्षर तथा अंग्ठा

Counter Signed by - Dist Authority/ALIMCO Rep. Place: .....

Signature&Thumb Impression of the Beneficiary/Gu

जारताय क्रिक्रम अग निर्माण निगम (आरत सरकार का एक 'मिनीरतन' सार्वजनिक उपक्रम)

जी. टी. रोड, कानपर - २०८०१६

ARTIFICIAL LIMBS MANUFACTURING CORPORATION OF INDIA (A GOVERNMENT OF INDIA 'MINIRATNA' UNDERTAKING)

G.T. ROAD, KANPUR-208016

Camp Venue: LADUBEN URBAN HOSPITAL PUSPAK SOCIETY LUNCIQUI, NAVSARI · Slip No. : 2016-17/NAVSA1/T12/00416

60 mg 20

Assessment Date: 08/09/16

Camp Type: ADIP-SPL (VIP)

लाभार्यी का नाम PARTI : MISBABANU Name of the Beneficiary जिंग! :Female आय : 12 पिता/पति का नाम Sex Age Father's/Husband's Name : IMRAN KHAN जाति : OBC Category पता : 677 PANCHSIL NAGAR ANAJANA SURAT Address मोबाइल न. : +91-8866347271 Mobile No. शहर/कस्बा/गाव ई-मेल :NAVSARI पिनकोड City/Town/Village Email ID :396310 Pin Code राज्य State जला :GUJARAT : NAVSARI District पहचान पत्र और तं. ID Card Type & No. : Other (na)

PART II

Type of Disability: 1. MENTALLY IMPAIRED (75%)

Type of Disability: 1. MENTALLY IMPAIRED (75%)

C Ma Tanniances Detail Value Quantity

> ASSESSMENT ACKNOWLEDGEMENT SLIP Camp Venue: LADUBEN URBAN HOSPITAL परीक्षण पावती पर्ची PUSPAK SOCIETY LUNCIQUINAVSARI

Slip No.: 2016-17/NAVSA1/T12/00416/ADIP-SPL (VIP) Date: 08/09/16

Name of the Beneficiary: MISBABANU Sex : Female Age: 12

S.No.

Appliances Detail Remark Value Quantity TD 0M 01 MSIED Kit - MULTI-SENSORY INTEGRATED EDUCAT 4500.00 Total 4500.00 हस्ताक्षर - जिला अधिकत अधिकारी । एतिम्को प्रतिनिधि

Counter Signed by - Dist Authority/ALIMCO Rep.

ADIP-SPL (VIP) scheme of Govt. of India at

Mobile No.: +91-8866347271

2801

Signature/Thumb Impression of the Beneficiary/Guardian (In case of mir DE ASTRONTUALIMO Rep.

उपकरण पावती RECEIPT OF APPLIANCES PART IV क्रस्या सभाव सरमा अधिमरी

... मैंने भारत सरकार के ADIP-SPL (VIP) योजना के जतर्गत 1. TD 0M 01 उपकरण निःशुल्क रियायती दर करता/करती हैं कि जाज दिनांक

I MISBABANU certify that today ............., I received 1. TD 0M 01 appliances

subsidized/free of cost of Rs. Nil & in a good working condition.

हस्ताक्षर विका अधिकत अधिकारी विक्रमको प्रतिनिधि

Date: .....

लाभायी । सरक्षक के हस्ताक्षर तथा अग्ठा

Signature&Thumb Impression of the Beneficiary/Gu Counter Signed by Dim Authority ALIMCO Rep. Place: .....

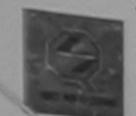

806

SCHEME FOR ASSISTANCE TO DISABLED PERSONS

आरतीय क्त्रिम अंग निर्माण निगम

(आरत सरकार का एक मिनोरत्न' सार्वजनिक उपक्रम) जी. टी. रोड, कामपुर - २०८०१६

आई एस ओ १००१:२००० प्रतिन्ठान ARTIFICIAL LIMBS MANUFACTURING CORPORATION OF INDIA (A GOVERNMENT OF INDIA 'MINIRATNA' UNDERTAKING)

G.T. ROAD, KANPUR-208016 AN ISO 9001:2000 COMPANY

Camp Venue: MATIYA PATIDAR VADI, NEAR VIVEKANAND SWIMMING POOL, JUNA THANA, NAVSARI

Slip No.: 2016-17/NAVR5/T12/01081

|                                       |              | Assessi            | ment Date : 23/08/16<br>PART I |                          |           | amp type.   | ADIF-OFE (* |  |
|---------------------------------------|--------------|--------------------|--------------------------------|--------------------------|-----------|-------------|-------------|--|
| लाभार्यी का नाम<br>Name of the Benefi | : MEHUL      |                    | CANT                           | आयु<br>Age               | ; 15      | लिंग<br>Sex | :Male       |  |
| पिता/पति का नाम<br>Father's/Husband's | : RAMU BH    | Al                 |                                | जाति<br>Category         | : General |             |             |  |
| ਪੰਜਾ<br>Address                       | : KAPRADA    | VALSDA             |                                | मोबाइल नं.<br>Mobile No. | : +91-814 | 1318650     |             |  |
| शहर/कस्बा/गांव<br>City/Town/Village   | :NAVSARI     | पिनकोड<br>Pin Code | :396310                        | ई-मेल<br>Email ID        | •         |             |             |  |
| राज्य<br>State<br>पहचान पत्र और नं.   | :GUJARAT     | জিলা<br>District   | :NAVSARI                       |                          |           |             |             |  |
| ID Card Type & No.                    | : Other (na) |                    |                                |                          |           |             | 34          |  |

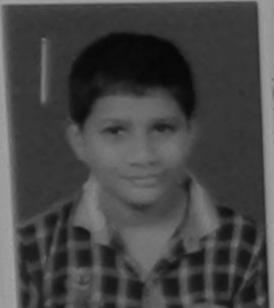

ASSESSMENT ACKNOV/LEDGEMENT SLIP Camp Venue: MATIYA PATIDAR VACQUEAR परीक्षण पावती पर्ची

POOLJUNA THANA , NAVSA 31

(VR5/T12/01081/ADIP-SPL (VIP)

Date: 23/08/16 Sex: Male Age: 15

Mobile No.: +91-8141318856

iary : MEHUL ENTALLY IMPAIRED (70%)

Value Quantity Remark 4500.00 etail D Kit - MULTI-SENSORY INTEGRATED EDUCAT 4500.00 हस्ताशर - जिला अधिकत अधिकारी । रिजियको प्रतिविधि Total

Counter Signed by - Dist Authority/ALIMCO Rep.

| _ | _ |  |  |
|---|---|--|--|
|   |   |  |  |
| • |   |  |  |
| _ |   |  |  |
|   |   |  |  |
|   |   |  |  |
|   |   |  |  |
|   |   |  |  |

अर्था संभाव सुरक्षा अधिरारी I MEHUL certify that Have that received similar Aid/Equipment either free of cost/subsidized in the last one/three/ten years\* from any Government/Non Government organization. In case the undertaking is found false, I will be liable for legal action beside recovery of the full cost of aids and appliances supplied, from me.

इस्ताक्षर - जिला अधिकत अधिकारी । एलिस्को प्रतिनिधि Counter Signed by - Dist Authority/ALIMCOIRep.

लाभार्यी । संरक्षक के हस्ताक्षर । अंगुठा निशानी (अवयस्क के वि Signature/Thumb Impression of the Beneficiary/Guardian (In case of min

अवदाः समार सुरवा अविकारी उपकरण पावती RECEIPT OF APPLIANCES

में MEHUL प्रमाणित करता/करती है कि आज दिनांक ............... मैंने भारत सरकार के ADIP-SPL (VIP) वोजना के अंतर्गत 1. TD 0M 01 उपकरण निःशुस्क रिवायती दर पर अ

of cost of Rs. Nil & in a good working condition.

हस्ताक्षर - जिला अधिकृत अधिकारी । एतिस्को प्रतिनिधि

Date: .....

लाभाषी । संरक्षक के हस्ताक्षर तथी अंगुडा

Counter Signed by - Dist Authority/ALIMCO Rep. Place: .....

Signature&Thumb Impression of the Beneficiary/Gu

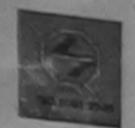

## SCHEME FOR ASSISTANCE TO DISABLED PERSONS आरतीय क्त्रिम अंग निर्माण निगम

(मारत सरकार का एक मिनीरत्न' सार्वजनिक उपक्रम)

जी. टी. रोड, कानपुर - २०८०१६ आई एस ओ १००१:२००० प्रतिष्ठान

ARTIFICIAL LIMBS MANUFACTURING CORPORATION OF INDIA (A GOVERNMENT OF INDIA 'MINIRATNA' UNDERTAKING)

G.T. ROAD, KANPUR-208016 AN ISO 9001:2000 COMPANY

Camp Venue: CIVIL HOSPITAL, NAVSARI Slip No.: 2016-17/NAVS1/T17/00123

Assessment Date: 06/06/16

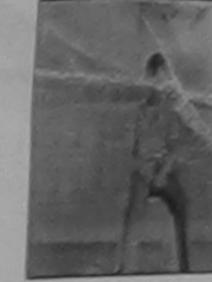

Camp Type: ADIP-SPL

| लाभार्थी का नाम                                  |                  | ,,,,,,,,,,,,,,,,,,,,,,,,,,,,,,,,,,,,,,, | PARTI  |                          |           |             |       |
|--------------------------------------------------|------------------|-----------------------------------------|--------|--------------------------|-----------|-------------|-------|
| Name of the Renes                                | : MAVLIK         |                                         |        | आयु<br>Age               | : 16      | लिंग<br>Sex | :Male |
| पिता/पति का नाम<br>Father's/Husband's            | Name : PRAVIN BI | HAI                                     |        | जाति<br>Category         | : General |             |       |
| पता<br>Address                                   | : RADHE KE       | RISHA APP                               |        | मोबाइल नं.<br>Mobile No. | : +91-992 | 5421144     |       |
| शहर/कस्बा/गांव<br>City/Town/Village<br>राज्य     | :NAVSARI         | पिनकोड<br>Pin Code : 3                  | 96404  | ई-मेल<br>Email ID        |           |             |       |
| State<br>पहचान पत्र और नं.<br>ID Card Type & No. | :GUJARAT         | जिला :N<br>District                     | AVSARI |                          |           |             |       |
| is ours Type a No.                               | . Other (IVA)    |                                         |        |                          |           |             |       |

ASSESSMENT ACKNOWLEDGEMENT SLIP Camp Venue : CIVIL HOSPITAL, NAVSARI परीक्षण पावती पर्ची

Slîp No.: 2016-17/NAVS1/T17/00123/ADIP-SPL (VIP) Name of the Beneficiary: MAVLIK

Date: 06/06/16

Sex : Male Age: 16

Mobile No.: +91-992542114

Type of Disability: 1. MENTALLY IMPAIRED (40%)

|          | inces Detail                                    | THE RESIDENCE OF THE PARTY OF THE PARTY OF T |   |         |
|----------|-------------------------------------------------|----------------------------------------------------------------------------------------------------|---|---------|
| 4 TO OM  | 01 MSIED Kit - MULTI-SENSORY INTEGRATED EDUCAT  |                                                                                                    | 1 | 6900.00 |
| 1 TO ONL | UT MISTED TOLINOCT POLITOCITY THE COLUMN CO. C. | Total                                                                                                    | 1 | 6900.00 |

प्रचिकारी V राजिनको प्रतिनि Counter Signed by - Dist Authority/ALIMCO Re

aude

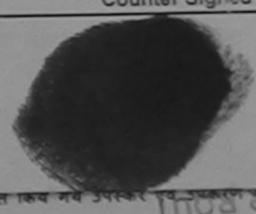

पाइ जाता ह ता मर उपर कान्ना कारवाहा या जापात क्य मर्वे उपस्कर प्याप्ति वा होगी।

I MAVLIK certify that I have not received similar Aid/Equipment either free of cost/subsidized in the last one/three/ten years\* from any Government/Non Government organization. In case the undertaking is found false, I will be liable for legal action beside recovery of the aids and appliances supplied, from me.

हस्ताक्षर - जिला अधिकृत अधिकारी । एतिम्को प्रतिनिधि Counter Signed by - Dist Authority/ALIMCO Rep.

लाआयीं । संरक्षक के हस्ताक्षर । अगुठा जि Signature/Thumb Impression of the Beneficiary/Guardin

उपकरण पावती RECEIPT OF APPLIANCES

| में MAVLIK प्रमाणित करता/करती ह | कि आज दिनांक | क मैंने भारत सरकार के ADIP-SPL (VIP) योजना के अतगत 1. 10 0M 013 | 401 |
|---------------------------------|--------------|-----------------------------------------------------------------|-----|
| राजन में पान्न किया है।         |              | TO OM Of appliances under ADIP-SPL (VIP) scheme of G            | 0   |

I MAVLIK certify that today ...... I received 1. TD 0M 01 of cost of Rs. Nil & in a good working condition.

हस्ताक्षर - जिला अधिकृत अधिकारी । एलिम्को प्रतिनिधि

Date: .....

Counter Signed by - Dist Authority/ALIMCO Rep. Place: .....

Signature&Thumb Im

Applicability: Minimum 1 year for CWSN & 10 years for High Cost High Value and three year पात्रता : न्यनतम १ वर्ष विशेष आवश्यकता वाले बच्चों के लिए तथा १० वर्ष उच्च कीमत उच्च कीटि है

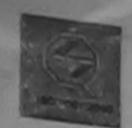

# SCHEME FOR ASSISTANCE TO DISABLED PERSONS

आरतीय क्त्रिम अंग निर्माण निगम (भारत सरकार का एक भिनीरत्न गार्वजनिक उपक्रम)

जी. टी. रोड, कानपुर - २०८०५६ आई एस ओ १००१:२००० प्रतिष्ठान ARTIFICIAL LIMBS MANUFACTURING CORPORATION OF INDIA

(A GOVERNMENT OF INDIA 'MINIRATNA' UNDERTAKING) G.T. ROAD, KANPUR-208016

AN ISO 9001:2000 COMPANY

Camp Venue: CIVIL HOSPITAL, NAVSARI Slip No.: 2016-17/NAVS1/T17/00162

3

Assessment Date : 06/06/16

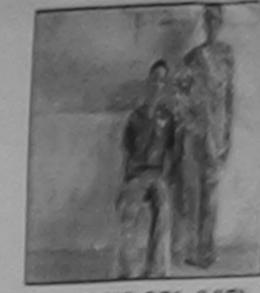

Camp Type: ADIP-SPL (VIP)

| लाआर्थी का नाम                               |                        | PARTI                       | 110                      |           |             |       |
|----------------------------------------------|------------------------|-----------------------------|--------------------------|-----------|-------------|-------|
| भिता/पति का                                  |                        |                             | आयु<br>Age               | : 16      | लिंग<br>Sex | :Male |
| Father's/Husband's                           |                        |                             | जाति<br>Category         | : OBC     |             |       |
| Address                                      | : MALVAN               |                             | मोबाइल ने.<br>Mobile No. | : +91-960 | 1550864     |       |
| शहर/कस्बा/गांव<br>City/Town/Village<br>राज्य | :NAVSARI               | पिनकोड<br>Pin Code : 396404 | ई-मेल<br>Email ID        | :         |             |       |
| State<br>पहचान पत्र और तं                    | :GUJARAT               | जिला<br>District : NAVSARI  |                          |           |             |       |
| ard Type & No.                               | : Aadhar Card (6176694 | 11214)                      |                          |           |             |       |
|                                              |                        | PARTII                      |                          |           |             |       |

ASSESSMENT ACKNOWLEDGEMENT SLIP Camp Venue: CIVIL HOSPITAL, NAVSARI परीक्षण पावती पची

Slip No.: 2016-17/NAVS1/T17/00162/ADIP-SPL (VIP) Date: 05/06/16 Name of the Beneficiary : MAYUR Age: 16 Sex: Male Mobile No.: +91-9601550864 Type of Disability: 1. MENTALLY IMPAIRED (75%) S.No. Appliances Detail Remark Quantity Value TD OM 01 MSIED Kit - MULTI-SENSORY INTEGRATED EDUCAT 6900 00 Total 6900.00 हस्ताक्षर - जिला अधिकृत अधिकारी गै गतिन्छ। पतिनिधि Counter Signed by - Dist Authority/AL MCO Rep.

I MAYUR certify that I have not received similar Aid/Equipment either free of cost/subsidized in the last one three ten years non early Government/Non Government organization. In case the undertaking is found false, I will be liable for legal action beside recovery of the full cost of aids and appliances supplied, from me.

हस्ताक्षर - जिला अधिकृत अधिकारी । एलिम्को प्रतिनिधि Counter Signed by - Dist Authority/ALIMCO Rep.

लाआयीं । संरक्षक के हस्ताक्षर । अंगुठा निशानी (अवयस्क के लि Signature/Thumb Impression of the Beneficiary/Guardian (In case of mino

उपकरण पावती RECEIPT OF APPLIANCES PARTIV

|                                               |                                                      | 2 2                                         |
|-----------------------------------------------|------------------------------------------------------|---------------------------------------------|
| मैं MAYUR प्रमाणित करता/करती हूं कि आज दिनांक | मेंने भारत सरकार के ADIP-SPL (VIP) योजना के अंतर्गत  | 1. TD 0M 01 उपकरण निःशुल्क गरेवायती दर पर अ |
| सामन में जापन किया है।                        | I received 1 TD 0M 01 appliances under ADIP-SPL (VIP |                                             |

of cost of Rs. Nil & in a good working condition.

Date: .....

लाआयी । संरक्षकं के हस्ताक्षर तथा अंगुठा वि

हस्ताक्षर - जिला अधिकृत अधिकारी / एलिम्को प्रतिनिधि Counter Signed by - Dist Authority/ALIMCO Rep. Place: .....

Signature&Thumb Impression of the Beneficiary/Gua

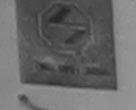

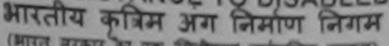

(भारत सरकार का एक मिनीरतन' सार्वजनिक उपक्रम)

जी. टी. रोड, कालपुर - २०८०६६ आई एस औ १००१:२००० प्रतिष्ठाल

ARTIFICIAL LIMBS MANUFACTURING CORPORATION OF INDIA (A GOVERNMENT OF INDIA 'MINIRATNA' UNDERTAKING) G.T. ROAD, KANPUR-208016

AN ISO 9001:2000 COMPANY

Camp Venue: COTTAGE HOSPITAL, BANSDA

Slip No.: 2016-17/NAVS45/T17/02151 Assessment Date: 10/06/16

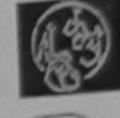

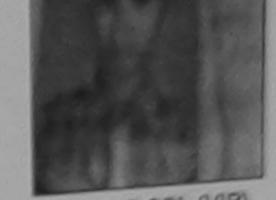

Camp Type: ADIP-SPL (VIP)

|                                        | 1040111102151              | ASSUSSIII          | PARTI    |                                  |             | लिंग  | :Male |
|----------------------------------------|----------------------------|--------------------|----------|----------------------------------|-------------|-------|-------|
| राआर्थी का नाम<br>Name of the Benefic  | MAYANK                     |                    |          | आयु<br>Age                       | : 13        | Sex   |       |
| पेता/पति का नाम<br>Father's/Husband's  | · CANESH BHAI              |                    |          | ত্তারি<br>Category               | : ST        |       |       |
| पता<br>Address                         | :BHINAR                    |                    |          | मोबाइल ज.<br>Mobile No.<br>ई-मेल | : +91-75748 | 15200 |       |
| शहर/कस्बा/गांव<br>City/Town/Village    | :BANSDA                    | पिनकोड<br>Pin Code | :396521  | Émail ID                         |             |       |       |
| राज्य<br>State                         | :GUJARAT                   | ত্রিনা<br>District | :NAVSARI |                                  |             |       |       |
| पहचान पत्र और नं.<br>ID Card Type & No | .: Aadhar Card (7771114005 | 62)                |          |                                  |             |       |       |

PART II

- 34

ASSESSMENT ACKNOWLEDGEMENT SLIP Camp Venue : COTTAGE HOSPITAL BANSDA परीक्षण पावती पर्ची

Slip No.: 2016-17/NAVS45/T17/01468/ADIP-SPL (VIP) Date: 10/06/16 Name of the Beneficiary: MAYANK

Type of Disability: 1. MENTALLY IMPAIRED (40%)

Age: 13 Sex : Male Mobile No.: +91-7574815200

| S.No. | Appliances Detail                                    | Remark | Quantity | Value            |
|-------|------------------------------------------------------|--------|----------|------------------|
| 1     | TD 0M 01 MSIED Kit - MULTI-SENSORY INTEGRATED EDUCAT |        | 1        | 6900.00          |
|       |                                                      | Total  | 1 1      | 6900.00          |
| 30    |                                                      |        | Z-ORCZ   | - বিবা স্বাচিত্র |

हस्ताहर - जिला अधिकृत अधिकारी / प्रतिस्को प्रतिसिधि Counter Signed by - Dist Authority/ALIMCO Rep.

Duplicale 17/09/2016

हस्ताकर - जिला अधिकृत अधिकारी । एलिस्को प्रतिनिधि Counter Signed by - Dist Authority/ALIMCO Rep.

आआर्थी / संरक्षक के हस्ताकर / अगुडा जिस्ता (and an intermediate) Signature/Thumb Impression of the Beneficiary/Guardian (In case of minor)

उपकरण पावती RECEIPT OF APPLIANCES

|                                                                                                    | PART ( ( ( ) कोजना के अंतर्गत 1. TD 0M 01 उपकर्ण (का पु                         |  |
|----------------------------------------------------------------------------------------------------|---------------------------------------------------------------------------------|--|
| The second second secon | मैंने मारत सरकार के ADIP-SPL (VIP) बोजना के अंतर्गत 1. TD 0M 01 उपकर्ण मिलु     |  |
| में MAYANK प्रमाणित करता/करती हूं कि आज दिनांक                                                                                                    | eceived 1. TD 0M 01 appliances under ADIP-SPL (VIP) scheme of Govt. of India at |  |
| साम्बर में वाद्य किया है।                                                                                                    | eceived 1. TD 0M 01 appliances under AD                                         |  |
| MAYANK certify that today                                                                                                    | 49100                                                                           |  |

subsidized/free of cost of Rs. Nil & in a good working condition.

Date : ..... हस्ताक्षर - जिला अधिकृत अधिकारी । एलिम्को प्रतिनिधि Counter Signed by - Dist Authority/ALIMCO Rep. Place: .....

लामार्थी । संरक्षक के हरूताक्षर तथा अंगुठा जिल Signature&Thumb Impression of the Beneficiary/Guar

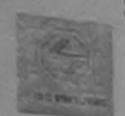

### SCHEME FOR ASSISTANCE TO DISABLED PERSONS - भारतीय क्त्रिम अंग निर्माण निगम

(आरत सरकार का एक मिनोरत्न' सार्वजनिक उपक्रम)

जी. टी. रोड, कानपर - २०८०१६

आई एस औ १००१:२००० प्रतिष्ठान ARTIFICIAL LIMPS MANUFACTURING CORPORATION OF INDIA (A GOVERNMENT OF INDIA 'MINIRATNA' UNDERTAKING) G.T. ROAD, KANPUR-208016

AN ISO 9001:2000 COMPANY

Camp Venue: MATIYA PATIDAR VADI, NEAR VIVEKANAND SWIMMING POOL, JUNA THANA, NAVSARI

Slip No.: 2016-17/NAVR3/T17/00515

Assessment Date: 21/08/16

Camp Type: ADIP-SPL (VIP)

| लाआर्थी का नाम<br>Name of the Benefi | : BRIJAL            |                    | PARTI    | आयु<br>Age              | : 15      | लिंग<br>Sex | :Male |
|--------------------------------------|---------------------|--------------------|----------|-------------------------|-----------|-------------|-------|
| Father's/Husband's                   |                     | ВНАІ               |          | जाति<br>Category        | : ST      |             |       |
| पता<br>Address                       | : AMAMLS            | SAD VIAKS FALIYA   |          | मोबाइल न.<br>Mobile No. | : +91-992 | 5947232     |       |
| शहर/कस्बा/गाव<br>City/Town/Village   | :NAVSARI            | पिनकोड<br>Pin Code | :396430  | ई-मेल<br>Email ID       |           |             |       |
| राज्य<br>State<br>पहचार पत्र और नं.  | :GUJARAT            | जिला<br>District   | :NAVSARI |                         |           |             |       |
|                                      | : Aadhar Card (5401 | 64444517)          |          |                         |           |             |       |
|                                      |                     |                    | PARTII   | Ju                      |           |             |       |

ASSESSMENT ACKNOWLEDGEMENT SLIP Camp Venue: MATIYA PATIDAR VADI,NEAR VIVEKANAND SWIMMING परीक्षण पावती पर्ची POOLJUNA THANA ,NAVSARI

Slip No.: 2016-17/NAVR3/T17/00515/ADIP-SPL (VIP) Age: 15 Name of the Beneficiary : BRIJAL

Date: 21/08/16 Sex : Male

Mobile No.: +91-9925947232

ecovery or the fun cost of

Typo of Disability : 1. MENTALLY IMPAIRED (40%) Quantity Remark

Value Appliances Detail 4500.00 S.No. TO OM 01 MSIED Kit - MULTI-SENSORY INTEGRATED EDUCAT 4500.00 हस्ताक्षर - जिला अधिकृत अधिकारी । एतिस्को प्रतिनिधि Total

Counter Signed by - Dist Authority/ALIMCO Rep.

D.C. OV.

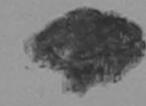

Bluka Hawkin Officer, Counter Signed by - Dist Authority ALIMCS Rep.

लाआयीं । संरक्षक के हस्ताक्षर । अंगुठा निशानी (अवयस्क के लिए) Signature/Thumb Impression of the Beneficiary/Guardian (In case of minor)

उपकरण पावती RECEIPT OF APPLIANCES

| # ADIP-SPL (VIE                                                                 | P) योजना के अंतर्गत 1. TD 0M 01 उपकरण निःशुल्क गरेवायता वर |
|---------------------------------------------------------------------------------|------------------------------------------------------------|
| में BRIJAL प्रमाणित करता/करती हूँ कि आज दिनाक मैंने शारत सरकार के ADIP-SPL (VIP | and at India at subsidized free                            |
| में BRIJAL प्रमाणित करता/करती है कि आज दिनाक                                    | er ADIP-SPL (VIP) scheme of Govt. of India at              |
| I BRIJAL certify that loday                                                     |                                                            |
| of cost of Rs. Nil & in a good working condition.                               | 19,000                                                     |

इस्ताक्षर - जिला अधिकृत अधिकृती,

लाभायी । संरक्षक के हस्ताक्षर तथा अंग्ठा निशा

Signature&Thumb Impress on of the Beneficiary/Guardin Counter Signed by - Dist Authority/ALIMCO Rep. Place: .....

Applicability: Minimum 1 year for CWSN & 10 years for High Cost High Value and three years for all others categories पात्रता : न्यनतम ? वर्ष विशेष आवश्यकता वाले बच्चों के लिए तथा १० वर्ष उच्च कीमत उच्च कोटि के उपकरणों के लिए

বিভাগ । Cale :

ान्यास विकास अधिकारी । पुत्रकांत विकेचक Prescribing Medical Officer/Rehab Expen

THE CIMES MANUFACTURING CORPORATION OF (A GOVERNMENT OF INDIA 'MINIRATNA' UNDERTAKING) G.T. ROAD, KANPUR-208016

AN ISO 9001:2000 COMPANY

| भार्थी का नाम                             | R4/T8/00709           | Assessment Date : 22/08/16 PART I              | आय्                              | : 13     | तिंग :Male<br>Sex                                                |
|-------------------------------------------|-----------------------|------------------------------------------------|----------------------------------|----------|------------------------------------------------------------------|
| ame of the Beneficia                      | ary                   |                                                | Age                              | : Genera |                                                                  |
| ता/पति का नाम<br>ather's/Husband's N      | · CHINTA NEVA         | L                                              | जाति<br>Category                 |          |                                                                  |
| ता<br>\ddress                             | : CHIKHAL PAD         | A DHARAMPUR VALSAD                             | मोबाइल न.<br>Mobile No.<br>ई-मेल | : +91-96 | 38063955                                                         |
| शहर/कस्बा/गांव<br>City/Town/Village       | NAVSARI               | पिनकोड :396436<br>Pin Code                     | Email ID                         |          |                                                                  |
| State                                     | :GUJARAT              | जिला : NAVSARI<br>District                     |                                  |          |                                                                  |
| पहचान पत्र और नं.<br>ID Card Type & No. : | Aadhar Card (30074618 | 9899)                                          |                                  |          |                                                                  |
| ×                                         |                       | DADT II                                        |                                  |          |                                                                  |
| 279                                       | Yeu.                  | ASSESSMENT ACKNOWLEDGEN<br>परीक्षण पावती पर्ची | MENT SLIP Camp                   | VIVE     | IYA PATIDAR VADI,NEAR<br>KANAND SWIMMING<br>LJUNA THANA ,NAVSARI |

I DANIAL certify that I have not received similar Aid/Equipment either free of cost/subsidized in the last one-three/ten years\* from any Government/Non Government organization. In case the undertaking is found false, I will be liable for legal action beside recovery of the full cost of aids and appliances supplied Agring OF ALCER मामवत्यार श्वाखपोर वता-लाभायी। सरक्षक के हस्ताक्षर। अमूठा निशानी (अवयस्क के लिए) TALUKA HEALTH OF Signature/Thumb Impression of the Beneficiary/Guardian (In case of minor) हस्ताक्षर - अली आधिकत अधिकारी । एतिस्को प्रतिनिधि

Remark

Quantity

Total

Value

हस्ताक्षर - जिला अधिकृत अधिकारी । एलिनेको प्रतिनिधि

Counter Signed by - Dist Authority/ALIMCO Rep.

4500.00

4500.00

Counter Signed by - Dist Authority/ALIMCO Rep. उपकरण पावती RECEIPT OF APPLIANCES

of cost of Rs. Nil & in a good working condition. लाआयीं । संरक्षक के हस्ताक्षर तथा अंगुठा निशानी Signature&Thumb Impression of the Beneficiary/Guardian हस्ताक्षर - जिला संधिकत अधिकारी / प्रतिस्को प्रतिनिधि Date: ..... Counter Signed by - Dist Authority/ALIMCO Rep. Place : .....

\* Applicability: Minimum 1 year for CWSN & 10 years for High Cost High Value and three years for all others categories पात्रता : न्यनतम १ वर्ष विशेष आवश्यकता वाले बच्चों के लिए तथा १० वर्ष उच्च कीमत उच्च कोटि के उपकरणों के लिए

Date

Appliances Detail

TO UM 01 MSIED Kit - MULTI-SENSORY INTEGRATED EDUCAT

S.No.

बिधारित विकासा अधिकारी । युजर्वास विकेचह Prescribing Medical Offices/Rehab Expert

Original cerunicato win .

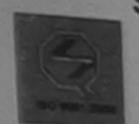

### SCHEME FOR ASSISTANCE TO DISABLED PERSONS आरतीय क्त्रिम अंग निर्माण निगम

(भारत सरकार का एक मिनीरत्न सार्वजनिक उपक्रम)

जी. टी. रोड, कामपुर - २०८०१६ आई एस ओ १००१:२००० प्रतिष्ठान

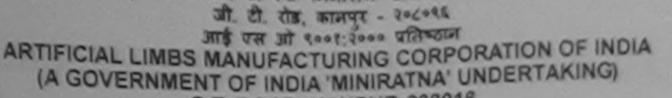

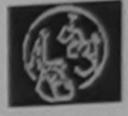

\$22

G.T. ROAD, KANPUR-208016 AN ISO 9001:2000 COMPANY Camp Venue: LADUBEN URBAN HOSPITAL PUSPAK SOCIETY LUNCIQUI, NAVSARI

Slip No.: 2016-17/NAVSA1/T12/00173

Assessment Date: 07/09/16 PART

Camp Type: ADIP-SPL (V

| लाभार्थी का नाम<br>Name of the Benefi  | : MILAN BH    | Al                 |             | आयु<br>Age                       | : 16           | Sex     |
|----------------------------------------|---------------|--------------------|-------------|----------------------------------|----------------|---------|
| पिता/पति का नाम<br>Father's/Husband's  | *RAMESH       | BHAI               |             | जाति<br>Category                 | : OBC          |         |
| पता<br>Address                         |               | ST. SMVEDNA SA     | AYAN AMROLI | मोबाइल न.<br>Mobile No.<br>ई-मेल | : +91-987<br>: | 9664643 |
| शहर/कस्बा/गांव<br>City/Town/Village    | :NAVSARI      | पिनकोड<br>Pin Code | :385350     | Émail ID                         |                |         |
| राज्य<br>State                         | :GUJARAT      | जिला<br>District   | :NAVSARI    |                                  |                |         |
| पहचान पत्र और नं.<br>ID Card Type & No | .: Other (na) |                    |             |                                  |                |         |
|                                        |               |                    | PART II     |                                  |                |         |

| Date of Distribution | Quantity   Value   4500.00   1   4500.00   Total   1   4500.00   जियारक चिकित्सा अधिकारी/पुनर्वास विशेषज्ञ के हस्ता   Signature of Medical Officer / Rehab Exposition   Signature of Medical Officer / Rehab Exposition   उसके संरक्षक के मासिक आय रू. 1200 (शब्दों में One Thousand Two Hundred मात्र) है   James of the beneficiary/ father / guardian of the patient is Rs. (Rupees One |
|----------------------|----------------------------------------------------------------------------------------------------|
| C. Assessing Rep     | निर्धारक प्रधानाचार्य।हेड मास्टर/एस.एस. ए. प्रतिनिधि के हस्ताकर एवं<br>Signature & Stamp of the Principal/Head Master /SSA                                                                                                    |
| Signature 444        | त्राप्तात प्रकार/राज्य सरकार या अन्य समाजिक योजना के अंतर्गत किसी शासकीय/ज्ञासकीय/अन्य संस्था<br>में भारत सरकार/राज्य सरकार या अन्य समाजिक योजना के अंतर्गत किसी शासकीय/ज्ञासकीय/अन्य संस्था<br>। मेरे उपर कानूनी कारवाही या आपूर्ति किये गये उपस्कर एवं उपकरण की पूरी सागत मुचतान की जिल्लोदारी                                                                                           |
|                      |                                                                                                    |

नागत स्वतान की जिम्मेदारी

Equipment either free of cost/subsidized in the last one/three/ten years\* from any होगी। Government/Non Government organization. In case the undertaking is found false, I will be liable for legal action beside recovery of the full cost aids and appliances supplied, from may બાળ લગ્ન પ્રતિબધંક અધિકારી સહ

हस्ताक्षर - जिला अधिकते अधिकारी । रिल्क्सिकी प्रतिनिधिः। र Counter Signed by - Dist Authority ALIMCO Rep.

लाभार्यी । संरक्षक के हस्ताक्षर । अंगुठा निशानी (अवयस्क Signature/Thumb Impression of the Beneficiary/Guardian (In case of

उपकरण पावती RECEIPT OF APPLIANCES

|                                                         | FAINTI                              | ्राप्त करा वर्ग स्वास्त्र क्रिकेट हिंद्याच    |
|---------------------------------------------------------|-------------------------------------|-----------------------------------------------|
| में MILAN BHAI प्रमाणित करता/करती हूँ कि आज दिनांक      | मैंने भारत सरकार के ADIP-SPL (VIP   | ) योजना के अतमेत 1. TD UM U: उपकरण            |
| में MILAN BHAI प्रमाणित करता/करती हूं कि आज दिनाक       |                                     | er ADIP-SPL (VIP) scheme of Govt. of India at |
| अध्यर्ध बाजन में जादन किया है।                          | received 1. TD 0M 01 appliances und | er AUIP-SPL (VIF) School                      |
| MILAN BHAI certify that today                           | condition.                          |                                               |
| as heldinadiffee of cost of RS. NII deln'a good working |                                     |                                               |
| भाष सञ्च प्रतिभधं अधिशरी सह                             |                                     |                                               |
| नान धन्न प्रातनवङ्ग नावडारा सह                          |                                     |                                               |
| જલ્લા સમાજ સુરક્ષા અધિકારી                              |                                     | साभावीं । संरक्षक के हस्ताक्षर तथा अ          |
| कर्ता सना । वर्षा वर्षा वर्षा                           | Date:                               | MINIAL I Section of Contract                  |

हस्ताक्षर - जिला अधिकृत अधिकारी ( एक्टिको प्रतिनिधि Date: ..... Counter Signed by - Dist Authority/ALIMCO Rep. Place: .....

Signature&Thumb Impression of the Benefician

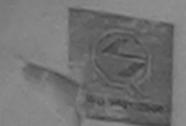

# SCHEME FOR ASSISTANCE TO DISABLED PERSONS

आरतीय क्त्रिम अंग निर्माण निगम

(भारत सरकार का एक मिनीरत्न' नार्वजनिक उपक्रम) जी. टी. रोड, कानप्र - २०८०१६

ARTIFICIAL LIMBS MANUFACTURING CORPORATION OF INDIA (A GOVERNMENT OF INDIA 'MINIRATNA' UNDERTAKING)

G.T. ROAD, KANPUR-208016

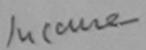

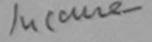

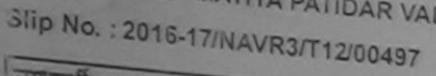

Camp Type : ADIP-SPL (VIP

Came Venue: MATIYA PATIDAR VADI, NEAR VIVEKANAND SWIMMING POOL, JUNA THANA, NAVSARI लानायीं का नाम Assessment Date: 21/08/16 Name of the Beneficiary : KAJAL BEN PARTI पिता/पति का नाम आय : 14 लिग :Female Father's/Husband's Name : SHUKHAR BHAI Age Sex जाति पता : SC Category Address : KOTHA FALIYA GANDEVI GANDEVI मोबाइल नं. : +91-8155803298 शहर/क बा/गाव . Mobile No. :NAVSARI C y/Town/Village र्ड-मेल पिनकोड :396445 राज्य Pin Code Email ID State :GUJARAT जेला पहचान पत्र और नं. : NAVSARI District ID Card Type & No. : Aadhar Card (293247751681)

> ASSESSMENT ACKNOWLEDGEMENT SLIP Camp Venue: MATIYA PATIDAR VADI,NEAR परीक्षण पावती पर्ची

VIVEKANAND SWIMMING POOL, JUNA THANA, NAVSARI

रण का परा लागत भगतान की जिल्लोदारी मेरी

Date: 21/08/16 Slip Nov: 2016-17/NAVR3/T12/00497/ADIP-SPL (VIP) Mobile No.: +91-8155803298 Age: 14 Sex: Female Name of the Beneficiary: KAJAL BEN Type of Disability: 1. MENTALLY IMPAIRED (50%) Value Quantity Remark Appliances Detail S.No. 4500.00 TO OM 01 MSIED KIL - MULTI-SENSORY INTEGRATED EDUCAT 4500.00 Total हस्ताक्षर - जिला आपकृत अधिकारी । एतिस्को प्रतिनिधि Counter Signed by - Dist Authority/ALIMCO Rep.

6. ok. D1.

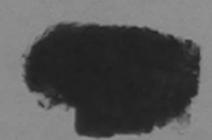

TRAJAL PEN certify that I have not received similar Aid/Equipment either free of cost/subsidized in the last one/three/ten years\* from any overnment organization. In case the undertaking is found false, I will be liable for legal action beside recovery of the full cost of

Talka Health Officer,

शर - जिला अधिकृत अधिकारी । जैन्नेकी Office, Gandevi. nter Signed by - Dist Authority/ALIMCO Rep.

लाआयी / सरक्षक के हस्ताक्षर / अगुठा निशानी (अववरक के लिए) Signature/Thumb Impression of the Beneficiary/Guardian (In case of minor)

उपकरण पावती RECEIPT OF APPLIANCES

KAJAL BEN प्रमाणित करता/करती है कि आज दिनांक ...... मैंने आरत सरकार के ADIP-SPL (VIP) योजना के अंतर्गत 1. TD 0M 01 उपकरण किशुक्क रियायली दर पर दार में पायर किया है। I KAJAL BEN certify that today ............, I received 1. TD 0M 01 appliances under ADIP-SPL (VIP) scheme of Govt. of India at

adviree of cost of Rs. Nil & Ir a good working condition.

Taluka Health Officer.

ला अधिकृत अधिकारी रिलिस्की प्रतिनिध Gandbate: ined by - Dist Authority/ALIMCO Rep. Place:

लाआथी । सरक्षक क हस्लाक्षर तथा अगुठा निशान

Signature&Thumb Impression of the Beneficiary/Guardia

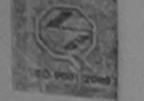

### ASSISTANCE TO DISABLED PERSONS भारतीय कत्रिम अंग निर्माण निगम

(भारत सरकार का एक मिनीरान मार्वजनिक उपक्रम)

जी. टी. शेष्ठ, कानपुर - २०८०६६ आई एस ओ १००१:२००० प्रतिष्ठान

ARTIFICIAL LIMBS MANUFACTURING CORPORATION OF INDIA (A GOVERNMENT OF INDIA 'MINIRATNA' UNDERTAKING)

G.T. ROAD, KANPUR-208016 AN ISO 9001:2000 COMPANY

Camp Venue: MATIYA PATIDAR VADI, NEAR VIVEKANAND SWIMMING POOL, JUNA THANA, NAVSARI

Slip No.: 2016-17/NAVR4/T17/00761

Assessment Date: 22/08/16

Camp Type : ADIP-SPL (V

लाभार्थी का नाम PARTI :JENSI Name of the Beneficiary Female लिंग आय : 14 पिता/पति का नाम Age Sex : BHARAT BHAI Father's/Husband's Name जाति : ST Category पता : HARIJAN VAS . ICCHAR SURAT Address , मोबाइल न. : +91-9638063955 Mobile No. शहर/कस्बा/गाव ई-मेल :NAVSARI पिनकोड City/Town/Village :396430 Email ID Pin Code राज्य :GUJARAT जिला State : NAVSARI District पहचान पत्र और नं. ID Card Type & No. : Other (NA)

होगी।

परीक्षण पावती पर्ची

ASSESSMENT ACKNOWLEDGEMENT SLIP Camp Venue : MATTYA PATIDAR VADINEAR POOLJUNA THANA NAVSARI

Date: 22/08/16 Sex : Female Age: 14

Mobile No.: +91-9638063955

ALIMCO Rep.

Stip Nov. 2016-17/NAVR4/T17/00761/ADIP-SPL (VIP) Name of the Beneficiary : JENSI

MENTALLY IMPAIRED (90%)

| type of | Disability                                           | Remark                                                                                                    | Quantity | Value          |
|---------|------------------------------------------------------|----------------------------------------------------------------------------------------------------|----------|----------------|
|         | Appliances Detail                                    | The same of the same of the sa | 1        | 4500/00        |
| S.No.   | TD OM 01 MSIED Kit - MULTI-SENSORY INTEGRATED EDUCAT |                                                                                                    | 1        | 1872 00        |
| 1       | TD 1N 23 Crutch Elbow Adjustable (Aluminium) Size I  |                                                                                                    | 1        | 12250.00       |
|         | RLOZ06-01 KAFO-II                                    | Total                                                                                                    | 3        | 18632.00       |
| 3       | TKLOZOG-OTTOWO W                                     | TOTAL                                                                                                    | इस्ताक्ष | र - जिला अधिका |

Counter Signed b

ति सरकार/राज्य सरकार या अन्य समाजिक योजना के अतरीत किसी शासकीय/अशासकीय/अन्य सर्घा स कार् गल्ल पाई जादि है तो मेरे उपर कानूनी कारवाही या आपूर्ति किये गये उपस्कर एवं उपकरण की पूरी सागत भगतान की जिस्सेटारी सेरी गद भर दवारा दी गई सवनाप

I JENSI certify that I have not received strike tothe from ent either free of cost/subsidized in the last one/three/ten years\* from any Government/Non Government organizator in case the undertaking is found false, I will be liable for legal action beside recovery of the full cost of aids and appliances supplied from me

हस्ताक्षर - जिला अधिकरी अधिकारी / एलिस्को प्रातिनिधि Counter Signed by - Dist Authority/ALIMCO Rep.

लाआर्थी । सरक्षक के हस्ताक्षर । अंगुठा निशानी (अववस्क के Signature/Thumb Impression of the Beneficiary/Guardian (In case of mi

उपकरण पावती RECEIPT OF APPLIANCES PART IV

| में JENSI प्रमाणित करता/करती है कि आज दिनांक मेंने आरत सरकार के ADIP<br>जिल्हा गिणवर्गी हर पर महारी गुलन में शादा जिल्हा है। दिन | -SPL (VIP) वीजना के अंतर्गत 1. TO OM 01 2. TO IN 23, 3. RL0208-01 39 |
|----------------------------------------------------------------------------------------------------|----------------------------------------------------------------------|
| विश्वन विश्वनी हर पर महारी मुलन में पादा किसी के। FH                                                                             |                                                                      |
| LUENS chart today                                                                                                    | V 23. 3. RL0Z06-01 appliances under ADIP-SPL (VIP) scheme of Go      |
| India at subsidized/free of cost of Rs. Nif & in a good working condition.                                                       |                                                                      |
| India at subsidized free of cost of Rs. Nif & in a good working condition.                                                       |                                                                      |

Date: .....

लाभाषी । सरक्षक के हस्लोक्षर तथा

Counter Signed by - Dist Authority/ALIMCO Rep. Place : ..... Signature&Thumb Impression of the Beneficiary/Gu

ना दा राष्ट्र कानपूर - २०८०१६ आई एस औ १००१:२००० प्रतिष्ठान ARTIFICIAL LIMBS MANUFACTURING CORPORATION OF INDIA (A GOVERNMENT OF INDIA 'MINIRATNA' UNDERTAKING) G.T. ROAD, KANPUR-208016

AN ISO 9001:2000 COMPANY

Camp Venue: MATIYA PATIDAR VADI, NEAR VIVEKANAND SWIMMING POOL, JUNA THANA, NAVSARI

Slip No.: 2016-17/NAVR4/T8/00712

Assessment Date: 22/08/16

Camp Type: ADIP.

| लाभार्थी का नाम                              |                      |                    | PARTI    |                          |                 |             |    |
|----------------------------------------------|----------------------|--------------------|----------|--------------------------|-----------------|-------------|----|
| Name of the Benefit                          | ciary : JAY          |                    |          | आयु<br>Age               | : 14            | लिंग<br>Sex | :M |
| Father's/Husband's                           | Name : SUBHASH       | H BHAI             |          | जाति<br>Category         | : General       |             |    |
| पता<br>Address                               | : VADI FALI          | IYU NANI DAMAN     | V        | मोबाइल नं.<br>Mobile No. | : +91-963806    | 3955        |    |
| शहर/कस्बा/गांव<br>City/Town/Village<br>राज्य | :NAVSARI             | पिनकोड<br>Pin Code | :396436  | ई-मेल<br>Email ID        |                 |             |    |
| State<br>पहचान पत्र और नं.                   | :GUJARAT             | जिला<br>District   | :NAVSARI |                          |                 |             |    |
|                                              | : Aadhar Card (69344 | 2152674)           |          |                          |                 | ,           |    |
| *                                            |                      |                    |          | 10 m                     | क्षार डेम्पनी र | eol         |    |

ASSESSMENT ACKNOWLEDGEMENT SLIP Camp Venue: MATIYA PATIDAR VADINE परीक्षण पावती पर्ची

VIVEKANAND SWIMMING POOLJUNA THANA NAVSA

Slip No. : 2016-17/NAVR4/T8/00712/ADIP-SPL (VIP) Name of the Beneficiary : JAY

Type of Disability: 1. MENTALLY IMPAIRED (75%)

Date: 22/08/16 Age: 14 Sex : Male

Mobile No.: +91-963806

S.No. Appliances Detail TO OM 01 MSIED Kit - MULTI-SENSORY INTEGRATED EDUCAT Remark Quantity Value 4500.00 Total 4500.00

हस्ताक्षर - जिला अधिकत अधिकारी । एतिसको १ Counter Signed by - Dist Authority/ALIMCO

पाप्त नहीं किया है। यदि मेरे दवारा दी गई स्वनाएँ गनत पाइ जाता ह ता

I JAY certify that I have not received similar Aid/Eart hent either free of cost/subsidized in the last one/three/ten years\* from any Government/Non Government organization in particular undertaking is found false, I will be liable for legal action beside recovery of the full of aids and appliances supplied from the

हस्ताक्षर - जिला अधिकृत अधिकारी / एनिम्को प्रतिनिधि Counter Signed by Dist Authority/ALIMCO Rep.

लाभायी । संरक्षक के हस्ताक्षर । अगुठा निकानी (अवयर Signature/Thumb Impression of the Beneficiary/Guardian (In case

उपकरण पावती RECEIPT OF APPLIANCES PART IV

....... मैंने भारत सरकार के ADIP-SPL (VIP) योजना के अंतर्गत 1. TD 0M 01 उपकरण निःशुल्क रियायती दर प में JAY प्रमाणित करता/करती है कि आज दिनांक ..... में जादन किया है।

I JAY certify that today ............., I received 1. TD 0M 01 appliances under ADIP-SPL (VIP) scheme of Govt. of India at subsidize cost of Rs. Nil & in a good working condition. ER

Counter Signed by - Dist Authority/ALIMCO Rep. Place: .....

हस्ताक्षर - जिला अधिकृत अधिकारी । एलिस्को प्रतिनिधि

Date : .....

Signature&Thumb Impression of the Beneficia

(भारत संस्कार का एक 'मिमीरत्न' सार्वजनिक उपक्रम) जी. टी. रोड, कानपर - २०८०९६

आई एस ओ १००१:२००० प्रतिक्ठान ARTIFICIAL LIMBS MANUFACTURING CORPORATION OF INDIA (A GOVERNMENT OF INDIA 'MINIRATNA' UNDERTAKING) G.T. ROAD, KANPUR-208016

AN ISO 9001:2000 COMPANY

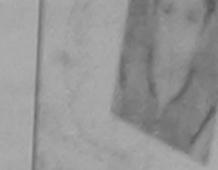

Camp Venue: LADUBEN URBAN HOSPITAL PUSPAK SOCIETY LUNCIQUI, NAVSARI

Slip No. : 2016-17/NAVSA1/T17/00606

Assessment Date: 08/09/16

Camp Type : ADIP-SPL

|                                         |                       | PARTI                      |                          |       |             |       |
|-----------------------------------------|-----------------------|----------------------------|--------------------------|-------|-------------|-------|
| लाक्षार्थी का नाम<br>Name of the Benefi | : JAY DIP             |                            | आयु<br>Age               | : 13  | लिंग<br>Sex | :Male |
| पिता/पति का नाम<br>Father's/Husband's   | PHADATO               | HAI                        | जाति<br>Category         | : OBC |             |       |
| पता<br>Address                          | RUPANIC               | HEMAR SURAT                | मोबाइल नं.<br>Mobile No. | :     |             |       |
| शहर/कस्बा/गांव<br>City/Town/Village     | :NAVSARI              | पिनकोड<br>Pin Code :399643 | ई-मेल<br>Email ID        | •     |             |       |
| राज्य<br>State<br>पहचान पत्र और नं.     | :GUJARAT              | जिला<br>District : NAVSARI |                          |       |             |       |
|                                         | : Aadhar Card (53100) | 8628558)                   |                          |       |             |       |

540, 64

ASSESSMENT ACKNOWLEDGEMENT SLIP Camp Venue: LADUBEN URBAN HOSPITAL परीक्षण पावती पर्ची

PUSPAK SOCIETY LUNCIQUI, NAVSARI

Slip No. : 2016-17/NAVSA1/T17/00606/ADIP-SPL (VIP)

Name of the Beneficiary : JAY DIP

Date: 08/09/16 Age: 13 Sex: Male

Mobile No.

Type of Disability 1, MENTALLY IMPAIRED (50%)

| S.No. | Appliances Detail                                    | Remark | Quantity | Value   |
|-------|------------------------------------------------------|--------|----------|---------|
| 1     | TD OM 01 MSIED Kit - MULTI-SENSORY INTEGRATED EDUCAT |        | 1        | 4500.00 |
|       |                                                      | Total  | 1        | 4500.00 |

हस्ताक्षर - जिला अधिकत अधिकारी । एतिस्को पति Counter Signed by - Dist Authority/ALIMCO

BK DC

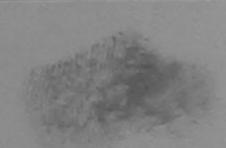

GOVERNMENT/NON GOVERNMENT Organization in a aids and appliances supplied, from me.

स्ताक्षर - जिला अधिकृत अधिकारी / एलिस्को प्रतिनिधि Counter Signed by - Dist Authority/ALIMCO Rep.

लाग्य कार्या के विस्ताक्षर । अंग्ठा निशानी (अवयस्क के Signature/Thumb Impression of the Beneficiary/Guardian (In case of mi

कारला समान महत्ता व्यक्तिम्

उपकरण पावती RECEIPT OF APPLIANCES PART IV

मैंने भारत सरकार के ADIP-SPL (VIP) योजना के अंतर्गत 1. TD 0M 01 उपकरण निःश्वक रियायली दर पर म JAY DIP प्रमाणित करता/करती है कि आज दिनाक

वानन में पाप्न किया है। 

of cost of Rs. Nil & in a good working condition.

। सरक्षक के हस्ताक्षर तथा अगुठा

Counter Signed by - Dist Authority/ALIMCO Rep. Place:

Signature&Thumbus Dession of the Beneficiary/Gu

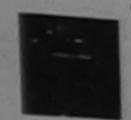

## SCHEME FOR ASSISTANCE TO DISABLED PERSONS भारतीय कृत्रिम अंग निर्माण निगम

(मारत तरकार का एक मिमीरत्न' वार्वजनिक उपक्रम) जी. टी. रोड, कामपुर - २०८०१६

आई एस ओ १००१:२००० प्रतिष्ठान

ARTIFICIAL LIMBS MANUFACTURING CORPORATION OF INDIA (A GOVERNMENT OF INDIA 'MINIRATNA' UNDERTAKING)

G.T. ROAD, KANPUR-208016 AN ISO 9001:2000 COMPANY

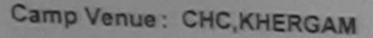

Slip No.: 2016-17/NAVS3/T17/00819

Assessment Date: 08/06/10

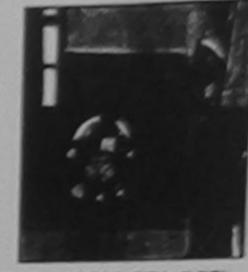

Camp Type: ADIP-SPL (VIP)

THE PERSON NAMED IN

| नाभार्थी का नाम<br>Name of the Benef                     | : JASH KUMAR          |                           | PARTI    | अरम् : 13 लिंग :Male<br>Age               |
|----------------------------------------------------------|-----------------------|---------------------------|----------|-------------------------------------------|
| पेता/पति का नाम<br>ather's/Husband'                      | · VIDAN DUAL          |                           |          | जाति : SC<br>Category                     |
| পুরা<br>Address                                          | : TEKRA FALIY         | A                         |          | मोबाइल नं. : +91-9725942197<br>Mobile No. |
| शहर/कस्वा/गांव<br>City/Town/Village                      | :KHERGAM              | पिनकोड<br>Pin Code        | :396430  | ई-मेल<br>Email ID                         |
| राज्य<br>State<br>पहचान पत्र और नं.<br>ID Card Type & No | :GUJARAT              | তিলা<br>District<br>4608) | :NAVSARI |                                           |
|                                                          | Aadhar Card (48750391 |                           |          |                                           |

ASSESSMENT ACKNOWLEDGEMENT SLIP Camp Venue: CHC, CHERGAM Name of the Beneficiary JASH KUMAR (VIP) Dato: 03/06/16 Typo of Disability: 1. MENTALY IMPAIRED (90%) Age: 13 Sex : Male Achile No.: +91-9 S.110. Appliances Detail TO OM 01 MSIED KIL-AULTI-SENSORY INTEGRATED EDUCAT 1!emark Quantity TO 38 60 C P CHAIR Palto. Total 16 00.50 हरताबार - जिल् अधिकत Counter Signed by - Dist Authority

इस्ताक्षर - जिला अधिकृत अधिकारी । एलिम्को प्रतिनिधि Counter Signed by - Dist Authority/ALIMCO Rep. आआर्थी / संरक्षक के हस्ताक्षर / अन्ता जिल्ला (अव

उपकरण पावती RECEIPT OF APPLIANCES

| 1 | में JASH KUMAR प्रमाणित करता/करती है कि जाज दिनांक                   |
|---|----------------------------------------------------------------------|
| 1 | । JASH KUMAR certify that today                                      |
| 1 | at subsidized/free of cost of Rs. Nil & in a good working condition. |
| 1 |                                                                      |

हस्तावार - जिला अधिकृत अधिकारी । पलिस्को प्रतिनिधि

Date:

माआयी गिसरहरू के हस्ताकर तथा अगुठा निवाली

Counter Signed by - Dist Authority/ALIMCO Rep. Place: .....

Signature&Thumb Impression of the Beneficlary/Guardian

\* Applicability: Minimum 1 year for CWSN & 10 years for High Cost High Value and three years for all others categories पात्रता : न्यनतम १ वर्ष विशेष आवश्यकता वाले बच्चों के लिए तथा १० वर्ष उच्च कीमत उच्च कोटि के उपकरणों के लिए

Date

Guille Blerm afbeit ; quete fière Prescribing Medical Officer/Rehab Expen

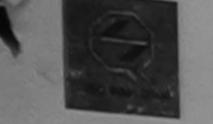

ASSISTANCE TO DISABLED PERSONS भारतीय क्त्रिम अंग निर्माण निगम

(आरत सरकार का एक मिनीरत्न सार्वजनिक उपक्रम)

जी. टी. रोड, कानपुर - २०८०१६ आई एस जो १००१:२००० प्रतिष्ठान

ARTIFICIAL LIMBS MANUFACTURING CORPORATION OF INDIA (A GOVERNMENT OF INDIA 'MINIRATNA' UNDERTAKING)

G.T. ROAD, KANPUR-208016 AN ISO 9001:2000 COMPANY

amp Venue: CHC,KHERGAM

lip No.: 2016-17/NAVS3/T17/00832

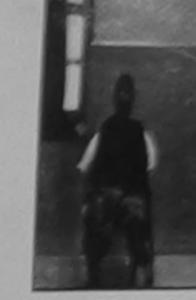

| नाआर्थी का नाम                        |                  | Assessn            | PART I   |                          |      | Camp Type:  | ADIP-SP |
|---------------------------------------|------------------|--------------------|----------|--------------------------|------|-------------|---------|
| Name of the Renoft                    | : JAGRUTI        |                    |          | आयु<br>Age               | : 20 | लिंग<br>Sex | :Fema   |
| पिता/पति का नाम<br>Father's/Husband's | Name : DALATBHAI |                    |          | जाति<br>Category         | : SC |             |         |
| पता<br>Address                        | GANDEVI          |                    |          | मोबाइल नं.<br>Mobile No. | :    |             |         |
| शहर/कस्बा/गांव<br>City/Town/Village   | :KHERGAM         | पिनकोड<br>Pin Code | :396430  | ई-मेल<br>Email ID        | :    |             |         |
| State<br>पहचान पत्र और नं.            | :GUJARAT         | जिला<br>District   | :NAVSARI |                          |      |             |         |
| ID Card Type & No.                    | . : Other (NA)   |                    |          | 2                        |      |             |         |

ASSESSMENT ACKNOWLEDGEMENT SLIP Camp Vanue: CHC,KHERGAM परीक्षण पावती पर्ची Date: 08/06/16 SNP No.: 2016-17/NAVS3/T17/00832/ADIP-SPL (VIP) Mobile No.: Sex : Female Age: 20 Name of the Beneficiary : JAGRUTI Type of Disability: 1. MENTALLY IMPAIRED (75%) Value Quantity Remark Appliances Detail S.NO. 6900.00 TO UM 01 MSIED Kit - MULTI-SENSORY INTEGRATED EDUCAT

6900.00 हस्ताक्षर - जिला अधिकृत अधिकारी / उलिन्को Counter Signed by - Dist Authority/ALIMC

Government/Non Government organization. In case the undertaking is found false, I will be liable for legal action beside recovery of the full cos aids and appliances supplied, from me.

हस्ताक्षर - जिला अधिकृत अधिकारी / एलिम्को प्रतिनिधि Counter Signed by - Dist Authority/ALIMCO Rep.

लाभार्यी । संरक्षक के हस्ताक्षर । अंगुठा निशानी (अवयस्क Signature/Thumb Impression of the Beneficiary/Guardian (In case of

Total

उपकरण पावती RECEIPT OF APPLIANCES

| में JAGRUTI प्रमाणित करता/करती हूँ कि आज दिनांव | मैंने आरत सरकार के ADIP-SPL (VIP) योजना के अंतर्गत   | 1. TD 0M 01 उपकरण जिल्हाक गरियायती र |
|-------------------------------------------------|------------------------------------------------------|--------------------------------------|
| राजन में पाप्त किया है।                         | I received 4 TD OM 04 appliances under ADIP-SPI (VIE | A scheme of Govt. of India at        |

JAGRUTI certify that today .............., received 1. 10 0m vi subsidized/free of cost of Rs. Nil & in a good working condition.

हस्ताक्षर - जिला अधिकृत अधिकारी / एलिम्को प्रतिनिधि

Date: .....

लाआयो / सरक्षेक के इस्लाक्षर तथा अ

Counter Signed by - Dist Authority/ALIMCO Rep. Place: .....

Signature&Thumb Impression of the Beneficiary

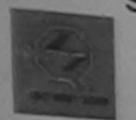

## SCHEME FOR ASSISTANCE TO DISABLED PERSONS भारतीय कृत्रिम अंग निर्माण निगम

(आरत सरकार का एक मिनीरत्न सार्वजनिक उपक्रम)

जी. टी. रोड, कानप्र - २०८०१६

आई एस औ १००१:२००० पतिष्ठान ARTIFICIAL LIMBS MANUFACTURING CORPORATION OF INDIA (A GOVERNMENT OF INDIA 'MINIRATNA' UNDERTAKING) G.T. ROAD, KANPUR-208016 AN ISO 9001:2000 COMPANY

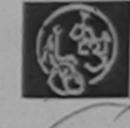

Camp Venue: MATIYA PATIDAR VADI, NEAR VIVEKANAND SWIMMING POOL, JUNA THANA, NAVSARI Slip No. : 2016-17/NAVR5

|                                                                            | AVK5/18/00933                                        | Assessment Date : 23/08/16                                    |                                               | Camp Type : ADIP- | SPL (VIP) |
|----------------------------------------------------------------------------|------------------------------------------------------|---------------------------------------------------------------|-----------------------------------------------|-------------------|-----------|
| लाआर्थी का नाम<br>Name of the Benefi                                       | : JAIMIN                                             | PARTI                                                         | आयु<br>Age                                    | : 16 लिंग :M      | ale       |
| पिता/पात का नाम<br>Father's/Husband's                                      |                                                      |                                                               | जाति<br>Category                              | : SC              |           |
| पता Address शहर/कस्बा/गांव City/Town/Village राज्य State पहचान पत्र और नं. | : KATARGAM :NAVSARI :GUJARAT : Aadhar Card (26150602 | SURAT SURAT  पिनकोड : 396436 Pin Code जिला : NAVSARI District | मोबाइल नं.<br>Mobile No.<br>ई-मेल<br>Email ID | : +91-9624022827  |           |
| is daid type a no                                                          | . Additar Card (2015000)                             | PART II                                                       |                                               |                   |           |
|                                                                            |                                                      |                                                               |                                               |                   |           |
| ×                                                                          | 1201                                                 |                                                               |                                               |                   | (19)      |

ASSESSMENT ACKNOWLEDGEMENT SLIP Camp Venue: MATIYA PATIDAR VADI,NEAR परीक्षण पावती पची VIVEKANAND SWIMMING Slip No.: 2016-17/NAVR5/T8/00933/ADIP-SPL (VIP) POOL, JUNA THANA, NAVSARI Name of the Beneficiary : JAIMIN Date: 23/08/16 Type of Disability: 1. MENTALLY IMPAIRED (45%) Age: 16 Sex : Male Mobile No.: +91-9624022827 S.No. Appliances Detail TD 0M 01 MSIED Kit - MULTI-SENSORY INTEGRATED EDUCAT Remark Quantity Value 4500.00 Total 4500.00 हस्ताक्षर - ें ला अधिकृत अधिकारी । एतिस्को प्रतिनिधि Counter Signe by - Dist Authority/ALIMCO Rep.

इस्ताक्षर - जिला अधिकृत अधिकारी । एलिम्को प्रतिनिधि Counter Signed by - Dist Anthority/AUTMCO Rea.

aids and appliances supplied, from me.

Government/Non Government organization. In case the undertaking is

लाआर्थी । संरक्षक के हस्ताक्षर । अंग्ठा निशानी (अवयस्क के लिए) Signature/Thumb Impression of the Beneficiary/Guardian (In case of minor)

अस्य सभार सुरका अधिकारी उपकरण पावती RECEIPT OF APPLIANCES

|   | में JAIMIN प्रमाणित करता/करती है कि जिल्ह दिनांक                                                                                                    |
|---|----------------------------------------------------------------------------------------------------|
| 1 | राजन के पाप्त किया है।  I JAIMIN certify that today। received 1. TD 0M 01 appliances under ADIP-SPL (VIP) scheme of Govt. of India at subsidized free |
|   | of cost of Rs. Nij & in a good working condition.                                                                                                    |
|   |                                                                                                    |
|   |                                                                                                    |

हस्ताक्षर - जिला अधिकृत अधिकारी / एलिम्को प्रतिनिधि Counter Signed by Dist Authority/ALIMCO Rep.

Date : .....

Place:

लाआयी । संरक्षक के हस्ताक्षर तथा अंगुठा निशानी Signature&Thumb Impression of the Beneficiary/Guardia

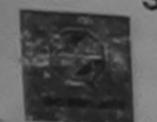

### SCHEME FOR ASSISTANCE TO DISABLED PERSONS भारतीय कत्रिम अंग निर्माण निगम

(आरत सरकार का एक भिनौरत्न' सार्वजनिक उपक्रम)

जी, टी. रोड, कानपुर - २०८०१६

जाई एस ओ १००१:२००० प्रतिष्ठान ARTIFICIAL LIMBS MANUFACTURING CORPORATION OF INDIA (A GOVERNMENT OF INDIA 'MINIRATNA' UNDERTAKING)

G.T. ROAD, KANPUR-208016 AN ISO 9001:2000 COMPANY

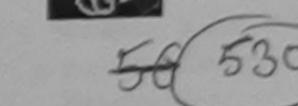

Camp Venue: MATIYA PATIDAR VADI, NEAR VIVEKANAND SWIMMING POOL, JUNA THANA, NAVSARI

| dire | NO. | : 201 | 6-17/ | NAVR5/ | T12/00963 |
|------|-----|-------|-------|--------|-----------|
|      |     |       |       |        |           |

Assessment Date: 23/08/16

Camp Type : ADIP-SF \_ (

|                                         |                 |                    | PARII           | _                                 |                 | लिंग    | :Female |
|-----------------------------------------|-----------------|--------------------|-----------------|-----------------------------------|-----------------|---------|---------|
| लाआर्थी का नाम<br>Name of the Benefi    | : JAINI         |                    |                 | आयु<br>Age                        | : 15            | Sex     | ,remaio |
| पिता/पति का नाम<br>Father's/Husband's   | * DIPENDRA      | •                  |                 | जाति<br>Category                  | : OBC           |         |         |
| पता<br>Address                          | SOC.            | URAT 4 SHUBH       | AM CO. PO HOUSE | मोबाइल नं.<br>Mobile No.<br>ई-मेल | : +91-9624<br>: | 4022827 |         |
| शहर/कस्बा/गांव<br>City/Town/Village     | :NAVSARI        | पिनकोड<br>Pin Code | :396310         | Email ID                          |                 |         |         |
| राज्य<br>State                          | :GUJARAT        | जिला<br>District   | :NAVSARI        |                                   |                 |         |         |
| पड़चान पत्र और नं.<br>ID Card Type & No | o. : Other (NA) |                    |                 |                                   |                 |         |         |

ASSESSMENT ACKNOWLEDGEMENT SLIP Camp Venue: MATIYA PATIDAR VADLNEAR

परीक्षण पावती पर्ची

POOLJUNA THANA ,NAVSAR

Slip No.: 2016-17/NAVR5/T12/00963/ADIP-SPL (VIP)

Date: 23/08/16 Sex: Female Age: 15

Total

Mobile No.: +91-96240228

Name of the Beneficiary : JAINI Type of Disability: 1. MENTALLY IMPAIRED (50%)

Quantity Remark 4500.00 Appliances Detail TO OM 01 MSIED Kit - MULTL SENSORY INTEGRATED EDUCAT S.No.

4500.00 हस्ताक्षर - जिला अधिकृत अधिकारी । एजिएको पति Counter Signed by - Dist Authority/ALIMCO

I JAINI certify that I years now received similar Aid/Equipment either free of cost/subsidized in the last one/three/ten years\* from any Government/Non Government/Non Govern aid and appliances supplied from me. जि सञ्च प्रतिवर्धं अधिकारी सड

हरलाक्षर - जिला अधिक अधिकती एलिम्को प्रतिनिधि

अग्ठा निशानी (अवयस्क लाभायी / संरक्षक

clary Guardian (In case of Signature/Thumb Impression of the Bens

उपकरण पावती RECEIPT OF APPLIANCES

में JAINI प्रमाणित करता/कृती है कि जान-दिनांक ...... मैंने भारत सरकार के ADIP-SPL (VIP) योजना के अंतर्गत 1. TD 0M 01 उपकरण मिशुस्क रियायती दर पर

I JAINI certify that Stay ..............., I received 1. TD 0M 01 appliances under ADIP-SPL (VIP) scheme of Govt of India at subsidized धामन में वादन किया है।

cost of Rs. Nil & in a good working condition.

अल्या समाय सुरका अपिअरी

सामाची । सरक्षक के सक्ताक्षर तथा अर

हस्ताक्षर - जिला अधिकृत अधिकारी / एलिस्को प्रतिनिधि Counter Signed by - Dist Authority/ALIMCO Rep. Place: .....

Signature&Thumb Impression of the Beneficiary

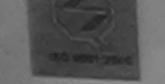

वारतात कात्रम भग मिमाण विश्व (आरत सरकार का एक मिनीरत्न गावंजनिक उपक्रम)

जी. टी. रोड. कानपुर - २०८०१६ आई एस ओ १००१:२००० प्रतिष्ठान ARTIFICIAL LIMBS MANUFACTURING CORPORATION OF INDIA

(A GOVERNMENT OF INDIA 'MINIRATNA' UNDERTAKING) G.T. ROAD, KANPUR-208016 AN ISO 9001:2000 COMPANY

p Venue : CHC , CHIKHLI

No.: 2016-17/NAVS46/T17/01536

Assessment Date: 11/06/16

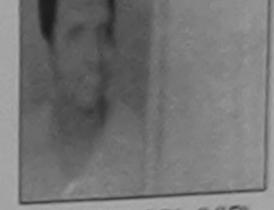

Camp Type : ADIP-SPL (VIP)

|                                    |                      | 73363311           | PARTI      |                                  |           | लिंग :Ma | ale |
|------------------------------------|----------------------|--------------------|------------|----------------------------------|-----------|----------|-----|
| ार्थी का नाम<br>me of the Benefi   | :ISHWAR              |                    |            | आयु<br>Age                       | : 27      | Sex      |     |
| ग/पति का नाम<br>ther's/Husband's   | :SUBHASH             | H BHAI             |            | जाति<br>Category                 | : General |          |     |
| T<br>Idress                        |                      | NAGAR DHOBIT       | ALA VALSAD | मोबाइल ज.<br>Mobile No.<br>ई-मेल | : +91-966 | 2257419  |     |
| राकस्वा।गांव<br>ity/Town/Village   | :CHIKHLI             | पिनकोड<br>Pin Code | :396521    | Émail ID                         |           |          |     |
| ज्य<br>tate                        | :GUJARAT             | जिला<br>District   | :NAVSARI   |                                  |           |          |     |
| हवान पत्र और नं.<br>Card Tune & No | - Aadhar Card (4486) | 96381266)          |            |                                  |           |          |     |

ASSESSMENT ACKNOWLEDGEMENT SLIP Camp Venue: CHC, CHIKHLI परीक्षण पावती पर्ची

Slip No.: 2016-17/NAVS46/T17/01898/ADIP-SPL (VIP)

Name of the Beneficiary: ISHWAR

Date: 11/06/16 Age: 27

Sex: Male

Mobile No.: +91-9662257419

Type of Disability: 1. MENTALLY IMPAIRED (90%)

| S.No. | Appliances Detail                                    | Remark | Quantity | Value            |                             |
|-------|------------------------------------------------------|--------|----------|------------------|-----------------------------|
| 1     | TD OM 01 MSIED Kit - MULTI-SENSORY INTEGRATED EDUCAT |        | 1        | 6900.00          | -                           |
|       |                                                      | Total  | 1        | 6900.00          |                             |
|       |                                                      |        | हस्ताव   | रर - जिला अधिकृत | अधिकारी । एतिस्को प्रतिनिधि |

Counter Signed by - Dist Authority/ALIMCO Rep.

Duplicate 17/00/16

Government/Non Government organization. In case the undertaking is found false, I will be liable for legal action beside recovery or the run cost or aids and appliances supplied, from me.

हस्ताक्षर - जिला अधिकृत अधिकारी । एलिस्को प्रतिनिधि Counter Signed by - Dist Authority/ALIMCO Rep.

लाभार्यी । संरक्षक के हस्ताक्षर । अंग्ठा निशानी (अवयस्क के वि Signature/Thumb Impression of the Beneficiary/Guardian (In case of min

उपकरण पावती RECEIPT OF APPLIANCES

मैं ISHWAR प्रमाणित करता/करती हैं कि आज दिनांक .... राजन में पाद्य किया है।

of cost of Rs. Nil & in a good working condition.

स्ताक्षर - जिला अधिकृत अधिकारी । एलिस्को प्रतिनिधि

Date : .....

लाभायी । संरक्षक के हस्ताक्षर तया अग्ठा

Signature&Thumb Impression of the Beneficiary/Gu

Counter Signed by - Dist Authority/ALIMCO Rep. Place : ..... Applicability: Minimum 1 year for CWSN & 10 years for High Cost High Value and three years for all others categories पात्रता : न्यनतम १ वर्ष विशेष आवश्यकता वाले बच्चों के लिए तथा १० वर्ष उच्च कीमत उच्च कोटि के उपकरणों के लिए

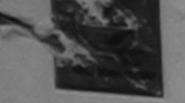

भारतीय क्त्रिम अंग निर्माण निगम

(मारत गरकार का एक मिनीरत्न गावंजनिक उपक्रम) जी. टी. रोड, कानप्र - २०८०१६

आई एस ओ १००१:२००० पतिष्ठान

ARTIFICIAL LIMBS MANUFACTURING CORPORATION OF INDIA (A GOVERNMENT OF INDIA 'MINIRATNA' UNDERTAKING) G.T. ROAD, KANPUR-208016

AN ISO 9001:2000 COMPANY

Venue: MATIYA PATIDAR VADI, NEAR VIVEKANAND SWIMMING POOL, JUNA THANA, NAVSARI

lo.: 2016-17/NAVR1/T12/00046

Assessment Date: 19/08/16

Camp Type: ADIP-SPL (VIP)

:Female PART I लिंग र्यी का नाम : 13 आय : ISHA BEN Sex Age e of the Beneficiary जाति : ST पति का नाम : JAYESH BHAI Category ner'a "Husband's Name : +91-7567874116 मोबाइल न. : INDRA NAGAR DHAMMCHHA Mobile No. ress र्ड-मेल Email ID किर्ागाव :NAVSARI पिनकोड :396310 /Town/Village Pin Code जला : NAVSARI :GUJARAT te District वान पत्र और नं

ASSESSMENT ACKNOWLEDGEMENT SLIP Camp Venue: MATIYA PATIDAR VADINEAR परीक्षण पादती पची

POOL, JUNA THANA, NAVSARI Date: 19/08/16 Mobile No.: +91-7567874116 - ilp No. : 2016-17/NAVR1/112/00046/ADIP-SPL (VIP) Sex : Femalo Age: 13 Name of the Beneficiary : ISHA BEN of Disability : 1. MENTALLY IMPAIRED (40%) Value Quantity Remark 4500.00 Appliances Detail S.No. TO OM 01 MSIED KIL - MULTI-SENSORY INTEGRATED EDUCAT 4500.00 Total हस्ताक्षः - जिला अधिकृत अधिकारी । एतिस्को प्रतिके Counter Signed by - Dist Authority/ALIMCO Re

H.S. Solunki

उद्दर्श प्राप्त नहीं किया है। यदि मेरे द्वारा यो गई भूचनाएँ गलत पाई जाती है तो मेरे उपर कान्नी कारवाही या आपूर्ति किये गये उपस्कर एवं उपकरण की पूरी लागत मुगतान की जिम्मेदारी मेरी

I ISHA BEN certify that have not received similar Aid/Equipment either free of cost/subsidized in the last one/three/en years\* from any होयी। Government/Non Government organization. In case the undertaking is found false, I will be liable for legal action beside recovery of the full cost of aids and appliances supplied from ma.

रत्ताक्षर - जिला अधिकृत अधिकारी । दिलाको प्रतिनिधि Counter Signed by - Dist Authority/ALDMCO Rep.

लाभायी । संरक्षक के हस्ताक्षर । अंग्ठा निशानी (अवयस्क के लिए Signature/Thumb Impression of the Benefician/Guardian (In case of minor

उपकरण पावती RECEIPT OF APPLIANCES PART IV

है अाज दिनांक ...... मैंने मारत सरकार के ADIP-SPL (VIP) योजना के अंतर्गत 1. TD 0M 31 उपकरण निःशुन्क रियायती दर पर में ISHA BEN प्रमाणित करता/करेती,

अध्यक्षे बाजन में पाप्त किया है।

subsidized/free of cost of Rs. Nil & in a good working condition.

न्ताक्षर - जिला अधिकृत अधिकारी । एजिन्को प्रतिनिधि

Date: .....

लाभाषी । संरक्षक के हस्ताक्षर तथा अंगुठा नि

ounter Signed by - Dist Authority/ALIMCO Rep. Place: .....

Signature&Thumb Impression of the Beneficiary/Gua

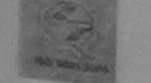

STRANCE TO DISABLED PERSONS आरतीय क्तिम अंग निर्माण निगम

(आरज सरकार का एक मिनीरल गार्वजनिक उपक्रम)

जी. टी. रोड. कानपर - २०८०१६

आई एस औ १००१:२००० प्रतिष्ठान ARTIFICIAL LIMBS MANUFACTURING CORPORATION OF INDIA (A GOVERNMENT OF INDIA MINIRATNA UNDERTAKING)

G.T. ROAD KANPUR-208016 AN ISO 9001:2000 COMPANY

Camp Venue: CIVIL HOSPITAL, NAVSARI Slip No.: 2016-17/NAVS2/T8/00256

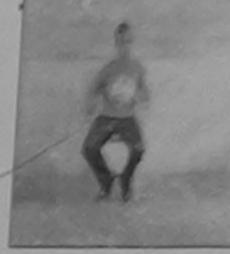

| लाभार्थी का नाम<br>Name of the         | :ISMAIL    | Assessment Date: 07/06/16 PART I | Camp Type : ADIP-SPL (VIF                     |                  |             |       |
|----------------------------------------|------------|----------------------------------|-----------------------------------------------|------------------|-------------|-------|
| Name of the Benefic                    |            |                                  | आय<br>Age                                     | : 24             | लिंग<br>Sex | :Male |
| Father's/Husband's N<br>पता<br>Address | : KAPADIYA |                                  | जाति<br>Category                              | : OBC            |             |       |
| 3777                                   | JALALPORE  | पिनकोड<br>Pin Code : 396445      | मोबाइल नं.<br>Mobile No.<br>ई-मेल<br>Email ID | : +91-97239<br>: | 932215      |       |

ASSESSMENT ACKNOWLEDGEMENT SLIP Camp Venue : CIVIL HOSPITAL, NAVSARI

परीक्षण पावती पची

Date: 07/06/16 Sex : Male

Age: 24

Mobile No.: +91-9723932215

lip No.: 2016-17/NAVS2/T8/00256/ADIP-SPL (VIP) ame of the Beneficiary : ISMAIL

पहचान पत्र और न

ype of Disability 1 MENTALLY IMPAIRED (40%)

GUJARAT

Value Quantity Remark Appliances Detail 6900.00 5. No. TO OM 01 MSIED Kit - MULTI-SENSORY INTEGRATED EDUCAT 6900.00 Total हस्ताक्षर - जिला अधिकतं अधिकारो । एकिम्को प्रतिनिधि

जिला

Counter Signed by - Dist Authority/ALIMCO Rep.

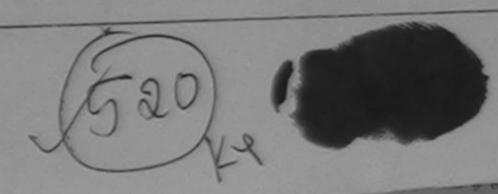

-- parrieau Master /SSA Reo.

न्य समाजिक योजना के जतर्गत किसी शासकीय/अशासकीय/जन्य संस्था से कोई पर कानूनी कारवाही वा आपूर्ति किये गये उपस्कर एवं उपकरण की पूरी नागत अगतान की जिस्सेटारी नेरी

remail certify that I have not received similar Aid/Equipment either free of cost/subsidized in the last one/three/ten years\* from any Government/Non Government organization. In case the undertaking is found false, I will be liable for legal action beside recovery of the full cost of

2118/21. Fe Bons

हस्ताक्षर - जिला अधिकृत अधिकारी । एलिस्को प्रतिनिधि Counter Signed by - Dist Authority/ALIMCO Rep.

ताआर्थी । संरक्षक के हस्ताक्षर । अंगुठा निशानी (अवयस्क के लिए) Signature/Thumb Impression of the Beneficiary/Guardian (In case of minor)

उपकरण पावती RECEIPT OF APPLIANCES PARTIV

मैं ISMAIL प्रमाणित करता/करती है कि आज दिनाक

मेंने भारत सरकार के ADIP-SPL (VIP) योजना के अंतर्यत 1. TD 0M 01 उपकरण निःश्लक गिरशवती दर पर अच्छी

of cost of Rs. Nil & in a good working condition.

हस्ताक्षर - जिला अधिकृत अधिकारी । एलिम्को प्रतिनिधि

Date:

- 2415 2m - 5145/211

Counter Signed by - Dist Authority/ALIMCO Rep. Place:

नाभायों । सरक्षक के हस्ताक्षर तथा अंगुठा निकाली

Signature&Thumb Impression of the Beneficiary/Guardian

Applicability: Minimum 1 year for CWSN & 10 years for High Cost High Value and three years for all others categories पात्रता : न्यनतम १ वर्ष विशेष आवश्यकता वाले बच्चों के लिए तथा १० वर्ष उच्च कीमत उच्च कोटि के उपकरणों के लिए

יישר פאסטור וויו משם וויו משפים און או משפים איים וויישר

हिया छ Date

त्रियांति विकाल अधिकारी । वृत्रवांत विकेचक Prescribing Medical Officer/Rehab Expen

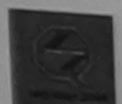

## SCHEME FOR ASSISTANCE TO DISABLED PERSONS

आरतीय क्त्रिम अंग निर्माण निगम

(आरत सरकार का एक मिनोरत्न वार्वजनिक उपक्रम) जी. टी. रोड, कानपर - २०८०१६

आई एस औ १००१:२००० प्रतिष्ठान ARTIFICIAL LIMBS MANUFACTURING CORPORATION OF INDIA (A GOVERNMENT OF INDIA 'MINIRATNA' UNDERTAKING)

G.T. ROAD, KANPUR-208016 AN ISO 9001:2000 COMPANY

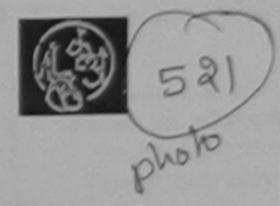

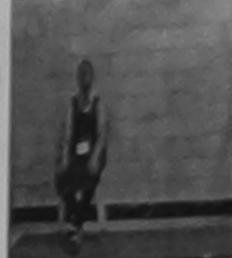

Camp Venue: MATIYA PATIDAR VADI, NEAR VIVEKANAND SWIMMING POOL, JUNA THANA, NAVSARI

Slip No.: 2016-17/NAVR5/T12/00973

Assessment Date: 23/08/16

Camp Type: ADIP-SPL (VIP)

| नाभार्यी का नाम<br>Name of the Benefi                    | :ISRATJHAN                        |                            | आयु<br>Age                       | : 13 सिंग<br>Sex      | :Male |
|----------------------------------------------------------|-----------------------------------|----------------------------|----------------------------------|-----------------------|-------|
| पेता/पति का नाम<br>Father's/Husband's                    | SHINKANDA                         | R                          | जाति<br>Category                 | : OBC                 |       |
| पता<br>Address                                           | SAGRAMPU                          | R SURAT 2/2792 KABTI PURA  | मोबाइल न.<br>Mobile No.<br>ई-मेल | : +91-7383866349<br>: |       |
| शहर/कस्बा/गांव<br>City/Town/Village                      | :NAVSARI                          | पिनकोड :396310<br>Pin Code | Émail ID                         |                       |       |
| राज्य<br>State<br>पहचान पत्र और नं.<br>ID Card Type & No | :GUJARAT - : Aadhar Card (8192399 | जिला : NAVSARI<br>District |                                  |                       |       |

PARTII

ASSESSMENT ACKNOWLEDGEMENT SLIP Camp Venue: MATIYA PATIDAR VADUNEAR परीक्षण पावती पर्ची

VIVEKANAND SWIMMING POOL, JUNA THANA, NAVSARI

Date: 23/08/16

Sex: Male Age: 13

Mobile No.: +91-7383866349

Slip No.: 2016-17/NAVR5/T12/00973/ADIP-SPL (VIP) Name of the Beneficiary: ISRATJHAN

Type of Disability: 1. MENTALLY IMPAIRED (75%)

| .,,,,,,,,,,,,,,,,,,,,,,,,,,,,,,,,,,,,,, |                                                      | Remark | Quantity  | Value            |
|-----------------------------------------|------------------------------------------------------|--------|-----------|------------------|
| S.No.                                   | LAllanged Detail                                     |        | 1         | 4500.00          |
| 1                                       | TD 0M 01 MSIED Kit - MULTI-SENSORY INTEGRATED EDUCAT | Total  | 1         | 4500.00          |
|                                         |                                                      |        | हस्ताक्षर | - রিলা সামিক্র 3 |

श्रीयकारी / एतिस्को प्रतिनिधि Counter Signed by - Dist Author LIMCO Rep.

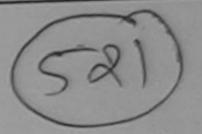

016.00

I ISRATJHAN certify that There not received similar Aid/Equipment either free of cost/subsidized in the last one/three/ten years\* from any Government/Non Government/organization. In case the undertaking is found false, I will be liable for legal action beside recovery of the full cost of aids and appliances supplied from me.

प्रेंग प्रतिभवंड अधिकरी सक हस्ताक्षर - जिला अधिकृत अभिकृति अभिकृति । Counter Signed by / 91st Authority/AldMCO Rep.

लाआयीं । संरक्षक के हस्ताक्षर । अंगुठा निशानी (अवयस्क के वि

Signature/Thumb Impression of the Beneficiary/Guardian an case of mine

उपकरण पावती RECEIPT OF APPLIANCES

में ISRATJHAN प्रमाणित करता/करती हूं कि आज दिनांक ................. मैंने भारत सरकार के ADIP-SPL (VIP) योजना के अंतर्गत 1. TD 0M 01 उपकरण जिल्हाक दिवायती दर प बच्ची हाबन में पान्न किया है।

subsidized/free of cost of Rs Nil & In a good working condition.

अल्ला समाय मुख्य अध्यान

हस्ताक्षर - जिला अधिकारी । एलिम्को प्रतिनिधिन्। री. Date: .....

लाभायी । सरक्षक के हस्ताक्षर तथा अगुठा

Signature&Thumb Impression of the Beneficiary/Gui

Counter Signed by - Dist Authority/ALIMCO Rep. Place: ..... \* Applicability: Minimum 1 year for CWSN & 10 years for High Cost High Value and three years for all others categories पात्रता : न्यनतम १ वर्ष विशेष आवश्यकता वाले बच्चों के लिए तथा १० वर्ष उच्च कीमत उच्च कोटि के उपकरणों के लिए

#### जी. टी. रोड, कानपुर - २०८०१६ आई एस ओ १००१;२००० प्रतिष्ठान ARTIFICIAL LIMBS MANUFACTURING CORPORATION OF INDIA (A GOVERNMENT OF INDIA 'MINIRATNA' UNDERTAKING) G.T. ROAD, KANPUR-208016

AN ISO 9001:2000 COMPANY

P Venue: MATIYA PATIDAR VADI, NEAR VIVEKANAND SWIMMING POOL, JUNA THANA, NAVSARI

387

लाआयी / सरक्षक के हरू तथा र तथा अगुठा नि

Signature&Thumb Impression of the Beneficiary/Guar

Camp Type: ADIP-SPL (VII No.: 2016-17/NAVR5/T12/01074 Assessment Date: 23/08/16 PARTI :Male लिंग र्थी का नाम : 12 : DIXIT आय Sex ne of the Beneficiary Age पिति का नाम जाति : General : DASHARTHA BHAI her's/Husband's Name Category मोबाइल नं. : VALSAD DHARAMPURA VALSAD dress Mobile No. र्ड-मेल रकिस्बागाव :NAVSARI Email ID पिनकोड :396310 y/Town/Village Pin Code जिला : NAVSARI :GUJARAT ate District चान पत्र और नं. Card Type & No. : Other (na) ASSESSMENT ACKNOWLEDGEMENT SLIP Camp Venue: MATIYA PATIDAR VADI,NEAR परीक्षण पावती पची POOL, JUNA THANA, NAVSARI Date: 23/08/16 ip No.: 2016-17/NAVR5/T12/01074/ADIP-SPL (VIP) Mobile No.: Sex : Male Age: 12 ame of the Beneficiary : DIXIT pe of Disability : 1. MENTALLY IMPAIRED (40%) Value Quantity Remark 4500.00 Appliances Detail S.No. TO OM 01 MSIED Kit - MULTI-SENSORY INTEGRATED EDUCAT 4500.00 हस्ताक्षर - जिला अधिकृत अधिकारी । एतिस्को प्रतिनिधि Total Counter Signed by - Dist Authority/ALIMCO Rep. काल्ला कारवाहा या आपात किय गय उपस्कर एवं उपकरण की पूरी सागत भुगतान की जिम्मेदारी मेरी - पण पुरता आवेशरी हामा। I DIXIT certify that I have not received similar Aid/Equipment either free of cost/subsidized in the last one/three/ten years\* from any Covernment/Non Government organization. In case the undertaking is found false, I will be liable for legal action beside recovery of the full cost of juids and appliances supplied, from me. apo लाआयीं । सरक्षक के हस्ताक्षर । जिल्ला क्लाकी (अवयस्क के लि हस्राक्षर - जिला अधिकृत अधिकारी । एलिम्को प्रतिनिधि Signature/Thumb Impression of the Beneficiary/Guardian (in case of mind Counter Signed by - Dist Authority/ALIMCO Rep. उपकरण पावती RECEIPT OF APPLIANCES PART IV मैंने भारत सरकार के ADIP-SPL (VIP) योजना के अंतर्गत 1. TD 0M 01 उपकरण निःशुस्क रियायती दर पर अच्छी I DIXIT certify that today ......, I received 1. TD 0M 01 appliances under ADIP-SPL (VIP) scheme of Govt. of India at subsidized free cost of Rs. Nil & in a good working condition.

ounter gigned by - Dist Authority/ALIMCO Rep. Place: ..... Applicability: Minimum 1 year for CWSN & 10 years for High Cost High Value and three years for all others categories पात्रता : न्यनतम १ वर्ष विशेष आवश्यकता वाले बच्चों के लिए तथा १० वर्ष उच्च कीमत उच्च कोटि के उपकरणों के लिए

Date: .....

स्ताक्षर । जिला अधिकृत अधिकारी । एलिस्को प्रतिनिधि

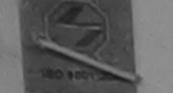

### भारतीय क्रिक्रम अग निर्माण निगम

(भारत सरकार का एक शिनीरत्न सार्वजनिक उपक्रम) जी. टी. ोड, कानपर - २०८०९६

आई एरा जो १००१:२००० प्रतिष्ठान ARTIFICIAL LIMBS MANUFACTURING CORPORATION OF INDIA (A GOVERNMENT OF INDIA 'MINIRATNA' UNDERTAKING)

G.T. ROAD, KANPUR-208016 AN ISO 9001:2000 COMPANY

np Venue: COTTAGE HOSPITAL, BANSDA

No.: 2016-17/NAVS45/T17/01086

Assessment Date: 10/06/16

Camp Type: ADIP-SPL (

| NO 2016-17/NA                           | V545/11//01086 | ASSESSIT           | PARTI    |                     | . 15      | तिंग :  | Female |
|-----------------------------------------|----------------|--------------------|----------|---------------------|-----------|---------|--------|
| भार्थी का नाम                           | : DRASHIT K    | UMARI              |          | आयु<br>Age          | : 15      | Sex     |        |
| ame of the Benefi                       | : NAVIN BHA    | d                  |          | जाति<br>Category    | : ST      |         |        |
| ather's/Husband's                       |                |                    |          | मोबाइल नं.          | : +91-756 | 7970003 |        |
| ता<br>ddress                            | : UNAI NAKA    |                    |          | Mobile No.<br>ई-मेल | :         |         |        |
| ाहर/कस्बा/गांव<br>City/Town/Village     | :BANSDA        | पिनकोड<br>Pin Code | :396150  | Èmail ID            |           |         |        |
| तिपुर्गि (Town vinage<br>तिज्य<br>State | :GUJARAT       | जिला<br>District   | :NAVSARI |                     |           |         |        |

पहचान पत्र और नं.

ID Card Type & No. : Aadhar Card (2584199747963)

PART II

Type of Disahilia . A MENTALL MADAIDED S.No.

ASSESSMENT ACKNOWLEDGEMENT SLIP Camp Venue: COTTAGE HOSPITAL, BAN परीक्षण पावती पर्ची

Sex: Female

Date: 10/06/16

Age: 15

Slip No. : 2016-17/NAVS45/T17/01086/ADIP-SPL (VIP)

Name of the Beneficiary : DRASHIT KUMARI

Type of Disability: 1. MENTALLY IMPAIRED (75%)

Value Quantity

Remark Appliances Detail 6900.00 S.No. TO OM 01 MSIED Kit - MULTI-SENSORY INTEGRATED EDUCAT 6900.00 Total

हस्ताक्षर - जिला अधिकत अधिकारी । क्लिन्डो प्रति aged by - Dist Authority/ALIMCO Cour

Mobile No.: +91-75679700

लाभावी । संरक्षक के हस्ताक्षर । अंग्ठा निशानी (अवयस्क Signature/Thumb Impression of the Beneficiary/Guardian (In case of

उपकरण पावती RECEIPT OF APPLIANCES

Counter Signed by - Dist Authority/ALIMCO Rep. में DRASHIT KUMARI प्रमाणित करता/करती हूँ कि आज दिनांक ................ मैंने भारत सरकार के ADIP-SPL (VIP) योजना के अंतर्गत 1. TD 0M 01 उपकरण जिल्हा

टर पर भरती हालन में पापन किया है।

subsidized/free of cost of Rs. Nil & in a good working condition.

इस्ताक्षर - जिला अधिकृत अधिकारी । एलिस्को प्रतिनिधि

हस्ताक्षर - जिला अधिकृत अधिकारी । एलिस्को प्रतिनिधि

Date: .....

लाभायी । संरक्षक के हस्ताक्षर तथा अ Signature&Thumb Impression of the Beneficiary

Place: ..... Counter Signed by - Dist Authority/ALIMCO Rep.

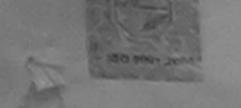

autitud di yeu Diei lettini letelet (आरत सरकार का एक 'मिनीरत्न' सार्वजनिक उपक्रम) जी. टी. रोड, कानपर - २०८०९६

G.T. ROAD, KANPUR-208016 AN ISO 9001:2000 COMPANY

आई एस ओ ५००१:२००० प्रतिष्ठान ARTIFICIAL LIMBS MANUFACTURING CORPORATION OF INDIA (A GOVERNMENT OF INDIA 'MINIRATNA' UNDERTAKING)

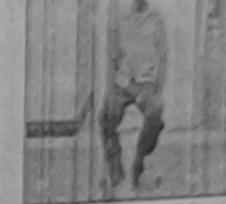

TO Venue: MATIYA PATIDAR VADI, NEAR VIVEKANAND SWIMMING POOL, JUNA THANA, NAVSARI

|                   |                            |                                                                                                  |                                                                                                    | C                                                                                                    | amp Type                                                                                                    | ADIP-SPL                                                                                                    |
|-------------------|----------------------------|--------------------------------------------------------------------------------------------------|----------------------------------------------------------------------------------------------------|----------------------------------------------------------------------------------------------------|----------------------------------------------------------------------------------------------------|----------------------------------------------------------------------------------------------------|
| :DRUVIN           | 73363311                   | PARTI                                                                                            | आय्                                                                                                    | : 15                                                                                                    | लिंग<br>Sex                                                                                                    | :Male                                                                                                    |
| : HARESH          |                            |                                                                                                  | जाति<br>Category                                                                                                    | : OBC                                                                                                    |                                                                                                    |                                                                                                    |
| :KAPODRA, S       | SURAT                      |                                                                                                  | मोबाइल नं.<br>Mobile No.<br>ई-मेल                                                                                                    | : +91-963                                                                                                    | 8063955                                                                                                    |                                                                                                    |
| ARI               | पिनकोड<br>Pin Code         | :396530                                                                                          | Email ID                                                                                                    |                                                                                                    |                                                                                                    |                                                                                                    |
| ARAT              | তালা<br>District           | :NAVSARI                                                                                         |                                                                                                    |                                                                                                    |                                                                                                    |                                                                                                    |
| ar Card (47698093 | 31952)                     |                                                                                                  | 5                                                                                                    | · · · · · · ·                                                                                                    | -5                                                                                                    |                                                                                                    |
| VIII              | ASSESSM                    | ENT ACKNOWLED                                                                                    | SEMENT SLIP Car                                                                                                    | np Venue : MA                                                                                                    | ATIYA PATIDA                                                                                                    | R VADI.                                                                                                    |
|                   | :DRUVIN :HARESH :KAPODRA.S | Assessment : DRUVIN : HARESH : KAPODRA , SURAT ARI Pin Code जिला District ar Card (476980931952) | :DRUVIN :HARESH :KAPODRA SURAT ARI Parti (अंकोड :396530 Pin Code (अंका :NAVSARI District :NAVSARI District :NAVSARI DISTRICT :NAVSARI DISTRICT :NAVSARI DIS | Assessment Date : 22/08/16 PART I  DRUVIN  HARESH  KAPODRA SURAT  ARI  Pin Code Pin Code  PART II  PART II  PART II  PART II  PART II  PART II  PART II  PART II  PART II  PART II  PART II  PART II  PART II | Assessment Date : 22/08/16 PART I  DRUVIN  HARESH  KAPODRA SURAT  ARI  Pin Code Pin Code Pin Code  Final : NAVSARI District  PART II  DISTRICT  ASSESSMENT ACKNOWLEDGEMENT SLIP Camp Venue : MANAGEMENT SLIP Camp Venue : MANAGEMENT SLIP CAMP Venue : MANAGEMENT SLIP CAMP Venue : MANAGEMENT SLIP CAMP Venue : | Assessment Date: 22/08/16  DRUVIN  HARESH  KAPODRA SURAT  ARI  पिनकोड :396530 Pin Code  ARAT  District  ASSESSMENT ACKNOWLEDGEMENT SLIP Camp Venue: MATIYA PATIDA  ASSESSMENT ACKNOWLEDGEMENT SLIP Camp Venue: MATIYA PATIDA  ASSESSMENT ACKNOWLEDGEMENT SLIP Camp Venue: MATIYA PATIDA  ASSESSMENT ACKNOWLEDGEMENT SLIP Camp Venue: MATIYA PATIDA  ASSESSMENT ACKNOWLEDGEMENT SLIP Camp Venue: MATIYA PATIDA  ASSESSMENT ACKNOWLEDGEMENT SLIP Camp Venue: MATIYA PATIDA  ASSESSMENT ACKNOWLEDGEMENT SLIP Camp Venue: MATIYA PATIDA  AND STANDARD STANDARD STA |

Date: 22/08/16 Mobile No.: +91-9638063 Slip No.: 2016-17/NAVR4/T17/00742/ADIP-SPL (VIP) Sex : Male Age: 15 Name of the Beneficiary : DRUVIN Type of Disability: 1 MENTALLY IMPAIRED (75%)

| Description of the second of the second of t | Remark | Quantity   | 4500.00                                 |
|----------------------------------------------------------------------------------------------------|--------|------------|-----------------------------------------|
| S.No.   Appliances Detail   TO 0M 01 MSIED Kit - MULTI-SENSORY INTEGRATED EDUCAT                                                                                                    | Total  | 1          | 4500.00                                 |
|                                                                                                    |        | Counter Si | त - जिला अधिकत अधिकार<br>igned by - Dis |

FINCO

Government/Non Government organization. In case the undertaking is found false, I will be liable for legal action beside recovery or the run subaids and appliances supplied, from me.

लाआर्थी । संरक्षक के हस्ताक्षर । अगुठा निशानी (अववस्क

PART IV APPLIANCES

PART IV APPLIANCES

PART IV APPLIANCES

PART IV APPLIANCES

PART IV APPLIANCES

PART IV APPLIANCES

PART IV APPLIANCES

PART IV APPLIANCES

PART IV APPLIANCES

PART IV APPLIANCES

PART IV APPLIANCES

PART IV APPLIANCES

PART IV APPLIANCES

PART IV APPLIANCES

PART IV APPLIANCES

PART IV APPLIANCES

PART IV APPLIANCES

PART IV APPLIANCES

PART IV APPLIANCES

PART IV APPLIANCES

PART IV APPLIANCES

PART IV APPLIANCES

PART IV APPLIANCES

PART IV APPLIANCES

PART IV APPLIANCES

PART IV APPLIANCES

PART IV APPLIANCES

PART IV APPLIANCES

PART IV APPLIANCES

PART IV APPLIANCES

PART IV APPLIANCES

PART IV APPLIANCES

PART IV APPLIANCES

PART IV APPLIANCES

PART IV APPLIANCES

PART IV APPLIANCES

PART IV APPLIANCES

PART IV APPLIANCES

PART IV APPLIANCES

PART IV APPLIANCES

PART IV APPLIANCES

PART IV APPLIANCES

PART IV APPLIANCES

PART IV APPLIANCES

PART IV APPLIANCES

PART IV APPLIANCES

PART IV APPLIANCES

PART IV APPLIANCES

PART IV APPLIANCES

PART IV APPLIANCES

PART IV APPLIANCES

PART IV APPLIANCES

PART IV APPLIANCES

PART IV APPLIANCES

PART IV APPLIANCES

PART IV APPLIANCES

PART IV APPLIANCES

PART IV APPLIANCES

PART IV APPLIANCES

PART IV APPLIANCES

PART IV APPLIANCES

PART IV APPLIANCES

PART IV APPLIANCES

PART IV APPLIANCES

PART IV APPLIANCES

PART IV APPLIANCES

PART IV APPLIANCES

PART IV APPLIANCES

PART IV APPLIANCES

PART IV APPLIANCES

PART IV APPLIANCES

PART IV APPLIANCES

PART IV APPLIANCES

PART IV APPLIANCES

PART IV APPLIANCES

PART IV APPLIANCES

PART IV APPLIANCES

PART IV APPLIANCES

PART IV APPLIANCES

PART IV APPLIANCES

PART IV APPLIANCES

PART IV APPLIANCES

PART IV APPLIANCES

PART IV APPLIANCES

PART IV APPLIANCES

PART IV APPLIANCES

PART IV APPLIANCES

PART IV APPLIANCES

PART IV APPLIANCES

PART IV APPLIANCES

PART IV APPLIANCES

PART IV APPLIANCES

PART IV APPLIANCES

PART IV APPLIANCES

PART IV APPLIANCES

PART IV APPLIANCES

PART IV APPLIANCES

PART IV APPLIANCES

PART IV APPLIANCES

PART IV APPLIANCES

PART IV APPLIANCES

PART IV APPLIANCES

PART

## SCHEME FOR ASSISTANCE TO DISABLED PERSONS

भारतीय कत्रिम अंग निर्माण निगम (भारत सरकार का एक 'मिनीरत्न' सार्वजनिक उपक्रम)

जी. टी. रोड, कानपुर - २०८०१६

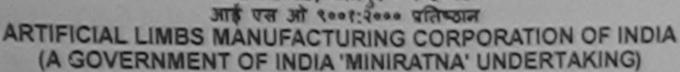

G.T. ROAD, KANPUR-208016 AN ISO 9001:2000 COMPANY

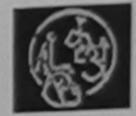

Camp Venue: MATIYA PATIDAR VADI, NEAR VIVEKANAND SWIMMING POOL, JUNA THANA, NAVSARI

| Assessment Date: 23/08/16   |                                                                 | C                                                                                                    | amp type.                                                                                                    | 7.01.                                                                                                    |
|-----------------------------|-----------------------------------------------------------------|----------------------------------------------------------------------------------------------------|----------------------------------------------------------------------------------------------------|----------------------------------------------------------------------------------------------------|
| PARTI                       | आयु<br>Age                                                      | : 21                                                                                                    | लिंग<br>Sex                                                                                                    | :Male                                                                                                    |
| N                           | जाति<br>Category                                                | : OBC                                                                                                    |                                                                                                    |                                                                                                    |
| GUPIPURA SURAT              | मोबाइल नं.<br>Mobile No.<br>ई-मेल                               | : +91-966                                                                                                  | 2168518                                                                                                    |                                                                                                    |
| पिनकोड : 396450<br>Pin Code | Èmail ID                                                        |                                                                                                    |                                                                                                    |                                                                                                    |
| जिला : NAVSARI<br>District  |                                                                 |                                                                                                    |                                                                                                    |                                                                                                    |
|                             |                                                                 |                                                                                                    |                                                                                                    |                                                                                                    |
|                             |                                                                 |                                                                                                    |                                                                                                    |                                                                                                    |
|                             | PART I  N GUPIPURA SURAT  पिनकोड :396450 Pin Code जिला :NAVSARI | PART I  अायु Age  जाति Category  GUPIPURA SURAT  पिनकोड : 396450 Pin Code जिला : NAVSARI District  PART II | Assessment Date: 2300016 PART I  आयु Age  N  GUPIPURA SURAT  पिनकोड :396450 Pin Code जिला :NAVSARI District  PART II | PART I  अायु : 21 जिन  Sex  N  GUPIPURA SURAT  पिनकोड : 396450 Pin Code जिला : NAVSARI District  PART II |

ASSESSMENT ACKNOWLEDGEMENT SLIP Camp Venue: MATIYA PATIDAR VADI,NEAR परीक्षण पावती पर्ची VIVEKANAND SWIMMING POOL, JUNA THANA, NAVSAR Slip No.: 2016-17/NAVR5/T12/00850/ADIP-SPL (VIP) Date: 23/08/16 Name of the Beneficiary: HUSEEFA Age: 21 Sex: Male Mobile No.: +91-96621685 Type of Disability: 1. MENTALLY IMPAIRED (50%) S.No. Appliances Detail Remark Quantity Value TD 0M 0: MSIED Kit - MULTI-SENSORY INTEGRATED EDUCAT 4500.00

Total 4500.00

हस्ताक्षर - जिला अधिकृत अधिकारी / एतिस्को पति Counter Signed by - Dist Authority/ALIMCO F

OK VO

HUSEEFA cartify that I have not recorded similar Aid/Equipment either free or cosysuusiuized in the liable for legal action beside recovery of the full cost Government/Non Government organization in case the undertaking is found false, I will be liable for legal action beside recovery of the full cost aids and appliances supplied from me. · Sarida

हस्ताक्षर - जिँना अधिकृत अधिकारी । एनिस्को प्रतिनिधि Counter Signed by - Dist Authority/ALIMCO Rep.

लाआयीं । संरक्षक के हस्ताक्षर विशाली (अवयस्क Signature/Thumb Impression of the Beneficiary/Guardian (In case of

उपकरण पावती RECEIPT OF APPLIANCES

subsidized free of cost of Rs. Nil & in a good working condition.

Date : ..... हस्ताक्षर - जिला अधिकृत अधिकारी । एलिम्को प्रतिनिधि

नाभाषीं। संरक्षक के हस्ताक्षर तथा अ

Signature&Thumb Impression of the Beneficiary

Counter Signed by - Dist Authority/ALIMCO Rep. \* Applicability: Minimum 1 year for CWSN & 10 years for High Cost High Value and three years for all others categories पात्रता : न्यनतम १ वर्ष विशेष आवश्यकता वाले बच्चों के लिए तथा १० वर्ष उच्च कीमत उच्च कोटि के उपकरणों के लिए

Place: .....

## SCHEME FOR ASSISTANCE TO DISABLED PERSONS

भारतीय क्त्रिम अंग निर्माण निगम (आरत सरकार का एक मिनीरत्न' सार्वजनिक उपक्रम) जी. टी. रोड. कानपुर - २०८०९६

आई एस ओ १००१:२००० प्रतिष्ठान ARTIFICIAL LIMBS MANUFACTURING CORPORATION OF INDIA (A GOVERNMENT OF INDIA 'MINIRATNA' UNDERTAKING)

G.T. ROAD, KANPUR-208016 AN ISO 9001:2000 COMPANY

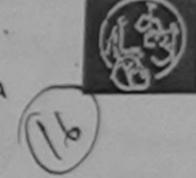

Email ID

Age: 12

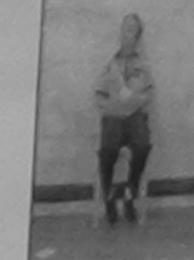

DIP-SPI

:Male

iue: MATIYA PATIDAR VADI, NEAR VIVEKANAND SWIMMING POOL, JUNA THANA, NAVSARI

| 10. : 2016-17/NAVR5/T8                                                      | /00945        | Assessment Date : 23/08/16 |            |          | Camp Type : A |
|-----------------------------------------------------------------------------|---------------|----------------------------|------------|----------|---------------|
| ति।<br>lame of the Beneficiary<br>नेता/पति का नाम<br>ather's/Husband's Name | : NEEL        | PARTI                      | आयु<br>Age | : 12     | लिंग<br>Sex   |
|                                                                             | : ALPESH BHAI |                            | जाति       | : Genera |               |

Category पता : RANDER SURAT CHARASI Address मोबाइल न.

Pin Code

जिला

District

शहर/कस्बा/गाव :NAVSARI पिनकोड

City/Town/Village राज्य :GUJARAT State

T.

पहचान पत्र और नं. ID Card Type & No. : Aadhar Card (906804947624)

: +91-9624622827 Mobile No. ई-मेल

:396436

: NAVSARI

परीक्षण पावती पर्ची Date: 23/08/16

ASSESSMENT ACKNOWLEDGEMENT SLIP Camp Venue : MATIYA PATIDAR VADINEAR POOL, JUNA THANA , NAVSARI

Mobile No.: +91-997895198

रूप लागत अगतान की जिस्सेदारी

Slip No.: 2016-17/NAVR5/T17/01180/ADIP-SPL (VIP)

Name of the Beneficiary: NEEL Type of Disability: 1. MENTALLY IMPAIRED (75%)

Value Quantity Remark 6900.00 Appliances Detail S.No. TD 2C 51 Wheel Chair Folding Standard Model Adult Size 4500.00

TO OM 01 MSIED KIT - MULTI-SENSORY INTEGRATED EDUCAT 7200.00 TD 2A 06 Wheel Chair Folding Child Size (MAMTA)

| Total | 3 18600.00 । एतिस्को प्रति<br>हस्ताक्षर - जिला अधिकृत अधिकारी । एतिस्को प्रति |
|-------|-------------------------------------------------------------------------------|
|       | Counter Signed by - Dist Authority/ALIMCO                                     |
|       |                                                                               |

Sex : Male

I NEEL certify that I have not received similar Aid/Equipment either free of cost/subsidized in the last one/three/ten years\* from any Government/Non Government organization. In case the undertaking is found false, I will be liable for legal action beside recovery of the full cost aids and appliances supplied, from me.

हस्ताक्षेत्र में जिल्ला अधिकारी । एकिन्को प्रतिनिधि Counter Signed by - Dist Authority ALIMCO Rep.

लाभायी । संरक्षक के हस्ताक्षर । अंगुठा निशानी (अवयस्क Signature/Thumb Impression of the Beneficiary/Guardian (In case of

उपकरण पावती RECEIPT OF APPLIANCES PART IV

में NEEL प्रमाणित करता/करती हैं कि आज दिनांक ............... मैंने भारत सरकार के ADIP-SPL (VIP) योजना के अंतर्गत 1. TD 0M 01 उपकरण निःशुन्क रियायती दर प वाजन में पाप्त किया है।

I NEEL certify that today ............, I received 1. TD 0M 01 appliances under ADIP-SPL (VIP) scheme of Govt. of India at subsidize of cost of Rs. Nil & in a good working condition.

Date : .....

लाआयी / संरक्षक के हस्लाक्षर तथा अंग

Signed by Dist Authority/ALIMCO Rep. Place:..... Signature&Thumb Impression of the Beneficiary

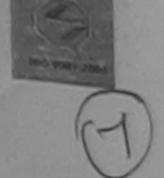

भारतीय कात्रम जन जिलाज निगम (आरत सरकार का एक मिनीरतन' सार्वजनिक उपक्रम) जी ही रोड, कानपर - २०८०वड आई एस औं २००१:२०० प्रतिष्ठान

ARTIFICIAL LIMBS MANUFACTURING CORPORATION OF INDIA IA GOVERNMENT OF INDIA MINIRATNA UNDERTAKING G.T. ROAD, KANPUR-208016 AN ISO 9001:2000 COMPANY

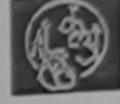

Camp Venue: MATIYA PATIDAR VADI, NEAR VIVEKANAND SWIMMING POOL, JUNA THANA, NAVSARI

| aub 14 | 0. : 2 | 016- | 17/NA | VR5/ | T8/01 | 124 |  |
|--------|--------|------|-------|------|-------|-----|--|
|        |        |      |       |      |       |     |  |

Assessment Date: 23/08/16

Camp Type : ADIP-SPL (VIP)

| : ST          |     |
|---------------|-----|
|               |     |
| : +91-9712548 | 858 |
|               |     |
|               |     |
|               |     |

PART II

ASSESSMENT ACKNOWLEDGEMENT SLIP Camp Venue: MATIYA PATIDAR VADI, NEAR परीक्षण पादती पर्ची POUL, JUNA THANA, NAVSARI

Slip No.: 2016-17/NAVR5/T8/01124/ADIP-SPL (VIP)

Date: 23/08/16 Sex: Male Age . 15

Mobile No.: +91-9712548858

Name of the Beneficiary: JITENDRA Type of Disability: 1. MENTALLY IMPAIRED (40%)

Type of Disability: 1. MENTALLY IMPAID

Quantity Remark 450 1.00 Appliances Detail TD 0M 01 MSIED Kit - MULTI-SENSORY INTEGRATED EDUCAT S.No. 4500 00 Total

हस्ताक्षर - जिला अ कित अधिकारी । एतिस्को पतिनिधि Counter Signed by - List Authority/ALIMCO Rep.

woo similar Aid/Equipment either free of cost/subsidized in the last one/three/ten years\* from any Government/Non Government organization in case the undertaking is found false, I will be liable for legal action beside recovery of the full cost of aids and appliances supplied, from me.

ppp

हस्ताक्षर - जिला अधिकृत अधिकारी । एलिम्को प्रतिनिधि Counter Signed by - Dist Authority/ALIMCO Rep.

लाआयी । संरक्षक के हस्ताक्षर । अगुठा निधानी (अवयस्क के न Signature/Thumb Impression of the Beneficiary/Guardian (In case of min

उपकरण पावती RECEIPT OF APPLIANCES PART IV

में JITENDRA प्रमाणित करता/करती हूँ कि आज दिनांक .............. मैंने मारत सरकार के ADIP-SPL (VIP) योजना के अंतर्गत 1. TD 0M 01 उपकरण निःशुस्क रियायती दर

I JITENDRA certify that today ............., I received 1. TD 0M 01 appliances under ADIP-SPL (VIP) scheme of Govt. of India at भरावी वाजन में पाप्त किया है।

subsidized/free of cost of Rs. Nil & in a good working condition.

हस्ताहार - जिला अधिकृत अधिकारी । एलिस्को प्रतिनिधि

Date : .....

लाभायी / सरक्षक के इस्तक्षर तथा अगुठा

Counter Signed by - Dist Authority/ALIMCO Rep. Place: .....

Signature&Thumb Impression of the Beneficiary/Gua

\* Applicability: Minimum 1 year for CWSN & 10 years for High Cost High Value and three years for all others categories पात्रता : न्यनतम १ वर्ष विशेष आवश्यकता वाले बच्चों के लिए तथा १० वर्ष उच्च कीमत उच्च कोटि के उपकरणों के लिए

He por found in the e

जी. टी. रोड, कानप्र - २०८०१६ आई एस ओ १००१:२००० प्रतिष्ठान ARTIFICIAL LIMBS MANUFACTURING CORPORATION OF INDIA (A GOVERNMENT OF INDIA 'MINIRATNA' UNDERTAKING) G.T. ROAD, KANPUR-208016

nearly del Age INDITECTAL MINISTERIO DATEMENT

AN ISO 9001:2000 COMPANY

Camp Venue: CHC,KHERGAM

Slip No.: 2016-17/NAVS3/T8/00678

Assessment Date: 08/06/16

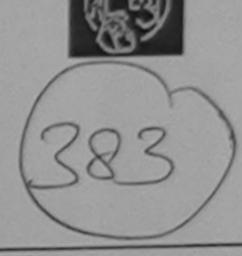

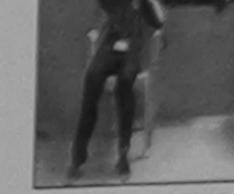

Camp Type: ADIP-SPL (V

| Name of the Benefi                               | : DIVYA                  |                    |          | आयु<br>Age               | : 18       | लिंग<br>Sex | :Female |
|--------------------------------------------------|--------------------------|--------------------|----------|--------------------------|------------|-------------|---------|
| पिता/पति का नाम<br>Father's/Husband's            | Name : MAHENDRA          | BHAI               |          | जाति<br>Category         | : General  |             |         |
| पता<br>Address                                   | : PUNIT PLOT             |                    |          | मोबाइल नं.<br>Mobile No. | : +91-9737 | 128356      |         |
| शहर/कस्बा/गांव<br>City/Town/Village<br>राज्य     | :KHERGAM                 | पिनकोड<br>Pin Code | :396312  | ई-मेल<br>Email ID        |            |             |         |
| State<br>पहचान पत्र और नं.<br>ID Card Type & No. | :GUJARAT<br>: Other (NA) | जिला<br>District   | :NAVSARI |                          |            |             |         |

ASSESSMENT ACKNOWLEDGEMENT SLIP Camp Venue: CHC,KHERGAM परीक्षण पावती पर्ची

Slip No.: 2016-17/NAVS3/T8/00678/ADIP-SPL (VIP) Name of the Beneficiary : DIVYA

Type of Disability: 1. MENTALLY IMPAIRED (90%)

Date: 08/06/16

Age: 18 Sex: Female Mobile No.: +91-9737128356

| S.No. | Appliances Detail                                    | Damada                                           |          |         |
|-------|------------------------------------------------------|--------------------------------------------------|----------|---------|
|       |                                                      | Remark -                                         | Quantity | Value   |
|       | TD 0M 01 MSIED Kit - MULTI-SENSORY INTEGRATED EDUCAT |                                                  | 1        | 6900.00 |
|       |                                                      | Total                                            | 1        | 6900.00 |
|       |                                                      | THE PERSON NAMED IN COLUMN TWO IS NOT THE OWNER. |          |         |

हस्ताक्षर - जिला अधिकृत अधिकारी / एजिल्को प्रतिनिधि Counter Signed by - Dist Authority/ALIMCO Rep.

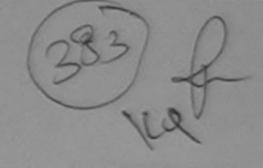

Government/Non Government organization, in case the undertaking is round raise, aids and appliances supplied, from me.

हस्ताक्षर - जिला अधिकृत अधिकारी । एलिस्को प्रतिनिधि Counter Signed by - Dist Authority/ALIMCO Rep.

लाभार्थी । संरक्षक के हस्ताक्षर । अंगुठा निशानी (अवयस्क के Signature/Thumb Impression of the Beneficiary/Guardian (In case of m

उपकरण पावती RECEIPT OF APPLIANCES

PART IV

मैं DIVYA प्रमाणित करता/करती हूँ कि आज दिनांक ....... मैंने भारत सरकार के ADIP-SPL (VIP) योजना के अंतर्गत 1. TD 0M 01 उपकरण निःशुन्क रियायती दर पर राजन में पाप्त किया है।

of cost of Rs. Nil & in a good working condition.

हस्ताक्षर - जिला अधिकृत अधिकारी / एलिस्को प्रतिनिधि

Date: .....

लाभायी । सरक्षक के हस्ताक्षर तथा अग्

Signature&Thumb Impression of the Beneficiary Counter Signed by - Dist Authority/ALIMCO Rep. Place: .....

\* Applicability: Minimum 1 year for CWSN & 10 years for High Cost High Value and three years for all others categories पात्रता : न्यनतम १ वर्ष विशेष आवश्यकता वाले बच्चों के लिए तथा १० वर्ष उच्च कीमत उच्च कोटि के उपकरणों के लिए

CHEME FOR ASSISTANCE TO DISABLED PERSONS

## SCHEME FOR ASSISTANCE TO DISABLED PERSONS

भारतीय कत्रिम अंग निर्माण निगम

(मारत सरकार का एक मिनीरत्न' सार्वजनिक उपक्रम) जी. धी. रोड, कानपर - २०८०९६

आई एस औ २००१:२००० प्रतिष्ठान A TIFICIAL LIMBS MANUFACTURING CORPORATION OF INDIA

COVERNMENT OF INDIA 'MINIRATNA' UNDERTAKING) G.T. ROAD, KANPUR-208016 AN ISO 9001:2000 COMPANY

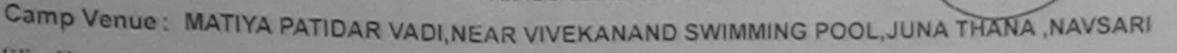

Slip No.: 2016-17/NAVR3/T17/00424

Assessment Date: 21/08/16

Camp Type: ADIP-SPL (VIP)

|                                       |                 |                    | PARTI    |                                   |           | ~                   |
|---------------------------------------|-----------------|--------------------|----------|-----------------------------------|-----------|---------------------|
| लाभार्थी का नाम<br>Name of the Benefi | : DIVYA BEN     | 4                  |          | आयु<br>Age                        | : 13      | लिंग :Female<br>Sex |
| पिता/पति का नाम<br>Father's/Husband's | * 1000011.01    | IAI                |          | जाति<br>Category                  | : General |                     |
| पता<br>Address                        | : MANDIR F      | ALIYA, VNASDA      | NAVSARI  | मोबाइल नं.<br>Mobile No.<br>ई-मेल | : +91-972 | 4364796             |
| शहर/कस्बा/गांव<br>City/Town/Village   | :NAVSARI        | पिनकोड<br>Pin Code | :396430  | Email ID                          |           |                     |
| राज्य<br>State<br>पहचान पत्र और नं.   | :GUJARAT        | তালা<br>District   | :NAVSARI |                                   |           |                     |
| ID Card Time ? No                     | · Other (45000) |                    |          |                                   |           |                     |

ID Card Type & No. : Other (15000)

ASSESSMENT ACKNOWLEDGEMENT SLIP Camp Venue : MATIYA PATIDAR VADINEAR

परीक्षण पावती पर्धी

VIVEKANANC SWIMMING POOLJUNA THANA NAVSARI

Slip No.: 2016-17/NAVR3/T17/00424/ADIP-SPL (VIP) Date: 21/08/16 Mobile No.: +91-9724364796 Sex: Female Name of the Beneficiary : DIVYA BEN Age: 13 Type of Disability: 1. MENTALLY IMPAIRED (45%)

Value 5. NO. Appliances Detail Remark Quantity TD 0M 01 MSIED Kit - MULTI-SENSORY INTEGRATED EDUCAT 4500.00 4500.00 Total

हस्ताक्षर - जिला अधिकत अधिकारी प्रतिमको प्रतिनिधि Counter Signed by - Dist Authority/ALIMCO Rep.

उपकरण प्राप्त गहीं किया है। यदि मेरे दवारा दा गड़ स्वनाए गलतु पाइ जाता ह I DIVYA BEN certify that I have not economic Aid/Equipment either free of cost/subsidized in the last one/three/ten years\* from any Government/Non Government organization. In case the undertaking is found false, I will be liable for legal action beside recovery of the full cost of

aids and appliances supplied, from het 10 - 0 MPADANI

Ta. Vansda. Di. Navsari

हस्ताक्षर - जिला अधिकृत अधिकारी । एलिस्को प्रतिनिधि Counter Signed by - Dist Authority/ALIMCO Rep.

स्ताक्षर - जिला अधिकृत अधिकारी । एलिम्को प्रतिनिधि

लाआयी । संरक्षक के हस्ताक्षर । अगुठा निशानी (अवयस्क के हि Signature/Thumb Impression of the Beneficiary/Guardian (In case of mine

उपकरण पावती RECEIPT OF APPLIANCES PART IV

में DIVYA BEN प्रमाणित करता/करती हूँ कि आज दिनांक ....... मैंने भारत सरकार के ADIP-SPL (VIP) योजना के अंतर्गत 1. TD 0M 01 उपकरण जिल्हाक दियायती दर

भवारी दाजन में पाप्त किया है।

subsidized/free of cost of Rs. Nil & in a good working condition.

MEDICAL OFFICER

लाआयी । सरक्षक के हस्ताक्षर तथा अगुठा

Signature&Thumb Impression of the Beneficiary/Gu

Counter Signed by - Dist Authority/ALIMCO Rep. Place And Alim Applicability: Minimum 1 year for CWSN & 10 years for High Cost High Value and three years for all others categories पात्रता : न्यनतम १ वर्ष विशेष आवश्यकता वालें बच्चों के लिए तथा १० वर्ष उच्च कीमत उच्च कोटि के उपकरणों के लिए

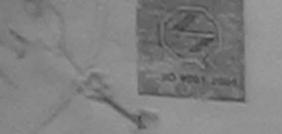

#### ASSISTANCE TO DISABLED PERSONS भारतीय क्त्रिम अंग निर्माण निगम

(आरत सरकार का एक मिनीरत्न सार्वजनिक उपक्रम) जी. टी. रोड, कानपुर - २०८०९६

आई एस औ १००१:२००० प्रतिब्दान ARTIFICIAL LIMBS MANUFACTURING CORPORATION OF INDIA (A GOVERNMENT OF INDIA 'MINIRATNA' UNDERTAKING)

G.T. ROAD, KANPUR-208016 AN ISO 9001:2000 COMPANY

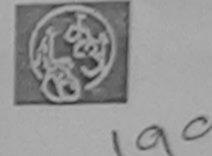

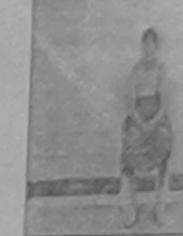

Camp Venue: MATIYA PATIDAR VADI, NEAR VIVEKANAND SWIMMING POOL, JUNA THANA, NAVSARI

| MP No. : 2016-17/NA                                          | VR4/T12/00751                                                                 | Assessn                                    | nent Date : 22/08/16                         | 6                               |               | C                          | amp Type:                                             | ADIP-SP               |
|--------------------------------------------------------------|-------------------------------------------------------------------------------|--------------------------------------------|----------------------------------------------|---------------------------------|---------------|----------------------------|-------------------------------------------------------|-----------------------|
| नाभार्थी का नाम<br>Name of the Benefic                       | :BHAVANA                                                                      |                                            | PARTI                                        | आयु<br>Age                      | :             | 13                         | ਕਿੰग<br>Sex                                           | :Fem                  |
| Father's/Husband's                                           |                                                                               | IAI                                        |                                              | जाति<br>Categ                   | iory :        | OBC                        |                                                       |                       |
| পুনা<br>Address                                              | : ENDRA GU                                                                    | ITA VALSDA                                 |                                              | मोबाइ<br>Mobil                  | ल नं. :       | +91-8156                   | 5083860                                               |                       |
| शहर/कस्बा/गांव<br>City/Town/Village<br>राज्य                 | :NAVSARI                                                                      | पिनकोड<br>Pin Code                         | :396310                                      | ई-मेल<br>Email                  |               |                            |                                                       |                       |
| State<br>पहचान पत्र और नं.                                   | :GUJARAT                                                                      | जिला<br>District                           | :NAVSARI                                     |                                 |               |                            |                                                       |                       |
| ID Card Type & No.                                           | Other (na)                                                                    |                                            |                                              |                                 |               |                            |                                                       |                       |
| traine of the ben                                            | 7/NAVR4/112/00751/<br>eficiary: BHAVANA<br>1. MENTALLY IMPAIRED               | ADIP-SPL (VIP)                             |                                              | Date: 22/01<br>Age: 1.3         |               | POU                        | IYA PATIDAR<br>KANAND SV<br>L,JUNA THA<br>Mobile No.: | NA ,NAVS.             |
|                                                              | MSIED Kit - MULTI-SENSO                                                       | DRY INTEGRATED I                           | Remark                                       |                                 | Quantity      |                            | alue<br>0.00 15                                       | 2                     |
|                                                              |                                                                               |                                            |                                              | Total                           | 1             |                            | 0.00 P                                                | D                     |
|                                                              |                                                                               |                                            |                                              |                                 |               | ाक्षर - जिला ३             | Dist Author                                           |                       |
|                                                              | 27                                                                            |                                            |                                              |                                 |               | ou n                       | -                                                     |                       |
| I BHAVANA certi<br>Government Nort Go<br>aids and appliances | ify that I have not receive<br>vernment organization. In<br>supplied from me. | d similar Aid/Equip<br>n case the undertal | ment either free of coking is found false, I | ost/subsidize<br>will be liable | ed in the las | t one/three<br>tion beside | 'ten years' fr<br>recovery of                         | om any<br>the full co |

जाण छान् अति विकारी सड लाआयी । सरक्षक के हस्लाक्षर । अंग्ठा निशानी (जवयन्त Signature/Thumb Impression of the Beneficiary/Guardian (In case of हस्ताकार - क्रिक्ट्झिक्टि अस्मित्रिए स्मिनिक स्तिनिधि Counter Signed by - Dist Authority/ALIMCO Rep.

|                                                                                                    | त्रण पावती RECEIPT OF PART IV |                                                                                                    |
|----------------------------------------------------------------------------------------------------|-------------------------------|----------------------------------------------------------------------------------------------------|
| में BHAVANA प्रमाणित करता/करती हूँ कि आज दिनांक                                                     | मंते भारत सरकार के ADIP-S     | SPL (VIP) बोजना के अंतर्गत 1. TD 0M 01 उपकरण जिल्हा विवासते<br>es under ADIP-SPL (VIP) scheme of Govt. of India at |
| स्तादार - जिला अधिकृत अधिकारी / एलिम्को प्रतिनिधि<br>Counter Signed by - Dist Authority/ALIMCO Rep. | Date:                         | अंशार्थी । सरक्षक के इस्ताक्षर तथा उ<br>Signature&Thumb Impression of the Benefician                               |

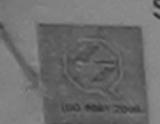

## SCHEME FOR ASSISTANCE TO DISABLED PERSONS भारतीय कत्रिम अंग निर्माण निगम

(आरत तरकार का एक मिनीरतन सार्वजनिक उपक्रम) जी. टी. रोड, कानपर - २०८०९६

आई एस औ १००१:२००० प्रतिष्ठान ARTIFICIAL LIMBS MANUFACTURING CORPORATION OF INDIA (A GOVERNMENT OF INDIA 'MINIRATNA' UNDERTAKING)

G.T. ROAD, KANPUR-208016 AN ISO 9001:2000 COMPANY

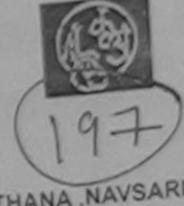

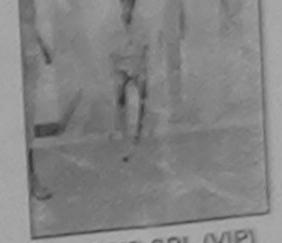

TO Venue: MATIYA PATIDAR VADI, NEAR VIVEKANAND SWIMMING POOL, JUNA THANA, NAVSARI

Camp Type: ADIP-SPL (VIP)

| No.: 2016-17/NAVR3/T1                   |                | Assessment Date : 21/08    |                                 | : 12 तिम<br>Sex  | :Female |
|-----------------------------------------|----------------|----------------------------|---------------------------------|------------------|---------|
| भार्थी का नाम<br>ime of the Beneficiary | :BHARKUND      |                            |                                 | : General        |         |
| ता/पति का नाम<br>ather's/Husband's Name | : SURESH BHAI  |                            | Category                        | : +91-9909543013 |         |
| ddress                                  | : GAVLA TA KHE |                            | Mobile No.<br>ई-मेल<br>Email ID | :                |         |
| हर/कस्बा/गांव :NAV<br>city/Town/Village | SARI           | पिनकोड :396430<br>Pin Code |                                 |                  |         |

ASSESSMENT ACKNOWLEDGEMENT SLIP Camp Venue : MATIYA PATIDAR VADUNEAR परीक्षण पावली पर्ची

POOL, JUNA THANA , NAVSARI

Slip No.: 2016-17/NAVR3/T17/00398/ADIP-SPL (VIP)

Date: 21/08/16 Sex: Female Age: 12

Mobile No.: +91-9909543013

Name of the Beneficiary : BHARKUND

| Name of the Beneficiary: BHARKUND  Name of the Beneficiary: BHARKUND  Type of Disability: 1. MENTALLY IMPAIRED (10%) | Remark        | Quantity | Value<br>4500.00                          |
|----------------------------------------------------------------------------------------------------|---------------|----------|-------------------------------------------|
| TS.No.   Appliances Detail   TD 0M 01 MSIED Kit - MULTI-SENSORY INTE                                                 | GRATED EDUCAT | Total 1  | 4500.00 । । । । । । । । । । । । । । । । । |
| 1 100                                                                                                    |               | Counter  |                                           |

150 State

I BHARKUND certify that I have not received similar Aid/Equipment either free of cost/subsidized in the last one/three/ten years\* from any चन्न जाता है तो मेरे उपर कालन

Government/Non Government organization. In case the undertaking is found false, I will be liable for legal action beside recovery of the full cost of aids and appliances supplied from the लाआर्थी । संरक्षक के इस्ताबर । अनुस्र निशानी (अवयस्क के दि aids and appliances supplied, from me.

जाज सञ्च प्रतिवर्धं अधिकारी सख हस्ताक्षर - जिला अभिक्स अभिकारी । एरिनमको पनिति।

Signature/Thumb Impression of the Beneficiary/Guardian (In case of mino

उपकरण पावती RECEIPT OF APPLIANCES

Counter Signed by - Dist Authority/ALIMCO Rep.

... मैंने भारत सरकार के ADIP-SPL (VIP) योजना के अंतर्गत 1. TD 0M 01 उपकरण जि:शुन्क रियायती दर व I BHARKUND certify that today ............., I received 1. TD 0M 01 appliances under ADIP-SPL (VIP) scheme of Govt. of India at में BHARKUND प्रमाणित करता/करती हूं कि आज दिनांक नदारी दाजन में याप्त किया है।

subsidized/free of cost of Rs. Nil & in a good working condition.

जाण सग्न प्रतिज्धं अधिकारी सह

Date: .....

Signature&Thumb Impression of the Beneficiary/Gu

हस्ताकर - जिला अवस्थित से विस्त्रीति स्मिन्से विस्त्रीतिक Counter Signed by - Distlanthority/ALIMCO Rep. Place:.....

Applicability: Minimum 1 year for CWSN & 10 years for High Cost High Value and three years for all others categories

पात्रता : न्यनतम १ वर्ष विशेष आवश्यकता वाल बच्चों के लिए तथा १० वर्ष उच्च कीमत उच्च कोटि के उपकरणों के लिए

विजाय । Date:

विवासित विकास अधिकारी । पुत्रवास विक्रेबक Prescribing Medical Offices: Rehab Expert

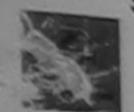

## SCHEME FOR ASSISTANCE TO DISABLED PERSONS

भारतीय कत्रिम अंग निर्माण निगम

(मारत सरकार का एक मिनीराज तार्वजनिक उपक्रम) जी, टी, रोड, कालपुर - २०८०१६

आई एस औ १००१;२००० प्रतिष्ठान ARTIFICIAL LIMBS MANUFACTURING CORPORATION OF INDIA (A GOVERNMENT OF INDIA 'MINIRATNA' UNDERTAKING)

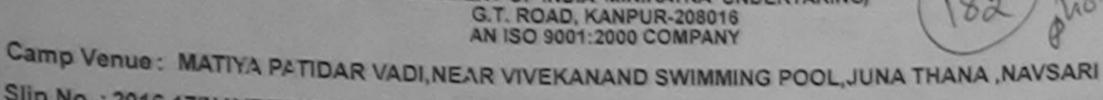

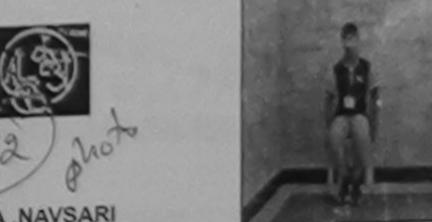

Slip No.: 2016-17/NAVR5/T12/00953 Camp Type: ADIP-SPL (VIP) Assessment Date: 23/08/16 PARTI लाभार्यी का नाम :Male लिंग : AXAT BHALL आय : 15 Name of the Beneficiary Sex Age पिता/पति का नाम जाति : BHUIPTI BHAI : General Father's/Husband's Name Category पता : VED ROAD SURAT 149 107 VARUNDAVAN मोबाइल न. : +91-9624022827 Address Mobile No. BICHARJI \* ACKNOWLEDGEMENT SLIP Taug Venue: MATIYA PAR TO THE TOTAL EKANAND SY MMING अण पावती पर्धी PC - NAVSAR! Date: 23/08/16 : 2015-1: /NAVR5/T12/00953/ADIP-SPL (418) Mobile No.: 131-5024022827 Age: 15 Sex: Mala in fihe Be efficiary : AXAT BHA : Carthilley : 1. MENTALLY IMPAIRED (75%) Value Quantity Remark . Appliances Detail 4500.00 IN OM OF MISIED KIT - MULTI-SENSORY INTEGRATED EL. JAT 4500.CO Total हस्ताक्षर - जिला अधिकृत अधिकारी । एति ः । विजिधि Counter Sig. ad by - Diet Authority//.....MCD Rep. OK De निर्धारक प्रधानाचार्य।हेड मास्टर/एस.एस. ए. प्रतिनिधि के हस्ताक्षर एवं मोहर हस्ताक्षर - सहयोगी संस्था/जिला अधिकृत अधिकारी Signature & Stamp of the Principal/Head Master /SSA Rep. Counter Sig. by- Gollaborative Approximate Authority में AXAT BHA क्याणिक क्या करते हैं कि कि विकास एक तीनादस वर्ग में भारत सरकार/राज्य सरकार या अन्य समाजिक योजना के अंतर्गत किसी शासकीय/अशासकीय/अन्य संस्था से कोई उपकरण प्राप्त नहीं किया है। यद मेर देवाल ये गई स्थानीए गलत पाई जाती है तो मेरे उपर कानूनी कारवाही या आपूर्ति किये गये उपस्कर एवं उपकरण की पूरी सागत भुगतान की जिम्मेदारी मेरी PARAIL. I AXAT BHAI certify that I have not received similar Aid/Equipment either free of cost/subsidized in the last one/three/ten years\* from any Government/Non Government organization. In case the undertaking is found false, I will be liable for legal action beside recovery of the full cost of aids and appliances supplied, from me. लाभायी। सरकक के दस्ताक्षर । अंगुठा निशानी (अवयस्क के लिए) Signature/Thumb Impression of the Beneficiary/Guardian (In case of minor) उस्ताक्षर - जिला अधिकृत अधिकारी । एलिस्को प्रतिनिधि Counter Signed by - Dist Authority ALIMGO Rep. उपकरण पावती RECEIPT OF APPLIANCES PART IV

... मैंने ब्रारत सरकार के ADIP-SPL (VIP) बोजना के अंतर्गत 1. TD 0M 01 उपकरण निःशुक्क रियायती दर पर में AXAT BHAI रमाणेत करता/दाती है कि आज दिनांक बद्धी हाजन में पादन किया है। subsidized/free of cost of Rs. Nil & in a good working condition. लाभाषी । संरक्षक के हस्ताक्षर तथा अगुठा निशानी Date: Signature&Thumb Impression of the Beneficiary/Guardian Counter Signed by - Dist Authority/ALIMCO Rep. Place: ..... \* Applicability: Minimum 1 year for CWSN & 10 years for High Cost High Value and three years for all others categories पात्रता : न्यनतम १ वर्ष विशेष आवश्यकता वाले बच्चों के लिए तथा १० वर्ष उच्च कीमत उच्च कोटि के उपकरणों के लिए

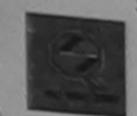

# SCHEME FOR ASSISTANCE TO DISABLED PERSONS आरतीय कृत्रिम अंग निर्माण निगम

(मारत सरकार का एक मिनीरान' सार्वजनिक उपक्रम)

आहे था औ राज प्रतिकाल
ARTIFICIAL LIMBS MANUFACTURING CORPORATION OF INDIA
(A GOVERNMENT OF INDIA 'MINIRATNA' UNDERTAKING)

G.T. ROAD, KANPUR-208016 AN ISO 9001:2000 COMPANY

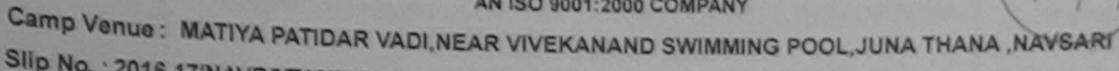

Slip No. : 2016-17/NAVE

|                                                                                                    |                                                                                                    | PARTI                                                                                                    |                                                                                                    |                                                                                                    |                                                                   |                                                                                                    |
|----------------------------------------------------------------------------------------------------|----------------------------------------------------------------------------------------------------|----------------------------------------------------------------------------------------------------|----------------------------------------------------------------------------------------------------|----------------------------------------------------------------------------------------------------|-------------------------------------------------------------------|----------------------------------------------------------------------------------------------------|
| भार्थी का नाम<br>ame of the Benef                                                                                                    | ficiary : AVINASH B                                                                                                    |                                                                                                    | आय<br>Age                                                                                                    | : 18                                                                                                    | लिंग<br>Sex                                                       | :Male                                                                                                    |
| ther's/Husband                                                                                                    |                                                                                                    | BHAI                                                                                                    | जाति<br>Category                                                                                                    | : OBC                                                                                                    |                                                                   |                                                                                                    |
| Idress                                                                                                    | : 178 JAYA R                                                                                                    | RAJ NAGAR NAVA GAM DINDOLI                                                                                                    | मोबाइल नं.<br>Mobile No.                                                                                                    | : +91-9909                                                                                                    | 9647509                                                           |                                                                                                    |
| र/कस्बा/गांव<br>ty/Town/Village<br>त्य                                                                                                    | :NAVSARI                                                                                                    | पिनकोड<br>Pin Code : 396450                                                                                                    | ई-मेल<br>Email ID                                                                                                    |                                                                                                    |                                                                   |                                                                                                    |
| ate<br>चान पत्र और नं.                                                                                                    | :GUJARAT                                                                                                    | जिला<br>District : NAVSARI                                                                                                    | -                                                                                                    |                                                                                                    |                                                                   |                                                                                                    |
|                                                                                                    | Aadhar Carra                                                                                                    |                                                                                                    |                                                                                                    |                                                                                                    |                                                                   | - 30 -                                                                                                    |
|                                                                                                    |                                                                                                    | 244/ADIP-SPL (VIP)                                                                                                    | Date: 23/08/16 Age: 18 Sex: M                                                                                                    |                                                                                                    | ATIDAR VADINI<br>AND SWIMMING<br>NA THANA ,NAV<br>IO No.: +91-990 | SARI                                                                                                    |
| Type of I                                                                                                    | : 2016-17/NAVR5/T12/003 f the Beneficiary : AVINA Disability : 1. MENTALLY IMPA  Appliances Detail  Appliances Detail                                                                                                    | SH SHAL                                                                                                    | The state of the state of the s | 4500.0<br>4500.0<br>4500.0<br>septem - Famil and<br>ster Signed by - D                                                            | 100                                                               | LIMCO Rep.                                                                                                    |
|                                                                                                    | TD OM OT MELE                                                                                                    |                                                                                                    |                                                                                                    |                                                                                                    |                                                                   |                                                                                                    |
| 5                                                                                                    | 79 W                                                                                                    | OCOLO S                                                                                                    | निर्धारक प्रधानायार्थ/हेउ<br>Signature & Stam                                                                                                    | मास्टर/एस.एस.<br>p of the Princ                                                                                                   | र. प्रतिनिधि के<br>ipal/Head M                                    | हस्ताक्षर एवं मोह<br>aster /SSA Rep                                                                                                    |
| त्र AVINASH BH                                                                                                    | COllaborative Agency (S                                                                                                    | अदेश विकास कर्म में मारत सरकार/राज्य सर<br>जारों गनत पाई जाती है तो मेरे उत्तर कानूनी कारवाई                                                                                                    | निर्धारक प्रधानायायं/हेड<br>Signature & Stam<br>कार या जन्य समाजिक<br>वे या आपूर्ति किये गये उ                                                                                                    | मास्टर/एस.एस.<br>o of the Princ<br>बोजना के जंतर्गत वि<br>पस्कर एवं उपकरण                                                         | ए. प्रतिनिधि के ipal/Head Market शासकीय/जर                        | हस्ताक्षर एवं मोह<br>aster /SSA Rep<br>गमकीय/जन्य संस्था<br>यतान की जिम्मेदारी                                                                               |
| अ AVINASH BH                                                                                                    | Al प्रमाणित करता/करती है कि मेरे<br>केवा है। वदि मेरे द्वारा दी गई स्व<br>Supplied, from me.                                                                                                    | अध्यात प्रतिमादसः वर्षा में मारत सरकार/राज्य सर<br>वर्षारं गन्नत पाई जाती है तो मेरे उपर कानूनी कारवाई<br>ceived similar Aid/Equipment either free<br>case the undertaking is found false, I ve                                                                                                    | निर्धारक प्रधानायायं/हेड<br>Signature & Stam<br>कार या जन्य समाजिक<br>वे या आपूर्ति किये गये उ                                                                                                    | मास्टर/एस.एस.<br>o of the Princ<br>बोजना के जंतर्गत वि<br>पस्कर एवं उपकरण                                                         | ए. प्रतिनिधि के ipal/Head Market शासकीय/जर                        | हस्ताक्षर एवं मोह<br>aster /SSA Rep<br>गमकीय/जन्य संस्या र<br>यतान की जिम्मेदारी                                                                             |
| अ AVINASH BH                                                                                                    | Al प्रमाणित करता/करती है जिसे केवा है। विदे मेरे द्वारा दी गई स्ट                                                                                                    | अध्यात प्रतिमादसः वर्षा मं मारत सरकार/राज्य सर<br>जाएँ गलत पाई जाती है तो मेरे उपर कानूनी कारवाई<br>ceived similar Aid/Equipment either free<br>case the undertaking is found false, I w                                                                                                    | निर्धारक प्रधानायायं/हेउ<br>lignature & Stam<br>कार या जन्य समाजिक<br>ते या जापूर्ति किये गये उ<br>of cost/subsidized<br>vill be liable for leg                                                                                                    | मास्टर/एस.एस.<br>o of the Princ<br>बोजना के अंतर्गत वि<br>पस्कर एवं उपकरण<br>in the last one<br>al action besid                   | ए. प्रतिनिधि के ipal/Head Mark शासकीय/जार की पूरी सागत मु         | हस्ताक्षर एवं मोह<br>aster /SSA Rep<br>गतकीयाज्ञन्य संस्था<br>यतान की जिम्मेदारी<br>rs* from any<br>the full cost of                                         |
| में AVINASH BHA हे उपकरण वाप्त मही है होनी।  I AVINASH BHA overnment/Non Go ds and appliances जाक्षर - जिला अधिक ounter Signed by                        | Al unifora stanstal à la sai de la la la la la la la la la la la la la                                                                                                    | प्रतिक्रिक एक/तीन/दश्च वर्षी में मारत सरकार/राज्य सर<br>जाएँ गन्नत पाई जाती है तो मेरे उपर कानूनी कारवाई<br>ceived similar Aid/Equipment either free<br>case the undertaking is found false, I we<br>be Rep. Signature/Thumb                                                                                                    | निर्धारक प्रधानायार्थ/हेड<br>Signature & Stam<br>कार या जन्य समाजिक<br>या जापूर्ति किये गये उ<br>of cost/subsidized<br>vill be liable for leg                                                                                                    | मास्टर/एस.एस.<br>p of the Princ<br>बोजना के जंतर्गत वि<br>पस्कर एवं उपकरण<br>in the last one<br>al action beside                  | ए. प्रतिनिधि के ipal/Head Mark शासकीयाज्ञ की पूरी सागत मु         | हस्ताक्षर एवं मोह<br>aster /SSA Rep<br>गमकीयाजन्य संस्था<br>यतान की जिम्मेदारी<br>rs' from any<br>the full cost of                                           |
| में AVINASH BHA                                                                                                    | Al प्रमाणित करता/करती है कि आ                                                                                                    | अध्या प्रतिमादसः वर्षा में मारत सरकार/राज्य सर्<br>वर्णाण गलत पाई जाती है तो मेरे उपर कान्नी कारवाई<br>ceived similar Aid/Equipment either free<br>case the undertaking is found false, I we<br>suppose the undertaking is found false, I we<br>suppose the undertak | निर्धारक प्रधानायार्थ/हेड<br>ignature & Stam<br>कार या जन्य समाजिक<br>वा जाप्ति किये गये उ<br>of cost/subsidized<br>vill be liable for leg<br>mpression of the<br>PPLIANCES                                                                                                    | मास्टर/एस.एस.<br>o of the Princ<br>बोजना के जंतर्गत वि<br>पस्कर एवं उपकरण<br>in the last one<br>al action beside<br>e Beneficiary | ए. प्रतिनिधि के ipal/Head Mile की शासकीय/जार की पूरी सागत मु      | हस्ताक्षर एवं मोहर<br>aster /SSA Rep<br>गतान की जिम्मेदारी<br>rs* from any<br>the full cost of                                                               |
| में AVINASH BHA                                                                                                    | Al sampled attributed in the supplied from me.  Al sampled attributed in the supplied from me.  Al sampled attributed in the supplied from me.  Al sampled attributed in the supplied from me.  Al sampled attributed in the supplied in the supplied in the s | अध्या प्राप्त वर्ष में मारत सरकार/राज्य सर<br>जारे गमत पाई जाती है तो मेरे उपर कानूनी कारवाई<br>eived similar Aid/Equipment either free<br>case the undertaking is found false, I we<br>of Rep. Signature/Thumb                                                                                                    | निर्धारक प्रधानायार्थ/हेड<br>ignature & Stam<br>कार या जन्य समाजिक<br>वा जाप्ति किये गये उ<br>of cost/subsidized<br>vill be liable for leg<br>mpression of the<br>PPLIANCES                                                                                                    | मास्टर/एस.एस.<br>o of the Princ<br>बोजना के जंतर्गत वि<br>पस्कर एवं उपकरण<br>in the last one<br>al action beside<br>e Beneficiary | ए. प्रतिनिधि के ipal/Head Mile की शासकीय/जार की पूरी सागत मु      | हस्ताक्षर एवं मोहर<br>aster /SSA Rep<br>गतान की जिम्मेदारी<br>rs* from any<br>the full cost of                                                               |
| में AVINASH BHA overnment/Non Go ds and appliances ounter Signed by AVINASH BHA ounter Signed by I AVINASH BHA ounter Signed by I AVINASH bsidized to be | Al sampled attributed in the supplied from me.  Al sampled attributed in the supplied from me.  Al sampled attributed in the supplied from me.  Al sampled attributed in the supplied from me.  Al sampled attributed in the supplied in the supplied in the s | अध्यादिक कर्ना में मारत सरकार/राज्य सर कार्ना मनत पाई जाती है तो मेरे उपर कार्नी कारवाई विश्व कर्ना में मारत सरकार/राज्य सर कार्नी कारवाई विश्व कर्ना में मारत सरकार कर्ना कारवाई विश्व कर्ना कर्ना करवाई करवाई क                                                                                                    | निर्धारक प्रधानायार्थ/हेड<br>ignature & Stam<br>कार या जन्य समाजिक<br>वा जाप्ति किये गये उ<br>of cost/subsidized<br>vill be liable for leg<br>mpression of the<br>PPLIANCES                                                                                                    | मास्टर/पस.एस.<br>of the Princ<br>बोजना के जंतर्गत वि<br>पस्कर एवं उपकरण<br>in the last one<br>al action beside<br>Beneficiary     | ए. प्रतिनिधि के ipal/Head Milatel शासकीय/जार की पूरी सामत मु      | हस्ताक्षर एवं मोह<br>aster /SSA Rep<br>तिस्कीयाज्ञन्य संस्था<br>वतान की जिम्मेदारी<br>rs* from any<br>the full cost of<br>ती (अवयस्क के वि<br>In case of min |

## ARTIFICIAL LIMBS MANUFACTURING CORPORATION OF INDIA (A GOVERNMENT OF INDIA 'MINIRATNA' UNDERTAKING)

|             | G.T. ROAD, KANPUR-208016<br>AN ISO 9001:2000 COMPANY                   |           | 11 1 70       |
|-------------|------------------------------------------------------------------------|-----------|---------------|
| Camp Venue: | MATIYA PATIDAR VADI, NEAR VIVEKANAND SWIMMING POOL, JUNA THANA, NAVSAS | Camp Type | · ADIP-SPL (V |
|             | - 00/00/40                                                             | Camp Type |               |

| Slip No. : 2016-17/NA                                        | VR5/T17/00908 | Assessme           | PART I  |                                   |                  | लिंग   | :Male |
|--------------------------------------------------------------|---------------|--------------------|---------|-----------------------------------|------------------|--------|-------|
| लाभार्थी का नाम                                              | : AVINASH     |                    |         | आयु<br>Age                        | : 12             | Sex    |       |
| Name of the Benefit<br>पिता/पति का नाम<br>Father's/Husband's | : MAHESH N    | AGAR               |         | जाति<br>Category                  | : General        |        |       |
| पता<br>Address                                               | : DHANORI,    | VALSAD             |         | मोबाइल नं.<br>Mobile No.<br>ई-मेल | : +91-99254<br>: | 199736 |       |
| शहर/कस्बा/गांव<br>City/Town/Village                          | :NAVSARI      | पिनकोड<br>Pin Code | 396430  | Email ID                          |                  |        |       |
| राज्य<br>State                                               | :GUJARAT      | जिला<br>District   | NAVSARI |                                   |                  |        |       |
| पहचान पत्र और नं.<br>ID Card Type & No                       | .: Other (na) |                    | PART II |                                   |                  |        |       |

ASSESSMENT ACKNOWLEDGEMENT SLIP Camp Venue : MATIYA PATIDAR VADINEAR VIVEKANAND SWIMMING परीक्षण पावती पर्ची POOL, JUNA THANA, NAVSARI Date: 23/08/16 Slip No.: 2016-17/NAVR5/T17/00908/ADIP-SPL (VIP) Mobile No. : +91-99254997 Age: 12 Sex: Male Name of the Beneficiary: AVINASH Type of Disability: 1 MENTALLY IMPAIRED (50%)

Quantity Remark S.No. Appliances Detail 4500.00 TO OM 01 MSIED Kit - MULTI-SENSORY INTEGRATED EDUCAT 4500.00 Total

हस्ताक्षर - जिला अधिकत अधिकारी । एजिस्को प्रतिकि Counter Signed by - Dist Authority/ALIMCO R

I AVINASH certify that I have not received similar Aid/Equipment either free of cost/substatzed in the re-Government/Non Government organization. In case the undertaking is found false, I will be liable for legal action beside recovery of the aids and appliances supplied, from me.

हस्ताक्षर - जिला अधिकृत अधिकारी । एलिस्को प्रतिनिधि Counter Signed by - Dist Abthority & Livid Of Rep.

लाभाधी । संरक्षक के हस्ताक्षर । अंगुठा निकामी (अववस्क के Signature/Thumb Impression of the Beneficiary/Guardian (In case of mir

उपकरण पावती RECEIPT OF APPLIANCES

मैंने भारत सरकार के ADIP-SPL (VIP) योजना के अंतर्गत 1. TD 0M 01 उपकरण जिल्हाक विवायती दर पर म AVINASH प्रमाणित करता/करती बादन में पादन किया है।

subsidized/free of cost of Rs. Nil & in a good working condition.

हस्ताक्षर - जिला अधिकृत अधिकारी । एलिम्को प्रतिनिधि

Date: .....

लाआयी । सरक्षक के हस्ताक्षर तथा अग्ठा

Signature&Thumb Impression of the Beneficiary/Gu Counter Signed by - Dist Authority ALIMOO Rep. Place : .....

\* Applicability: Minimum 1 year for CWSM8 10 years for High Cost High Value and three years for all others categories पात्रता : न्यनतम १ वर्ष विशय आवेश्यकता वाले बच्चों के लिए तथा १० वर्ष उच्च कीमत उच्च कोटि के उपकरणों के लिए

NAMES ALLEND THERETO WASHINGTON Prescribing Medical Officer/Rehab Expen

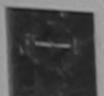

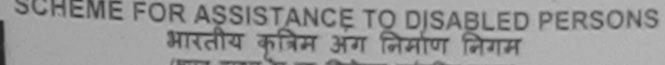

(मारत तरकार का एक मिनोरत्न तार्वजनिक उपक्रम)

जी, टी, ऐंड, कानपुर - २०८०१६ आई एस ओ १००१:१००० प्रतिष्ठान

ARTIFICIAL LIMBS MANUFACTURING CORPORATION OF INDIA (A GOVERNMENT OF INDIA 'MINIRATNA' UNDERTAKING) G.T. ROAD, KANPUR-208016 AN ISO 9001:2000 COMPANY

Camp Venue: CHC ,CHIKHLI

Slip No.: 2016-17/NAVS46/T17/02024

Assessment Date: 11/06/16

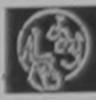

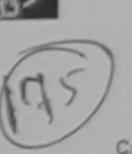

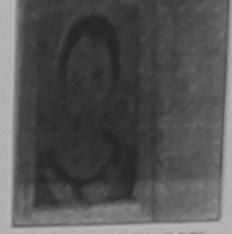

Camp Type: ADIP-SPL (VIP)

|                                       |                                       |                    | PARII    |                          |            |                    |
|---------------------------------------|---------------------------------------|--------------------|----------|--------------------------|------------|--------------------|
| राआर्थी का नाम<br>Name of the Benefit | : ASVIK KUMARI                        |                    |          | आयु<br>Age               | : 14       | নিশ ;Female<br>Sex |
| पेता/पति का नाम<br>Father's/Husband's | Name : ISHWAR BHAI                    |                    | ,        | जाति<br>Category         | : ST       |                    |
| পুরা<br>Address                       | RANVERI                               |                    |          | मोबाइल नं.<br>Mobile No. | : +91-7226 | 8853598            |
| शहर/कस्वा/गांव<br>City/Town/Village   | CHIKHLI                               | पिनकोड<br>Pin Code | :396521  | ई-मेल<br>Email ID        |            |                    |
| राज्य<br>State<br>पहचान पत्र और नं.   | :GUJARAT<br>: Aadhar Card (337832624) | ত্তিলা<br>District | :NAVSARI |                          |            |                    |

ASSESSMENT ACKNOWLEDGEMENT SLIP Camp Venue : CHC ,CHIKHLI परीक्षण पावती पर्ची

VS46/T17/02386/ADIP-SPL (VIP)

Try : ASVIK KUMARI

NTALLY IMPAIRED (50%)

Date: 11/06/16

Sex: Female Age: 14

Mobile No.: +31-7226853598

Value Quantity Remark -priances Detail 6900.00 TD 0M 01 MSIED Kit - MULTI-SENSORY INTEGRATED EDUCAT 6900.00 TD 2A 06 Wheel Chair Folding Child Size (MAMTA) 13800.00 Total

हस्ताक्षर - जिला अधिकृत अधिकार । एतिस्को पतिनि Counter Signed by - Dist Authority/ALIMCO Re

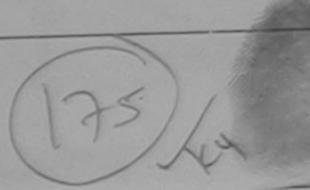

उपकरण पावती RECEIPT OF APPLIANCES

| में ASVIK KUMARI प्रमाणित करता/करती है कि आज दिनाक _<br>विकारती तर पर अपनी सकत में पान्त किया है।<br>I ASVIK KUMARI certify that today | I received 1. TD 0M 01. 2. | TD 2A 08 appliances under ADIP-SPL (VIP) scheme of Govt. of                                                |
|----------------------------------------------------------------------------------------------------|----------------------------|----------------------------------------------------------------------------------------------------|
| इस्ताकार - जिला अधिकृत अधिकारी / एजिम्को प्रतिनिधि<br>Counter Signed by - Dist Authority/ALIMCO Rep.                                   | Date:                      | साआर्थी । संरक्षक के हस्ताक्षर तथा अंगुठा निवानी<br>Signature&Thumb Impression of the Beneficiary/Guardian |

\* Applicability: Minimum 1 year for CWSN & 10 years for High Cost High Value and three years for all others categories पात्रता : न्यनतम १ वर्ष विशेष आवश्यकता वाले बच्चों के लिए तया १० वर्ष उच्च कीमत उच्च कोटि के उपकरणों के लिए

ASSESSMENT ACKNOWLEDGEMENT SLIP Camp Venue: CHC, CHRCHLI परीक्षण पावती पर्ची

Slip No.: 2016-17/NAVS46/T17/02024/ADIP-SPL (VIP) Name of the Beneficiary: ASVIK KUMARI

Date: 11/06/18 Sex: Female

Age: 14

Mobile No.: +91-7226853598

Type of Disability ; 1. MENTALLY IMPAIRED (50%)

|       |                                                     | Remark                                                                                                    | Quantity       | Value    |
|-------|-----------------------------------------------------|----------------------------------------------------------------------------------------------------|----------------|----------|
| S.No. | Appliances Defail                                   | EXCEPTION OF THE PARTY OF THE PARTY OF THE P | DESCRIPTION OF | 8900.00  |
|       | TO OM 01 MSIED KI - MULTI-SENSORY INTEGRATED EDUCAT |                                                                                                    | 1              | 8900.00  |
| 2     | TD 2A 06 Wheel Chair Folding Child Size (MAMTA)     |                                                                                                    |                | 12900.00 |
|       |                                                     | Total                                                                                                    | 2              | 13800.00 |

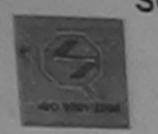

#### SCHEME FOR ASSISTANCE TO DISABLED PERSONS भारतीय कत्रिम अंग निर्माण निगम

(आरल सरकार का एक 'मिनीरत्न' सार्वजनिक उपक्रम)

जो. टी. रोड, कानप्र - २०८०१६

आई एस ओ १००१:२००० प्रतिष्ठान ARTIFICIAL LIMBS MANUFACTURING CORPORATION OF INDIA (A GOVERNMENT OF INDIA 'MINIRATNA' UNDERTAKING)

G.T. ROAD, KANPUR-208016 AN ISO 9001:2000 COMPANY

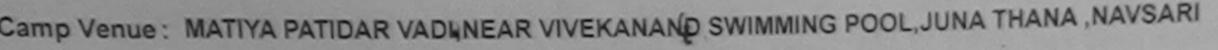

Assessment Date: 23/08/16 Slip No.: 2016-17/NAVR5/T8/01106

Camp Type: ADIP-SPL ()

PARTI :Female लिंग : 12 आय : ASHMITA BEN लाभार्थी का नाम Sex Age Name of the Beneficiary जाति : ST पिता/पति का नाम : ANIL BHAI Category Father's/Husband's Name मोबाइल न. : +91-7285030733 : BRAHMAN FALIYU VALSAD पता Mobile No. Address ई-मेल Email ID शहर/कस्बा/गांव पिनकोड :NAVSARI :396436 Pin Code City/Town/Village : NAVSARI राज्य जला :GUJARAT State District पहचान पत्र और न. In Card Tima & No . Andhar Card (670003554040)

ASSESSMENT ACKNOWLEDGEMENT SLIP Camp Venue : MATIYA PATIDAR VADINEAR परीक्षण पादती पर्ची VIVEKANAND SWIMMING

POOL, JUNA THANA, NAVSARI

Mobile No.: +91-7285030733

Slip No.: 2016-17/NAVR5/T8/01106/ADIP-SPL (VIP) Date: 23/08/16 Name of the Beneficiary : ASHMITA BEN Sex : Female Age: 12

Type of Disability: 1. MENTALLY IMPAIRED (40%)

| S.No.     | Appliances Detail                                    | Remark | Quantity  | Value                |
|-----------|------------------------------------------------------|--------|-----------|----------------------|
| 1         | TD 0M 01 MSIED Kit - MULTI-SENSORY INTEGRATED EDUCAT |        | 1         | 4500.00 0 V          |
|           |                                                      | Total  | 1         | 4500.00              |
| NVOICE IN |                                                      |        | हस्ताक्षर | - जिला अधिकत्र अधिका |

Counter Signed by - Dist Authority/ALIMCO Rep.

I ASHMITA BEX certify that I have not received similar Aid/Equipment either free of cost/subsidized in the last one/three/ten years\* from any Government/Non Government organization. In case the undertaking is found false, I will be liable for legal action beside recovery of the full cost of aids and appliances supplied, from me.

Counter Signed by Dist Authority/ALIMCO Rep.

HARRI.

लाआयीं । संरक्षक के हस्ताक्षर । अंग्ठा निशानी (अवयस्क के

& Signature/Thumb Impression of the Beneficiary/Guardian (In case of mir

उपकरण पावती RECEIPT OF APPLIANCES

में ASHMITA BEN प्रमाचित करता/करती हूं कि आज दिनांक ....... मैंने भारत सरकार के ADIP-SPL (VIP) योजना के अंतर्गत 1. TD 0M 01 उपकरण जिश्लक विशलक I ASHIMTA SEX certify that today 1. I received 1. TD 0M 01 appliances under ADIP-SPL (VIP) scheme of Govt. of India at वराधी बाजन में पाप्त कि

subsidized/free of costores all a in a good working condition.

Date : .....

लाभायी । सरक्षक के हस्ताक्षर तथा जगुडा

हस्ताक्षर - जिला अधिकृत अधिकारी । एलिस्को प्रतिनिधि

Counter Signed by - Dist Authority/ALIMCO Rep. Place: .....

Signature&Thumb Impression of the Beneficiary/Gu

<sup>\*</sup> Applicability: Minimum 1 year for CWSN & 10 years for High Cost High Value and three years for all others categories पात्रता : न्यनतम १ वर्ष विशेष आवश्यकता वाले बच्चों के लिए तथा १० वर्ष उच्च कीमत उच्च कोटि के उपकरणों के लिए

(भारत सरकार का एक 'मिनीरत्न' गार्वजनिक उपक्रम) जी, टी. रोड, कानपुर - २०८०९६ आई एस ओ १००१:२००० प्रतिष्ठान

ARTIFICIAL LIMBS MANUFACTURING CORPORATION OF INDIA (A GOVERNMENT OF INDIA 'MINIRATNA' UNDERTAKING)

G.T. ROAD, KANPUR-208016

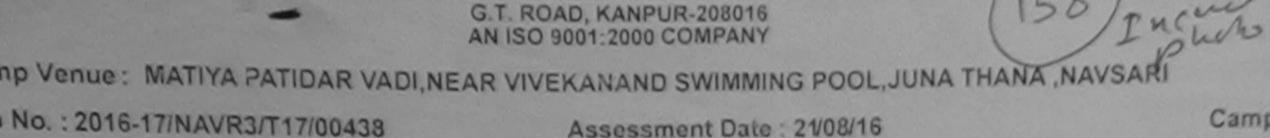

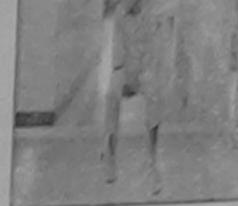

| No.: 2016-17/NAVR3/T17/00438                        |               | Assessn            | Assessment Date : 21/08/16 |                                   |       | Camp Type : ADIP-SPL |       |  |
|-----------------------------------------------------|---------------|--------------------|----------------------------|-----------------------------------|-------|----------------------|-------|--|
| मार्थी का नाम<br>me of the Benef                    | : ASHISH      |                    | PARTI                      | आय<br>Age                         | : 13  | लिंग<br>Sex          | :Male |  |
| ता/पति का नाम<br>ther's/Husband'                    | : DIPAK BHAL  |                    |                            | जाति<br>Category                  | : OBC |                      |       |  |
| ddress                                              | : BILIMORA PI | EER FALIYA         |                            | मोबाइल नं.<br>Mobile No.<br>ई-मेल | :     |                      |       |  |
| हर/कस्बा/गांव<br>ity/Town/Village                   | :NAVSARI      | पिनकोड<br>Pin Code | :396430                    | Email ID                          |       |                      |       |  |
| ज्य<br>tate<br>हचान पत्र और नं.<br>D Card Type & No | :GUJARAT      | ਗਿਕਾ<br>District   | :NAVSARI                   |                                   |       |                      |       |  |

Name of the Beneficiary : ASHISH Age: 13 Sox : Male Mobile No.: Type of Disability 1. MENTALLY IMPAIRED (75%) S.No. Appliances Detail Remark Quantity TO 084 01 MSIED Kit - MULTI-SENSORY INTEGRATED EDUCAT Value 4500.00 Total 4500.00 हस्ताक्षर - जिला अधिकत अधिकोष्ट्रिश एतिस्को प्रतिक्रिये। Counter Signed by - Dist Authority ALIMCO Rep.

पराक्षण पावला पचा

Date: 21/08/16

VIVEKANAND SWIMMING

POOL JUNA THANA NAVEARI

उपकरण याप्त नहा क्रमा क I ASHISH certify that I have not received similar Aid/Equipment either free of cost/subsidized in the last one/three/ten years\* from any Government/Non Government organization. In case the undertaking is found false, I will be liable for legal action beside recovery of the full cost of aids and appliances supplied, from ne. Tall Ka Health Officer,

इस्लाक्षर - जिला अधिकृत अधिकारी । एलिम्को प्रतिनिधि Counter Signed by - Dist Authority/ALIMCO Rep.

Slip No.: 2016-17/NAVR3/T17/00438/ADIP-SPL (VIP)

लाभार्थी । संरक्षक के हस्ताक्षर । अगुठा निशानी (अवयस्क के लिए) Signature/Thumb Impression of the Beneficiary/Guardian (In case of minor)

उपकरण पावती RECEIPT OF APPLIANCES

|                                                                             | PARTIT                                              | Charge Street N TO N TO N TO                   |
|-----------------------------------------------------------------------------|-----------------------------------------------------|------------------------------------------------|
| A S On your Print                                                           |                                                     | 1. TO OM 01 30000 18: 3000 11414111 41 41 41   |
| में ASHISH प्रमाणित करता/करती हूं कि आज दिनाक<br>राज्य में प्राप्त किया है। | received 1. TD 0M 01 appliances under ADIP-SPL (VIF | e) scheme of Govt. of India at subsidized/free |
| ASHISH certify that today                                                   | received 1. 10 Vit VI opp                           |                                                |

Taluka Health Officer, हस्ताधार - जिला अधिकृत अधिकारी । एतिस्को प्रतिनिधि

लाआयी । सरक्षक के हस्ताक्षर तथा अगुठा निशा

Signature&Thumb Impression of the Beneficiary/Guard

Counter Signed by - Dist Authority/ALIMCO Rep. Place: ..... Applicability: Minimum 1 year for CWSN & 10 years for High Cost High Value and three years for all others categories पात्रता : न्यनतम १ वर्ष विशेष आवश्यकता वाले बच्चों के लिए तथा १० वर्ष उच्च कीमत उच्च कोटि के उपकरणों के लिए

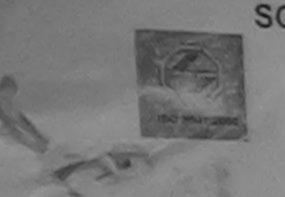

SCHEME FOR ASSISTANCE भारतीय कत्रिम अग नि

(भारत सरकार का एक भिनीरत्न' सार्वजनिक उपक्रम)

जी. टी. रोड, कानपर - २-८०५६ आई एस ओ १००१:२००० प्रतिष्ठान

ARTIFICIAL LIMBS MANUFACTURING CORPORATION OF INDIA (A GOVERNMENT OF INDIA 'MINIRATNA' UNDERTAKING) G.T. ROAD, KANPUR-208016 AN ISO 9001:2000 COMPANY

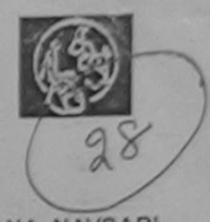

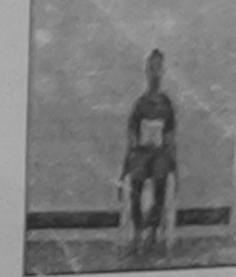

Camp Venue: MATIYA PATIDAR VADI, NEAR VIVEKANAND SWIMMING POOL, JUNA THANA, NAVSARI

Slip No.: 2016-17/NAVR3/T8/00537

Assessment Date: 21/08/16

Camp Type : ADIP-SPL (VI

|                                            |           | PARII                      |                                   |                | G-          | Mala |
|--------------------------------------------|-----------|----------------------------|-----------------------------------|----------------|-------------|------|
| लाभार्थी का नाम<br>Name of the Beneficiary | : TRUSHIT | KUMAR                      | आयु<br>Age                        | : 14           | लिंग<br>Sex | Male |
| पिता/पति का नाम<br>Father's/Husband's Nam  | : MAHENDR | RA BHAI                    | जाति<br>Category                  | , :SC          |             |      |
| पता<br>Address                             | : MAHUWAS | S VANSDA NAVSARI           | मोबाइल नं.<br>Mobile No.<br>ई-मेल | : +91-942<br>: | 7707025     |      |
| शहर/कस्बा/गांव :NA                         | /SARI     | पिनकोड :396436<br>Pin Code | Émail ID                          |                |             |      |

ASSESSMENT ACKNOWLEDGEMENT SLIP Camp Venue: MATIYA PATIDAR VADI,NEAR परीक्षण पावनी पर्ची VIVEKANAND SWIMMING

JNS

POOL, JUNA THANA , NAVSARI

Slip No. 2016-17/NAVR3/T8/00537/ADIP-SPL (VIP) Name of the Beneficiary: TRUSHIT KUMAR

Date: 21/08/16 Age: 14 Sex: Male

Mobile No.: +91-9427707025

Type of Disability: 1. MENTALLY IMPAIRED (40%)

| S.No. | Appliances Detail                                    | Reinark | Quantity | Value   |
|-------|------------------------------------------------------|---------|----------|---------|
| 1     | TD 0M 01 MSIED Kit - MULTI-SENSORY INTEGRATED EDUCAT |         | 1        | 4500.00 |
|       |                                                      | Total   | 1        | 4500.00 |

हस्ताक्षर - जिला अधिकृत अधिकारी । एतिस्को प्रतिनिधि Counter Signed by - Dist Authority/ALIMCO Rep.

हस्ताक्षर - सहयोगी संस्था/जिला अधिकृत अधिकारी Counter Sig. by - Collaborative Agency/ Dist. Authority

निर्धारक प्रधानाचार्य।हेड मास्टर/एस.एस. ए. प्रतिनिधि के हस्ताक्षर एवं मोहर Signature & Stamp of the Principal/Head Master /SSA Rep

में TRUSHIT KUMAR प्रमाणित करता/करती हूं कि मैंने पिछले एक/तीन/दस॰ वर्षी में भारत सरकार/राज्य सरफार या अन्य समाजिक योजना के अंतर्गत किसी धासकीय/अधासकीय/अधा ते कोई उपकरण प्राप्त नहीं किया है। यदि मेरे द्वारा दी नई स्वजाएँ यलत पाई जाती है तो मेरे उपर कानूनों कारवाही या आपूर्ति किये गये उपस्कर एवं उपकरण की पूरी लागत सुवजार की जिस्सेदा

I TRUSHIT KUMAR certify that I have not received similar Aid/Equipment either free of cost/subsidized in the last one/three/ten years\* from any Government/Non Government organization, in case the undertaking is found false, I will be liable for legal action beside recovery of the full cost of aids and appliances supplied, from me.

हस्ताक्षर - जिला अधिकृत अधिकारी । एक्टिको प्रतिनिधि

लाभार्यी । संरक्षक के हस्ताक्षर । अंयुठा निशानी (अवयस्क के वि

Signature/Thumb Impression of the Beneficiary/Guardian (In case of mine Counter Signed by - Dist Authority (ALIMCO Rep. 1527

उपकरण पावती RECEIPT OF APPLIANCES

तर पर अस्ति हाजन में पादन किया है।

subsidized/free of cost of Rs. Nil & in a good working condition.

लाआयी । सरक्षक के हस्ताकार तथा जगुडा Signature&Thumb Impression of the Beneficiary/Gua

\* Applicability: Minimum 1 year for CWSN & 10 years for High Cost High Value and three years for all others categories पात्रता : न्यनतम १ वर्ष विशेष आवश्यकता वाले बच्चों के लिए तथा १० वर्ष उच्च कीमत उच्च कोटि के उपकरणों के लिए

VIVEKANAND SWIMMING परीक्षण पावती पची lip No.: 2016-17/NAVR5/T12/00894/ADIP-SPL (VIP) POOL, JUNA THANA, NAVS ame of the Beneficiary : NANDEEP Date: 23/08/16 ype of Disability: 1. MENTALLY IMPAIRED (75%) Mobile No.: +91-96240 Sex: Male Age: 25 S.No. Appliances Detail TO 0M 01 MSIED Kit - MULTI-SENSORY INTEGRATED EDUCAT Remark Value Quantity 4500.00 4500.00 Total हस्ताक्षर - जिला अधिकत अधिकारी / एलिम्को । Counter Signed by - Dist Authority/ALIMCO OKD( शहर/कस्बा/गाव :NAVSARI पिनकोड Email ID :396310 City/Town/Village Pin Code राज्य जिला :GUJARAT : NAVSARI State District पहचान पत्र और नं. ID Card Type & No. : Aadhar Card (249175071901) PART II Type of Disability: 1. MENTALLY IMPAIRED (75%) Appliances Detail Value Quantity S.No. 4500.00 TD 0M 01 MSIED Kit - MULTI-SENSORY INTEGRATED EDUCATIV 4500.00 Total निर्धारक चिकित्सा अधिकारी/पूनर्वास विशेषन के हस्त Signature of Medical Officer / Rehab. Exp PART III प्रमाणित किया जाता है की देरी व्यक्तिगृत जानकारी के अनुसार लाझायाँ / उसके पिता / उसके संरक्षक के मासिक आय र. 3500 (शब्दों में Three Thousand Five Hundred मान) है Certified that to the hest of my knowledge, the monthly income of the beneficiary/ father / guardian of the patient is Rs. (Rupees Three Thousand Five Hundred only) निर्धारक प्रधानाचार्य/हेड मास्टर/एस.एस. ए. प्रतिनिधि के हस्ताक्षर एवं म हस्ताक्षर - सहयोगी संस्पाद्रिजना अधिकृत अधिकारी Signature & Stamp of the Principal/Head Master ISSA R Counter Sig. by - Collaborative Agency/ Dist Authority में NANDEEP क्याणित करत्य करती है कि मैंने पिछले एक/तीन/दस॰ वर्षों में भारत सरकार/राज्य सरकार या अन्य समाजिक योजना के अंतर्गत किसी शासकीय/अधासकीय/अन्य संस्था से उपकरण प्राप्त नहीं किया है। विद मेर व्यान देर गई स्वनाएँ गलत पाई जाती है तो मेरे उपर कानूनी कारवाही या आपूर्ति किये गये उपस्कर एवं उपकरण की पूरी लागत सुगतान की जिस्मेदारी मे I NANDEEP certify/that I have not received similar Aid/Equipment either free of cost/subsidized in the last one/three/ten years\* from any Government/Non Government/organization, In case the undertaking is found false, I will be liable for legal action beside recovery of the full cost of aids and appliances supplied, from me. हस्ताक्षर - जिलाकार्यकृत आधिकारी र सिल्पिक प्रतिनिध Counter Signed by - Dist Authority/ALIMCO Rep. लाभाषी । संरक्षक के हस्ताक्षर । अगुठा निशानी (अवयस्क के Signature/Thumb Impression of the Beneficiary/Guardian (In case of mi उपकरण पावती RECEIPT OF APPLIANCES PART IV में NANDEEP प्रमाणित ज्यूना/करती है कि आज दिनांक .......मैंने मारत जरकार के ADIP-SPL (VIP) योजना के अंतर्गत 1. TD 0M 01 उपकरण निश्चिक शिवायती दर प अराही राजन में पाप्त किया है। I NANDEEP CONTRACTOR OF THE PROPERTY OF STATE OF STATE OF subsidized/free of cost of Rs. Nil & in a good working condition. / નવસારી. Date: ..... लाभायी । संरक्षक के हस्ताक्षर तथा अगुठा हरताक्षर - जिला अधिकृत अधिकारी / एलिम्को प्रतिनिधि Signature&Thumb Impression of the Beneficianing Counter Signed by - Dist Authority/ALIMCO Rep. Place: ..... \* Applicability: Minimum 1 year for CWSN & 10 years for High Cost High Value and three years for all othe पात्रता : न्यनतम १ वर्ष विशेष आवश्यकता वाले बच्चों के लिए तथा १० वर्ष उच्च कीमत उच्च कोटि के उपकरणों के लिए

ASSESSMENT ACKNOWLEDGEMENT SLIP Camp Venue: MATIYA PATIDAR VADI,NE

D. ..

119 NO. : 2016-17/NAVR3/T12/00466/ADIP-SPETVIP) Date: 21/08/16 Mobile No.: +91. me of the Beneficiary : PRAKASH BHAI Sex : Male Age: 16 po of Disability : 1. MENTALLY IMPAIRED (75%) S.NO. Appliances Detail Value Quantity Remark TD 0M 01 MSIED Kit - MULTI-SENSORY INTEGRATED EDUCAT 4500.00 4500.00 Total हस्ताक्षर - जिला अधिकत अधिकारी / ए Counter Signed by - Dist Authority/A Email ID पिनकोड :NAVSARI :396446 शहर/कस्बा/गाव Pin Code City/Town/Village जिला : NAVSARI राज्य :GUJARAT District State पहचान पत्र और नं. ID Card Type & No. : Aadhar Card (441427331828) PART II Type of Disability: 1. MENTALLY IMPAIRED (75%) Value Quantity 4500.00 Appliances Detail S.No. TD OM 01 MSIED Kit - MULTI-SENSORY INTEGRATED EDUCATIV 4500.00 Total निर्धारक चिकित्सा अधिकारी/प्नद्वाम्/विधेप/ Signature of Medical Officer PART III प्रमाणित किया जाता है की मेरी व्यक्तिगत जानकारी के अनुसार लाआर्थी / उसके पिता / उसके संरक्षक के मासिक आय रु. 2500 (शब्दों में Two Thousand Five Hundred Certified that to the best of my knowledge, the monthly income of the beneficiary/ father / guardian of the patient is Rs. (Rupees Two Thousand Five Hundred only.) निर्धारक प्रधानाचार्य/हेड मास्टर/एस.एस. ए. प्रतिनिधि के हस्ता Signature & Stamp of the Principal/Head Master हस्ताक्षर - सहयोगी संस्था/जिला अधिकृत अधिकारी Counter Sig. by - Collaborative Agency/ Dist. Authority में PRAKASH BHAI प्रमाणित करता/करती हूँ कि मैंने पिछले एक/तीन/दस् वर्ष में भारत सरकार/राज्य सरकार या अन्य समाजिक योजना के अंतर्गत किसी शासकीय/अशासकीय कोई उपकरण प्राप्त नहीं किया है। यदि मेरे द्वारा दी गई स्थनाएँ गलत पाई जाती है तो मेरे उपर कानूनी कारवाही या आपूर्ति किये गये उपस्कर एवं उपकरण की प्री लागत मुनलान Aid/Equipment either free of cost/subsidized in the last one/three/ten years\* in I PRAKASH BHAI certify that I have not received a principle of cost/subsidized in the last one/three/ten years to Government/Non Government organization. The case of the full of the full aids and appliances supplied, from me. PHC - AMBAPANI Ta. Vansda, Di. Navsari लाआयीं । सरहाक के हस्तादार । अंग्ठा निशाली (अ Signature/Thumb Impression of the Beneticiary/Guardian (In car इस्ताक्षर - जिला अधिकृत अधिकारी । एलिस्को प्रतिनिधि Counter Signed by - Dist Authority/ALIMCO Rep. उपकरण पावती RECEIPT OF APPLIANCES PART IV धर सरवी बाजन में पाप्न किया है। subsidized/free of cost of Rs. Nil & in a good working condition. लाआयी । सर्थक के हस्ताक्षर त हस्ताक्षर - जिला अधिकृत अधिकारी । एलिम्को प्रतिनि Signature&Thumb Impression of the Benefit Counter Signed by - Dist Authority/ALIMCO Rep. Pla Applicability: Minimum 1 year for CWSN & 10 years for High Cost High Value and three years for all others categori पात्रता : न्यनतम १ वर्ष विशंष आवश्यकता वालें बच्चों के लिए तथा १० वर्ष उच्च कीमत उच्च कोटि के उपकरणों के लिए

ASSESSMENT ACKNOWLEDGEMENT SLIP Camp Venue : CHC , CHIKHLI Slip No.: 2016-17/NAVS46/T17/01895/ADIP-SPL (VIP) परीक्षण पावती पर्ची Name of the Beneficiary: NIKHIL Date: 11/06/16 Mobile No.: +91-942710 Type of Disability: 1. MENTALLY IMPAIRED (75%) Sex : Male Age: 16 S.No. Appliances Detail Value TD 0M 01 MSIED Kit - MULTI-SENSORY INTEGRATED EDUCAT Quantity Remark 6900.00 6900.00 Total हस्ताक्षर - जिला अधिकृत अधिकारी । एजिस्को प्री Counter Signed by - Dist Authority/ALIMCO Dupli ale 17/0 9/15 राज्य :GUJARAT जिला State : NAVSARI District पहचान पत्र और नं. ID Card Type & No. : Aadhar Card (369146953997) PART II Type of Disability: 1. MENTALLY IMPAIRED (75%) S.No. | Appliances Detail Quantity Value TD 0M 01 MSIED Kit - MULTI-SENSORY INTEGRATED EDUCATIV 6900.00 6900 00 Moharana (P & C) Total निर्धारक चिकित्सा अधिकारी स्वाप्ति किर्माणि । Signature of Medical Officer 5835 PART III पमाणित किया जाता है की मेरी व्यक्तिगत जानकारी के अनुसार नामार्थी / उसके पिता / उसके ग्रंरक्षक के मासिक आय र. 2000 (शब्दों में Two Thousand मात्र) है | Certified that to the best of my knowledge, the monthly income of the beneficiary/ father / guardian of the patient is Rs. (Rupees Two Thousand only.) Taluka Health Officer निर्धारक प्रधानाचार्य।हेड मास्टर/एस.एस. ए. प्रतिनिधि के हस्ताक्षर एवं मोहर Counter Sig. हे - Con aborative Agency/ Dist. Authority Signature & Stamp of the Principal/Head Master /SSA Rep. में NIKHIL मालित करता/करती है कि मैंने पिछले एक/तीन/दल वर्षों में मारत सरकार/राज्य सरकार या अन्य समाजिक योजना के अंतर्गत किसी शासकीय/अकासकीय/अन्य संस्था से कोई उपकरण राप्त नहीं किया है। वदि मेरे दवारा दी गई स्वनाएँ गलत पाई जाती है तो मेरे उपर कान्नी कारवाही या आपूर्ति किये गये उपस्कर एवं उपकरण की पूरी लागत मुगतान की जिस्सेदारी मेरी I NIKHIL certify that I have not received similar Aid/Equipment either free of cost/subsidized in the last one/three/ten years\* from any Government/Non Government organization. In case the undertaking is found false, I will be liable for legal action beside recovery of the full cost of aids and appliances supplied, from me. लाभायी । सरक्षक के हस्ताक्षर । अगुठा निशानी (अवयस्क के निर हस्ताक्षर - जिला अधिकृत अधिकारी । एलिम्को प्रतिनिधि Signature/Thumb Impression of the Beneficiary/Guardian (In case of minor Counter Signed by - Dist Authority/ALIMCO Rep. उपकरण पावती RECEIPT OF APPLIANCES PART IV मैंने प्रारत सरकार के ADIP-SPL (VIP) वोजना के अंतर्गत 1. TD 0M 01 उपकरण निःश्लक रियायती दर पर अच्छी मैं NIKHIL प्रमाणित करता/करती है कि आज दिनाक राजन में पाप्त किया है। of cost of Rs. Nil & in a good working condition. Date: लाआची । संरक्षक के हस्ताक्षर तया अगुठा निशा हस्ताक्षर - जिला अधिकृत अधिकारी । एलिस्को प्रतिनिधि Signature&Thumb Impression of the Beneficiary/Guardi Counter Signed by - Dist Authority/ALIMCO Rep. Place: Applicability: Minimum 1 year for CWSN & 10 years for High Cost High Value and three years for all others categories पात्रता : न्यनतम १ वर्ष विशेष आवश्यकता वाले बच्चों के लिए तथा १० वर्ष उच्च कीमत उच्च कोटि के उपकरणों के लिए

3~

## ASSESSMENT ACKNOWLEDGEMENT SLIP Camp Venue: LADUBEN URBAN HOSPITAL

परीक्षण पावती पर्ची

PUSPAK SOCIETY **LUNCIQUI, NAVSARI** 

| iih 140': | 2016-1  | 7/NAVSA | 1/T | 12/00497/ADIP-SPL | AUDI  |
|-----------|---------|---------|-----|-------------------|-------|
| ame of    | the Ren | ofician | CII | AU DUATIADIF-SPL  | (VIP) |

enericiary . SUNIL BHAT

Date: 08/09/16 Asjo: 13 Sex: Male

Mobile No.:

Type of Disability: 1. MENTALLY IMPAIRED (50%)

| Applian | ices Detail                                   | Remark | Quantity | Value   |
|---------|-----------------------------------------------|--------|----------|---------|
| TOOMO   | 1 MSIED Kit - MULTI-SENSORY INTEGRATED EDUCAT |        | 1000     | 4500.00 |
|         |                                               | Total  | 1        | 4500.00 |

हस्ताक्षर - जिला अधिकृत अधिकारी । एलिस्को प्रतिनिधि Counter Signed by - Dist Authority/ALIMCO Rep.

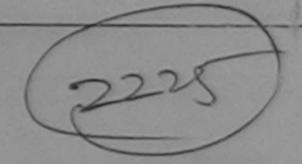

Dr 28

राज्य State

S.No.

:GUJARAT

जिला District

: NAVSARI

पहचान पत्र और नं.

D Card Type & No.: Aadhar Card (832568719940)

PART II

Type of Disability: 1. MENTALLY IMPAIRED (50%)

| 0.31  | Landleman Dotoil                                        | Quantity | Value   |
|-------|---------------------------------------------------------|----------|---------|
| S.No. | TD 0M 01 MSIED Kit - MULTI-SENSORY INTEGRATED EDUCATION | 1        | 4500.00 |
|       | Total                                                   | 1        | 4500.00 |

निर्धारक चिकित्सा अधिकारी/पनर्वास विशेषन के हस्ताक्षर Signature of Medical Officer / Rehab Expert

PART III

प्रमाणित किया जाता है की मेरी व्यक्तिगत जानकारी के अनुसार लाआयीं / उसके पिता / उसके सरक्षक के मासिक आय व. 2000 (शब्दों में Two Thousand मार) है |

Certified that to the best of my knowledge, the monthly income of the beneficiary/ father / guardian of the patient is Rs. (Rupees Two

housand only.)

DINFIC HPISIE NH इस्ताक्षर - सहयोगी संस्था/जिला अधिकृत अ**धिकारी**ी Counter Sig. by Collaborative Agency/ Dist Authority

निर्धारक प्रधानाचार्य।हेड मास्टर/एस.एस. ए. प्रतिनिधि के हस्ताक्षर वर्व मोहर Signature & Stamp of the Principal/Head Master /SSA Rep.

में SUNIL BHA! प्रमाणित क्रमांकरती हैं कि मैंने पिछले एकातीनादम वर्षों में भारत सरकार/राज्य सरकार या अन्य समाजिक योजना के अंतर्गत किसी शासकीय/अशासकी पकरण पाप्त नहीं किया है। यदि मेरे द्वारा दी गई स्वनाएँ गलत पाई जाती है तो मेरे उपर कानूनी कारवाही या आपूर्ति किये गये उपस्कर एवं उपकरण की पूरी लागत श्रुगतान की जिम्मेदारी मेरे

I SUNIL BHAI certify that I have not received similar Aid/Equipment either free of cost/subsidized in the last one/three/ten years\* from any Sovernment/Non Government organization. In case the undertaking is found false, I will be liable for legal action beside recovery of the full cost of aids and appliances supplied, from me.

स्ताक्षर - जिला अधिकृत, अधिकृती । प्रमिक्ता अतिकिरी Counter Signed by - Dist Authority ALLINCO Rep.

लाभार्थी । सरक्षक के हस्ताक्षर । जगुठा निशानी (अवयस्क के लिए Signature/Thumb Impression of the Beneficiary/Guardian (In case of mino

उपकरण पावती RECEIPT OF APPLIANCES PART IV

मैंने भारत सरकार के ADIP-SPL (VIP) योजना के अंतर्गत 1, TD 0M 01 उपकरण जि शुन्क रियायती दर पर में SUNIL BHAI प्रमाणित करता/करती है कि आज दिनाक

अरावी राजन में पाप्त क्रिया है।

subsidized/free of cost of Rs. Nil & in a good working condition.

Date:

लाआयी । सरक्षक के हस्ताक्षर तथा अंगुठा जि

Counter Signed by - Dist Authorit ALIMCO Rep. Place:

Signature&Thumb Impression of the Beneficiary/Guar

Applicability: Minimum 1 Dear for CWSN & 10 years for High Cost High Value and three years for all others categories पात्रता : न्यनतम १ वर्ष विशेष आवश्यकता वाले बच्चों के लिए तथा १० वर्ष उच्च कीमत उच्च कोटि के उपकरणों के लिए

ASSESSMENT ACKNOWLEDGEMENT SLIP Camp Venue : CIVIL HOSPITAL, NAVSARI

परीक्षण पावती पर्ची

Slip No.: 2016-17/NAVS2/T8/03043/ADIP-SPL (VIP) Name of the Beneficiary: SUMIT KUMAR

Type of Disability: 1. MENTALLY IMPAIRED (50%)

30

Date: 07/06/16 Sex: Male Age: 15

Mobile No.: +91-7359085370

Value Quantity S.No. Appliances Detail Remark 6900.00 TD 0M 01 MSIED Kit - MULTI-SENSORY INTEGRATED EDUCAT 6900.00 Total

हस्ताक्षर - जिला अधिकृत अधिकारी । एलिस्को परिनिधि Counter Signed by - Dist Authority/ALIMCO Rep.

Daplifate 17/09/16

District

पहचान पत्र और नं. ID Card Type & No. : Other (na)

PART II

Type of Disability: 1. MENTALLY IMPAIRED (50%)

| CNO   | TAnnlianeae Datail                                     |       | Quantity | Value   |
|-------|--------------------------------------------------------|-------|----------|---------|
| 5.NO. | TD 0M 01 MSIED Kit - MULTI-SENSORY INTEGRATED EDUCATIV |       | 1        | 6900.00 |
|       | TID UM UT MISTED RIC- MULTI-SENSORY INVESTIGATION      | Total | 1        | 6900.00 |

Signature of Monoger Charles Page 18 0

PART III

RCI Reg No-2015-39207-

प्रमाणित किया जाता है की मेरी विक्तूमत जानकारी के अनुमार लाभार्यी / उसके पिता / उसके संरक्षक के मासिक आय है. 5000 (शब्दों में Five Thousand मात्र) है |

Certified that to the best of my knowledge, the monthly income of the beneficiary/ father / guardian of the patient is Rs. (Rupees Five Thousand only.)

हस्ताक्षर - सहयोगी संस्था/जिला अभिकृत अधिकारी Counter Sig. by - Collaborative Agency/ Disc Authority

निर्धारक प्रधानाचार्य/हेड मास्टर/एस.एस. ए. प्रतिनिधि के हस्ताक्षर एवं मोहर Signature & Stamp of the Principal/Head Master /SSA Rep.

में SUMIT KUMAR प्रमाणित करती करती के किसी शतकीय।अशासकीय।अस्य संस्था या अस्य समाजिक योजना के अंतर्गत किसी शासकीय।अशासकीय।अस्य संस्था छे होई उपकरण राप्त नहीं किया है। यदि मेरे दवारों <del>ती वह न्य</del>नाएँ गलत पाई जाती है तो मेरे उपर कानूनी कारवाही या आपूर्ति किये गये उपस्कर एवं उपकरण की पूरी सागत मुगतान की जिम्मेदारी मरी होगी।

I SUMIT KUMAR certify that I have not received similar Aid/Equipment either free of cost/subsidized in the last one/three/ten years\* from any Government/Non Government organization. In case the undertaking is found false, I will be liable for legal action beside recovery of the full cost of aids and appliances supplied, from me.

हस्ताक्षर - जिला अधिकृत अधिकारी । एलिम्को प्रतिनिधि Counter Signed by - Dist Authority/ALIMCO Rep.

लाभायीं । संरक्षक के हस्ताक्षर । अगुठा निशानी (अवयस्क के लिए) Signature/Thumb Impression of the Beneficiary/Guardian (In case of minor)

उपकरण पावती RECEIPT OF APPLIANCES PART IV

मैंने भारत सरकार के ADIP-SPL (VIP) योजना के अंतर्गत 1. TD 0M 01 उपकरण निश्चक रियायती दर पर में SUMIT KUMAR प्रमाणित करता/करती है कि आज दिनांक

बरावी राजन में जारन किया है।

subsidized/free of cost of Rs. Nil & in a good working condition.

हस्ताक्षर - जिला अधिकृत अधिकारी / एलिस्को प्रतिनिधि Counter Signed by - Dist Authority/ALIMCO Rep. Place: .....

Date:

लाभायी । सरक्षक के हस्ताक्षर तथा अगुठा विशाली

Signature&Thumb Impression of the Beneficiary/Guardia

\* Applicability: Minimum 1 year for CWSN & 10 years for High Cost High Value and three years for all others categories पात्रता : न्यनतम १ वर्ष विशेष आवश्यकता वाले बर्च्चों के लिए तथा १० वर्ष उच्च कीमत उच्च कोटि के उपकरणों के लिए

# ASSESSMENT ACKNOWLEDGEMENT SLIP Camp Venue : MATIYA PATIDAR VADIN

| 1323 109 -                                                                                                    |                                  | पावती पच                              | ff                                                 |                  | POOL                                 | JUNA THANA ,NA                                  |
|----------------------------------------------------------------------------------------------------|----------------------------------|---------------------------------------|----------------------------------------------------|------------------|--------------------------------------|-------------------------------------------------|
| Slip No.: 2016-17/NAVR5/T12/00978/A                                                                                                    | ADIP-SPL (VIP)                   |                                       | Date : 23/<br>Age : 19                             |                  | ale M                                | obile No.: +91-738                              |
| THE OF DISABILITY . I. MICH TALLY IMPAIRED                                                                                                    | (50%)                            |                                       |                                                    |                  |                                      |                                                 |
| S.No.   Appliances Detail                                                                                                    |                                  | Remark                                |                                                    | Quantit          |                                      | Tue                                             |
| 1 TD 0M 01 MSIED Kit - MULTI-SENSO                                                                                                    | RY INTEGRATED EDUCAT             |                                       |                                                    | 1                | 4500                                 |                                                 |
|                                                                                                    |                                  |                                       | Total                                              | 1                | 4500.                                | 00                                              |
|                                                                                                    |                                  |                                       |                                                    | Counte           | त्ताक्षर - जिला आ<br>r Signed by - I | पेकृत अधिकारी । प्रतिम्क<br>Dist Authority/ALIM |
|                                                                                                    |                                  |                                       |                                                    | -                |                                      | 27%                                             |
|                                                                                                    | 2225                             | ok.                                   | 1) (                                               |                  |                                      |                                                 |
| Address ALTHAN SUF                                                                                                    | TAS                              |                                       | र्ज-मेल                                            | NU. :            |                                      |                                                 |
| शहर/कस्वा/गांव :NAVSARI                                                                                                    | पिनकोड :39631                    | 0                                     | Émail I                                            | ID               |                                      |                                                 |
| City/Town/Village                                                                                                    | Pin Code<br>जिला : NAVS          | ADI                                   |                                                    |                  |                                      |                                                 |
| राज्य<br>State :GUJARAT                                                                                                    | जिला :NAVS<br>District           | ANI                                   |                                                    |                  |                                      |                                                 |
| पहचान पत्र और नं.                                                                                                    |                                  |                                       |                                                    |                  |                                      |                                                 |
| ID Card Type & No. : Other (NA)                                                                                                    | PAI                              | RTII                                  |                                                    | MARK BURN        |                                      |                                                 |
|                                                                                                    |                                  | XI II                                 |                                                    |                  |                                      |                                                 |
| Type of Disability: 1. MENTALLY IMPAIRED (50                                                                                                    | 1%)                              |                                       |                                                    | - 0. [           | Valual                               |                                                 |
| S.No. Appliances Detail                                                                                                    |                                  |                                       | (                                                  | Quantity         | 4500.00                              |                                                 |
| S.No. Appliances Detail  1 TD 0M 01 MSIED Kit - MULTI-SENSORY I                                                                                                    | NTEGRATED EDUCATI                |                                       | Total                                              | 1                | 4500.00                              |                                                 |
|                                                                                                    |                                  |                                       | Chester and the                                    | निर्धारक चिरि    | कत्सा अधिकारी/पु                     | नवीस विशेषण के हस्ता<br>ficer / Rehab. Exp      |
|                                                                                                    | 24.5                             | 7.00                                  | THE RESERVE AND DESCRIPTION OF THE PERSON NAMED IN |                  |                                      |                                                 |
| प्रमाणित किया जाता है की गेरी व्यक्तिगत जानकारी के                                                                                                    | PAN                              | के संस्कृत के मारि                    | तेक आय क. 3                                        | 3500 (शब्दों में | Three Thousand                       | Five Hundred मात्र) है                          |
| प्रमाणित किया जाता है कि सेरी व्यक्तिगत जानकारी क                                                                                                    | अनुसार आभाषा / उनक । पता / उप    |                                       | Abar / 20125                                       | tian of the D    | atlent is Rs. (R                     | upees Three                                     |
| Certified that to the best of my knowledge,                                                                                                    | the monthly income of the        | beneticiary/ 18                       | Ither / guard                                      | and or one p     |                                      |                                                 |
| Thousand Five Hundred styry                                                                                                    | મધ <u>ક અ</u> ધિકારી સ <b>હ</b>  |                                       |                                                    |                  |                                      |                                                 |
| THE WORLD WITH A STREET OF THE STREET OF THE | સરકા આવકારા                      | Cir                                   | anaturo &                                          | Stamp of U       | e Fillicipasiii                      | निधि के हस्ताक्षर एवं म<br>ead Master /SSA R    |
| Counter Sig. by Collaborative Agency/ D  अ SUBHAM प्रमाणित करता/करती है कि मैंने पिछले उपकरण प्राप्त नहीं किया है। यदि मेर द्वारा दी गई स्वनारे                                                                                                    | s Authority                      | 315                                   | griature a                                         | मोजना के जंतर्गत | त किसी शासकीय/अ                      | गासकीय।जन्य संस्था से को                        |
| में SUBHAM प्रमाणित करता/करती है कि मैंने पिछले                                                                                                    | एक/तीन/दस॰ वर्षा में भारत सरकार। | राज्य सरकार या अ<br>नृती कारवाही या अ | प्रिं किये गये                                     | उपस्कर एवं उप    | करण की प्री लागत                     | मुगतान की जिम्मदाय म                            |
| उपकरण प्राप्त नहीं किया है। बदि मेरे द्वारा दा गई स्वनार                                                                                                    | नासत नाक जाता है ता              |                                       |                                                    |                  | - Albertailon vai                    | ers* from any                                   |
| SUBHAM certify that I have not received Government/Non Government organization. In aids and appliances supplied, from the.                                                                                                    | similar Aid/Equipment eith       | er free of cost                       | subsidized if he liable for                        | or legal action  | C. CORNECT PROPERTY                  | ery of the full cost of                         |
| Government/Non Government organization in                                                                                                    | case the sundertaking is to      | unu laise, i m.                       |                                                    | 1/4              |                                      | 9                                               |
| aids and appliances supplied, from the.                                                                                                    | તરમા અવિકારી                     |                                       |                                                    |                  |                                      |                                                 |
| // 3/02/16 16 16 16 16 16 16 16 16 16 16 16 16 1                                                                                                    | ારી.                             |                                       | নামার্থ                                            | । संरक्षक के     | हस्ताक्षर । अंग्रु                   | मिशानी (अवयस्क के                               |
| हस्ताक्षर - जिला अधिकृत अधिकारी / एतिस्को प्रतिनि<br>Counter Signed by - Dist Authority/ALIMO                                                                                                    | Signat                           | ure/Thumb Ir                          | mpression                                          | of the Ben       | eficiary/Guar                        | dian (In case of mi                             |
| Counter Signed by - Dist Authority/ALIMO                                                                                                    | कारकाण पातना हिन्द               | EIPT OF AF                            | PLIANCE                                            | S                |                                      |                                                 |
|                                                                                                    | P                                | ART IV                                |                                                    | viola 1 T        | D 0M 01 उपकरण                        | जिल्हा हिवायती दर पर                            |
| में SUBHAM प्रमाणित ज्लाकरती में कि आज दिना                                                                                                    | क मैंने मारत सरकार               | * ADIP-SPL (                          | VIP) याजना क                                       | 30.00            | of Court of                          | d India at                                      |
| ETER I UTCH THAT IT                                                                                                    | I received 1. TD 0M 01           | appliances ur                         | nder ADIP-S                                        | PL (VIP) sch     | eme or Gove                          |                                                 |
| subsidized/free of cost of Rs. Nil & in a good                                                                                                    | working condition.               |                                       |                                                    |                  |                                      |                                                 |
| जिल्ला समान मेरल                                                                                                    | L अविदारी                        |                                       |                                                    |                  |                                      |                                                 |
| / Jan 1 1 1 1 1 1 1 1 1 1 1 1 1 1 1 1 1 1 1                                                                                                    |                                  |                                       |                                                    | 13               |                                      | -                                               |
| हस्ताक्षर - जिला अधिकृत अधिकारी । एलिम्को प्रति                                                                                                    | निष Date :                       | *******                               |                                                    | साउ              | राधी । सरक्षक के                     | हस्तामर तथा अंग्ठा                              |
| हस्ताक्षर - जिला आधकृत आधकारा / राजप्या पार                                                                                                    | CO Rep. Place:                   | S                                     | ignature&                                          | Thumb Imp        | pression of the                      | ne Beneficiary/Gu                               |

Counter Signed by - Dist Authority/ALIMCO Rep. Place: ..... \* Applicability: Minimum 1 year for CWSN & 10 years for High Cost High Value and three years for all others categories पात्रता : न्यनतम १ वर्ष विशेष आवश्यकता वाले बच्चों के लिए तथा १० वर्ष उच्च कीमत उच्च कोटि के उपकरणों के लिए

ASSESSMENT ACKNOWLEDGEMENT SLIP Camp Venue : CIVIL HOSPITAL, NAVSARI (4 परीक्षण पावती पर्वा Slip No.: 2016-17/NAVS2/T17/00545/ADIP-SPL (VIP) Date: 07/06/16 Name of the Beneficiary : SOHAN Mobile No.: +91-8141314494 Age: 14 Sex : Male Type of Disability : 1. MENTALLY IMPAIRED (40%) S.No. Appliances Detail Value Quantity Remark TO OM 01 MSIED Kit - MULTI-SENSORY INTEGRATED EDUCAT 6900.00 6900.00 Total हस्ताक्षर - जिला अधिकृत अधिकारी / एजिन्को परिजित Counter Signed by - Dist Authority/ALIMCO Rep लन र्ड-मेल शहर/कस्बा/गांव :JALALPORE Email ID पिनकोड :396044 Pin Code City/Town/Village राज्य जला : NAVSARI :GUJARAT State District पहचान पत्र और न. ID Card Type & No. : Other (na) PART II Type of Disability: 1. MENTALLY IMPAIRED (40%) Value Quantity 6900 00 Kustana (2 & 01 Appliances Detail S.No. TD 0M 01 MSIED Kit - MULTI-SENSORY INTEGRATED EDUCATION निर्धारक चिकित्सा अभितारक विकास विशेष्ट इंग्रेजिन से बार Signature of Medical (सहद्वेश) स्टेनिक Expert Total PART III प्रमाणित किया जाता है की भेरी व्यक्तिगत जानकारी के अनुसार लाझार्थी / उसके पिता / उसके संरक्षक के मासिक आय रु. 2000 (शब्दों में Two Thousand मात्र) है | Certified that to the best of my knowledge, the monthly income of the beneficiary/ father / guardian of the patient is Rs. (Rupees Two OVBIO Thousand only.) निर्पारक प्रधानायायीहेड मास्टर/एस.एस. ए. प्रतिनिधि के हस्ताक्षर एटं मोहर Signature & Stamp of the Principal/Head Master ISSA Rep. हस्ताक्षर - सहयोगी संस्था/जिला अधिकृत अधिकारी Counter Sig. by - Collaborative Agency/ Dist. Authority में SOHAN प्रमाणित करता/करती है कि मैंने पिछले एक/तीन/दस वर्षों में आरत सरकार/राज्य सरकार या अन्य समाजिक योजना के अंतर्गत किसी शासकीय/अस्य संस्था से ओई उपकरण प्राप्त नहीं किया है। यदि मेरे द्वारी दी गई स्वनाएँ गनात पाई नाती है तो मेरे उपर कान्त्री कारवाही या आपूर्ति किये गये उपस्कर एवं उपकरण की पूरी लागत अगतान की जिन्नेदारी मेरी I SOHAN certify that I have not received similar Ald/Equipment either free of cost/subsidized in the last one/three/ten years\* from any Government/Non Government organization. In case the undertaking is found false, I will be liable for legal action beside receivery of the full cost of aids and appliances supplied, from me. लाभार्थी । संरक्षक के हस्ताक्षर हुन निशानी (अवयस्क के निश Signature/Thumb Impression of the Beneficiary/Guardian (In case of minor) इस्तावर - जिला अधिकृत अधिकारी । एलिस्को प्रतिनिधि Counter Signed by - Dist Authority/ALIMCO Rep. उपकरण पावती RECEIPT OF APPLIANCES में SOHAN प्रमाणित करता/करती हूँ कि आज दिनांक .............. मैंने भारत सरकार के ADIP-SPL (VIP) योजना के अंतर्गत 1. TD 0M 01 उपकरण मिशुन्क रिकायती दर दर अच्छी PART IV यायन में पादन किया है। of cost of Rs. Nil & in a good working condition. लाआयी । सरक्षक के हस्ताक्षर तथा अगुठा शिव Date: ..... इस्ताक्षर - जिला अधिकृत अधिकारी / एलिम्को प्रतिनिधि Signature&Thumb Impression of the Beneficiary/Guard Counter Signed by - Dist Authority/ALIMCO Rep. Place: ..... \* Applicability: Minimum 1 year for CWSN & 10 years for High Cost High Value and three years for all others categories पात्रता : न्यनतम १ वर्ष विशेष आवश्यकता वाले बच्चों के लिए तथा १० वर्ष उच्च कीमत उच्च कोटि के उपकरणों के लिए

## ASSESSMENT ACKNOWLEDGEMENT SLIP Camp Venue: LADUBEN URBAN HOSPIT

परीक्षण पावती पर्ची

PUSPAK SOCIETY LUNCIQUI, NAVSARI

Slip No.: 2016-17/NAVSA1/T17/00507/ADIP-SPL (VIP) Date: 08/09/16 Name of the Beneficiary : SOHAM Age: 12 Mobile No. Sex : Male Type of Disability: 1 MENTALLY IMPAIRED (50%)

S.No. Appliances Detail Quantity Value Remark TO DM Q1 MSIED Kit - MULTI-SENSORY INTEGRATED EDUCAT 4500 00 4500.00 Total

हस्ताक्षर - जिला अधिकत अधिकारी / गांजम्मी प WALIMCO Counter Signed by - Dist Au

पहचान पत्र और न. ID Card Type & No. : Aadhar Card (521911670573)

PART II

Type of Disability: 1. MENTALLY IMPAIRED (50%)

| CNI   | LAnalinagea Detail                                      |       | Quantity | Value   |
|-------|---------------------------------------------------------|-------|----------|---------|
| 5.No. | TD 0M 01 MSIED Kit - MULTI-SENSORY INTEGRATED EDUCATION |       | 1        | 4500.00 |
|       | TID OM UT MSIED KIT- MOETI-SENSOKT INTEGRATED COOST     | Total | 1        | 4500.00 |
|       |                                                         | 10141 |          |         |

निर्धारक चिकित्सा अधिकारी/पनवास विशेष्ट के हस्त Signature of Medical Officer / Rehab Exp

PART III

रमाणित किया जाता है की मेरी व्यक्तिगत जानकारी के अनुसार लाझायीं / उसके पिता / उसके संरक्षक के मासिक आय र. 1200 (शब्दों में One Thousand Two Hundred मात्र) है

Certified that to the best of my knowledge, the monthly income of the beneficiary/ father / guardian of the patient is Rs. (Rupees One Thousand Two Hundred only.)

ONEY

हस्ताक्षर - सहयोगी संस्था/जिला अधिकत अधिकारी Counter Sig. by - Collaborative Agency/ Dist Authority

निर्धारक प्रधानाचार्य/हेड मास्टर/एस.एस. ए. प्रतिनिधि के हस्ताक्षर एउ Signature & Stamp of the Principal/Head Master /SSA F

में SQHAM प्रमाणित करत्यकारी है में पिछले एक/तीन/दस वर्षों में भारत सरकार/राज्य सरकार या अन्य समाजिक योजना के अंतर्गत किसी शासकीय/अशासकीय/अन्य सस्या से को उपकरण प्राप्त नहीं किया है। यदिनीर दवारी दी गई सूचनाएँ गलत पाई जाती है तो मेरे उपर कानूनी कारवाही या आपूर्ति किये गये उपस्कर एवं उपकरण की पूरी सागत झगतान की जिन्मेदारी व होगी।

I SOHAM certify that I have not received similar Aid/Equipment either free of cost/subsidized in the last one/three/ten years\* from any Government/Non Government organization. In case the undertaking is found false, I will be liable for legal action beside recovery of the full cost in aids and appliances supplied, from me.

हस्ताक्षर - जिला अधिकत अधिकरी गै प्रतिस्को प्रतिनिधि Counter Signed by - Dist Authority/ALIMCO Rep. लाआर्थी । संरक्षक के हस्ताक्षर । अगुठा निशानी (अववस्क के

Signature/Thumb Impression of the Beneficiary/Guardian (In case of m

उपकरण पावती RECEIPT OF APPLIANCES

में SOHAM प्रमाणित करता/करती हूँ कि आज दिनाक ....... मैंने भारत सरकार के ADIP-SPL (VIP) योजना के अंतर्गत 1. TD 0M 01 उपकरण मि शुरूक शियावती दर पर

राजन में वादन किया है।

of cost of Rs. Nil & in a good working condition.

हस्ताक्षर - जिला अधिकृत अधिकारी । एलिम्को प्रतिनिधि

Date : .....

लाभायी । सरक्षक के हस्ताक्षर तया अगुठ

Counter Signed by Dist Authority/ALIMCO Rep. Place:

Signature&Thumb Impression of the Beneficiary G

\* Applicability: Minimum 1 year for CWSN & 10 years for High Cost High Value and three years for all others categories पात्रता : न्यनतम १ वर्ष विशेष आवश्यकता वाले बच्चों के लिए तथा १० वर्ष उच्च कीमत उच्च कोटि के उपकरणों के लिए

# ASSESSMENT ACKNOWLEDGEMENT SLIP Camp Venue : MATIYA PATIDAR VADINEAR VIVEKANAND SWIMMING

| TO ZUINTINAVIDATE                                                                                                    |                                                                                                    |                                                                                                    |                                                                                                    |                                                                                                    |                                                                                                    |
|----------------------------------------------------------------------------------------------------|----------------------------------------------------------------------------------------------------|----------------------------------------------------------------------------------------------------|----------------------------------------------------------------------------------------------------|----------------------------------------------------------------------------------------------------|----------------------------------------------------------------------------------------------------|
| me of the Beneficiary: VAISHALI                                                                                                    | Da                                                                                                    | to: 22/08                                                                                                    |                                                                                                    |                                                                                                    |                                                                                                    |
| De of Disability: 1. MENTALLY IMPAIRED (75%)                                                                                                    | Ag                                                                                                    | e: 17                                                                                                    | Sex : Female                                                                                                    | Mobile N                                                                                                    | 0.:                                                                                                    |
|                                                                                                    |                                                                                                    |                                                                                                    |                                                                                                    |                                                                                                    |                                                                                                    |
| The state of the state of the s | Compele                                                                                                    |                                                                                                    | Overality I                                                                                                    | Value                                                                                                    | ~                                                                                                    |
| 1 TD 0M 01 MSIED Kit - MULTI-SENSORY INTEGRATED EDUCAT                                                                                                    | Remark                                                                                                    |                                                                                                    | Quantity                                                                                                    | 4500.00                                                                                                    |                                                                                                    |
| The state of the state of the s | The second second secon | otal                                                                                                    | 1                                                                                                    | 4500.00                                                                                                    | 11                                                                                                    |
|                                                                                                    |                                                                                                    | otal                                                                                                    | रस्ताक्षर                                                                                                    |                                                                                                    | WHEN WELLING STORE                                                                                                    |
|                                                                                                    |                                                                                                    |                                                                                                    | Counter Sig                                                                                                    | ned by - Dist Aut                                                                                                    | thority ALIMCO Re                                                                                                    |
|                                                                                                    |                                                                                                    |                                                                                                    |                                                                                                    |                                                                                                    |                                                                                                    |
| /Town/Village                                                                                                    | NAD!                                                                                                    |                                                                                                    | -                                                                                                    |                                                                                                    | -                                                                                                    |
| se :GUJARAT जिला :NAVS                                                                                                    | SAKI                                                                                                    | 1000                                                                                                    |                                                                                                    |                                                                                                    |                                                                                                    |
| पन पन और नं                                                                                                    |                                                                                                    |                                                                                                    |                                                                                                    |                                                                                                    |                                                                                                    |
| Card Type & No. : Aadhar Card (270425453719)                                                                                                    |                                                                                                    |                                                                                                    | उत्हार्ट हे                                                                                                    | ानां स्थाणे                                                                                                    |                                                                                                    |
|                                                                                                    | RTII                                                                                                    | 25                                                                                                    | 1505 ELS 22                                                                                                    | पत्र मक्ला                                                                                                    |                                                                                                    |
| A DENTALLY IMPAIRED (75%)                                                                                                    |                                                                                                    | W.                                                                                                    | हेर हरत य                                                                                                    | विष्ठ मुक्ल                                                                                                    |                                                                                                    |
| e of Disability: 1. MENTALLY IMPAIRED (75%)                                                                                                    | A CONTRACTOR OF THE PARTY OF THE PARTY OF TH |                                                                                                    |                                                                                                    | Value                                                                                                    |                                                                                                    |
| No.   Appliances Detail                                                                                                    |                                                                                                    |                                                                                                    | Quantity                                                                                                    | The second second secon | 15                                                                                                    |
| TD 0M 01 MSIED Kit - MULTI-SENSORY INTEGRATED EDUCATION                                                                                                    |                                                                                                    | 7-4-1                                                                                                    | 1                                                                                                    | 4500.00 end:                                                                                                    | a Maurya                                                                                                    |
| TID ON OT MORES                                                                                                    |                                                                                                    | Total                                                                                                    | 1 00                                                                                                    |                                                                                                    | भविशोधन के हस्ताक                                                                                                    |
|                                                                                                    |                                                                                                    |                                                                                                    | निर्धारक विकि                                                                                                    | Andina Office                                                                                                    | ( LRehablen ban                                                                                                    |
|                                                                                                    |                                                                                                    |                                                                                                    | Signature of                                                                                                    | A ETIME CONCE                                                                                                    | 480                                                                                                    |
| PAF<br>प्रमाणित किया जाता है के: भरी व्यक्तिगत जानकारी के अनुसार ताआधी । उसके पिता । उ                                                                                                    | RTIII                                                                                                    |                                                                                                    |                                                                                                    | Thomas and and                                                                                                    | 21                                                                                                    |
| Certified that to the best of my knowledge, the monthly income of the                                                                                                    | e beneficiary/ fath                                                                                                    | er i guai                                                                                                    | ulail or the pa                                                                                                    | Pi                                                                                                    |                                                                                                    |
| nousand only.)                                                                                                    |                                                                                                    |                                                                                                    | -                                                                                                    | THE WHITE HE                                                                                                    | हस्ताकर एवं मोह                                                                                                    |
| housand only.) स्ताक्षर - सहयोगी सस्याजिला अधिकत अधिकारी स्ताक्षर - सहयोगी सस्याजिला अधिकत अधिकारी                                                                                                    | निर्धा<br>Sign                                                                                                    | ature &                                                                                                    | Stanto or true                                                                                                    |                                                                                                    | केना का माना से कोई                                                                                                    |
| housand only.)  स्ताक्षर - सहयोगी सस्याजिला अधिकृत अधिकारी  Counter Sig. by - Collaborative Agency/ Dist. Authority  में VAISHAL! ज्याजित करता/करती है कि मैंने पिछले एक/तीन/दस वर्षों में मारत सरका प्रकारण गण्न नहीं किया है। यदि मेरे द्वारा दी गई स्वनार्षे गुलत गई अपती है तो मेरे उपर क                                                                                                    | निर्धाः<br>Sign<br>गर/राज्य सरकार या अन्<br>जन्नी कारवाही या आप्री                                                                                                    | ature or<br>व समाजिक<br>ते किये गरे                                                                                                    | योजना के अंतर्गत<br>उपस्कर एवं उपक                                                                                                    | किती धासकीय/अधास<br>रण की पूरी सागत मुग                                                                                                    | A                                                                                                    |
| म्लाक्षर - सहयोगी सस्याजिला अधिकत अधिकारी Counter Sig. by - Collaborative Agency/ Dist. Authority  में VAISHAL! प्रमाणित करता/करती है कि मैंने पिछले एकातीनादस वर्षों में मारत सरका प्रकरण पाप्त नहीं किया है। यदि मेरे द्वारा दी गई स्वनाएँ गुनत गई अपती है तो मेरे उपर क                                                                                                    | निर्धाः<br>Sign<br>गर/राज्य सरकार या अन्<br>जन्नी कारवाही या आप्री                                                                                                    | ature or<br>व समाजिक<br>ते किये गरे                                                                                                    | योजना के अंतर्गत<br>उपस्कर एवं उपक                                                                                                    | किती धासकीय/अधास<br>रण की पूरी सागत मुग                                                                                                    | हीय।अन्य सत्या सं कोई<br>ताल की जिस्लेटारी मेरी                                                                                                    |
| म्लाक्षर - सहयोगी सस्याजिला अधिकत अधिकारी Counter Sig. by - Collaborative Agency/ Dist. Authority  में VAISHAL! प्रमाणित करता/करती है कि मैंने पिछले एकातीनादस वर्षों में मारत सरका प्रकरण पाप्त नहीं किया है। यदि मेरे द्वारा दी गई स्वनाएँ गुनत गई अपती है तो मेरे उपर क                                                                                                    | निर्धाः<br>Sign<br>गर/राज्य सरकार या अन्<br>जन्नी कारवाही या आप्री                                                                                                    | ature or<br>व समाजिक<br>ते किये गरे                                                                                                    | योजना के अंतर्गत<br>उपस्कर एवं उपक                                                                                                    | किती धासकीय/अधास<br>रण की पूरी सागत मुग                                                                                                    | हीय।अन्य सत्या सं कोई<br>ताल की जिस्लेटारी मेरी                                                                                                    |
| म्लाक्षर - सहयोगी सस्याजिला अधिकत अधिकारी Counter Sig. by - Collaborative Agency/ Dist. Authority  में VAISHAL! प्रमाणित करता/करती है कि मैंने पिछले एकातीनादस वर्षों में मारत सरका प्रकरण पाप्त नहीं किया है। यदि मेरे द्वारा दी गई स्वनाएँ गुनत गई अपती है तो मेरे उपर क                                                                                                    | निर्धाः<br>Sign<br>गर/राज्य सरकार या अन्<br>जन्नी कारवाही या आप्री                                                                                                    | ature क<br>व समाजिक<br>ते किये गरे<br>ubsidized<br>be liable                                                                                                    | योजना के अंतर्गत<br>र उपस्कर एवं उपक<br>d in the last on<br>for legal action                                                          | किती धासकीय/अधास<br>रण की पूरी सागत मुग<br>e/three/ten years*<br>beside recovery                                                                                                    | होगामन्य सत्या से कोई<br>ताल की जिस्सेटारी मेरी<br>from any<br>of the full cost of                                                                                                    |
| म्लाक्षर - सहयोगी सस्याजिला अधिकत अधिकारी Counter Sig. by - Collaborative Agency/ Dist. Authority  में VAISHAL! प्रमाणित करता/करती है कि मैंने पिछले एकातीनादस वर्षों में मारत सरका प्रकरण पाप्त नहीं किया है। यदि मेरे द्वारा दी गई स्वनाएँ गुनत गई अपती है तो मेरे उपर क                                                                                                    | निर्धाः<br>Sign<br>तर/राज्य सरकार या अन्<br>तन्नी कारवाही या आपृष्टि<br>ther free of cost/si<br>found false, I will b                                                                                                    | ature क<br>व समाजिक<br>ते किये गरे<br>ubsidized<br>be liable                                                                                                    | योजना के अंतर्गत<br>र उपस्कर एवं उपक<br>d in the last on<br>for legal action                                                          | किती शासकीय/अशास<br>रण की पूरी सागत मुग<br>e/three/ten years'<br>beside recovery                                                                                                    | होवासन्य सत्या से बोह<br>लाल की जिस्सेटारी मेरी<br>from any<br>of the full cost of                                                                                                    |
| म्लाक्षर - सहयोगी सस्याजिला अधिकत अधिकारी Counter Sig. by - Collaborative Agency/ Dist. Authority  में VAISHAL! प्रमाणित करता/करती है कि मैंने पिछले एकातीनादस वर्षों में मारत सरका प्रकरण पाप्त नहीं किया है। यदि मेरे द्वारा दी गई स्वनाएँ गुनत गई अपती है तो मेरे उपर क                                                                                                    | निर्धाः<br>Sign<br>वर्गराज्य सरकार या अन्<br>जन्मी कारवाही या आपृष्टि<br>ther free of cost/si<br>found false, I will be<br>sture/Thumb Imp                                                                                                    | ature क<br>व समाजिक<br>ते किये गरे<br>ubsidized<br>be liable                                                                                                    | योजना के अंतर्गत<br>र उपस्कर एवं उपक<br>d in the last on<br>for legal action                                                          | किती शासकीय/अशास<br>रण की पूरी सागत मुग<br>e/three/ten years'<br>beside recovery                                                                                                    | होवासन्य सत्या से बोह<br>लाल की जिस्सेटारी मेरी<br>from arty<br>of the full cost of                                                                                                    |
| स्ताक्षर - सहयोगी सस्याजिला अधिकृत अधिकारी Counter Sig. by - Collaborative Agency/ DIst Authority  में VAISHAL! ज्याजित करताकरती है कि मेंने रिफने एकातीनादमः वर्ष में मारत सरका प्रकरण प्रान्त नहीं किया है। यदि मेरे द्वारा दी गई स्वनाएँ गुनन गई आती है तो मेरे उपर क विभी  I VAISHALI certify that I have not received such at Aid/Equipment eit Government/Non Government organization/ in case the undertaking is for and appliances supplied from me.  A Counter Signed by Dist Authority/ALIMCO Rep.  Signa                                                                                                    | निर्धाः<br>Sign<br>वर्गाराज्य सरकार या अन्<br>जन्मी कारवाही या आप्<br>ther free of cost/si<br>found false, I will be<br>sture/Thumb Imp                                                                                                    | वस्पार के वस्त्राजिक ते किये गरे प्रकार कर वस्त्राज्य कर वस्त्राज्य कर | योजना के अंतर्गत<br>र उपस्कर एवं उपक<br>d in the last on<br>for legal action                                                          | किती शासकीय/अशास<br>रण की पूरी सागत मुग<br>e/three/ten years'<br>beside recovery                                                                                                    | क्षेत्राज्ञन्य सत्या से बोहे<br>ताल की जिस्सेटारी सेरी<br>from any<br>of the full cost of                                                                                                   |
| स्ताक्षर - सहयोगी सस्याजिला अधिकृत अधिकारी Counter Sig. by - Collaborative Agency/ DIst Authority  में VAISHAL! ज्याजित करताकरती है कि मेंने रिफने एकातीनादमः वर्ष में मारत सरका प्रकरण प्रान्त नहीं किया है। यदि मेरे द्वारा दी गई स्वनाएँ गुनन गई आती है तो मेरे उपर क विभी  I VAISHALI certify that I have not received such at Aid/Equipment eit Government/Non Government organization/ in case the undertaking is for and appliances supplied from me.  A Counter Signed by Dist Authority/ALIMCO Rep.  Signa                                                                                                    | निर्धाः<br>Sign<br>वर्गाराज्य सरकार या अन्<br>जन्मी कारवाही या आप्<br>ther free of cost/si<br>found false, I will be<br>sture/Thumb Imp                                                                                                    | वस्पार के वस्त्राजिक ते किये गरे प्रकार कर वस्त्राज्य कर वस्त्राज्य कर | योजना के अंतर्गत<br>र उपस्कर एवं उपक<br>d in the last on<br>for legal action                                                          | किती शासकीय/अशास<br>रण की पूरी सागत मुग<br>e/three/ten years'<br>beside recovery                                                                                                    | क्षेत्राप्तन्य सत्या हे कोई<br>ताल की जिल्लामें मेरी<br>from काम<br>of the full cost of<br>का (In case of mine                                                                              |
| स्ताक्षर - सहयोगी सस्याजिला अधिकृत अधिकारी Counter Sig. by - Collaborative Agency/ DIst Authority  में VAISHAL! ज्याजित करताकरती है कि मेंने रिफने एकातीनादमः वर्ष में मारत सरका प्रकरण प्रान्त नहीं किया है। यदि मेरे द्वारा दी गई स्वनाएँ गुनन गई आती है तो मेरे उपर क विभी  I VAISHALI certify that I have not received such at Aid/Equipment eit Government/Non Government organization/ in case the undertaking is for and appliances supplied from me.  A Counter Signed by Dist Authority/ALIMCO Rep.  Signa                                                                                                    | निर्धाः<br>Sign<br>वर्गाराज्य सरकार या अन्<br>जन्मी कारवाही या आप्<br>ther free of cost/si<br>found false, I will be<br>sture/Thumb Imp                                                                                                    | वस्पार के वस्त्राजिक ते किये गरे प्रकार कर वस्त्राज्य कर वस्त्राज्य कर | योजना के अंतर्गत<br>र उपस्कर एवं उपक<br>d in the last on<br>for legal action                                                          | किती शासकीय/अशास<br>रण की पूरी सागत मुग<br>e/three/ten years'<br>beside recovery                                                                                                    | क्षेत्राप्तन्य सत्या से बोई<br>ताल की जिम्मेटारी मेरी<br>from any<br>of the full cost of<br>का (In case of mine                                                                             |
| स्ताक्षर - सहयोगी सस्याजिला अधिकृत अधिकारी Counter Sig. by - Collaborative Agency/ DIst Authority  में VAISHAL! ज्याजित करताकरती है कि मेंने रिफने एकातीनादमः वर्ष में मारत सरका प्रकरण प्रान्त नहीं किया है। यदि मेरे द्वारा दी गई स्वनाएँ गुनन गई आती है तो मेरे उपर क विभी  I VAISHALI certify that I have not received such at Aid/Equipment eit Government/Non Government organization/ in case the undertaking is for and appliances supplied from me.  A Counter Signed by Dist Authority/ALIMCO Rep.  Signa                                                                                                    | निर्धाः<br>Sign<br>वर्गाराज्य सरकार या अन्<br>जन्मी कारवाही या आप्<br>ther free of cost/si<br>found false, I will be<br>sture/Thumb Imp                                                                                                    | वस्पार के वस्त्राजिक ते किये गरे प्रकार कर वस्त्राज्य कर वस्त्राज्य कर | योजना के अंतर्गत<br>र उपस्कर एवं उपक<br>d in the last on<br>for legal action                                                          | किती शासकीय/अशास<br>रण की पूरी सागत मुग<br>e/three/ten years'<br>beside recovery                                                                                                    | क्षेत्राप्तन्य सत्या हे कोई<br>ताल की जिल्लामें मेरी<br>from काम<br>of the full cost of<br>का (In case of mine                                                                              |
| प्रशासन - सहयोगी सस्याजिला अधिकत अधिकारी Counter Sig. by - Collaborative Agency/ DIst. Authority  में YAISHAL! ज्यालित करता/करती है कि मैंने पिछले एक/तीलाइस वर्ग में मारत सरका प्रकरण प्रपन्न नहीं किया है। यदि मेरे द्वारा दी गई ज्वाराण गुनल गई अपनी है तो मेरे उपर क  1 YAISHAL! certify that I have not received that Aid/Equipment eit Government/Non Government organization/ in case the undertaking is for and appliances supplied from me.  Signal Counter Signed by Dist Authority/ALIMCO Rep.  अपनरण पावती REC                                                                                                    | निर्धाः<br>Sign<br>वर्गाराज्य सरकार या अन्<br>जन्मी कारवाही या आप्<br>ther free of cost/si<br>found false, I will be<br>sture/Thumb Imp                                                                                                    | वस्पार के वस्त्राजिक ते किये गरे प्रकार कर वस्त्राज्य कर वस्त्राज्य कर | योजना के अंतर्गत<br>र उपस्कर एवं उपक<br>d in the last on<br>for legal action                                                          | किती शासकीय/अशास<br>रण की पूरी सागत मुग<br>e/three/ten years'<br>beside recovery                                                                                                    | क्षेत्राप्तन्य सत्या हे कोई<br>ताल की जिल्लामें मेरी<br>from काम<br>of the full cost of<br>का (In case of mine                                                                              |
| प्रशासन - सहयोगी सस्याजिला अधिकत अधिकारी Counter Sig. by - Collaborative Agency/ DIst. Authority  में YAISHAL! ज्यालित करता/करती है कि मैंने पिछले एक/तीलाइस वर्ग में मारत सरका प्रकरण प्रपन्न नहीं किया है। यदि मेरे द्वारा दी गई ज्वाराण गुनल गई अपनी है तो मेरे उपर क  1 YAISHAL! certify that I have not received that Aid/Equipment eit Government/Non Government organization/ in case the undertaking is for and appliances supplied from me.  Signal Counter Signed by Dist Authority/ALIMCO Rep.  अपनरण पावती REC                                                                                                    | निर्धाः<br>Sign<br>वर्गाराज्य सरकार या अन्<br>जन्मी कारवाही या आप्<br>ther free of cost/si<br>found false, I will be<br>sture/Thumb Imp                                                                                                    | वस्पार के वस्त्राजिक ते किये गरे प्रकार कर वस्त्राज्य कर वस्त्राज्य कर | योजना के अंतर्गत<br>र उपस्कर एवं उपक<br>d in the last on<br>for legal action                                                          | किती शासकीय/अशास<br>रण की पूरी सागत मुग<br>e/three/ten years'<br>beside recovery                                                                                                    | क्षेत्राप्तन्य सत्या से बोई<br>ताल की जिम्मेटारी मेरी<br>from any<br>of the full cost of<br>का (In case of mine                                                                             |
| प्रशासन - सहयोगी सस्याजिला अधिकत अधिकारी Counter Sig. by - Collaborative Agency/ DIst. Authority  में YAISHAL! ज्यालित करता/करती है कि मैंने पिछले एक/तीलाइस वर्ग में मारत सरका प्रकरण प्रपन्न नहीं किया है। यदि मेरे द्वारा दी गई ज्वानाएं गुनल गई असी है तो मेरे उपर क  1 YAISHAL! certify that I have not received that Aid/Equipment eit Government/Non Government organization/ in case the undertaking is for and appliances supplied from me.  Signal Counter Signed by Dist Authority/ALIMCO Rep.  अपन्न पानती REC                                                                                                    | निर्धाः<br>Sign<br>वर्गाराज्य सरकार या अन्<br>जन्मी कारवाही या आप्<br>ther free of cost/si<br>found false, I will be<br>sture/Thumb Imp                                                                                                    | वस्पार के वस्त्राजिक ते किये गरे प्रकार कर वस्त्राज्य कर वस्त्राज्य कर | योजना के अंतर्गत<br>र उपस्कर एवं उपक<br>d in the last on<br>for legal action<br>of the Bene<br>ES<br>के अंतर्गत 1 TO<br>SPL (VIP) sch | किसी शासकीय/अशास<br>रण की पूरी सागत मुन<br>ethreeten years'<br>beside recovery<br>ficiary/Guardia<br>ome of Govt. of Ir                                                                                                    | क्षेत्राप्तन्य सत्या वे बोई<br>लाज की जिन्मेद्राते मेरी<br>from any<br>of the full cost of<br>small (अवयस्त्र के जि<br>n (In case of mine                                                   |
| प्रशासन - सहयोगी सस्याजिला अधिकत अधिकारी Counter Sig. by - Collaborative Agency/ DIst. Authority  में YAISHAL! ज्यालित करता/करती है कि मैंने पिछले एक/तीलाइस वर्ग में मारत सरका प्रकरण प्रपन्न नहीं किया है। यदि मेरे द्वारा दी गई ज्वानाएं गुनल गई असी है तो मेरे उपर क  1 YAISHAL! certify that I have not received that Aid/Equipment eit Government/Non Government organization/ in case the undertaking is for and appliances supplied from me.  Signal Counter Signed by Dist Authority/ALIMCO Rep.  अपन्न पानती REC                                                                                                    | तिर्धाः Sign  स्रियाज्य सरकार या अन्त  सन्ती कारवाही या आप्त  ther free of cost/si found false, I will be  ELIPT OF APP  PART IV  TA ADIP-SPL (VI                                                                                                    | विधान के समाजिक<br>ते किये गरे<br>ubsidized<br>de liable                                                                                                    | योजना के अंतर्गत<br>र उपस्कर एवं उपक<br>d in the last on<br>for legal action<br>of the Bene<br>ES<br>के अंतर्गत 1 TO<br>SPL (VIP) sch | किसी शासकीय/अशास<br>रण की पूरी सागत मुन<br>ethreeten years'<br>beside recovery<br>ficiary/Guardia<br>ome of Govt. of Ir                                                                                                    | क्षेत्राप्तन्य सत्या वे बोई<br>लाज की जिन्मेद्राते मेरी<br>from any<br>of the full cost of<br>small (अवयस्त्र के जि<br>n (In case of mine                                                   |
| म्लाक्षर - सहयोगी अस्याजिला अधिकत अधिकारी Counter Sig. by - Collaborative Agency/ DISt. Authority  अ YAISHAL! जालित करताकरती है कि मैंने रिफने एक तिकारक वर्षों में मारत सरका प्रकरण यान नहीं किया है। यदि मेरे द्वारा है। मई न्यारों मनन महि अस्ती है तो मेरे उपर क  I YAISHAL! certify that I have not received that Aid/Equipment eit Government/Non Government organization/ in case the undertaking is faids and appliances supplied from me.  Section - जिला अधिकत महिनारी । एलिम्को प्रतिनिधि Counter Signed by Dist Authority/ALIMCO Rep.  Signa  3 VAISHAL! प्रमाणित करताकरती है कि आज दिलाक अगरत सरक  अभरत सरक  अभरत सरक  अभरत सरक  अभरत सरक  अभरत सरक  अभ्याजन सरक  अभ्याजन सरक  अभ्याजन सरक  अभ्याजन सरक  अभ्याजन सरक  अभ्याजन सरक  अभिवाजन सरक  अभ्याजन सरक  अभ्याजन सरक   | तिर्थात अरकार या अरकार या अरकार वा आर्था कारवाही या आपूर्ण होंचा कारवाही या आपूर्ण होंचा होंचा होंचा है है है है है है है है है है है है है                                                                                                    | व समाजिक<br>ते किये गरे<br>ubsidized<br>de liable<br>ression<br>LIANCI                                                                                                    | योजना के अंतर्गत<br>र उपस्कर एवं उपक<br>d in the last on<br>for legal action<br>of the Bene<br>ES<br>के अंतर्गत 1 TO<br>SPL (VIP) sch | किती शासकीय/अशास<br>रण की पूरी सागत मून<br>ethreeten years'<br>beside recovery<br>ficiary/Guardia<br>ome of Govt. of Ir                                                                                                    | क्षेत्राप्तन्य सत्या ने कोई<br>लाम की जिसमेदारे मेरे<br>from any<br>of the full cost of<br>शामी (अवयस्त्र के जि<br>n (In case of mine<br>andia at                                           |
| A VAISHALI प्रमाणित करता/करती है कि आज दिलाक प्रतिनिधि Signed by Dist Authority/ALIMCO Rep.  अ VAISHAL! कालित करता/करती है कि मैंने पिछले एक/तीन/दर्श वर्षों में मारत सरका प्रकारण पान्त नहीं किया है। विदे तर द्वारा है। विदे तर द्वारा है। विदे तर देवारा है। विदे तर देवारा है। विदे तर देवारा है। विदे तर देवारा है। विदे तर देवारा है। विदे तर देवारा है। विदे तर देवारा है। विदे तर देवारा है। विदे तर देवारा है। विदे तर देवारा है। विदे तर देवारा है। विदे तर देवारा है। विदे तर देवार है। विदे तर देवारा है। विदे तर देवारा है। विदे तर देवारा है। विदे तर देवारा है। विदे तर देवारा है। विदे तर देवारा है। विदे तर देवारा है। विदे तर देवारा है। विदे तर देवारा है। विदे तर देवारा है। विदे तर देवारा है। विदे तर देवारा है। विदे तर देवारा है। विदे  | तिर्धाः Sign  स्टिश्च सरकार या अन् जन्मी कारवाही या आपृष्टि ther free of cost/sign found false, I will be received the start of the start of the st  | विषय महिन्द्र महिन्द्र महिन्द्र महिन्द्र महिन्द्र महिन्द्र महिन्द्र महिन्द्र महिन्द्र महिन्द्र महिन्द्र महिन्द्र महिन्द्र महिन्द्र महिन्द्र महिन्द्र महिन्द्र महिन्द्र महिन्द्र महिन्द्र महिन्द्र महिन्द्र महिन्द्र महिन्द्                                                                                                    | योजना के अंतर्गत<br>र उपस्कर एवं उपक<br>d in the last on<br>for legal action<br>of the Bene<br>ES<br>के अंतर्गत । To<br>SPL (VIP) sch | किसी शासकीय/अशास<br>रण की पूरी सागत मून<br>ethreeten years'<br>beside recovery<br>ficiary/Guardia<br>ome of Govt. of Ir<br>ression of the                                                                                                    | क्षेत्राप्टम सत्या ने कोई<br>लाज की जिस्सेटारी मेरे<br>from any<br>of the full cost of<br>mind (In case of mind<br>and (In case of mind<br>and at<br>Beneficiary/Guill<br>Beneficiary/Guill |

2214

#### ASSESSMENT ACKNOWLEDGEMENT SLIP Camp Venue : MATIYA PATIDAR VADINEAR परीक्षण पावती पर्ची

VIVEKANAND SWIMMING POOLJUNA THANA NAVSARO

CAUTTA REPORT X CONTRE O CATE TO COL

Piers iting Nestical Officentional event

परिस्को परिने

Slip No.: 2016-17/NAVR3/T12/00431/ADIP-SPL (VIP) Name of the Beneficiary : SUHANA KUMARI Date: 21/08/16 Mobile No.: 491-79408514 Type of Disability: 1. MENTALLY IMPAIRED (75%) Age: 15 Sex : Female S.No. Appliances Detail TO DEM 01 MSIED KIT - MULTI-SENSORY INTEGRATED EDUCAT Value Remark Quantity 4500.00 Total 4500.00 हस्ताधार - जिला अधिकत आंध Counter Signed by - Dist Author ty/ALIMCOF. For Part 1(1900 of allocal set Please To be filled in Hlock letters) 704385148 आसारी का बाद (उपय सहदी है) SUHANAKUMARI SHILABEN HALPATI. Name of the Benefoury (in Capital Letters) 312 DX H 15 700). Age Sex Male Female (देशक्ष करहा) गर उर पर्वा दे। SHILABEN DAMESHBHAI HALPATI Cather CHusband's Name (In Capital Letters) द्रा यता (श्यक् नग्डो हे) AT-PO- KUKERI VANJYAWAD. FUE POSLA ACCIONS TA · CHIKHLI, BIST · NAVSARI . In Capital Lotters थवा अन् जानि जनजाति का है old aft Water SC. ST odiese x Mile Regn No 6 Date हेर्र ही विश्व र्थं। एक शामाधाः महत्तांनी महता विमा अधिका अधिकाती/इतियां इतिथिति Decrery Date Stampas of the Collaborative Agency/Dist Auth/AUMCO Rep. mm Part II विश्वीरेत सहाउक साध्य PRESCRIPTION OF APPLIANCES বিভাগালনা ক্ষী আন্ত MR Type of Disability विद्योगित उपकरण Appliances Prescribed ימווגבן ל קבונה אוצבף ולופטות ותיפולו ביועבי I - u r of Medical Officer/Rehab Professional प्रथानित किया जाता रे कि देरी व्यक्तिमान जानकारी के अनुभार नामाधी उसके चिता उसके सरक्षत की पारिक आव INTICAMENTALY enifed that to the best of my knowledge the me to come of the beneficiary hattenguare un of the patient is Ris Ruperes हारताका - विद्योगी सम्या/दिला अधिका अधिकारी Paulie anarcio, te anter en en e officie e grange en a'ne Counter Sto. by Collaborative Agency/Dist. Authority Separate & Stamp of the Principal/Head Mayrer/SSA Rec MIN Part III उपकाम पामती RECEIPT OF APPLIANCE ব্যাধিন জিলা নানা । জি বঁর ব্যাধন মহায়ত ব্যৱাল বা বাণ্ডি ব কিল স वाक) मुगलान किया है तथा उठकरन प्राठी हाता ने छाता किया है। वें वह भी प्रवासित काता है कि चेने विक्रमें तीन वर्षे (दरवों की निधित वे कैमीएसं/किष्य अंग एक वर्ष) में भारत मरकत की लीरिय हो जा के अन्तर्गत कोई उपकाण किली अन्य योत में नहीं चारत किया है Certified that I have actually and a sum of Ris-(Rubere) only) fowards the cost of the aid mentioned above and (have received the appear in good working condition. Certified that I have not received such appliance since last three years to be year in case. of CaliperfArtificial Limb for Children) under ADIP Scheme of Govt of India or from a source PIRITUI A erera de graterirate a far l'orare à far शस्तका - एम एम ए अधिकारी/एमिको प्रतिनिधि Signature/Thursdays representation of the Signature - Dist Authority/ALIMCO Rep. Beneficiary/Guardiant pease attended दी आग विक्रमान को दिया नवा उपरोक्त निर्धारित उपकार अंच का दिया नवा है। वे पूर्णक्रय से इसके वितर्धात के लिए संतृष्ट ( एवं प्रशिवेशे माद्ये प्रलाशा अंग्रेश विशाली (बाल मा पर) कि है। I have crecked the appliance given to the disabled as on over night timen above and I half subsided as a furnish and the signature things in many continues the about done in my prevence

| Appliances Detail  TO 0M 01 MSIED kit - MULTI-SENSORY INTEGRATED EDUCAT  Total  Appliances Detail  To 0M 01 MSIED kit - MULTI-SENSORY INTEGRATED EDUCAT  Total  Appliances Detail  Total  Appliances Detail  Total  PART III  PART III  PART III  Total  PART III  Total  Total  Total  Total  PART III  Total  PART III  Total  Total  Total  PART III  Total  Total  Total  Total  PART IV  Total  Total  Total  Total  Total  Total  PART IV  Total  Total  Total  Total  Total  Total  Total  Total  Total  Total  Total  PART IV  Total  Total  Tot  | Quantity Value                                                                                                    | Romark Quantity Value                                                                                                    | Appliances Detail  TO M O'I MSIED KE-MULTI-SENSORY INTEGRATED EDUCATI  Total 1 4500.00  Exercise - Same Register of Same Register - Same Register of Same Register - Same Register - Same Regi | Appliances Detail  TO M 01 MSIED K8-MULTI SENSORY INTEGRATED EDUCATI  TO M 01 MSIED K8-MULTI SENSORY INTEGRATED EDUCATI  TO M 01 MSIED K8-MULTI SENSORY INTEGRA | ie of the Beneficiary : VINAY                                                                                                    | Age: 15                | Sex : Male            | Mobile No.                                                       | +91.905494254          |
|----------------------------------------------------------------------------------------------------|----------------------------------------------------------------------------------------------------|----------------------------------------------------------------------------------------------------|----------------------------------------------------------------------------------------------------|----------------------------------------------------------------------------------------------------|----------------------------------------------------------------------------------------------------|------------------------|-----------------------|------------------------------------------------------------------|------------------------|
| TO DIM OT MISIED KIT- MULTI-SENSORY INTEGRATED EDUCAT  Total  PART III  GARDINA CARRIES AND CARRIES AND CARRIES A | Total 1 4500.00  Total 1 4500.00  Total 1 4500.00  Counter Signed by - Dist Authority Mellicol  Total 1 4500.00  Total 1 4500.00  Total 1 4500.00  Author चिकित्सा अधिकारी विशेष के इस्ताहर विशेष के इस्ताहर विशेष के अधिक प्रधानावादीहरू मास्टर/एस एस ए. प्रतिनिधि के इस्ताहर के व्यापिक प्रधानावादीहरू मास्टर/एस एस ए. प्रतिनिधि के इस्ताहर के व्यापिक प्रधानावादीहरू मास्टर/एस एस ए. प्रतिनिधि के इस्ताहर के व्यापिक प्रधानावादीहरू मास्टर/एस एस ए. प्रतिनिधि के इस्ताहर के व्यापिक प्रधानावादीहरू मास्टर/एस एस ए. प्रतिनिधि के इस्ताहर के व्यापिक प्रधानावादीहरू मास्टर/एस एस ए. प्रतिनिधि के इस्ताहर के व्यापिक प्रधानावादीहरू मास्टर/एस एस ए. प्रतिनिधि के इस्ताहर के व्यापिक प्रधानावादीहरू मास्टर/एस एस ए. प्रतिनिधि के इस्ताहर के व्यापिक प्रधानावादीहरू मास्टर/एस एस ए. प्रतिनिधि के इस्ताहर के व्यापिक प्रधानावादीहरू मास्टर/एस एस ए. प्रविनिधि के इस्ताहर के व्यापिक प्रधानावादीहरू मास्टर/एस एस ए. प्रविनिधि के इस्ताहर के व्यापिक प्रधानावादीहरू मास्टर/एस एस ए. प्रविनिधि के इस्ताहर के व्यापिक प्रधानावादीहरू मास्टर/एस एस ए. प्रविनिधि के इस्ताहर के व्यापिक प्रधानावादीहरू मास्टर/एस एस ए. प्रविनिधि के इस्ताहर के व्यापिक प्रधानावादीहरू मास्टर/एस एस ए. प्रविनिधि के इस्ताहर के व्यापिक प्रधानावादीहरू के व्यापिक प्रधानावादीहरू के व्यापिक प्रधानावादीहरू के व्यापिक प्रधान के व्यापिक प्रधान के व्यापिक प्रधान के व्यापिक प्रधान के व्यापिक प्रधान के व्यापिक प्रधान के व्यापिक प्रधान के व्यापिक प्रधान के व्यापिक प्रधान के व्यापिक प्रधान के व्यापिक प्रधान के व्यापिक प्रधान के व्यापिक प्रधान के विवाद के व्यापिक प्रधान के व्यापिक प्रधान के व्यापिक प् | RY INTEGRATED EDUCATI  Total  Total  | TO M OT MISTED KIT. MULTI-SENSORY INTEGRATED EDUCATI  TO M OT MISTED KIT. MULTI-SENSORY INTEGRATED EDUCATI  TO M OT MISTED KIT. MULTI-SENSORY INTEGRATED EDUCATI  TO Counter Signed by - Dist Authority - MACO Recounter Signed by - Dist Authority - MACO Recounter Signed by - Dist Authorit | TO MO I MISED RE-MULTI SENSORY INTEGRATED EDUCATI  Total  Former Care affices affices  | of Disability : 1. MENTALLY IMPAIRED (40%)                                                                                                    |                        |                       |                                                                  | ^                      |
| TO DIM OT MSIED KIT- MULTI-SENSORY INTEGRATED EDUCAT  Total  PART III  SANDE APPLIANCE DETAIL  TO DISTRICT ON OT MSIED KIT- MULTI-SENSORY INTEGRATED EDUCATI  TOTAL  PART III  SANDE APPLIANCE DETAIL  TO DISTRICT ON OT MSIED KIT- MULTI-SENSORY INTEGRATED EDUCATI  TOTAL  PART III  SANDER TO DISTRICT ON OT MSIED KIT- MULTI-SENSORY INTEGRATED EDUCATI  TOTAL  PART III  SANDER TO DISTRICT ON OT MSIED KIT- MULTI-SENSORY INTEGRATED EDUCATI  TOTAL  PART III  SANDER TO DISTRICT ON OTHER TOTAL OF THE PART OF THE PART OF THE PAR | Total    1   4500.00     1   1   1   1   1   1   1   1   1                                                                                                    | Total 1 4500.00  Former - Sam affice a stock of the Counter Signed by - Dist Authority Author Research of the Counter Signed by - Dist Authority Author Research of the Counter Signed by - Dist Authority Author Research of the Counter Signed by - Dist Authority Author Research of the Counter Signed by - Dist Authority Author Research of the Counter Signed by - Dist Authority Author Research of the Counter Signed by - Dist Authority Author Research of the Counter Signed by - Dist Authority Author Signed by - Dist Authority Author Signed by - Dist Authority Author Signed by - Dist Authority Author Signed by - Dist Authority Author Signed by - Dist Authority Author Signed by - Dist Authority Author Signed by - Dist Authority Author Signed by - Dist Authority Author Signed by - Dist Authority Author Signed by - Dist Authority Author Signed by - Dist Authority Author Signed by - Dist Authority Author Signed by - Dist Authority Authority - Research Expense of the Signed by - Dist Authority Authority - Research Signed by - Dist Authority - Research Signed by - Dist Authority - Research  | TO DOM OF MISTED RIS. MULTI-SENSORY INTEGRATED EDUCATI  Total  Total  To | TO MAIGH MOVED Not - MULTI-SENSORY INTEGRATED EDUCATI  Total  Total  Tot | Appliances Detail                                                                                                    | - and                  | Quantity              | Value                                                            |                        |
| Total  (Ity/Town/Village  (Ity/Town/Village  (Ity/ | Guantity Value  1 4500 00  Total 1 4500 00  Total 1 4500 00  कियारक विकित्सा अधिकारी के कियार के हिंदावर्ग के हिंदावर्ग के कियारक के प्रकार के प्रकार के प् | Total 1 1 1 1 1 1 1 1 1 1 1 1 1 1 1 1 1 1 1                                                                                                    | Total 1 230000 Secret Para Store Secret Para Store Secret Para Sto | Total 1 Security of a process of security of the Country Signature by Town/Williage Process of Superior Superior Superio | The state of the state of the s | iark                   | 1                     | 4500.00                                                          | 19/                    |
| tty/Town/Village  Type of Disability: 1. MENTALLY IMPAIRED (40%)  No.   Appliances Detail   PART III    प्रमाणित किया जाता है के मेरी व्यक्तित्वत जातकरी के अनुसार मामार्थी / उसके प्रसाद के मार्गिक अप क. Certified that to the best of my knowledge, the monthly income of the beneficiary/ father / guaranter of sign by - Collaborators reported by Data under a signal and signal and signa | Quantity Value    1                                                                                                    | Counter Signed by - Dist Authority - Dist Authority - PART III  District : NAVSARI  District : NAVSARI  District : NAVSARI  DISTRICT : NAVSARI  DISTRICT : NAVSARI  DISTRICT : NAVSARI  DISTRICT : NAVSARI  DISTRICT : NAVSARI  DISTRICT : NAVSARI  DISTRICT : NAVSARI  DISTRICT : NAVSARI  DISTRICT : NAVSARI  DISTRICT : NAVSARI  DISTRICT : NAVSARI  PART III  II                                                                                                    | Counter Signed by - Dist Authority Actions and an applicances upon first and another processing of the Beneficiary figures and an applicances of the Beneficiary figures and an applicances of the Beneficiary figures and an applicances of the Beneficiary figures and an applicances of the Beneficiary figures and an applicances of the Beneficiary figures and an applicances of the Beneficiary figures and an applicances of the Beneficiary figures and an applicances of the Beneficiary figures and an applicances of the Beneficiary figures and an applicances of the Beneficiary figures and an applicances of the Beneficiary figures and an applicance and an applicances of the Beneficiary figures and an applicance and applicances of the Beneficiary figures and applicances of the Beneficiary figures and applicances of the Beneficiary figures and applicances of the Beneficiary figures and applicances of the Beneficiary figures and applicances of the Beneficiary figures and applicances of the Beneficiary figures and applicances of the Beneficiary for the Beneficiary for the Beneficiary | Total Superior Superior Superi | THE STATE OF THE WORLD COUNTY IN TEGRATED EDUCATI                                                                                                    | Total                  | 1                     | 4500.00                                                          | an North son           |
| ty/Town/Village    Total   Pin Code   Pin Code   Pin C | Quantity Value 1 4500 00 Total 1 4500 00 Total 1 4500 00 Total 1 4500 00  क्रिपंतक विकित्स अधिकार्त के विशेष के के Signature of Medical Peer Repair  क्रिक आव र. 2000 (शब्दों में Two Thousand मार) है   ather / guardian of the patient is Rs. (Rupees Two  क्रिक प्रधानावार्य हैंड मास्टर/एस एस. ए. प्रतिनिधि के हस्ताक्षर एड व्यापातिक योजना के अतर्गत किसी शानकीय/अशानकीय/अत्य हस्ता वे व्यापातिक योजना के अतर्गत किसी शानकीय/अशानकीय/अत्य हस्ता वे व्यापातिक योजना के अतर्गत किसी शानकीय/अशानकीय/अत्य हस्ता वे व्यापातिक ये ये उपस्कर एवं उपकरण की पूरी लागत मुगतान की जिल्लेंद्रिक के इंग्लेंसिक विशेष विशेष विशे | स्विता ( अवस्था के अनुसार अवस्था के किया के अनुसार के अनुसार विकास के किया के अनुसार के अनुसार  | PART II  Card Type & No. : Aadhar Card (963221487074)  PART II  Card Type & No. : Aadhar Card (963221487074)  PART II  Ouantity                                                                                                    | Total Security Security Securi |                                                                                                    | -6,                    | Country Sign          | ned by - Dist Auth                                               | ority ALIMCO Re        |
| ty/Town/Village                                                                                                    | Quantity Value 1 4500.00 Total 1 4500.00 Total 1 4500.00  किर्मारक चिकित्सा अधिकारि के दिवाल के हां द्वापान के हिंदावर्ग के हां द्वापान के हिंदावर्ग के हां द्वापान के हिंदावर्ग के हां द्वापान के हां द्वापान के हां द | PART III  के अनुवार समार्थी / उसके बरहार के मारिक प्रकार की प्रकार के प्रकार के कि स्वार्थ के प्रकार के कि स्वार्थ के प्रकार के कि स्वार्थ के प्रकार के प्रकार के प्र | Ty/Town/Village  Ty/Town/Village  Ty/Tow | WTownVillage Pin Code Pin Code |                                                                                                    |                        |                       |                                                                  |                        |
| ty/Town/Village                                                                                                    | Quantity Value 1 4500.00 Total 1 4500.00 Total 1 4500.00  किर्मारक चिकित्सा अधिकारि के दिवाल के हां द्वापान के हिंदावर्ग के हां द्वापान के हिंदावर्ग के हां द्वापान के हिंदावर्ग के हां द्वापान के हां द्वापान के हां द | PART III  के अनुवार समाणी / उसके के स्वता के अपने प्रकार के के स्वता के प्रकार के के स्वता के प्रकार के के स्वता के अपने प्रकार के स्वता के अपने प्रकार के स्वता के अपने प्रकार के स्वता के अपने प्रकार के स्वता के अपने प्रकार के स्वता के अपने प्रकार के स्वता के अपने प्रकार के स्वता के अपने अपने प्रकार के स्वता के अपने अपने अपने अपने अपने अपने अपने अपन                                                                                                    | Try/Town/Village  Try/Town/Village  Try/Town/Vil | Not continued that to the best of my knowledge, the monthly income of the beneficiary faundant of the principal field that to the best of my knowledge, the monthly income of the beneficiary faundant of the principal field makes and a more exercises are and a state and a state and a | . (2 4 4                                                                                                    | 204                    | -7.1                  |                                                                  |                        |
| Type & No. : Aadhar Card (963221487074)  PART II  Uppe of Disability : 1. MENTALLY IMPAIRED (40%)  No.   Appliances Detail   To 0M 01 MSIED Kit - MULTI-SENSORY INTEGRATED EDUCATI  Total  PART III  Upper of Disability : 1. MENTALLY IMPAIRED (40%)  No.   Appliances Detail   To 0M 01 MSIED Kit - MULTI-SENSORY INTEGRATED EDUCATI  Total  PART III  Upper of Disability : 1. MENTALLY IMPAIRED (40%)  No.   Appliances Detail   To 0M 01 MSIED Kit - MULTI-SENSORY INTEGRATED EDUCATI  Total  PART III  Upper of Disability : 1. MENTALLY IMPAIRED (40%)  PART III  Upper of Disability : 1. MENTALLY IMPAIRED (40%)  PART III  Upper of Disability : 1. MENTALLY IMPAIRED (40%)  PART III  Upper of Disability : 1. MENTALLY IMPAIRED (40%)  PART III  PART III  PA | Quantity Value 1 4500.00 Total 1 4500.00 निर्मारक विकित्सा अधिकारी विश्वान के ह Signature of Medical Reger Radial किक आव र. 2000 (शब्दों में Two Thousand मात्र) है। ather / guardian of the patient is Rs. (Rupees Two author yunanara/हेड मास्टर/एस.एस.एस.एस.एस.एस.एस.एस.एस.एस.एस.एस.एस.ए                                                                                                    | शिवकोड Pin Code                                                                                                    | ty/Town/Village                                                                                                    | TyrTown/Village Pin Code Remail ID Remail ID R | 1453 1-1                                                                                                    | 1. Ya                  |                       |                                                                  |                        |
| thy/Town/Village                                                                                                    | Quantity Value 1 4500.00 Total 1 4500.00 निर्मारक विकित्सा अधिकारी विश्वान के ह Signature of Medical Reger Radial किक आव र. 2000 (शब्दों में Two Thousand मात्र) है। ather / guardian of the patient is Rs. (Rupees Two author yunanara/हेड मास्टर/एस.एस.एस.एस.एस.एस.एस.एस.एस.एस.एस.एस.एस.ए                                                                                                    | PART III  District :NAVSARI  District :NAVSARI  District :NAVSARI  District :NAVSARI  District :NAVSARI  DISTRICT :NAVSARI  DAY INTEGRATED EDUCATII : 1 4500.00  Total : 1 4500.00  Autice कि किस्ता अधिकार के विशेष के इस्ता Signature of Medical Report Report Expensive Signature of Medical Report Report Expensive Signature of Medical Report Report Expensive Signature of Medical Report Report Expensive Signature of Medical Report Report Expensive Signature of Medical Report Report Expensive Signature of Medical Report Report Expensive Signature of Medical Report III  Autice quantification of the patient is Rs. (Rupees Two Signature & Stamp of the Principal Head Master /ISSA Report III  Autice and a first accordance along a surget stature is stated shall lineably seminably seminably are seen it as a state and its anal state is a state of the report of the first anal state is a state of the report of the first of the state of the report of the first of the state of the report of the first of the state of the report of the first of the state of the report of the first of the state of the state of th | TYTOWN Village                                                                                                    | Total 1 4500.00  PART III  Cariffied that to the best of my knowledge, the monthly income of the beneficiary father / guardian of the Principal/Head Master ISSA  A VINAY unifer summable of the guardian state of an file of the principal/Head Master Issa  I VINAY certify that I have guarded a state of an file of an experimental of an experimental of an ex |                                                                                                    | 1000                   |                       |                                                                  |                        |
| ty/Town/Village                                                                                                    | Quantity Value 1 4500.00 Total 1 4500.00 निर्मारक विकित्सा अधिकारी विश्वान के ह Signature of Medical Reger Radial किक आव र. 2000 (शब्दों में Two Thousand मात्र) है। ather / guardian of the patient is Rs. (Rupees Two author yunanara/हेड मास्टर/एस.एस.एस.एस.एस.एस.एस.एस.एस.एस.एस.एस.एस.ए                                                                                                    | PART III  District :NAVSARI  District :NAVSARI  District :NAVSARI  District :NAVSARI  District :NAVSARI  District :NAVSARI  DAY INTEGRATED EDUCATII : 1 4500.00  Total : 1 4500.00  Total : 1 4500.00  Future Referent Musical Control of Signature of Medical Control of Signature of Medical Control of Signature of Medical Control of Signature of Medical Control of Signature of Medical Control of Signature of Medical Control of Signature of Medical Control of Signature of Medical Control of Signature of Medical Control of Signature of Medical Control of Signature of Medical Control of Signature of Medical Control of Signature of Medical Control of Signature of State of Signature of State of Signature of State of Signature of State of Signature of State of Signature of State of Signature of State of Signature of State of Signature of Signature of State of Signature of Signature of S | Type & No. : Aadhar Card (963221487074)  PART II  When I (and Type & No. : Aadhar Card (963221487074)  PART II  When I (and Type & No. : Aadhar Card (963221487074)  PART II  When I (and Type & No. : Aadhar Card (963221487074)  PART III  Total 1 4500 00  Find the Reference Detail  TO (M) of MSIED KN - MULTI-SENSORY INTEGRATED EDUCATI  Total 1 4500 00  Find the Reference Detail  Total 1 4500 00  Find the Reference Detail  Confided that to the best of my knowledge, the monthly income of the beneficiary father / guardian of the patient is Rs. (Rupees Two housand only.)  Counter Sign by Collaborator Angletisk (Part of State Counter Sign by Collaborator Angletisk)  Find the Reference Detail  Type Counter Sign by Collaborator Angletisk (Part of State Counter Sign by Collaborator Angletisk)  Find the Reference Detail  Find the Reference Detail  Type Counter Sign by Collaborator Angletisk (Part of State Counter Sign by Collaborator Angletisk)  Find the Reference Detail  Find the Reference Detail  Find the Referen  | Total 1 4500.00  PART III  Certified that to the best of my knowledge, the monthly income of the beneficiary father / guardian of the Principal/Head Master (SSA)  A yillaxy unifies account of the fine part of the fine part of t |                                                                                                    |                        |                       |                                                                  |                        |
| thy/Town/Village                                                                                                    | Quantity Value 1 4500.00 Total 1 4500.00 निर्मारक विकित्सा अधिकारी विश्वान के ह Signature of Medical Reger Radial किक आव र. 2000 (शब्दों में Two Thousand मात्र) है। ather / guardian of the patient is Rs. (Rupees Two author yunanara/हेड मास्टर/एस.एस.एस.एस.एस.एस.एस.एस.एस.एस.एस.एस.एस.ए                                                                                                    | PART III  District :NAVSARI  District :NAVSARI  District :NAVSARI  District :NAVSARI  District :NAVSARI  District :NAVSARI  DAY INTEGRATED EDUCATII : 1 4500.00  Total : 1 4500.00  Total : 1 4500.00  Future Referent Musical Control of Signature of Medical Control of Signature of Medical Control of Signature of Medical Control of Signature of Medical Control of Signature of Medical Control of Signature of Medical Control of Signature of Medical Control of Signature of Medical Control of Signature of Medical Control of Signature of Medical Control of Signature of Medical Control of Signature of Medical Control of Signature of Medical Control of Signature of State of Signature of State of Signature of State of Signature of State of Signature of State of Signature of State of Signature of State of Signature of State of Signature of Signature of State of Signature of Signature of S | TYPITOMONIVILLAGE  TO CODE  THE CODE  THE COD  THE CODE  THE COD  THE COD  THE COD  THE COD  THE COD  THE  | Total 1 4500.00  PART III  Certified that to the best of my knowledge, the monthly income of the beneficiary father / guardian of the Principal/Head Master (SSA)  A yillaxy unifies account of the fine part of the fine part of t | NAME OF THE OWNER OF THE OWNER OF THE OWNER OF THE OWNER OF THE OWNER OF THE OWNER OF THE OWNER OF THE OWNER OWNER OF THE OWNER OWNER OWNE | 14                     | मेन .                 |                                                                  |                        |
| State (SUJARAT District SIGNAVSARI District SIGNAVSARI District SIGNAVSARI District SIGNAVSARI District SIGNAVSARI District SIGNAVSARI DISTRICT SIGNAVSARI DISTRICT SIGNAVSARI DISTRICT SIGNAVSARI DISTRICT SIGNAVSARI SIGNAVSARI SIGNAV SIGNAV S | Total 1 4500.00  तिर्धारक विकित्सा अधिकारी विशेषण के ह Signature of Medical Recor Repair Repair Rep | PART III  Description of the beneficiary father / guardian of the patient is Rs. (Rupees Two  Part III   Part III   Part | Super was the सं.  Orand Type & No. Aadhar Card (963221487074)  PART II  Super of Disability: 1. MENTALLY IMPAIRED (40%)  No. Appliances Detail  ITD 0M 01 MSIED Kn. MULTI-SENSORY INTEGRATED EDUCATII  Total  PART III  Certified that to the best of my knowledge, the monthly income of the beneficiary/ father / guardian of the patient is Rs. (Rupees: Two housand only.)  Fentire and the state of the first of the first of the first of the first of the first only and the patient is Rs. (Rupees: Two housand only.)  Figure and the state of the first of the first of the first of the first only and the patient is Rs. (Rupees: Two housand only.)  Figure and the first of the first of the first of the first of the first only and the first of the first of the first only and the first of the first of the first only and the first of the first only and the first of the first only and the first of the first only and the first of the first only and the first of the first only and the first only and the first only and the first of the first only and the first only and the first on  | GUJARAT State 1 (SUJARAT District NAVSARI District State 4 (ST 18 STATE AND STATE AND  | ty/Town/Village :396430                                                                                                    |                        |                       |                                                                  |                        |
| PART III  (Pe of Disability : 1. MENTALLY IMPAIRED (40%)  (No.   Appliances Detail  1   TO 0M 01 MSIED Kit - MULTI-SENSORY INTEGRATED EDUCATI  Total  PART III  (क्लाकित किया जाता है की मेरी व्यक्तियत जातकारी के अनुसार जामार्थी / उसके विता / उसके सरसक के मासिक आप ह.  Certified that to the best of my knowledge, the monthly income of the beneficiary/ father / gua housand only.)  (क्लाकर - सहयोगी सस्याधिता अगिकर अगिकरों  क्रियोक्त के मासिक आप ह.  (क्लाकर - सहयोगी सस्याधिता अगिकर अगिकरों  क्रियोक्त के मासिक आप ह.  (क्लाकर - सहयोगी सस्याधिता अगिकर अगिकरों  क्रियोक्त के मासिक अग्रत करकार के मासिक आप ह.  (क्लाकर - सहयोगी सस्याधिता अगिकर अगिकरों  क्रियोक्त करवाकर के किया है। यदि मेरे द्वारा दो सई स्वास्त में के भारत नरकार/दाव्य करकार वा अन्य कमायिक में  क्रियोक्त करवाकर के सिक्त के स्वास्त करकार के स्वास्त करकार करवाकर वा आप है किये में  (क्लाकर - विता करवाकर के सुर्वा करवाकर के सुर्वा करवाकर करवाकर वा आप है किये मेरे द्वारा दो सई सुर्वा करवाकर के मासिक करवाकर वा आप है किये मेरे द्वारा दो सई सुर्वा करवाकर के मासिक करवाकर वा आप है किये मेरे द्वारा है के मेरे द्वारा है के मेरे द्वारा है के मेरे द्वारा है के मेरे द्वारा है के मेरे द्वारा है के मेरे क्रियकर करवाकर के ADIP-SPL (VIP) वोजना के अ  क्रियकर के याद करवाकर के स्वास करवाकर के ADIP-SPL (VIP) वोजना के अ  1 VINAY द्वारा है के मिलकर अग्रिकरों / एलिक्को प्रतिनिधि Date:  (क्लाकर - जिला अग्रिकर अग्रिकरों / एलिक्को प्रतिनिधि Date:  (क्लाकर - जिला अग्रिकर अग्रिकरों / एलिक्को प्रतिनिधि Date:  (क्लाकर - जिला अग्रिकर अग्रिकरों / एलिक्को प्रतिनिधि Date:  (क्लाकर - जिला अग्रिकर अग्रिकरों / एलिक्को प्रतिनिधि Date:  (क्लाकर - जिला अग्रिकर अग्रिकरों / एलिक्को प्रतिनिधि Date:  (क्लाकर - जिला अग्रिकरों / एलिक्को प्रतिनिधि Date:  (क्लाकर - जिला अग्रिकरों / एलिक्को प्रतिनिधि Date:  (क्लाकर - जिला अग्रिकर अग्रिकरों / एलिक्को प्रतिनिधि Date:  (क्लाकर - जिला अग्रिकरों - क्लाकर के मासिकरों - क्लाकर के स्वास के क्लाकर के स्वास के स्वास के स्वास के स्वास के स्वास के स्वास के स्वास के स्वास के स्वास के स्वास के स्वास के स्वास के स्वास के स्वास के स्वास के स्वास के स्वास के स्वास के स्वास के स | Total 1 4500.00  तिर्धारक विकित्सा अधिकारी विशेषण के ह Signature of Medical Recor Repair Repair Rep | District  PART II  District  PART II  District  PART II  District  PART III  District  Total  Total | PART III  Card Type & No. : Aadhar Card (963221487074)  PART III  I DOM 01 MSIED Kit - MULTI-SENSORY INTEGRATED EDUCATIO  Total 1 450000  Further क्रिकेटल प्रमेशकार अधिकार अधिकार के अनुसार सम्माणी / उसके लिया / उसके सावार के मारिक आप के 2000 (क्रांट में Two Thousand मार्ग) है    Certified that to the best of my knowledge, the monthly income of the beneficiary/ father / guardian of the patient is Rs. (Rupees Two housand only.)  Further activity and the patient is Rs. (Rupees Two housand only.)  Further activity and the patient is Rs. (Rupees Tw  | PART III  Card Type & No. : Aadhar Card (963221487074)  PART III  No.   Appliances Detail  1 To Mi of Mose District   1 Mose District   1  | -d - CILLADAT                                                                                                    |                        |                       |                                                                  |                        |
| PART III  was been seen as a second of the second of the  | Total 1 4500.00  तिर्धारक विकित्सा अधिकारी विशेषण के ह Signature of Medical Recor Repair Repair Rep | PART II  (0 (40%)  PART III  (1 4500.00)  Total 1 4500.00  Futra पिकित्सा अधिकारी. विशेषण के इस्तावर के अनुवार कामार्थी / उसके विरात / उसके बातक के मार्थिक आप के 2000 (राष्ट्री में Two Thousand मार्ग हैं   dige, the monthly income of the beneficiary/ father / guardian of the patient is Rs. (Rupees Two Grant कामार्थी / उसके विरात / उसके बातक के मार्थिक आप के 2000 (राष्ट्री में Two Thousand मार्ग हैं   dige, the monthly income of the beneficiary/ father / guardian of the patient is Rs. (Rupees Two Grant कामार्थी कामार्थिक प्रधानावार्था/हेड मास्टर/एस एस. ए. पतिनिधि के इस्तावर एवं को अपने स्वतावर के अपने कामार्थी के मार्थ कामार्थी कामार्थ कामार्थ कामार्थी कामार्थ कामार्थ क | PART II    PART   PART  | PART II  Under the control of the best of my knowledge, the monthly income of the beneficiary father / guardian of the patient is R. (Rupees Two Nousand only).  Finally are great and a super and a super control of the super super supe | Discount of the state of the state of the st | ARI                    |                       |                                                                  |                        |
| PART II  No. Appliances Detail  1 TO 0M 01 MSIED Kit - MULTI-SENSORY INTEGRATED EDUCATII  Total  PART III  वस्तित किया जात है की मेरी व्यक्तिसम्ब जानकारी के अनुसार बामार्थी / उसके विता / उसके तासक के मासिक आय र.  Certified that to the best of my knowledge, the monthly income of the beneficiary/ father / gua housand only.)  PART III  General - सुद्रांगी संस्था/दिवा अधिकत अधिकारी के अनुसार बामार्थिक विवाद अधिकार अधिकार  | Total 1 4500.00  तिर्धारक विकित्सा अधिकारी विशेषण के ह Signature of Medical Recor Repair Repair Rep | PART III  Total 1 4500 00  Total 1 4500 00  Total 1 4500 00  PART III  के अनुवार बाआर्थी / उसके लिला / उसके सरासक के मालिक आय के 2000 (मन्दी में Two Thousand मार) है    विवार के अनुवार बाआर्थी / उसके लिला / उसके सरासक के मालिक आय के 2000 (मन्दी में Two Thousand मार) है    विवार के अनुवार बाआर्थी / उसके लिला / उसके सरासक के मालिक आय के 2000 (मन्दी में Two Thousand मार) है    विवार के अनुवार बाआर्थी / उसके लिला / उसके सरासक के मालिक आय के 2000 (मन्दी में Two Thousand मार) है    विवार के अनुवार बाआर्थी / उसके लिला / उसके सरासक के मालिक आय के 2000 (मन्दी में Two Thousand मार) है    विवार के अनुवार बाआर्थी / उसके लिला / उसके सरासक के मालिक आय के उसके हिंदि सरासक के इस्तासक के विवार के अनुवार के विवार के अनुवार के अनुवार  | PART II  No.   Appliances Detail  I DOM 01 MSIED Kit - MULTI-SENSORY INTEGRATED EDUCATII  I DOM 01 MSIED Kit - MULTI-SENSORY INTEGRATED EDUCATII  I DOM 01 MSIED KIT - MULTI-SENSORY INTEGRATED EDUCATII  I DOM 01 MSIED KIT - MULTI-SENSORY INTEGRATED EDUCATII  I DOM 01 MSIED KIT - MULTI-SENSORY INTEGRATED EDUCATII  I DOM 01 MSIED KIT - MULTI-SENSORY INTEGRATED EDUCATII  I DOM 01 MSIED KIT - MULTI-SENSORY INTEGRATED EDUCATII  I DOM 01 MSIED KIT - MULTI-SENSORY INTEGRATED EDUCATION  I DOM 01 MSIED KIT - MULTI-SENSORY INTEGRATED EDUCATION  I VINAY certify that to the best of more than 1 more than 1 more than 1 more than 1 more than 1 more than 1 more than 1 more than 1 more than 1 more than 1 more than 1 more than 1 more than 1 more than 1 more than 1 more than 1 more than 1 more than 1 more than 1 more than 1 more than 1 more than 1 more than 1 more than 1 more   | PART II  IND. Appliances Detail  ITO M 01 MSIED Kis-MULTI-SENSORY INTEGRATED EDUCATI:  Total  Total  Total  Total  Total  Total  PART III  Certified that to the best of my knowledge, the monthly income of the beneficiary/father/ guardian of the patient is Rs. (Rupees Two nousand only.)  Certified that to the best of my knowledge, the monthly income of the beneficiary/father/ guardian of the patient is Rs. (Rupees Two nousand only.)  PART III  Certified that to the best of my knowledge, the monthly income of the beneficiary/father/ guardian of the patient is Rs. (Rupees Two nousand only.)  PART III  Certified that to the best of my knowledge, the monthly income of the beneficiary/father/ guardian of the patient is Rs. (Rupees Two nousand only.)  PART III  Certified that to the best of my knowledge, the monthly income of the beneficiary/father/ guardian of the patient is Rs. (Rupees Two Signature & Stamp of the PrincipalHead Master ISSA  A VINAY uniform accused to the first the first that the stamp of the patient is Rs. (Rupees Two Signature & Stamp of the PrincipalHead Master ISSA  IVINAY certify that have a stamp of the first that the stamp of the patient is Rs. (Rupees Two Signature & Stamp of the PrincipalHead Master ISSA  IVINAY certify that have a stamp of the first that the stamp of the first that the stamp of the first | 2417 77 311 77.                                                                                                    |                        |                       |                                                                  |                        |
| No. Appliances Detail  To om of MSIED Kit - MULTI-SENSORY INTEGRATED EDUCATII  Total  PART III  प्रमाणित किया जाता है की मंदी व्यक्तिमान जानकारी के अनुवार नामार्थी / उसके पिता / उसके तरसक के मानिक आप र .  Certified that to the best of my knowledge, the monthly income of the beneficiary/ father / gua housand only.)  Foundary - अवयोगी सम्याजिता अधिकत अधिकार अधिकार  | Total 1 4500.00  तिर्धारक विकित्सा अधिकारी विशेषण के ह Signature of Medical Recor Repair Repair Rep | PART III  क अनुवार वामार्थी / उसके पिला / उसके सरसक के मासिक आय के 2000 (शब्दों में Two Thousand मान) है।  क्रियोरक विकास अधिकार के हस्ताहर पर माने  क्रियोरक विकास अधिकार के स्ताहर के हस्ताहर पर माने  क्रियोरक विकास के मासिक आय के 2000 (शब्दों में Two Thousand मान) है।  क्रियोरक व्यानायार्थ/हेड मास्टर/एस एस ए. प्रितिनिधि के हस्ताहर एवं मोने  क्रियोरक व्यानायार्थ/हेड मास्टर/एस एस ए. प्रितिनिधि के हस्ताहर एवं मोने  क्रियोरक व्यानायार्थ/हेड मास्टर/एस एस ए. प्रितिनिधि के हस्ताहर एवं मोने  क्रियोरक व्यानायार्थ/हेड मास्टर/एस एस ए. प्रितिनिधि के हस्ताहर एवं मोने  क्रियोरक व्यानायार्थ/हेड मास्टर/एस एस ए. प्रितिनिधि के हस्ताहर एवं मोने  क्रियोरक व्यानायार्थ/हेड मास्टर/एस एस ए. प्रितिनिधि के हस्ताहर एवं मोने  क्रियोरक व्यानायार्थ/हेड मास्टर/एस एस ए. प्रितिनिधि के हस्ताहर एवं मोने  क्रियोरक व्यानायार्थ/हेड मास्टर/एस एस ए. प्रितिनिधि के हस्ताहर एवं मोने  क्रियोरक व्यानायार्थ/हेड मास्टर/एस एस एस एस एस एस एस एस एस एस एस एस एस ए                                                                                                    | No. Appliances Detail  ITO 0M 01 MSIED Kit - MULTI-SENSORY INTEGRATED EDUCATII  ITO 0M 01 MSIED Kit - MULTI-SENSORY INTEGRATED EDUCATII  Total  Ruther (किरमा अधिकार)  (अक्षेप्रिक के इस्ता अधिकार के इस्ता अधिकार के इस्ता अधिकार के इस्ता अधिकार के इस्ता अधिकार के इस्ता अधिकार के इस्ता अधिकार के इस्ता अधिकार के इस्ता अधिकार के इस्ता अधिकार के इस्ता अधिकार के इस्ता अधिकार के इस्ता अधिकार के इस्ता अधिकार के इस्ता अधिकार के इस्ता अधिकार के इस्ता के इस्ता अधिकार के इस्ता अधिकार के इस्ता अधिकार के इस्ता के इस्ता के इस  | No. Appliances Detail  1 To bill of Most MSIED KIS - MULTI-SENSORY INTEGRATED EDUCATI  1 Total  1 4500 & Total  1 4500 & Total  1 4500 & Total  1 4500 & Total  1 4500 & Total  1 4500 & Total  1 4500 & Total  1 4500 & Total  1 4500 & Total  1 4500 & Total  1 4500 & Total  2 PART III  Certified that to the best of my knowledge, the monthly income of the beneficiary father / guardian of the patient is Rs. (Rupees Two housand only.)  Ferilist - agolful accurified in the first of the patient is Rs. (Rupees Two housand only.)  Reviser - agolful accurified in the first of the patient is Rs. (Rupees Two housand only.)  Reviser - agolful accurified in the first of the patient is Rs. (Rupees Two housand only.)  Reviser - agolful accurified in the first of the patient is Rs. (Rupees Two housand only.)  Reviser - agolful accurified in the first of the first of t  |                                                                                                    |                        |                       |                                                                  |                        |
| Total  Total  PART III  प्रमाणित किया जाता है की मेरी व्यक्तियात जानकारी के अनुसार कामार्थी / उसके चिता / उसके सरासक के मासिक आय ह.  Certified that to the best of my knowledge, the monthly income of the beneficiary/ father / gua housand only.)  स्त्रांचर - सहयोगी सरमाजिता अधिकत अधिकारी  व्यक्तिया - सहयोगी सरमाजिता अधिकत अधिकारी  प्राप्तिया प्रमाणित करताकारती है कि मेरी विवाद विकासकार वर्षों में भारत सरकार वाज मन्य समाजिक वे अधिकार प्रमाणित करताकारती है कि मेरी विवाद विकासकार वर्षों में भारत सरकार वाज अन्य समाजिक वे अधिकार प्रमाणित करताकारती है कि मेरी द्वारा दी गई सुपाराचे गतत योई जाती है तो मेरी अध्य मान्यों कारताही वा आपूर्ति किये गाँधी  IVINAY cortify that I have a record of the production of the beneficiary/ father / guantification of the production of the beneficiary/ father / guantification of the production of the beneficiary/ father / guantification of the production of the production of th | Total 1 4500.00  तिर्धारक विकित्सा अधिकारी विशेषण के ह Signature of Medical Recor Repair Repair Rep | Total 1 4500.00 Total 1 4500.00 Total 1 4500.00 Autree विकित्स अधिकारी के दिलान के इस्ताह Signature of Medical Receipt के इस्ताहत है के अनुसार लाजायी / उसके विता / उसके सरसक के मासिक आय र 2000 (शब्दों में Two Thousand मान) है   dge, the monthly income of the beneficiary/ father / guardian of the patient is Rs. (Rupees' Two Autrees and में आरत जरकार/राज्य बरकार या अन्य समाजिक वीजात के आत्रात किसी सालकीय/अमाजकीय/अम्ब साला के की वित्रात्व की की अपने अस्ताहत की की सालकीय/अमाजकीय/अम्ब साला के की वित्रात्व की की अपने अस्ताहत की की अपने अस्ताहत की की वित्रात्व की की वित्रात्व की की वित्रात्व की की वित्रात्व की की वित्रात्व की की वित्रात्व की की वित्रात्व की की वित्रात्व की की वित्रात्व की की वित्रात्व की की वित्रात्व की वित्रात्व | No. Appliances Detail    TO OM OT MSIED Kit - MULTI-SENSORY INTEGRATED EDUCATII   Total   1   4500 00                                                                                                    | No.   Appliances Detail   1   4500 cm   1   1   4500 cm   1   4   4   4   4   4   4   4   4   4                                                                                                    |                                                                                                    | TII                    |                       |                                                                  |                        |
| PART III  प्रमाणित किया जाता है की मंदी व्यक्तियत जातकारी के अनुवार वाजायी / उसके पिता / उसके करसक के मासिक आय ह.  Certified that to the best of my knowledge, the monthly income of the beneficiary/ father / gua housand only.)  PART III  प्रमाणित किया जाता है की मंदी व्यक्तियत जातकारी के अनुवार वाजायी / उसके पिता / उसके करसक के मासिक आय ह.  Certified that to the best of my knowledge, the monthly income of the beneficiary/ father / gua housand only.)  PAULT AND THE PROPERTY OF A PURITY OF A PURITY OF A PUR | Total 1 4500.00  तिर्धारक विकित्सा अधिकारी विशेषण के ह Signature of Medical Recor Repair Repair Rep | Total 1 4500.00  विपारक विकित्सा अधिकारिक के हस्ताव Signature of Medical Deep Read Experiment of Medical Deep Read Experiment | Total 1 4500 के 1 4500 के  | To MO ON MISIED Kit - MULTI-SENSORY INTEGRATED EDUCATI  Total  1 4500 00  Returns from a Visitary affection of Signature of Medical Active & Signature of Medical Active & Signature of Medical Active & Signature of Medical Active & Signature of Medical Active & Signature of Medical Active & Signature of Medical Active & Signature of Medical Active & Signature of Medical Active & Signature & Medical Active & Signature & Medical Active & Signature & Signature   | po or orsability . I mertineer intracted (40%)                                                                                                    |                        |                       |                                                                  |                        |
| PART III  वसाणित किया जाता है की मंदी व्यक्तियत जानकारी के अनुसार लामार्थी / उसके चिता / उसके सरसक के मासिक आय है.  Certified that to the best of my knowledge, the monthly income of the beneficiary/ father / gua housand only.)  Fourth of the certified my knowledge, the monthly income of the beneficiary/ father / gua housand only.)  Full of the certified that to the best of my knowledge, the monthly income of the beneficiary/ father / gua housand only.)  Full of the certified that to the best of my knowledge, the monthly income of the beneficiary/ father / gua housand only.)  Full of the certified that to the best of my knowledge, the monthly income of the beneficiary/ father / gua housand only.)  Full of the certified that to the best of my knowledge, the monthly income of the beneficiary/ father / gua housand only.  Full of the certified that to the best of my knowledge, the monthly income of the beneficiary/ father / gua housand only.  Full of the certified that to the best of my knowledge, the monthly income of the beneficiary/ father / gua housand only.  Full of the certified that to the best of my knowledge, the monthly income of the beneficiary/ father / gua housand only.  Full of the certified that to the best of my knowledge, the monthly income of the beneficiary/ father / gua housand only.  Full of the certified that to the best of my knowledge, the monthly income of the beneficiary/ father / gua housand only.  Full of the certified that to the best of my knowledge, the monthly income of the beneficiary/ father / gua housand only.  Full of the certified that to the beneficiary/ father / gua housand only.  Full of the certified that to the beneficiary/ father / gua housand only.  Full of the certified that the certified only.  Full of the certified that to the beneficiary/ father / gua housand only.  Full of the certified that the certified only.  Full of the certified that the certified only.  Full of the certified that the certified only.  Full of the certified that the certified only.  Full of the c | तिर्धारक विकित्सा अधिकारी के विशेषण के ह Signature of Medical Piecer Rabab E Rab अप के 2000 (शब्दों में Two Thousand मात्र) है   lather / guardian of the patient is Rs. (Rupees Two Rules a प्रधानावार्य/हेड मास्टर/एस.एस.ए. प्रतिनिधि के हस्तावर एक gnature & Stamp of the Principal/Head Master / SSA प्रमाजिक योजना के अतर्गत किसी शासकीय/अशासकीय/अन्य सत्या से के व्यवस्थित किये गये उपस्थर एवं उपकरण की पूरी लागत मुगतान की जिल्लेटरी bsidized in the last one/three/ten years' from any III be liable for legal action beside recovery of the full cost of PLIANCES  बोजना के अतर्गत 1. TO 0M 01 उपकरण कि मुक्क रियायो देर पर ADIP-SPL (VIP) scheme of Govt. of India at subsidized in atture&Thumb Impression of the Beneficiary Guardian (In case of India) (In case of India) (In case of  | PART III  की के अनुसार बामार्थी / उसके दिता / उसके सरसक के मासिक आप क. 2000 (शब्दों में Two Thousand मान) है    dge, the monthly income of the beneficiary/ father / guardian of the patient is Rs. (Rupees' Two    Part   Part   | ित्तर प्रक्रिया अधिकार के इस्ता Signature of Medical Loggr स्थित के इस्ता अधिकार के इस्ता अधिकार के इस्ता अधिकार के इस्ता अधिकार के इस्ता अधिकार के इस्ता अधिकार के इस्ता अधिकार के अधिकार के अधिक   | Total 1 4500 कि प्राप्त के हि तिर्माण कि प्राप्त के कि तिर्माण कि प्राप्त के कि तिर्माण कि विकास अधिकार कि विकास कि विकास कि कि कि विकास कि विकास कि वि विकास कि विकास कि विकास कि विकास कि विकास कि विकास कि विकास कि विकास कि विकास कि विकास कि विकास कि विकास कि विकास कि विकास कि विकास कि विकास कि विकास कि विकास कि विकास कि विकास कि विकास कि वि   |                                                                                                    |                        | Quantity              | Value                                                            |                        |
| PART III  प्रमाणित किया जाता है की मेरी व्यक्तियत जातकारी के अनुसार लालायी / उसके पिता / उसके सरसक के मासिक आय र.  Certified that to the best of my knowledge, the monthly income of the beneficiary/ father / gua housand only.)  (स्ताहार - सहयोगी संस्था/जिला अधिकत अधिकारी  हिंदाहर - सहयोगी संस्था/जिला अधिकत अधिकारी  अधिकार अधिकारी  अधिकार अधिकारी  अधिकार अधिकारी  (कि मैंने पिछा क्रिकेट वर्षा में भारत सरकार/जन्म सरकार या अन्य समाजिक ये प्रमाणित करता/करती   कि मैंने पिछा क्रिकेट वर्षा में भारत सरकार/जन्म सरकार या अन्य समाजिक ये प्रमाणित करता/करती   कि मैंने पिछा कर्षा में स्थान पाई जाती है तो मेरे उपर कान्यों कारवारी या आपूर्ति किये में प्रमाणित करता/करती   कि मैंने स्थान पाई जाती है तो मेरे उपर कान्यों कारवारी या आपूर्ति किये में प्रमाणित करता/करती   कि मेंने स्थान पाई जाती है तो मेरे अपर कान्यों कारवारी या आपूर्ति किये में प्रमाणित करता/करती   कि मेंने प्रमाणित करता/करती   कि मेंने आपर सरकार के ADIP-SPL (VIP) योजाना के अपकरण पावती RECEIPT OF APPLIANCE PART IV  और पारावरी किया है।  अधिकार में पान किया है।  अधिकार में भारत सरकार के ADIP-SPL (VIP) योजाना के अपकरण पावती किया है।  अधिकार में पान किया है।  (VINAY प्रमाणित करता/करती   कि मेने आपर सरकार के ADIP-SPL (VIP) योजाना के अपकरण किया है।  (पारावर - जिला अधिकृत अधिकारी / एलिमको प्रतिनिधि Date:  (पारावर - जिला अधिकृत अधिकारी / एलिमको प्रतिनिधि Date:  (पारावर - जिला अधिकृत अधिकारी / एलिमको प्रतिनिधि Date:  (पारावर - जिला अधिकृत अधिकारी / एलिमको प्रतिनिधि Date:                                                                                                    | तिर्धारक विकित्सा अधिकारी. विशेषण के ह Signature of Medical Dicer Repair Repai | तिर्पारक पिकित्सा अधिकारी विशेषण के इस्ताव Signature of Medical Coper Relate Experiment of Medical Coper Relate Experiment of Medical Coper Two Medical Coper Two Medical Coper Two Medical Coper Two Medical Coper Relate Experiment of Medical Coper Relate Experiment of Medical Coper Relate Experi | PART III  प्रमाणित किया जाता है की मेरी व्यक्तियात जानकारी के अनुसार कामाणी / उसके तिस्त / उसके तरसक के मानिक आय ह. 2000 (शब्दों में Two Thousand नार) है    Certified that to the best of my knowledge, the monthly income of the beneficiary/ father / guardian of the patient is Rs. (Rupees Two housand only.)  Certified that to the best of my knowledge, the monthly income of the beneficiary/ father / guardian of the patient is Rs. (Rupees Two housand only.)  Certified that to the best of my knowledge, the monthly income of the beneficiary/ father / guardian of the patient is Rs. (Rupees Two housand only.)  Certified that to the best of my knowledge, the monthly income of the beneficiary/ father / guardian of the patient is Rs. (Rupees Two housand only.)  Certified that to the best of my knowledge, the monthly income of the beneficiary/ father / guardian of the Principal/Head Master / SSA Re AVINAY cardion accounter Sign by - Collaborative against / B Ada Nura accounter of the standard only in the standard only income of the Principal/Head Master / SSA Re AVINAY cardion accounter in any father accounter of the Avina accounter of the standard accounter of the Standard only in the standard accounter of the Standard only in the standard accounter of the Standard only in the standard only in the st  | A VINAY Certify that I have a series of the first of the first of the  | 1 110 UM 01 MSIED Kit - MULTI-SENSORY INTEGRATED EDUCATIO                                                                                                    |                        | 1                     |                                                                  |                        |
| प्रमाणित किया जाता है की मेरी व्यक्तियत जातकारी के अनुसार लामाथी / उसके पिता / उसके सरसक के मासिक आय है.  Certified that to the best of my knowledge, the monthly income of the beneficiary/ father / gual housand only.)  (त्यांकर - सहयोगी संस्था/जिला अधिकार अधिकारी  (त्यांकर प्रमान्दे प्रमाणित करता/जिला अधिकार अधिकारी  (त्रांकर प्रमान्दे प्रमाणित करता/जिला अधिकार अधिकारी  (त्रांकर प्रमान्दे प्रमाणित करता/जिला अधिकार अधिकारी  (त्रांकर प्रमान्दे प्रमाणित करता/जिला अधिकार अधिकार प्रमान व्यक्त नहीं में मारत सरकार/ज्या सरकार या अन्य समाजिक ये प्रमान वास्त नहीं किया है। यदि मेरे द्वारा दी गई स्वाराय गत्रत वाई जाती है तो मेरे उपर कानृती कारवाही या आप्ति किये मार्थित वास्त करता/जिला करता/जिला करत | Right and क. 2000 (शब्दों में Two Thousand मात्र) है। Tather / guardian of the patient is Rs. (Rupees' Two Ruta प्रधानावार्य/हेड मास्टर/एस.एस. ए. प्रतिनिधि के हस्ताक्षर एउ gnature & Stamp of the Principal/Head Master /SSA य समाजिक योजना के अंतर्गत किसी शासकीय/अशासकीय/अस्य सस्या से के गय्ति किये गये उपस्कर एवं उपकरण की पूरी सागत मुगतान की जिल्लेटरों bsidized in the last one/three/ten-years' from any II be liable for legal action beside recovery of the full cos  समाजिक के हस्ताक्षर / अगुठा जिल्लानों (अवयस्क npression of the Beneficiary/Guardian (In case of PLIANCES)  योजना के अतर्गत 1. TD 0M 01 उपकरण जिल्लाक सियायले दर पर ADIP-SPL (VIP) scheme of Govt. of India at subsidized mature&Thumb Impression of the Beneficiary G                                                                                                    | Signature of Medical Copy Rehab Expendence of the Beneficiary father / guardian of the patient is Rs. (Ruipees Two dept. of the monthly income of the beneficiary father / guardian of the patient is Rs. (Ruipees Two father with the patient is Rs.) (Ruipees Two father with the patient is Rs.) (Ruipees Two father with the patient is Rs.) (Ruipees Two father with the patient is Rs.) (Ruipees Two father with the patient is Rs.) (Ruipees Two father with the patient is Rs.) (Ruipees Two father with the patient is Rs.) (Ruipees Two father with the patient with the patient with the pat | Signature of Medical Refer कियो है प्रकार के प्रकार कामार्थी / उसके सरस्क के मारिक आव क. 2000 (शब्दों में Two Thousand मार) है   Certified that to the best of my knowledge, the monthly income of the beneficiary/ father / guardian of the patient is Rs. (Rupees' Two housand only.)  स्वाहर - सहयोगी संस्वाहित अधिक अधिक अधिक अधिक अधिक अधिक अधिक अधिक                                                                                                    | Signature of Medical Record है है कि विकास का अपना के अनुसार समाणी / उसके दिया / उसके साहक के महिक अपने दें. 2000 (मदा में Two Thousand मार) है    Certified that to the best of my knowledge, the monthly income of the beneficiary/ father / guardian of the patient is Rs. (Rupees Two housand only.)  Authors wurntradigs mirectives, via. o. परितिष्ठ के हम्माण का अपना का अपना   |                                                                                                    | Tota                   |                       |                                                                  | T                      |
| प्रमाणित किया जाता है की मेरी व्यक्तियत जातकारी के अनुसार लामाथी / उसके पिता / उसके सरसक के मासिक आय है.  Certified that to the best of my knowledge, the monthly income of the beneficiary/ father / gual housand only.)  (त्यांकर - सहयोगी संस्था/जिला अधिकार अधिकारी  (त्यांकर प्रमान्दे प्रमाणित करता/जिला अधिकार अधिकारी  (त्रांकर प्रमान्दे प्रमाणित करता/जिला अधिकार अधिकारी  (त्रांकर प्रमान्दे प्रमाणित करता/जिला अधिकार अधिकारी  (त्रांकर प्रमान्दे प्रमाणित करता/जिला अधिकार अधिकार प्रमान व्यक्त नहीं में मारत सरकार/ज्या सरकार या अन्य समाजिक ये प्रमान वास्त नहीं किया है। यदि मेरे द्वारा दी गई स्वाराय गत्रत वाई जाती है तो मेरे उपर कानृती कारवाही या आप्ति किये मार्थित वास्त करता/जिला करता/जिला करत | तिक आय र. 2000 (शब्दों में Two Thousand मात्र) है। ather / guardian of the patient is Rs. (Rupees Two relitatory guardian of the patient is Rs. (Rupees Two relitatory guardian of the patient is Rs. (Rupees Two relitatory guardian of the Principal/Head Master /SSA a समाजिक योजना के अंतर्गत किसी शासकीय/अभासकीय/अन्य संस्था से के relitatory किसी गांत अभासकीय/अभासकीय/अन्य संस्था से के relitatory किसी गांत अभासकीय अभासकीय अ | PART III  के अनुसार जामायी / उसके दिला / उसके सरसक के मासिक आय है. 2000 (शब्दों में Two Thousand मात्र) है    dge, the monthly income of the beneficiary/ father / guardian of the patient is Rs. (Rupees Two  Authority Signature & Stamp of the Principal/Head Master / SSA Re  Signature & Stamp of the Principal/Head Master / SSA Re  Retained and की आतत जरकार/राज्य सरकार या अन्य समाजिक योजना के अतर्गत किसी सावकीय/अक्षाकीय/अन्य सन्या से कोई  नार्य गतन याई जाती है तो मेरे उपर कानृती कारवाही या आपूर्ति किये गये उपस्कर एवं उपकरण की पूरी लागत मुगतन की जिन्मेदारी मेरे  क्षित्र के स्वार्थ अपने कारवाही या आपूर्ति किये गये उपस्कर एवं उपकरण की पूरी लागत मुगतन की जिन्मेदारी मेरे  क्षित्र के अन्य कारवाही या आपूर्ति किये गये उपस्कर एवं उपकरण की पूरी लागत मुगतन की जिन्मेदारी मेरे  क्षित्र के अन्य कारवाही वा आपूर्ति किये गये उपस्कर एवं उपकरण की पूरी लागत मुगतन की जिन्मेदारी मेरे  क्षित्र के अन्य कारवाही या आपूर्ति किये गये उपस्कर एवं उपकरण की पूरी लागत मुगतन की जिन्मेदारी मेरे  क्षित्र के अन्य कारवाही या आपूर्ति किये गये उपस्कर एवं उपकरण विश्व किया जिन्मेदारी मेरे  क्षित्र के इस्ताक्षर । अगुठा लिया अव्यव किया किया किया किया किया किया किया किया                                                                                                    | PART III  Cartified that to the best of my knowledge, the monthly income of the beneficiary/ father / guardian of the patient is Rs. (Rupees Two housand only.)  Certified that to the best of my knowledge, the monthly income of the beneficiary/ father / guardian of the patient is Rs. (Rupees Two housand only.)  Fedical Cartification of the patient is Rs. (Rupees Two housand only.)  Fedical Cartification of the patient is Rs. (Rupees Two housand only.)  Fedical Cartification of the patient is Rs. (Rupees Two Signature & Stamp of the Principal/Head Master / ISSA Rose of the Signature & Stamp of the Principal/Head Master / ISSA Rose of the Signature & Stamp of the Principal/Head & Signature & Stamp of the Principal/Head & Issa Rose of the Signature & Stamp of the Principal/Head & Issa  | Certified that to the best of my knowledge, the monthly income of the beneficiary/ father / guardian of the patient is Rz. (Rupees Two housand only.)  Certified that to the best of my knowledge, the monthly income of the beneficiary/ father / guardian of the patient is Rz. (Rupees Two housand only.)  Certified that to the best of my knowledge, the monthly income of the beneficiary/ father / guardian of the patient is Rz. (Rupees Two housand only.)  Certified that to the best of my knowledge, the monthly income of the beneficiary/ father / guardian of the patient is Rz. (Rupees Two housand only.)  Certified that to the best of my knowledge, the monthly income of the beneficiary/ father / guardian of the patient is Rz. (Rupees Two housand only.)  Certified that to the best of my knowledge, the monthly income of the beneficiary/ father / guardian father at units and the father of the father of the fat  |                                                                                                    |                        |                       |                                                                  |                        |
| प्रमाणित किया जाता है की मेरी व्यक्तियत जातकारी के अनुसार लामार्थी / उसके पिता / उसके तरसक के मासिक आय है.  Certified that to the best of my knowledge, the monthly income of the beneficiary/ father / guahousand only.)  Present of the best of my knowledge, the monthly income of the beneficiary/ father / guahousand only.)  Present of the best of my knowledge, the monthly income of the beneficiary/ father / guahousand only.)  Present of the present of the best of my knowledge, the monthly income of the beneficiary/ father / guahousand only.)  Present of the present of the present of the | ather / guardian of the patient is Rs. (Rupees Two Rules प्रियंग्स प्रधानावार्य/हेड मास्टर/एस.एस. ए. प्रतिनिधि के हस्ताक्षर एवं gnature & Stamp of the Principal/Head Master /SSA समाजिक योजना के अंतर्गत किसी शासकीय/अशासकीय/अस्य सस्या ने के ग्राप्ति किये गये उपस्कर एवं उपकरण की पूरी सागत मुगतान की जिल्लेटरी bsidized in the last one/three/ten years' from any II be liable for legal action beside recovery of the full cosmon pression of the Beneficiary/Guardian (In case of PLIANCES)  योजना के अंतर्गत 1. TO 0M 01 उपकरण जिल्लेक रियंग्यों दर पर ADIP-SPL (VIP) scheme of Govt. of India at subsidized anature&Thumb Impression of the Beneficiary/Guardian (In case of India at Subsidized India at Subsidized India at Subsidized India at Subsidized India at Subsidized India India  | dge, the monthly income of the beneficiary/ father / guardian of the patient is Rs. (Rupees Two dge, the monthly income of the beneficiary/ father / guardian of the patient is Rs. (Rupees Two Signature & Stamp of the Principal/Head Master SSA Re Signature & Stamp of the Principal/Head Master is SSA Re Red में अ आरत तरकार/राज्य सरकार वा अन्य समाजिक योजना के अंतर्गत किसी सातकीय/अकारकीय/अन्य सन्या के कोई गत्ये जनत वाई जाती है तो मेरे उपर कानृती कारवारी वा आपूर्ति किये मये उपस्कर एवं उपकरण की पूरी तामत मुगतन की जिल्लेटरी मेरे किये मये उपकर एवं उपकरण की पूरी तामत मुगतन की जिल्लेटरी मेरे किये मांच head endertaking is found false, I will be liable for legal action beside recovery of the full cost of signature/Thumb Impression of the Beneficiary/Guardian (In case of min Jupace) पावती RECEIPT OF APPLIANCES PART IV  The state of the state of the state of the Beneficiary/Guardian (In case of min Jupace) की आरत तरकार के ADIP-SPL (VIP) adman के अंतर्गत 1. TD 0M 01 उपकरण कि मुक्क रियोगकी दर पर अध्य अध्य अध्य की किया के अपने के प्रवास के प्रवास के इस्ताक्षर तथा अपने की स्थानित करकार के General Received 1. TD 0M 01 appliances under ADIP-SPL (VIP) scheme of Govt. of India at subsidized free dition.  Signature&Thumb Impression of the Beneficiary/Guardian (In case of min Signature&Thumb Impression of the Beneficiary/Guardian) की अध्य के प्रवास के इस्ताक्षर तथा अपने किया के अपने किया के अपने 1. सरक्षक के इस्ताक्षर तथा अपने किया के अपने 1. सरक्षक के इस्ताक्षर तथा अपने किया के अपने 1. सरक्षक के इस्ताक्षर तथा अपने किया किया किया के अपने 1. सरक्षक के इस्ताक्षर तथा अपने किया किया किया किया किया किया किया किया                                                                                                    | Certified that to the best of my knowledge, the monthly income of the beneficiary/ father / guardian of the patient is Rs. (Rupees Two housand only.)  Certified that to the best of my knowledge, the monthly income of the beneficiary/ father / guardian of the patient is Rs. (Rupees Two housand only.)  Property of the patient is Rs. (Rupees Two housand only.)  Author quinique (Rs. and guardian of the patient is Rs. (Rupees Two housand only.)  Author quinique (Rs. and guardian of the patient is Rs. (Rupees Two housand only.)  Author quinique (Rs. and guardian of the patient is Rs. (Rupees Two housand only.)  Author quinique (Rs. and guardian of the patient is Rs. (Rupees Two housand only.)  Author quinique (Rs. and guardian of the patient is Rs. (Rupees Two housand only.)  Author quinique (Rs. and guardian of the patient is Rs. (Rupees Two housand only.)  Author quinique (Rs. and guardian of the patient is Rs. (Rupees Two housand only.)  Author quinique (Rs. and guardian of the patient is Rs. (Rupees Two housand only.)  Author quinique (Rs. and guardian of the patient is Rs. (Rupees Two housand only.)  Author quinique (Rs. and guardian of the patient is Rs. (Rupees Two housand only.)  Author quinique (Rs. and guardian of the patient of and guardian of the patient of all guardian of all guardian of all guard  | Certified that to the best of my knowledge, the monthly income of the beneficiary/ father / guardian of the patient is Rs. (Rupees Two housand only.)  (Rupees Two housand only.)  (Rupees Two housan  | DADT                                                                                                    | 111                    | Signature             | of Medical Rece                                                  | r Rabab Expe           |
| Certified that to the best of my knowledge, the monthly income of the beneficiary/ father / guahousand only.)  स्ताक्षर - सहयोगी संस्याजिला अधिकत अधिकारी  क्षितिक प्रमान् Counter Sig. by - Collaborative - पुटान / Da. Auto Signature & Signature & Signature & Signature & YiNAY प्रमाणित करलाकरती । कि मेंने विकार अधिकार मनत पाई जाती है तो मेरे उपर कानूनी कारवाही या आपूर्ति किये मार्गिति किये मार्गिति कियो मार्गिति किये मार्गिति किये मार्गिति किये मार्गिति किये मार्गिति किये मार्गिति किये मार्गिति किये मार्गिति किये मार्गिति किये मार्गिति किये मार्गिति किये मार्गिति किये मार्गिति किये मार्गिति किये मार्गिति किये मार्गिति किये मार्गिति किये मार्गिति किये मा | ather / guardian of the patient is Rs. (Rupees Two Rules प्रियंग्स प्रधानावार्य/हेड मास्टर/एस.एस. ए. प्रतिनिधि के हस्ताक्षर एवं gnature & Stamp of the Principal/Head Master /SSA समाजिक योजना के अंतर्गत किसी शासकीय/अशासकीय/अस्य सस्या ने के ग्राप्ति किये गये उपस्कर एवं उपकरण की पूरी सागत मुगतान की जिल्लेटरी bsidized in the last one/three/ten years' from any II be liable for legal action beside recovery of the full cosmon pression of the Beneficiary/Guardian (In case of PLIANCES)  योजना के अंतर्गत 1. TO 0M 01 उपकरण जिल्लेक रियंग्यों दर पर ADIP-SPL (VIP) scheme of Govt. of India at subsidized anature&Thumb Impression of the Beneficiary/Guardian (In case of India at Subsidized India at Subsidized India at Subsidized India at Subsidized India at Subsidized India India  | Author Authority income of the beneficiary/ father / guardian of the patient is Rs. (Rupees Two Functions) कियारक प्रधानावार्य/हेड मास्टर/एस.एस. ए. प्रतिनिधि के हस्तावर एवं मो Signature & Stamp of the Principal/Head Master ISSA Re प्रिकेश करका वर्ष में भारत सरकार/एपच सरकार वर मन्य समाजिक बीजना के मंतर्गत किसी शानकीच/अम्ब सरवा में कोई नार्य मनत पाई जाती है तो मेरे अपर कानूनी कारवाही वर्ष आपूर्ति किये गये उपस्कर एवं उपकरण की पूरी तागत मुनतान की जिन्मेदारी मेरे किये हैं कोई पाई कोई पाई कोई पाई किया की प्रकर्ण की पूर्व तागत मुनतान की जिन्मेदारी मेरे किये हैं कोई पाई कोई पाई कोई पाई किया है हैं हैं की पाई की पाई की | Certified that to the best of my knowledge, the monthly income of the beneficiary/ father / guardian of the patient is Rs. (Rupees Two housand only.)  (Rupees Two Housand only.)  (Rupees Two Housan  | Certified that to the best of my knowledge, the monthly income of the beneficiary/ father / guardian of the patient is Rs. (Rupees Two housand only.)  (स्वाहर - अंदर्शियी राज्यादिका अधिकार अधिकार अ  |                                                                                                    |                        |                       | La place de                                                      |                        |
| I VINAY certify that I have not not very that a visit of the part of the free of cost/subsidized in Government/Non Government organization. In case the undertaking is found false, I will be liable and appliances supplied. It is a substantial of the counter Signe of the country/Ak (Oo kep) Signature/Thumb Impression of the substantial of the country/Ak (Oo kep) Signature/Thumb Impression of the country/Ak (Oo kep) Signature/Thumb Impression of the country/Ak (Oo kep) Signature/Thumb Impression of the country/Ak (VIP) के आरत सरकार के ADIP-SPL (VIP) के आरत करकार के ADIP-SPL (VIP) के जाना के आ (VINAY certify that today (VIP) के organization of Rs. Nil & in a good working condition.  The counter Signed by - Dist Authority/ALIMCO Rep. Place:  Signature&T Signature&T Signature&T                                                                                                    | bsidized in the last one/three/ten-years' from any libe liable for legal action beside recovery of the full cos an आर्थी / सरक्षक के हस्ताक्षर / अग्ठा निवानी (अवयस्क pression of the Beneficiary/Guardian (In case of PLIANCES)  वोजना के अतर्गत 1. TO 0M 01 उपकरण जिल्हाक रिवायक दर पर ADIP-SPL (VIP) scheme of Govt. of India at subsidized mature&Thumb Impression of the Beneficiary/Guardian (In case of India) के स्वाप्त के स्वाप्त के प्राप्त के स्वाप्त के प्राप्त के प्राप्त  | ांध्र Aid Turic pent either free of cost/subsidized in the last one/three/ten years' from any the case the fundertaking is found false, I will be liable for legal action beside recovery of the full cost of manual / सरक्षक के हस्ताक्षर । अगुठा जिल्लामी (अववस्क के विकास प्रकार पावती RECEIPT OF APPLIANCES PART IV  का अभि आरत सरकार के ADIP-SPL (VIP) बोजना के अतमीत 1. TD 0M 01 उपकरण कि मुक्क दिवाबले दर पर अध्या अपना कि प्रकार के ADIP-SPL (VIP) बोजना के अतमीत 1. TD 0M 01 उपकरण कि मुक्क दिवाबले दर पर अध्या अपना कि प्रकार के हिंदाबले दर पर अध्या अपना कि प्रकार के कि प्रकार के कि प्रकार के कि प्रकार के कि प्रकार के कि प्रकार के कि प्रकार के अपना कि प्रकार के कि प्रकार कि प्रकार कि प्र  | I VINAY certify that I have not not yell the Act of the pentition of case the foliation of case the foliation of the Beneficiary/Guardian (In case of min and foliation of case of case the foliation of case the foliation of the foliation of the foliation   | INNAY Certify that that we can be seen to see the entered and seed of the entered of costsubsidized in the last oneithreeten years' from any Government organization in case the indentating is found false. I will be liable for legal action beside recovery of the full cost and appliances supplied. It is a seen that the property of the full cost and appliances supplied the seen to the full cost of the seen to the property of the full cost of the seen to the full cost of the seen to the full cost of the seen the full cost of the seen to the full cost of the seen to the full cost of the seen    | में VINAY प्रमाणित करला/करती के कि मेंने चिक्त विकेश करता वर्षों में भारत सरकार/गरना                                                                                                    | सरकार वा अन्य समाजि    | ह योजना के अंतर्गत है | केसी शासकीय/अशासकीय                                              | अन्य सन्या से कोई      |
| I VINAY certify that I have not newed a the Arid Quie neat either free of cost/subsidized in Government/Non Government organization. In case the undertaking is found false, I will be liable nids and appliances supplied. In case the undertaking is found false, I will be liable nids and appliances supplied. In an appliance supplied in the liable of the counter Signe. It will be liable not provided by the liable of the liable of the l | लाआर्थी / सरक्षक के हस्ताक्षर / अग्ठा निशानी (अवयस्क<br>npression of the Beneficiary/Guardian (In case of PLIANCES)<br>वोजना के अतर्गत 1. TO 0M 01 उपकरण नि मुक्क रियायती दर पर<br>ADIP-SPL (VIP) scheme of Govt. of India at subsidized<br>लाआर्थी / सरक्षक के हस्ताक्षर तथा अग्ठ<br>nature&Thumb Impression of the Beneficiary/G                                                                                                    | लाभार्यी । सरक्षक के हस्ताक्षर । अगुठा जिल्लानी (अवयस्क के हिस्ताक्षर । अगुठा जिल्लानी (अवयस्क के विकार प्राप्त क्षिण पावती RECEIPT OF APPLIANCES PART IV  क मने भारत सरकार के ADIP-SPL (VIP) वीजना के अतर्गत 1. TD 0M 01 उपकरण जिल्लाक रियायको दर पर अध्य अध्य । (VIP) scheme of Govt. of India at subsidized frostition.  जिलिया Date:  जिलिया Date:  जिलिया Date:  जिलिया Date:  जिलिया Date:  जिलिया Date:  जिलिया Date:  जिलिया Date:  जिलिया Date:  जिल्लाम के हस्ताक्षर तथा अगुठा जिल्लामा विकार के हस्ताक्षर तथा अगुठा जिल्लामा विकार के हस्ताक्षर के हस्ताक्षर तथा अगुठा जिल्लामा विकार के हस्ताक्षर के हस्ताक्षर तथा अगुठा जिल्लामा विकार के हस्ताक्षर के हस्ताक्षर के हस्ताक् | I VINAY certify that I have no recived the Aids truic pent either free of cost/subsidized in the last one/three/ten years' from any covernment/Non Government/Ron Government/Ron Governme  | I VINAY certify that I have not be very this half a wind neglecither free of cost/subsidized in the last one/three/terryears' from any sovermment/Non Government/Sources supplied, in the last the indertaking is found false, I will be liable for legal action beside recovery of the full cost indicated applicances supplied, in the last one/three/terryears' from any sovermment/Non Government/Non Government/Sources in the indertaking is found false, I will be liable for legal action beside recovery of the full cost in the last one-three-free from any soverment/Non Government/Non Government  | भिकरण पान्त गरा किया है। याद मेर दवारा दा गई सुधमाएं गलत पाई जाता है ता मेर ऊपर कार्न्जा                                                                                                    | कारवाही या आपूर्ति कि  | में मये उपस्कर एवं उप | करण की पूरी लागत भुग                                             | तान की जिम्मेदारी मेरो |
| हताबर - जिला अफिल अफिला करलाकरती है जिल्ला के प्रतिनिधि अपकरण पावती RECEIPT OF APPLIANCE PART IV  अ VINAY प्रमाणित करलाकरती है जिल्ला के आरत सरकार के ADIP-SPL (VIP) योजना के आरत सं पाटन किया है।  I VINAY certify that toda ( ) । received 1. TD 0M 01 appliances under ADIP-SPL of cost of Rs. Nij & in a good working condition.  जिला अधिकृत अधिकारी / एलिमको प्रतिनिधि Date:  Signature&T                                                                                                    | लाआर्थी / सरक्षक के हस्ताक्षर / अग्ठा निशानी (अवयस्क<br>npression of the Beneficiary/Guardian (In case of PLIANCES)<br>वोजना के अतर्गत 1. TO 0M 01 उपकरण नि मुक्क रियायती दर पर<br>ADIP-SPL (VIP) scheme of Govt. of India at subsidized<br>लाआर्थी / सरक्षक के हस्ताक्षर तथा अग्ठ<br>nature&Thumb Impression of the Beneficiary/G                                                                                                    | लाभार्यी । सरक्षक के हस्ताक्षर । अगुठा जिल्लानी (अवयस्क के हिस्ताक्षर । अगुठा जिल्लानी (अवयस्क के विकार के विकार के विकार पावती RECEIPT OF APPLIANCES PART IV  क मने भारत सरकार के ADIP-SPL (VIP) वीजना के अतर्गत 1. TD 0M 01 उपकरण जिल्लाक रियायको दर पर अव कि विकार के विकार के विकार के विकार के विकार के विकार के विकार के हस्ताक्षर तथा अगुठा जिल्लाक प्रतिकार के हस्ताक्षर तथा अगुठा जिल्लाक प्रतिकार के हस्ताक्षर के हस्ताक्षर तथा अगुठा जिल्लाक प्रतिकार के हस्ताक्षर के हस्ताक्षर तथा अगुठा जिल्लाक प्रतिकार के हस्ताक्षर के हस्ताक्ष | स्तावर - जिला अधिकृत अधिकारी / एलिस्को पतिनिधि Date :                                                                                                    | स्वाहर - जिला अधिक स्वाहर । अनुका प्रतिका प्रतिका प्   | I VINAY certify that I have received a like Aid automat either free                                                                                                    | a of coetlessheidiza   | d in the last one/t   | hroa/tan years* from                                             | 7 204                  |
| हताबर - जिला अधिकृत अधिकारी । एलिम्को पतिनिधि Date :                                                                                                    | PLIANCES  वीजना के अतर्गत 1. TO 0M 01 उपकरण जिल्हाक रियायते दर पर ADIP-SPL (VIP) scheme of Govt. of India at subsidized  वाभार्यी । सरक्षक के हस्ताक्षर तथा अन्दर्भ mature&Thumb Impression of the Beneficiary G                                                                                                    | लिया ताआर्थी / सरक्षक के हस्ताक्षर । अगुठा निर्माली (अवयस्क के विभाग कि Received Signature/Thumb Impression of the Beneficiary/Guardian (In case of min By अवस्था पावती RECEIPT OF APPLIANCES PART IV  क मैंने आरत सरकार के ADIP-SPL (VIP) बोजना के अंतर्गत 1. TD 0M 01 उपकरण कि मुक्क रियायकों दर पर अध्या अध्या पावती appliances under ADIP-SPL (VIP) scheme of Govt. of India at subsidized fred dition.                                                                                                    | हिलाबर - जिला अ किल अप प्रतिस्को प्रतिनिधि Signature/Thumb Impression of the Beneficiary/Guardian (In case of min Synax प्रमाणित करताकरती है। दिलाक स्त्रे आरत सरकार के ADIP-SPL (VIP) बोजना के अतर्गत 1. TD 0M 01 उपकरण विशेषक दिवायों दर पर अध्या प्राप्त कि का थे।  1 VINAY प्रमाणित करताकरती है। दिलाक स्त्रे आरत सरकार के ADIP-SPL (VIP) बोजना के अतर्गत 1. TD 0M 01 उपकरण विशेषक दिवायों दर पर अध्या प्राप्त कि का थे।  1 VINAY certify that today (1) (1) received 1. TD 0M 01 appliances under ADIP-SPL (VIP) scheme of Govt. of India at subsidized from the cost of Rs. Nil & in a good working condition.  1 TN K  लाक्षर - जिला अधिकृत अधिकारी / एलिस्को प्रतिनिधि Date:  Signature&Thumb Impression of the Beneficiary Guardian (In case of min Signature&Thumb Impression of the Beneficiary Guardian (In case of min Signature&Thumb Impression of the Beneficiary Guardian (In case of min Signature&Thumb Impression of the Beneficiary Guardian (In case of min Signature&Thumb Impression of the Beneficiary Guardian (In case of min Signature&Thumb Impression of the Beneficiary Guardian (In case of min Signature&Thumb Impression of the Beneficiary Guardian (In case of min Signature&Thumb Impression of the Beneficiary Guardian (In case of min Signature&Thumb Impression of the Beneficiary Guardian (In case of min Signature (In case of min Signature (In ca  | हिलाहर - जिला अधिकत अस्म प्रतिक्ति प्रतिक्ति प्रतिक्ति Signature/Thumb Impression of the Beneficiary/Guardian (In case of m उपसरण पावती RECEIPT OF APPLIANCES PART IV  # VINAY प्रमाणित करताकरती कि कि मिल ते प्रतिक्ति में भारत तरकार के ADIP-SPL (VIP) बोजना के अतर्गत 1. TO 0M 01 प्रकरण कि मुक्क रियोगकी दर पर कि कि में भारत तरकार के ADIP-SPL (VIP) बोजना के अतर्गत 1. TO 0M 01 प्रकरण कि मुक्क रियोगकी दर पर कि कि में भारत तरकार के ADIP-SPL (VIP) scheme of Govt. of India at subsidized of cost of Rs. शुं के in a good were ring condition.    TIME                                                                                                    | Government/Non Government organization. In case the undertaking is foun                                                                                                    | d false, I will be lia | ble for legal actio   | n beside recovery                                                | of the full cost of    |
| Signature/Thumb Impression                                                                                                    | PLIANCES  वीजना के अतर्गत 1. TO 0M 01 उपकरण जिल्हाक रियायते दर पर ADIP-SPL (VIP) scheme of Govt. of India at subsidized  वाभार्यी । सरक्षक के हस्ताक्षर तथा अन्दर्भ mature&Thumb Impression of the Beneficiary G                                                                                                    | Signature/Thumb Impression of the Beneficiary/Guardian (In case of minimater)  अपकरण पावती RECEIPT OF APPLIANCES PART IV  To Mark अपरा सरकार के ADIP-SPL (VIP) बोजना के अतर्गत 1. TD 0M 01 उपकरण विश्वक रियायती दर पर अपरा  अपनिधि Date:  ARM Date:  ARM Dat | Signature/Thumb Impression of the Beneficiary/Guardian (In case of min अपकरण पावती RECEIPT OF APPLIANCES PART IV  अ VINAY प्रमाणित करताकरती है दिलाक असे आरत सरकार के ADIP-SPL (VIP) बोजना के अतर्गत 1. TD 0M 01 उपकरण कि मुक्क रियायों दर पर अस्त असे पावत किया है।  1 VINAY certify that today (1) (I received 1. TD 0M 01 appliances under ADIP-SPL (VIP) scheme of Govt. of India at subsidized from cost of Rs. Nil & in a good very ring condition.  ( ) J N K  लाक्षर - जिला अधिकृत अधिकारी / एलिस्को पतिनिधि Date:  ( ) पाया प्रमाणित करताकरती है   दिलाक स्वाप्त स्वाप्त      | Signature/Thumb Impression of the Beneficiary/Guardian (In case of mean symmetry (In case of mean symmetry) (In case of mean symmetry) (In case of mean sym  | nos and appliances supplied, manage.                                                                                                    |                        |                       |                                                                  |                        |
| Signature/Thumb Impression                                                                                                    | PLIANCES  वीजना के अतर्गत 1. TO 0M 01 उपकरण जिल्हाक रियायते दर पर ADIP-SPL (VIP) scheme of Govt. of India at subsidized  वाभार्यी । सरक्षक के हस्ताक्षर तथा अन्दर्भ mature&Thumb Impression of the Beneficiary G                                                                                                    | Signature/Thumb Impression of the Beneficiary/Guardian (In case of minimater)  अपकरण पावती RECEIPT OF APPLIANCES PART IV  To Mark अपरा सरकार के ADIP-SPL (VIP) बोजना के अतर्गत 1. TD 0M 01 उपकरण विश्वक रियायती दर पर अपरा  अपनिधि Date:  ARM Date:  ARM Dat | Signature/Thumb Impression of the Beneficiary/Guardian (In case of min अपकरण पावती RECEIPT OF APPLIANCES PART IV  अ VINAY प्रमाणित करताकरती ( कि दिलाक असे आरत सरकार के ADIP-SPL (VIP) बोजना के अतर्गत 1. TD 0M 01 उपकरण जिल्लाक में वाट्य किया थे।  1 VINAY certify that today ( ) । प्राप्त प्रमाणित करताकरती ( कि प्रमाणित करताकरती ( कि प्रमाणित करताकरती ( कि प्रमाणित करताकरती ( कि प्रमाणित करताकरती ( कि प्रमाणित करताकरती ( कि प्रमाणित करताकरती के असे आरत सरकार के ADIP-SPL (VIP) aliaना के अतर्गत 1. TD 0M 01 उपकरण जिल्लाकर विचाय के प्रमाणित करताकर के वाच्या के वाच्या  | Signature/Thumb Impression of the Beneficiary/Guardian (In case of mean transfer of the Beneficiary/Guardian (In case of mean transfer of the Beneficiary/Guardian (In case of the mean transfer of the Beneficiary/Guardian (In case of the mean transfer of the Beneficiary/Guardian (In case of the mean transfer of the m  | Addid.                                                                                                    |                        |                       |                                                                  | J. N. K                |
| अ VINAY प्रमाणित करताकरती दिलांक                                                                                                    | PLIANCES  बोजना के अतर्गत 1. TO 0M 01 उपकरण जि मुक्क विशेषको दर पर  ADIP-SPL (VIP) scheme of Govt. of India at subsidized  लाभार्यी । सरक्षक के हस्ताक्षर तथा अग्र                                                                                                    | अपकरण पावती RECEIPT OF APPLIANCES PART IV  A MICH सरकार के ADIP-SPL (VIP) वोजना के अतर्गत 1. TD 0M 01 उपकरण जिल्क रियायतो दर पर अस्त अस्ति विकास के असर्गत 1. TD 0M 01 उपकरण जिल्क रियायतो दर पर अस्त अस्ति विकास विकास के असर्गत 1. TD 0M 01 उपकरण जिल्का रियायतो दर पर अस्त अस्ति विकास विकास | अपकरण पावती RECEIPT OF APPLIANCES PART IV  A VINAY प्रमाणित करताकरती के दिलाक मिने भारत बरकार के ADIP-SPL (VIP) बोजना के अंतर्गत 1. TD 0M 01 उपकरण जि मुक्क रिवायती दर पर अप पाजन के पाज किया है।  I VINAY certify that today के प्रमाणित कर ताकर के ADIP-SPL (VIP) aliaना के अंतर्गत 1. TD 0M 01 उपकरण जि मुक्क रिवायती दर पर अप पाजन किया है।  I VINAY certify that today के प्रमाणित कर ताकर के प्रमाणित कर ताकर के प्रमाणित कर ताकर के प्रमाणित कर ताकर के प्रमाणित कर ताकर के प्रमाणित कर ताकर के प्रमाणित कर ताकर के प्रमाणित कर ताकर के प्रमाणित कर ताकर के प्रमाणित कर ताकर के प्रमाणित कर ताकर के प्रमाणित कर ताकर के प्रमाणित कर ताकर के प्रमाणित कर ताकर ताकर ताकर ताकर ताकर ताकर ताकर                                                                                                    | हैं Vinay क्यांकित करताकरती है दिनांक कि आपत बरकार के ADIP-SPL (VIP) बोजना के अंतर्गत 1. TO 0M 01 उपकरण विश्वक रिरोणके दर पर क्षेत्रक के प्राप्त के अपने कि कि शिंव के स्वाप्त के अपने के अपने कि अपने कि अपने रिरोणके दर पर क्षेत्रक के अपने कि शिंव के स्वाप्त के अपने के अपने के    |                                                                                                    |                        |                       |                                                                  |                        |
| PART IV  श VINAY प्रमाणित करताकरती ( दिनाक मिने भारत सरकार के ADIP-SPL (VIP) योजना के अ  ाजन में पान्न किया है।  I VINAY certify that today ( ) । received 1. TD 0M 01 appliances under ADIP-SPL  of cost of Rs. Nil & in a good working condition.  on a substitution of the substitution of the substitution of | वोजना के अनर्गत 1. TD 0M 01 उपकरण नि मुक्क रियायको दर पर ADIP-SPL (VIP) scheme of Govt. of India at subsidized लाभार्यी । सरक्षक के हस्ताक्षर तथा अग्र                                                                                                    | PART IV  THE STATE AT STATE AND STATE AND STA | PART IV  # VINAY प्रमाणित करताकरती ( कि दिनांक                                                                                                    | में VINAY यमाणित करताकरती है। दिनाक में आरत सरकार के ADIP-SPL (VIP) योजना के अंतर्गत 1. TO 0M 01 उपकरण जिल्क हिर्माण के प्राप्त में पान किया है।  I VINAY certify that today (),, I received 1. TO 0M 01 appliances under ADIP-SPL (VIP) scheme of Govt. of India at Subsidized of cost of Rs. Nil & in a good war ing condition.  I J N K of the cost of Rs. Nil & in a good war ing condition.  I J N K of the cost of Rs. Nil & in a good war ing condition.  I J N K of T N K of T N K of T N K of T N K of T N K of T N K of T N K o              |                                                                                                    |                        |                       | eficiary/Guardian                                                | (In case of min        |
| में शासन सरकार के ADIP-SPL (VIP) योजना के अ<br>I VINAY certify that today। received 1. TD 0M 01 appliances under ADIP-SPL<br>of cost of Rs. Nil & in a good working condition.  The state of Rs. Nil & in a good working condition.  The state of Rs. Nil & in a good working condition.                                                                                                    | ADIP-SPL (VIP) scheme of Govt. of India at subsidized  / गू ।  लाभावीं । सरक्षक के हस्ताक्षर तथा अग्र                                                                                                    | मिने भारत सरकार के ADIP-SPL (VIP) योजना के अतर्गत 1. TO 0M 01 उपकरण नि मुक्क रियायते दर पर अस्त अस्ति। TD 0M 01 appliances under ADIP-SPL (VIP) scheme of Govt. of India at subsidized free dition.                                                                                                    | में VINAY प्रमाणित करताकरती है दिलांक                                                                                                    | श्रै VINAY वसणित करताकरती है। दिलांक में भारत सरकार के ADIP-SPL (VIP) बोजला के अंतर्गत 1. TO 0M 01 उपकरण कि मुक्क विवायक दे र पर क्षेत्र में पान्न किया है।  I VINAY certify that today ( ) प्राप्त करता किया है।  I VINAY certify that today ( ) प्राप्त करता किया है।  I VINAY certify that today ( ) प्राप्त करता किया है।  I VINAY certify that today ( ) प्राप्त करता किया है।  I VINAY certify that today ( ) प्राप्त करता किया है।  I VINAY certify that today ( ) प्राप्त करता किया है।  I VINAY certify that today ( ) I VINAY certify that today ( ) I VINAY certify ( ) I VINAY certify that today ( ) I VINAY certify ( ) I VINAY certify that today ( ) I VINAY certify ( ) I VINAY certify that today ( ) I VINAY certify ( ) I VINAY certify that today ( ) I VINAY certify ( ) I VINAY certify that today ( ) I VINAY certify ( ) I VINAY certify that today ( ) I VINAY certify that today ( ) I VINAY certify t   |                                                                                                    |                        | ICES                  |                                                                  |                        |
| I <u>VINAY</u> certify that today                                                                                                    | ाभार्थी । सरक्षक के हस्ताक्षर तथा अग्र<br>nature&Thumb Impression of the Beneficiary G                                                                                                    | প্রিটি Date: আমার্থী । মংশ্রুক के हस्ताक्षर तथा अगुठा जि<br>MCO Rep. Place: Signature&Thumb Impression of the Beneficiary/Guar                                                                                                    | I <u>VINAY</u> certify that today। received <u>1. TD 0M 01</u> appliances under ADIP-SPL (VIP) scheme of Govt. of India at subsidized from frost of Rs. Nij & in a good working condition.  / ፲ >> K  लाक्षर - जिला अधिकृत अधिकारी / एलिम्को पतिनिधि Date :                                                                                                    | I <u>VINAY</u> certify that today                                                                                                    |                                                                                                    |                        |                       | WHEN B WENTER 10 M                                               | A                      |
| ताक्षर - जिला अधिकृत अधिकारी / एलिम्को पतिनिधि Date :                                                                                                    | ाभार्थी । सरक्षक के हस्ताक्षर तथा अग्र<br>nature&Thumb Impression of the Beneficiary G                                                                                                    | প্রিটি Date: আমার্থী । মংশ্রুক के हस्ताक्षर तथा अगुठा जि<br>MCO Rep. Place: Signature&Thumb Impression of the Beneficiary Guar                                                                                                    | f cost of Rs. Nij & in a good were one condition.  / J > K  लाक्षर - जिला अधिकृत अधिकारी / एलिम्को प्रतिनिधि Date :                                                                                                    | nier - जिला अधिकृत अधिकारी / एलिम्को पतिनिधि Date:                                                                                                    | में VINAY प्रमाणित करता/करती है कि दिनांक मैंने भारत सरकार के AD                                                                                                    | IP-SPL (VIP) योजना     | के अंतर्गत 1. TD 01   | m as reach in line                                               | शर्वावक दर पर अन्त     |
| unter Signed by - Dist Authority/ALIMCO Rep. Place : Signature&T                                                                                                    | लाभार्यी । सरक्षक के हस्ताक्षर तथा अग्ठ<br>nature&Thumb Impression of the Beneficiary/G                                                                                                    | निर्मि Date: जाआर्थी / सरशक के हस्ताक्षर तथा अग्ठा जि<br>MCO Rep. Place: Signature&Thumb Impression of the Beneficiary Guar                                                                                                    | ताक्षर - जिला अधिकृत अधिकारी / एलिम्को प्रतिनिधि Date :                                                                                                    | onext - जिला अधिकृत अधिकारी । एलिम्को पतिनिधि Date:                                                                                                    | जन में पान्न किया है।                                                                                                    |                        |                       |                                                                  |                        |
| unter Signed by - Dist Authority/ALIMCO Rep. Place : Signature&T                                                                                                    | लाभार्यी । सरक्षक के हस्ताक्षर तथा अग्ठ<br>nature&Thumb Impression of the Beneficiary/G                                                                                                    | निर्मि Date: जाआर्थी / सरशक के हस्ताक्षर तथा अगुठा जि<br>MCO Rep. Place: Signature&Thumb Impression of the Beneficiary Guar                                                                                                    | ताक्षर - जिला अधिकृत अधिकारी / एलिम्को प्रतिनिधि Date :                                                                                                    | ताक्षर - जिला अधिकृत अधिकारी । एलिम्को पतिनिधि Date:                                                                                                    | । VINAY certify that today। received 1. TD 0M 01 applian                                                                                                    |                        |                       |                                                                  |                        |
| unter Signed by - Dist Authority/ALIMCO Rep. Place : Signature&T                                                                                                    | nature&Thumb Impression of the Beneficiary/G                                                                                                    | MCO Rep. Place: Signature&Thumb Impression of the Beneficiary Guar                                                                                                    | unter Signed by - Dist Authority/ALIMCO Rep. Place: Signature&Thumb Impression of the Beneficiary/Guar                                                                                                    | unter Signed by - Dist Authority/ALIMCO Rep. Place :                                                                                                    | । VINAY certify that today। received 1. TD 0M 01 applian                                                                                                    |                        |                       | of Govt. of India                                                | at subsidized free     |
| unter Signed by - Dist Authority/ALIMCO Rep. Place : Signature&T                                                                                                    | nature&Thumb Impression of the Beneficiary/G                                                                                                    | MCO Rep. Place: Signature&Thumb Impression of the Beneficiary Guar                                                                                                    | unter Signed by - Dist Authority/ALIMCO Rep. Place:                                                                                                    | Signature&Thumb Impression of the Beneficiary Guardine Signature&Thumb Impression of the Beneficiary Guardine Signature&Thumb Impression of the Beneficiary Guardine Signature&Thumb Impression of the Beneficiary Guardine Signature&Thumb Impression of the Beneficiary Guardine Signature&Thumb Impression of the Beneficiary Guardine Signature&Thumb Impression of the Beneficiary Guardine Signature&Thumb Impression of the Beneficiary Guardine Signature&Thumb Impression of the Beneficiary Guardine Signature&Thumb Impression of the Beneficiary Guardine Signature&Thumb Impression of the Beneficiary Guardine Signature&Thumb Impression of the Beneficiary Guardine Signature&Thumb Impression of the Beneficiary Guardine Signature&Thumb Impression of the Beneficiary Guardine Signature Signature Signa  | । <u>VINAY</u> certify that today। received 1. TD 0M 01 applian                                                                                                    |                        |                       | of Govt. of India                                                | at subsidized free     |
|                                                                                                    |                                                                                                    |                                                                                                    |                                                                                                    | Applicability: Minimum 1 year for CWSN & 10 years for High Cost High Value and three years for all others categories विता : न्यनतम १ वर्ष विशेष आवश्यकता वाले बच्चों के लिए तथा १० वर्ष उच्च कीमत उच्च कोटि के उपकरणों के लिए                                                                                                    | I VINAY certify that today                                                                                                    | nces under ADIP-S      | PL (VIP) scheme       | of Govt. of India                                                | JNK                    |
| pplicability. Willingfull I year for CWSN a To years for high cost high value and the                                                                                                    | नत उच्च कोटि के उपकरणों के लिए                                                                                                    | वाले बच्चों के लिए तथा १० वर्ष उच्च कीमत उच्च कोटि के उपकरणों के लिए                                                                                                    | विता : न्यनतम १ वर्ष विशेष आवश्यकता वाले बच्चों के लिए तथा १० वर्ष उच्च कीमत उच्च कोटि के उपकरणों के लिए                                                                                                    |                                                                                                    | I <u>VINAY</u> certify that today। received 1. TD 0M 01 appliant oct of Rs. Nil & in a good working condition.                                                                                                    | nces under ADIP-S      | PL (VIP) scheme       | of Govt. of India a                                              | प्रभार तथा अगुठा जि    |
| विता : ज्यनतम १ वर्ष विशेष आवश्यकता वाले बच्चों के लिए तथा १० वर्ष उच्च कीमत उच्च र                                                                                                    |                                                                                                    |                                                                                                    |                                                                                                    | Centrale is access to the control of the control of | I VINAY certify that today। received 1. TD 0M 01 appliant cost of Rs. Nil & in a good working condition.  जासर - जिला अधिकृत अधिकारी / एलिम्को पतिनिधि Date:                                                                                                    | Signature              | PL (VIP) scheme       | of Govt. of India a<br>र्ग । सरक्षक के हस्ता<br>ession of the Be | ा subsidized from      |
|                                                                                                    |                                                                                                    |                                                                                                    |                                                                                                    | Centicate is accommon to the contract of the contract of the c | I <u>VINAY</u> certify that today                                                                                                    | Signature              | PL (VIP) scheme       | of Govt. of India a<br>र्ग । सरक्षक के हस्ता<br>ession of the Be | ा subsidized from      |
|                                                                                                    |                                                                                                    |                                                                                                    |                                                                                                    | Cenucate is attraction to the                                                                                                    | I VINAY certify that today। received 1. TD 0M 01 appliant cost of Rs. Nil & in a good working condition.  जासर - जिला अधिकृत अधिकारी / एलिम्को पतिनिधि Date:                                                                                                    | Signature              | PL (VIP) scheme       | of Govt. of India a<br>र्ग । सरक्षक के हस्ता<br>ession of the Be | ा subsidized from      |
|                                                                                                    |                                                                                                    |                                                                                                    |                                                                                                    | Centrale is accessed to the contract of the contract of the co | I VINAY certify that today। received 1. TD 0M 01 appliant cost of Rs. Nil & in a good working condition.  जाश्चर - जिला अधिकृत अधिकारी / एलिम्को पतिनिधि Date:                                                                                                    | Signature              | PL (VIP) scheme       | of Govt. of India a<br>र्ग । सरक्षक के हस्ता<br>ession of the Be | ा subsidized from      |
|                                                                                                    |                                                                                                    |                                                                                                    |                                                                                                    | Cenucate is access to the new transfer of the contract of the contract of the  | । <u>VINAY</u> certify that today। received 1. TD 0M 01 appliant of cost of Rs. Nil & in a good working condition.  लाक्षर - जिला अधिकृत अधिकारी / एलिम्को पतिनिधि Date:                                                                                                    | Signature              | PL (VIP) scheme       | of Govt. of India a<br>र्ग । सरक्षक के हस्ता<br>ession of the Be | ा subsidized free      |
|                                                                                                    |                                                                                                    |                                                                                                    |                                                                                                    | Cenucate is accessing to                                                                                                    | । <u>VINAY</u> certify that today। received 1. TD 0M 01 appliant of cost of Rs. Nil & in a good working condition.  लाक्षर - जिला अधिकृत अधिकारी / एलिम्को पतिनिधि Date:                                                                                                    | Signature              | PL (VIP) scheme       | of Govt. of India a<br>र्ग । सरक्षक के हस्ता<br>ession of the Be | ा subsidized free      |
|                                                                                                    |                                                                                                    |                                                                                                    |                                                                                                    | Cenucate is accommon to the contract of the contract of the co | । <u>VINAY</u> certify that today। received 1. TD 0M 01 appliant of cost of Rs. Nil & in a good working condition.  लाक्षर - जिला अधिकृत अधिकारी / एलिम्को पतिनिधि Date:                                                                                                    | Signature              | PL (VIP) scheme       | of Govt. of India a<br>र्ग । सरक्षक के हस्ता<br>ession of the Be | ा subsidized free      |
|                                                                                                    |                                                                                                    |                                                                                                    |                                                                                                    | Centificate is accommon to the control of the control of the contr | । <u>VINAY</u> certify that today। received 1. TD 0M 01 appliant of cost of Rs. Nil & in a good working condition.  लाक्षर - जिला अधिकृत अधिकारी / एलिम्को पतिनिधि Date:                                                                                                    | Signature              | PL (VIP) scheme       | of Govt. of India a<br>र्ग । सरक्षक के हस्ता<br>ession of the Be | ा subsidized free      |

produced for inspection at the time of purchase of concessional ticket and during the journey, it

3) No alteration in the form is nemitted

demanded.

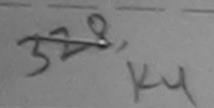

### ASSESSMENT ACKNOWLEDGEMENT SLIP Camp Venue : MATIYA PATIDAR VADI,NEAR परीक्षण पावती पर्ची

VIVEKANAND SWIMMING POOL, JUNA THANA, NAVSARI

o.: 2016-17/NAVR5/T12/00902/ADIP-SPL (VIP) of the Beneficiary : DHAVAL 2-

Date: 23/08/16 Sex: Male Age: 37

Mobile No.: +91-9624022827

f Disability: 1. MENTALLY IMPAIRED (75%)

Value Quantity Appliances Detail Remark 4500.00 TD 0M 01 MSIED Kit - MULTI-SENSORY INTEGRATED EDUCAT 4500.00 Total

हस्ताक्षर - जिला अधिकृत अधिकारी । एजिम्को प्रतिनिधि। Counter Signed by - Dist Authority/ALIMCO Rep.

City/Town/Village

पहचान पत्र और न.

राज्य

State

:GUJARAT

Pin Code

जला

District

:396310

: NAVSARI

Email ID

ID Card Type & No. : Aadhar Card (658867864069)

PART II

Type of Disability: 1. MENTALLY IMPAIRED (75%)

| S.No. | Appliances Detail                                       | NEW YORK OF THE PARTY OF THE PARTY OF THE PA | Quantity | Value   |
|-------|---------------------------------------------------------|----------------------------------------------------------------------------------------------------|----------|---------|
|       | TD 0M 01 MSIED Kit - MULTI-SENSORY INTEGRATED EDUCATION |                                                                                                    | 1        | 4500.00 |
|       |                                                         | Total                                                                                                    | 1        | 4500.00 |

निर्धारक चिकित्सा अधिकारी/पूनवास विशेषज्ञ के हस्ताक्षर Signature of Medical Officer / Rehab.Expert

#### PART III

प्रमाणित किया जाता है की मेरी व्यक्तिगत जानकारी के अनुसार लामार्थी / उसके पिता / उसके संरक्षक के मासिक आय र. 4500 (शब्दों में Four Thousand Five Hundred मात्र) है |

Certified that to the best of my knowledge, the monthly income of the beneficiary/ father / guardian of the patient is Rs. (Rupees Four Thousand Five Hundred only) राणे वञ्च पात रचन अधिनारी सड

हस्ताक्षर - सहयोगी संस्या/जिला अधिकृत अधिकारी विस्ता समान सुरेशा अधिहारी Counter Sig. by - Collaborative Agency/ Dist. Authority 1

निर्धारक प्रधानाचार्य/हेड मास्टर/एस.एस. ए. प्रतिनिधि के हस्ताक्षर एवं मोहर Signature & Stamp of the Principal/Head Master /SSA Rep.

में DHAVAL 2 प्रमाणित करता/करती हैं कि मैंने पिछने एक/तीन/दस • वर्षों में भारत सरकार/राज्य सरकार या अन्य समाजिक योजना के अंतर्गत किसी शासकीय/अशासकीय/अन्य संस्था से कोई उपकरण प्राप्त नहीं किया है। यदि मेरे द्वारा दी गई सूचनाएँ गलत पाई जाती है तो मेरे उपर कानूनी कारवाही या आपूर्ति किये गये उपस्कर एवं उपकरण की पूरी लागत भगतान की जिम्मेदारी मेरे

I DHAVAL 2 certify that I have not received similar Aid/Equipment either free of cost/subsidized in the last one/three/ten years\* from any Government/Non Government/organization. In case the undertaking is found false, I will be liable for legal action beside recovery of the full cost of aids and appliances supplied, remove.

आण दाञ्च प्रातन नक अधिकारी सड

हस्ताक्षर - जिला अधिकृत अधिकारी । एतिम्को प्रतिमा अधिक सुरुषा अधिकारी Counter Signed by - Dist Authority/ALIMCO Report

लाभायी । संरक्षक के हस्ताक्षर । अंगुटा निशानी (अवयस्क के लिए) Signature/Thumb Impression of the Beneficiary/Guardian (In case of minox)

उपकरण पावती RECEIPT OF APPLIANCES

PART IV

में DHAVAL 2 प्रमाणित करता/करती है कि आज दिनांक ................................मेंने आरत सरकार के ADIP-SPL (VIP) वीजना के अंतर्गत 1. TD 0M 01 उपकरण जिल्हाक विशवको दर पर बहादी राजन में पापन किया है।

subsidized/free of cost of Rs. Nil a inja good working condition असे आया अस्ति अस्ति अस्त

unter Signed by - Dist Authority/ALIMCO Rep. Place: .....

लाभाषी / सरक्षक के हरूलाक्षर तथा अगुठा जिशानी

Signature&Thumb Impression of the Beneficiary/Guardia

Applicability: Minimum 1 year for CWSN & 10 years for High Cost High Value and three years for all others categories प्रिता : न्यनतम १ वर्ष विशेष आवश्यकता वाले बच्चों के लिए तथा १० वर्ष उच्च कीमत उच्च कोटि के उपकरणों के लिए

| ARTIFICIAL LIMBS MFG. CORP. OF INDIA G.T. ROAD, KANPUR - 209217  Plane of Beneficiary Bhenry blue                                                                                                    | CORPORATION OF INDI-<br>RATNA' UNDERTAKING)<br>R-208016<br>COMPANY                                            |                                                                                                    | 9                                                                                                    | 1                           | n Type:                                                                            | ADIP-SPL (VIP)                                                                           |
|----------------------------------------------------------------------------------------------------|----------------------------------------------------------------------------------------------------|----------------------------------------------------------------------------------------------------|----------------------------------------------------------------------------------------------------|-----------------------------|------------------------------------------------------------------------------------|------------------------------------------------------------------------------------------|
| Fi ther's Name Mayumbhus Pute                                                                                                    | nent Date : 10/06/16                                                                                          |                                                                                                    |                                                                                                    | Camp                        |                                                                                    | :Female                                                                                  |
| Tamp Place Valde Date 0616                                                                                                    | PARTI                                                                                                    | आय                                                                                                    | : 2                                                                                                    | 9                           | लिंग<br>Sex                                                                        | Pernale                                                                                  |
| ASSESSED for                                                                                                    |                                                                                                    | Age<br>जाति                                                                                                    | : G                                                                                                    | eneral                      |                                                                                    |                                                                                          |
| Date of Distribution 196700                                                                                                    |                                                                                                    | Categor                                                                                                    | У                                                                                                    |                             |                                                                                    |                                                                                          |
| Name of Assessing Rep                                                                                                    |                                                                                                    | मोबाइल<br>Mobile                                                                                                    | ٦. :<br>No.                                                                                                    |                             |                                                                                    |                                                                                          |
| Signature                                                                                                    |                                                                                                    | ई-मेल                                                                                                    |                                                                                                    |                             |                                                                                    |                                                                                          |
| 18,87/8-41/7/18 DENOUN                                                                                                    | :396051                                                                                                    | Émail II                                                                                                    | ,                                                                                                    |                             |                                                                                    |                                                                                          |
| राज्य GILIARAT जिला                                                                                                    | :NAVSARI                                                                                                    |                                                                                                    |                                                                                                    |                             |                                                                                    |                                                                                          |
| State                                                                                                    |                                                                                                    |                                                                                                    |                                                                                                    |                             |                                                                                    |                                                                                          |
| पहचान पत्र आर ज.<br>ID Card Type & No. : Aadhar Card (203278283908)                                                                                                    | PART II                                                                                                    |                                                                                                    |                                                                                                    |                             |                                                                                    |                                                                                          |
| E A MENTALLY IMPAIRED (40%)                                                                                                    |                                                                                                    |                                                                                                    |                                                                                                    |                             |                                                                                    | 2801                                                                                     |
| Type of Disability: 1. MENTALLY IMPAIRED (40%)                                                                                                    |                                                                                                    | 1 0                                                                                                    | uantity                                                                                                    | Value                       | -                                                                                  | Sport Japalpur                                                                           |
| S.No. Appliances Detail  1 TD 0M 01 MSIED Kit - MULTI-SENSORY INTEGRATED E                                                                                                    | DUCATI                                                                                                    |                                                                                                    | 1                                                                                                    | 6900.00                     | KU Mohe                                                                            | 360×19267-1                                                                              |
| 1 [TD OM 01 MSIED RIL- MOETI-SCIRO                                                                                                    |                                                                                                    | Total                                                                                                    | 2 Prince Par                                                                                                    | SALIS SALIS                 | 000000                                                                             | विशेषण के हस्ताक्षर                                                                      |
|                                                                                                    |                                                                                                    | S                                                                                                    | ignature (                                                                                                    | of Medical                  | Que /                                                                              | Rehab.Expert                                                                             |
| JANSO                                                                                                    | PART III<br>इसके पिता / उसके संरक्षक के मासिक                                                                 | NO CONTRACTOR OF THE PARTY OF THE PARTY OF T |                                                                                                    | K                           |                                                                                    |                                                                                          |
| Certified that to include of my knowledge the monthly in Thousand only.)  इस्ताहर - सहयोगी संस्थानिक अधिकत अधिकारी Counter Sig. by - Collaborative Agency Dist. Authority  में BHANU BEN क्यांका के द्वारा के मेंने पिछले एक/तीन/दस व<br>काई उपकरण पान्त नहीं किया है। यदि मेरे द्वारा के गई स्थार मलत पाई जाते करो होगी।  I BHANU BEN certify that I have not received similar Aid/I Government/Non Government organization. In case the under                                                                                                    | come of the beneficiary/ fath<br>Sign<br>वो में मारत सरकार/राज्य सरकार या<br>है तो मेरे अपर कानूनी कारवाही या | ner / guard<br>रिक प्रधानाय<br>nature & S<br>अन्य समाजि<br>आपूर्ति किये                                                                                                    | ian of the parties and sures to the parties and sures to the parties a | oatient is Rs               | प्रतिनिधि ।<br>VHead N<br>प्रतिनिधि ।<br>प्रतिनिधि ।<br>प्रतिनिधि ।<br>प्रतिनिधि । | के हस्ताक्षर एवं मोहर<br>Master /SSA Rep.<br>सकीय/अन्य संस्था से<br>मुगतान की जिम्मेदारी |
| aids and appliances supplied, from me.                                                                                                    | Signature/Thumb Imp                                                                                           |                                                                                                    |                                                                                                    |                             | viras Ca                                                                           | त्त्री (भवदस्क के तिए)                                                                   |
|                                                                                                    | ावती RECEIPT OF APP                                                                                           | PLIANCE                                                                                                    | S                                                                                                    |                             |                                                                                    |                                                                                          |
| में BHANU BEN यमानित करता/करती हूँ कि आज दिनांक                                                                                                    | मैंने भारत सरकार के ADIP-SPL                                                                                  |                                                                                                    |                                                                                                    |                             |                                                                                    |                                                                                          |
| Beener - 19191 314 An 314 And 1 con an                                                                                                    | e: Sigr                                                                                                    | nature&T                                                                                                    |                                                                                                    |                             |                                                                                    | सर तथा अंग्ठा निशाने<br>meficiary/Guardia                                                |
| * Applicability: Minimum 1 year for CWSN & 10 years for CWSN & 10 years for CWSN के 10 years for CWSN के 10 years for CWSN के 10 years for CWSN & 10 years for CWSN & | or High Cost High Value<br>नेप तथा १० वर्ष उच्च कीम                                                           | e and thre<br>त उच्च क                                                                                                    | ee years ।<br>तेरि के उप                                                                                                    | for all othe<br>करणों के वि | ers cate                                                                           | gories                                                                                   |

#### MATIYA PATIDAR VADINEAR ASSESSMENT ACKNOWLEDGEMENT SLIP Camp Venue VIVERANAND SWIMMING POOLJUNA THANA, NAVSARI परीक्षण पावती पर्ची Mobile No.: +91-9727174632 Date: 23/08/16 Sex : Male 17/01049/ADIP-SPL (VIP) Age: 12 Slip (ISHAN Y IMPAIRED (40%) Value Quantity Romark 4500.00 JLT -SENSORY INTEGRATED EDUCAT 4500.00 हस्ताक्षर - दिला अधिकृत अधिकारी / एतिस्को प्रतिनिधि Total Counter Signou by - Dist Authority/ALIMCO Rep. : NAVSARI :GUJARAT State District पहचान पत्र और नं. ID Card Type & No. : Other (NA) PART II Type of Disability: 1. MENTALLY IMPAIRED (40%) Value Quantity S.No. | Appliances Detail 4500.00

निर्धारक चिकित्सा अधिकारी/पुनर्वास विशेषण के हस्ताक्षर।
Signature of Medical Officer / Rehab Expert

प्रमाणित किया जाता है की मेरी व्यक्तिगत जानकारी के अनुसार ताभायीं / उसके पिता / उसके सरक्षक के मासिक आय रु. 2500 (शब्दों में Two Thousand Five Hundred मात्र) है |

Total

Certified that to the best of my knowledge, the monthly income of the beneficiary/ father / guardian of the patient is Rs. (Rupees Two Thousand Five Hundred only.)

हस्ताक्षर - सहयोगी संस्थातिता अधिकत अधिकारी से । Counter Signay - Collaborative Agenty - Dit L Authority

TO OM 01 MSIED Kit - MULTI-SENSORY INTEGRATED EDUCATION

निर्धारक प्रधानाचार्य/हेड मास्टर/एस.एस. ए. प्रतिनिधि के हस्ताक्षर एवं मोहर Signature & Stamp of the Principal/Head Master /SSA Rep.

4500.00

हैं KISHAN कार्य करेंगी करते। कि मैने पिछने एकातीनादस॰ वर्ष में भारत सरकार/राज्य सरकार या अन्य समाजिक योजना के अंतर्गत किसी शासकीय/अशासकीय/जन्य संस्था से को अवस्था गान्त नहीं किया है। यदि में कुर्या के पूर्व गानत पाई जाती है तो मेरे उपर कानूनी कारवाही या आपूर्ति किये गये उपस्कर एवं उपकरण की पूरी लागत भुगतान की जिस्लेदारी भरी।

I KISHAN certify that I have not received similar Aid/Equipment either free of cost/subsidized in the last one/three/ten years' from any Government/Non Government organization. In tase the undertaking is found false, I will be liable for legal action beside recovery of the full cost of aids and appliances supplied from the last one/three/ten years' from any

हस्ताक्षर - जिला अधिकृत अधिकीती वितिस्को प्रतिनिधि Counter Signed by - Dist Authority/ALIMCO Rep.

आभार्यी । संरक्षक के हस्ताक्षर । अंगूठा निशानी (अवस्था के लिए) Signature/Thumb Impression of the Beneficiary/Guardian (In case of minor)

उपकरण पावती RECEIPT OF APPLIANCES

|                                                                          | PARTIV                           |                                                                         |
|--------------------------------------------------------------------------|----------------------------------|-------------------------------------------------------------------------|
| में KISHAN प्रमाणित करता/करती है कि आज दिनांक<br>राजन में पाप्त किया है। | मैंने भारत सरकार के ADIP-S       | PL (VIP) योजना के अंतर्गत 1. TD 0M 01 उपकरण निःशुक्क रिवायती दर पर अपछी |
| of cost of Rs. Nil & in a good working condition.                        | ved <u>1. TD 0M 01</u> appliance | s under ADIP-SPL (VIP) scheme of Good India at subsidized/free          |
| स्ताक्षर - जिला अधिकृत अधिकारी । एतिम्को प्रतिनिधि                       | Date :                           | लाआर्थी / संरक्षक के हस्ताक्षर तथा अंगुठा निशानी                        |
| Counter Signed by - Dist Authority/ALIMCO Rep.                           | Place:                           | Signature&Thumb Impression of the Beneficiary/Guardian                  |

Applicability: Minimum 1 year for CWSN & 10 years for High Cost High Value and three years for all others categories पात्रता : न्यमतम १ वर्ष विशेष आवश्यकता वाले बच्चों के लिए तथा १० वर्ष उच्च कीमत उच्च कोटि के उपकरणों के लिए

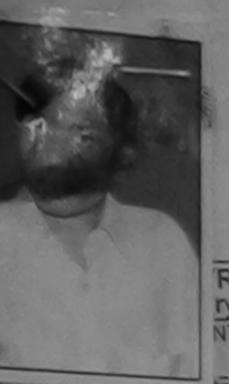

ASSESSMENT ACKNOWLEDGEMENT SLIP Camp Venue : MATIYA PATICAR VADINEAR परीक्षण पावती पर्ची

VIVERANAND SWIMMING POOLJUNA THANA NAVSARI

| RTI | 18/000 | 54/AD  | IP-SPL | (VIP) |
|-----|--------|--------|--------|-------|
| N:  | MANO   | DJ BHA | Al     |       |

Date: 19/08/16

Sex: Male Age: 18

Mobile No.: +91-7574979309

NTALLY IMPAIRED (40%)

Value Remark Quantily 45CU.00 TO OM 01 MSIED KIL - MULTI-SENSCRY INTEGRATED EDUCAT 4500.00 Iotal

हरताशर - जिला अधिकृत अधिकारी / एलिम्बी पतिनिधि Counter Signed by Dist Authority/ALIMCO Rep.

ID Card Type & No. : Aadhar Card (376295724078)

PART II

Type of Disability: 1. MENTALLY IMPAIRED (40%)

Value Quantity Appliances Detail S.No. 4500.00 TD OM 01 MSIED Kit - MULTI-SENSORY INTEGRATED EDUCATION 4500.00 Total

निर्धारक चिकित्सा अधिकारी/प्राथीय शिषा के हस्ताक्षर Signature of Medical Officer . shab Experi

PART III

प्रमाणित किया जाता है की मेरी व्यक्तिगत जानकारी के अनुसार लामायीं / उसके पिता / उसके संरक्षक के मारिक है। इ. 2400 (शब्दों में Two Thousand Four Handred मात्र) है।

Certified that to the best of my knowledge, the monthly income of the beneficiary/ father / guardian of the patient is Re- (Supers Two

Thousand Four Hundred only.)

અરજદારે કેમ્પનાં સ્થળે

पहिं इरेल आवड् महरूप प्रानाचार्य हेड मास्टराएस.एस. ए. प्रतिनिधि के हस्ताक्षर एवं मोहर Signature & Stamp of the Principal/Head Master /SSA Rep.

हस्ताक्षर - सहयोगी संस्या/जिला अधिकृत अधिकारी Counter Sig. by - Collaborative Agency/ Dist Authority

मैं MANOJ BHAJ प्रमाणित करता/करती हैं कि मैंने पिछले एक/तीन/दस॰ वर्षों में भारत सरकार/राज्य सरकार या अन्य समाजिक योजना के अंतर्यत किसी धासकीय/अशासकीय/अन्य संस्था ते कोई उपकरण प्राप्त नहीं किया है। वदि मेरे द्वारा दी गई स्वनाएँ गलत पाई जाती है तो मेरे उपर कानूनी कारवाही या आप्ति किये गये उपस्कर एवं उपकरण की पूरी सागत भुगतान की जिस्सेटारी मेरी होगी।

I MANOJ BHAJ certify that I have not received similar Aid/Equipment either free of cost/sr bsidized in the last one/three/ten years\* from any Government/Non Government organization. In case the undertaking is found false, I will be liable for legal action beside recovery of the full cost of aids and appliances supplied, from me.

EEGLER B. INTERNATIONAL SKALLYANA STATE DIO 

लआयीं । संरक्षक के हस्लाक्षर । अंगुठा निशानी (अवयस्क के लिए) Signature/Thumb Impression of the Beneficiary/Guardian (In case of minor)

MEDICAL OFFICER

उपकरण पावती RECEIPT OF APPLIANCES

PART IV

बरादी दाजन में पास्त किया है। 

subsidized/free of cost of Rs. Nil & in a good working condition.

Date: .....

लाभार्थी । संरक्षक के हस्ताक्षर सथा उंगुठा विशानी

Counter Signe PG- Pist Authority/ALIMCO Rep. Place: Signature&Thumb Impression of the Beneficiary/Guardian

\* Applicability FAHA Lin Office for CWSN & 10 years for High Cost High Value and three years for all others categories पात्रक H. देवन कि मार्थ के दिन के अपकरणों के लिए तथा १० वर्ष उच्च कीमत उच्च कोटि के उपकरणों के लिए

Pending - Not in OA

एस.एर.ए. अधिकारी नियांतित विकिन्दा अधिकारी एवं वुनवीस विशेषक SA Authority/Prescribing Medicas Micer/Reliab Professional

|                                                                                                    |                                  | SONS                              | 1301                                                                                                    |                                         |
|----------------------------------------------------------------------------------------------------|----------------------------------|-----------------------------------|----------------------------------------------------------------------------------------------------|-----------------------------------------|
| TIFICIAL LIMBS MFG. CORP. OF INDIA                                                                                                    | O DISABLED PER                   | SUNG                              | (39)                                                                                                    | 5 P                                     |
| G.T. ROAD, KANPUR - 209217                                                                                                    | निर्माण निगम                     | (4 cha)                           | 02                                                                                                    | Bridge 1                                |
| 3                                                                                                    | ( सार्वजनिक उपक्रम)<br>- २०८०९६  | (%3)                              | PAGE 1                                                                                                    | B C I                                   |
| MICHAE                                                                                                    | -Daniel                          | DIA (B)                           |                                                                                                    | MA                                      |
| ame of Beneficiary VISHAL                                                                                                    | G CORPORATION OF IN              |                                   |                                                                                                    | 120000                                  |
| ge                                                                                                    | JR-208016                        |                                   | New !                                                                                                    | 100000000000000000000000000000000000000 |
| Father's Name BABU LODHIYA                                                                                                    | COMPANY                          |                                   | - DE                                                                                                    |                                         |
| A MALARARIA DE DE DE DE DE LA DESTE                                                                                                    | IETY LUNCIQUI, NAVS              | SARI                              |                                                                                                    | DIP SOL (JO)                            |
| Camp Place NAVSAR Date 7916                                                                                                    |                                  |                                   | Camp Type : A                                                                                                    | DIP-SPL (VIF)                           |
| Assessed for TDON O                                                                                                    | nent Date : 07/09/16<br>PART I   |                                   | लिंग                                                                                                    | :Male                                   |
| Date of Distribution                                                                                                    | - CANCE                          | आयु : 27                          | Sex                                                                                                    |                                         |
|                                                                                                    |                                  | Age                               |                                                                                                    |                                         |
| Name of Assessing Rep                                                                                                    | -                                | जाति : OB<br>Category             |                                                                                                    |                                         |
| Signature                                                                                                    |                                  |                                   | -9879664643                                                                                                    | i                                       |
|                                                                                                    | 'EDNA SAYAN                      | Mobile No.                        | -90/5004040                                                                                                    |                                         |
| , 485                                                                                                    |                                  | ई-मेल                             |                                                                                                    |                                         |
| अवराकस्वागांव :NAVSARI पिनकोड                                                                                                    | :385350                          | Émail ID                          |                                                                                                    |                                         |
| City/Town/Village Pin Cod                                                                                                    | de                               | (1485)                            |                                                                                                    |                                         |
| TIME COLLIABAT IMMI                                                                                                    | :NAVSARI                         | (1403)                            |                                                                                                    |                                         |
| State                                                                                                    |                                  |                                   |                                                                                                    |                                         |
| पहचान पत्र और नं.<br>ID Card Type & No. : Other (na)                                                                                                    |                                  |                                   |                                                                                                    |                                         |
| To care 177                                                                                                    | PART II                          |                                   |                                                                                                    |                                         |
| Type of Disability: 1. MENTALLY IMPAIRED (50%)                                                                                                    |                                  |                                   |                                                                                                    |                                         |
| Type of Disability : 1. MENTALET MATERIAL                                                                                                    |                                  | Quantity                          | Value                                                                                                    |                                         |
| S.No. Appliances Detail                                                                                                    | CDUCATI                          | 1                                 | 4500.00                                                                                                    |                                         |
| S.No. Appliances Detail  1 TO 0M 01 MSIED Kit - MULTI-SENSORY INTEGRATED                                                                                                    | EDUCATIV                         |                                   | 4500.00                                                                                                    |                                         |
|                                                                                                    |                                  | निर्धारक चिकित                    | त्सा अधिकारी/पुनर्वास वि                                                                                                    | शेषज के हस्ताक्षर                       |
|                                                                                                    |                                  | Signature of                      | Medical Officer / F                                                                                                    | Renab.Expert                            |
|                                                                                                    | PART III                         |                                   | - A Thus W                                                                                                    | wadrad ATT   E                          |
| प्रमाणित किया जाता है की मेरी व्यक्तिगत जानकारी के अनुसार सामार्यी                                                                                                    | । उसके पिता । उसके संरक्षक के मा | तिक आय रु. 3500 (शब्दों में T     | hree Thousand Five h                                                                                                    | audiec siry e i                         |
| Certified that to the best of my knowledge, the monthly Thousand Five Hundred only.)  इस्ताक्षर - सहयोगी संस्या/जिला अधिकृत अधिकारी Counter Sig, by - Collaborative Agency/ Dist. Authorit                                                                                                    | Fig. 1                           | नर्धारक प्रधानाचार्य।हेड मास्टर/प | एस.एस. ए. प्रतिनिधि के<br>Principal/Head Ma                                                                                                    | हस्ताक्षर एवं मोहर<br>ster /SSA Rep.    |
| Counter Sig. by - Collaborative Agency/ Dist. Authorit                                                                                                    | नौ में भारत सरकार/राज्य सरकार या | अन्य समाजिक योजना के अंतर्गत      | किसी शासकीय/अशासकाय<br>रण की परी नागत भगतान                                                                                                    | की जिम्मेदारी मेरी                      |
| उपकरण पाप्त नहीं किया है। विदे मेरे द्वारा दी गई स्वनाएँ गलत पाई जाती                                                                                                    | है तो मेरे उपर कान्नी कारवाही या | जापूरत किय गय उपस्कर रच उप        |                                                                                                    |                                         |
| TOTAL PROPERTY OF THE PROPERTY OF THE PROPERTY |                                  |                                   | - Whanalan Haars fro                                                                                                    | m any                                   |
| Government/Non Government organization. In case the unit                                                                                                    | dertaking is found false, I w    | ill be liable for legal action    | n beside recovery of                                                                                                    | the full cost of                        |
| aids and appliances supplied from TOHARI  Dr. BHAGVATI CHAUDHARI                                                                                                    |                                  |                                   |                                                                                                    |                                         |
| Dr. BHAGVAII CHAUDHAIN                                                                                                    |                                  | W. 200                            |                                                                                                    |                                         |
| Medical Officer                                                                                                    |                                  | लाआयीं । संरक्षक के               | हस्तामार । अंग्ठा निशान                                                                                                    | री (अवयस्क के लिए)                      |
| Country Signathy, -Tois Die Hoviey & And Rep.                                                                                                    | Signature/Thumb                  | mpression of the Bene             | ficiary/Guardian (I                                                                                                    | n case of militory                      |
| M.B.B.S. Reg. No. G- 54346 3945                                                                                                    | पावती RECEIPT OF A               | PPLIANCES                         |                                                                                                    |                                         |
| 191, 0, 0, 0                                                                                                    | DADI IV                          |                                   | OM OI TOWN D-NO                                                                                                    | ह रियावती दर पर                         |
| # VISHAL 2 प्रमाणित करता/करती हूँ कि जाज दिनांक                                                                                                    | मैंने आरत सरकार के ADIP-SPL      | (VIP) याजना क अतगत 1. 11          | om or state and                                                                                                    |                                         |
| I VISHAL 2 certify that today                                                                                                    | d 1. TD 0M 01 appliances u       | nder ADIP-SPL (VIP) sche          | me of Govt. of India                                                                                                    | at                                      |
| subsidized/free of cost of Rs. MI & in a good working con                                                                                                    | dition.                          |                                   |                                                                                                    |                                         |
|                                                                                                    |                                  |                                   |                                                                                                    |                                         |
| Dr. BHAGVAT CHAUDHARI<br>Medical Officer                                                                                                    |                                  |                                   |                                                                                                    |                                         |
| हस्ताकार - विकास मार्किस THIRE ENTIREM DE                                                                                                    | ate:                             | 21917                             | र्वी । संरक्षक के हस्ताक्ष                                                                                                    | र तथा अंगठा जिशानी                      |
| SECTION - TOURS AND STANDIST NAVSARION DI                                                                                                    | ace:                             | ignature&Thumb Impr               |                                                                                                    |                                         |
| Counter Significant Counter Significant Counte |                                  |                                   |                                                                                                    |                                         |
| Applicability: Minimum 1 year for CWSN & 10 year                                                                                                    | s for High Cost High Va          | lue and three years fo            | r all others catego                                                                                                    | orles                                   |
| * Applicability: Minimum 1 year for CWSN & 10 year पात्रता : न्यनतम १ वर्ष विशेष आवश्यकता वाले बच्चों के                                                                                                    | ालए तथा १० वन उच्च व             | नित उच्च काटि के उपक              | रणा क ।लप                                                                                                    |                                         |
|                                                                                                    |                                  |                                   |                                                                                                    |                                         |
|                                                                                                    |                                  |                                   |                                                                                                    |                                         |
|                                                                                                    |                                  |                                   |                                                                                                    |                                         |
|                                                                                                    |                                  |                                   |                                                                                                    |                                         |
|                                                                                                    |                                  |                                   |                                                                                                    |                                         |
| ार्थ वर बारा विकर्णन को विद्या नवा उपरोक्त जिल<br>किए नंतुष्ट हूँ एवं इन्हों जेवेरे भावने इस्तार्थ                                                                                                    | -10-                             | -                                 |                                                                                                    |                                         |
| They state it as subject the state of the que                                                                                                    | मारत उपभाज जीव का विया           | Mail I Farten                     | The same of the same of the sa |                                         |
| I have checked the appliance given to the di                                                                                                    | मान्यग्रहा विशाली (आल ।          | 11 (17) (Sep) 1 100 11 17         | 1年 [安京司本]                                                                                                    |                                         |
| Stement and the elevation given to the di                                                                                                    | sabled as per prescription a     | America                           | and a                                                                                                    | MR 4                                    |

| Ther's Name RAMESH MARWANA IN Seessed for TOOM Of ate of Distribution ame of Assessing Rep.  INCOMP  INCOMP  I | सार्वजनिक उपक्रम) - २०८०९६ • पतिच्डान G CORPORATION OF IN RATNA' UNDERTAKING) Q-208016 DMPANY | DIA  1484  INA THANA NAVSARI  STITA  Category  ST ST                                                                                                    | Camp Type : ADIP-SPL (VIP) लिंग :Male Sex                                                                                                    |
|----------------------------------------------------------------------------------------------------|-----------------------------------------------------------------------------------------------|----------------------------------------------------------------------------------------------------|----------------------------------------------------------------------------------------------------|
| पहचान पत्र और नं.<br>ID Card Type & No. : Aadhar Card (927042161249)                                                                                                    |                                                                                               |                                                                                                    |                                                                                                    |
|                                                                                                    | PART II                                                                                       |                                                                                                    |                                                                                                    |
| Type of Disability: 1. MENTALLY IMPAIRED (40%)                                                                                                    |                                                                                               |                                                                                                    |                                                                                                    |
| S.No.   Appliances Detail                                                                                                    |                                                                                               |                                                                                                    | Value<br>00.00                                                                                                    |
| 1 TD OM 01 MSIED Kit - MULTI-SENSORY INTEGRATED EDI                                                                                                    | UCATII                                                                                        |                                                                                                    | 00.00                                                                                                    |
|                                                                                                    |                                                                                               | निर्धारक चिकित्सा<br>Signature of Me                                                                                                    | अधिकारी/पुनर्वास विशेषज्ञ के हस्ताक्षर<br>edical Officer / Rehab Expert                                                                                                    |
| प्रमाणित किया जाता है की मेरी व्यक्तिगत जानकारी के अनुसार लाझार्थी / उसर                                                                                                    | PART III                                                                                      | क अग्र क 2500 (शब्दों में Two                                                                                                    | Thousand Five Hundred माর) 분 [                                                                                                    |
| Certified that to the best of my knowledge, the monthly incommon Thousand Five Hundred only.)  हस्ताकार - सहयोगी संस्था/जिली अधिकृत प्राधिकार करताकार - सहयोगी संस्था/जिली अधिकृत प्राधिकार करताकार विकास करताकार करताकार है कि मूझ प्रकार मलत पाई जाती है जो अधिकारण ग्राप्त नहीं किया है। यदि मेरे दवारा दी गई स्थान मलत पाई जाती है तो उहाँगी।  I VISHAL certify that I have not received similar Aid/Equipm Government/Non Government organization. In case the undertained and appliances supplied, from me.  हस्ताकार - जिला अधिकृत अधिकारण स्थानका प्रतिनिधि Counter Signed by - Dist Add dist ALIMCO Rep.                                                                                                    | ति Signature/Thumb In RECEIPT OF AP                                                           | प्राप्त प्रधानाचार्य/हेड मास्टर/एस.प्राप्त प्रधानाचार्य/हेड मास्टर/एस.प्राप्त प्रधानाचार्य/हेड मास्टर/एस.प्राप्त कार्याय & Stamp of the Proposition of the last one/three last labele for legal action be impression of the Benefici PLIANCES | स. ए. प्रतिनिधि के हस्ताक्षर एवं मोहर incipal/Head Master /SSA Rep. शासकीय/अशासकीय/अन्य संस्था से कोई की पूरी सागत मुगतान की जिम्मेदारी मेरी e/ten years* from any side recovery of the full cost of ary/Guardian (In case of minor |
| । VISHAL certify that today। received 1. To of cost of Rs. Nil & in a good working condition.  हस्ताक्षर विकास के विकास के व               | OM 01 appliances und                                                                          | er ADIP-SPL (VIP) scheme o                                                                                                    | सरक्षक के हस्ताक्षर तथा अग्ठा निश                                                                                                    |
| Applicability: Minimum 1 year for CWSN & 10 years for पात्रता : न्यनतम १ वर्ष विशेष आवश्यकता वाले बच्चों के लिए                                                                                                    | r High Cost High Value<br>र तथा १० वर्ष उच्च की                                               | ue and three years for a<br>मत उच्च कोटि के उपकरणो                                                                                                    | l others categories<br>के लिए                                                                                                    |

1466 KU

# ASSESSMENT ACKNOWLEDGEMENT SLIP Camp Venue : MATIYA PATIDAR VADI,NEAR

परीक्षण पावती पर्ची

POOLJUNA THANA, NAVSARI

|                                                 | Date                                                                                                    |
|-------------------------------------------------|----------------------------------------------------------------------------------------------------|
| W W COAS ATTIMETERS (CARACIA DID CDI (VIID)     | Date                                                                                                    |
| Slip No.: 2016-17/NAVR5/T8/01219/ADIP-SPL (VIP) | Age                                                                                                    |
|                                                 | ng-                                                                                                    |
| Jame of the Beneficiary: VIRAL                  | the same of the same of the sa |

23,08/16 Sex: Male 15

Mobile No.: +91-9978025506

Type of Disability: 1. MENTALLY IMPAIRED (50%)

Remark Appliances Detail TO OM 01 MSIED KIL - MULTI-SENSORY INTEGRATED EDUCAT Total Quantity 4500.00 4500.00

हस्ताक्षर - जिला अधिकृत अधिकारी । एजिम्को प्रतिनिधि Counter Signed by - Dist Authority/ALIMCO Rep.

City/Town/Village

पिनकाड Pin Code

:396436

Email ID

राज्य State

S.No.

:GUJARAT

जला District

: NAVSARI

पहचान पत्र और नं.

ID Card Type & No. : Aadhar Card (563663951083)

PART II

Type of Disability: 1. MENTALLY IMPAIRED (50%)

| S.No. | Appliances Detail                                       | Quantity | Value   |
|-------|---------------------------------------------------------|----------|---------|
|       | TD 0M 01 MSIED Kit - MULTI-SENSORY INTEGRATED EDUCATION | 1        | 4500.00 |
|       | Tot                                                     | al 1     | 4500.00 |

निर्धारक चिकित्सा अधिकारी/पूनर्वास विशेषज्ञ के इस्ताक्षर Signature of Medical Officer / Rehab Expert

#### PART III

प्रमाणित किया जाता है की भेरी व्यक्तिगत जानकारी के अनुसार लाजायीं / उसके पिता / उसके संरक्षक के मासिक आय रु. 4000 (शब्दों में Four Thousand मात्र) है |

Certified that to the best of my knowledge, the monthly income of the beneficiary/ father / guardian of the patient is Rs. (Rupees Four Thousand only.)

इस्ताक्षर - सहयोगी संस्या/जिला अधिकृत अधिकारी Counter Sig. by - Collaborative Agency/ Dist. Authority

निर्धारक प्रधानाचार्य/हेड मास्टर/एस.एस. ए. प्रतिनिधि के हस्ताक्षर एवं मोहर Signature & Stamp of the Principal/Head Master /SSA Rep.

में VIRAL प्रमाणित करता/करती है कि की पिछले एक/तीन/दस वर्षों में भारत सरकार/राज्य सरकार या अन्य समाजिक योजना के अंतर्गत किसी शासकीय/अशासकीय/अन्य संस्था से कोई उपकरण प्राप्त नहीं किया है। यदि मेर दवारा दी गई स्वनाए गनत पाई जाती है तो मेरे उपर कान्नी कारवाही या आपृति किये गये उपस्कर एवं उपकरण की पूरी लागत भगतान की जिम्मदार्च मर्च

I VIRAL certify that I have not received similar Aid/Equipment either free of cost/subsidized in the last one/three/ten years\* from any Government Non Government organization in case the undertaking is found false, I will be liable for legal action beside recovery of the full cost of aids and appliances supplied, from me.

हस्ताक्षरंभः विक्रम् अधिकृतः अधिकारी । यनिम्मी प्रविनिधि Counter Signed by Dist Authority/ACIMCO Rep.

लाआयीं / सरक्षक के हस्लाक्षर / अंगुठा निशानी (अवयस्क के लिए Signature/Thumb Impression of the Beneficiary/Guardian (In case of minor

उपकरण पावती RECEIPT OF APPLIANCES PART IV

में VIRAL यमाणित करता/करती है कि आज दिनांक मैंने भारत सरकार के ADIP-SPL (VIP) योजना के अंतर्गत 1. TD 0M 01 उपकरण निःशुल्क रियायती दर पर अच्छी हाजन में जप्न किया है।

I VIRAL certify that today .............., I received 1. TD 0M 01 appliances under ADIP-SPL (VIP) scheme of Govt. of India at subsidized free of cost of Rs. Nil & in a good working condition.

हस्ताक्षर - जिला अधिकृत अधिकारी । एतिम्को प्रतिनिधि

Counter Signed by - Dist Authority/ALIMCO Rep. Place:

लामाया । सरक्षक के हस्ताक्षर तथा अगुठा निशान

Signature&Thumb Impression of the Beneficiary/Guardia

Applicability: Minimum 1 year for CWSN & 10 years for High Cost High Value and three years for all others categories पात्रता : न्यनतम १ वर्ष विशेष आवश्यकता वाले बच्चों के लिए तथा १० वर्ष उच्च कीमत उच्च कोटि के उपकरणों के लिए

| me of Beneficiary. Will Date. 11-6-16                                                                                                    | PORABLED PER  अणि निगम  विजनिक उपक्रम)  विजनिक उपक्रम)  RPORATION OF IN  IA' UNDERTAKING                                                                                                    | NDIA                                                                                                    | 146                                                                                                    |                                                                                                    | p Type:                                                                                                    | ADIP-SPL (VIP)                                                                                                    |
|----------------------------------------------------------------------------------------------------|----------------------------------------------------------------------------------------------------|----------------------------------------------------------------------------------------------------|----------------------------------------------------------------------------------------------------|----------------------------------------------------------------------------------------------------|----------------------------------------------------------------------------------------------------|----------------------------------------------------------------------------------------------------|
| ssessed for                                                                                                    | PART I                                                                                                    |                                                                                                    |                                                                                                    |                                                                                                    | लिंग                                                                                                    | :Male                                                                                                    |
| Date of Distribution POMO/                                                                                                    |                                                                                                    | आयु<br>Age                                                                                                    |                                                                                                    | 22                                                                                                    | Sex                                                                                                    | ,,,,,,,,                                                                                                    |
| Name of Assessing Rep                                                                                                    |                                                                                                    | जाति<br>Categ                                                                                                    |                                                                                                    | ST                                                                                                    |                                                                                                    |                                                                                                    |
| Signature                                                                                                    |                                                                                                    | मोबाइ<br>Mobil                                                                                                    | ਕ ਜ. : -<br>le No.                                                                                                    | 91-83476                                                                                                    | 70605                                                                                                    |                                                                                                    |
|                                                                                                    |                                                                                                    | ई-मेल<br>Email                                                                                                    | :                                                                                                    |                                                                                                    |                                                                                                    |                                                                                                    |
| ity/Town/Village Pin Code                                                                                                    |                                                                                                    | Cinai                                                                                                    | 110                                                                                                    |                                                                                                    |                                                                                                    |                                                                                                    |
| াত্য<br>State :GUJARAT District                                                                                                    | :NAVSARI                                                                                                    |                                                                                                    |                                                                                                    |                                                                                                    |                                                                                                    |                                                                                                    |
| यहचान पत्र और नं.<br>ID Card Type & No. : Ration Card (324007011859325)                                                                                                    |                                                                                                    |                                                                                                    |                                                                                                    |                                                                                                    |                                                                                                    |                                                                                                    |
|                                                                                                    | PART II                                                                                                    |                                                                                                    |                                                                                                    |                                                                                                    |                                                                                                    |                                                                                                    |
| Type of Disability: 1. MENTALLY IMPAIRED (40%)                                                                                                    |                                                                                                    |                                                                                                    |                                                                                                    |                                                                                                    |                                                                                                    |                                                                                                    |
| S.No. Appliances Detail                                                                                                    |                                                                                                    |                                                                                                    | Quantity                                                                                                    | Value<br>6900.00                                                                                                    |                                                                                                    |                                                                                                    |
| 1 TO OM 01 MSIED Kit - MULTI-SENSORY INTEGRATED EL                                                                                                    | DUCATI                                                                                                    | Total                                                                                                    | 1                                                                                                    | 6900.00                                                                                                    |                                                                                                    |                                                                                                    |
|                                                                                                    |                                                                                                    |                                                                                                    |                                                                                                    |                                                                                                    |                                                                                                    |                                                                                                    |
|                                                                                                    |                                                                                                    | Total                                                                                                    | निक्रांग्रक वि                                                                                                    |                                                                                                    | Kallahan                                                                                                    | अविकि के विस्ताक्षर                                                                                                    |
|                                                                                                    |                                                                                                    | Total                                                                                                    | निर्धारक चि<br>Signature                                                                                                    | of Microsoft                                                                                                    | <b>IDMICEXP</b>                                                                                                    | Checker in the Land in the Land in the Lan |
| प्रमाणित किया जानी है भी मेरी व्यक्तिगत जानकारी के अनुसार नामार्थी / उन                                                                                                    | PART III<br>सके पिता / उसके सरक्षक के मार्ग                                                                                                    |                                                                                                    | Signature                                                                                                    | of Microsoft<br>RCI Re                                                                                                    | eg No-201                                                                                                    | 5-59267-A                                                                                                    |
| Certified that to the best of my knowledge, the monthly incomment only.)  हस्ताक्षर - सहयोगी सस्याजिला अधिकत अधिकारी Counter Sig. by - Collaborative Agency/ Dist. Authority  में VIPUL BHAI प्रमाणि किता/करती है कि मैंने पिछले एक/तील/दर्ग वर्ष उपकरण प्राप्त नहीं किया दिना मेरे द्वारा दी गई स्वनाएँ गलत पाई जाती है तो  I VIPUL BHAI certify स्वाप्त प्रमाण प्रमाल पाई जाती है तो Government/Non Government organization. In case the under                                                                                                    | तक पिता / उसके सरक्षक के मार्<br>come of the beneficiary/ f<br>Si<br>में मारत सरकार/राज्य सरकार<br>मेरे उपर कान्नी कारवाही या अ                                                                | तिक आय ह.<br>ather / gua<br>विधारक प्रधान<br>ignature 8<br>या अन्य समा<br>आपूर्ति किये म                                                                                                    | Signature 1000 (शब्दों में Irdian of the Irdian of the Istamp of the Istamp of the Istamp of the Istamp of the Istamp of the Istamp of the Istamp of the Istamp                                                                                                    | of Addition Red Red Red Red Red Red Red Red Red Red                                                                                                   | eg No-201<br>and मान) है<br>(Rupees<br>पतिनिधि व<br>VHead M                                                                                                    | 5-59267-A  One  R हस्ताक्षर एवं मोहर laster /SSA Rep.  की जिम्मेदारी मेरी  from any                                                                                                    |
| Certified that to the best of my knowledge, the monthly incommon only.)  हस्ताक्षर - सहयोगी सस्याजिला अधिकत अधिकारी  Counter Sig. by - Collaborative Agency/ Dist. Authority  में VIPUL BHAI यमानि किताकाती है कि मैंने विक्रते एकातीमादम वर्ष अपकरण प्राप्त नहीं कियाजिस में द्वारा है गई स्वमार्थ गमन पाई जाती है तो होगी।  I VIPUL BHAI certify में प्राप्त के प्राप्त प्रमुखनार्थ गमन पाई जाती है तो विक्रा अधिकार अधिकार के प्राप्त के प्रमुखनार्थ मनन पाई जाती है तो विक्रा अधिकार अधिकार के प्राप्त के प्राप्त के प्रमुखनार्थ मनन पाई जाती है तो विक्रा अधिकार के प्राप्त के प्रमुखनार्थ मनन प्राप्त के प्राप्त के प्रमुखनार्थ मनन पाई जाती है तो विक्रा के प्राप्त के प्राप्त के प्रमुखनार्थ मनन प्राप्त के प्राप्त के प्राप्त के प्राप्त के प्राप्त के प्रमुखनार्थ मनन प्राप्त के प्रमुखनार्थ मनन प्राप्त के प्रमुखनार्थ मनन प्राप्त के प्रमुखनार्थ मनन प्रमुखनार्थ मनन प्राप्त के प्रमुखनार्थ मनन प्रमुखनार्थ मनन प | तक पिता / उसके सरक्षक के मार्<br>come of the beneficiary/ f<br>Si<br>में मारत सरकार/राज्य सरकार<br>मेरे उपर कान्नी कारवाही या अ                                                                | तिक आय ह.<br>lather / gua<br>विधारक प्रधान<br>ignature 8<br>या अन्य समा<br>आपूर्ति किये म<br>ost/subsidill be liable                                                                                                    | Signature  1000 (शब्दों में  Irdian of the  माचार्य/हेड मास्ट्रिं  Stamp of the  जिक योजना के  प्रे उपस्कर एवं उ                                                                                                    | of Mistages of Mistages one Thousa patient is Rs                                                                                                    | प्रतिनिधि व<br>प्रतिनिधि व<br>प्रतिनिधि व<br>प्रमिश्वति ।<br>प्रमिश्वति ।<br>प्रम | 5-59267-A  One  ह हस्ताक्षर एवं मोहर laster /SSA Rep. हियाजस्य संस्या से को ह की जिस्सेदारी मेरी from any the full cost of                                                                                                    |
| Certified that to the best of my knowledge, the monthly inditions and only.)  हस्ताक्षर - सहयोगी सस्याजिला अधिकत अधिकारी Counter Sig. by - Collaborative Agency/ Dist. Authority  के VIPUL BHAI रक्ति के ताकरती है कि मैंने पिछले एकातीलादरा - वर्ष उपकरण पाप्त नहीं कियाजिला मेरे द्वारा दी गई स्वनाएँ गलत पाई जाती है तो हाँगी।  I VIPUL BHAI certify के प्रमुख के एक तिलाख का जाती है तो हाँगी।  I VIPUL BHAI certify के प्रमुख के प्रमुख मलत पाई जाती है तो हाँगी।  I VIPUL BHAI certify के प्रमुख मण्ड का प्रमुख मलत पाई जाती है तो हाँगी।  I VIPUL BHAI certify के प्रमुख मण्ड प्रमुख मण्ड मण्ड मण्ड मण्ड मण्ड मण्ड मण्ड मण्ड                                                                                                    | सके पिता / उसके सरक्षक के मार्ग<br>come of the beneficiary/ f<br>Si<br>में मारत सरकार/राज्य सरकार<br>मेरे उपर कान्नी कारवाही या अ<br>quipment either free of co<br>taking is found false, I wi | तिक आय ह.<br>lather / gua<br>वर्षारक प्रधान<br>ignature 8<br>या अन्य समा<br>आपूर्ति किये म<br>ost/subsidi<br>ill be liable                                                                                                    | Signature  1000 (शब्दों में  Irdian of the  माचार्य/हेड मास्ट्रिंड मास्ट्रिंड  Stamp of the  बिजक योजना के  पर्य उपस्कर एवं उ  Ized in the later of the later of the Berry of the Berry of | of Mistages of Mistages one Thousa patient is Rs                                                                                                    | प्रतिनिधि व<br>प्रतिनिधि व<br>प्रतिनिधि व<br>प्रमिश्वति ।<br>प्रमिश्वति ।<br>प्रम | 5-59267-A  One  ह हस्ताक्षर एवं मोहर laster /SSA Rep. हिम्मेदारी मेरी from any the full cost of                                                                                                    |
| Certified that to the best of my knowledge, the monthly inditions and only.)  हस्ताक्षर - सहयोगी सस्याजिला अधिकत अधिकारी Counter Sig. by - Collaborative Agency/ Dist. Authority  के VIPUL BHAI रक्ति के ताकरती है कि मैंने पिछले एकातीलादरा - वर्ष उपकरण पाप्त नहीं कियाजिला मेरे द्वारा दी गई स्वनाएँ गलत पाई जाती है तो हाँगी।  I VIPUL BHAI certify के प्रमुख के एक तिलाख का जाती है तो हाँगी।  I VIPUL BHAI certify के प्रमुख के प्रमुख मलत पाई जाती है तो हाँगी।  I VIPUL BHAI certify के प्रमुख मण्ड का प्रमुख मलत पाई जाती है तो हाँगी।  I VIPUL BHAI certify के प्रमुख मण्ड प्रमुख मण्ड मण्ड मण्ड मण्ड मण्ड मण्ड मण्ड मण्ड                                                                                                    | हैं क्रांत सरकार के ADIP-SP  1. TD 0M 01 appliances                                                                                                    | तिक आय ह. father / gua father / gua father | Signature  1000 (शब्दों में  Irdian of the  माचार्य/हेड मास्ट्रिंड प्राक्ति  Stamp of the  शिक योजना के  शिक योजना के  शिक योजन | वित्सी आयकी of Addition RCI Re One Thouse patient is Rs r/एस.एस. ए. the Principal अतर्गत किसी धा पकरण की पूरी st one/three/ ion beside re neficiary/G | प्रतिनिधि वे<br>प्रतिनिधि वे<br>प्रमिक्वति भि<br>स्रमिक्वति भि<br>स्रमिक्वति भि<br>स्रमिक्वति भ्रम्याः<br>स्रमित्र भ्रम्याः<br>स्रम्याः<br>स्रम्याः<br>स्रम्याः<br>स्रम्याः<br>स्रम्याः<br>स्रम्याः<br>स्रम्याः<br>स्रम्याः<br>स्रम्याः<br>स्रम्याः<br>स्रम्याः<br>स्रम्याः                                                                                                    | 5-59267-A  One  हे हस्ताक्षर एवं मोहर laster ISSA Rep. हिर्माण्य संस्था से की ह की जिम्मेदारी मेरी  from any the full cost of                                                                                                    |

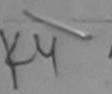

# ASSESSMENT ACKNOWLEDGEMENT SLIP Camp Venue : MATIYA PATIDAR VADINEAR VIVEKANAND SWIMMING

PO M.JUNA THANA, NAVSARI

Date: 23/08/16 No.: 2016-17/NAVR5/T8/01179/ADIP-SPL (VIP) Age: 14

Hobile No.: +91-9978025506

e of the Beneficiary : VINAY BHAI of Disability : 1. MENTALLY IMPAIRED (40%)

Quantity Remark 45:0.00 Appliances Detail TO OM 01 MSIED Kit - MULTI-SENSORY INTEGRATED EDUCAT 45 .. 00 Total हस्ताक्षर - जिला अ. कत Counter Signed by - List Authority/ALIMCO Rep.

शहर/कस्बा/गांव

0.

:NAVSARI

पिनकोड

Pin Code

:396436

इ-मल Email ID

Sex: Male

City/Town/Village राज्य

:GUJARAT

जला District :NAVSARI

State पहचान पत्र और नं.

ID Card Type & No. : Aadhar Card (305655287820)

PART II

Type of Disability: 1. MENTALLY IMPAIRED (40%)

Value Quantity 4500.00 Appliances Detail TO OM 01 MSIED Kit - MULTI-SENSORY INTEGRATED EDUCATION S.No. 4500.00 Total

निर्धारक चिकित्सा अधिकारी/प्नर्वास विशेषज्ञ के हस्ताक्षर Signature of Medical Officer / Rehab.Expert

प्रमाणित किया जाता है की मेरी व्यक्तिगत जानकारी के अनुसार लाभावीं / उसके पिता / उसके संरक्षक के मासिक आय र. 2500 (शब्दों में Two Thousand Five Hundred मात्र) है |

Certified that to the beat of the monthly income of the beneficiary/ father / guardian of the patient is Rs. (Rupees Two Thousand Five Hundred only.)

निर्धारक प्रधानाचार्य।हेड मास्टर/एस.एस. ए. प्रतिनिधि के हस्ताक्षर एवं मोहर Signature & Stamp of the Principal/Head Master /SSA Rep.

हस्ताक्षर - सहयोगी संस्थाजिला अधिकते अधिका Counter Sick bur, Collabor अधिकते अधिका में VINAY BHAI प्रमाणिक करता/कर्की है कि मैंने पिखले एक/तीन/दस वर्षी में मारत सरकार/राज्य सरकार या अन्य समाजिक योजना के अंतर्गत किसी शासकीय/अन्य संस्था से को Counter Sig by - Collaborative Agency/ Dist. Authority उपकरण यान्त नहीं किया है। ब्रिट मेर ट्वारा के गई ज्वनाएँ गमत पाई जाती है तो मेरे उपर कानूनी कारवाही या आपूर्ति किये गये उपस्कर एवं उपकरण की पूरी लागत भुगतान की जिम्मेदारी मेरी

I VINAY BHAI certify that I have not received similar Aid/Equipment either free of cost/subsidized in the last one/three/ten years\* from any Government/Non Constraint organization. In case the undertaking is found false, I will be liable for legal action beside recovery of the full cost of aids and applications. aids and appliances supplied, from

ध्य व्याप्ति हस्ताक्षर - जिला अधिका अधिकार प्रतिना Counter Signed by - Dist Authority ALIMCO Rep.

लाआयीं । संरक्षक के हस्ताक्षर । अंगुठा निशानी (अवयस्क के लिए Signature/Thumb Impression of the Beneficiary/Guardian (In case of mino

उपकरण पावती RECEIPT OF APPLIANCES

में VINAY BHAI प्रमाणित करमाकरती है कि आज दिनांक ........................ मैंने भारत सरकार के ADIP-SPL (VIP) योजना के अंतर्गत 1. TD 0M 01 उपकरण निःशुल्क रियायती दर प बदारी राजन में पाप्त किया है।

subsidized free of cost of Rs & in a good working condition.

हस्ताक्षर - जिला अधिकृत आवकारी । एजिस्से प्रतिनिधि

Date: .....

लाभायी / सरक्षक के हस्ताकर तया अग्ठा नि

Counter Signed by - Dist Authority/ALIMCO Rep. Place: .....

Signature&Thumb Impression of the Beneficiary/Guar

Applicability: Minimum 1 year for CWSN & 10 years for High Cost High Value and three years for all others categories पात्रता : न्यनतम १ वर्ष विशेष आवश्यकता वाले बच्चों के लिए तथा १० वर्ष उच्च कीमत उच्च कोटि के उपकरणों के लिए

| G.T ROAD, KANPUR - 209217  G.T ROAD, KANPUR - 209217  Ly (1448) Vimalbhui  e of Beneficiary Vimalbhui  ner's Name Jash Vam  p Place Mikhli Date 11-6.16.                                                                                                    | DISABLED PERSON PROPERSON ( ) ( ) ( ) ( ) ( ) ( ) ( ) ( ) ( ) (                                                                                                    | 1448 Camp Type: ADIP-SPL                                                                                                    |
|----------------------------------------------------------------------------------------------------|----------------------------------------------------------------------------------------------------|----------------------------------------------------------------------------------------------------|
| sessed for                                                                                                    | PARTI                                                                                                    | आय : 21 तिंग :Male<br>Sex                                                                                                    |
| ite of Distribution                                                                                                    |                                                                                                    | Age<br>जाति : ST                                                                                                    |
| ame of Assessing Rep                                                                                                    |                                                                                                    | Category                                                                                                    |
| ignature                                                                                                    |                                                                                                    | मोबाइल न.<br>Mobile No.<br>ई-मेल                                                                                                    |
| पनकोड<br>Pin Code                                                                                                    | :396521                                                                                                    | Èmail ID                                                                                                    |
| y/Town/Village<br>अंदि<br>ate :GUJARAT District                                                                                                    | :NAVSARI                                                                                                    |                                                                                                    |
| चान पत्र और ने.<br>Card Type & No. : Ration Card (256163080245)                                                                                                    | OADT II                                                                                                    |                                                                                                    |
|                                                                                                    | PART II                                                                                                    |                                                                                                    |
| ype of Disability: 1. MENTALLY IMPAIRED (40%)                                                                                                    |                                                                                                    | Quantity Value                                                                                                    |
| No. Appliances Detail  TD 0M 01 MSIED Kit - MULTI-SENSORY INTEGRATED ED                                                                                                    | UCATI                                                                                                    | 1 6900.00                                                                                                    |
| 1 TD OM 01 MSIED Kit - MULTI-SENSORT MILE                                                                                                    |                                                                                                    | 10101                                                                                                    |
|                                                                                                    |                                                                                                    | Modical Desperation C                                                                                                    |
|                                                                                                    | PART III                                                                                                    | Signature of Median No-2015-59267-A                                                                                                    |
| प्रमणित किया जाता है की मेरी व्यक्तिगत जानकारी के अनुसार साआयीं / उस<br>Certified that to the bast of my knowledge, the monthly inc<br>Thousand Five Hundred only)                                                                                                    | ome of the beneficiary, is                                                                                                    |                                                                                                    |
| 1/~                                                                                                    |                                                                                                    |                                                                                                    |
| 1/~                                                                                                    | Sig<br>है में भारत सरकार/राज्य सरकार य<br>है मेरे उपर कान्नी कारवाही या आ                                                                                                    | प्रांतक प्रधानाचार्य।हेड मास्टर/एस.एस. ए. प्रतिनिधि के हस्ताक्षर ए प्रांतिनिधि के हस्ताक्षर ए प्रांतिनिधि के हस्ताक्षर ए प्रांतिनिधि के हस्ताक्षर ए प्रांतिनिधि के हस्ताक्षर एवं अपन्य किसी हासकीय।अशासकीय।अस्य सम्पार्ति किये गये उपस्कर एवं उपकरण की प्री नागत मुगतान की जिस्सेद्रा एउं उपकरण की प्री नागत मुगतान की जिस्सेद्रा एउं उपकरण की प्री नागत मुगतान की जिस्सेद्रा एउं उपकरण की प्री नागत मुगतान की जिस्सेद्रा एउं उपकरण की प्री नागत मुगतान की जिस्सेद्रा एउं उपकरण की प्री नागत मुगतान की जिस्सेद्रा एउं उपकरण की प्री नागत मुगतान की जिस्सेद्रा एउं उपकरण की प्री नागत मुगतान की जिस्सेद्रा एउं उपकरण की प्री नागत मुगतान की जिस्सेद्रा एवं उपकरण की प्री नागत मुगतान की जिस्सेद्रा एवं उपकरण की प्री नागतान मुगतान की जिस्सेद्रा एवं उपकरण की प्री नागतान मुगतान की जिस्सेद्रा एवं उपकरण की प्री नागतान मुगतान की जिस्सेद्रा एवं उपकरण की प्री नागतान मुगतान की जिस्सेद्रा एवं उपकरण की प्री नागतान मुगतान की जिस्सेद्रा एवं उपकरण की प्री नागतान मुगतान की जिस्सेद्रा एवं उपकरण की प्री नागतान मुगतान मुगतान म |
| हस्ताक्षर - सहयोगी संस्थानिक क्यांकित अधिकारी Counter Sig. by - Collaborative Agency/ Dist. Authority  अ VIMAL BHAI प्रमाणित कर्णांकिया है कि मैंने पिछले एक/तीन/दस वर्ष उपकरण राप्त नहीं किया जिल्ला कर्णांकिया महत्त पाई जाती है तो  1 VIMAL BHAI certify that I have not received similar Aid/E Government/Non Government organization. In case the under aids and appliances supplied, from me.                                                                                                    | Sig<br>में भारत सरकार/राज्य सरकार य<br>मेरे उपर कान्नी कारवाही या आ<br>quipment either free of co<br>taking is found false, I wil                                                                                                    | पा अन्य समाजिक योजना के अंतर्गत किसी शासकीय/अशासकीय/जन्य सम<br>पापृति किये गये उपस्कर एवं उपकरण की प्री नागत मुगतान की जिस्सेदा<br>ost/subsidized in the last one/three/ten years* from any<br>il be liable for legal action beside recovery of the full co                                                                                                    |
| हस्ताक्षर - सहयोगी संस्थानिक निर्माणकत अधिकारी Counter Sig. by - Collaborative Agency/ DIst. Authority  है VIMAL BHAI क्लाजित कर्नाकार कि है से पिछले एक/तीन/दस वर्ष उपकरण प्रप्त नहीं किया किया किया किया कि मई स्थाप गलत पाई जाती है तो  1 VIMAL BHAI certify that I have not received similar Aid/E Government/Non Government organization. In case the under aids and appliances supplied, from me.  हस्ताक्षर - जिला अधिकृत अधिकारी / एलिस्को प्रतिनिधि Counter Signed by - Dist Authority/ALIMCO Rep.                                                                                                    | Signature/Thumb In                                                                                                    | पा अन्य समाजिक योजना के अंतर्गत किसी सासकीय/अशासकीय/अन्य संस्थापति किये गये उपस्कर एवं उपकरण की प्री नागत भुगतान की जिल्लेट एंड उपकरण की प्री नागत भुगतान की जिल्लेट एंड उपकरण की प्री नागत भुगतान की जिल्लेट एंड उपकरण की प्री नागत भुगतान की जिल्लेट एंड उपकरण की प्री नागत भुगतान की जिल्लेट एंड एंड उपकरण की प्री नागत भुगतान की जिल्लेट एंड एंड एंड एंड उपकरण की प्री नागत भुगतान की जिल्लेट एंड एंड एंड एंड एंड एंड एंड एंड एंड एंड                                                                                                    |
| हस्ताक्षर - सहयोगी संस्थानिक निर्माणकत अधिकारी Counter Sig. by - Collaborative Agency/ DIst. Authority  है VIMAL BHAI क्लाजित कर्नाकार कि है से पिछले एक/तीन/दस वर्ष उपकरण प्रप्त नहीं किया किया किया किया कि मई स्थाप गलत पाई जाती है तो  1 VIMAL BHAI certify that I have not received similar Aid/E Government/Non Government organization. In case the under aids and appliances supplied, from me.  हस्ताक्षर - जिला अधिकृत अधिकारी / एलिस्को प्रतिनिधि Counter Signed by - Dist Authority/ALIMCO Rep.                                                                                                    | Signature/Thumb In                                                                                                    | पा अन्य समाजिक योजना के अंतर्गत किसी सासकीय/अशासकीय/अन्य संस्<br>पार्ट्ति किये गये उपस्कर एवं उपकरण की प्री नागत मुगतान की जिल्लेट<br>ost/subsidized in the last one/three/ten years* from any<br>ill be liable for legal action beside recovery of the full compression of the Beneficiary/Guardian (In case)                                                                                                    |
| हस्ताक्षर - सहयोगी संस्थानिक ने प्रकृत अधिकारी Counter Sig. by - Collaborative Agency/ Dist. Authority  अ VIMAL BHAI प्रमाणित स्थानिक कि मैंने पिछले एक/तील/दस वर्ष उपकरण ग्रप्त नहीं किया ग्राप्त कि मेंने पिछले एक/तील/दस वर्ष होगी।  1 VIMAL BHAI certify that I have not received similar Aid/E. Government/Non Government organization. In case the under aids and appliances supplied, from me.  हस्ताक्षर - जिला अधिकृत अधिकारी / एलिम्को प्रतिनिधि Counter Signed by - Dist Authority/ALIMCO Rep.  उपकरण प                                                                                                    | Signature/Thumb In All शास्त्र सरकार के अपने आरत सरकार कि ADIP-SP d 1. TD 0M 01 appliances                                                                                                    | पा अन्य समाजिक योजना के अंतर्गत किसी सासकीय/अशासकीय/अन्य संस्<br>पापृति किये गये उपस्कर एवं उपकरण की प्री नागत अनुयतान की जिल्लेट<br>ost/subsidized in the last one/three/ten years* from any<br>ill be liable for legal action beside recovery of the full compression of the Beneficiary/Guardian (In case of                                                                                                    |
| हस्ताक्षर - सहयोगी संस्थानिक प्राचिकत अधिकारी Counter Sig. by - Collaborative Agency/ Dist. Authority  अ VIMAL BHAI प्रमाणित करता/करती है कि अने पिछले एक/तीन/दस वर्ष अपकरण प्रन्त नहीं किया प्राचिक प्राचिक प्राचित है ले अपेति।  I VIMAL BHAI certify that I have not received similar Aid/E Government/Non Government organization. In case the under aids and appliances supplied, from me.  हस्ताक्षर - जिला अधिकृत अधिकारी / एलिस्को प्रतिनिधि Counter Signed by - Dist Authority/ALIMCO Rep.  अपकरण प्र अपकरण प्राचिक करता/करती है कि आज दिनांक अपकरण प्र अपकरण प्र | Signature/Thumb In and श्राह्म श्राह्म सरकार के अर्थ कान्नी कारवाही या जा quipment either free of contaking is found false, I will raft RECEIPT OF AF PART IV मिले आरत सरकार के ADIP-SP of 1. TD 0M 01 appliances ion.                                                                                                    | पा अन्य समाजिक योजना के अंतर्गत किसी धासकीय/अधासकीय/अन्य सम् पार्नि किये गये उपस्कर एवं उपकरण की प्री सागत मृयतान की जिस्सेट<br>एक्टा/Subsidized in the last one/three/ten years* from any<br>ill be liable for legal action beside recovery of the full compression of the Beneficiary/Guardian (In case of PPLIANCES  PL (VIP) योजना के अंतर्गत 1. TD 0M 01 उपकरण कि मृत्क रिकार<br>s under ADIP-SPL (VIP) scheme of Govt. of India at                                                                                                    |
| हस्ताक्षर - सहयोगी संस्थाध्यक्त अधिकारी Counter Sig. by - Collaborative Agency/ Dist. Authority  त्र VIMAL BHAI प्रमाणित कार्याक्ष्म हे कि मेने पिछले प्रकातीनाद्य कर्या है स्वार्थ प्रजन वही किया विवार प्रमाणित कर्याक्ष्म है स्वार्थ प्रजन पर्व जाती है ले होगी।  I VIMAL BHAI certify that I have not received similar Aid/E. Government/Non Government organization. In case the under aids and appliances supplied, from me.  हस्ताक्षर - जिला अधिकृत अधिकारी / एलिम्को प्रतिनिधि Counter Signed by - Dist Authority/ALIMCO Rep.  उपकरण प्रमाणित करता/करती है कि आज दिनांक                                                                                                    | Signature/Thumb In and श्राह्म श्राह्म श्राहम श्राह्म श्राह्म श्राह्म श्राहम श्राहम | वा अन्य समाजिक योजना के अंतर्गत किसी शासकीय/अशासकीय/अन्य संस्थापति किये गये उपस्कर एवं उपकरण की प्री नागत मुगतान की जिल्ले व्यापति किये गये उपस्कर एवं उपकरण की प्री नागत मुगतान की जिल्ले व्यापति किये गये उपस्कर एवं उपकरण की प्री नागत मुगतान की जिल्ले व्यापति किये गये उपस्कर एवं उपकरण की प्री नागत मुगतान की जिल्ले व्यापति किये व्यापति किये व्यापति के स्वापति विश्वास के इस्ताक्षर / अंगुठा निशानी (अवयस mpression of the Beneficiary/Guardian (In case of PPLIANCES                                                                                                    |

#### ASSESSMENT ACKNOWLEDGEMENT SLIP Camp Venue : MATIYA PATIDAR VADINEAR परीक्षण पावती पर्ची

VIVEKANAND SWIMMING POOL, JUNA THANA NAVSARI

Slip No.: 2016-17/NAVR5/T17/01221/ADIP-SPL (VIP) Name of the Beneficiary : VIJITASH BHAAI

Type of Disability 1 MENTALLY IMPAIRED (50%)

Date: 23/08/16

Age: 13 Sex: Male Mobile No.: +91-9578025506

S.No. Appliances Detail TO OM 01 MSIED KIL - MULTI-SENSORY INTEGRATED EDUCAT Remark Quantity Value 4500 00 Total 4500.00 हस्ताक्षर - जिला अधिकत अधिकारी / प्रतिक्को प्रतिनिधि Counter Signed by - Dist Author TALIMCO Rep.

: KHADA TA DHARAMAPUR पता . +91-9070UZUUV Mobile No. Address र्ड-मेल :NAVSARI पिनकोड Email ID शहर/कस्बा/गाव :396430 City/Town/Village Pin Code राज्य जला : NAVSARI :GUJARAT State District पहचान पत्र और न.

ID Card Type & No. : Aadhar Card (545546378125)

#### PART II

Type of Disability: 1. MENTALLY IMPAIRED (50%)

| SNA | Appliances Detail                                                                                                    |       | Quantity | Value   |
|-----|----------------------------------------------------------------------------------------------------|-------|----------|---------|
|     | TD OM 01 MSIED Kit - MULTI-SENSORY INTEGRATED EDUCATIV                                                                                                    |       | 1        | 4500.00 |
|     | TID OW OT MOLE MOLE TOLINGON TO THE COURT OF THE COURT OF | Total | 1        | 4500.00 |

निर्धारक चिकित्सा अधिकारी/पनवास विशेषज्ञ के हस्ताक्षर Signature of Medical Officer / Rehab Expert

#### PART III

प्रमाणित किया जाता है की मेरी व्यक्तिगत जानकारी के अनुसार लाझार्थी / उसके पिता / उसके संरक्षक के मासिक आय रु. 1500 (शब्दों में One Thousand Five Hundred मार) है |

Certified that to the best of the knowledge, the monthly income of the beneficiary/ father / guardian of the patient is Rs. (Rupees One Thousand Five Hundred only)

अविवर्ध अविभवी न हस्ताक्षर - सहयोगी संस्या/जिला अधिकारी अधिकारी Counter Sig. by - Collaborative Age Collabority

निर्धारक प्रधानाचार्य।हेड मास्टर।एस.एस. ए. प्रतिनिधि के हस्ताक्षर एवं मोहर Signature & Stamp of the Principal/Head Master /SSA Rep.

में VIJITASH BHAAI प्रमाणित करता/करती के पक्त पिछले एक/तीन/दस • वर्ष में भारत सरकार/राज्य सरकार या अन्य समाजिक योजना के अंतर्गत किसी शासकीय/अशासकीय/अन्य सरकार से कोई उपकरण प्राप्त नहीं किया है। यदि मेरे दवारा दी मुद्र सूचनाएँ गलत पाई जाती है तो मेरे उपर कानूनी कारवाही वा आपूर्ति किये गये उपस्कर एवं उपकरण की पूरी नागत अगतान की जिस्सारारी मेरी होगी।

I VIJITASH BHAAI certify that I have not received shintar Aid Equipment either free of cost/subsidized in the last one/three/ten years' from any Government/Non Government organization. In case the under the right of sound false, I will be liable for legal action beside recovery of the full cost of aids and appliances supplied from the

हस्ताक्षर - जिला अधिकृत अधिकारी / एलिस्को प्रतिनिधि Counter Signed by - Dist Authority/ALIMCO Rep.

लाआधी / सरक्षक के हस्त Signature/Thumb Impression of the Beneficial

उपकरण पावती RECEIPT OF APPLIANCES

| PARTIV                                                                                                    |                                |
|----------------------------------------------------------------------------------------------------|--------------------------------|
| में VIJITASH BHAAI प्रमाणित करता/करती हूँ कि आज दिनांकमैंने प्रारत सरकार के ADIP-SPL (VIP) योजना के अतयेत 1 TD 0 | भ कि महाया जि सुन्द्र तियाचारी |
| I VIJITASH BHAAI certify that pday                                                                               | y at                           |
| subsidized/free of cost of Rs. Nil & In a bood working condition.                                                |                                |
|                                                                                                    |                                |

हरताक्षर - जिला अधिकळा अधिकारी । प्रिमेकी

नामायी । सरक्षक के हस्ताक्षर तथा अगुठा निशा

Counter Signed by - Dist Authority ALIMCO Rep. Place : Signature&Thumb Impression of the Beneficiary Guardi Applicability: Minimum 1 year for CWSN & 10 years for High Cost High Value and three years for all others categories

पात्रता : न्यनतम १ वर्ष विशेष आवश्यकता वाले बच्चों के लिए तथा १० वर्ष उच्च कीमत उच्च कोटि के उपकरणों के लिए

Date: 07/06/16 Mobile No.: lip No : 2016-17/NAVS2/T8/60412/ADIP-SPL (VIP) Sex : Female Age: 14 land of the Beneficiary : VIDISHA BEN yperof Disability 1 MENTALLY IMPAIRED (90%) Value Quantity Remark S.No. Appliances Detail 8900.00 TD OM 01 MSIED KIL - MULTI-SENSORY INTEGRATED EDUCAT 6900.00 हस्ताक्षर - जिला अधिकृत अधिकारी । एडिस्की प्रतिनिधि Total Counter Signed by - Dist Authority/ALIMCO Rep. 1432 KY इ-मल पनकाड Email ID :396445 City/Town/Village Pin Code राज्य जला :GUJARAT State : NAVSARI District पहचान पत्र और न. ID Card Type & No. : Aadhar Card (7553912426211) PART II Type of Disability: 1. MENTALLY IMPAIRED (90%) S.No. Appliances Detail Quantity Value TD 0M 01 MSIED Kit - MULTI-SENSORY INTEGRATED EDUCATIV 6900.00 निर्धारक चिकित्सा आपकारी/प्रमुख्य विशेषण किर्माण Total Signature of Meditare PART III प्रमाणित किया जाता है की भेरी व्यक्तिगत जानकारी के अनुसार लामार्थी / उसके पिता / उसके संरक्षक के मासिक आय क. 4000 (शब्दों में Four Thousand मात्र) है | Certified that to the best of my knowledge, the monthly income of the beneficiary father / guardian of the patient is Rs. (Rupees Four Thousand only.) हस्ताक्षर - सहयोगी संस्या/जिला अधिकत अधिकारी निर्धारक प्रधानाचार्य।हेड मास्टर।एस.एस. ए. प्रतिनिधि के हस्ताक्षर एव मोहर Counter Sig. by - Collaborative Agency/ Dist. Authority Signature & Stamp of the Principal/Head Master /SSA Rep. में VIDISHA BEN प्रमाणित करता/करती है कि मेंने पिछले एक/तीन/दस्क वर्षों में मारत सरकार/राज्य सरकार या अन्य समाजिक योजना के अंतर्गत किसी शासकीय/अशासकीय/अन्य संस्था छ कोई उपकरण प्राप्त नहीं किया है। यदि मेरे द्वारा दी गई स्थनाएँ गलत पाई जोती है लिसी उपर कान्नी कारवाही या आपूर्ति किये गये उपस्कर एवं उपकरण की पूरी लागत सुगतान की जिस्सेदारी सेरी होगी। I VIDISHA BEN certify that I have not received similar Aid Egypment either free of cost/subsidized in the last one/three/ten years\* from any Government/Non Government organization. In case the undergoing is found false, I will be liable for legal action beside recovery of the full cost of aids and appliances supplied, from me. हस्ताक्षर - जिला अधिकत अधिकारी । एलिस्को प्रतिनिधि लाभायी । संरक्षक के हस्ताक्षर । अंगुठा निशानी (अवयस्क के लिए) Counter Signed by - Dist Authority/ALIMCO Rep. Signature/Thumb Impression of the Beneficiary/Guardian (In case of minor) उपकरण पावती RECEIPT OF APPLIANCES PART IV में VIDISHA BEN प्रमाणित करता/करती है कि आज दिनांक मैंने भारत सरकार के ADIP-SPL (VIP) योजना के अंतर्यत 1. TD 0M 01 उपकरण नि शुन्क रियायती दर पर भरती राजन में पाप्त किया है। subsidized/free of cost of Rs. Nil & in a good working condition. हस्ताक्षर - जिला अधिकृत अधिकारी । एलिस्को प्रतिनिधि Date: लाभायों। सरक्षक के हकताक्षर तथा अगुठा निशानी Counter Signed by - Dist Authority/ALIMCO Rep. Place: Signature&Thumb Impression of the Beneficiary/Guardian Applicability: Minimum 1 year for CWSN & 10 years for High Cost High Value and three years for all others categories पांबता : न्यनतम ? वर्ष विशेष आवश्यकता वाले बच्चों के लिए तथा १० वर्ष उच्च कीमत उच्च कोटि के उपकरणों के लिए SETTINGE ST.

Oate:

ASSESSMENT ACKNOWLEDGEMENT SLIP

परीक्षण पावती पची

ASSESSMENT ACKNOWLEDGEMENT SLIP Camp Venue : CHC,GANDEVI परीक्षण पावती पर्वी Mobile No.: +31-756787470 Date: 09/06/16 Age: 26 Sex: Male Slip No.: 2016-17/NAVS4/T8/00967/ADIP-SPL (VIP) Name of the Beneficiary: VIBHUTI Type of Disability: 1. MENTALLY IMPAIRED (50%) Value Quantity 6900.00 Remark Appliances Detail S No. 6900.00 TO OM 01 MSIED Kit - MULTI-SENSORY INTEGRATED EDUCAT इस्ताका - जिला अधिकृत अधिकार्ग । प्रतिस्को प्रतिशिध Total Counter Signed by - Dist Authority/ALIMCO Rep. 1429 14 Pin Code : NAVSARI जला राज्य :GUJARAT District State पहचान पत्र और ने. ID Card Type & No. : Aadhar Card (643924430512) PART II Type of Disability: 1. MENTALLY IMPAIRED (50%) Value Quantity 6900.00 S.No. | Appliances Detail TO OM 01 MSIED Kit - MULTI-SENSORY INTEGRATED EDUCATION 6900.00 Total निर्धारक चिकित्सा अधिकालिनाईक Signature of Medical Officer, Rehab Expert PART III क्रितगत जानकारी के जनुसार नामायीं / उसके पिता / उसके संरक्षक के मासिक जाय क. 1000 (शब्दों में One Thousand मान) है | प्रमाणित किया न्य of my knowledge the monthly income of the beneficiary/ father / guardian of the patient is Rs. (Rupees One Certified Hand SARI \* Thousand on निर्धारक प्रधानावायीहेड मास्टर/एस.एस. ए. प्रतिनिधि के हस्ताक्षर एवं मोहर Signature & Stamp of the Principal/Head Master /SSA Rep. हस्तावर - स्ट्रिक्ट संस्थानिया अधिकार अधिकारी Counter 3 000 - Collaborative Apency/ Dist. Authority कि मिने विकारे एकातीनादस वर्षी में मारत सरकार/राज्य सरकार या जन्य समाजिक योजना के अंतर्गत किसी शासकीय/ज्ञशासकीय/जन्य संस्था से कोई में त्वतरं यतत पाई जाती है तो मेरे उपर कान्ती कारवाही या जापूर्ति किये गये उपस्कर एवं उपकरण की पूरी लागत कृततान की जिम्मेदारी मेरी

I VIBHUTI certify that Thave not received similar Aid/Equipment either free of cost/subsidized in the last one/three/ten years\* from any Government/Non Government organization. In case the undertaking is found false, I will be liable for legal action beside recovery of the full cost of aids and appliances supplied, from me.

इस्तासर - जिला अधिकृत अधिकारी । एतिस्को प्रतिनिधि Counter Signed by - Dist Authority/ALIMCO Rep.

नामायीं । संरक्षक के हस्ताक्षर । जंगुठा निधानी (अवयस्क के जिए)। Signature/Thumb Impression of the Beneficiary/Guardian (In case of mino.)

उपकरण पावती RECEIPT OF APPLIANCES

|                                                         | PARTIV                                        | On the State of the State of th |
|---------------------------------------------------------|-----------------------------------------------|----------------------------------------------------------------------------------------------------|
|                                                         | मंत्रे भगत जरकार के ADIP-SPL (VIP) गीजना के   | अंतर्गत 1. TD 0M 01 उपकरण जिल्हाक दियावती दर पर अवती                                                                                                    |
| मैं VIBHUTI प्रमाणित करता/करती हूं कि आज दिनांक         | - 100 CO                                      | L (VIP) scheme of Govt. of India at subsidized free                                                                                                    |
| स्वार में कावर किया है।<br>। VIRHUTI certify that today | received 1. TD 0M 01 appliances under ADIP-SP | L (VII) across                                                                                                    |
| A - 1 Pa Wil & in a good working condition.             |                                               |                                                                                                    |

of cost of Rs. Nil & in a good working condition.

इस्ताक्षर - जिला अधिकृत अधिकारी । एलिम्को प्रतिनिधि

Date: .....

लामाची । सरक्षक के हस्ताक्षर तथा अगुठा जिल्ला Signature&Thumb Impression of the Beneficiary/Guardian

Counter Signed by - Dist Authority/ALIMCO Rep. Place: .....

\* Applicability: Minimum 1 year for CWSN & 10 years for High Cost High Value and three years for all others categories पात्रता : न्यनतम १ वर्ष विशेष आवश्यकता वाले बच्चों के लिए तथा १० वर्ष उच्च कीमत उच्च कीटि के उपकरणों के लिए

| ् 28 कि DISABLED PERS                                                                                                    | ONS                                                                                                    |
|----------------------------------------------------------------------------------------------------|----------------------------------------------------------------------------------------------------|
| TIFICIAL LIMBS MFG. CORP. OF INDIA of HISTORIA START)                                                                                                    |                                                                                                    |
| G.T. ROAD, KANPUR - 209217 G IG CORPORATION OF IND IRATNA' UNDERTAKING)                                                                                                    | IA CO                                                                                                    |
| ame of Beneficiary VIBHUI   IRATNA' UNDERTAKING) UR-208016 COMPANY                                                                                                    |                                                                                                    |
| Age                                                                                                    | (1428) Camp Type: ADIP-SPL (VIP)                                                                                                    |
| Father's Name                                                                                                    | \ / ITamala                                                                                                    |
| Camp Place Date ff for PART I                                                                                                    | अर्प : 18 जिंग : Female Sex                                                                                                    |
| Assessed for                                                                                                    | जाति : General<br>Category                                                                                                    |
| Name of Assessing Rep                                                                                                    | मोबाइल नं. : +91-7567873977                                                                                                    |
| Signature                                                                                                    | Mobile No.<br>ई-मेल                                                                                                    |
| PIN Code :396404                                                                                                    | Émail ID                                                                                                    |
| राज्य :GUJARAT जिला :NAVSARI District                                                                                                    |                                                                                                    |
| पहचान पत्र और नं.<br>ID Card Type & No. : Other (na)                                                                                                    |                                                                                                    |
| PARTII                                                                                                    |                                                                                                    |
| Type of Disability: 1. MENTALLY IMPAIRED (40%)                                                                                                    | Quantity Value                                                                                                    |
| S.No.   Appliances Detail   TD 0M 01 MSIED Kit - MULTI-SENSORY INTEGRATED EDUCATION   TD 0M 01 MSIED Kit - MULTI-SENSORY INTEGRATED EDUCATION   TD 0M 01 MSIED KIT - MULTI-SENSORY INTEGRATED EDUCATION   TD 0M 01 MSIED KIT - MULTI-SENSORY INTEGRATED EDUCATION   TD 0M 01 MSIED KIT - MULTI-SENSORY INTEGRATED EDUCATION   TD 0M 01 MSIED KIT - MULTI-SENSORY INTEGRATED EDUCATION   TD 0M 01 MSIED KIT - MULTI-SENSORY INTEGRATED EDUCATION   TD 0M 01 MSIED KIT - MULTI-SENSORY INTEGRATED EDUCATION   TD 0M 01 MSIED KIT - MULTI-SENSORY INTEGRATED EDUCATION   TD 0M 01 MSIED KIT - MULTI-SENSORY INTEGRATED EDUCATION   TD 0M 01 MSIED KIT - MULTI-SENSORY INTEGRATED EDUCATION   TD 0M 01 MSIED KIT - MULTI-SENSORY INTEGRATED EDUCATION   TD 0M 01 MSIED KIT - MULTI-SENSORY   TD 0M 01 MSIED KIT - MULTI-SENSORY   TD 0M 01 MSIED KIT - MULTI-SENSORY   TD 0M 01 MSIED KIT - MULTI-SENSORY   TD 0M 01 MSIED KIT - MULTI-SENSORY   TD 0M 01 MSIED KIT - MULTI-SENSORY   TD 0M 01 MSIED KIT - MULTI-SENSORY   TD 0M 01 MSIED KIT - MULTI-SENSORY   TD 0M 01 MSIED KIT - MULTI-SENSORY   TD | 1 6900.00 (p & C)  Total 1 6900.00 Mchargna (p & C)                                                                                                    |
| 1 10 04 01 160.20                                                                                                    | जियारक चिकिस्सी अधिकारी विशेषक के हस्तासर<br>Signature of Miletical Officert के Renab. Expert                                                                                                    |
| PART III                                                                                                    | RCI res                                                                                                    |
| र प्राप्त के मारि                                                                                                    | क आय र. 3000 (शब्दों में Three Thousand मात्र) है।                                                                                                    |
| Certified that to the best of my knowledge, the monthly income of the beneficiary/ far                                                                                                    | ther I guardian of the patient is Rs. (Rupees Times                                                                                                    |
| Thousand Office   m   No.                                                                                                    | के र राजासर एवं सीत                                                                                                    |
| AL CONTRACTOR OF THE PROPERTY OF THE PROPERTY | TO A STATISTICS OF THE PROPERTY OF THE PROPERTY OF THE PROPERT |
| में VIBHUI प्रमाणित करता/करती है कि मैंने पिछले एक/तान/दस वर्षा में आरत वर्षकार्म कारवाही या आ                                                                                                    | पूर्ति किये गये उपस्कर एवं उपकरण की पूरी लागत मुगतान की जिम्मधार मर                                                                                                    |
| । VIBHUTI certify that I have not received similar Aid/Equipment either free of cost/s                                                                                                    | subsidized in the last one/three/ten years* from any                                                                                                    |
| I VIBHUTI certify that I have not received similar Aid/Equipment either free of cost/s Government/Non Government organization. In case the undertaking is found false, I will aids and appliances supplied, from me.                                                                                                    |                                                                                                    |
|                                                                                                    | लाआर्थी । संरक्षक के हस्ताक्षर । अंग्ठा निशानी (अवयस्क के लिए)                                                                                                    |
| हस्ताक्षर - जिला अधिकृत अधिकारी / एलिम्को प्रतिनिधि  Counter Signed by - Dist Authority/ALIMCO Rep.  Signature/Thumb In                                                                                                    | npression of the Beneficiary/Guardian (in Cast                                                                                                    |
| TURINI VIGAI NEVELLI VI                                                                                                    | PLIANCES                                                                                                    |
| PART IV  # VIBHUTI प्रमाणित करता/करती हैं कि जाज दिनांक                                                                                                    | IP) बोजना के अंतर्गत 1. TD 0M 01 34e(o) In-grant Maria at subsidizedifree                                                                                                    |
| I VIBHUTI certify that today                                                                                                    | der ADIP-SPL (VIF) scheme of out                                                                                                    |
| of cost of Rs. Nil & in a good working condition.                                                                                                    |                                                                                                    |
| Date:                                                                                                    | नाआयों । संरक्षक के हस्ताक्षर तथा अंग्ठा निशा                                                                                                    |
| हस्ताक्षर - जिला अधिकृत अधिकारा / पालम्का पातानाच<br>Si                                                                                                    | ignature&Thumb Impression of the Beneficiary/Guardia                                                                                                    |
| * Applicability: Minimum 1 year for CWSN & 10 years for High Cost High Va<br>पात्रता : न्यनतम १ वर्ष विशेष आवश्यकता वाले बच्चों के लिए तथा १० वर्ष उच्च के                                                                                                    | lue and three years for all others categories                                                                                                    |
| र Applicability. शामाजाजाजाजाजाजाजाजाजाजाजाजाजाजाजाजाजाजा                                                                                                    |                                                                                                    |
|                                                                                                    |                                                                                                    |

| G.T. ROAD, KANPUR - 209217 (a)  me of Beneficiary WALTSHAV  ather's Name SUBHARH TRADA  amp Place NAMARA Date 219 116  Assessed for 7 DOM 01                          | DISABLED PERS  । माण निगम  सार्वजनिक उपक्रम) २०८०१६  पतिण्ठान  CORPORATION OF INDI ATNA' UNDERTAKING) -208016  IMPANY  TY LUNCIQUI, NAVSA |                                                                                                    |
|----------------------------------------------------------------------------------------------------|----------------------------------------------------------------------------------------------------|----------------------------------------------------------------------------------------------------|
| Date of Distribution                                                                                                    | nt Date : 07/09/16<br>PART I                                                                                                    | Com 'Male                                                                                                    |
| Name of Assessing Rep                                                                                                    |                                                                                                    | अायु : 20 Sex                                                                                                    |
| Signature                                                                                                    |                                                                                                    | जाति : OBC<br>Category                                                                                                    |
| 1409                                                                                                    | JA SAYAN                                                                                                    | मोबाइल नं. : +91-9879664643<br>Mobile No.                                                                                                    |
| अहर किस्वागांव :NAVSARI पिनकोड                                                                                                    | *205250                                                                                                    | ई-मेल<br>Email ID                                                                                                    |
| City/Town/Village Pin Code                                                                                                    |                                                                                                    |                                                                                                    |
| State :GUJARAT जिला<br>District                                                                                                    | :NAVSARI                                                                                                    | [409]                                                                                                    |
| ID Card Type & No. : Other (na)                                                                                                    | PART II                                                                                                    |                                                                                                    |
| Type of Disability: 1. MENTALLY IMPAIRED (50%)                                                                                                    | PARTI                                                                                                    |                                                                                                    |
|                                                                                                    |                                                                                                    | Quantity Value                                                                                                    |
| S.No. Appliances Detail  1 TD 0M 01 MSIED Kit - MULTI-SENSORY INTEGRATED ED                                                                                           | UCATIO                                                                                                    | 1 4500.00<br>Total 1 4500.00                                                                                                    |
|                                                                                                    |                                                                                                    | जिलांग्य विकित्सा अधिकारी/पनवीस विशेषण के हस्ताक्षर                                                                                                    |
|                                                                                                    |                                                                                                    | Signature of Medical Officer / Rehab.Expert                                                                                                    |
| प्रमाणित किया जाता है की मेरी व्यक्तिमत जानकारी के अनुसार सामार्थी / उस                                                                                               | PART III<br>के पिता / उसके संरक्षक के मासिक                                                                                               | आय र. 2500 (शब्दों में Two Thousand Five Hundred मात) है।                                                                                                    |
| Certified that to the best of my knowledge, the monthly incommon Thousand Five Hundred only.)  हस्ताक्षर - सहयोगी सस्याजिला अधिकत अधिकारी                             | ome of the beneficiary/ fath                                                                                                    | ner / guardian of the patient is Rs. (Rupees Two रिक प्रधानाचार्य।हेड मास्टर/एस.एस. ए. प्रतिनिधि के हस्ताक्षर एवं मोहर nature & Stamp of the Principal/Head Master /SSA Rep. |
| में VAIBHAV BHAI प्रमाणित करता/करती हैं कि मैंने पिछले एक/तीन/दस • व<br>कोई उपकरण प्राप्त नहीं किया है। यदि मेरे द्वारा दी गई स्वनाएँ गलत पाई जाती है                 | वर्षे में भारत सरकार/राज्य सरकार<br>तो मेरे ज्यर कान्नी कारवाही या                                                                        | या जन्य समाजिक योजना के अंतर्गत किसी शासकीय/अशासकीय/अन्य संस्था से<br>आपूर्ति किये गये उपस्कर एवं उपकरण की पूरी लागत मुगतान की जिस्सेदारी                                    |
| । VAIBHAV BHAI certify that I have not received similar Aid/<br>Government/Non Government organization. In case the underta<br>aids and appliances supplied, from me. | Equipment either free of oaking is found false, I will I                                                                                  | cost/subsidized in the last one/three/ten years* from any<br>be liable for legal action beside recovery of the full cost of                                                  |
| लाल सञ्च प्रतिलधं ९ अधिमरी                                                                                                    |                                                                                                    | नाभायीं । संरक्षक के हस्ताक्षर । अग्ठा निशानी (अवयस्क के निष                                                                                                    |
| इस्तावर - जिल्लाक्ष्मिक अधिकारी /अपनिस्को प्रतिनिधि<br>Counter Signed by - Dist Authority/ALIMCO Rep.                                                                 |                                                                                                    | pression of the Beneficiary/Guardian (In case of mino                                                                                                    |
| उपकरण पाव                                                                                                    | ाती RECEIPT OF APP                                                                                                    |                                                                                                    |
| में VAIBHAV BHAI प्रमाणित करता/करती हूँ कि आज दिनांक                                                                                                    | . मैंने भारत सरकार के ADIP-SF                                                                                                    | PL (VIP) योजना के अंतर्गत 1. TD 0M 01 उपकरण निःशुल्क रियायती दर                                                                                                    |
| Subsidized/free of cost of Rs. All & a good working condition                                                                                                    | ed 1. TD 0M 01 appliances                                                                                                    | s under ADIP-SPL (VIP) scheme of Govt. of India at                                                                                                    |
| भाग सञ्च प्रतिभव अधिकारी स                                                                                                    |                                                                                                    |                                                                                                    |
| જીલ્લા સમાજ સુરતા અધિકારી                                                                                                    |                                                                                                    |                                                                                                    |
| Secure - 1941 219 219 219 19 19 19 19 19 19 19 19 19 19 19 19 1                                                                                                    |                                                                                                    | नाभायीं । संरक्षक के हस्ताक्षर तथा अंग्ठा निश                                                                                                    |
| Counter Signed by - Dist Authority/ALIMCO Rep. Place                                                                                                    |                                                                                                    | nature&Thumb Impression of the Beneficiary/Guard                                                                                                    |
| * Applicability: Minimum 1 year for CWSN & 10 years for पात्रला : न्यनतम १ वर्ष विशेष आवश्यकता वाले बच्चों के लिए                                                     | r High Cost High Value<br>ए तथा १० वर्ष उच्च कीम                                                                                          | and three years for all others categories<br>त उच्च कोटि के उपकरणों के लिए                                                                                                   |

## ASSESSMENT ACKNOWLEDGEMENT SLIP Camp Venue: CHC,KHERGAM

परीक्षण पावती पर्ची

ip No.: 2016-17/NAVS3/T8/00669/ADIP-SPL (VIP) ame of the Beneficiary: VAIBHAV

Date: 08/06/16

Sex : Male Age: 15

Mobile No.:

pe of Disability: 1. MENTALLY IMPAIRED (75%)

| No. | Appliances Detail                                    | Remark |       | Quantity | Value       |
|-----|------------------------------------------------------|--------|-------|----------|-------------|
|     | TD OM 01 MSIED Kit - MULTI-SENSORY INTEGRATED EDUCAT |        |       | 1        | 6900.00     |
|     | TE ON OT MOSED RIC - MOLTI-SENSORT INTEGRATED EDUCAT |        | Total | 1        | 6900.00     |
|     |                                                      |        | Total |          | - One where |

इस्ताक्षर - जिला अधिकृत अधिकारी । प्रजिस्को प्रतिनिधि Counter Signed by - Dist Authority/ALIMCO Rep.

City/Town/Village

राज्य State

पहचान पत्र और न.

:GUJARAT

MILL COUR

District

जला

: NAVSARI

ID Card Type & No. : Aadhar Card (203586012638)

PART II

Type of Disability: 1. MENTALLY IMPAIRED (75%)

|                    | 2 11                                                   |                                    | Quantity | Value Moharana (Pala)        |
|--------------------|--------------------------------------------------------|------------------------------------|----------|------------------------------|
| S.No.              | Appliances Detail                                      | THE RESERVE OF THE PERSON NAMED IN | 1        | 6963100,0 Con Yellanda       |
| 1                  | TO OM 01 MSIED KIT - MULTI-SENSORY INTEGRATED EDUCATIO | Total                              | 1        | 6900 gorehab Exist 2 Abalpur |
| THE REAL PROPERTY. |                                                        | Iotai                              |          | Million Harrison             |

निर्धारक चिकित्सा व्यक्तिकिएनवास विशेषज्ञ के हस्ताक्षर Signature of Medical Officer / Rehab Expert

PART III

प्रमाणित किया जाता है की भेंग्रे व्यक्तिगत ब्रानकारी के अनुसार लामार्थी / उसके पिता / उसके संरक्षक के मासिक आय क. 2500 (शब्दों में Two Thousand Five Hundred मात्र) है |

Certified that to the best of row knowledge, the monthly income of the beneficiary/ father / guardian of the patient is Rs. (Rupees Two Thousand Five Hundred only.)

हस्ताक्षर - सहयोगी संस्याधिकता अधिकृत अधिकारी।।2)-Counter Sig. by - Collaborative Agency/ Dist. Authority

निर्धारक प्रधानाचायं/हेड मास्टर/एस.एस. ए. प्रतिनिधि के हस्ताक्षर एवं मोहर Signature & Stamp of the Principal/Head Master /SSA Rep.

मैं VAIBHAY प्रमणित करता/करती हूँ कि मैंने पिछले एक/तीन/दस= वर्ष में भारत सरकार/राज्य सरकार या जन्य समाजिक योजना के जंतर्गत किसी धासकीय/अधासकीय/अन्य संस्था से कोई उपकरन जप्त नहीं किया है। यदि मेरे द्वारा दी गई स्वमाएँ गलत पाई जाती है तो मेरे उपर कानूनी कारवाही या आपूर्ति किये गये उपस्कर एवं उपकरन की पूरी सागत भूगतान की जिम्मेदारी मेरी

I VAIBHAV certify that I have not received similar Ald/Equipment either free of cost/subsidized in the last one/three/ten years\* from any Government/Non Government organization. In case the undertaking is found false, I will be liable for legal action beside recovery of the full cost of aids and appliances supplied, from me.

इस्ताक्षर - जिला अधिकृत अधिकारी । एलिम्को प्रतिनिधि Counter Signed by - Dist Authority/ALIMCO Rep.

नाभार्थी । संरक्षक के हस्ताहार । अंगुठा निशानी (अवयस्क के निए) Signature/Thumb Impression of the Beneficiary/Guardian (In case of minor)

उपकरण पावती RECEIPT OF APPLIANCES

मैंने भारत सरकार के ADIP-SPL (VIP) योजना के अंतर्गत 1. TD 0M 01 उपकरण निःशुस्क रियायती दर पर अच्छी में VAIBHAV प्रमाणित करता/करती है कि आज दिनांक सामन में पापन किया है।

I VAIBHAV certify that today ......, I received 1. TD 0M 01 appliances under ADIP-SPL (VIP) scheme of Govt. of India at subsidized/free of cost of Rs. Nil & in a good working condition.

हस्ताक्षर - जिला अधिकृत अधिकारी / एलिम्को प्रतिनिधि

Counter Signed by - Dist Authority/ALIMCO Rep. Place: .....

Date: .....

लाभायी / सरक्षक के हस्ताक्षर तथा अंगुठा निकानी

Signature&Thumb Impression of the Beneficiary/Guardian

\* Applicability: Minimum 1 year for CWSN & 10 years for High Cost High Value and three years for all others categories पात्रता : न्यनतम १ वर्ष विशेष आवश्यकता वाले बच्चों के लिए तथा १० वर्ष उच्च कीमत उच्च कोटि के उपकरणों के लिए

benom ------youremumb impression (in part III above) -

|                                                                                                    | Date: 21/08/16   Mobile 145                                                                                                    |
|----------------------------------------------------------------------------------------------------|----------------------------------------------------------------------------------------------------|
| : 2016-17/NAVR3/T8/00538/ADIP-SPL (VIP)                                                                                        | Age: 19 Sex: Male                                                                                                    |
| FILE DAMATICITY WALLING                                                                                                    | Value V                                                                                                    |
| THE TALLY IMPAIRED (TOTAL)                                                                                                    |                                                                                                    |
|                                                                                                    | 1500 0G AW / 1996                                                                                                    |
| Appliances Detail<br>  TD 0M 01 MSIED Kit - MULTI-SENSORY INTEGRATED EDUCAT                                                    | Total रहताक्षर - जिला अधिकत आधिका आधिका प्राथित Rep.                                                                                                    |
| TD OM OT MSIED KIL WOLL                                                                                                    | Total 1  हस्ताक्षर - जिला अधिकृत अधिकार्थ । त्रीव्यक्त प्राप्ताक्षर । त्रीव्यक्त प्राप्ताक्षर । त्रीव्यक्त प्राप्ताकष्त । त्रीव्यक्त प्राप्ताक्षर । त्रीव्यक्त प्राप्ताक्षर । त्रीव्यक्त प्राप्ताक्षर । त्रीव्यक्त प्राप्ताक्षर । त्रीव्यक्त प्राप्ताक्षर । त्रीव्यक्त प्राप्ताक्षर । त्रीव्यक्त प्राप्ताक्षर । त्रीव्यक्त प्राप्ताक्षर । त्रीव्यक्त प्राप्ताक्षर । त्रीव्यक्त प्राप्ताक्षर । त्रीव्यक्त प्राप्ताक्षर । त्रीव्यक्त प्राप्ताक्ष । त्रीव्यक्त प्राप्ताक्ष । त्रीव्यक्त प्राप्ताक्ष । त्रीव्यक्त प्राप्ताक्ष । त्रीव्यक्त प्राप्ताक्ष । त्रीव्यक्त प्राप्ताक्ष । त्रीव्यक्त प्राप्ताक्ष । त्रीविक्त प्राप्ताक्ष । त्रीविक्त प्राप्ताक्ष । त्रिविक्त प्राप्ताक्ष । त्रीविक्त प्राप्ताक्ष । त्रीविक्त प्राप्ताक्ष । त्रिविक्त प्राप् |
|                                                                                                    |                                                                                                    |
|                                                                                                    |                                                                                                    |
| 1405 KM                                                                                                    |                                                                                                    |
|                                                                                                    | Lategory . ST                                                                                                    |
|                                                                                                    | मोबाइल नं. : +91-9099379605                                                                                                    |
|                                                                                                    | Mobile No.                                                                                                    |
| किस्बागांव :NAVSARI पिनकोड :39643                                                                                              | ई-ਸੇਕ<br>Email ID                                                                                                    |
| Pin Code                                                                                                    |                                                                                                    |
| te :GUJARAT जिला :NAVS                                                                                                    | ARI (1405)                                                                                                    |
| वान पत्र और न.<br>Card Type & No. : Aadhar Card (927673722597)                                                                 |                                                                                                    |
|                                                                                                    | 7T II                                                                                                    |
|                                                                                                    | RTII                                                                                                    |
| pe of Disability: 1. MENTALLY IMPAIRED (40%)                                                                                   |                                                                                                    |
| No.   Appliances Detail                                                                                                    | Quantity Value                                                                                                    |
| 1 TD 0M 01 MSIED Kit - MULTI-SENSORY INTEGRATED EDUCATION                                                                      | 1 4500.00                                                                                                    |
|                                                                                                    | Total 1 4500.00                                                                                                    |
|                                                                                                    | निर्धारक विकित्सा अधिकारी/पुनदास विशेषिल के हस्ताक्षर<br>Signature of Medical Officer / Rehab.Expert                                                                                                    |
| PAR                                                                                                    |                                                                                                    |
| प्रमाणित किया उद्धा है की में १ व्यक्तिगत जानकारी के अनुसार लाभावी / उसके पिता / उन्हें                                        | के सरक्षक के मासिक आय रु. 2500 (शब्दों में Two Thousand Five Hundred मात्र) है                                                                                                    |
|                                                                                                    |                                                                                                    |
| Certified that to the best of my knowledge, the monthly income of the thousand Fire Hundred only.                              | beneficiary/ father / guardian of the patient is Rs. (Rupees Two                                                                                                    |
|                                                                                                    |                                                                                                    |
| स्ताक्षर - सहयोगी संस्था/जिला अधिकत अधिकारी<br>Counter Sig. by - Collaborative Agency/ Dist. Authority                         | निर्धारक प्रधानाचार्य।हेड नास्टर/एस.एस. ए. प्रतिनिधि के हस्ताक्षर एवं मोहर<br>Signature & Stamp of the Principal/Head Master /SSA Rep.                                                                                                    |
| मैं VAIBHAV प्रमाणित करता/करती हैं कि मैंने पिखले एक/तीन/दस वर्षों में भारत सरकार/रा                                           | ाज्य सरकार या अन्य समाजिक योजना के अंतर्गत किसी भासकीय/भगासकीय/भन्य संस्था से कोर्य                                                                                                    |
| करण पाप्त नहीं किया है। यदि मेरे द्वारा दी गई म्चनाएँ गलत पाई जाती है तो मेरे उपर कान्न<br>गी।                                 | नी कारवाही या आपूर्ति किये गय उपस्कर एवं उपकरण की पूरी लागत मुगतान की जिल्लेदारी लेरी                                                                                                    |
| I VAIBHAV certify that I have not received milar Aid/Equipment either                                                          | free of cost/subsidized in the last one/three/tan years* from any                                                                                                    |
| overnment/Non Government organization. In lase the undertaking is founds and appliances supplied, from me                      | nd false, I will be liable for legal action beside recovery of the full cost of                                                                                                    |
| MEDICAL OFFICER                                                                                                    |                                                                                                    |
| PHC - AMBAPANI                                                                                                    |                                                                                                    |
| गाश्चर - जिला अधिकृत अधिकारी निर्मालको प्रतिनिधि Di Navsari                                                                    | लाभार्थी । संरक्षक के हस्ताक्षर ! अंग्ठा निशानी (अवयस्क के लिए<br>re/Thumb Impression of the Beneficiary/Guardian (In case of minor                                                                                                    |
| Ginter Signed by - Dist Authority ALI - So Hep Gignatur                                                                        | e/Thumb Impression of the Beneficiary/Guardian (In case of minor                                                                                                    |
| PAF                                                                                                    | PT OF APPLIANCES                                                                                                    |
| में VAIBHAV प्रमाणित करता/करती हूँ कि आज दिनांक मैंने भारत सरकार के                                                            | ADIP-SPL (VIP) योजना के अंतर्गत 1. TD 0M 01 उपकरण निःशुस्क रियायती दर पर अध                                                                                                    |
| I VAIBHAV certify that today                                                                                                   |                                                                                                    |
| sidizediffee of cost of Rs. NII & in a good working condition.                                                                 |                                                                                                    |
| MEDICAMOFFICER                                                                                                    |                                                                                                    |
|                                                                                                    |                                                                                                    |
| र - जिला अधिकृत अधिकारी । एलिम्को प्रतिनिधि AMBARANI<br>ter Signed by - Dist Author किस्मिकिकिकि निक्षित अधिकार के             |                                                                                                    |
| ter Signed by - Dist Author Qual Anton De Navsan                                                                               | Signature&Thumb Improveign of the D. जा अगुठा जिशान                                                                                                    |
|                                                                                                    | Signature&Thumb Impression of the Beneficiary/Guardia                                                                                                    |
| plicability: Minimum 1 year for CWSN & 10 years for High Cost<br>ता : न्यनतम १ वर्ष विशेष आवश्यकतः वाले बच्चों के लिए तथा १० व | High Value and three years for all others categories                                                                                                    |
| वा वा वा वा वा वा वा वा वा वा वा वा वा व                                                                                       | न जन्म सार्था जन्म काटि के उपकरणा के लिए                                                                                                    |
|                                                                                                    |                                                                                                    |
|                                                                                                    |                                                                                                    |
|                                                                                                    |                                                                                                    |

| IFICIAL LIMBS MFG CORP. OF INDIA GT. ROAD, KANPUR - 209217 Que of Beneficiary UShaban                                                                                                    | ग निर्माण निगम  गिरत्न' सार्वजनिक उपक्रम)  नपुर - २०८०६६  २००० पतिन्छान  RING CORPORATION OF IND  IINIRATNA' UNDERTAKING)  NPUR-208016  100 COMPANY |                                                                                                 |                                                                                                    |                                                        |                                                                    |
|----------------------------------------------------------------------------------------------------|----------------------------------------------------------------------------------------------------|-------------------------------------------------------------------------------------------------|----------------------------------------------------------------------------------------------------|--------------------------------------------------------|--------------------------------------------------------------------|
| her's Name Arm tuch hu                                                                                                    | Data : 10/06/16                                                                                                    | (1901                                                                                           | Camp                                                                                               | Type: A                                                | DIP-SPL (                                                          |
| mp Place                                                                                                    | PART I                                                                                                    | आय :                                                                                            | 22                                                                                                 | लिंग                                                   | :Female                                                            |
| sessed for                                                                                                    |                                                                                                    | Age                                                                                             | ST                                                                                                 | Sex                                                    |                                                                    |
| ame of Assessing Rep                                                                                                    |                                                                                                    | Category                                                                                        | -                                                                                                  |                                                        |                                                                    |
| gnature                                                                                                    |                                                                                                    | मोबाइल न.<br>Mobile No.                                                                         |                                                                                                    |                                                        |                                                                    |
| शहर/कर्ना/गांव :BANSDA पिनका                                                                                                    | * 10002                                                                                                    | ई-मेल<br>Email ID                                                                               |                                                                                                    |                                                        |                                                                    |
| City/Town/Village<br>राज्य •GILIARAT जिला                                                                                                    | :NAVSARI                                                                                                    |                                                                                                 |                                                                                                    |                                                        |                                                                    |
| जातात पर और तं                                                                                                    | ict                                                                                                    |                                                                                                 | -                                                                                                  |                                                        |                                                                    |
| ID Card Type & No. : Aadhar Card (593903570725)                                                                                                    | PART II                                                                                                    |                                                                                                 |                                                                                                    |                                                        |                                                                    |
| Type of Disability: 1. MENTALLY IMPAIRED (50%)                                                                                                    |                                                                                                    |                                                                                                 |                                                                                                    |                                                        |                                                                    |
| S No.   Appliances Detail                                                                                                    |                                                                                                    | Quantity                                                                                        | - Value<br>6900.00                                                                                 |                                                        | -                                                                  |
| 1 TD OM 01 MSIED Kit - MULTI-SENSORY INTEGRATE                                                                                                    | D EDUCATII                                                                                                    | Total 1                                                                                         | 6900.00                                                                                            |                                                        | -183 (P                                                            |
|                                                                                                    |                                                                                                    | - निर्धारक रि                                                                                   | ाकित्सा अधिकारी।<br>of Medical Q                                                                   | पुनर्वास वि                                            | enchocky                                                           |
|                                                                                                    | PART III                                                                                                    |                                                                                                 | B                                                                                                  | -                                                      | 20122                                                              |
| Certified that to the best of my however the month! Thousand Five Hundred only  हस्ताक्षर - सहयोगी संस्था जिल्हा मधिकतः अधिकारी Counter Sig. by - Collaborative Agency/ Dist Author अधिकारण पान्त नहीं किया है। यह अधिकारण यो महिला करती है असे प्रकार पान्त नहीं किया है। यह अधिकारण यो महिला करती है असे प्रकार पान्त नहीं किया है। यह अधिकारण यो महिला करती है असे प्रकारण यो महिला करती है असे प्रकारण यो महिला है। यह अधिकारण यो महिला है। यह अधिकारण यो महिला है। यह अधिकारण यो महिला है। यह अधिकारण यो महिला है। यह अधिकारण यो महिला है। यह अधिकारण यो महिला है। यह अधिकारण यो महिला है। यह अधिकारण यो महिला है। यह अधिकारण यो महिला है। यह अधिकारण यो महिला यो महिला यो महिला यो महिला यो महिला यो महिला है। यह अधिकारण यो महिला यो महिला यो यो महिला यो महिला यो महिला यो महिला यो महिला यो महिला यो महिला यो महिला यो महिला यो महिला यो महिला यो महिला यो महिला यो यो महिला यो यो महिला यो यो महिला यो यो यो महिला यो यो यो यो यो यो यो यो यो यो यो यो यो | y income of the beneficiary/ fath<br>fity Sign<br>वर्षी में भारत सरकार/राज्य सरकार या उ<br>है तो मेरे उपर कानूनी कारवाही या आप                      | her / guardian of the fire प्रधानाचार्य/हेड मास्त्र<br>nature & Stamp of अन्य समाजिक योजना के उ | patient is Rs. (<br>टर/एस.एस. ए. प्रा<br>the Principal/<br>अंतर्गत किसी शासकी<br>उपकरण की पूरी सार | तिनिधि के ह<br>Head Mas<br>विश्वासकीया<br>गत मुगतान के | स्ताक्षर एवं म<br>ter /SSA R<br>अन्य संस्था से<br>ते जिम्मेदारी मे |
|                                                                                                    | Signature/Thumb Im<br>ण पावती RECEIPT OF APP<br>PART IV                                                                                             | PLIANCES                                                                                        | neficiary/Gua                                                                                      | ardian (In                                             | case of m                                                          |
| में USHA BEN प्रमाणित करता/करती है कि आज दिनांक                                                                                                    | ived 1. TD 0M 01 appliances un                                                                                                    | VIP) योजना के अंतर्गत<br>nder ADIP-SPL (VIP)                                                    | scheme of Gov                                                                                      | तरण निःशुल्य<br>rt. of India                           | शियायली दर<br>at                                                   |
| Counter Signed by - Dist Authority/ALIMCO Rep.                                                                                                    |                                                                                                    | nature&Thumb Im                                                                                 |                                                                                                    | the Bene                                               | ficlary/Gu                                                         |
| * Applicability: Minimum 1 year for CWSN & 10 year पात्रता : न्यनतम १ वर्ष विशेष आवश्यकता वाले बच्चो                                                                                                    | ars for High Cost High Valu<br>के लिए तथा १० वर्ष उच्च कीम                                                                                          | e and three years<br>तत उच्च कोटि के उ                                                          | for all other                                                                                      | catego                                                 | 183                                                                |

| GT. ROAD, KANPUR - 209217 (C) Nenetriary Uhesen                                                                                                    | PUR-208016                                                                                                    | INDIA NG)                                                                                                    |                                                                                                    |                                                                                                    |
|----------------------------------------------------------------------------------------------------|----------------------------------------------------------------------------------------------------|----------------------------------------------------------------------------------------------------|----------------------------------------------------------------------------------------------------|----------------------------------------------------------------------------------------------------|
| Name Dinsy                                                                                                    | •                                                                                                    |                                                                                                    | Camp Ty                                                                                                    | pe : ADIP-SPL (VIP)                                                                                                    |
| me Va A Marriagement Date                                                                                                    | PARTI                                                                                                    |                                                                                                    | 1 14                                                                                                    | ांग :Female                                                                                                    |
| and for annual to a comment                                                                                                    |                                                                                                    | Age                                                                                                    | 3                                                                                                    | ex                                                                                                    |
|                                                                                                    |                                                                                                    | Category                                                                                                    | ST                                                                                                    |                                                                                                    |
| me of Assessing Rep                                                                                                    |                                                                                                    | मोबाइल न.<br>Mobile No.<br>ई-मेल                                                                                                    | +91-99791920                                                                                                    | 33                                                                                                    |
| BANSDA पिन                                                                                                    | कोड :396580<br>Code                                                                                                    | Email ID                                                                                                    |                                                                                                    |                                                                                                    |
| CILIABAT GIA                                                                                                    | T :NAVSARI                                                                                                    |                                                                                                    |                                                                                                    |                                                                                                    |
|                                                                                                    | trict                                                                                                    |                                                                                                    |                                                                                                    |                                                                                                    |
| Card Type & No. : Ration Card (124006010820996)                                                                                                    | PARTII                                                                                                    |                                                                                                    |                                                                                                    |                                                                                                    |
| pe of Disability : 1. MENTALLY IMPAIRED (40%)                                                                                                    | 17507 4                                                                                                    |                                                                                                    |                                                                                                    |                                                                                                    |
|                                                                                                    |                                                                                                    | Quantity                                                                                                    | Value                                                                                                    | 1 - 0)                                                                                                    |
| No.   Appliances Detail  1   TD 0M 01 MSIED Kit - MULTI-SENSORY INTEGRAT                                                                                                    | TED EDUCATH                                                                                                    | 1                                                                                                    | 6900.00                                                                                                    | matala (P & analour                                                                                                    |
|                                                                                                    |                                                                                                    | Total 1                                                                                                    | विकित्सा अ <b>ब्रह्म</b>                                                                                                    | KU MANAGER AND THE PARTY OF THE PARTY OF THE |
| प्रमाणित किया जाता है की मेरी व्यक्तिगत जानकारी के अनुसार लाह                                                                                                    | PART III<br>मार्थी । उसके पिता । उसके संरक्षक वे                                                                                                    | ह मासिक आय व. 1500 (शब्द                                                                                                    | TA One Thousand                                                                                                    | Five Hundred PTR) \$ 1                                                                                                    |
| Certified that to the best of my known the month housand Five Hundred only.)                                                                                                    | मार्थी । उसके पिता । उसके संरक्षक वे                                                                                                    | try/ father / guardian of the                                                                                                    | he patient is Rs. ()                                                                                                    | Five Hundred मात्र) है ।<br>Rupees One                                                                                                    |
| Certified that to the best of my knowledge the month housand Five Hundred only.)  हिनादार - सहयोगी सस्याजिला अधिकार अधिकारी Counter Sig, by - Collaborative Agency Dist                                                                                                    | this income of the beneficial prity                                                                                                    | निर्धारक प्रधानावार्य/हेड व<br>Signature & Stamp                                                                                                    | ne patient is Rs. ()<br>नास्टर/एस.एस. ए. प्री<br>of the Principal/h                                                                                   | Five Hundred मात्र) है । Rupees One सिनिधि के हस्ताक्षर एवं मोह lead Master /SSA Rep                                                                                                    |
| Certified that to the best of my known the month housand Five Hundred only.)                                                                                                    | this income of the beneficial ority                                                                                                    | निर्धारक प्रधानाचार्य।हेड व<br>Signature & Stamp<br>कार वा जन्य समाजिक योजना<br>वा आपूर्ति किये गये उपस्कर प                                                                                                 | ne patient is Rs. ()<br>नास्टर/एस.एस. ए. प्रति<br>of the Principal/h<br>के अंतर्गत किसी सासकी<br>वं उपकरण की प्री सार                                 | Five Hundred मात्र) है । Rupees One तिनिधि के हस्ताक्षर एवं मोह lead Master /SSA Rep                                                                                                    |
| Certified that to the best of my known the monthousand Five Hundred only.)  FICER  FICER  FOUNDATION AND STUDIES AND STUDIES OF THE PROPERTY DIST.  A USHA BEN प्रमाणित करताकाती है कि मेर्न सिक्स प्रमाणित करताकाती है कि मेर्न सिक्स प्रमाणित करताकाती है कि मेर्न सिक्स प्रमाणित करताकाती है कि मेर्न सिक्स प्रमाणित करताकाती है कि मेर्न सिक्स प्रमाणित करताकाती है कि मेर्न सिक्स प्रमाणित करताकाती है कि मेर्न सिक्स प्रमाणित करताकाती है कि मेर्न सिक्स प्रमाणित करताकाती है कि मेर्न सिक्स प्रमाणित करताकाती है कि मेर्न सिक्स प्रमाणित करताकाती है कि मेर्न सिक्स प्रमाणित करताकात करताकात करताकाती है कि मेर्न सिक्स प्रमाणित करताकात करताकाती है कि मेर्न सिक्स प्रमाणित करताकात करताकाती है कि मेर्न सिक्स प्रमाणित करताकात करताकात करता करता                                                                                                    | this income of the beneficial ority  का वर्ष में भारत सरकार/पाज्य मरा क्ती है तो मेरे उपर काजूनी कारवाही  Aid/Equipment either free of undertaking is found false                                                                                                    | निर्धारक प्रधानावायं/हेड व<br>Signature & Stamp<br>कार या अन्य समाजिक योजना<br>या आपृति किये गये उपस्कर प्र<br>of cost/subsidized in the<br>, I will be liable for legal                                     | नास्टर/एस.एस. ए. प्रति<br>of the Principal/h<br>के अंतर्गत किसी सासकी<br>वं उपकरण की पूरी लाग<br>last one/three/ten<br>action beside reco             | Five Hundred मात्र) है। Rupees One  तिनिधि के हस्ताक्षर एवं मोह lead Master /SSA Rep बाजकासकीयाजन्य संस्था से को तत मुगतान की जिस्मेदारी मेरी years' from any overy of the full cost of                                                                                                    |
| Certified that to the best of my known the month housand Five Hundred only.)  FFICER (अप )  FRANKET - सहयोगी संस्थाजिला अध्यक्ति अधिकारी (के प्रिकारी किया है। विद्या के स्थानित करलेक जी है कि मूर्त विद्या प्रिकारी किया है। विद्या में स्थानित करलेक जी है कि मूर्त विद्या प्रिकारी किया है। विद्या में स्थानित करलेक जी स्थानित करलेक जी है कि मूर्त विद्या प्रिकारी किया है। विद्या में स्थानित करलेक जी है कि मूर्त विद्या प्रिकारी किया है। विद्या में स्थानित करलेक जी है कि मूर्त विद्या प्रिकारी किया है। विद्या में स्थानित करलेक जी स्थानित करलेक जी स्था | this income of the beneficial ority  ority  Aid/Equipment either free of undertaking is found false  Signature/Thur                                                                                                    | निर्धारक प्रधानावायं/हेड व<br>Signature & Stamp<br>कार या अन्य समाजिक योजना<br>या आपृति किये गये उपस्कर प्र<br>of cost/subsidized in the<br>, I will be liable for legal                                     | ne patient is Rs. ()  सास्टर/एस.एस. ए. प्रति of the Principal/h के अंतर्गत किसी सामकी रवं उपकरण की प्री मार्ग last one/three/ten action beside reco   | Five Hundred मात्र) है । Rupees One  तिनिधि के हस्ताक्षर पर्व मोह lead Master /SSA Rep बाजकासकीयाजन्य संस्था से को तत मुगतान की जिसमेदारी मेरी  years' from any overy of the full cost of Incline (In case of min                                                                                                    |
| Certified that to the best of my known the month housand Five Hundred only.)  FRANKEY - सहयोगी सस्याजिला अधिकारी अधिकारी कि मेंने विख्ये प्रतिनिधि कराज्य प्रतिनिधि कराज्य के स्वाप्ति कराज्य के स्वाप्ति कराज्य कराज्य | this income of the beneficial ority  का वर्ष में भारत सरकार/एउय मरा केती है तो मेरे उपर करन्ती कारवाही  Ald/Equipment either free of undertaking is found false  Signature/Thur  करण पावली RECEIPT OF PART IV                                                                                                    | निर्धारक प्रधानाचार्य।हेड व<br>Signature & Stamp<br>कार या जन्य समाजिक योजना<br>या आपृति किये गये उपस्कर प<br>र्ज cost/subsidized in the<br>I will be liable for legal<br>mb Impression of the<br>APPLIANCES | he patient is Rs. ()  बास्टर/एस.एस. ए. प्रति of the Principal/h  के अंतर्गत किसी सामकी रवं उपकरण की प्री मार्ग  last one/three/ten action beside reco | Five Hundred मात्र) है । Rupees One  तिनिधि के हस्तासर एवं मोह lead Master /SSA Rep बाजसासकीयाजन्य संस्था से को तत मुगतान की जिम्मेदारी मेरी  years' from any overy of the full cost of ardian (in case of min                                                                                                    |
| Certified that to the best of my known the monthousand Five Hundred only.)  FICER  FICER  FOUNDATION AND STUDIES AND STUDIES OF THE PROPERTY DIST.  A USHA BEN प्रमाणित करताकाती है कि मेर्न सिक्स प्रमाणित करताकाती है कि मेर्न सिक्स प्रमाणित करताकाती है कि मेर्न सिक्स प्रमाणित करताकाती है कि मेर्न सिक्स प्रमाणित करताकाती है कि मेर्न सिक्स प्रमाणित करताकाती है कि मेर्न सिक्स प्रमाणित करताकाती है कि मेर्न सिक्स प्रमाणित करताकाती है कि मेर्न सिक्स प्रमाणित करताकाती है कि मेर्न सिक्स प्रमाणित करताकाती है कि मेर्न सिक्स प्रमाणित करताकाती है कि मेर्न सिक्स प्रमाणित करताकात करताकात करताकाती है कि मेर्न सिक्स प्रमाणित करताकात करताकाती है कि मेर्न सिक्स प्रमाणित करताकात करताकाती है कि मेर्न सिक्स प्रमाणित करताकात करताकात करता करता                                                                                                    | this income of the beneficial ority  ority  Ald/Equipment either free or undertaking is found false undertaking is found false original and a sure at a sure at a sur | निर्धारक प्रधानाचार्य।हेड व<br>Signature & Stamp<br>कार या जन्य समाजिक योजना<br>या आपृति किये गये उपस्कर प<br>र्ज cost/subsidized in the<br>I will be liable for legal<br>mb Impression of the<br>APPLIANCES | he patient is Rs. ()  बास्टर/एस.एस. ए. प्रति of the Principal/h  के अंतर्गत किसी सामकी रवं उपकरण की प्री मार्ग  last one/three/ten action beside reco | Five Hundred मात्र) है । Rupees One  तिनिधि के हस्तासर एवं मोह lead Master /SSA Rep बाजसासकीयाजन्य संस्था से को तत मुगतान की जिम्मेदारी मेरी  years' from any overy of the full cost of ardian (in case of min                                                                                                    |
| Certified that to the best of my known the month housand Five Hundred only.)  FRANKEY - सहयोगी सस्याजिला अध्यक्त अध्यक्त क्षिपकार्य के Counter Sig. by - Collaborative Agency Dist.  अ USHA BEN व्याणित करताकार्य के में सुवर्गण गलन के स्वाणित करताकार्य के सुवर्गण गलन के सुवर्गण गलन के प्रतिनिधि counter Signed by - Dist Authority/ALIMCO Rep.  अ USHA BEN व्याणित करताकरती है कि आज दिगांक करता के सुवर्गण के सुवर्गण है।  1 USHA BEN व्याणित करताकरती है कि आज दिगांक करता के सुवर्गण है।  1 USHA BEN व्याणित करताकरती है कि आज दिगांक करता करता के सुवर्गण है।                                                                                                    | this income of the beneficial ority  ority  Ald/Equipment either free or undertaking is found false undertaking is found false original and a sure at a sure at a sur | निर्धारक प्रधानाचार्य।हेड व<br>Signature & Stamp<br>कार या जन्य समाजिक योजना<br>या आपृति किये गये उपस्कर प<br>र्ज cost/subsidized in the<br>I will be liable for legal<br>mb Impression of the<br>APPLIANCES | निहर्गणस.एस. ए. प्रति<br>of the Principal/नि<br>के अंतर्गत किसी सासकी<br>त्वं उपकरण की प्री मान<br>last one/three/ten<br>action beside reco           | Five Hundred मात्र) है । Rupees One  तिनिधि के हस्तासर एवं मोह lead Master /SSA Rep बाजसासकीयाजन्य संस्था से को तत मुगतान की जिम्मेदारी मेरी  years' from any overy of the full cost of ardian (in case of min                                                                                                    |

# ASSESSMENT ACKNOWLEDGEMENT SLIP Camp Venue: MATIYA PATIDAR TAMMING

POOL, JUNA THANA , NAVSARI

परीक्षण पावती पची Mobile No.: +91-9624022827 Date: 23/08/16 Sex: Male p No.: 2016-17/NAVR5/T12/00925/ADIP-SPL (VIP) Age: 21 me of the Beneficiary : ZINAL pe of Disability: 1. MENTALLY IMPAIRED (75%) Value Quantity Remark 4500.00 Appliances Detail .No. TD 0M 01 MSIED Kit - MULTI-SENSORY INTEGRATED EDUCAT 4500.00 हस्ताक्षर - जिला अधिकृत अधिकारी । पलिस्टो :िलिधि Total Counter Signed by - Dist Authority/ALIMCO Rep. mar (53) Email ID 14नकाउ :396310 Pin Code City/Town/Village : NAVSARI राज्य जला :GUJARAT State District पहचान पत्र और नं. ID Card Type & No. : Aadhar Card (611638548035) PART II Type of Disability: 1. MENTALLY IMPAIRED (75%) Value Quantity Appliances Detail S.No. 4500.00 TD 0M 01 MSIED Kit - MULTI-SENSORY INTEGRATED EDUCATION Total 4500.00 निर्धारक चिकित्सा अधिकारी/पुनर्वास विशेषज्ञ दे इस्ताक्षर Signature of Medical Officer / Rehab Expert PART III रमाणित किया जाता है की मेरी व्यक्तिगत जानकारी के अनुसार नामार्थी / उसके पिता / उसके संरक्षक के मासिक आय क. 4500 (शब्दों में Four Thousand Five Hundred नाम) है | Certified that to the best of my knowledge, the monthly income of the beneficiary/ father / guardian of the patient is Rs. (Rupees Four Thousand Five Hundred only निर्धारक प्रधानाचार्य।हेड मास्टर/एस.एस. ए. प्रतिनिधि के हस्ताक्षर एवं मोहर Signature & Stamp of the Principal/Head Master /SSA Rep. हस्ताक्षर - सहयोगी संस्था।जिला अधिकृत अधिकारी Counter Sig by - Collaborative Agency/ Dist Authority में ZINAL प्रमाणित करता/करती हूं कि मैंने पिछले एक/तीन/दस॰ वर्षों में मारत सरकार/राज्य सरकार या जन्य समाजिक योजना दें अंतर्गत किसी शासकीय/अशासकीय/अन्य संस्था से कोई उपकरण प्राप्त नहीं किया है। यदि मेरे द्वीरा दी गई सूचनाएँ गलत पाई जाती है तो मेरे उपर कानूनी कारवाही या आपूर्ति किये गये उपस्कर एवं उपकरण की पूरी सागत मुगतान की जिस्सेदाध मेरी होगा। I ZINAL certify that I have not received similar Aid/Equipment either free of cost/subsidized in the last one/three/ten years\* from any Government/Non Government organization. In case the undertaking is found false, I will be liable for legal action beside recovery of the full cost of aids and appliances supplied, from me. लाभाषी । संरक्षक के हस्लाक्षर । अंग्ठा निशानी (अवयस्क के लिए) इस्ताक्षर - जिला अधिकत अधिकारी / प्रिकेम्को प्रतिनिधि Signature/Thumb Impression of the Beneficiary/Guardian (In case of minor) Counter Signed by Dist Authority/ALIMGO Rep. उपकरण पावती RECEIPT OF APPLIANCES PART IV .... मैंने आरत सरकार के ADIP-SPL (VIP) योजना के अंतर्गत 1. TD 0M 01 उपकरण निःशुल्क गिरवायतो दर पर अच्छी में ZINAL प्रमाणित करता/करती है कि आज दिनांक ....... हाबन में पाप्त किया है। of cost of Rs. Nil & in a good working condition. हस्ताक्षर - जिला अधिकत् अधिकारी र सल्याकार प्रतिनिध लामायी । संरक्षक के हस्ताक्षर तथा अगुठा निशान Date: ..... Counter Signed by - Distantillarity/ALIMCO Rep. Place: ..... Signature&Thumb Impression of the Beneficiary/Guardia \* Applicability: Minimum 1 year for CWSN & 10 years for High Cost High Value and three years for all others categories पात्रता : न्यनतम १ वर्ष विशेष आवश्यकता वाले बच्चों के लिए तथा १० वर्ष उच्च कीमत उच्च कोटि के उपकरणों के लिए

## ASSESSMENT ACKNOWLEDGEMENT SLIP Camp Venue : CIVIL HOSPITAL, NAVSARI

परीक्षण पावती पची

| SIIP No. : | 2016-17/NAVS2/ | 117/00546/ADIP-SPL (VIP) |
|------------|----------------|--------------------------|
| Name of    | the Benefician | THOUSAGIADIP-SPL (VIP)   |

Belleticiary : NIKITA BEN Type of Disability: 1. MENTALLY IMPAIRED (75%)

Date: 07/06/16 Age: 70

Sex : Female

Mobile No.:

| S.No. | Appliances Detail                                    | Remark | Quantity | Value           | 21                  |
|-------|------------------------------------------------------|--------|----------|-----------------|---------------------|
| 1     | TD 0M 01 MSIED Kit - MULTI-SENSORY INTEGRATED EDUCAT |        | 1        | 6900.00         | X                   |
|       |                                                      | Total  | 1        | 6900.00         |                     |
|       |                                                      |        | हस्ताक्ष | र - जिला अधिकृत | अधिकारी / एविस्को ५ |

प्रतिनिधि O Rep.

पिनकोड

Pin Code

:396404

र्ड-मेल Email ID

न.

शहर/कस्बा/गाव City/Town/Village राज्य

:GUJARAT

:JALALPORE

जला District

: NAVSARI

State पहचान पत्र और नं.

ID Card Type & No.: Ration Card (1026344509)

PART II

Type of Disability: 1. MENTALLY IMPAIRED (75%)

| S.No. | Appliances Detail                                      |       | Quantity    | Value        |                    |
|-------|--------------------------------------------------------|-------|-------------|--------------|--------------------|
| 1     | TO OM 01 MSIED Kit - MULTI-SENSORY INTEGRATED EDUCATIV |       | 1           | 6900.00      | harana (P 8 0)     |
|       |                                                        | Total | 1           | 6900.00 N    | harabalpur         |
|       |                                                        |       | निर्धारक वि | BOBINE SHIPE | कि विशेषक के बस्ता |

PART III

RCI Reg प्रमाणित किया जाता है की मेरी व्यक्तिगत जानकारी के अनुसार लाभायीं / उसके पिता / उसके संरक्षक के मासिक आय ए. 2000 (शब्दों में Two Thousand मात्र) है |

Certified that to the best of my knowledge, the monthly income of the beneficiary/ father / guardian of the patient is Rs. (Rupees Two Thousand only.)

इस्ताक्षर - सहयोगी संस्या/जिला अधिकृत अधिकारी Counter Sig. by - Collaborative Agency/ Dist. Authority

निर्धारक प्रधानावायं/हेड मास्टर/एस.एस. ए. प्रतिनिधि के हस्तालर एवं मोहर Signature & Stamp of the Principal/Head Master /SSA Rep.

मैं NIKITA BEN प्रमाणित करता/करती हूँ कि मैंने पिछले एकातीत्वदंस - वर्षों में आवेत सरकार या अन्य समाजिक योजना के अंतर्गत किसी शासकीय/अशासकीय/अन्य संस्था से की उपकरण प्रप्त नहीं किया है। यदि मेरे दलता दी गई स्वनाएँ गलत पाई जाती है तो मेरे उपर कान्त्री कार्याही या आपूर्ति किये गये उपस्कर एवं उपकरण की पूरी लागत मुगतान की जिस्लेटारी गेरी

I NIKITA BEN certify that I have not received similar Aid/Equipment either free of cost/subsidized in the last one/three/ten years\* from any Government/Non Government organization. In case the undertaking is found false, I will be liable for legal action beside recovery of the full cost of aids and appliances supplied, from me.

हस्ताक्षर - जिला अधिकृत अधिकारी / एलिम्को प्रतिनिधि Counter Signed by - Dist Authority/ALIMCO Rep. लाआयीं । संरक्षक के जिए)

Signature/Thumb Impression of the Beneficiary/Guardian (In case of minor)

## उपकरण पावती RECEIPT OF APPLIANCES

| में MIKITA BEN प्रमाणित करता/करती हूँ<br>मटाचै राजन में पान्न किसा है। | कि आज दिनांक | मैंने भारत सरकार | के ADIP-SPL (VIP) योजना | के अंतर्गत | 1. TD 0M 01 उपकरण जिल्हा | इ रिवायती दर पर |
|------------------------------------------------------------------------|--------------|------------------|-------------------------|------------|--------------------------|-----------------|

subsidized/free of cost of Rs. Nil & in a good working condition.

हस्ताक्षर - जिला अधिकृत अधिकारी / एलिम्को प्रतिनिधि

Counter Signed by - Dist Authority/ALIMCO Rep. Place: .....

Date:

लाआधी / सरकार हिस्साक्षर तथा अंगुठा विशानी

Signature&Thumb Impression of the Beneficiary/Guardian

Applicability: Minimum 1 year for CWSN & 10 years for High Cost High Value and three years for all others categories पात्रता : न्यनतम १ वर्ष विशेष आवश्यकता वाले बच्चों के लिए तथा १० वर्ष उच्च कीमत उच्च कोटि के उपकरणों के लिए

# ASSESSMENT ACKNOWLEDGEMENT SLIP Camp Venue: MATIYA PATIDAR VADI,NEAR

परीक्षण पावनी पची

POOL, JUNA THANA, NAVSARI

ip No. : 2016-17/NAVR3/T17/00325/ADIP-SPL (VIP) ame of the Beneficiary : PAYAL BEN

Date: 21/06/16 Age: 12

Sex: Female

Mobile No.: +91-9904583036

ype of Disability: 1. MENTALLY IMPAIRED (40%)

| pe or | Disability . I McTimes                        | TRemark | Quantity         | Value /                             |
|-------|-----------------------------------------------|---------|------------------|-------------------------------------|
| .No.  | TD 0M 01 MSIED Kit - MULTI-SENSORY INTEGRATED |         |                  | 500.00  Sound Authority/ALIMCO Rep. |
|       |                                               |         | Counter Signed b | y - Dist Authority/ALIMCO Rep.      |

जला

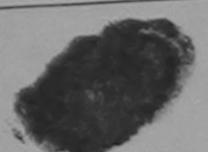

:GUJARAT State District पहचान पत्र और न. ID Card Type & No. : Aadhar Card (618572748572)

PART II

: NAVSARI

Type of Disability: 1. MENTALLY IMPAIRED (40%)

|                                                           |       | Quantity | Value   |
|-----------------------------------------------------------|-------|----------|---------|
| S.No. Appliances Detail                                   |       | 1        | 4500.00 |
| 1 TD 0M 01 MSIED Kit - MULTI-SENSORY INTEGRATED EDUCATION | Total | 1        | 4500.00 |

निर्धारक चिकित्सा अधिकारी/पूनर्वास विशेषज्ञ के हस्ताक्षर Signature of Medical Officer / Rehab Expert

PART III

प्रमाणित किया जाता है की भेरी व्यक्तिगत जानकारी के अनुसार लामायीं / उसके पिता / उसके संरक्षक के मासिक आय र. 1200 (शब्दों में One Thousand Two Hundred मार) है |

Certified that to the best of my knowledge, the monthly income of the beneficiary/ father / guardian of the patient is Rs. (Rupees One Thousand Two Hundred only.)

हस्ताकर - सहयोगी संस्वामिता अधिकृत अधिकारी Counter Sig. by - Collaborative Agency/ Dlst. Authority

निर्धारक प्रधानावायीहेड मास्टराएस.एस. ए. प्रतिनिधि के हस्ताक्षर एवं मोहर Signature & Stamp of the Principal/Head Master /SSA Rep.

में PAYAL BEN प्रमाणित करता/करती है कि मैंने पिछले एक/तीन/दस • वर्षों में मारत सरकार/राज्य सरकार या अन्य समाजिक योजना के अतर्गत किसी शासकीय/अशासकीय/अन्य संस्था से को उपकरण राप्त नहीं किया है। यदि मेरे द्वारा दी गई स्वनाएँ गलत पाई जाती है तो मेरे उपर कान्नी कारवाही या आपूर्ति किये गये उपस्कर एवं उपकरण की पूरी नागत भुगतान की जिम्मेदारी मेरी

I PAYAL BEN certify that I have not received similar Aid/Equipment either free of cost/subsidized in the last one/three/ten years\* from any Government/Non Government organization to case the under ting is found false, I will be liable for legal action beside recovery of the full cost of aids and appliances supplied, from mediate HEALTH OFFICE

TALUKA HEALTH OFFICE

हस्ताक्षर - जिला अधिकृत अधिकारी अधिकिमी ARMAN POR, DIST MAVSARI

लाभार्यी । सरक्षक के हस्ताक्षर । अंग्ठा निशानी (अवयस्क के लिए)

Signature/Thumb Impression of the Beneficiary/Guardian (In case of minor)

उपकरण पावती RECEIPT OF APPLIANCES

PART IV मैंने भारत सरकार के ADIP-SPL (VIP) योजना के अंतर्गत 1. TD 0M 01 उपकरण जि:श्रूक रियायती दर पर में PAYAL BEN प्रमाणित करता/करती हैं कि आज दिनाक

बद्धी राजन में पाप्त किया है। ,I received 1. TD 0M 01 appliances under ADIP-SPL (VIP) scheme of Govt. of India at I PAYAL BEN certify that today.

Subsidized free of cost of Rs. Nil & in a book working conditions

TALUKA HEALTH OFFICE

TALUKA HEALTH OFFICE

TALUKA HEALTH OFFICE

हस्ताक्षर - जिला अधिकृत अधिकामि। अपिकाकी प्रतिनिधि Counter Signed by - Dist Authority/ALIMCO Rep. Place: .....

लाभाषी । सरक्षक के हस्ताकर तथा अगुठा निशान

Signature&Thumb Impression of the Beneficiary/Guardia

\* Applicability: Minimum 1 year for CWSN & 10 years for High Cost High Value and three years for all others categories पात्रता : न्यनंतम १ वर्ष विशेष आवश्यकता वालें बच्चों के लिए तथा १० वर्ष उच्च कीमत उच्च कोटि के उपकरणों के लिए

# ASSESSMENT ACKNOWLEDGEMENT SLIP Camp '/enue : MATIYA PATIDAR VIVEKANAND SWIMMIN VIVEKANAND SWIMMIN POOL, JUNA THANA NA

VIVEKANAND SWIMMING POOL, JUNA THANA , NAVSARI Mobile No.: +91-9624022827

|                                                                                                    | SPI (VIP)                                                                                                    | Date : 23/0<br>Age : 15                                                                                                    | Sex : Male                                                                                                    |                                                                                                    | obile No.: +91-98                                                                                                    |                                                                                                    |
|----------------------------------------------------------------------------------------------------|----------------------------------------------------------------------------------------------------|----------------------------------------------------------------------------------------------------|----------------------------------------------------------------------------------------------------|----------------------------------------------------------------------------------------------------|----------------------------------------------------------------------------------------------------|----------------------------------------------------------------------------------------------------|
| No.: 2016-17/NAVR5/T12/00924/ADIP                                                                                                    | 01 = (1.11)                                                                                                    |                                                                                                    |                                                                                                    |                                                                                                    |                                                                                                    |                                                                                                    |
| ne of the Beneticiary: PAKIN                                                                                                    |                                                                                                    |                                                                                                    |                                                                                                    |                                                                                                    |                                                                                                    |                                                                                                    |
| e of Disability : 1. MENTALLY IMPAIRED (90%                                                                                                    | 0)                                                                                                    | -                                                                                                    | Quantity                                                                                                    |                                                                                                    | Tue (                                                                                                    |                                                                                                    |
| o.   Appliances Detail                                                                                                    | Rema                                                                                                    | irk                                                                                                    | 1                                                                                                    | 4500                                                                                                    |                                                                                                    |                                                                                                    |
| Appliances Detail     TD 0M 01 MSIED Kit - MULTI-SENSORY I                                                                                                    | INTEGRATED EDUCAL                                                                                                    | Total                                                                                                    | 1                                                                                                    | 4500                                                                                                    | पक्त अधिकारी । यहि<br>Dist Authority/AL                                                                                                    | क्रमा प्रति                                                                                                    |
|                                                                                                    |                                                                                                    |                                                                                                    | Counter                                                                                                    | Signed by -                                                                                                    | पेकृत अधिकारी / याः<br>Dist Authority/AL                                                                                                    | IIIIO .                                                                                                    |
|                                                                                                    |                                                                                                    | ACCEPTANCE OF THE PARTY OF THE PARTY OF THE |                                                                                                    |                                                                                                    |                                                                                                    |                                                                                                    |
|                                                                                                    |                                                                                                    |                                                                                                    |                                                                                                    | 20                                                                                                    | 70                                                                                                    |                                                                                                    |
| (1608)                                                                                                    |                                                                                                    |                                                                                                    |                                                                                                    | 10                                                                                                    |                                                                                                    |                                                                                                    |
| //6                                                                                                    |                                                                                                    |                                                                                                    |                                                                                                    |                                                                                                    |                                                                                                    |                                                                                                    |
|                                                                                                    |                                                                                                    |                                                                                                    | 10                                                                                                    |                                                                                                    |                                                                                                    |                                                                                                    |
|                                                                                                    | पिनकोड :396310                                                                                                    | ई-मेल                                                                                                    | :                                                                                                    |                                                                                                    |                                                                                                    |                                                                                                    |
| ty/Town/Village                                                                                                    | Pin Code :396310                                                                                                    | Èmai                                                                                                    | ווט                                                                                                    |                                                                                                    |                                                                                                    |                                                                                                    |
| tate :GUJARAT -                                                                                                    | जिला :NAVSARI                                                                                                    |                                                                                                    |                                                                                                    |                                                                                                    |                                                                                                    |                                                                                                    |
| ह्यान पत्र और नं.                                                                                                    | District                                                                                                    |                                                                                                    |                                                                                                    |                                                                                                    |                                                                                                    |                                                                                                    |
| Card Type & No. : Other (NA)                                                                                                    |                                                                                                    |                                                                                                    |                                                                                                    |                                                                                                    |                                                                                                    |                                                                                                    |
|                                                                                                    | PART II                                                                                                    |                                                                                                    |                                                                                                    |                                                                                                    |                                                                                                    |                                                                                                    |
| ype of Disability: 1. MENTALLY IMPAIRED (90%                                                                                                    | 6)                                                                                                    |                                                                                                    |                                                                                                    |                                                                                                    |                                                                                                    |                                                                                                    |
| No. Appliances Detail                                                                                                    |                                                                                                    |                                                                                                    | Quantity                                                                                                    | Value                                                                                                    |                                                                                                    | 7                                                                                                    |
|                                                                                                    |                                                                                                    |                                                                                                    | The second second secon | 4500.00                                                                                                    |                                                                                                    | 4                                                                                                    |
| 1 TD 0M 01 MSIED Kit - MULTI-SENSORY INT                                                                                                    | TEGRATED EDUCATION                                                                                                    |                                                                                                    | 1                                                                                                    | 4500.00                                                                                                    | 10                                                                                                    |                                                                                                    |
|                                                                                                    | TEGRATED EDUCATION                                                                                                    | Total                                                                                                    | 1                                                                                                    | 4500.00                                                                                                    |                                                                                                    | by                                                                                                    |
|                                                                                                    | TEGRATED EDUCATION                                                                                                    | Total                                                                                                    |                                                                                                    | 4500.00<br>कित्सा अधिका                                                                                                    | रिपुनवीस विशेष्ठ व                                                                                                    |                                                                                                    |
|                                                                                                    |                                                                                                    | Total                                                                                                    |                                                                                                    | 4500.00<br>कित्सा आपका<br>of Medical                                                                                                    | Whoer Allehab                                                                                                    |                                                                                                    |
| 1 TD 0M 01 MSIED Kit - MULTI-SENSORY INT                                                                                                    | PART III<br>ब्रार जाजार्थी / उसके पिता / उसके संरक्ष                                                                                                    | क के मासिक आय इ.                                                                                                    | Signature<br>4500 (शब्दों में                                                                                                    | कत्सा आपका<br>of Medical<br>Four Thouse                                                                                                    | CL B- 13364<br>and Five Hundred                                                                                                    | Exper                                                                                                    |
| प्राणित किया जाता है की मेरी व्यक्तिगत जानकारी के अनु Certified that to the best of my knowledge, the housand Five Hundred only.)                                                                                                    | PART III<br>ब्रार जाजार्थी / उसके पिता / उसके संरक्ष                                                                                                    | क के मासिक आय क.                                                                                                    | Signature<br>4500 (शब्दों में<br>ardian of the                                                                                                    | कित्सा आपका<br>of Medical<br>Four Thousa<br>patient is Rs.                                                                                                    | CL B- 13364<br>and Five Hundred F                                                                                                    | (Exper                                                                                                    |
| प्राणित किया जाता है की मेरी व्यक्तिगत जानकारी के अनु Certified that to the best of my knowledge, the housand Five Hundred only.)  (स्वासर - सहयोगी संस्थाजिला अधिकत अधिकारी                                                                                                    | PART III<br>ज़्सार आआर्थी / उसके पिता / उसके संरक्ष<br>e monthly income of the benefi                                                                                                    | क के मासिक आय क.                                                                                                    | Signature<br>4500 (शब्दों में<br>ardian of the                                                                                                    | कित्सा आपका<br>of Medical<br>Four Thousa<br>patient is Rs.                                                                                                    | CL B- 13364<br>and Five Hundred                                                                                                    | (Exper                                                                                                    |
| प्रमणित किया जाता है की मेरी व्यक्तिगत जानकारी के अनु Certified that to the best of my knowledge, the housand Five Hundred only.)  स्ताक्षर - सहयोगी संस्था जिला अभिकृत महिकारी ountern अभिकृत महिकारी ountern अभिकृत महिकारी प्रमुख्या जाता है। यह महिकारी प्रमुख्या प्रमुख्या प्र | PART III हुबार बाझार्यों / उसके पिता / उसके संरक्ष e monthly income of the benefit                                                                                                    | क के मासिक आय क.<br>clary/ father / gua<br>निर्धारक प्रधान<br>Signature &                                                                                                    | Signature<br>4500 (शब्दों में<br>Irdian of the<br>Stamp of the                                                                                                    | कित्सा आपका<br>of Medical<br>Four Thouse<br>patient is Rs.<br>र/एस.एस. ए.                                                                                                    | CL B- 13364 and Five Hundred F  (Rupees Four Whead Master /S                                                                                                    | Exper<br>श्री<br>र एवं मोह<br>SSA Re                                                                                                    |
| प्राणित किया जाता है की मेरी व्यक्तिगत जानकारी के अनु Certified that to the best of my knowledge, the housand Five Hundred only.)  स्ताकार - सहयोगी संस्था जिला जासकृत महिकारी ounter Survey Land किया है। यह मेरे द्वारा थी गई स्थलार गलत जा।                                                                                                    | PART III  पूजार जाजायों / उसके पिता / उसके संरक्ष e monthly income of the benefit Authority  जादस • वर्षी में झारत सरकार/राज्य सरक र पाई जाती है तो मेरे उपर कानूनी कार                                                                                                    | क के मासिक आय के.<br>clary/ father / gua<br>निर्धारक प्रधान<br>Signature &<br>ार या जन्य समाजिक य                                                                                                    | Signature 4500 (सब्दों में Irdian of the Stamp of the                                                                                                    | कित्सा आपका<br>of Medical<br>Four Thouse<br>patient is Rs.<br>(/एस.एस. ए.)<br>he Principa<br>किसी शासकीय/<br>करण की पूरी ह                                                                                                    | CL B- 13364<br>and Five Hundred न<br>(Rupees Four<br>प्रतिनिधि के हस्ताक्ष<br>VHead Master /S<br>अशासकीय/जन्म संस्था<br>गामत मुगतान की जिल्ल                                                                                                    | Exper<br>श्री<br>र एवं मोह<br>SSA Rep                                                                                                    |
| प्रमाणित किया जाता है की मेरी व्यक्तिगत जानकारी के अनु Certified that to the best of my knowledge, the housand Five Hundred only.)  स्ताकार - सहयोगी सत्या/जिला अभिकृत गिकारी ounter कर प्रमाणित क्या है। यह मेरे द्वारा दी गई ज्वनाएँ गनत                                                                                                    | PART III  हसार जाजार्थी / उसके पिता / उसके संरक्ष e monthly income of the benefit Authority  ब/दस- वर्षी में झारत सरकार/राज्य सरक र पाई जाती है तो मेरे उपर कान्नी कारव                                                                                                    | क के मासिक आय के. clary/ father / gua निर्धारक प्रधान Signature & ार या जन्य समाजिक य                                                                                                    | Signature 4500 (सब्दों में rdian of the                                                                                                    | कित्सा आपका<br>of Medical<br>Four Thouse<br>patient is Rs.<br>र/एस.एस. ए.<br>he Principa<br>किसी शासकीय/<br>करण की पूरी क                                                                                                    | CL B- 13364 and Five Hundred के (Rupees Four Whead Master /S अशासकीय/जन्म संस्था                                                                                                    | र एवं मो<br>SA Re<br>से कोई<br>मेदारी मेरी                                                                                                    |
| प्रमाणित किया जाता है की और व्यक्तिगत जानकारी के जन् Certified that to the best of my knowledge, the housand Five Hundred only.)  स्ताक्षर - सहयोगी सस्याजिला अभिकृत गणिकारी ounter किया है। यह मेर व्याप ये गई स्वनार गलत                                                                                                    | PART III  हसार जाजार्थी / उसके पिता / उसके संरक्ष e monthly income of the benefit Authority  ब/दस- वर्षी में झारत सरकार/राज्य सरक र पाई जाती है तो मेरे उपर कान्नी कारव                                                                                                    | क के मासिक आय के. clary/ father / gua निर्धारक प्रधान Signature & ार या जन्य समाजिक य                                                                                                    | Signature 4500 (सब्दों में rdian of the                                                                                                    | कित्सा आपका<br>of Medical<br>Four Thouse<br>patient is Rs.<br>र/एस.एस. ए.<br>he Principa<br>किसी शासकीय/<br>करण की पूरी क                                                                                                    | CL B- 13364 and Five Hundred के (Rupees Four Whead Master /S अशासकीय/जन्म संस्था                                                                                                    | ( एवं मो<br>SA Re                                                                                                    |
| प्रमाणित किया जाता है की मेरी व्यक्तिगत जानकारी के अनु Certified that to the best of my knowledge, the housand Five Hundred only.)  स्ताक्षर - सहयोगी सम्याजिला अधिकृत गाकिरी ounter so which the best of my knowledge, the housand Five Hundred only.)  स्ताक्षर - सहयोगी सम्याजिला अधिकृत गाकिरी ounter of housand है। यह मेर द्वारा दी गई स्वनाएं गनत गाँ।  I PARTH certify that I have not received similar overnment/Non Government organization. In case                                                                                                    | PART III  हसार जाजार्थी / उसके पिता / उसके संरक्ष e monthly income of the benefit Authority  ब/दस॰ वर्षी में झारत सरकार/राज्य सरक र पाई जाती है तो मेरे उपर कान्नी कारव                                                                                                    | क के मासिक आय के. clary/ father / gua निर्धारक प्रधान Signature & ार या जन्य समाजिक य                                                                                                    | Signature 4500 (सब्दों में rdian of the                                                                                                    | कित्सा आपका<br>of Medical<br>Four Thouse<br>patient is Rs.<br>र/एस.एस. ए.<br>he Principa<br>किसी शासकीय/<br>करण की पूरी क                                                                                                    | CL B- 13364 and Five Hundred के (Rupees Four Whead Master /S अशासकीय/जन्म संस्था                                                                                                    | र एवं मोर<br>SSA Re                                                                                                    |
| प्राणित किया जाता है की मेरी व्यक्तिगत जानकारी के जन् Certified that to the best of my knowledge, the housand Five Hundred only.)  स्ताकार - सहयोगी सन्याजिला अभिकृत गिकारी ounter किया है। यह मेरे द्वारा दी गई ज्वनाएँ गनत विद्या प्राप्त नहीं किया है। यह मेरे द्वारा दी गई ज्वनाएँ गनत विद्या प्राप्त नहीं किया है। यह मेरे द्वारा दी गई ज्वनाएँ गनत विद्या प्राप्त नहीं किया है। यह मेरे द्वारा दी गई ज्वनाएँ गनत विद्या प्राप्त नहीं किया है। यह मेरे द्वारा दी गई ज्वनाएँ गनत विद्या प्राप्त नहीं किया है। यह मेरे द्वारा दी गई ज्वनाएँ गनत विद्या प्राप्त नहीं किया है। यह मेरे प्राप्त मेरे प्राप्त  | PART III  असर मामार्थी / उसके पिता / उसके सरका e monthly income of the benefit Authority  स्राह्म वर्षी में झारत सरकार/राज्य सरक<br>र पाई जाती है तो मेरे उपर कान्नी कारव                                                                                                    | क के मासिक आय र. clary/ father / gua निर्धारक प्रधान Signature & ार या जन्य समाजिक व ाही या आपूर्ति किये ग                                                                                                    | Signature 4500 (सब्दों में Irdian of the Irdian of the Stamp of the Irdian के अंतर्गत ये उपस्कर एवं उप                                                                                                    | A500.00 कित्सा अधिका of Medical Four Thouse patient is Rs.  र/एस.एस. ए. he Principa किसी शासकीय/ करण की पूरी क                                                                                                    | CL B- 13364 and Five Hundred a (Rupees Four प्रतिनिधि के हस्ताक्षः VHead Master /S अशासकीय/अन्य संस्था तागत मुगतान की जिल्ल                                                                                                    | एवं मोह<br>SA Rep<br>से कोई<br>मेटारी मेरी                                                                                                    |
| प्राणित किया जाता है की मेरी व्यक्तिगत जानकारी के जन् Certified that to the best of my knowledge, the housand Five Hundred only.)  स्ताकर - सहयोगी सत्याजिला जिसकत गिकारी ounter किया है। यह मेरे द्वारा दी गई न्यनार गनत विकास प्राप्त नहीं किया है। यह मेरे द्वारा दी गई न्यनार गनत विकास कार्याजिला अधिकारी । एलिस्को प्रतिनिधि लाक्षर - जिला अधिकारी । एलिस्को प्रतिनिधि                                                                                                    | PART III हसार ब्राज्ञार्थी / उसके पिता / उसके सरका e monthly income of the benefit Authority ब्राद्धक वर्षी में मारत सरकार/राज्य सरक<br>र पाई जाती है तो मेरे ऊपर कान्नी कारव<br>ar Aid/Equipment either free of<br>se the undertaking is found fall                                                                                                 | क के मासिक आय र. clary/ father / gua निर्धारक प्रधान Signature & ार या जन्य समाजिक व<br>गही या आपूर्ति किये ग                                                                                                    | Signature 4500 (सब्दों में Irdian of the Irdian of the Istamp of the Istamp of the Is  | A500.00 कित्सा अधिका of Medical Four Thouse patient is Rs.  र/एस.एस. ए. he Principa किसी शासकीय/ करण की पूरी क                                                                                                    | And Five Hundred and Five Hundred and Rupees Four Whead Master /S STEEL STEEL | एवं मोर्<br>SA Re<br>से कोई<br>मेटारी मेरी<br>cost of                                                                                                    |
| प्राणित किया जाता है की मेरी व्यक्तिगत जानकारी के जन् Certified that to the best of my knowledge, the housand Five Hundred only.)  स्ताकर - सहयोगी सत्याजिला जमिकत गिकारी ounter के अपनितित्व जमिकत गिकारी ounter के अपनितित्व जमिकत गरिकारी ounter के अपनितित्व जमिकत गरिकारी ounter के अपनितित्व जमिकत गरिकारी ounter के अपनितित्व जमिकत गरिकारी overnment/Non Government organization. In case ids and appliances supplied                                                                                                    | PART III ज्ञार बाझार्यो / उसके पिता / उसके सरस<br>e monthly income of the benefit Authority बादस वर्षी में मारत सरकार/राज्य सरक<br>र पाई जाती है तो मेरे उपर कानूनी कारव<br>वर Aid/Equipment either free of<br>se the undertaking is found fall                                                                                                    | क के मासिक आय क.  clary/ father / gua  निर्धारक प्रधान Signature &  ार वा जन्य समाजिक व  ारी या आपूर्ति किये ग                                                                                                    | Signature 4500 (सब्दों में Irdian of the Irdian of the Istamp of the Istamp of the Is  | A500.00 कित्सा अधिका of Medical Four Thouse patient is Rs.  र/एस.एस. ए. he Principa किसी शासकीय/ करण की पूरी क                                                                                                    | CL B- 13364 and Five Hundred a (Rupees Four प्रतिनिधि के हस्ताक्षः VHead Master /S अशासकीय/अन्य संस्था तागत मुगतान की जिल्ल                                                                                                    | एवं मो<br>SA Re<br>से कोई<br>मेटारी मेरी<br>cost of                                                                                                    |
| प्राणित किया जाता है की मेरी व्यक्तिगत जानकारी के जन् Certified that to the best of my knowledge, the housand Five Hundred only.)  स्ताकर - सहयोगी सन्याजिला अभिकृत गिकारी ounter Story Household of the प्रकरण पान्त नहीं किया है। यह मेरे द्वारा थी गई न्यनाएँ गलता  I PARTH certify that I have not received similar overnment/Non Government organization. In case desapplants application of the part of the part of the | PART III  आर बाजार्थी / उसके पिता / उसके संरक्ष e monthly income of the benefit  Authority  बादस वर्षी में झारत सरकार/राज्य सरक र पाई जाती है तो मेरे उपर कान्नी कार्य वर Aid/Equipment either free of se the undertaking is found fall  Rep. Signature/The 3पकरण पावती RECEIPT ( PART IN                                                            | क के मासिक आय क.  clary/ father / gua  निर्धारक प्रधान Signature &  ार या जन्य समाजिक व  ारी या आपूर्ति किये ग                                                                                                    | Signature  4500 (सब्दों में  Irdian of the  Stamp of the  दोजना के अंतर्गत  ये उपस्कर एवं उप  In the last one for legal action  of the Ben  ES                                                                                                    | कित्सा आपका<br>of Medical<br>Four Thouse<br>patient is Rs.<br>र/एस.एस. ए.<br>he Principa<br>किसी शासकीया<br>करण की पूरी म                                                                                                    | CL B- 13364 and Five Hundred के (Rupees Four प्रतिनिधि के हस्ताक्षर VHead Master /S अशासकीय/जन्म संस्था तानत मुगतान की जिल्ला वार मुगतान की जिल्ला वार मुगतान की जिल्ला वार वार्षा किसानी (अवयव ardian (In case                                                                                                    | र एवं मोर<br>SA Re<br>से कोई<br>सेवारी मेरी<br>cost of                                                                                                    |
| प्रमाणित किया जाता है की मेरी व्यक्तिगत जानकारी के जन् Certified that to the best of my knowledge, the housand Five Hundred only.)  स्ताकर - सहयोगी सन्याजिला अभिकृत गिकारी ounter Story प्राप्त नहीं किया है। यह मेर द्वारा थी गई ज्यार्थ गलत गी।  I PARTH certify that I have not received similar overnment/Non Government organization. In case ids and appliance supplied ounter Signed by - Dist Authority/ALIMCO                                                                                                    | PART III  ज्ञार ब्राझार्यो / उसके पिता / उसके संरक्ष e monthly income of the benefit  Authority  बादस वर्षी में ब्रास्त सरकार/राज्य सरक र पाई जाती है तो मेरे उपर कान्नी कारव  ar Aid/Equipment either free of se the undertaking is found fall  Rep. Signature/Th  उपकरण पावती RECEIPT ( PART IN                                                    | क के मासिक आय के.  clary/ father / gua  निर्धारक प्रधान Signature &  ार वा जन्य समाजिक व  ारी वा आपूर्ति किये ग  cost/subsidized i se, I will be liable  or APPLIANCE  PL (VIP) योजना के                                                                                                    | Signature  4500 (सब्दों में  Irdian of the  Stamp of the  दोजना के अंतर्गत  वे उपस्कर एवं उप  In the last one for legal action  of the Ben  ES                                                                                                    | कित्सा आपका<br>of Medical<br>Four Thouse<br>patient is Rs.<br>र/एस.एस. ए.<br>he Principa<br>किसी शासकीया<br>करण की पूरी क<br>on beside re-                                                                                                    | CL B- 13364 and Five Hundred a (Rupees Four प्रतिनिधि के हस्ताक्षः VHead Master /S अशासकीय/अन्य संस्था तानत मुगतान की जिल्ला वार मुगतान की जिल्ला वार मुगता | र एवं मो<br>SA Re<br>से कोई<br>नेदारी मेरी<br>cost of                                                                                                    |
| प्रमाणित किया जाता है की मेरी व्यक्तिगत जानकारी के जन् Certified that to the best of my knowledge, the housand Five Hundred only.)  स्ताक्षर - सहयोगी संस्थाजिला अभिकृत गरिकारी ounter Signal किया है। यह मेरे द्वारेग दी गई स्थान गलते विकास गति किया है। यह मेरे द्वारेग दी गई स्थान गलते विकास नहीं किया है। यह मेरे द्वारेग दी गई स्थान गलते overnment/Non Government organization. In case disapplanes application application application application of the property of the property o | PART III  ज्ञार ब्राझार्यो / उसके पिता / उसके संरक्ष e monthly income of the benefit  Authority  बादस वर्षी में ब्रास्त सरकार/राज्य सरक र पाई जाती है तो मेरे उपर कान्नी कारव  ar Aid/Equipment either free of se the undertaking is found fall  Rep. Signature/Th  उपकरण पावती RECEIPT ( PART IN                                                    | क के मासिक आय के.  clary/ father / gua  निर्धारक प्रधान Signature &  ार वा जन्य समाजिक व  ारी वा आपूर्ति किये ग  cost/subsidized i se, I will be liable  or APPLIANCE  PL (VIP) योजना के                                                                                                    | Signature  4500 (सब्दों में  Irdian of the  Stamp of the  दोजना के अंतर्गत  वे उपस्कर एवं उप  In the last one for legal action  of the Ben  ES                                                                                                    | कित्सा आपका<br>of Medical<br>Four Thouse<br>patient is Rs.<br>र/एस.एस. ए.<br>he Principa<br>किसी शासकीया<br>करण की पूरी क<br>on beside re-                                                                                                    | CL B- 13364 and Five Hundred a (Rupees Four प्रतिनिधि के हस्ताक्षः VHead Master /S अशासकीय/अन्य संस्था तानत मुगतान की जिल्ला वार मुगतान की जिल्ला वार मुगता | र एवं मोर्<br>SA Re<br>से कोई<br>नेदारी मेरी<br>cost of                                                                                                    |
| प्राणित किया जाता है की मेरी व्यक्तिगत जानकारी के अनु Certified that to the best of my knowledge, the housand Five Hundred only.)  स्तामर - सहयोगी सम्याजिता अभिकृत अधिकारी Dist.  विकारण यान्त नहीं किया है। यह मेर द्वारा थी गई स्थानाएँ गतत है।  1 PARTH certify that I have not received similar overnment/Non Government organization. In case of a palappilance supplies a palappilance supplies out of a palappilance supplies out of a palappilance supplies out of a palappilance supplies out of a palappilance supplies out of a palappilance supplies out of a palappilance supplies of a palappilance supplies of a palap | PART III  ज्ञार ब्राझार्यो / उसके पिता / उसके संरक्ष e monthly income of the benefit  Authority  बादस वर्षी में ब्रास्त सरकार/राज्य सरक र पाई जाती है तो मेरे उपर कान्नी कारव  ar Aid/Equipment either free of se the undertaking is found fall  Rep. Signature/Th  उपकरण पावती RECEIPT ( PART IN                                                    | क के मासिक आय के.  clary/ father / gua  निर्धारक प्रधान Signature &  ार वा जन्य समाजिक व  ारी वा आपूर्ति किये ग  cost/subsidized i se, I will be liable  or APPLIANCE  PL (VIP) योजना के                                                                                                    | Signature  4500 (सब्दों में  Irdian of the  Stamp of the  दोजना के अंतर्गत  वे उपस्कर एवं उप  In the last one for legal action  of the Ben  ES                                                                                                    | कित्सा आपका<br>of Medical<br>Four Thouse<br>patient is Rs.<br>र/एस.एस. ए.<br>he Principa<br>किसी शासकीया<br>करण की पूरी क<br>on beside re-                                                                                                    | CL B- 13364 and Five Hundred a (Rupees Four प्रतिनिधि के हस्ताक्षः VHead Master /S अशासकीय/अन्य संस्था तानत मुगतान की जिल्ला वार मुगतान की जिल्ला वार मुगता | र एवं मोर्<br>SA Re<br>से कोई<br>नेदारी मेरी<br>cost of                                                                                                    |
| प्राणित किया जाता है की मेरी व्यक्तिगत जानकारी के अनु Certified that to the best of my knowledge, the housand Five Hundred only.)  स्तावार - सहयोगी संस्थाजिला अभिकृत गिरकारी ounted Script (Dist and प्राप्त नहीं किया है। यह मेरे द्वारा थी गई स्वनार गलत गणि प्राप्त नहीं किया है। यह मेरे द्वारा थी गई स्वनार गलत जाता है।  I PARTH certify that I have not received similar overnment/Non Government organization. In case of an application application of the series of the series of  | PART III  ज्ञार ब्राझार्यो / उसके पिता / उसके संरक्ष e monthly income of the benefit  Authority  बादस वर्षी में ब्रास्त सरकार/राज्य सरक र पाई जाती है तो मेरे उपर कान्नी कारव  ar Aid/Equipment either free of se the undertaking is found fall  Rep. Signature/Th  उपकरण पावती RECEIPT ( PART IN                                                    | क के मासिक आय के.  clary/ father / gua  निर्धारक प्रधान Signature &  ार वा जन्य समाजिक व  ारी वा आपूर्ति किये ग  cost/subsidized i se, I will be liable  or APPLIANCE  PL (VIP) योजना के                                                                                                    | Signature  4500 (सब्दों में  Irdian of the  Stamp of the  दोजना के अंतर्गत  वे उपस्कर एवं उप  In the last one for legal action  of the Ben  ES                                                                                                    | कित्सा आपका<br>of Medical<br>Four Thouse<br>patient is Rs.<br>र/एस.एस. ए.<br>he Principa<br>किसी शासकीया<br>करण की पूरी क<br>on beside re-                                                                                                    | CL B- 13364 and Five Hundred a (Rupees Four प्रतिनिधि के हस्ताक्षः VHead Master /S अशासकीय/अन्य संस्था तानत मुगतान की जिल्ला वार मुगतान की जिल्ला वार मुगता | र एवं मोर्<br>SA Re<br>में कोई<br>मेदारी मेरी<br>cost of                                                                                                    |
| प्रमाणित किया जाता है की अंदी व्यक्तिगत जानकारी के अनु Certified that to the best of my knowledge, the housand Five Hundred only.)  PRO Remark - सहयोगी संस्थाजिला अभिकृत गिर्कारी ounted Standy Hundred only.)  PRO Remark - सहयोगी संस्थाजिला अभिकृत गिर्कारी ounted Standy Hundred only.)  PRO Remark - सहयोगी संस्थाजिला अभिकृत गिर्कारी ounted Standy Hundred only.)  I PARTH certify that I have not received similar overnment/Non Government organization. In case ids and application ounter Signed by - Dist Authority/ALIMCO is an action of the Market of the standard of the standard of the sta | PART III  (बार आआर्थी / उसके थिता / उसके संरक्ष e monthly income of the benefit  Authority  अ/दस॰ वर्षी में झारत सरकार/राज्य सरक र पाई जाती है तो मेरे उपर कान्नी कार  वा Aid/Equipment either free of se the undertaking is found fall  Rep. Signature/Th  उपकरण पावती RECEIPT ( PART IN  #में झारत सरकार के ADIP-S eceived 1. TD 0M 01 appliance   | क के मासिक आय के.  clary/ father / gua  निर्धारक प्रधान Signature &  ार वा जन्य समाजिक व  ारी वा आपूर्ति किये ग  cost/subsidized i se, I will be liable  or APPLIANCE  PL (VIP) योजना के                                                                                                    | Signature 4500 (सब्दों में Irdian of the Irdian of the Stamp of the Irdian के अंतर्गत वे उपस्कर एवं उप In the last one for legal action of the Ben ES अंतर्गत 1. TD L (VIP) schen                                                                                                    | कित्सा आपका<br>of Medical<br>Four Thouse<br>patient is Rs.<br>(/एस.एस. ए.)<br>he Principa<br>किसी शासकीय/<br>करण की पूरी के<br>on beside re-                                                                                                    | CL B- 13364 and Five Hundred a (Rupees Four प्रतिनिधि के हस्ताक्षः (Head Master /S अशासकीय/अन्य संस्था तानत अगतान की जिल्ला वारत अगतान की जिल्ला वारत अगतान की जिल्ला वारत अगतान की जिल्ला वारत विशानी 'अवयर्थ वार्षा निशानी 'अवयर्थ वार्षा निशानी 'अवयर्थ                                                                                                    | हिम्मी<br>हिम्मी<br>हिम्मी |
| प्राणित किया जाता है की अंदी व्यक्तिगत जानकारी के अनु Certified that to the best of my knowledge, the housand Five Hundred only.)  क्ताक्षर - सहयोगी संस्थाजिका अभिकृत गरिकारी Counter के अभिकृत परिकारी Counter के अभिकृत परिकारी Counter के अभिकृत परिकारी Counter के अभिकृत परिकारी Counter के अभिकृत परिकारी Counter के अभिकृत परिकारी Covernment/Non Government organization. In case ide and application supplied a supplied ounter Signed by - Dist Authority/ALIMCO is a supplied ounter Signed by - Dist Authority/ALIMCO is a supplied ounter supplied ounter suppl | PART III  ज्ञार आजार्थी / उसके चिता / उसके संरक्ष e monthly income of the benefit  Authority  अ/दस॰ वर्षी में झारत सरकार/राज्य सरक र पाई जाती है तो मेरे उपर कान्नी कार  वा Aid/Equipment either free of se the undertaking is found fall  Rep. Signature/Th  उपकरण पावती RECEIPT ( PART IN  #में झारत सरकार के ADIP-S eceived 1. TD 0M 01 appliance | क के मासिक आय क. clary/ father / gua  हिर्मारक प्रधान Signature & हिर्मारक प्रधान Signature & हिर्मार का मानिक के हिर्मार का मानिक के हिर्म का मानिक के हिर्म का मानिक के हिर्म का मानि | Signature  4500 (सब्दों में  Irdian of the  Stamp of the  Stamp of the  बोजना के अंतर्गत  वे उपस्कर एवं उप  In the last one for legal action  of the Ben  ES  अंतर्गत 1. TD  L (VIP) schen                                                                                                    | कित्सा अधिका of Medical of Medical Four Thouse patient is Rs.  र/एस.एस. ए. किसी शासकीय/ करण की पूरी में करण की पूरी में करण की पूर्ण के पूर्ण की पूर्ण की पूरी में करण की पूर्ण की पूर्ण की पूर्ण के पूर्ण की पूर्ण के पूर्ण की पूर्ण की पूर्ण की पूर्ण के पूर्ण की पूर्ण की पूर्ण की पूर्ण के पूर्ण की पूर्ण की पूर्ण की पूर्ण की पूर्ण की पूर्ण की पूर्ण की पूर्ण की पूर्ण की पूर्ण की पूर्ण की पूर्ण की पूर्ण की पूर्ण की पूर्ण के पूर्ण की पूर्ण की पूर्ण की पूर्ण के पूर्ण की पूर्ण की पूर्ण की पूर्ण की पूर्ण की पूर्ण की पूर्ण के पूर्ण की पूर्ण के पूर्ण की पूर्ण की पूर्ण की पूर्ण की पूर्ण की पूर्ण की पूर्ण के पूर्ण की पूर्ण के पूर्ण के पूर्ण के पूर्ण के पूर्ण के पूर्ण के पूर्ण के पूर्ण के पूर्ण के पूर्ण के पूर्ण के पूर्ण के पूर्ण के पूर्ण | CL B- 13364 and Five Hundred a (Rupees Four प्रतिनिधि के हस्ताक्षः VHead Master /S अशासकीय/अन्य संस्था तानत मुगतान की जिल्ला वार मुगतान की जिल्ला वार मुगता | एवं मोह<br>SA Rep<br>में कोई<br>मेदारी मेरी<br>cost of                                                                                                    |

ASSESSMENT ACKNOWLEDGEMENT SLIP Camp Venue : MATIYA PATIDAR VADI,NEAR परीक्षण पावती पर्ची VIVEKANAND SWIMMING

| No.: 2016-17/NAVPE/TO/0004014                                                                                                    |                                                                                                    |                                                                                                    |                                                                                                    | POOL, JUNA                                                                                                    | IMAGYAM, MMANI                                                                                                    |
|----------------------------------------------------------------------------------------------------|----------------------------------------------------------------------------------------------------|----------------------------------------------------------------------------------------------------|----------------------------------------------------------------------------------------------------|----------------------------------------------------------------------------------------------------|----------------------------------------------------------------------------------------------------|
| No.: 2016-17/NAVR5/T8/00948/ADIP-SPL (VIP) of Disability of MCNOWN AND AND AND AND AND AND AND AND AND AN                                                                                                    |                                                                                                    | Date: 23/0<br>Age: 20                                                                                                    | W16<br>Sex : Male                                                                                                    | Mobile N                                                                                                    | o.: +91-962402282                                                                                                    |
| of Disability : 1. MENTALLY IMPAIRED (50%)                                                                                                    |                                                                                                    | -                                                                                                    |                                                                                                    |                                                                                                    | \ \ \                                                                                                    |
| Appliances Detail                                                                                                    | Remark                                                                                                    |                                                                                                    |                                                                                                    |                                                                                                    | M                                                                                                    |
| TD 0M 01 MSIED Kit - MULTI-SENSORY INTEGRATED EDUCAT                                                                                                    | Remark                                                                                                    |                                                                                                    | Quantity                                                                                                    | 4500.00                                                                                                    | P                                                                                                    |
| · ·                                                                                                    |                                                                                                    | Total                                                                                                    | 1                                                                                                    | 4500.00                                                                                                    | "                                                                                                    |
|                                                                                                    |                                                                                                    |                                                                                                    | Counter Sign                                                                                                    | - जिला अधिकत अधि                                                                                                    | कारी / एजिस्को प्रतिनित्ति                                                                                                    |
| (1648)                                                                                                    |                                                                                                    |                                                                                                    |                                                                                                    | led by - Dist Aut                                                                                                    | hority/ALIMCO Rep                                                                                                    |
| (e.)                                                                                                    |                                                                                                    | 20                                                                                                    | 75                                                                                                    |                                                                                                    |                                                                                                    |
|                                                                                                    |                                                                                                    |                                                                                                    |                                                                                                    |                                                                                                    |                                                                                                    |
| ty/Town/Village Pin Code                                                                                                    | 0000                                                                                                    |                                                                                                    |                                                                                                    |                                                                                                    |                                                                                                    |
|                                                                                                    | AVSARI .                                                                                                    |                                                                                                    |                                                                                                    |                                                                                                    |                                                                                                    |
| बलाज पत्र और जं                                                                                                    |                                                                                                    |                                                                                                    |                                                                                                    |                                                                                                    |                                                                                                    |
| Card Type & No. : Aadhar Card (90619993636)                                                                                                    |                                                                                                    |                                                                                                    |                                                                                                    |                                                                                                    |                                                                                                    |
|                                                                                                    | PART II                                                                                                    |                                                                                                    |                                                                                                    |                                                                                                    |                                                                                                    |
| ype of Disability: 1. MENTALLY IMPAIRED (50%)                                                                                                    |                                                                                                    |                                                                                                    |                                                                                                    |                                                                                                    |                                                                                                    |
| S.No.   Appliances Detail                                                                                                    |                                                                                                    |                                                                                                    | Quantity                                                                                                    | 4500.00                                                                                                    |                                                                                                    |
|                                                                                                    | 1                                                                                                    | Total                                                                                                    | 1                                                                                                    | 4500.00                                                                                                    |                                                                                                    |
| 1 TO OM 01 MSIED Kit - MULTI-SENSORY INTEGRATED EDUCATI                                                                                                    |                                                                                                    | 10001                                                                                                    |                                                                                                    |                                                                                                    |                                                                                                    |
| 1 TO OM 01 MSIED Kit - MULTI-SENSORY INTEGRATED EDUCATI                                                                                                    |                                                                                                    |                                                                                                    | निर्धारक चि                                                                                                    | कित्सा अधिकारी/पन                                                                                                    | विसि विशेषण के हस्ता                                                                                                    |
| 1 TO OM 01 MSIED Kit - MULTI-SENSORY INTEGRATED EDUCATI                                                                                                    |                                                                                                    |                                                                                                    | निर्धारक वि<br>Signature                                                                                                    | कित्सा अधिकारी/पुन<br>of Medical Offi                                                                                                    | cer / Rehab.Expe                                                                                                    |
|                                                                                                    |                                                                                                    |                                                                                                    | Signature<br>s. 4500 (शब्दों में                                                                                                    | of Medical Offi                                                                                                    | cer / Rehab.Expe                                                                                                    |
| हमाणित किया जाता है की मेरी व्यक्तिगत जानकारी के जनुसार नामायी / उसके पिता  Certified that to the best of my knowledge, the monthly income of Thousand Five Hundred only.)  हम्तासर - सहयोगी संस्याजिला अधिकत अधिकारी                                                                                                    | / उसके संरक्षक के                                                                                                    | y/ father / gu                                                                                                    | Signature<br>s. 4500 (शब्दों में<br>uardian of the                                                                                                    | of Medical Offi<br>Four Thousand F<br>patient is Rs. (Ru                                                                                                    | cer / Rehab.Expe                                                                                                    |
| Certified that to the best of my knowledge, the monthly income of Thousand Five Hundred only.)  हस्ताक्षर - सहयोगी संस्थाजिला अधिकत अधिकारी Counter Sig. by - Collaborative Agency/ Dist. Authority                                                                                                    | / उसके संरक्षक के<br>f the beneficiar                                                                                                    | Pather / gu<br>निर्धारक प्रथ<br>Signature                                                                                                    | Signature<br>s. 4500 (शब्दों में<br>uardian of the<br>analaid/हेड मास्ट<br>& Stamp of the                                                                                                    | of Medical Offi<br>Four Thousand F<br>patient is Rs. (Ru<br>he Principal/He                                                                                                    | cer / Rehab.Expe                                                                                                    |
| Certified that to the best of my knowledge, the monthly income of Thousand Five Hundred only.)  हस्ताक्षर - सहयोगी संस्थाजिला अधिकत अधिकारी Counter Sig. by - Collaborative Agency/ Dist. Authority                                                                                                    | / उसके संरक्षक के<br>f the beneficiar                                                                                                    | Pather / gu<br>निर्धारक प्रथ<br>Signature                                                                                                    | Signature<br>s. 4500 (शब्दों में<br>uardian of the<br>analaid/हेड मास्ट<br>& Stamp of the                                                                                                    | of Medical Offi<br>Four Thousand F<br>patient is Rs. (Ru<br>he Principal/He                                                                                                    | cer / Rehab.Expe                                                                                                    |
| द्वाणित किया जाता है की मेरी व्यक्तियत जातकारी के जनुसार सामार्थी / उसके पिता  Certified that to the best of my knowledge, the monthly income of Thousand Five Hundred only.)  इस्तासर - सहयोगी सस्याजिला अधिकत अधिकारी  Counter Sig. by - Collaborative Agency/ Dist. Authority  अ Pryush क्याणित करताकरती है कि मेन सिंग किया किया वर्ग में मारत सरव                                                                                                    | the beneficiar                                                                                                    | श्री father / gu<br>निर्धारक प्रथ<br>Signature<br>अन्य समाजिक<br>व जापूर्ति किये                                                                                      | Signature  5. 4500 (शब्दों में  uardian of the  श्री अस्कर एवं उन्  ed in the last on                                                                                                    | of Medical Offi Four Thousand F patient is Rs. (Ru ne Principal/He किसी शासकीय/अशा                                                                                                    | eer / Rehab.Expe                                                                                                    |
| Certified that to the best of my knowledge, the monthly income of Thousand Five Hundred only.)  हस्ताक्षर - सहयोगी संस्थाजिला अधिकृत अधिकारी Counter Sig. by - Collaborative Agency/ Dist. Authority  अ PIYUSH स्माणित करताकरता है कि अब स्वर्ध सम्माणित करताकरता है कि अब स्वर्ध समाणित करताकरता है कि अब स्वर्ध समाणित करताकरता है कि अब स्वर्ध समाणित करताकरता है कि अव स्वर्ध समाणित करताकरता है कि अव स्वर्ध समाणित करता है कि अव स्वर्ध समाणित करता है कि अव  | the beneficiar                                                                                                    | श्री father / gu<br>निर्धारक प्रथ<br>Signature<br>अन्य समाजिक<br>व जापूर्ति किये                                                                                      | Signature  5. 4500 (शब्दों में  uardian of the  श्री अस्कर एवं उन्  ed in the last on                                                                                                    | of Medical Offi Four Thousand F patient is Rs. (Ru ne Principal/He किसी शासकीय/अशा                                                                                                    | eer / Rehab.Expe                                                                                                    |
| Certified that to the best of my knowledge, the monthly income of Thousand Five Hundred only.)  हस्ताक्षर - सहयोगी संस्थाजिला अधिकृत अधिकारी Counter Sig. by - Collaborative Agency/ Dist. Authority  अ PIYUSH स्माणित करताकरता है कि अब स्वर्ध सम्माणित करताकरता है कि अब स्वर्ध समाणित करताकरता है कि अब स्वर्ध समाणित करताकरता है कि अब स्वर्ध समाणित करताकरता है कि अव स्वर्ध समाणित करताकरता है कि अव स्वर्ध समाणित करता है कि अव स्वर्ध समाणित करता है कि अव  | the beneficiar                                                                                                    | श्री father / gu<br>निर्धारक प्रथ<br>Signature<br>अन्य समाजिक<br>व जापूर्ति किये                                                                                      | Signature  5. 4500 (शब्दों में  uardian of the  श्री अस्कर एवं उन्  ed in the last on                                                                                                    | of Medical Offi Four Thousand F patient is Rs. (Ru ne Principal/He किसी शासकीय/अशा                                                                                                    | eer / Rehab.Expe                                                                                                    |
| Certified that to the best of my knowledge, the monthly income of Thousand Five Hundred only.)  हस्ताकर - सहयोग संस्थाजिला अधिकृत अधिकारी Counter Sig. by - Collaborative Agency/ Dist. Authority  श्रे PIYUSH क्यांजित करताकरता है कि स्मि स्विक्त क्यांजित वर्ग में मारत सरक्षाकरण यान्त वर्ग के स्मि स्विक्त क्यांजित करताकरता है कि स्मि स्विक्त क्यांजित वर्ग में मारत सरक्षाकरण यान्त वर्ग के स्मि स्विक्त क्यांजित करताकरता है कि स्विक्त क्यांजित वर्ग में मारत सरक्षाकरण यान्त वर्ग के स्मि स्विक्त क्यांजित करताकरता है कि स्विक्त क्यांजित वर्ग में मारत सरक्षाकरण यान्त वर्ग के स्विक्त क्यांजित करताकरता है कि स्विक्त क्यांजित करताकर वर्ग में मारत सरक्षाकरण यान्त वर्ग के स्विक्त क्यांजित करताकर वर्ग के स्विक्त क्यांजित करताकर वर्ग के स्विक्त क्यांजित करताकर वर्ग के स्विक्त क्यांजित करताकर वर्ग के स्विक्त क्यांजित करताकर वर्ग के स्विक्त क्यांजित करताकर वर्ग के स्विक्त क्यांजित करताकर वर्ग के स्विक्त क्यांजित करताकर वर्ग के स्विक्त क्यांजित करताकर वर्ग के स्वाक्त करताकर वर्ग के स्वाक्त करताकर वर्ग करताकर वर्ग करताकर वर्ग करताकर वर्ग करताकर वर्ग के स्वाक्त करताकर वर्ग करताकर वर्ग करताकर | the beneficiar                                                                                                    | निर्धारक प्रथ<br>Signature<br>अन्य समाजिक<br>अन्य समाजिक<br>अन्य समाजिक<br>अन्य समाजिक<br>अन्य समाजिक<br>अर्थ<br>अर्थ<br>अर्थ<br>अर्थ<br>अर्थ<br>अर्थ<br>अर्थ<br>अर्थ | Signature  4500 (शब्दों में  uardian of the  अत्योजना के अंतर्गत  सर्वे उपस्कर एवं उप                                                                                                    | of Medical Office Four Thousand Four Thousand Four Thousa | eer / Rehab Experience / Rehab Experience / Rehab Experience है।  प्राप्त के हस्ताक्षर एवं में  वर्ष के हस्ताक्षर एवं में  वर्ष कि हस्ताक्षर एवं में  वर्ष कि हस्ताक्षर एवं में  वरित कि हस्ताक्षर एवं में  वरित कि हस्ताक्षर प्राप्त के में  वर्ष कि हस्ताक्षर प्राप्त के में  वरित कि हस्ताक्षर प्राप्त के में  वरित कि हस्ताक्षर प्राप्त के में  वरित कि हस्ताक्षर प्राप्त के में  वरित कि हस्ताक्षर प्राप्त के में  वरित कि हस्ताक्षर प्राप्त के में  वरित कि हस्ताक्षर प्राप्त के में  वरित कि हस्ताक्षर प्राप्त के में  वरित कि हस्ताक्षर प्राप्त के में  वरित कि हस्ताक्ष |
| Certified that to the best of my knowledge, the monthly income of Thousand Five Hundred only.)  Remark - सहयोगी सस्याजिला अधिकल अधिकारी Counter Sig. by - Collaborative Agency/ Dist. Authority  अ PIYUSH क्याजिल करलाकरता है कि आ स्थित क्याजिल वर्ष आति है तो और उपर                                                                                                    | the beneficiar                                                                                                    | निर्धारक प्रध<br>Signature<br>अन्य समाजिक<br>व आपूर्ति किये<br>st/subsidize<br>will be liab                                                                           | Signature  4500 (शब्दों में  uardian of the  अन्यायार्थ/हेड मास्ट<br>& Stamp of the  स्रोजना के अंतर्गत  गये उपस्कर एवं उप                                                                        | of Medical Officer Thousand Four Thousand Four Thousand F | eer / Rehab Experience / Rehab Experience / Rehab Experience / है।  प्रिक्ट Four  विधि के हस्ताक्षर एवं में ad Master /SSA Re  सकीयाजन्य संस्था से कोई मुगतान की जिल्लेदारी में from any ery of the full cost of                                                                                                    |
| Certified that to the best of my knowledge, the monthly income of Thousand Five Hundred only.)  हस्ताकर - सहयोगी संस्थाजिला अधिकत अधिकारी Counter Sig. by - Collaborative Agency/ Dist. Authority  अ PIYUSH प्रताचित करताकरता है कि अप सिकारी करताकरत वर्ष में मारत सरकारोगी  1 PIYUSH certify that I have not received similar Aid/Equipment end overnment/Non Government organization. In case the undertaking is not and appliances supplied, from me.  PAR Counter Signad by - Dist Authority/AEMICO Rep.  Sign                                                                                                    | the beneficiar                                                                                                    | निर्धारक प्रय<br>Signature<br>अन्य समाजित<br>अन्य समाजित<br>अप्रिक्षेत्र<br>अर्थ<br>Subsidize<br>will be liab                                                         | Signature  4500 (शब्दों में  uardian of the  अवायायायं/हेड मास्ट  & Stamp of the  क योजना के अंतर्गत  गये उपस्कर एवं उप  d in the last on le for legal action on of the Ber                       | of Medical Officer Thousand Four Thousand Four Thousand F | eer / Rehab Experience / Rehab Experience / Rehab Experience है।  प्राप्त के हस्ताक्षर एवं में  वर्ष के हस्ताक्षर एवं में  वर्ष कि हस्ताक्षर एवं में  वर्ष कि हस्ताक्षर एवं में  वरित कि हस्ताक्षर एवं में  वरित कि हस्ताक्षर प्राप्त के में  वर्ष कि हस्ताक्षर प्राप्त के में  वरित कि हस्ताक्षर प्राप्त के में  वरित कि हस्ताक्षर प्राप्त के में  वरित कि हस्ताक्षर प्राप्त के में  वरित कि हस्ताक्षर प्राप्त के में  वरित कि हस्ताक्षर प्राप्त के में  वरित कि हस्ताक्षर प्राप्त के में  वरित कि हस्ताक्षर प्राप्त के में  वरित कि हस्ताक्षर प्राप्त के में  वरित कि हस्ताक्ष |
| Certified that to the best of my knowledge, the monthly income of Thousand Five Hundred only.)  हस्ताकर - बहुवार्ग संस्थाजिला अधिकत अधिकारी Counter Sig. by - Collaborative Agency/ Dist. Authority  अ PIYUSH क्याजिल करताकरता कि अप निर्माण करताकरता के सम्याजिल करताकरता कि अप निर्माण करताकरता कि अप निर्माण करताकरता कि अप निर्माण करताकरता कि अप निर्माण करताकरता कि अप निर्माण करताकरता कि अप निर्माण करताकरता कि अप निर्माण करताकरता कि अप निर्माण करताकरता करताकरता कि अप निर्माण करताकरता करताकरता करताकरता कि अप निर्माण करताकर करताकरता कि अप निर्माण करताकर करताकरता करताकरता करता                                                                                                    | the beneficiar कार/राज्य सरकार व<br>कार/राज्य सरकार व<br>कार्मी कारवाही व<br>ther free of cor<br>s found false, I                                                                                                    | निर्धारक प्रथ<br>Signature<br>अन्य समाजित<br>आपूर्ति किये<br>st/subsidize<br>will be liab                                                                             | Signature  4500 (शब्दों में  uardian of the  अवायायायायायायायायायायायायायायायायायायाय                                                                                                    | of Medical Officer Thousand From Thousand From Thousand F | eer / Rehab Experience / Rehab Experience Four  विधि के हस्ताक्षर एवं में बर्ग की विकार में कोई मुनतान की विकार में कोई मुनतान की विकार में कोई मुनतान की विकार में कोई विधानी (अवयस्क के ian (In case of mi                                                                                                    |
| Certified that to the best of my knowledge, the monthly income of Thousand Five Hundred only.)  हस्ताक्षर - सहयोगी संस्थाजिता अधिकत अधिकती Counter Sig. by - Collaborative Agency/ Dist. Authority  अ Enrush कार्याचे करताकात हो के अब सिक्त जाति वर्ग में बारत वर्ग में बारत वर्ग के हिल्ला वान वर्ग के हिल्ला वान वर्ग के हो हो हो है जिल्ला वान वर्ग के बारत वर्ग के बारत करता करता करता करता है कि बारत दिनाक करता करता करता करता करता करता करता कर                                                                                                    | the beneficiar at any at any and attack there are of costs found false, in the part of the part of the | निर्धारक प्रय<br>Signature<br>अन्य समाजित<br>आपूर्ति किये<br>st/subsidize<br>will be liab                                                                             | Signature  4500 (शब्दों में  uardian of the  अवावार्य/हेड मास्ट  & Stamp of the  क योजना के अंतर्गत  गये उपस्कर एवं उप  d in the last on le for legal action  on of the Ber  CES  क अंतर्गत 1. TD | of Medical Officer Thousand From Thousand From Thousand F | eer / Rehab Experience / Rehab Experience / Rehab Experience के विकास के किस्ताम एवं में वर्ष के किसाम के किसाम के किसाम के किसाम के किसाम किया है। अवयस्क के ian (In case of minimum of the full cost of minimum of the full cost of minimum of the full cost of minimum of the full cost of minimum of the full case of minimum of the full case of minimum of the full cas |
| Certified that to the best of my knowledge, the monthly income of Inousand Five Hundred only.)  हस्तासर - सहयोगी सस्याजिता अधिकत अधिकारी Counter Sig. by - Collaborative Agency/ Dist. Authority  अ PIYUSH क्याजित करताकरती है कि मिन स्थाजित गई जाती है तो मेरे उपराक्षित करताकरती है कि मान स्थाजित करताकरती है कि मान धिनाधि उपकरण पावती RE  स्थासर - जिला अधिकत अधिकारी प्रतिमाधि Counter Signed by - Dist Authority/ ACIMCO Rep.  Sign  अ PIYUSH क्याजित करताकरती है कि मान धिनाक अपनि मारत सरक स्थाजित करताकरती है कि मान धिनाक अधिकार पावती RE  स्थासर - जिला अधिकार करताकरती है कि मान धिनाक अधिकार पावती RE  स्थासर - जिला अधिकार करताकरती है कि मान धिनाक अधिकार पावती RE  स्थासर - जिला अधिकार करताकरती है कि मान धिनाक अधिकार पावती RE  स्थासर - जिला अधिकार करताकरती है कि मान धिनाक अधिकार पावती RE  स्थासर - जिला अधिकार करताकरती है कि मान धिनाक अधिकार पावती RE  स्थासर - जिला अधिकार करताकरती है कि मान धिनाक अधिकार पावती RE  स्थासर - जिला करताकरती है कि मान धिनाक अधिकार पावती RE  स्थासर करताकरती है कि मान धिनाक अधिकार पावती RE                                                                                                    | the beneficiar at any at any and attack there are of costs found false, in the part of the part of the | निर्धारक प्रय<br>Signature<br>अन्य समाजित<br>आपूर्ति किये<br>st/subsidize<br>will be liab                                                                             | Signature  4500 (शब्दों में  uardian of the  अवावार्य/हेड मास्ट  & Stamp of the  क योजना के अंतर्गत  गये उपस्कर एवं उप  d in the last on le for legal action  on of the Ber  CES  क अंतर्गत 1. TD | of Medical Officer Thousand From Thousand From Thousand F | eer / Rehab Experience / Rehab Experience / Rehab Experience के विकास के किस्ताम एवं में वर्ष के किसाम के किसाम के किसाम के किसाम के किसाम किया है। अवयस्क के ian (In case of minimum of the full cost of minimum of the full cost of minimum of the full cost of minimum of the full cost of minimum of the full case of minimum of the full case of minimum of the full cas |
| Certified that to the best of my knowledge, the monthly income of Inousand Five Hundred only.)  हस्ताक्षर - सहयोग सस्याजिका अधिकत अधिकती Counter Sig. by - Collaborative Agency/ Dist. Authority  अ ENYUSH क्याजित करताकरती हो के अधिकार क्षेत्रकर वर्ष में मारत करवाकरण यान गर्म में मारत करताकरती हो के अधिकार क्षेत्रकरण यान गर्म में मारत करताकरती हो के अधिकार क्षेत्रकरण यान गर्म में मारत करताकरती हो के अधिकार क्षेत्रकरण यान गर्म में मारत करताकरती है कि मार्च करताकरण प्रतिनिधि ounter Signed by - Dist Authority/ AEMICO Rep.  Sign अधिकार करताकरती है कि मार्च देशक में मारत करकाकरण पावती RE                                                                                                    | the beneficiar at any at any and attack there are of costs found false, in the part of the part of the | निर्धारक प्रय<br>Signature<br>अन्य समाजित<br>आपूर्ति किये<br>st/subsidize<br>will be liab                                                                             | Signature  4500 (शब्दों में  uardian of the  अवावार्य/हेड मास्ट  & Stamp of the  क योजना के अंतर्गत  गये उपस्कर एवं उप  d in the last on le for legal action  on of the Ber  CES  क अंतर्गत 1. TD | of Medical Officer Thousand From Thousand From Thousand F | eer / Rehab Experience / Rehab Experience / Rehab Experience के विकास के किस्ताम एवं में वर्ष के किसाम के किसाम के किसाम के किसाम के किसाम किया है। अवयस्क के ian (In case of minimum of the full cost of minimum of the full cost of minimum of the full cost of minimum of the full cost of minimum of the full case of minimum of the full case of minimum of the full cas |
| Certified that to the best of my knowledge, the monthly income of Inousand Five Hundred only.)  हस्ताक्षर - सहयोग सस्याजिका अधिकत अधिकती Counter Sig. by - Collaborative Agency/ Dist. Authority  अ ENYUSH क्याजित करताकरती हो के अधिकार क्षेत्रकर वर्ष में मारत करवाकरण यान गर्म में मारत करताकरती हो के अधिकार क्षेत्रकरण यान गर्म में मारत करताकरती हो के अधिकार क्षेत्रकरण यान गर्म में मारत करताकरती हो के अधिकार क्षेत्रकरण यान गर्म में मारत करताकरती है कि मार्च करताकरण प्रतिनिधि ounter Signed by - Dist Authority/ AEMICO Rep.  Sign अधिकार करताकरती है कि मार्च देशक में मारत करकाकरण पावती RE                                                                                                    | the beneficiar at any at any and attack there are of costs found false, in the part of the part of the | निर्धारक प्रय<br>Signature<br>अन्य समाजित<br>आपूर्ति किये<br>st/subsidize<br>will be liab                                                                             | Signature  4500 (शब्दों में  uardian of the  अवावार्य/हेड मास्ट  & Stamp of the  क योजना के अंतर्गत  गये उपस्कर एवं उप  d in the last on le for legal action  on of the Ber  CES  क अंतर्गत 1. TD | of Medical Officer Thousand From Thousand From Thousand F | eer / Rehab Experience / Rehab Experience / Rehab Experience के विकास के किस्ताम एवं में वर्ष के किसाम के किसाम के किसाम के किसाम के किसाम किया है। अवयस्क के ian (In case of minimum of the full cost of minimum of the full cost of minimum of the full cost of minimum of the full cost of minimum of the full case of minimum of the full case of minimum of the full cas |
| Certified that to the best of my knowledge, the monthly income of Thousand Five Hundred only.)  हस्ताकर - बढ़ांगी संस्थाजिला अधिकत अधिकारी Counter Sig. by - Collaborative Agencyl Dist. Authority  अ ENUSH स्माणित करताकरती कि मि जिल्ला कर्म में मारत करवाकरण यान वर्ग में मारत करवाकरण यान वर्ग में मारत वर्ग में मारत करवाकरण यान वर्ग में मारत करवाकरण यान वर्ग में मारत करवाकरण यान वर्ग में मारत करवाकरण यान वर्ग में मारत वर्ग में मारत करवाकरण यान वर्ग में मारत वर्ग में मारत वर्ग में मारत | the beneficiar of the free of costs found false, in the free of costs found false, in the free of the free of the free of the free of the found false, in the free of the false, in the free of the free of the free of the free of the free of the free of the free of the false, in the free of the false, in the free of the free of the false, in the free of the false, in the free of the false, in the free of the false, in the free of the false, in the false, in the false of the false, in the false of the false of | निर्धारक प्रय<br>Signature<br>अन्य समाजित<br>आपूर्ति किये<br>st/subsidize<br>will be liab                                                                             | Signature  5. 4500 (शब्दों में  uardian of the  विकास के अंतर्गत  विकास के अंतर्गत  विकास के अंतर्गत  विकास के अंतर्गत  विकास कि विकास के  on of the Ber  CES  के अंतर्गत 1. TD  SPL (VIP) sche   | of Medical Officer Thousand is patient is Rs. (Rundle Principal/Her किसी सामकीय/असा कार्या की पूरी मामत कार्या की पूरी मामत कार्या कार्य की पूरी मामत कार्य की पूरी मामत कार्य कार्य की पूरी मामत कार्य की पूरी मामत कार्य कार्य की पूरी मामत कार्य की पूरी मामत कार्य की पूरी मामत कार्य की पूरी मामत कार्य की पूरी मामत कार्य की पूरी मामत कार्य कार्य की पूरी मामत कार्य कार्य की पूरी मामत कार्य कार्य की पूरी मामत कार्य कार्य कार्य कारण | rive Hundred मात्र) है।  upees Four  निया के हस्ताक्षर एवं में ad Master /SSA R  समीवाजन्य संस्था से कोई मुगतान की जिल्लेदारी में from any any of the full cost of  विशानी (अवयस्क के ian (In case of mi                                                                                                    |
| Certified that to the best of my knowledge, the monthly income of Thousand Five Hundred only.)  Exercised - सहयोगी सस्याजिका अधिकत अधिकारी Counter Sig. by - Collaborative Agency/ Dist. Authority  अ Enrush क्रियोजी कर्ताकारों कि अभि स्थित क्रियोजिय वर्ग में मारत सरव स्थान कर्ताकार वर्ग के मारत सरव स्थान कर्ताकार कर्ताकार कराताकार कराताकार करात | the beneficiar at a single and a single areas a single areas a sin | निर्धारक प्रथ<br>Signature<br>अन्य समाजित<br>अप्रिक्षे<br>St/subsidize<br>will be liab                                                                                | Signature  5. 4500 (शब्दों में  uardian of the  sardian of the  sardian के अंतर्गत  वि प्राप्तकर एवं उप  d in the last on le for legal action  CES  के अंतर्गत 1. TD  SPL (VIP) sche  लाभ         | of Medical Officer Thousand Four Thousand Four Thousand F | eer / Rehab Experience / Rehab Experience / Rehab Experience के विकास के किस्ताम एवं में वर्ष के किसाम के किसाम के किसाम के किसाम के किसाम किया है। अवयस्क के ian (In case of minimum of the full cost of minimum of the full cost of minimum of the full cost of minimum of the full cost of minimum of the full case of minimum of the full case of minimum of the full cas |

| 0857 we                                                                                                    | ASSESSMENT Yरी                                    | ACKNOWLEDGE<br>क्षण पावती पर्च                                                                                                    | MENT SLI                           | p Camp Ver                      |                            | -                        |                                        |
|----------------------------------------------------------------------------------------------------|---------------------------------------------------|----------------------------------------------------------------------------------------------------|------------------------------------|---------------------------------|----------------------------|--------------------------|----------------------------------------|
| P No. : 2016-17/NAVR5/T12/00965/AD                                                                                                    | IP-SPL (VIP)                                      |                                                                                                    | Date : 23/0<br>Age : 15            | 8/16<br>Sex : Mai               | 9 M                        | obile No.                | +91-962402282                          |
| ante of the Beneficiary : PATHIK                                                                                                    |                                                   |                                                                                                    | Age . 10                           |                                 |                            |                          |                                        |
| pe of Disability : 1. MENTALLY IMPAIRED (90                                                                                                    | 770)                                              | Remark                                                                                                    |                                    | Quantity                        |                            | luo                      | 78                                     |
| 1 TO OM 01 MSIED Kit - MULTI-SENSOR                                                                                                    | Y INTEGRATED E                                    | MARKET STREET, SQUARE, STREET, SQUARE, SQUARE, |                                    | 1                               | 4500                       | STATE OF THE PERSONS     | Bin                                    |
|                                                                                                    |                                                   |                                                                                                    | Total                              | Res                             |                            |                          | orituin' I U Ri                        |
|                                                                                                    |                                                   |                                                                                                    |                                    | Counter                         | Signed by                  |                          |                                        |
| (1625)                                                                                                    |                                                   |                                                                                                    | ><                                 | OK                              |                            |                          |                                        |
| ty/Town/Village                                                                                                    | Pin Code                                          | IN/CARI                                                                                                    |                                    |                                 |                            |                          |                                        |
| GUJARAT :GUJARAT                                                                                                    | जिला : I                                          | NAVSARI                                                                                                    |                                    |                                 |                            |                          |                                        |
| बाज पत्र और जं.<br>Card Type & No. : Aadhar Card (631764391                                                                                                    | 402)                                              |                                                                                                    |                                    |                                 |                            |                          |                                        |
| Card Type a No Addis.                                                                                                    |                                                   | PART II                                                                                                    |                                    |                                 |                            |                          |                                        |
| ype of Disability : 1. MENTALLY IMPAIRED (90%                                                                                                    | )                                                 |                                                                                                    |                                    | Otitu                           | Value                      |                          |                                        |
|                                                                                                    |                                                   | ATI                                                                                                    |                                    | Quantity<br>1                   | 4500.00                    |                          |                                        |
| No. Appliances Detail  1 TD 0M 01 MSIED Kit - MULTI-SENSORY IN                                                                                                    | TEGRATED EDUC                                     | AIR                                                                                                    | Total                              | 1                               | 4500.00                    | marker 9                 | भेकन के हस्ताक्षर                      |
|                                                                                                    |                                                   |                                                                                                    |                                    | निर्धारक चिर्                   | कत्सा आपकार<br>of Medical  | Officer / F              | शेषक के हस्ताक्षर<br>Rehab.Expert      |
|                                                                                                    |                                                   | PARTIII                                                                                                    |                                    |                                 |                            |                          |                                        |
| प्रमाणित किया जाता है की भेरी दर्शितगत जानकारी के ज                                                                                                    | नसार जाजायी । उसके                                | पिता / उसके संरक्षक के म                                                                                                    | ासिक आय व.                         | 2500 (গুলুরা ন                  | Two Thousa                 | na Five nu               | Tue                                    |
| Certified that to the best of the howledge, the Thousand Five Hundred on!                                                                                                    | ne monthly incom                                  | e of the beneficiary/                                                                                                    | father / gua                       | rdian of the                    | patient is Rs.             | (Rupees                  | 140                                    |
| Certified that to the best of the housand Five Hundred on!                                                                                                    | नलधंड अविशरा                                      | ત                                                                                                    |                                    |                                 |                            | -000 1                   | हम्मासर एवं मोहर                       |
| CHICA CONTAIN                                                                                                    | अ अंडला आवत                                       | ia .                                                                                                    | निर्धारक प्रधान                    | राचार्य।हेड मास्ट<br>Stamp of t | र/एस.एस. ए.<br>he Principa | VHead M                  | हस्ताक्षर एवं मोहर<br>aster/SSA Rep    |
| Housand Five Hundred on! है। कि स्था किया है। विका करता/करती है कि संग निवस पक्ष                                                                                                    | Aguabrity                                         | च्या प्रकार वा                                                                                                    | जन्य समाजिक                        | योजना के अंतर्ग                 | न किसी शासकीय              | /अशासकीय/3<br>समाज हराता | त्य संस्था से कोई<br>की जिल्लोकरी मेरी |
| म PATHIK प्रमाणित करता/काती है कि मैंने लिखने प्रक                                                                                                    | लीजादस • वर्षी में भारत<br>मत पाई जाती है तो मेरे | इयर कान्नी कारवाही वा                                                                                                    | आपूर्ति किये ग                     | वे उपस्कर एवं उ                 | पकरण का रूप                |                          |                                        |
| PATHIK प्रमाणित करता/कर्ती है कि मेंने निर्धन प्रकारित करता/कर्ती है कि मेंने निर्धन प्रकारित करता/कर्ती है कि मेंने निर्धन प्रकारित करता/कर्ती है कि मेंने निर्धन प्रकारित करता/कर्ती है कि मेंने निर्धन प्रकारित करता/कर्ती है कि मेंने निर्धन प्रकारित करता/कर्ती है कि मेंने निर्धन प्रकारित करता/कर्ती है कि मेंने निर्धन प्रकारित प्रकारित करता/कर्ती है कि मेंने निर्धन प्रकारित प्रकारित करता/कर्ती है कि मेंने निर्धन प्रकारित प्रकारित करता/कर्ती है कि मेंने निर्धन प्रकारित प्रकारित करता/कर्ती है कि मेंने निर्धन प्रकारित प्रकारित करता/कर्ती है कि मेंने निर्धन प्रकारित प्रकारित करता/कर्ती है कि मेंने निर्धन प्रकारित प्रकारित करता/कर्ती है कि मेंने निर्धन प्रकार प्रकारित करता/कर्ती है कि मेंने निर्धन प्रकार प्रकार  | ALTERNATION                                       | nt aither free of cost                                                                                                    | /subsidized                        | in the last or                  | ion beside r               | ecovery of               | the full cost of                       |
| PATHIK certify that/I have not received sin                                                                                                    | ase the undertak                                  | ing is found false, I                                                                                                    | will be liable                     | TOT lagar ac                    |                            |                          |                                        |
| aics and appliances supplied, from me.                                                                                                    | नवसारी.                                           |                                                                                                    |                                    |                                 | 1800                       |                          | * * * *                                |
|                                                                                                    |                                                   | Signature/Thumb                                                                                                    | लाङ                                | गर्यो । संरक्षक                 | ST CHETTER !               | uardian                  | नी (अवयस्क के ति<br>In case of min     |
| इस्ताहार - जिला अधिकृत अधिकारी / एलिस्को प्रतिनिति<br>Counter Signed by - Dist Authority/ALIMC                                                                                                    | Rep.                                              | Signature/Thumb                                                                                                    | APPI IANO                          | CES                             |                            | 2000                     |                                        |
| Counter Signed by                                                                                                    | उपकरण पावत                                        | RECEIPT OF PART IV                                                                                                    | AFFLIAIT                           |                                 | D 0M 01 793                | নেল ক্লিখনৰ              | रिवायती दर पर ज                        |
| में PATHIK प्रमाणित करता करती है कि आज दिनांक                                                                                                    |                                                   |                                                                                                    |                                    |                                 | - of Gov                   | t of India               | at subsidizedfr                        |
| WIND IN THE PARTY OF THE PARTY OF THE PARTY | I received TTR                                    | Old of appuario                                                                                                    | inder ADIP-                        | SPL (VIP) SCI                   | lettie of oor              | ALC: NO.                 |                                        |
|                                                                                                    | " मामरी संव                                       |                                                                                                    |                                    |                                 | (28)                       |                          |                                        |
| of cost of Rs. Nil & in a good working condition                                                                                                    | Rismon                                            |                                                                                                    |                                    |                                 |                            |                          |                                        |
| of cost of Rs. Nil & in a good working condition                                                                                                    | THE WILLIAM                                       |                                                                                                    |                                    | -                               | त्रभाषीं । संरक्ष          | 77 100                   | बाद तथा अगुठा व                        |
| of cost of Rs. NII & In a good working contains                                                                                                    | Date:                                             | ***************                                                                                                    |                                    | •                               |                            | 1000                     | त्वा अंग्ठा वि                         |
| of cost of Rs. NII & In a good working उर्जा अपार के जिल्ला के प्रति के जिल्ला अधिकारी / एलिम्को प्रति के                                                                                                    | O Des Place                                       |                                                                                                    | Signature                          | &Thumb In                       | npression                  | of the Be                | eneficiary/Gua                         |
| of cost of Rs. Nil & in a good working उज्या तथा है जिस्सा तथा है जिस्स | O Des Place                                       |                                                                                                    | Signature<br>Value and             | &Thumb In                       | npression                  | of the Be                | eneficiary/Gua                         |
| of cost of Rs. Nil & In a good working condition स्ताझर - जिला अधिकृत अधिकारी / पलिस्को प्रसिद्ध Counter Signed by - Dist Authority/ALIMO Applicability: Minimum 1 year for CWSI पात्रता : न्यनतम १ वर्ष विशेष आवश्यकता उ                                                                                                    | O Des Place                                       |                                                                                                    | Signature<br>Value and<br>कीमत उच् | &Thumb In                       | npression                  | of the Be                | eneficiary/Gua                         |

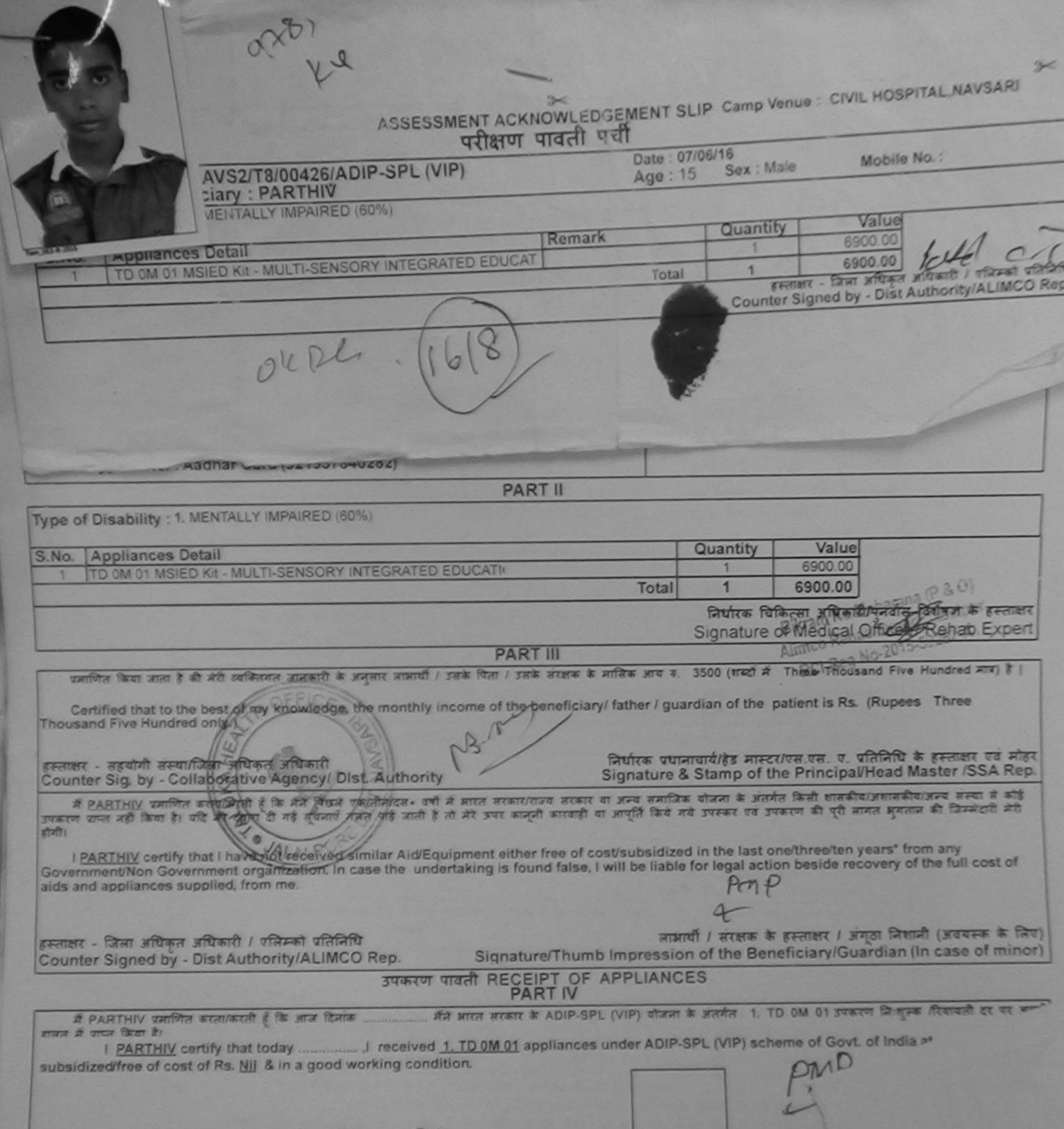

हस्ताक्षर - जिला अधिकृत अधिकारी । एलिस्को प्रतिनिधि Date : ..... Counter Signed by - Dist Authority/ALIMCO Rep. Place : ..... Signature&Thumb Impression

\* Applicability: Minimum 1 year for CWSN & 10 years for High Cost High Value and three years for all other पात्रता : न्यनतम १ वर्ष विशेष आवश्यकता वाले बच्चों के लिए तथा १० वर्ष उच्च कीमत उच्च कोटि के उपकरणों के लि।

> वर जारा विकलान को विया नवा उपराचन नियारत उपकार जाय कर विया गया है। य पुरालय ले इसके जिल्लेक्ट के लिए तंतृष्ट ( एवं इन्होंनेयी सामने इन्तासा/र्जगुडा निशानी (आस ।।। पर) किये हैं। I have checked the appliance given to the disabled as per prescription given above and I fully satisfied with its fitment, and the signature: thumb impression (in part III above) done in my presence

3213 Date

विवासिक विकास अधिकारी । वृत्रवास विकेचक Prescribing Medical Officer/Rehab Expen

## ASSESSMENT ACKNOWLEDGEMENT SLIP Camp Venue : MATIYA PATIDAR VADINEAR VIVEKANAND SWIMMING

| J INO.                                                                                                    | . 2040 470 470                                                                                                    |                                                                       |                                                                                                    |                 |                                                                                                    |                                                                                                    |                                                                                                    |                                                                                                    |
|----------------------------------------------------------------------------------------------------|----------------------------------------------------------------------------------------------------|-----------------------------------------------------------------------|----------------------------------------------------------------------------------------------------|-----------------|----------------------------------------------------------------------------------------------------|----------------------------------------------------------------------------------------------------|----------------------------------------------------------------------------------------------------|----------------------------------------------------------------------------------------------------|
| me o                                                                                                    | : 2016-17/NAVR5/T8/01088/AD<br>f the Beneficiary : PARIMAL                                                                                                    | DIP-SPL (                                                             | /IP)                                                                                                    |                 | Date : 23/08/<br>Age : 14                                                                           | 16<br>Sex: Male                                                                                                    | Mobile No.                                                                                                    | : +91-9638806191                                                                                                    |
| e of                                                                                                    | Disability: 1. MENTALLY IMPAIRED (                                                                                                    | 50%)                                                                  |                                                                                                    |                 | Age                                                                                                 |                                                                                                    |                                                                                                    |                                                                                                    |
| No.                                                                                                    | TD 0M 01 MSIED Kit - MULTI-SENSOR                                                                                                    | RY INTEGRA                                                            | ATED EDUCAT                                                                                                    | Remark          | Total                                                                                               | Quantity  1  1  Country Sino                                                                                                    | जिला अधिकत अधि                                                                                                    | MINISTER STREETS                                                                                                    |
|                                                                                                    |                                                                                                    | Q                                                                     | MAN (                                                                                                    |                 |                                                                                                    | a by                                                                                                    | ed by - Dist Auth                                                                                                    | ority/ALIMCO Rep.                                                                                                    |
| राज्य<br>Stat                                                                                                    | 101111015                                                                                                    | R                                                                     | in Code                                                                                                    | 96580<br>AVSARI | Èm                                                                                                  | nail ID                                                                                                    |                                                                                                    |                                                                                                    |
|                                                                                                    |                                                                                                    |                                                                       |                                                                                                    | PART II         |                                                                                                    |                                                                                                    |                                                                                                    |                                                                                                    |
| Тур                                                                                                    | e of Disability : 1. MENTALLY IMPAIRE                                                                                                    | D (50%)                                                               |                                                                                                    |                 |                                                                                                    |                                                                                                    |                                                                                                    |                                                                                                    |
| S.N                                                                                                    | O. Appliances Detail TD 0M 01 MSIED Kit - MULTI-SENSO                                                                                                    | ORY INTEGR                                                            | ATED EDUCATI                                                                                                    | (E              | Total                                                                                               | Quantity<br>1                                                                                                    | Value<br>6900.00<br>6900.00                                                                                                    | arana (P & O)                                                                                                    |
|                                                                                                    |                                                                                                    |                                                                       |                                                                                                    |                 |                                                                                                    |                                                                                                    |                                                                                                    |                                                                                                    |
| Thou                                                                                                    | प्रमाणित किया जाता है की मेरी व्यक्तिया जाता है की मेरी व्यक्तिया जाता है की मेरी व्यक्तिया जाता है की मेरी व्यक्तिया जाता है की मेरी व्यक्तिया जाता है कि मेरी किया जाता है की मेरी व्यक्तिया जाता जाता जाता जाता जाता जाता जाता जा                                                                                                    | age the region                                                        | Mult I sak Par                                                                                                    |                 | ary/ father / gu                                                                                    | Signature<br>s. 1500 (शब्दों में<br>uardian of the                                                                                                    | One Thousand F<br>patient is Rs. (Ri                                                                                                    | Rehab.Experies                                                                                                    |
| Thou<br>हस्ताव<br>Cour<br>होगी।<br>Gover<br>aids ai                                                                                                    | Certified that to the best of my knowled sand Five Hundred only किया जिला अधिकत अधिकत अधि | Post Authorized and similar Alln case the                             | nority  a वर्ष में भारत सर<br>nail है तो मेरे उपर                                                                                                    | the benefici    | विर्धारक प्रध<br>Signature<br>र या अन्य समारि<br>या अपृति किये<br>cost/subsidiz<br>, I will be liab | Signature  1. 1500 (शब्दों में  uardian of the  श्रमाचार्य/हेड मास्ट  & Stamp of the  श्रम योजना के जंतर  गर्य उपस्कर एवं उप                                                                            | One Thousand Repaired in Principal/He in किसी शासकीय/आ करण की पूरी लागत on beside recovery                                                                                                    | Eer Rehab Experies of Hundred मात्र) है। upees One निये के हस्ताक्षर एवं मोह ad Master /SSA Rep सामकीय/अन्य संस्था से कोई प्रातान की जिम्मेदारी मेरी urs* from any ery of the full cost of                                                                                                    |
| Thou<br>हस्ताव<br>Cour<br>होगी।<br>Gover<br>aids a                                                                                                    | Certified that to the best of my knowled sand Five Hundred only किया जिला अध्यक्त अधिकारी तर - सहयोगी संस्थाजिला अध्यक्त अधिकारी तर - सहयोगी संस्थाजिला अध्यक्त अधिकारी तर - सहयोगी संस्थाजिला अध्यक्त अधिकारी तर - सहयोगी संस्थाजिला अध्यक्त अधिकारी विकास करता/करती है कि अने पित पान्त नहीं किया है। यदि मेरे द्वारा दी गई न्यंता विकास करता/करती है कि अने पित पान्त नहीं किया है। यदि मेरे द्वारा दी गई न्यंता विकास करता/करती है कि अने पित पान्त नहीं किया है। यदि मेरे द्वारा दी गई न्यंता विकास करता/करती है कि अने पित पान्त नहीं किया है। यदि मेरे द्वारा दी गई न्यंता विकास करता/करती है कि अने पित पान्त नहीं किया है। यदि मेरे द्वारा दी गई न्यंता विकास करता/करती है कि अने पित पान्त नहीं किया है। यदि मेरे द्वारा दी गई न्यंता विकास करता/करती है कि अने पित पान्त नहीं किया है। यदि मेरे द्वारा दी गई न्यंता विकास करता/करती है कि अने पित पान्त नहीं किया है। यदि मेरे द्वारा दी गई न्यंता विकास करता/करती है कि अने पित पान्त नहीं किया है। यदि मेरे द्वारा दी गई न्यंता विकास करता/करती है कि अने पित पान्त नहीं किया है। यदि मेरे द्वारा दी गई न्यंता विकास करता/करती है कि अने पित पान्त नहीं किया है। यदि मेरे द्वारा दी गई न्यंता विकास करता/करती है कि अने पित पान्त नहीं किया है। यदि मेरे द्वारा दी गई न्यंता विकास करता/करती है किया है। यदि मेरे द्वारा दी गई न्यंता विकास करता/करती है। यदि मेरे द्वारा दी गई न्यंता विकास करता/करती है। यदि मेरे द्वारा दी गई न्यंता विकास करता/करती है। यदि मेरे द्वारा दी गई न्यंता विकास करता/करती है। यदि मेरे द्वारा दी गई न्यंता विकास करता/करती है। यदि मेरे द्वारा दी गई न्यंता विकास करता/करती है। यदि मेरे द्वारा दी गई न्यंता विकास करता/करती है। यदि मेरे द्वारा दी गई न्यंता विकास करता/करती है। यदि मेरे द्वारा दी गई न्यंता विकास करता/करती है। यदि मेरे द्वारा दी गई ने यदि मेरे द्वारा दी गई ने यदि मेरे दि मेरे दि  | Dist Authorise and similar A in case the                              | ority  वर्षी में आरत सर  ति है तो मेरे उपर  deficient e  undertaking is                                                                                                    | the benefici    | निर्धारक प्रध<br>Signature<br>र या अन्य समादि<br>या आपूर्ति किये<br>cost/subsidiz<br>I will be liab | Signature  1. 1500 (शब्दों में  uardian of the  श्रम्भावार्य/हेड मास्ट  & Stamp of the  क्रम योजना के जंतर  गर्थ उपस्कर एवं उप                                                                          | One Thousand Repaired in Principal/He in किसी शासकीय/आ करण की पूरी लागत on beside recovery                                                                                                    | er (Rehab Experies of Hundred मात्र) है। upees One विधि के हस्ताक्षर एवं मोह ad Master /SSA Reg                                                                                                    |
| Thou<br>हस्ताव<br>Court                                                                                                    | Certified that to the best of my knowled sand Five Hundred only कर प्रकृत अधिकारी संस्थाजिला अधिकृत अधिकारी तर - सहयोगी संस्थाजिला अधिकृत अधिकारी तर - सहयोगी संस्थाजिला अधिकृत अधिकारी है अने पित्र प्रमाणित करता/करती है अने पित्र प्रमाणित करता/करती है अने प्रमाणित करता/करती है अने प्रमाणित करता/करती है अने प्रमाणित करता/करती है अने प्रमाणित करता/करती है अने प्रमाणित करता/करती है अने प्रमाणित करता/करती है अने प्रमाणित करता/करती है अने प्रमाणित करता/करती है अने प्रमाणित करता/करता/करती है अने प्रमाणित करता/करता/करती है अने प्रमाणित करता/करता/करता/करता/करता/करता/करता/करता | Post Authorism and similar A In case the                              | nority  ority   | the benefici    | निर्धारक प्रध<br>Signature<br>र या अन्य समारि<br>या अपूर्ति किये<br>cost/subsidiz<br>l will be liab | Signature  1. 1500 (शब्दों में  uardian of the  अक योजना के जंतर  अव योजना के जंतर  वर्ष गर्म उपस्कर एवं उप  ted in the last of the for legal action  on of the Ben                                     | One Thought of Patient is Rs. (Richard on Principal/He area की पूरी लागत on beside recovered eficiary/Guard                                                                                                    | er Rehab Experies ( ) है। upees One निया के हस्ताक्षर एवं मोह ad Master /SSA Repartment की किम्मेदारी मेरी (अवयस्क के विशानी (अवयस्क के विशानी (अवयस्क के व |
| Thou<br>इस्ताब<br>Court<br>विकास<br>क्रिक्ट<br>बार्जिक का<br>क्रिक्ट<br>क्रिक्ट<br>क्<br>क्<br>क्<br>क्<br>क्<br>क्<br>क्<br>क्<br>क्<br>क्<br>क्<br>क्<br>क् | Certified that to the best of my knowled sand Five Hundred only किया जिला अधिकत अधिकत अधि | Post Authorizand and similar Alln case the                            | ority ority | the benefici    | निर्धारक प्रध<br>Signature<br>र या अन्य समारि<br>या अपूर्ति किये<br>cost/subsidiz<br>l will be liab | Signature  1. 1500 (शब्दों में  uardian of the  अक योजना के जंतर  अ Stamp of the  अक योजना के जंतर  योजना के जंतर  वर्ष गर्म उपस्कर एवं उप  ed in the last of the for legal action  CES  क अंतर्गत 1. T | One Thought of Patient is Rs. (Richard on Principal/He area की पूरी लागत on beside recovered on beside recovered on beside re | Pive Hundred मात्र) है। upees One  निय के हस्तासर एवं मोह ad Master /SSA Rep सामग्रीय/अन्य संस्था से कोई भूगतान की जिम्मेदारी मेरी urs* from any ery of the full cost of  निशानी (अवयस्क के वि lian (In case of min                                                                                                    |
| Thou<br>इस्ताब<br>Court<br>वियो।<br>Gover<br>aids ai                                                                                                    | Certified that to the best of my knowled sand Five Hundred only)  तर - सहयोगी संस्थातिला अधिकृत प्रिकारी तर प्रति है। प्रति मेरे एका दी किया है। यदि मेरे एका दी में ज्यान करता करता करता है। यदि मेरे एका दी में ज्यान करता करता करता है। यदि मेरे एका दी में ज्यान करता करता करता है। यदि मेरे एका दी में ज्यान करता करता करता करता है। यदि मेरे एका दी में ज्यान करता करता करता करता करता करता करता करता                                                                                                    | Post Authorizand and similar Allin case the CO Rep.  3946  Working co | ority ority | the benefici    | निर्धारक प्रध<br>Signature<br>र या अन्य समारि<br>या अपूर्ति किये<br>cost/subsidiz<br>l will be liab | Signature  5. 1500 (शब्दों में  uardian of the  अक योजना के जनमें  यये उपस्कर एवं उप  ed in the last of the for legal action  on of the Ben  CES  क अंतर्गत 1. T                                        | One Thousand Fraction of Medical Res. (Reprincipal/Her areas on beside recovered on beside recovered on b | Pive Hundred मात्र) है। upees One  निय के हस्तासर एवं मोह ad Master /SSA Rep सामग्रीय/अन्य संस्था से कोई भूगतान की जिम्मेदारी मेरी urs* from any ery of the full cost of  निशानी (अवयस्क के वि lian (In case of min                                                                                                    |

# ASSESSMENT ACKNOWLEDGEMENT SLIP Camp Venue : MATIYA PATIDAR VADI,NEAR VIVEKANAND SWIMMING POOLJUNA THANA, NAVSARI

POOL,JUNA THANA ,NAVSARI

| N. Carlot                                                                                                    |                                                                                                    | L (VIP)                                                                                                    | Age: 15                                                                                                    | Sex : Fema                                                                                                    | 70                                                                                                    | ile No.: +91-95865                                                                                                    |                                                                                                    |
|----------------------------------------------------------------------------------------------------|----------------------------------------------------------------------------------------------------|----------------------------------------------------------------------------------------------------|----------------------------------------------------------------------------------------------------|----------------------------------------------------------------------------------------------------|----------------------------------------------------------------------------------------------------|----------------------------------------------------------------------------------------------------|----------------------------------------------------------------------------------------------------|
| No.                                                                                                    | : 2016-17/NAVR5/T8/01098/ADIP-SP<br>the Beneficiary : PAYAL                                                                                                    |                                                                                                    |                                                                                                    |                                                                                                    |                                                                                                    |                                                                                                    |                                                                                                    |
| ne of I                                                                                                    | Disability: 1. MENTALLY IMPAIRED (55%)                                                                                                    |                                                                                                    |                                                                                                    |                                                                                                    |                                                                                                    | · 8 · 81                                                                                                    | _                                                                                                    |
| pe or t                                                                                                    | Disability.                                                                                                    | Remark                                                                                                    |                                                                                                    | Quantity                                                                                                    | Valu<br>4500.0                                                                                                    |                                                                                                    | -                                                                                                    |
| No.                                                                                                    | Appliances Detail                                                                                                    |                                                                                                    |                                                                                                    | 1                                                                                                    |                                                                                                    | ~ ( //                                                                                                    |                                                                                                    |
| 1                                                                                                    | TD 0M 01 MSIED Kit - MULTI-SENSORY INT                                                                                                    | EGIVATED                                                                                                    | Total                                                                                                    | 1 5500                                                                                                    |                                                                                                    | The state of the state of the s | O Re                                                                                                    |
|                                                                                                    |                                                                                                    |                                                                                                    |                                                                                                    | Counter S                                                                                                    | ignec y - D                                                                                                    | is Authority/ALIMO                                                                                                    | -                                                                                                    |
|                                                                                                    |                                                                                                    |                                                                                                    |                                                                                                    |                                                                                                    |                                                                                                    |                                                                                                    |                                                                                                    |
|                                                                                                    | 28,01                                                                                                    | Ant.                                                                                                    | 4.                                                                                                    |                                                                                                    |                                                                                                    |                                                                                                    |                                                                                                    |
|                                                                                                    |                                                                                                    | Pin Code :396436                                                                                                    | Ema                                                                                                    | ail ID                                                                                                    |                                                                                                    |                                                                                                    |                                                                                                    |
| ज्य                                                                                                    | CHIADAT                                                                                                    | जिला : NAVSARI                                                                                                    |                                                                                                    |                                                                                                    |                                                                                                    |                                                                                                    |                                                                                                    |
| tate                                                                                                    | :GUJARAT                                                                                                    | District L. NAVSARI                                                                                                    |                                                                                                    |                                                                                                    |                                                                                                    |                                                                                                    |                                                                                                    |
|                                                                                                    | पत्र और नं.<br>d Type & No. : Aadhar Card (28891025982                                                                                                    | 9)                                                                                                    |                                                                                                    |                                                                                                    |                                                                                                    |                                                                                                    |                                                                                                    |
|                                                                                                    |                                                                                                    | PARTII                                                                                                    |                                                                                                    |                                                                                                    |                                                                                                    |                                                                                                    | Neils                                                                                                    |
| уре о                                                                                                    | of Disability : 1. MENTALLY IMPAIRED (55%)                                                                                                    |                                                                                                    |                                                                                                    |                                                                                                    |                                                                                                    |                                                                                                    |                                                                                                    |
| No                                                                                                    | Appliances Detail                                                                                                    |                                                                                                    |                                                                                                    | Quantity                                                                                                    | Value                                                                                                    |                                                                                                    |                                                                                                    |
| 5,140.                                                                                                    | TD 0M 01 MSIED Kit - MULTI-SENSORY INTEG                                                                                                    | SRATED EDUCATION                                                                                                    |                                                                                                    | 1                                                                                                    | 4500.00                                                                                                    |                                                                                                    |                                                                                                    |
| 1000                                                                                                    |                                                                                                    |                                                                                                    | Total                                                                                                    | 1                                                                                                    | 4500.00                                                                                                    |                                                                                                    |                                                                                                    |
|                                                                                                    |                                                                                                    |                                                                                                    | The Real Property lies and the least lies and the least lies and the lies and the lies and the lies and the lies and the lies and the lies and the lies and the lies and the lies and the lies and the lies and the lies and the lies and the lies and the lies and the lies and the li |                                                                                                    |                                                                                                    |                                                                                                    |                                                                                                    |
|                                                                                                    |                                                                                                    |                                                                                                    |                                                                                                    | निर्धारक चि                                                                                                    | कित्सा अधिकारी                                                                                                    | /पनवास विशेषज्ञ के ह                                                                                                    | स्ताक                                                                                                    |
|                                                                                                    |                                                                                                    | 1                                                                                                    |                                                                                                    |                                                                                                    |                                                                                                    | ो/पुनर्वास विशेषज्ञ के ह                                                                                                    |                                                                                                    |
| Ce                                                                                                    | ाणित किया जाता है की मेरी व्यक्तिगत जानकारी के अनुसार<br>ortified that to the best of my knowledge, the m                                                                                                    |                                                                                                    |                                                                                                    | Signature<br>2500 (शब्दों में                                                                                                    | of Medical (                                                                                                    | Officer / Rehab.E.                                                                                                    | xper                                                                                                    |
| Ce<br>housa                                                                                                    | ertified that to the best of my knowledge, the mand Five Hundred only.)                                                                                                    | नाआर्थी / उसके पिता / उसके संरक्षक व<br>nonthly income of the beneficia                                                                                                    | ry/ father / gu                                                                                                    | Signature<br>2500 (शब्दों में<br>ardian of the                                                                                                    | Two Thousan                                                                                                    | Officer / Rehab.E.  Ind Five Hundred দান)  (Rupees Two                                                                                                    | *I                                                                                                    |
| Ce<br>housa<br>स्ताबर<br>ounte                                                                                                    | ertified that to the best of my knowledge, the mand Five Hundred only.) - सहयोगी संस्या/जिला अधिकते अधिकारी er Sig. by Contaborative Algericy/ Dist. Au                                                                                                    | नामार्थी / उसके पिता / उसके संरक्षक व<br>nonthly income of the beneficia<br>uthority                                                                                                    | ry/ father / gu<br>निर्धारक प्रधा<br>Signature र                                                                                                    | Signature<br>2500 (शब्दों में<br>ardian of the ।<br>बाचार्य/हेड मास्ट<br>& Stamp of the                                                                                                    | of Medical (<br>Two Thousan<br>patient is Rs.<br>र/एस.एस. ए. प्र                                                                                                    | Officer / Rehab.E.  Ind Five Hundred मान) (Rupees Two Iतिनिधि के हस्ताक्षर ए                                                                                                    | k per                                                                                                    |
| Ce<br>housa<br>स्ताबर<br>ounte                                                                                                    | ertified that to the best of my knowledge, the mand Five Hundred only.)                                                                                                    | नामार्थी / उसके पिता / उसके संरक्षक व<br>nonthly income of the beneficia<br>uthority                                                                                                    | ry/ father / gu<br>निर्धारक प्रधा<br>Signature र                                                                                                    | Signature<br>2500 (शब्दों में<br>ardian of the ।<br>बाचार्य/हेड मास्ट<br>& Stamp of the                                                                                                    | of Medical (<br>Two Thousan<br>patient is Rs.<br>र/एस.एस. ए. प्र                                                                                                    | Officer / Rehab.E.  Ind Five Hundred मान) (Rupees Two Iतिनिधि के हस्ताक्षर ए                                                                                                    | k per                                                                                                    |
| Ce<br>housa<br>ह्ताबर<br>ounte<br>करण<br>मे।                                                                                                    | ertified that to the best of my knowledge, the mand Five Hundred only.) - सहयोगी संस्या/जिला अधिकते अधिकारी er Sig. by Contaborative Algericy/ Dist. Au                                                                                                    | amazet / उसके पिता / उसके संरक्षक व<br>conthly income of the beneficial<br>uthority<br>क वर्षों में भारक सरकार/राज्य सरकार य<br>ई जाती है तो मेरे उपर कानूनी कारवाही                                                                                                    | निर्धारक प्रधा<br>Signature है<br>या आपूर्ति किये य                                                                                                    | Signature 2500 (शब्दों में ardian of the । बाचार्य/हेड मास्ट & Stamp of the योजना के जंतर्गत                                                                                                    | of Medical ( Two Thousan patient is Rs.  र/एस.एस. ए. प्र ne Principal किसी शासकीय/अ                                                                                                    | Officer / Rehab.E.  od Five Hundred मान) (Rupees Two  तिनिधि के हस्ताक्षर पर् (Head Master /SSA  कार्यसकीय/अन्य संस्था से व                                                                                                    | र मोह<br>Rep                                                                                                    |
| Ce<br>housa<br>स्ताबार<br>ounte<br>कारण<br>जी।                                                                                                    | ertified that to the best of my knowledge, the mand Five Hundred only.)  - सहयोगी संस्था/जिला अधिकत अधिकारी er Sig. by - Collaborative Algericy/ Dist. Au  हमिश्री प्रमाणित करते करती है कि मैंने पिछले एक/तील/दस्  विकास कि विद्यार्थ के स्वास के स्वनार्थ मनत पा  AYAL certify that I have not received similar Aiment/Non Government organization. In case the                                                                                                    | amazet / उसके पिता / उसके संरक्षक व<br>conthly income of the beneficial<br>uthority<br>क वर्षों में भारक सरकार/राज्य सरकार य<br>ई जाती है तो मेरे उपर कानूनी कारवाही                                                                                                    | निर्धारक प्रधा<br>Signature है<br>या आपूर्ति किये य                                                                                                    | Signature 2500 (शब्दों में ardian of the । बाचार्य/हेड मास्ट & Stamp of the योजना के जंतर्गत                                                                                                    | of Medical ( Two Thousan patient is Rs.  र/एस.एस. ए. प्र ne Principal किसी शासकीय/अ                                                                                                    | Officer / Rehab.E.  od Five Hundred मान) (Rupees Two  तिनिधि के हस्ताक्षर पर् (Head Master /SSA  कार्यसकीय/अन्य संस्था से व                                                                                                    | k per                                                                                                    |
| Ce<br>housa<br>स्ताबर<br>ounte<br>कारण<br>जी।<br>I PA                                                                                                    | ertified that to the best of my knowledge, the mand Five Hundred only.)  - सहयोगी संस्था जिला अधिकते अधिकारी er Sig. by - Collaborative Asiency/ Dist. Au  हार्थि प्रमाणित सर्वास्ति है कि मेंने पिछले एक/तीन/दस्ति वाल स्थापित कर विकास के प्रमाणित कर वाल है। यदि सर्वे हवार्य दी गई स्वनाएँ गन्नत पा  AYAL certify that I have not received similar Airment/Non Government organization. In case the dappliances supplied, from me.                                                                                                    | amazet / उसके पिता / उसके संरक्षक व<br>conthly income of the beneficial<br>uthority<br>क वर्षों में भारक सरकार/राज्य सरकार य<br>ई जाती है तो मेरे उपर कानूनी कारवाही                                                                                                    | निर्धारक प्रधा<br>Signature<br>अन्य समाजिक<br>या आपूर्ति किये व                                                                                                    | Signature 2500 (शब्दों में ardian of the partial के अंतर्गत योजना के अंतर्गत वर्षे उपस्कर एवं उप                                                                                                    | of Medical ( Two Thousan patient is Rs.  र/एस.एस. ए. प्र ne Principal किसी शासकीय/अ करण की पूरी ल                                                                                                    | Officer / Rehab.E.  Ind Five Hundred मात्र) (Rupees Two  तिनिधि के हस्ताक्षर पर्मासिकीय/अन्य संस्था से व<br>गत मुगतान की जिल्लेदारी                                                                                                    | k per<br>है।<br>से Re                                                                                                    |
| Cenousa<br>Formatic<br>Ounter<br>Ounter<br>Mil                                                                                                    | ertified that to the best of my knowledge, the mand Five Hundred only.)  - सहयांगी संस्थाजिया अधिकत अधिकारी er Sig. by - Collaborative Agency/ Dist. Au  हिम्पिन प्रमाणित सरकारती र कि मेंने पिछले एक/तीन/दर्श  स्थिति प्रमाणित सरकारती र कि मेंने पिछले एक/तीन/दर्श  स्थिति प्रमाणित सरकारती र कि मेंने पिछले एक/तीन/दर्श  स्थिति प्रमाणित सरकारती र कि मेंने पिछले एक/तीन/दर्श  स्थिति प्रमाणित सरकारती र कि मेंने पिछले एक/तीन/दर्श  स्थिति स्थापिक स्थापिक स्थापि | ansired / उसके पिता / उसके संरक्षक वे<br>conthly income of the beneficial<br>uthority<br>क वर्षों में भारक सरकार/राज्य सरकार य<br>ई जाती है तो मेरे उपर कानूनी कारवाही<br>id/Equipment either free of coshe undertaking is found false,                                                                                                    | निर्धारक प्रधा<br>Signature व<br>अन्य समाजिक<br>या आपूर्ति किये व<br>t/subsidized i<br>I will be liable                                                                                                    | Signature 2500 (शब्दों में ardian of the partial के अंतर्गत योजना के अंतर्गत योजना के अंतर्गत योजना के अंतर्गत योजना के अंतर्गत योजना के अंतर्गत                                                                                                    | of Medical ( Two Thousan patient is Rs.  र/एस.एस. ए. प्र ne Principal किसी शासकीय/अ करण की प्री ल                                                                                                    | Officer / Rehab.E.  Ind Five Hundred मान) (Rupees Two  तिनिधि के हस्ताक्षर पर्मिस्वर्ध Master /SSA  प्रासकीय/अन्य संस्था से व<br>गत मुगतान की जिम्मेदारें पर from any overy of the full cos                                                                                                    | xper<br>t Re<br>t xtof                                                                                                    |
| Ce<br>housa<br>स्ताबर<br>ounte<br>ounte<br>करण<br>ती।                                                                                                    | er Sig. by Collaborative Asiency/ Dist. August का प्राचीन का जाविक के प्राचीन का जाविक के प्राचीन का जाविक के प्राचीन का जाविक के प्राचीन का जाविक के प्राचीन का जाविक के प्राचीन का जाविक के प्राचीन का जाविक के प्राचीन का जाविक के प्राचीन के जाविक के प्राचीन के जाविक के जाविक के जाविक  | ansard / उसके पिता / उसके संरक्षक वे<br>conthly income of the beneficial<br>uthority<br>प्रकार के आरक्ष सरकार/राज्य सरकार य<br>है जाती है तो और उपर कान्मी कारवाही<br>id/Equipment either free of coshe undertaking is found false,<br>o. Signature/Thum                                                                                                    | निर्धारक प्रधा<br>Signature है<br>जन्म समाजिक<br>या आपूर्ति किये हैं<br>EVsubsidized<br>I will be liable                                                                                                    | Signature 2500 (शब्दों में ardian of the partial के अंतर्गत योजना के अंतर्गत योजना के अंतर्गत                                                                                                    | of Medical ( Two Thousan patient is Rs.  र/एस.एस. ए. प्र ne Principal किसी शासकीय/अ करण की प्री ल                                                                                                    | Officer / Rehab.E.  Ind Five Hundred मात्र) (Rupees Two  तिनिधि के हस्ताक्षर पर्मासिकीय/अन्य संस्था से व<br>गत मुगतान की जिल्लेदारी                                                                                                    | Repair and the first                                                                                                    |
| Ce<br>housa<br>स्ताबर<br>ounte<br>का<br>प्राप्त<br>का<br>प्राप्त<br>का<br>प्त<br>का<br>का<br>प्राप्त<br>का<br>का<br>प्राप्त<br>का<br>का<br>का<br>का<br>का<br>का<br>का<br>का<br>का<br>का<br>का<br>का<br>का | ertified that to the best of my knowledge, the mand Five Hundred only.)  - सहयोगी संस्थाजिया अधिकत अधिकारी er Sig. by - Collaborative Agency/ Dist. Au  RAYAL प्रमाणित करताकरती र कि मेने पिक्री एकातील/दर्भ  AYAL certify that I have not received similar Ai ment/Non Government organization. In case the d appliances supplied, from me.  AYAL प्रमाणित करताकरती है कि आज दिनाक                                                                                                    | ansard / उसके पिता / उसके तरसक व<br>conthly income of the beneficial<br>uthority  क वर्षी में भारता तरकार/राज्य सरकार य<br>है जाती है तो मेरे उपर कान्मी कारवाही<br>id/Equipment either free of coshe undertaking is found false,  Signature/Thum  करण पावती RECEIPT OF PART IV                                                                                                    | निर्धारक प्रधा<br>Signature है<br>जन्म समाजिक<br>या आपूर्ति किये व<br>धेsubsidized<br>I will be liable<br>APPLIANC                                                                                                    | Signature 2500 (शब्दों में ardian of the partial के अंतर्गत योजना के अंतर्गत योजना के अंतर्गत                                                                                                    | Two Thousand atient is Rs.  र/एस.एस. ए. प्राः विसी शासकीय/अ करण की पूरी ना                                                                                                    | Officer / Rehab.E.  Ind Five Hundred मात्र) (Rupees Two  तिनिधि के हस्ताक्षर पर्मासिकीय/अन्य संस्था से वाल भुगतान की जिन्मेदारी  पर्ठा निशानी (अवयस्क ardian (In case of                                                                                                    | k per<br>है।<br>से Rep<br>होई<br>से मेरी                                                                                                    |
| Ce<br>housa<br>स्ताबर<br>ounte<br>कारण<br>जी।<br>I PA<br>overni<br>ds and                                                                                                    | ertified that to the best of my knowledge, the mand Five Hundred only.)  - सहयोगी संस्थाजिया अधिकत अधिकारी er Sig. by - Collaborative Agency/ Dist. Au  RAYAL क्याणिक सर्वकारों है कि मेने पिक्रमें एक/तीन/दस्यापन गर्म है। यदि में द्वारा दी गई म्वनाएँ गन्नत पा  AYAL certify that I have not received similar Ai ment/Non Government organization. In case the d appliances supplied, from me.  जिला अधिकृत अधिकारी । एकिंग्या प्रतिनिधि हे अपनिधि प्रतिनिधि हे अपनिधि स्थापिक स्थापिक | uthority  - वर्षी में भारत सरकार के ADIP-SPL                                                                                                    | निर्धारक प्रधा<br>Signature<br>अन्य समाजिक<br>या आपूर्ति किये व<br>Usubsidized<br>I will be liable<br>APPLIANC                                                                                                    | Signature 2500 (शब्दों में ardian of the partial के अंतर्गत योजना के अंतर्गत योजना के अंतर्गत                                                                                                    | Two Thousand attent is Rs.  र/एस.एस. ए. प्राः विसी शासकीय/अ करण की पूरी ला                                                                                                    | Officer / Rehab.E.  Ind Five Hundred मात्र) (Rupees Two  तिनिधि के हस्ताक्षर पर्मासकीय/अन्य संस्था से वात्र भुगतान की जिन्मेदारी  पूठा निशानी (अवयस्क ardian (In case of                                                                                                    | k per<br>है।<br>से मिरी<br>से मिरी                                                                                                    |
| Ce<br>housa<br>स्ताबार<br>ounte<br>कारण<br>जी।<br>I PA<br>overni<br>ds and                                                                                                    | ertified that to the best of my knowledge, the mand Five Hundred only.)  - सहयोगी संस्थाजिला अधिकते अधिकारी er Sig. by - Collaborative Abjericy/ Dist. Au  ENVAL क्याणित करलाकरती र कि मेंने पिक्से एक/तीन/दर्श  AYAL certify that I have not received similar Ai ment/Non Government organization. In case the d appliances supplied, from me.  Signed by Dist Authority/ALIMCO Rep  20044445  AYAL क्याणित करला/करती है कि आज दिलांक                                                                                                    | uthority  - वर्षी में भारत सरकार के ADIP-SPL                                                                                                    | निर्धारक प्रधा<br>Signature<br>अन्य समाजिक<br>या आपूर्ति किये व<br>Usubsidized<br>I will be liable<br>APPLIANC                                                                                                    | Signature 2500 (शब्दों में ardian of the partial के अंतर्गत योजना के अंतर्गत योजना के अंतर्गत                                                                                                    | Two Thousand attent is Rs.  र/एस.एस. ए. प्राः विसी शासकीय/अ करण की पूरी ला                                                                                                    | Officer / Rehab.E.  Ind Five Hundred मात्र) (Rupees Two  तिनिधि के हस्ताक्षर पर्मासकीय/अन्य संस्था से वात्र भुगतान की जिन्मेदारी  पूठा निशानी (अवयस्क ardian (In case of                                                                                                    | k per<br>है।<br>से मिरी<br>से मिरी                                                                                                    |
| Ce<br>housa<br>स्ताबार<br>ounte<br>कारण<br>जी।<br>I PA<br>overni<br>dis and                                                                                                    | ertified that to the best of my knowledge, the mand Five Hundred only.)  - सहयोगी संस्थाजिला अधिकते अधिकारी er Sig. by - Collaborative Abjericy/ Dist. Au  ENVAL क्याणित करलाकरती र कि मेंने पिक्से एक/तीन/दर्श  AYAL certify that I have not received similar Ai ment/Non Government organization. In case the d appliances supplied, from me.  Signed by Dist Authority/ALIMCO Rep  20044445  AYAL क्याणित करला/करती है कि आज दिलांक                                                                                                    | uthority  - वर्षी में भारत सरकार के ADIP-SPL                                                                                                    | निर्धारक प्रधा<br>Signature<br>अन्य समाजिक<br>या आपूर्ति किये व<br>Usubsidized<br>I will be liable<br>APPLIANC                                                                                                    | Signature 2500 (शब्दों में ardian of the partial के अंतर्गत योजना के अंतर्गत योजना के अंतर्गत                                                                                                    | Two Thousand attent is Rs.  र/एस.एस. ए. प्राः विसी शासकीय/अ करण की पूरी ला                                                                                                    | Officer / Rehab.E.  Ind Five Hundred मात्र) (Rupees Two  तिनिधि के हस्ताक्षर पर्मासकीय/अन्य संस्था से वात्र भुगतान की जिन्मेदारी  पूठा निशानी (अवयस्क ardian (In case of                                                                                                    | Rep<br>Rep<br>Rep<br>Rep<br>Rep<br>Rep<br>Rep<br>Rep<br>Rep<br>Rep                                                                                                    |
| Ce<br>housa<br>स्ताबर<br>ounte<br>ounter<br>overni<br>ds and<br>overni<br>ds and<br>overni<br>ds and                                                                                                    | artified that to the best of my knowledge, the mand Five Hundred only.)  - सहयागी संस्थाजिया अधिकारी अधिकारी er Sig. by - Collaborative Agency/ Dist. Au  RAYAL समाणित करताकारती है कि अने पिका प्रकारीमान पाल पाल कर्मा कर्मा कर्मा प्रकार मनत पाल कर्मा अधिकार कर्मा कर्मा कर्मा कर्मा मनत पाल कर्मा अधिकार कर्मा कर्मा कर्म कर्मा कर्मा कर्मा कर्मा कर्मा कर्मा कर्मा कर्मा कर्मा कर्मा कर्म कर्मा कर्मा कर्मा कर्मा कर्मा कर्मा कर्मा कर्म कर्मा कर्मा कर्म कर्म कर्म कर्म कर्म कर्म कर्म कर्म                                                                                                    | uthority  - वर्षी में भारत सरकार के ADIP-SPL                                                                                                    | निर्धारक प्रधा<br>Signature<br>अन्य समाजिक<br>या आपूर्ति किये व<br>Usubsidized<br>I will be liable<br>APPLIANC                                                                                                    | Signature 2500 (शब्दों में ardian of the same of the same of the | Two Thousand attent is Rs.  र/एस.एस. ए. प्राव Principal करण की पूरी लाजा करण की पूरी लाजा करण की पूरी लाजा करण की पूरी लाजा करण की पूरी लाजा करण की पूरी लाजा करण की पूरी लाजा करण की पूरी लाजा करण की पूरी लाजा करण की पूरी लाजा करण की पूरी लाजा करण की पूरी लाजा करण की पूरी लाजा करण की पूरी लाजा करण की पूरी लाजा करण करण की पूरी लाजा करण की पूरी लाजा करण की पूरी लाजा करण की पूरी लाजा करण की पूरी लाजा करण की पूरी लाजा करण की पूरी लाजा करण की पूरी लाजा करण की पूरी लाजा करण की पूरी लाजा करण करण करण करण करण करण करण करण करण करण                                                                                                    | Officer / Rehab.E.  Ind Five Hundred मान) (Rupees Two  तिनिधि के हस्ताक्षर पर्मासकीय/अन्य संस्था से वागत मुगतान की जिम्मेदारी  पर्ठा निशानी (अवयस्क ardian (In case of India at subsidized                                                                                                    | Report of the state of the state of the stat |
| Ce<br>housa<br>स्तासर<br>ounte<br>ounter<br>overni<br>ds and<br>overni<br>ds and<br>overni<br>ds and                                                                                                    | ertified that to the best of my knowledge, the mand Five Hundred only.)  - सहयोगी संस्थाजिला अधिकते अधिकारी er Sig. by - Collaborative Abjericy/ Dist. Au  ENVAL क्याणित करलाकरती र कि मेंने पिक्से एक/तीन/दर्श  AYAL certify that I have not received similar Ai ment/Non Government organization. In case the d appliances supplied, from me.  Signed by Dist Authority/ALIMCO Rep  20044445  AYAL क्याणित करला/करती है कि आज दिलांक                                                                                                    | uthority  प्राची / उसके पिता / उसके सरसक के conthly income of the beneficial uthority  प्राची में भारत सरकार पाज्य सरकार ये जाती है तो मेरे उपर कान्नी कारवाही diffequipment either free of coshe undertaking is found false,  Signature/Thum  करण पावली RECEIPT OF PART IV  मैंने भारत सरकार के ADIP-SPL  ved 1. TD 0M 01 appliances under the control of the control of the | निर्धारक प्रधा<br>Signature है<br>अन्य समाजिक<br>या आपूर्ति किये व<br>Usubsidized<br>I will be liable<br>APPLIANC<br>(VIP) योजना के<br>nder ADIP-SP                                                                                                    | Signature 2500 (शब्दों में ardian of the partial के अंतर्गत योजना के अंतर्गत योजना के अंतर्गत                                                                                                    | Two Thousand patient is Rs.  र/एस.एस. ए. प्रतः e Principal करण की पूरी का प्रति करण की पूरी का प्रति करण का प्रति करण का प्रति करण | Officer / Rehab.E.  Ind Five Hundred मात्र) (Rupees Two  तिनिधि के हस्ताक्षर पर्मासकीय/अन्य संस्था से वात्र भुगतान की जिन्मेदारी  पूठा निशानी (अवयस्क ardian (In case of                                                                                                    | Rep<br>Rep<br>Rep<br>Rep<br>Rep<br>Rep<br>Rep<br>Rep<br>Rep<br>Rep                                                                                                    |

## ASSESSMENT ACKNOWLEDGEMENT SLIP Camp Venue : CHC ,CHIKHLI

परीक्षण पावती पर्ची

| the second second secon |                                           |
|----------------------------------------------------------------------------------------------------|-------------------------------------------|
|                                                                                                    | TATIONAL AND COL (VID)                    |
| ISIIn No . 2016-17/NAVS                                                                                                    | 46/T17/02431/ADIP-SPL (VIP)<br>y: JAYDEEP |
| Sub isor . To io. Illiams                                                                                                    |                                           |
| Manne of the Deneficion                                                                                                    | . INVICED                                 |
| iname of the Beneficial                                                                                                    | JATUELI                                   |
| The state of the state of the s |                                           |

Date: 11/06/16 Sex: Male Age: 16

Mobile No.: +91-9537481386

Type of Disability: 1. MENTALLY IMPAIRED (40%) Value Quantity Remark 6900.00 Appliances Detail S.No. TD 0M 01 MSIED Kit - MULTI-SENSORY INTEGRATED EDUCAT 6900.00 Total

इस्ताक्षर - जिला अधिकृत अधिकारी । रजिस्को प्रतिशिधि Counter Signed by - Dist Authority/ALIMCO Rep.

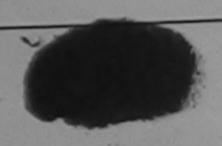

| पहचान पत्र आर न.<br>ID Card Type & No. : Aadhar Card (977504646372) |  |
|---------------------------------------------------------------------|--|
| PART II                                                             |  |
| · PART II                                                           |  |

Type of Disability: 1. MENTALLY IMPAIRED (40%)

|                                                           |       | Quantity | Value   |
|-----------------------------------------------------------|-------|----------|---------|
| S.No.   Appliances Detail                                 |       | 1        | 6900.00 |
| 1 TO OM 01 MSIED Kit - MULTI-SENSORY INTEGRATED EDUCATION | Total | 1        | 6900.00 |
|                                                           |       |          |         |

निर्धारक चिकित्सा अधिकारी/प्नर्वास विशेषज वे Signature of Medical Office of Renad

PART III

प्रमाणित किया जाता है की मेरी व्यक्तिमत जानकारी के अनुसार लाजायी / उसके पिता / उसके संरक्षक के मासिक आय र. 1500 (शब्दों में One Thousand Fly

Certified that to the best of my knowledge, the monthly income of the beneficiary/ father / guardian of the patient is Rs. (Rupees One Thousand Five Hundled only.)

इस्ताक्षर - सहयोगी संस्या/जिला अधिकृत अधिकारी Counter Sig. by : Collaborative Agency/ Dist. Authority

निर्धारक प्रधानाचार्य।हेड मास्टर/एस.एस. ए. प्रतिनिधि के हस्ताक्षर एवं मोहर Signature & Stamp of the Principal/Head Master /SSA Rep.

में JAYDE करता/करती है कि मैंने पिछले एक/तीन/दस॰ वर्षी में भारत सरकार/राज्य सरकार या अन्य समाजिक योजना के अंतर्गत किसी धासकीय/अधासकीय/अन्य संस्था से कोई उपकरण पान्त नहीं जिस्से मेरे देवारा दी गई स्वनाएँ गलत पाई जाती है तो मेरे उपर कान्नी कारवाही वा आपूर्ति किये गये उपस्कर एवं उपकरण की पूरी नागत मुगतान की जिल्लेदारी मेरी

I JAYDEEP certify that have not received similar Aid/Equipment either free of cost/subsidized in the last one/three/ten years\* from any Government/Non Government organization. In case the undertaking is found false, I will be liable for legal action beside recovery of the full cost of alds and appliances supplied, from me.

हस्ताक्षर - जिला अधिकृत अधिकारी । एलिस्को प्रतिनिधि Counter Signed by - Dist Authority/ALIMCO Rep.

लाआयीं । संरक्षक के हस्ताक्षर । अंग्ठा निशानी (अवयस्क के लिए) Signature/Thumb Impression of the Beneficiary/Guardian (In case of minor)

## उपकरण पावती RECEIPT OF APPLIANCES

|                                                                                                    | PART IV                     | क प्राप्त के प्राप्त का का का कि साम्य विकास विद्यावती दर पर                                                               |
|----------------------------------------------------------------------------------------------------|-----------------------------|----------------------------------------------------------------------------------------------------|
| में JAYDEEP प्रमाणित करता/करती है कि आज दिनांक                                                        | eived 1. TD 0M 01 appliance | SPL (VIP) बोजना के अंतर्गत 1. TD 0M 01 उपकरण निःशुल्क रियायतो दर पर<br>es under ADIP-SPL (VIP) scheme of Govt. of India at |
| इस्ताक्षर - जिला अधिकृत अधिकारी / एलिस्को प्रतिनिधि<br>Counter Signed by - Dist Authority/ALIMCO Rep. | Date:                       | लाआयीं । संरक्षक के हस्ताक्षर तथा अंग्ठा निकानी<br>Signature&Thumb Impression of the Beneficiary/Guardian                  |

\* Applicability: Minimum 1 year for CWSN & 10 years for High Cost High Value and three years for all others categories पात्रता : न्यनतम १ वर्ष विशेष आवश्यकता वाले बच्चों के लिए तथा १० वर्ष उच्च कीमत उच्च कोटि के उपकरणों के लिए

ASSESSMENT ACKNOWLEDGEMENT SLIP Camp Venue : CHC , CHIKHLI परीक्षण पावती पर्ची

Slip No.: 2016-17/NAVS46/T17/02069/ADIP-SPL (VIP)

Date: 11/08/18 Sex: Male Age: 16

Mobile No.: +91-953746136

ASSESSMENT ACKNOWLEDGEMENT SLIP Comp Venue : MATIYA PATIDAR VADI,NEAR POOLJUNA THANA ,NAVSARI परीक्षण पावती प्र Mobile No.: +91-9978782836 Date: 21/08/16 Slip No.: 2016-17/NAVR3/T17/00527/ADIP-SPL (VIP) Age: 16 Sex: Male Name of the Beneficiary : NIMESH BHAI Type of Disability: 1. MENTALLY IMPAIRED (50%) Value Quantity Remark S.No. Appliances Detail 4500.00 TO 0M 01 MSIED Kit - MULTI-SENSORY INTEGRATED EDUCAT 4500.00 हस्ताभर - जिला अधिकत अधिकारी । विक्रिका प्राथिति। Total Counter Signed by - Dist Authority/ALIMCO Rep. :396430 :NAVSARI शहराकस्वारियाव Pin Code City/Town/Village : NAVSARI जला :GUJARAT राज्य District State पहचान पत्र और न. ID Card Type & No. : Aadhar Card (801453398324) PART II Type of Disability: 1. MENTALLY IMPAIRED (50%) Value Quantity 4500.00 Appliances Detail TD 0M 01 MSIED Kit - MULTI-SENSORY INTEGRATED EDUCATION 4500.00 S.No. Total निर्धारक चिकित्सा अधिकारी/पनर्वास विशेषन के हस्ताक्षर Signature of Medical Officer / Rehab Expert पनाणित किया जाता है की मेरी व्यक्तिगत जानकारी के अनुसार नाभार्थी / उसके पिता / उसके संरक्षक के मासिक आय र. 1500 (शब्दों में One Thousand Five Hundred मान) है | Certified that to the best of my knowledge, the monthly income of the beneficiary/ father / guardian of the patient is Rs. (Repees One Thousand Five Hundred only.) Signature & Stamp of the Principal/Head Master /SSA Rep. हस्ताक्षर - सहयोगी सस्या/जिला अधिकृत अधिकारी

Counter Sig. by - Collaborative Agency/ DIst. Authority

में NIMESH BHAI प्रमाणित करता/करती हूं कि मैंने पिछले एकातीनादस॰ वर्षी में भारत सरकार/राज्य सरकार वा अन्य समाजिक योजना के अंतर्गत किसी शासकीय/अधासकीय/जन्य संस्था में कोई उपकरण पण्त नहीं किया है। वदि मेरे द्वारा दी गई स्वनाएँ गतत पाई जाती है तो मेरे उपर कान्नी कारवाही या आपूर्ति किये गये उपस्कर एवं उपकरण की पूरी लागत मुगतान की विस्मदार्थ

I NIMESH BHAI certify that I have not received similar Aid/Equipment either free of cost/subsidized in the last one/three/ten years\* from any Government/Non Government organic DICAL OFFICER

PHC - AMBAPANI

लाभार्थी । संरक्षक के हस्लाक्षर । अगुठा निशानी (अवयस्क के लिए)

हस्ताक्षर - जिला अधिकृत अधिकारी । रिक्र Yansata, Di. Navsati Signature/Thumb Impression of the Beneficiary/Guardian (In case of minor) Counter Signed by - Dist Authority/ALIMCO Rep.

उपकरण पावती RECEIPT OF APPLIANCES

मैंने भारत सरकार के ADIP-SPL (VIP) योजना के अंतर्गत 1. TD 0M 01 उपकरण जिल्हाक तियावती दर पर में NIMESH BHAI प्रमाणित करता/करती हूं कि आउ दिनांक .....

परादी राजन में पाटन किया है।

subsidized/free of cost of Rs. Nil & in a good working condition.

MEDICAL OFFICER

हस्तावार - जिला अधिकृत अधिकारी । एतिम्कोरिसिटा- AMBAPANI. Counter Signed by - Dist Authority Jal Vansda, Die Maysart लाआयी । सरक्षक के हस्ताक्षर तथा अगुठा निशानी

Signature&Thumb Impression of the Beneficiary/Guardian

Applicability: Minimum 1 year for CWSN & 10 years for High Cost High Value and three years for all others categories पात्रता : न्यनतम १ वर्ष विशेष आवश्यकता वाले बच्चों के लिए तया १० वर्ष उच्च कीगत उच्च कोटि के उपकरणों के लिए

विश्वतित विकास अधिकारी । पुत्रकात विकेचक Prescribing Medical Offices/Rehab Expert

## ASSESSMENT ACKNOWLEDGEMENT SLIP Camp Vende परीक्षण पावती पर्ची

VIVEKANAND SWIMMING POOLJUNA THANA ,NAVSARI

Date: 23/08/16 Sex: Male lip No.: 2016-17/NAVR5/T12/00903/ADIP-SPL (VIP) Age: 19 lame of the Beneficiary : KUNTESH BHAI

Mobile No.: +91-962402282

ype of Disability: 1. MENTALLY IMPAIRED (75%)

Value Quantity Remark 4500.00 Appliances Detail S.No. TO 0M 01 MSIED Kit - MULTI-SENSORY INTEGRATED EDUCAT 4500.00 Total

इस्ताक्षर - दिला अधिकृत अधिकारी । पीत्रमको परितिल Counter Signed by - Dist Authority/ALIMCO Re

OIL DO

शहर/कस्बा/गाव City/Town/Village

पहचान पत्र और नं.

राज्य

State

:NAVSARI

ID Card Type & No. : Aadhar Card (979232032043)

:GUJARAT

पिनकोड :396310 Pin Code

जिला District

: NAVSARI

मोबाइल न. : +91-9624022827 Mobile No.

ई-मेल Email ID

Type of Disability: 1. MENTALLY IMPAIRED (75%)

PART II

S.No. Appliances Detail Quantity Value TD 0M 01 MSIED Kit - MULTI-SENSORY INTEGRATED EDUCATIV 4500.00 Total 4500.00

नवस री.

निर्धारक विकित्सा अधिकारी/पूनर्वास विशेषण के इस्ताक Signature of Medical Officer / Rehab Exper

PART III

प्रमाणित किया जाता है की मेरी व्यक्तिगत जानकारी के जनुसार लाआयाँ / उसके पिता / उसके संरक्षक के मासिक आय र. 4500 (सब्दों में Four Thousand Five Hundred मात्र) है |

Certified that to the best of my knowledge, the monthly income of the beneficiary/ father / guardian of the patient is Rs. (Rupees Four usand Five Hundred only.) Thousand Five Hundred only.)

इस्तावर - सहयोगी संस्या/जिला अधिकृत अधिकारी

Counter Sig. by - Collaborative Agency/ Dist. Authority

निर्धारक प्रधानाचार्य।हेड मास्टर/एस.एस. ए. प्रतिनिधि के इस्ताक्टर एउ मो Signature & Stamp of the Principal/Head Master /SSA Re

में KUNTESH BHAI प्रमाणित करता/करती है कि मैंने पिछले एक/तीन/दस वर्ग में मारत सरकार/राज्य सरकार या अन्य समाजिक योजना के अंतर्गत किसी शासकीय/ज्ञासकीय/जन्य सरकार कोई उपकरण राप्त नहीं किया है। यदि मेरे द्वारा दी नई सूर्वनोर्ध करत अर्थ जानी है तो मेरे उपर कानूनी कारवाही वा आपूर्ति किये गये उपस्कर एवं उपकरण की पूरी सागत कुणतान की जिल्लेदारी

I KUNTESH BHAI certify that I have not received similar Aid/Equipment either free of cost/subsidized in the last one/three/ten years\* from any Government/Non Government organization. In 1983 the undertaking is found false, I will be liable for legal action beside recovery of the full cost of aids and appliances supplied, from me.

ans

हस्तावार अजिला अधिका अधिकारी अविकास प्रतिकिथ Counter Signed by Dist Author WALIMCO Rep.

नवयारी

लामायाँ । सरक्षक के हस्ताक्षर । अनुदा निवानी (अदयस्क के वि Signature/Thumb Impression of the Beneficiary/Guardian (In case of mine

उपकरण पावती RECEIPT OF APPLIANCES

में KUNTESH BHAI प्रमाणित करता/करती है कि आज दिनांक मैंने मारत सरकार के ADIP-SPL (VIP) योजना के अंतर्गत 1. TD 0M 01 उपकरण जिल्हाक विद्यावती र पर बच्छी राजन में पाप्न किया है।

subsidized free of grate soul at a good working condition.

कल्ला सम्बद्ध महन्म मिनिसरी

हस्ताक्षर - जिला जिपकृत अधिकारी । एलिस्को प्रतिनिधि

Date: Counter Signed by - Dist Authority/ALIMCO Rep. Place: .....

नामायी / सरक्षक के हस्ताक्षर तथा अगुठा निक Signature&Thumb Impression of the Beneficiary/Guard

\* Applicability: Minimum 1 year for CWSN & 10 years for High Cost High Value and three years for all others categories पात्रता : न्यनतम १ वर्ष विश्व आवश्यकता वाले बच्चों के लिए तथा १० वर्ष उच्च कीमत उच्च कोटि के उपकरणों के लिए

Slip No.: 2016-17/NAVS1/T17/00010/ADIP-SPL (VIP) Mobile No.: +91-78745953 Name of the Beneficiary : NIRAJ Sex : Male Age: 15 Type of Disability: 1. MENTALLY IMPAIRED (75%) S.No. Appliances Detail Value Quantity Remark TD 0M 01 MSIFD Kit - MULTI-SENSORY INTEGRATED EDUCAT 6900.00 5900.00 Total हस्तासर - जिमा अधिकत अधिकारी । एतिमनी प्रतिनि Counter Signed by - Dist Authority/ALIMCO Re OK OC . +91-/8/4595396 Mobile No. र्ड-मेल शहर/कस्बा/गाव :NAVSARI पिनकोड :396404 Email ID City/Town/Village Pin Code राज्य जला :GUJARAT : NAVSARI State District पहचान पत्र और नं. ID Card Type & No. : Aadhar Card (308842820817) PART II Type of Disability: 1. MENTALLY IMPAIRED (75%) S.No. Appliances Detail Quantity Value TD 0M 01 MSIED Kit - MULTI-SENSORY INTEGRATED EDUCATION 6900.00 7 Total 6900.00 निर्धारक चिकित्सा अधिकारी/पूनवान विशेषज के हस्तान Signature of Medical Officer / Rehab Expert PART III प्रमाणित किया जाता है की भेरी व्यक्तिगत जानकारी के अन्सार सामार्थी / उसके पिता / उसके संरक्षक के मासिक आय क. 3800 (शब्दों में Three Thousand Eight Hundred मात्र) है | Certified that to the best of my knowledge, the monthly income of the beneficiary/ father / guardian of the patient is Rs. (Rupees Three Thousand Eight Hundred only.) TALUKA HEALTH OFFICER हस्ताक्षर - सहयोगी संस्या/जिला अधिकृत अधिकारी निर्धारक प्रधानाचार्य/हेड मास्टर/एस.एस. ए. प्रतिनिधि के हस्ताक्षर एवं मोह Counter Sig. by - Collaborative Agency/ Dist. Authority MAVSARI Signature & Stamp of the Principal/Head Master /SSA Rep में NIRAJ प्रमाणित करता/करती हैं कि मैंने पिछले एक/तीन/दस वर्षों में भारत सरकार या अन्य समाजिक योजना के अंतर्गत किसी शासकीय/अशासकीय/अन्य संस्था से कोई उपकरण प्राप्त नहीं किया है। यदि मेरे द्वारा दी गई स्वनाएँ गलत पाई जाती है तो मेरे उपर कानूनी कारवाही या आपूर्ति किये गये उपस्कर एवं उपकरण की पूरी लागत क्रातान की जिस्सेदारी मेरे NIRAL certify that I have not received similar Aid/Equipment either free of cost/subsidized in the last one/three/ten years\* from any Government/Non Government organization. In case the undertaking is found false, I will be liable for legal action beside recovery of the aids and appliances supplied, from me. हस्ताक्षर - जिला अधिकृत अधिकारी / एलिम्को प्रतिनिधि लाआर्थी । संरक्षक के हस्ताक्षर । अंग्ठा निश के लि Signature/Thumb Impression of the Beneficiary/Guardian Counter Signed by - Dist Authority/ALIMCO Rep. mino उपकरण पावती RECEIPT OF APPLIANCES PART IV में NIRAJ प्रमाणित करता/करती हैं कि आज दिनांक .. मैंने भारत सरकार के ADIP-SPL (VIP) योजना के अंतर्गत 1. TD 0M 01 उपकरण जिल्हाक रियायती दर पर अच्छी राजन में जादन किया है। of cost of Rs. Nil & in a good working condition. हस्ताक्षर - जिला अधिकत अधिकारी / एलिम्को पतिनिधि Date: लाआयीं । संरक्षक के हस्लाई Counter Signed by - Dist Authority/ALIMCO Rep. Place: ..... Signature&Thumb Impression of the Benefit Applicability: Minimum 1 year for CWSN & 10 years for High Cost High Value and three years for all others categories पात्रता : न्यनतम १ वर्ष विशेष आवश्यकता वाले बच्चों के लिए तथा १० वर्ष उच्च कीमत उच्च कोटि के उपकरणों के लिए

Date: 06/06/16

# ASSESSMENT ACKNOWLEDGEMENT SLIP Camp Venue : MATIYA PATIDAR VADI,NEAR VIVEKANAND SWIMMING परीक्षण पावती पर्ची POOLJUNA THANA ,NAVSARI

Date: 22/08/16

POOL, JUNA THANA, NAVSARI

| OC842/ADIP-SPL (VIP)                                                                                                    | Date: 22/08/16<br>Age: 16 Sex: Male Mobile No.: +91-9227523102                                                                                                    |
|----------------------------------------------------------------------------------------------------|----------------------------------------------------------------------------------------------------|
| MAIRED (50%)                                                                                                    |                                                                                                    |
| Rema                                                                                                    | ark Quantity Value                                                                                                    |
| SENSORY INTEGRATED EDUCAT                                                                                                    | 1 4500.00                                                                                                    |
|                                                                                                    | Total 1 4500.00 प्रिक्त प्रतिमित                                                                                                    |
| 1,1100                                                                                                    | Counter Signed by - Dist Authority/ALIMCO Rep                                                                                                    |
| District the second second sec |                                                                                                    |
| 17/6-                                                                                                    |                                                                                                    |
| 1-01                                                                                                    |                                                                                                    |
|                                                                                                    | ਤੋ-ਸੋ <b>ਕ</b> -                                                                                                    |
| NAVSARI Quanta :396453                                                                                                    | - 710                                                                                                    |
| vn/ Pin Code<br>जिला :NAVSA                                                                                                    | ARI                                                                                                    |
| District                                                                                                    |                                                                                                    |
| Type & No.: Other (schools)                                                                                                    |                                                                                                    |
| PAR                                                                                                    | RT II                                                                                                    |
| f Dis y: 1. MENTALLY IMPAIRED (50%)                                                                                                    |                                                                                                    |
|                                                                                                    | Quantity Value                                                                                                    |
| SED AL MINISTRASENSORY INTEGRATED EDUCATION                                                                                                    | Total 1 4500.00 hilendra Maury                                                                                                    |
| TO SIED KIL MILLTI-SENSORY INTEGRATED EDUCATION                                                                                                    | Total 1 4500.00 FEO OSS                                                                                                    |
|                                                                                                    | निर्धारक चिकित्सा अधिकारी/पूनवीस विशेषत्र के हस्ता                                                                                                    |
|                                                                                                    | Signature of Medical Officer & Rehab, Euro                                                                                                    |
| PART                                                                                                    | ।।।<br>इ. संरक्षक के मासिक आय रु. 2400 (शब्दों में Two Thousand Four Hundred मात्र) है।                                                                                                    |
|                                                                                                    |                                                                                                    |
| tof my knowledge, the monthly income of the b                                                                                                    | beneficiary/ father / guardian of the patient is Rs. (Rupees Two                                                                                                    |
| NK (CIS) NA                                                                                                    |                                                                                                    |
| भाज सञ्च प्रतिभिन् । असी सम                                                                                                    | निर्धारक प्रधानायायं/हेड मास्टर/एस.एस. ए. प्रतिनिधि के हस्ताक्षर एवं र<br>Signature & Stamp of the Principal/Head Master /SSA R                                                                                                    |
| कुरसा सम्पन्न सुरक्ष कार्रिश Dist. Authority                                                                                                    | के के के के किसी आसकीय। मशासकीय। मन्य संस्थ                                                                                                    |
| गई सचनाएं गलत पाई जाती है तो मर उपर                                                                                                    | रकार/राज्य सरकार या अन्य समाजिक योजना के जतगत किसी राजिकार/उड़ार<br>कान्नी कारवाही या आपूर्ति किये गये उपस्कर एवं उपकरण की पूरी लागत भुगतान की जिल्लेट                                                                                                    |
| आण खन्न प्रसिन्धि का ड                                                                                                    | - the free of coeffetheidized in the last one/three/ten years* from any                                                                                                    |
| THE HALL THE TOTAL OF In case the undertaking is fou                                                                                                    | either free of cost/subsidized in the last one/three/ten years* from any and false, I will be liable for legal action beside recovery of the full cost of                                                                                                    |
| s supre वसारी मान                                                                                                    |                                                                                                    |
|                                                                                                    |                                                                                                    |
| जाण खञ्च प्रतिविधिक अधिकारी सक्तिक                                                                                                    | लाभार्यी । संरक्षक के हस्ताक्षर / अंग्ठा निशानी (अवयस्क के                                                                                                    |
|                                                                                                    | re/Thumb Impression of the Beneficiary/Guardian (In case of m                                                                                                    |
| नवस्थारी उपकरण पावता सम्दर्भ                                                                                                    | RT IV                                                                                                    |
| कि आज दिनांक मैंने झारत सर                                                                                                    | रकार के ADIP-SPL (VIP) योजना के अंतर्गत 1. TD 0M 01 उपकरण निःशुक्क रियायती                                                                                                    |
| I received 1, TD 0M                                                                                                    | 01 appliances under ADIP-SPL (VIP) scheme of Govt of India at                                                                                                    |
| cost of Rs. had & in a good working condition.                                                                                                    | - A Property of the second second sec |
|                                                                                                    |                                                                                                    |
|                                                                                                    |                                                                                                    |
| ा अध्यक्ष / शिवारते प्रतिनिधि Date:                                                                                                    | लाभायीं । संरक्षक के हस्ताक्षर तथा अंग्ठा                                                                                                    |
| - Die Authority/ALIMCO Rep. Place:                                                                                                    |                                                                                                    |
|                                                                                                    |                                                                                                    |
| CWSN & 10 years for high Co                                                                                                    | st High Value and three years for all others categories<br>वर्ष उच्च कीमत उच्च कोटि के उपकरणों के लिए                                                                                                    |

ASSESSMENT ACKNOWLEDGEMENT SLIP Camp Venue: MATIYA PAT परोक्षण पावती पर्चा VIVEKA Stip No.: 2016-17/NAVR3/T12/00398/ADIP-SPL (VIP)
Name of the Beneficiary: NIKUNJ KUMAR POOLJUN Date: 21/08/16 Type of Disability: 1. MENTALLY IMPAIRED (80%) Age: 18 Sex : Male MODI S.No. Appliances Derail TO OM OI MSIED . - MULTI-SENSORY INTEGRATED EDUCAT Remark Quantity Value 4500.0 Total 4500 हरतावर - विका अ Counter Signed by - Det. शहर/कस्बा/गांव :NAVSARI पिनकोड Email ID :396522 City/Town/Village Pin Code राज्य जिला :GUJARAT : NAVSARI State District पहचान पत्र और नं. ID Card Type & No. : Aadhar Card (435171052623) PART II Type of Disability: 1. MENTALLY IMPAIRED (80%) Quantity S.No. Value Appliances Detail 4500.00 TD 0M 01 MSIED Kit - MULTI-SENSORY INTEGRATED EDUCATION 4500.00 Total निर्धारक चिकित्सा अधिकारी/प Signature of Medical Oil PART III प्रमाणित किया जाता है की मेरी व्यक्तिगत जानकारी के अनुसार लाआयीं / उसके पिता / उसके संरक्षक के मासिक आय रु. 2500 (धर्वों में Two Thousand F Certified that to the best of my knowledge, the monthly income of the beneficiary/ father / guardian of the patient is Rs. (R Thousand Five Hundred only.) निर्धारक प्रधानाचार्य/हेड मास्टर/एस.एस. ए. प इस्ताक्षर - सहयोगी संस्था/जिला अधिकृत अधिकारी Signature & Stamp of the Principal Counter Sig. by - Collaborative Agency/ Dist. Authority में NIKUNU KUMAR प्रमाणित करला/करती है कि मैंने पिछले एक/तीन/दत • वर्षों में भारत सरकार/राज्य सरकार या अन्य समाजिक योजना के जतर्यत किसी क कोई उपकरण प्राप्त नहीं किया है। यदि मेरे द्वारा दी वेई सूचनाएँ गलत पाई जाती है तो मेरे उपर कानूनी कारवाही या आपूर्ति किये गये उपस्कर एवं उपकरण की पूरी न मेरी होगी। I NIKUNJ KUMAR certify that I have not received similar Aid/Equipment either free of cost/subsidized in the last one time. Government/Non Government organization. In case the undertaking is found false, I will be liable for legal action basice action aids and appliances supplied, from me. लाभायी / संरक्षक के हस्ताक्षर / अ हस्ताक्षर - जिलेशेक्सियकृत अधिकारी / एलिस्को प्रतिनिधि Signature/Thumb Impression of the Beneficiary/Gua. Counter Signed by Mass Authority/ALIMCO Rep. उपकरण भावती RECEIPT OF APPLIANCES तालुङा हेल्य ओड़िस मैंने भारत सरकार के ADIP-SPL (VIP) योजना के अंतर्गत 1. TO 064 643 में NIKU अप्राणित करता/करती हूँ कि आज दिनांक ... पर सहसी हाजन में पाप्न किया है। I NIKUNJ KUMAR certify that today ......, I received 1. TD 0M 01 appliances under ADIP-SPL (VIP) scheme of subsidized/free of cost of Rs. Nil & in a good working condition. इस्ताक्षर - जिला अधिकृत अधिकारी । एलिम्को प्रतिनिधि Date: ताआची । सरक्षक के हा Counter 6 gree by - Dis Gathority/ALIMCO Rep. Place: ..... Signature&Thumb Impression of the 2 Applicability Minimuliar year for CWSN & 10 years for High Cost High Value and three years for all others con विशेष आवश्यकता वाले बच्चों के लिए तथा १० वर्ष उच्च कीमत उच्च कोटि के उपकरणों के लिए

# ASSESSMENT ACKNOWLEDGEMENT SLIP Camp Venue : MATIYA PATIDAR VADI,NEAR VIVEKANAND SWIMMING POOLJUNA THANA, NAVSAR

Date: 23/08/16

| ip No.: 2016-17/NAVR5/T12/01046/ADIP-SPL (VIP)<br>ame of the Beneficiary: NIKUNJ                                                                                                    | Date : 2:<br>Age : 1                                         | 3/08/16<br>3 Sex : Male                | Mobile                                | e No.: +91-9728438                                 |
|----------------------------------------------------------------------------------------------------|--------------------------------------------------------------|----------------------------------------|---------------------------------------|----------------------------------------------------|
| pe of Disability: 1. MENTALLY IMPAIRED (40%)                                                                                                    |                                                              |                                        |                                       |                                                    |
| No.   Appliances Detail                                                                                                    | Remark                                                       | Quantity                               | 4500.00                               | 60                                                 |
| 1 TD 0M 01 MSIED Kit - MULTI-SENSORY INTEGRATED EDUCAT                                                                                                    |                                                              | 1                                      | 4500.00                               | 000                                                |
|                                                                                                    | Total                                                        | 1                                      |                                       | अधिकारी / प्रतिस्को प्रति                          |
|                                                                                                    |                                                              | Counter                                | Signed by - Dist                      | Authority/ALIMCO                                   |
| City/Town/Village :3964                                                                                                    | 30 Em                                                        | ail ID                                 |                                       |                                                    |
| राज्य :०।।।००० जिला :১।১১८                                                                                                    | SARI                                                         |                                        |                                       |                                                    |
| State :GUJARAT जिला :NAV<br>पहचान पत्र और नं.                                                                                                    | SANI                                                         |                                        |                                       |                                                    |
| D Card Type & No. : Aadhar Card (49244864112)                                                                                                    |                                                              |                                        |                                       |                                                    |
|                                                                                                    | ART II                                                       |                                        |                                       |                                                    |
| Type of Disability: 1. MENTALLY IMPAIRED (75%)                                                                                                    |                                                              |                                        |                                       |                                                    |
| S.No. Appliances Detail                                                                                                    |                                                              | Quantity                               | Value                                 |                                                    |
| 1 TD 0M 01 MSIED Kit - MULTI-SENSORY INTEGRATED EDUCATION                                                                                                    |                                                              | 1                                      | 6900.00                               |                                                    |
|                                                                                                    | Tota                                                         | 1                                      | 6900.00                               |                                                    |
|                                                                                                    |                                                              | निर्धारक चि                            | कित्सा अधिकारीरियु                    | नवीस विशेषण के हस्ती                               |
| PA                                                                                                    | RT III                                                       | Signature                              | or wedgeaner                          | and life on land on the                            |
| Certified that to the best of my knowledge, the monthly income of the Thousand only.) हस्ताक्षर - सहयोगी संस्थाजिला अधिकत अधिकारी Counter Sig. by Collaborative Agency/ Dist. Authority | निर्धारक प्र<br>Signature                                    | धानाचार्य।हेड मास्ट<br>e & Stamp of t  | त्र/एस.एस. ए. प्रति<br>he Principal/H | निधि के हस्ताक्षर एवं र<br>ead Master /SSA R       |
| में NIKUNU प्रमाणित करला/करती हूँ कि मैंने पिछने एक/तीन/दस वर्षों में भारत सरकार<br>उपकरण प्राप्त नहीं किया है। यदि मेरे द्वारी दी गई स्वनाएँ गनत पाई जाती है तो मेरे उपर व<br>होगी।    | /राज्य अरकार या अन्य समावि<br>रान्नी कारवाही या जापूर्ति किर | क योजना के अंतर्गत<br>गये उपस्कर एवं उ | त किसी शासकीय/अश<br>पकरण की पूरी लागत | सकीय/जन्म संस्था से कोई<br>अनुवान की जिम्मेदारी मे |
| I NIKUNJ certify that I have not received similar Aid/Equipment eith Government/Non Government organization. In case the undertaking is a aids and appliances supplied, from me.        | er free of cost/subsidiz<br>found false, I will be lia       | ed in the last or<br>ble for legal act | ne/three/ten year<br>ion beside recov | s* from any<br>rery of the full cost o             |
|                                                                                                    |                                                              |                                        |                                       | -                                                  |
| हस्ताक्षर - जिला अधिकृत अधिकारी / एलिम्को प्रतिनिधि                                                                                                    | ture/Thumb Impress                                           |                                        |                                       | त निशानी (अवयस्क के<br>dian (In case of m          |
| उपकरण पावती REC                                                                                                    | CEIPT OF APPLIAN                                             |                                        |                                       |                                                    |
| में NIKUNU प्रमाणित करता/करती हैं कि आज दिनांक मैंने भारत सरकार                                                                                                    | PART IV                                                      | के अंजर्यन 1 TI                        | OM 01 TOSTOT                          | क्षेत्रक विवादती दर पर                             |
| शास्त्र के पान्न किया है।  I NIKUNJ certify that today, I received 1. TD 0M 01  of cost of Rs. Nil & in a good working condition.                                                       |                                                              |                                        |                                       |                                                    |
| हस्ताक्षर - जिला अधिकृत अधिकारी / एलिम्को प्रतिनिधि Date:                                                                                                    |                                                              | 7                                      | HILL BUNG &                           | हस्तासर तथा अगुठा                                  |
| Counter Signed by - Dist Authority/ALIMCO Rep. Place :                                                                                                    | Signatur                                                     | e&Thumb Im                             |                                       | Beneficiary/Gu                                     |
| Applicability: Minimum 1 year for CWSN & 10 years for High पात्रता : न्यनतम १ वर्ष विशेष आवश्यकता वाले बच्चों के लिए तथा                                                                |                                                              |                                        |                                       |                                                    |

# ASSESSMENT ACKNOWLEDGEMENT SLIP Camp Venue : MATIYA PATIDAR VADI,NEAR VI/EKANAND SWIMMING VI/EKANAND SWIMMING POOL,JUNA THANA,NAVSARI

POOL, JUNA THANA, NAVSARI

|                                                                                                    | Date : 19/08/16                                                                                                    | 100        |
|----------------------------------------------------------------------------------------------------|----------------------------------------------------------------------------------------------------|------------|
| No.: 2016-17/NAVR1/T8/00026/ADIP-SPL (VIP)<br>ne of the Beneficiary: NIKITA                                 | Age: 15 Sex: Female Mobile No.                                                                                                    |            |
| e of Disability : 1. MENTALLY IMPAIRED (50%)                                                                | Value Value                                                                                                    |            |
|                                                                                                    | Temark Quantity Value 4500.00                                                                                                    |            |
| 1 TD 0M 01 MSIED Kit - MULTI-SENSORY INTEGRATED EDUCAT                                                      |                                                                                                    | 00         |
| 1 TO OM OT MSIED KIL-MOLTI-SENSON                                                                           | Total I mid-si vid                                                                                                    | Para.      |
|                                                                                                    | हस्ताक्षर - जिला अधिकृत आधिका । Counter Signed by - Dist Authority/ALIMCO F                                                                             | robil      |
|                                                                                                    |                                                                                                    |            |
|                                                                                                    |                                                                                                    |            |
|                                                                                                    |                                                                                                    |            |
|                                                                                                    |                                                                                                    |            |
| Pin Code :39                                                                                                | Email ID                                                                                                    |            |
| गिन्ग                                                                                                    | AVSARI                                                                                                    |            |
| State GUJARAI District                                                                                      | AVSAN                                                                                                    |            |
| पहचान पत्र और नं.<br>ID Card Type & No. : Aadhar Card (391353070374)                                        |                                                                                                    |            |
| ID Card Type & No Addital Card (55 1555)                                                                    | PART II                                                                                                    |            |
| Type of Disability: 1. MENTALLY IMPAIRED (50%)                                                              |                                                                                                    |            |
| ,,,,,,,,,,,,,,,,,,,,,,,,,,,,,,,,,,,,,,,                                                                     | Quantity Value                                                                                                    |            |
| S.No. Appliances Detail                                                                                     | 4500.00                                                                                                    |            |
| 1 TO 0M 01 MSIED Kit - MULTI-SENSORY INTEGRATED EDUCAT                                                      | Total 1 4500.00                                                                                                    |            |
|                                                                                                    | निर्धारक चिकित्सा अधिकारी/प्नर्वास विभेवन के                                                                                                    | हस्ता      |
|                                                                                                    | Signature of Medical Officer Renab.                                                                                                    | Expe       |
|                                                                                                    | PART III Anupar.                                                                                                    |            |
| —————————————————————————————————————                                                                       | / रमके मासक के मासिक आय ह. 4500 (शब्दों में Four Thous and Five Hundred मा                                                                              | ब) है।     |
| Asillate lead and a an art advantage and                                                                    | CL 13304                                                                                                    |            |
| Certified that to the best of my knowledge, the monthly income of                                           | f the beneficiary/ father / guardian of the patient is a Rupees Four                                                                                    |            |
| Thousand Five Hundred only.)                                                                                |                                                                                                    |            |
| हस्ताक्षर - सहयोगी संस्था/जिला अधिकृत अधिकारी                                                               | निर्धारक प्रधानाचार्य/हेड मास्टर/एस.एस. ए. प्रतिनिधि के हस्ताक्षर                                                                                       | एवं व      |
| Counter Sig. by - Collaborative Agency/ Dist. Authority                                                     | Signature & Stamp of the Principal/Head Master /S                                                                                                    |            |
|                                                                                                    | नार/राज्य सरकार या अन्य समाजिक योजना के अंतर्गत किसी शासकीय/अशासकीय/अन्य संस्था र                                                                       | ते कोई     |
| उपकरण पाप्त नहीं किया है। यदि मेरे द्वारा दी गई स्वनाएं गलत पाई जाता ह ता मर अप                             | र कान्नी कारवाही या आपूर्ति किये गये उपस्कर एवं उपकरण की पूरी लागत शुगतान की जिस्से                                                                     |            |
| होगी।                                                                                                    | ther free of coet/subsidized in the last one/three/ten years* from any                                                                                  |            |
| Government/Non Government organization in case the undertaking                                              | ther free of cost/subsidized in the last one/three/ten years* from any is found false, I will be liable for legal action beside recovery of the full of | cost       |
| aids and appliances supplied, from me.                                                                      |                                                                                                    |            |
| 1 0,790,                                                                                                    |                                                                                                    |            |
|                                                                                                    | लाआर्थी । संरक्षक के हस्ताक्षर । अंगुठा निशानी (अवयर                                                                                                    | <b>A B</b> |
| हस्ताक्षर - जिला अधिकृत अधिकास (श्रिलम्बर्भ प्रातानाच<br>Counter Signed by - Dist Authority/ALIMCO Rep. Sig | लाआर्थी । संरक्षक के हस्ताक्षर । अंग्ठा निशानी (अवयर<br>mature/Thumb Impression of the Beneficiary/Guardian (In case                                    | of m       |
|                                                                                                    | ECEIPT OF APPLIANCES                                                                                                    | 1996       |
| (3 ) 10 mm mm #2 mm mm                                                                                      | तर के ADIP-SPL (VIP) योजना के अंतर्गत 1. TD 0M 01 उपकरण निःशुक्क गिरवायती द                                                                             | र पर :     |
|                                                                                                    |                                                                                                    |            |
| I NIKITA certify that today, I received 1. TD 0M 0                                                          | 1 appliances under ADIP-SPL (VIP) scheme of Govt. of India at subsid                                                                                    | IZECA      |
| of cost of Rs. Nil & in a good working condition.                                                           |                                                                                                    |            |
|                                                                                                    | X7                                                                                                    |            |
| 1 al.                                                                                                    |                                                                                                    |            |
| हस्ताक्षर - जिला अधिकृत अधिकारी । प्रतिम्को प्रतिनिधि Date:                                                 | जाआधी । मंग्राह के हस्तामह तथा भ                                                                                                    | गठा        |
| Counter Signed by - Dist Authority/ALIMCO Rep. Place :                                                      | Signature&Thumb Impression of the Beneficiary                                                                                                    | (Gu        |
|                                                                                                    |                                                                                                    |            |
| * Applicability: Minimum 1 year for CWSN & 10 years for High                                                | h Cost High Value and three years for all others categories<br>र १० वर्ष उच्च कीमत उच्च कोटि के उपकरणों के लिए                                          |            |

| No.: 2016-17/NAVR5/T12/01148!ADIP-SPL (VIP) me of the Beneficiary: NIKITA                                                                                                    | Date : 23/0<br>Age : 14                                                                                                    | Sex : Male                                                                                                    | Mobi                                                                                                    | le No.: +91-9                                                                                                    |
|----------------------------------------------------------------------------------------------------|----------------------------------------------------------------------------------------------------|----------------------------------------------------------------------------------------------------|----------------------------------------------------------------------------------------------------|----------------------------------------------------------------------------------------------------|
| ne of the Beneficiary: NIKITA ne of Disability: 1. MENTALLY IMPAIRED (55%)                                                                                                    |                                                                                                    |                                                                                                    |                                                                                                    |                                                                                                    |
| e of Disability : 1. McIttineer                                                                                                    | K                                                                                                    | Quantity                                                                                                    | Valu                                                                                                    | */                                                                                                    |
| No.   Appliances Detail  1   TD 0M 01 MSIED Kit - MULTI-SENSORY INTEGRATED EDUCAT                                                                                                    |                                                                                                    | 1                                                                                                    | 4500.00<br>4500.00                                                                                                    | 7 -01                                                                                                    |
| 1 TO OM O1 MSIED KIT - MULTI-SENSORT INTEGRA                                                                                                    | Total                                                                                                    | 1 84-618                                                                                                    | The start                                                                                                    | THE WILLIAM                                                                                                    |
|                                                                                                    |                                                                                                    | Counter S                                                                                                    | igned by - Dis                                                                                                    | It Authorny                                                                                                    |
|                                                                                                    |                                                                                                    |                                                                                                    |                                                                                                    |                                                                                                    |
|                                                                                                    |                                                                                                    |                                                                                                    |                                                                                                    |                                                                                                    |
|                                                                                                    |                                                                                                    |                                                                                                    |                                                                                                    | 1/                                                                                                    |
| ia                                                                                                    |                                                                                                    |                                                                                                    |                                                                                                    |                                                                                                    |
| IRRA :NAVSAR                                                                                                    | \$-2                                                                                                    | ia :                                                                                                    |                                                                                                    |                                                                                                    |
| ity/Town/Village :396310                                                                                                    | A PARTY OF THE PROPERTY OF THE PARTY OF THE PARTY OF THE | ail ID                                                                                                    |                                                                                                    |                                                                                                    |
| तिया :NAVSARI                                                                                                    |                                                                                                    |                                                                                                    |                                                                                                    |                                                                                                    |
| हिचान पत्र और नं. District                                                                                                    |                                                                                                    |                                                                                                    |                                                                                                    |                                                                                                    |
| D Card Type & No. : Aadhar Card (675930954139)                                                                                                    |                                                                                                    |                                                                                                    |                                                                                                    |                                                                                                    |
| PART II                                                                                                    |                                                                                                    |                                                                                                    |                                                                                                    |                                                                                                    |
| Type of Disability: 1. MENTALLY IMPAIRED (55%)                                                                                                    |                                                                                                    |                                                                                                    |                                                                                                    |                                                                                                    |
| S.No.   Appliances Detail                                                                                                    |                                                                                                    |                                                                                                    |                                                                                                    |                                                                                                    |
| 1 TD 0M 01 MSIED Kit - MULTI-SENSORY INTEGRATED EDUCATION                                                                                                    |                                                                                                    | Quantity                                                                                                    | Value                                                                                                    |                                                                                                    |
| THE THE PERSON IN THE GRATED EDUCATION                                                                                                    | Total                                                                                                    | 1                                                                                                    | 4500.00                                                                                                    |                                                                                                    |
|                                                                                                    | Total                                                                                                    |                                                                                                    | 4500.00                                                                                                    |                                                                                                    |
|                                                                                                    |                                                                                                    |                                                                                                    | कित्सा अधिकारी                                                                                                    | प्रस्तास तिशेषक                                                                                                    |
| PART III प्रमाणित किया जाता है की मेरी व्यक्तिगत जानकारी के अनुसार नामार्थी / उसके पिता / उसके संरक्ष                                                                                                    | क के मासिक आय इ.                                                                                                    |                                                                                                    | of Medical C                                                                                                    | Officer / Reha                                                                                                    |
| प्रमाणित किया जाता है की मेरी व्यक्तिगत जानकारी के अनुसार नामार्थी / उसके पिता / उसके संरक्ष<br>Certified that to the best of my knowledge, the monthly income of the benefit                                                                                                    |                                                                                                    | Signature ।<br>. 2500 (शब्दों में                                                                                                    | of Medical C                                                                                                    | officer / Reha                                                                                                    |
| प्रमाणित किया जाता है की मेरी व्यक्तिगत जानकारी के अनुसार नामार्थी / उसके पिता / उसके संरक्ष<br>Certified that to the best of my knowledge, the monthly income of the benefit<br>housand Five Hundred only.)                                                                                                    |                                                                                                    | Signature ।<br>. 2500 (शब्दों में                                                                                                    | of Medical C                                                                                                    | officer / Reha                                                                                                    |
| प्रमाणित किया जाता है की मेरी व्यक्तिगत जानकारी के अनुसार नामार्थी / उसके पिता / उसके संरक्ष<br>Certified that to the best of my knowledge, the monthly income of the benefit housand Five Hundred only.)                                                                                                    | clary/ father / gu                                                                                                    | Signature (<br>2500 (शब्दों में<br>ardian of the p                                                                                                    | Two Thousand                                                                                                    | officer / Reha                                                                                                    |
| प्रमाणित किया जाता है की नेरी व्यक्तिगत जानकारी के अनुसार नाझार्यी / उसके पिता / उसके संरक्ष  Certified that to the best of my knowledge, the monthly income of the benefit housand Five Hundred only.)  (स्ताक्षर - सहयोगी संस्याजिना अधिकृत अधिकारी Counter Sig. by - Collaborative Agency/ Dist. Authority                                                                                                    | clary/ father / gu<br>निर्धारक प्रधा<br>Signature /                                                                                                    | Signature (<br>2500 (शब्दों में<br>ardian of the p                                                                                                    | of Medical C<br>Two Thousand<br>patient is Rs.                                                                                                    | र्गिटिंटर / Reha                                                                                                    |
| प्रमाणित किया जाता है की मेरी व्यक्तिगत जानकारी के अनुसार नामार्थी / उसके पिता / उसके संरक्ष<br>Certified that to the best of my knowledge, the monthly income of the benefit housand Five Hundred only.)                                                                                                    | Pather / gu                                                                                                    | Signature (<br>2500 (शब्दों में<br>ardian of the p                                                                                                    | of Medical C<br>Two Thousand<br>patient is Rs.                                                                                                    | A Five Hundred<br>(Rupees Two                                                                                                    |
| Certified that to the best of my knowledge, the monthly income of the benefit housand Five Hundred only.)  (                                                                                                    | तिथीरक प्रधा<br>Signature<br>र या अन्य समाजिक<br>ही या आपूर्ति किये र                                                                                                    | Signature ( 2500 (शब्दों में ardian of the partial के अंतर्गत के अंतर्गत विकास के उपस्कर एवं उप                                                                                                    | of Medical Control Two Thousand patient is Rs.                                                                                                    | d Five Hundred (Rupees Two                                                                                                    |
| Certified that to the best of my knowledge, the monthly income of the benefit housand Five Hundred only.)  (                                                                                                    | तिथीरक प्रधा<br>Signature<br>र या अन्य समाजिक<br>ही या आपूर्ति किये र                                                                                                    | Signature ( 2500 (शब्दों में ardian of the partial के अंतर्गत के अंतर्गत विकास के उपस्कर एवं उप                                                                                                    | of Medical Control Two Thousand patient is Rs.                                                                                                    | d Five Hundred (Rupees Two                                                                                                    |
| Certified that to the best of my knowledge, the monthly income of the benefit housand Five Hundred only.)  (क्लाकर - सहयोगी संस्था/जिला अधिकृत अधिकारी Counter Sig. by - Collaborative Agency/ Dist. Authority  (क्लाकर वर्ग के आंधान करता/करती है कि मैंने पिछले एक/तील/दस॰ वर्ग में भारत सरकार/राज्य सरका प्रकरण यान्त नहीं किया है। यदि मेरे द्वारा दी गई स्थलाएँ गलत पाई जाती है तो मेरे क्यर कालूनी कारव किया है। यदि मेरे द्वारा दी गई स्थलाएँ गलत पाई जाती है तो मेरे क्यर कालूनी कारव किया है। यदि मेरे द्वारा दी गई स्थलाएँ गलत पाई जाती है तो मेरे क्यर कालूनी कारव किया है। यदि मेरे द्वारा दी गई स्थलाएँ गलत पाई जाती है तो मेरे क्यर कालूनी कारव किया है। यदि मेरे द्वारा दी गई स्थलाएँ गलत पाई जाती है तो मेरे क्यर कालूनी कारव किया है। यदि मेरे द्वारा दी गई स्थलाएँ गलत पाई जाती है तो मेरे क्यर कालूनी कारव किया है। यदि मेरे द्वारा दी गई स्थलाएँ गलत पाई जाती है तो मेरे क्यर कालूनी कारव किया है। यदि मेरे द्वारा दी गई स्थलाएँ गलत पाई जाती है तो मेरे क्यर कालूनी कारव किया है। यदि मेरे द्वारा दी गई स्थलाएँ गलत पाई जाती है तो मेरे क्यर कालूनी कारव किया है। यदि मेरे द्वारा दी गई स्थलाएँ गलत पाई जाती है तो मेरे क्यर कालूनी कारव किया है। यदि मेरे द्वारा दी गई स्थलाएँ गलत पाई जाती है तो मेरे क्यर कालूनी कारव किया है। यदि मेरे द्वारा दी गई स्थलाएँ गलत पाई जाती है तो मेरे क्यर कालूनी कारव किया है। यदि मेरे द्वारा दी गई स्थलाएँ गलत पाई जाती है तो मेरे क्यर कालूनी कारव कालूनी कारव कालूनी कारव कालूनी कालूनी कालून | तिथीरक प्रधा<br>Signature<br>र या अन्य समाजिक<br>ही या आपूर्ति किये र                                                                                                    | Signature ( 2500 (शब्दों में ardian of the partial के अंतर्गत के अंतर्गत विकास के उपस्कर एवं उप                                                                                                    | of Medical Control Two Thousand patient is Rs.                                                                                                    | d Five Hundred (Rupees Two                                                                                                    |
| Certified that to the best of my knowledge, the monthly income of the benefit housand Five Hundred only.)  (क्लाकर - सहयोगी संस्था/जिला अधिकृत अधिकारी Counter Sig. by - Collaborative Agency/ Dist. Authority  (क्लाकर वर्ग के आंधान करता/करती है कि मैंने पिछले एक/तील/दस॰ वर्ग में भारत सरकार/राज्य सरका प्रकरण यान्त नहीं किया है। यदि मेरे द्वारा दी गई स्थलाएँ गलत पाई जाती है तो मेरे क्यर कालूनी कारव किया है। यदि मेरे द्वारा दी गई स्थलाएँ गलत पाई जाती है तो मेरे क्यर कालूनी कारव किया है। यदि मेरे द्वारा दी गई स्थलाएँ गलत पाई जाती है तो मेरे क्यर कालूनी कारव किया है। यदि मेरे द्वारा दी गई स्थलाएँ गलत पाई जाती है तो मेरे क्यर कालूनी कारव किया है। यदि मेरे द्वारा दी गई स्थलाएँ गलत पाई जाती है तो मेरे क्यर कालूनी कारव किया है। यदि मेरे द्वारा दी गई स्थलाएँ गलत पाई जाती है तो मेरे क्यर कालूनी कारव किया है। यदि मेरे द्वारा दी गई स्थलाएँ गलत पाई जाती है तो मेरे क्यर कालूनी कारव किया है। यदि मेरे द्वारा दी गई स्थलाएँ गलत पाई जाती है तो मेरे क्यर कालूनी कारव किया है। यदि मेरे द्वारा दी गई स्थलाएँ गलत पाई जाती है तो मेरे क्यर कालूनी कारव किया है। यदि मेरे द्वारा दी गई स्थलाएँ गलत पाई जाती है तो मेरे क्यर कालूनी कारव किया है। यदि मेरे द्वारा दी गई स्थलाएँ गलत पाई जाती है तो मेरे क्यर कालूनी कारव किया है। यदि मेरे द्वारा दी गई स्थलाएँ गलत पाई जाती है तो मेरे क्यर कालूनी कारव किया है। यदि मेरे द्वारा दी गई स्थलाएँ गलत पाई जाती है तो मेरे क्यर कालूनी कारव कालूनी कारव कालूनी कारव कालूनी कालूनी कालून | तिथीरक प्रधा<br>Signature<br>र या अन्य समाजिक<br>ही या आपूर्ति किये र                                                                                                    | Signature ( 2500 (शब्दों में ardian of the partial के अंतर्गत के अंतर्गत विकास के उपस्कर एवं उप                                                                                                    | of Medical Control Two Thousand patient is Rs.                                                                                                    | d Five Hundred (Rupees Two                                                                                                    |
| Certified that to the best of my knowledge, the monthly income of the benefit housand Five Hundred only.)  (स्ताकर - सहयोगी संस्था/जिला अधिकृत अधिकारी Counter Sig. by - Collaborative Agency/ Dist. Authority  अस्ति अमिलित करता/करती है कि मैंने पिछले एक/तीन/दस॰ वर्षी में मारत करकार/राज्य सरकार पान्त नहीं किया है। यदि मेरे द्वारा दी गई नुपनाएँ गलत गाई जाती है तो मेरे क्यर कानूनी कारव किया है। यदि मेरे द्वारा दी गई नुपनाएँ गलत गाई जाती है तो मेरे क्यर कानूनी कारव किया है। यदि मेरे द्वारा दी गई नुपनाएँ गलत गाई जाती है तो मेरे क्यर कानूनी कारव किया है। यदि मेरे द्वारा दी गई नुपनाएँ गलत गाई जाती है तो मेरे क्यर कानूनी कारव किया है। यदि मेरे द्वारा दी गई नुपनाएँ गलत गाई जाती है तो मेरे क्यर कानूनी कारव किया है। यदि मेरे द्वारा दी गई नुपनाएँ गलत गाई जाती है तो मेरे क्यर कानूनी कारव किया है। यदि मेरे द्वारा दी गई नुपनाएँ गलत गाई जाती है। यदि मेरे द्वारा दी गई नुपनाएँ गलत गाई जाती है। यदि मेरे क्यर कानूनी कारव किया है। यदि मेरे द्वारा दी गई नुपनाएँ गलत गाई जाती है। यदि मेरे द्वारा दी गई नुपनाएँ गलत गाई जाती है। यदि मेरे क्यर कानूनी कारव कारवा है। यदि मेरे द्वारा दी गई नुपनाएँ गलत गाई जाती है। यदि मेरे क्यर कानूनी कारव कारवा है। यदि मेरे देवा से प्राचित्र कारवा है। यदि मेरे देवा से प्राचित्र कारवा है। यदि मेरे क्यर कारवा है। यदि मेरे देवा से प्राचित्र कारवा है। यदि मेरे क्यर कारवा है। यदि मेरे देवा से प्राचित्र कारवा है। यदि मेरे क्यर कारवा है। यदि मेरे देवा से प्राचित्र कारवा है। यदि मेरे देवा से प्राचित्र कारवा है। यदि मेरे देवा से प्राचित्र कारवा है। यदि मेरे देवा से प्राचित्र कारवा है। यदि मेरे देवा से प्राचित्र कारवा है। यदि मेरे देवा से प्राचित्र कारवा है। यदि से देवा से प्राचित्र कारवा है। यदि से देवा से प्राचित्र कारवा है। यदि से प्राचित्र कारवा है। यदि से प्राचित्र कारवा है। यदि से प्राचित्र कारवा है। यदि से प्राचित्र कारवा है। यदि से प्राचित्र कारवा है। यदि से प्राचित्र कारवा है। यदि से प्राचित्र कारवा है। यदि से प्राचित्र कारवा है। यदि से प्राचित्र कारवा है। यदि से प्राचित्र कारवा है। यदि से प्राचित्र कारवा है। यदि से प्राचित्र कारवा है। यदि से प्रचन कारवा है। यदि से प्राचित्र कारवा है। यदि से प्राचित्र कारवा ह | निर्धारक प्रधा<br>Signature है<br>र या अन्य समाजिक<br>हो या आपूर्ति किये व<br>cost/subsidized<br>se, I will be liable                                                                                                    | Signature ( 2500 (सब्दों में ardian of the partial के अंतर्गत के अंतर्गत के विकास एवं उप In the last one/of for legal action                                                                                                    | of Medical Control Two Thousand patient is Rs. (/एस.एस. ए. प्रांति Principal/) किसी धासकीय/अव करण की पूरी लाग                                                                                                    | d Five Hundred (Rupees Two तिनिधि के हस्ताः Head Master तिनिधि के हस्ताः निवासिशान्य संस्थात भुगतान की जि                                                                                                    |
| Certified that to the best of my knowledge, the monthly income of the benefit housand Five Hundred only.)  (स्ताकर - सहयोगी संस्थाजिला अधिकृत अधिकारी Counter Sig. by - Collaborative Agency/ Dist. Authority  (स्ताकर - सहयोगी संस्थाजिला अधिकृत अधिकारी Counter Sig. by - Collaborative Agency/ Dist. Authority  (स्ताकर - सहयोगी संस्थाजिला करता/करती है कि मैंने पिछले एक/तीन/दस॰ वर्षी में मारत सरकार/पाज्य सरकार पान्त नहीं किया है। यदि मेरे द्वारा दी गई सूचनाएँ गलत पाई जाती है तो मेरे अपर कानूनी कारव विभाग विभाग  | निर्धारक प्रधा<br>Signature<br>र या अन्य समाजिक<br>हो या आपूर्ति किये र<br>cost/subsidized<br>se, I will be liable                                                                                                    | Signature ( 2500 (शब्दों में ardian of the partial के अंतर्गत के अंतर्गत के अंतर्गत के अंतर्गत के कि for legal action of the Benefit of the Benefit of the  | of Medical Control Two Thousand patient is Rs. (/एस.एस. ए. प्रांति Principal/) किसी धासकीय/अव करण की पूरी लाग                                                                                                    | d Five Hundred (Rupees Two तिनिधि के हस्ताः Head Master तिनिधि के हस्ताः निवासिशान्य संस्थात भुगतान की जि                                                                                                    |
| Certified that to the best of my knowledge, the monthly income of the benefit housand Five Hundred only.)  (स्ताकर - सहयोगी संस्था/जिला अधिकृत अधिकारी Counter Sig. by - Collaborative Agency/ Dist. Authority  अस्ति अमिलित करता/करती है कि मैंने पिछले एक/तीन/दस॰ वर्षी में मारत करकार/राज्य सरकार पान्त नहीं किया है। यदि मेरे द्वारा दी गई नुपनाएँ गलत गाई जाती है तो मेरे क्यर कानूनी कारव किया है। यदि मेरे द्वारा दी गई नुपनाएँ गलत गाई जाती है तो मेरे क्यर कानूनी कारव किया है। यदि मेरे द्वारा दी गई नुपनाएँ गलत गाई जाती है तो मेरे क्यर कानूनी कारव किया है। यदि मेरे द्वारा दी गई नुपनाएँ गलत गाई जाती है तो मेरे क्यर कानूनी कारव किया है। यदि मेरे द्वारा दी गई नुपनाएँ गलत गाई जाती है तो मेरे क्यर कानूनी कारव किया है। यदि मेरे द्वारा दी गई नुपनाएँ गलत गाई जाती है तो मेरे क्यर कानूनी कारव किया है। यदि मेरे द्वारा दी गई नुपनाएँ गलत गाई जाती है। यदि मेरे द्वारा दी गई नुपनाएँ गलत गाई जाती है। यदि मेरे क्यर कानूनी कारव किया है। यदि मेरे द्वारा दी गई नुपनाएँ गलत गाई जाती है। यदि मेरे द्वारा दी गई नुपनाएँ गलत गाई जाती है। यदि मेरे क्यर कानूनी कारव कारवा है। यदि मेरे द्वारा दी गई नुपनाएँ गलत गाई जाती है। यदि मेरे क्यर कानूनी कारव कारवा है। यदि मेरे देवा से प्राचित्र कारवा है। यदि मेरे देवा से प्राचित्र कारवा है। यदि मेरे क्यर कारवा है। यदि मेरे देवा से प्राचित्र कारवा है। यदि मेरे क्यर कारवा है। यदि मेरे देवा से प्राचित्र कारवा है। यदि मेरे क्यर कारवा है। यदि मेरे देवा से प्राचित्र कारवा है। यदि मेरे देवा से प्राचित्र कारवा है। यदि मेरे देवा से प्राचित्र कारवा है। यदि मेरे देवा से प्राचित्र कारवा है। यदि मेरे देवा से प्राचित्र कारवा है। यदि मेरे देवा से प्राचित्र कारवा है। यदि से देवा से प्राचित्र कारवा है। यदि से देवा से प्राचित्र कारवा है। यदि से प्राचित्र कारवा है। यदि से प्राचित्र कारवा है। यदि से प्राचित्र कारवा है। यदि से प्राचित्र कारवा है। यदि से प्राचित्र कारवा है। यदि से प्राचित्र कारवा है। यदि से प्राचित्र कारवा है। यदि से प्राचित्र कारवा है। यदि से प्राचित्र कारवा है। यदि से प्राचित्र कारवा है। यदि से प्राचित्र कारवा है। यदि से प्राचित्र कारवा है। यदि से प्रचन कारवा है। यदि से प्राचित्र कारवा है। यदि से प्राचित्र कारवा ह | निर्धारक प्रधा<br>Signature<br>र या अन्य समाजिक<br>हो या आपूर्ति किये र<br>cost/subsidized<br>se, I will be liable                                                                                                    | Signature ( 2500 (शब्दों में ardian of the partial के अंतर्गत के अंतर्गत के अंतर्गत के अंतर्गत के कि for legal action of the Benefit of the Benefit of the  | of Medical Control Two Thousand patient is Rs. (/एस.एस. ए. प्रांति Principal/) किसी धासकीय/अव करण की पूरी लाग                                                                                                    | d Five Hundred (Rupees Two तिनिधि के हस्ता Head Master तिनिधि के हस्ता प्रकार मुगतान की जि                                                                                                    |
| Certified that to the best of my knowledge, the monthly income of the benefit housand Five Hundred only.)  (स्ताक्षर - सहयोगी संस्थाजिला अधिकृत अधिकारी Counter Sig. by - Collaborative Agency/ Dist. Authority  (के NIKITA प्रमाणित करता/करती है कि मैंने पिछले प्रकारतीन/दस वर्षी में मारत सरकार/राज्य सरकार पान्त नहीं किया है। यदि मेरे द्वारा दी गई स्थाप मलत पाई जाती है लें मेरे क्यर कानूनी कारव पार्ट नहीं किया है। यदि मेरे द्वारा दी गई स्थाप मलत पाई जाती है लें मेरे क्यर कानूनी कारव पाई जाती है लें मेरे क्यर कानूनी कारव पाई जाती है लें मेरे क्यर कानूनी कारव पाई जाती है लें मेरे क्यर कानूनी कारव पाई जाती है लें मेरे क्यर कानूनी कारव पाई जाती है लें मेरे क्यर कानूनी कारव पाई जाती है लें मेरे क्यर कानूनी कारव पाई जाती है लें मेरे क्यर कानूनी कारव पाई जाती है लें मेरे क्यर कानूनी कारव पाई जाती है लें मेरे क्यर कानूनी कारव पाई जाती है लें मेरे क्यर कानूनी कारव पाई जाती है लें मेरे क्यर कानूनी कारव पाई जाती है लें मेरे क्यर कानूनी कारव पाई जाती है लें मेरे क्यर कानूनी कारव पाई जाती है लें मेरे क्यर पावती RECEIPT O PART IV                                                                                                    | निर्धारक प्रधा<br>Signature<br>र या अन्य समाजिक<br>ही या आपूर्ति किये व<br>cost/subsidized<br>se, I will be liable<br>mb Impressio                                                                                                    | Signature ( 2500 (शब्दों में ardian of the partial के अंतर्गत के अंतर्गत के अंतर्गत के अंतर्गत के विकास के ति legal action of the Bene ES                                                                                                    | of Medical Control Two Thousand patient is Rs.  र/एस.एस. ए. प्रतिकार मिला प्रतिकार की पूरी लाग की पूरी लाग की पूर | d Five Hundred (Rupees Two तिनिधि के हस्ता Head Master हात मुगतान की जि s* from any very of the ful dian (In case                                                                                                    |
| Certified that to the best of my knowledge, the monthly income of the benefit housand Five Hundred only.)  (                                                                                                    | निर्धारक प्रधा<br>Signature है<br>या अन्य समाजिक<br>हो या आपूर्ति किये व<br>cost/subsidized<br>se, I will be liable<br>PL (VIP) क्षेत्रमा के                                                                                                    | Signature ( 2500 (सब्दों में ardian of the partial के अंतर्गत के अंतर्गत के विकास एवं उप in the last one/a for legal action of the Benefit I संरक्षक के n of the Benefit I संरक्षक के n of the Benefit I I I I I I I I I I I I I I I I I I I                                                                                                    | of Medical Control Two Thousand patient is Rs. (एस.एस. ए. प्रांत करण की पूरी नाम करण की पूरी नाम करण की पूरी  | तिनिधि के हस्ता<br>Head Master<br>तिनिधि के हस्ता<br>Head Master<br>तिनिधि के हस्ता<br>निशानी की जि<br>के from any<br>very of the ful<br>विद्यानी (अव<br>विद्यानी (अव<br>विद्यानी (अव                                                                                                    |
| Certified that to the best of my knowledge, the monthly income of the benefit housand Five Hundred only.)  (स्ताक्षर - सहयोगी संस्थाजिला अधिकृत अधिकारी Counter Sig. by - Collaborative Agency/ Dist. Authority  (के NIKITA प्रमाणित करता/करती है कि मैंने पिछले प्रकारतीन/दस वर्षी में मारत सरकार/राज्य सरकार पान्त नहीं किया है। यदि मेरे द्वारा दी गई स्थाप मलत पाई जाती है लें मेरे क्यर कानूनी कारव पार्ट नहीं किया है। यदि मेरे द्वारा दी गई स्थाप मलत पाई जाती है लें मेरे क्यर कानूनी कारव पाई जाती है लें मेरे क्यर कानूनी कारव पाई जाती है लें मेरे क्यर कानूनी कारव पाई जाती है लें मेरे क्यर कानूनी कारव पाई जाती है लें मेरे क्यर कानूनी कारव पाई जाती है लें मेरे क्यर कानूनी कारव पाई जाती है लें मेरे क्यर कानूनी कारव पाई जाती है लें मेरे क्यर कानूनी कारव पाई जाती है लें मेरे क्यर कानूनी कारव पाई जाती है लें मेरे क्यर कानूनी कारव पाई जाती है लें मेरे क्यर कानूनी कारव पाई जाती है लें मेरे क्यर कानूनी कारव पाई जाती है लें मेरे क्यर कानूनी कारव पाई जाती है लें मेरे क्यर कानूनी कारव पाई जाती है लें मेरे क्यर पावती RECEIPT O PART IV                                                                                                    | निर्धारक प्रधा<br>Signature है<br>या अन्य समाजिक<br>हो या आपूर्ति किये व<br>cost/subsidized<br>se, I will be liable<br>PL (VIP) क्षेत्रमा के                                                                                                    | Signature ( 2500 (सब्दों में ardian of the partial के अंतर्गत के अंतर्गत के विकास एवं उप in the last one/a for legal action of the Benefit I संरक्षक के n of the Benefit I संरक्षक के n of the Benefit I I I I I I I I I I I I I I I I I I I                                                                                                    | of Medical Control Two Thousand patient is Rs. (एस.एस. ए. प्रांत करण की पूरी नाम करण की पूरी नाम करण की पूरी  | d Five Hundred (Rupees Two तिनिधि के हस्ता Head Master तिनिधि के हस्ता निवामिशान्य संस् ति मुगतान की जि  इ from any very of the ful dian (in case                                                                                                    |
| Certified that to the best of my knowledge, the monthly income of the benefit housand Five Hundred only.)  (                                                                                                    | निर्धारक प्रधा<br>Signature है<br>या अन्य समाजिक<br>हो या आपूर्ति किये व<br>cost/subsidized<br>se, I will be liable<br>PL (VIP) क्षेत्रमा के                                                                                                    | Signature ( 2500 (सब्दों में ardian of the partial के अंतर्गत के अंतर्गत के विकास एवं उप in the last one/a for legal action of the Benefit I संरक्षक के n of the Benefit I संरक्षक के n of the Benefit I I I I I I I I I I I I I I I I I I I                                                                                                    | of Medical Control Two Thousand patient is Rs. (एस.एस. ए. प्रांत करण की पूरी नाम करण की पूरी नाम करण की पूरी  | d Five Hundred (Rupees Two तिनिधि के हस्ता Head Master तिनिधि के हस्ता निवा कि विश्वा के प्रस्ता के प्रसाम की जि                                                                                                    |
| Certified that to the best of my knowledge, the monthly income of the benefit housand Five Hundred only.)  (                                                                                                    | निर्धारक प्रधा<br>Signature है<br>या अन्य समाजिक<br>हो या आपूर्ति किये व<br>cost/subsidized<br>se, I will be liable<br>PL (VIP) क्षेत्रमा के                                                                                                    | Signature ( 2500 (सब्दों में ardian of the partial के अंतर्गत के अंतर्गत के विकास एवं उप in the last one/a for legal action of the Benefit I संरक्षक के n of the Benefit I संरक्षक के n of the Benefit I I I I I I I I I I I I I I I I I I I                                                                                                    | of Medical Control Two Thousand patient is Rs. (एस.एस. ए. प्रांत करण की पूरी नाम करण की पूरी नाम करण की पूरी  | d Five Hundred (Rupees Two तिनिधि के हस्ताः Head Master तिनिधि के हस्ताः निवादि अवस्ताः तिनिधि के हस्ताः निवादि अवस्ताः तिनिधि के हस्ताः निवादि अवस्ताः तिनिधि के हस्ताः निवादि अवस्ताः तिनिधानी (अवस्ताः विवादि (In case                                                                                                    |
| Certified that to the best of my knowledge, the monthly income of the benefit housand Five Hundred only.)  (                                                                                                    | निर्धारक प्रधा<br>Signature है<br>या अन्य समाजिक<br>हो या आपूर्ति किये व<br>cost/subsidized<br>se, I will be liable<br>PL (VIP) क्षेत्रमा के                                                                                                    | Signature ( 2500 (शब्दों में ardian of the partial के अंतर्गत के अंतर्गत के जिल्ला के अंतर्गत के जिल्ला के जिल्ला के अंतर्गत के जिल्ला के जिल्ला  | of Medical C Two Thousand patient is Rs.  (/एस.एस. ए. प्रा ne Principal/ किसी शासकीय/अव करण की प्री लाग                                                                                                    | d Five Hundred (Rupees Two तिनिधि के हस्ताव Head Master कामकीयाजन्य संस्था त मुगतान की जिल्ला प्रभानी (जवन dian (in case                                                                                                    |
| Certified that to the best of my knowledge, the monthly income of the benefit housand Five Hundred only.)  (PAN) (Received Agency) (Received Agency) (Recei | निर्धारक प्रधा<br>Signature है<br>या अन्य समाजिक<br>हो या आपूर्ति किये व<br>cost/subsidized<br>se, I will be liable<br>PL (VIP) योजना के<br>under ADIP-SP                                                                                                    | Signature ( 2500 (सब्दों में ardian of the partial के अंतर्गत के अंतर्गत के जिल्ला के अंतर्गत के कि of the Bene ES अंतर्गत 1. TD 0 L (VIP) scheme                                                                                                    | of Medical C Two Thousand patient is Rs.  (एस.एस. ए. प्रा ne Principal/ किसी धासकीय/अव करण की प्री नाम officiary/Guar of Goyt of I                                                                                                    | d Five Hundred (Rupees Two तिनिधि के हस्ताव<br>Head Master तिनिधि के हस्ताव<br>तिनिधि के हस्ताव<br>तिनिधि के हस्ताव<br>तिनिधि के हस्ताव<br>तिनिधि के हस्ताव<br>तिनिधि के हस्ताव<br>तिनिधानी (अवव<br>प्रमानी (अवव<br>प्रमानी (अवव<br>प |
| Certified that to the best of my knowledge, the monthly income of the benefit housand Five Hundred only.)  (                                                                                                    | निर्धारक प्रधा<br>Signature है<br>या अन्य समाजिक<br>ही या आपूर्ति किये व<br>cost/subsidized<br>se, I will be liable<br>of APPLIANC<br>PL (VIP) योजना के<br>under ADIP-SP                                                                                                    | Signature ( 2500 (शब्दों में ardian of the partial के अंतर्गत के अंतर्गत के जिल्ला के अंतर्गत के जिल्ला के अंतर्गत के जिल्ला के अंतर्गत के जिल्ला के अंतर्गत के जिल्ला के अंतर्गत के जिल्ला के जिल्ला के जिल् | of Medical C Two Thousand patient is Rs.  (एस.एस. ए. प्रा ne Principal/ किसी शासकीय/अव करण की प्री नाम on beside reco eficiary/Guar on beside reco e of Goyt of I                                                                                                    | व Five Hundred (Rupees Two तिनिधि के हस्ताव<br>Head Master वास्त्रीयाजन्य संस्थात<br>जिल्लामा की जिल्ला<br>के from any very of the full                                                                                                    |
| Certified that to the best of my knowledge, the monthly income of the benefit housand Five Hundred only.)  (PAN) (Received Agency) (Received Agency) (Recei | निर्धारक प्रधा<br>Signature है<br>या अन्य समाजिक<br>ही या आपूर्ति किये व<br>cost/subsidized<br>se, I will be liable<br>of APPLIANC<br>PL (VIP) योजना के<br>under ADIP-SP                                                                                                    | Signature ( 2500 (शब्दों में ardian of the partial के अंतर्गत के अंतर्गत के जिल्ला के अंतर्गत के जिल्ला के अंतर्गत के जिल्ला के अंतर्गत के जिल्ला के अंतर्गत के जिल्ला के अंतर्गत के जिल्ला के जिल्ला के जिल् | of Medical C Two Thousand patient is Rs.  (एस.एस. ए. प्रा ne Principal/ किसी शासकीय/अव करण की प्री नाम on beside reco eficiary/Guar on beside reco e of Goyt of I                                                                                                    | व Five Hundred (Rupees Two तिनिधि के हस्ता। विविधि के हस्ता। विविधि के हस्ता। विवधि अवस्य संस्था त मुगतान की जि  इस्ताभर तथा । विशानी (अवस्य विविध्य विविध्य विषय विषय विषय विषय विषय विषय विषय विष                                                                                                    |

परीक्षण पादता पचा

POOL,JUNA TITO

Mobile No.: +91-96388

## ASSESSMENT ACKNOWLEDGEMENT SLIP Camp Venue : MATIYA PATIDAR VADI, NEAR परीक्षण पावती पर्ची

VIVEKANAND SWIMMING POOL, JUNA THANA, NAVSAR

Slip No.: 2016-17/NAVR3/T17/00501/ADIP-SPL (VIP) Name of the Beneficiary: MITHESH KUMAR

Type of Disability : 1. MENTALLY IMPAIRED (90%)

Date: 21/08/16

Age: 14

Sex: Male

Mobile No.: +91-8980712

S.No. Appliances Detail Remark Quantity Value TD OM 01 MSIED KIL - MULTI-SENSORY INTEGRATED EDUCAT 4500.00 4500.00 Total

हस्ताक्षर - जिला अधिकत अधिकारी रिजिस्को प्रति Counter Signed by - Dist Authority/ALIMCO F

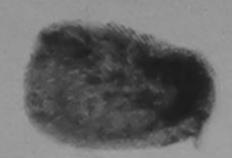

842 Ky

शहर/कस्बा/गाव City/Town/Village :NAVSARI

पलकाड Pin Code

:396430

Email ID

राज्य State

:GUJARAT

जिला District : NAVSARI

पहचान पत्र और नं.

ID Card Type & No.: Ration Card (30103102454)

### PART II

Type of Disability: 1. MENTALLY IMPAIRED (90%)

| S.No. | Appliances Detail                                       |       | Quantity | Value   |
|-------|---------------------------------------------------------|-------|----------|---------|
| 1     | TD 0M 01 MSIED Kit - MULTI-SENSORY INTEGRATED EDUCATION |       | 1        | 4500.00 |
| 1000  |                                                         | Total | 1        | 4500.00 |

निर्धारक चिकित्सा अधिकारी/पूनर्वास विशेषज्ञ के हस्त Signature of Medical Officer / Rehab Exp

### PART III

प्रमाणित किया जाता है की मेरी व्यक्तिगत जानकारी के अनुसार नाभायी / उसके पिता / उसके संरक्षक के मासिक आय रु. 2000 (शब्दों में Two Thousand मात्र) है |

Certified that to the best of my knowledge, the monthly income of the beneficiary/ father / guardian of the patient is Rs. (Rupees Two Thousand only.)

हस्ताक्षर - सहयोगी संस्था/जिला अधिकृत अधिकारी Counter Sig. by - Collaborative Agency/ Dist. Authority

निर्धारक प्रधानाचार्य/हेड मास्टर/एस.एस. ए. प्रतिनिधि के हस्ताक्षर एव Signature & Stamp of the Principal/Head Master /SSA F

मैं MITHESH KUMAB प्रमाणित करता/करती है कि मैंने पिछले एक/तीन/दस- वर्षों में भारत सरकार/राज्य सरकार या अन्य समाजिक योजना के अंतर्गत किसी शासकीय/अशासकीय/अन्द है कोई उपकरण प्राप्त नहीं किया है। यदि मेरे दवारा दी म । न्यनाए गनत पाई जाता है तो भर ऊपर कानूना कारवाही या आपृति किये गये उपस्कर एवं उपकरण की पूरी सागत भगतान की जिन नेरी होगी।

I MITHESH KUMAR certify that DICAN OF FIGURE Aid/Equipment either free of cost/subsidized in the last one/three/ten years\* from an Government/Non Government of properties in case the undertaking is found false, I will be liable for legal action beside recovery of the full cost of aids and appliances supplied, from the AMBAPANI Ta. Vansda, Di. Navsari

हस्ताक्षर - जिला अधिकत अधिकारी । एलिम्को प्रतिनिधि Counter Signed by - Dist Authority/ALIMCO Rep.

लाआर्थी / सरक्षक के हस्ताक्षर / अगुठा निशानी (अवयस्क के Signature/Thumb Impression of the Beneficiary/Guardian (In case of mi

### उपकरण पावती RECEIPT OF APPLIANCES PART IV

में MITHESH KUMAR प्रमाणित करता/करती है कि आज दिगांक या भवती राजन में याच्न किया है।

मैंने भारत सरकार के ADIP-SPL (VIP) योजना के अतर्यत 1, TD 0M 01 उपकरण जिल्ह रिया ,I received 1. TD 0M 01 appliances under ADIP-SPL (VIP) scheme of Govt of India at

I MITHESH KUMAR certify that today subsidized free of cost of Rs. Nil MEDICALE PRESER

PHC - AMBAPANI

हस्ताक्षर - जिला अधिकृत अधिकारी । एलिम्को प्रतिनिधि .Di. Maysari.

Counter Signed by - Dist Authority/ALIMCO Rep. Place: .....

लाभार्थी । सरक्षक के हस्ताक्षर तथा अंगुठा वि

Signature&Thumb Impression of the Beneficiary/Guar

Applicability: Minimum 1 year for CWSN & 10 years for High Cost High Value and three years for all others categories पात्रता : न्यनतम १ वर्ष विशेष आवश्यकता वाले बच्चों के लिए तथा १० वर्ष उच्च कीमत उच्च कोटि के उपकरणों के लिए

ASSESSMENT ACKNOWLEDGEMENT SLIP Camp Venue : CIVIL HOSPITAL, NAVSARI परीक्षण पावती पर्ची Mobile No.: +91-9727032262 Date: 07/06/16 .: 2016-17/NAVS2/T8/00337/ADIP-SPL (VIP) Sex : Male Age: 24 Value Quantity Remark 6900.00

of the Beneficiary : NIRMAL KUMAR Disability 1 MENTALLY IMPAIRED (75%) Appliances Detail TD 0M 01 MSIED Kit - MULTI-SENSORY INTEGRATED EDUCAT 6900.00 हस्ताक्षर - जिला अधिकत अधिकारी / एलिस्को Total Counter Signed by - Dist Authority/ALIMCO Rep. र पत्र और नं. rd Type & No.: Aadhar Card (454308876811) PART II of Disability: 1. MENTALLY IMPAIRED (75%) Value Quantity 8900.00 u Moharana (P & O) Appliances Detail TD OM 01 MSIED Kit - MULTI-SENSORY INTEGRATED EDUCATION निर्धारक चिकित्स्ताक्षरकारी पुनवार विधेष्ठ के हस्ताक्षर Total Signature of Menical Officer / Rehab Expert PART III प्रमाणित किया जाता है की मेरी व्यक्तिगत जानकारी के अनुसार लाभायीं / उसके पिता / उसके संरक्षक के मासिक आय रु. 5000 (शब्दों में Five Thousand मात्र) है | Certified that to the best of my knowledge, the monthly income of the beneficiary father / guardian of the patient is Rs. (Rupees Five usand only.) निर्धारक प्रधानाचार्य।हेड मास्टर/एस.एस. ए. प्रतिनिधि के हस्ताक्षर एवं मोहर Signature & Stamp of the Principal/Head Master /SSA Rep. क्षर - सहयोगी सस्या/जिला अधिकृत अधिकारी inter Sig. by - Collaborative Agency/ Dist. Authority में NIRMAL KUMAR प्रमाणित करता/करती हूं कि मैंने विख्ये एक/तीन/दसं वर्षों में मारत सरकार/राज्य सरकार या अन्य समाजिक योजना के अंतर्गत किसी शासकीय/अन्य संस्था ई उपकरण प्राप्त नहीं किया है। यदि मेरे द्वारा दी गई स्वनाएँ गलत पाई जाती है तो मेरे उपर कान्नी कारवाही या आपूर्ति किये गये उपस्कर एवं उपकरण की पूरी लागत मुगतान की जिस्नेदारी I NIRMAL KUMAR certify that I have not received similar Aid/Equipment either free of cost/subsidized in the last one/three/ten years\* from any ernment/Non Government organization. In case the undertaking is found false, I will be liable for legal action beside recovery of the full cost of and appliances supplied, from me. लाआर्थी । संरक्षक के हस्ताक्षर विगठा निशानी (अवयस्क के लिए) Signature/Thumb Impression of the Beneficiary/Guardian (In case of minor) क्षर - जिला अधिकृत अधिकारी । एलिम्को प्रतिनिधि nter Signed by - Dist Authority/ALIMCO Rep. उपकरण पावती RECEIPT OF APPLIANCES PART IV मैं NIRMAL KUMAR प्रमाणित करता/करती हूँ कि आज दिनांक .............. मैंने भारत सरकार के ADIP-SPL (VIP) योजना के अंतर्गत 1. TD 0M 01 उपकरण निःशुल्क रियायती दर एकी बासन में जप्त किया है। sidized/free of cost of Rs. Nil & in a good working condition.

Signature&Thumb Impression of the Beneficiary/Guardian iter Signed by - Dist Authority/ALIMCO Rep. Place : ..... plicability: Minimum 1 year for CWSN & 10 years for High Cost High Value and three years for all others categories ता : न्यनतम १ वर्ष विशेष आवश्यकता वाले बच्चों के लिए तथा १० वर्ष उच्च कीमत उच्च कोटि के उपकरणों के लिए

Date: ....

रर - जिला अधिकृत अधिकारी । एतिस्को प्रतिनिधि

लाआयी । सरक्षक के हस्ताकार तथा अगुठा निशानी

| - 1 O / ASSI                                                                                                    | ESSMENT ACKNOWLE             | DGEMENT SL             | IP Camp Venue                      | : CIVIL HOSPI                                                                                                    | IAL,NATO                                               |
|----------------------------------------------------------------------------------------------------|------------------------------|------------------------|------------------------------------|----------------------------------------------------------------------------------------------------|--------------------------------------------------------|
| dd. D 433                                                                                                    | परीक्षण पावती                | 741                    |                                    |                                                                                                    |                                                        |
| p No.: 2016-17/NAVS2/T17/00425/ADIP-SP<br>me of the Beneficiary: NISMA                                                                                                    | PL (VIP)                     | Date : 07/<br>Age : 26 | Sex : Female                       | Mobile N                                                                                                    | 10.                                                    |
| pe of Disability : 1. MENTALLY IMPAIRED (40%)                                                                                                    |                              |                        |                                    | Valual                                                                                                    | - V                                                    |
| No.   Appliances Detail                                                                                                    | Rema                         | ark                    | Quantity                           | 6900 00                                                                                                    | May 1                                                  |
| 1 TD 0M 01 MSIED Kit - MULTI-SENSORY INTE                                                                                                    | GRATED EDUCAT                |                        | 1                                  | The second second secon | N/ ~ ~                                                 |
|                                                                                                    |                              | Total .                | हस्ताक्षर                          |                                                                                                    | प्रकारी । प्रतिम्हों प्रतिनिधि<br>uthority/ALIMCO Rep. |
|                                                                                                    |                              |                        | Counter Sig                        | ned by - Dist A                                                                                                    | uthority/ALIMCO Rep.                                   |
| hol                                                                                                    |                              |                        |                                    |                                                                                                    |                                                        |
| 233                                                                                                    |                              | ई-मेल                  | :                                  |                                                                                                    |                                                        |
| GUJARAT Dist                                                                                                    | Code                         | Email                  | ID                                 |                                                                                                    |                                                        |
| ard Type & No. : Aadhar Card (800770176848)                                                                                                    | PART II                      |                        |                                    |                                                                                                    |                                                        |
| 4 MENTALLY IMPAIRED (40%)                                                                                                    |                              |                        |                                    |                                                                                                    |                                                        |
| e of Disability : 1. MENTALLY IMPAIRED (40%)                                                                                                    |                              |                        | Quantity                           | Value                                                                                                    |                                                        |
| o.   Appliances Detail                                                                                                    | COLICATII                    |                        | 1                                  | 6900.00                                                                                                    | / - ~                                                  |
| TD 0M 01 MSIED Kit - MULTI-SENSORY INTEGRAT                                                                                                    | ED EDUCATIV                  | Total                  | 1 6                                | 6900.00                                                                                                    | rana (P & C)                                           |
|                                                                                                    |                              |                        | निर्धारक चिकित्र<br>Signature of I | Hedical Office<br>RCI RES                                                                                                    | FOR 128 DIEXPERT                                       |
|                                                                                                    | PART III                     | ÷ লামিক খাল ক          | 200 (शब्दों में Two                | Marie Control of the Control of the  | 1                                                      |
| प्रमाणित किया जाता है की मेरी व्यक्तिगत जानकारी के अनुसार लाभ                                                                                                    | ायी / उसके पिता / उसके सरकार | e wilder Sire a        |                                    | iont le De (Runi                                                                                                    | es Two                                                 |
| Certified that to the best of my knowledge, the month of the dred only.)  ाक्षर - सहयोगी संस्था/जिला अधिकत अधिकारी unter Sig. by - Collaborative Agency/ Dist. Author                  |                              | निर्धारक प्रधान        | नाचार्य/हेड मास्टर/ए               | स.एस. ए. प्रतिनिधि<br>Principal/Head                                                                                                    | के हस्ताक्षर एवं मोहर<br>Master/SSA Rep.               |
| unter Sig. by - Collaborative Agency/ Dist. Authorities of NISMA प्रमाणित करता/करती है कि मैंने पिछले एक/तीन/दर्श व राज प्राप्त नहीं किया है। यदि मेरे द्वारा दी गई स्वनाएँ गलन पाई जो |                              |                        |                                    | realton years" fr                                                                                                    | om any                                                 |
| I NISMA certify that I have not received similar Ald/Evernment/Non Government organization. In case the and appliances supplied, from me.                                              | undertaking is found fals    |                        |                                    |                                                                                                    | मेशानी (अवयस्क के लिए)                                 |
| क्षर - जिला अधिकृत अधिकारी / एलिम्को प्रतिनिधि                                                                                                    |                              | লাম<br>mb Impressio    | ायो । सरक्षक क ह                   | iciary/Guardia                                                                                                    | in (In case of minor)                                  |
| -to- Classed by Diet Authority/ALIVICU Rep.                                                                                                    | Signature/In                 | DE APPLIANC            | FS                                 |                                                                                                    |                                                        |
| उपक                                                                                                    | रण पावती RECEIPT (           | / AFFEIANG             |                                    |                                                                                                    | - केन्स्र के का पर सराही                               |
| में NISMA प्रमाणित करता/करती हूँ कि आज दिनांक                                                                                                    | . मैंने भारत सरकार के ADIP-S | PL (VIP) योजना के      | अंतर्गत 1. TD 0N                   | A 01 उपकरण जिल्हा                                                                                                    | a at subsidizedfree                                    |
| I NISMA certify that today                                                                                                    | d 1. TD 0M 01 appliance      | s under ADIP-SF        | L (VIP) scheme                     | OI GOVE OF MICH                                                                                                    |                                                        |
| ost of Rs. Nil & in a good working condition.                                                                                                    |                              |                        |                                    |                                                                                                    | निशानी अंग्ठा निशानी                                   |
| तर - जिला अधिकृत अधिकारी / एलिम्को प्रतिनिधि                                                                                                    | Date:                        |                        | नाओर्थ                             | । सरक्षक के हर                                                                                                    | ताकार तथा अगूठा करावा                                  |
| ter Signed by - Dist Authority/ALIMCO Rep.                                                                                                    | Place:                       | Signature              | &Thumb Impre                       |                                                                                                    | Beneficiary/Guardia                                    |

plicability: Minimum 1 year for CWSN & 10 years for High Cost High Value and three years for all others categories ता : न्यनतम १ वर्ष विशेष आवश्यकता वाले बच्चों के लिए तथा १० वर्ष उच्च कीमत उच्च कीटि के उपकरणों के लिए

# ASSESSMENT ACKNOWLEDGEMENT SLIP Camp Venue : MATIYA PATIDAR VADLNEAR VIVEKANAND SWIMMING परीक्षण पावती पर्ची

| Date : 23/0<br>Age : 13                                                                                                    | Sex : Male                                                                                                    | Mobile                                                                                                    | No.:                                                                                                    |
|----------------------------------------------------------------------------------------------------|----------------------------------------------------------------------------------------------------|----------------------------------------------------------------------------------------------------|----------------------------------------------------------------------------------------------------|
|                                                                                                    |                                                                                                    |                                                                                                    |                                                                                                    |
|                                                                                                    | (Viantify )                                                                                                    | Value                                                                                                    | 10                                                                                                    |
| ark                                                                                                    | 1                                                                                                    | 4500.00                                                                                                    | AN                                                                                                    |
| Total                                                                                                    | 1                                                                                                    | 4500.00                                                                                                    | 100000                                                                                                    |
| ,000                                                                                                    | हस्लाक्षर                                                                                                    | - जिला अधिकृत ।                                                                                                  | uthority/ALIMCO                                                                                                    |
|                                                                                                    | Counter Sig                                                                                                    | ned by Distr                                                                                                    |                                                                                                    |
|                                                                                                    |                                                                                                    |                                                                                                    |                                                                                                    |
| 12                                                                                                    | nvı .                                                                                                    |                                                                                                    |                                                                                                    |
| Er                                                                                                    | nail ID                                                                                                    |                                                                                                    |                                                                                                    |
| 21                                                                                                    |                                                                                                    |                                                                                                    |                                                                                                    |
| 0                                                                                                    |                                                                                                    |                                                                                                    |                                                                                                    |
|                                                                                                    |                                                                                                    |                                                                                                    |                                                                                                    |
| 11                                                                                                    |                                                                                                    |                                                                                                    |                                                                                                    |
|                                                                                                    |                                                                                                    |                                                                                                    |                                                                                                    |
|                                                                                                    | Quantity                                                                                                    | Value                                                                                                    |                                                                                                    |
|                                                                                                    | 1                                                                                                    | 4500.00                                                                                                    |                                                                                                    |
| Tota                                                                                                    | 1 1                                                                                                    | 4500.00                                                                                                    |                                                                                                    |
|                                                                                                    |                                                                                                    |                                                                                                    |                                                                                                    |
|                                                                                                    | Signature                                                                                                    | of Medical O                                                                                                    | fficer / Rehab.                                                                                                    |
|                                                                                                    |                                                                                                    |                                                                                                    |                                                                                                    |
| सरक्षक के मासिक आय<br>neficiary/ father / g                                                                                                    |                                                                                                    |                                                                                                    |                                                                                                    |
| संरक्षक के मासिक आय<br>neficiary/ father / g                                                                                                    | juardian of the<br>धानाचार्य/हेड मास्ट                                                                                                    | patient is Rs. (                                                                                                 | Rupees Four                                                                                                    |
| eriche के मासिक आय<br>neficiary/ father / g<br>निर्धारक प्र<br>Signature<br>सरकार या अन्य समाजि                                                                               | guardian of the<br>धानाचार्य/हेड मास्ट<br>e & Stamp of t                                                                                                    | patient is Rs. (<br>र/एस.एस. ए. प्री<br>he Principal/h                                                           | Rupees Four                                                                                                    |
| neficiary/ father / प्र<br>निर्धारक प्र<br>Signature<br>सरकार या अन्य समाजि<br>कारवाही या आपूर्ति किये                                                                        | uardian of the<br>धानाचार्य/हेड मास्ट<br>8 Stamp of t<br>क योजना के अंतर्गत<br>गये उपस्कर एवं उ                                                                                                    | patient is Rs. (<br>र/एस.एस. ए. प्री<br>he Principal/h<br>र किसी शासकीय/अ<br>पकरण की पूरी लाग                    | Rupees Four<br>तिनिधि के हस्ताक्षर<br>lead Master /SS<br>शासकीय/जन्य संस्था र<br>त मुगतान की जिल्लेद                                                                                           |
| eriche के मासिक आय<br>neficiary/ father / g<br>निर्धारक प्र<br>Signature<br>सरकार या अन्य समाजि                                                                               | uardian of the<br>धानाचार्य/हेड मास्ट<br>e & Stamp of t<br>क योजना के अंतर्गत<br>गये उपस्कर एवं उ                                                                                                    | patient is Rs. (<br>र/एस.एस. ए. प्री<br>he Principal/h<br>किसी शासकीय/अ<br>पकरण की पूरी लाग                      | Rupees Four तिनिधि के हस्ताक्षर lead Master /SS शासकीय/जन्य संस्था र<br>त मुगतान की जिल्लेद                                                                                                    |
| निर्धारक के मासिक आय<br>neficiary/ father / प्र<br>निर्धारक प्र<br>Signature<br>सरकार या अन्य समाजि<br>कारवाही या आपूर्ति किये                                                | uardian of the<br>धानाचार्य/हेड मास्ट<br>e & Stamp of t<br>क योजना के अंतर्गत<br>गये उपस्कर एवं उ                                                                                                    | patient is Rs. (<br>र/एस.एस. ए. प्री<br>he Principal/h<br>किसी शासकीय/अ<br>पकरण की पूरी लाग                      | Rupees Four तिनिधि के हस्ताक्षर lead Master /SS शासकीय/जन्य संस्था है त मुगतान की जिल्लेद                                                                                                    |
| निर्धारक के मासिक आय<br>neficiary/ father / प्र<br>निर्धारक प्र<br>Signature<br>सरकार या अन्य समाजि<br>कारवाही या आपूर्ति किये                                                | uardian of the<br>धानाचार्य/हेड मास्ट<br>e & Stamp of t<br>क योजना के अंतर्गत<br>गये उपस्कर एवं उ                                                                                                    | patient is Rs. (<br>र/एस.एस. ए. प्री<br>he Principal/h<br>किसी शासकीय/अ<br>पकरण की पूरी लाग                      | Rupees Four तिनिधि के हस्ताक्षर lead Master /SS शासकीय/जन्य संस्था है त मुगतान की जिल्लेद                                                                                                    |
| निर्धारक के मासिक आय<br>neficiary/ father / प्र<br>निर्धारक प्र<br>Signature<br>सरकार या अन्य समावि<br>कारवाही या आपूर्ति किये<br>e of cost/subsidiz<br>false, I will be lial | uardian of the धानाचार्य/हेड मास्ट<br>e & Stamp of to क योजना के अंतर्गत<br>गये उपस्कर एवं उ                                                                                                    | patient is Rs. ( र/एस.एस. ए. प्री he Principal/h किसी शासकीय/अ करण की प्री लाग                                   | Rupees Four तिनिधि के हस्ताक्षर lead Master /SS शासकीय/जन्य संस्था र<br>त मुगतान की जिल्लेद                                                                                                    |
| निर्धारक के मासिक आय<br>neficiary/ father / प्र<br>निर्धारक प्र<br>Signature<br>सरकार या अन्य समावि<br>कारवाही या आपूर्ति किये<br>e of cost/subsidiz<br>false, I will be lial | uardian of the धानाचार्य/हेड मास्ट<br>e & Stamp of the के बोजना के अंतर्गत<br>म योजना के अंतर्गत<br>म योजना के अंतर् | patient is Rs. ( र/एस.एस. ए. प्री he Principal/h किसी शासकीय/अ करण की प्री लाग                                   | Rupees Four तिनिधि के हस्ताक्षर lead Master /SS शासकीय/जन्य संस्था र<br>त मुगतान की जिल्लेव                                                                                                    |
| निर्धारक के मासिक आय<br>neficiary/ father / प्र<br>निर्धारक प्र<br>Signature<br>सरकार या अन्य समाजि<br>कारवाही या आपूर्ति किये<br>e of cost/subsidiz<br>false, I will be lial | uardian of the धानाचार्य/हेड मास्ट<br>e & Stamp of the क योजना के अंतर्गत<br>गर्व उपस्कर एवं उप<br>ed in the last on<br>ole for legal acti                                                                                                    | patient is Rs. ( र/एस.एस. ए. प्री he Principal/h किसी शासकीय/अ करण की प्री लाग                                   | Rupees Four तिनिधि के हस्ताक्षर lead Master /SS शासकीय/जन्य संस्था र<br>त मुगतान की जिल्लेव                                                                                                    |
| निर्पारक प्र<br>निर्पारक प्र<br>Signature<br>सरकार या अन्य समाजि<br>कारवाही या आपूर्ति किये<br>e of cost/subsidize<br>false, I will be lial                                   | uardian of the धानाचार्य/हेड मास्ट<br>e & Stamp of the के प्रोजना के जंतर्गत<br>मार्थ उपस्कर एवं उप<br>ed in the last on ole for legal action of the Ben<br>ICES                                                                                                    | patient is Rs. ( र/एस.एस. ए. प्री he Principal/h किसी शासकीय/अ करण की प्री लाग                                   | Rupees Four तिनिधि के हस्ताक्षर lead Master /SS शासकीय/जन्य संस्था र<br>त मुगतान की जिल्लेद<br>rs* from any<br>very of the full co                                                             |
| निर्धारक प्र<br>निर्धारक प्र<br>Signature<br>सरकार या अन्य समाजि<br>कारवाही या आपूर्ति किये<br>e of cost/subsidize<br>false, I will be lial                                   | धानाचार्य/हेड मास्ट<br>e & Stamp of the<br>क योजना के अंतर्गत<br>गये उपस्कर एवं उ<br>ed in the last on<br>ole for legal action<br>of the Ben<br>ICES                                                                                                    | patient is Rs. ( र/एस.एस. ए. प्री he Principal/h किसी शासकीय/अ करण की प्री लाग<br>e/three/ten yea on beside reco | Rupees Four तिनिधि के हस्ताक्षर lead Master /SS शासकीय/जन्य संस्था र<br>त मुगतान की जिल्लेद<br>rs* from any<br>very of the full co                                                             |
| निर्पारक प्र<br>निर्पारक प्र<br>Signature<br>सरकार या अन्य समाजि<br>कारवाही या आपूर्ति किये<br>e of cost/subsidize<br>false, I will be lial                                   | धानाचार्य/हेड मास्ट<br>e & Stamp of the<br>क योजना के अंतर्गत<br>गये उपस्कर एवं उ<br>ed in the last on<br>ole for legal action<br>of the Ben<br>ICES                                                                                                    | patient is Rs. ( र/एस.एस. ए. प्री he Principal/h किसी शासकीय/अ करण की प्री लाग<br>e/three/ten yea on beside reco | Rupees Four तिनिधि के हस्ताक्षर lead Master /SS शासकीय/अन्य संस्था र<br>त मुगतान की जिल्लेद<br>rs* from any<br>very of the full co                                                             |
| निर्धारक प्र<br>निर्धारक प्र<br>Signature<br>सरकार या अन्य समाजि<br>कारवाही या आपूर्ति किये<br>e of cost/subsidize<br>false, I will be lial                                   | धानाचार्य/हेड मास्ट<br>e & Stamp of the<br>क योजना के अंतर्गत<br>गये उपस्कर एवं उ<br>ed in the last on<br>ole for legal action<br>of the Ben<br>ICES                                                                                                    | patient is Rs. ( र/एस.एस. ए. प्री he Principal/h किसी शासकीय/अ करण की प्री लाग<br>e/three/ten yea on beside reco | Rupees Four तिनिधि के हस्ताक्षर lead Master /SS शासकीय/जन्य संस्था र<br>त मुगतान की जिल्लेद<br>rs* from any<br>very of the full co                                                             |
| निर्धारक प्र<br>निर्धारक प्र<br>Signature<br>सरकार या अन्य समाजि<br>कारवाही या आपूर्ति किये<br>e of cost/subsidize<br>false, I will be lial                                   | धानाचार्य/हेड मास्ट<br>ह & Stamp of the<br>क योजना के जंतर्यत<br>गये उपस्कर एवं उ<br>ed in the last on<br>ole for legal action<br>of the Ben<br>CES<br>क अंतर्यत 1. TD<br>SPL (VIP) sche                                                                                                    | patient is Rs. ( र/एस.एस. ए. प्री he Principal/h किसी शासकीय/अ करण की पूरी लाग<br>e/three/ten yea on beside reco | Rupees Four तिनिधि के हस्ताक्षर (ead Master /SS) शासकीय/जन्य संस्था के त मुगतान की जिल्लेद ाs* from any very of the full co                                                                    |
|                                                                                                    | Tota                                                                                                    | Total 1  Ferman Counter Sig  Counter Sig  Quantity  1  Total 1  Fulta Calculation Counter Signature              | Total 1 4500.00 हस्ताक्षर - जिला अधिकृत Counter Signed by - Dist A    Quantity   Value     1 4500.00     1 4500.00     Total 1 4500.00     निर्धारक चिकित्सा अधिकारी/   Signature of Medical O |

# ASSESSMENT ACKNOWLEDGEMENT SLIP Camp Venue : LADUBEN URBAN HOSPITAL PUSPAK SOCIETY PUSPAK SOCIETY

| Slip No                         | o.: 2016-17/NAVSA1/T12/00500/ADIP-SPL (VIP)<br>of the Beneficiary: MAHESH BHAI                                                                                                    | Date: 0<br>Age: 1                                     | 8/09/16<br>2 Sex : Male                | Mobi                              | le No.:                                                             |
|---------------------------------|----------------------------------------------------------------------------------------------------|-------------------------------------------------------|----------------------------------------|-----------------------------------|---------------------------------------------------------------------|
| Type of                         | f Disability: 1 MENTALLY IMPAIRED (50%)                                                                                                    |                                                       |                                        |                                   |                                                                     |
|                                 |                                                                                                    | Remark                                                | Quantity                               | Value                             |                                                                     |
| S.No.                           | TO OM 01 MSIED Kit - MULTI-SENSORY INTEGRATED EDUCAT                                                                                                    |                                                       | 1                                      | 4500.00<br>4500.00                |                                                                     |
|                                 |                                                                                                    | Total                                                 | रस्ताव                                 |                                   | Champion 1 1777 2 2 2 1 1 1 1 1 1 1 1 1 1 1 1 1                     |
|                                 |                                                                                                    |                                                       | Counter S                              | ligned by - D                     | uthority/ALIMCO Rep                                                 |
| A                               |                                                                                                    |                                                       |                                        |                                   |                                                                     |
| न                               |                                                                                                    |                                                       |                                        |                                   |                                                                     |
| Ac                              |                                                                                                    |                                                       |                                        |                                   |                                                                     |
| ered<br>City                    |                                                                                                    |                                                       |                                        |                                   |                                                                     |
| (1ज्य                           | GITTARAT GIRT ·NAVS                                                                                                    | 101                                                   |                                        |                                   |                                                                     |
| State                           | District                                                                                                    | ARI                                                   |                                        |                                   |                                                                     |
|                                 | त्र और न.<br>Type & No. : Other (na)                                                                                                    |                                                       |                                        |                                   |                                                                     |
|                                 | PAF                                                                                                    | RTII                                                  |                                        |                                   |                                                                     |
| Type of I                       | Disability: 1. MENTALLY IMPAIRED (50%)                                                                                                    |                                                       |                                        |                                   |                                                                     |
| S No TA                         | Applianene Detail                                                                                                    |                                                       | Overtity                               | Value                             | An                                                                  |
|                                 | Appliances Detail  D 0M 01 MSIED Kit - MULTI-SENSORY INTEGRATED EDUCATION  TO THE PROPERTY OF THE PROPERTY OF |                                                       | Quantity                               | 4500.00                           | 41                                                                  |
|                                 |                                                                                                    | Total                                                 | 1                                      | 4500.00                           | 10                                                                  |
|                                 |                                                                                                    |                                                       | निर्धारक चिवि                          | नत्सा अधिकारी/प                   | वर्वास विशेषज्ञ के हस्ताक्षर                                        |
|                                 |                                                                                                    |                                                       | Signature o                            | f Medical Of                      | ficer / Rehab Expert                                                |
| ज्ञानि                          | PAR  <br>ति किया जाता है की मेरी व्यक्तिगत जानकारी के जनुसार लाभार्थी / उसके पिता / उसवे                                                                                                    |                                                       | २००० (भारतमें के                       | Two Thousand                      | मान) है।                                                            |
| Thousand                        | fied that to the best of my knowledge, the monthly income of the best only.)  Regulative Advantage Agency Dist Authority                                                                                                    | निर्धारक प्रथ                                         | गनाचार्य/हेड मास्टर/                   | । एस. एस. ए. प्रति                | Rupees Two<br>विनिधि के हस्ताक्षर एवं मोहर<br>lead Master /SSA Rep. |
| में MA<br>नेई उपकरण<br>रि होगी। | HESH BHAI प्रमाणित करवा करती हैं कि मैंने पिछले एक/तीन/दस॰ वर्षों में भारत स<br>प्राप्त नहीं किया है। यदि मेरे देवारा दी गई स्वनाएँ गलत पाई जाती है तो मेरे उपर                                                                                                    | रकार/राज्य सरकार वा अन्य<br>कान्नी कारवाही या आपूर्ति | समाजिक योजना के<br>किये गये उपस्कर एव  | अंतर्गत किसी शार<br>उपकरण की प्री | तकीय/जशासकीय/जन्य संस्था से<br>सागत मुगतान की जिम्मेदारी            |
| Governme                        | HESH BHAI certify that I have not received similar Aid/Equipment ent/Non Government organization. In case the undertaking is four ppliances supplied, from me.                                                                                                    | either free of cost/su<br>nd false, I will be         | bsidized in the la<br>for legal action | ast one/three/t<br>n beside reco  | ten years* from any<br>very of the full cost of                     |
| ताक्षर - वि                     | जेला अभिकृत अभिकृति । अधिकृति । अधिकृति । अध                                                                                                    | ला                                                    | प्रार्थी मिरलक के                      | इस्ताक्षर / अंगट                  | त निशानी (अवयस्क के लिए                                             |
|                                 | Signed by - Dist Authority/ALIMCO Rep. Signatur                                                                                                    |                                                       |                                        |                                   | dian (In case of minor                                              |
|                                 | न्वसारी. PAF                                                                                                    | PT OF APPLIANC                                        |                                        |                                   |                                                                     |
| में MAH                         | HESH BHAI प्रमाणित करता/करती हूँ कि आज दिनांक                                                                                                    | कार के ADIP-SPL (VIP)                                 | योजना के अंतर्गत                       | 1. TD 0M 01 3                     | पकरण जिल्लाक रियायती दर                                             |
| 1                               | MAHESH BHAI certify that today                                                                                                    | 01 appliances unde                                    | r ADIP-SPL (VIP                        | ) scheme of G                     | iovt of India at                                                    |
| 55101260                        | and or cost of its. Itil a in a good working condition.                                                                                                    |                                                       |                                        |                                   |                                                                     |
|                                 | 0)/                                                                                                    |                                                       | 100                                    |                                   |                                                                     |
| -                               | जा अधिकृत अधिकारी । एलिस्को प्रतिनिधि Date:                                                                                                    | 700                                                   | 3836                                   |                                   |                                                                     |
| inter Si-                       | nechine and Anthorstway (CORM) Place:                                                                                                    |                                                       |                                        |                                   | हस्ताक्षर तथा अंग्ठा निशा                                           |
| 11661 210                       |                                                                                                    | Signatura                                             | & I humb Impr                          | accion of th                      | e Reneficiary/Guardi                                                |

Applicability: Militarity देव कि एक कि कि years for High Cost High Value and three years for all others categories ।। वर्ष विशेष क्षान्य कि का वर्ष के लिए तथा १० वर्ष उच्च कीमत उच्च कोटि के उपकरणों के लिए

ताआयी / सरक्षक के हरूलाक्षर तथा अगुठा निशानी

Signature&Thumb Impression of the Beneficiary/Guardian

ASSESSMENT ACKNOWLEDGEMENT SLIP Camp Venue : MATIYA PATIDAR VADINEAR POOLJUNA THANA ,NAVSARI परीक्षण पावती पर्ची Mobile No.: +91-9687615635 Date: 21/08/16 No.: 2013-17/NAVR3/T 12/00348/ADIP-SPL (VIP) Sex : Female Age: 13 me of the Beneficiary: LAXMI BEN e of Cisability: 1. MENTALLY IMPAIRED (50%) AS, Inc Quantity Remark 4500.00 No. Appliances Detail TD OM 01 MSIED Kit - MULTI-SENSORY INTEGRATED EDUCAT 4500.00 हस्तामर - जिला अधिकृत अधिकारी / एलिस्को प्रतिनिधिः Tota! Counter Signed by - Dist Authority/ALIMCO Res. Email ID REEDE :396436 ity/Town/Village Pin Code ज्य जला :GUJARAT : NAVSARI tate District हचान पत्र और नं. Card Type & No. : Aadhar Card (816230187554) PART II ype of Disability: 1. MENTALLY IMPAIRED (50%) Appliances Detail Quantity Value S.No. 4500.00 TD 0M 01 MSIED Kit - MULTI-SENSORY INTEGRATED EDUCATIV Total 4500.00 निर्धारक चिकित्सा अधिकारी/पूनवीस विशेषज के हस्ताक्षर Signature of Medical Officer / Rehab Expert PART III प्रमाणित किया जाता है की मेरी व्यक्तिगत जानकारी के जनुसार सामार्थी / उसके पिता / उसके संरक्षक के गासिक जाय र. 2500 (सब्दों में Two Thousand Five Hundred मान) है | Certified that to the best of my knowledge, the monthly income of the beneficiary/ father / guardian of the patient is Rs. (Rupees Two Thousand Five Hundred only.) निर्धारक प्रधानाचार्य/हेड मास्टर/एस.एस. ए. प्रतिनिधि के हस्ताक्षर एवं मोहर हस्ताक्षर - सहयोगी संस्या/जिला अधिकत अधिकारी Signature & Stamp of the Principal/Head Master /SSA Rep. Counter Sig. by - Collaborative Agency/ Dist. Authority में LAXMI BEN प्रमाणित करता/करती है कि मैंने पिछले एक/तीन/दस • वर्षों में भारत सरकार/राज्य सरकार या अन्य समाजिक वोजना के अंतर्गत किसी शासकीय/अशासकीय/अन्य सस्या से की उपकरण प्राप्त नहीं किया है। यदि मेरे द्वारा दी गई स्वनाएँ गलत पाई जाती है तो मेरे उपर कानुनी कारवाही वा आपूर्ति किये गये उपस्कर एवं उपकरण की पूरी लागत स्गतान की जिन्मेदारी मेरी I LAXMI BEN certify that I have not received similar problement either free of cost/subsidized in the last one/three/ten years\* from any Sovernment/Non Government organization beside recovery of the full cost of sids and appliances supplied reproblement DIST NAVADITATION DIST NAVADITATION DISTORDOR DISTORDOR DI BOR TA JALAPOR, DIST NA . SA . नाआर्थी / संरक्षक के हस्लाक्षर / अंगुठा निशानी (अवयस्क के लिए) स्ताक्षर - जिला अधिकत अधिकारी-Signature/Thumb Impression of the Beneficiary/Guardian (In case of minor) counter Signed by - Dist Authority/ALIMCO Rep. उपकरण पावती RECEIPT OF APPLIANCES PART IV ....... मैंने मारत सरकार के ADIP-SPL (VIP) योजना के अंतर्गत 1. TD 0M 01 उपकरण निःशुरूक रियायली दर पर में LAXMI BEN प्रमाणित करता/करती है कि आज दिनांक .... प्राची बाजन में वापन किया है। ubsidized free of cost of Rs. Nil & in a good Forking condition. EA
TALUKA HEALTH OFFICER
TALUKA HEALTH OFFICER

TALUKA HEALTH OFFICER

THEIR - जिला अधिकृत अधिकारी / एलिस्सी पार्विनिधि ALAPOPDate:

Applicability: Minimum 1 year for CWSN & 10 years for High Cost High Value and three years for all others categories विता : न्यनतम १ वर्ष विशेष आवश्यकता वाले बच्चों के लिए तथा १० वर्ष उच्च कीमत उच्च कोटि के उपकरणों के लिए

unter Signed by - Dist Authority ACIMCO Rep. Place:

ASSESSMENT ACKNOWLEDGEMENT SLIP Camp Venue : COTTAGE HOSPITAL, BANSDA परीक्षण पावती पर्ची

| lim bi-                                                                                                    | 2012 1=01-                              |     |
|----------------------------------------------------------------------------------------------------|-----------------------------------------|-----|
| IID NO                                                                                                    | 2016-17/NAVS45/T17/01491/ADIP-SPL (VIP  | *** |
| The last the last the | 2010-11/14AV343/11//01491/ADIP-SPL (VI) | -1  |
| ama of                                                                                                    | he Reneficiany - MIVITA                 | -   |

the Beneficiary : NIKITA Type of Disability: 1. MENTALLY IMPAIRED (40%)

Date: 19/06/16

Sex: Female Age: 13

Mobile No.: +91-7567874877

S.No. Appliances Detail Quantity Remark TO OM 01 MSIED KIL - MULTI-SENSORY INTEGRATED EDUCAT

6900 00 6900.00 Total

हस्ताक्षर - जिला अधिकत जी Counter Signed by - Dist Au

Value

publicate 17/09/16

D Card Type & No. : Aadhar Card (4841 / SUS / 020)

### PART II

Type of Disability: 1. MENTALLY IMPAIRED (40%)

|     |                                                               | Quantity | Value         |
|-----|---------------------------------------------------------------|----------|---------------|
| No. | Appliances Detail                                             | 1        | Ma 6900.000 h |
| 1   | TD 0M 01 MSIED Kit - MULTI-SENSORY INTEGRATED EDUCATION Total | 1        | 6900.00       |

>

निर्धारक चिकित्सा अधिकप्री/पनर्वास विशेलज के हस्ताक्षर Signature of Medical Officer / Rehab Expert

PART III

पमाणित किया जाता है की मेरी व्यक्तिगृह्ण कि अभीतार नेक्शर्यी / उसके पिता / उसके संरक्षक के मासिक आय क. 2500 (शब्दों में Two Thousand Five Hundred मात्र) हैं।

Certified that to the best of my moviedge, the monthly income of the beneficiary/ father / guardian of the patient is Rs. (Rupees Two Thousand Five Hundred only.)

हस्ताक्षर - सहयोगी संस्था/जिला अधिकारी Counter Sig. by - Collaborating ageocyr Dist

निर्धारक प्रधानाचार्य।हेड मास्टर/एस.एस. ए. प्रतिनिधि के हस्ताक्षर एवं मोहर Signature & Stamp of the Principal/Head Master /SSA Rep.

वर्षों में भारत सरकार/राज्य सरकार या अन्य समाजिक योजना के अंतर्गत किसी शासकीय/अशासकीय/अन्य संस्था से कोई जाती है तो मेरे उपर कान्नी कारवाही या आपूर्ति किये गये उपस्कर एवं उपकरण की पूरी लागत मुगतान की जिम्मेदारी मेरी में NIKITA प्रमाणित करता/करती हैं कि देते मूकते पुक् चिकटेन उपकरण प्राप्त नहीं किया है। यदि मेरे द्वारा दी डोमी।

I NIKITA certify that I have not received similar Aid/Equipment either free of cost/subsidized in the last one/three/ten years\* from any Government/Non Government organization. In case the undertaking is found false, I will be liable for legal action beside recovery of the full cost of aids and appliances supplied, from me.

हस्ताक्षर - जिला अधिकृत अधिकारी / एलिम्को प्रतिनिधि Counter Signed by - Dist Authority/ALIMCO Rep.

लाभार्थी । संरक्षक के हस्ताक्षर । अंगुठा निशानी (अवयस्क के लिए) Signature/Thumb Impression of the Beneficiary/Guardian (In case of minor)

उपकरण पावती RECEIPT OF APPLIANCES

में NIKITA प्रमाणित करता/करती हैं कि आज दिनांक ............. मैंने भारत सरकार के ADIP-SPL (VIP) वोजना के अंतर्गत 1. TD 0M 01 उपकरण निःशुल्क रियायती दर पर अच्छी हात्रत में पाप्त किया है।

of cost of Rs. Nil & in a good working condition.

हस्ताक्षर - जिला अधिकृत अधिकारी । एलिस्को प्रतिनिधि

Date: .....

लाआयी । संरक्षक के हस्ताक्षर तथा अंगुठा निशान

Signature&Thumb Impression of the Beneficiary/Guardia Counter Signed by - Dist Authority/ALIMCO Rep. Place: .....

\* Applicability: Minimum 1 year for CWSN & 10 years for High Cost High Value and three years for all others categories पात्रता : न्यनतम १ वर्ष विशेष आवश्यकता वाले बच्चों के लिए तथा १० वर्ष उच्च कीमत उच्च कोटि के उपकरणों के लिए

## ASSESSMENT ACKNOWLEDGEMENT SLIP Camp Venue : MATIYA PATIDAR VADINEAR परीक्षण पावती पर्ची

POOL, JUNA THANA , NAVSARI

Mobile No.: +91-98259452 Date: 21/08/16 Sex: Male Slip No.: 2016-17/NAVR3/T17/00578/ADIP-SPL (VIP) Age: 12 Name of the Beneficiary: PARTH Type of Disability: 1. MENTALLY IMPAIRED (75%) Value Quantity 4500.00 Remark Appliances Detail TD 0M 01 MSIED Kit - MULTI-SENSORY INTEGRATED EDUCAT हस्ताक्षर - जिला अधिकृत अधिकारी । एतिस्को पतिः 4500.00 S.No. Counter Signed by - Dist Authority/ALIMCO R Total Email ID \* JOU 10 Pin Code राज्य जिला : NAVSARI :GUJARAT State District पहचान पत्र और नं. ID Card Type & No. : Other (na) PART II Type of Disability: 1. MENTALLY IMPAIRED (75%) Value Quantity Appliances Detail S.No. 4500.00 TO OM 01 MSIED Kit - MULTI-SENSORY INTEGRATED EDUCATIV Total 4500.00 निर्धारक चिकित्सा अधिकारी/पूनर्वास विशेषन के हस्ताक्षर Signature of Medical Officer / Rehab Expert PART III प्रमाणित किया जाता है की मेरी व्यक्तिगत जानकारी के अनुसार नामार्थी / उसके पिता / उसके संरक्षक के मासिक आय रु. 2500 (शब्दों में Two Thousand Five Hundred मार) है | Certified that to the best of my knowledge, the monthly income of the beneficiary/ father / guardian of the patient is Rs. (Rupees Two Thousand Five Hundred only. બાળ લખ્ય માર્ગ ક અચિકારી સહ निर्धारक प्रधानाचार्य/हेड मास्टर/एस.एस. ए. प्रतिनिधि के हस्ताक्षर एवं मोहर हस्ताक्षर - सहवानी संस्थानिक अने किया । Counter Sig by Collaborative Agency Dist Authority Signature & Stamp of the Principal/Head Master /SSA Rep. में PARTH प्रमाणित करताकरता है के मैंने पिछले एक/तीन/दस वर्ष में भारत सरकार/राज्य सरकार या अन्य समाजिक योजना के अंतर्गत किसी शासकीय/अशासकीय/अन्य संस्था से कोई उपकरण ग्रप्त नहीं किया है। यदि मेरे द्वारा दी गई स्वनाएँ गलत पाई जाती है तो मेरे उपर कानूनी कारवाही या आपूर्ति किये गये उपस्कर एवं उपकरण की पूरी लागत मुगतान की जिन्नेदारी मेरी I PARTH certify that I have not received similar Aid/Equipment either free of cost/subsidized in the last one/three/ten years\* from any Government/Non Government organization. In case the undertaking is found false, I will be liable for legal action beside recovery of the full cost of aids and appliances supplied, from me. S. 2. 1 भाण खञ्च प्रतिअधंड अधि**डारी स** लाआयी । सरक्षक के हस्ताक्षर । अंगठा निशानी (अवयस्क के लिए Signature/Thumb Impression of the Beneficiary/Guardian (In case of minor हस्ताशत - जिला स्थितस्त अधिनकी से प्रतिनकी चित्रित Counter Signed by - Dist Authority/ALIMCO Rep. उपकरण पावती RECEIPT OF APPLIANCES PART IV मैंने भारत सरकार के ADIP-SPL (VIP) योजना के अंतर्गत 1. TD 0M 01 उपकरण निःशुल्क रियायती दर पर अच्छी में PARTH प्रमाणित करता/करती है कि आज दिनांक ... राजन में पापन किया है। of cost of Rs. Nil & in a good working condition. S. P.17 आण सन्न प्रतिअधंड अधिडारी सद हस्ताक्षर - जिलाकिकिन्सित्सिकित्सि निर्मा विभागीय लाभायी । सरक्षक के हस्ताक्षर तथा अगुठा शिशान Counter Signed by - Dist Patriority/ALIMCO Rep. Place: ..... Signature&Thumb Impression of the Beneficiary/Guardia Applicability: Minimum 1 year for CWSN & 10 years for High Cost High Value and three years for all others categories पात्रता : न्यनतम १ वर्ष विशेष आवश्यकता वाले बच्चों के लिए तथा १० वर्ष उच्च कीमत उच्च कोटि के उपकरणों के लिए

| 1/ 055                                                                                                    | SESSMENT ACKNOWLEDGEMEN                                                                                                    | T SLIP Camp you                                                                                                    | VIVEKANAND SVAMMING                                                                                                    |
|----------------------------------------------------------------------------------------------------|----------------------------------------------------------------------------------------------------|----------------------------------------------------------------------------------------------------|----------------------------------------------------------------------------------------------------|
|                                                                                                    | SESSMENT ACKNOWN पर्वा                                                                                                    | THE PERSON NAMED IN COLUMN TWO IS NOT THE OWNER.                                                                                                    | 5.5-b.   O (900)                                                                                                    |
| 180                                                                                                    | Date Age                                                                                                    | e: 21/08/16<br>e: 18 Sex: Female                                                                                                    |                                                                                                    |
| 10. : 20 6-17/NAVR3/T8/00522/ADIP-SI                                                                                                    | PL(VIF)                                                                                                    |                                                                                                    |                                                                                                    |
| of the Beneficiary : PARVATI BEN                                                                                                    |                                                                                                    | Quantity                                                                                                    | Value -                                                                                                    |
| of the Beneficiary : PARVATI DE of the Beneficiary : PARVATI DE (40%) of Disability : 1. MENTALLY IMPAIRED (40%)                                                                                                    | TRemark                                                                                                    | 1                                                                                                    | 4500.00                                                                                                    |
| Appliances Detail                                                                                                    | PREGRATED EDUCAT                                                                                                    | Total Tener                                                                                                    | - Form situated with activity of the control of the control of the |
| Appliances Detail TO OM 01 MSIED Kit - MULTI-SENSORY IN                                                                                                    | TEST OF THE PROPERTY OF THE PROPERTY OF THE PR | Counter Sig                                                                                                    | - Gren street strated that of the ned by - Dist Authority/ALIMCO R                                                                                                    |
|                                                                                                    |                                                                                                    |                                                                                                    |                                                                                                    |
|                                                                                                    |                                                                                                    |                                                                                                    | ST                                                                                                    |
|                                                                                                    |                                                                                                    | Category                                                                                                    | · ·                                                                                                    |
| : ZUZVANI KH                                                                                                    | HERGAM VANSDA                                                                                                    | मोबाइल नं. :<br>Mobile No.                                                                                                    | +91-9714871814                                                                                                    |
| ddress                                                                                                    |                                                                                                    | ई-मेल :                                                                                                    |                                                                                                    |
| हर/कस्बागांव :NAVSARI                                                                                                    | पिनकोड :396436                                                                                                    | Email ID                                                                                                    |                                                                                                    |
| ity/Town/Village                                                                                                    | Pin Code<br>जिला •NAVSARI                                                                                                    |                                                                                                    |                                                                                                    |
| tate :GUJARAT                                                                                                    | District : NAVSARI                                                                                                    |                                                                                                    |                                                                                                    |
| हचान पत्र और नं.<br>D Card Type & No. : Aadhar Card (5918420)                                                                                                    | 23736)                                                                                                    |                                                                                                    | સ્માનાં સ્થળે                                                                                                    |
|                                                                                                    | PARTII                                                                                                    | अड्ड इडेल<br>अड्ड इडेल                                                                                                    | आवड मुक्ज                                                                                                    |
| Type of Disability : 1. MENTALLY IMPAIRED (40                                                                                                    |                                                                                                    | dieco                                                                                                    |                                                                                                    |
| Type of Disability .                                                                                                    |                                                                                                    | - Constitu                                                                                                    | Value                                                                                                    |
| S.No. Appliances Detail                                                                                                    | INTECDATED EDITICATI                                                                                                    | Quantity                                                                                                    | 4500.00                                                                                                    |
| 1 TD 0M 01 MSIED Kit - MULTI-SENSORY                                                                                                    | INTEGRATED EDUCATION                                                                                                    | Total 1                                                                                                    | 4500.00                                                                                                    |
|                                                                                                    |                                                                                                    | निर्धारक र्                                                                                                    | चेकित्सा अधिकारी/प्रतिक्वि विशेष्रज के हर                                                                                                    |
|                                                                                                    |                                                                                                    | Signature                                                                                                    | चेकित्सा अधिकारी/पुनेवान विशेषन के हर<br>e of Medical Officer / Rehab. Ex                                                                                                    |
|                                                                                                    | PART III                                                                                                    |                                                                                                    |                                                                                                    |
|                                                                                                    |                                                                                                    |                                                                                                    |                                                                                                    |
| प्रमाणित किया जाता है की मेरी व्यक्तिगत जानकारी के                                                                                                    |                                                                                                    |                                                                                                    |                                                                                                    |
| Certified that to the best of my knowledge,                                                                                                    |                                                                                                    |                                                                                                    |                                                                                                    |
| प्रमाणत किया जाता है की मेरी व्यक्तिगत जानकारी के<br>Certified that to the best of my knowledge,<br>Thousand Five Hundred only.)                                                                                                    |                                                                                                    |                                                                                                    |                                                                                                    |
| Certified that to the best of my knowledge,<br>Thousand Five Hundred only.)                                                                                                    | the monthly income of the beneficiary                                                                                                    | / father / guardian of the                                                                                                    | patient is Rs. (Rupees Two                                                                                                    |
| Certified that to the best of my knowledge,<br>Thousand Five Hundred only.)<br>इस्ताक्षर - सहयोगी संस्था/जिला अधिकृत अधिकारी<br>Counter Sig. by - Collaborative Agency/ DI                                                                                                    | the monthly income of the beneficiary                                                                                                    | निर्पारक प्रधानाचा के में<br>Signature & Stamp of                                                                                                    | patient is Rs. (Rupees Two                                                                                                    |
| Certified that to the best of my knowledge, Thousand Five Hundred only.)  हस्ताक्षर - सहयोगी संस्या/जिला अधिकृत अधिकारी Counter Sig. by - Collaborative Agency/ DI  मैं PARVATI BEN प्रमाणित करता/करती है कि मैंने पि कोई उपकरण प्रप्त नहीं किया है। यदि मेरे द्वारा दी गई स्पन्न मेरी होगी।                                                                                                    | the monthly income of the beneficiary  st. Authority  पेखने एक/तीन/दस॰ वर्षी में भारत सरकार/राज्य सर नाएँ गलत पाई जाती है तो मेरे उपर कान्नी कारवा                                                                                                    | निर्धारक प्रधानायां के निर्धारक प्रधानायां के निर्धारक प्रधानायां क | patient is Rs. (Rupees Two The Principal Head Master ISSA के अंतर्गत किसी शासकीय/अधासकीय/अन्य से एवं उपकरण की पूरी सागत मुगतान की जिन्                                                                                                    |
| Certified that to the best of my knowledge, Thousand Five Hundred only.)  हस्ताक्षर - सहयोगी संस्था/जिला अधिकृत अधिकारी Counter Sig. by - Collaborative Agency/ DI  में PARVATI BEN प्रमाणित करता/करती है कि मैंने वि कोई उपकरण प्रप्त नहीं किया है। यदि मेरे द्वारा दी गई स्पन्न मेरी होगी।                                                                                                    | the monthly income of the beneficiary  st. Authority  पेखने एक/तीन/दस॰ वर्षी में भारत सरकार/राज्य सर नाएँ गलत पाई जाती है तो मेरे उपर कान्नी कारवा                                                                                                    | निर्धारक प्रधानायां के कि<br>Signature & Stamp of<br>कार या अन्य समाजिक योजना<br>ही या आपूर्ति किये गये उपस्कर                                                                                                    | patient is Rs. (Rupees Two he principal Head Master ISSA के अंतर्गत किसी शासकीय/अशासकीय/अन्य से एवं उपकरण की पूरी सागत मुगतान की जिल्ल                                                                                                    |
| Certified that to the best of my knowledge, Thousand Five Hundred only.)  हस्ताक्षर - सहयोगी संस्या/जिला अधिकृत अधिकारी Counter Sig. by - Collaborative Agency/ DI  मैं PARVATI BEN प्रमाणित करता/करती है कि मैंने पि कोई उपकरण प्रप्त नहीं किया है। यदि मेरे द्वारा दी गई स्पन्न मेरी होगी।                                                                                                    | st. Authority  पद्धते एक/तीन/दस॰ वर्षी में भारत सरकार/राज्य सर<br>नाएँ गलत पाई जाती है तो मेरे उपर कान्नी कारवा<br>ved similar Aid/Equipment either free<br>case the undertaking is found false, I                                                                                                    | निर्धारक प्रधानायां के निर्धारक प्रधानायां के निर्धारक प्रधानायां के निर्धारक प्रधानायां के निर्धारक प्रधानायां के निर्धारक प्रधानायां के निर्धारक योजना ही या आपूर्ति किये गये उपस्कर of cost/subsidized in the will be liable for legal ac                                                                                                    | patient is Rs. (Rupees Two he principal Head Master ISSA के अंतर्गत किसी शासकीय/अशासकीय/अस्य से एवं उपकरण की पूरी सागत मुगतान की जिल्ल                                                                                                    |
| Certified that to the best of my knowledge, Thousand Five Hundred only.)  हस्ताक्षर - सहयोगी संस्था/जिला अधिकृत अधिकारी Counter Sig. by - Collaborative Agency/ DI  में PARVATI BEN प्रमाणित करता/करती है कि मैंने वि ओई उपकरण प्राप्त नहीं किया है। यदि मेरे द्वारा दी गई स्थाने होती।  I PARVATI BEN certify that I have not received overnment/Non Government organization. In the contraction of the contraction of the | st. Authority  पद्धतं एक/तीन/दस॰ वर्षी में भारत सरकार/राज्य सर<br>नाएँ गलत पाई जाती है तो मेरे उपर कान्नी कारवा<br>ved similar Aid/Equipment either free case the undertaking is found false, I                                                                                                    | निर्धारक प्रधानाचा की मार्थ<br>Signature & Stamp of<br>कार या अन्य समाजिक योजना<br>ही या आपूर्ति किये गये उपस्कर<br>of cost/subsidized in the<br>will be liable for legal ac                                                                                                    | patient is Rs. (Rupees Two he principal Head Master /SSA के अंतर्गत किसी शासकीय/अशासकीय/अन्य से एवं उपकरण की पूरी सागत मुगतान की जिल्ला last one/three/ten years* from any tion beside recovery of the full cos                                                                                                    |
| Certified that to the best of my knowledge, Thousand Five Hundred only.)  हस्ताक्षर - सहयोगी संस्या/जिला अधिकृत अधिकारी Counter Sig. by - Collaborative Agency/ DI  में PARVATI BEN प्रमाणित करता/करती है कि मैंने वि कोई उपकरण प्राप्त नहीं किया है। यदि मेरे द्वारा दी गई स्पर्य मेरी होगी।  1 PARVATI BEN certify that I have not receif Government/Non Government organization. In aids and appliances supplied, from me.                                                                                                    | st. Authority  पद्धते एक/तीन/दस॰ वर्षी में भारत सरकार/राज्य सर<br>नाएँ गलत पाई जाती है तो मेरे उपर कानूनी कारवा<br>ved similar Aid/Equipment either free case the undertaking is found false, I                                                                                                    | निर्धारक प्रधानाया के किया किया किया प्रधानाया के किया किया किया अन्य समाजिक योजना ही या आपूर्ति किये गये उपस्कर को CER                                                                                                    | patient is Rs. (Rupees Two he principal Head Master /SSA के अंतर्गत किसी शासकीय/अशासकीय/अस्य से एवं उपकरण की पूरी सागत मुगतान की जिल्ले last one/three/ten years* from any tion beside recovery of the full cos                                                                                                    |
| Certified that to the best of my knowledge, Thousand Five Hundred only.)  हस्ताक्षर - सहयोगी संस्था/जिला अधिकृत अधिकारी Counter Sig. by - Collaborative Agency/ DI  मैं PARVATI BEN प्रमाणित करता/करती है कि मैंने वि कोई उपकरण यान्त नहीं किया है। यदि मेरे द्वारा दी नई स्थाने मेरी होगी।  1 PARVATI BEN certify that I have not receif Government/Non Government organization. In aids and appliances supplied, from me.                                                                                                    | st. Authority  पेखले एक/तीन/दस वर्षी में भारत सरकार/राज्य सर<br>नाएँ गलत पाई जाती है तो मेरे उपर कानूनी कारवा<br>ved similar Aid/Equipment either free case the undertaking is found false, I                                                                                                    | निर्धारक प्रधानाया के किया किया किया प्रधानाया के किया किया किया अन्य समाजिक योजना ही या आपूर्ति किये गये उपस्कर को CER                                                                                                    | patient is Rs. (Rupees Two he principal Head Master /SSA के अंतर्गत किसी शासकीय/अशासकीय/अस्य से एवं उपकरण की पूरी सागत मुगतान की जिल्ले last one/three/ten years* from any tion beside recovery of the full cos                                                                                                    |
| Certified that to the best of my knowledge, Thousand Five Hundred only.)  हस्ताक्षर - सहयोगी संस्या/जिला अधिकृत अधिकारी Counter Sig. by - Collaborative Agency/ DI  में PARVATI BEN प्रमाणित करता/करती है कि मैंने वि कोई उपकरण प्राप्त नहीं किया है। यदि मेरे द्वारा दी गई स्पर्य मेरी होगी।  1 PARVATI BEN certify that I have not receif Government/Non Government organization. In aids and appliances supplied, from me.                                                                                                    | st. Authority  पेखले एक/तीन/दस वर्ग में भारत सरकार/राज्य सर<br>नाएँ गलत पाई जाती है तो मेरे उपर कान्नी कारवा<br>ved similar Aid/Equipment either free case the undertaking is found false, I<br>MEDICAL OFF<br>PHC - AMBAR<br>O Rep. Ta. Vansdarbuight<br>उपकरण पावती RECEIPT OF                                                                                                    | निर्धारक प्रधानाया की मार्थ<br>Signature & Stamp of<br>कार या अन्य समाजिक योजना<br>ही या आपूर्ति किये गये उपस्कर<br>of cost/subsidized in the<br>will be liable for legal ac                                                                                                    | patient is Rs. (Rupees Two he principal Head Master /SSA के अंतर्गत किसी शासकीय/अशासकीय/अस्य से एवं उपकरण की पूरी सागत मुगतान की जिल्ला<br>last one/three/ten years* from any tion beside recovery of the full cos                                                                                                    |
| Certified that to the best of my knowledge, Thousand Five Hundred only.)  हस्ताक्षर - सहयोगी संस्था/जिला अधिकृत अधिकारी Counter Sig. by - Collaborative Agency/ DI  मैं PARVATI BEN प्रमाणित करता/करती है कि मैंने वि कोई उपकरण यान्त नहीं किया है। यदि मेरे द्वारा दी गई स्पन्न मेरी होगी।  1 PARVATI BEN certify that I have not receif Government/Non Government organization. In aids and appliances supplied, from me.  हस्ताक्षर - जिला अधिकृत अधिकारी / एलिम्को प्रतिनिधि Counter Signed by - Dist Authority/ALIMC                                                                                                    | st Authority  पक्षते एक/तीन/दस॰ वर्षी में भारत सरकार/राज्य सर<br>नाएँ गलत पाई जाती है तो मेरे उपर कान्नी कारवा<br>ved similar Aid/Equipment either free case the undertaking is found false, I<br>MEDICAL OFF<br>PHC - AMBAR<br>O Rep. Ta. Vansdar bunds<br>उपकरण पावती RECEIPT OF PART IV                                                                                                    | निर्धारक प्रधानाया के कि<br>Signature & Stamp of<br>कार या अन्य समाजिक योजना<br>ही या आपूर्ति किये गये उपस्कर<br>of cost/subsidized in the<br>will be liable for legal ac<br>ICER<br>ANI<br>नाभार्यी / संरक्षक<br>APPLIANCES                                                                                                    | patient is Rs. (Rupees Two her principal/head Master /SSA के अंतर्गत किसी शासकीय/अधासकीय/अस्य से एवं उपकरण की पूरी सागत मुगतान की जिल्ला last one/three/ten years* from any tion beside recovery of the full cost neficiary/Guardian (In case of the full case of the full case of th  |
| Certified that to the best of my knowledge, Thousand Five Hundred only.)  हस्ताक्षर - सहयोगी संस्या/जिला अधिकृत अधिकारी Counter Sig. by - Collaborative Agency/ DI  में PARVATI BEN प्रमाणित करता/करती है कि मैंने विकार उपकरण प्रप्त नहीं किया है। यदि मेरे द्वारा दी गई स्पन्ने मेरी होगी।  1 PARVATI BEN certify that I have not receif Government/Non Government organization. In aids and appliances supplied, from me.  हस्ताक्षर - जिला अधिकृत अधिकारी / एलिम्को प्रतिनिधि Counter Signed by - Dist Authority/ALIMC                                                                                                    | st. Authority  पद्धते एक/तीन/दस वर्षी में भारत सरकार/राज्य सर्वार गलत पाई जाती है तो मेरे उपर कान्नी कारवा  ved similar Aid/Equipment either free case the undertaking is found false, I  MEDICAL OFF  PHC - AMBAR  O Rep. Ta. Vansdarbundt  उपकरण पावती RECEIPT OF PART IV                                                                                                    | निर्धारक प्रधानाचा की माने<br>Signature & Stamp of<br>कार या अन्य समाजिक योजना<br>ही या आपूर्ति किये गये उपस्कर<br>of cost/subsidized in the<br>will be liable for legal ac<br>ICER<br>ANI<br>नाभार्यी / संरक्षक<br>APPLIANCES                                                                                                    | क हस्ताक्षर / अंगुठा निशानी (अवयस्क neficiary/Guardian (In case of                                                                                                    |
| Certified that to the best of my knowledge, Thousand Five Hundred only.)  हस्ताक्षर - सहयोगी संस्या/जिला अधिकृत अधिकारी Counter Sig. by - Collaborative Agency/ DI  मैं PARVATI BEN प्रमाणित करता/करती हैं कि मैंने वि कोई उपकरण यप्त नहीं किया है। यदि मेरे द्वारा दी गई स्पर्य भेरी होगी।  I PARVATI BEN certify that I have not receit Government/Non Government organization. In aids and appliances supplied, from me.  हस्ताक्षर - जिला अधिकृत अधिकारी / एलिस्को प्रतिनिधित aids and appliances supplied, from me.  मैं PARVATI BEN प्रमाणित करता/करती हैं कि आज अस्ति वालन किया है।  I PARVATI BEN प्रमाणित करता/करती हैं कि आज अस्ति वालन किया है।  I PARVATI BEN प्रमाणित करता/करती हैं कि आज अस्ति वालन किया है।  I PARVATI BEN प्रमाणित करता/करती हैं कि आज अस्ति वालन किया है।  I PARVATI BEN प्रमाणित करता/करती हैं कि आज                                                                                                    | st. Authority  पेठले एक/तीन/दस वर्षी में भारत सरकार/राज्य सर नाएँ गलत पाई जाती है तो मेरे उपर कान्नी कारवा  ved similar Aid/Equipment either free case the undertaking is found false, I  PHC - AMBAR  O Rep. Ta. अकाअकामाध्याकी  उपकरण पावती RECEIPT OF PART IV  दिनांक मैंने भारत सरकार के ADIR                                                                                                    | निर्धारक प्रधानाचा की माने<br>Signature & Stamp of<br>कार या अन्य समाजिक योजना<br>ही या आपूर्ति किये गये उपस्कर<br>of cost/subsidized in the<br>will be liable for legal ac<br>ICER<br>ANI<br>नाभार्यी / संरक्षक<br>APPLIANCES                                                                                                    | क हस्ताक्षर / अंगुठा निशानी (अवयस्क neficiary/Guardian (In case of                                                                                                    |
| Certified that to the best of my knowledge, Thousand Five Hundred only.)  हस्ताक्षर - सहयोगी संस्या/जिला अधिकृत अधिकारी Counter Sig. by - Collaborative Agency/ DI  में PARVATI BEN प्रमाणित करता/करती है कि मैंने विकार उपकरण प्रप्त नहीं किया है। यदि मेरे द्वारा दी गई स्पन्ने मेरी होगी।  1 PARVATI BEN certify that I have not receif Government/Non Government organization. In aids and appliances supplied, from me.  हस्ताक्षर - जिला अधिकृत अधिकारी / एलिम्को प्रतिनिधि Counter Signed by - Dist Authority/ALIMC                                                                                                    | st. Authority  पद्धते एक/तीन/दस॰ वर्षी में भारत सरकार/राज्य सर्वार गनत पाई जाती है तो मेरे उपर कानूनी कारवा  ved similar Aid/Equipment either free case the undertaking is found false, I  PHC - AMBAF  O Rep. Ta अकाश्वीकारियां  उपकरण पावती RECEIPT OF PART IV  दिनांक मैंने भारत सरकार के ADIF  working condition.                                                                                                    | निर्धारक प्रधानाचा की माने<br>Signature & Stamp of<br>कार या अन्य समाजिक योजना<br>ही या आपूर्ति किये गये उपस्कर<br>of cost/subsidized in the<br>will be liable for legal ac<br>ICER<br>ANI<br>नाभार्यी / संरक्षक<br>APPLIANCES                                                                                                    | patient is Rs. (Rupees Two he Principal/Head Master /SSA के अंतर्गत किसी शासकीय/अशासकीय/अन्य से एवं उपकरण की पूरी सागत मुगतान की जिन्न last one/three/ten years' from any tion beside recovery of the full cos neficiary/Guardian (In case of                                                                                                    |
| Certified that to the best of my knowledge, Thousand Five Hundred only.)  हस्ताक्षर - सहयोगी संस्था/जिला अधिकृत अधिकारी Counter Sig. by - Collaborative Agency/ DI  मैं PARVATI BEN प्रमाणित करता/करती है कि मैंने वि कोई उपकरण यान्त नहीं किया है। यदि मेरे द्वारा दी गई स्वयं मेरी होगी।  I PARVATI BEN certify that I have not receif Government/Non Government organization. In a aids and appliances supplied, from me.  हस्ताक्षर - जिला अधिकृत अधिकारी / एलिम्को प्रतिनिधि Counter Signed by - Dist Authority/ALIMC  मैं PARVATI BEN प्रमाणित करता/करती है कि आज बरली हाजन में यान्त किया है।  I PARVATI BEN प्रमाणित करता/करती है कि आज बरली हाजन में यान्त किया है।  I PARVATI BEN प्रमाणित करता/करती है कि आज बरली हाजन में यान्त किया है।  I PARVATI BEN प्रमाणित करता/करती है कि आज subsidized/free of cost of Rs. Nil & In a good v                                                                                                    | st. Authority  पेकले एक/तील/दस- वर्षी में भारत सरकार/राज्य सर्वार गलत पाई जाती है तो मेरे उपर कानूनी कारवा  ved similar Aid/Equipment either free case the undertaking is found false, I  PHC - AMBAR  O Rep. Ta. अकाअवाकिका  उपकरण पावती RECEIPT OF PART IV  दिनाक मैंने भारत सरकार के ADIF                                                                                                    | निर्धारक प्रधानाचा की माने<br>Signature & Stamp of<br>कार या अन्य समाजिक योजना<br>ही या आपूर्ति किये गये उपस्कर<br>of cost/subsidized in the<br>will be liable for legal ac<br>ICER<br>ANI<br>नाभार्यी / संरक्षक<br>APPLIANCES                                                                                                    | patient is Rs. (Rupees Two he Principal/Head Master /SSA के अंतर्गत किसी शासकीय/अशासकीय/अन्य से एवं उपकरण की पूरी सागत मुगतान की जिन्न last one/three/ten years' from any tion beside recovery of the full cos neficiary/Guardian (In case of                                                                                                    |
| Certified that to the best of my knowledge, Thousand Five Hundred only.)  हस्ताक्षर - सहयोगी संस्या/जिला अधिकृत अधिकारी Counter Sig. by - Collaborative Agency/ DI  मैं PARVATI BEN प्रमाणित करता/करती हैं कि मैंने वि और उपकरण प्रप्त नहीं किया है। यदि मेरे द्वारा दी गई स्पन्ने भी होगी।  1 PARVATI BEN certify that I have not received Government/Non Government organization. In aids and appliances supplied, from me.  हस्ताक्षर - जिला अधिकृत अधिकारी / एलिम्को प्रतिनिधि Counter Signed by - Dist Authority/ALIMC  मैं PARVATI BEN प्रमाणित करता/करती है कि आज अचली दाजन में प्रप्त किया है।  1 PARVATI BEN प्रमाणित करता/करती है कि आज अचली दाजन में प्रप्त किया है।  1 PARVATI BEN प्रमाणित करता/करती है कि आज अचली दाजन में प्रप्त किया है।  1 PARVATI BEN प्रमाणित करता/करती है कि आज अचली दाजन में प्रप्त किया है।  1 PARVATI BEN प्रमाणित करता/करती है कि आज अचली दाजन में प्रप्त किया है।                                                                                                    | st. Authority  पेडले एक/तील/दस वर्षी में भारत सरकार/राज्य सर्वार गलत पाई जाती है तो मेरे उपर कान्नी कारवा  ved similar Aid/Equipment either free case the undertaking is found false, i  PHC - AMBAF  O Rep. Ta श्रम्माद्यान पावती RECEIPT OF PART IV  दिनांक मेंने भारत सरकार के ADIF  working condition.  MEDITAL OFFICER  PHC - AMBAFANI                                                                                                    | निर्धारक प्रधानाचा कर्म Signature & Stamp of कार या अन्य समाजिक योजना हो या आपूर्ति किये गये उपस्कर के कि कि कि कि कि कि कि कि कि कि कि कि कि                                                                                                    | patient is Rs. Rupees Two The Principal Head Master ISSA के अंतर्गत किसी शासकीय अशासकीय अन्य से एवं उपकरण की पूरी सागत मुगतान की जिल्ले last one/three/ten years* from any tion beside recovery of the full cost meficiary/Guardian (In case of the full cost of the full cost of the  |
| Certified that to the best of my knowledge, Thousand Five Hundred only.)  हस्ताक्षर - सहयोगी संस्या/जिला अधिकृत अधिकारी Counter Sig. by - Collaborative Agency/ DI  मैं PARVATI BEN प्रमाणित करता/करती हैं कि मैंने वि कोई उपकरण यप्त नहीं किया है। यदि मेरे द्वारा दी गई स्पर्य भेरी होगी।  I PARVATI BEN certify that I have not receit Government/Non Government organization. In aids and appliances supplied, from me.  हस्ताक्षर - जिला अधिकृत अधिकारी / एलिस्को प्रतिनिधित aids and appliances supplied, from me.  मैं PARVATI BEN प्रमाणित करता/करती हैं कि आज अस्ति वालन किया है।  I PARVATI BEN प्रमाणित करता/करती हैं कि आज अस्ति वालन किया है।  I PARVATI BEN प्रमाणित करता/करती हैं कि आज अस्ति वालन किया है।  I PARVATI BEN प्रमाणित करता/करती हैं कि आज अस्ति वालन किया है।  I PARVATI BEN प्रमाणित करता/करती हैं कि आज                                                                                                    | st. Authority  पेडले एक/तील/दस वर्षी में भारत सरकार/राज्य सर्वार गलत पाई जाती है तो मेरे उपर कान्नी कारवा  ved similar Aid/Equipment either free case the undertaking is found false, i  PHC - AMBAF  O Rep. Ta श्रम्माद्यान पावती RECEIPT OF PART IV  दिनांक मेंने भारत सरकार के ADIF  working condition.  MEDITAL OFFICER  PHC - AMBAFANI                                                                                                    | निर्धारक प्रधानाचा कर्म Signature & Stamp of कार या अन्य समाजिक योजना हो या आपूर्ति किये गये उपस्कर के कि कि कि कि कि कि कि कि कि कि कि कि कि                                                                                                    | patient is Rs. (Rupees Two he Principal/Head Master /SSA के अंतर्गत किसी शासकीय/अशासकीय/अन्य से एवं उपकरण की पूरी सागत मुगतान की जिल्ले last one/three/ten years' from any tion beside recovery of the full cos eneficiary/Guardian (In case of the                                                                                                    |

## ASSESSMENT ACKNOWLEDGEMENT SLIP Camp Venue : MATIYA PATIDAR VADINEAR परीक्षण पावनी पर्ची

VIVEKANAND SWIMMING

| ip No | of the Benefician ( PALL ANDIP-SPL (VIP)                                  |             |         |              | POOL JUNA TH | ANA, NAVSARI |    |
|-------|---------------------------------------------------------------------------|-------------|---------|--------------|--------------|--------------|----|
|       | of the Beneficiary : PALLAVI BEN  Disability : 1. MENTALLY IMPAIRED (40%) | Date<br>Age | 23/08/1 | Sex : Female | Mobile No.:  | +91-96877645 | 09 |
|       | Appliances Detail                                                         | Remark      |         | uantifu I    | Value        | 2.20/        |    |
|       | TO OM 01 MSIED KIT - MILLTI SENSODY INTEREST                              | - Indinary  | W       | uantity      | Valuel       | 111          |    |

OLIT-SENSURY INTEGRATED EDUCAT 4500.00 Total 4500.00 हस्ताक्षर - जिला अधिकत अधिकारी / एलिम्को प्रतिनिधि Counter Signed by - Digt Authority/ALIMCO Rep.

Address र्ड-मेल

पिनकोड

:396436 Pin Code

जेला :GUJARAT District

: NAVSARI

Email ID

पहचान पत्र और नं. ID Card Type & No. : Aadhar Card (446876835849)

:NAVSARI

शहर/कस्बा/गाव

राज्य

State

City/Town/Village

## PART II

| Type o | of Disability : 1. MENTALLE MAPARES (1979)                 |         |          |
|--------|------------------------------------------------------------|---------|----------|
|        |                                                            | Quantit | ty Value |
| S.No.  | Appliances Detail                                          | 1       | 4500.00  |
| 1      | TD 0M 01 MSIED Kit - MULTI-SENSORY INTEGRATED EDUCATION TO | otal 1  | 4500.00  |

निर्धारक चिकित्सा अधिकारी/पूनर्वास विशेषज्ञ के हस्ताक्षर Signature of Medical Officer / Rehab Expert

### PART III

प्रमाणित किया जाता है की मेरी व्यक्तिगत जानकारी के अनुसार लाभायीं / उसके पिता / उसके संरक्षक के मासिक आय र. 4500 (शब्दों में Four Thousand Five Hundred नाम) है |

Certified that to the best of my knowledge, the monthly income of the beneficiary/ father / guardian of the patient is Rs. (Rupees Four Thousand Five Hundred only.)

हस्लाक्षर - सहयोगी संस्या/जिला अधिकत अधिकारी

निर्धारक प्रधानाचार्य/हेड मास्टर/एस.एस. ए. प्रतिनिधि के हस्ताक्षर एवं मोहर Signature & Stamp of the Principal/Head Master /SSA Rep.

में PALL शिक्ष अस्ति के किया है। विकास कि महिल्ली पिछले एक/तील/दस॰ वर्षों में भारत सरकार/राज्य सरकार या अन्य समाजिक योजना के अंतर्गत किसी शासकीय/अशासकीय/अन्य संस्था ते कोई उपकरण प्राप्त नहीं किया है। विकास विकास महिला महिला महिला कि महिला है। विकास महिला महिला महिला महिला महिला महिला है। विकास महिला महिला महिल

I PALLAVI BEN certify that I have not received similar Aid/Equipment either free of cost/subsidized in the last one/three/ten years\* from any Government/Non Government organization. In case the undertaking is found false, I will be liable for legal action beside recovery of the full cost of aids and appliances supplied, from me.

इस्ताक्षर - जिला अधिकत अधिकारी / एलिस्को प्रतिनिधि

लाआर्थी । संरक्षक के हस्ताक्षर । जगुठा निशानी (अवयस्क के लिए) Signature/Thumb Impression of the Beneficiary/Guardian (In case of minor)

Counter Signed by - Dist Authority/ALIMCO Rep. पाल भारत अधियारी सह उपकरण पावती RECEIPT OF APPLIANCES

જીલ્લા સમાજ સરક્ષા અધિયારી में PALLAVI BEN प्रमाणिक्रिती हूँ कि जाज दिनांक ....... मैंने भारत सरकार के ADIP-SPL (VIP) वोजना के अंतर्गत 1. TD 0M 01 उपकरण निःशुल्क रियायती दर पर

I PALLAVI BEN certify that today ......, I received 1. TD 0M 01 appliances under ADIP-SPL (VIP) scheme of Govt. of India at बरादी हाजन में पाप्न किया है।

subsidized/free of cost of Rs. Nil & in a good working condition.

लाभाषी । तरक्षक के हस्ताक्षर तथा अगुठा निशान

Counter Signed by - Dist Authority/ALIMCO Rep. Place: ...... Signature&Thumb Impression of the Beneficiary/Guardia

\* Applicability: Minimum 1 year for CWSN & 10 years for High Cost High Value and three years for all others categories पात्रता : न्यनतम १ वर्ष विशेष आवश्यकता वाले बच्चों के लिए तथा १० वर्ष उच्च कीमत उच्च कोटि के उपकरणों के लिए

| art 14 4821 For 216 SSE                                                                                                    | SSMENT A                    | CKNOWLEDGE<br>ण पावती पर्च     | MENT SLIP                  | Camp Venue :                                          | VIVEKANAN<br>POOLJUNA             | D SWIMMING<br>THANA ,NAVSARI<br>40.: 491-9978025508                                                                                                    |
|----------------------------------------------------------------------------------------------------|-----------------------------|--------------------------------|----------------------------|-------------------------------------------------------|-----------------------------------|----------------------------------------------------------------------------------------------------|
| 2242 47/NAVPE/T12/01061/ADIP-SP                                                                                                    | L (VIP)                     | 8                              | Date : 23/02/1             | Sex : Female                                          | Mobile I                          | 40.: *51-551-                                                                                                    |
| Type of Disability: 1. MENTALLY IMPAIRED (70%)                                                                                                    |                             | Remark                         |                            | Quantity                                              | Value<br>4500.00                  | Ø.                                                                                                    |
| S.No.   Appliances Detail  1                                                                                                    | GRATED EDU                  | JCAT                           | Total                      | 1<br>Counter Sig                                      | - সিলা সাধিভূর<br>ned by - Dist A | ARTERITY / VINERAL VINERAL VINERAL VINERAL VINERAL VINERAL VINERAL VINERAL VINERAL VINERAL VINERAL VINERAL VINERAL VINERAL VINERAL VINERAL VINERAL VINERAL VINERAL VINERAL VINERAL VINERAL VINERAL VINERAL VINERAL VINERAL VI |
|                                                                                                    | *                           |                                |                            |                                                       |                                   |                                                                                                    |
|                                                                                                    |                             |                                | Mal                        | bile No.                                              | +91-997802                        | 5506                                                                                                    |
| शहर/कस्वा/गांव :NAVSARI<br>City/Town/Village                                                                                                    | पिनकोड<br>Pin Code          | :396310                        | ई-मे                       |                                                       |                                   |                                                                                                    |
| राज्य<br>State :GUJARAT<br>पहचान पत्र और नं.<br>ID Card Type & No. : Aadhar Card (4105078834                                                                                                    | जिला<br>District<br>56)     | :NAVSARI                       |                            |                                                       |                                   |                                                                                                    |
| is our rypo a no. is a contract of the contract of the contrac |                             | PART II                        |                            |                                                       |                                   |                                                                                                    |
| Type of Disability : 1. MENTALLY IMPAIRED (70%)                                                                                                    |                             |                                |                            |                                                       |                                   |                                                                                                    |
| S.No. Appliances Detail                                                                                                    |                             |                                |                            | Quantity                                              | Value                             |                                                                                                    |
| 1 TD 0M 01 MSIED Kit - MULTI-SENSORY INTE                                                                                                    | GRATED ED                   | UCATI                          | Total                      | 1                                                     | 4500.00<br>4500.00                |                                                                                                    |
|                                                                                                    |                             |                                |                            |                                                       |                                   | ।पुनर्वास विशेषज्ञ के हस्ता                                                                                                    |
|                                                                                                    |                             | PARTIII                        |                            | Signature                                             | of Medical C                      | Officer / Rehab.Expe                                                                                                    |
| प्रमाणित किया जाता है की मेरी व्यक्तिगत जानकारी के जनुसा<br>Certified that to the best of my knowledge, the i<br>Thousand Five Hundred only.)<br>इस्ताक्षर - सहयोगी संस्कृतिका अभिकृति जिल्ला केरिय                                                                                                    | monthly inco                |                                | lary/ father / gi          | uardian of the                                        | patient is Rs.                    | (Rupees Two                                                                                                    |
| Counter Sign by - Collaborative Agenty/ Dist A                                                                                                    | Authority                   |                                | Signature                  | & Stamp of                                            | the Principal                     | तिनिधि के इस्ताक्षर एवं म<br>Head Master /SSA R                                                                                                    |
| अ NIL ARI BEN certify that I have not received sin Government/Non-Government organization. In case aids and appliances supplied, from me.                                                                                                    | nijar Ald/For               | ulnment either fre             | e of cost/subsi            | dized in the la                                       | st one/three/te                   | n years* from any                                                                                                    |
| हस्ताक्षर - जिला अधिकृत अधिकारी / प्रतिस्को प्रतिनिधि<br>Counter Signed by - Dist Authority/ALIMCO Re                                                                                                    |                             |                                | imb impressi               | on of the Be                                          | neficiary/Gua                     | irdian (In case of mis                                                                                                    |
|                                                                                                    |                             | AT RECEIPT OF                  |                            |                                                       |                                   |                                                                                                    |
| में NILARI BEN यमाणित करता/करती है कि आज दिनांक<br>अरकी सामन में गांदन किया है।<br>I NILARI BEN certify that today                                                                                                    | L bevieser I,               | . TD 0M 01 appll               |                            |                                                       |                                   |                                                                                                    |
| हस्त्यक्तर - जिला अधिकृत अधिकारी / एलिस्को प्रतिनिधि                                                                                                    | Date:                       |                                |                            | ला                                                    | गर्यो । संरक्षक वे                | हस्ताकार तथा अंग्ठा नि                                                                                                    |
| Counter Signed by Dist Authority/ALIMCO Re                                                                                                    | p. Place:                   |                                | Signature                  | &Thumb Imp                                            | pression of t                     | he Beneficiary/Guar                                                                                                    |
| * Applicability: Minimum 1 year for CWSN & 1<br>पत्रता : न्यनतम १ वर्ष विशेष आवश्यकता वाले व                                                                                                    | 0 years for<br>ाच्चा के लिए | High Cost Hig<br>तथा to वर्ष उ | h Value and प्रय कीमत उच्च | three years to all all all all all all all all all al | for all others<br>करणों के लिए    | categories                                                                                                    |

ASSESSMENT ACKNOWLEDGEMENT SLIP Camp Venue : MATIYA PATIDAR VADINEAR VIVEKANAND SWIMMING VIVEKANAND SWIMMING Date: 21/08/16

ip No. : 2016-17/NAVR3/18/00447/ADIP-SPL (VIP)

TD OM 01 MSIED Kit - MULTI-SENSORY INTEGRATED EDUCAT

TD 2C 51 Wheel Chair Folding Standard Model Adult Size

ame of the Beneficiary : PAYAL BEN

Appliances Detail

No.

pe of Disability : 1. MENTALLY IMPAIRED (50%)

हस्ताक्षर - जिला अधिकृत अधिकारी । एलिम्को प्रतिनिधि

Counter Signed by - Dist Authority/ALIMCO Rep. Place: .....

POOL, JUNA THANA , NAVSARI

हस्ताक्षर - जिला अधिकत अधिकारी ध्रिलेस्को प्रतिक्रिण

लाआर्थी । संरक्षक के हस्ताक्षर तथा अंग्ठा नि

Signature&Thumb Impression of the Beneficiary/Guar

Counter Signed by - Dist Authority/ALIMCO Rep.

Value

4500.00

6900.00

11400.00

Sex : Female

Quantity

Age: 18

Total

Remark

Mobile No.: +91-9723825621

| हर/कस्बा/गांव<br>ity/Town/Village<br>ज्य<br>tate<br>हचान पत्र और नं.                                                                               | :NAVSARI :GUJARAT  : Aadhar Card (40055                                                                                                    | पिनकोड<br>Pin Code<br>जिला<br>District                                                                                                    | :396436<br>:NAVSARI                                                                              | Mobil<br>ई-मेल<br>Email                                                                                                  | e No.                                                                                            | 91-972382562                                                                                                    | 1                                                                                                    |
|----------------------------------------------------------------------------------------------------|----------------------------------------------------------------------------------------------------|----------------------------------------------------------------------------------------------------|--------------------------------------------------------------------------------------------------|----------------------------------------------------------------------------------------------------|--------------------------------------------------------------------------------------------------|----------------------------------------------------------------------------------------------------|----------------------------------------------------------------------------------------------------|
| Card Type & No                                                                                                    | . Additar Cara (1999)                                                                                                    |                                                                                                    | PARTII                                                                                           |                                                                                                    |                                                                                                  |                                                                                                    |                                                                                                    |
|                                                                                                    | - CHEVEN LY IMPAIRED                                                                                                    | 7/5096\                                                                                                    |                                                                                                  |                                                                                                    |                                                                                                  |                                                                                                    |                                                                                                    |
| Type of Disability                                                                                                    | : 1. MENTALLY IMPAIRED                                                                                                    | 7 (30 %)                                                                                                    |                                                                                                  |                                                                                                    |                                                                                                  | Value                                                                                                    |                                                                                                    |
| Annliance                                                                                                    | e Detail                                                                                                    |                                                                                                    |                                                                                                  |                                                                                                    | Quantity                                                                                         | Value                                                                                                    |                                                                                                    |
| S.No. Appliance                                                                                                    | ISIED Kit - MULTI-SENSO                                                                                                    | RY INTEGRATED EDI                                                                                                    | UCATI                                                                                            |                                                                                                    | 1                                                                                                | 4500.00<br>6900.00                                                                                                    |                                                                                                    |
| 2 TD 2C 51 W                                                                                                    | heel Chair Folding Standa                                                                                                    | rd Model Adult Size                                                                                                    |                                                                                                  | 7.1                                                                                                    | 1                                                                                                | 11400.00                                                                                                    |                                                                                                    |
| 2 110200111                                                                                                    |                                                                                                    |                                                                                                    |                                                                                                  | Total                                                                                                    | 2                                                                                                | The state of the state of the s | -                                                                                                    |
|                                                                                                    |                                                                                                    |                                                                                                    |                                                                                                  |                                                                                                    | निर्धारक वि                                                                                      | of Medical Office                                                                                                    | वीस विशेषन के हस्ताक्ष<br>cer / Rehab.Expe                                                           |
|                                                                                                    |                                                                                                    |                                                                                                    |                                                                                                  |                                                                                                    | Signature                                                                                        | Of Wicarday Chin                                                                                                    |                                                                                                    |
|                                                                                                    | ता है की भेरी व्यक्तिगत जानकार                                                                                                    |                                                                                                    | PART III                                                                                         |                                                                                                    | 2400 (200)                                                                                       | Two Thousand F                                                                                                    | our Hundred मात्र) है                                                                                |
| Certified that t<br>Thousand Four Hu                                                                                                    | to the best of my knowled ndred only.)                                                                                                    | ige, the monthly inco                                                                                                    | me of the beneficiar                                                                             | y/ father / gua                                                                                                    | rdian of the                                                                                     | patient is Ks. (Ko                                                                                                    |                                                                                                    |
| हस्ताक्षर - सहयोगी र<br>Counter Sig. by                                                                                                    | तस्या/जिला अधिकृत अधिकारी<br>Collaborative Agency                                                                                                    | Dist. Authority                                                                                                    |                                                                                                  | निर्धारक प्रधा<br>Signature ह                                                                                            | नावार्याहेड मास्<br>& Stamp of                                                                   | टर/एस.एस. ए. प्रतिनि                                                                                                    | विष के हरूताक्षर एवं में<br>ad Master ISSA Re                                                        |
| हस्ताक्षर - सहयोगी र<br>Counter Sig. by<br>में PAYAL BEN<br>उपकरण प्राप्त नहीं किय<br>होगी।                                                        | प्रमाणित करता/करती है कि मैंने प्रमाणित करता/करती है कि मैंने प्रमाणित करता/करती है कि मैंने प्रदेश प्रदेश प्रदेश प्रमाणित करता/करती है कि मैंने प्रमाणित करता/करती है कि मैंने | पिछले एक/तीन/दस वर्ष<br>नाएँ गलत पाई जाती है तो<br>eived similar Aid/Equ                                                                                                    | में भारत सरकार/राज्य सर<br>मेरे उपर कान्नी कारवाही<br>uipment either free caking is found false, | निर्धारक प्रधा<br>Signature है<br>कार या अन्य सम<br>या आपूर्ति किये य                                                    | तावार्य।हेड मास्<br>Stamp of<br>जिक योजना के<br>वि उपस्कर एवं                                    | टर/एस.एस. ए. प्रतिनि<br>the Principal/He<br>अंतर्गत किसी शासकीय<br>उपकरण की पूरी नागत                                                                                                    | अधि के हरूताक्षर एवं में<br>ad Master ISSA Re<br>अशासकीय/अन्य संस्था से<br>भुगतान की जिम्मेदारी मेर् |
| हस्ताक्षर - सहयोगी र<br>Counter Sig. by<br>में PAYAL BEN<br>उपकरण प्राप्त नहीं किय<br>होगी।                                                        | प्रमाणित करता/करती है कि मैंने प्रमाणित करता/करती है कि मैंने प्रमाणित करता/करती है कि मैंने प्रदेश प्रदेश प्रदेश प्रमाणित करता/करती है कि मैंने प्रमाणित करता/करती है कि मैंने | पिछले एक/तीन/दस वर्ष<br>नाएँ गलत पाई जाती है तो<br>eived similar Aid/Equ                                                                                                    | में भारत सरकार/राज्य सर<br>मेरे उपर कान्नी कारवाही<br>uipment either free caking is found false, | निर्धारक प्रधान<br>Signature है<br>कार या अन्य सम<br>या आपूर्ति किये य                                                   | तायायीहेड मास्<br>Stamp of<br>जिक योजना के<br>ये उपस्कर एवं<br>ized in the la                    | टर/एस.एस. ए. प्रतिनि<br>the Principal/He<br>अंतर्गत किसी शासकीय<br>उपकरण की पूरी नागत<br>st one/three/ten ye<br>tion beside recove                                                                                                    | अधासकीय/अन्य संस्था से<br>भुगतान की जिम्मेदारी मेरे<br>ears' from any<br>ery of the full cost of     |
| हस्ताक्षर - सहयोगी र<br>Counter Sig. by<br>में PAYAL BEN<br>उपकरण प्राप्त नहीं किय<br>होगी।                                                        | प्रमाणित करता/करती है कि मैंने प्रमाणित करता/करती है कि मैंने प्रमाणित करता/करती है कि मैंने प्रदेश प्रदेश प्रदेश प्रमाणित करता/करती है कि मैंने प्रमाणित करता/करती है कि मैंने | पिछले एक/तीन/दसः वर्षां<br>नाएँ गलत पाई जाती है तो<br>eived similar Aid/Equality and Case the undertained officer,<br>ealth Officer,<br>ealth Officer,                              | में भारत सरकार/राज्य सर<br>मेरे उपर कान्नी कारवाही<br>uipment either free caking is found false, | निर्धारक प्रधान<br>Signature है<br>कार या अन्य सम<br>या आपूर्ति किये ये<br>of cost/subsid<br>I will be liable            | तायायं हिड मास्<br>Stamp of<br>जिक योजना के<br>वि उपस्कर एवं<br>ized in the la<br>for legal ac   | टर/एस.एस. ए. प्रतिनि<br>the Principal/He<br>अंतर्गत किसी शासकीय<br>उपकरण की पूरी नागत<br>st one/three/ten ye<br>tion beside recove                                                                                                    | अधासकीय/अन्य संस्था से<br>भुगतान की जिन्मेदारी में<br>ears' from any<br>ery of the full cost o       |
| हस्ताक्षर - सहयोगी स<br>Counter Sig. by<br>में PAYAL BEN<br>उपकरण प्राप्त नहीं किय<br>होगी।<br>I PAYAL BEN<br>Government/Non<br>aids and appliance | प्रमाणित करता/करती है कि मैंने प्रमाणित करता/करती है कि मैंने                                                                                                    | पिछले एक/तीन/दसः वर्षां<br>नाएँ गलत पाई जाती है तो<br>eived similar Aid/Equal In case the undertained and evi<br>ealth Officer,<br>ealth Officer,<br>ealth Officer,<br>earn Gandevi | में भारत सरकार/राज्य सर<br>भेरे उपर कान्नी कारवाही<br>uipment either free caking is found false, | तिर्धारक प्रधान<br>Signature है<br>कार या अन्य सम<br>या आपूर्ति किये य<br>of cost/subsid<br>I will be liable<br>APPLIANC | तायार्थ।हेड मास्<br>Stamp of<br>जिंक योजना के<br>ये उपस्कर एवं<br>ized in the la<br>for legal ac | टर/एस.एस. ए. प्रतिनि<br>the Principal/He<br>अंतर्गत किसी शासकीय<br>उपकरण की पूरी नागत<br>st one/three/ten ye<br>tion beside recove                                                                                                    | विशानी (अवयस्क के ian (In case of min                                                                |

Date: .....

\* Applicability: Minimum 1 year for CWSN & 10 years for High Cost High Value and three years for all others categories पात्रता : न्यनतम १ वर्ष विशेष आवश्यकता वाले बच्चों के लिए तथा १० वर्ष उच्च कीमत उच्च कोटि के उपकरणों के लिए

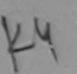

## ASSESSMENT ACKNOWLEDGEMENT SLIP Camp Venue : MATIYA PATIDAR VADIA परीक्षण पावती पची

POOL JUNA THANA , NA

| lip No.: 2016-17/NAVR4/T17/00777/ADIP-SPL (VIP | ) |
|------------------------------------------------|---|
| lame of the Beneficiary : OHD, AKIB            |   |

Type of Disability: 1. MENTALLY IMPAIRED (75%)

Date: 22/08/16

Sex : Male Age: 12

Mobile No.

Value Quantity S.No. Remark Appliances Detail 4500.00 TD 0M 01 MSIED Kit - MULTI-SENSORY INTEGRATED EDUCAT 4500.00 Total

हस्ताक्षर - जिला अधिकता अधिकति । एकिन्य Counter Signed by - Dist Authority/ALJM

Pin Code

जला District

: NAVSARI

पहचान पत्र और नं.

City/Town/Village

शज्य

State

ID Card Type & No. : Aadhar Card (695330185869)

:GUJARAT

अड्यहांड हैमावां ड्वल लाहर इरेल आवड मुल्ल PART II

Type of Disability: 1. MENTALLY IMPAIRED (75%) Value Quantity 4500 00 Appliances Detail S.No. TO OM 01 MSIED Kit - MULTI-SENSORY INTEGRATED EDUCATION 430000 andra Maury Total

निर्धारक चिकित्सा अधिकारी पनर्वास विशेष्त्र के ह Signature of Medical Officer / Rehab E

PART III

प्रमाणित किया जाता है की भेरी व्यक्तिगत जानकारी के अनुसार लामायों / उसके पिता / उसके सरक्षक के मासिक आय रु. 1500 (शब्दों में One Thousand Five Hundred मात्र)

Certified that to the best of my knowledge, the monthly income of the beneficiary/ father / guardian of the patient is Rs. (Rupees One

Thousand Five Hundred only.)

हस्ताक्षर - सहयोगी संस्थाजिला अधिकृत अधिकारी Counter Sig. by - Collaborative Agency/ Dist. Authority निर्धारक प्रधानाचार्य।हेड मा प्रदान होते हैं कि प्रति प्रधान के इस्तान ए

में QHD, AKIB प्रमाणित करता/करती हूँ कि मैंने विखने एक/तीन/दस॰ वर्षों में भारत सरकार/राज्य सरकार या अन्य समाजिक योजना के अंतर्गत किसी शासकीय/अस्य कंत्य उपकरण प्राप्त नहीं किया है। यदि भेरे द्वारा दी गई स्वनाएँ गलत पाई जाती है तो भेरे उपर कानूनी कारवाही या आपूर्ति किये गये उपस्कर एवं उपकरण की पूरी लागत मुगतान की जिस्सेदा

I QHD. AKIB certify that I have not received similar Aid/Equipment either free of cost/subsidized in the last one/three/ten years\* from any Government/Non Government organization, In case the undertaking is found false, I will be liable for legal action beside recovery of the full co aids and appliances supplied, from me.

हस्ताक्षर - जिला अधिकृत अधिकारिश किंद्रों प्रतिनिधि Counter Signewby - Dist Authority ANMCO Rep.

लाभार्थी । संरक्षक के हस्ताक्षर । अगुठा निशानी (अवस्क Signature/Thumb Impression of the Beneficiary/Guardian (In case of

उपकरण पावती RECEIPT OF APPLIANCES PART IV

अल्ली हाजन में पाप्त किया है।

subsidized ree of dost of Rs. Nil & in a good working condition.

Date: .....

नाभायी । सरक्षक के हस्ताक्षर तथा अस

Signature&Thumb Impression of the Beneficiary Counter Signed by . Dist Authority/ALIMCO Rep. Place:

<sup>\*</sup> Applicability: Minimum 1 year for CWSN & 10 years for High Cost High Value and three years for all others categories पात्रता : न्यनतम् १ वर्षः विश्वार विश्वार विश्वेष कितिता वाले बच्चों के लिए तथा १० वर्ष उच्च कीमत उच्च कोटि के उपकरणों के लिए

ताक्षर - जिला जायकत अधिकाण यालम्य

unter Signed by - Distrauthority/ALIMCO Rep. Place: .....

## ASSESSMENT ACKNOWLEDGEMENT SLIP Camp Venue : MATIYA PATIDAR VADI,NE

Date: 23/08/16

Age: 13

Sex: Male

परीक्षण पावती पची

POOL, JUNA THANA, NAVS

लाआयी । सरक्षक के हस्ताक्षर तथा

Signature&Thumb Impression of the Beneficia

Mobile No.: +91-99780

No.: 2016-17/NAVR5/T8/01168/ADIP-SPL (VIP) ne of the Beneficiary: VINAY e of Disability: 1. MENTALLY IMPAIRED (50%) /alue Quantity Remark Appliances Detail TD 0M 01 MSIED Kit - MULTI-SENSORY INTEGRATED EDUCAT No. 4500.00 Total हस्ताक्षर - जिला अधिकृत अधिकारी / एलिम्क Counter Signed by - Dist Authority/ALIM ode जिला : NAVSARI :GUJARAT District 2016 Card Type & No. : Other (school) PART II ype of Disability: 1. MENTALLY IMPAIRED (50%) Value Quantity 4500.00 Jupam Appliances Detail .No. TD 0M 01 MSIED Kit - MULTI-SENSORY INTEGRATED EDUCATION 4500.00 Total निर्धारक चिकित्सा अधिकारी/पन्नवस्त विकेषन । Signature of Medical Officer / Rehal PART III प्रमाणित किया जाता है की मेरी व्यक्तिगत जानकारी के अनुसार लाआर्थी / उसके पिता / उसके संरक्षक के मासिक आय रु. 2500 (शब्दों में Two Thousand Five Hundred Certified that to the best of my knowledge, the monthly income of the beneficiary/ father / guardian of the patient is Rs. (Rupees Two Thousand Five Hundred only.) निर्धारक प्रधानाचार्य/हेड मास्टर/एस.एस. ए. प्रतिनिधि के हस्ता Signature & Stamp of the Principal/Head Master हस्ताक्षर - सहयोगी संस्या/जिला, अधिकता अधिकारी Counter Sig. by - Collaborative Agency/ Dist Authority में VINAY प्रमाणित करता किर्ति है कि में विक्रिन एक तिमादस वर्षों में भारत सरकार/राज्य सरकार या अन्य समाजिक योजना के अंतर्गत किसी शासकीय/अशासकीय/अन्य संस्थ उपकरण प्राप्त नहीं किया है। यदि मेरे द्वीरा दीनुर्ख मानुष्य गलत पाई जाती है तो मेरे उपर कानूनी कारवाही या आपूर्ति किये गये उपस्कर एवं उपकरण की प्री लागत भुगतान की जि I VINAY certify that I have not received similar Aid/Equipment either free of cost/subsidized in the last one/three/ten years\* from any Government/Non Government organization. In case the undertaking is found false, I will be liable for legal action beside recovery of the fu ids and appliances supplied, from me. लाभायी । संरक्षक के हस्ताक्षर । अंगुठा निशानी (अव स्ताक्षर - जिला अधिकत अधिकारी । एतिनकी Signature/Thumb Impression of the Beneficiary/Guardian (In cas ounter Signed by Bist Authority ALIMCO Rep. उपकरण पावती RECEIPT OF APPLIANCES PART IV में VINAY प्रमाणित करता/करती हूं कि आज दिनांक ...... मैंने भारत सरकार के ADIP-SPL (VIP) योजना के अंतर्गत 1. TD 0M 01 उपकरण निःश्लक /रियायती ब्रत में पाप्त किया है। I VINAY certify that today ............., I received 1. TD 0M 01 appliances under ADIP-SPL (VIP) scheme of Govt. of India at subs f cost of Rs. Nil & in a good working condition. जाल माने अतिज्ञान

Applicability: Minimum 1 year for CWSN & 10 years for High Cost High Value and three years for all others categories गत्रता : न्यनतम १ वर्ष विशेष आवश्यकता वालें बच्चों के लिए तथा १० वर्ष उच्च कीमत उच्च कोटि के उपकरणों के लिए

CIOTAMOF TO DICADI ED DEDCOME ASSESSMENT ACKNOWLEDGEMENT SLIP Camp Venue : MATIYA PATIDAR V परीक्षण पावती पर्ची VIVEKANAND SWIM Slip No.: 2016-17/NAVR5/T12/00905/ADIP-SPL (VIP) Name of the Beneficiary: VINOD BHAI POOL, JUNA THANA Date: 23/08/16 Type of Disability: 1. MENTALLY IMPAIRED (85%) Age: 32 Sex : Male Mobile No.: 49 S.No. Appliances Detail TD 0M 01 MSIED Kit - MULTI-SENSORY INTEGRATED EDUCAT Remark Quantity Value 4500.00 4500.00 Total हस्ताक्षर - जिला अधिकृत अधिकारी / Counter Signed by - Dist Authority/ OK DC propings by राहराक्रस्वाग्गाव ITANOPITI 14नकाड :396310 Eman ID City/Town/Village Pin Code राज्य जिला : NAVSARI :GUJARAT State District पहचान पत्र और नं. ID Card Type & No. : Aadhar Card (476918589411) PART II Type of Disability: 1. MENTALLY IMPAIRED (85%) S.No. | Appliances Detail Quantity Value 4500.00 TD 0M 01 MSIED Kit - MULTI-SENSORY INTEGRATED EDUCATIV Total 4500.00 निर्धारक चिकित्सा अधिकारी/पूनर्वास विशेष Signature of Medical Officer / Re PART III प्रमाणित किया जाता है की मेरी व्यक्तिगत जानकारी के अनुसार लाझायीं / उसके पिता / उसके संरक्षक के मासिक आय रु. 3500 (शब्दों में Three Thousand Five Hund Certified that to the best of my knowledge, the monthly income of the beneficiary/ father / guardian of the patient is Rs. (Rupees The Thousand Five Hundred only.) हस्ताक्षर - सहयोगी संस्था/जिला अधिकृत अधिकारी निर्धारक प्रधानाचार्य/हेड मास्टर/एस. १स. ए. प्रतिनिधि के हस Signature & Stamp of the Principal/Head Maste Counter Sig. by - Collaborative Agency/ Dist. Authority में VINOD BHAI प्रमाणित करता/करती हैं कि मैंने पिछले एक/तीन/दस॰ वर्षों में भारत सरकार/राज्य सरकार या अन्य समाजिक योजना के अंतर्गत किसी शासकीय/अशासकीय/ कोई उपकरण प्राप्त नहीं किया है। यदि मेरे द्वारों दी गई स्थूनाएँ गलत पाई जाती है तो मेरे उपर कान्नी कारवाही या आपूर्ति किये गये उपस्कर एवं उपकरण की पूरी नागत भुगतान मेरी होगी। I VINOD BHAP certify that I have not received similar Aid/Equipment either free of cost/subsidized in the last one/three/ten years\* from Government/Non Government organization. In case the undertaking is found false, I will be liable for legal action beside recovery of the aids and appliances supplied, from me. हस्ताक्षर - जिला अधिकृत अधिकारी / एलिम्को प्रतिनिधि लाभायीं / सरक्षक के हस्ताक्षर / अंगुठा विशानी (3 Counter Signed by - Dist Authority AUMCO Rep. Signature/Thumb Impression of the Beneficiary/Guardian (In ca જીલ્યા હા માંજ સુરલા અધિકારી उपकरण पावती RECEIPT OF APPLIANCES PART IV में VINOD BHAM के अंतर्गत है कि आज दिनांक ....... मैंने भारत सरकार के ADIP-SPL (VIP) वोजना के अंतर्गत 1. TD 0M 01 उपकरण निःश्नक सदादी हासन से पाप्त किया है। subsidized/free of cost of Rs. Nil & in a good working condition. हस्ताधार - जिला अधिकृत अधिकारी / एलिम्को प्रतिनिधि Date: ..... लाआयी । संरक्षक के हस्ताक्षर तथ Counter Signed by - Dist Authority/ALIMCO Rep. Place: ..... Signature&Thumb Impression of the Benefic

\* Applicability: Minimum 1 year for CWSN & 10 years for High Cost High Value and three years for all others categories पात्रता : न्यनतम १ वर्ष विशेष आवश्यकता वाले बच्चों के लिए तथा १० वर्ष उच्च कीमत उच्च कोटि के उपकरणों के लिए

## ASSESSMENT ACKNOWLEDGEMENT SLIP Camp Venue : MATIYA PATIDAR VADINEAR VIVEKANAND SWIMMING

POOL, JUNA THANA, NAVSARI

Slip No.: 2016-17/NAVR5/T17/01104/ADIP-SPL (VIP) Name of the Beneficiary : VIPUL

Date: 23/08/16

Type of Disability : 1 MENTALLY IMPAIRED (40%)

Age: 12 Sex: Male Mobile No.: \*91-9687204226

| S.No. Appliances |                                          | Remark | Quantity | Value   |
|------------------|------------------------------------------|--------|----------|---------|
| 1 TD 0M 01 MSI   | ED Kit - MULTI-SENSORY INTEGRATED EDUCAT |        | 1        | 4500.00 |
|                  |                                          | Total  | 1        | 4500.00 |

Counter Signed by - Dist Authority/ALIMCO Rep

Address

राज्य

State

शहर/कस्बा/गाव City/Town/Village :NAVSARI

:GUJARAT

पिनकोड Pin Code

:396430

जिला

District

: NAVSARI

Email 10

पहचान पत्र और नं.

ID Card Type & No. : Aadhar Card (NA)

PART II

Type of Disability: 1. MENTALLY IMPAIRED (40%)

|                                                           |       | Quantity | Value   |
|-----------------------------------------------------------|-------|----------|---------|
| IS.No. Appliances Detail                                  |       | 1        | 4500.00 |
| 1 TO OM 01 MSIED Kit - MULTI-SENSORY INTEGRATED EDUCATION | Total | 1        | 4500.00 |

निर्धारक चिकित्सा अधिकारी/पनर्वास विशेषन के हस्ताक्ष Signature of Medical Officer / Rehab Expe

### PART III

प्रमाणित किया जाता है की मेरी व्यक्तिगत जानकारी के अनुसार लाझायाँ / उसके पिता / उसके सरक्षक के मासिक आय क. 2500 (शब्दों में Two Thousand Five Hundred माम) है |

Certified that to the best of my knowledge, the monthly income of the beneficiary/ father / guardian of the patient is Rs. (Rupees Two Thousand Five Hundred only.)

हस्ताक्षर - सहयोगी संस्था/जिला अधिकारा अधिकारी निअधा अधिकारी सि Counter Sig. by - Collaborative Agency/ Dist Authority 43

निर्धारक प्रधानाचार्य।हेड मास्टर/एस.एस. ए. प्रतिनिधि के हस्ताक्षर एवं म Signature & Stamp of the Principal/Head Master ISSA Re

में VIPUL प्रमाणित करता/करती हैं कि मैंने पिछले एक/तीन/देश वर्षों में भारत सरकार/राज्य सरकार या जन्य समाजिक योजना के अंतर्गत किसी शासकीय/अशासकीय/अश्वसका ने कोई उपकरण पाप्त नहीं किया है। यदि मेरे द्वारा दी गई स्वनाएँ एकती पान जाती है तो मेरे उपर कान्नी कारवाही या आपूर्ति किये गये उपस्कर एवं उपकरण की पूरी सागत भुगतान की जिस्मेदारी मेरे

I VIPUL certify that I have not received similar Aid/Equipment either free of cost/subsidized in the last one/three/ten years\* from any Government/Non Government organization. In case the undertaking is found false, I will be liable for legal action beside recovery of the full cost of aids and appliances supplied, from me.

जाल वान मावा है में शरी सब

हस्ताक्षर - जिला अधिकत अधिकारी । एलिम्को प्रतिक्रि Counter Signed by - Dist Authority/ALIMED P. लाआयी । संरक्षक के हस्ताक्षर । अग्ठा निशानी वि

Signature/Thumb Impression of the Beneficiary/Guardian (In call of mi

## उपकरण पावती RECEIPT OF APPLIANCES

|                           |                                                                                                    | 0 0                                      | married spring transport to the |
|---------------------------|----------------------------------------------------------------------------------------------------|------------------------------------------|---------------------------------|
| 2 2 2 2 2                 | मैंने भारत सरकार के ADIP-SPL (VIP) योजना के अंतर्गत                                                                                                    | 1. TO OM 01 30 act of 12 3 act of 12 act | 400 61 41 2                     |
| M AILOT MAILOIG STORMER & | experience of the same and same and sam |                                          | .haidiradiff                    |
| राजन में पाप्न किया है।   | TO OM O1 appliances under ADIP-SPL (VIP                                                                                                    | ) scheme of Govt. of India at si         | HOSIGIZEGIN                     |

of cost of Rs. Nil & in a good working condition.

आप सञ्च प्रतिभां अधिमारी सन हस्ताक्षर - जिला अधिकत अभिन्यो अधिनमे विस्ति

लाभाषी । सरक्षक के हस्ताकर

Place: ..... Counter Signed by - Dist Authority/ALIMCO Rep.

Signature&Thumb Impression of the Beneficiary Gua

Applicability: Minimum 1 year for CWSN & 10 years for High Cost High Value and three years for all others categories पात्रता : न्यनतम १ वर्ष विश्व आवश्यकता वाले बच्चों के लिए तथा १० वर्ष उच्च कीमत उच्च कोटि के उपकरणों के लिए

ASSESSMENT ACKNOWLEDGEMENT SLIP Camp Venue: LADUBEN URBAN HOSPITA परीक्षण पावटा नची

PUSPAK SOCIETY LUNCIQUINAVSARI

Stip No.: 2016-17/NAVSA1:T17/00680/ADIP-SPL (VIP)

ype of Disability : 1 MENTALLY IMPAIRED : 5%

Date: 08/09/16

Age: 12 Sex: Male Mobile No.

3 No. | Appliances Detail 1 TO OW ST MISTED KIT - MULTI-SENSORY IN TEGRETED EDUCAT remark Quantito Value 4500 00 4500.00 Total

हर्नाहर - जिल्ला अधिकृत अधिकारी । एतिस्को प Country of the day - Dist Authority/A'\_IMCO

Extendament City/Town/Village

100

State

:GUJARAT

नहचान पत्र और ने. O Card Type & No.: Other (153) Pin Code

जिला District

: NAVSARI

464

PART II

ype of Disability : 1. MENTALLY IMPAIRED (75%)

Value Quantity 4500.00 S.No. | Appliances Detail TD OM 01 MSIED KIT - MULTI-SENSORY INTEGRATED EDUCATION 4500.00 Total

निर्धारक चिकित्सा अधिकारी/प्नवीस विशेषज्ञ के Signature of Medical Officer 7 Rehab

### PART III

प्रमाणित किया जाता है की मेरी व्यक्तिगत जानकारी के अनुसार लाभार्यी / उसके पिता / उसके संरक्षक के मासिक आय है. 1500 (शब्दों में One Thousand Five Hundred मा

Certified that to the best of my knowledge, the monthly income of the beneficiary/ father / guardian of the patient is Rs. (Rupees One I nousand Five Hundred only.)

स्माधर - सहयोग्री सम्यामिका अधिकर अधिकारी Sounter Sig by Collaborative Agency/ Dist Authority

निर्धारक प्रधानावायं।हेड मास्टर/एस.एस. ए. वितिनिधि के हस्ताक्ष Signature & Stamp of the Principal/Head Master /S

में VIRAJ प्रमाणित करताकाती हैं की मैंने पिछले एकातीनादमः वधी में भारत सरकार/राज्य सरकार या अन्य समाजिक योजना के अंतर्गत किती धातकीय/अधासकोय/अन्य सस्या र पाकरण पण्त नहीं किया है। यदि मेरे देवारों दी गई मूचनाएँ गलत पाई जाती है तो मेरे उपर कान्नी कारवाही या आपूर्ति किये गये उपस्कर एवं उपकरण की पूरी नणत मुगतान की जिस

I VIRAL certify that I have not received similar Aid/Equipment either free of cost/subsidized in the last one/three/ten years\* from any Government/Non Government organization. In case the undertaking is found false, I will be liable for legal action beside recovery of the full and appliances supplied, from me.

्रत्यावर - जिला अधिकृत अधिकारी । एलिम्को प्रतिनिधि Counter Signed by Dist Authority/ALIMCO Rep.

लाआर्थी । संस्थान के हस्ताक्षर । अग्ठा निशानी (अवय Signature/Thumb Impression of the Beneficiary/Guardian (in case

उपकरण पावती RECEIPT OF APPLIANCES PART IV

राज्य में पान्य विकार है। of cost of Rs. Nil & in a good working condition.

Date: .....

लाआयो । सरकार के हस्ताकार तथा

्रलाक्षर - जिला अहिम्स् अधिकारी । एलिस्को प्रतिनिधि Counter Signed by - Dist Authority/ALIMCO Rep. Place:

fromb Impression of the Benefician Signat

Applicability: Minimum Vear for CWSN & 10 years for High Cost High Value and the for all others categories पानता : न्यानतम । वर्ष विशेष आवश्यकता वाले बच्चों के लिए तथा १० वर्ष उच्च कीमत उच्च कोटि के उपकरणों के लिए

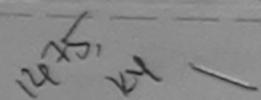

# ASSESSMENT ACKNOWLEDGEMENT SLIP Camp Venue : MATIYA PATIDAR VADINEAR VIVEKANAND SWIMMING

POOL, JUNA THANA, NAVSARI

| ip No. : 2016-17/NAVR5/T12/00897/ADIP-SPL (VIP)<br>ame of the Beneficiary : VISHAL                                                                                                    | Date : 23/08<br>Age : 24                                                                                                    | Sex : Male                                                                                                    | Mobile                                                                        | No.: +91-9624022827                                                                                                    |
|----------------------------------------------------------------------------------------------------|----------------------------------------------------------------------------------------------------|----------------------------------------------------------------------------------------------------|-------------------------------------------------------------------------------|----------------------------------------------------------------------------------------------------|
| pe of Disability : 1. MENTALLY IMPAIRED (75%)                                                                                                    |                                                                                                    |                                                                                                    |                                                                               |                                                                                                    |
| No.   Appliances Detail                                                                                                    | rek                                                                                                    | Quantity                                                                                                    | Value                                                                         | N                                                                                                    |
| Appliances Detail     TD 0M 01 MSIED Kit - MULTI-SENSORY INTEGRATED EDUCAT                                                                                                    | II N                                                                                                    | 1                                                                                                    | 4500.00                                                                       | KO                                                                                                    |
| T TO ONLOT MISTED KIL-MIGETI-SENGOKT HATEOTOTICS ESCORET                                                                                                    | Total                                                                                                    | 1                                                                                                    | 4500.00                                                                       | अधिकारी / प्रतिम्को प्रतिनि                                                                                                    |
|                                                                                                    |                                                                                                    | Counter Sig                                                                                                    | ned by - Dist A                                                               | Authority/ALIMCO Re                                                                                                    |
|                                                                                                    | OKD                                                                                                    | ,                                                                                                    |                                                                               |                                                                                                    |
| 2 1481                                                                                                    | OCC                                                                                                    |                                                                                                    |                                                                               |                                                                                                    |
| 1981 -                                                                                                    |                                                                                                    |                                                                                                    |                                                                               |                                                                                                    |
| April 1                                                                                                    | IMot                                                                                                    | ile No.                                                                                                    | 91-9024022                                                                    | 821                                                                                                    |
|                                                                                                    | ई-मे                                                                                                    |                                                                                                    |                                                                               |                                                                                                    |
| शहर/कस्बा/गाव :NAVSARI पिनकोड :396310<br>City/Town/Village Pin Code                                                                                                    | Èma                                                                                                    | ail ID                                                                                                    |                                                                               |                                                                                                    |
| राज्य :GILIARAT जिला :NAVSAR                                                                                                    |                                                                                                    | (                                                                                                    |                                                                               |                                                                                                    |
| State District पहचान पत्र और नं.                                                                                                    |                                                                                                    | (1475)                                                                                                    | 1                                                                             |                                                                                                    |
| ID Card Type & No. : Other (na)                                                                                                    |                                                                                                    |                                                                                                    |                                                                               |                                                                                                    |
| PART                                                                                                    | II .                                                                                                    |                                                                                                    |                                                                               |                                                                                                    |
| Type of Disability: 1. MENTALLY IMPAIRED (75%)                                                                                                    |                                                                                                    |                                                                                                    |                                                                               |                                                                                                    |
| S.No.   Appliances Detail                                                                                                    |                                                                                                    | Quantity                                                                                                    | Value                                                                         |                                                                                                    |
| 1 TO OM 01 MSIED Kit - MULTI-SENSORY INTEGRATED EDUCATIO                                                                                                    | Total                                                                                                    | 1                                                                                                    | 4500.00                                                                       |                                                                                                    |
|                                                                                                    | Total                                                                                                    |                                                                                                    |                                                                               | पुनर्वास विशेषज्ञ के हस्त                                                                                                    |
|                                                                                                    |                                                                                                    | Signature                                                                                                    | of Medical O                                                                  | officer / Rehab.Exp                                                                                                    |
| PART II                                                                                                    |                                                                                                    |                                                                                                    |                                                                               | Market Line Co.                                                                                                    |
| प्रमाणित किया जाता है की मेरी व्यक्तिगत जानकारी के अनुसार मामार्थी / उसके पिता / उसके सं                                                                                                    | रक्षक के मासिक आय र                                                                                                    | . 4500 (शब्दों में                                                                                                    | Four Thousan                                                                  | d Five Hundred मात्र) है                                                                                                    |
|                                                                                                    |                                                                                                    |                                                                                                    |                                                                               |                                                                                                    |
| Certified that to the best of my knowledge, the monthly income of the ben                                                                                                    | eficiary/ father / gi                                                                                                    |                                                                                                    | *                                                                             |                                                                                                    |
| Certified that to the best of my knowledge, the monthly income of the ben<br>Thousand Five Hundred only.)                                                                                                    | eficiary/ father / gi                                                                                                    |                                                                                                    |                                                                               |                                                                                                    |
| Thousand Five Hundred only.)  Deplain and Alders aller as                                                                                                    | Orfice us                                                                                                    | प्राचार्या हिंद सास्त्र                                                                                                    | न्त्राच्य च्या च                                                              | तिनिधि के हस्ताक्षर एवं                                                                                                    |
| Thousand Five Hundred only.)  ा किया माने प्राप्त अधिकार अधिकार अधिकार स्थाप स्थाप  | निर्धारक प्रध<br>Signature                                                                                                    | ानाचार्य/हेड मास्ट<br>& Stamp of t                                                                                                    | र/एस.एस. ए. प्री                                                              | तिनिधि के हस्ताक्षर एवं<br>Head Master /SSA                                                                                                    |
| Thousand Five Hundred only.)  ा प्राप्त का प्राप्त का प्त का प्राप्त का प्राप्त का प्त का प्राप्त का प्राप्त का प्राप्त का प्राप्त का प्राप्त का प्राप्त का प्राप्त का प्राप्त का प्राप्त का प्राप्त का प्राप्त का प्त का प्राप्त का प्राप्त का प्राप्त का प्राप्त का प्राप्त का प्राप्त का प्राप्त का प्राप्त का प्राप्त का प्राप्त का प्राप्त का प्त का प्राप्त का प्राप | निर्धारक प्रद<br>Signature                                                                                                    | ताचार्य/हेड मास्ट<br>& Stamp of t                                                                                                    | र/एस.एस. ए. प्री                                                              | तिनिधि के हस्ताक्षर एवं<br>Head Master /SSA                                                                                                    |
| Thousand Five Hundred only.)  ( ) अपिकारी सामा अधिकत अधिकारी ( ) समाज अपिकारी सह  ( ) समाज अपिकारी समाज अधिकत अधिकारी ( ) समाज अपिकारी  ( ) समाज अपिकारी समाज अधिकत अधिकारी ( ) समाज अपिकारी  ( ) समाज अपिकारी समाज अधिकत अधिकारी ( ) समाज अपिकारी  ( ) समाज अपिकारी समाज अधिकत अधिकारी ( ) समाज अधिकारी  ( ) समाज अधिकारी समाज अधिकारी अधिकारी ( ) समाज अधिकारी अधिकारी ( ) समाज अधिकारी ( ) समाज अधिकारी ( | निर्धारक प्रद<br>Signature                                                                                                    | ताचार्य/हेड मास्ट<br>& Stamp of t                                                                                                    | र/एस.एस. ए. प्री                                                              | तिनिधि के हस्ताक्षर एवं<br>Head Master /SSA                                                                                                    |
| Thousand Five Hundred only.)  ( ) अपिकारी ( ) अपिकारी | निर्धारक प्रद<br>Signature<br>रकार या अन्य समाजित<br>तरवाही या आपूर्ति किये                                                                                                    | अध्याना के अंतर्ग<br>विजना के अंतर्ग<br>गये उपस्कर एवं उ                                                                                                    | र/एस.एस. ए. प्री<br>the Principal/<br>त किसी शासकीय/अ<br>प्रकरण की प्री ला    | तिनिधि के हस्ताक्षर एवं<br>Head Master /SSA<br>क्षासकीय/अन्य संस्था से के<br>गत भुगतान की जिम्भेदारी<br>ars* from any                                                                                                    |
| हस्ताक्षर - सहयोगी संस्थाजिला अधिकत अधिकारित। सुभाव भूगे भूगे भिर्म Counter Sig. by - Collaborative Agency/ Dist. Authority भारत सरकारराज्य स् अपास्त्र नहीं किया है। यदि मेरे द्वारो दी गई स्वनाएँ गलत पाई जाती है तो में उपर कान्नी के होगी।  I VISHAL certify that I have not received similar Aid/Equipment either free Government/Non Government organization. In case the undertaking is found                                                                                                    | निर्धारक प्रद<br>Signature<br>रकार या अन्य समाजित<br>तरवाही या आपूर्ति किये                                                                                                    | अध्याना के अंतर्ग<br>विजना के अंतर्ग<br>गये उपस्कर एवं उ                                                                                                    | र/एस.एस. ए. प्री<br>the Principal/<br>त किसी शासकीय/अ<br>प्रकरण की प्री ला    | तिनिधि के हस्ताक्षर एवं<br>Head Master /SSA<br>क्षासकीय/अन्य संस्था से के<br>गत भुगतान की जिम्भेदारी<br>ars* from any                                                                                                    |
| Thousand Five Hundred only.)  हस्ताक्षर - सहयोगी संस्था/जिला अधिकृत अधिकारि (दा) समाज महारा मिन्दी  हस्ताक्षर - सहयोगी संस्था/जिला अधिकृत अधिकारि (दा) समाज महारा मिन्दी  टिounter Sig. by - Collaborative Agency/ Dist. Authority  में VISHAL प्रमाणित करता/करती है कि मैंने पिछले एक/तीन/दर्ध वर्ष में भारत सरकार/गज्य स उपकरण प्राप्त नहीं किया है। यदि मेरे द्वारो दी गई स्थनाएँ गलत पाई दाती है तो में उपर कान्नी क होगी।                                                                                                    | निर्धारक प्रद<br>Signature<br>रकार या अन्य समाजित<br>तरवाही या आपूर्ति किये                                                                                                    | अध्याना के अंतर्ग<br>विजना के अंतर्ग<br>गये उपस्कर एवं उ                                                                                                    | र/एस.एस. ए. प्री<br>the Principal/<br>त किसी शासकीय/अ<br>प्रकरण की प्री ला    | तिनिधि के हस्ताक्षर एवं<br>Head Master /SSA<br>क्षासकीय/अन्य संस्था से के<br>गत भुगतान की जिम्भेदारी<br>ars* from any                                                                                                    |
| हस्ताक्षर - सहयोगी संस्थाजिला अधिकृत अधिकारी(दा। सभाव भन्न प्रतिकारी दिना स्थाजित अधिकृत अधिकारी(दा। सभाव भन्न प्रतिकारी दिना स्थाजित अस्ताक्षरती है कि मँगे विक्रमें एक/तीन/दर्श वर्गा में भारत सरकार/राज्य स्व उपकरण पाप्त नहीं किया है। यदि मेरे द्वारी दी गई स्वनाएँ गलत पाई व्यती है तो में। उपर कानूनी के होगी।  I VISHAL certify that I have not received similar Ald/Equipment either free Government/Non Government organization. In case the undertaking is found aids and appliances supplied, from me.                                                                                                    | निर्धारक प्रध<br>Signature<br>रकार या अन्य समाजित<br>गरवाही या आपूर्ति किये<br>of cost/subsidize<br>false, I will be liab                                                                                                    | 8 Stamp of to Stamp of to all अपस्कर एवं उपस्कर एवं उपस्कर एवं उ                                                                                                | त किसी शासकीय/उ<br>प्रकरण की प्री लाग<br>ne/three/ten year<br>ion beside rec  | तिनिधि के हस्ताक्षर एवं<br>Head Master /SSA<br>क्षासकीय/अन्य संस्था से के<br>गत भुगतान की जिम्भेदारी<br>ars* from any<br>overy of the full cost                                                                                                    |
| हस्ताक्षर - सहयोगी संस्थाजिला अधिकत अधिकारिट्या सभाज अधिकारी राज्य स्ट्रिकार्थर - सहयोगी संस्थाजिला अधिकत अधिकारिट्या सभाज अधिकार प्राप्त विकार करताकरती है कि अंगे विकार करतानित्र विकार करताकरती है कि अंगे विकार करतानित्र विकार करता करता करता करता करता करता करता क                                                                                                    | निर्धारक प्रद<br>Signature<br>रकार या अन्य समाजित<br>तरवाही या आपूर्ति किये<br>of cost/subsidize<br>false, I will be liab                                                                                                    | बाबार्य/हेड मास्त<br>& Stamp of t<br>क योजना के जंतरी<br>गये उपस्कर एवं उ<br>d in the last or<br>le for legal act                                               | त किसी शासकीय/उ<br>प्रकरण की प्री लाग<br>ne/three/ten year<br>ion beside rec  | तिनिधि के हस्ताक्षर एवं<br>Head Master /SSA<br>क्षासकीय/अन्य संस्था से के<br>गत भुगतान की जिम्भेदारी<br>ars* from any                                                                                                    |
| हस्ताक्षर - सहयोगी संस्था/जिला अधिकत अधिकारी(दा। संभाज भूज प्राचित्र संस्था किया अधिकत अधिकारी(दा। संभाज भूज प्राचित्र संस्था किया के प्राचित्र संस्था किया के प्राचित्र संस्था किया के प्राचित्र करता/करती है कि मैंने पिछले एक/तीन/दर्श वर्षा में मारत सरकार/गज्य के उपकरण प्राप्त नहीं किया है। यदि मेरे द्वारों ये गई सुखनाएँ गलत पाई दाती है तो में उपर कान्ती के होगी।  I VISHAL certify that I have not received similar Ald/Equipment either free government/Non Government organization. In case the undertaking is found aids and appliances supplied, from me.  SECONT - जिला अधिकृत अधिकारी गरिकारी स्थापन किया किया किया किया किया किया किया किया                                                                                                    | निर्धारक प्रद<br>Signature<br>रकार या अन्य समाजित<br>तरवाही या आपूर्ति किये<br>of cost/subsidize<br>false, I will be liab                                                                                                    | बाबार्य/हेड मास्त<br>& Stamp of t<br>क योजना के जंतरी<br>गये उपस्कर एवं उ<br>d in the last or<br>le for legal act                                               | त किसी शासकीय/उ<br>प्रकरण की प्री लाग<br>ne/three/ten year<br>ion beside rec  | तिनिधि के हस्ताक्षर एवं<br>Head Master /SSA<br>क्षासकीय/अन्य संस्था से के<br>गत भुगतान की जिम्भेदारी<br>ars* from any<br>overy of the full cost                                                                                                    |
| हस्ताक्षर - सहयोगी संस्थाजिला अधिकृत अधिकारी दिना समान्य सहयोगी संस्थाजिला अधिकृत अधिकारी दिना समान्य सहयोगी संस्थाजिला अधिकृत अधिकारी दिना समान्य सहयोगी संस्थाजिल करताकरती है कि मैंने पिछले एकातीनादर वर्ग में सारत सरकाराग्रज्य स् उपकरण पाप्त नहीं किया है। यदि मेरे द्वारो ये गई स्वनाएँ गलत पाई जाती है तो में उपर कानृती करताकर पाप्त वर्ग किया है। यदि मेरे द्वारो ये गई स्वनाएँ गलत पाई जाती है तो में उपर कानृती करताकर पाप्त वर्ग के सारत सरकार के ADI अधिकार पाप्त करताकर के ADI अधिकार पाप्त करताकरती है कि आज दिनांक                                                                                                    | निर्धारक प्रदे Signature रकार या अन्य समाजित प्रकार या अन्य समाजित प्रकार के आपूर्ति किये of cost/subsidize false, I will be liab                                                                                                    | बाजार्थ/हेड मास्त<br>& Stamp of t<br>क योजना के अंतर्ग<br>गये उपस्कर एवं उ<br>d in the last or<br>le for legal act                                              | त किसी शासकीय/उ<br>प्रकरण की प्री ला<br>ne/three/ten yea<br>ion beside rec    | तिनिधि के हस्ताक्षर एवं<br>Head Master /SSA<br>शासकीय/अन्य संस्था से के<br>गत मुगतान की जिम्भेदारी<br>ars* from any<br>overy of the full cost<br>irdian (In case of n                                                                                                    |
| हस्ताक्षर - सहयोगी संस्थाजिला अधिकत अधिकारी(दा। समान महिना किया है। यह स्ताक्षर - सहयोगी संस्थाजिला अधिकत अधिकारी(दा। समान महिना किया है। यह स्ताक्षर अधिकारी(दा। समान महिना किया है। यह स्ताक्षरती है कि मॅले पिछले एकातीलादा वर्ष में भारत सरकारराज्य स् उपकरण पान्त नहीं किया है। यह मेरे द्वारों ये गई स्वनाएँ गलत पाई जाती है तो में उपर कान्ती के होगी।  I VISHAL certify that I have not received similar Ald/Equipment either from Government/Non Government organization. In case the undertaking is found aids and appliances supplied, from me.  हस्ताक्षर - जिला अधिकृत अधिकारी गायिकारी प्रकार किया किया किया किया किया किया किया किया                                                                                                    | निर्धारक प्रदे Signature रकार या अन्य समाजित प्रकार या अन्य समाजित कर्य अगिति किये of cost/subsidize false, I will be liab of the liab of the liab of | Marie के अंतर्ग<br>मधी । संरक्षक के<br>on of the Be                                                                                                    | त किसी शासकीय/उ<br>प्रकरण की प्री लाग<br>ne/three/ten yea<br>ion beside reco  | तिनिधि के हस्ताक्षर एवं<br>Head Master /SSA<br>शासकीय/अन्य संस्था से के<br>गत मुगतान की जिम्मेदारी<br>ars* from any<br>overy of the full cost<br>Irdian (In case of n                                                                                                    |
| Thousand Five Hundred only.)  Rectility - सहयोगी संस्थाजिला अधिकत अधिकारि(ा) समाज मान प्राप्त सरकार सहयोगी संस्थाजिला अधिकत अधिकारि(ा) समाज मान प्राप्त सरकार सरकार राज्य स्थापित करताकरती है कि मैंने विषये एक तिनाद के बार में कारत सरकार राज्य स्थापित करताकरती है कि मैंने विषये एक तिनाद के बार में कारत सरकार राज्य स्थापित करताकरती है कि मैंने विषये राज्य राज्य से अधि उपर कान्नी कर्ती।  I VISHAL certify that I have not received similar Aid/Equipment either free government/Non Government organization. In case the undertaking is found aids and appliances supplied, from me.  Signature/  Eस्ताकर - जिला अधिकृत अधिकारि राज्य मान स्थापित करताकरती है कि आज दिनाक अधिकार में मारत सरकार के ADI स्थाप माणित करताकरती है कि आज दिनाक मने मारत सरकार के ADI स्थाप में प्राप्त करताकरती है कि आज दिनाक मने मारत सरकार के ADI प्राप्त में प्राप्त करताकरती है कि आज दिनाक मने मारत सरकार के ADI प्राप्त में प्राप्त करताकरती है कि आज दिनाक मने मारत सरकार के ADI प्राप्त में प्राप्त करताकरती है कि आज दिनाक मने मारत सरकार के ADI प्राप्त में प्राप्त करताकरती है कि आज दिनाक मने मारत सरकार के ADI प्राप्त में प्राप्त करताकरती है कि आज दिनाक मने मारत सरकार के ADI प्राप्त करताकरती है कि आज दिनाक मने मारत सरकार के ADI प्राप्त करताकर के प्राप्त करताकरती है कि अपन दिनाक मने मारत सरकार के ADI प्राप्त करताकर के ADI प्राप्त करताकर के ADI प्राप्त करताकर के ADI प्राप्त करताकर के ADI प्राप्त करताकर के ADI प्राप्त करताकर के ADI प्राप्त करताकर के ADI प्राप्त करताकर के ADI प्राप्त करताकर के ADI ADI ADI ADI ADI ADI ADI ADI ADI ADI                                                                                                    | निर्धारक प्रदे Signature रकार या अन्य समाजित प्रकार या अन्य समाजित कर्य अगिति किये of cost/subsidize false, I will be liab of the liab of the liab of | Marie के अंतर्ग<br>मधी । संरक्षक के<br>on of the Be                                                                                                    | त किसी शासकीय/उ<br>प्रकरण की प्री लाग<br>ne/three/ten yea<br>ion beside reco  | तिनिधि के हस्ताक्षर एवं<br>Head Master /SSA<br>शासकीय/अन्य संस्था से के<br>गत मुगतान की जिम्मेदारी<br>ars* from any<br>overy of the full cost<br>Irdian (In case of n                                                                                                    |
| हस्ताक्षर - सहयोगी संस्थाजिला अधिकृत अधिकारी दिया भाग भाग भाग भाग भाग भाग भाग भाग भाग भा                                                                                                    | निर्धारक प्रदे Signature रकार या अन्य समाजित प्रकार या अन्य समाजित कर्य अगिति किये of cost/subsidize false, I will be liab of the liab of the liab of | Marie के अंतर्ग<br>मधी । संरक्षक के<br>on of the Be                                                                                                    | त किसी शासकीय/उ<br>प्रकरण की प्री लाग<br>ne/three/ten yea<br>ion beside reco  | तिनिधि के हस्ताक्षर एवं<br>Head Master /SSA<br>शासकीय/अन्य संस्था से के<br>गत मुगतान की जिम्मेदारी<br>ars* from any<br>overy of the full cost<br>Irdian (In case of n                                                                                                    |
| हस्ताक्षर - सहयोगी संस्थाजिला अधिकृत अधिकारि (द्या समान कर्याणी संस्थाजिला अधिकृत अधिकारि (द्या समान कर्याणी संस्थाजिला अधिकृत अधिकारि (द्या समान कर्याणी संस्थाजिला करता/करती है कि मेंने पिछने एक/तोनादर्ग वर्षा में भारत सरकार/राज्य स्वरंगि पान नहीं किया है। यदि मेरे द्वारों ये गई स्वनार्थ गलत पाई जाती है तो में उपर कानृती करता।   I VISHAL certify that I have not received similar Aid/Equipmant either free Government/Non Government organization. In case the undertaking is found aids and appliances supplied, from me.  SEPP Signature/  Eस्ताक्षर - जिला अधिकृत अधिकारी/पान करता/करती है कि आज दिनांक                                                                                                    | निर्धारक प्रदे Signature रकार या अन्य समाजित प्रकार या अन्य समाजित कर्य अगिति किये of cost/subsidize false, I will be liab of the liab of the liab of | Marie के अंतर्ग<br>मधी । संरक्षक के<br>on of the Be                                                                                                    | त किसी शासकीय/उ<br>प्रकरण की प्री लाग<br>ne/three/ten yea<br>ion beside reco  | तिनिधि के हस्ताक्षर एवं<br>Head Master /SSA<br>शासकीय/अन्य संस्था से के<br>गत मुगतान की जिम्मेदारी<br>ars* from any<br>overy of the full cost<br>Irdian (In case of n                                                                                                    |
| हस्ताक्षर - सहयोगी संस्थाजिला अधिकत अधिकारी(द्या समान स्वार्ध स्वार्ध स्वार्य स्वार्ध स्वार्ध स्वार्ध स्वार्थ स्वार्ध स्वार्ध स्वार्ध स्वार्ध स्वार्य | निर्धारक प्रदे Signature रकार या अन्य समाजित करें किये जापूर्ति किये जापूर्ति किये जा | alani के अंतर्ग<br>ह योजना के अंतर्ग<br>गये उपस्कर एवं उ<br>d in the last or<br>le for legal act<br>on of the Be<br>CES<br>के अंतर्गत 1. To<br>SPL (VIP) school | त किसी शासकीय/अ<br>प्रकरण की पूरी लाग<br>ne/three/ten yea<br>ion beside reco  | तिनिधि के हस्ताक्षर एवं Head Master /SSA सामकीय/अन्य संस्था से के जिल्लेबारी वर मुगतान की जिल्लेबारी वर पर परिवाद की प्राप्त की जिल्लेबारी वर पर परिवाद की प्राप्त की प्राप्त की जिल्लेबारी वर पर परिवाद की प्राप्त की प्राप्त की प्राप्त की प्राप्त की प्राप्त की जिल्लेबारी वर पर पर परिवाद की प्राप्त की प्राप्त |
| हस्ताक्षर - सहयोगी संस्थाजिला अधिकत अधिकारी (ा समान प्राप्त करताकार विकार करताकार करताकार करताकार करताकार के किया है। यह मेर देवारों है कि मैंने विकार करताकार करताकार है। विकार करताकार है। विकार करताकार करताकार है। विकार करताकार है। विकार है। विकार है। विकार  | निर्धारक प्रदे<br>Signature<br>रकार या अन्य समाजित<br>प्रत्याही या आपूर्ति किये<br>of cost/subsidize<br>false, I will be liab<br>Thumb Impressi<br>IV<br>P-SPL (VIP) योजना<br>nces under ADIP-                                                                                                    | a Stamp of the Stamp of the last or legal act on of the Ber CES  के अंतर्गत 1. To SPL (VIP) school                                                              | त किसी शासकीय/उ<br>प्रकरण की प्री लाग<br>ne/three/ten year<br>ion beside reco | तिनिधि के हस्ताक्षर एवं<br>Head Master /SSA<br>शासकीय/अन्य संस्था से के<br>गत मुगतान की जिम्मेदारी<br>ars* from any<br>overy of the full cost<br>Irdian (In case of n                                                                                                    |

POOL, JUNA THANA, NAVSARI

| पराकाण '                                                                                                    | 414(11 14)         | 20140                 |                      |                                                                                                    | No.: +91-962402282                             |
|----------------------------------------------------------------------------------------------------|--------------------|-----------------------|----------------------|----------------------------------------------------------------------------------------------------|------------------------------------------------|
| TO COL (VID)                                                                                                    | D                  | ate: 23/18/16         | : Male               | Mobile N                                                                                                    | No. 7 751-302                                  |
| Slip No.: 2016-17/NAVR5/T8/00947/ADIP-SPL (VIP)                                                                                                    | P                  | ge: 28 Sex            |                      |                                                                                                    | 1                                              |
| Name of the Beneficiary : VISHAL                                                                                                    |                    |                       |                      | Value                                                                                                    |                                                |
| Type of Disability: 1. MENTALLY IMPAIRED (75%)                                                                                                    | (Domark            | J Qua                 | intity               | 4500.00                                                                                                    | ARO                                            |
|                                                                                                    | Remark             |                       | 1                    |                                                                                                    | 1                                              |
| S.No.   Appliances Detail  1   TD 0M 01 MSIED Kit - MULTI-SENSORY INTEGRATED EDUCAT                                                                                                    |                    | Total                 | 1                    | जिला अधिकृत                                                                                                    | अधिकारी / पत्रिस्को पति।<br>Authority/ALIMCO R |
| 1 TD OM OT MISTED KILL MICE.                                                                                                    | 4                  | Co                    | unter Signi          | ed by - Dist                                                                                                    | Authority/ALIMCO R                             |
|                                                                                                    | Milli              |                       |                      |                                                                                                    |                                                |
|                                                                                                    |                    | DK D                  | (                    |                                                                                                    |                                                |
| 2                                                                                                    |                    |                       |                      |                                                                                                    |                                                |
|                                                                                                    |                    |                       |                      |                                                                                                    |                                                |
|                                                                                                    |                    | मोबाइल नं.            | 01                   | 00040000                                                                                                    | 07                                             |
|                                                                                                    |                    | Mobile No             |                      | 96240228                                                                                                    | 21                                             |
| NAVSARI Quanta : 306                                                                                                    |                    | ई-मेल                 |                      |                                                                                                    |                                                |
| City/Town/Village :396                                                                                                    | 436                | Email ID              |                      |                                                                                                    |                                                |
| तिवा :NAV                                                                                                    | VSARI 1            |                       |                      |                                                                                                    |                                                |
| गहचान पत्र और नं.                                                                                                    | · Or ii ii         |                       |                      |                                                                                                    |                                                |
| D Card Type & No. : Aadhar Card (461660190198)                                                                                                    |                    |                       |                      |                                                                                                    |                                                |
|                                                                                                    | ADTII              |                       |                      |                                                                                                    |                                                |
|                                                                                                    | ARTII              |                       |                      |                                                                                                    |                                                |
| Type of Disability: 1. MENTALLY IMPAIRED (75%)                                                                                                    |                    |                       |                      |                                                                                                    |                                                |
| S.No.   Appliances Detail                                                                                                    |                    | Qua                   | ntity                | Value                                                                                                    |                                                |
| 1 TD 0M 01 MSIED Kit - MULTI-SENSORY INTEGRATED EDUCATION                                                                                                    |                    | Qual                  |                      | 4500.00                                                                                                    |                                                |
|                                                                                                    |                    | Total 1               | Contract of the last | 500.00                                                                                                    |                                                |
|                                                                                                    |                    |                       |                      |                                                                                                    |                                                |
|                                                                                                    |                    |                       |                      |                                                                                                    | विशेषज्ञ के हस्ताव                             |
| DA                                                                                                    | RTIII              | Sigil                 | ature or iv          | legical Oili                                                                                                    | cer / Rehab.Expe                               |
| प्रमाणित किया जाता है की मेरी व्यक्तिगत जानकारी के अनुसार लामार्थी / उसके पिता / उ                                                                                                    |                    | Der 2000              |                      | Thomas of F                                                                                                    |                                                |
| The state of the state of the s | TOO GEOR O MILE    | ne 314 4. 2400 1      | (41 m) 1 m)          | inousand r                                                                                                    | ont unuded 4(x) & [                            |
| Certified that to the best of my knowledge, the monthly income of the<br>Thousand Four Hundred only.)                                                                                                    | e beneficiary/ fa  | ther / guardian       | of the patie         | nt is Rs. (Ru                                                                                                    | upees Two                                      |
| Des A                                                                                                    |                    |                       |                      |                                                                                                    |                                                |
| इस्ताक्षर - सहयोगी संस्था/जिला अधिकत अधिकारी                                                                                                    |                    |                       |                      |                                                                                                    |                                                |
| Counter Sig. by - Collaborative Agency/ Dist. Authority                                                                                                    | Sic                | nature & Stam         | p of the P           | rincipal/He                                                                                                    | नेधि के हस्ताक्षर एवं मं<br>ad Master /SSA Re  |
| में (अडामें अर्थान किस्ति में कि में किस एक तीन हम वर्ष में भारत सरकार।                                                                                                    |                    |                       |                      |                                                                                                    |                                                |
| में अश्री किया है। यदि मेर दवारी दी गई सर्वनाएँ गलत पाई जाती है तो बेरे उपर का                                                                                                    | ान्नी कारवाही वा आ | पूर्ति किये गये उपस्व | र एवं उपकरण          | की प्री लागत                                                                                                    | भगतान की जिम्मेदारी मेर                        |
| गा। जन्म म अब बिरकी अमें निर्देश                                                                                                    |                    |                       |                      |                                                                                                    |                                                |
| I VISHAL certify that there not received similar Aid/Equipment eithe                                                                                                    | r free of cost/si  | ubsidized in the      | last one/thr         | ee/ten years                                                                                                    | * from any                                     |
| overnment non Government organization. In case the undertaking is to                                                                                                    | ound false, I will | l be liable for leg   | al action be         | eside recove                                                                                                    | ery of the full cost of                        |
| ds and appliances supplied, from me.                                                                                                    |                    |                       |                      |                                                                                                    |                                                |
| DOD                                                                                                    |                    |                       |                      | A STATE OF THE STATE OF THE STA |                                                |
| नाश्य - दिना अधिकन अधिकारी । गनिष्को गनिष्कि                                                                                                    |                    |                       | -                    |                                                                                                    | 24                                             |
| ताक्षर - जिला अधिकत अधिकारी / एलिम्को प्रतिनिधि<br>ounter Signed Sy District Mornty/AUIMCO Rep. Signat                                                                                                    | ure/Thumb Im       | nression of th        | e Renefic            | ary Guard                                                                                                    | निशानी (अवयस्क के fi<br>ian (In case of min    |
| अल्या सभाक अरुका अधिकारी उपकरण पावती REC                                                                                                    |                    |                       | to Deligatio         | ar yr Quaru                                                                                                    | ian (iii case or iiii                          |
| A CAMPA ME ON ABILI SAMEON AIGHT WECK                                                                                                    | ARTIV              | PLIANCES              |                      |                                                                                                    |                                                |
| में VISHAL प्रमाणित करता/करती है कि आज दिनांक मैंने भारत सरकार के                                                                                                    | ADIP-SPL (VIP      | ) योजना के अंतर्गत    | 1. TD 0M (           | 01 उपकरण जि                                                                                                    | शस्क /रिवायती दर पर अ                          |
| A M CICA ISSUERI                                                                                                    |                    |                       |                      |                                                                                                    |                                                |
| I VISHAL certify that today, I received 1. TD 0M 01 ap                                                                                                    | ppliances unde     | r ADIP-SPL (VIP       | ) scheme o           | f Govt. of In                                                                                                    | dia at subsidizediff                           |
| cost of Rs. Nil & In a good working condition.                                                                                                    |                    |                       |                      |                                                                                                    |                                                |
|                                                                                                    |                    |                       |                      |                                                                                                    |                                                |
| ला जिस्से माने अधिक अधिकारी साम                                                                                                    |                    |                       |                      |                                                                                                    |                                                |
| तर - जिल्ली अधिकृती आधिकारा थ एकिन्से प्रतिनिध Date:                                                                                                    |                    |                       |                      | A CONTRACTOR                                                                                                    | ALL A                                          |
|                                                                                                    |                    |                       | लाभाषी ।             | HILER R. S.                                                                                                    | साक्षर ज्ञा अंग्ठा नि                          |
| nter Signed by - Distalthority/ALIMCO Rep. Place:                                                                                                    | Sig                | nature&Thum           | b Impress            | ion of the                                                                                                    | Beneficiary/Guar                               |
| U - LUIL AN L - A - C - CINION 2 40 - C - LUI - C                                                                                                    |                    |                       |                      |                                                                                                    |                                                |
| oplicability: Minimum 1 year for CWSN & 10 years for High Co                                                                                                    | वर्ष उच्च कीम      | e and three ye        | ars for all          | के लिए                                                                                                    | itegories                                      |

### ASSESSMENT ACKNOWLEDGEMENT SLIP Camp Venue : MATIYA PATIDAR VADI,NEAR परीक्षण पावती पर्ची

VIVEKANAND SWIMMING FOOLJUNA THANA NAVSARI

ip No.: 2016-17/NAVR5/T8/00952/ADIP-SPL (VIP) ame of the Beneficiary: NEHAL Date: 23/08/16 Sex: Male Mobile No.: +91-9324022827 Age: 22 pe of Disability: 1. MENTALLY IMPAIRED (75%) .No. Appliances Detail Quantity Remark **Value** TD 0M 01 MSIED Kit - MULTI-SENSORY INTEGRATED EDUCAT 4500.00 4500.00 Tota! हस्ताक्षर - जिला अधिकत अधिकारी / एतिस्को Counter Signed by - Dist Authority/ALIMCO Rep. OK DC :NAVSARI शहर/कस्बा/गाव पिनकोड Email ID :396436 City/Town/Village Pin Code राज्य जला : NAVSARI :GUJARAT State District पहचान पत्र और नं. ID Card Type & No. : Aadhar Card (344516676953) PART II Type of Disability: 1. MENTALLY IMPAIRED (75%) Value Quantity S.No. Appliances Detail 4500.00 TD 0M 01 MSIED Kit - MULTI-SENSORY INTEGRATED EDUCATION Total 4500.00 निर्धारक चिकित्सा अधिकारी/पूनर्वास विशेषज के हर Signature of Medical Officer / Rehab.Ex PART III प्रमाणित किया जाता है की मेरी व्यक्तिगत जानकारी के अनुसार लाझार्यी / उसके पिता / उसके संरक्षक के मासिक आय र. 4500 (शब्दों में Four Thousand Five Hundred मात्र) Certified that to the best of my knowledge, the monthly income of the beneficiary/ father / guardian of the patient is Rs. (Rupees Four Thousand Five Hundred only.) निर्धारक प्रधानाचार्य/हेड मास्टर/एस.एस. ए. प्रतिनिधि के हस्ताक्षर एव हस्ताक्षर - सहयोगी संस्या/जिला अधिकृत अधिकारी Signature & Stamp of the Principal/Head Master /SSA Counter Sig. by - Collaborative Agency/ Dist. Authority में NEHAL प्रमाणित करता/करती है कि मैं पिर्टिंग पर्कितीमहर्स- वर्षों में भारत सरकार/राज्य सरकार या अन्य समाजिक योजना के अंतर्गत किसी शासकीय/जसासकीय/जन्य संस्था से उपकरण प्राप्त नहीं किया है। यदि मेरे दुवसि ही गई स्थाएँ गलत पाई जाती है तो मेरे उपर कान्नी कारवाही या आपूर्ति किये गये उपस्कर एवं उपकरण की पूरी लागत मुगतान की जिल्लेवारी I NEHAL certify that I have not received similar Aid/Equipment either free of cost/subsidized in the last one/three/ten years\* from any Government/Non Government organization. In case the undertaking is found false, I will be liable for legal action beside recovery of the full cost aids and appliances supplied, from me. लाआयी । सरक्षक के हस्ताक्षर । अंगुठा निशानी (अवयस्क हस्ताक्षर - जिला अधिकृत अधिकारी । एलिम्को प्रतिनिधि Signature/Thumb Impression of the Beneficiary/Guardian (In case of n Counter Signed by - Dist Authority/ALIMCO Rep. जाज वज्य प्रतिजयम् व्यविभारी सह उपकरण पावती RECEIPT OF APPLIANCES कल्ला समाक्र सरका अविधारी में NEHAL प्रमाणित कर्त्वा/कर्तिम्हें कि आज दिनांक ....... मैंने मारत सरकार के ADIP-SPL (VIP) योजना के अंतर्गत 1. TD 0M 01 उपकरण ति शुक्क रियायती दर पर I NEHAL certify that today ............., I received 1. TD 0M 01 appliances under ADIP-SPL (VIP) scheme of Govt of India at subsidized of cost of Rs. Nil & in a good working condition. लाभायी । सरक्षक के हस्ताक्षर तथा अगुठा Counter Signed by Dist Authority/ALMICO Rep. Place: ..... Signature&Thumb Impression of the Beneficiary/Gu \* Applicability: Minimath Ryear for CWSN & 10 years for High Cost High Value and three years for all others categories पात्रता : न्यनतम १ वर्ष विशेष आवश्यकता वाले बच्चों के लिए तथा १० वर्ष उच्च कीमत उच्च कोटि के उपकरणों के लिए

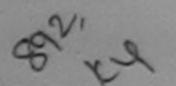

### ASSESSMENT ACKNOWLEDGEMENT SLIP Camp Venue: MATHA PATIDAR CADITION

परीक्षण पावती पची

POOLJUNA THANA, NAVSA

Date: 23/08/16 Mobile No.: +91-9624022 Slip No.: 2016-17/NAVR5/T12/00959/ADIP-SPL (VIP) Sex : Male Age: 19 Name of the Beneficiary : NEEL BHAI Type of Disability: 1. MENTALLY IMPAIRED (50%) Value Quantity Remark S.No. Appliances Detail 4500.00 TD 0M 01 MSIED Kit - MULTI-SENSORY INTEGRATED EDUCAT 4500.00 इस्ताक्तर - जिला अधिकृत अधिकारी । एजिस्को प Total Counter Signed by - Dist Authority/ALIMCO BKD( र्ड-मेल Email ID गहर/कस्बा/गाव :NAVSARI पिनकोड :396450 City/Town/Village Pin Code राज्य जला : NAVSARI :GUJARAT State District पहचान पत्र और नं. ID Card Type & No. : Other (NA) PART II Type of Disability: 1. MENTALLY IMPAIRED (50%) Quantity Value Appliances Detail S.No. 4500.00 TD 0M 01 MSIED Kit - MULTI-SENSORY INTEGRATED EDUCATION 4500.00 Total निर्धारक चिकित्सा अधिकारी/पूनर्वास विशेषन के इस्ताद Signature of Medical Officer / Rehab. Expe PART III प्रमाणित किया जाता है कि मिरी व्यक्तिगत जानकारी के अनुसार लामायाँ / उसके पिता / उसके संरक्षक के मासिक आय व. 3500 (शब्दों में Three Thousand Five Hundred नाव) है। Certified that to the best of my knowledge, the monthly income of the beneficiary/ father / guardian of the patient is Rs. (Rupees Three Thousand Five Hundred con जाज सञ्च प्रतिज्धं अधिशारी सह निर्धारक प्रधानाचार्य।हेड मास्टर/एस.एस. ए. प्रतिनिधि के हस्तावर एवं म हस्ताक्षर - सहयोगी संस्थाजिला अधिक देखायले १४ सुर मा अधिकारी Signature & Stamp of the Principal/Head Master /SSA Re Counter Sig. by - Collaborative Agency/ DISL Authority में NEEL BHAI प्रमाणित इरता करती हूं कि मैंने पिछले एकातीनादस वर्गों में मारत सरकार राज सरकार या अन्य समाजिक योजना के अंतर्गत किसी शासकीय।अन्य संस्था से उपकरण प्राप्त नहीं किया है। यदि मिरे/दवारा दी गई सूचनाएँ गजत पाई जाती है तो मेरे उपर कानूनी कारवाही या आपूर्ति किये गये उपस्कर एवं उपकरण की पूरी सागत सुगतान की जिम्मेदारी मेरे I NEEL BHAI certify wat/I be ve not received similar Ald/Equipment either free of cost/subsidized in the last one/three/ten years\* from any Government/Non Government/Songanization. In case the undertaking is found false, I will be liable for legal action to deep recovery of the full cost of aids and appliances supplied, from me August Wellard Re જીલ્લા સમાજ સુરક્ષા અધિકારી लाभाषी । सरकार के इस्तान । अंगुठा निशानी (अवयस्क के हस्ताक्षर - जिला अधिकृत अधिकारी । एलिस्को वितिर्दिध Signature/Thumb Impression of the Beneficiary/Guardian (In case of mir Counter Signed by - Dist Authority/ALIMCO Rep. उपकरण पावती RECEIPT OF APPLIANCES PART IV में NEEL BHAI प्रमाणित के तिएकरही है कि आज दिनांक ...... मैंने भारत सरकार के ADIP-SPL (VIP) योजना के जंतर्गत 1. TO 0M 01 उपकरण निःशुन्क रियायती दर प बरादी राजन में पाप्त किया है। subsidized/free of cost of Rs. Nij & in a good working condition. જીલ્લા સમાજ સુરજ્ઞા અવિકારી लाभाषी । संरक्षक इस्ताक्षत हाया अगुठा नि स्ताक्षर - जिला अधिकृत अधिकारी । एलिम्को प्रतिनिधि Signature&Thumb Impression of the Beneficiary/Guar Counter Signed by - Dist Authority/ALIMCO Rep. Place: .....

Applicability: Minimum 1 year for CWSN & 10 years for High Cost High Value and three years for all others categories पात्रता : न्यनतम १ वर्ष विशेष आवश्यकता वाले बच्चों के लिए तथा १० वर्ष उच्च कीमत उच्च कोटि के उपकरणों के लिए

ASSESSMENT ACKNOWLEDGEMENT SLIP Camp Venue : MATIYA PATIDAR VADDITORIO VIVEKANAND SWIMMING Date: 23/08/16 Slip No.: 2016-17/NAVR5/T12/00892/ADIP-SPL (VIP)

POOL, JUNA THANA, NAVSARI

Mobile No.: +91-9624022827

| Tallie C                                                                                                    | of the Beneficiary : NEEL 2                                                                                                    |                                                                                                    |                                                                                                    |                                                                                                    |                                                                                                    |                                                                                                    |                                                |
|----------------------------------------------------------------------------------------------------|----------------------------------------------------------------------------------------------------|----------------------------------------------------------------------------------------------------|----------------------------------------------------------------------------------------------------|----------------------------------------------------------------------------------------------------|----------------------------------------------------------------------------------------------------|----------------------------------------------------------------------------------------------------|------------------------------------------------|
|                                                                                                    | Disability : 1. MENTALLY IMPAIRED (                                                                                                    |                                                                                                    |                                                                                                    |                                                                                                    |                                                                                                    |                                                                                                    |                                                |
| S.No.                                                                                                    | Appliances Detail                                                                                                    |                                                                                                    | Remark                                                                                                    |                                                                                                    | Quantity                                                                                                    | 4500.00                                                                                                    | 6                                              |
| 1                                                                                                    | TD 0M 01 MSIED Kit - MULTI-SENSOR                                                                                                    | RY INTEGRATED ED                                                                                                    | DUCAT                                                                                                    | Total                                                                                                    | 1                                                                                                    | 4500.00                                                                                                    | 8                                              |
|                                                                                                    |                                                                                                    |                                                                                                    | AND THE PARTY OF                                                                                                    | Total                                                                                                    | Counter Sic                                                                                                    | r - জিলা জিফ্ৰুল 3<br>aned by - Dist A                                                                                                    | গ্রেকার । গুরিস্কা গুরিরি<br>uthority/ALIMCO R |
|                                                                                                    |                                                                                                    | _                                                                                                    |                                                                                                    |                                                                                                    | Counter on                                                                                                    |                                                                                                    |                                                |
|                                                                                                    | (1481                                                                                                    | 3)                                                                                                    |                                                                                                    | 6                                                                                                    | (121                                                                                                    |                                                                                                    |                                                |
|                                                                                                    |                                                                                                    |                                                                                                    |                                                                                                    | MODII ह                                                                                                    | No.                                                                                                    |                                                                                                    |                                                |
| ज्य<br>tate<br>हवान पत्र                                                                                                    | ग्रांव :NAVSARI<br>n/Village<br>:GUJARAT<br>व और नं.<br>Type & No. : Aadhar Card (37703056                                                                                                    | Pin Code<br>जिला<br>District                                                                                                    | 96310<br>NAVSARI                                                                                                    | Email                                                                                                    | ID                                                                                                    |                                                                                                    |                                                |
|                                                                                                    |                                                                                                    |                                                                                                    | PART II                                                                                                    |                                                                                                    |                                                                                                    |                                                                                                    |                                                |
| ype of D                                                                                                    | Disability: 1. MENTALLY IMPAIRED (50                                                                                                    | %)                                                                                                    |                                                                                                    |                                                                                                    |                                                                                                    |                                                                                                    |                                                |
|                                                                                                    |                                                                                                    |                                                                                                    |                                                                                                    |                                                                                                    | Quantity                                                                                                    | Value                                                                                                    |                                                |
|                                                                                                    | D 0M 01 MSIED Kit - MULTI-SENSORY IN                                                                                                    | TEGRATED EDUCA                                                                                                    | TIC                                                                                                    |                                                                                                    | 1                                                                                                    | 4500.00                                                                                                    |                                                |
| III DOOR AND A STATE OF                                                                                                    |                                                                                                    | THE RESERVE OF THE PERSON NAMED IN COLUMN 2 IN COLUMN 2 IN COLUMN |                                                                                                    | Total                                                                                                    | 1                                                                                                    | 4500.00                                                                                                    |                                                |
|                                                                                                    |                                                                                                    |                                                                                                    |                                                                                                    | 10141                                                                                                    |                                                                                                    |                                                                                                    |                                                |
|                                                                                                    |                                                                                                    |                                                                                                    |                                                                                                    |                                                                                                    | निर्धारक चिकित                                                                                                    | सा अधिकारी/पनर्वा                                                                                                    | स विशेषज्ञ के हस्ताक                           |
|                                                                                                    | ति किया जाता है की मेरी व्यक्तिगत जानकारी के ज                                                                                                    |                                                                                                    |                                                                                                    | सिक आय र.                                                                                                    | निर्धारक चिकित<br>Signature of I                                                                                                    | सा अधिकारी/पुनर्वा<br>Medical Office                                                                                                    |                                                |
| Certi<br>Thousand<br>हस्तासर -<br>Counter<br>में NE<br>उपकरण यान<br>रोगी।<br>I <u>NE</u> E<br>Governments and a                                                                                                    | सहयोगी बस्याजिला अधिकत अधिकारी Sig. by Collaborative Agendy Dise में किया है। यदि मेरे द्वारी ही गई स्वताएँ गई कार्याजिल है। यदि मेरे द्वारी ही गई स्वताएँ गई कार्याजिल है। यदि मेरे द्वारी ही गई स्वताएँ गई कार्याजिल है। यदि मेरे द्वारी ही गई स्वताएँ गई कार्याजिल है। यदि मेरे द्वारी ही गई स्वताएँ गई कार्याजिल है। यदि मेरे द्वारी ही गई स्वताएँ गई कार्याजिल है। यदि मेरे द्वारी ही गई स्वताएँ गई कार्याजिल है। यदि मेरे द्वारी ही गई स्वताएँ गई कार्याजिल है। यदि मेरे द्वारी ही गई स्वताएँ गई कार्याजिल है। यदि मेरे द्वारी ही गई स्वताएँ गई कार्याजिल है। यदि मेरे द्वारी ही गई स्वताएँ गई कार्याजिल है। यदि मेरे द्वारी ही गई स्वताएँ गई कार्याजिल है। यदि मेरे द्वारी है। यदि मेरे द्वारी है। यदि मेरे दें द्वारी है। | Authority तीन/दन वर्षी में भारत स<br>त पाई जाती है तो मेरे अ                                                                                                    | of the beneficiary/ of the beneficiary/ S रकार/राज्य सरकार या उ पर कान्नी कारवाही या either free of cost/s is found false, I w                                                                              | तिक आय र.<br>father / guar<br>निर्धारक प्रधाना<br>ignature &<br>ज्य समाजिक य<br>आपूर्ति किये गये<br>subsidized in<br>ill be liable f | निर्धारक चिकित<br>Signature of I<br>3500 (शब्दों में Th<br>dian of the pati<br>चार्य/हेड मास्टर/ए<br>Stamp of the<br>जिल्ला के जंतर्गत कि<br>उपस्कर एवं उपकर<br>the last one/th<br>or legal action                                                                                                    | सा अधिकारी/पुनर्वा<br>Medical Office<br>ree Thousand Fi<br>ient is Rs. (Rup<br>स.एस. ए. प्रतिनिधि<br>Principal/Head<br>सी शासकीय/अशासक<br>ण की प्री मागत मु                                                                   | er / Rehab.Exper                               |
| Certi<br>Thousand<br>हस्ताक्षर -<br>Counter<br>में NE<br>उपकरण या<br>प्रेमी।<br>I NE<br>Sovernment<br>ids and                                                                                                    | सहयोगी अस्पानिता अधिकत अधिकासी Sig. by Collaborative Agency/ Distant किया है। यदि मेरे द्वारी दी गई स्वनाएँ गई स्वार्थ कार्था कार्याकार करता/करती है कि मेने पिछले एक/ जा तही किया है। यदि मेरे द्वारी दी गई स्वनाएँ गई स्वार्थ कार्याकार करता/करती है कि मेने पिछले एक/ जा तही किया है। यदि मेरे द्वारी दी गई स्वनाएँ गई स्वार्थ कार्याकार करता/करती है कि मेने पिछले एक/ जा तही किया है। यदि मेरे द्वारी दी गई स्वनाएँ गई स्वार्थ कार्याकार करता/करती है कि मेने पिछले एक/ जा तही किया है। यदि मेरे द्वारी दी गई स्वनाएँ गई स्वार्थ करता/करती है किया है। यदि मेरे द्वारी दी गई स्वनाएँ गई स्वार्थ करता/करती है किया है। यदि मेरे द्वारी दी गई स्वनाएँ गई स्वार्थ करता/करती है किया है। यदि मेरे द्वारी दी गई स्वनाएँ गई स्वनाएँ गई स्वार्थ करता/करती है किया है। यदि मेरे द्वारी दी गई स्वनाएँ गई स्वार्थ करता/करती है किया है। यदि मेरे द्वारी दी गई स्वनाएँ गई स्वनाएँ गई स्वनाएँ गई स्वार्थ करता/करती है किया है। यदि मेरे द्वारी दी गई स्वनाएँ गई स्वनाएँ गई स्वार्थ करता/करती है किया है। यदि मेरे द्वारी दी गई स्वनाएँ गई स्वनाएँ गई स्वार्थ करता/करती है। यदि मेरे द्वारी दी गई स्वनाएँ गई स्वनाएँ गई स्वार्थ करता/करती है। यदि मेरे द्वारी दी गई स्वनाएँ गई स्वार्थ करता/करती है। यदि मेरे द्वारी दी गई स्वार्थ करता/करती है। यदि मेरे द्वारी दी गई स्वनाएँ गई स्वार्थ करता/करती है। यदि मेरे द्वारी दी गई स्वार्थ करता/करती है। यदि मेरे द्वारी दी गई स्वार्थ करता/करती है। यदि मेरे द्वारी दी गई स्वार्थ करता/करती है। यदि मेरे द्वारी दी गई स्वार्थ करता/करती है। यदि मेरे द्वारी दी गई स्वार्थ करता/करती है। यदि मेरे द्वारी दी गई स्वार्थ करता/करती है। यदि मेरे द्वारी है। यदि मेरे द्वारी दी गई स्वार्थ करता/करती है। यदि मेरे द्वारी है। यदि मेरे द्वारी दी गई स्वार्थ करता/करती है। यदि मेरे द्वारी है। यदि मेरे द्वारी है। यदि म | Authority तील/दल वर्षी में भारत स<br>त पाई जाती है तो मेरे जा<br>lar Aid/Equipment e<br>ise the undertaking                                                                                                    | ता / उसके संरक्षक के मा<br>of the beneficiary/<br>of the beneficiary/<br>S<br>(कार/राज्य सरकार या उ<br>पर कान्नी कारवाही या<br>either free of cost/s<br>is found false, I w                                 | तिक आय र. father / guar निर्धारक प्रधाना ignature & अप्रित किये गये subsidized in fill be liable f                                   | निर्धारक चिकित<br>Signature of I<br>3500 (शब्दों में The<br>dian of the pati<br>वार्ष/हेड मास्टर/ए<br>Stamp of the<br>जिमा के जंतर्गत कि<br>उपस्कर एवं उपकर<br>the last one/th<br>or legal action                                                                                                    | सा अधिकारी/पुनर्वा<br>Medical Office<br>ree Thousand Fi<br>ient is Rs. (Rup<br>स.एस. ए. प्रतिनिधि<br>Principal/Head<br>सी शासकीय/अशासक<br>ण की प्री मागत मु                                                                   | er / Rehab.Exper                               |
| Certification of the counter of the counter of the  | सहयोगी अस्याजिला अधिकृत अधिकारी Sig. by Collaborative Agency/ Distant किया है। यदि भर द्वारा दी गई स्वनाएँ गई स्वारा का महिला है। यदि भर द्वारा दी गई स्वनाएँ गई स्वारा का अधिकार का का का का का का का का का का का का का                                                                                                    | Authority तीन/दस॰ वर्षी में भारत स<br>त पाई जाती है तो मेरे उन्<br>lar Aid/Equipment e<br>ise the undertaking                                                                                                    | ता / उसके संरक्षक के मा of the beneficiary/ of the beneficiary/ S  रकार/राज्य सरकार या उ  पर कान्नी कारवाही या either free of cost/s is found false, I w                                                    | विक आय र.  father / guar  निर्धारक प्रधाना ignature &  ज्य समाजिक य  जापृति किये गये  subsidized in ill be liable f                  | निर्धारक चिकित<br>Signature of I<br>3500 (सब्दों में The<br>dian of the pati<br>वार्य/हेड मास्टर/ए<br>Stamp of the<br>जिमा के अंतर्गत कि<br>उपस्कर एवं उपकर<br>the last one/th<br>or legal action                                                                                                    | सा अधिकारी/पुनर्वा<br>Medical Office<br>ree Thousand Fi<br>ient is Rs. (Rup<br>स.एस. ए. प्रतिनित्ति<br>Principal/Head<br>सी चासकीय/अधासकी<br>ज की प्री सागत मुज<br>ree/ten years* fi<br>beside recovery                       | er / Rehab.Exper                               |
| Certification of the cost of the cost of t | सहयोगी अस्पाजिला अधिकत अधिकारी Sig. by Collaborative Agency/ Disternation of the Agency/ Disternation of the Agency of the Agency of the Agen | Authority तीमादन वर्षी में मारत स त पाई जाती है तो मेरे उन्न विकारण पावती है  अपकरण पावती है  मने मारत सर received 1. TD 0M (                                                                                                    | of the beneficiary/ of the beneficiary/ (कार/राज्य सरकार या उ पर कान्नी कारवाही या  either free of cost/s is found false, I w  gnature/Thumb I  RECEIPT OF A  PART IV  arx & ADIP-SPL (V  01 appliances und | विक आय र.  father / guar  निर्धारक प्रधाना ignature &  स्य समाजिक य  आपृति किये गये  subsidized ir ill be liable f                   | जियारक चिकित Signature of I soon (शब्दों में The dian of the patient of the stamp of the sortest एवं उपकर के हर of the Benefit Signature of the Benefit Signature of the B | सा अधिकारी/पुनर्वा<br>Medical Office<br>oree Thousand Fi<br>ient is Rs. (Rup<br>स.एस. ए. प्रतिनिधि<br>Principal/Head<br>सी शासकीय/अशासकी<br>ज की पूरी मागत मुख्या<br>प्रकार / अंगुठा वि<br>iciary/Guardia<br>of Govt. of Indi | er / Rehab.Exper                               |

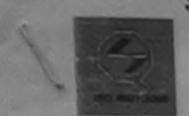

(आरत सरकार का एक 'मिनीरत्न' सार्वजनिक उपक्रम) जी. टी. रोड, कानपुर - २०८०९६

आई एस ओ १००१:२००० प्रतिष्टान ARTIFICIAL LIMBS MANUFACTURING CORPORATION OF INDIA (A GOVERNMENT OF INDIA 'MINIRATNA' UNDERTAKING) G.T. ROAD, KANPUR-208016

AN ISO 9001:2000 COMPANY

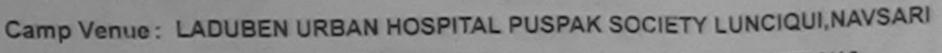

Camp Type: ADIP-SPL (VIP)

| Slip No.: 2016-17/NAVSA1/T12/00166 Assessr                                                                                                    | ment Date : 07/09/16<br>PART I                               |                                                         |                                                                                                    | लिंग :Male                                                                                                    |
|----------------------------------------------------------------------------------------------------|--------------------------------------------------------------|---------------------------------------------------------|----------------------------------------------------------------------------------------------------|----------------------------------------------------------------------------------------------------|
| लाआर्थी का नाम : DIPAK BHAI Name of the Beneficiary                                                                                                    |                                                              | Age                                                     | 14                                                                                                    | Sex                                                                                                    |
| पिता/पति का नाम : BOGHA BHAI Father's/Husband's Name                                                                                                    |                                                              | Category                                                | OBC                                                                                                    |                                                                                                    |
| ARTIFICIAL LIMBS MFG. CORP. OF INDIA  G.T. ROAD, KANPUR - 209217  Name of Beneficiary  Name of Beneficiary                                                                                                    | EDNA SAYAN<br>:385350<br>:NAVSARI                            | मोबाइल न.<br>Mobile No.<br>ई-मेल<br>Email ID            | +91-98796                                                                                                    | 64643                                                                                                    |
| Age                                                                                                    |                                                              | 9                                                       |                                                                                                    |                                                                                                    |
| Father's Name BOGTA BACDAVLYA                                                                                                    | PART II                                                      |                                                         | PHOCE                                                                                                    | डेम्पनां खणे                                                                                                    |
| Camp Place NAUSARI Date 29/16                                                                                                    |                                                              |                                                         | अहर डरे                                                                                                    | લ આવક મુજબ                                                                                                    |
| Assessed for TDOMO                                                                                                    |                                                              | Quantity                                                | Valu                                                                                                    | ie                                                                                                    |
| Date of Distribution                                                                                                    | CATIL                                                        | T-1-1 1                                                 | 4500.0<br>4500.0                                                                                                    | THE RESERVE THE PARTY OF THE PARTY OF THE PA |
| Name of Assessing Rep                                                                                                    |                                                              | Total 1                                                 | -                                                                                                    | कारी। प्राचनीय विशेषण के हस्त                                                                                                    |
| Signature                                                                                                    |                                                              | Signatu                                                 | re of Medic                                                                                                    | al Officer / Rehab.Exp                                                                                                    |
| 3 6 (<br>प्रमाणित क्षिया जाता ह की मेरी व्यक्तिगत जानकारी के अनुसार लामायी / उस                                                                                                    | PART III                                                     |                                                         | THE RESERVE OF THE PARTY OF THE PARTY OF THE |                                                                                                    |
| हस्ताक्षर - सहयोगी संस्थाजिला अधिकत अधिकारी Counter Sig. by - Collaborative Agency/ Dist. Authority  अ DIPAK BHAI प्रमाणित करता/करती है कि मैंने पिछले प्रकारीन/दस वर्ष उपकरण पान्त नहीं किया है। यदि मेरे दवारा दी गई स्थनाएँ गलत पाई जाती है ते होगी।  I DIPAK BHAI certify that I have not received similar Aid/E Government/Non Government organization in pass Re under aids and appliances supplied, from me.                                                                                                    | तें में बारत सरकार/राज्य सरव<br>ते मेरे उपर कान्नी कारवाही र | तर या अन्य समाजिक योजना<br>गा आपूर्ति किये गये उपस्कर र | के अंतर्गत किसी<br>वं उपकरण की प्                                                                                                    | pal/Head Master /SSA<br>शासकीय/अधासकीय/अस्य संस्थ<br>री सागत मुगतान की जिस्सेदारी<br>ee/ten years* from any<br>recovery of the full cos                                                                                                    |
| WEGALTH CENTRE-1                                                                                                    |                                                              |                                                         |                                                                                                    | । यंग्रस निशानी (अवयस्क                                                                                                    |
| A STATE OF THE PARTY OF THE PARTY OF THE PAR | Signature/Thum                                               | b Impression of the                                     | Beneficiary                                                                                                    | /Guardian (In case of                                                                                                    |
| Counter Signal 9, Bissi Adaday 7                                                                                                    | ावती RECEIPT OF                                              | APPLIANCES                                              |                                                                                                    |                                                                                                    |
| में DIPAK BHAI प्रमाणित करता/क्वृती है कि आज दिनांक                                                                                                    | मैंने भारत सरकार के ADIP                                     | -SPL (VIP) योजना के अंत                                 | ita 1. TD OM                                                                                                    | 01 उपकरण जिःशुल्क गरवायता                                                                                                    |
| subsidized/free of cost of Rs. Nil & ma good working condit  Dr. BHAGVATI CHAUDHAR  Medical Officer                                                                                                    | d 1. TD 0M 01 applian                                        | Ces under Abir Ci -                                     | नाभाषीं / सं                                                                                                    | क्षक के हस्ताक्षर तथा अगू                                                                                                    |
| Counter Signed By B. 3st Authorit NA. UCS ASSE Place                                                                                                    | e:                                                           |                                                         |                                                                                                    | n of the Beneficiary/C                                                                                                    |

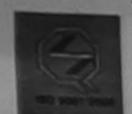

(आरत सरकार का एक मिनीरत्न' सार्वजनिक उपक्रम) जी. टी. रॉड, कानपुर - २०८०९६ आई एस ओ २००१:२००० प्रतिष्ठान

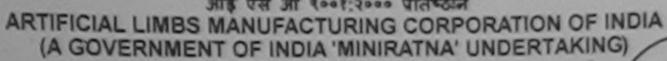

G.T. ROAD, KANPUR-208016 AN ISO 9001:2000 COMPANY

Camp Venue: CHC, CHIKHLI

Slip No.: 2016-17/NAVS46/T17/02006

Assessment Date : 11/06/16 PART I

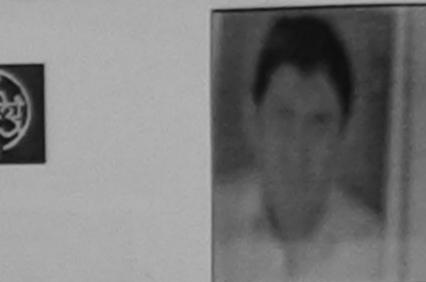

लिंग

. 25

Camp Type: ADIP-SPL (VII

:Male

| Name of the Beneficiary                                                                                                    | Age Sex                                                                                                    |
|----------------------------------------------------------------------------------------------------|----------------------------------------------------------------------------------------------------|
| पिता/पति का नाम : JAYAANTI BHAI Father's/Husband's Name                                                                                                    | जाति : ST<br>Category                                                                                                    |
| पता Address  शहर/कस्वा/गांव :CHIKHLI City/Town/Village राज्य State :GUJARAT  GHEEJ MOTA FALIYA  पनकोड :396521 Pin Code जिला :NAVSARI District                                          | मोबाइल नं. : +91-7043753686<br>Mobile No.<br>ई-मेल<br>Email ID                                                                     |
| पहच्च FICIAL _ (                                                                                                    |                                                                                                    |
| Type of Paraficiary Dhusaness                                                                                                    | Quantity Value                                                                                                    |
| S.No. of Beneficiary                                                                                                    | Total 1 6900.00                                                                                                    |
|                                                                                                    | Total 1 6900.00 विशेषक विशेषक के हस्त                                                                                              |
| Father's NameT.G.N.G.M.M.T.                                                                                                    | Signature of Medical Officer / Rehab. Exp                                                                                          |
| - Chikhli novall-8-16 PARTIII                                                                                                    | Bikram Ku Moharana (P.8.0)                                                                                                    |
| Date of Distribution                                                                                                    | ther / guardian of the patient is हिंद्र कि के हस्ताक्षर एवं pature & Stamp of the Principal/Head Master /SSA                      |
| 1/1-/                                                                                                    | रकार या अन्य समाजिक योजना के अंतर्गत किसी शासकीय/अशासकीय/अन्य<br>ती या आपूर्ति किये गये उपस्कर एवं उपकरण की पूरी लागत मुगतान की जि |
|                                                                                                    | लाभार्थी । संरक्षक के हस्ताक्षर । अंग्ठा निशानी (अवयस्क i<br>npression of the Beneficiary/Guardian (In case of n                   |
| उपकरण पावती RECEIPT OF AP                                                                                                    | PLIANCES                                                                                                    |
| मैं DHARMESH BHAI प्रमाणित करता/करती हूँ कि आज दिनांक मैंने भारत सरकार के AD                                                                                                    | IP-SPL (VIP) योजना के अंतर्गत 1. TD 0M 01 उपकरण निःशुक्क रि                                                                        |
| पर अस्त्री शासन में पाप्त किया है।  I <u>DHARMESH BHAI</u> certify that today, I received <u>1. TD 0M 01</u> applies subsidized/free of cost of Rs. Nil & in a good working condition. | ances under ADIP-SPL (VIP) scheme of Govt. of India at                                                                             |
| हस्ताक्षर - जिला अधिकृत अधिकारी / एलिम्को प्रतिनिधि Date:                                                                                                    | लाआयाँ। संरक्षक के हस्ताक्षर तथा अंग्ठ                                                                                             |
| Counter Signed by - Dist Authority/ALIMCO Rep. Place: Si                                                                                                    | ignature&Thumb Impression of the Beneficiary/G                                                                                     |
| * Applicability: Minimum 1 year for CWSN & 10 years for High Cost High Val<br>पात्रता : न्यनतम १ वर्ष विशेष आवश्यकता वाले बच्चों के लिए तथा १० वर्ष उच्च की                            | lue and three years for all others categories<br>तेमत उच्च कोटि के उपकरणों के लिए                                                  |

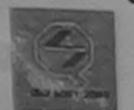

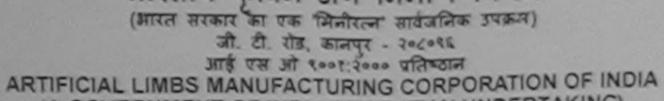

(A GOVERNMENT OF INDIA 'MINIRATNA' UNDERTAKING) G.T. ROAD, KANPUR-208016 AN ISO 9001:2000 COMPANY

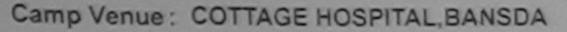

Slip No.: 2016-17/NAVS45/T17/01381

Assessment Date: 10/06/16

PARTI

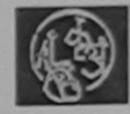

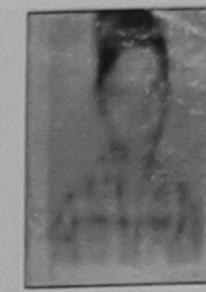

Camp Type : ADIP-SPL (

| लाभार्थी का नाम<br>Name of the Beneficiary                                                                                                    |                                                                   | आयु<br>Age                             | : 20                                    | Sex :Male                                    |      |
|----------------------------------------------------------------------------------------------------|-------------------------------------------------------------------|----------------------------------------|-----------------------------------------|----------------------------------------------|------|
| पिता/पति का नाम : PRAVIN BHAI<br>Father's/Husband's Name                                                                                                    |                                                                   | जाति<br>Category                       | : SC                                    |                                              |      |
| पतः<br>Address                                                                                                    |                                                                   | मोबाइल नं.<br>Mobile No.<br>ई-मेल      | : +91-971261<br>:                       | 0728                                         |      |
| शहर/कस्बा/गांव :BANSDA पिनकोड<br>City/Town/Village<br>राज्य :CLUADAT जिला                                                                                                    | :396051                                                           | Email ID                               |                                         |                                              |      |
| State :GUJARAT District पहचान पत्र और नं. ID Card Type & No. : Ration Card (4004041501)                                                                                                    | :NAVSARI                                                          |                                        |                                         |                                              |      |
| Tib Card Type & No Ration Card (400404.50.)                                                                                                    | PART II                                                           |                                        |                                         |                                              | PO.  |
| K-4 (380) (11)                                                                                                    |                                                                   |                                        |                                         |                                              |      |
| ARTIFICIAL LIMBS MFG. CORP. OF INDIA                                                                                                    |                                                                   | Quantity                               | 6000 00                                 | Akram Ku Mobaran                             | 12   |
| G.T. ROAD, KANPUR - 209217                                                                                                    | CATIO                                                             | otal 1                                 | 6900.004                                | umon Rahan                                   |      |
| Name of Beneficiary Divyesh Kumge                                                                                                    |                                                                   | निर्धारक                               | चिकित्सा अधिकारी                        | Officer / Rehab.                             | 84   |
| Age                                                                                                    | PART III                                                          | Olgitato                               | ic to medica.                           |                                              |      |
| Father's Name PYAYIN BHAI                                                                                                    | पिता / उसके संरक्षक के मासिक                                      | आय इ. 2500 (शब्द                       | Two Thousan                             | nd Five Hundred मात्र                        | ) 8  |
| Camp Place Date 1216 2016                                                                                                    | ie of the beneficiary/ fathe                                      | er / guardian of th                    | ne patient is Rs.                       | (Rupees Two                                  |      |
| Assessed for population                                                                                                    | They                                                              |                                        |                                         |                                              |      |
| Date of Distribution                                                                                                    | निर्धार                                                           | क प्रधानाचार्य।हेड म                   | गस्टर/एस.एस. ए.                         | प्रतिनिधि के हस्ताक्षर                       | एवं  |
| Name of Assessing Rep                                                                                                    | Signa                                                             | iture & Stamp                          | of the Principal                        | VHead Master /SS                             | -    |
| Signature                                                                                                    | वी में भारत सरकार/राज्य सरकार<br>तो मेरे ज्यर कान्नी कारवाही या 3 | भापात क्य गय उपस                       | et (a 34et) en                          | to and 3                                     |      |
| I DIVESH KUMAR certify that I have not received similar Aid/<br>Government/Non Government organization. In case the undertak-<br>aids and appliances supplied, from me.                                           | Equipment either free of c<br>king is found false, I will be      | ost/subsidized i<br>e liable for legal | n the last one/the<br>action beside re- | ree/ten years* from<br>covery of the full co | ar   |
| हस्ताक्षर - जिला अधिकृत अधिकारी / एलिम्को प्रतिनिधि                                                                                                    |                                                                   | लाभार्यी । संरक्ष                      | क के हस्ताक्षर । अ                      | ग्ठा निशानी (अवयस्य                          | 5    |
| Counter Signed by - Dist Authority/ALIMCO Rep.                                                                                                    | Signature/Thumb Imp                                               |                                        | Beneficiary/Gu                          | ardiair (iir case o                          |      |
| उपकरण पावर                                                                                                    | A RECEIPT OF APPL                                                 |                                        |                                         |                                              |      |
| में DIVESH KUMAR प्रमाणित करता/करती हूँ कि आज दिनांक। पर अच्छी हाज्य में पाप्त किया है।  I <u>DIVESH KUMAR</u> certify that today। receiv subsidized/free of cost of Rs. <u>Nil</u> & in a good working condition | मैंने भारत सरकार के ADIP-SF                                       | PL (VIP) যাঁজনা জ<br>s under ADIP-SP   | अंतर्गत 1. TD 0M<br>PL (VIP) scheme     | 01 उपकरण निःशुस्क fl<br>of Govt. of India at | Ta . |
| हस्ताक्षर - जिला आधकृत आधकारा । ए।लम्का प्रातानाय                                                                                                    | Sign                                                              |                                        |                                         | के हस्ताक्षर तथा अंग<br>the Beneficiary      |      |
| Counter Signed by - Dist Additions                                                                                                    |                                                                   |                                        |                                         |                                              |      |
| * Applicability: Minimum 1 year for CWSN & 10 years for पात्रता : न्यनतम १ वर्ष विशेष आवश्यकता वाले बच्चों के लिए                                                                                                 | High Cost High Value<br>तथा १० वर्ष उच्च कीमत                     | and three year                         | उपकरणों के लि                           | 4                                            |      |

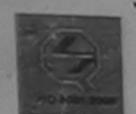

(आरत सरकार का एक 'मिनीरत्न' सार्वजनिक उपक्रम) जी. टी. रोड, कानपुर - २०८०९६ आई एस ओ १००१:२००० प्रतिष्ठान

ARTIFICIAL LIMBS MANUFACTURING CORPORATION OF INDIA (A GOVERNMENT OF INDIA 'MINIRATNA' UNDERTAKING)

G.T. ROAD, KANPUR-208016 AN ISO 9001:2000 COMPANY

Camp Venue: CHC ,CHIKHLI

Slip No.: 2016-17/NAVS46/T8/01328

Assessment Date: 11/06/16

----- ACKNOWLEDGEMENT SLIP COMP

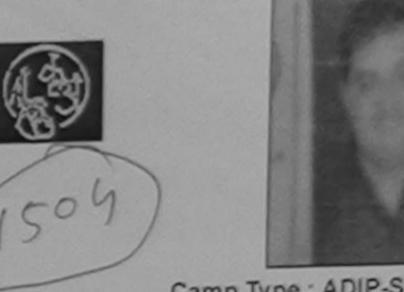

Camp Type : ADIP-SPL (

| लाभार्थी का नाम :YASH<br>Name of the Beneficiary                                                                                                    |                                                            | आयु :<br>Age                                                                                                    | 20                               | लिंग<br>Sex                | :Male                                                                                                    |
|----------------------------------------------------------------------------------------------------|------------------------------------------------------------|----------------------------------------------------------------------------------------------------|----------------------------------|----------------------------|----------------------------------------------------------------------------------------------------|
| पिता/पति का नाम : BHARAT BHAI<br>Father's/Husband's Name                                                                                                    |                                                            | जाति<br>Category                                                                                                    | SC                               |                            |                                                                                                    |
| पता<br>Address : DEGJI NIVAD                                                                                                    |                                                            | मोबाइल नं.<br>Mobile No.<br>ई-मेल                                                                                                    | +91-991367                       | 6124                       |                                                                                                    |
| City/Town/Village Pin Code                                                                                                    | 396521                                                     | Email ID                                                                                                    |                                  |                            |                                                                                                    |
| State                                                                                                    | : NAVSARI                                                  |                                                                                                    |                                  |                            |                                                                                                    |
| APTIFICIAL LIMBS MITG.                                                                                                    |                                                            |                                                                                                    |                                  |                            |                                                                                                    |
| 8.T ROAD, KANPUR - 209217                                                                                                    | PART II                                                    |                                                                                                    |                                  |                            |                                                                                                    |
| Name of Beneficiary YASH LAGAD                                                                                                    |                                                            |                                                                                                    |                                  |                            |                                                                                                    |
| Name of School School S |                                                            | Quantity                                                                                                    | 6900.00                          |                            |                                                                                                    |
|                                                                                                    | CATIC                                                      | Total 1                                                                                                    | 6900.00                          |                            |                                                                                                    |
| Father's Name                                                                                                    |                                                            | निर्धारक वि                                                                                                    | वेकित्सा अधिकारी                 | ो/पुनर्वास वि              | शेवज के हस्त                                                                                                    |
|                                                                                                    |                                                            | Signature                                                                                                    | of Medical (                     | Officer / F                | Rehab.Ex                                                                                                    |
| Assessed for                                                                                                    | PART III<br>यता / उसके संरक्षक के मासिक                    | 2000 € 1500 (90 <del>22)</del> B                                                                                                    | Kram Kwalina                     | at Sine/Pu                 | ned मात्र) है                                                                                                    |
| Date of Distribution                                                                                                    | नता / उसक सरक्षक के मारिक                                  | Al                                                                                                    | mco Reman                        | xport Jaba                 | laur                                                                                                    |
| Name of Assessing Rep                                                                                                    | of the beneficiary/ fath                                   | er / guardian of the                                                                                                    | RCI Reg No-2                     | 015-59267-                 | A                                                                                                    |
| Signature                                                                                                    |                                                            |                                                                                                    |                                  |                            |                                                                                                    |
| हस्ताक्षर - स्विभारत निर्माणिक कारी<br>Counter Sigaturka अधिक स्थार अभिन्य कार्य                                                                                                    | Signa                                                      | क प्रधानाचार्य/हेड मास्<br>ature & Stamp of                                                                                                    | the Principal                    | /Head Ma                   | ster /SSA                                                                                                    |
| में YASH प्रमाणित द्विती/कर्ती हैं कि मैंने पिछले एक/तीन/दस वर्षों में भारत स<br>उपकरण प्राप्त नहीं किया है। यदि मेरे द्वारा दी गई स्वनाएँ गलत पाई जाती है तो मेरे<br>होगी।                                                                                                    | रकार/राज्य सरकार या अन्य सम<br>ऊपर कान्नी कारवाही या आप्रि | ग़जिक योजना के अतगत<br>ते किये गये उपस्कर एवं                                                                                                    | ाकसा शासकाय/अ<br>उपकरण की प्री ल | शासकाय/जन्य<br>गगत भुगतान  | की जिस्सेदारी                                                                                                    |
| I YASH certify that I have not received similar Aid/Equipment of Government/Non Government organization. In case the undertaking aids and appliances supplied, from me.                                                                                                    | either free of cost/subsic<br>ng is found false, I will b  | dized in the last one<br>e liable for legal ac                                                                                                    | tion beside red                  | rs* from ar<br>covery of t | he full cost                                                                                                    |
| हस्ताक्षर - जिला अधिकृत अधिकारी / एलिम्को प्रतिनिधि                                                                                                    | Signature/Thumb Imp                                        | लाआर्थी / संरक्षक                                                                                                    | के हस्ताक्षर / अं                | यूठा निशानी<br>ardian (In  | (अवयस्क i                                                                                                    |
|                                                                                                    | RECEIPT OF APPL                                            |                                                                                                    | anonoral y ou                    | ar Grant (in               |                                                                                                    |
|                                                                                                    | PARTIV                                                     |                                                                                                    |                                  | -                          |                                                                                                    |
| में YASH प्रमाणित करता/करती हूँ कि आज दिनांक मैंने मारत स                                                                                                    | रकार के ADIP-SPL (VIP) यो                                  | जना के अंतर्गत 1. TD                                                                                                    | OM 01 उपकरण                      | ानःशुक्क गर्य              | विता दर पर                                                                                                    |
| । YASH certify that today। received 1. TD 0M                                                                                                    | 01 appliances under AC                                     | OIP-SPL (VIP) scher                                                                                                    | ne of Govt. of                   | India at s                 | ubsidizedi                                                                                                    |
| cost of Rs. Nil & in a good working condition.                                                                                                    |                                                            |                                                                                                    |                                  |                            |                                                                                                    |
| हस्ताक्षर - जिला अधिकृत अधिकारी / एलिम्को प्रतिनिधि Date :                                                                                                    |                                                            | THE RESERVE THE PERSON NAMED IN COLUMN TWO IS NOT THE PERSON NAMED IN COLUMN TWO IS NOT THE PERSON NAMED IN COLUMN TWO IS NAMED IN COLUMN TWO IS NAMED IN COLUMN TWO IS NAMED IN COLUMN TWO IS NAMED IN COLUMN TRANSPORT OF THE PERSON NAMED IN COLUMN TWO IS NAMED IN COLUMN TWO IS NAMED IN COLUMN TWO IS NAMED IN COLUMN TWO IS NAMED IN COLU | आर्थी / संरक्षक                  |                            |                                                                                                    |
| Counter Signed by - Dist Authority/ALIMCO Rep. Place : .                                                                                                    |                                                            | ature&Thumb Im                                                                                                    |                                  |                            | CONTRACTOR OF THE PARTY OF THE PARTY OF THE |
| * Applicability: Minimum 1 year for CWSN & 10 years for h<br>पात्रता : न्यनतम १ वर्ष विशेष आवश्यकता वाले बच्चों के लिए                                                                                                    |                                                            | and three years<br>उच्च कोटि के उप                                                                                                    | for all other<br>करणों के लिए    | s catego                   | ries                                                                                                    |

ASSESSMENT ACKNOWLEDGEMENT SLIP Camp Venue : MATIYA PATIDAR VADI, NEA परीक्षण पावती पर्ची

VIVEKANAND SWIMMING POOL JUNA THANA NAVSA

No.: 2016-17/NAVR5/T17/01218/ADIP-SPL (VIP) me of the Beneficiary: RAHUL KUMAR

Date: 23/08/16

Total

Age: 15 Sex: Male Mobile No.: +91-758773

e of Disability : 1. MENTALLY IMPAIRED (75%) No. Appliances Detail TD 0M 01 MSIED Kit - MULTI-SENSORY INTEGRATED EDUCAT

Quantity Value Remark 4500 00

> हस्ताक्षर - जिला अधिकत अधिकारी । एलिम्को प Counter Signed by - Dist Authority/ALIMCO

4500.00

953498787 Bhrosh 1098 6-1

शहर/कस्बा/गाव City/Town/Village

राज्य

State

:NAVSARI

:GUJARAT

पहचान पत्र और न.

ID Card Type & No. : Other (NA)

पिनकोड Pin Code

:396521

जिला District

: NAVSARI

31-130//3/6/5 Mobile No.

ई-मेल Email ID

PART II

Type of Disability: 1. MENTALLY IMPAIRED (75%)

| S.No. | Appliances Detail                                      |       |          |         |
|-------|--------------------------------------------------------|-------|----------|---------|
|       | TD OM 01 MSIED Kit - MULTI-SENSORY INTEGRATED EDUCATIV |       | Quantity | Value   |
|       | DENOCITY IN EGRATED EDUCATIF                           |       | 1        | 4500.00 |
|       |                                                        | Total | 1        | 4500.00 |

निर्धारक चिकित्सा अधिकारी/पनवीस विशेषज व Signature of Medical Officer / Rehab

PART III

प्रमाणित किया जाता है की मेरी व्यक्तिगत जानकारी के अनुसार लाभार्यी / उसके पिता / उसके सरक्षक के मासिक आय रू. 1500 (शब्दों में One Thousand Five Hundred म Certified that to the best of my keepedge, the monthly income of the beneficiary/ father / guardian of the patient is Rs. (Rupees One Thousand Five Hundred only.) 7

हस्ताक्षर - सहयोगी संस्था/जिला अधिकत अधिकारी

Counter Sig. by - Collaborative Agency/ Discountry

निर्धारक प्रधानाचार्य।हेड मास्टर/एस.एस. ए. प्रतिनिधि के हस्ताक्षर Signature & Stamp of the Principal/Head Master /S

में RAHUL KUMAR प्रमाणित कृत्तारकार करता करते हैं कि मैंने पिछा कि मिलान दस वर्षों में भारत सरकार/राज्य सरकार या अन्य समाजिक योजना के अतर्गत किसी शासकीय अशासकीय। अत्र बर देवारा दी मुक्त के में में जाती है तो मेरे उपर कानूनी कारवाही या आपूर्ति किये गये उपस्कर एवं उपकरण की पूरी सागत भगतान की वि कोई उपकरण याप्त नहीं किया है।। छुट्टे कर मेरी होगी।

I RAHUL KUMAR certify that I have not received similar Aid/Equipment either free of cost/subsidized in the last one/three/ten years\* from Government/Non Government organization In case the undertaking is found false, I will be liable for legal action beside recovery of the full or aids and appliances supplied, from the.

हस्ताक्षर - जिला अधिकृत अधिकारी /एलिस्को बाउना अति अधि अधि अधि सर्थ Counter Signed by - Dist Authority/ALIMCO Reput ou Sign

लाआयों / सरक्षक के हस्ताक्षर / अगुठा वि Signature/Thumb Impression of the Beneficiary/Guardian (Arcase of

नवासी RECEIPT OF APPLIANCES PARTIV

में RAHUL KUMAR प्रमाणित करता/करती हूं कि आज दिनाक वर भरावी राजन में वापन किया है।

मैंने भारत सरकार के ADIP-SPL (VIP) योजना के अतर्गत 1. TD 0M 01 उपकरण जिश्वक गिर subsidized/free of cost of Rs. Nil & ima good working condition.

हस्ताक्षर - जिला अधिकृत अधिकार

Counter Signed by - Distraction Al MCO Rep. Place:

लाआयो । सरक्षक के हस्ताकार तथा अगुठ

Signature&Thumb Impression of the Beneficiary/G

\* Applicability: Minimum 1 year for CWSN & 10 years for High Cost High Value and three years for all others categories पात्रता : न्यनतम १ वर्ष विशेष आवश्यकता वाले बच्चों के लिए तथा १० वर्ष उच्च कीमत उच्च कोटि के उपकरणों के लिए

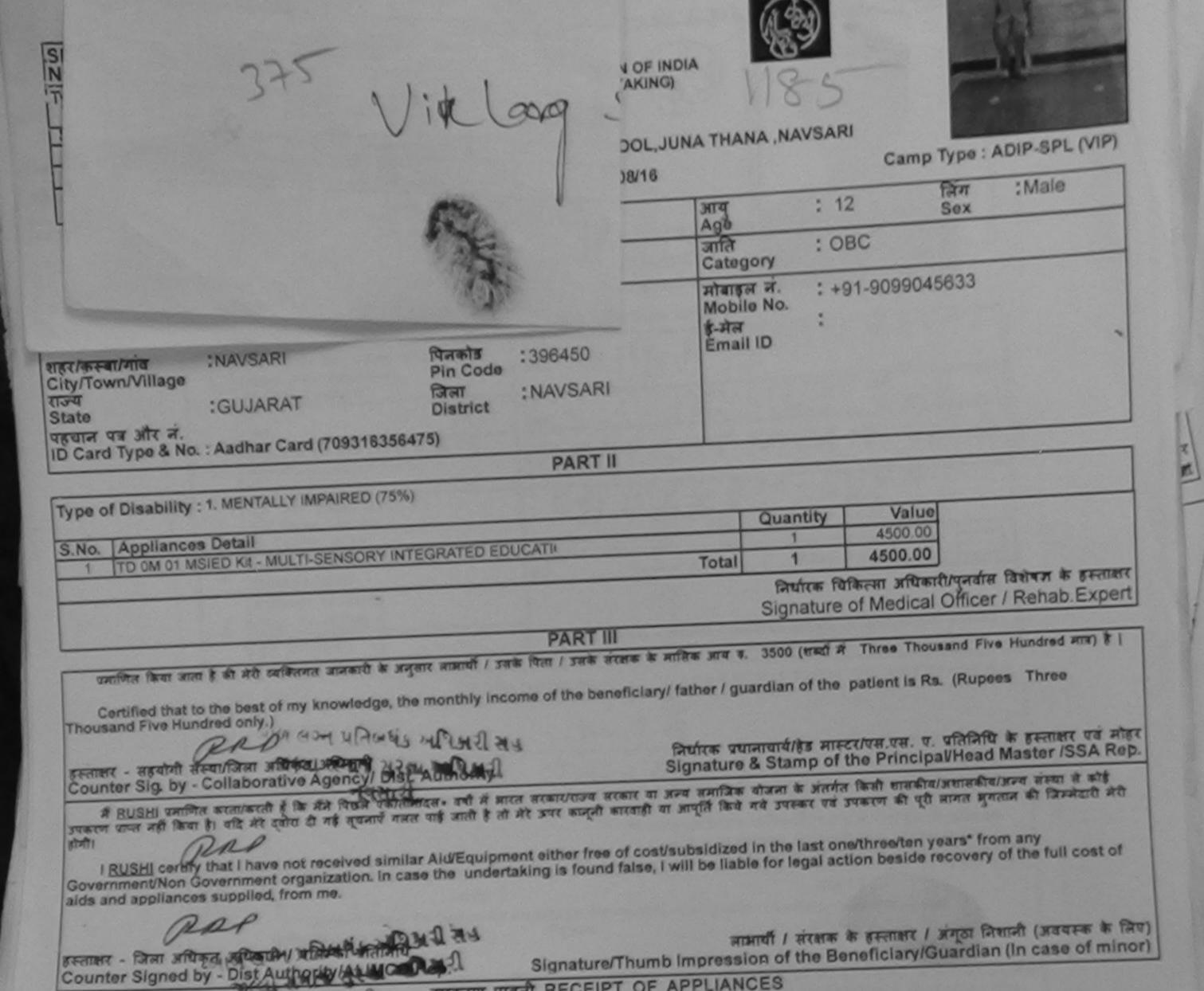

PERSONS

Applicability: Minimum 1 year for CWSN & 10 years for High Cost High Value and three years for all others categories पात्रता : न्यनतम १ वर्ष विशेष आवश्यकता वाले बच्चों के लिए तथा १० वर्ष उच्च कीमत उच्च कोटि के उपकरणों के लिए

| TEICIAL LIMBS MFG. CORP. OF INDIA  G.T. ROAD, KANPUR - 209217  The of Beneficiary Sangery  ther's Name Date 6/6/16                                                                                                    | TO DISABLED PERSON  ि मिमाण निगम  त्न सार्वजनिक उपक्रम)  उ - २०८०६  ा००० प्रतिष्ठान  ING CORPORATION OF INDIA  NIRATNA' UNDERTAKING  PUR-208016 0 COMPANY  ment Date: 06/06/16  PART I |                                                                                                    | लिंग<br>Sex                                                                                          | ADIP-SPL (VIP) :Female                                                                                                    |
|----------------------------------------------------------------------------------------------------|----------------------------------------------------------------------------------------------------|----------------------------------------------------------------------------------------------------|----------------------------------------------------------------------------------------------------|----------------------------------------------------------------------------------------------------|
| ate of Distribution ame of Assessing Rep                                                                                                    |                                                                                                    | Category                                                                                                    |                                                                                                    |                                                                                                    |
| Signature Assessing                                                                                                    |                                                                                                    | Mobile No.<br>ई-मेल                                                                                                    |                                                                                                    |                                                                                                    |
| and the same of the same of th | :396404                                                                                                    | Émail ID                                                                                                    |                                                                                                    |                                                                                                    |
| शहराकर<br>City/Town/Village<br>राज्य :GUJARAT Distr                                                                                                    | :NAVSARI                                                                                                    |                                                                                                    |                                                                                                    |                                                                                                    |
| पहचान पत्र और नं.<br>ID Card Type & No. : Other (na)                                                                                                    | PART II                                                                                                    |                                                                                                    |                                                                                                    |                                                                                                    |
| Type of Disability : 1. MENTALLY IMPAIRED (40%)                                                                                                    |                                                                                                    | - Alfay                                                                                                    | Value C                                                                                              | 7                                                                                                    |
|                                                                                                    | TO TOUR OATH                                                                                                    | Quantity 1                                                                                                    | 6900.00                                                                                              | Tolan)                                                                                                    |
| S.No.   Appliances Detail   1   TD 0M 01 MSIED Kit - MULTI-SENSORY INTEGRATE                                                                                                    | ED EDUCATIV                                                                                                    | Total 1                                                                                                    | 2 2-16                                                                                               | er RehablExpert                                                                                                    |
|                                                                                                    |                                                                                                    | Signature                                                                                                    |                                                                                                    | 200 00 00 00 00 00 00 00 00 00 00 00 00                                                                                                    |
|                                                                                                    | PART III                                                                                                    | तेक आय रु. 2000 (शब्दों में                                                                                                    | Two Thousand                                                                                         | 7) 61 India Underta                                                                                                    |
| प्रमाणित किया जाता है की मेरी व्यक्तिगत जानकारी के अनुसार लाआ Certified that to the best of my knowledge, the month Thousand only.)  प्रस्ताक्षर - सहयोगी संस्थाजिला अधिकत अधिकारी  प्रस्ताक्षर - सहयोगी संस्थाजिला अधिकत अधिकारी  NAVSAF  (Counter Sig. by - Collaborative Agency/ Dist. Author Counter Sig. by - Collaborative Agency/ Dist. Author के SANGEETA प्रमाणित करता/करती है कि मैंने पिछले एक/तीन/द अधिकारण प्राप्त नहीं किया है। यदि मेरे द्वारा दी गई सूचनार्थ गलत पाई जा होगी।  1 SANGEETA certify that I have not received similar Government/Non Government organization. In case the aids and appliances supplied, from me.                                                                                                    | OFFICER ority  अ. वर्षी में भारत सरकार/राज्य सरकार ती है तो मेरे उपर कान्नी कारवाही या                                                                                                 | नर्धारक प्रधानाचार्य।हेड मास्टर<br>ignature & Stamp of th<br>या अन्य समाजिक योजना के अ<br>आपूर्ति किये गये उपस्कर एवं उ<br>cost/subsidized in the lass<br>will be liable for legal act | र/एस.एस. ए. प्रतिनि<br>ne Principal/He<br>तर्गत किसी शासकीय<br>पकरण की प्री लागत<br>st one/three/ten | वर्ष के हस्ताक्षर एवं मोह<br>ad Master ISSA Res<br>अशासकीय।अन्य संस्था ते व<br>अगतान की जिम्मेदारी मेरी<br>years* from any<br>very of the full cost of |
| aros and approximate                                                                                                    |                                                                                                    |                                                                                                    |                                                                                                    | - क्लाने । भतवस्क के                                                                                                    |
| हस्ताक्षर - जिला अधिकृत अधिकारी / एलिस्को प्रतिनिधि<br>Counter Signed by - Dist Authority/ALIMCO Rep.                                                                                                    | Signature/Thumb                                                                                                    | Impression of the Be                                                                                                    | neticiary/Gua                                                                                        |                                                                                                    |
| Counter Signed by - 21347                                                                                                    | रण पावती RECEIPT OF PART IV                                                                                                    | ा (UD) जोजना के अंतर्गत                                                                                                    | 1. TD 0M 01 34                                                                                       | करण निःशुल्क रियायती दर                                                                                                    |
| अं SANGEETA प्रमाणित करता/करती हूँ कि आज दिनांक                                                                                                    | Ceived Trib Aug - 1.                                                                                                    |                                                                                                    |                                                                                                    |                                                                                                    |
| इस्ताक्षर - जिला अधिकृत अधिकारी / एलिम्को प्रतिनिधि                                                                                                    | Date:                                                                                                    | Signature&Thumb I                                                                                                    | mpression of                                                                                         | के हस्ताक्षर तया अंग्ठा<br>the Beneficiary/G                                                                                                    |
| Counter Signed by - Dist Authority/ALIMCO Rep.  Applicability: Minimum 1 year for CWSN & 10 y पात्रता : न्यनतम १ वर्ष विशेष आवश्यकता वाले बच्च                                                                                                    | Place:<br>ears for High Cost High<br>ों के लिए तथा १० वर्ष उच्च                                                                                                    | Value and three year कीमत उच्च कोटि के                                                                                                    | s for all other                                                                                      | e categories                                                                                                    |
|                                                                                                    |                                                                                                    |                                                                                                    |                                                                                                    |                                                                                                    |

| Name of Beneficiary Rujesh  Age                                                                                                    | :NAVSARI                                                       | DIA (                                                                                                    | · · · · · · · · · · · · · · · · · · ·                                           | f                              |                                                                     | IP-SPL (VIP                                                                                         |
|----------------------------------------------------------------------------------------------------|----------------------------------------------------------------|----------------------------------------------------------------------------------------------------|---------------------------------------------------------------------------------|--------------------------------|---------------------------------------------------------------------|----------------------------------------------------------------------------------------------------|
| State                                                                                                    |                                                                |                                                                                                    |                                                                                 |                                |                                                                     |                                                                                                    |
| पहचान पत्र और न.<br>ID Card Type & No. : Ration Card (424005002862516)                                                                                                    | PART II                                                        |                                                                                                    |                                                                                 |                                |                                                                     |                                                                                                    |
| TATALLY IMPAIRED (75%)                                                                                                    |                                                                |                                                                                                    |                                                                                 |                                |                                                                     |                                                                                                    |
| Type of Disability: 1. MENTALLY IMPAIRED (75%)                                                                                                    |                                                                | Q                                                                                                    | uantity                                                                         | Value                          |                                                                     |                                                                                                    |
| S.No. Appliances Detail  1 TD 0M 01 MSIED Kit - MULTI-SENSORY INTEGRATED 8                                                                                                    | EDUCATIO                                                       | Total                                                                                                    | 1                                                                               | 6900.00                        |                                                                     |                                                                                                    |
| 1 TO OM OI MSIED KIE- MOETI-GETTO                                                                                                    |                                                                | Total                                                                                                    | निर्धारक विश                                                                    | केन्स्रा अधिकारी               | /प्नर्वास हि                                                        | विषण के हस्त                                                                                        |
|                                                                                                    |                                                                | S                                                                                                    | ignature (                                                                      | of Medical                     | WHILE KU                                                            | 書の古田田田田                                                                                             |
|                                                                                                    | PART III                                                       |                                                                                                    |                                                                                 | One Thousas                    | meo Ret                                                             | an Export Ja                                                                                        |
| प्राणित किया जाता है की मेरी व्यक्तिगत जानकारी के अनुसार लाभार्थी।  Certified that to the best of my knowledge, the monthly in Thousand only.)  Taluka Perith Office Tuest?  हस्ताक्षर - जिल्ला के प्राणित कर्ता किया के प्रिक्त प्रकारी नाइस वर्षा अवस्था प्रकार प्राप्त नहीं किया है। यदि मेरे द्वारों दी नई स्वनाएँ गलत पाई जाती है होगी।  I RAJESH certify that I have not received similar Aid/Equilibrial of the sund aids and appliances supplied, from me. | A प्रारत सरकार/राज्य सरकार या<br>तो मेरे उपर कान्नी कारवाही या | निर्धारक प्रधानाच<br>ignature & S<br>अन्य समाजिक यो<br>आप्ति किये गये<br>Vsubsidized in<br>vill be liable fo | तियाहिड मास्ट<br>Stamp of t<br>जिमा के अंतर्ग<br>उपस्कर एवं उ<br>or the last of | तिसी शासकीय<br>पकरण की प्री व  | प्रतिनिधि वे<br>VHead M<br>प्रशासकीय।<br>प्रामत भुगता<br>years* fro | ह हस्ताक्षर एवं<br>laster /SSA।<br>अन्य संस्था से व<br>न की जिम्मेदारी<br>om any<br>f the full cost |
| हस्ताक्षर - जिला अधिकृत अधिकारी / एलिस्को प्रतिनिधि<br>Counter Signed by - Dist Authority/ALIMCO Rep.                                                                                                    | Signature/Thumb                                                | Impression                                                                                                   | of the Be                                                                       | क हस्ताक्षर । :<br>neficiary/G | भग्ठा निश<br>uardian (                                              | ानी (अवयस्क वे<br>(In case of n                                                                     |
|                                                                                                    | पावती RECEIPT OF A                                             | , Livinos                                                                                                    |                                                                                 | CD 011 01 777                  | त्या दिशस                                                           | ह रियायती दर प                                                                                      |
| में RAJESH प्रमाणित करता/करती हूँ कि आज दिनाक                                                                                                    | 1. TD OM UT appliances u                                       |                                                                                                    | 7 2                                                                             | ाभार्थी । संरक्षा              | क के हस्ता                                                          | क्षर तथा अंग्ठ                                                                                      |
| हस्ताक्षर - जिला अधिकृत अधिकारा / एलिम्का पातानाय                                                                                                    | ace:                                                           | Signature&                                                                                                   | Thumb In                                                                        | pression o                     | of the Be                                                           | neticiary/G                                                                                         |
| * Applicability: Minimum 1 year for CWSN & 10 year पात्रता : न्यनतम १ वर्ष विशेष आवश्यकता वाले बच्चों के                                                                                                    | s for High Cost High V<br>लिए तथा १० वर्ष उच्च                 | /alue and th<br>कीमत उच्च                                                                                    | ree years<br>कोटि के 3                                                          | for all oth<br>पकरणों के रि    | ers cate<br>नेए                                                     | gories                                                                                              |

# ASSESSMENT ACKNOWLEDGEMENT SLIP Camp Venue : MATIYA PATIDAR VADLNEAR VIVEKANAND SWIMMING VIVEKANAND SWIMMING POOL, JUNA THANA, NAVSARI

POOL, JUNA THANA , NAVSARI

| AND ATTINIAN PAITS (DOTZS (ADIP-SPL (VIP)                                                                                                    | Date : 22/08/16                                                                                                    | Mobile No.: 491-55                                                                                                    |
|----------------------------------------------------------------------------------------------------|----------------------------------------------------------------------------------------------------|----------------------------------------------------------------------------------------------------|
| Slip No. : 2015-1//NAVR4/10/00/25/10/00                                                                                                    | Age: 17 Sex: Male                                                                                                    |                                                                                                    |
| Slip No.: 2015-17/NAVR4/T8/00729/ADIP-SPL (VIP) Name of the Beneficiary: RAHUL KUMAR  NAME OF THE REPORT OF THE PROPERTY OF THE PROPERTY OF TH |                                                                                                    |                                                                                                    |
| Type of Disability: 1. MENTALLI IN THE                                                                                                    | Quantity                                                                                                    | 4500.00 /10D                                                                                                    |
| Kemark                                                                                                    |                                                                                                    | 4500 00 11/20                                                                                                    |
| S.No.   Appliances Detail  1   TD 0M 01 MSIED Kit - MULTI-SENSORY INTEGRATED EDUCAT                                                                                                    | Total 1                                                                                                    | सर - जिला आधकत आधनारी रे पार्टिको पार                                                                                                    |
| TO COMPANY TO COMPANY  | Counter S                                                                                                    | तर - जिला आंधकृत आंधजारी रे प्राप्ताति ।<br>igned by - Dist Authority                                                                                                    |
|                                                                                                    |                                                                                                    | 48355                                                                                                    |
| (1823) ok                                                                                                    | RC                                                                                                    | THE PARTY OF                                                                                                    |
|                                                                                                    |                                                                                                    | 91-9974729931                                                                                                    |
|                                                                                                    | Mobile No.                                                                                                    |                                                                                                    |
| शहर/कस्बा/गांव :NAVSARI पिनकोड :396436                                                                                                    | ई-मेल<br>Email ID                                                                                                    |                                                                                                    |
| City/Town/Village Pin Code                                                                                                    |                                                                                                    |                                                                                                    |
| राज्य<br>State :GUJARAT जिला :NAVSARI                                                                                                    |                                                                                                    |                                                                                                    |
| पहचान पत्र और नं.                                                                                                    |                                                                                                    |                                                                                                    |
| ID Card Type & No. : Aadhar Card (765736359647)                                                                                                    |                                                                                                    |                                                                                                    |
| PARTII                                                                                                    |                                                                                                    |                                                                                                    |
| Type of Disability: 1. MENTALLY IMPAIRED (75%)                                                                                                    |                                                                                                    |                                                                                                    |
|                                                                                                    | Quantity                                                                                                    | Value                                                                                                    |
| S.No. Appliances Detail  1 TD 0M 01 MSIED Kit - MULTI-SENSORY INTEGRATED EDUCATION  1 TD 0M 01 MSIED Kit - MULTI-SENSORY INTEGRATED EDUCATION  1 TD 0M 01 MSIED KIT - MULTI-SENSORY INTEGRATED EDUCATION  1 TD 0M 01 MSIED KIT - MULTI-SENSORY INTEGRATED EDUCATION  1 TD 0M 01 MSIE | 1                                                                                                    | 4500.00                                                                                                    |
| 1 TO OM OT MISTED KIL - MIDELTI-SENSON THE CONTROL CONTROL                                                                                                    | Total 1                                                                                                    | 4500.00 Akhilendra Mai                                                                                                    |
|                                                                                                    | निर्धारक चिर्                                                                                                    | कत्सा अधिकारी/पुनर्वास विशेषज्ञ के हस्त                                                                                                    |
|                                                                                                    | Signature of                                                                                                    | of Medical Officer (Rehab Exp                                                                                                    |
| PART III                                                                                                    |                                                                                                    |                                                                                                    |
| प्रमाणित किया जाता है की मेरी व्यक्तिगत जानकारी के अनुसार लामार्थी / उसके पिता / उसके संरक्षक                                                                                                    | के मामिक आय ह. 4500 (शब्दों में                                                                                                    | Four Thousand Five Hundred मात्र) है                                                                                                    |
|                                                                                                    | a dilla and a second                                                                                                    |                                                                                                    |
| Certified that to the best of my knowledge, the monthly income of the beneficial                                                                                                    |                                                                                                    |                                                                                                    |
| Certified that to the best of my knowledge, the monthly income of the beneficial Thousand Five Hundred only.)                                                                                                    | ary/ father / guardian of the p                                                                                                    | patient is Rs. (Rupees Four                                                                                                    |
| Certified that to the best of my knowledge, the monthly income of the beneficial Thousand Five Hundred only.)                                                                                                    | ary/ father / guardian of the p                                                                                                    | patient is Rs. (Rupees Four                                                                                                    |
| Certified that to the best of my knowledge, the monthly income of the beneficial Thousand Five Hundred only.) हस्ताक्षर - सहयोगी संस्था जिला अधिकत अधिकत अधिकति । Counter Step by - Collaborative Agency/ Dist. Authority                                                                                                    | निर्धारक प्रधानाचार्य/हेड मास्टर<br>Signature & Stamp of th                                                                                                    | atient is Rs. (Rupees Four lotter of the Principal/Head Master /SSA F                                                                                                    |
| Certified that to the best of my knowledge, the monthly income of the beneficial Thousand Five Hundred only.)  हस्ताक्षर - सहयोगी संस्थाजिला अधिकृत अधिकृती  Counter State of Maharathye Agency/ Dist. Authority  # RAHUL KUMAR क्याजिल करता/करती है कि मैंने पिछले एक/तीन/दस॰ वर्षी में झारत सरकार/राज्योई उपकरण यान्त नहीं किया है। यदि मेरे द्वारा दी गई स्वनाएँ गलत पाई जाती है तो मेरे उपर कान्नी का                                                                                                    | निर्धारक प्रधानाचार्य/हेड मास्टर<br>Signature & Stamp of th                                                                                                    | atient is Rs. (Rupees Four lotter of the Principal/Head Master /SSA F                                                                                                    |
| Certified that to the best of my knowledge, the monthly income of the beneficial Thousand Five Hundred only.)  हस्ताक्षर - सहयोगी संस्थाजिला अधिकत अधिकती हैं कि मैंने पिछले एक/तीन/दस॰ वर्ष में मारत सरकार/राज्य कोई उपकरण यान्त नहीं किया है। यदि मेरे द्वारा दी गई स्थनाएँ गलत पाई जाती है तो मेरे उपर कान्नी का मेरी होगी।                                                                                                    | निर्धारक प्रधानाचार्य/हेड मास्टर<br>Signature & Stamp of th<br>य सरकार या अन्य समाजिक योजना<br>रवाही या आपूर्ति किये गये उपस्कर ए                                                                                                    | atient is Rs. (Rupees Four liver. एस. ए. प्रतिनिधि के हस्ताक्षर एवं निष्म Principal/Head Master /SSA हि अंतर्गत किसी शासकीय/अशासकीय/अन्य संव उपकरण की पूरी सागत मुगतान की जिस्से                                                                                                    |
| Certified that to the best of my knowledge, the monthly income of the beneficial Thousand Five Hundred only.)  हस्ताक्षर - सहयोगी संस्थाजिला अधिकृत अधिकृति अधिकृति (Counter Signary - Collaborative Agency) Dist. Authority  अस्ति। KUMAR किया है। यदि मेरे द्वारा दी गई सूचनाएँ गलत पाई जाती है तो मेरे उपर कानृती का मेरी होगी।  [ [ ] [ ] [ ] [ ] [ ] [ ] [ ] [ ] [ ]                                                                                                    | विर्धारक प्रधानाचार्य/हेड मास्टर<br>Signature & Stamp of th<br>य सरकार या अन्य समाजिक योजना<br>रवाही या आपूर्ति किये गये उपस्कर ए                                                                                                    | atient is Rs. (Rupees Four /एस.एस. ए. प्रतिनिधि के हस्ताक्षर एवं निष्म Principal/Head Master /SSA हि अंतर्गत किसी शासकीय/अशासकीय/अस्य संव उपकरण की पूरी सागत मुगतान की जिल्लें                                                                                                    |
| Certified that to the best of my knowledge, the monthly income of the beneficial Thousand Five Hundred only.)  हस्ताक्षर - सहयोगी संस्याजिला अधिकृत अधिकृती (Counter Side by - Collaborative Agency) Dist. Authority  अस्तिमार स्थापन असे किया है। यदि मेरे दवारा दी गई स्वनाएँ गलत पाई जाती है तो मेरे उपर कानूनी का मेरी होगी।  I RAHUL KUMAR certify that I have not received similar Aid/Equipment either (Government/Non Government organization. In case the undertaking is found false)                                                                                                    | विर्धारक प्रधानाचार्य/हेड मास्टर<br>Signature & Stamp of th<br>य सरकार या अन्य समाजिक योजना<br>रवाही या आपूर्ति किये गये उपस्कर ए                                                                                                    | atient is Rs. (Rupees Four /एस.एस. ए. प्रतिनिधि के हस्ताक्षर एवं निष्म Principal/Head Master /SSA हि अंतर्गत किसी शासकीय/अशासकीय/अस्य संव उपकरण की पूरी सागत मुगतान की जिल्लें                                                                                                    |
| Certified that to the best of my knowledge, the monthly income of the beneficial Thousand Five Hundred only.)  हस्ताक्षर - सहयोगी संस्थाजिला अधिकृत अधिकृति अधिकृति (Counter Signary - Collaborative Agency) Dist. Authority  अस्ति। KUMAR किया है। यदि मेरे द्वारा दी गई सूचनाएँ गलत पाई जाती है तो मेरे उपर कानृती का मेरी होगी।  [ [ ] [ ] [ ] [ ] [ ] [ ] [ ] [ ] [ ]                                                                                                    | विर्धारक प्रधानाचार्य/हेड मास्टर<br>Signature & Stamp of th<br>य सरकार या अन्य समाजिक योजना<br>रवाही या आपूर्ति किये गये उपस्कर ए                                                                                                    | atient is Rs. (Rupees Four //एस.एस. ए. प्रतिनिधि के हस्ताक्षर एवं निष्म Principal/Head Master /SSA है के जंतर्गत किसी शासकीय/अशासकीय/अन्य संव उपकरण की पूरी लागत मुगतान की जिल्लें                                                                                                    |
| Certified that to the best of my knowledge, the monthly income of the beneficial Thousand Five Hundred only.)  हस्ताक्षर - सहयोगी संस्थाजिला अधिकत अधिकती (Counter States) - Collaborative Agency/ Dist. Authority  अस्ताक्षर - सहयोगी संस्थाजिला अधिकत अधिकती है कि मैंने चिक्रते एक/तीन/दस॰ वर्षों में मारत सरकार/राज्य कोई उपकरण याप्त नहीं किया है। यदि मेरे द्वारा दी गई मुयनाएँ गलत पाई जाती है तो मेरे अपर कान्ती का मेरी होगी।  I RAHUL KUMAR certify that I have not received similar Aid/Equipment either (Government/Non Government organization. In case the undertaking is found false aids and appliances supplied from me.                                                                                                    | निर्धारक प्रधानाचार्य/हेड मास्टर<br>Signature & Stamp of th<br>य सरकार या अन्य समाजिक योजना<br>रवाही या आपूर्ति किये गये उपस्कर ए<br>free of cost/subsidized in the<br>t, I will be liable for legal action                                                                                                    | atient is Rs. (Rupees Four /एस.एस. ए. प्रतिनिधि के हस्ताक्षर एवं निष्म Principal/Head Master /SSA है के अंतर्गत किसी शासकीय/अशासकीय/अन्य संव उपकरण की पूरी लागत मुगतान की जिम्मेर के last one/three/ten years* from any on beside recovery of the full cost of                                                                                                    |
| Certified that to the best of my knowledge, the monthly income of the beneficial Thousand Five Hundred only.)  हस्ताक्षर - सहयोगी सस्याजिला अधिकन अधिकारी  Counter Sugary - Collaborative Agency/ Dist. Authority  # RAHUL KUMAR क्याजिल कर्ना/करती हूँ कि मैंने पिछले एक/तीन/दस॰ वर्षों में मारत सरकार/राज्य कोई उपकरण याप्त नहीं किया है। यदि मेरे द्वारा दी गई मूयनाएँ गलत पाई जाती है तो मेरे उपर कान्नी का मेरी होगी।  I RAHUL KUMAR certify that I have not received similar Aid/Equipment either of Government/Non Government organization. In case the undertaking is found false aids and appliances supplied from me.                                                                                                    | निर्धारक प्रधानाचार्य/हेड मास्टर<br>Signature & Stamp of th<br>य सरकार या अन्य समाजिक योजना<br>रवाही या आपूर्ति किये गये उपस्कर ए<br>free of cost/subsidized in the<br>e, I will be liable for legal action                                                                                                    | atient is Rs. (Rupees Four /एस.एस. ए. प्रतिनिधि के हस्ताक्षर एवं नि Principal/Head Master /SSA है के जंतर्गत किसी शासकीय/जशासकीय/जन्म से उपकरण की पूरी नागत मुगतान की जिल्ले के last one/three/ten years* from any on beside recovery of the full cost                                                                                                    |
| Certified that to the best of my knowledge, the monthly income of the beneficial Thousand Five Hundred only.)  हस्ताक्षर - सहयोगी संस्था जिला अधिकता अधिकता  | निर्धारक प्रधानाचार्य/हेड मास्टर<br>Signature & Stamp of th<br>य सरकार या अन्य समाजिक योजना<br>रवाही या आपूर्ति किये गये उपस्कर ए<br>free of cost/subsidized in the<br>a, I will be liable for legal action                                                                                                    | atient is Rs. (Rupees Four /एस.एस. ए. प्रतिनिधि के हस्ताक्षर एवं निकार्याम्य एवं निकार्याम्य स्थापित किसी शासकीय/अशासकीय/अन्य संव उपकरण की पूरी नागत मुगतान की जिल्लें के शिक्तियां कि किसी प्रतिनिधि years from any on beside recovery of the full cost of the full cost of the full |
| Certified that to the best of my knowledge, the monthly income of the beneficial Thousand Five Hundred only.)  हस्ताक्षर - सहयोगी संस्याजिला अधिकृत अधिकृती (Counter Sides) - Collaborative Agency/ Dist. Authority  अ RAHUL KUMAR क्लाकित कला/करती है कि मैंने पिछले एक/तीन/दस॰ वर्ष में मारत सरकार/राज्याई उपकरण पान्त नहीं किया है। यदि मेरे द्वारा दी गई स्वनाएँ गलत पाई जाती है तो मेरे उपर कान्ती का मेरी होगी।  I RAHUL KUMAR certify that I have not received similar Aid/Equipment either of Government/Non Government organization. In case the undertaking is found false aids and appliances supplied from me.  Section - जिल्हा अधिकृत अधिकृती विविधियोगिय Counter Signed by - Dist Authority/ALIMCO Rep.  Signature/Thure उपकरण पावती RECEIPT OF                                                                                                    | निर्धारक प्रधानाचार्य/हेड मास्टर<br>Signature & Stamp of th<br>य सरकार या अन्य समाजिक योजना<br>रवाही या आपूर्ति किये गये उपस्कर ए<br>free of cost/subsidized in the<br>a, I will be liable for legal action                                                                                                    | atient is Rs. (Rupees Four /एस.एस. ए. प्रतिनिधि के हस्ताक्षर एवं विकार Principal/Head Master /SSA है के अंतर्गत किसी शासकीय/अशासकीय/अन्य संव उपकरण की पूरी नागत मुगतान की जिल्लें के last one/three/ten years* from any on beside recovery of the full cost of the full cost of the f |
| Certified that to the best of my knowledge, the monthly income of the beneficial Thousand Five Hundred only.)  हस्ताक्षर - सहयोगी संस्थाजिला अधिकल अधिकारी Counter Signature Agency/ Dist. Authority  अस्ताक्षर - सहयोगी संस्थाजिला अधिकल अधिकारी है कि मैंने पिछले एक/तील/दल वर्षों में मारत सरकारगण कोई उपकरण पान्त नहीं किया है। यदि मेरे दवारा दी गई स्वार्ण मनत पाई जाती है तो मेरे उपर कान्ती का मेरी होगी।  I RAHUL KUMAR certify that I have not received similar Aid/Equipment either to Government/Non Government organization. In case the undertaking is found false aids and appliances supplied from me.  Section - जिल्ला अधिकल अधिकती व्यक्ति विविधि Counter Signed by - Dist Authority/ALIMCO Rep.  Signature/Thure उपकरण पावती RECEIPT OF PART IV                                                                                                    | निर्धारक प्रधानाचार्य/हेड मास्टर<br>Signature & Stamp of th<br>य सरकार या अन्य समाजिक योजना<br>रवाही या आपूर्ति किये गये उपस्कर ए<br>free of cost/subsidized in the<br>the liable for legal action                                                                                                    | atient is Rs. (Rupees Four (एस.एस. ए. प्रतिनिधि के हस्ताक्षर एवं के प्रमाति किया प्राप्ति किया प्रतिनिधि के हस्ताक्षर एवं के अंतर्गत किया शासकीय।असासकीय।अस्य संव उपकरण की पूरी सामत मुगतान की जिस्से के last one/three/ten years* from any on beside recovery of the full cost of the fine cost of the fine cost of th |
| Certified that to the best of my knowledge, the monthly income of the beneficial Thousand Five Hundred only.)  हस्ताक्षर - सहयोगी संस्याजिला अधिकृत अधिकृति Counter Signal करता/करती है कि मैंने विक्रत पक/तीन/दव- वर्षी में मारत सरकार एक अधिकृत अधिकृति करता/करती है कि मैंने विक्रत पक/तीन/दव- वर्षी में मारत सरकार एक अधिकृत अधिकृति करता/करती है कि मेंने विक्रत पक्रतीन/दव- वर्षी में मारत सरकार एक अधिकृति अधिकृति करता/करती है कि मान दिनाक पार्टिंग पानती है तो मेरे उपर कान्नी का मेरी होगी।  I RAHUL KUMAR certify that I have not received similar Aid/Equipment either to Government/Non Government organization. In case the undertaking is found false aids and appliances supplied from me.  इस्ताक्षर - जिल्हा मिलकृत मिलकृति ध्रिक्ति पानतीपि Counter Signed by - Dist Authority/ALIMCO Rep.  Signature/Thur उपकरण पानती RECEIPT OF PART IV                                                                                                    | निर्धारक प्रधानाचार्य/हेड मास्टर-Signature & Stamp of the स्व सरकार या अन्य समाजिक योजना स्वाही या आपूर्ति किये गये उपस्कर ए free of cost/subsidized in the h, I will be liable for legal action of the Bender APPLIANCES  ADIP-SPL (VIP) योजना के अंतर्यत                                                           | atient is Rs. (Rupees Four (एस.एस. ए. प्रतिनिधि के हस्ताक्षर एवं के हस्ताक्षर एवं के हस्ताक्षर एवं के अंतर्गत किसी शासकीय/अशासकीय/अन्य संव उपकरण की पूरी सागत मुगतान की जिल्लें के शिक्त के लिंदा कर के हिस्ताक्षर / अंगूठा निशानी (अवयस्क के eficiary/Guardian (In case of more than 1) के 10 0 0 1 उपकरण जिल्लें कि शुल्क रियाय                                                                                                    |
| Certified that to the best of my knowledge, the monthly income of the beneficial Thousand Five Hundred only.)  हस्ताक्षर - सहयोगी संस्याजिला अधिकन अधिकारी Counter Signary - Collaborative Agency/ Dist Authority  ह RAHUL KUMAR क्षेत्रिक क्षेत्राकृती है कि मैंने पिछले एक/तील/दस॰ वर्षों में मारत सरकारणक कोई उपकरण पान्त नहीं किया है। यदि मेरे द्वारा दी गई स्वनाएं गनन पाई जाती है तो मेरे उपर कान्नी का मेरी होगी।  I RAHUL KUMAR certify that I have not received similar Aid/Equipment either of Government/Non Government oliganization. In case the undertaking is found false aids and appliances supplied from me.  Section - जिल्ला मिला किया किया किया किया किया किया किया किय                                                                                                    | निर्धारक प्रधानाचार्य/हेड मास्टर-Signature & Stamp of the स्व सरकार या अन्य समाजिक योजना स्वाही या आपूर्ति किये गये उपस्कर ए free of cost/subsidized in the h, I will be liable for legal action of the Bender APPLIANCES  ADIP-SPL (VIP) योजना के अंतर्यत                                                           | atient is Rs. (Rupees Four (एस.एस. ए. प्रतिनिधि के हस्ताक्षर एवं के हस्ताक्षर एवं के हस्ताक्षर एवं के हस्ताक्षर एवं के इतर्गत किसी शासकीय/अशासकीय/अस्य संव उपकरण की प्री लागत मुगतान की जिस्सेय के विकास की विकास की विकास |
| Certified that to the best of my knowledge, the monthly income of the beneficial Thousand Five Hundred only.)  हस्ताक्षर - सहयोगी संस्याजिला अधिकन अधिकारी Counter Signed Signature Agency/ Dist. Authority  ह RAHUL KUMAR क्षेत्रिक क्षेत्राज्यती है कि मैंने पिछले एक/तीन/दस॰ वर्ष में मारत सरकारणक कोई उपकरण पान्त नहीं किया है। यदि मेरे द्वारा दी गई ज्वनाएँ गनन पाई जाती है तो मेरे उपर कान्नी का मेरी होगी।  I RAHUL KUMAR certify that I have not received similar Aid/Equipment either to Government/Non Government organization. In case the undertaking is found false aids and appliances supplied from me.  Section - जिल्हा मिकल मिकली विवाह मिलली पिट Signature/Thur उपकरण पावती RECEIPT OF PART IV  मैं RAHUL KUMAR प्रमाणित करता/करती है कि आज दिनाक मैंने मारत सरकार के अध्यो स्वान्त में पान्त किया है।  I RAHUL KUMAR प्रमाणित करता/करती है कि आज दिनाक मैंने मारत सरकार के अध्यो स्वान्त में पान्त किया है।  I RAHUL KUMAR certify that today                                                                                                    | निर्धारक प्रधानाचार्य/हेड मास्टर-Signature & Stamp of the स्व सरकार या अन्य समाजिक योजना स्वाही या आपूर्ति किये गये उपस्कर ए free of cost/subsidized in the h, I will be liable for legal action of the Bender APPLIANCES  ADIP-SPL (VIP) योजना के अंतर्यत                                                           | atient is Rs. (Rupees Four (एस.एस. ए. प्रतिनिधि के हस्ताक्षर एवं निष्म प्राप्त किसी शासकीय/अशासकीय/अन्य सं उपकरण की प्री लागत मुगतान की जिल्ले के बिस्ताक्षर । अगुठा निशानी (अवयस्क के eficiary/Guardian (In case of more than 1) कि कि कि कि कि कि कि कि कि कि कि कि कि                                                                                                    |
| Certified that to the best of my knowledge, the monthly income of the beneficial Thousand Five Hundred only.)  हस्ताक्षर - सहयोगी संस्याजिला अधिकन अधिकारी Counter Signed Signature Agency/ Dist. Authority  ह RAHUL KUMAR क्षेत्रिक क्षेत्राज्यती है कि मैंने पिछले एक/तीन/दस॰ वर्ष में मारत सरकारणक कोई उपकरण पान्त नहीं किया है। यदि मेरे द्वारा दी गई ज्वनाएँ गनन पाई जाती है तो मेरे उपर कान्नी का मेरी होगी।  I RAHUL KUMAR certify that I have not received similar Aid/Equipment either to Government/Non Government organization. In case the undertaking is found false aids and appliances supplied from me.  Section - जिल्हा मिकल मिकली विवाह मिलली पिट Signature/Thur उपकरण पावती RECEIPT OF PART IV  मैं RAHUL KUMAR प्रमाणित करता/करती है कि आज दिनाक मैंने मारत सरकार के अध्यो स्वान्त में पान्त किया है।  I RAHUL KUMAR प्रमाणित करता/करती है कि आज दिनाक मैंने मारत सरकार के अध्यो स्वान्त में पान्त किया है।  I RAHUL KUMAR certify that today                                                                                                    | निर्धारक प्रधानाचार्य/हेड मास्टर-Signature & Stamp of the स्व सरकार या अन्य समाजिक योजना स्वाही या आपूर्ति किये गये उपस्कर ए free of cost/subsidized in the h, I will be liable for legal action of the Bender APPLIANCES  ADIP-SPL (VIP) योजना के अंतर्यत                                                           | atient is Rs. (Rupees Four (एस.एस. ए. प्रतिनिधि के हस्ताक्षर एवं निष्म प्राप्त किसी शासकीय/अशासकीय/अन्य सं उपकरण की प्री लागत मुगतान की जिल्ले के बिस्ताक्षर । अगुठा निशानी (अवयस्क के eficiary/Guardian (In case of more than 1) कि कि कि कि कि कि कि कि कि कि कि कि कि                                                                                                    |
| Certified that to the best of my knowledge, the monthly income of the beneficial Thousand Five Hundred only.)  हस्ताक्षर - सहयोगी सस्याजिला अधिकत् अधिकती Counter Signey - Soldaboralive Agency/ Dist. Authority  # RAHUL KUMAR क्षेत्रीय है। यदि मेरे द्वारा दी गई सूचनाएँ यनत गई जाती है तो मेरे उपर कान्ती का मेरी हागी।  I RAHUL KUMAR certify that I have not received similar Aid/Equipment either Government/Non Government organization. In case the undertaking is found false aids and appliances supplied from me.  अस्ताक्षर - जिल्ला अधिकत अधिकती विकास किया है।  अस्ताक्षर - जिल्ला अधिकत अधिकती विकास किया है।  अस्ताक्षर - जिल्ला अधिकत अधिकती विकास किया है।  अस्ताक्षर - जिल्ला अधिकत अधिकती विकास किया है।  अस्ताक्षर - जिल्ला अधिकत अधिकती विकास किया है।  अस्ताक्षर - जिल्ला अधिकत अधिकती किया है।  अस्ताक्षर - जिल्ला अधिकत अधिकती है कि आज दिनांक किया में आत सरकार के अधिकती अधिकती के अधिकती के आज दिनांक किया है।  I RAHUL KUMAR प्रमाणित करता/करती है कि आज दिनांक किया में आपत सरकार के अधिकती अधिकती के अधिकती के अधिकती क  | निर्धारक प्रधानाचार्य/हेड मास्टर<br>Signature & Stamp of th<br>य सरकार या अन्य समाजिक योजना<br>रवाही या आपूर्ति किये गये उपस्कर ए<br>free of cost/subsidized in the<br>s, I will be liable for legal action<br>mb Impression of the Ben<br>APPLIANCES ADIP-SPL (VIP) योजना के अंतर्यत्<br>pliances under ADIP-SPL (V | atient is Rs. (Rupees Four (एस.एस. ए. प्रतिनिधि के हस्ताक्षर एवं के प्रतिनिधि के हस्ताक्षर एवं के अंतर्गत किसी शासकीय/अशासकीय/अन्य संत्र उपकरण की पूरी सागत भुगतान की जिल्लें के अंतर्गत किसी शासकीय/अशासकीय/अन्य संत्र उपकरण की पूरी सागत भुगतान की जिल्लें के शिक्स के किसी किसी (अवयस्क के efficiary/Guardian (In case of more of India) कि प्रतिक कि प्रतिक कि  |
| Certified that to the best of my knowledge, the monthly income of the beneficial Thousand Five Hundred only.)  हस्ताक्षर - सहयोगी सस्याजिला अधिकृत अधिकृति Counter Signed by - Collaborative Agency/ Dist. Authority  # RAHUL KUMAR कार्याक स्ताकित है कि मैंने विक्रत प्रकातिन/दसक वर्षों में मारत सरकार एक कोई उपकरण पाप्त नहीं किया है। यदि मेरे द्वारा दी गई स्वामाएँ यस्त पाई जाती है तो मेरे उपर कान्नी का मेरी होगी।  I RAHUL KUMAR certify that I have not received similar Aid/Equipment either of Government/Non Government organization. In case the undertaking is found false aids and appliances supplied from me.  Section - जिल्हा अधिकृत अधिकृति विक्रिया करता करता करता करता है कि आज दिनाक मने मारत सरकार के स्वामाण करता करता/करती है कि आज दिनाक मने मारत सरकार के स्वाम करता है स्वामाण करता/करती है कि आज दिनाक मने मारत सरकार के स्वाम करता है स्वामाण करता/करती है कि आज दिनाक मने मारत सरकार के स्वामाण करता/करती है कि आज दिनाक मने मारत सरकार के स्वामाण करता/करती है कि आज दिनाक मने मारत सरकार के स्वामाण करता/करती है कि आज दिनाक मने मारत सरकार के स्वामाण करता/करती है कि आज दिनाक मने मारत सरकार के स्वामाण करता/करती है कि आज दिनाक मने मारत सरकार के स्वामाण करता/करती है कि आज दिनाक मने मारत सरकार के स्वामाण करता/करती है कि आज दिनाक मने मारत सरकार के स्वामाण करता/करती है कि आज दिनाक मने मारत सरकार के स्वामाण करता/करती है कि आज दिनाक स्वामाण करता/करती है कि आज दिनाक मने मारत सरकार के स्वामाण करता/करती है कि आज दिनाक स्वामाण करता/करता/करती है कि आज दिनाक स्वामाण करता/करता/करता/करता/करता/करता/करता/करता/                                                                                                    | निर्धारक प्रधानाचार्य/हेड मास्टर<br>Signature & Stamp of th<br>य सरकार या अन्य समाजिक योजना<br>रवाही या आपूर्ति किये गये उपस्कर ए<br>free of cost/subsidized in the<br>s, I will be liable for legal action<br>mb Impression of the Ben<br>APPLIANCES ADIP-SPL (VIP) योजना के अंतर्यत्<br>pliances under ADIP-SPL (V | atient is Rs. (Rupees Four (एस.एस. ए. प्रतिनिधि के हस्ताक्षर एवं के प्रतिनिधि के हस्ताक्षर एवं के अंतर्गत किसी शासकीय/अशासकीय/अन्य संत्र उपकरण की पूरी सागत भुगतान की जिल्लें अपकरण की पूरी सागत भुगतान की जिल्लें का beside recovery of the full cost of the ficiary/Guardian (In case of many on beside recovery of the full cost of the full cost of t |
| Certified that to the best of my knowledge, the monthly income of the beneficial Thousand Five Hundred only.)  हस्ताक्षर - सहयोगी सस्याजिला अधिकत् अधिकती Counter Signey - Soldaboralive Agency/ Dist. Authority  # RAHUL KUMAR क्षेत्रीय है। यदि मेरे द्वारा दी गई सूचनाएँ यनत गई जाती है तो मेरे उपर कान्ती का मेरी हागी।  I RAHUL KUMAR certify that I have not received similar Aid/Equipment either Government/Non Government organization. In case the undertaking is found false aids and appliances supplied from me.  अस्ताक्षर - जिल्ला अधिकत अधिकती विकास किया है।  अस्ताक्षर - जिल्ला अधिकत अधिकती विकास किया है।  अस्ताक्षर - जिल्ला अधिकत अधिकती विकास किया है।  अस्ताक्षर - जिल्ला अधिकत अधिकती विकास किया है।  अस्ताक्षर - जिल्ला अधिकत अधिकती विकास किया है।  अस्ताक्षर - जिल्ला अधिकत अधिकती किया है।  अस्ताक्षर - जिल्ला अधिकत अधिकती है कि आज दिनांक किया में आत सरकार के अधिकती अधिकती के अधिकती के आज दिनांक किया है।  I RAHUL KUMAR प्रमाणित करता/करती है कि आज दिनांक किया में आपत सरकार के अधिकती अधिकती के अधिकती के अधिकती क  | निर्धारक प्रधानाचार्य/हेड मास्टर-Signature & Stamp of the सरकार या अन्य समाजिक योजना स्वाही या आपूर्ति किये गये उपस्कर ए free of cost/subsidized in the h, I will be liable for legal action of the Ben APPLIANCES  ADIP-SPL (VIP) योजना के अंतर्यत pliances under ADIP-SPL (V                                       | atient is Rs. (Rupees Four (एस.एस. ए. प्रतिनिधि के हस्ताक्षर एवं के वि Principal/Head Master /SSA है के अंतर्गत किसी शासकीय/जशासकीय/जन्म संव उपकरण की पूरी सागत मुगतान की जिल्लें के शिक्त के विकास के विकास के व |

ASSESSMENT ACKNOWLEDGEMENT SLIP Camp Venue: CHC, CHIKHLI परीक्षण पावती पची Mobile No.: +91-9662751728 Date: 11/06/16 Sex: Male Slip No.: 2016-17/NAVS46/T8/04179/ADIP-SPL (VIP) Age: 15 Name of the Beneficiary : SMITH Type of Disability: 1. MENTALLY IMPAIRED (75%) Value Quantity Remark 6900.00 Appliances Detail 6900.00 TD 0M 01 MSIED Kit - MULTI-SENSORY INTEGRATED EDUCAT इस्ताक्षर - जिला अधिकृत अधिकारी / एलिम्को प्रतिनिधि S.No. Counter Signed by - Dist Authority/ALIMCO Rep. Total District पत्रवान पत्र आर न. ID Card Type & No. : Aadhar Card (253129269857) PART II Type of Disability: 1. MENTALLY IMPAIRED (75%) Value Quantity Appliances Detail S.No. 6900.00 TD 0M 01 MSIED Kit - MULTI-SENSORY INTEGRATED EDUCATION Total 6900.00 निर्धारक चिकित्सा अधिकारी/पन्धीस विशेषण के हम्लाक्षर Signature of Medicaro Ku and Anala Expert Alimco Rehab Export Jab PART III प्रमाणित किया जाता है की मेरी व्यक्तिगत जानकारी के अनुसार तामायी / उसके पिता / उसके संरक्षक के मासिक आय इ. 1200 (शब्दों में One The Care Mo-5) Certified that to the best of my knowledge, the monthly income of the beneficiary/ father / guardian of the patient is Rs. (Rupees One Thousand Two Hundred only.) निर्धारक प्रधानाचार्य/हेड मास्टर/एस.एस. ए. प्रतिनिधि के हस्ताक्षर एवं मोहर Signature & Stamp of the Principal/Head Master /SSA Rep. Counter 54 4ka Cleath Typ Agency/ Dist. Authority में SMITH प्रमाणिस केरेंसी भेरती हैं कि मैंने पिछले एक/तीन/दस वर्षों में प्रारत सरकार/राज्य सरकार या अन्य समाजिक योजना के अंतर्गत किसी शासकीय/अशासकीय/अस्य संस्था से कोई उपकरण प्राप्त नहीं किया है। यदि मेरे द्वीरा दी गई सूचनाएँ गलत पाई जाती है तो मेरे उपर कानूनी कारवाही या आपूर्ति किये गये उपस्कर एवं उपकरण की पूरी लागत मुगतान की जिम्मेदारी मेरी I SMITH certify that I have not received similar Aid/Equipment either free of cost/subsidized in the last one/three/ten years\* from any Government/Non Government organization. In case the undertaking is found false, I will be liable for legal action beside recovery of the full cost of aids and appliances supplied, from me. लाआयीं । सरक्षक के हस्ताक्षर । अंगुठा निशानी (अवयस्क के लिए) हस्ताक्षर - जिला अधिकृत अधिकारी । एलिम्को प्रतिनिधि Signature/Thumb Impression of the Beneficiary/Guardian (In case of minor) Counter Signed by - Dist Authority/ALIMCO Rep. उपकरण पावती RECEIPT OF APPLIANCES में SMITH प्रमाणित करता/करती है कि आज दिनांक ............... मैंने भारत सरकार के ADIP-SPL (VIP) योजना के अंतर्गत 1. TD 0M 01 उपकरण निःशुन्क रिवायती दर पर अच्छी I SMITH certify that today ............., I received 1. TD 0M 01 appliances under ADIP-SPL (VIP) scheme of Govt. of India at subsidized/free of cost of Rs. Nil & in a good working condition. लाआयीं । संरक्षक के हस्ताक्षर तथा अंगुठा निशानी Date : ..... ताक्षर - जिला अधिकृत अधिकारी । एलिम्को प्रतिनिधि Signature&Thumb Impression of the Beneficiary/Guardian unter Signed by - Dist Authority/ALIMCO Rep. Place: ..... Applicability: Minimum 1 year for CWSN & 10 years for High Cost High Value and three years for all others categories किता : न्यनतम १ वर्ष विशेष आवश्यकता वाले बच्चों के लिए तथा १० वर्ष उच्च कीमत उच्च कोटि के उपकरणों के लिए

|                                                                                                    |                                                                                                    | Date: 23/08/11                                                                                                    | Mobile No.: +91. 380                                                                                                    |                                                                             |
|----------------------------------------------------------------------------------------------------|----------------------------------------------------------------------------------------------------|----------------------------------------------------------------------------------------------------|----------------------------------------------------------------------------------------------------|-----------------------------------------------------------------------------|
| ip No.: 2016-17/NAVR5/T8/00976/ADIP-                                                                                                    | SPL (VIP)                                                                                                    | Age: 14 : x: Male                                                                                                    | NIOONO (                                                                                                    |                                                                             |
| pe of Disability : 1. MENTALLY IMPAIRED (50%                                                                                                    | 9)                                                                                                    | Qi ntity [                                                                                                    | Value                                                                                                    |                                                                             |
| 1 TO OM 01 MSIED Kit - MULTI-SENSORY                                                                                                    | INTEGRATED EDUCAT                                                                                                    | 1                                                                                                    | 4500.00                                                                                                    | 3                                                                           |
| 1 TO OM O1 MSIED KR - MULTI-SENSORT                                                                                                    |                                                                                                    | Total हस्ताव<br>C nter S                                                                                                    | र - जिला अधिक                                                                                                    | 0 R. 3                                                                      |
|                                                                                                    |                                                                                                    |                                                                                                    |                                                                                                    |                                                                             |
|                                                                                                    |                                                                                                    |                                                                                                    |                                                                                                    |                                                                             |
|                                                                                                    | ापनकोड • २०६४३६                                                                                                    | ई-मेल<br>Email ID                                                                                                    |                                                                                                    |                                                                             |
| राज्य                                                                                                    | Pin Code                                                                                                    | Emairio                                                                                                    |                                                                                                    |                                                                             |
| State :GUJARAT<br>पहचान पत्र और नं.                                                                                                    | District : NAVSARI                                                                                                    |                                                                                                    |                                                                                                    |                                                                             |
| ID Card Type & No. : Aadhar Card (school)                                                                                                    |                                                                                                    |                                                                                                    |                                                                                                    |                                                                             |
| Type of Disability : 1. MENTALLY IMPAIRED (509)                                                                                                    | PART II                                                                                                    | અફર કરેલ આ<br>અરજદારે કેમ                                                                                                    |                                                                                                    |                                                                             |
|                                                                                                    | 9)                                                                                                    |                                                                                                    | •                                                                                                    |                                                                             |
| S.No. Appliances Detail  1 TD 0M 01 MSIED Kit - MULTI-SENSORY IN                                                                                                    | TEGRATED EDUCATIV                                                                                                    | Quantity<br>1                                                                                                    | 4500.00                                                                                                    |                                                                             |
|                                                                                                    |                                                                                                    | Total 1                                                                                                    | 4500.00                                                                                                    |                                                                             |
|                                                                                                    |                                                                                                    |                                                                                                    | विकत्सा अधिकारी/पुनर्वास विशेषन                                                                                                    |                                                                             |
|                                                                                                    | PART III                                                                                                    | Signature                                                                                                    | of Medical Officer / Rehal                                                                                                    | b.Expert                                                                    |
| प्रमाणित किया जाता है की मेरी व्यक्तिगत जानकारी के जन                                                                                                    |                                                                                                    | के मातिक आय ह. 4500 (शब्दों मे                                                                                                    | Four Thousand Five Hundred                                                                                                    | मात्र) है ।                                                                 |
| Certified that to the best of my knowledge, th                                                                                                    | e monthly income of the benefici                                                                                                    | ary/ father / guardian of the                                                                                                    | patient is Rs. (Rupees Four                                                                                                    |                                                                             |
| housand Five Hundred only.)                                                                                                    |                                                                                                    | _                                                                                                    | Am.                                                                                                    |                                                                             |
|                                                                                                    |                                                                                                    | निर्धारक प्रधानाचार्य।हेड नार                                                                                                    | स्वित्रहें से प्रसंस्था र वर्गी                                                                                                    |                                                                             |
| स्ताक्षर - सङ्योगी संस्था/जिला अधिकृत अधिकारी                                                                                                    | Authority .                                                                                                    |                                                                                                    |                                                                                                    |                                                                             |
| ounter Sig. by - Collaborative Agency/ Dist.                                                                                                    |                                                                                                    | Signature & Stamp of                                                                                                    |                                                                                                    |                                                                             |
|                                                                                                    | दस- वर्षी में भारत सरकार/राज्य सरकार व                                                                                                    | Signature & Stamp of                                                                                                    | किसी शासकीय/अशासकीय/अन्य संस्था                                                                                                    | रो कोई                                                                      |
| ounter Sig. by - Collaborative Agency/ Dist.  में RISHI प्रमाणित करता/करती है कि मैंने पिछले एक/दील/ करण पान्त नहीं किया है। यदि मेरे द्वारा दी नई स्वनाएँ मलत                                                                                                    | दस वर्षी में भारत सरकार/राज्य सरकार य<br>पाई जाती है तो मेरे उपर कान्मी कारवाई                                                                                                    | Signature & Stamp of जन्य समाजिक योजना के अंतर्गत या जाप्ति किये गये उपस्कर एवं t/subsidized in the last one                                                                                                    | किसी शासकीय/अशासकीय/अन्य संस्था<br>उपकरण की पूरी लागत भुगतान की जिल्<br>/three/ten years* from any                                                                                                    | से कोई<br>म्मेदारी मेरी                                                     |
| ounter Sig, by - Collaborative Agency/ Dist.  में RISHI प्रमाणित करता/करती है कि मैंने पिछले एक/देल/ करण पान्त नहीं किया है। यदि मेरे द्वारा दी नई स्वनाएँ मलत<br>ति।  I RISHI certify that I have not received similar vernment/Non Government/organization (access s and appliances subolled from the Li                                                                                                    | दस वर्षी में भारत सरकार/राज्य सरकार य<br>पाई जाती है तो मेरे उपर कान्मी कारवाई                                                                                                    | Signature & Stamp of जन्य समाजिक योजना के अंतर्गत या जाप्ति किये गये उपस्कर एवं t/subsidized in the last one                                                                                                    | किसी शासकीय/अशासकीय/अन्य संस्था<br>उपकरण की पूरी लागत भुगतान की जिल्<br>/three/ten years* from any                                                                                                    | से कोई<br>म्मेदारी मेरी                                                     |
| ounter Sig. by - Collaborative Agency/ Dist.  में RISHI प्रमाणित करत्याकरती है कि मैंने पिछले एक/दीन/ करण पान्त नहीं किया है। यदि मेरे देखरा दी नई स्पनाएँ मलत<br>ती।  I RISHI certify that I have not received similar vernment/Non Government/organization forces                                                                                                    | दस वर्षी में भारत सरकार/राज्य सरकार य<br>पाई जाती है तो मेरे उपर कान्मी कारवाई                                                                                                    | Signature & Stamp of जन्य समाजिक योजना के अंतर्गत या जाप्ति किये गये उपस्कर एवं t/subsidized in the last one                                                                                                    | किसी शासकीय/अशासकीय/अन्य संस्था<br>उपकरण की पूरी लागत भुगतान की जिल्<br>/three/ten years* from any                                                                                                    | से कोई<br>म्मेदारी मेरी                                                     |
| ounter Sig, by - Collaborative Agency/ Dist.  में RISHI प्रमाणित करता/करती है कि मैंने पिछले एक/देल/ करण यान्त नहीं किया है। यदि मेरे देशरा दी नई स्थानएँ मलत<br>है।  I RISHI certify that I have not received similar vernment/Non Government/Organization (कर्ण) कर कर कर कर कर कर कर कर कर कर कर कर कर                                                                                                    | दस वर्षी में भारत सरकार/राज्य सरकार य<br>पाई जाती है तो मेरे जपर कानूनी कारवाई<br>AUMEquipment either free of cos<br>ache undertaking is found false                                                                                                    | Signature & Stamp of अन्य समाजिक योजना के अंतर्गत या आपृति किये गये उपस्कर एवं  t/subsidized in the last one , I will be liable for legal ac                                                                              | किसी शासकीय/अशासकीय/अन्य संस्था<br>उपकरण की पूरी लागत भुगतान की जिल्<br>(three/ten years* from any<br>tion beside recovery of the ful                                                                    | से कोई<br>म्मेदारी मेरी<br>I cost of                                        |
| ounter Sig, by - Collaborative Agency/ Dist.  में RISHI प्रमाणित करता/करती है कि मैंने पिछले एक/देल/ करण पान्त मही किया है। यदि मेर द्वारा दी नई त्यातार गलत                                                                                                    | वसः वर्षी में भारत सरकार/राज्य सरकार य<br>पाई जाती है तो मेरे जपर कानूनी कारवाई<br>Aud Equipment either free of cos<br>ache undertaking is found false<br>ep. Signature/Thur<br>उपकरण पावती RECEIPT OF                                                                                                    | Signature & Stamp of अन्य समाजिक योजना के अंतर्गत या आपृति किये गये उपस्कर एवं  Vsubsidized in the last one I will be liable for legal ac                                                                                 | किसी शासकीय/अशासकीय/अन्य संस्था<br>उपकरण की पूरी लागत भुगतान की जिल्<br>(three/ten years* from any<br>tion beside recovery of the ful                                                                    | से कोई<br>म्मेदारी मेरी<br>I cost of                                        |
| में RISHI प्रमाणित करावाकरती है कि मैंने पिकने प्रकारित करावाकरती है कि मैंने पिकने प्रकारित करावाकरती है कि मैंने पिकने प्रकारित करावाकरती है कि मैंने पिकने प्रकारित करावाकरती है कि मैंने पिकने प्रकार मानव करावाकर करावाकर करावाक | दश वर्षी में भारत सरकार/राज्य सरकार य<br>पाई जाती है तो मेरे जपर कान्सी कारवाई<br>Aud Equipment either free of cos<br>ache undertaking is found false<br>ep. Signature/Thur<br>उपकरण पावती RECEIPT OF<br>PART IV                                                                                                    | Signature & Stamp of अन्य अमाजिक योजना के अंतर्गत या जापृति किये गये उपस्कर एवं  t/subsidized in the last one I will be liable for legal ac                                                                               | किसी शासकीय/अशासकीय/अन्य संस्था<br>उपकरण की पूरी लागत भुगतान की जिल्<br>(three/ten years* from any<br>tion beside recovery of the ful<br>के हस्ताक्षर / अंगुठा निशानी (अव<br>neficiary/Guardian (In case | से कोई<br>मनेदारी मेरी<br>I cost of                                         |
| ounter Sig. by - Collaborative Agency/ Dist.  में RISHI प्रमाणित करता/करती है कि मैंने विकले प्रकारित। करन पान मही किया है। यदि मेरे देवारा दी नई स्वारण मानत    RISHI certify that I have not received similar vernment/Non Government/ Organization (करवा) s and appliances supplied from (कर्म)  कर - जिला अधिकृत अधिकारी / प्रतिम्को प्रतिनिधि inter Signed by - Dist Authority/ALIMCO R                                                                                                    | वह वर्ष में भारत सरकार/राज्य सरकार व<br>पाई जाती है तो मेरे जपर कान्मी कारवाई<br>Aud Equipment either free of cos<br>athe undertaking is found false<br>by Signature/Thur<br>उपकरण पावती RECEIPT OF<br>PART IV                                                                                                    | Signature & Stamp of अन्य अमाजिक योजना के अंतर्गत या जापृति किये गये उपस्कर एवं  t/subsidized in the last one I will be liable for legal ac  mb impression of the Be APPLIANCES                                           | किसी सासकीय/असासकीय/अन्य संस्था<br>उपकरण की पूरी लागत भुगतान की जिल्<br>(three/ten years* from any<br>tion beside recovery of the ful<br>क हस्ताक्षर / अंगुठा निसानी (अव<br>neficiary/Guardian (In case  | से कोई<br>मनेदारी मेरी<br>I cost of<br>परक के लि<br>e of mino               |
| में RISHI प्रमाणित करावाकरती है कि मैंने पिकने प्रकारित करावाकरती है कि मैंने पिकने प्रकारित करावाकरती है कि मैंने पिकने प्रकारित करावाकरती है कि मैंने पिकने प्रकारित करावाकरती है कि मैंने पिकने प्रकार मानव करावाकर करावाकर करावाक | वह वर्ष में भारत सरकार/राज्य सरकार व<br>पाई जाती है तो मेरे जपर कान्मी कारवाई<br>Aud Equipment either free of cos<br>athe undertaking is found false<br>by Signature/Thur<br>उपकरण पावती RECEIPT OF<br>PART IV                                                                                                    | Signature & Stamp of अन्य अमाजिक योजना के अंतर्गत या जापृति किये गये उपस्कर एवं  t/subsidized in the last one I will be liable for legal ac  mb impression of the Be APPLIANCES                                           | किसी सासकीय/असासकीय/अन्य संस्था<br>उपकरण की पूरी लागत भुगतान की जिल्<br>(three/ten years* from any<br>tion beside recovery of the ful<br>क हस्ताक्षर / अंगुठा निसानी (अव<br>neficiary/Guardian (In case  | से कोई<br>मनेदारी मेरी<br>I cost of<br>परक के लि<br>e of mino               |
| ounter Sig. by - Collaborative Agency/ Dist.  में RISHI प्रमाणित करता/करती है कि मैंने विकले प्रकारित। करन पान मही किया है। यदि मेरे देवारा दी नई स्वारण मानत    RISHI certify that I have not received similar vernment/Non Government/ Organization (करवा) s and appliances supplied from (कर्म)  कर - जिला अधिकृत अधिकारी / प्रतिम्को प्रतिनिधि inter Signed by - Dist Authority/ALIMCO R                                                                                                    | वह वर्ष में भारत सरकार/राज्य सरकार व<br>पाई जाती है तो मेरे जपर कान्मी कारवाई<br>Aud Equipment either free of cos<br>athe undertaking is found false<br>by Signature/Thur<br>उपकरण पावती RECEIPT OF<br>PART IV                                                                                                    | Signature & Stamp of अन्य अमाजिक योजना के अंतर्गत या जापृति किये गये उपस्कर एवं  t/subsidized in the last one I will be liable for legal ac  mb impression of the Be APPLIANCES                                           | किसी सासकीय/असासकीय/अन्य संस्था<br>उपकरण की पूरी लागत भुगतान की जिल्<br>(three/ten years* from any<br>tion beside recovery of the ful<br>क हस्ताक्षर / अंगुठा निसानी (अव<br>neficiary/Guardian (In case  | से कोई<br>मनेदारी मेरी<br>I cost of<br>परक के लि<br>e of mino               |
| are जाना आधिकत अधिकारी । प्रतिम्को प्रतिनिधि । शिड्ठा प्रमाणित करलाकरती है कि मैंने रिक्ज एकार्टिन करलाकरती है कि मैंने रिक्ज एकार्टिन करला गाना असे किया है। यदि मेरे देवारा दी नई स्वानाएँ नजत ती।    RISHI certify that I have not received similar vernment/Non Government organization larges and appliances supplied from man series and appliances supplied from man series and applied from man series and applied from man series an | वर्ष में मारत सरकार/राज्य सरकार ये पाई जाती है तो मेरे जपर कान्सी कारवाई स्टिम्सिम् विकास के Aldred Land undertaking is found false on the undertaking is found false on the un | Signature & Stamp of अन्य अमाजिक योजना के अंतर्गत या जापृति किये गये उपस्कर एवं  t/subsidized in the last one I will be liable for legal ac  mb impression of the Be APPLIANCES                                           | किसी सासकीय/असासकीय/अन्य संस्था<br>उपकरण की पूरी लागत भुगतान की जिल्<br>(three/ten years* from any<br>tion beside recovery of the ful<br>क हस्ताक्षर / अंगुठा निसानी (अव<br>neficiary/Guardian (In case  | से कोई<br>मनेदारी मेरी<br>I cost of<br>परक के लि<br>e of mino               |
| ounter Sig. by - Collaborative Agency/ Dist.  में RISHI प्रमाणित करता/करती है कि मैंने विकले प्रकारित। करन पान मही किया है। यदि मेरे देवारा दी नई स्वारण मानत    RISHI certify that I have not received similar vernment/Non Government/ Organization (करवा) s and appliances supplied from (कर्म)  कर - जिला अधिकृत अधिकारी / प्रतिम्को प्रतिनिधि inter Signed by - Dist Authority/ALIMCO R                                                                                                    | वसः वर्षा में भारत सरकार/राज्य सरकार व<br>पाई जाती है तो मेरे जपर कान्मी कारवाई<br>Audi Equipment either free of cos<br>ache undertaking is found false<br>between पावती RECEIPT OF<br>PART IV                                                                                                    | Signature & Stamp of अन्य अमाजिक योजना के अंतर्गत या जापृति किये गये उपस्कर एवं एंडubsidized in the last one I will be liable for legal act of the Be APPLIANCES  (VIP) योजना के अंतर्गत 1. TD oder ADIP-SPL (VIP) scheme | किसी सासकीय/असासकीय/अन्य संस्था<br>उपकरण की पूरी लागत भुगतान की जिल्<br>(three/ten years* from any<br>tion beside recovery of the ful<br>क हस्ताक्षर / अंगुठा निसानी (अव<br>neficiary/Guardian (In case  | सं कोई<br>स्मेदारी मेरी<br>I cost of<br>एक के जि<br>ए पर अच्छी<br>ized/free |

or)

### ASSESSMENT ACKNOWLEDGEMENT SLIP Camp Venue : CHC ,CHIKHLI

| परीक्षण                                                                                                    | पावती पची                                                                                                    |                                              |                                                                      |
|----------------------------------------------------------------------------------------------------|----------------------------------------------------------------------------------------------------|----------------------------------------------|----------------------------------------------------------------------|
| No.: 2016-17/NAVS46/T8/04171/ADIP-SPL (VIP)<br>of the Beneficiary: PRATHAM                                                                                                    | Date : 1<br>Age : 1                                                                                                   |                                              | Mobile No.: +91-9879467                                              |
| of Disability: 1. MENTALLY !MPAIRED (50%)                                                                                                    |                                                                                                    |                                              |                                                                      |
| .   Appliances Detail                                                                                                    | TRemark                                                                                                    | Quantity                                     | Value                                                                |
| TD 0M 01 MSIED Kit - MULTI-SENSORY INTEGRATED EDUCAT                                                                                                    |                                                                                                    | 1                                            | 6900.00                                                              |
|                                                                                                    | Total                                                                                                    | 1                                            | - जिला अधिकृत अधिकारी / पलिम्को परि                                  |
|                                                                                                    |                                                                                                    | Counter Sig                                  | ned by - Dist Authority/ALIMCO                                       |
| (636) &                                                                                                    |                                                                                                    |                                              | 10912016<br>Dullicat                                                 |
| Card Type & No. : Aadhar Card (502539023077)                                                                                                    | PART II                                                                                                    |                                              |                                                                      |
| (NADA)DED (50%)                                                                                                    |                                                                                                    |                                              |                                                                      |
| ype of Disability: 1. MENTALLY IMPAIRED (50%)                                                                                                    |                                                                                                    | Quantity                                     | Value                                                                |
|                                                                                                    |                                                                                                    | 1                                            | 6900.00                                                              |
| No. Appliances Detail  TD 0M 01 MSIED Kit - MULTI-SENSORY INTEGRATED EDUCAT                                                                                                    | 116                                                                                                    | otal 1                                       | 6900.00                                                              |
|                                                                                                    |                                                                                                    |                                              | विकित्सा अधिकार्विस्मार्थकार्व                                       |
|                                                                                                    |                                                                                                    | Signature                                    | of Medical                                                           |
| प्रमाणित किया जाता है की भेरी व्यक्तिगत जानकारी के अनुसार लामार्थी / उसके पिर                                                                                                    | PART III                                                                                                    |                                              | Rel Reg No 2015-597                                                  |
| Certified that to the best of my knowledge, the monthly income Thousand Five Hundred only.)  Taluka. Health Offices                                                                                                    | of the beneficiary, faul                                                                                              | क प्रधानाचार्य/हेड मार                       | टर/एस.एस. ए. प्रतिनिधि के हस्ताक्षर<br>the Principal/Head Master /S  |
| Exercise - Counter Sig. by a real transfer of the property Dist. Authority  अ PRATHAM प्रमाणित किया है। विक मेंने पिछले एक/तीन/दस वर्षों में आरत उपकरण प्राप्त नहीं किया है। यदि मेरे द्वारा दो गई त्यनाएँ गलत पाई जाती है तो मेरे उहांगी।  I PRATHAM certify that I have not received similar Aid/Equipme Government/Non Government organization. In case the undertakin aids and appliances supplied, from me. | त सरकार/राज्य सरकार या अन्<br>इपर कान्नी कारवाही या आपूर्व<br>ent either free of cost/s<br>g is found false, I will b | ubsidized in the la<br>e liable for legal ac | tion beside recovery of the full of                                  |
| हस्ताक्षर - जिला अधिकृत अधिकारी / एलिस्को प्रतिनिधि S                                                                                                    | ignature/Thumb Imp                                                                                                    | लाआयीं / संरक्षक<br>ression of the B         | के हस्ताक्षर । अंग्ठा निशानी (अवयस<br>eneficiary/Guardian (In case o |
| Counter Signed by - Dist Additionty/Action                                                                                                    | RECEIPT OF APP                                                                                                    | LIANCES                                      |                                                                      |
|                                                                                                    | PART IV                                                                                                    | P) योजना के अंतर्गत                          | . TD 0M 01 उपकरण निःशुल्क गिरवायती                                   |
| में PRATHAM प्रमाणित करता/करती हूं कि आज दिनांक मैंने मार<br>भरावी बाजन में गाप्त किया है।<br>I PRATHAM certify that today। received 1. To<br>subsidized/free of cost of Rs. Nil & in a good working condition.                                                                                                    | OM 01 appliances und                                                                                                  | er ADIP-SPL (VIP)                            | scheme of Govt. of India at                                          |
| Date:                                                                                                    | **************                                                                                                    | R                                            | आर्थी । संरक्षक के हस्ताक्षर तथा अंग                                 |
| हस्ताक्षर - जिला अधिकृत अधिकारी / एलिम्को प्रतिनिधि Date:                                                                                                    |                                                                                                    | 071                                          | pression of the Beneficiary                                          |

Counter Signed by - Dist Authority/ALIMCO Rep. Place: ..... \* Applicability: Minimum 1 year for CWSN & 10 years for High Cost High Value and three years for all others categories पात्रता : न्यनतम १ वर्ष विशेष आवश्यकता वाले बच्चों के लिए तथा १० वर्ष उच्च कीमत उच्च कोटि के उपकरणों के लिए

- 3

Signature&Thumb Impression of the Beneficiary/Guard

### ASSESSMENT ACKNOWLEDGEMENT SLIP Camp Venue : MATIYA PATIDAR VADINEAR परीक्षण पावती पर्ची

VIVEKANAND SWIMMING PCOLJUNA THANA ,NAVSARI

lo.: 2016-17/NAVR5/T17/01068/ADIP-SPL (VIP) Date: 23/08/16 Mobile No.: +91-7574899116 Sex : Female of the Beneficiary : REKHA Age: 12 of Disability : 1. MENTALLY IMPAIRED (40%) Appliances Detail Remark Quantity Value TO 0M 01 MSIED Kit - MULTI-SENSORY INTEGRATED EDUCAT 4500.00 4/100.00 Total हरताक्षर - जिल अधिकत अधिकारी / Counter Signed by - Dist Authority/ALIMCO Rep. जिला : NAVSARI राज्य :GUJARAT District State पहचान पत्र और न. ID Card Type & No. : Aadhar Card (645545278546) PART II Type of Disability: 1. MENTALLY IMPAIRED (40%) Value Quantity Appliances Detail 4500.00 S.No. TD 0M 01 MSIED Kit - MULTI-SENSORY INTEGRATED EDUCATION 4500.00 Total निर्धारक चिकित्सा अधिकारी/पनवांस विशेषज्ञ के हस्तालक Signature of Medical Officer / Rehab Expen PART III पमाणित किया जाता है की मेरी व्यक्तिगत जानकारी के अनुसार लाआयीं । उसके पिता । उसके सरक्षक के मासिक आय रु. 1500 (शब्दों में One Thousand Five Hundred माट) है। Certified that the best of my knowledge, the monthly income of the beneficiary/ father / guardian of the patient is Rs. (Rupees One Thousand Five Honored only.) निर्धारक प्रधानाचार्य।हेड मास्टर/एस.एस. ए. प्रतिनिधि के हस्ताक्षर एवं मह हस्ताक्षर - सहयोगी सस्याजिला अधिकृत्मिकी सर्व Signature & Stamp of the Principal/Head Master /SSA Re Counter Sig. by - Gollattorative Agency Dst. Authority मार्थिक में पिछले एकातीनादस वर्षों में भारत सरकार/राज्य सरकार वा अन्य समाजिक योजना के अंतर्गत किसी शासकीय/अशासकीय/अन्य सहया से कांड़ रे दुवरा ही गई स्वनाएँ गलत पाई जाती है तो मेरे उपर कान्नी कारवाही या आपूर्ति किये गये उपस्कर एवं उपकरण की पूरी लागत मुगतान की जिल्लोदारी जेत I REKHA certify was Prave not received similar Aid/Equipment either free of cost/subsidized in the last one/three/ten years\* from any Government/Non Sternment organization. Increase the undertaking is found false, I will be liable for legal action beside recovery of the full cost or aids and appliances gutofied, from me. क्रिता समाथ सुरका अविशरी लाआर्थी । सरक्षक के हस्ताक्षर । अगुठा निशानी (अएयस्क के Signature/Thumb Impression of the Beneficiary/Guardian (In case of mis-हस्ताक्षर - जिला अधिकारी । एलिम्को प्रतिनिधि Counter Signed by - Dist Authority/ALIMCO Rep. उपकरण पावती RECEIPT OF APPLIANCES PART IV राजन में पाप्न किया of cost of Rs. Niv & in a good working condition कल्या यमात्र केरवा अपितारी लाभार्थी । सरक्षक के हस्ताक्षर तथा अगुठा कि श हस्ताक्षर - जिला अधिकत अधिकारी । प्रतिस्की प्रतिनिधि Signature&Thumb Impression of the Beneficiary/Guardi Counter Signed by - Dist Authority/ALIMCO Rep. Place : ..... Applicability: Minimum 1 year for CWSN & 10 years for High Cost High Value and three years for all others categories पात्रता : न्यनतम १ वर्ष विशेष आवश्यकता वाले बच्चों के लिए तथा १० वर्ष उच्च कीमत उच्च कोटि के उपकरणों के लिए

| ASSESSMENT ACKNOWLEDG                                                                                                    | EMENT SLIP                                | Camp Venue                                   | WATE              | KANAND S                                                                                                    | MIMMING<br>ANA ,NAVSAR | -            |
|----------------------------------------------------------------------------------------------------|-------------------------------------------|----------------------------------------------|-------------------|----------------------------------------------------------------------------------------------------|------------------------|--------------|
| ( ) । ११ प्र ASSESSMENT ACKNOWLE परीक्षण पावती प                                                                                                    | Date: 23/08/                              | 10                                           |                   | Mobile No.                                                                                                    | +91-9537488            | 590          |
| THE TOUR TOUR TOUR TOUR THE PER TOUR THE PER | Age: 12                                   | Sex : Female                                 |                   |                                                                                                    | -                      | 7            |
| No.: 2016-17/NAVR5/18/012NA  ne of the Beneficiary: SADHNA  s of Disability: 1. MENTALLY IMPAIRED (85%)  Remark                                                                                                    |                                           | Quantity                                     | 4                 | Value<br>500.00                                                                                                    | (0)                    | 5            |
| TO OM 01 MSIED Kit - MULTI-SENSORY INTEGRATED EDUCAT                                                                                                    | Total                                     | 1<br>greats                                  | स् - चित्र        | 500.00<br>। अधिकृत अधि<br>। Dist Aut                                                                                                    | hority/ALIMCO          | Rep          |
| 1 TO OM OT MSTED RICH                                                                                                    |                                           | _ Counter S                                  | igned             | THE                                                                                                    | 1                      |              |
| 20                                                                                                    |                                           | -                                            |                   |                                                                                                    | Sex .                  | emale        |
|                                                                                                    |                                           | जाति<br>Category                             |                   | ST                                                                                                    |                        |              |
| City/Town/Village :NAVSARI पिनकोड :30643                                                                                                    | 16                                        | मोबाइल नं.<br>Mobile No<br>ई-मेल<br>Email ID |                   | 91-95374                                                                                                    | 66590                  |              |
| State :GUJARAT जिला :NAVS                                                                                                    |                                           | Cinaii ib                                    |                   |                                                                                                    |                        |              |
| ID Card Type & No. : Aadhar Card (795364211041)                                                                                                    |                                           |                                              |                   |                                                                                                    |                        |              |
| Type of Disability : 1. MENTALLY IMPAIRED (85%)                                                                                                    | RT II                                     |                                              |                   |                                                                                                    |                        |              |
| S.No. Appliances Detail                                                                                                    |                                           |                                              |                   |                                                                                                    |                        |              |
| 1 TD 0M 01 MSIED Kit - MULTI-SENSORY INTEGRATED EDUCATION                                                                                                    |                                           | Quan                                         | tity              | Value                                                                                                    | 11                     | /            |
|                                                                                                    | T                                         | otal 1                                       |                   | 4500.00                                                                                                    | KULL                   | htha         |
|                                                                                                    |                                           | निर्धाः                                      | क चिकि            | CHI STANCE                                                                                                    | पुनर्वास विशेषज        | के हस्ताक्षर |
| प्रमाणित किया जाता है की सेरी व्यक्तियान सम्माने के                                                                                                    | III                                       | Olulia                                       | LUI E OI          | Merupal                                                                                                    | Break & LEVEL          |              |
| प्राणित किया जाता है की मेरी व्यक्तिगत जानकारी के जनुसार लामार्थी / उसके पिता / उसके  Certified that to the best of mly knowledge, the monthly income of the be Thousand Five Hundred only.)                                                                                                    | सरक्षक के मासिक/अ<br>neficiary/ father    | व इ. 2500 (ध<br>/ guardian of                | द्यों में T       | wo Thousand                                                                                                    | Rupees Two             | माब) है      |
| हस्ताक्षर - सहयोगी संस्या/जिला अधिकृत अधिकारी<br>Counter Sig. by - Collaborative Agency/ Dist Authority                                                                                                    | निर्धारक                                  | प्रधानाचार्य/हेट                             | HILLY IN          | The state of the state of the s |                        |              |
| उपकरण प्राप्त नहीं किया है। यदि मेरे कुर्स्स ही स्व में से बार के तो मेरे उपर कान्नी व                                                                                                    | सरकार या जन्य सम<br>भारवाही या आपूर्ति वि | गजिक योजना के<br>स्ये गये उपस्कर ग           | अंतर्गत वि        | हेसी शासकीय/3                                                                                                    | शासकीय/अञ्च संस        | SSA Rep.     |
| Government/Non Government organization: In case the undertaking is found                                                                                                    | ee of cost/subside                        | lized in the la                              | st one/t          | hree/ten yea                                                                                                    | rs* from any           | 100 80       |
| हस्ताक्षर - त्रा प्रकार                                                                                                    | •                                         |                                              |                   |                                                                                                    | ery of the full o      |              |
| हस्ताक्षर - जिला अधिकृत अधिकार्ग । यज्ञिको उप्राचिति । ५५ अधिकारी स्थ<br>Counter Signed by - Dist Authority/ALIMCO Repair अधिकारी RECEIPT                                                                                                    | humb Impress                              | ाआर्थी / संरक्षक<br>sion of the B            | के हस्त<br>enefic | गक्षर / अंग्ठा<br>lary/Guard                                                                                                    | निशानी (अवयस्          | ह के लिए)    |
| में SADHNA प्रमाणित करता/करती हूँ कि आज दिनांक                                                                                                    | IV                                        |                                              |                   |                                                                                                    |                        | (minor)      |
| subsidized/free of cost of Rs. Nil & margood working condition.                                                                                                    | nces under ADII                           | ग क अतर्गत 1.<br>P-SPL (VIP) sc              | TD 0M             | 01 उपकरण है<br>of Govt. of I                                                                                                    | ागुल्क /रियायती द      | र पर अच्छी   |
| N.C. JAH                                                                                                    |                                           |                                              |                   |                                                                                                    |                        |              |
| unter Signed by - Dist Authority/ALIMCO Rep. Place 31                                                                                                    |                                           | ला                                           | भार्यो / ३        | रंशक के हर                                                                                                    | ताक्षर तथा अंग्ठ       | 8-2          |
| pplicability: Minimum 1 year for CWSN & 10 years for High Contill                                                                                                    | Signature                                 | Thumb Im                                     | pressi            | on of the B                                                                                                    | eneficiary/G           | uardian      |
| Applicability: Minimum 1 year for CWSN & 10 years for High Cost High and : न्यनतम १ वर्ष विशेष आवश्यकता वाले बच्चों के लिए तथा १० वर्ष उ                                                                                                    | on Value and t                            | hree years f                                 | or all            | others cate<br>है लिए                                                                                                    | gories                 |              |
|                                                                                                    |                                           |                                              |                   |                                                                                                    |                        |              |

# ASSESSMENT ACKNOWLEDGEMENT SLIP Camp Venue : MATIYA PATIDAR VADINEAR VIVE (ANAND SWIMMING POOL JUNA THANA NAVSARI

POOL, JUNA THANA , NAVSARI

|                                                                                                    | 7 . 04/00/40                                                                                                    |
|----------------------------------------------------------------------------------------------------|----------------------------------------------------------------------------------------------------|
| No.: 2016-17/NAVR3/T17/00508/ADIP-SPL (VIP)                                                                                                    | Date: 21/08/16 Sex: Female Mobile No.: +91-9707400194                                                                                                    |
| ne of the Beneficiary: RUTIKA                                                                                                    |                                                                                                    |
| of Disability: 1 MENTALLY IMPAIRED (65%)                                                                                                    | Quantity                                                                                                    |
| - I Ampliancoe Defall                                                                                                    | 45000                                                                                                    |
| 1 TO OM 01 MSIED Kit - MULTI-SENSORY INTEGRATED EDUCAT                                                                                                    | Total 1 4500.00 अधिकारी / रक्षिको प्रतिक्रित । इस्तिको प्रतिक्रित । इस्तिको प्रतिक्रित । इस्तिको प्रतिक्रित । इस्तिकार प्रतिक्रित । उस्तिको प्रतिक्रित ।                                                                                                    |
|                                                                                                    | Total  हस्ताक्षर - जिला अधिकृत अधिकारी / शिक्षा अधिकारी / शिक्षा / शिक्षा / शिक्षा / शिक्षा / शिक्षा / शिक्षा / शिक्षा / शिक  |
| 100                                                                                                    | Counter or g                                                                                                    |
| 1100                                                                                                    |                                                                                                    |
|                                                                                                    |                                                                                                    |
|                                                                                                    |                                                                                                    |
| v ,                                                                                                    |                                                                                                    |
|                                                                                                    |                                                                                                    |
| Pin Code                                                                                                    |                                                                                                    |
| Pin Code<br>Sity/Town/Village                                                                                                    | SARI                                                                                                    |
| TG4 :GUJARAT District                                                                                                    |                                                                                                    |
| State<br>पहचान पत्र और नं.<br>पहचान पत्र और नं.                                                                                                    |                                                                                                    |
| हिचान पत्र और न.<br>D Card Type & No. : Aadhar Card (361970835676)                                                                                                    | RTII 5                                                                                                    |
|                                                                                                    |                                                                                                    |
| Type of Disability: 1. MENTALLY IMPAIRED (65%)                                                                                                    | 2452 52G 2H42 3:11-1                                                                                                    |
|                                                                                                    | Quantity Value<br>4500.00                                                                                                    |
| S.No.   Appliances Detail   TD 0M 01 MSIED Kit - MULTI-SENSORY INTEGRATED EDUCATION   1   TD 0M 01 MSIED Kit - MULTI-SENSORY INTEGRATED EDUCATION   1   TD 0M 01 MSIED KIT - MULTI-SENSORY INTEGRATED EDUCATION   1   TD 0M 01 MSIED KIT - MULTI-SENSORY INTEGRATED EDUCATION   1   TD 0M 01 MSIED KIT - MULTI-SENSORY | Total 1 4500.00                                                                                                    |
| 1 TD 0M 01 MSIED Kit - MULTI-SERVOS                                                                                                    | कि कि कि कि कि हिस्ता के हस्ता के हस्ता |
|                                                                                                    | Signature of Medical Officer / Rehab Expe                                                                                                    |
|                                                                                                    |                                                                                                    |
| PA                                                                                                    | (K) III                                                                                                    |
| विका जाता है की मेरी व्यक्तिगत जानकारी के अनुसार लाभाधी / उसके पिता /                                                                                                    | RT III उसके संरक्षक के मासिक आय ह. 2500 (शब्दों में Two Thousand Five Hundred मात्र) है। he beneficiary/ father / guardian of the pattent is Rs. (Rupees Two                                                                                                    |
| knowledge, the monthly income of t                                                                                                    |                                                                                                    |
| Thousand Five Hundred only.)                                                                                                    | निर्धारक प्रधानाचार्य।हेड स्थान्त्र/प्रमुख्य प्रदेशनिर्धि के क्यां स्था है कोई<br>Signature & Stamp of the Principal Head Master ISSA Re                                                                                                    |
|                                                                                                    | निर्धारक प्रधानाचार्य। हेड स्थान्य प्रमान प्रधानिक Master ISSA R                                                                                                    |
| हस्ताक्षर - सहयोगी संस्था/जिला अधिकृत अधिकारी Collaborative Agency/ Dist. Authority                                                                                                    | Signature & Stampworther नागरान्य अस्या से कोई                                                                                                    |
| हस्ताक्षर - सहयोगी संस्था/जिला अधिकृत आधकार।<br>Counter Sig. by - Collaborative Agency/ Dist. Authority                                                                                                    | Signature & Stampworthe न गारिक मिला के अंतर्गत किसी शासकीय/अशासकीय/अल्य संस्था से कोई स्थारिक योजना के अंतर्गत किसी शासकीय/अशासकीय/अल्य संस्था से कोई कानूनी कारवाही या आपूर्ति किये गये उपस्कर एवं उपकरण की पूरी लागत भुगतान की जिस्सेदारी मेर्च कानूनी कारवाही या आपूर्ति किये गये उपस्कर एवं उपकरण की पूरी लागत भुगतान की जिस्सेदारी मेर्च कानूनी कारवाही या आपूर्ति किये गये उपस्कर एवं उपकरण की पूरी लागत भुगतान की जिस्सेदारी मेर्च                                                                                                    |
| में RUTIKA प्रमाणित करता/करती है कि मेर्न पिछल एक/लामायुव जाती है तो मेरे उपर                                                                                                    | कान्नी कारवाहा या आप्त । क्य प्र                                                                                                    |
| उपकरण प्राप्त तहा किया है। याद गर प्राप्त                                                                                                    | ther free of cost/subsidized in the last one/three/ten years* from any found false, I will be liable for legal action beside recovery of the full cost of                                                                                                    |
| I PUTIKA certify that I have not received similar Aid/Equipment en                                                                                                    | ther free of cost/subsidized in the last one/three/ten years from any there free of cost/subsidized in the last one/three/ten years from any there free of cost/subsidized in the last one/three/ten years from any there is found false, I will be liable for legal action beside recovery of the full cost of the found false, I will be liable for legal action beside recovery of the full cost of the full cost of the fu |
| Government/Non Government organization. In case the                                                                                                    |                                                                                                    |
| aids and appliances and appliances                                                                                                    | ं क्यांची (अववस्क के                                                                                                    |
| and the same of the same of th | लाभाषी । संरक्षक के हस्ताक्षर । अंगुठा निशानी (अववस्क के                                                                                                    |
| हस्ताक्षर जिल्ला अभिनेत अभिनेति एलिम्को प्रतिनिधि Counter Signer की - सार्थि Abtrority/ALIMCO Rep. Sign                                                                                                    | nature/Thumb Impression of the Beneficial from                                                                                                    |
| County State & Dir - Dist Additionly Action                                                                                                    | CEIDT OF APPLIANCES                                                                                                    |
| the state of the state of the s | मित्र । TD 0M 01 उपकरण कि शुक्क गर्या के अंतर्गत 1. TD 0M 01 उपकरण कि शुक्क गर्या                                                                                                    |
| शीमदी है कि आज दिनांक मैंने भारत सरव                                                                                                    | PART IV  तर के ADIP-SPL (VIP) योजना के अंतर्गत 1. TD 0M 01 उपकरण कि गुल्क गिरवायती दर पर 3  11 appliances under ADIP-SPL (VIP) scheme of Govt. of India at subsidized                                                                                                    |
| श्र RUTIKA प्रमाणित करता करता है।                                                                                                    | 11 appliances under ADIP-SPL (VIP) scheme of Gove of                                                                                                    |
| I RUTIKA certify that today, received                                                                                                    |                                                                                                    |
| of cost of Rs. Nil & in a good working condition.                                                                                                    | 26                                                                                                    |
|                                                                                                    |                                                                                                    |
| Date:                                                                                                    | लाआयी । संरक्षक के हस्ताक्षर तथा अंग्ठा ह                                                                                                    |
| अधिकत अधिकारी / एलिम्का प्रातानाय                                                                                                    | Cianature&Thumb Impression of the Beneficiary/Gua                                                                                                    |
| ट्रस्ताक्षर - जिल्ली अधिकृत अधिकारी / एलिम्का प्रातानाय Counter Signed by Dist Authority/ALIMCO Rep. Place:  * Applicability: Minimum 1 year for CWSN & 10 years for Higher तथा के लिए तथ                                                                                                    | Signatures for all others categories                                                                                                    |
| dicital aces and a course a 10 years for Hig                                                                                                    | th Cost High Value and three years for की के लिए                                                                                                    |
| * Applicability: Minimum 1 year for CWSN के 10 पूर्व के लिए तर                                                                                                    | ग १० वर्ष उच्च कामत उच्च कामत                                                                                                    |
| पात्रता : न्यनसमा अ वर्ष विशेष जावरवनसा                                                                                                    |                                                                                                    |

ASSESSMENT ACKNOWLEDGEMENT SLIP Camp Venue : LADUBEN URBAN HOSPI परीक्षण पावती पर्ची PUSPAK SOCIETY LUNCIQUI, NAVSARI No.: 2016-17/NAVSA1/T12/00513/ADIP-SPL (VIP) Date: 08/09/16 me of the Beneficiary : SABBIR BHAI Sex: Male Mobile No.: Age: 14 e of Disability: 1. MENTALLY IMPAIRED (50%) No. Appliances Detail Value Remark Quantity TD 0M 01 MSIED Kit - MULTI-SENSORY INTEGRATED EDUCAT 4500.00 4500.00 Total हस्ताक्षर - जिला अधिकृत अधिका Counter Signed by - Dist Auth ty/Town/Village PIN COUR जिला : NAVSARI :GUJARAT ate District चान पत्र और न. Card Type & No. : Other (na)

/pe of Disability: 1. MENTALLY IMPAIRED (50%)

Quantity Value 4500.00 TD OM 01 MSIED Kit - MULTI-SENSORY INTEGRATED EDUCATION

Total 4500.00 निर्धारक चिकित्सा अधिकारी/प्नर्वास/विशेषज्ञ के हर

Signature of Medical Officer / Rehab.Ex

PART III

PART II

प्रमाणित किया जाता है की मेरी व्यक्तिगत जानकारी के अनुसार लाआर्थी / उसके पिता / उसके संरक्षक के मासिक आयं रु. 2000 (शब्दों में Two Thousand मान) है |

Certified that to the best of my knowledge, the monthly income of the beneficiary/ father / guardian of the patient is Rs. (Rupees Two

housand only.)

No. Appliances Detail

रशाकर - सहयोगी संस्तुकाक विकास अधिकारी Counter Sig. by - Collaborative Aparent Dist. Authority

निर्धारक प्रधानाचार्य/हेड मास्टर/एस.एस. ए. प्रतिनिधि के हस्ताक्षर एव Signature & Stamp of the Principal/Head Master /SSA

मिणित के क्या करती है कि मैंने पिछने एक/तीन/दस वर्षा में भारत सरकार/राज्य सरकार या अन्य समाजिक योजना के अंतर्गत किसी शासकीय/अशासकीय/अन्य सर होई उपकरण प्राप्त नहीं किया 🙀 📆 🖎 दवारा दी गई स्चनाएँ गलत पाई जाती है तो मेरे ऊपर कान्नी कारवाही या आपूर्ति किये गये उपस्कर एवं उपकरण की पूरी लागत भुगतान की जिस

I SABBIR BHAI certify that I have not received similar Aid/Equipment either free of cost/subsidized in the last one/three/ten years\* from any Sovernment/Non Government organization. In case the undertaking is found false, I will be liable for legal action beside recovery of the full cost ids and appliances supplied, from me.

ounter Signed by Dist Authority/ALIMCO Rep.

लाभायी । सरकार के हस्ताक्षर । अंगुठा निशानी (अवयस्क वे Signature/Thumb Impression of the Beneficiary/Guardian (In case of n

उपकरण पावती RECEIPT OF APPLIANCES PART IV

में SABBIR BHA! प्रमाणित करता/करती हैं कि आज दिनांक ...... मैंने भारत सरकार के ADIP-SPL (VIP) योजना के अंतर्गत 1. TD 0M 01 उपकरण निःशुल्क रियायती लही दायम में पाप्न किया है।

'dized/free of cost of Rs. Nil & in a good working condition.

गण खञ्च प्रतिअध्ये सर्थे अप्रिकृत अस्थिति । एतिम्की प्रतिनिध

d by Dist Authority/ALIMCO Rep. Place: .....

लाआयी / सरक्षक के हस्लाक्षर तथा अगुठा

Signature&Thumb Impression of the Beneficiary/Gua

Minimum 1 year for CWSN & 10 years for High Cost High Value and three years for all others categories १ वर्ष विशंष आवश्यकता वालें बच्चों के लिए तथा १० वर्ष उच्च कीमत उच्च कोटि के उपकरणों के लिए

# ASSESSMENT ACKNOWLEDGEMENT SLIP Camp Venue : MATIYA PATIDAR VADINZAR VIVEKANAND SWIMMING परीक्षणः यावती पर्यो POOL, JUNA THANA, NAVSARI

POOL, JUNA THANA, NAVSARI

| Stip No. : 2016-: //MAVR5/T12/00961/ADIP-SPL (VIP)                                                                                                    | Date : 23/<br>Age : 20        | Sex: Male                             | Mobile                                 | 1001 01-000-10138                                    |
|----------------------------------------------------------------------------------------------------|-------------------------------|---------------------------------------|----------------------------------------|------------------------------------------------------|
| Spa C. Dicability: 1. MENTALLY IMPAIRED (50%)                                                                                                    |                               |                                       |                                        |                                                      |
| Sign.   Appliances Detail   Remark                                                                                                    |                               | Quantity                              | 4500.00                                | 06                                                   |
| TO CHICH MISSED MIT - MULTI-SENSORY INTEGRATED EDUCAT                                                                                                    | Total                         | 1                                     | 4500.00                                | - and the                                            |
|                                                                                                    |                               | Counter S                             | हार - जिला आपकृत<br>Signed by - Dist A | uthor ly ALIMCO R                                    |
|                                                                                                    |                               |                                       |                                        |                                                      |
|                                                                                                    | 010                           | che.                                  |                                        |                                                      |
| photo?. 200                                                                                                    |                               |                                       |                                        |                                                      |
| 4. 10                                                                                                    |                               |                                       |                                        |                                                      |
|                                                                                                    | ई-मे                          | :                                     |                                        |                                                      |
| शहर/कस्बा/गांव :NAVSARI पिनकोड :396310<br>City/Town/Village Pin Code                                                                                                    | Èma                           | il ID                                 |                                        |                                                      |
| राज्य :GILIARAT जिला :NAVSARI                                                                                                    |                               |                                       |                                        |                                                      |
| पहचान पत्र और नं.                                                                                                    |                               |                                       |                                        |                                                      |
| ID Card Type & No. : Aadhar Card (634430810511)  PART II                                                                                                    |                               |                                       |                                        |                                                      |
| of Disability : 1. MENTALLY IMPAIRED (50%)                                                                                                    |                               |                                       |                                        |                                                      |
|                                                                                                    |                               | Quantity                              | Value                                  |                                                      |
| S.No. Appliances Detail  1 TD 0M 01 MSIED Kit - MULTI-SENSORY INTEGRATED EDUCATION                                                                                                    |                               | 1                                     | 4500.00                                |                                                      |
|                                                                                                    | Total                         | 1                                     | 4500.00                                |                                                      |
|                                                                                                    |                               |                                       |                                        | र्वास विशेषज्ञ के हस्तास<br>cer / Rehab Exper        |
| प्रमाणित किया जाता है की मेरी ज्यक्तिगत जानकारी के जनुसार नामार्थी / उसके पिता / उसके संरक्षक के                                                                                                    | সামিক সায় ব                  | 3500 (গহর্ম স                         | Three Thousand                         | Five Hundred मात्र) है i                             |
| 16                                                                                                    |                               |                                       |                                        |                                                      |
| Certified that to the vest of re-knowledge, the monthly income of the beneficiary                                                                                                    | y/ father / gu                | ardian or the p                       | Datient is its. (its                   | ipoes 1,130                                          |
| — — — — — — अपनियं अपनियं अपनियं वर्ष                                                                                                    | Carlos usu                    | जानार्थ।हेब माञ                       | राज्य गय ग प्रतिति                     | निधि के हस्ताक्षर एवं मो                             |
| हस्ताक्षर - सहयोगी संस्थानिया अधिकतं अधिकतं | Signature                     | & Stamp of th                         | ne Principal/He                        | ad Master /SSA Re                                    |
| में SAGAR प्रमाणित करता/करती हैं कि मैंने पिछले एक/तामें देने में आरत सरकार/राज्य सरकार या<br>उपकरण प्राप्त नहीं किया है। यदि मेरे दक्षी दी गई स्थनाएँ गलत पाई जाती है तो मेरे उपर कान्नी कारवाही र<br>होगी।                                                                                                    | जन्य समाजिक<br>ग आपूर्ति किये | योजना के अंतर्गत<br>गये उपस्कर एवं उप | किसी शासकीय/अशास<br>करण की पूरी नागत   | कीय। जन्य संस्था से कोई<br>भुगतान की जिन्नेदारी नेरी |
| I SAGAR certify that I have not received similar Aid/Equipment either free of cos                                                                                                    |                               |                                       |                                        |                                                      |
| Government/Non Government application. In case the undertaking is found false, I juids and appliances supplied. The me.                                                                                                    | will be liable                | o for legal action                    | on beside recove                       | ry of the full cost of                               |
| ं विश्व के विश्व के विश्व से से से से से से से से से से से से से                                                                                                    |                               | <b>1</b>                              |                                        |                                                      |
| हस्ताक्षर - जिला अधिकृत अधिकारी । एलिम्की प्रतिनिधि  Counter Signed by - Dist Authority/ALIMCO स्किन्सिटी. Signature/Thumb                                                                                                    | लाझ                           | ार्यी / संरक्षक के                    | हस्ताक्षर / जंगरा                      | निकारी (अवयस्क के वि                                 |
|                                                                                                    | Impressio                     | n of the Ben                          | eficiary/Guardi                        | an (In case of mine                                  |
| उपकरण पावती RECEIPT OF PART IV                                                                                                    | APPLIANC                      | ES                                    |                                        |                                                      |
| में SAGAR प्रमाणित करताकरती हूं कि आदर दिनांक मैंने प्रारत सरकार के ADIP-SPL                                                                                                    |                               |                                       |                                        |                                                      |
| SAGAR certify that the day                                                                                                    | nder ADIP-S                   | PL (VIP) scher                        | ne of Govt. of Inc                     | dia a. subsidizzu/fre                                |
| of cost of Rs. Nil & in a good working condition and all sit                                                                                                    |                               |                                       |                                        |                                                      |
| // नवसारी.                                                                                                    |                               | 1                                     |                                        |                                                      |
| स्ताकर - जिला अधिकृत र्युधेकारी / एलिस्को प्रतिनिधि Date:                                                                                                    |                               | 2797                                  | গালে<br>আনি নিম্নানক কৈ ল              | न्ताक्षर तथा अंगुठा निश                              |
| Cumber Classed by Diet Authority (ALIMOCO D. D.                                                                                                    | Signature8                    |                                       |                                        | Beneficiary/Guard                                    |
| Applicability: Minimum 1 year for CWSN & 10 years for High Cost High V                                                                                                    | alue and th                   | ree years fo                          | or all others ca                       | tegories                                             |

पातता : न्यनतम १ वर्ष विशेष आवश्यकता वाले बच्चों के लिए तथा १० वर्ष उच्च कीमत उच्च कोटि के उपकरणों के लिए

## ASSESSMENT ACKNOWLEDGEMENT SLIP Camp Venue : LADUBEN URBAN HOSPITAL PUSPAK SOCIETY

| 011 11 0010 101111111111111111111111111           | Date: 08/09/16    |
|---------------------------------------------------|-------------------|
| Slip No.: 2016-17/NAVSA1/T17/00667/ADIP-SPL (VIP) |                   |
| Name of the Beneficiary : MAHIR                   | Age: 13 Sex: Male |

Mobile No.:

Type of Disability 1 MENTALLY IMPAIRED (50%)

| S.No. | Appliances Detail                                    | Remark | Quantity | Value   |
|-------|------------------------------------------------------|--------|----------|---------|
| 1     | TO OM 01 MSIED Kit - MULTI-SENSORY INTEGRATED EDUCAT |        | 1        | 4500.00 |
|       |                                                      | Total  | 1        | 4500.00 |

हस्ताक्षर - जिला अधिकृत अधिकारी / एतिस्की प्रतिनित्ति Counter Signed by - Dist Authority/ALIMCO Rep

पहचान पत्र और न

ID Card Type & No.: Other (na)

PART II

Type of Disability: 1. MENTALLY IMPAIRED (50%)

| S.No. | Appliances Detail                                     |       | Quantity | Value   |
|-------|-------------------------------------------------------|-------|----------|---------|
|       | TO OM 01 MSIED KIL-MULTI-SENSORY INTEGRATED EDUCATION |       | 1        | 4500.00 |
|       |                                                       | Total | 1        | 4500.00 |

निर्धारक चिकित्सा अधिकारी/प्नवांस विशेष के हस्ताक्षर Signature of Medical Officer / Rehab Expert

PART III

प्रमाणित किया जाता है की मेरी व्यक्तिगत जानकारी के अनुसार सामाणी / उसके पिता / उसके सरक्षक के मासिक आय र. 2500 (शब्दों में Two Thousand Five Hundred मात्र) है |

Certified that to the best of my knowledge, the monthly income of the beneficiary/ father / guardian of the patient is Rs. (Rupees Two (housand Five Hundred only.)

ार्याक्षर - सहयोगी तस्यानिका अधिकक्ष अधिकते 💛 🖰 counter Sig by - Collaborative Agency Dist Authority

निर्धारक प्रधानाचार्य/हेड मास्टर/एस.एस. ए. प्रतिनिधि के हस्ताक्षर एव मोहर Signature & Stamp of the Principal/Head Master /SSA Rep.

में MAHIR क्याजित करताकरती है कि मेंने चिछले एक/तीन/दस॰ वर्षों में भारत सरकार या अन्य समाजिक योजना के अंतर्गत किसी शासकीय/अश्य संस्था से कोई उपकरण धाप्त नहीं किया है। यदि-मेरे ड्योरी दी गई मुचनाएँ गमत पाई जाती है तो मेरे उपर कानूनी कारवाही या आपूर्ति किये गये उपस्कर एवं उपकरण की पूरी लागत सुगतान की जिस्सेदारी मेरी

I MAHIR certify that I have not received similar Aid/Equipment either free of cost/subsidized in the last one/three/ten years\* from any Government/Non Government organization. In case the undertaking is found false, I will be liable to the faction beside recovery of the full cost of aids and appliances supplied, from me.

इस्लाहर - जिल्ला अधिकती अधिकास स प्राचनिक भारत-सार Counter Signed by - Dist Authority ALIMGO Rep.

लाभाषी । संरक्षक के हस्ताक्षर । अगुठा निशानी (अवयस्क के लिए) Signature/Thumb Impression of the Beneficiary/Guardian (In case of minor)

उपकरण पावती RECEIPT OF APPLIANCES PART IV

म MAHIR प्रमाणित करता/करती है कि आज दिनाक

मेंने भारत सरकार के ADIP-SPL (VIP) योजना के अंतर्गत 1. TD 0M 01 उपकरण नि मुक्क रियायली दर पर जयकी मानाम के जादन विकास है।

of cost of Rs. Nil & in a good working condition.

हस्ताक्षर - जिला अधिकत अधिकारी । एलिस्प्रे Counter Signature Distrauthority/A MCA Rep. Place:

Date:

लाआयी । सरक्षक के हस्ताक्षर तथा अगुठा निशानी

Signature&Thumb Impression of the Beneficiary/Guardian

Applicability: Minimum 1 years for CWSN & 10 years for High Cost High Value and three years for all others categories पात्रता : न्यनतम १ वर्ष विकि आवश्यकता वाले बच्चों के लिए तथा १० वर्ष उच्च कीमत उच्च कोटि के उपकरणों के लिए

ASSESSMENT ACKNOWLEDGEMENT SLIP VIVEKANAND SWIMME POOL, JUNA THANA , NAVSA परीक्षण पावती पर्ची Mobile No.: +91-9624022 Date: 23/08/16 Sex: Male Slip No.: 2016-17/NAVR5/T12/00891/ADIP-SPL (VIP) Age: 22 Name of the Beneficiary: JIGAR BHAI Type of Disability: 1. MENTALLY IMPAIRED (75%) Value Quantity Remark 4500.00 Appliances Detail S.No. TD 0M 01 MSIED Kit - MULTI-SENSORY INTEGRATED EDUCAT 4500.00 हस्ताक्षर - जिला अधिकृत अधिकारी Total Counter Signed by - Dist Authority/ALIMCO OK DC

:NAVSARI

शहर/कस्बा/गाव

राज्य

State

City/Town/Village

पहचान पत्र और नं.

ID Card Type & No. : Aadhar Card (335426374194)

:GUJARAT

पिनकोड Pin Code

:396310

जला District :NAVSARI

PART II

Type of Disability: 1. MENTALLY IMPAIRED (75%)

| S.No. | Appliances Detail -                                    | Quantity | Value   |
|-------|--------------------------------------------------------|----------|---------|
| 1     | TD 0M 01 MSIED Kit - MULTI-SENSORY INTEGRATED EDUCATIO | 1        | 4500.00 |
|       | Total                                                  | 1        | 4500.00 |

निर्धारक चिकित्सा अधिकारी/पूनर्वास विशेषज्ञ के इस्त Signature of Medical Officer / Rehab.Exp

: +91-9624022827

Mobile No.

Email ID

र्ड-मेल

PART III

प्रमाणित किया जाता है वीं मेरी व्यक्तिग्रुत जानकारी के अनुसार लाझायाँ / उसके पिता / उसके संरक्षक के मासिक आय र. 3500 (शब्दों में Three Thousand Five Hundred मान) है

Certified that to the best of my knowledge, the monthly income of the beneficiary/ father / guardian of the patient is Rs. (Rupees Three Thousand Five Hundred only.)

हस्ताक्षर - सहयोगी बंद्या जिला अधिकते आधिकारी विश्व कि हस्ताक्षर एवं में Counter Sig by - Collaborative Agencyl Olst. Authority Signature & Stamp of the Principal/Head Master /SSA Resident कि हस्ताक्षर एवं में अपना अधिकार अधिकार का प्राप्त करता के अंतर्गत किसी धासकीय/जन्म संस्था में उपकरण प्राप्त नहीं किया है। यदि अधिकार यो गई ज्यार गलत पाई जाती है तो मेरे उपर कानूनी कारवाही या आपूर्ति किये गये उपस्कर एवं उपकरण की पूरी सागत मुगलान की जिस्सेदारी मेरे

JIGAR BHAI certify that I have not received similar Aid/Equipment either free of cost/subsidized in the last one/three/ten years\* from any Government/Non Government organization. In case the undertaking is found false, I will be liable for legal action beside recovery of the full cost of aids and appliances supplied, from me.

हस्ताक्षर - जिला अधिकृत अधिकारी श्रिकिती

Counter Signed by - Dist Authority/ALIMCO Rep.

लाआयीं / संरक्षक के हस्ताकर / अंगुठा निशानी (अवयस्क के वि Signature/Thumb Impression of the Beneficiary/Guardian (In case of min

उपकरण पावती RECEIPT OF APPLIANCES PART IV

| į | में JIGAR BHAI प्रमाणित करत्विकरेती हैं कि आज दिनांकमेंने मारत सरकार के ADIP-SPL (VIP) योजना के अंतर्गत 1. TD 0M 01 उपकरण निःशुस्क गिरवायती दर                                         |
|---|----------------------------------------------------------------------------------------------------|
| ı | I JIGAR BHAI certify that today, I received 1. TD 0M 01 appliances under ADIP-SPL (VIP) scheme of Govt. of India at subsidized/free of cost of its. NIV & in a good working condition. |
| l | subsidized/free of cost of Rs. NIV & in a good working condition.                                                                                                    |

हस्ताक्षर - जिला अधिकृत अधिकारी अधिलिक्को प्रतिनिधि

4101 EST /1-5 01 EST 24

Counter Signed by - Dist Authority/ALIMCO Rep. Place:

Date: .....

लाभायी । सरक्षक के हस्लाक्षर तथा अंगुठा निशा Signature&Thumb Impression of the Beneficiary/Guardi

\* Applicability: Minimum 1 year for CWSN & 10 years for High Cost High Value and three years for all others categories पात्रता : न्यनतम १ वर्ष विशेष आवश्यकता वाले बच्चों के लिए तथा १० वर्ष उच्च कीमत उच्च कोटि के उपकरणों के लिए

Mobile No.: +91-9909878 Date: 23/08/16 Sex: Male Age: 15 Slip No.: 2016-17/NAVR5/T8/01091/ADIP-SPL (VIP) 4500.00 P. M Pare Name of the Beneficiary: VIROTTAM Type of Disability: 1. MENTALLY IMPAIRED (75%) Quantity Remark 4500.00 हस्तामर : जिला अधिकृत अधिकारी । एडिस्की TD 0M 01 MSIED Kit - MULTI-SENSORY INTEGRATED EDUCAT Counter Signed by - Dist Authority/ALIMO Appliances Detail TOUR S.No. : SC Category : +91-9909876641 - WATAKADA VALSAD मोबाडल न. Mobile No. ई-मेल शहर/कस्बा/गाव :NAVSARI पेनकोड Email ID :396436 City/Town/Village Pin Code राज्य जला : NAVSARI :GUJARAT State District पहचान पत्र और नं. ID Card Type & No. : Aadhar Card (607755767541) PART II Type of Disability: 1. MENTALLY IMPAIRED (75%) Quantity Value S.No. | Appliances Detail 4500.00 TD 0M 01 MSIED Kit - MULTI-SENSORY INTEGRATED EDUCATION Total 4500.00 निर्धारक चिकित्सा अधिकारी/पूनर्वास विशेषन के हस्ता Signature of Medical Officer / Rehab. Expe PART III प्रमाणित किया जाता है कि मेरी व्यक्तिगत जानकारी के अनुसार लांभायों / उसके पिता / उसके संरक्षक के मासिक आय रु. 4500 (शब्दों में Four Thousand Five Hundred मात्र) है | Certified that to the best of my knowledge, the monthly income of the beneficiary/ father / guardian of the patient is Rs. (Rupees Four Thousand Five Hundred only.) हस्ताक्षर - सहयोगी अस्याजिमा अधिकते अधिकारी नुवसारी. Counter Sig. by - Collaborative Agency/ Dist. Authority निर्धारक प्रधानाचायं/हेड मास्टर/एस.एस. ए. प्रतिनिधि के हस्ताक्षर एवं म Signature & Stamp of the Principal/Head Master /SSA R में VIROTTAM प्रमाणित करता/करती है कि मैंने पिछले एक/तीन/दस॰ वर्षों में मारत सरकार/राज्य सरकार या अन्य समाजिक योजना के अंतर्गत किसी शासकीय/अश्य संस्था से व उपकरण पाप्त नहीं किया/है। यदि मेरे दवारा दी गई स्वनाएँ गनत पाई जाती है तो मेरे उपर कानूनी कारवाही या आपूर्ति किये गये उपस्कर एवं उपकरण की पूरी लागत खुगतान की जिम्मेदारी मेरे I VIROTTAM cedity that I have not received similar Aid/Equipment either free of cost/subsidized in the last one/three/ten years\* from any aids and appliances supplied, from me अन् अतिवर्ध अमिनियारी सह Government/Non Government organization. In case the undertaking is found false, I will be liable for legal action beside recovery of the full cost of हस्ताक्तर - जिला अधिकृत अधिकारी । एलिम्को प्रतिनिधि लाभायी / संरक्षक के हस्ताक्षर / अंगुठा निशानी (अवयस्क के वि Counter Signed by - Dist Authority/ALIMCO Rep. Signature/Thumb Impression of the Beneficiary/Guardian (In case of min उपकरण पावती RECEIPT OF APPLIANCES PART IV में VIROTTAM प्रमाणित करता/करती है कि आज दिनांक ....... मैंने भारत सरकार के ADIP-SPL (VIP) योजना के अंतर्गत 1. TD 0M 01 उपकरण निःशुक्क रियायती दर पर भराचे राजन में पाटन किया subsidized/free of cost of Rs. Nil & in a good working condition. हस्ताक्षर - जिला अधिकृत अधिकारी / एलिम्को प्रतिनिधि लाआयी / संरक्षक के हस्ताक्षर तथा अंगुठा निः Counter Signed by - Dist Authority/ALIMCO Rep. Place: ..... Signature&Thumb Impression of the Beneficiary/Guard Applicability: Minimum 1 year for CWSN & 10 years for High Cost High Value and three years for all others categories पात्रता : न्यनतम १ वर्ष विशेष आवश्यकता वाले बच्चों के लिए तथा १० वर्ष उच्च कीमत उच्च कोटि के उपकरणों के लिए

ASSESSMENT ACKNOWLEDGEMENT SLIP Camp vond

परीक्षण पावती पर्ची

VIVEKANAND STAND

POOL, JUNA THANA, NAVSAR

30 ASSESSMENT ACKNOWLEDGEMENT SLIP Camp Venue : CIVIL HOSPITAL, NAVSARI परीक्षण पाटती पर्ची : 2016-17/NAVS2/T17/00594/ADIP-SPL (VIP) Date: 07/06/16 Motile No.: +91-7069811722 the Beneficiary: VILASH Ago: 14 Sex: Male isability : 1. MENTALLY IMPAIRED (70%) Appliances Detail Value Quantity Remark TD 0M 01 MSIED Kit - MULTI-SENSORY INTEGRATED EDUCAT 6300.00 6900.00 Total हस्ताक्षर - जिता अधिकत अधिकारी । एतिम्बी एतिजिति Counter Signed by - Dist Authority/ALIMCO Rep. In I Email ID :396404 पिनकोड :JALALPORE Pin Code City/Town/Village : NAVSARI जला :GUJARAT District पहचान पत्र और नं. ID Card Type & No. : Aadhar Card (418239941234) PART II Type of Disability: 1. MENTALLY IMPAIRED (70%) Xu Ne hama (P & O) Value Quantity 6900.00 Appliances Detail TO OM 01 MSIED Kit - MULTI-SENSORY INTEGRATED EDUCATION 6900.00 Total निर्धारक चिकित्सा अधिकारी/पुनुक्त विशेषण के करतीय Signature of Medicat Officer L Rehab. Expe RCI REG PART III प्रमाणित किया जाता है की मेरी व्यक्तिगत जानकारी के अनुसार साझार्थी / उसके पिता / उसके संरक्षक के मासिक आय र. 2000 (शब्दों में Two Thousand मात्र) है | Certified that to the best of my knowledge, the monthly income of the beneficiary/ father / guardian of the patient is Rs. (Rupees Two Thousand only.) निर्धारक प्रधानाचार्य।हेड मास्टर/एस.एस. ए. प्रतिनिधि के हस्ताक्षर एवं म Signature & Stamp of the Principal/Head Master /SSA Re हस्ताक्षर - सहयोगी संस्या/जिला अधिकृत अधिकारी Counter Sig. by - Collaborative Agency/ Dist Authority में VILASH प्रमाणित करिएकरती है कि मैंने पिछले एक/तीन/दस॰ वर्षों में प्रारत सरकार/राज्य सरकार या अन्य समाजिक योजना के अंतर्गत किसी शासकीय/अशासकीय/अन्य संस्था से कोई उपकरण पाप्त नहीं किया है। यदि हो द्वारो दी गई ख्वनाएँ गलत पाई जाती है तो मेरे उपर कानूनी कारवाही या आपूर्ति किये गये उपस्कर एवं उपकरण की पूरी सागत मुगतान की जिल्लेदारी मेरे I VILASH certify that I have not received similar Aid/Equipment either free of cost/subsidized in the last one/three/ten years\* from any Government/Non Government organization. In case the undertaking is found false, I will be liable for legal action beside recovery of the full cost of लाआयीं संरक्षक के हस्ताक्षर । अंग्ठा निशानी (अवयस्क के ह Signature/Thumb Impression of the Beneficiary/Guardian (In case of min aids and appliances supplied, from me. हस्ताक्तर - जिला अधिकृत अधिकारी । एलिस्को प्रतिनिधि Counter Signed by - Dist Authority/ALIMCO Rep. उपकरण पावती RECEIPT OF APPLIANCES PART IV में VILASH प्रमाणित करता/करती हूँ कि आज दिनांक ....... मैंने भारत सरकार के ADIP-SPL (VIP) योजना के अंतर्गत 1. TD 0M 01 उपकरण निःशुस्क रियायती दर पर आ I VILASH certify that today ............., I received 1. TD 0M 01 appliances under ADIP-SPL (VIP) scheme of Govt. of India at subsidized from स्वान में याप्त किया है। or cost of Rs. Nil & in a good working condition. Larmina लाभाषी । संरक्षक के हस्ताक्षर तथा अंगुठा नि हस्ताक्षर - जिला अधिकृत अधिकारी । एलिम्को प्रतिनिधि Date: .....

Signature&Thumb Impression of the Beneficiary/Guar

शहर/कस्बा/गाव

राज्य

State

S.No.

Counter Signed by - Dist Authority/ALIMCO Rep. Place: .....

Applicability: Minimum 1 year for CWSN & 10 years for High Cost High Value and three years for all others categories पात्रता : न्यनतम १ वर्ष विशेष आवश्यकता वाले बच्चों के लिए तथा १० वर्ष उच्च कीमत उच्च कोटि के उपकरणों के लिए

### ASSESSMENT ACKNOWLEDGEMENT SLIP Camp Venue : MATIYA PATIDAR VADINEAR परीक्षण पावती पर्ची

POOL, JUNA THANA NAVSARI

Slip No.: 2016-17/NAVR3/T12/00553/ADIP-SPL(VIP)

Name of the Beneficiary: VAISHALI BEN Type of Disability: 1 MENTALLY IMPAIRED (50%) Date: 21/08/16 Age: 13 Sex: Female Mobile No.: +91-99139190

Value Quantity Remark 4500.00 Appliances Detail S.No. TD OM 01 MSIED Kit - MULTI-SENSORY INTEGRATED EDUCAT 4500.00 Total

हस्तालर - जिला अधिकत अधिकारी विलियको पति। Counter Signed by - Dist Authority/ALIMCO R

शहरकिस्बागाव City/Town/Village

राज्य

:NAVSARI

पिनकोड Pin Code

जला

District

:396310

: NAVSARI

ई-मेल Email ID

State पहचान पत्र और न.

ID Card Type & No. : Aadhar Card (421689333991)

:GUJARAT

#### PARTII

Type of Disability: 1. MENTALLY IMPAIRED (50%)

|                                                             |       | Quantity | Value   |
|-------------------------------------------------------------|-------|----------|---------|
| S.No. Appliances Detail                                     |       | 1        | 4500.00 |
| 1 TO OM 01 MSIED Kit - MULTI-SENSORY INTEGRATED EDUCATION . | Total | 1        | 4500.00 |

निर्धारक चिकित्सा अधिकारी/पूनर्वास विशेषज्ञ के हस्तादार Signature of Medical Officer / Rehab Expert

#### PART III

प्रमाणित किया जाता है की मेरी व्यक्तिगत जानकारी के अनुसार लाआयीं / उसके पिता / उसके संरक्षक के मासिक आय रु. 2500 (शब्दों में Two Thousand Five Hundred मान) है |

Certified that to the best of my knowledge, the monthly income of the beneficiary/ father / guardian of the patient is Rs. (Rupees Two Thousand Five Hundred only.)

हस्तावर - सहयोगी संस्था/जिला अधिकत अधिकारी Counter Sig. by - Collaborative Agency/ Dist. Authority

निर्धारक प्रधानाचार्य।हेड मास्टर/एस.एस. ए. प्रतिनिधि के हस्ताक्षर एव मोहर Signature & Stamp of the Principal/Head Master /SSA Rep.

में VAISHALI BEN प्रमाणित करता/करती है कि मैंने पिछले एक/तीन/दस॰ वर्षों में भारत सरकार/राज्य सरकार या अन्य समाजिक योजना के अंतर्गत किसी शासकीय/अशासकीय/अन्य सस्या से कोई उपकरण प्राप्त नहीं किया है। यदि मेरे द्वारा दी गई स्थनाएँ गलत पाई जाती है तो मेरे उपर कानूनी कारवाही या आपूर्ति किये गये उपस्कर एवं उपकरण की पूरी लागत स्थलान की जिस्सेदारी मेरी होगी।

I VAISHALI BEN certify that I have not received similar Aid/Equipment either free of cost/subsidized in the last one/three/ten years\* from any Government/Non Government organization. In case the undertaking is found false, I will be liable for legal action beside recovery of the full cost of aids and appliances supplied, from me.

### MEDICAL OFFICER

हस्ताक्षर - जिला अधिकृत अधिकारी । एति कि जिलि मिक्स BAPAN!

नाभाषी । सरक्षक के हस्ताक्षर । अगुठा निशानी (अवयस्क के लिए)

Counter Signed by - Dist Authority ALMAS TOP Nave a Signature/Thumb Impression of the Beneficiary/Guardian (In case of minor)

#### उपकरण पावती RECEIPT OF APPLIANCES PART IV

बदारी राजन में पादन किया है। subsidized/free of cost of Rs. Nil & in a good working condition.

MEDICAL OFFICER

हस्ताक्षर - जिला अधिकृत अधिकारी । एतिम्को प्रतिनिध - AMBAPANI Counter Signed by - Dist Authority A. Mansda, Die Navsan ताभाषी । सरक्षक के हस्ताक्षर तथा अगुठा जिशाजी

Signature&Thumb Impression of the Beneficiary/Guardian

Applicability: Minimum 1 year for CWSN & 10 years for High Cost High Value and three years for all others categories • न्यनतम १ वर्ष विशेष आवश्यकता वाले बच्चों के लिए तथा १० वर्ष उच्च कीमत उच्च कोटि के उपकरणों के लिए

| age!                                                                                                    | ASSESSMENT ACKNOWLE                                                                                                    |                                                                                                    |                                                                                                    |
|----------------------------------------------------------------------------------------------------|----------------------------------------------------------------------------------------------------|----------------------------------------------------------------------------------------------------|----------------------------------------------------------------------------------------------------|
| 7 (4)                                                                                                    | DIP-SPL (VIP)                                                                                                    | Date : 21/08/16<br>Age : 17 Sex : Fems                                                                                                    | t'obile to .: +91.9725                                                                                                    |
| Name of the Beneficiary : DISHA                                                                                                    |                                                                                                    |                                                                                                    |                                                                                                    |
| ype of Disability : 1. MENTALLY IMPAIRED (                                                                                                    | TRE TAIL                                                                                                    | art. Quantity                                                                                                    | 4500                                                                                                    |
| S.No. Appliances Deter                                                                                                    | RY INTEGRATED EDUCAT                                                                                                    | Total                                                                                                    | Ad 10.01                                                                                                    |
| <u></u>                                                                                                    | )/ olor                                                                                                    |                                                                                                    | rema                                                                                                    |
|                                                                                                    |                                                                                                    | WICOME NO.                                                                                                    | 9725492843                                                                                                    |
| Tity/Town/Village<br>उत्प<br>State :GUJARAT<br>वहचान पत्र और नं.<br>D Card Type & No. : Aadhar Card (9216790                                                                                                    | पिनकोड :396521<br>Pin Code<br>जिल्ला :NAVSARI<br>District                                                                                                    | ई-मेल<br>Émail ID                                                                                                    |                                                                                                    |
|                                                                                                    | PART II                                                                                                    |                                                                                                    |                                                                                                    |
| Type of Disability : 1. MENTALLY IMPAIRED (7                                                                                                    |                                                                                                    |                                                                                                    |                                                                                                    |
| S.No.   Appliances Detail                                                                                                    |                                                                                                    | Quantity                                                                                                    | Value                                                                                                    |
| 1 TD 0M 01 MSIED Kit - MULTI-SENSORY                                                                                                    | INTEGRATED EDUCATIV                                                                                                    | Total 1                                                                                                    | 4500.00<br>4500.00                                                                                                    |
|                                                                                                    |                                                                                                    |                                                                                                    | त्सा अधिकारी/पूजवीस विशेषज्ञ के हर                                                                                                    |
|                                                                                                    |                                                                                                    |                                                                                                    |                                                                                                    |
|                                                                                                    | DADTIII                                                                                                    | Signature of                                                                                                    | Medical Officer / Rehab Ex                                                                                                    |
| प्रमाणित किया जाता है की मेरी व्यक्तिगत जानकारी के                                                                                                    | PART III<br>अनुसार नामार्थी / उसके पिता / उसके संरक्षा                                                                                                    |                                                                                                    |                                                                                                    |
| Certified that to the best of my knowledge.                                                                                                    | जनुसार नामार्थी / उसके पिता / उसके संरक्षा                                                                                                    | म के जासिक जाय व. 4500 (सब्दों में F                                                                                                    | our Thousand Five Hundred साम्)                                                                                                    |
| Certified that to the best of my knowledge, Thousand Five Hundred only.)                                                                                                    | जनुसार नामार्थी / उसके पिता / उसके संरक्षा                                                                                                    | ह के मासिक जाय व. 4500 (सब्दों में ह<br>clary/ father ; guardian of the pa                                                                                                    | our Thousand Five Hundred सात्र)<br>tient is Rs. (Rupees Four                                                                                                    |
| Certified that to the best of my knowledge.                                                                                                    | जनुसार नामार्थी / उसके पिता / उसके संरक्षा<br>the monthly income of the benefit                                                                                                    | a के मारिक जाय व. 4500 (सन्दों में ह<br>lary/ father : guardian of the pa                                                                                                    | four Thousand Five Hundred सात्र)<br>tient is Rs. (Rupees Four                                                                                                    |
| Certifled that to the best of my knowledge, Thousand Five Hundred only.) हस्ताकार - सहयोगी संस्था/जिला अधिकृत अधिकारी Counter Sig. by - Collaborative Agency/ DI                                                                                                    | अनुसार नामार्थी / उसके पिता / उसके संरक्षा<br>the monthly income of the benefit                                                                                                    | ary/ father ; guardian of the pa                                                                                                    | four Thousand Five Hundred मात्र)<br>tient is Rs. (Rupees Four<br>स.एस. ए. प्रतिनिधि के हस्तादार एवं<br>Principal/Head Master /SSA                                                                                                    |
| Certifled that to the best of my knowledge, Thousand Five Hundred only.)  हस्ताक्षर - सहयोगी संस्था/जिला अधिकृत अधिकारी Counter Sig. by - Collaborative Agency/ DI में DISHA यमाणित करता/करती है कि मैंने पिछले एक उपकरण राप्त नहीं किया है। यदि मेरे द्वीरा दी नई न्यनाएँ व होगी।                                                                                                    | अनुसार नामाची / उसके चिता / उसके संरक्षा<br>the monthly income of the benefit<br>st. Authority<br>शीन/दस - वर्षी में भारत सरकार/राज्य सरकार<br>स्तान पाई जाती है तो मेरे उपर कानूनी कारत                                                                                                    | निर्धारक प्रधानाचार्य/हेड मास्टर/र<br>Signature & Stamp of the<br>वा जन्य समाजिक योजना के अंतर्गत कि<br>ही या जापूर्ति किये गये उपस्कर एवं उपक                                                                                                    | four Thousand Five Hundred सात्र) tient is Rs. (Rupees Four स.एस. ए. प्रतिनिधि के हस्तादार एवं Principal/Head Master /SSA सी शासकीय/अशासकीय/अस्य शंस्या से को एन की पूरी सामत मुमतान की जिस्सेदारी                                                                                                    |
| Certifled that to the best of my knowledge, Thousand Five Hundred only.) हस्ताक्षर - सहयोगी संस्था/जिला अधिकृत अधिकारी Counter Sig. by - Collaborative Agency/ DI                                                                                                    | अनुसार नामाची / उसके चिता / उसके संरक्षा<br>the monthly income of the benefit<br>st. Authority<br>लीन/दस॰ वर्षों में मारत सरकार/राज्य सरकार<br>स्तान पाई जाती है तो मेरे उपर कानृती कारव                                                                                                    | a मासिक जाय व. 4500 (सब्दों में हिंदा) विद्या में हैं विद्या कि प्रधानाचार्य हैंड मास्टर/प्रधानाचार्य हैंड मास्टर/प्रधानाचार हैंड मास्टर/प्रधानाचार हैंड मास्टर/प्रधान हैंड मास्टर/प्रधान हैंड मास्टर/प्रधान हैंड मास्टर/प्रधान हैंड मा | four Thousand Five Hundred मात्र) tient is Rs. (Rupees Four स.एस. ए. प्रतिनिधि के हस्तादार एवं Principal/Head Master /SSA सी शासकीय/अशासकीय/जरूब संस्था से को एन की पूरी सामत मुमतान की जिल्लोदारी                                                                                                    |
| Certifled that to the best of my knowledge, Thousand Five Hundred only.)  हस्ताकर - सहयोगी संस्था/जिला अधिकत अधिकारी Counter Sig. by - Collaborative Agency/ DI में DISHA यमाणित करता/करती है कि मैंने पिछले एक उपकरण याप्त नहीं किया है। यदि मेरे द्वीरा दी नई न्यलाएँ में होगी।  I DISHA certify that I have not received sim Government/Non Government organization. In                                                                                                    | अनुसार नामाची / उसके चिता / उसके संरक्षा<br>the monthly income of the benefit<br>st. Authority<br>लीन/दस॰ वर्षों में मारत सरकार/राज्य सरकार<br>स्तान पाई जाती है तो मेरे उपर कानृती कारव                                                                                                    | निर्धारक प्रधानाचार्य/हेड मास्टर/र<br>Signature & Stamp of the<br>या जन्य समाजिक योजना के अंतर्गत कि<br>ही या जापूर्ति किये गये उपस्कर एवं उपक<br>ost/subsidized in the last one/the<br>e, I will be liable for legal action                                                                                                    | four Thousand Five Hundred मात्र) tient is Rs. (Rupees Four स.एस. ए. प्रतिनिधि के हस्तादार एवं Principal/Head Master /SSA सी शासकीय/अशासकीय/जस्य शंस्था से को ल की प्री सामत मुमतान की जिस्सेदारी ree/ten years* from any beside recovery of the full cost                                                                                                    |
| Certified that to the best of my knowledge, Thousand Five Hundred only.)  हस्ताक्षर - सहयोगी संस्था/जिला अधिकृत अधिकारी Counter Sig. by - Collaborative Agency/ DI  के DISHA प्रमाणित करता/करती है कि जैसे पिछले एक उपकरण प्राप्त नहीं किया है। यदि मेरे द्वीय दी गई स्थलाएँ व होती।  I DISHA certify that I have not received sim Government/Non Government organization. In aids and appliances supplied, from me.                                                                                                    | अनुसार नामाणी / उसके पिता / उसके संरक्षा<br>the monthly income of the benefit<br>हो. Authority<br>शिन/दस- वर्षी में मारत सरकार/राज्य सरकार<br>जित पाई जाती है तो मेरे उपर कानृनी कारवा<br>nilar Aid/Equipment either free of case the undertaking is found fals                                                                                                    | s के मासिक जाय व. 4500 (सब्दों में हिंदी बार्ग) father ! guardian of the parties प्रधानाचार्य हिंद मास्टर/र Signature & Stamp of the या जन्य समाजिक योजना के अंतर्गत कि ही या जापूर्ति किये गये उपस्कर एवं उपका उपका का शिया जापूर्ति किये गये उपस्कर एवं उपका उपका का शिया जापूर्ति किये गये उपस्कर एवं उपका उपका का शिया आधी be liable for legal action                                                                                                    | tient is Rs. (Rupees Four स.एस. ए. प्रतिनिधि के हस्तावार एवं Principal/Head Master /SSA की शासकीय/अधासकीय/अस्य संस्था से को जिस्सेदारी जिल्लाका प्रवास के प्रतिनिधि के प्रतिनिधि के हस्तावार एवं शिक्षां के विकार की शासकीय/अधासकीय/अस्य संस्था से को जिस्सेदारी प्रवास की प्रतिनिधि हिंदी विकार की जिस्सेदारी प्रवास के प्रतिनिधि हिंदी विकार की जिस्सेदारी प्रवास के प्रतिनिधि हिंदी विकार की प्रतिनिधि हिंदी विकार की जिस्सेदारी प्रवास के प्रवास के प्रवास की जिस्सेदारी प्रवास की जिस्सेदारी प्रवास की |
| Certified that to the best of my knowledge, Thousand Five Hundred only.)  हस्ताकर - सहयोगी संस्था/जिला अधिकत अधिकारी Counter Sig. by - Collaborative Agency/ DI के DISHA यमाणित करता/करती है कि जैसे पिखले एक उपकरण यान्त नहीं किया है। यदि सेर द्वारा दी नई स्वनाएँ र होती।  I DISHA certify that I have not received sim Government/Non Government organization. In aids and appliances supplied, from me.                                                                                                    | अनुसार नामाणी / उसके चिता / उसके संरक्षा the monthly income of the benefit st. Authority लीन/दस- वर्षी में मारल सरकार/राज्य सरकार ामत पाई जाती है तो मेरे उपर कान्नी कारवा nilar Aid/Equipment either free of case the undertaking is found fals O Rep. Signature/Thu                                                                                                    | निर्धारक प्रधानाचार्य/हेड मास्टर/र<br>Signature & Stamp of the<br>या जन्य समाजिक योजना के अंतर्गत कि<br>ही या जापृति किये गये उपस्कर एवं उपक<br>ost/subsidized in the last one/th<br>ie, I will be liable for legal action                                                                                                    | tient is Rs. (Rupees Four स.एस. ए. प्रतिनिधि के हस्तावार पर्य Principal/Head Master /SSA की शासकीय/अधासकीय/अस्य संस्था से को जा की पूरी सामत मुमतान की जिस्सेदारी ree/ten years* from any beside recovery of the full cost                                                                                                    |
| Certified that to the best of my knowledge, Thousand Five Hundred only.)  हस्ताबर - सहयोगी संस्था/जिला अधिकत अधिकारी Counter Sig. by - Collaborative Agency/ DI के DISHA क्याणित करता/करती है कि जैसे पिछले एक उपकरण बाप्त नहीं किया है। विदे मेरे द्वारा दी गई स्वलाएं व होती।  I DISHA certify that I have not received sim Government/Non Government organization. In aids and appliances supplied, from me.  Eस्ताबाद जिला किया है। प्राप्त किया के प्रतिकार प्रतिकार प्र | st Authority  शिक्षां असी में भारत सरकार/राज्य सरकार सन्तर पाई असी है तो भेरे उपर कानूनी कारवा तोवा Aid/Equipment either free of case the undertaking is found fals of Rep.  Signature/Thu  उपकरण पावती RECEIPT OPART IV                                                                                                    | निर्धारक प्रधानाचार्य/हेड मास्टर/ए Signature & Stamp of the प्रधानाचार्य/हेड मास्टर/ए Signature & Stamp of the या जन्य समाजिक योजना के जंतर्गत कि हो या जापूर्ति किये गये उपस्कर एवं उपका का आधी be liable for legal action मामि Impression of the Benefit F APPLIANCES                                                                                                    | four Thousand Five Hundred साप्त) tient is Rs. (Rupees Four स.एस. ए. प्रतिनिधि के हस्तादार एवं Principal/Head Master /SSA की शासकीय/अशासकीय/अस्य संस्था से की ल की पूरी सामत मुगतान की जिस्सेदारी ree/ten years* from any beside recovery of the full cost िर्मि विभिन्न किशासी (अवयस्क के clary/Guardian (In case of mi                                                                                                    |
| Certified that to the best of my knowledge, Thousand Five Hundred only.)  हस्ताबार - सहयोगी संस्था/जिला अधिकृत अधिकारी Counter Sig. by - Collaborative Agency/ DI में DISHA क्याणित करताकरती है कि जैसे विकर्ण रक्ष उपकरण याप्त नहीं किया है। वदि मेर द्वारा दी नई न्वलाएँ र होगी।  I DISHA certify that I have not received sim Government/Non Government organization. In aids and appliances supplied, from me.  हस्ताबार जिला के प्रमुख्य करताकरती है कि जान दिलाक करान्य में पान किया है।  I DISHA प्रमाणित करता/करती है कि जान दिलाक करान्य में पान किया है।  I DISHA certify that today                                                                                                    | st. Authority  श्रीमादस वर्षी में भारत सरकार/राज्य सरकार जात पाई जाती है तो मेरे उपर कान्नी कारत  श्रीमादस वर्षी में भारत सरकार/राज्य सरकार जात पाई जाती है तो मेरे उपर कान्नी कारत  श्रीमादस वर्षी में भारत सरकार/राज्य सरकार जाति पाई जाती है तो मेरे उपर कान्नी कारत  श्रीमादस वर्षा में भारत सरकार के ADIP-SP  received 1. TD 0M 01 appliances                                                                                                    | तियोरक प्रधानायायं/हेड मास्टर/प्र Signature & Stamp of the या जन्य समाजिक योजना के अंतर्गत कि हो या जापूर्ति किये गये उपस्कर एवं उपके कि । will be liable for legal action मामि Impression of the Benefit F APPLIANCES                                                                                                    | four Thousand Five Hundred मात्र) tient is Rs. (Rupees Four  स.एस. ए. प्रतिनिधि के हस्ताक्षर एवं Principal/Head Master /SSA सी शासकीय/अशासकीय/अस्य संस्था से की ल की पूरी नामत मुमतान की जिस्मेदारी ree/ten years* from any beside recovery of the full cost clary/Guardian (In case of mi                                                                                                    |
| Certified that to the best of my knowledge, Thousand Five Hundred only.)  हस्ताबर - सहयोगी संस्था/जिला अधिकृत अधिकारी Counter Sig. by - Collaborative Agency/ DI के DISHA क्याणित करताकरती है कि जैसे विकर्ण रक उपकरण ग्राप्त नहीं किया है। वरि मेर द्वारा दी नई न्वलाएँ र होगी।  I DISHA certify that I have not received sim Government/Non Government organization. In aids and appliances supplied, from me.  हस्ताबर जिला के प्रमुख्य करताकरती है कि जाज दिलाक करताकर के प्राप्त करता है।  I DISHA प्रमाणित करता/करती है कि जाज दिलाक करताल कर करता है।  I DISHA certify that today                                                                                                    | st. Authority  श्रीमादस वर्षी में भारत सरकार/राज्य सरकार जात पाई जाती है तो मेरे उपर कान्नी कारत  श्रीमादस वर्षी में भारत सरकार/राज्य सरकार जात पाई जाती है तो मेरे उपर कान्नी कारत  श्रीमादस वर्षी में भारत सरकार/राज्य सरकार जाति पाई जाती है तो मेरे उपर कान्नी कारत  श्रीमादस वर्षा में भारत सरकार के ADIP-SP  received 1. TD 0M 01 appliances                                                                                                    | तिथीरक प्रधानावार्य/हेड मास्टर/प्रSignature & Stamp of the वा अन्य समाजिक योजना के अंतर्गत कि वा आपूर्ति किये गये उपस्कर एवं उपका कि । will be liable for legal action मामि । सरक्षक के हर आमार्थी । सरक्षक के हर आमार्थी । सरक्षक के हर अमार्थी । सरक्षक के हर अमार्थी । सरक्षक क | tient is Rs. (Rupees Four R. प. प्रतिनिधि के हस्ताहार पर्व Principal/Head Master /SSA की शासकीय/अशासकीय/अस्य शस्या से की एवं की पूरी लागत मुगतान की जिस्सेदारी पर्व की पूरी लागत मुगतान की जिस्सेदारी पर्व की पूरी लागत मुगतान की जिस्सेदारी पर्व की पूरी लागत मुगतान की जिस्सेदारी पर्व की पूरी लागत मुगतान की जिस्सेदारी पर्व की पूरी लागत मुगतान की जिस्सेदारी पर्व की पूर्व लागत मुगतान की जिस्सेदारी पर्व की पर्व की पर की पर की पर की पर की पर की पर की पर की पर की पर की पर की पर की पर की पर की पर की पर की पर की पर की पर की पर की पर की पर की पर की पर की पर की पर की पर की पर की पर की पर  |
| Certified that to the best of my knowledge, Thousand Five Hundred only.)  हस्ताबर - सहयोगी संस्था/जिला अधिकत अधिकारी Counter Sig. by - Collaborative Agency/ DI के DISHA क्यांगत करता/करती है कि जैसे विकर्ध रक उपकरण पान्त नहीं किया है। विदे मेरे द्वीरा दी नई स्वनाएँ र होती।  I DISHA certify that I have not received sim Government/Non Government organization. In aids and appliances supplied, from me.  हस्ताबर अधिकार अधिकार करता/करती है कि जान दिनांक अधिकार में पान्त किया है।                                                                                                    | the monthly income of the benefit st. Authority  श्रीम/दस वर्षी में मारत सरकार/राज्य सरकार समा आती है तो मेर उपर कानूनी कारता हो।  श्रीम/दस वर्षी में मारत सरकार/राज्य सरकार समा आती है तो मेर उपर कानूनी कारता हो।  श्रीम Aid/Equipment either free of conse the undertaking is found fals on the undertaking is found fals on the undertaking is found fals on the undertaking is found fals on the undertaking is found fals on the undertaking is found fals on the undertaking is found fals on the undertaking is found fals on the undertaking is found fals on the undertaking is found fals on the undertaking is found fals on the undertaking is found fals on the undertaking is found fals.  Date:  Date: | निर्मारक प्रधानाचार्य/हेड मास्टर/र Signature & Stamp of the या जन्य समाजिक योजना के अंतर्गत कि या जापूर्ति किये गये उपस्कर एवं उपका का शि या जापूर्ति किये गये उपस्कर एवं उपका का शि या जापूर्ति किये गये उपस्कर एवं उपका का शि या जापूर्ति किये गये उपस्कर एवं उपका का शि या जापूर्ति किये गये उपस्कर एवं उपका का शि या जापूर्ति किये गये उपस्कर एवं उपका का शि या जापूर्ति किये गये उपस्कर एवं उपका का शि या जापूर्ति किये गये उपस्कर एवं उपका का शि या जापूर्ति किये गये उपस्कर एवं उपका का शि या जापूर्ति किये गये उपस्कर एवं उपका का शि या जापूर्ति किये गये उपस्कर एवं उपका का शि या जापूर्ति किये गये उपस्कर एवं उपका का शि या जापूर्ति का जापूर्ति का या जापूर्ति का या जापूर्ति का जापूर्ति का या जापूर्ति का या जापूर्ति का या जापूर्ति का या जापूर्ति का या जापूर्ति का या जापूर्ति का या जापूर्ति का या जापूर्ति का या जापूर्ति का या जापूर्ति का या जापूर्ति का या जापूर्ति का  | स.एस. ए. प्रतिनिधि के हस्तावार पर्व Principal/Head Master /SSA की शासकीय/अशासकीय/अस्य संस्था से कोई जिस्सेदारी हैं को पूर्व सामत मुमतान की जिस्सेदारी हैं कि की पूर्व सामत मुमतान की जिस्सेदारी हैं कि की पूर्व सामत मुमतान की जिस्सेदारी हैं कि की पूर्व सामत मुमतान की जिस्सेदारी हैं कि की पूर्व सामत मुमतान की जिस्सेदारी हैं कि की पूर्व सामत मुमतान की जिस्सेदारी हैं कि की पूर्व सामत मुमतान की जिस्सेदारी हैं कि की पूर्व सामत मुमतान की जिस्सेदारी हैं कि की पूर्व सामत मुमतान की जिस्सेदारी हैं कि की पूर्व सामत मुमतान की जिस्सेदारी हैं कि की पूर्व सामत मुमतान की जिस्सेदारी हैं कि की पूर्व सामत में द्वार मुमतान की जिस्सेदारी हैं कि जिस्सेदारी हैं कि अस्ति सामत मुमतान की जिस्सेदारी हैं कि की पूर्व सामत मुमतान की जिस्सेदारी हैं कि अस्ति सामत में की जिस्सेदारी हैं कि अस्ति सामत में की जिस्सेदारी हैं कि अस्ति सामत में की जिस्सेदारी हैं कि अस्ति सामत में की जिस्सेदारी हैं कि अस्ति सामत में की जिस्सेदारी हैं कि अस्ति सामत में की जिस्सेदारी हैं कि अस्ति सामत मुलत सामत मुनत सामत मुनत सामत मुनत सामत मुनत सामत मुनत सामत मुनत सामत सामत सामत सामत सामत सामत सामत साम                                                                                                    |

## ASSESSMENT ACKNOWLEDGEMENT SLIP Camp Venue: MATIYA PATIDAR VADI,NEAR

| परीक्षण पावता                                                                                                    | पचा                                                                                                    |                                                                                                    | POOL, JUNA THANA, NAVSAN                                                                                                    |
|----------------------------------------------------------------------------------------------------|----------------------------------------------------------------------------------------------------|----------------------------------------------------------------------------------------------------|----------------------------------------------------------------------------------------------------|
| p No. : 2016-17/NAVR5/T12/01153/ADIP-SPL (VIP)                                                                                                    | Date : 23/0<br>Age : 16                                                                                                    | 8/16<br>Sex : Female                                                                                      | Mobile No.: +91-997802550                                                                                                    |
| me of the Beneficiary : DIV TA BEN                                                                                                    |                                                                                                    |                                                                                                    |                                                                                                    |
| pe of Disability : 1. MENTALLY IMPAIRED (40%)                                                                                                    |                                                                                                    | Quantity                                                                                                  | Value                                                                                                    |
| No.   Appliances Detail Remar                                                                                                    | ×                                                                                                    | 1                                                                                                    | 4500.00                                                                                                    |
| 1 TD 0M 01 MSIED Kit - MULTI-SENSORY INTEGRATED EDUCAT                                                                                                    | Total                                                                                                    | 1                                                                                                    | 4500.00 विकास अधिकारी / एजिन्हों प्रतिन्ति                                                                                                    |
|                                                                                                    |                                                                                                    | Counter Sign                                                                                              | ed by - Dist Authority/ALIMCO Re                                                                                                    |
| 1                                                                                                    | cal 0x                                                                                                    | a. Shel                                                                                                   |                                                                                                    |
| hannand                                                                                                    | ou ro                                                                                                    |                                                                                                    |                                                                                                    |
| 9978025566                                                                                                    |                                                                                                    | 387                                                                                                    | ,4                                                                                                    |
|                                                                                                    |                                                                                                    |                                                                                                    |                                                                                                    |
| District                                                                                                    |                                                                                                    |                                                                                                    |                                                                                                    |
| हिचान पत्र और नं.<br>D Card Type & No. : Other (NA)                                                                                                    |                                                                                                    |                                                                                                    |                                                                                                    |
| PART II                                                                                                    |                                                                                                    |                                                                                                    |                                                                                                    |
| Type of Disability: 1. MENTALLY IMPAIRED (40%)                                                                                                    |                                                                                                    |                                                                                                    |                                                                                                    |
|                                                                                                    |                                                                                                    | Quantity                                                                                                  | Value                                                                                                    |
| S.No. Appliances Detail  1 TD 0M 01 MSIED Kg - MULTI-SENSORY INTEGRATED EDUCATION  1 TD 0M 01 MSIED Kg - MULTI-SENSORY INTEGRATED EDUCATION  1 TD 0M 01 MSIED KG - MULTI-SENSORY INTEGRATED ED |                                                                                                    | 1                                                                                                    | 4500.00                                                                                                    |
| वाण सञ्च प्रान्यका व द्वार व                                                                                                    | Total                                                                                                    |                                                                                                    | 4500.00                                                                                                    |
| क्रमाण प्रदेश मारावि                                                                                                    |                                                                                                    | निर्धारक चिकि                                                                                             | त्सा अधिकारी/पुनर्वास विशेषण के हस्त<br>Medical Officer / Rehab.Exp                                                                                                    |
| प्रमणित किया जाता है की मेरी व्यक्तिगत जानकारी के अनुसार नामार्थी / उसके पिता / उसके संख                                                                                                    |                                                                                                    | 0.000                                                                                                    |                                                                                                    |
| Thousand Five Hundred only.) हस्ताकर - सहयोग अध्यक्त अधिकत अधिकार। Counter Sig. by Collaborative Agencyl Dist. Authority                                                                                                    | निर्धारक प्रद<br>Signature                                                                                                    | तानाचार्याहेड मास्टरा<br>& Stamp of the                                                                   | एस.एस. ए. प्रतिनिधि के हस्ताक्षर एवं व<br>Principal/Head Master /SSA R                                                                                                    |
| अ DIVYA BEN प्रमाणित करताकरती है कि मैंने पिछले एकातिनादित वर्षी में बारत सरकारिये प्रमाण गलत पाई जाती है तो मेरे उपर कान्ती का होगी।  I DIVYA BEN certify that I have not received similar Aid/Equipment either fr Government/Non Government organization. In case the undertaking is found for aids and appliances supplied, from me.  SECTION - जिला अधिकृत अधिकारी / एलिस्को प्रतिनिधि Counter Signed by Dist Authority/ADIMCO Rep.  Signature/Tipe Authority/ADIMCO Rep.  Signature/Tipe Authority/ADIMCO Rep.  F DIVYA BEN प्रमाणित करता/करती है कि आज दिनांक                                                                                                    | oe of cost/subsidelise, I will be liable humb impression of APPLIAN V ADIP-SPL (VIP) The liances under All ances under All anc | dized in the last of the for legal action आर्थी / संरक्षक के हैं ion of the Bene CES  जना के अंतर्गत 1. 1 | ne/three/ten years' from any beside recovered the full cost of the full cost of the full cost of the full cost of the full cost of the full cost of ficiary/Guardian (In case of mineme of Govt. of India at the full sings है। संरक्षक के हस्ताक्षर तथा अंग्ठा है। |
| Counter Signed by - Dist Authority/ALIMCO Rep. Place:                                                                                                    |                                                                                                    |                                                                                                    | ession of the Beneficiary/Gua                                                                                                    |
| Applicability: Minimum 1 year for CWSN & 10 years for High Cost H<br>पात्रता : न्यनतम १ वर्ष विशेष आवश्यकता वाले बच्चों के लिए तथा १० वर्ष                                                                                                    | igh Value and<br>उच्च कीमत उच                                                                                                    | three years for<br>व कोटि के उपकर                                                                         | all others categories<br>णों के लिए                                                                                                    |

tania : Cate:

Prescribing Medical OfficerRehab Expen

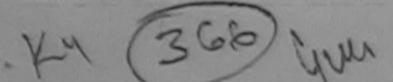

Cour

# ASSESSMENT ACKNOWLEDGEMENT SLIP Camp Venue : MATIYA PATIDAR VADINEAR VIVEKANAND SWIMMING VIVEKANAND SWIMMING

POOLJUNA THANA ,NAVSARI

| -1 - 40                                                                                                    |                           |                                                                                                    |                     | 1000                |                                      |
|----------------------------------------------------------------------------------------------------|---------------------------|----------------------------------------------------------------------------------------------------|---------------------|---------------------|--------------------------------------|
| Slip No. : 2016-17/NAVR3/T12/00513/ADIP-SPL (V                                                                                                    | IP)                       | Date : 21/0<br>Age : 12                                                                                                    | 08/16<br>Sex : Male | Mobile              | No.: +91-94089537                    |
| Name of the Beneficiary : DIPESH BHAI  Type of Disability : 1. MENTALLY IMPAIRED (40%)                                                                              |                           | 7190.12                                                                                                    |                     |                     |                                      |
| Type of Disability . I MENTALE (1979)                                                                                                    |                           |                                                                                                    | Quantity            | Value               | O                                    |
| S.No.   Appliances Detail                                                                                                    | Remark                    |                                                                                                    | 1                   | 4500.00             | HB.                                  |
| 1 TO OM 01 MSIED KIR - MULTI-SENSORY INTEGRAT                                                                                                    | EDEDUCATI                 | Total                                                                                                    | 1                   | 4500.00             | स्थिकारे / व्यक्तिका प्रति           |
|                                                                                                    |                           |                                                                                                    | Counter S           | aned by - Dist A    | uthority/ALIMCO F                    |
|                                                                                                    |                           |                                                                                                    | Country o           |                     |                                      |
| हराकस्वागाव :NAVSARI पिनकोड                                                                                                    |                           | ई-मेल                                                                                                    |                     |                     |                                      |
| ity/Town/Village<br>ाज्य Pin Code                                                                                                    | :396445                   | Email                                                                                                    | D                   |                     |                                      |
| State :GUJARAT जिला                                                                                                    | :NAVSARI                  |                                                                                                    |                     |                     |                                      |
| हचान पत्र और नं. District                                                                                                    |                           |                                                                                                    |                     |                     |                                      |
| Card Type & No. : Aadhar Card (734325109038)                                                                                                    |                           |                                                                                                    |                     |                     |                                      |
|                                                                                                    | PART II                   |                                                                                                    |                     |                     |                                      |
| ype of Disability: 1. MENTALLY IMPAIRED (40%)                                                                                                    |                           |                                                                                                    |                     |                     |                                      |
| S.No. Appliances Detail                                                                                                    |                           |                                                                                                    | unntitu.            | Vel                 |                                      |
| 1 TD 0M 01 MSIED Kit - MULTI-SENSORY INTEGRATED ED                                                                                                    | UCATI                     | -                                                                                                    | luantity            | Value<br>4500.00    |                                      |
|                                                                                                    |                           | Total                                                                                                    | 1 1                 | 500.00              | 1                                    |
|                                                                                                    |                           |                                                                                                    | निर्धारक चिकित्स    | ा अधिकारी/पूनवास    | विशेषण के हस्ताक्षर                  |
|                                                                                                    | DARTIII                   | S                                                                                                    | ignature of M       | ledical Officer     | / Rehab Expert                       |
| प्रमाणित किया जाता है की भेरी व्यक्तिगत जानकारी के अनुसार ताझायी / उसरे                                                                                             | PART III                  | क्रिक भाग x 35                                                                                                    | 00 (see + The       | - Yh - 1 =          |                                      |
| Certified that to the best of my knowledge, the monthly inco housand Five Hundred only.)                                                                            | me of the beneficiary/    | father / guardi.                                                                                                    | an of the patie     | nt is Rs. (Rupees   | Three                                |
| रस्ताक्षर - सहयोगी संस्था/जिला अधिकृत अधिकारी<br>Counter Sig. by - Collaborative Agency/ Dist. Authority                                                            | S                         | नेर्धारक प्रधानाचा<br>ignature & St                                                                                                    | ये/हेड सास्टर/एस    | एस. ए. प्रतिनिधि वे | हस्ताक्षर एव मोहर<br>laster/SSA Rep. |
| मैं DIPESH BHAI प्रमाणित करता/करती हूँ कि मैंने पिछले एक/तीन/दस वर्षों<br>भेई उपकरण प्राप्त नहीं किया है। यदि मेरे द्वारा दी गई सूचनाएँ नलत पाई जाती है<br>री होगी। |                           | The second second secon |                     |                     |                                      |
| I DIPESH BHAI certify that I have not received similar Ald/Eq                                                                                                    | uipment either free of    | cost/subsidize                                                                                                    | ed in the last on   | office after warm   |                                      |
| I DIPESH BHAI certify that I have not received similar Ald/Equipment/Non Government organization. In case the undertaked and appliances WEDICAPOFFICER              | ting is found false, I wi | II be liable for                                                                                                    | legal action be     | side recovery of    | the full cost of                     |
| PHC - AMBAPANI                                                                                                    |                           |                                                                                                    | (ME)                |                     |                                      |
| ounter Signed by Dist All Mornly ALIMCO Rep.                                                                                                    | Signature/Thumb In        | लाआर्थी ।                                                                                                    | Hithe & State       | सर / अंग्ठा निशानी  | (अवयस्क के निए)                      |
| उपकरण पावर्त                                                                                                    | T RECEIPT OF AP           | PLIANCES                                                                                                    | the Deneticia       | iry/Guardian (ir    | case of minor)                       |
|                                                                                                    | PARTIV                    |                                                                                                    |                     |                     |                                      |
| मैं DIPESH BHAI प्रमाणित करता/करती हूँ कि आज दिनाक मैं।<br>वी दावन में पाप्त फिया है।                                                                               | A MICH MEMIL & ADIP-S     | PL (VIP) योजना ।                                                                                                    | रू अतर्गत 1. TD     | OM 01 3থকলে জিল     | हुन्क गियावारी दर पर                 |
| DIPESH BHAI certify that today                                                                                                    | 1. ID 0M 01 appliances    | s under ADIP-S                                                                                                    | SPL (VIP) sens      | me of Gavt. of Inc  | dia at                               |
| 7                                                                                                    |                           |                                                                                                    |                     |                     |                                      |
| OFFICER.                                                                                                    |                           |                                                                                                    | The state of        |                     |                                      |
| भर - जिला अधिकृत अधिकारि Domes प्रतिविधि OANIDate :                                                                                                    |                           |                                                                                                    | 1                   |                     |                                      |
| ter Signed by - Dist put Grity ALIMCO Rep. Place :                                                                                                    |                           |                                                                                                    | ⊿ ताभार्थी । सं     | रक्षक के हस्लाक्षर  | तया अंग्ठा निशानी                    |
| NOSSING.                                                                                                    | Sig                       | nature&Thun                                                                                                    | nb Impressio        | n of the Benef      | Iclary/Guardian                      |

Date: 21/08/16

Mobile No.: /91/9099711064 Slip No.: 2016-17/NAVR3/T12/00500/ADIP-SPL (VIP) Sex: Female Age: 13 Name of the Beneficiary : DNTANL MONSA Type of Disability : 1 MENTALLY IMPAIRED (50%) Value Quantity Remark 4500.00 S.No. Appliances Detail TO OM 01 MSIED Kit - MULTI-SENSORY INTEGRATED EDUCAT 4500.00 हस्ताक्षर - जिल्ला अधिकृत अधिकारी । पश्चिमको प्रतिजिधि Total Counter Signed by - Dist Authority/ALIMCO Rep. Ou DC : SC Category BHIMA JI CO GHERKHODI JALLALPOR Address मोबाइल न. GANDEVI : +91-9099711064 Mobile No. शहर/कर्वा/गाव :NAVSARI र्ड-मेल City/Town/Village पिनकोड :396445 Email ID Pin Code राज्य State :GUJARAT जिला :NAVSARI पहचान पत्र और नं. District ID Card Type & No. : Aadhar Card (475860054343) PART II Type of Disability: 1. MENTALLY IMPAIRED (50%) Appliances Detail S.No. TO OM 01 MSIED Kit - MULTI-SENSORY INTEGRATED EDUCATIV Quantity Value 4500.00 Total 4500.00 निर्धारक विकित्सा अधिकारी/प्नर्वास विशेषत्र के हस्ताक्षर Signature of Medical Officer / Rehab Expert PART III प्राणित किया जाता है की मेरी व्यक्तिगत जानकारी के अनुसार लामायीं / उसके पिता / उसके सरक्षक के मासिक आय ३. 2500 (शब्दों में Two Thousand Five Hundred मार) है | Certified that to the best of my knowledge, the monthly income of the beneficiary/ father / guardian of the patient is Rs. (Rupees Two Thousand Five Hundred only.) हस्ताक्षर - सहयोगी संस्याध्जिला अधिकत अधिकारी Counter Sig. by - Collaborative Agency/ Dist. Authority निर्धारक प्रधानाचार्य।हेड मास्टर/एस.एस. ए. प्रतिनिधि के हस्तकार एवं मोहर Signature & Stamp of the Principal/Head Master /SSA Rep. त्र DNTANI प्रमाणित करता।करती है कि मैंने विक्रते एकातीनादस वर्षों में मारत सरकाधराज्य तरकार या अन्य समाजिक योजना के अंतर्गत किसी धासकीय।अन्य सस्या से कोई उपकरण पाप्त नहीं किया हैं। यदि मेरे द्वारों दी गई स्वनाएँ गलत पाई आती है तो मेरे उपर कानूनी कारवाही या आपूर्ति किये नवे उपस्कर एवं उपकरण की पूरी तानत सुनतान की जिन्नेदारी मेरी Government/Non Government organization. In case the popping figure free of cost/subsidized in the last one/three/ten years\* from any aids and appliances supplied, from me HEALTH OFFICE

TALUKA HEALTH OFFICE

TALUKA HEALTH OFFICE TALUKA HEALTH OFFICE हस्ताक्षर - जिला अधिकृत अधिकारी ( ARPOR JAINAY SARI Counter Signed by - Dist Authority/ALIMCO Rep. नामार्थी । सरक्षक के इस्ताक्षर । अगुडा जिलानी (अवयस्क के लिए) Signature/Thumb Impression of the Beneficiary/Guardian (In case of minor) उपकरण पावती RECEIPT OF APPLIANCES PART IV मैं DNTANI प्रमाणित करता/करती है कि आज दिलाक मैंने भारत सरकार के ADIP-SPL (VIP) योजना के अंतर्गत 1. TD 0M 01 उपकरण निःशुक्क रिवावती दर पर अच्छि I DNTANI certify that today ..... Fedgived 1. TD 0M 01 appliances under ADIP-SPL (VIP) scheme of Gove of India at subsidized free cost of Rs. Nil & in a good working condition र - जिला अधिकृत अधिकारी / एतिस्को प्रतिक्रिके APOR ter Signed by - Dist Authority/ALIMCO Rep. Place: लाआयी । सरक्षक के हस्ताक्षर तथा अगुका विशाली Signature&Thumb Impression of the Beneficiary/Guardian icability: Minimum 1 year for CWSN & 10 years for High Cost High Value and three years for all others categories : न्यनतम १ वर्ष विशेष आवश्यकता टाले बच्चों के लिए तथा १० वर्ष उच्च कीमत उच्च कोटि के उपकरणों के लिए

### 3 88 ASSESSMENT ACKNOWLEDGEMENT SLIP Camp Venue: MATIY/ PATIDAR VADINEAR

| पराक्षण पावता                                                                                                    | पचा                          |                     | POOLJUNA THANA MAVSARI                                                                                                    |
|----------------------------------------------------------------------------------------------------|------------------------------|---------------------|----------------------------------------------------------------------------------------------------|
| Slip No.: 2016-17/NAVR3/T17/00304/ADIP-SPL (VIP) Name of the Beneficiary: DIXIT Type of Disability: 1 MENTALLY IMPAIRED (40%)                                                                                                    | Gate : 21/0<br>Age : 14      | 08/16<br>Sex : Male | Mobile No.: +91-9727463863                                                                                                    |
|                                                                                                    |                              |                     |                                                                                                    |
| S.No Appliances Detail TD 0M 01 MSIED K :- MULTI-SENSORY INTEGRATED EDUCAT                                                                                                    | k                            | Quantity            | 4500 00 A                                                                                                    |
|                                                                                                    | Total                        | 1                   | 4500.00                                                                                                    |
|                                                                                                    |                              | Counter Sign        | ed by - Dist Authority/ALIMCO Road                                                                                                    |
| how                                                                                                    |                              |                     |                                                                                                    |
|                                                                                                    |                              | 600                 |                                                                                                    |
| City To MAVSARI                                                                                                    |                              |                     |                                                                                                    |
| City/Town/Village । अभिकांड । अर्थिकांड । अर्थिकांड । | Ş-Z<br>Em                    | ail ID              |                                                                                                    |
| State :GUJARAT GIAT                                                                                                    |                              |                     |                                                                                                    |
| पहचान पत्र और ने.<br>ID Card Type & No. : Aadhar Card (971838628189)                                                                                                    |                              |                     |                                                                                                    |
| Type of Frieghills A Misses                                                                                                    |                              |                     |                                                                                                    |
| Type of Disability: 1. MENTALLY IMPAIRED (40%)                                                                                                    |                              |                     |                                                                                                    |
| S.No. Appliances Detail                                                                                                    |                              |                     |                                                                                                    |
| 1 TO OM 01 MSIED KIL - MULTI-SENSORY INTEGRATED EDUCATIV                                                                                                    |                              | Quantity            | Value                                                                                                    |
|                                                                                                    | Total                        | 1                   | 4500.00                                                                                                    |
|                                                                                                    |                              | Butter 99           | 4500.00                                                                                                    |
|                                                                                                    |                              | CHARLE              | सा अधिकारी/पुनर्वास विशेषज्ञ के हस्ताक्षर<br>Medical Officer / Rehab Expert                                                                                                    |
| प्रमाणित किया जाता है की भेरो व्यक्तिगत जानकारी के अनुसार लाभायी / उसके चित्र (उसके                                                                                                    |                              |                     | The lab Expert                                                                                                    |
| प्रमाणित किया जाता है की भेरो व्यक्तिगत जानकारी के अनुसार लाआयी / उसके पिता / उसके सरक्षक<br>Certified that to the best of my knowledge, the monthly income of the tree                                                                                                    | के मासिक आय र                | 1200 (शब्दों में 0  | ne Thousand Two Hundred And) &                                                                                                    |
| Certified that to the best of my knowledge, the monthly income of the benefici                                                                                                    | ary/ father / gua            | rdian of the pati   | ent is Rs. (Rupees One                                                                                                    |
| SECTION - NORTH                                                                                                    |                              |                     | the state of the state of the s |
| - Collaborative Agency/ Dist Authority                                                                                                    | निर्धारक प्रधान              | वार्य।हेड सास्टर/एक | .एस. ए. प्रतिनिधि के हस्ताक्षर एवं मोहर                                                                                                    |
| में DIXIT प्रमाणित करता/करती है कि मैंने पिछले एक/तीन/दस वर्षों में मारत सरकार/गण                                                                                                    | Signature &                  | Stamp of the F      | Principal/Head Master /SSA Rep.                                                                                                    |
| में DIXII प्रमाणित करता/करती हैं कि मैंने पिछले एक/तीन/दस वर्षों में मारत सरकार/राज्य सरकार या होगी।    DIXII certify that I have not received similar Aidis                                                                                                    | या आपूर्ति किये गये          | ना के अतर्गत किसी : | गासकीय/अशासकीय/अन्य संस्था से कोई                                                                                                    |
| DIXIT AND A COLOR                                                                                                    |                              |                     | THE RESIDENCE OF THE PROPERTY AND                                                                                                    |
| Overnment/Non Government organization. In case the undertaking is found false, aids and appliances supplied, from me.                                                                                                    | subsidized in the liable for | ne last one/three   | ten years* from any                                                                                                    |
|                                                                                                    |                              | - agai action be    | iside recovery of the full cost of                                                                                                    |
| हस्ताहीर - जिला अधिकृत अधिकारी / एलिम्को प्रतिनिधि<br>Counter Signed by - Diet Authority/All                                                                                                    |                              |                     | 1                                                                                                    |
|                                                                                                    | लाआर्थी                      | । संरक्षक के हस्ता  | क्षर । अंग्ठा निशानी (अवयस्क के लिए)                                                                                                    |
| उपकरण पावती RECEIPT OF                                                                                                    | A POLITA NOTE                | of the Beneficia    | क्षर । अंग्ठा निशानी (अवयस्क के लिए)<br>ary/Guardian (In case of minor)                                                                                                    |
| A DIXII VANDEZ ATOVINEN 3 O. PART IV                                                                                                    | - Livino Ed                  |                     |                                                                                                    |
| La la la la la la la la la la la la la la                                                                                                    | P) योजना के अंतर्ग           | T 1. TD 0M 013      | पकरण जिल्हा तरेयायती दर पर अपति                                                                                                    |
| ost of Rs. Nij & in a good working condition.                                                                                                    | or ADIP-SPL (VI              | P) scheme of Go     | int of large western as de Reits                                                                                                    |
|                                                                                                    |                              | 7                   | or india at subsidized free of                                                                                                    |
| MB - 16-48                                                                                                    |                              |                     |                                                                                                    |
| पार्थि अधिकृत अधिकारी । एलिम्को प्रतिनिधि Date:                                                                                                    |                              |                     | / Sec. 1                                                                                                    |
| LEGISRANDY - Dist Authority/ALIMCO Rep. Place :                                                                                                    |                              | नाभाषीं । सं        | शक के हस्ताक्षर तथा अगुठा निवासी                                                                                                    |
| DESTRUCTION AND S                                                                                                    | gnature&Thu                  | mb Improseia        | र र र र र र र र र र र र र र र र र र र                                                                                                    |

Applicability: Minimum 1 year for CWSN & 10 years for High Cost High Value and three years for all others categories पात्रती : न्यनतम १ वर्ष विशेष आवश्यकता वाले बच्चों के लिए तथा १० वर्ष उच्च कीमत उच्च कोटि के उपकरणों के लिए

Signature&Thumb Impression of the Beneficiary/Guardian

#### ASSESSMENT ACKNOWLEDGEMENT SLIP Camp Vanue: LADUBEN UPBAN HOSPITAL परोक्षण पावती पर्ची

PUSPAK SOCIETY LUNCIQUI, NA /SARU

10 NO. : 2016-17/NAVSA1/T17/00625/ADIP-SPL (VIP) come of the Beneficiary : DIL PESH

yee of Disability - MENTALLY MAPAIRED (50%)

Date: 08/09/16

Age: 12 Sex Mille Mobile No

Appliances detail Remark Value Quantity TO ON DE MISIED KO MULTUSENSORY INTEGRATED EDUCAT 4500.00 Total 4500.00

हरायार - जिला अधिकत अधिकारी / गलिमनी प्रतिनि Counter Signed by - Dist Authority/ALIMCO Rep.

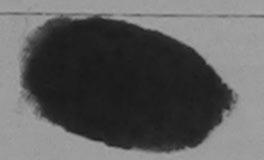

District

पहचान पत्र और न.

State

D Card Type & No. : Voter ID Card (gj241721089699)

GUJARAT

PART II

Vpe of Disability : 1. MENTALLY IMPAIRED (50%)

| .No. | Appliances Detail                                      | Ouzatitu | 2/-1             |
|------|--------------------------------------------------------|----------|------------------|
|      | TO OM 01 MSIED Kit - MULTI-SENSORY INTEGRATED EDUCATIO | Quantity | Value<br>4500.00 |
|      | Total                                                  | 1        | 4500.00          |

निर्धारक चिकित्सा अधिकारी/पनवास विशेषकः Signature of Medical Officer / Rehab Expert

PART III

वक्षणित किया जाता है की मेरी टबक्तिगत जानकारी के अनुसार नामार्थी / उसके पिता / उसके संरक्षक के मासिक आय ह. 1500 (शब्दों में One Thousand Five Hundred मात्र) है |

Certified that to the best of my knowledge, the monthly income of the beneficiary/ father / guardian of the patient is Rs. (Rupees One Thousand Five Hundred only.)

हस्तव्हार - सहयोगी सस्याजित्य अधिकत अधिकारी Counter Sig by - Gollaborative Agency/ Dist. Authority

निर्धारक प्रधानाचार्य।हेड मास्टर/एस.एस. ए. प्रतिनिधि के हस्ताक्षर एव मोहर Signature & Stamp of the Principal/Head Master /SSA Rep.

में DILPESH प्रमाणिक करते के हैं कि मैंने पिछले एक/तीन/दस॰ वर्षों में आरत सरकार/राज्य सरकार या अन्य समाजिक योजना के अतर्गत किसी शासकीय/जशासकीय/जन्य सस्या से कोई हाकाण प्रान्त नहीं किया है। यदि मेरे इक्स दी गई स्वनाएँ गलत पाई जाती है तो मेरे उपर कान्नी कारवाही या आपूर्ति किये गये उपस्कर एवं उपकरण की पूरी लागत शुगतान की जिन्नेदारी मेरी

I DILPESH certify that I have not received similar Aid/Equipment either free of cost/subsidized in the last one/three/ten years\* from any overnment/Non Government organization. In case the undertaking is found false, I will be liable for legal action beside recovery of the full cost of aids and appliances supplied, from me.

्रताक्षर - जिला अधिकता अधिकारिक प्रतिनिधि Sylled by - Dist Authorsyladimco Rep. Counter Signed by

ताआविक सर्वे हस्ताक्षर । अंग्ठा निशानी (अवयस्क के लिए) Signature/Thumb Impression of the Seneficiary/Guardian (In case of minor)

उपकरण पावती RECEIPT OF APPLIANCES PARTIV

में DILPESH प्रमाणित करता/करती है कि आज दिशांक जाना में पादन किया है।

..... मैंने मारत सरकार के ADIP-SPL (VIP) योजना के अंतर्गत 1. TD 0M 01 उपकरण निःशुन्क रियायती दर पर अध्यो

subsidized/free of cost of Rs. Nil & in a good working condition.

Counter Signed by - Dist Authority/ALIMCO Rep. Place:

ी। सरक्षक के हस्ताक्षर तथा अगुठा निशानी

Signature&Thumb Impression of the Beneficiary Guardian

Applicability: Minimum 1 year for CWSN & 10 years for High Cost High Value and three years for all others categories पात्रता : न्यानतम १ वर्ष विशेष आवश्यकता वार्ले बच्चों के लिए तथा १० वर्ष उच्च कीमत उच्च कोटि के उपकरणों के लिए

248

# ASSESSMENT ACKNOWLEDGEMENT SLIP Camp Venue : LADUBEN URBAN HOSPITAL PUSPAK SOCIETY LUNCIQUI,NAVSARI

| 5 70                                                                                                    | The state of the state of the s |                                        |                                         |                                                      |
|----------------------------------------------------------------------------------------------------|----------------------------------------------------------------------------------------------------|----------------------------------------|-----------------------------------------|------------------------------------------------------|
|                                                                                                    | Date: 08/09                                                                                                    | 9/16                                   | Mobile                                  | No.:                                                 |
| lip No.: 2016-17/NAVSA1/T12/00454/ADIP-SPL (VIP)                                                                                                    | Age: 12                                                                                                    | Sex : Male                             |                                         |                                                      |
| ame of the Beneficiary : DIGEMBAR                                                                                                    | 45/                                                                                                    |                                        |                                         |                                                      |
| ame of the Belleficiary . D. D. J. MPAIRED (75%)                                                                                                    |                                                                                                    |                                        | Veleni                                  |                                                      |
| ype of Disability: 1 MENTALLY IMPAIRED (75%)                                                                                                    | -                                                                                                    | Quantity                               | Value                                   |                                                      |
| Remark                                                                                                    |                                                                                                    | 1                                      | 4500.00                                 |                                                      |
| S.No.   Appliances Detail   TD 0M 01 MSIED Kit - MULTI-SENSORY INTEGRATED EDUCAT                                                                                                    |                                                                                                    | 1                                      | 4500.00                                 | - a sent offi                                        |
| 1 TD 0M 01 MSIED Kit - MULTI-SENSONT INTEG                                                                                                    | Total                                                                                                    | X E-1181                               |                                         | अधिकारी । परिस्को परिति                              |
|                                                                                                    |                                                                                                    | Counter Si                             | gned by - Dist A                        | uthority/ALIMCO R                                    |
|                                                                                                    | 14"                                                                                                    | 000                                    |                                         |                                                      |
|                                                                                                    | The same of                                                                                                    |                                        |                                         |                                                      |
|                                                                                                    |                                                                                                    |                                        |                                         |                                                      |
|                                                                                                    |                                                                                                    |                                        |                                         |                                                      |
|                                                                                                    | 91000                                                                                                    |                                        |                                         |                                                      |
|                                                                                                    | Will Park                                                                                                    |                                        |                                         |                                                      |
|                                                                                                    |                                                                                                    |                                        |                                         |                                                      |
|                                                                                                    | Em                                                                                                    | ail ID                                 |                                         |                                                      |
| GUJARAT GIAI ·NAVSARI                                                                                                    |                                                                                                    |                                        |                                         |                                                      |
| District .IVAVOANI                                                                                                    |                                                                                                    |                                        |                                         |                                                      |
| पहचान पत्र जार न.                                                                                                    |                                                                                                    |                                        |                                         |                                                      |
| ID Card Type & No. : Other (NA)                                                                                                    |                                                                                                    |                                        |                                         |                                                      |
| 2427                                                                                                    |                                                                                                    |                                        |                                         |                                                      |
| PARTII                                                                                                    |                                                                                                    |                                        |                                         |                                                      |
| Type of Disability: 1. MENTALLY IMPAIRED (75%)                                                                                                    |                                                                                                    |                                        |                                         |                                                      |
|                                                                                                    |                                                                                                    |                                        |                                         |                                                      |
| S.No. Appliances Detail                                                                                                    |                                                                                                    | Quantity                               | Value                                   |                                                      |
| 1 TD 0M 01 MSIED Kit - MULTI-SENSORY INTEGRATED EDUCATIV                                                                                                    |                                                                                                    | 1                                      | 4500.00                                 |                                                      |
|                                                                                                    | Total                                                                                                    | 1                                      | 4500.00                                 | 0                                                    |
|                                                                                                    |                                                                                                    | 24 20                                  |                                         | D/                                                   |
|                                                                                                    |                                                                                                    | नियास्क चि                             | केत्सा अधिकारी/पुन                      | विस विशेष्ट्र के हस्ताव                              |
| DADYIII                                                                                                    |                                                                                                    | Signature of                           | of Medical Offi                         | cer Rehab Expe                                       |
| प्रमाणित किया जाता है की मेरी व्यक्तिगत जानकारी के अनुसार लाभार्यी / उसके पिता / उसके संरक्षक                                                                                                    |                                                                                                    |                                        |                                         |                                                      |
| Certified that to the best of my knowledge, the monthly income of the benefici Thousand Five Hundred only.)                                                                                                    | निर्धारक प्रधान                                                                                                    | गांचार्य।देद सास्त्रा                  | ਹ <b>ਕ ਸਬ</b> ਸ ਜ <del>ਤਿਵ</del> ੀ      | A +                                                  |
| Counter Sig. by - Collaborative Agency/ Dist. Authority                                                                                                    | Signature 8                                                                                                    | Stamp of the                           | Principal/Hea                           | d Master /SSA Rep                                    |
| में DIGEMBAR ज्यांकात करता करता है कि में पिछले एक/तीन/दस वर्ष में आरत सरकार/राज्य सर<br>उपकरण प्रान्त कर किया है। यदि मेरे द्वारण के स्वनाएँ गलत पाई जाती है तो मेरे उपर कान्नी कारवाही<br>होगी।<br>I DIGEMBAR certify that I have not received similar Aid/Equipment either free<br>Government/Non Government organization. In case the undertaking is found false<br>aids and appliances supplied, from me.                                                                                                    | कार या अन्य समारि<br>रे या आपूर्ति किये ग                                                                                                    | वेक योजना के अंतर<br>ये उपस्कर एवं उपक | र्गत किसी शासकीय/अ<br>रण की पूरी लागत ३ | शासकीय/जन्य संस्था से को<br>उगतान की जिस्सेदारी मेरी |
|                                                                                                    |                                                                                                    |                                        |                                         | ,                                                    |
|                                                                                                    |                                                                                                    |                                        |                                         |                                                      |
| हस्ताक्षर - जिला अधिकृत अधिकारी । एलिस्को प्रतिनिधि                                                                                                    |                                                                                                    |                                        |                                         |                                                      |
| Counter Stand by Diet A. the it to the a                                                                                                    | लाभार                                                                                                    | र्ग । सरक्षक के ह                      | स्ताक्षर / अंगठा वि                     | नेशानी (अवयस्क के लिए                                |
|                                                                                                    | in implession                                                                                                    | or the Benef                           | iciary/Guardia                          | n (In case of minor                                  |
| अपकरण पावता RECEIPT OF                                                                                                    | APPLIANCE                                                                                                    | S                                      |                                         |                                                      |
|                                                                                                    |                                                                                                    |                                        |                                         |                                                      |
| में DIGEMBAR प्रमाणित करता/करतीहाँ कि आज दिनांक                                                                                                    | SPL (VIP) योजना                                                                                                    | के अंतर्गत 1 10                        | OM 01 10x 100 9                         |                                                      |
| I DIGEMBAR certify that today I received 4 TD are of                                                                                                    |                                                                                                    |                                        | 411 61 310(1) 1                         | में जेल्क पारतावया दर दर                             |
| I <u>DIGEMBAR</u> certify that today                                                                                                    | ces under ADIP                                                                                                    | -SPL (VIP) sche                        | erne of Govt. of                        | India at                                             |
|                                                                                                    |                                                                                                    |                                        |                                         |                                                      |
| d)                                                                                                    |                                                                                                    |                                        |                                         |                                                      |
| - 7:000                                                                                                    |                                                                                                    |                                        |                                         |                                                      |
| हस्ताक्षर - जिल्ला मिरिक में अलियोंने भीतानीय Date:                                                                                                    |                                                                                                    | 244                                    |                                         |                                                      |
| Counter Signed by - District Property And Pop Place                                                                                                    |                                                                                                    | ताआर्थी                                | । संरक्षक के हरूना                      | क्षर तथा अंग्ठा निशानी                               |
| acer an a a                                                                                                    | Signature 87                                                                                                    | THE MARKET                             | cian of the D.                          |                                                      |
| Applicability: Minimum के किया for CWSN & 10 years for High Cost High \<br>पात्रता : न्यनतम १ वर्ष विशेष आवश्यकता वाले बच्चों के लिए तथा १० वर्ष उच्च                                                                                                    |                                                                                                    |                                        |                                         |                                                      |
| The state of the state of the s | Int.                                                                                                    |                                        | or the Be                               | mericiary/Guardia                                    |
| पात्रता : न्यनतम १ वर्ष विशेष आवश्यकता वाले बच्चों के लिए नशा १० वर्ष                                                                                                    | /alue and thre                                                                                                    | e years for a                          | Il others cated                         | ories                                                |

### ASSESSMENT ACKNOWLEDGEMENT SLIP Camp Venue: MATTYA PATIDAR VADLINEAR परीक्षण पावती पर्ची

VIVEKANAND SWIMMING POOL, JUNA THANA , NAVSAR

Slip No.: 2016-17/NAVR3/T17/00581/ADIP-SPL (VIP)

Name of the Beneficiary: DHVANI

Date: 21/08/16 Age: 12

Sex : Female

Mobile No.: +91-98255894

Type of Disability: 1. MENTALLY IMPAIRED (75%)

| S.No. | Appliances Detail                                    | Romark | Quantity | Value   |
|-------|------------------------------------------------------|--------|----------|---------|
| 1     | TD 0M 01 MSIED Kit - MULTI-SENSORY INTEGRATED EDUCAT |        | 1        | 4500.00 |
|       |                                                      | Tota   | 1 3      | 4500.00 |

हरलाक्षर - जिला अधिकृत अधिकारी / एक्टिका प्रति

Counter Signed by - Dist Authority/ALIMCO R

शहर/कस्बा/गाव

City/Town/Village

राज्य State

:GUJARAT

: NAVSARI

पहचान पत्र और नं. ID Card Type & No. : Other (NA) पिनकोड :396430 Pin Code

जिला District : NAVSARI

Email ID

PART II

Type of Disability: 1. MENTALLY IMPAIRED (75%)

| S.No. | Appliances Detail                                       |       | Quantity | Value   |
|-------|---------------------------------------------------------|-------|----------|---------|
|       | TD 0M 01 MSIED Kit - MULTI-SENSORY INTEGRATED EDUCATION |       | 1        | 4500.00 |
|       |                                                         | Total | 1        | 4500.00 |

निर्धारक चिकित्सा अधिकारी/पूनर्वास विशेषज्ञ के हस्ताव Signature of Medical Officer / Rehab Expe

#### PART III

प्रमाणित किया जाता है की मेरी व्यक्तिगत जानकारी के अनुसार लामार्थी / उसके पिता / उसके संरक्षक के मासिक आय रु. 1500 (शब्दों में One Thousand Five Hundred मात्र) है |

Certified that to the best of my knowledge, the monthly income of the beneficiary/ father / guardian of the patient is Rs. (Rupees One

Thousand Five Hundred only.) अविधारी स ्रस्ताक्षर - सहयोग्रास्त्रस्थात्वस्थ अधिकार अधिकार

Counter Sig. by - Collaborative Agency/ Dist. Authority

निर्धारक प्रधानाचार्य।हेड मास्टर/एस.एस. ए. प्रतिनिधि के हस्ताक्षर एवं मो Signature & Stamp of the Principal/Head Master /SSA Re

में DHVANI प्रमाणित करता/करती है कि मैंने पिछले एक/तीन/देस+ वर्षों में भारत सरकार/राज्य सरकार या अन्य समाजिक योजना के अंतर्गत किसी शासकीय/अन्य सस्या से कोई ाकरन राप्त नहीं किया है। यदि मेरे द्वारों दी गई सुबनाएं गलत पाई जाती है तो मेरे उपर कानूनी कारवाही या आपूर्ति किये गये उपस्कर एवं उपकरण की पूरी सागत स्गतान की जिस्सेदारी मेरी

I DHVANI certify that I have not received similar Aid/Equipment either free of cost/subsidized in the last one/three/ten years\* from any Covernment/Non Government organization. In case the undertaking is found false, I will be liable for legal action beside recovery of the full cost of and appliances supplied from me.

आण सन्न अतिविधे अधिशरी स

Counter Signed by - Disti Actionity/ALIMCO Rep.

लाभायीं । संरक्षक के हस्ताक्षर । अंगुठा निशानी (अवयस्क के लि

Signature/Thumb Impression of the Beneficiary/Guardian (In case of mino

#### उपकरण पावती RECEIPT OF APPLIANCES PART IV

में DHVANI प्रमाणित करता/करती हूं कि आज दिनांक राजन में कच्च किया है।

मैंने भारत सरकार के ADIP-SPL (VIP) योजना के अंतर्गत 1. TD 0M 01 उपकरण निश्चक गिरवायती दर पर अध

of cost of Rs. Nil & in a good working condition.

आण स्वन प्रतिल्धि अधिशारी सर

જીલ્લા સમાજ સુરક્ષા અધિકારી

इंडताक्षर - जिला अधिकृत अधिकारी । स्विक्स प्रतिनिधि

Date:

लाभायी / सरक्षक के हरूलाक्षर तथा अयुठा जिला

Signature&Thumb Impression of the Beneficiary/Guard

Counter Signed by - Dist Authority/ALIMCO Rep. Place: Applicability: Minimum 1 year for CWSN & 10 years for High Cost High Value and three years for all others categories पात्रता : न्यनतम १ वर्ष विशंष आवश्यकता वाले बच्चों के लिए तथा १० वर्ष उच्च कीमत उच्च कोटि के उपकरणों के लिए

# ASSESSMENT ACKNOWLEDGEMENT SLIP Camp Venue : MATIYA PATIDAR VADINEAR VIVEKANAND SWIMMING POOLJUNA THANA, NAVSARI

POOLJUNA THANA , NAVSARI

| प्रावाण गाना                                                                                                    |                        |                     |                      | 04 0004071719          |
|----------------------------------------------------------------------------------------------------|------------------------|---------------------|----------------------|------------------------|
| Slip No.: 2016-17/NAVR3/T17/00395/ADIP-SPL (VIP) Name of the Beneticiary: DHRUVI BEN                                                                                                    | Date : 21/<br>Age : 14 | Sex : Fema          | Mobile h             | (o.: +91 9624971719    |
| Jame of the Beneticiary : DHRUVI BEN                                                                                                    |                        |                     |                      |                        |
| Type of Disability 1. MENTALLY IMPAIRED (90%)                                                                                                    | 7                      | Quantity            | Value                | N                      |
| Control Date:                                                                                                    | 16                     | 1                   | 4500.00              | 1                      |
| S.No.   Appliances Datail   TO OM 01 MSIED Kit - MULTI-SENSORY INTEGRATED EDUCAT                                                                                                    | Total                  | 1                   |                      | COUNTY I WATER TOTAL   |
|                                                                                                    |                        | Counter S           | Signed by - Dist A.  | uthority/ALMACC Rep    |
| JON NAVSARI                                                                                                    |                        |                     |                      |                        |
| हिचान पत्र और नं. District                                                                                                    |                        |                     |                      |                        |
| D Card Type & No. : Aadhar Card (232402422769)                                                                                                    |                        |                     |                      |                        |
| PARTII                                                                                                    |                        |                     | Miles                |                        |
| ype of Disability: 1. MENTALLY IMPAIRED (90%)                                                                                                    |                        |                     |                      |                        |
| S.No.   Appliances Detail                                                                                                    |                        | Quantity            | Value                |                        |
| 1 TD 0M 01 MSIED Kit - MULTI-SENSORY INTEGRATED EDUCATION                                                                                                    |                        | 1                   | 4500.00              |                        |
|                                                                                                    | Total                  | 1                   | 4500.00              |                        |
|                                                                                                    |                        | निर्धारक चिति       | हत्सा अधिकारी/प्नर्व | सि विशेषज के हस्ताक्षर |
| PART III                                                                                                    |                        | Signature of        | of Medical Office    | er / Rehab Expert      |
| स्ताकर - सहयोगी संस्या/जिला अधिकृत अधिकारी<br>Counter Sig. by - Collaborative Agency/ Dist. Authority                                                                                                    | निर्धारक प्रधान        | गवार्य/हेड मास्टर/  | एस एस ए प्रसिनिति    | के हस्ताक्षर एवं मोहर  |
| में DHRUVI BEN प्रमाणित करता/करती हूं कि मैंने पिछले एक/तीन/दस वर्षों में आरत सरकार/राज्य<br>भीई उपकरण प्राप्त नहीं किया है। यदि मेरे द्वारा दी गई स्वजाएं गलत पाई जाती है तो मेरे उपर कान्नी क<br>भी होगी।                                                                                                    | Signature o            | Stamp of the        | PrincipalHead        | Master /SSA Rep.       |
| I DHRUVI BEN certify that I have not received similar Aid/Equipment either free sovernment/Non Government organization. In case the fundertaking is found false ids and appliances supplied, from more office, Gandevi Office, Gandevi Office |                        |                     |                      |                        |
| Talu Gandevi                                                                                                    |                        |                     | 45000                |                        |
| नाधार - जिला मणिकत मणिकारी H Office,                                                                                                    |                        |                     |                      |                        |
| ounter Signed by - Dist Authority/ALIMCO Rep. Signature/Thum                                                                                                    | লাঞ্চাব                | र्ति । संरक्षक के ह | स्ताक्षर / अम्ठा निः | धानी (अवयस्क के लिए)   |
| उपकरण पावती RECEIPT OF                                                                                                    | - 1111 BI COOLOLI      | VI LIE DENEI        | iciary/Guardian      | (In case of minor)     |
|                                                                                                    |                        |                     |                      |                        |
| मैं DHRUVI BEN प्रमाणित करता/करती हूं कि आज दिनांक                                                                                                    | P-SPL (VIP) वीज        | ना के अंतर्गत 1.    | TD 0M 01 39439 1     | ने सन्क रियावारी का पत |
| I DHRUVI BEN certify that today                                                                                                    | nces under ADI         | P-SPL (VIP) sc      | heme of Gout of      | India at               |
| Sidized free of cost of Rs. Ny sin a good working condition.  Tall Health Office, Gandevi  T. H. Office, Gandevi  T. H. Office, Gandevi  |                        |                     | nome of GOVE OF      | india at               |
| Talling Gandevi                                                                                                    |                        |                     |                      |                        |
| र - जिला अधिकृत अधिकारी । एलिम्को प्रतिनिधि Date:                                                                                                    |                        |                     |                      |                        |
| ter Signed by Diet Australia Inches                                                                                                    |                        | ताभारत              | / संरक्षक के का      | र तथा अंगुठा निशाली    |
|                                                                                                    | Signature&Th           |                     |                      |                        |
| dicability: Minimum 1 year for CWSN & 10 years for High Cost High V<br>र : न्यनतम १ दर्ष विशेष आवश्यकता वाले बच्चों के लिए तथा १० वर्ष उच्च                                                                                                    | alue and three         | O voor f            | II                   | eliciary/Guardian      |
| र पर विशय आवश्यकता वाल बच्चों के लिए तथा १० वर्ष उच्च                                                                                                    | कीमत उच्च को           | टि के उपकरण         | i others catego      | ories                  |
|                                                                                                    |                        |                     |                      |                        |

atment and are synamous

fixia : Date :

Ruffts Riferon afterit I grain Relay Prescribing Medical Offices/Rehab Expert

| 10 22                                                                                                    | परीक्षण पाती प                                                                              | वी                                | 100L 000                                                                                                    |
|----------------------------------------------------------------------------------------------------|---------------------------------------------------------------------------------------------|-----------------------------------|----------------------------------------------------------------------------------------------------|
| 77                                                                                                    |                                                                                             | Date: 21/06/10                    | MINENC . 431-50                                                                                                    |
| Slip i'o.: 2013-17.1.1AVR211 7/0032                                                                                                    | SPL SPL SP)                                                                                 | ADE, IV                           |                                                                                                    |
| Name of the Bone loisty                                                                                                    | NAN ZAIRED (BOSS) 2 MANTAL Y WAPA                                                           | IRED (90%                         |                                                                                                    |
| Type c Sicability                                                                                                    | TO THE TERM                                                                                 |                                   | 一部的                                                                                                    |
| - Theoli of the Lieux                                                                                                    | - TOWNSON STREET SOUCKS                                                                     |                                   | 3550.72                                                                                                    |
| S. PO. TAPPIN                                                                                                    | NEOTHY INTEGE STEEL                                                                         | Tctal 2                           | (050.L)                                                                                                    |
|                                                                                                    |                                                                                             | Counter S                         | igned by - Dides State - Walder                                                                                                    |
|                                                                                                    |                                                                                             | 50001001                          |                                                                                                    |
|                                                                                                    |                                                                                             |                                   |                                                                                                    |
|                                                                                                    |                                                                                             |                                   |                                                                                                    |
|                                                                                                    |                                                                                             |                                   |                                                                                                    |
|                                                                                                    |                                                                                             |                                   | Jex .                                                                                                    |
|                                                                                                    | ALITA CHIKLI VANKAL                                                                         | Category : SC                     |                                                                                                    |
| PINAVSADI                                                                                                    | TINE VANKAL                                                                                 | मोबाइल नं. : +91                  | -9624115447                                                                                                    |
| ty/Town/Village                                                                                                    | पिनकोंड                                                                                     | Mobile No. * +91<br>ई-मेल :       | 5024115447                                                                                                    |
| ate :GILIAPAT                                                                                                    | Pin Code :396521                                                                            | Email ID                          |                                                                                                    |
| यान पत्र भीर न                                                                                                    | जिला<br>District : NAVSARI                                                                  |                                   |                                                                                                    |
| Card Type & No. : Aadhar Card (83630                                                                                                    | 1714038)                                                                                    |                                   |                                                                                                    |
|                                                                                                    |                                                                                             |                                   |                                                                                                    |
| pe of Disability : 1. ORTHOPADEICALLY IN                                                                                                    | MPAIRED (90%) 2 MENTAL                                                                      |                                   |                                                                                                    |
| No. Appliances Detail                                                                                                    | - INFAIR                                                                                    | RED (90%)                         |                                                                                                    |
| TO OM 01 MSIED Kit - MULTI SENSON                                                                                                    | INTEGRATE                                                                                   | - Ourself                         |                                                                                                    |
| 2 TD 3B 60 C P CHAIR                                                                                                    | INTEGRATED EDUCATIO                                                                         | Quantity                          | Value                                                                                                    |
|                                                                                                    |                                                                                             | 1 5                               | 550.00                                                                                                    |
|                                                                                                    |                                                                                             | lotal 2 100                       | 50.00                                                                                                    |
|                                                                                                    |                                                                                             | निर्धारक चिकित्सा                 | अधिकारी/पूनवीस विशेषण के हस्ताक्ष                                                                                                    |
| प्रमाणित किया जाता है की मेरी व्यक्तिगत जानकारी के                                                                                                    | PARTIII                                                                                     | Signature of Me                   | dical Officer / Rehab Exper                                                                                                    |
| प्रमाणित किया जाता है की मेरी व्यक्तिगत जानकारी के<br>Certified that to the best of my knowledge,<br>usand Five Hundred only.)                                                                                                    | जिल्लामाचा । उसके पिता । उसके सरक्षक के मासि                                                | क आव र. 2500 (शब्दों में Two      | housed 5                                                                                                    |
| usand Five Hundred only.)                                                                                                    | the monthly income of the beneficiary/ fat                                                  | her / quardian of the             | mousand Five Hundred मात्र) है                                                                                                    |
| unter Sig. by - Collaboration अधिकृत अधिकारी                                                                                                    |                                                                                             | patient                           | is Rs. (Rupees Two                                                                                                    |
|                                                                                                    | St Authoris But                                                                             |                                   |                                                                                                    |
| में DHRUV GAMAN प्रमाणित करता/करती है कि मैंने अपकारण प्राप्त नहीं किया है। यदि मेरे द्वारा दी गई त्यना DHRUV GAMAN certify that I have not rece                                                                                                    | Sign                                                                                        | ature & Stamp of the Prin         | . ए. प्रतिनिधि के हस्ताक्षर एवं मो                                                                                                    |
| प्रमाण प्राप्त नहीं किया है। वदि मेरे द्वारा दी गई स्वना<br>प्रमाण प्राप्त नहीं किया है। वदि मेरे द्वारा दी गई स्वना<br>DHRUV GAMAN certify that I have not rece                                                                                                    | पे गलत पाई जाती है तो की कारत सरकार/राज्य सरकार                                             | या अन्य समाजिक क्षेत्रक के र      | Transfer /SSA Re                                                                                                    |
| DHRUV GAMAN certify that I have not rece<br>roment/Non Government organization. In ca<br>and appliances supplied, from me.                                                                                                    | किंद्र्य - र - र - र - र - र - र - र - र - र -                                              | आपूर्ति किये गये उपस्कर एवं उपकरण | की प्री सागत भगतान की विकास                                                                                                    |
| rnment/Non Government organization. In ca                                                                                                    | ise the undertaking is found for                                                            | cost/subsidized in the last       |                                                                                                    |
| . 0                                                                                                    | of is round raise, I will be                                                                | e liable for legal action besid   | e/three/ten years* from any                                                                                                    |
| र - जिली अधिकृत अधिकारी । प्रतिस्की प्रतिनिधि                                                                                                    |                                                                                             |                                   | D or die full cost of                                                                                                    |
| स्व हेट्ट अभि अप्रतामिय प्रतिनिधि Authority/ALIMCO                                                                                                    |                                                                                             |                                   |                                                                                                    |
| લુકા હેલ્થ ઓફિસ                                                                                                    | - Janature/ Inumb I                                                                         | लाआयी / संरक्षक के हस्तामक        | अंग्ठा निशानी (अवयस्क के हि<br>Guardian (In case of mine                                                                                                    |
|                                                                                                    | उपकरण पावती RECEIPT OF APPLI                                                                | ANCES                             | Guardian (In case of minc                                                                                                    |
| DHRUNGAMAN प्रमाणित करता/करती है कि जाज है<br>विवाधनी तर पर बदली बाजन के पादन किया है।<br>I DHRUV GAMAN certify that today<br>subsidized/free of cost of Rs. Nil & In a go                                                                                                    | , UIVI IA                                                                                   |                                   |                                                                                                    |
| subsidizedfree of certify that today                                                                                                    | I received 4 Th                                                                             | (VIP) योजना के अंतर्गत 1, TO 0    | M 01 2 TD 38 00                                                                                                    |
| subsidized/free of cost of Rs. Nil & In a go                                                                                                    | ्रमार्क सरकार के ADIP-SPL<br>,I received 1, TD 0M 01, 2, TD 3B 60<br>ood working condition. | appliances under ADIP.SPI         | (VID) 4-82                                                                                                    |
| her                                                                                                    |                                                                                             |                                   | (VIP) scheme of Govt of                                                                                                    |
| जिला मिरिकत मिरिकत ।                                                                                                    |                                                                                             |                                   | A COLOR                                                                                                    |
| The street of the state of the state of the | Date:                                                                                       |                                   | The state of the state of the s |
| Signed by Dist Authority/ALIMCO Re                                                                                                    | pp. Place:                                                                                  | लाआर्थी । संरक्ष                  | 1999                                                                                                    |
| Bility: Minimum 1 year for CWSN 2 1                                                                                                    | O vonta factor                                                                              | re&Thumb Impression               | के हस्ताक्षर तथा अंग्ठा निशाः<br>the Beneficiary/Guardia                                                                                                    |
| वन विशेष आवश्यकता वाले ब                                                                                                    | च्या के लिए तथा to                                                                          | three years for all               | the Beneficiary/Guardia                                                                                                    |
|                                                                                                    | उच्च कीमत उच्च                                                                              | च कोटि के उपकरणों के जि           | s categories                                                                                                    |
|                                                                                                    |                                                                                             |                                   |                                                                                                    |
|                                                                                                    |                                                                                             |                                   |                                                                                                    |

332 KY

Cond-17/NAVSA1/T17/00636/ADIP-SPL (VIP)

### ASSESSMENT ACKNOWLEDGEMENT SLIP Camp Venue

Date 02/09/16

Age: 16 Sex: Male

PLSPAK SOCIETY LUNCIQUINAVSARI

Mobile No.:

| TO STADISTY I MICHIALLY (MATCHED (50%)                                                                                                    |                                  |                        |                            |                                   |                                                    |
|----------------------------------------------------------------------------------------------------|----------------------------------|------------------------|----------------------------|-----------------------------------|----------------------------------------------------|
| Remark [Remark                                                                                                    |                                  | Quan                   | nity                       | Value                             |                                                    |
| TO OM OF MISIED OF MULTI-BENSORY INTEGRATED EDUCAT                                                                                                    |                                  | 1 1                    | -                          | 4500 00                           |                                                    |
|                                                                                                    | Total                            | 1                      | -                          | 4500.00                           | WHE PERSON WESTER                                  |
|                                                                                                    |                                  | Cou                    | nter Signe                 | d by - Dist Au                    | thority/ALIMCO Rep                                 |
|                                                                                                    |                                  |                        |                            |                                   |                                                    |
|                                                                                                    |                                  |                        |                            |                                   |                                                    |
|                                                                                                    |                                  |                        |                            |                                   |                                                    |
|                                                                                                    |                                  |                        |                            |                                   |                                                    |
|                                                                                                    |                                  |                        |                            |                                   |                                                    |
| District NAVOAKI                                                                                                    |                                  |                        |                            |                                   |                                                    |
| हवान पत्र और न.<br>D Card Type & No. : Voter ID Card (WAE2707891)                                                                                                    |                                  |                        |                            |                                   |                                                    |
| PART II                                                                                                    |                                  |                        |                            |                                   |                                                    |
| ype of Disability : 1. MENTALLY IMPAIRED (50%)                                                                                                    |                                  |                        |                            |                                   |                                                    |
| May Therefores Datail                                                                                                    |                                  |                        | uantity                    | Value                             | 1                                                  |
| No. Appliances Detail  1 TO 0M 01 MSIED Kit - MULTI-SENSORY INTEGRATED EDUCATION                                                                                                    |                                  |                        | 1                          | 4500.00                           | 4/                                                 |
|                                                                                                    | To                               | otal                   | 1                          | 4500.00                           | 14                                                 |
|                                                                                                    |                                  |                        |                            |                                   | ।/पुनवास विशेषम के हस्ताक्ष                        |
|                                                                                                    |                                  | S                      | ignature                   | of Medical (                      | Officer / Rehab Expe                               |
| PART III                                                                                                    |                                  |                        |                            |                                   |                                                    |
| Collaborative Agency/ Dist. Authority                                                                                                    | निर्धारक<br>Signat               | प्रधानाय<br>पारत & S   | railहेड मास्               | टर/एस.एस. ए. प्र                  | तिनिधि के हस्ताक्षर एवं मो<br>Head Master /SSA Re  |
| व विभागति में विभागति केरोते कियो कियो के विकास प्रकारोगादम वर्ता में मारत सरकारायाज्य स<br>प्राप्त को विकास केरोति किर देवारा है। यह स्वानार्थ गनत पाई जाती है तो मेर प्रपर कानूनी कार             | STRTE OF NEW                     | HARTER T               | र्गाज्यसा के अन            | र्गत किसी शासकी                   | व/अशासकीय/अज्य संस्था से कोई                       |
|                                                                                                    |                                  |                        |                            |                                   |                                                    |
| DHRUMIL certify that I have not received similar Aid/Equipment either free<br>Government Non Government organization. In case the undertaking is found fa<br>that and appliances supplied, from me. | e of cost/sub<br>ilse, I will be | sidized i<br>liable fo | n the last<br>r legal act  | one/three/ten y<br>ion beside rec | ears* from any<br>overy of the full cost of        |
| 29                                                                                                    |                                  |                        |                            |                                   |                                                    |
| Counter MINE SPON HOMEN MUNICIPAL MINION Rep. Signature/Th                                                                                                    | numb Impre                       | नाआयी<br>ession o      | । संरक्षक वे<br>of the Ber | हस्ताकार / अंग<br>neficiary/Gua   | ्ठा निशानी (अवयस्क के लि<br>rdian (In case of mino |
| अस्ता सभाव करवा अविकारी उपकरण पावती RECEIPT                                                                                                    |                                  | ANCES                  |                            |                                   |                                                    |
|                                                                                                    | P-SPL (VIP)                      | योजना के               | पंतर्यतः 1.                | TO OM 01 31000                    | न जि.शुरूक गिरवायती दर पर                          |
| I CHRUMH, certify that today                                                                                                    | nces under A                     | ADIP-SP                | L (VIP) sci                | heme of Govt.                     | of India at                                        |
| 00                                                                                                    |                                  |                        |                            |                                   |                                                    |
| Date:                                                                                                    |                                  |                        | 7777                       | off Connect to                    | हस्ताक्षर तथा अंगुठा निशा                          |
| unter Signo See Rep. Place:                                                                                                    | Signatu                          | ure&Thi                |                            |                                   | e Beneficiary/Guardi                               |
| Applicability: Minimum निर्मा for CWSN & 10 years for High Cost High                                                                                                    |                                  |                        |                            |                                   |                                                    |

### ASSESSMENT ACKNOWLEDGEMENT SLIP Camp Venue: LADUBEN URBAN HOSPITAL परीक्षण पावती पर्ची

PUSPAK SOCIETY LUNCIQUI, NAVSARI

| N | 63 | 211    | 76 4 | TIMEAN | IN WAS |         | -    |          |           |  |
|---|----|--------|------|--------|--------|---------|------|----------|-----------|--|
| м | -  | - 20   | 10-1 | EINAV  | 15011  | 10000   | DOG  | 40/Anin  | COL MAN   |  |
| 9 | 25 | 4 hr w | D    |        | 0.11   | 1 1 2 1 | UUO  | TOTALIP- | SPL (VIP) |  |
| а | O. | me     | Ben  | oficia | mi - m | 01.51   | CTAL |          |           |  |

Date: 08/09/16

Age: 14

Sex: Male

Mobile No.

No. Appliances Detail Remark DOM OF MSIED KIL - MULTI-SENSORY INTEGRATED EDUCAT Quantity Value 4500.00 Total 4500.00 हस्लाशर - जिला अधिकत अधिकारी / वलिस्को पतिनिधि Counter Signed by - Dist Authority/ALIMCO Rep.

-UUUARAI

pe of Disability : 1 MENTALLY IMPAIRED (75%)

District

: NAVSARI

पहचान पत्र और ने. D Card Type & No. : Other (na)

lip I

am

PART II

Type of Disability: 1. MENTALLY IMPAIRED (75%)

| S.No. Appliances Detail                                  |       |          |         |
|----------------------------------------------------------|-------|----------|---------|
| 1 TD 0M 01 MSIED Kit - MULTI-SENSORY INTEGRATED EDUCATIV |       | Quantity | Value   |
| TO LOCOALD                                               |       | 1        | 4500.00 |
|                                                          | Total | 1        | 4500.00 |

निर्धारक विकित्सा अधिकारी/पूनवीस विशेषज्ञ के हस्त Signature of Medical Officer / Rehab Exp

PART III

पमाणित किया जाता है की मेरी ध्वक्तिगत जानकारी के अनुसार लामार्थी / उसके पिता / उसके संरक्षक के मासिक आय रु. 2500 (शब्दों में Two Thousand Five Hundred मार) है |

Certified that to the best of my knowledge, the monthly income of the beneficiary/ father / guardian of the patient is Rs. (Rupees Two Thousand Five Hundred only.)

हस्ताक्षर - सहयोगी संस्थाणिका अधिकत अधिकारी है। Counter Signify Boilaborative Agency Dist. Authority

निर्धारक प्रधानाचार्य/हेड मास्टर/एस.एस. ए. प्रतिनिधि के हस्ताक्षर एवं म

में DHIREN प्रमाणित केरती है कि मेन विक्रत एक/तीन/दस वर्षों में भारत सरकार/राज्य सरकार या अन्य समाजिक योजना के अंतर्गत किसी शासकीय/अशासकीय/अन्य संस्था से कोई उपकरण पाप्त नहीं किया है। यदि मेरे दुवाने दी गई स्वनाएँ गलत पाई जाती है तो मेरे उपर कान्नी कारवाही या आपूर्ति किये गये उपस्कर एवं उपकरण की पूरी लागत सुगतान की जिस्सेटारी मेरी

I DHIREN certify that I have not received similar Aid/Equipment either free of cost/subsidized in the last one/three/ten years\* from any Government/Non Government organization. In case the undertaking is found false, I will be liable for legal action beside recovery of the full cost of

Counter Signed by - Dist Authority & PLAGO Rep.

लाभार्यी । संरक्षक के हस्ताक्षर । अगुठा निशानी (अववस्क के वि Signature/Thumb Impression of the Beneficiary/Guardian (In case of mine

નવસારી

उपकरण पावती RECEIPT OF APPLIANCES

PARTIV में DHIREN प्रमाणित करता/करती है कि आज दिनांक राजन में पान्न किया है।

मैंने भारत सरकार के ADIP-SPL (VIP) योजना के अंतर्गत 1. TD 0M 01 उपकरण निःशुन्क रियायती दर पर अध of cost of Rs. Nil & in a good working condition.

्लाक्षर - जिला अधिकत अ Counter Signed by - Dist Authorite And Rep. Place:

Date:

माआयी । सरक्षक के हस्ताक्षर तथा अगुठा जिसा

Signature&Thumb Impression of the Beneficiary/Guardi

Applicability: Minimum 1924 for CWSN & 10 years for High Cost High Value and three years for all others categories पात्रता : न्यनंतम १ वर्ष विशेष आवश्यकता वाले बच्चों के लिए तथा १० वर्ष उच्च कीमत उच्च कोटि के उपकरणों के लिए

# ASSESSMENT ACKNOWLEDGEMENT SLIP Camp Venue : MA TYA PATIDAR VADUNE. परीक्षण पावती पर्ची

| र पराकाण नागर                                                                                                    | 11 141                                           |                                    | PETICION                                  |                  |
|----------------------------------------------------------------------------------------------------|--------------------------------------------------|------------------------------------|-------------------------------------------|------------------|
| Slip No.: 2016-17/NAVR3/T17/00463/ADIP-SPL (VIP) Name of the Beneficiary: DHARMESH BHAI                                                                                                    | Date : 21/<br>Age : 20                           | 08/16<br>Sex : Male                | Mobile f                                  | Mo.: +94-958     |
| ype of Disability: 1. MENTALLY !MPAIRED (40%)                                                                                                    |                                                  |                                    |                                           | -0-              |
|                                                                                                    | and a                                            | Quantity                           | Value                                     |                  |
| S.NO. I ADDITATIONS USTAIL                                                                                                    | nark                                             | 1                                  | 1500.60                                   | /a               |
| 1 TO OM 01 MSIED Kit - MULTI-SENSORY INTEGRATED EDUCAT                                                                                                    | Total                                            | 1                                  | 4500.00                                   | প্রতিভাগ । ত্রিক |
|                                                                                                    |                                                  | Countar S                          | igned Ly - Dist A                         | unority/ALE      |
|                                                                                                    |                                                  | Countries                          | · gree                                    |                  |
|                                                                                                    |                                                  |                                    |                                           |                  |
|                                                                                                    |                                                  |                                    |                                           |                  |
|                                                                                                    |                                                  |                                    |                                           |                  |
|                                                                                                    |                                                  |                                    |                                           |                  |
|                                                                                                    |                                                  |                                    |                                           |                  |
| पनकोड .306402                                                                                                    | 5-H                                              | ail ID                             |                                           |                  |
| ity/Town/Village Pin Code Pin Code                                                                                                    |                                                  | an io                              |                                           |                  |
| ाज्य<br>State :GUJARAT जिला :NAVSAR                                                                                                    | 1                                                |                                    |                                           |                  |
| हिचान पत्र और नं.                                                                                                    |                                                  |                                    |                                           |                  |
| D Card Type & No. : Other (N A)                                                                                                    |                                                  |                                    |                                           |                  |
| PARTI                                                                                                    |                                                  |                                    |                                           |                  |
| Type of Disability: 1. MENTALLY IMPAIRED (40%)                                                                                                    |                                                  |                                    |                                           |                  |
| Type of Disability                                                                                                    |                                                  |                                    |                                           |                  |
| S.No. Appliances Detail                                                                                                    |                                                  | Quantity                           | Value                                     |                  |
| 1 TO OM 01 MSIED Kit - MULTI-SENSORY INTEGRATED EDUCATIV                                                                                                    |                                                  | 1                                  | 4500.00                                   |                  |
|                                                                                                    | Total                                            | 1                                  | 4500.00                                   |                  |
|                                                                                                    |                                                  |                                    | कत्सा अधिकारी/पुनव                        |                  |
|                                                                                                    |                                                  | Signature of                       | of Medical Office                         | er / Renab.)     |
| PART III                                                                                                    |                                                  | 2000 (2004 4                       | Two Thousand TIT                          | 171              |
| प्रमाणित किया जाता है की मेरी व्यक्तिगत जानकारी के अनुसार लाभार्यी / उसके पिता / उसके संव                                                                                                    |                                                  |                                    |                                           |                  |
| Certified that to the best of my knowledge, the monthly income of the bend<br>Thousand only.)                                                                                                    | eficiary/ father / gu                            | ardian of the p                    | atient is Rs. (Rup                        | ees Two          |
|                                                                                                    | ~ .                                              |                                    |                                           |                  |
| हस्ताक्षर - सहयोगी संस्वा/जिला अधिकृत अधिकारी                                                                                                    | निर्धारक प्रधा                                   | नाचाये/हेड मास्टर<br>& Stamp of th | एस.एस. ए. प्रतिनिधि<br>e Principal/Head   | Master /SS       |
| Counter Sig. by - Collaborative Agency/ Dlst. Authority                                                                                                    |                                                  |                                    |                                           |                  |
| में DHARMESH BHAI प्रमाणित करता/करती हूँ कि मैंने चिछले एक/तीन/दस॰ वर्षी में आरत सर<br>से कोई उपकरण प्राप्त नहीं किया है। यदि मेरे द्वारा दी गई स्वनाएँ गलत पाई जाती है तो मेरे ऊपर क                                                                                                    | किरिराज्य सरकार या ज<br>तन्नी कारवाही या आप्रि   | किये गये उपस्कर                    | एवं उपकरण की पूरी त                       | ागत शुगतान की    |
| भेरी होगी।                                                                                                    |                                                  |                                    |                                           |                  |
| Government/Non Government organization. In case the undertaking is found to                                                                                                    | either free of cost/s<br>false, I will be liable | subsidized in the for legal action | ne last one/three/to<br>n beside recovery | of the full co   |
| aids and appliances supplied, from me. Health Officer,                                                                                                    |                                                  |                                    |                                           |                  |
| - U Office Gandevi                                                                                                    |                                                  |                                    |                                           |                  |
| हस्ताहार - जिला अधिकृत अधिकारी / एलिम्को प्रतिनिधि Office, Gandevi Counter Signed by - Dist Authority/ALIMCO Rep. Signature/T                                                                                                    | নাম                                              | गर्यी । संरक्षक के                 | हस्ताक्षर । अंग्ठा नि                     | शानी (अवयस्क     |
| Particular Character Control of Control of C | humb Impressio                                   |                                    | ticiary/Guardian                          | (in case of      |
| उपकरण पावती RECEIPT                                                                                                    | OF APPLIANC                                      | ES                                 |                                           |                  |
| # DHARMESH BHAI प्रमाणित करता/करती हूँ कि आज दिनांक                                                                                                    |                                                  | P) बोजन के अंतर्ग                  | 7 1 TD 0M 01 39                           | करण जिल्हा है    |
| म DHARMESH BHAI प्रमाणित करता/करता है कि आज दिनाक                                                                                                    |                                                  |                                    |                                           |                  |
| subsidized/free of cost of Rs. Nil & in a good working condition.                                                                                                    |                                                  |                                    |                                           |                  |
| Talka Health Officer,                                                                                                    |                                                  |                                    |                                           |                  |
| Tallara Health Officer,                                                                                                    |                                                  |                                    | 3                                         | 1                |
| स्ताक्षर - जिला अधिकृत अधिकारी । एलिम्को प्रतिनिधि Date :                                                                                                    |                                                  | anami                              | । संरक्षक के हस्त                         | तर तथे। भगाव     |
| स्ताक्षर - जिला अधिकृत अधिकारा / रालम्बा प्राताकाच                                                                                                    | Cimpotume                                        |                                    | ssion of the Be                           |                  |
| Counter Signed by - Dist Authority/ALIMCO Rep. Place:                                                                                                    | Signatures                                       | rnamo impre                        | SSION OF THE DE                           | THE HOLDE YOU    |

\* Applicability: Minimum 1 year for CWSN & 10 years for High Cost High Value and three years for all others categories पात्रता : न्यनतम १ वर्ष विशेष आवश्यकता वाले बच्चों के लिए तथा १० वर्ष उच्च कीमत उच्च कोटि के उपकरणों के लिए

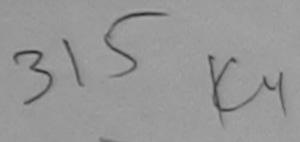

# ASSESSMENT ACKNOWLEDGEMENT SLIP Camp Venue : MATIYA PATICAR VADLNEAR VIVEKANAND SWIMMING

JNA THANA , NAVSARI

| परीक्षण पावत                                                                                                    | परीक्षण पावती पंचा                              |                                       | POOL JUNA TITAL                          |                                                     |  |
|----------------------------------------------------------------------------------------------------|-------------------------------------------------|---------------------------------------|------------------------------------------|-----------------------------------------------------|--|
| Slip No.: 2016-17/NAVR3/T8/00523/ADIP-SPL (VIP)                                                                                                    | Date : 21/0<br>Age : 18                         | 8/16<br>Sex : Male                    | Mobile N                                 | 0.: +91-9727850768                                  |  |
| Nama of the Beneficially Duralling                                                                                                    | nge                                             |                                       |                                          |                                                     |  |
| Type of Disability 1 MENTALLY IMPAIRED (50%)                                                                                                    |                                                 | Overefity                             | Value                                    |                                                     |  |
| Ren                                                                                                    | nark                                            | Quantity                              | 4500 00                                  |                                                     |  |
| S.No.   Appliances Detail  1   TO ONLOT MISIED Kit - MULTI-SENSORY INTEGRATED EDUCAT                                                                                                    | Total                                           | 1                                     | 4500.00                                  | ত ক ক্লেক্স ক্লিক্স                                 |  |
| 1 13000                                                                                                    | 1000                                            | ्रास्ताव                              | aned by - Dist At                        | चित्रको । एतिस्को प्रतिनि<br>nthority/ALIMCO Re     |  |
|                                                                                                    |                                                 | Counter Si                            | girea                                    |                                                     |  |
|                                                                                                    |                                                 |                                       |                                          |                                                     |  |
| . 1                                                                                                    |                                                 |                                       |                                          |                                                     |  |
|                                                                                                    |                                                 | anto                                  |                                          |                                                     |  |
| District : NAVSAF                                                                                                    | RI                                              |                                       |                                          |                                                     |  |
| पहचान पत्र और नं.<br>ID Card Type & No. : Aadhar Card (873074678035)                                                                                                    |                                                 |                                       |                                          |                                                     |  |
|                                                                                                    |                                                 |                                       |                                          |                                                     |  |
| Tune of Dischiller 4 MENTALLY IMPAIRED (500)                                                                                                    | 11                                              |                                       |                                          |                                                     |  |
| Type of Disability: 1. MENTALLY IMPAIRED (50%)                                                                                                    |                                                 |                                       |                                          |                                                     |  |
| S.No. Appliances Detail                                                                                                    |                                                 | Quantity                              | Value                                    |                                                     |  |
| 1 TD 0M 01 MSIED Kit - MULTI-SENSORY INTEGRATED EDUCATIO                                                                                                    |                                                 | 1                                     | 4500.00                                  |                                                     |  |
|                                                                                                    | Total                                           | 1                                     | 4500.00                                  | n. ,                                                |  |
|                                                                                                    |                                                 |                                       |                                          | र्गस विशेषिश के हस्ताक्ष                            |  |
| PARTI                                                                                                    | II.                                             | Signature                             | of Medical Office                        | er / Rehab.Exper                                    |  |
| Certified that to the best of my knowledge, the monthly income of the ben Thousand Five Hundred only.)  हस्ताक्षर - सहयोगी संस्था/जिला अधिकृत अधिकारी Counter Sig. by - Collaborative Agency/ Dist. Authority | निर्धारक प्रधा                                  | नाचार्य/हेड मास्टर                    | /एस.एस. ए. प्रतिनि                       | धे के हस्ताक्षर एवं मोहर                            |  |
|                                                                                                    |                                                 |                                       |                                          | d Master /SSA Rep.                                  |  |
| मैं DHARMESH प्रमाणित करता/करती हूँ कि मैंने पिछले एक/तीन/दस • वर्षी में भारत सरकार/रा<br>उपकरण पाप्त नहीं किया है। यदि मेरे द्वारा दी गई स्वनाएँ गलत पाई जाती है तो मेरे ऊपर कान्नी व<br>होगी।               | जय सरकार या अन्य सम                             | ाजक याजना के अर<br>ाये उपस्कर एवं उपर | नगत किसा शासकाय/अ<br>हरण की प्री लागत शु | शासकीय।अन्य संस्था से को<br>गतान की जिम्मेदारी मेरी |  |
| I DHARMESH certify that I have not received similar Aid/Equipment either Government/Non Government organization. In case the undertaking is found aids and appliances supplied the OFFICER                    | free of cost/subside<br>false, I will be liable | ized in the last<br>for legal action  | one/three/ten yea<br>n beside recovery   | of the full cost of                                 |  |
| PHC - AMBAPANI                                                                                                    |                                                 |                                       | 100 C                                    |                                                     |  |
| हस्ताक्षर - जिला अधिकृत अधिकार्थन प्रितिश्विष्ठा प्रितिश्विष्ठा Signature/। Counter Signed by - Dist Authority/ALIMCO Rep. Signature/।                                                                        | লামা<br>Thumb Impressio                         | र्थी । संरक्षक के ।                   | हस्तांकर । अग्ठा नि                      | शानी (अवयस्क के लिए)<br>(In case of minor)          |  |
| उपकरण पावती RECEIPT                                                                                                    | OF APPLIANC                                     | NAME OF TAXABLE PARTY.                | nciary/Guardian                          | (in case or minor)                                  |  |
| मैं DHARMESH प्रमाणित करला/करती हैं कि आज दिनांक                                                                                                    |                                                 | ना के अंतर्गत 1. 1                    | D 0M 01 उपकरण वि                         | क्षांक दिवायती दर पर                                |  |
| भरती हात्रत में पाप्त किया है।                                                                                                    |                                                 |                                       |                                          |                                                     |  |
| subsidized/free of cost of Rs. Nil a good working condition.                                                                                                    | pliances under ADI                              | P-SPL (VIP) sci                       | neme of Govt, of I                       | ndia at                                             |  |
| MEDICAL OFFICER                                                                                                    |                                                 | 6                                     |                                          |                                                     |  |
| हस्ताक्षर - जिला अधिकृत अधिकारी प्रिलम्की अतिकिशि PANbate:                                                                                                    |                                                 |                                       |                                          |                                                     |  |
| हस्ताक्षर - जिला अधिकृत अधिकारी / रालेम्का प्रातानाच प्राचानाच ।                                                                                                    | "                                               |                                       |                                          | भर तथा अंग्ठा निशानी                                |  |
| Counter Signed by - Dispatians partice :                                                                                                    |                                                 |                                       |                                          | neficiary/Guardian                                  |  |
| * Applicability: Minimum 1 year for CWSN & 10 years for High Cost H<br>पात्रता : न्यनतम १ वर्ष विशेष आवश्यकता वाले बच्चों के लिए तथा १० वर्ष                                                                  | igh Value and the<br>उच्च कीमत उच्च व           | ee years for                          | all others categ                         | jories                                              |  |

# ) 1 2 ASSESSMENT ACKNOWLEDGEMENT SLIP Camp Venue : LADUBEN URBAN HOSPI परीक्षण पावती पर्ची । UNCIQUENAVSARI

Slip No.: 2016-17/NAVSA1/T17/00594/ADIP-SPL (VIP)

Name of the Beneficiary : DHARAM SINGH Type of Disability 1 MENTALLY IMPAIRED (50%)

Date: 08/09/16

Sex : Male Age: 13

Mobile No.

| S.NO. | Appliances Detail                                    | IRemark |       | Quantity | Value   |
|-------|------------------------------------------------------|---------|-------|----------|---------|
| -     | TO OM 01 MSIED KIT - MULTI-SENSORY INTEGRATED EDUCAT |         |       | 1        | 4500.00 |
|       | TO ON OT MOLE MOLIT-SENSONT INTEGRALED COOK          |         | Total | 1        | 4500.00 |

हस्ताक्षर - जिला अधिकत अधिकारी । एजिल्को Counter Signed by - Dist Authority/ALIMC

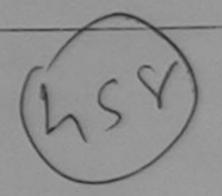

CITY/TOWITY VIHAGE

राज्य State

:GUJARAT

जला District

: NAVSARI

पहचान यत्र और न.

D Card Type & No.: Other (5003119329)

PART II

Type of Disability: 1. MENTALLY IMPAIRED (50%)

|       | Quantity | Value   |
|-------|----------|---------|
|       | 1        | 4500.00 |
| Total | 1        | 4500.00 |
|       | Total    | 1       |

निर्धारक चिकित्सा अधिकारी/पूनर्वास विशेषज्ञ के हस Signature of Medical Officer / Rehab Ex

#### PART III

प्रमाणित किया जाता है की मेरी व्यक्तिगत जानकारी के अनुसार लाझायी / उसके पिता / उसके संरक्षक के मासिक आय रु. 2500 (शब्दों में Two Thousand Five Hundred मान) है

Certified that to the best of my knowledge, the monthly income of the beneficiary/ father / guardian of the patient is Rs. (Rupees Two nousand Five Hundred only.)

हस्ताक्षर - सहयोगी सस्था/जिला समित्रवामिक Counter Sig. by Comborative Agency/ Sist. Authority

निर्धारक प्रधानाचार्य।हेड मास्टर/एस.एस. ए. प्रतिनिधि के हस्ताक्षर एट Signature & Stamp of the Principal/Head Master /SSA

अ DHARA (कार किसी कारती है कि अँगे पिछले एक/तील/दस वर्षों में भारत सरकार/राज्य सरकार या अन्य समाजिक योजना के अंतर्गत किसी शासकीय/अशासकीय/अन्य त कोई उपकरण प्राप्त नहीं किया है स्थान दें। गई सूचनार गलत पाई जाती है तो मेरे उपर कानूनी कारवाही या आपूर्ति किये गये उपस्कर एवं उपकरण की पूरी लागत कुगतान की जि

I DHARAM SINGH certify that I have not received similar Aid/Equipment either free of cost/subsidized in the last one/three/ten years\* from an अशे होशी। Government/Non Government organization. In case the undertaking is found false, I will be liable for legal action beside recovery of the full cost ...ds and appliances supplied, from me.

ons

्स्ताक्षर - जिला अधिकृत अधिकृति (श्रामिक्की प्रतिनिधि Counter Signal by Dist Authority ALIMCO Rep.

लाआयी । सरक्षक के हस्ताक्षर । अगुठा निशानी (अवयस्क ) Signature/Thumb Impression of the Beneficiary/Guardian (In case of m

उपकरण पावती RECEIPT OF APPLIANCES

नवसारी. मैंने भारत सरकार के ADIP-SPL (VIP) योजना के अंतर्गत 1. TO 0M 01 उपकरण जि सुन्क रिवा म DHARAM SINGH क्याणित करता/करती है कि आज दिनांक धर बदारी सामन में पादन फिना है।

subsidized free of cost of Rs. Nil & in a good working condition.

Date: .....

नामायी । सरकाक के हस्ताक्षर तथा अगुठा Signature&Thumb Impression of the Beneficiary/Gu

unter Signed by Dist Authority/ALIMCO Rep. Place: oplicability: Minimum 1 year for CWSN & 10 years for High Cost High Value and three years for all others categories ता : न्यनतम । वर्ष विशंष आवश्यकता वाले बच्चों के लिए तथा १० वर्ष उच्च कीमत उच्च कोटि के उपकरणों के लिए

ASSESSMENT ACKNOWLEDGEMENT SLIP Camp vondo

PUSPAK SOCIETY

परीक्षण पावती पर्ची LUNCIQUI, NAVSARI Mobile No.: +91-9824910 Date: 08/09/16 Slip No.: 2016-17/NAVSA1/T17/00785/ADIP-SPL (VIP) Sex: Female Age: 13 Name of the Beneficiary : DEVANSHI Type of Disability: 1. MENTALLY IMPAIRED (100%) Value Quantity Remark S.No. Appliances Detail 4500.00 TD 0M 01 MSIED Kit - MULTI-SENSORY INTEGRATED EDUCAT 4500.00 Total हस्तासर - जिला अधिकत अधिकारी । Counter Signed by - Dist Authority ACIMCO : NAVSARI राज्य :GUJARAT District State पहचान पत्र और नं. ID Card Type & No. : Aadhar Card (897296655632) PART II Type of Disability: 1. MENTALLY IMPAIRED (100%) Quantity Value Appliances Detail 4500.00 S.No. TD 0M 01 MSIED Kit - MULTI-SENSORY INTEGRATED EDUCATION 4500.00 Total निर्धारक चिकित्सा अधिकारी/पूनवीस विभेवन के हस्ताक्षर Signature of Medical Officer / Rehab Expert प्रमाणित किया जाता है की जेरी व्यक्तिगत जानकारी के जनुसार लाजायों / उसके पिता / उसके संरक्षक के मासिक आय र. 1500 (शब्दों में One Thousand Five Hundred मात्र) है | PART III Certified that to the best of my knowledge, the monthly income of the beneficiary/ father / guardian of the patient is Rs. (Rupees One Thousand Five Hundred only.) निर्धारक प्रधानाचार्य।हेड मास्टर/एस.एस. ए. प्रतिनिधि के हस्ताक्षर एवं मोहर Signature & Stamp of the Principal/Head Master /SSA Rep. अ DEVANSHI समाचित वर्षा के मेंने पिछले एक/तीन/दस॰ वर्षी में जारत सरकार/राज्य सरकार या जन्य समाजिक योजना के अंतर्गत किसी धासकीय/अधासकीय/जन्य संस्था से कोई अपनाण प्राप्त किसी प्राप्त के प्राप्त के प्राप्त के प्राप्त किसी धासकीय/अधासकीय/जन्य संस्था से कोई अपनाण प्राप्त के प्राप्त के प्रा I DEVANSHI certify that I have not received similar Ald/Equipment either free of cost/subsidized in the last one/three/ten years\* from any Government/Non Government organization. In case the undertaking is found false, I will be liable for legal action beside recovery of the full cost of aids and appliances supplied, from me. लाभार्यी । संरक्षक के हस्ताक्षर । अगुठा निशानी (अवयस्क के लिए) Signature/Thumb Impression of the Beneficiary/Guardian (In case of minor) Counter Signed by - Dist Authority/ALIMCO Rep. उपकरण पावती RECEIPT OF APPLIANCES PART IV 

I DEVANSHI certify that today ......, I received 1. TD 0M 01 appliances under ADIP-SPL (VIP) scheme of Govt. of India at बदारी बायन में पाप्त किया है।

subsidized/free of cost of Rs. Nil & in a good working condition.

सामायी । संरक्षक के हस्ताक्षर तथा अगुठा निशानी Signature&Thumb Impression of the Beneficiary/Guardian

Counter Signed by Dist Authority/ALIMCO Rep. Place:..... \* Applicability: Minimum 1 year for CWSN & 10 years for High Cost High Value and three years for all others categories पात्रता : न्यनतम १ वर्ष विशेष आवश्यकता वाल बच्चों के लिए तथा १० वर्ष उच्च कीमत उच्च कोटि के उपकरणों के लिए

| 94141-1                                                                                                    | Date: 08/09/16                     | Sex : Male                            | Mobile No                         |
|----------------------------------------------------------------------------------------------------|------------------------------------|---------------------------------------|-----------------------------------|
| Slip No.: 2016-17/NAVSA1/T17/00552/ADIP-SPL (VIP) Name of the Beneficiary: DARSHAN Name of the Beneficiary: MENTALLY IMPAIRED (75%)                                                                             | Age: 13                            | Sex . William                         |                                   |
| Slip No. : 2016-17/10/2007 : DARSHAN                                                                                                    |                                    |                                       | Value                             |
| Type of Disability: 1. MENTALLY IMPAIRED (75%)  TRemark                                                                                                    |                                    | Quantity                              | 450C 00                           |
|                                                                                                    | 7.101                              | 1                                     | 4500.00                           |
| S.No.   Appliances Detail   TD 0M 01 MSIED Kit - MULTI-SENSORY INTEGRATED EDUCAT                                                                                                    | Total                              | Counter Signs                         | d by - Dist At                    |
|                                                                                                    |                                    | Counter                               |                                   |
|                                                                                                    | 7                                  | _ ,                                   | 0/1                               |
| INDER                                                                                                    |                                    | R                                     | 40 CC                             |
| 23 1 / 109                                                                                                    |                                    | 120                                   | 90                                |
|                                                                                                    |                                    |                                       |                                   |
|                                                                                                    |                                    |                                       |                                   |
| GUJARAT GAT : NAVSARI                                                                                                    |                                    |                                       |                                   |
| न पत्र और नं.                                                                                                    |                                    |                                       |                                   |
| rd Type & No. : Other (677)                                                                                                    |                                    |                                       |                                   |
| PART II                                                                                                    |                                    |                                       |                                   |
| of Disability: 1. MENTALLY IMPAIRED (75%)                                                                                                    |                                    |                                       |                                   |
| Appliances Detail                                                                                                    | Quantity                           | Value                                 |                                   |
| TO 0M 01 MSIED Kit - MULTI-SENSORY INTEGRATED EDUCATIO                                                                                                    | 1                                  | 4500.00                               |                                   |
| Total                                                                                                    |                                    | 4500.00                               |                                   |
|                                                                                                    |                                    | विकत्सा अधिकारी।<br>of Medical C      |                                   |
| PART III                                                                                                    | Signature                          | or Wedicar C                          | IIICEI I INCIIE                   |
| माणित किया जाता है की भेरी व्यक्तिगत जानकारी के अनुसार लाभार्थी / उसके पिता / उसके संरक्षक के मासिक आय र                                                                                                    | s. 1500 (शब्दों ह                  | One Thousand                          | Five Hundred                      |
| ertified that to the best of my knowledge, the monthly income of the beneficiary/ father / gr                                                                                                    | uardian of the                     | patient is Rs.                        | Rupees One                        |
| and Five Hundred only.)                                                                                                    |                                    |                                       |                                   |
| र - सहयोगी संस्था/जिला अधिकत अधिकारी निर्धारक प्रध                                                                                                    | गनाचार्य/हेड मास                   | टर/एस.एस. ए. प्रा                     | तेनिधि के हस्ता                   |
| iter Sig. by - Countillative Agencia Dist. Authority Signature                                                                                                    |                                    | the Principal/                        |                                   |
| DARSHAN प्रमाणित करते देश है कि मैंने पिछले एक/तीन/दस वर्षों में भारत सरकार/राज्य सरकार या अन्य समा<br>पाप्त किया है। यद भेरे द्वारा दी गई ग्र्यनाएँ गलत पाई जाती है तो भेरे उपर कान्नी कारवाही या आपूर्ति किये | जिक योजना के अ<br>गये उपस्कर एवं : | तर्गत किसी शासकी<br>उपकरण की प्री लाग | ।/जशासकीय/जन्य<br>ात भुगतान की जि |
| DARSHAN certify that I have not received similar Aid/Equipment either free of cost/subsid                                                                                                    | ized in the las                    | t one/three/ten                       | years" from an                    |
| nment/Non Government organization. In case the undertaking is found false, I will be liab and appliances supplied, from me.                                                                                     | ie for legal act                   | Horr beside rect                      | recry or the ra                   |
| DAP                                                                                                    | Shirt and                          |                                       |                                   |
| हार अधिका अधिकारी / गतिकारे गतिविधि । स्वा                                                                                                    | भार्थी / अरु                       | िहस्ताक्षर । अंग                      | ठा निशानी (अव                     |
| res Sie pad VIII State of the ALIMCO Rep. Signature/Thumb Impressi                                                                                                    |                                    |                                       |                                   |
| उपकरण पावती RECEIPT OF APPLIAN                                                                                                    | CES                                |                                       |                                   |
| DARSHAN क्रीनित करता/करती हैं कि आज दिनांक मैंने आरत सरकार के ADIP-SPL (VIP) योज                                                                                                    | ज के मंत्रकेत १                    | TO OM OI TURE                         | তা বিভানম টিয়া                   |
| त्मन में पादन किया है।                                                                                                    |                                    |                                       |                                   |
| I DARSHAN certify that today                                                                                                    | IP-SPL (VIP) s                     | cheme of Govt                         | of India at                       |
| lized/free of cost of Rs. Nil & in a good working condition.                                                                                                    |                                    |                                       |                                   |
| ant 6                                                                                                    | Marian.                            |                                       |                                   |
| - जिला अधिकत अधिकार अभिनेमको प्रतिनिधि Date :                                                                                                    | THE REAL PROPERTY.                 |                                       |                                   |
| नाम वर्जन वर्जन वर्जन वर्जन प्रातानाच प्रवाद                                                                                                    |                                    | भायी । संरक्षक के                     |                                   |
| - जिला अधिकार स्थानिको प्रतिनिधि Date:                                                                                                    | &Thumb Imp                         | pression of th                        | e Beneficia                       |
| cability: अवस्ति m 1 year for CWSN & 10 years for High Cost High Value and t                                                                                                    | three years t                      | for all others                        | categories                        |
| : न्यनतम १ वर्ष विशेष आवश्यकता वाले बच्चों के लिए तथा १० वर्ष उच्च कीमते उच्च                                                                                                    | काटिक उप                           | करणा क लिए                            |                                   |
|                                                                                                    |                                    |                                       |                                   |

Mobile No.

### ASSESSMENT ACKNOWLEDGEMENT SLIP Camp Venue: LADUBEN URBAN HOSPITA परीक्षण पावती पर्ची

PUSPAK SOCIETY LUNGIQUI, NAVSARI

ILD NO. : 2016-17/NAVSA1/T17/08596/ADIP-SPL (VIP) James of the Beneficiary : DHARA

pe of Disability: 1 MENTALLY IMPAIRED (50%)

Date: 08/09/16

Age: 12 Sax: Female Mobile No.

| 3 No. Appliance Detail                                  | Remark | Quantity | Value   |
|---------------------------------------------------------|--------|----------|---------|
| 1 TO CM 01 MISTED KIT - MULTI-SENSORY INTEGRATED EDUCAT |        | 1        | 4500.00 |
|                                                         | То     | tal 1    | 4500.00 |

हस्ताक्षर - जिला अधिकृत अधिकारी । एजिस्को प्र Counter Signed by - Dist Authority/AL.MCC

State :GUJARAI

पहचान पत्र और न.

ID Card Type & No.: Other (na)

District

Type of Disability: 1. MENTALLY IMPAIRED (50%)

| D | Δ | ΔΙ |   |   | 11 | • |
|---|---|----|---|---|----|---|
| м |   | N  | а | N | м  | ш |

| S.No. | Appliances Detail                                      |       | Quantity | Value   |
|-------|--------------------------------------------------------|-------|----------|---------|
| 1     | TD 0M 01 MSIED Kit - MULTI-SENSORY INTEGRATED EDUCATIV |       | 1        | 4500.00 |
|       |                                                        | Total | 1        | 4500.00 |

निर्धारक चिकित्सा अधिकारी/पनर्वास विशेषक Signature of Medical Officer / Rehal

#### PART III

प्रमाणित किया जाता है की मेरी व्यक्तिगत जानकारी के अनुसार लाभार्थी / उसके पिता / उसके संरक्षक के मासिक आय रु. 2500 (शब्दों में Two Thousand Five Hundred

Certified that to the best of my knowledge, the monthly income of the beneficiary/ father / guardian of the patient is Rs. (Rupees Two Thousand Five Hundred only.)

स्ताक्षर - सहयोगी संस्या/जिला अधिकत अधिकारी Counter Sigl by - Collaborative Agency/ Dist. Authority

निर्धारक प्रधानाचार्य/हेड मास्टर/एस.एस. ए. प्रतिनिधि के हस्ताक्ष Signature & Stamp of the Principal/Head Master /

में DHARM विमाणित केरिते विदेश में में पेवल एक/तीन/दस वर्षों में भारत सरकार/राज्य सरकार या अन्य समाजिक योजना के अंतर्गत किसी शासकीय/अशासकीय/अन्य संस्थ पकरण प्राप्त गहीं किया है। यदिनारें दकारों दी गई स्वनाएँ गलत पाई जाती है तो मेरे उपर कान्नी कारवाही या आपूर्ति किये गये उपस्कर एवं उपकरण की पूरी लागत अगतान की जिस

I DHARA certify that I have not received similar Aid/Equipment either free of cost/subsidized in the last one/three/ten years\* from any Government/Non Government organization. In case the undertaking is found false, I will be liable for legal action beside recovery of the full and appliances supplied, from me.

स्ताक्षर - जिला अधिकृत अधिकारी । एलिम्को प्रतिनिधि ounter Signed by Dist Authority ALIMEQ Rep.

लाआयी मिरासका किस्ताक्षर / अगुठा निशानी (अवय Signature/Thumb Impression of the Beneficiary/Guardian (In case

### જીલ્લા સમાજ મુરજા અધિકારી

Counter Signed pur saist Rule Signed Rep. Place:

उपकरण पावती RECEIPT OF APPLIANCES PART IV

मे DHARA प्रमाणित करता/क्रित मांज दिनांक ..... मैंने भारत सरकार के ADIP-SPL (VIP) योजना के अंतर्गत 1. TD 0M 01 उपकरण नि:शल्क रियायती व यान में पादन किया है।

of cost of Rs. Nil & in a good working condition.

म्तान्तर - जिला अधिकृत अधिकारी । एलिम्को प्रतिनिधि

लाआथी । संरक्षक के हस्ताक्षर तथा अ

Signature&Thumb Impression of the Beneficiary

Applicability किल्ला में पूर्वी कि 10 years for High Cost High Value and three years for all others categories पात्रता : न्यनतम १ वर्ष क्लिस अधिक्रयकता वाले बच्चों के लिए तथा १० वर्ष उच्च कीमत उच्च कोटि के उपकरणों के लिए

Type of Disability: 1. MENTALLY IMPAIRED (40%) Value Quantity S.No. lemar!: Appliances Detail 45CO.CO TO 0M 01 MSIED Kit - MULTI-SENSORY INTEGRATED EDUCAT 4500.00 Total हस्तांबार - जिला अधिकत अधिकारी । Counter Signal by - Dist Authority OKDE ई-मेल हर/कस्बा/गाव :NAVSARI **Email ID** पिनकोड :396321 ity/Town/Village Pin Code जला : NAVSARI :GUJARAT tate District हचान पत्र और नं. Card Type & No. : Aadhar Card (410740528127) PART II ype of Disability: 1. MENTALLY IMPAIRED (40%) Quantity Value Appliances Detail S.No. 4500.00 TD 0M 01 MSIED Kit - MULTI-SENSORY INTEGRATED EDUCATION Total 4500.00 निर्धारक चिकित्सा अधिकारी/पूनर्वास विशे Signature of Medical Officer / Re PART III प्रमाणित किया जाता है की मेरी व्यक्तिगत जानकारी के अनुसार लाआयीं / उसके पिता / उसके संरक्षक के मासिक आय रु. 2500 (शब्दों में Two Thousand Five Hund Certified that to the best of my knowledge, the monthly income of the beneficiary/ father / guardian of the patient is Rs. (Rupees 1 housand Five Hundred only.) निर्धारक प्रधानाचार्य/हेड मास्टर/एस.एस. ए. प्रतिनिधि के ह हस्ताक्षर - सहयोगी संस्था/जिला अधिकृत अधिकारी Signature & Stamp of the Principal/Head Mas Counter Sig. by - Collaborative Agency/ Dist. Authority में DAMINI प्रमाणित करता/करती हूं कि मैंने पिछले एक/तीन/दस • वर्षों में भारत सरकार/राज्य सरकार या अन्य समाजित योजना के शंतर्गत किसी शासकीय/अशासकीय/अन्य उपकरण प्राप्त नहीं किया है। यदि मेरे द्वारा दी गई स्वनाएँ गलत पाई जाती है तो मेरे उपर कान्नी कारवाही या आपूर्ति किये गये उपस्कर एवं उपकरण की पूरी लागत श्गतान के I DAMINI certify that I have not received sit ar A Equipment either free of cost/subsidized in the last one/three/ten years\* from an Government/Non Government of a light of the Company of the control of the control ids and appliances supplied, frethe - AMBAPANI Ta. Vansda. Di. Navsari ताभार्थी । संरक्षक के हस्ताक्षर । अंगुठा निशानी Signature/Thumb Impression of the Beneficiary/Guardian (In o counter Signed by - Dist Authority/ALIMCO Rep. उपकरण पावती RECEIPT OF APPLIANCES PART IV में DAMINI प्रमाणित करता/करती हूं कि आज दिनांक ...... मैंने भारत सरकार के ADIP-SPL (VIP) योजना के अंतर्गत 1. TD 0M 01 उपकरण निःश्लक /रिय ाबन से पाप्त किया है। I DAMINI certify that today ....., I received 1. TD 0M 01 appliances under ADIP-SPL (VIP) scheme of Govt. of India at s f cost of Rs. Nil & in a good working contion, MEDICAL OFFICER PHC - AMBAPANI न्ताक्षर - जिला अधिकृत अधिकारित Vanstari लाआयी / सरक्षक के हस्ताक्षर त ounter Signed by - Dist Authority/ALIMCO Rep. Place: ..... Signature&Thumb Impression of the Benefit Applicability: Minimum 1 year for CWSN & 10 years for High Cost High Value and three years for all others categoric पात्रता : न्यनतम १ वर्ष विशेष आवश्यकता वालें बच्चों के लिए तथा १० वर्ष उच्च कीमत उच्च कोटि के उपकरणों के लिए

Slip No.: 2016-17/NAVR3/T12/00345/ADIP-SPL (VIP)

Name of the Beneficiary : DAMINI

Date: 21/08/16

Age: 13

Sex : Fem le

Mobile No.: +9